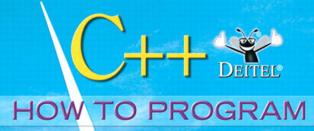

SEVENTH EDITION

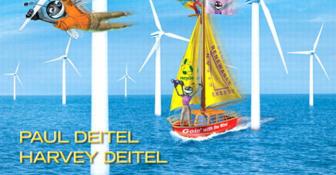

# C++

### HOW TO PROGRAM

SEVENTH EDITION

## Deitel® Series Page

#### **How To Program Series**

Java How to Program, 8/E

Java How to Program, Late Objects Version, 8/E

C++ How to Program, 7/E

C How to Program, 6/E

Internet & World Wide Web How to Program, 4/E

Visual Basic® 2008 How to Program

Visual C#® 2008 How to Program, 3/E

Visual C++® 2008 How to Program, 2/E

Small Java<sup>™</sup> How to Program, 6/E

Small C++ How to Program, 5/E

#### Simply Series

Simply C++: An Application-Driven Tutorial Approach

Simply Java<sup>™</sup> Programming: An Application-Driven Tutorial Approach Simply C#: An Application-Driven Tutorial Approach

Simply Visual Basic<sup>®</sup> 2008, 3/E: An Application-Driven Tutorial Approach

#### CourseSmart Web Books

www.deitel.com/books/CourseSmart/

C++ How to Program, 5/E & 6/E

Java How to Program, 6/E, 7/E & 8/E

Simply C++: An Application-Driven Tutorial Approach

Simply Visual Basic 2008: An Application-Driven Tutorial Approach, 3/E Small C++ How to Program, 5/E Small Java How to Program, 6/E Visual Basic 2008 How to Program Visual C# 2008 How to Program, 3/E

#### Deitel® Developer Series

AJAX, Rich Internet Applications and Web Development for Programmers

C++ for Programmers

C# 2008 for Programmers, 3/E

iPhone for Programmers
Java for Programmers
Javascript for Programmers

#### **LiveLessons Video Learning Products**

www.deitel.com/books/LiveLessons/

Java Fundamentals Parts 1 and 2

C# Fundamentals Parts 1 and 2

C++ Fundamentals Parts 1 and 2

JavaScript Fundamentals Parts 1 and 2

To receive updates on Deitel publications, Resource Centers, training courses, partner offers and more, please register for the free *Deitel*® *Buzz Online* e-mail newsletter at:

www.deitel.com/newsletter/subscribe.html

follow us on Twitter®

@deitel

and become a Deitel & Associates fan on Facebook®

www.deitel.com/deitelfan/

To communicate with the authors, send e-mail to:

deitel@deitel.com

For information on government and corporate *Dive-Into® Series* on-site seminars offered by Deitel & Associates, Inc. worldwide, visit:

www.deitel.com/training/

or write to

deitel@deitel.com

For continuing updates on Prentice Hall/Deitel publications visit:

```
www.deitel.com
www.pearsonhighered.com/deitel
```

Check out our Resource Centers for valuable web resources that will help you master Java, other important programming languages, software and Internet- and web-related topics:

www.deitel.com/ResourceCenters.html

Library of Congress Cataloging-in-Publication Data On file

Vice President and Editorial Director, ECS: Marcia J. Horton

Editor-in-Chief, Computer Science: Michael Hirsch

Associate Editor: Carole Snyder

Supervisor/Editorial Assistant: Dolores Mars

Director of Team-Based Project Management: Vince O'Brien

Senior Managing Editor: *Scott Disanno* Managing Editor: *Robert Engelhardt* A/V Production Editor: *Greg Dulles* 

Art Director: Kristine Carney

Cover Design: Abbey S. Deitel, Harvey M. Deitel, Francesco Santalucia, Kristine Carney

Interior Design: Harvey M. Deitel, Kristine Carney

Manufacturing Manager: Alexis Heydt-Long Manufacturing Buyer: Lisa McDowell Director of Marketing: Margaret Waples Marketing Manager: Erin Davis

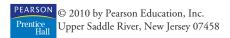

The authors and publisher of this book have used their best efforts in preparing this book. These efforts include the development, research, and testing of the theories and programs to determine their effectiveness. The authors and publisher make no warranty of any kind, expressed or implied, with regard to these programs or to the documentation contained in this book. The authors and publisher shall not be liable in any event for incidental or consequential damages in connection with, or arising out of, the furnishing, performance, or use of these programs.

Many of the designations used by manufacturers and sellers to distinguish their products are claimed as trademarks and registered trademarks. Where those designations appear in this book, and Prentice Hall and the authors were aware of a trademark claim, the designations have been printed in initial caps or all caps. All product names mentioned remain trademarks or registered trademarks of their respective owners.

All rights reserved. No part of this book may be reproduced, in any form or by any means, without permission in writing from the publisher.

Printed in the United States of America

10 9 8 7 6 5 4 3 2 1

ISBN-10: 0-13-611726-0

ISBN-13: 978-0-13-611726-1

Pearson Education Ltd., London

Pearson Education Australia Pty. Ltd., Sydney

Pearson Education Singapore, Pte. Ltd.

Pearson Education North Asia Ltd., Hong Kong

Pearson Education Canada, Inc., Toronto

Pearson Educación de Mexico, S.A. de C.V.

Pearson Education-Japan, Tokyo

Pearson Education Malaysia, Pte. Ltd.

Pearson Education, Inc., Upper Saddle River, New Jersey

# C++

### HOW TO PROGRAM

SEVENTH EDITION

P. J. Deitel

Deitel & Associates, Inc.

H. M. Deitel

Deitel & Associates, Inc.

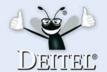

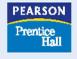

#### **Trademarks**

DEITEL, the double-thumbs-up bug and DIVE INTO are registered trademarks of Deitel and Associates, Inc.

Java and all Java-based marks are trademarks or registered trademarks of Sun Microsystems, Inc. in the United States and other countries. Pearson Education is independent of Sun Microsystems, Inc.

Microsoft, Internet Explorer and the Windows logo are either registered trademarks or trademarks of Microsoft Corporation in the United States and/or other countries.

Pong® classic video game courtesy of Atari Interactive, Inc. ©2009 Atari Interactive, Inc. All rights reserved. Used with permission.

UNIX is a registered trademark of The Open Group.

#### In memory of Joseph Weizenbaum MIT Professor Emeritus of Computer Science: For making us think.

Paul and Harvey Deitel

#### **Deitel Resource Centers**

Our Resource Centers focus on the vast amounts of free content available online. Find resources, downloads, tutorials, documentation, books, e-books, journals, articles, blogs, RSS feeds and more on many of today's hottest programming and technology topics. For the most up-to-date list of our Resource Centers, visit:

#### www.deitel.com/ResourceCenters.html

Let us know what other Resource Centers you'd like to see! Also, please register for the free Deitel® Buzz Online e-mail newsletter at:

Java SE 6

**JavaFX** 

Java SE 7 (Dolphin)

Resource Center

#### www.deitel.com/newsletter/subscribe.html Ruby on Rails

Silverlight

#### Computer Science Functional Programming Regular Expressions Programming Apple iPhone ASP.NET 3.5 Adobe Flex Ajax Apex ASP.NET Ajax ASP.NET C C++ C++ Boost Libraries C++ Game Programming C# Code Search Engines and Code Sites Computer Game Programming CSS 2.1 Dojo Facebook Developer Plat-Flash 9 Functional Programming Java Certification and Assessment Testing Java Design Patterns Java EE 5 Iava SE 6 Java SE 7 (Dolphin) Resource Center **IavaFX JavaScript ISON** Microsoft LINQ Microsoft Popfly .NET .NET 3.0 .NET 3.5 OpenGL Perl Programming Projects

Python

Ruby

Regular Expressions

| UML                       |
|---------------------------|
| Visual Basic              |
| Visual C++                |
| Visual Studio Team System |
| Web 3D Technologies       |
| Web Services              |
| Windows Presentation      |
| Foundation                |
| XHTML                     |
| XML                       |
|                           |
| Games and Game            |
| Programming               |
| Computer Game Pro-        |
| gramming                  |
| Computer Games            |
| Mobile Gaming             |
| Sudoku                    |
| outona                    |
| Internet Business         |
| Affiliate Programs        |
| Competitive Analysis      |
| Facebook Social Ads       |
| Google AdSense            |
| Google Analytics          |
| Google Services           |
| Internet Advertising      |
| Internet Business         |
| Initiative                |
| Internet Public Relations |
| Link Building             |
| Location-Based Services   |
| Online Lead Generation    |
| Podcasting                |
| Search Engine Optimiza-   |
| tion                      |
| Selling Digital Content   |
| Sitemaps                  |
| Web Analytics             |
| Website Monetization      |
| YouTube and AdSense       |
| Tou Tube and Adoense      |
| Java                      |
| Java                      |
| Java Certification and    |
| Assessment Testing        |
| Assessment resting        |

Java Design Patterns

Java EE 5

| Microsoft                 |
|---------------------------|
| ASP.NET                   |
| ASP.NET 3.5               |
| ASP.NET Ajax              |
| C#                        |
| DotNetNuke (DNN)          |
| Internet Explorer 7 (IE7) |
| Microsoft LINQ            |
| .NET                      |
| .NET 3.0                  |
| .NET 3.5                  |
|                           |
| SharePoint                |
| Silverlight               |
| Visual Basic              |
| Visual C++                |
| Visual Studio Team        |
| System                    |
| Windows Presentation      |
| Foundation                |
| Windows Vista             |
| Microsoft Popfly          |
| Open Source and           |
| LAMP Stack                |
|                           |
| Apache                    |
| DotNetNuke (DNN)          |
| Eclipse                   |
| Firefox                   |
| Linux                     |
| MySQL                     |
| Open Source               |
| Perl                      |
| PHP                       |
| Python                    |
| Ruby                      |
| Software                  |
|                           |
| Apache                    |

DotNetNuke (DNN)

Internet Explorer 7 (IE7)

Eclipse

Firefox

Linux

MySQL

Open Source

Search Engines SharePoint Skype Web Servers Wikis Windows Vista Web 2.0 Alert Services Attention Economy Blogging Building Web Communities Community Generated Content Facebook Developer Platform Facebook Social Ads Google Base Google Video Google Web Toolkit (GWT) Internet Video Joost Location-Based Services Mashups Microformats Recommender Systems RSS Social Graph Social Media Social Networking Software as a Service (SaaS) Virtual Worlds Web 2.0 Web 3.0

Widgets

eBook

Web 2 eBook

Other Topics

Computer Games

Gadgets and Gizmos

Computing Jobs

Ring Tones

Sudoku

Dive Into® Web 2.0

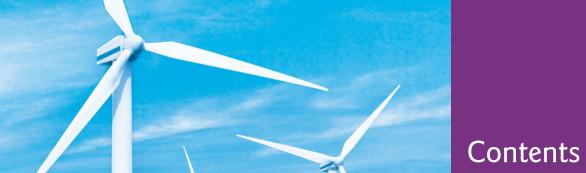

Chapters 23-27 and Appendices F-I are PDF documents posted online at the book's Companion Website (located at www.pearsonhighered.com/deitel).

|      | Preface                                                            | xxiii |
|------|--------------------------------------------------------------------|-------|
| 1    | Introduction to Computers, the Internet and the World Wide Web     | 1     |
| 1.1  | Introduction                                                       | 2     |
| 1.2  | Computers: Hardware and Software                                   | 3     |
| 1.3  | Computer Organization                                              | 4     |
| 1.4  | Personal, Distributed and Client/Server Computing                  | 5     |
| 1.5  | The Internet and the World Wide Web                                | 6     |
| 1.6  | Web 2.0                                                            | 6     |
| 1.7  | Machine Languages, Assembly Languages                              |       |
|      | and High-Level Languages                                           | 7     |
| 1.8  | History of C and C++                                               | 8     |
| 1.9  | C++ Standard Library                                               | 9     |
| 1.10 | History of Java                                                    | 10    |
| 1.11 | Fortran, COBOL, Pascal and Ada                                     | 11    |
| 1.12 | BASIC, Visual Basic, Visual C++, C# and .NET                       | 11    |
| 1.13 | Key Software Trend: Object Technology                              | 12    |
| 1.14 | Typical C++ Development Environment                                | 13    |
| 1.15 | Notes About C++ and C++ How to Program, 7/e                        | 15    |
| 1.16 | Test-Driving a C++ Application                                     | 16    |
| 1.17 | Software Technologies                                              | 22    |
| 1.18 | Future of C++: Open Source Boost Libraries, TR1 and C++0x          | 23    |
| 1.19 | Software Engineering Case Study: Introduction to Object Technology |       |
|      | and the UML                                                        | 24    |
| 1.20 | Wrap-Up                                                            | 28    |
| 1.21 | Web Resources                                                      | 29    |
| 2    | Introduction to C++ Programming                                    | 39    |
| 2.1  | Introduction                                                       | 40    |
| 2.2  | First Program in C++: Printing a Line of Text                      | 40    |
| 2.3  | Modifying Our First C++ Program                                    | 44    |
| 2.4  | Another C++ Program: Adding Integers                               | 45    |

| X |   | $\sim$ | n | н | 0 | n | ts |
|---|---|--------|---|---|---|---|----|
| ^ | _ | u      | ш | U | c | п | LO |

| 2.5  | Memory Concepts                                          | 49  |
|------|----------------------------------------------------------|-----|
| 2.6  | Arithmetic                                               | 50  |
| 2.7  | Decision Making: Equality and Relational Operators       | 54  |
| 2.8  | Wrap-Up                                                  | 58  |
| 3    | Introduction to Classes and Objects                      | 68  |
| 3.1  | Introduction                                             | 69  |
| 3.2  | Classes, Objects, Member Functions and Data Members      | 69  |
| 3.3  | Defining a Class with a Member Function                  | 71  |
| 3.4  | Defining a Member Function with a Parameter              | 74  |
| 3.5  | Data Members, set Functions and get Functions            | 77  |
| 3.6  | Initializing Objects with Constructors                   | 84  |
| 3.7  | Placing a Class in a Separate File for Reusability       | 87  |
| 3.8  | Separating Interface from Implementation                 | 91  |
| 3.9  | Validating Data with set Functions                       | 97  |
| 3.10 | Wrap-Up                                                  | 102 |
| 4    | Control Statements: Part 1                               | 109 |
| 4.1  | Introduction                                             | 110 |
| 4.2  | Algorithms                                               | 110 |
| 4.3  | Pseudocode                                               | 111 |
| 4.4  | Control Structures                                       | 112 |
| 4.5  | if Selection Statement                                   | 115 |
| 4.6  | ifelse Double-Selection Statement                        | 117 |
| 4.7  | while Repetition Statement                               | 122 |
| 4.8  | Formulating Algorithms: Counter-Controlled Repetition    | 123 |
| 4.9  | Formulating Algorithms: Sentinel-Controlled Repetition   | 129 |
| 4.10 | Formulating Algorithms: Nested Control Statements        | 139 |
| 4.11 | Assignment Operators                                     | 144 |
| 4.12 | Increment and Decrement Operators                        | 144 |
| 4.13 | Wrap-Up                                                  | 148 |
| 5    | Control Statements: Part 2                               | 163 |
| 5.1  | Introduction                                             | 164 |
| 5.2  | Essentials of Counter-Controlled Repetition              | 164 |
| 5.3  | for Repetition Statement                                 | 166 |
| 5.4  | Examples Using the for Statement                         | 170 |
| 5.5  | dowhile Repetition Statement                             | 174 |
| 5.6  | switch Multiple-Selection Statement                      | 176 |
| 5.7  | break and continue Statements                            | 185 |
| 5.8  | Logical Operators                                        | 187 |
| 5.9  | Confusing the Equality (==) and Assignment (=) Operators | 191 |
| 5.10 | Structured Programming Summary                           | 192 |
| 5.11 | Wrap-Up                                                  | 197 |

| 6    | Functions and an Introduction to Recursion                            | 207 |
|------|-----------------------------------------------------------------------|-----|
| 6.1  | Introduction                                                          | 208 |
| 6.2  | Program Components in C++                                             | 209 |
| 6.3  | Math Library Functions                                                | 210 |
| 6.4  | Function Definitions with Multiple Parameters                         | 211 |
| 6.5  | Function Prototypes and Argument Coercion                             | 216 |
| 6.6  | C++ Standard Library Header Files                                     | 218 |
| 6.7  | Case Study: Random Number Generation                                  | 220 |
| 6.8  | Case Study: Game of Chance; Introducing enum                          | 225 |
| 6.9  | Storage Classes                                                       | 229 |
| 6.10 | Scope Rules                                                           | 231 |
| 6.11 | Function Call Stack and Activation Records                            | 235 |
| 6.12 | Functions with Empty Parameter Lists                                  | 238 |
| 6.13 | Inline Functions                                                      | 239 |
| 6.14 | References and Reference Parameters                                   | 241 |
| 6.15 | Default Arguments                                                     | 245 |
| 6.16 | Unary Scope Resolution Operator                                       | 247 |
| 6.17 | Function Overloading                                                  | 248 |
| 6.18 | Function Templates                                                    | 251 |
| 6.19 | Recursion                                                             | 253 |
| 6.20 | Example Using Recursion: Fibonacci Series                             | 256 |
| 6.21 | Recursion vs. Iteration                                               | 259 |
| 6.22 | Wrap-Up                                                               | 262 |
| 7    | Arrays and Vectors                                                    | 282 |
| 7.1  | Introduction                                                          | 283 |
| 7.2  | Arrays                                                                | 284 |
| 7.3  | Declaring Arrays                                                      | 285 |
| 7.4  | Examples Using Arrays                                                 | 286 |
|      | 7.4.1 Declaring an Array and Using a Loop to Initialize the           |     |
|      | Array's Elements                                                      | 286 |
|      | 7.4.2 Initializing an Array in a Declaration with an Initializer List | 287 |
|      | 7.4.3 Specifying an Array's Size with a Constant Variable and         |     |
|      | Setting Array Elements with Calculations                              | 288 |
|      | 7.4.4 Summing the Elements of an Array                                | 291 |
|      | 7.4.5 Using Bar Charts to Display Array Data Graphically              | 291 |
|      | 7.4.6 Using the Elements of an Array as Counters                      | 293 |
|      | 7.4.7 Using Arrays to Summarize Survey Results                        | 294 |
|      | 7.4.8 Static Local Arrays and Automatic Local Arrays                  | 297 |
| 7.5  | Passing Arrays to Functions                                           | 299 |
| 7.6  | Case Study: Class GradeBook Using an Array to Store Grades            | 303 |
| 7.7  | Searching Arrays with Linear Search                                   | 309 |
| 7.8  | Sorting Arrays with Insertion Sort                                    | 311 |
| 7.9  | Multidimensional Arrays                                               | 313 |
| 7.10 | Case Study: Class GradeBook Using a Two-Dimensional Array             | 316 |

| ••  | _   |      |     |
|-----|-----|------|-----|
| XII | Col | nter | ıts |

| 7.11<br>7.12 | Introduction to C++ Standard Library Class Template vector Wrap-Up | 323<br>328 |
|--------------|--------------------------------------------------------------------|------------|
| 8            | Pointers                                                           | 345        |
| 8.1          | Introduction                                                       | 346        |
| 8.2          | Pointer Variable Declarations and Initialization                   | 346        |
| 8.3          | Pointer Operators                                                  | 348        |
| 8.4          | Pass-by-Reference with Pointers                                    | 350        |
| 8.5          | Using const with Pointers                                          | 354        |
| 8.6          | Selection Sort Using Pass-by-Reference                             | 358        |
| 8.7          | sizeof Operator                                                    | 362        |
| 8.8          | Pointer Expressions and Pointer Arithmetic                         | 365        |
| 8.9          | Relationship Between Pointers and Arrays                           | 367        |
| 8.10         | Pointer-Based String Processing                                    | 370        |
| 8.11         | Arrays of Pointers                                                 | 373        |
| 8.12         | Function Pointers                                                  | 374        |
| 8.13         | Wrap-Up                                                            | 377        |
| 9            | Classes: A Deeper Look, Part 1                                     | 395        |
| 9.1          | Introduction                                                       | 396        |
| 9.2          | Time Class Case Study                                              | 397        |
| 9.3          | Class Scope and Accessing Class Members                            | 403        |
| 9.4          | Separating Interface from Implementation                           | 405        |
| 9.5          | Access Functions and Utility Functions                             | 406        |
| 9.6          | Time Class Case Study: Constructors with Default Arguments         | 409        |
| 9.7          | Destructors                                                        | 414        |
| 9.8          | When Constructors and Destructors Are Called                       | 415        |
| 9.9          | Time Class Case Study: A Subtle Trap—Returning a Reference to a    |            |
|              | private Data Member                                                | 418        |
| 9.10         | Default Memberwise Assignment                                      | 421        |
| 9.11         | Wrap-Up                                                            | 423        |
| 10           | Classes: A Deeper Look, Part 2                                     | 429        |
| 10.1         | Introduction                                                       | 430        |
| 10.2         | const (Constant) Objects and const Member Functions                | 430        |
| 10.3         | Composition: Objects as Members of Classes                         | 439        |
| 10.4         | friend Functions and friend Classes                                | 445        |
| 10.5         | Using the this Pointer                                             | 448        |
| 10.6         | static Class Members                                               | 453        |
| 10.7         | Data Abstraction and Information Hiding                            | 458        |
| 10.8         | Wrap-Up                                                            | 460        |
| 11           | Operator Overloading                                               | 466        |
| 11.1         | Introduction                                                       | 467        |
| 11.1         | muoducuom                                                          | 40/        |

|       | Contents                                                           | xiii       |
|-------|--------------------------------------------------------------------|------------|
| 11.2  | Fundamentals of Operator Overloading                               | 468        |
| 11.3  | Restrictions on Operator Overloading                               | 469        |
| 11.4  | Operator Functions as Class Members vs. Global Functions           | 470        |
| 11.5  | Overloading Stream Insertion and Stream Extraction Operators       | 472        |
| 11.6  | Overloading Unary Operators                                        | 475        |
| 11.7  | Overloading Binary Operators                                       | 476        |
| 11.8  | Dynamic Memory Management                                          | 476        |
| 11.9  | Case Study: Array Class                                            | 478        |
| 11.10 | Converting between Types                                           | 490        |
|       | Building a String Class                                            | 491        |
|       | Overloading ++ and                                                 | 492        |
| 11.13 | Case Study: A Date Class                                           | 494        |
| 11.14 | Standard Library Class string                                      | 498        |
| 11.15 | explicit Constructors                                              | 502        |
| 11.16 | Proxy Classes                                                      | 505        |
| 11.17 | Wrap-Up                                                            | 509        |
| 12    | Object-Oriented Programming: Inheritance                           | 521        |
| 12.1  | Introduction                                                       | 522        |
| 12.2  | Base Classes and Derived Classes                                   | 523        |
| 12.3  | protected Members                                                  | 526        |
| 12.4  | Relationship between Base Classes and Derived Classes              | 526        |
|       | 12.4.1 Creating and Using a CommissionEmployee Class               | 527        |
|       | 12.4.2 Creating a BasePlusCommissionEmployee Class Without         |            |
|       | Using Inheritance                                                  | 532        |
|       | 12.4.3 Creating a CommissionEmployee—BasePlusCommissionEmployee    |            |
|       | Inheritance Hierarchy                                              | 537        |
|       | 12.4.4 CommissionEmployee—BasePlusCommissionEmployee               | 5 / O      |
|       | Inheritance Hierarchy Using protected Data                         | 542        |
|       | 12.4.5 CommissionEmployee—BasePlusCommissionEmployee               | 5/0        |
| 10.5  | Inheritance Hierarchy Using private Data                           | 549        |
| 12.5  | Constructors and Destructors in Derived Classes                    | 556        |
| 12.6  | public, protected and private Inheritance                          | 564        |
| 12.7  | Software Engineering with Inheritance                              | 565        |
| 12.8  | Wrap-Up                                                            | 566        |
| 13    | <b>Object-Oriented Programming: Polymorphism</b>                   | <b>572</b> |
| 13.1  | Introduction                                                       | 573        |
| 13.2  | Polymorphism Examples                                              | 574        |
| 13.3  | Relationships Among Objects in an Inheritance Hierarchy            | 575        |
|       | 13.3.1 Invoking Base-Class Functions from Derived-Class Objects    | 576        |
|       | 13.3.2 Aiming Derived-Class Pointers at Base-Class Objects         | 583        |
|       | 13.3.3 Derived-Class Member-Function Calls via Base-Class Pointers | 584        |
|       | 13.3.4 Virtual Functions                                           | 586        |

#### **xiv** Contents

|       | 13.3.5   | Summary of the Allowed Assignments Between Base-Class      |     |
|-------|----------|------------------------------------------------------------|-----|
|       |          | and Derived-Class Objects and Pointers                     | 592 |
| 13.4  | Type Fi  | elds and switch Statements                                 | 593 |
| 13.5  | Abstrac  | t Classes and Pure virtual Functions                       | 593 |
| 13.6  | Case Str | udy: Payroll System Using Polymorphism                     | 595 |
|       | 13.6.1   | Creating Abstract Base Class Employee                      | 597 |
|       | 13.6.2   | Creating Concrete Derived Class SalariedEmployee           | 600 |
|       | 13.6.3   | Creating Concrete Derived Class HourlyEmployee             | 602 |
|       | 13.6.4   | Creating Concrete Derived Class CommissionEmployee         | 605 |
|       | 13.6.5   | Creating Indirect Concrete Derived Class                   |     |
|       |          | BasePlusCommissionEmployee                                 | 607 |
|       | 13.6.6   | Demonstrating Polymorphic Processing                       | 608 |
| 13.7  |          | nal) Polymorphism, Virtual Functions and Dynamic Binding   |     |
|       |          | the Hood"                                                  | 612 |
| 13.8  |          | udy: Payroll System Using Polymorphism and Runtime Type    |     |
|       |          | ation with Downcasting, dynamic_cast, typeid and type_info | 616 |
| 13.9  |          | Destructors                                                | 620 |
| 13.10 | Wrap-U   | Jp                                                         | 620 |
| 14    | Temp     | olates                                                     | 626 |
| 14.1  | Introdu  | ction                                                      | 627 |
| 14.2  |          | n Templates                                                | 628 |
| 14.3  |          | ding Function Templates                                    | 631 |
| 14.4  |          | emplates                                                   | 631 |
| 14.5  |          | e Parameters and Default Types for Class Templates         | 638 |
| 14.6  |          | n Templates and Inheritance                                | 639 |
| 14.7  |          | n Templates and Friends                                    | 639 |
| 14.8  |          | n Templates and static Members                             | 640 |
| 14.9  | Wrap-U   | -                                                          | 640 |
| 15    | Strea    | m Input/Output                                             | 645 |
| 15.1  | Introdu  |                                                            | 646 |
| 15.2  | Streams  |                                                            | 647 |
| - J   | 15.2.1   |                                                            | 647 |
|       | 15.2.2   |                                                            | 648 |
|       | 15.2.3   | Stream Input/Output Classes and Objects                    | 648 |
| 15.3  | Stream   |                                                            | 651 |
|       | 15.3.1   | Output of char * Variables                                 | 651 |
|       | 15.3.2   | Character Output Using Member Function put                 | 651 |
| 15.4  | Stream   |                                                            | 652 |
|       | 15.4.1   | get and getline Member Functions                           | 652 |
|       | 15.4.2   | istream Member Functions peek, putback and ignore          | 655 |
|       | 15.4.3   | Type-Safe I/O                                              | 655 |
| 15.5  |          | natted I/O Using read, write and gcount                    | 655 |
| 15.6  |          | ction to Stream Manipulators                               | 656 |

|       | 15.6.1 Integral Stream Base: dec, oct, hex and setbase       | 657        |
|-------|--------------------------------------------------------------|------------|
|       | 15.6.2 Floating-Point Precision (precision, setprecision)    | 658        |
|       | 15.6.3 Field Width (width, setw)                             | 659        |
|       | 15.6.4 User-Defined Output Stream Manipulators               | 660        |
| 15.7  | Stream Format States and Stream Manipulators                 | 662        |
|       | 15.7.1 Trailing Zeros and Decimal Points (showpoint)         | 662        |
|       | 15.7.2 Justification (left, right and internal)              | 663        |
|       | 15.7.3 Padding (fill, setfill)                               | 665        |
|       | 15.7.4 Integral Stream Base (dec, oct, hex, showbase)        | 666        |
|       | 15.7.5 Floating-Point Numbers; Scientific and Fixed Notation |            |
|       | (scientific, fixed)                                          | 667        |
|       | 15.7.6 Uppercase/Lowercase Control (uppercase)               | 668        |
|       | 15.7.7 Specifying Boolean Format (boolalpha)                 | 668        |
|       | 15.7.8 Setting and Resetting the Format State via Member     | 660        |
| 15.8  | Function flags<br>Stream Error States                        | 669<br>671 |
| 15.9  |                                                              | 673        |
|       | Tying an Output Stream to an Input Stream Wrap-Up            | 673        |
| 17.10 | w tap-Op                                                     | 0/3        |
| 16    | Exception Handling                                           | 683        |
| 16.1  | Introduction                                                 | 684        |
| 16.2  | Exception-Handling Overview                                  | 685        |
| 16.3  | Example: Handling an Attempt to Divide by Zero               | 685        |
| 16.4  | When to Use Exception Handling                               | 691        |
| 16.5  | Rethrowing an Exception                                      | 692        |
| 16.6  | Exception Specifications                                     | 694        |
| 16.7  | Processing Unexpected Exceptions                             | 695        |
| 16.8  | Stack Unwinding                                              | 695        |
| 16.9  | Constructors, Destructors and Exception Handling             | 697        |
|       | Exceptions and Inheritance                                   | 698        |
|       | Processing new Failures                                      | 698        |
|       | Class auto_ptr and Dynamic Memory Allocation                 | 701        |
|       | Standard Library Exception Hierarchy                         | 703        |
|       | Other Error-Handling Techniques<br>Wrap-Up                   | 705<br>706 |
| 10.1) | w гар-⊖р                                                     | /06        |
| 17    | File Processing                                              | 713        |
| 17.1  | Introduction                                                 | 714        |
| 17.2  | Data Hierarchy                                               | 714        |
| 17.3  | Files and Streams                                            | 716        |
| 17.4  | Creating a Sequential File                                   | 717        |
| 17.5  | Reading Data from a Sequential File                          | 721        |
| 17.6  | Updating Sequential Files                                    | 726        |
| 17.7  | Random-Access Files                                          | 727        |
| 17.8  | Creating a Random-Access File                                | 728        |

Contents xv

#### **xvi** Contents

| 17.9  | Writing Data Randomly to a Random-Access File      | 733 |
|-------|----------------------------------------------------|-----|
|       | Reading from a Random-Access File Sequentially     | 735 |
|       | Case Study: A Transaction-Processing Program       | 737 |
|       | Overview of Object Serialization                   | 743 |
|       | Wrap-Up                                            | 744 |
| 18    | Class string and String Stream Processing          | 755 |
| 18.1  | Introduction                                       | 756 |
| 18.2  | string Assignment and Concatenation                | 757 |
| 18.3  | Comparing strings                                  | 759 |
| 18.4  | Substrings                                         | 762 |
| 18.5  | Swapping strings                                   | 762 |
| 18.6  | string Characteristics                             | 763 |
| 18.7  | Finding Substrings and Characters in a string      | 766 |
| 18.8  | Replacing Characters in a string                   | 768 |
| 18.9  | Inserting Characters into a string                 | 769 |
|       | Conversion to C-Style Pointer-Based char * Strings | 770 |
|       | Iterators                                          | 772 |
|       | String Stream Processing                           | 773 |
| 18.13 | Wrap-Up                                            | 776 |
| 19    | Searching and Sorting                              | 784 |
| 19.1  | Introduction                                       | 785 |
| 19.2  | Searching Algorithms                               | 786 |
|       | 19.2.1 Efficiency of Linear Search                 | 786 |
|       | 19.2.2 Binary Search                               | 788 |
| 19.3  | Sorting Algorithms                                 | 793 |
|       | 19.3.1 Efficiency of Selection Sort                | 793 |
|       | 19.3.2 Efficiency of Insertion Sort                | 793 |
| ,     | 19.3.3 Merge Sort (A Recursive Implementation)     | 794 |
| 19.4  | Wrap-Up                                            | 801 |
| 20    | <b>Data Structures</b>                             | 806 |
| 20.1  | Introduction                                       | 807 |
| 20.2  | Self-Referential Classes                           | 808 |
| 20.3  | Dynamic Memory Allocation and Data Structures      | 809 |
| 20.4  | Linked Lists                                       | 809 |
| 20.5  | Stacks                                             | 824 |
| 20.6  | Queues                                             | 829 |
| 20.7  | Trees                                              | 832 |
| 20.8  | Wrap-Up                                            | 841 |
| 21    | Bits, Characters, C Strings and structs            | 852 |
| 21.1  | Introduction                                       | 853 |
|       |                                                    |     |

|      |           | Content                                                  | s xvii |
|------|-----------|----------------------------------------------------------|--------|
| 21.2 | Structui  | re Definitions                                           | 853    |
| 21.3 |           | ing Structures                                           | 856    |
| 21.4 |           | tructures with Functions                                 | 856    |
| 21.5 | typedef   |                                                          | 856    |
| 21.6 |           | e: Card Shuffling and Dealing Simulation                 | 857    |
| 21.7 | 1         | Operators                                                | 860    |
| 21.8 | Bit Field |                                                          | 869    |
| 21.9 |           | er-Handling Library                                      | 873    |
|      |           | Based String Manipulation Functions                      | 878    |
|      |           | -Based String-Conversion Functions                       | 885    |
|      |           | Functions of the Pointer-Based String-Handling Library   | 890    |
|      |           | y Functions of the Pointer-Based String-Handling Library | 895    |
|      | Wrap-U    |                                                          | 899    |
| 22   | Stand     | dard Template Library (STL)                              | 916    |
| 22.1 |           | ction to the Standard Template Library (STL)             | 917    |
| 22,1 | 22.1.1    | Introduction to Containers                               | 919    |
|      | 22.1.2    | Introduction to Iterators                                | 923    |
|      | 22.1.3    | Introduction to Algorithms                               | 928    |
| 22.2 |           | ce Containers                                            | 930    |
|      | 22.2.1    | vector Sequence Container                                | 930    |
|      |           | list Sequence Container                                  | 938    |
|      | 22.2.3    | *                                                        | 942    |
| 22.3 |           | tive Containers                                          | 944    |
| 22.3 |           | multiset Associative Container                           | 944    |
|      |           | set Associative Container                                | 947    |
|      |           | multimap Associative Container                           | 948    |
|      | 22.3.4    |                                                          | 950    |
| 22.4 |           | ner Adapters                                             | 952    |
|      |           | stack Adapter                                            | 952    |
|      | 22.4.2    |                                                          | 954    |
|      | 22.4.3    | ·                                                        | 955    |
| 22.5 | Algorith  |                                                          | 957    |
| ,    |           | fill, fill_n, generate and generate_n                    | 958    |
|      | 22.5.2    | equal, mismatch and lexicographical_compare              | 959    |
|      | 22.5.3    | remove, remove_if, remove_copy and remove_copy_if        | 962    |
|      | 22.5.4    | replace, replace_if, replace_copy and replace_copy_if    | 964    |
|      | 22.5.5    | Mathematical Algorithms                                  | 967    |
|      | 22.5.6    | Basic Searching and Sorting Algorithms                   | 970    |
|      | 22.5.7    | swap, iter_swap and swap_ranges                          | 972    |
|      | 22.5.8    | copy_backward, merge, unique and reverse                 | 973    |
|      | 22.5.9    | inplace_merge, unique_copy and reverse_copy              | 976    |
|      | 22.5.10   |                                                          | 977    |
|      | 22.5.11   |                                                          | 980    |
|      |           | Heapsort                                                 | 982    |
|      |           | 1                                                        |        |

#### **xviii** Contents

|           | 22.5.13 min and max                                                                                       | 985     |
|-----------|----------------------------------------------------------------------------------------------------|---------|
|           | 22.5.14 STL Algorithms Not Covered in This Chapter                                                        | 986     |
| 22.6      | •                                                                                                    | 987     |
| 22.7      | Function Objects                                                                                          | 991     |
|           | Wrap-Up                                                                                                   | 994     |
| 22.9      | STL Web Resources                                                                                         | 995     |
| Cha       | ntors on the Web                                                                                          | 1005    |
| Cna       | pters on the Web                                                                                          | 1005    |
| -         | ters 23–27 are PDF documents posted online at the book's Companion ed at www.pearsonhighered.com/deitel). | Website |
| 23        | Boost Libraries, Technical Report 1 and C++0x                                                             | I       |
| 23.1      | Introduction                                                                                              | II      |
| 23.2      | Deitel Online C++ and Related Resource Centers                                                            | II      |
| 23.3      | Boost Libraries                                                                                           | II      |
| 23.4      | Boost Libraries Overview                                                                                  | III     |
| 23.5      | Regular Expressions with the Boost.Regex Library                                                          | VI      |
|           | 23.5.1 Regular Expression Example                                                                         | VI      |
|           | 23.5.2 Validating User Input with Regular Expressions                                                     | IX      |
|           | 23.5.3 Replacing and Splitting Strings                                                                    | XII     |
| 23.6      | Smart Pointers with Boost. Smart_ptr                                                                      | XIV     |
|           | 23.6.1 Reference Counted shared_ptr                                                                       | XIV     |
|           | 23.6.2 weak_ptr: shared_ptr Observer                                                                      | XIX     |
| 23.7      |                                                                                                    | XXIV    |
|           | C++0x                                                                                                    | XXVI    |
| 23.9      | Core Language Changes                                                                                     | XXVI    |
|           | Wrap-Up                                                                                                   | XXXI    |
| 24        | Other Topics                                                                                              | XL      |
| 24.1      | Introduction                                                                                              | XLI     |
| 24.1      | const_cast Operator                                                                                       | XLI     |
| 24.2      | mutable Class Members                                                                                     | XLIII   |
| 24.5      | namespaces                                                                                                | XLIII   |
| 24.4      | •                                                                                                    | XLVIII  |
| 24.5      | Operator Keywords Pointers to Class Members (.* and ->*)                                                  | L       |
| 24.7      | Multiple Inheritance                                                                                      | LII     |
| 24.7      |                                                                                                    | LVII    |
|           | Multiple Inheritance and virtual Base Classes                                                             | LXII    |
| 24.9      | Wrap-Up                                                                                                   | LAII    |
| <b>25</b> | ATM Case Study, Part 1: Object-Oriented                                                                   |         |
|           | Design with the UML                                                                                       | LXVII   |
| 25.1      | Introduction                                                                                              | LXVIII  |
| 25.2      | Examining the ATM Requirements Document                                                                   | LXVIII  |

| 25.3 | Identifying the Classes in the ATM Requirements Document | LXXVI     |
|------|----------------------------------------------------------|-----------|
| 25.4 | Identifying Class Attributes                             | LXXXIII   |
| 25.5 | Identifying Objects' States and Activities               | LXXXVII   |
| 25.6 |                                                          | XCI       |
| 25.7 |                                                          | XCVIII    |
| 25.8 | Wrap-Up                                                  | CV        |
| 26   | ATM Case Study, Part 2: Implementing                     |           |
|      | an Object-Oriented Design                                | CIX       |
| 26.1 | Introduction                                             | CX        |
| 26.2 | Starting to Program the Classes of the ATM System        | CX        |
| 26.3 | 8 8                                                      | CXVII     |
| 26.4 | ATM Case Study Implementation                            | CXXIV     |
|      | 26.4.1 Class ATM                                         | CXXIV     |
|      | 26.4.2 Class Screen                                      | CXXXII    |
|      | 26.4.3 Class Keypad                                      | CXXXIII   |
|      | 26.4.4 Class CashDispenser                               | CXXXIV    |
|      | 26.4.5 Class DepositSlot                                 | CXXXVI    |
|      | 26.4.6 Class Account                                     | CXXXVII   |
|      | 26.4.7 Class BankDatabase                                | CXXXIX    |
|      | 26.4.8 Class Transaction                                 | CXLIII    |
|      | 26.4.9 Class BalanceInquiry                              | CXLV      |
|      | 26.4.10 Class Withdrawal                                 | CXLVII    |
|      | 26.4.11 Class Deposit                                    | CLII      |
|      | 26.4.12 Test Program ATMCaseStudy.cpp                    | CLV       |
| 26.5 | · · · · · · · · · · · · · · · · · · ·                    | CLV       |
| 27   | Game Programming with Ogre                               | CLVIII    |
| 27.1 | Introduction                                             | CLIX      |
| 27.2 | Installing Ogre, OgreAL and OpenAL                       | CLIX      |
| 27.3 |                                                          | CLIX      |
| 27.4 | The Game of Pong: Code Walkthrough                       | CLXII     |
| -,   | 27.4.1 Ogre Initialization                               | CLXIII    |
|      | 27.4.2 Creating a Scene                                  | CLXXII    |
|      | 27.4.3 Adding to the Scene                               | CLXXIII   |
|      | 27.4.4 Animation and Timers                              | CLXXXV    |
|      | 27.4.5 User Input                                        | CLXXXVI   |
|      | 27.4.6 Collision Detection                               | CLXXXVIII |
|      | 27.4.7 Sound                                             | CXCII     |
|      | 27.4.8 Resources                                         | CXCIII    |
|      | 27.4.9 Pong Driver                                       | CXCIV     |
| 27.5 | Wrap-Up                                                  | CXCV      |
| 27.6 | Ogre Web Resources                                       | CXCV      |

| A          | <b>Operator Precedence and Associativity</b>                                                                       | 1006          |
|------------|----------------------------------------------------------------------------------------------------|---------------|
| В          | ASCII Character Set                                                                                                | 1008          |
| C          | Fundamental Types                                                                                                  | 1009          |
| D          | Number Systems                                                                                                    | 1011          |
| D.1<br>D.2 | Introduction Abbreviating Binary Numbers as Octal and Hexadecimal Numbers                                          | 1012<br>1015  |
| D.3<br>D.4 | Converting Octal and Hexadecimal Numbers to Binary Numbers                                                         | 1016<br>1016  |
| D.5        | Converting from Binary, Octal or Hexadecimal to Decimal<br>Converting from Decimal to Binary, Octal or Hexadecimal | 1017          |
| D.6        | Negative Binary Numbers: Two's Complement Notation                                                                 | 1019          |
| E          | Preprocessor                                                                                                    | 1024          |
| E.1        | Introduction                                                                                                    | 1025          |
| E.2        | #include Preprocessor Directive                                                                                    | 1025          |
| E.3<br>E.4 | #define Preprocessor Directive: Symbolic Constants #define Preprocessor Directive: Macros                          | 1026<br>1026  |
| E.5        | Conditional Compilation                                                                                            | 1028          |
| E.6        | #error and #pragma Preprocessor Directives                                                                         | 1029          |
| E.7        | Operators # and ##                                                                                                 | 1030          |
| E.8        | Predefined Symbolic Constants                                                                                      | 1030          |
| E.9        | Assertions                                                                                                    | 1031          |
| E.10       | Wrap-Up                                                                                                    | 1031          |
| App        | pendices on the Web                                                                                                | 1036          |
|            | ndices F–I are PDF documents posted online at the book's Companed at www.pearsonhighered.com/deitel).              | ion Website   |
| F          | C Legacy Code Topics                                                                                               | CCV           |
| F.1        | Introduction                                                                                                    | CCVI          |
| F.2        | Redirecting Input/Output on UNIX/Linux/Mac OS X and                                                                | CCVI          |
| F.3        | Windows Systems Variable-Length Argument Lists                                                                     | CCVI<br>CCVII |
| F.4        | Using Command-Line Arguments                                                                                       | CCIX          |
| F.5        | Notes on Compiling Multiple-Source-File Programs                                                                   | CCXI          |
| F.6        | Program Termination with exit and atexit                                                                           | CCXIII        |
| F.7        | Type Qualifier volatile                                                                                            | CCXIV         |
| F.8        | Suffixes for Integer and Floating-Point Constants                                                                  | CCXIV         |
| F.9        | Signal Handling                                                                                                    | CCXV          |
| F.10       | Dynamic Memory Allocation with calloc and realloc                                                                  | CCXVII        |

| F.11<br>F.12 | Unconditional Branch: goto Unions                              | CCXVIII<br>CCXIX |
|--------------|----------------------------------------------------------------|------------------|
| F.13         | Linkage Specifications                                         | CCXXII           |
| F.14         | Wrap-Up                                                        | CCXXIII          |
| G            | UML 2: Additional Diagram Types                                | CCXXIX           |
| G.1          | Introduction                                                   | CCXXIX           |
| G.2          | Additional Diagram Types                                       | CCXXIX           |
| H            | Using the Visual Studio Debugger                               | CCXXXI           |
| H.1          | Introduction                                                   | CCXXXII          |
| H.2          | Breakpoints and the Continue Command                           | CCXXXII          |
| H.3          | Locals and Watch Windows                                       | CCXXXVIII        |
| H.4          | Controlling Execution Using the Step Into, Step Over, Step Out |                  |
|              | and Continue Commands                                          | CCXLI            |
| H.5          | Autos Window                                                   | CCXLIII          |
| H.6          | Wrap-Up                                                        | CCXLIV           |
| I            | Using the GNU C++ Debugger                                     | CCXLVII          |
| I.1          | Introduction                                                   | CCXLVIII         |
| I.2          | Breakpoints and the run, stop, continue and print Commands     | CCXLVIII         |
| I.3          | print and set Commands                                         | CCLIV            |
| I.4          | Controlling Execution Using the step, finish and next Comman   | nds CCLVI        |
| I.5          | watch Command                                                  | CCLIX            |
| I.6          | Wrap-Up                                                        | CCLXI            |
|              | Index                                                          | 1037             |

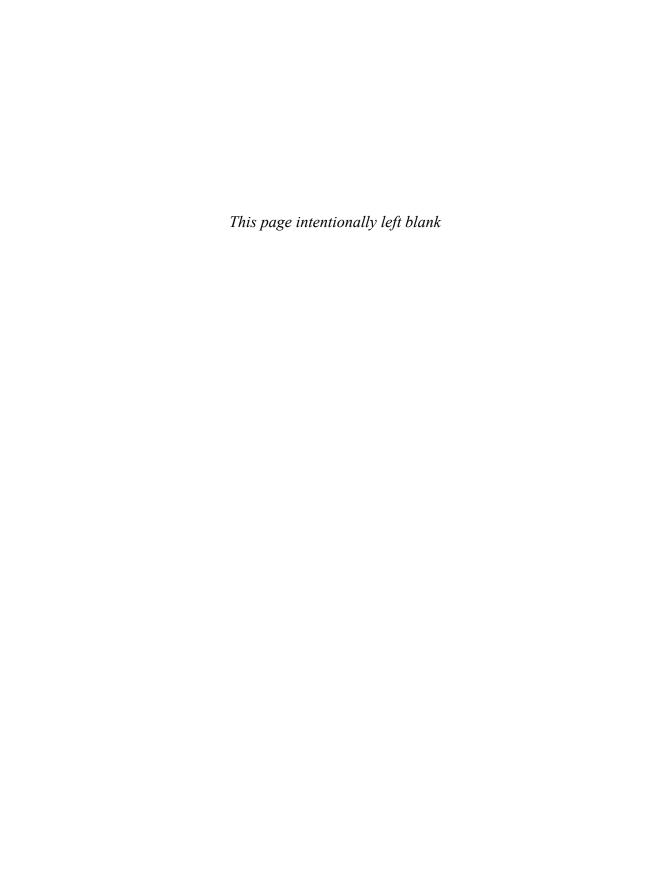

Preface

"The chief merit of language is clearness ..." —Galen

Welcome to the world of C++ programming and C++ How to Program, Seventh Edition! This book presents leading-edge computing technologies for students, instructors and software development professionals.

At the heart of the book is the Deitel signature "live-code approach." Concepts are presented in the context of complete working C++ programs, rather than in code snippets. Each code example is immediately followed by one or more sample executions. All the source code is available at www.deitel.com/books/cpphtp7/.

#### **New and Updated Features**

Here are the updates we've made for C++ How to Program, 7/e:

- "Making a Difference" Exercise Sets. We encourage you to use computers and the Internet to research and solve problems that really matter. These new exercises are meant to increase awareness of important issues the world is facing. We hope you'll approach them with your own values, politics and beliefs.
- Prefer string Objects to C Strings. C++ offers two types of strings—string class objects (which we use starting in Chapter 3) and C-style, pointer-based strings. We continue to include some early discussions of C strings to give you practice with pointer manipulations, to illustrate dynamic memory allocation with new and delete and to prepare you for working with C strings in the "legacy code" that you'll encounter in industry. In new development, you should favor string class objects. We've replaced most occurrences of C strings with instances of C++ class string to make programs more robust and eliminate many of the security problems that can be caused by manipulating C strings.
- Prefer vectors to C Arrays. Similarly, C++ offers two types of arrays—vector class objects (which we use starting in Chapter 7) and C-style, pointer-based arrays. As appropriate, we use class template vector instead of C arrays throughout the book. However, we begin by discussing C arrays in Chapter 7 to prepare you for working with legacy code and to use as a basis for building your own customized Array class in Chapter 11, Operator Overloading.
- New Companion Website (www.pearsonhighered.com/deite1/). This edition's Companion Website includes a wealth of material to help you with your study of C++ programming. We provide an extensive number of VideoNotes that walk you through the code examples in 14 of the key chapters, solutions to many of the book's exercises, bonus chapters, and more (see the Companion Website section later in this Preface).

#### xxiv Preface

- *Dynamic Memory Allocation.* We moved dynamic memory allocation later in the book to Chapter 11, where it's first needed. The "proxy class" discussion (which uses dynamic memory) has also been moved to Chapter 11.
- *Titled Programming Exercises.* We've titled all the programming exercises. This and the previous two features help instructors tune assignments for their classes.
- *Eliminated "Magic" Numbers.* We eliminated all uses of truly "magic" numbers and replaced them with named constants or enums as appropriate. In a few cases in which the context is absolutely clear, we don't consider numbers to be "magic."
- *Enhanced Use of const.* We increased our use of const bookwide to encourage better software engineering.
- Eliminated "return 0;". According to the C++ standard, any main function that does not contain "return 0;" as its last statement is assumed to return 0. For this reason, we've eliminated "return 0;" from all but the first program in the book.
- *Use "using namespace std;*". Previously, we specified a using declaration for every individual item that we referenced from a C++ Standard Library header file. Since these items are well known and unlikely to have name collisions with other C++ libraries, we now use "using namespace std;" for all C++ Standard Library components from Chapter 3 forward. This simplifies the programs and saves many lines of code.
- *New Design.* The book has a new interior design that graphically serves to organize, clarify and highlight the information, and enhances the book's pedagogy.
- Reorganized Optional OOD Case Study. We tuned the Object-Oriented Design/ UML automated teller machine (ATM) case study and reorganized it into two optional chapters (25 and 26) that present the ATM's design and complete code implementation. This is a nice business example that most students can relate to. Working through these two chapters as a unit will help you tie together many of the object-oriented programming (OOP) concepts you learn in Chapters 1–13. A key concept in OOP is the interactions among objects. In most textbooks, the code examples create and use only one or two objects. The ATM case study gives you the opportunity to examine the interactions among many objects that provide the functionality of a substantial system. For instructors who wish to cover the case study in a distributed manner, we've indicated where each section in Chapters 25 and 26 can be covered inline with earlier chapters in the book.
- Function Pointer Exercises. We added several real-world function-pointers exercises. These are available at the Companion Website and at www.deitel.com/books/cpphtp7/.
- *Improved Terminology Sections*. We've added page numbers for the defining occurrences of all terms in the terminology lists for easy reference.

#### New Features in the Next C++ Standard

We discuss four new language features that will be part of the next C++ standard and are already implemented by some of today's C++ compilers. These include:

• *Initializer Lists for User-Defined Types.* These enable objects of your own types to be initialized using the same syntax as built-in arrays.

- *Range-Based for Statement*. A version of the for statement that iterates over all the elements of an array or container (such as an object of the vector class).
- *Lambda Expressions*. These enable you to create anonymous functions that can be passed to other functions as arguments.
- Concepts. These enable template programmers to specify the requirements for
  data types that will be used with a particular template. Compilers can then provide more meaningful error messages when data types do not meet a template's
  requirements.

#### Other Features

Other features of C++ How to Program, 7/e, include:

- Game Programming. The computer-game industry's revenues are already greater than those of the first-run movie business, creating lots of career opportunities. Chapter 27, Game Programming with Ogre, introduces game programming and graphics with the open source Ogre 3D graphics engine. We discuss basic issues involved in game programming. Then we show how to use Ogre to create a simple game featuring a play mechanic similar to the classic video game Pong<sup>®</sup>, originally developed by Atari. We demonstrate how to create a scene with 3D color graphics, smoothly animate moving objects, use timers to control animation speed, detect collisions between objects, add sound, accept keyboard input and display text output.
- *Future of C++*. Chapter 23 considers the future of C++—we introduce the Boost C++ Libraries, Technical Report 1 (TR1) and C++0x. The free Boost open source libraries are created by members of the C++ community. Technical Report 1 describes the proposed changes to the C++ Standard Library, many of which are based on current Boost libraries. The C++ Standards Committee is revising the C++ Standard. The main goals for the new standard are to make C++ easier to learn, improve library building capabilities, and increase compatibility with the C programming language. The last standard was published in 1998. The new standard is likely to be released in 2010 or 2011. It will include changes to the core language and many of the libraries in TR1. We overview the Boost libraries and provide code examples for the "regular expression" and "smart pointer" libraries. Regular expressions are used to match specific character patterns in text. They can be used, for example, to validate data to ensure that it's in a particular format, to replace parts of one string with another, or to split a string. Many common bugs in C and C++ code are related to pointers, a powerful programming capability you'll study in Chapter 8, Pointers. Smart pointers help you avoid errors by providing additional functionality to standard pointers.
- Integrated Case Studies. We provide several case studies spanning multiple sections and chapters. These include the development of the GradeBook class in Chapters 3—7, the Time class in Chapters 9–10, the Employee class in Chapters 12–13, and the optional OOD/UML ATM case study in Chapters 25–26.
- Integrated GradeBook Case Study. The GradeBook case study uses classes and objects in Chapters 3–7 to incrementally build a GradeBook class that represents an instructor's grade book and performs various calculations based on a set of stu-

#### xxvi Preface

- dent grades, such as calculating the average grade, finding the maximum and minimum, and printing a bar chart.
- *Unified Modeling Language*<sup>TM</sup> 2 (*UML* 2). The Unified Modeling Language (UML) has become the preferred graphical modeling language for designers of object-oriented systems. We use UML class diagrams to visually represent classes and their inheritance relationships, and we use UML activity diagrams to demonstrate the flow of control in each of C++'s control statements. We use six types of UML diagrams in the optional OOD/UML ATM case study
- Compilation and Linking Process for Multiple-Source-File Programs. Chapter 3 includes a detailed diagram and discussion of the compilation and linking process that produces an executable program.
- Function Call Stack Explanation. In Chapter 6, we provide a detailed discussion (with illustrations) of the function call stack and activation records to explain how C++ is able to keep track of which function is currently executing, how automatic variables of functions are maintained in memory and how a function knows where to return after it completes execution.
- Tuned Treatment of Inheritance and Polymorphism. Chapters 12–13 have been carefully tuned using an Employee class hierarchy to make the treatment of inheritance and polymorphism clear and accessible for students who are new to OOP.
- Discussion and Illustration of How Polymorphism Works "Under the Hood."
   Chapter 13 contains a detailed diagram and explanation of how C++ can implement polymorphism, virtual functions and dynamic binding internally. This gives students a solid understanding of how these capabilities really work.
- Standard Template Library (STL). This might be one of the most important topics in the book in terms of your appreciation of software reuse. The STL defines powerful, template-based, reusable components that implement many common data structures and algorithms used to process those data structures. Chapter 22 introduces the STL and discusses its three key components—containers, iterators and algorithms. We show that using STL components provides tremendous expressive power, often reducing many lines of code to a single statement.
- *ISO/IEC C++ Standard Compliance.* We've audited our presentation against the most recent ISO/IEC C++ standard document.
- Debugger Appendices. We provide two Using the Debugger appendices on the book's Companion Website—Appendix H, Using the Visual Studio Debugger, and Appendix I, Using the GNU C++ Debugger.
- Code Testing on Multiple Platforms. We tested the code examples on various popular C++ platforms including GNU C++ on Linux and Microsoft and Visual C++ on Windows. For the most part, the book's examples port to popular standard-compliant compilers.

We believe that this book and its support materials will give you an informative, interesting, challenging and entertaining C++ educational experience.

As you read the book, if you have questions, send an e-mail to deitel@deitel.com; we'll respond promptly. For updates on this book and the status of all supporting C++ software, and for the latest news on all Deitel publications and services, visit www.deitel.com.

#### Optional Case Study: Using the UML 2 to Develop an Object-Oriented ATM Design

The optional Software Engineering Case Study in Chapters 25 and 26 presents a carefully paced introduction to object-oriented design using the UML. It will help you prepare for the kinds of substantial projects you'll encounter in industry. We design and fully implement the software for a simple automated teller machine (ATM). The case study has been reviewed through many editions by a distinguished team of OOD/UML academics and industry professionals, including leaders in the field from Rational (the creators of the UML) and the Object Management Group (responsible for evolving the UML).

We introduce a simple, concise subset of the UML, then guide you through a first design experience intended for the novice. The case study is not an exercise—it's an end-to-end learning experience that concludes with a detailed walkthrough of the complete C++ code (850 lines).

At the end of Chapter 1, we introduce basic concepts and terminology of OOD. In Chapter 25, we analyze a typical requirements document that specifies a system to be built, determine the objects needed to implement that system, determine the attributes these objects need to have, determine the behaviors these objects need to exhibit, and specify how the objects must interact with one another to meet the system requirements. In Chapter 26, we include a complete C++ code implementation of the ATM, using key object-oriented programming notions, including classes, objects, encapsulation, visibility, composition, inheritance and polymorphism.

#### **Companion Website**

We include a set of free, web-based student supplements to the book—the Companion Website—available with new books purchased from Pearson (see the scratch card at the front of the book for your access code). To access the Companion Website, visit www.pearsonhighered.com/deitel/ and select the Companion Website link in the section for this book. If the access code in front of your book is already redeemed, you can purchase access to this material directly from the Companion Website.

The Companion Website contains the following chapters and appendices in searchable PDF format:

- Chapter 23, Boost Libraries, Technical Report 1 and C++0x
- Chapter 24, Other Topics
- Chapter 25, ATM Case Study, Part 1: Object-Oriented Design with the UML
- Chapter 26, ATM Case Study, Part 2: Implementing an Object-Oriented Design
- Chapter 27, Game Programming with Ogre
- Appendix F, C Legacy Code Topics
- Appendix G, UML 2: Additional Diagram Types
- Appendix H, Using the Visual Studio Debugger
- Appendix I, Using the GNU C++ Debugger

The Companion Website also includes:

VideoNotes in which you can watch and listen as Paul Deitel shows you the important features of the code examples in Chapters 2–13 and portions of Chapters 16 and 17.

- Two true/false questions per section with answers for self-review.
- Solutions to approximately half of the solved exercises in the book.

The following additional materials are posted at both the Companion Website and at www.deitel.com/books/cpphtp7/:

- An arrays of pointers to functions example and additional function pointer exercises (from Chapter 8).
- String Class Operator Overloading Case Study (from Chapter 11).
- Building Your Own Compiler exercise descriptions (from Chapter 20).

#### **Dependency Chart**

The chart on the next page shows the dependencies among the chapters to help instructors plan their syllabi. *C++ How to Program*, *7/e* is appropriate for CS1 and CS2 courses.

#### **Teaching Approach**

C++ How to Program, 7/e, contains a rich collection of examples. The book concentrates on the principles of good software engineering and stresses program clarity. We teach by example. We are educators who teach leading-edge programming languages and software-related topics in academic, government, military and industry classrooms worldwide.

*Live-Code Approach.* C++ How to Program, 7/e, is loaded with "live-code" examples. Most new concepts are presented in the context of complete working C++ applications, followed by one or more executions showing program inputs and outputs.

*Syntax Coloring.* For readability, we syntax color all the C++ code, similar to the way most C++ integrated-development environments and code editors syntax color code. Our syntax-coloring conventions are as follows:

```
comments appear in green
keywords appear in dark blue
errors appear in red
constants and literal values appear in light blue
all other code appears in black
```

Code Highlighting. We place yellow rectangles around key code segments.

*Using Fonts for Emphasis.* We place the key terms and the index's page reference for each defining occurrence in **bold maroon** text for easy reference. We emphasize on-screen components in the **bold Helvetica** font (e.g., the **File** menu) and C++ program text in the Lucida font (for example, int x = 5;).

Web Access. All of the source-code examples are available for download from:

```
www.deitel.com/books/cpphtp7/
www.pearsonhighered.com/deitel/
```

**Quotations.** Each chapter begins with quotations. We hope that you enjoy relating these to the chapter material.

*Objectives.* The quotes are followed by a list of chapter objectives.

*Illustrations/Figures.* Abundant charts, tables, line drawings, UML diagrams, programs and program output are included.

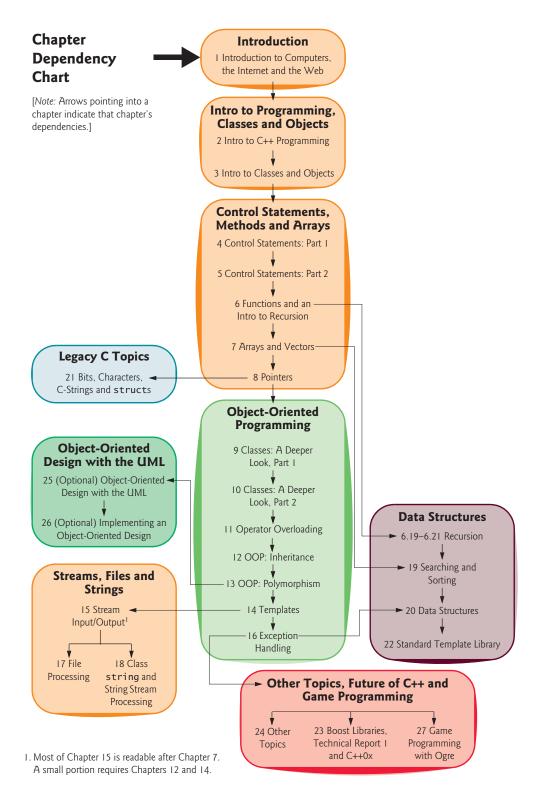

*Programming Tips.* We include programming tips to help you focus on important aspects of program development. These tips and practices represent the best we've gleaned from a combined seven decades of programming and teaching experience.

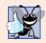

#### **Good Programming Practice**

The Good Programming Practices call attention to techniques that will help you produce programs that are clearer, more understandable and more maintainable.

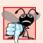

#### **Common Programming Error**

Pointing out these Common Programming Errors reduces the likelihood that you'll make them.

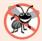

#### **Error-Prevention Tip**

These tips contain suggestions for exposing and removing bugs from your programs; many describe aspects of C++ that prevent bugs from getting into programs in the first place.

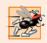

#### **Performance Tip**

These tips highlight opportunities for making your programs run faster or minimizing the amount of memory that they occupy.

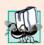

#### **Portability Tip**

The Portability Tips help you write code that will run on a variety of platforms.

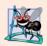

#### **Software Engineering Observation**

The Software Engineering Observations highlight architectural and design issues that affect the construction of software systems, especially large-scale systems.

*Wrap-Up Section.* Each chapter ends with a recap of the chapter content, then transitions to the next chapter.

Summary Bullets. We present a section-by-section bullet-list summary of the chapter.

*Terminology.* We include an alphabetized list of the important terms defined in each chapter with the page number of each term's defining occurrence for easy reference.

*Self-Review Exercises and Answers.* Extensive self-review exercises *and* answers are included for self study. All of the exercises in the optional ATM case study are fully solved.

Exercises. Each chapter concludes with a substantial set of exercises including:

- simple recall of important terminology and concepts,
- identifying the errors in code samples,
- writing individual C++ statements,
- · writing small portions of functions and classes,
- writing complete C++ functions, classes and programs, and
- major projects.

Instructors can use these exercises to form homework assignments, short quizzes, major examinations and term projects. [NOTE: Please do not write to us requesting access to the Pearson Instructor's Resource Center which contains the book's instructor supple-

ments, including the exercise solutions. Access is limited strictly to college instructors teaching from the book. Instructors may obtain access only through their Pearson representatives. Solutions are *not* provided for "project" exercises.] Check out our Programming Projects Resource Center (www.deitel.com/ProgrammingProjects/) for lots of additional exercise and project possibilities.

*Index.* We've included an extensive index, which is especially useful when you use the book as a reference. Defining occurrences of key terms are highlighted with a **bold maroon** page number.

#### Student Resources

Many C++ development tools are available. We wrote C++ How to Program, 7/e primarily using Microsoft's free Visual C++ Express Edition (which is available free for download at www.microsoft.com/express/vc/) and the free GNU C++ (gcc.gnu.org/install/binaries.html), which is already installed on most Linux systems and can be installed on Mac OS X and Windows systems as well. You can learn more about Visual C++ Express at msdn.microsoft.com/vstudio/express/visualc. You can learn more about GNU C++ at gcc.gnu.org. Apple includes GNU C++ in their Xcode development tools, which Mac OS X users can download from developer.apple.com/tools/xcode.

For additional resources and software downloads see our C++ Resource Center:

```
www.deitel.com/cplusplus/
```

For other C++ compilers that are available free for download:

```
www.thefreecountry.com/developercity/ccompilers.shtml
www.compilers.net/Dir/Compilers/CCpp.htm
```

#### CourseSmart Web Books

Today's students and instructors have increasing demands on their time and money. Pearson has responded to that need by offering digital texts and course materials online through CourseSmart. CourseSmart allows faculty to review course materials online saving time and costs. It is also environmentally sound and offers students a high-quality digital version of the text for as much as 50% off the cost of a print copy of the text. Students receive the same content offered in the print textbook enhanced by search, note-taking, and printing tools. For more information, visit www.coursesmart.com.

#### **Instructor Supplements**

The following supplements are available to qualified instructors only through Pearson Education's Instructor Resource Center (www.pearsonhighered.com/irc):

- Solutions Manual with solutions to most of the end-of-chapter exercises and Lab Manual exercises. We've also graded the difficulty of each programming exercise in the book, and have posted a file that assigns a grade level to each programming exercise (in increasingly challenging order: 1, 2, 3 and Project).
- Test Item File of multiple-choice questions (approximately two per book section)
- Customizable PowerPoint<sup>®</sup> slides containing all the code and figures in the text, plus bulleted items that summarize the key points in the text

If you are not already a registered faculty member, contact your Pearson representative or visit www.pearsonhighered.com/educator/replocator/.

#### Deitel® Buzz Online Free E-mail Newsletter

The *Deitel*<sup>®</sup> *Buzz Online* e-mail newsletter will keep you posted about issues related to *C++ How to Program, 7/e*. It also includes commentary on industry trends and developments, links to free articles and resources from our published books and upcoming publications, product-release schedules, errata, challenges, anecdotes, information on our corporate instructor-led training courses and more. To subscribe, visit

www.deitel.com/newsletter/subscribe.html

#### The Deitel Online Resource Centers

Our website www.deitel.com provides more than 100 Resource Centers on various topics including programming languages, software development, Web 2.0, Internet business and open-source projects—see the list of Resource Centers in the first few pages of this book and visit www.deitel.com/ResourceCenters.html. We've found many exceptional resources online, including tutorials, documentation, software downloads, articles, blogs, podcasts, videos, code samples, books, e-books and more—most of them are free. Each week we announce our latest Resource Centers in our newsletter, the *Deitel® Buzz Online*. Some of the Resource Centers you might find helpful while studying this book are C++, C++ Boost Libraries, C++ Game Programming, Visual C++, UML, Code Search Engines and Code Sites, Game Programming and Programming Projects.

#### Follow Deitel on Twitter and Facebook

To receive updates on Deitel publications, Resource Centers, training courses, partner offers and more, follow us on Twitter®

@deitel

and join the Deitel & Associates group on Facebook®

http://www.deitel.com/deitelfan/

#### Acknowledgments

It's a pleasure to acknowledge the efforts of people whose names do not appear on the cover, but whose hard work, cooperation, friendship and understanding were crucial to the book's production. Many people at Deitel & Associates, Inc., devoted long hours to this project—thanks especially to Abbey Deitel and Barbara Deitel.

We would also like to thank the participants of our Honors Internship program who contributed to this publication—Matthew Pearson, a Computer Science graduate of Cornell University; and Christine Chen, an Operations Research and Information Engineering major at Cornell University.

We are fortunate to have worked on this project with the dedicated team of publishing professionals at Pearson. We appreciate the efforts of Marcia Horton, Editorial Director of Pearson's Engineering and Computer Science Division, and Michael Hirsch, Editor-in-Chief of Computer Science. Carole Snyder recruited the book's review team and managed the review process. Francesco Santalucia (an independent artist) and Kristine Carney of

Pearson designed the book's cover—we provided the concept, and they made it happen. Scott Disanno and Bob Engelhardt managed the book's production. Erin Davis and Margaret Waples marketed the book through academic and professional channels.

#### C++ How to Program, 7/e Reviewers

We wish to acknowledge the efforts of our reviewers. Adhering to a tight time schedule, they scrutinized the text and the programs and provided countless suggestions for improving the accuracy and completeness of the presentation:

#### **Academic Reviewers:**

- Thomas J. Borrelli (Rochester Institute of Technology)
- Peter J. DePasquale (The College of New Jersey)
- Jack Hagemeister (Washington State University)
- Williams M. Higdon (University of Indiana)
- Dean Mathias (Utah State University)
- Robert A. McLain (Tidewater Community College)
- Dave Topham (Ohlone College)

#### **Industry Reviewers:**

- Chris Cox (Adobe Systems)
- Gregory Dai (Kernel Development)
- Doug Gregor (Apple, Inc.)
- April Reagan (Microsoft)
- José Antonio González Seco (Parliament of Andalusia, Spain)

Well, there you have it! Welcome to the exciting world of C++ and object-oriented programming. We hope you enjoy this look at contemporary computer programming. As you read the book, we would sincerely appreciate your comments, criticisms, corrections and suggestions for improving the text. Please address all correspondence to:

```
deitel@deitel.com
```

We'll respond promptly, and post corrections and clarifications on:

```
www.deitel.com/books/cpphtp7/
```

We hope you enjoy reading C++ How to Program, Seventh Edition as much as we enjoyed writing it!

Paul Deitel Harvey Deitel Maynard, Massachusetts July 2009

#### **About the Authors**

Paul J. Deitel, CEO and Chief Technical Officer of Deitel & Associates, Inc., is a graduate of MIT's Sloan School of Management, where he studied Information Technology.

#### **xxxiv** Preface

Through Deitel & Associates, Inc., he has delivered C++, C, Java, C#, Visual Basic and Internet programming courses to industry clients, including Cisco, IBM, Sun Microsystems, Dell, Lucent Technologies, Fidelity, NASA at the Kennedy Space Center, the National Severe Storm Laboratory, White Sands Missile Range, Rogue Wave Software, Boeing, SunGard Higher Education, Stratus, Cambridge Technology Partners, Open Environment Corporation, One Wave, Hyperion Software, Adra Systems, Entergy, Cable-Data Systems, Nortel Networks, Puma, iRobot, Invensys and many more. He holds the Java Certified Programmer and Java Certified Developer certifications and has been designated by Sun Microsystems as a Java Champion. He has also lectured on Java and C++ for the Boston Chapter of the Association for Computing Machinery. He and his coauthor, Dr. Harvey M. Deitel, are the world's best-selling programming-language text-book authors.

Dr. Harvey M. Deitel, Chairman and Chief Strategy Officer of Deitel & Associates, Inc., has 48 years of academic and industry experience in the computer field. Dr. Deitel earned B.S. and M.S. degrees from MIT and a Ph.D. from Boston University. He has extensive college teaching experience, including earning tenure and serving as the Chairman of the Computer Science Department at Boston College before founding Deitel & Associates, Inc., with his son, Paul J. Deitel. He and Paul are the co-authors of dozens of books and multimedia packages and they are writing many more. With translations published in Japanese, German, Russian, Traditional Chinese, Simplified Chinese, Spanish, Korean, French, Polish, Italian, Portuguese, Greek, Urdu and Turkish, the Deitels' texts have earned international recognition. Dr. Deitel has delivered hundreds of professional seminars to major corporations, academic institutions, government organizations and the military.

#### About Deitel & Associates, Inc.

Deitel & Associates, Inc., is an internationally recognized authoring and corporate training organization specializing in computer programming languages, Internet and web software technology, object-technology education and Internet business development. The company provides instructor-led courses delivered at client sites worldwide on major programming languages and platforms, such as C++, Visual C++, C, Java<sup>TM</sup>, Visual C#, Visual Basic, XML, Python, object technology, Internet and web programming, and a growing list of additional programming and software-development-related courses. The founders of Deitel & Associates, Inc., are Paul J. Deitel and Dr. Harvey M. Deitel. The company's clients include many of the world's largest companies, government agencies, branches of the military, and academic institutions. Through its 33-year publishing partnership with Prentice Hall/Pearson, Deitel & Associates, Inc., publishes leading-edge programming textbooks, professional books, interactive multimedia *Cyber Classrooms*, *LiveLessons* DVD-based and web-based video courses, and e-content for popular course-management systems. Deitel & Associates, Inc., and the authors can be reached via e-mail at:

deitel@deitel.com

To learn more about Deitel & Associates, Inc., its publications and its *Dive Into*<sup>®</sup> *Series* Corporate Training curriculum delivered at client locations worldwide, visit:

and subscribe to the free *Deitel® Buzz Online* e-mail newsletter at:

www.deitel.com/newsletter/subscribe.html

Individuals wishing to purchase Deitel books, and *LiveLessons* DVD and web-based training courses can do so through www.deitel.com. Bulk orders by corporations, the government, the military and academic institutions should be placed directly with Pearson. For more information, visit www.prenhall.com/mischtm/support.html#order.

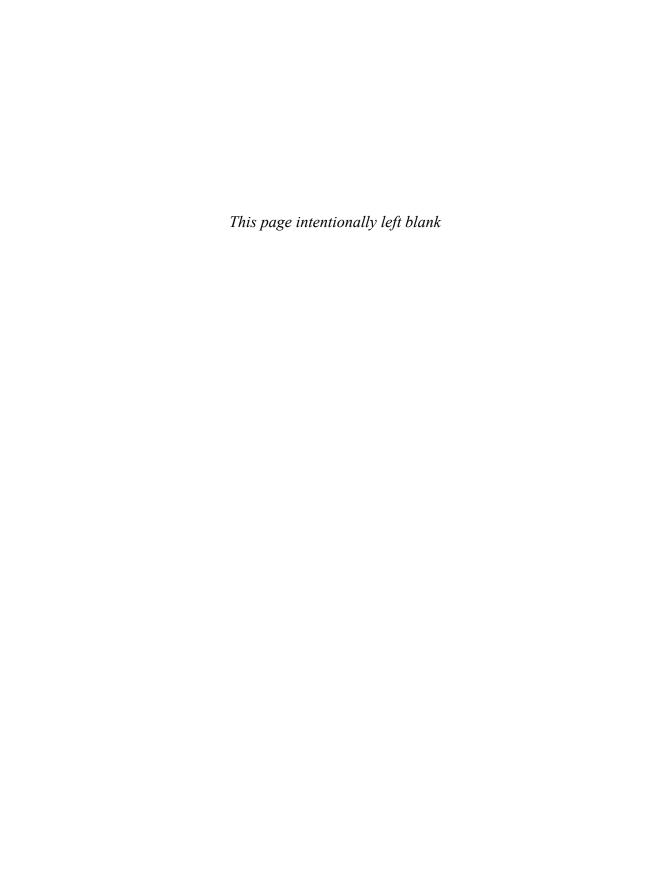

# Introduction to Computers, the Internet and the World Wide Web

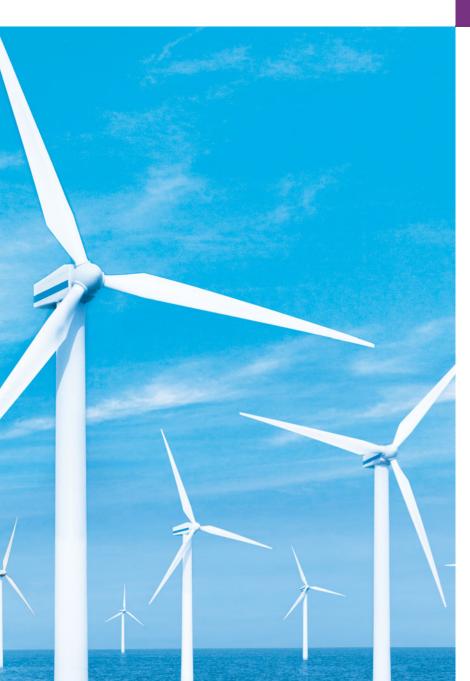

The chief merit of language is clearness.

—Galen

Our life is frittered away by detail. ... Simplify, simplify.

—Henry David Thoreau

Man is still the most extraordinary computer of all. —John F. Kennedy

# **Objectives**

In this chapter you'll learn:

- Basic hardware and software concepts.
- Object-technology concepts, such as classes, objects, attributes, behaviors, encapsulation and inheritance
- The different types of programming languages.
- A typical C++ program development environment.
- The history of the industrystandard object-oriented system modeling language, the UML.
- The history of the Internet and the World Wide Web, and the Web 2.0 phenomenon.
- To test-drive C++ applications in GNU C++ on Linux and Microsoft's Visual C++® on Windows®.

- 1.1 Introduction
- 1.2 Computers: Hardware and Software
- 1.3 Computer Organization
- 1.4 Personal, Distributed and Client/ Server Computing
- 1.5 The Internet and the World Wide Web
- 1.6 Web 2.0
- 1.7 Machine Languages, Assembly Languages and High-Level Languages
- 1.8 History of C and C++
- 1.9 C++ Standard Library
- 1.10 History of Java
- I.II Fortran, COBOL, Pascal and Ada
- **1.12** BASIC, Visual Basic, Visual C++, C# and .NET

- **1.13** Key Software Trend: Object Technology
- **1.14** Typical C++ Development Environment
- 1.15 Notes About C++ and C++ How to Program, 7/e
- 1.16 Test-Driving a C++ Application
- 1.17 Software Technologies
- **1.18** Future of C++: Open Source Boost Libraries, TR1 and C++0x
- 1.19 Software Engineering Case Study: Introduction to Object Technology and the UMI
- 1.20 Wrap-Up
- 1.21 Web Resources

Summary | Terminology | Self-Review Exercises | Answers to Self-Review Exercises | Exercises | Making a Difference

# 1.1 Introduction

Welcome to C++! We've worked hard to create what we hope you'll find to be an informative, entertaining and challenging learning experience. C++ is a powerful computer programming language that is appropriate for technically oriented people with little or no programming experience and for experienced programmers to use in building substantial information systems. C++ How to Program, Seventh Edition, is an effective learning tool for each of these audiences.

The core of the book emphasizes achieving program clarity through the proven techniques of object-oriented programming. We teach C++ features in the context of complete working C++ programs and show the outputs produced when those programs are run on a computer—we call this the **live-code approach**. You may download the example programs from www.deitel.com/books/cpphtp7/.

The early chapters introduce the fundamentals of computers, computer programming and the C++ computer programming language, providing a solid foundation for the deeper treatment of C++ in the later chapters.

Most people are at least somewhat familiar with the exciting things computers do. Using this textbook, you'll learn how to command computers to do those things. Computers (often referred to as hardware) are controlled by software (i.e., the instructions you write to command the computer to perform actions and make decisions). C++ is one of today's most popular software development languages. This text provides an introduction to programming in the version of C++ standardized in the United States through the American National Standards Institute (ANSI) and worldwide through the efforts of the International Organization for Standardization (ISO).

Computer use is increasing in most fields of endeavor. Computing costs have decreased dramatically due to rapid developments in both hardware and software technologies. Computers that might have filled large rooms and cost millions of dollars a few decades ago can now be inscribed on silicon chips smaller than a fingernail, costing a few dollars each. Those large computers were called **mainframes** and current versions are widely used today in business, government and industry. Fortunately, silicon is one of the most abundant materials on earth—it's an ingredient in common sand. Silicon chip technology has made computing so economical that more than a billion general-purpose computers are in use worldwide, helping people in business, industry and government, and in their personal lives.

Over the years, many programmers learned the programming methodology called structured programming. You'll learn structured programming and an exciting newer methodology, object-oriented programming. Why do we teach both? Object orientation is the key programming methodology used by programmers today. You'll create and work with many software objects in this text. You'll discover, however, that their internal structure is often built using structured-programming techniques. Also, the logic of manipulating objects is occasionally expressed with structured programming.

To keep up to date with C++ developments at Deitel & Associates, please register for our free e-mail newsletter, the *Deitel* Buzz Online, at

```
www.deitel.com/newsletter/subscribe.html
```

Please check out our growing list of C++ and related Resource Centers at

```
www.deitel.com/ResourceCenters.html
```

Some Resource Centers that will be valuable to you as you read this book are C++, Visual C++, C++ Game Programming, C++ Boost Libraries, Code Search Engines and Code Sites, Computer Game Programming, Programming Projects, Eclipse, Linux and Open Source. Each week we announce our latest Resource Centers in the newsletter. Errata and updates for this book are posted at

```
www.deitel.com/books/cpphtp7/
```

You are embarking on a challenging and rewarding path. As you proceed, if you have any questions, please send e-mail to

```
deitel@deitel.com
```

We'll respond promptly. We hope that you'll enjoy learning with C++ How to Program, Seventh Edition.

# 1.2 Computers: Hardware and Software

A computer is a device that can perform computations and make logical decisions billions of times faster than human beings can. For example, many of today's personal computers can perform several billion additions per second. A person operating a desk calculator could spend an entire lifetime performing calculations and still not complete as many calculations as a powerful personal computer can perform in one second! (Points to ponder: How would you know whether the person added the numbers correctly? How would you know whether the computer added the numbers correctly?) Today's fastest supercomput-

ers can perform thousands of trillions (quadrillions) of instructions per second! To put that in perspective, a quadrillion-instruction-per-second computer can perform more than 100,000 calculations per second for every person on the planet!

Computers process data under the control of sets of instructions called computer programs. These programs guide the computer through orderly sets of actions specified by people called **computer programmers**.

A computer consists of various devices referred to as hardware (e.g., the keyboard, screen, mouse, hard disk, memory, DVDs and processing units). The programs that run on a computer are referred to as software. Hardware costs have been declining dramatically in recent years, to the point that personal computers have become a commodity. In this book, you'll learn proven methods that are reducing software development costs—objectoriented programming and (in our optional Software Engineering Case Study on building an automated teller machine in Chapters 25–26) object-oriented design.

# 1.3 Computer Organization

Regardless of differences in physical appearance, virtually every computer may be envisioned as divided into six **logical units** or sections:

- 1. Input unit. This "receiving" section obtains information (data and computer programs) from input devices and places it at the disposal of the other units so that it can be processed. Most information is entered into computers through keyboards and mouse devices. Information also can be entered in many other ways, including by speaking to your computer, scanning images and barcodes, reading from secondary storage devices (like hard drives, CD drives, DVD drives and USB drives—also called "thumb drives") and having your computer receive information from the Internet (such as when you download videos from You-Tube<sup>TM</sup>, e-books from Amazon and the like).
- 2. Output unit. This "shipping" section takes information that the computer has processed and places it on various output devices to make it available for use outside the computer. Most information that is output from computers today is displayed on screens, printed on paper, played on audio players (such as Apple's popular iPods), or used to control other devices. Computers also can output their information to networks, such as the Internet.
- 3. Memory unit. This rapid-access, relatively low-capacity "warehouse" section retains information that has been entered through the input unit, making it immediately available for processing when needed. The memory unit also retains processed information until it can be placed on output devices by the output unit. Information in the memory unit is **volatile**—it's typically lost when the computer's power is turned off. The memory unit is often called either memory or primary memory.
- 4. Arithmetic and logic unit (ALU). This "manufacturing" section performs calculations, such as addition, subtraction, multiplication and division. It also contains the decision mechanisms that allow the computer, for example, to compare two items from the memory unit to determine whether they're equal. In today's systems, the ALU is usually implemented as part of the next logical unit, the CPU.

- 5. Central processing unit (CPU). This "administrative" section coordinates and supervises the operation of the other sections. The CPU tells the input unit when information should be read into the memory unit, tells the ALU when information from the memory unit should be used in calculations and tells the output unit when to send information from the memory unit to certain output devices. Many of today's computers have multiple CPUs and, hence, can perform many operations simultaneously—such computers are called multiprocessors. A multicore processor implements multiprocessing on a single integrated circuit chip—for example a dual-core processor has two CPUs and a quad-core processor has four CPUs.
- 6. Secondary storage unit. This is the long-term, high-capacity "warehousing" section. Programs or data not actively being used by the other units normally are placed on secondary storage devices (e.g., your hard drive) until they're again needed, possibly hours, days, months or even years later. Therefore, information on secondary storage devices is said to be persistent—it is preserved even when the computer's power is turned off. Secondary storage information takes much longer to access than information in primary memory, but the cost per unit of secondary storage is much less than that of primary memory. Examples of secondary storage devices include CDs, DVDs and flash drives (sometimes called memory sticks), which can hold hundreds of millions to billions of characters.

# 1.4 Personal, Distributed and Client/Server Computing

In 1977, Apple Computer popularized **personal computing**. Computers became so economical that people could buy them for their own personal or business use. In 1981, IBM, the world's largest computer vendor, introduced the IBM Personal Computer (PC). This quickly legitimized personal computing in business, industry and government organizations, where IBM mainframes were heavily used.

These computers were "stand-alone" units—people transported disks back and forth between them to share information (this was often called "sneakernet"). These machines could be linked together in computer networks, sometimes over telephone lines and sometimes in **local area networks** (LANs) within an organization. This led to the phenomenon of **distributed computing**, in which an organization's computing, instead of being performed only at some central computer installation, is distributed over networks to the sites where the organization's work is performed. Personal computers were powerful enough to handle the computing requirements of individual users as well as the basic communications tasks of passing information between computers electronically.

Today's personal computers are as powerful as the million-dollar machines of just a few decades ago. Information is shared easily across computer networks, where computers called **servers** (file servers, database servers, web servers, etc.) offer a common data store that may be used by **client** computers distributed throughout the network, hence the term **client/server computing**. C++ has become widely used for writing software for operating systems, for computer networking and for distributed client/server applications. Today's popular operating systems such as UNIX, Linux, Mac OS X and Microsoft's Windowsbased systems provide the kinds of capabilities discussed in this section.

# 1.5 The Internet and the World Wide Web

The Internet—a global network of computers—was initiated in the late 1960s with funding supplied by the U.S. Department of Defense. Originally designed to connect the main computer systems of about a dozen universities and research organizations, the Internet today is accessible by computers worldwide.

With the introduction of the **World Wide Web**—which allows computer users to locate and view multimedia-based documents on almost any subject over the Internet—the Internet has exploded into the world's premier communication mechanism.

The Internet and the World Wide Web are surely among humankind's most important and profound creations. In the past, most computer applications ran on computers that were not connected to one another. Today's applications can be written to communicate among the world's computers. The Internet mixes computing and communications technologies. It makes our work easier. It makes information instantly and conveniently accessible worldwide. It enables individuals and local small businesses to get worldwide exposure. It's changing the way business is done. People can search for the best prices on virtually any product or service. Special-interest communities can stay in touch with one another. Researchers can be made instantly aware of the latest breakthroughs.

# 1.6 Web 2.01

In 2006, TIME Magazine's "Person of the Year" was "you." In this article, Web 2.0 and the associated social phenomena were recognized as a shift away from a powerful few to an empowered many. Web 2.0 has no single definition but can be explained through a series of Internet trends, one being the empowerment of the user. Companies such as eBay, Facebook and Twitter are built almost entirely on community-generated content. Web 2.0 takes advantage of collective intelligence, the idea that collaboration will result in intelligent ideas. For example, wikis, such as the encyclopedia Wikipedia, allow users access to edit content. Tagging, or labeling content, is another key part of the collaborative theme of Web 2.0, which can be seen in sites such as Flickr, a photo-sharing site, and del.icio.us, a social bookmarking site.

Social networking sites, which keep track of users' interpersonal relationships, have experienced extraordinary growth as part of Web 2.0. Sites such as MySpace, Facebook and LinkedIn rely heavily on network effects, attracting users only if their friends or colleagues are also members. Similarly, social media sites, such as YouTube (an online video site) and Last.fm (a social music platform), have gained immense popularity, partly due to the increased availability of broadband Internet, often referred to as high-speed Internet.

**Blogs**—websites characterized by short postings in reverse chronological order—have become a major social phenomenon within Web 2.0. Many bloggers are recognized as part

O'Reilly, T. "What is Web 2.0: Design Patterns and Business Models for the Next Generation of Software." September 2005 <a href="http://www.oreillynet.com/pub/a/oreilly/tim/news/2005/09/30/what-is-web-20.html?page=1">http://www.oreillynet.com/pub/a/oreilly/tim/news/2005/09/30/what-is-web-20.html?page=1</a>.

Grossman, L. "Time's Person of the Year: You." Time, December 2006 <a href="http://www.time.com/time/magazine/article/0,9171,1569514,00.html">http://www.time.com/time/magazine/article/0,9171,1569514,00.html</a>>.

of the media, and companies are reaching out to the **blogosphere**, or blogging community, to track consumer opinions.

The increased popularity of **open source** software—a style of developing software in which individuals and companies develop, maintain and evolve software in exchange for the right to use that software for their own purposes—has made it cheaper and easier to start Web 2.0 companies. **Web services**—software components accessible by applications (or other software components) over the Internet—are on the rise, favoring the "**webtop**" over the desktop in much new development. **Mashups** combine two or more existing web applications to serve a new purpose and are dependent on open access to web services. For example, housingmaps.com is a mashup of Google Maps and real-estate listings on Craigslist. In our book *Internet & World Wide Web How to Program, 4/e* we describe key Web 2.0 technologies, including XML, RSS, Ajax, RIA, Podcasting, Internet video and others.

Many Web 2.0 companies use advertising as their main source of monetization. Internet advertising programs such as **Google AdSense** match advertisers with website publishers. Another website monetization model is **premium content**, providing additional services or information for a fee.

Web 3.0 refers to the next movement in web development—one that realizes the full potential of the web. The Internet in its current state is a giant conglomeration of single websites with loose connections. Web 3.0 will resolve this by moving toward the Semantic Web—or the "web of meaning"—in which the web becomes a giant database meaningfully searchable by computers. See our Web 3.0 Resource Center at www.deitel.com/web3.0/ for more information.

# 1.7 Machine Languages, Assembly Languages and High-Level Languages

Programmers write instructions in various programming languages, some directly understandable by computers and others requiring intermediate **translation** steps. Hundreds of computer languages are in use today. These may be divided into three general types:

- 1. Machine languages
- 2. Assembly languages
- 3. High-level languages

Any computer can directly understand only its own machine language. Machine language is the "natural language" of a computer and as such is defined by its hardware design. [Note: Machine language is often referred to as object code. This term predates "object-oriented programming." These two uses of "object" are unrelated.] Machine languages generally consist of strings of numbers (ultimately reduced to 1s and 0s) that instruct computers to perform their most elementary operations one at a time. Machine languages are machine dependent (i.e., a particular machine language can be used on only one type of computer). Such languages are cumbersome for humans, as illustrated by the following section of an early machine-language program that adds overtime pay to base pay and stores the result in gross pay:

- +1300042774
- +1400593419
- +1200274027

Machine-language programming was simply too slow, tedious and error prone for most programmers. Instead of using the strings of numbers that computers could directly understand, programmers began using English-like abbreviations to represent elementary operations. These abbreviations formed the basis of assembly languages. Translator programs called assemblers were developed to convert early assembly-language programs to machine language at computer speeds. The following section of an assembly-language program also adds overtime pay to base pay and stores the result in gross pay:

```
load basepay
add overpay
store grosspay
```

Although such code is clearer to humans, it's incomprehensible to computers until translated to machine language.

Computer usage increased rapidly with the advent of assembly languages, but programmers still had to use many instructions to accomplish even the simplest tasks. To speed the programming process, high-level languages were developed in which single statements could be written to accomplish substantial tasks. Translator programs called compilers convert high-level language programs into machine language. High-level languages allow programmers to write instructions that look almost like everyday English and contain commonly used mathematical notations. A payroll program written in a high-level language might contain a statement such as

```
grossPay = basePay + overTimePay;
```

From your standpoint, obviously, high-level languages are preferable to machine and assembly language. C, C++, Microsoft's .NET languages (e.g., Visual Basic, Visual C++ and Visual C#) and Java are among the most widely used high-level programming languages.

The process of compiling a high-level language program into machine language can take a considerable amount of computer time. **Interpreter** programs were developed to execute high-level language programs directly (without the delay of compilation), although slower than compiled programs run.

# 1.8 History of C and C++

C++ evolved from C, which evolved from two previous programming languages, BCPL and B. BCPL was developed in 1967 by Martin Richards as a language for writing operating systems software and compilers for operating systems. Ken Thompson modeled many features in his language B after their counterparts in BCPL and used B to create early versions of the UNIX operating system at Bell Laboratories in 1970.

The C language was evolved from B by Dennis Ritchie at Bell Laboratories. C uses many important concepts of BCPL and B. C initially became widely known as the development language of the UNIX operating system. Today, most operating systems are written in C and/or C++. C is available for most computers and is hardware independent. With careful design, it's possible to write C programs that are **portable** to most computers.

The widespread use of C with various kinds of computers (sometimes called **hardware platforms**) unfortunately led to many variations. This was a serious problem for program developers, who needed to write portable programs that would run on several platforms.

A standard version of C was needed. The American National Standards Institute (ANSI) cooperated with the International Organization for Standardization (ISO) to standardize C worldwide; the joint standard document was published in 1990 and is referred to as *ANSI/ISO 9899: 1990*.

C99 is the latest ANSI standard for the C programming language. It was developed to evolve the C language to keep pace with increasingly powerful hardware and ever more demanding user requirements. C99 also makes C more consistent with C++. For more information on C and C99, see our book *C How to Program*, *6/e* and our C Resource Center (located at www.deitel.com/C).

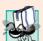

# Portability Tip 1.1

Because C is a standardized, hardware-independent, widely available language, applications written in C can be run with little or no modification on a wide range of computers.

C++, an extension of C, was developed by Bjarne Stroustrup in the early 1980s at Bell Laboratories. C++ provides a number of features that "spruce up" the C language, but more importantly, it provides capabilities for **object-oriented programming.** 

A revolution is brewing in the software community. Building software quickly, correctly and economically remains an elusive goal, and this at a time when the demand for new and more powerful software is soaring. Objects are essentially reusable software components that model items in the real world. Software developers are discovering that a modular, object-oriented design and implementation approach can make them much more productive than can previous popular programming techniques. Object-oriented programs are easier to understand, correct and modify.

You'll be introduced to the basic concepts and terminology of object technology in Section 1.19 and will begin developing customized, reusable classes and objects in Chapter 3, Introduction to Classes and Objects. The book is object oriented, where appropriate, from the start and throughout the text. Object-oriented programming is not trivial by any means, but it's fun to write object-oriented programs, and you'll see immediate results.

We also provide an optional automated teller machine (ATM) case study in Chapters 25–26, which contains a complete C++ implementation. The case study presents a carefully paced introduction to object-oriented design using the UML—an industry standard graphical modeling language for developing object-oriented systems. We guide you through a friendly design experience intended for the novice.

# 1.9 C++ Standard Library

C++ programs consist of pieces called **classes** and **functions**. You can program each piece yourself, but most C++ programmers take advantage of the rich collections of classes and functions in the C++ Standard Library. Thus, there are really two parts to learning the C++ "world." The first is learning the C++ language itself; the second is learning how to use the classes and functions in the C++ Standard Library. We discuss many of these classes and functions. P. J. Plauger's book, *The Standard C Library* (Upper Saddle River, NJ: Prentice Hall PTR, 1992), is a must read for programmers who need a deep understanding of the ANSI C library functions included in C++. Many special-purpose class libraries are supplied by independent software vendors.

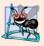

# **Software Engineering Observation 1.1**

Use a "building-block" approach to create programs. Avoid reinventing the wheel. Use existing pieces wherever possible. Called software reuse, this practice is central to object-oriented programming.

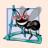

# **Software Engineering Observation 1.2**

When programming in C++, you typically will use the following building blocks: classes and functions from the C++ Standard Library, classes and functions you and your colleagues create and classes and functions from various popular third-party libraries.

We include many **Software Engineering Observations** throughout the book to explain concepts that affect and improve the overall architecture and quality of software systems. We also highlight other kinds of tips, including **Good Programming Practices** (to help you write programs that are clearer, more understandable, more maintainable and easier to test and **debug**—or remove programming errors), **Common Programming Errors** (problems to watch out for and avoid), **Performance Tips** (techniques for writing programs that run faster and use less memory), **Portability Tips** (techniques to help you write programs that can run, with little or no modification, on a variety of computers) and **Error-Prevention Tips** (techniques for removing programming errors—also known as bugs—from your programs and, more important, techniques for writing bug-free programs in the first place).

The advantage of creating your own functions and classes is that you'll know exactly how they work. You'll be able to examine the C++ code. The disadvantage is the time-consuming and complex effort that goes into designing, developing and maintaining new functions and classes that are correct and that operate efficiently.

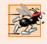

# Performance Tip 1.1

Using C++ Standard Library functions and classes instead of writing your own versions can improve program performance, because they're written carefully to perform efficiently. This technique also shortens program development time.

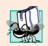

#### Portability Tip 1.2

Using C++ Standard Library functions and classes instead of writing your own improves program portability, because they're included in every C++ implementation.

# 1.10 History of Java

Microprocessors are having a profound impact in intelligent consumer electronic devices. Recognizing this, Sun Microsystems in 1991 funded an internal corporate research project code-named Green. The project resulted in the development of a C++-based language that its creator, James Gosling, called Oak after an oak tree outside his window at Sun. It was later discovered that there already was a computer language called Oak. When a group of Sun people visited a local coffee shop, the name Java was suggested and it stuck.

The Green project ran into some difficulties. The marketplace for intelligent consumer electronic devices did not develop in the early 1990s as quickly as Sun had anticipated. The project was in danger of being canceled. By sheer good fortune, the World Wide Web exploded in popularity in 1993, and Sun saw the immediate potential of using

Java to add **dynamic content** (e.g., interactivity, animations and the like) to web pages. This breathed new life into the project.

Sun formally announced Java at an industry conference in May 1995. Java garnered the attention of the business community because of the phenomenal interest in the World Wide Web. Java is now used to develop large-scale enterprise applications, to enhance the functionality of web servers (the computers that provide the content we see in our web browsers), to provide applications for consumer devices (e.g., cell phones, pagers and personal digital assistants) and for many other purposes.

# 1.11 Fortran, COBOL, Pascal and Ada

Hundreds of high-level languages have been developed, but few have achieved broad acceptance. FORTRAN (FORmula TRANslator) was developed by IBM Corporation in the mid-1950s to be used for scientific and engineering applications that require complex mathematical computations. Fortran is still widely used in engineering applications.

COBOL (COmmon Business Oriented Language) was developed in the late 1950s by computer manufacturers, the U.S. government and industrial computer users. COBOL is used for commercial applications that require precise and efficient manipulation of large amounts of data. Much business software is still programmed in COBOL.

During the 1960s, many large software development efforts encountered severe difficulties. Software deliveries were often late, costs greatly exceeded budgets and the finished products were unreliable. People realized that software development was a more complex activity than they had imagined. Research in the 1960s resulted in the evolution of **structured programming**—a disciplined approach to writing programs that are clearer and easier to test, debug and modify than large programs produced with previous techniques.

One of the more tangible results of this research was the development of the Pascal programming language by Professor Niklaus Wirth in 1971. Named after the seventeenth-century mathematician and philosopher Blaise Pascal, it was designed for teaching structured programming and rapidly became the preferred programming language in most colleges. Pascal lacks many features needed in commercial, industrial and government applications, so it was not widely accepted outside academia.

The Ada language was developed under the sponsorship of the U.S. Department of Defense (DoD) during the 1970s and early 1980s. Hundreds of separate languages were being used to produce the DoD's massive command-and-control software systems. The DoD wanted one language that would fill most of its needs. The Ada language was named after Lady Ada Lovelace, daughter of the poet Lord Byron. Lady Lovelace is credited with writing the world's first computer program in the early 1800s (for the Analytical Engine mechanical computing device designed by Charles Babbage). One important capability of Ada, called multitasking, allows programmers to specify that many activities are to occur in parallel. Java, through a technique called multithreading, also enables programmers to write programs with parallel activities. Although multithreading is not part of standard C++, it's available through various add-on class libraries such as Boost (www.boost.org).

# 1.12 BASIC, Visual Basic, Visual C++, C# and .NET

The BASIC (Beginner's All-purpose Symbolic Instruction Code) programming language was developed in the mid-1960s at Dartmouth College as a means of writing simple pro-

grams. BASIC's primary purpose was to familiarize novices with programming techniques. Microsoft's Visual Basic language, introduced in the early 1990s to simplify the development of Microsoft Windows applications, has become one of the most popular programming languages in the world.

Microsoft's latest development tools are part of its corporate-wide strategy for integrating the Internet and the web into computer applications. This strategy is implemented in Microsoft's .NET platform, which provides the capabilities developers need to create and run computer applications that can execute on computers distributed across the Internet. Microsoft's three primary programming languages are Visual Basic (based on the original BASIC), Visual C++ (based on C++) and Visual C# (a new language based on C++ and Java that was developed expressly for the .NET platform).

# 1.13 Key Software Trend: Object Technology

One of the authors, Harvey Deitel, remembers the great frustration felt in the 1960s by software development organizations, especially those working on large-scale projects. During his undergraduate years, he had the privilege of working summers at a leading computer vendor on the teams developing timesharing, virtual memory operating systems. This was a great experience for a college student. But, in the summer of 1967, reality set in when the company "decommitted" from producing as a commercial product the particular system on which hundreds of people had been working for many years. It was difficult to get this software right—software is "complex stuff."

Improvements to software technology did emerge, with the benefits of structured programming (and the related disciplines of **structured systems analysis and design**) being realized in the 1970s. Not until the technology of object-oriented programming became widely used in the 1990s, though, did software developers feel they had the necessary tools for making major strides in the software development process.

Actually, object technology dates back to the mid 1960s. The C++ programming language, developed at AT&T by Bjarne Stroustrup in the early 1980s, is based on two languages—C and Simula 67, a simulation programming language developed in Europe and released in 1967. C++ absorbed the features of C and added Simula's capabilities for creating and manipulating objects. Neither C nor C++ was originally intended for wide use beyond the AT&T research laboratories. But grass roots support rapidly developed for each.

Object technology is a packaging scheme that helps us create meaningful software units. There are date objects, time objects, paycheck objects, invoice objects, audio objects, video objects, file objects, record objects and so on. In fact, almost any *noun* can be reasonably represented as an object.

We live in a world of objects. There are cars, planes, people, animals, buildings, traffic lights, elevators and the like. Before object-oriented languages appeared, procedural programming languages (such as Fortran, COBOL, Pascal, BASIC and C) were focused on actions (verbs) rather than on things or objects (nouns). Programmers living in a world of objects programmed primarily using verbs. This made it awkward to write programs. Now, with the availability of popular object-oriented languages such as C++, Java and C#, programmers continue to live in an object-oriented world and can program in an object-oriented manner. This is a more natural process than procedural programming and has resulted in significant productivity gains.

A key problem with procedural programming is that the program units do not effectively mirror real-world entities, so these units are not particularly reusable. It isn't unusual for programmers to "start fresh" on each new project and have to write similar software "from scratch." This wastes time and money, as people repeatedly "reinvent the wheel." With object technology, the software entities created (called classes), if properly designed, tend to be reusable on future projects. Using libraries of reusable componentry can greatly reduce effort required to implement certain kinds of systems (compared to the effort that would be required to reinvent these capabilities on new projects).

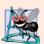

# **Software Engineering Observation 1.3**

Extensive class libraries of reusable software components are available on the Internet. Many of these libraries are free.

Some organizations report that the key benefit of object-oriented programming is not software reuse but, rather, that the software they produce is more understandable, better organized and easier to maintain, modify and debug. This can be significant, because perhaps as much as 80 percent of software costs are associated not with the original efforts to develop the software, but with the continued evolution and maintenance of that software throughout its lifetime. Whatever the perceived benefits, it's clear that object-oriented programming will be the key programming methodology for the next several decades.

# 1.14 Typical C++ Development Environment

Let's consider the steps in creating and executing a C++ application using a C++ development environment (illustrated in Fig. 1.1). C++ systems generally consist of three parts: a program development environment, the language and the C++ Standard Library. C++ programs typically go through six phases: edit, preprocess, compile, link, load and execute. The following discussion explains a typical C++ program development environment.

#### Phase 1: Creating a Program

Phase 1 consists of editing a file with an **editor program** (normally known simply as an **editor**). You type a C++ program (typically referred to as **source code**) using the editor, make corrections and save the program on a secondary storage device, such as your hard drive. C++ source code filenames often end with the .cpp, .cxx, .cc or .C extensions (note that C is in uppercase) which indicate that a file contains C++ source code. See the documentation for your C++ compiler for more information on file-name extensions.

Two editors widely used on UNIX systems are vi and emacs. C++ software packages for Microsoft Windows such as Microsoft Visual C++ (msdn.microsoft.com/vstudio/express/visualc/default.aspx) have editors integrated into the programming environment. You can also use a simple text editor, such as Notepad in Windows, to write your C++ code.

# Phases 2 and 3: Preprocessing and Compiling a C++ Program

In phase 2, you give the command to **compile** the program. In a C++ system, a **preprocessor** program executes automatically before the compiler's translation phase begins (so we call preprocessing phase 2 and compiling phase 3). The C++ preprocessor obeys commands called **preprocessor directives**, which indicate that certain manipulations are to be performed on the program before compilation. These manipulations usually include

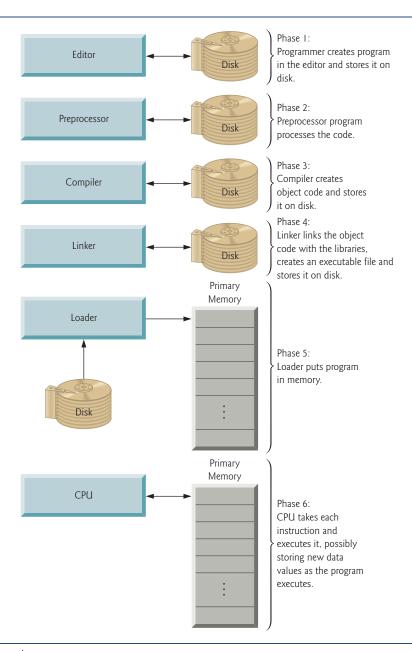

**Fig. 1.1** Typical C++ environment.

other text files to be compiled, and perform various text replacements. The most common preprocessor directives are discussed in the early chapters; a detailed discussion of preprocessor features appears in Appendix E, Preprocessor. In phase 3, the compiler translates the C++ program into machine-language code (also referred to as object code).

#### Phase 4: Linking

Phase 4 is called **linking**. C++ programs typically contain references to functions and data defined elsewhere, such as in the standard libraries or in the private libraries of groups of programmers working on a particular project. The object code produced by the C++ compiler typically contains "holes" due to these missing parts. A **linker** links the object code with the code for the missing functions to produce an **executable program** (with no missing pieces). If the program compiles and links correctly, an executable image is produced.

# Phase 5: Loading

Phase 5 is called **loading**. Before a program can be executed, it must first be placed in memory. This is done by the **loader**, which takes the executable image from disk and transfers it to memory. Additional components from shared libraries that support the program are also loaded.

#### Phase 6: Execution

Finally, the computer, under the control of its CPU, **executes** the program one instruction at a time.

#### Problems That May Occur at Execution Time

Programs do not always work on the first try. Each of the preceding phases can fail because of various errors that we discuss throughout the book. For example, an executing program might attempt to divide by zero (an illegal operation for whole number arithmetic in C++). This would cause the C++ program to display an error message. If this occurs, you'd have to return to the edit phase, make the necessary corrections and proceed through the remaining phases again to determine that the corrections fix the problem(s).

Most programs in C++ input and/or output data. Certain C++ functions take their input from cin (the **standard input stream**; pronounced "see-in"), which is normally the keyboard, but cin can be redirected to another device. Data is often output to cout (the **standard output stream**; pronounced "see-out"), which is normally the computer screen, but cout can be redirected to another device. When we say that a program prints a result, we normally mean that the result is displayed on a screen. Data may be output to other devices, such as disks and hardcopy printers. There is also a **standard error stream** referred to as **cerr**. The cerr stream (normally connected to the screen) is used for displaying error messages. It's common for users to assign cout to a device other than the screen while keeping cerr assigned to the screen, so that normal outputs are separated from errors.

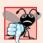

# **Common Programming Error 1.1**

Errors such as division by zero occur as a program runs, so they're called runtime errors or execution-time errors. Fatal runtime errors cause programs to terminate immediately without having successfully performed their jobs. Nonfatal runtime errors allow programs to run to completion, often producing incorrect results. [Note: On some systems, divide-by-zero is not a fatal error. Please see your system documentation.]

# 1.15 Notes About C++ and C++ How to Program, 7/e

Experienced C++ programmers sometimes take pride in being able to create weird, convoluted uses of the language. This is a poor programming practice. It makes programs more difficult to read, more likely to behave strangely, more difficult to test and debug, and

more difficult to adapt to changing requirements. This book is geared for novice programmers, so we stress program *clarity*. Here's our first "good programming practice."

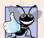

#### **Good Programming Practice 1.1**

Write your C++ programs in a simple and straightforward manner. This is sometimes referred to as KIS ("keep it simple"). Do not "stretch" the language by trying bizarre usages.

You've heard that C and C++ are portable languages, and that programs written in C and C++ can run on many different computers. *Portability is an elusive goal.* The ANSI C standard document contains a lengthy list of portability issues, and complete books have been written that discuss portability.

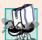

# Portability Tip 1.3

Although it's possible to write portable programs, there are many problems among different C and C++ compilers and different computers that can make portability difficult to achieve. Writing programs in C and C++ does not guarantee portability. You often will need to deal directly with compiler and computer variations. As a group, these are sometimes called platform variations.

If you need additional technical details on C++, you may want to read the C++ standard document, which can be ordered from ANSI at

#### webstore.ansi.org

The title of the document is "Information Technology – Programming Languages – C++" and its document number is INCITS/ISO/IEC 14882-2003.

We list many websites relating to C++ and object-oriented programming in our C++ Resource Center at www.deitel.com/cplusplus/, which provides links to free C++ compilers, resource sites, some fun C++ games, game programming tutorials and much more.

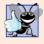

# **Good Programming Practice 1.2**

Read the documentation for the version of C++ you are using. Refer to this documentation frequently to be sure you are aware of the rich collection of C++ features and that you are using them correctly.

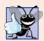

# **Good Programming Practice 1.3**

If, after reading your C++ language documentation, you still are not sure how a feature of C++ works, experiment using a small test program and see what happens. Set your compiler options for "maximum warnings." Study each message that the compiler generates and correct the program to eliminate the messages.

# 1.16 Test-Driving a C++ Application

In this section, you'll run and interact with your first C++ application. You'll begin by running an entertaining guess-the-number game, which picks a number from 1 to 1000 and prompts you to guess it. If your guess is correct, the game ends. If your guess is not correct, the application indicates whether your guess is higher or lower than the correct number. There is no limit on the number of guesses you can make. [*Note:* For this test drive only, we've modified this application from the exercise you'll be asked to create in Chapter 6, Functions and an Introduction to Recursion. Normally this application randomly selects

the correct answer as you execute the program. The modified application uses the same correct answer every time the program executes (though this may vary by compiler), so you can use the same guesses we use in this section and see the same results as we walk you through interacting with your first C++ application.

We'll demonstrate running a C++ application using the Windows Command Prompt and a shell on Linux. The application runs similarly on both platforms. Many development environments are available in which you can compile, build and run C++ applications, such as Code Gear's C++Builder, GNU C++, Microsoft Visual C++, etc. Consult your instructor for information on your specific development environment.

In the following steps, you'll run the application and enter various numbers to guess the correct number. The elements and functionality that you see in this application are typical of those you'll learn to program in this book. We use fonts to distinguish between features you see on the screen (e.g., the Command Prompt) and elements that are not directly related to the screen. We emphasize screen features like titles and menus (e.g., the File menu) in a semibold sans-serif Helvetica font and to emphasize filenames, text displayed by an application and values you should enter into an application (e.g., Guess-Number or 500) in a sans-serif Lucida font. As you've noticed, the defining occurrence of each term is set in maroon, bold type. For the figures in this section, we point out significant parts of the application. To make these features more visible, we've modified the background color of the Command Prompt window (for the Windows test drive only). To modify the Command Prompt colors on your system, open a Command Prompt by selecting Start > All Programs > Accessories > Command Prompt, then right click the title bar and select Properties. In the "Command Prompt" Properties dialog box that appears, click the Colors tab, and select your preferred text and background colors.

# Running a C++ Application from the Windows Command Prompt

- Checking your setup. It's important to read the Before You Begin section at www.deitel.com/books/cpphtp7/ to make sure that you've copied the book's examples to your hard drive correctly.
- 2. Locating the completed application. Open a Command Prompt window. To change to the directory for the completed GuessNumber application, type cd C:\examples\ch01\GuessNumber\Windows, then press Enter (Fig. 1.2). The command cd is used to change directories.

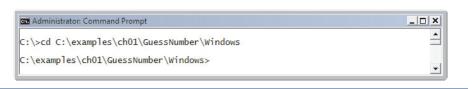

**Fig. 1.2** Opening a **Command Prompt** window and changing the directory.

**3.** Running the GuessNumber application. Now that you are in the directory that contains the GuessNumber application, type the command GuessNumber (Fig. 1.3) and press Enter. [Note: GuessNumber.exe is the actual name of the application; however, Windows assumes the .exe extension by default.]

```
C:\examples\ch01\GuessNumber\Windows>GuessNumber

I have a number between 1 and 1000.
Can you guess my number?
Please type your first guess.
```

**Fig. 1.3** Running the **GuessNumber** application.

**4.** Entering your first guess. The application displays "Please type your first guess.", then displays a question mark (?) as a prompt on the next line (Fig. 1.3). At the prompt, enter **500** (Fig. 1.4).

```
Administrator: Command Prompt - GuessNumber

C:\examples\ch01\GuessNumber\Windows>GuessNumber
I have a number between 1 and 1000.
Can you guess my number?
Please type your first guess.
7 500
Too high. Try again.
7
```

Fig. 1.4 | Entering your first guess.

5. Entering another guess. The application displays "Too high. Try again.", meaning that the value you entered is greater than the number the application chose as the correct guess. So, you should enter a lower number for your next guess. At the prompt, enter 250 (Fig. 1.5). The application again displays "Too high. Try again.", because the value you entered is still greater than the number that the application chose as the correct guess.

```
Administrator Command Prompt - GuessNumber

C:\examples\ch01\GuessNumber\Windows>GuessNumber
I have a number between 1 and 1000.
Can you guess my number?
Please type your first guess.
7 500
Too high. Try again.
7 250
Too high. Try again.
7 !
```

**Fig. 1.5** Entering a second guess and receiving feedback.

- **6.** Entering additional guesses. Continue to play the game by entering values until you guess the correct number. The application will display "Excellent! You guessed the number!" (Fig. 1.6).
- 7. Playing the game again or exiting the application. After you guess correctly, the application asks if you'd like to play another game (Fig. 1.6). At the "Would you like to play again (y or n)?" prompt, entering the one character y causes the

```
Too high. Try again.
? 125
Too low. Try again.
? 187
Too high. Try again.
? 187
Too high. Try again.
? 156
Too high. Try again.
? 140
Too high. Try again.
? 132
Too high. Try again.
? 132
Too high. Try again.
? 132
Too low. Try again.
? 138
Too low. Try again.
? 130
Too low. Try again.
? 131
Excellent! You guessed the number!
Would you like to play again (y or n)?
```

**Fig. 1.6** Entering additional guesses and guessing the correct number.

application to choose a new number and displays the message "Please type your first guess." followed by a question mark prompt (Fig. 1.7) so you can make your first guess in the new game. Entering the character **n** ends the application and returns you to the application's directory at the **Command Prompt** (Fig. 1.8). Each time you execute this application from the beginning (i.e., *Step 3*), it will choose the same numbers for you to guess.

8. Close the Command Prompt window.

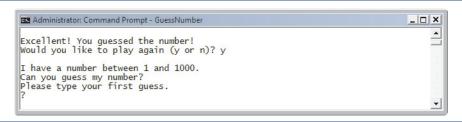

**Fig. 1.7** | Playing the game again.

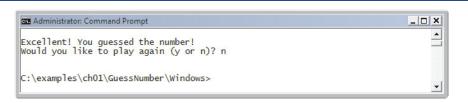

**Fig. 1.8** | Exiting the game.

# Running a C++ Application Using GNU C++ with Linux

For this test drive, we assume that you know how to copy the examples into your home directory. Please see your instructor if you have any questions regarding copying the files

to your Linux system. Also, for the figures in this section, we use a bold highlight to point out the user input required by each step. The prompt in the shell on our system uses the tilde (~) character to represent the home directory, and each prompt ends with the dollar sign (\$) character. The prompt will vary among Linux systems.

1. Locating the completed application. From a Linux shell, change to the completed GuessNumber application directory (Fig. 1.9) by typing

```
cd Examples/ch01/GuessNumber/GNU_Linux
```

then pressing *Enter*. The command cd is used to change directories.

```
~$ cd examples/ch01/GuessNumber/GNU_Linux
~/examples/ch01/GuessNumber/GNU_Linux$
```

**Fig. 1.9** Changing to the **GuessNumber** application's directory.

**2.** Compiling the GuessNumber application. To run an application on the GNU C++ compiler, you must first compile it by typing

```
g++ GuessNumber.cpp -o GuessNumber
```

as in Fig. 1.10. This command compiles the application and produces an executable file called GuessNumber.

```
{\it \sim}/{\rm examples/ch01/GuessNumber/GNU\_Linux} \ \ {\it g++} \ \ {\it GuessNumber.cpp -o GuessNumber.cpp -o Gue
```

Fig. 1.10 Compiling the GuessNumber application using the g++ command.

**3.** *Running the GuessNumber application.* To run the executable file GuessNumber, type ./GuessNumber at the next prompt, then press *Enter* (Fig. 1.11).

```
~/examples/ch01/GuessNumber/GNU_Linux$ ./GuessNumber
I have a number between 1 and 1000.
Can you guess my number?
Please type your first guess.
?
```

**Fig. 1.11** Running the **GuessNumber** application.

- **4.** Entering your first guess. The application displays "Please type your first guess.", then displays a question mark (?) as a prompt on the next line (Fig. 1.11). At the prompt, enter **500** (Fig. 1.12). [Note: This is the same application that we modified and test-drove for Windows, but the outputs could vary based on the compiler being used.]
- **5.** *Entering another guess.* The application displays "Too high. Try again.", meaning that the value you entered is greater than the number the application chose as

```
~/examples/ch01/GuessNumber/GNU_Linux$ ./GuessNumber
I have a number between 1 and 1000.
Can you guess my number?
Please type your first guess.
? 500
Too high. Try again.
?
```

**Fig. 1.12** | Entering an initial guess.

the correct guess (Fig. 1.12). At the next prompt, enter **250** (Fig. 1.13). This time the application displays "Too low. Try again.", because the value you entered is less than the correct guess.

```
~/examples/ch01/GuessNumber/GNU_Linux$ ./GuessNumber
I have a number between 1 and 1000.
Can you guess my number?
Please type your first guess.
? 500
Too high. Try again.
? 250
Too low. Try again.
?
```

**Fig. 1.13** Entering a second guess and receiving feedback.

**6.** *Entering additional guesses.* Continue to play the game (Fig. 1.14) by entering values until you guess the correct number. When you guess correctly, the application displays "Excellent! You guessed the number." (Fig. 1.14).

```
Too low. Try again.
? 375
Too low. Try again.
? 437
Too high. Try again.
? 406
Too high. Try again.
? 391
Too high. Try again.
? 383
Too low. Try again.
? 387
Too high. Try again.
? 385
Too high. Try again.
? 384
Excellent! You guessed the number.
Would you like to play again (y or n)?
```

**Fig. 1.14** Entering additional guesses and guessing the correct number.

7. Playing the game again or exiting the application. After you guess the correct number, the application asks if you'd like to play another game. At the "Would you like to play again (y or n)?" prompt, entering the one character y causes the application to choose a new number and displays the message "Please type your first guess." followed by a question mark prompt (Fig. 1.15) so you can make your first guess in the new game. Entering the character n ends the application and returns you to the application's directory in the shell (Fig. 1.16). Each time you execute this application from the beginning (i.e., Step 3), it will choose the same numbers for you to guess.

```
Excellent! You guessed the number.
Would you like to play again (y or n)? y

I have a number between 1 and 1000.
Can you guess my number?
Please type your first guess.
?
```

Fig. 1.15 | Playing the game again.

```
Excellent! You guessed the number.
Would you like to play again (y or n)? n
~/examples/ch01/GuessNumber/GNU_Linux$
```

**Fig. 1.16** | Exiting the game.

# 1.17 Software Technologies

In this section, we discuss a number of software engineering buzzwords that you'll hear in the software development community. We've created Resource Centers on most of them.

Agile Software Development is a set of methodologies that try to get software implemented quickly with fewer resources than previous methodologies. Check out the Agile Alliance (www.agilealliance.org) and the Agile Manifesto (www.agilemanifesto.org).

Refactoring involves reworking code to make it clearer and easier to maintain while preserving its functionality. It's widely employed with agile development methodologies. Many refactoring tools are available to do major portions of the reworking automatically.

Design patterns are proven architectures for constructing flexible and maintainable object-oriented software. The field of design patterns tries to enumerate those recurring patterns, encouraging software designers to reuse them to develop better quality software with less time, money and effort.

Game programming. The computer game business is larger than the first-run movie business. College courses and even majors are now devoted to the sophisticated software techniques used in game programming. Check out our Resource Centers on Game Programming, C++ Game Programming and Programming Projects.

Open source software is a style of developing software in contrast to proprietary development that dominated software's early years. With open source development, indi-

viduals and companies contribute their efforts in developing, maintaining and evolving software in exchange for the right to use that software for their own purposes, typically at no charge. Open source code generally gets scrutinized by a much larger audience than proprietary software, so bugs get removed faster. Open source also encourages more innovation. Sun recently announced that it's open sourcing Java. Some organizations you'll hear a lot about in the open source community are the Eclipse Foundation (the Eclipse IDE is popular for C++ and Java software development), the Mozilla Foundation (creators of the Firefox browser), the Apache Software Foundation (creators of the Apache web server) and SourceForge (which provides the tools for managing open source projects and currently has hundreds of thousands of open source projects under development).

Linux is an open source operating system and one of the greatest successes of the open source movement. MySQL is an open source database management system. PHP is the most popular open source server-side "scripting" language for developing Internet-based applications. LAMP is an acronym for the set of open source technologies that many developers used to build web applications—it stands for Linux, Apache, MySQL and PHP (or Perl or Python—two other languages used for similar purposes).

Ruby on Rails combines the scripting language Ruby with the Rails web application framework developed by the company 37 Signals. Their book, *Getting Real*, is a must read for today's web application developers; read it free at gettingreal.37signals.com/toc.php. Many Ruby on Rails developers have reported significant productivity gains over using other languages when developing database-intensive web applications.

Software has generally been viewed as a product; most software still is offered this way. If you want to run an application, you buy a software package from a software vendor. You then install that software on your computer and run it as needed. As new versions of the software appear, you upgrade your software, often at significant expense. This process can become cumbersome for organizations with tens of thousands of systems that must be maintained on a diverse array of computer equipment. With **Software as a Service** (SaaS) the software runs on servers elsewhere on the Internet. When those servers are updated, all clients worldwide see the new capabilities; no local installation is needed. You typically access the service through a browser—these are quite portable, so you can run the same applications on different kinds of computers from anywhere in the world. Salesforce.com, Google, and Microsoft's Office Live and Windows Live all offer SaaS.

# 1.18 Future of C++: Open Source Boost Libraries, TR1 and C++0x

Bjarne Stroustrup, the creator of C++, has expressed his vision for the future of C++. The main goals for the new standard are to make C++ easier to learn, improve library building capabilities, and increase compatibility with the C programming language.

Chapter 23 considers the future of C++—we introduce the Boost C++ Libraries, Technical Report 1 (TR1) and C++0x. The **Boost C++ Libraries** are free, open source libraries created by members of the C++ community. Boost has grown to over 80 libraries, with more being added regularly. Today there are thousands of programmers in the Boost open source community. Boost provides C++ programmers with useful, well-designed libraries that work well with the existing C++ Standard Library. The Boost libraries can be used by C++ programmers working on a wide variety of platforms with many different

compilers. We overview the libraries included in TR1 and provide code examples for the "regular expression" and "smart pointer" libraries.

**Regular expressions** are used to match specific character patterns in text. They can be used to validate data to ensure that it's in a particular format, to replace parts of one string with another, or to split a string.

Many common bugs in C and C++ code are related to pointers, a powerful programming capability C++ absorbed from C. **Smart pointers** help you avoid errors by providing additional functionality beyond standard pointers. This functionality typically strengthens the process of memory allocation and deallocation.

Technical Report 1 describes the proposed changes to the C++ Standard Library, many of which are based on current Boost libraries. These libraries add useful functionality to C++. The C++ Standards Committee is currently revising the C++ Standard. The last standard was published in 1998. Work on the new standard, currently referred to as C++0x, began in 2003. The new standard is likely to be released soon. It will include changes to the core language and most of the libraries in TR1.

# 1.19 Software Engineering Case Study: Introduction to Object Technology and the UML

Now we begin our early introduction to object orientation, a natural way of thinking about the world and writing computer programs. Optional Chapters 25–26 present a carefully paced introduction to object orientation. Our goal here is to help you develop an object-oriented way of thinking and to introduce you to the **Unified Modeling Language**<sup>TM</sup> (UML<sup>TM</sup>)—a graphical language that allows people who design object-oriented software systems to use an industry-standard notation to represent them.

In this required section, we introduce basic object-oriented concepts and terminology. The optional chapters present an object-oriented design and implementation of the software for a simple automated teller machine (ATM) system. In Chapter 25, we

- analyze a typical requirements specification that describes a software system (the ATM) to be built
- determine the objects required to implement that system
- determine the attributes the objects will have
- determine the behaviors these objects will exhibit
- specify how the objects interact with one another to meet the system requirements

In Chapter 26 we modify and enhance the design presented in Chapter 25 and present a complete, working C++ implementation of the object-oriented ATM system.

Although our case study is a scaled-down version of an industry-level problem, we cover many common industry practices. You'll experience a solid introduction to object-oriented design with the UML. Also, you'll sharpen your code-reading skills by touring the complete, carefully written and well-documented C++ implementation of the ATM.

# Basic Object Technology Concepts

We begin our introduction to object orientation with some key terminology. Everywhere you look in the real world you see **objects**—people, animals, plants, cars, planes, buildings, computers, monitors and so on. Humans think in terms of objects. Telephones, houses,

traffic lights, microwave ovens and water coolers are just a few more objects we see around us every day.

We sometimes divide objects into two categories: animate and inanimate. Animate objects are "alive" in some sense—they move around and do things. Inanimate objects do not move on their own. Objects of both types, however, have some things in common. They all have attributes (e.g., size, shape, color and weight), and they all exhibit behaviors (e.g., a ball rolls, bounces, inflates and deflates; a baby cries, sleeps, crawls, walks and blinks; a car accelerates, brakes and turns; a towel absorbs water). We'll study the kinds of attributes and behaviors that software objects have.

Humans learn about existing objects by studying their attributes and observing their behaviors. Different objects can have similar attributes and can exhibit similar behaviors. Comparisons can be made, for example, between babies and adults, and between humans and chimpanzees.

Object-oriented design (OOD) models software in terms similar to those that people use to describe real-world objects. It takes advantage of class relationships, where objects of a certain class, such as a class of vehicles, have the same characteristics—cars, trucks, little red wagons and roller skates have much in common. OOD takes advantage of inheritance relationships, where new classes of objects are derived by absorbing characteristics of existing classes and adding unique characteristics of their own. An object of class "convertible" certainly has the characteristics of the more general class "automobile," but more specifically, the roof goes up and down.

Object-oriented design provides a natural and intuitive way to view the software design process—namely, modeling objects by their attributes, behaviors and interrelationships just as we describe real-world objects. OOD also models communication between objects. Just as people send messages to one another (e.g., a sergeant commands a soldier to stand at attention), objects also communicate via messages. A bank account object may receive a message to decrease its balance by a certain amount because the customer has withdrawn that amount of money.

OOD encapsulates (i.e., wraps) attributes and operations (behaviors) into objects—an object's attributes and operations are intimately tied together. Objects have the property of information hiding. This means that objects may know how to communicate with one another across well-defined interfaces, but normally they're not allowed to know how other objects are implemented—implementation details are hidden within the objects themselves. We can drive a car effectively, for instance, without knowing the details of how engines, transmissions, brakes and exhaust systems work internally—as long as we know how to use the accelerator pedal, the brake pedal, the steering wheel and so on. Information hiding, as we'll see, is crucial to good software engineering.

Languages like C++ are **object oriented**. Programming in such a language is called **object-oriented programming** (OOP), and it allows computer programmers to implement object-oriented designs as working software systems. Languages like C, on the other hand, are **procedural**, so programming tends to be **action oriented**. In C, the unit of programming is the **function**. In C++, the unit of programming is the **class** from which objects are eventually **instantiated** (an OOP term for "created"). C++ classes contain functions that implement operations and data that implements attributes.

C programmers concentrate on writing functions. Programmers group actions that perform some common task into functions, and group functions to form programs. Data

is certainly important in C, but the view is that data exists primarily in support of the actions that functions perform. The **verbs** in a system specification help the C programmer determine the set of functions that will work together to implement the system.

#### Classes, Data Members and Member Functions

C++ programmers concentrate on creating their own user-defined types called classes. Each class contains data as well as the set of functions that manipulate that data and provide services to clients (i.e., other classes or functions that use the class). The data components of a class are called data members. For example, a bank account class might include an account number and a balance. The function components of a class are called member functions (typically called methods in other object-oriented programming languages such as Java). For example, a bank account class might include member functions to make a deposit (increasing the balance), make a withdrawal (decreasing the balance) and inquire what the current balance is. You use built-in types (and other user-defined types) as the "building blocks" for constructing new user-defined types (classes). The nouns in a system specification help the C++ programmer determine the set of classes from which objects are created that work together to implement the system.

Classes are to objects as blueprints are to houses—a class is a "plan" for building an object of the class. Just as we can build many houses from one blueprint, we can instantiate (create) many objects from one class. You cannot cook meals in the kitchen of a blueprint; you can cook meals in the kitchen of a house. You cannot sleep in the bedroom of a blueprint; you can sleep in the bedroom of a house.

Classes can have relationships—called **associations**—with other classes. For example, in an object-oriented design of a bank, the "bank teller" class needs to relate to other classes, such as the "customer" class, the "cash drawer" class, the "safe" class, and so on.

Packaging software as classes makes it possible for future software systems to **reuse** the classes. Groups of related classes are often packaged as reusable **components**. Many people say that the most important factor affecting the future of software development is reuse.

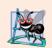

# **Software Engineering Observation 1.4**

Reuse of existing classes when building new classes and programs saves time and money. Reuse also helps you build more reliable and effective systems, because existing classes and components often have gone through extensive testing, debugging and performance tuning.

Indeed, with object technology, you can build much of the new software you'll need by combining existing classes, just as automobile manufacturers combine interchangeable parts. Each new class you create will have the potential to become a valuable *software asset* that you and other programmers can reuse to speed and enhance the quality of future software development efforts.

# Introduction to Object-Oriented Analysis and Design (OOAD)

Soon you'll be writing programs in C++. How will you create the code for your programs? Perhaps, like many beginning programmers, you'll simply turn on your computer and start typing. This approach may work for small programs, but what if you were asked to create a software system to control thousands of automated teller machines for a major bank? Or suppose you were asked to work on a team of 1000 software developers building the next U.S. air traffic control system. For projects so large and complex, you could not simply sit down and start writing programs.

To create the best solutions, you should follow a process for **analyzing** your project's **requirements** (i.e., determining *what* the system should do) and developing a **design** that satisfies them (i.e., deciding *how* the system should do it). Ideally, you'd go through this process and carefully review the design (or have your design reviewed by other software professionals) before writing any code. If this process involves analyzing and designing your system from an object-oriented point of view, it's called an **object-oriented analysis** and design (OOAD) process. Analysis and design can save many hours by helping you to avoid an ill-planned system-development approach that has to be abandoned part of the way through its implementation, possibly wasting considerable time, money and effort.

OOAD is the generic term for the process of analyzing a problem and developing an approach for solving it. Small problems do not require an exhaustive OOAD process. It may be sufficient to write **pseudocode** before we begin writing C++ code. Pseudocode is an informal means of expressing program logic. It isn't actually a programming language, but we can use it as a kind of outline to guide us as we write our code. We introduce pseudocode in Chapter 4, Control Statements: Part 1.

As problems and the groups of people solving them increase in size, the methods of OOAD become more appropriate than pseudocode. Ideally, members of a group should agree on a strictly defined process for solving their problem and a uniform way of communicating the results of that process to one another. Although many different OOAD processes exist, a single graphical language for communicating the results of *any* OOAD process has come into wide use. This language, known as the Unified Modeling Language (UML), was developed in the mid-1990s under the initial direction of three software methodologists—Grady Booch, James Rumbaugh and Ivar Jacobson.

# History of the UML

In the 1980s, increasing numbers of organizations began using OOP to build their applications, and a need developed for a standard OOAD process. Many methodologists—including Booch, Rumbaugh and Jacobson—individually produced and promoted separate processes to satisfy this need. Each process had its own notation, or "language" (in the form of graphical diagrams), to convey the results of analysis and design.

By the early 1990s, different organizations, and even divisions within the same organization, were using their own unique processes and notations. At the same time, these organizations also wanted to use software tools that would support their particular processes. Software vendors found it difficult to provide tools for so many processes. A standard notation and standard processes were needed.

In 1994, James Rumbaugh joined Grady Booch at Rational Software Corporation (now a division of IBM), and they began working to unify their popular processes. They soon were joined by Ivar Jacobson. In 1996, the group released early versions of the UML to the software engineering community and requested feedback. Around the same time, an organization known as the **Object Management Group**<sup>TM</sup> (**OMG**<sup>TM</sup>) invited submissions for a common modeling language. The OMG (www.omg.org) is a nonprofit organization that promotes the standardization of object-oriented technologies by issuing guidelines and specifications, such as the UML. Several corporations—among them HP, IBM, Microsoft, Oracle and Rational Software—had already recognized the need for a common modeling language. In response to the OMG's request for proposals, these companies formed **UML Partners**—the consortium that developed the UML version 1.1 and submitted it to the OMG. The OMG accepted the proposal and, in 1997, assumed

responsibility for the continuing maintenance and revision of the UML. We present UML 2 terminology and notation throughout this book.

#### What Is the UML?

The UML is now the most widely used graphical representation scheme for modeling object-oriented systems. It has unified the various popular notational schemes. Those who design systems use the language (in the form of diagrams) to model their systems. UML modelers are free to use various processes in designing systems, but all developers can now express their designs with one standard set of graphical notations. In the Software Engineering Case Study in optional Chapters 25–26, we present a simple, concise subset of the UML. For more information, visit our UML Resource Center at www.deitel.com/UML/.

## Section 1.19 Self-Review Exercises

| 1.1  | List three examples of real-world ob | jects that v | we did not | mention. | For each | object, | list sev- |
|------|--------------------------------------|--------------|------------|----------|----------|---------|-----------|
| eral | attributes and behaviors.            |              |            |          |          |         |           |

- 1.2 Pseudocode is \_\_\_\_\_.
  - a) another term for OOAD
  - b) a programming language used to display UML diagrams
  - c) an informal means of expressing program logic
  - d) a graphical representation scheme for modeling object-oriented systems
- 1.3 The UML is used primarily to \_\_\_\_\_\_
  - a) test object-oriented systems
  - b) design object-oriented systems
  - c) implement object-oriented systems
  - d) Both a and b

#### Answers to Section 1.19 Self-Review Exercises

- 1.1 [Note: Answers may vary.] a) A television's attributes include the size of the screen, the number of colors it can display, its current channel and its current volume. A television turns on and off, changes channels, displays video and plays sounds. b) A coffee maker's attributes include the maximum volume of water it can hold, the time required to brew a pot of coffee and the temperature of the heating plate under the coffee pot. A coffee maker turns on and off, brews coffee and heats coffee. c) A turtle's attributes include its age, the size of its shell and its weight. A turtle walks, retreats into its shell, emerges from its shell and eats vegetation.
- 1.2 c
- **1.3** b.

# 1.20 Wrap-Up

This chapter introduced basic hardware and software concepts. You studied the history of the Internet and the World Wide Web and learned about the Web 2.0 phenomenon. We discussed the different types of programming languages, their history and which programming languages are most widely used. We also discussed the C++ Standard Library which contains reusable classes and functions that help C++ programmers create portable C++ programs.

We presented basic object technology concepts, including classes, objects, attributes, behaviors, encapsulation and inheritance. You also learned about the history and purpose

of the UML—the industry-standard graphical language for modeling object-oriented software systems.

You learned the typical steps for creating and executing a C++ application, and you "test-drove" a sample C++ application. We discussed several key software technologies and concepts, and looked to the future of C++. In a later chapter, you'll study the Boost open source library for broadly enhancing the C++ Standard Library's capabilities.

In the next chapter, you'll create your first C++ applications. You'll see several examples that demonstrate how programs display messages on the screen and obtain information from the user at the keyboard for processing.

# 1.21 Web Resources

This section provides links to our C++ and related Resource Centers that will be useful to you as you learn C++. These Resource Centers include various C++ resources, C++ development tools for students and professionals and links to games built with C++.

#### Deitel & Associates Websites

www.deitel.com/books/cpphtp7/

The Deitel & Associates C++ How to Program, 7/e site. Here you'll find links to the book's examples and other resources.

```
www.deitel.com/cplusplus/
www.deitel.com/visualcplusplus/
```

www.deitel.com/cplusplusgameprogramming/

www.deitel.com/cplusplusboostlibraries/

www.deitel.com/codesearchengines

www.deitel.com/programmingprojects

Check these Resource Centers for compilers, code downloads, tutorials, documentation, books, e-books, articles, blogs, RSS feeds and more that will help you develop C++ applications.

www.deitel.com

Check this site for updates, corrections and additional resources for all Deitel publications.

www.deitel.com/newsletter/subscribe.html

Visit this site to subscribe for the *Deitel*<sup>®</sup> *Buzz Online* e-mail newsletter to follow the Deitel & Associates publishing program, including updates and errata to *C++ How to Program, 7/e*.

# Summary

#### Section 1.1 Introduction

- Computers (often referred to as hardware) are controlled by software (i.e., the instructions you write to command the computer to perform actions and make decisions).
- Computing costs have been decreasing dramatically due to rapid developments in both hardware and software technologies.
- Object orientation is the key programming methodology used by programmers today.

# Section 1.2 Computers: Hardware and Software

- A computer is capable of performing computations and making logical decisions at speeds billions of times faster than human beings can.
- Computers process data under the control of sets of instructions called computer programs, which guide the computer through orderly sets of actions specified by computer programmers.

- The various devices that comprise a computer system are referred to as hardware.
- The computer programs that run on a computer are referred to as software.

#### Section 1.3 Computer Organization

- The input unit is the "receiving" section of the computer. It obtains information from input devices and places it at the disposal of the other units for processing.
- The output unit is the "shipping" section of the computer. It takes information processed by the
  computer and places it on output devices to make it available for use outside the computer.
- The memory unit is the rapid-access, relatively low-capacity "warehouse" section of the computer. It retains information that has been entered through the input unit, making it immediately available for processing when needed, and retains information that has already been processed until it can be placed on output devices by the output unit.
- The arithmetic and logic unit (ALU) is the "manufacturing" section of the computer. It's responsible for performing calculations and making decisions.
- The central processing unit (CPU) is the "administrative" section of the computer. It coordinates and supervises the operation of the other sections.
- The secondary storage unit is the long-term, high-capacity "warehousing" section of the computer. Programs or data not being used by the other units are normally placed on secondary storage devices (e.g., disks) until they're needed, possibly hours, days, months or even years later.

## Section 1.4 Personal, Distributed and Client/Server Computing

- Apple Computer popularized personal computing.
- IBM's Personal Computer quickly legitimized personal computing in business, industry and government organizations, where IBM mainframes are heavily used.
- Early personal computers could be linked together in computer networks. This led to the phenomenon of distributed computing.
- Information is shared easily across networks, where computers called servers (file servers, database
  servers, web servers, etc.) offer a common data store and other capabilities that may be used by
  client computers distributed throughout the network, hence the term client/server computing.
- C++ has become widely used for writing software for operating systems, for computer networking and for distributed client/server applications.

#### Section 1.5 The Internet and the World Wide Web

- The Internet—a global network of computers—was initiated almost four decades ago with funding supplied by the U.S. Department of Defense.
- With the introduction of the World Wide Web—which allows computer users to locate and view multimedia-based documents on almost any subject over the Internet—the Internet has exploded into the world's premier communication mechanism.

#### Section 1.6 Web 2.0

- Web 2.0 can be explained through a series of Internet trends, one being the empowerment of the user. Companies such as eBay are built almost entirely on community-generated content.
- Web 2.0 takes advantage of collective intelligence—collaboration will result in intelligent ideas.
- Tagging, or labeling content, is another key part of the collaborative theme of Web 2.0.
- Social networking sites help users manage their interpersonal relationships.

- Blogs, websites characterized by short postings in reverse chronological order, have become a major social phenomenon within Web 2.0. Many bloggers are recognized as part of the media, and companies are reaching out to the blogosphere to track consumer opinions.
- Open source software makes it cheaper and easier to start Web 2.0 companies.
- Mashups combine two or more existing web applications to serve a new purpose and are dependent on small modular pieces and open access to web services APIs, which allow developers to integrate other web services into their applications.

# Section 1.7 Machine Languages, Assembly Languages and High-Level Languages

- Any computer can directly understand only its own machine language, which generally consist
  of strings of numbers that instruct computers to perform their most elementary operations.
- English-like abbreviations form the basis of assembly languages. Translator programs called assemblers convert assembly-language programs to machine language.
- Compilers translate high-level language programs into machine-language programs. High-level languages (like C++) contain English words and conventional mathematical notations.
- Interpreter programs directly execute high-level language programs, eliminating the need to compile them into machine language.

# Section 1.8 History of C and C++

- C++ enhances the C language and provides capabilities for object-oriented programming.
- Objects are reusable software components that model items in the real world. Using a modular, object-oriented design and implementation approach can make software development groups more productive than with previous programming techniques.

# Section 1.9 C++ Standard Library

• You can program each class and function you need, but most C++ programmers take advantage of the rich collections of existing classes and functions in the C++ Standard Library.

# Section 1.10 History of Java

 Java is used to create dynamic and interactive content for web pages, develop enterprise applications, enhance web server functionality, provide applications for consumer devices and more.

#### Section 1.11 Fortran, COBOL, Pascal and Ada

- FORTRAN was developed by IBM Corporation in the 1950s for scientific and engineering applications that require complex mathematical computations.
- COBOL was developed in the 1950s for commercial applications that require precise and efficient data manipulation.
- Ada was developed under the sponsorship of the United States Department of Defense (DoD) during the 1970s and early 1980s. Ada provides multitasking, which allows programmers to specify that many activities are to occur in parallel.

#### Section 1.12 BASIC, Visual Basic, Visual C++, C# and .NET

- BASIC was developed in the 1960s at Dartmouth College for programming novices.
- Visual Basic was introduced in the 1990s to simplify developing Windows applications.
- Microsoft has a corporate-wide strategy for integrating the Internet and the web into computer applications. This strategy is implemented in Microsoft's .NET platform.

The .NET platform's three primary programming languages are Visual Basic (based on the original BASIC), Visual C++ (based on C++) and Visual C# (a new language based on C++ and Java that was developed expressly for the .NET platform).

## Section 1.13 Key Software Trend: Object Technology

- Not until object-oriented programming became widely used in the 1990s did software developers feel they had the tools to make major strides in the software development process.
- C++ absorbed the features of C and added Simula's object capabilities.
- Object technology is a packaging scheme that helps us create meaningful software units.
- With object technology, the software entities created (called classes), if properly designed, tend
  to be reusable on future projects.
- Some organizations report the key benefit of object-oriented programming is the production of software which is more understandable, better organized and easier to maintain and debug.

# Section 1.14 Typical C++ Development Environment

- C++ systems generally consist of three parts: a program development environment, the language and the C++ Standard Library.
- C++ programs typically go through six phases: edit, preprocess, compile, link, load and execute.
- C++ source code filenames often end with the .cpp, .cxx, .cc or .C extensions.
- A preprocessor program executes automatically before the compiler's translation phase begins.
   The C++ preprocessor obeys commands called preprocessor directives, which indicate that certain manipulations are to be performed on the program before compilation.
- The object code produced by the C++ compiler typically contains "holes" due to references to functions and data defined elsewhere. A linker links the object code with the code for the missing functions to produce an executable program (with no missing pieces).
- The loader takes the executable program from disk and transfers it to memory for execution.
- Data is often input from cin (the standard input stream) which is normally the keyboard. Data
  is often output to cout (the standard output stream), which is normally the computer screen. The
  cerr stream is used to display error messages.

# Section 1.17 Software Technologies

- Agile Software Development is a set of methodologies that try to get software implemented quickly with fewer resources then previous methodologies.
- Refactoring involves reworking code to make it clearer and easier to maintain.
- Design patterns are proven architectures for constructing object-oriented software.
- With open source software development, individuals and companies develop, maintain and
  evolve software in exchange for the right to use that software for their own purposes. Bugs get
  removed faster and open source encourages innovation.
- · Linux is an open source operating system.
- MySQL is an open source database management system.
- PHP is an open source server-side "scripting" language for developing Internet applications.
- LAMP is an acronym for a set of open source technologies used to build web applications—it stands for Linux, Apache, MySQL and PHP (or Perl or Python).
- Ruby on Rails combines the scripting language Ruby with the Rails web application framework.
- With Software as a Service (SaaS) the software runs on servers. When those are updated, all clients are updated; no local installation is needed. You typically access the service through a browser.

#### Section 1.18 Future of C++: Open Source Boost Libraries, TR1 and C++0x

- The free, open source Boost C++ Libraries work well with the C++ Standard Library.
- Technical Report 1 describes the proposed changes to the C++ Standard Library, many of which are based on current Boost libraries.
- C++0x is the working name for the next version of the C++ Standard. It includes some changes to the core language and many of the library additions described in TR1.

# Section 1.19 Software Engineering Case Study: Introduction to Object Technology and the UML

- The Unified Modeling Language (UML) is a graphical language that allows people who build systems to represent their object-oriented designs in a common notation.
- Object-oriented design (OOD) models software components in terms of real-world objects. It
  takes advantage of class relationships, where objects of a certain class have the same characteristics. It also takes advantage of inheritance relationships, where newly created classes of objects are
  derived by absorbing characteristics of existing classes and adding unique characteristics of their
  own. OOD encapsulates data (attributes) and functions (behavior) into objects—the data and
  functions of an object are intimately tied together.
- Objects have the property of information hiding—objects normally are not allowed to know how
  other objects are implemented.
- C++ programmers create their own user-defined types called classes. Each class contains data (known as data members) and the set of functions (known as member functions) that manipulate that data and provide services to clients.
- Classes can have relationships with other classes. These relationships are called associations.
- Packaging software as classes makes it possible for future software systems to reuse the classes.
- An instance of a class is called an object.
- The process of analyzing and designing a system from an object-oriented point of view is called object-oriented analysis and design (OOAD).

# **Terminology**

actions 2 C++ Standard Library 9 Ada 11 central processing unit (CPU) 5 Agile Software Development 22 cerr 15 American National Standards Institute class 9 (ANSI) 2 client 5 analysis 27 client of a class 26 arithmetic and logic unit (ALU) 4 client/server computing 5 COBOL (COmmon Business Oriented assemblers 8 assembly languages 8 Language) 11 associations 26 collective intelligence 6 attribute of an object 25 Common Programming Errors 10 BASIC (Beginner's All-Purpose Symbolic community-generated content 6 Instruction Code) 11 compile 13 behavior of an object 25 compile phase 13 blog 6 compilers 8 blogosphere 7 component in the UML 26 Boost C++ Libraries 23 component 9, 26 broadband Internet 6 computer 3

machine language 7

computer programmers 4 mainframes 3 computer programs 4 mashups 7 data 4 member functions 26 data members 26 memory 4 debug 10 memory unit 4 methods 26 decisions 2 design 27 multicore processor 5 design patterns 22 multiprocessors 5 distributed computing 5 multitasking 11 dynamic content 11 MySQL 23 .NET platform 12 edit phase 13 editor 13 network effects of social networking 6 editor program 13 nonfatal runtime errors 15 encapsulates 25 nouns 26 Error-Prevention Tip 10 object code 7 executable program 26 Object Management Group<sup>TM</sup> (OMG<sup>TM</sup>) 27 execute phase 13 object oriented 25 executes 15 object-oriented analysis and design execution-time errors 15 (OOAD) 27 fatal runtime errors 15 object-oriented design (OOD) 25 FORTRAN (FORmula TRANslator) 11 object-oriented programming (OOP) 9, 25 functions 9, 25 objects 9, 24 game programming 22 open source 7 Good Programming Practices 10 open source software 22 Google AdSense 7 operation 25 hardware 2 output devices 4 hardware platforms 8 output unit 4 high-level languages 8 Pascal 11 Performance Tip 10 information hiding 25 inheritance 25 persistent storage 5 input devices 4 personal computing 5 input unit 4 PHP 23 instantiated 25 platform 16 interfaces 25 Portability Tip 10 International Standards Organization (ISO) 2 portable 8 premium content 7 Internet 6 interpreter 8 preprocess phase 13 Java 10 preprocessor 13 LAMP 23 preprocessor directives 13 link phase 13 primary memory 4 linker 15 procedural 25 linking 15 pseudocode 27 refactoring 22 Linux 23 live-code approach 2 regular expressions 24 load phase 13 requirements specification 27 loader 15 reuse 26 loading 15 Ruby on Rails 23 local area networks (LANs) 5 runtime errors 15 logical units 4 secondary storage unit 5 Semantic Web 7 machine dependent 7

servers 5

| smart pointers 24 social networking 6 software 2 Software as a Service (SaaS) 23 Software Engineering Observations software reuse 10 source code 13 standard error stream 15 standard input stream 15 standard output stream 15 structured programming 11 structured systems analysis and desi supercomputers 4 tagging 6 Technical Report 1 24 translation 7                                                                                                    | Visual Basic 12 Visual C# 12 Visual C++ 12 volatile 4 Web 2.0 6 Web 3.0 7                                                                                                    |  |  |  |
|----------------------------------------------------------------------------------------------------|----------------------------------------------------------------------------------------------------|--|--|--|
| Self-Review Exercises                                                                                                    |                                                                                                    |  |  |  |
| a) The company that population by The computer that make the c) Computers process date d) The six key logical un and e) The three types of language in the Department of Department of Departme | Computers process data under the control of sets of instructions called computer                                                                                                    |  |  |  |
| 2.0.                                                                                                    |                                                                                                    |  |  |  |
| l) involves rewo                                                                                                    |                                                                                                    |  |  |  |
| m) With develop veloping, maintaining a                                                                                                    | m) With development, individuals and companies contribute their efforts in developing, maintaining and evolving software in exchange for the right to use that software for their own purposes, typically at no charge. |  |  |  |
|                                                                                                    | atch specific character patterns in text. They can be used to val-                                                                                                    |  |  |  |

**1.2** Fill in the blanks in each of the following sentences about the C++ environment.

another, or to split a string.

a) C++ programs are normally typed into a computer using a(n) \_\_\_\_\_ program.

b) In a C++ system, a(n) \_\_\_\_\_ program executes before the compiler's translation phase begins.

idate data to ensure that it's in a particular format, to replace parts of one string with

#### 36 Chapter I Introduction to Computers, the Internet and the World Wide Web c) The \_\_\_\_\_\_ program combines the output of the compiler with various library functions to produce an executable program. d) The \_\_\_\_\_ program transfers the executable program from disk to memory. 1.3 Fill in the blanks in each of the following statements (based on Section 1.19): a) Objects have the property of \_\_\_\_\_\_\_\_although objects may know how to communicate with one another across well-defined interfaces, they normally are not allowed to know how other objects are implemented. b) C++ programmers concentrate on creating \_\_\_\_\_\_, which contain data members and the member functions that manipulate those data members and provide services to clients. c) Classes can have relationships with other classes. These relationships are called d) The process of analyzing and designing a system from an object-oriented point of view e) OOD also takes advantage of \_\_\_\_\_\_ relationships, where new classes of objects are derived by absorbing characteristics of existing classes, then adding unique characteristics of their own. \_ is a graphical language that allows people who design software systems to use an industry-standard notation to represent them. g) The size, shape, color and weight of an object are considered \_\_\_\_\_\_ of the object. **Answers to Self-Review Exercises** a) Apple. b) IBM Personal Computer. c) programs. d) input unit, output unit, memory unit, arithmetic and logic unit, central processing unit, secondary storage unit. e) machine languages, assembly languages and high-level languages. f) compilers. g) UNIX. h) Pascal. i) multitasking. j) Tagging. k) webtop. l) Refactoring. m) open source. n) Regular expressions. 1.2 a) editor. b) preprocessor. c) linker. d) loader. 1.3 a) information hiding. b) classes. c) associations. d) object-oriented analysis and design (OOAD). e) inheritance. f) The Unified Modeling Language (UML). g) attributes. **Exercises** 1.4 Categorize each of the following items as either hardware or software: b) C++ compiler c) ALU d) C++ preprocessor e) input unit f) an editor program 1.5 Why might you want to write a program in a machine-independent language instead of a machine-dependent language? Why might a machine-dependent language be more appropriate for writing certain types of programs? 1.6 Fill in the blanks in each of the following statements: a) Which logical unit of the computer receives information from outside the computer for use by the computer? b) The process of instructing the computer to solve specific problems is called \_ c) What type of computer language uses English-like abbreviations for machine-language

instructions? \_\_\_\_\_

|                 | d)                                                                                                    | d) Which logical unit of the computer sends information that has already been processed by the computer to various devices so that the information may be used outside the computer?                           |  |  |  |
|-----------------|----------------------------------------------------------------------------------------------------|----------------------------------------------------------------------------------------------------|--|--|--|
|                 |                                                                                                    | Which logical units of the computer retain information?                                                                                                    |  |  |  |
|                 |                                                                                                    | Which logical unit of the computer performs calculations?                                                                                                    |  |  |  |
|                 |                                                                                                    | Which logical unit of the computer makes logical decisions? The level of computer language most convenient for you to write programs quickly and                                                               |  |  |  |
|                 | 11)                                                                                                    | easily is                                                                                                    |  |  |  |
|                 | i)                                                                                                    | The only language that a computer directly understands is called that computer's                                                                                                    |  |  |  |
|                 | j)                                                                                                    | Which logical unit of the computer coordinates the activities of all the other logical units?                                                                                                    |  |  |  |
| 1.7             | Wł                                                                                                    | ny is so much attention today focused on object-oriented programming?                                                                                                    |  |  |  |
| 1.8<br>perience |                                                                                                    | stinguish between the terms fatal error and nonfatal error. Why might you prefer to exact atal error rather than a nonfatal error?                                                                             |  |  |  |
| 1.9             | Give a brief answer to each of the following questions:  a) Why does this text discuss structured programming in addition to object-oriented programming?                                                                                                    |                                                                                                    |  |  |  |
|                 |                                                                                                    | What kinds of messages do people send to one another?<br>Objects send messages to one another across well-defined interfaces. What interfaces does a car radio (object) present to its user (a person object)? |  |  |  |
| to the n        | <b>1.10</b> ( <i>The Watch as an Object</i> ) You are probably wearing on your wrist one of the world's most common types of objects—a watch. Discuss how each of the following terms and concepts applies to the notion of a watch: object, attributes, behaviors, class, inheritance (consider, for example, an alarm clock), encapsulation, interface, information hiding, data members and member functions. |                                                                                                    |  |  |  |
| 1.11            |                                                                                                    | in the blanks in each of the following statements (based on Section 1.17): The open source database management system used in LAMP development is                                                              |  |  |  |
|                 | b)                                                                                                    | A key advantage of Software as a Service (SaaS) is                                                                                                    |  |  |  |
|                 |                                                                                                    | are proven architectures for constructing flexible and maintainable object-oriented software.                                                                                                    |  |  |  |
|                 | d)                                                                                                    | is the most popular open source server-side "scripting" language for developing Internet-based applications.                                                                                                   |  |  |  |

# Making a Difference

**1.12** (*Test Drive: Carbon Footprint Calculator*) Some scientists believe that carbon emissions, especially from the burning of fossil fuels, contribute significantly to global warming and that this can be combatted if individuals take steps to limit their use of carbon-based fuels. Organizations and individuals are increasingly concerned about their "carbon footprints." Websites such as TerraPass

www.terrapass.com/carbon-footprint-calculator/

and Carbon Footprint

www.carbonfootprint.com/calculator.aspx

provide carbon footprint calculators. Test drive these calculators to determine your carbon footprint. Exercises in later chapters will ask you to program your own carbon footprint calculator. To prepare for this, use the web to research the formulas for calculating carbon footprints.

- 1.13 (Test Drive: Body Mass Index Calculator) By recent estimates, two-thirds of the people in the United States are overweight and about half of those are obese. This causes significant increases in illnesses such as diabetes and heart disease. To determine whether a person is overweight or obese, you can use a measure called the body mass index (BMI). The United States Department of Health and Human Services provides a BMI calculator at www.nhlbisupport.com/bmi/. Use it to calculate your own BMI. An exercise in Chapter 2 will ask you to program your own BMI calculator. To prepare for this, use the web to research the formulas for calculating BMI.
- **1.14** (Attributes of Hybrid Vehicles) In this chapter you learned the basics of classes. Now you'll "flesh out" aspects of a class called "Hybrid Vehicle." Hybrid vehicles are becoming increasingly popular, because they often get much better mileage than purely gasoline-powered vehicles. Browse the web and study the features of four or five of today's popular hybrid cars, then list as many of their hybrid-related attributes as you can. Some common attributes include city-miles-per-gallon and highway-miles-per-gallon. Also list the attributes of the batteries (type, weight, etc.).
- 1.15 (Gender Neutrality) Many people want to eliminate sexism in all forms of communication. You've been asked to create a program that can process a paragraph of text and replace gender-specific words with gender-neutral ones. Assuming that you've been given a list of gender-specific words and their gender-neutral replacements (e.g., replace "wife" with "spouse," "man" with "person," "daughter" with "child" and so on), explain the procedure you'd use to read through a paragraph of text and manually perform these replacements. How might your procedure generate a strange term like "woperchild," which is actually listed in the Urban Dictionary (www.urbandictionary.com)? In Chapter 4, you'll learn that a more formal term for "procedure" is "algorithm," and that an algorithm specifies the steps to be performed and the order in which to perform them.

# Introduction to C++ Programming

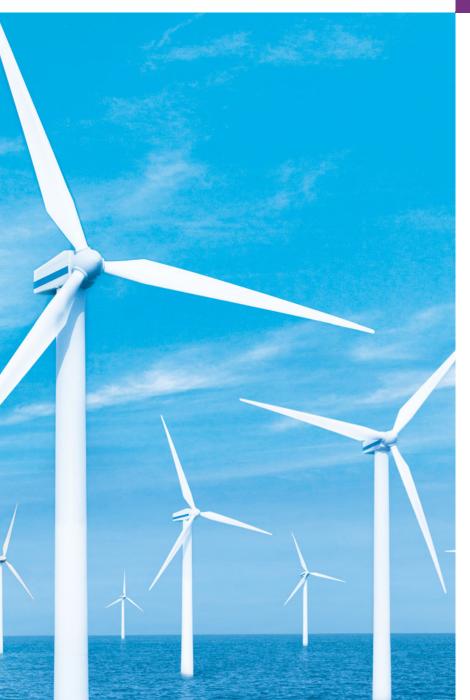

2

What's in a name? that which we call a rose By any other name would smell as sweet.

-William Shakespeare

When faced with a decision, I always ask, "What would be the most fun?"

—Peggy Walker

"Take some more tea," the March Hare said to Alice, very earnestly. "I've had nothing yet," Alice replied in an offended tone: "so I can't take more." "You mean you can't take less," said the Hatter: "it's very easy to take more than nothing."

—Lewis Carroll

High thoughts must have high language.

-Aristophanes

# **Objectives**

In this chapter you'll learn:

- To write simple computer programs in C++.
- To write simple input and output statements.
- To use fundamental types.
- Basic computer memory concepts.
- To use arithmetic operators.
- The precedence of arithmetic operators.
- To write simple decisionmaking statements.

- 2.1 Introduction
- **2.2** First Program in C++: Printing a Line of Text
- 2.3 Modifying Our First C++ Program
- **2.4** Another C++ Program: Adding Integers
- **2.5** Memory Concepts
- **2.6** Arithmetic
- 2.7 Decision Making: Equality and Relational Operators
- 2.8 Wrap-Up

Summary | Terminology | Self-Review Exercises | Answers to Self-Review Exercises | Exercises | Making a Difference

# 2.1 Introduction

We now introduce C++ programming, which facilitates a disciplined approach to program design. Most of the C++ programs you'll study in this book process information and display results. In this chapter, we present five examples that demonstrate how your programs can display messages and obtain information from the user for processing. The first three examples simply display messages on the screen. The next obtains two numbers from a user, calculates their sum and displays the result. The accompanying discussion shows you how to perform various arithmetic calculations and save their results for later use. The fifth example demonstrates decision-making fundamentals by showing you how to compare two numbers, then display messages based on the comparison results. We analyze each program one line at a time to help you ease your way into C++ programming. To help you apply the skills you learn here, we provide many programming problems in the chapter's exercises.

# 2.2 First Program in C++: Printing a Line of Text

C++ uses notations that may appear strange to nonprogrammers. We now consider a simple program that prints a line of text (Fig. 2.1). This program illustrates several important features of the C++ language. We consider each line in detail.

```
// Fig. 2.1: fig02_01.cpp
// Text-printing program.
#include <iostream> // allows program to output data to the screen

// function main begins program execution
int main()

{
    std::cout << "Welcome to C++!\n"; // display message

return 0; // indicate that program ended successfully
} // end function main</pre>
```

**Fig. 2.1** | Text-printing program.

Welcome to C++!

#### Lines 1 and 2

```
// Fig. 2.1: fig02_01.cpp
// Text-printing program.
```

each begin with //, indicating that the remainder of each line is a **comment**. You insert comments to document your programs and to help other people read and understand them. Comments do not cause the computer to perform any action when the program is run—they're ignored by the C++ compiler and do not cause any machine-language object code to be generated. The comment Text-printing program describes the purpose of the program. A comment beginning with // is called a **single-line comment** because it terminates at the end of the current line. [Note: You also may use C's style in which a comment—possibly containing many lines—begins with /\* and ends with \*/.]

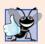

#### **Good Programming Practice 2.1**

Every program should begin with a comment that describes the purpose of the program.

Line 3

#include <iostream> // allows program to output data to the screen

is a **preprocessor directive**, which is a message to the C++ preprocessor (introduced in Section 1.14). Lines that begin with # are processed by the preprocessor before the program is compiled. This line notifies the preprocessor to include in the program the contents of the **input/output stream header file <iostream>**. This file must be included for any program that outputs data to the screen or inputs data from the keyboard using C++-style stream input/output. The program in Fig. 2.1 outputs data to the screen, as we'll soon see. We discuss header files in more detail in Chapter 6 and explain the contents of <iostream> in Chapter 15.

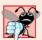

#### **Common Programming Error 2.1**

Forgetting to include the <iostream> header file in a program that inputs data from the keyboard or outputs data to the screen causes the compiler to issue an error message, because the compiler cannot recognize references to the stream components (e.g., cout).

Line 4 is simply a blank line. You use blank lines, space characters and tab characters (i.e., "tabs") to make programs easier to read. Together, these characters are known as white space. White-space characters are normally ignored by the compiler. In this chapter and several that follow, we discuss conventions for using white-space characters to enhance program readability.

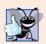

#### **Good Programming Practice 2.2**

Use blank lines, space characters and tabs to enhance program readability.

Line 5

// function main begins program execution

is another single-line comment indicating that program execution begins at the next line.

Line 6

#### int main()

is a part of every C++ program. The parentheses after main indicate that main is a program building block called a function. C++ programs typically consist of one or more functions and classes (as you'll learn in Chapter 3). Exactly one function in every program must be named main. Figure 2.1 contains only one function. C++ programs begin executing at function main, even if main is not the first function in the program. The keyword int to the left of main indicates that main "returns" an integer (whole number) value. A keyword is a word in code that is reserved by C++ for a specific use. The complete list of C++ keywords can be found in Fig. 4.3. We'll explain what it means for a function to "return a value" when we demonstrate how to create your own functions in Section 3.4 and when we study functions in greater depth in Chapter 6. For now, simply include the keyword int to the left of main in each of your programs.

The **left brace**, **{**, (line 7) must begin the **body** of every function. A corresponding **right brace**, **}**, (line 11) must end each function's body. Line 8

```
std::cout << "Welcome to C++!\n"; // display message</pre>
```

instructs the computer to **perform an action**—namely, to print the **string** of characters contained between the double quotation marks. A string is sometimes called a **character string** or a **string literal**. We refer to characters between double quotation marks simply as **strings**. White-space characters in strings are not ignored by the compiler.

The entire line 8, including std::cout, the << operator, the string "Welcome to C++!\n" and the semicolon (;), is called a statement. Every C++ statement must end with a semicolon (also known as the statement terminator). Preprocessor directives (like #include) do not end with a semicolon. Output and input in C++ are accomplished with streams of characters. Thus, when the preceding statement is executed, it sends the stream of characters Welcome to C++!\n to the standard output stream object—std::cout—which is normally "connected" to the screen. We discuss std::cout's many features in detail in Chapter 15, Stream Input/Output.

The std:: before cout is required when we use names that we've brought into the program by the preprocessor directive #include <iostream>. The notation std::cout specifies that we are using a name, in this case cout, that belongs to "namespace" std. The names cin (the standard input stream) and cerr (the standard error stream)—introduced in Chapter 1—also belong to namespace std. Namespaces are an advanced C++ feature that we discuss in depth in Chapter 24, Other Topics. For now, you should simply remember to include std:: before each mention of cout, cin and cerr in a program. This can be cumbersome—in Fig. 2.13, we introduce the using declaration, which will enable us to omit std:: before each use of a name in the std namespace.

The << operator is referred to as the **stream insertion operator**. When this program executes, the value to the operator's right, the right **operand**, is inserted in the output stream. Notice that the operator points in the direction of where the data goes. The right operand's characters normally print exactly as they appear between the double quotes. However, the characters \n are not printed on the screen (Fig. 2.1). The backslash (\) is called an **escape character**. It indicates that a "special" character is to be output. When a backslash is encountered in a string of characters, the next character is combined with the backslash to form an **escape sequence**. The escape sequence \n means **newline**. It causes

the **cursor** (i.e., the current screen-position indicator) to move to the beginning of the next line on the screen. Some common escape sequences are listed in Fig. 2.2.

| Escape<br>sequence | Description                                                                                                    |
|--------------------|----------------------------------------------------------------------------------------------------|
| \n                 | Newline. Position the screen cursor to the beginning of the next line.                                             |
| \t                 | Horizontal tab. Move the screen cursor to the next tab stop.                                                       |
| \r                 | Carriage return. Position the screen cursor to the beginning of the current line; do not advance to the next line. |
| \a                 | Alert. Sound the system bell.                                                                                      |
| \\                 | Backslash. Used to print a backslash character.                                                                    |
| \'                 | Single quote. Use to print a single quote character.                                                               |
| \"                 | Double quote. Used to print a double quote character.                                                              |

Fig. 2.2 | Escape sequences.

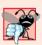

#### **Common Programming Error 2.2**

Omitting the semicolon at the end of a C++ statement is a syntax error. (Again, preprocessor directives do not end in a semicolon.) The **syntax** of a programming language specifies the rules for creating proper programs in that language. A **syntax error** occurs when the compiler encounters code that violates C++'s language rules (i.e., its syntax). The compiler normally issues an error message to help you locate and fix the incorrect code. Syntax errors are also called **compiler errors**, **compile-time errors** or **compilation errors**, because the compiler detects them during the compilation phase. You cannot execute your program until you correct all the syntax errors in it. As you'll see, some compilation errors are not syntax errors.

Line 10

#### return 0; // indicate that program ended successfully

is one of several means we'll use to exit a function. When the **return statement** is used at the end of main, as shown here, the value 0 indicates that the program has terminated successfully. In Chapter 6 we discuss functions in detail, and the reasons for including this statement will become clear. The right brace, }, (line 11) indicates the end of function main. According to the C++ standard, if program execution reaches the end of main without encountering a return statement, it's assumed that the program terminated successfully—exactly as when the last statement in main is a return statement with the value 0. For that reason, we omit the return statement at the end of main in subsequent programs.

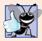

#### **Good Programming Practice 2.3**

Indent the entire body of each function one level within the braces that delimit the body of the function. This makes a program's functional structure stand out and makes the program easier to read.

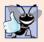

#### **Good Programming Practice 2.4**

Set a convention for the size of indent you prefer, then apply it uniformly. The tab key may be used to create indents, but tab stops may vary. We recommend using either 1/4-inch tab stops or (preferably) three spaces to form a level of indent.

# 2.3 Modifying Our First C++ Program

This section continues our introduction to C++ programming with two examples, showing how to modify the program in Fig. 2.1 to print text on one line by using multiple statements, and to print text on several lines by using a single statement.

#### Printing a Single Line of Text with Multiple Statements

We¹come to C++! can be printed several ways. For example, Fig. 2.3 performs stream insertion in multiple statements (lines 8–9), yet produces the same output as the program of Fig. 2.1. [Note: From this point forward, we use a yellow background to highlight the key features each program introduces.] Each stream insertion resumes printing where the previous one stopped. The first stream insertion (line 8) prints We¹come followed by a space, and because this string did not end with \n, the second stream insertion (line 9) begins printing on the same line immediately following the space. In general, C++ allows you to express statements in a variety of ways.

```
I  // Fig. 2.3: fig02_03.cpp
2  // Printing a line of text with multiple statements.
3  #include <iostream> // allows program to output data to the screen
4
5  // function main begins program execution
6  int main()
7  {
8     std::cout << "Welcome ";
9     std::cout << "to C++!\n";
10 } // end function main</pre>
```

```
Welcome to C++!
```

**Fig. 2.3** Printing a line of text with multiple statements.

# Printing Multiple Lines of Text with a Single Statement

A single statement can print multiple lines by using newline characters, as in line 8 of Fig. 2.4. Each time the \n (newline) escape sequence is encountered in the output stream, the screen cursor is positioned to the beginning of the next line. To get a blank line in your output, place two newline characters back to back, as in line 8.

```
// Fig. 2.4: fig02_04.cpp
// Printing multiple lines of text with a single statement.
#include <iostream> // allows program to output data to the screen
```

**Fig. 2.4** Printing multiple lines of text with a single statement. (Part 1 of 2.)

```
4
5  // function main begins program execution
6  int main()
7  {
8    std::cout << "Welcome\nto\n\nC++!\n";
9  } // end function main</pre>
Welcome
to
C++!
```

**Fig. 2.4** Printing multiple lines of text with a single statement. (Part 2 of 2.)

# 2.4 Another C++ Program: Adding Integers

Our next program uses the input stream object std::cin and the stream extraction operator, >>, to obtain two integers typed by a user at the keyboard, computes the sum of these values and outputs the result using std::cout. Figure 2.5 shows the program and sample inputs and outputs. In the output window, we highlight the user's input in bold.

```
// Fig. 2.5: fig02_05.cpp
1
    // Addition program that displays the sum of two integers.
3
    #include <iostream> // allows program to perform input and output
5
    // function main begins program execution
    int main()
7
       // variable declarations
8
9
       int number1; // first integer to add
       int number2; // second integer to add
10
П
       int sum; // sum of number1 and number2
12
       std::cout << "Enter first integer: "; // prompt user for data</pre>
13
14
       std::cin >> number1; // read first integer from user into number1
15
       std::cout << "Enter second integer: "; // prompt user for data</pre>
16
17
       std::cin >> number2; // read second integer from user into number2
18
       sum = number1 + number2; // add the numbers; store result in sum
19
20
       std::cout << "Sum is " << sum << std::endl; // display sum; end line</pre>
21
22
    } // end function main
Enter first integer: 45
Enter second integer: 72
Sum is 117
```

**Fig. 2.5** Addition program that displays the sum of two integers entered at the keyboard.

The comments in lines 1 and 2

```
// Fig. 2.5: fig02_05.cpp
// Addition program that displays the sum of two numbers.
```

state the name of the file and the purpose of the program. The C++ preprocessor directive

```
#include <iostream> // allows program to perform input and output
```

in line 3 includes the contents of the <iostream> header file in the program.

The program begins execution with function main (line 6). The left brace (line 7) begins main's body and the corresponding right brace (line 22) ends it.

Lines 9–11

```
int number1; // first integer to add
int number2; // second integer to add
int sum; // sum of number1 and number2
```

are **declarations**. The identifiers number1, number2 and sum are the names of **variables**. A variable is a location in the computer's memory where a value can be stored for use by a program. These declarations specify that the variables number1, number2 and sum are data of type **int**, meaning that these variables will hold **integer** values, i.e., whole numbers such as 7, –11, 0 and 31914. All variables must be declared with a name and a data type before they can be used in a program. Several variables of the same type may be declared in one declaration or in multiple declarations. We could have declared all three variables in one declaration as follows:

```
int number1, number2, sum;
```

This makes the program less readable and prevents us from providing comments that describe each variable's purpose. If more than one name is declared in a declaration (as shown here), the names are separated by commas (,); this is referred to as a **comma-separated list**.

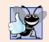

#### **Good Programming Practice 2.5**

Place a space after each comma (,) to make programs more readable.

We'll soon discuss the data type double for specifying real numbers, and the data type char for specifying character data. Real numbers are numbers with decimal points, such as 3.4, 0.0 and -11.19. A char variable may hold only a single lowercase letter, a single uppercase letter, a single digit or a single special character (e.g., \$ or \*). Types such as int, double and char are called **fundamental types**. Fundamental-type names are keywords and therefore must appear in all lowercase letters. Appendix C contains the complete list of fundamental types.

A variable name (such as number1) is any valid **identifier** that is not a keyword. An identifier is a series of characters consisting of letters, digits and underscores (\_) that does not begin with a digit. C++ is **case sensitive**—uppercase and lowercase letters are different, so a1 and A1 are different identifiers.

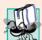

# Portability Tip 2.1

C++ allows identifiers of any length, but your C++ implementation may restrict identifier lengths. Use identifiers of 31 characters or fewer to ensure portability.

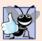

#### **Good Programming Practice 2.6**

Choosing meaningful identifiers makes a program self-documenting—a person can understand the program simply by reading it rather than having to refer to manuals or comments.

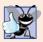

#### **Good Programming Practice 2.7**

Avoid using abbreviations in identifiers. This promotes program readability.

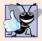

#### **Good Programming Practice 2.8**

Avoid identifiers that begin with underscores and double underscores, because C++ compilers may use names like that for their own purposes internally. This will prevent names you choose from being confused with names the compilers choose.

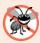

#### **Error-Prevention Tip 2.1**

Languages like C++ are "moving targets." As they evolve, more keywords could be added to the language. Avoid using "loaded" words like "object" as identifiers. Even though "object" is not currently a keyword in C++, it could become one; therefore, future compiling with new compilers could break existing code.

Declarations of variables can be placed almost anywhere in a program, but they must appear before their corresponding variables are used in the program. For example, in the program of Fig. 2.5, the declaration in line 9

int number1; // first integer to add

could have been placed immediately before line 14

std::cin >> number1; // read first integer from user into number1

the declaration in line 10

int number2; // second integer to add

could have been placed immediately before line 17

std::cin >> number2; // read second integer from user into number2

and the declaration in line 11

int sum; // sum of number1 and number2

could have been placed immediately before line 19

sum = number1 + number2; // add the numbers; store result in sum

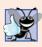

#### **Good Programming Practice 2.9**

Always place a blank line between a declaration and adjacent executable statements. This makes the declarations stand out in the program and contributes to program clarity.

Line 13

std::cout << "Enter first integer: "; // prompt user for data</pre>

displays Enter first integer: followed by a space. This message is called a **prompt** because it directs the user to take a specific action. We like to pronounce the preceding statement as "std::cout *gets* the character string "Enter first integer: "." Line 14

```
std::cin >> number1; // read first integer from user into number1
```

uses the **input stream object cin** (of namespace std) and the **stream extraction operator**, >>, to obtain a value from the keyboard. Using the stream extraction operator with std::cin takes character input from the standard input stream, which is usually the keyboard. We like to pronounce the preceding statement as, "std::cin *gives* a value to number1" or simply "std::cin *gives* number1."

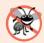

#### **Error-Prevention Tip 2.2**

Programs should validate the correctness of all input values to prevent erroneous information from affecting a program's calculations.

When the computer executes the preceding statement, it waits for the user to enter a value for variable number1. The user responds by typing an integer (as characters), then pressing the *Enter* key (sometimes called the *Return* key) to send the characters to the computer. The computer converts the character representation of the number to an integer and assigns (i.e., copies) this number (or value) to the variable number1. Any subsequent references to number1 in this program will use this same value.

The std::cout and std::cin stream objects facilitate interaction between the user and the computer. Because this interaction resembles a dialog, it's often called **conversational computing** or interactive computing.

Line 16

```
std::cout << "Enter second integer: "; // prompt user for data</pre>
```

prints Enter second integer: on the screen, prompting the user to take action. Line 17

```
std::cin >> number2; // read second integer from user into number2 obtains a value for variable number2 from the user.
```

The assignment statement in line 19

```
sum = number1 + number2; // add the numbers; store result in sum
```

adds the values of variables number1 and number2 and assigns the result to variable sum using the **assignment operator** =. The statement is read as, "sum *gets* the value of number1 + number2." Most calculations are performed in assignment statements. The = operator and the + operator are called **binary operators** because each has two operands. In the case of the + operator, the two operands are number1 and number2. In the case of the preceding = operator, the two operands are sum and the value of the expression number1 + number2.

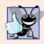

# **Good Programming Practice 2.10**

Place spaces on either side of a binary operator. This makes the operator stand out and makes the program more readable.

Line 21

```
std::cout << "Sum is " << sum << std::endl; // display sum; end line</pre>
```

displays the character string Sum is followed by the numerical value of variable sum followed by std::endl—a so-called stream manipulator. The name endl is an abbreviation for "end line" and belongs to namespace std. The std::endl stream manipulator outputs a newline, then "flushes the output buffer." This simply means that, on some systems where outputs accumulate in the machine until there are enough to "make it worthwhile" to display them on the screen, std::endl forces any accumulated outputs to be displayed at that moment. This can be important when the outputs are prompting the user for an action, such as entering data.

The preceding statement outputs multiple values of different types. The stream insertion operator "knows" how to output each type of data. Using multiple stream insertion operators (<<) in a single statement is referred to as **concatenating**, **chaining** or **cascading stream insertion operations**. It's unnecessary to have multiple statements to output multiple pieces of data.

Calculations can also be performed in output statements. We could have combined the statements in lines 19 and 21 into the statement

```
std::cout << "Sum is " << number1 + number2 << std::end1;</pre>
```

thus eliminating the need for the variable sum.

A powerful feature of C++ is that users can create their own data types called classes (we introduce this capability in Chapter 3 and explore it in depth in Chapters 9 and 10). Users can then "teach" C++ how to input and output values of these new data types using the >> and << operators (this is called **operator overloading**—a topic we explore in Chapter 11).

# 2.5 Memory Concepts

Variable names such as number1, number2 and sum actually correspond to **locations** in the computer's memory. Every variable has a name, a type, a size and a value.

In the addition program of Fig. 2.5, when the statement

```
std::cin >> number1; // read first integer from user into number1
```

in line 14 is executed, the characters typed by the user are converted to an integer that is placed into a memory location to which the name number1 has been assigned by the C++ compiler. Suppose the user enters the number 45 as the value for number1. The computer will place 45 into location number1, as shown in Fig. 2.6.

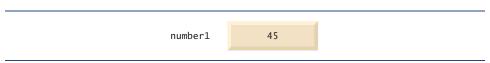

Fig. 2.6 | Memory location showing the name and value of variable number 1.

When a value is placed in a memory location, the value overwrites the previous value in that location; thus, placing a new value into a memory location is said to be **destructive**.

Returning to our addition program, when the statement

```
std::cin >> number2; // read second integer from user into number2
```

in line 17 is executed, suppose the user enters the value 72. This value is placed into location number2, and memory appears as in Fig. 2.7. These locations are not necessarily adjacent in memory.

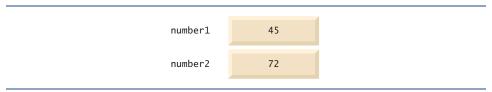

**Fig. 2.7** | Memory locations after storing values for number1 and number2.

Once the program has obtained values for number1 and number2, it adds these values and places the sum into variable sum. The statement

```
sum = number1 + number2; // add the numbers; store result in sum
```

that performs the addition also replaces whatever value was stored in sum. This occurs when the calculated sum of number1 and number2 is placed into location sum (without regard to what value may already be in sum; that value is lost). After sum is calculated, memory appears as in Fig. 2.8. The values of number1 and number2 appear exactly as they did before they were used in the calculation of sum. These values were used, but not destroyed, as the computer performed the calculation. Thus, when a value is read out of a memory location, the process is **nondestructive**.

| number1 | 45  |
|---------|-----|
| number2 | 72  |
| sum     | 117 |

Fig. 2.8 | Memory locations after calculating and storing the sum of number1 and number2.

# 2.6 Arithmetic

Most programs perform arithmetic calculations. Figure 2.9 summarizes the C++ arithmetic operators. Note the use of various special symbols not used in algebra. The asterisk (\*) indicates multiplication and the percent sign (%) is the modulus operator that will be discussed shortly. The arithmetic operators in Fig. 2.9 are all binary operators, i.e., operators that take two operands. For example, the expression number1 + number2 contains the binary operator + and the two operands number1 and number2.

Integer division (i.e., where both the numerator and the denominator are integers) yields an integer quotient; for example, the expression 7 / 4 evaluates to 1 and the expression 17 / 5 evaluates to 3. Any fractional part in integer division is discarded (i.e., truncated)—no rounding occurs.

| C++ operation  | C++ arithmetic<br>operator | Algebraic<br>expression                             | C++<br>expression |
|----------------|----------------------------|-----------------------------------------------------|-------------------|
| Addition       | +                          | f+7                                                 | f + 7             |
| Subtraction    | -                          | p-c                                                 | р - с             |
| Multiplication | *                          | bm or b m                                           | b * m             |
| Division       | /                          | $x/y$ or $\frac{x}{y}$ or $x \div y$<br>$r \bmod s$ | x / y             |
| Modulus        | %                          | r mod s                                             | r % s             |

Fig. 2.9 | Arithmetic operators.

C++ provides the **modulus operator**, %, that yields the remainder after integer division. The modulus operator can be used only with integer operands. The expression x % y yields the remainder after x is divided by y. Thus, 7 % 4 yields 3 and 17 % 5 yields 2. In later chapters, we discuss many interesting applications of the modulus operator, such as determining whether one number is a multiple of another (a special case of this is determining whether a number is odd or even).

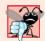

# **Common Programming Error 2.3**

Attempting to use the modulus operator (%) with noninteger operands is a compilation error.

#### Arithmetic Expressions in Straight-Line Form

Arithmetic expressions in C++ must be entered into the computer in **straight-line form**. Thus, expressions such as "a divided by b" must be written as a / b, so that all constants, variables and operators appear in a straight line. The algebraic notation

$$\frac{a}{b}$$

is generally not acceptable to compilers, although some special-purpose software packages do support more natural notation for complex mathematical expressions.

#### Parentheses for Grouping Subexpressions

Parentheses are used in C++ expressions in the same manner as in algebraic expressions. For example, to multiply a times the quantity b + c we write a \* (b + c).

# Rules of Operator Precedence

C++ applies the operators in arithmetic expressions in a precise sequence determined by the following **rules of operator precedence**, which are generally the same as those followed in algebra:

Operators in expressions contained within pairs of parentheses are evaluated first.
 Parentheses are said to be at the "highest level of precedence." In cases of nested,
 or embedded, parentheses, such as

the operators in the innermost pair of parentheses are applied first.

2. Multiplication, division and modulus operations are applied next. If an expression contains several multiplication, division and modulus operations, oper-

ators are applied from left to right. Multiplication, division and modulus are said to be on the same level of precedence.

**3.** Addition and subtraction operations are applied last. If an expression contains several addition and subtraction operations, operators are applied from left to right. Addition and subtraction also have the same level of precedence.

The set of rules of operator precedence defines the order in which C++ applies operators. When we say that certain operators are applied from left to right, we are referring to the **associativity** of the operators. For example, in the expression

the addition operators (+) associate from left to right, so a + b is calculated first, then c is added to that sum to determine the value of the whole expression. We'll see that some operators associate from right to left. Figure 2.10 summarizes these rules of operator precedence. This table will be expanded as additional C++ operators are introduced. A complete precedence chart is included in Appendix A.

| Operator(s) | Operation(s)                            | Order of evaluation (precedence)                                                                                                    |
|-------------|-----------------------------------------|----------------------------------------------------------------------------------------------------|
| ()          | Parentheses                             | Evaluated first. If the parentheses are nested, the expression in the innermost pair is evaluated first. If there are several pairs of parentheses "on the same level" (i.e., not nested), they're evaluated left to right. |
| *, /, %     | Multiplication,<br>Division,<br>Modulus | Evaluated second. If there are several, they're evaluated left to right.                                                                                                    |
| +           | Addition<br>Subtraction                 | Evaluated last. If there are several, they're evaluated left to right.                                                                                                    |

**Fig. 2.10** | Precedence of arithmetic operators.

# Sample Algebraic and C++ Expressions

Now consider several expressions in light of the rules of operator precedence. Each example lists an algebraic expression and its C++ equivalent. The following is an example of an arithmetic mean (average) of five terms:

Algebra: 
$$m = \frac{a+b+c+d+e}{5}$$

The parentheses are required because division has higher precedence than addition. The entire quantity (a + b + c + d + e) is to be divided by 5. If the parentheses are erroneously omitted, we obtain  $a + b + c + d + e \neq 5$ , which evaluates incorrectly as

$$a+b+c+d+\frac{e}{5}$$

The following is an example of the equation of a straight line:

Algebra: 
$$y = mx + b$$
  
 $C++:$   $y = m * x + b;$ 

No parentheses are required. The multiplication is applied first because multiplication has a higher precedence than addition.

The following example contains modulus (%), multiplication, division, addition, subtraction and assignment operations:

Algebra: 
$$z = pr\%q + w/x - y$$
  
 $C++:$   $z = p * r % q + w / x - y;$   
 $\begin{bmatrix} 6 & 1 & 2 & 4 & 3 & 5 \end{bmatrix}$ 

The circled numbers under the statement indicate the order in which C++ applies the operators. The multiplication, modulus and division are evaluated first in left-to-right order (i.e., they associate from left to right) because they have higher precedence than addition and subtraction. The addition and subtraction are applied next. These are also applied left to right. Then the assignment operator is applied because its precedence is lower than that of any of the arithmetic operators.

#### Evaluation of a Second-Degree Polynomial

To develop a better understanding of the rules of operator precedence, consider the evaluation of a second-degree polynomial  $(y = ax^2 + bx + c)$ :

The circled numbers under the statement indicate the order in which C++ applies the operators. There is no arithmetic operator for exponentiation in C++, so we've represented  $x^2$  as x \* x. We'll soon discuss the standard library function pow ("power") that performs exponentiation. Because of some subtle issues related to the data types required by pow, we defer a detailed explanation of pow until Chapter 6.

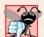

#### **Common Programming Error 2.4**

Some programming languages use operators \*\* or  $\wedge$  to represent exponentiation. C++ does not support these exponentiation operators; using them for exponentiation results in errors.

Suppose variables a, b, c and x in the preceding second-degree polynomial are initialized as follows: a = 2, b = 3, c = 7 and x = 5. Figure 2.11 illustrates the order in which the operators are applied.

As in algebra, it's acceptable to place unnecessary parentheses in an expression to make the expression clearer. These are called **redundant parentheses**. For example, the preceding assignment statement could be parenthesized as follows:

```
y = ( a * x * x ) + ( b * x ) + c;
```

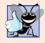

#### **Good Programming Practice 2.11**

Using redundant parentheses in complex arithmetic expressions can make the expressions clearer.

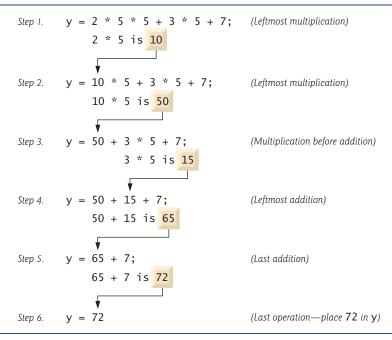

Fig. 2.11 Order in which a second-degree polynomial is evaluated.

# 2.7 Decision Making: Equality and Relational Operators

We now introduce a simple version of C++'s **if statement** that allows a program to take alternative action based on whether a **condition** is true or false. If the condition is true, the statement in the body of the **if** statement is executed. If the condition is false, the body statement is not executed. We'll see an example shortly.

Conditions in if statements can be formed by using the **equality operators** and **relational operators** summarized in Fig. 2.12. The relational operators all have the same level of precedence and associate left to right. The equality operators both have the same level of precedence, which is lower than that of the relational operators, and associate left to right.

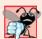

# **Common Programming Error 2.5**

A syntax error will occur if any of the operators ==, !=, >= and <= appears with spaces between its pair of symbols.

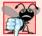

# **Common Programming Error 2.6**

Reversing the order of the pair of symbols in any of the operators !=, >= and <= (by writing them as =!, => and =<, respectively) is normally a syntax error. In some cases, writing != as =! will not be a syntax error, but almost certainly will be a logic error that has an effect at execution time. You'll understand why when you learn about logical operators in Chapter 5. A fatal logic error causes a program to fail and terminate prematurely. A nonfatal logic error allows a program to continue executing, but usually produces incorrect results.

| Standard algebraic<br>equality or relational<br>operator | C++ equality<br>or relational<br>operator | Sample<br>C++<br>condition | Meaning of<br>C++ condition     |
|----------------------------------------------------------|-------------------------------------------|----------------------------|---------------------------------|
| Relational operators                                     |                                           |                            |                                 |
| >                                                        | >                                         | x > y                      | x is greater than y             |
| <                                                        | <                                         | x < y                      | x is less than y                |
| ≥                                                        | >=                                        | x >= y                     | x is greater than or equal to y |
| ≤                                                        | <=                                        | x <= y                     | x is less than or equal to y    |
| Equality operators                                       |                                           |                            |                                 |
| =                                                        | ==                                        | x == y                     | x is equal to y                 |
| <b>≠</b>                                                 | !=                                        | x != y                     | x is not equal to y             |

**Fig. 2.12** | Equality and relational operators.

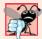

#### **Common Programming Error 2.7**

Confusing the equality operator == with the assignment operator = results in logic errors. The equality operator should be read "is equal to," and the assignment operator should be read "gets" or "gets the value of" or "is assigned the value of." Some people prefer to read the equality operator as "double equals." As we discuss in Section 5.9, confusing these operators may not necessarily cause an easy-to-recognize syntax error, but may cause extremely subtle logic errors.

The following example uses six if statements to compare two numbers input by the user. If the condition in any of these if statements is satisfied, the output statement associated with that if statement is executed. Figure 2.13 shows the program and the input/output dialogs of three sample executions.

```
// Fig. 2.13: fig02_13.cpp
    // Comparing integers using if statements, relational operators
    // and equality operators.
    #include <iostream> // allows program to perform input and output
5
    using std::cout; // program uses cout
7
    using std::cin; // program uses cin
    using std::endl; // program uses endl
10
    // function main begins program execution
    int main()
П
12
13
       int number1; // first integer to compare
       int number2; // second integer to compare
14
15
16
       cout << "Enter two integers to compare: "; // prompt user for data</pre>
       cin >> number1 >> number2; // read two integers from user
17
```

**Fig. 2.13** Comparing integers using if statements, relational operators and equality operators. (Part 1 of 2.)

```
18
19
        if ( number1 == number2 )
        cout << number1 << " == " << number2 << endl;</pre>
20
21
        if ( number1 != number2 )
22
           cout << number1 << " != " << number2 << end1;</pre>
23
24
        if ( number1 < number2 )</pre>
25
           cout << number1 << " < " << number2 << endl;</pre>
26
27
        if ( number1 > number2 )
28
           cout << number1 << " > " << number2 << endl;</pre>
29
30
        if ( number1 <= number2 )</pre>
31
           cout << number1 << " <= " << number2 << end]:</pre>
32
33
        if ( number1 >= number2 )
34
           cout << number1 << " >= " << number2 << endl;</pre>
35
     } // end function main
Enter two integers to compare: 3 7
3 != 7
3 < 7
3 <= 7
```

```
Enter two integers to compare: 22 12
22 != 12
22 > 12
22 >= 12
```

```
Enter two integers to compare: 7 7
7 == 7
7 <= 7
7 >= 7
```

**Fig. 2.13** Comparing integers using **if** statements, relational operators and equality operators. (Part 2 of 2.)

#### Lines 6-8

```
using std::cout; // program uses cout
using std::cin; // program uses cin
using std::endl; // program uses endl
```

are using declarations that eliminate the need to repeat the std:: prefix as we did in earlier programs. Once we insert these using declarations, we can write cout instead of std::cout, cin instead of std::cin and end1 instead of std::end1, respectively, in the remainder of the program.

In place of lines 6–8, many programmers prefer to use the declaration

```
using namespace std;
```

which enables a program to use all the names in any standard C++ header file (such as <iostream>) that a program might include. From this point forward in the book, we'll use the preceding declaration in our programs.

Lines 13-14

```
int number1; // first integer to compare
int number2; // second integer to compare
```

declare the variables used in the program. Remember that variables may be declared in one declaration or in separate declarations.

The program uses cascaded stream extraction operations (line 17) to input two integers. Remember that we are allowed to write cin (instead of std::cin) because of line 7. First a value is read into variable number1, then a value is read into variable number2.

The if statement in lines 19–20

```
if ( number1 == number2 )
   cout << number1 << " == " << number2 << endl;</pre>
```

compares the values of variables number1 and number2 to test for equality. If the values are equal, the statement in line 20 displays a line of text indicating that the numbers are equal. If the conditions are true in one or more of the if statements starting in lines 22, 25, 28, 31 and 34, the corresponding body statement displays an appropriate line of text.

Each if statement in Fig. 2.13 has a single statement in its body and each body statement is indented. In Chapter 4 we show how to specify if statements with multiple-statement bodies (by enclosing the body statements in a pair of braces, { }, creating what is called a **compound statement** or a **block**).

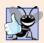

#### **Good Programming Practice 2.12**

Indent the statement(s) in the body of an if statement to enhance readability.

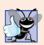

### **Good Programming Practice 2.13**

For readability, there should be no more than one statement per line in a program.

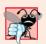

#### **Common Programming Error 2.8**

Placing a semicolon immediately after the right parenthesis after the condition in an if statement is often a logic error (although not a syntax error). The semicolon causes the body of the if statement to be empty, so the if statement performs no action, regardless of whether or not its condition is true. Worse yet, the original body statement of the if statement now becomes a statement in sequence with the if statement and always executes, often causing the program to produce incorrect results.

Note the use of white space in Fig. 2.13. Recall that white-space characters, such as tabs, newlines and spaces, are normally ignored by the compiler. So, statements may be split over several lines and may be spaced according to your preferences. It's a syntax error to split identifiers, strings (such as "hello") and constants (such as the number 1000) over several lines.

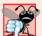

#### **Common Programming Error 2.9**

It's a syntax error to split an identifier by inserting white-space characters (e.g., writing main as main).

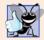

#### **Good Programming Practice 2.14**

A lengthy statement may be spread over several lines. If a single statement must be split across lines, choose meaningful breaking points, such as after a comma in a comma-separated list, or after an operator in a lengthy expression. If a statement is split across two or more lines, indent all subsequent lines and left-align the group of indented lines.

Figure 2.14 shows the precedence and associativity of the operators introduced in this chapter. The operators are shown top to bottom in decreasing order of precedence. All these operators, with the exception of the assignment operator =, associate from left to right. Addition is left-associative, so an expression like x + y + z is evaluated as if it had been written (x + y) + z. The assignment operator = associates from right to left, so an expression such as x = y = 0 is evaluated as if it had been written x = (y = 0), which, as we'll soon see, first assigns 0 to y, then assigns the result of that assignment—0—to x.

| Operators                  |   |    | Associativity                                                                                     | Туре                                                                                           |
|----------------------------|---|----|---------------------------------------------------------------------------------------------------|------------------------------------------------------------------------------------------------|
| () * / + - << >> < == != = | % | >= | left to right left to right left to right left to right left to right left to right right to left | parentheses multiplicative additive stream insertion/extraction relational equality assignment |

**Fig. 2.14** | Precedence and associativity of the operators discussed so far.

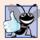

#### **Good Programming Practice 2.15**

Refer to the operator precedence and associativity chart when writing expressions containing many operators. Confirm that the operators in the expression are performed in the order you expect. If you are uncertain about the order of evaluation in a complex expression, break the expression into smaller statements or use parentheses to force the order of evaluation, exactly as you'd do in an algebraic expression. Be sure to observe that some operators such as assignment (=) associate right to left rather than left to right.

# 2.8 Wrap-Up

You learned many important basic features of C++ in this chapter, including displaying data on the screen, inputting data from the keyboard and declaring variables of fundamental types. In particular, you learned to use the output stream object cout and the input stream object cin to build simple interactive programs. We explained how variables are stored in and retrieved from memory. You also learned how to use arithmetic operators to

perform calculations. We discussed the order in which C++ applies operators (i.e., the rules of operator precedence), as well as the associativity of the operators. You also learned how C++'s if statement allows a program to make decisions. Finally, we introduced the equality and relational operators, which you use to form conditions in if statements.

The non-object-oriented applications presented here introduced you to basic programming concepts. As you'll see in Chapter 3, C++ applications typically contain just a few lines of code in function main—these statements normally create the objects that perform the work of the application, then the objects "take over from there." In Chapter 3, you'll learn how to implement your own classes and use objects of those classes in applications.

#### Summary

#### Section 2.2 First Program in C++: Printing a Line of Text

- Single-line comments begin with //. You insert comments to document your programs and improve their readability.
- Comments do not cause the computer to perform any action when the program is run—they're
  ignored by the compiler and do not cause any machine-language object code to be generated.
- A preprocessor directive begins with # and is a message to the C++ preprocessor. Preprocessor
  directives are processed before the program is compiled and don't end with a semicolon.
- The line #include <iostream> tells the C++ preprocessor to include the contents of the input/ output stream header file in the program. This file contains information necessary to compile programs that use std::cin and std::cout and the stream insertion (<<) and stream extraction (>>) operators.
- White space (i.e., blank lines, space characters and tab characters) makes programs easier to read.
   White-space characters outside of literals are ignored by the compiler.
- C++ programs begin executing at main, even if main does not appear first in the program.
- The keyword int to the left of main indicates that main "returns" an integer value.
- A left brace, {, must begin the body of every function. A corresponding right brace, }, must end each function's body.
- A string in double quotes is sometimes referred to as a character string, message or string literal.
   White-space characters in strings are *not* ignored by the compiler.
- Every statement must end with a semicolon (also known as the statement terminator).
- Output and input in C++ are accomplished with streams of characters.
- The output stream object std::cout—normally connected to the screen—is used to output data.
   Multiple data items can be output by concatenating stream insertion (<<) operators.</li>
- The input stream object std::cin—normally connected to the keyboard—is used to input data. Multiple data items can be input by concatenating stream extraction (>>) operators.
- The std::cout and std::cin stream objects facilitate interaction between the user and the computer. Because this interaction resembles a dialog, it's often called conversational computing or interactive computing.
- The notation std::cout specifies that we are using cout from "namespace" std.
- When a backslash (i.e., an escape character) is encountered in a string of characters, the next character is combined with the backslash to form an escape sequence.
- The escape sequence \n means newline. It causes the cursor (i.e., the current screen-position indicator) to move to the beginning of the next line on the screen.

- A message that directs the user to take a specific action is known as a prompt.
- C++ keyword return is one of several means to exit a function.

#### Section 2.4 Another C++ Program: Adding Integers

- All variables in a C++ program must be declared before they can be used.
- A variable name in C++ is any valid identifier that is not a keyword. An identifier is a series of
  characters consisting of letters, digits and underscores (\_). Identifiers cannot start with a digit.
  C++ identifiers can be any length; however, some systems and/or C++ implementations may impose some restrictions on the length of identifiers.
- C++ is case sensitive.
- Most calculations are performed in assignment statements.
- A variable is a location in memory where a value can be stored for use by a program.
- Variables of type int hold integer values, i.e., whole numbers such as 7, -11, 0, 31914.

#### Section 2.5 Memory Concepts

- Every variable stored in the computer's memory has a name, a value, a type and a size.
- Whenever a new value is placed in a memory location, the process is destructive; i.e., the new value replaces the previous value in that location. The previous value is lost.
- When a value is read from memory, the process is nondestructive; i.e., a copy of the value is read, leaving the original value undisturbed in the memory location.
- The std::end1 stream manipulator outputs a newline, then "flushes the output buffer."

#### Section 2.6 Arithmetic

- C++ evaluates arithmetic expressions in a precise sequence determined by the rules of operator precedence and associativity.
- Parentheses may be used to group expressions.
- Integer division (i.e., both the numerator and the denominator are integers) yields an integer
  quotient. Any fractional part in integer division is truncated—no rounding occurs.
- The modulus operator, %, yields the remainder after integer division. The modulus operator can be used only with integer operands.

#### Section 2.7 Decision Making: Equality and Relational Operators

 The if statement allows a program to take alternative action based on whether a condition is met. The format for an if statement is

```
if ( condition )
    statement;
```

If the condition is true, the statement in the body of the if is executed. If the condition is not met, i.e., the condition is false, the body statement is skipped.

- Conditions in if statements are commonly formed by using equality operators and relational operators. The result of using these operators is always the value true or false.
- The declaration

```
using std::cout;
```

is a using declaration that informs the compiler where to find cout (namespace std) and eliminates the need to repeat the std:: prefix. The declaration

```
using namespace std;
```

enables the program to use all the names in any included standard library header file.

# Terminology

| // comment 41                                            | location in memory 49                   |
|----------------------------------------------------------|-----------------------------------------|
| << operator 42                                           | logic error 54                          |
| arithmetic operator 50                                   | main function 42                        |
| assignment operator (=) 48                               | modulus operator (%) 50                 |
| associativity of operators 52                            | multiplication operator (*) 50          |
| asterisk (*) 50                                          | nested parentheses 51                   |
| binary operator 48                                       | newline character (\n) 42               |
| block 57                                                 | nondestructive read 50                  |
| body of a function 42                                    | nonfatal logic error 54                 |
| cascading stream insertion operations 49                 | operand 42                              |
| case sensitive 46                                        | operator overloading 49                 |
| chaining stream insertion operations 49                  | percent sign (%) 50                     |
| character string 42                                      | perform an action 42                    |
| comma-separated list 46                                  | preprocessor directive 41               |
| comment (//) 41                                          | prompt 48                               |
| compilation error 43                                     | redundant parentheses 53                |
| compile-time error 43                                    | relational operators 54                 |
| compiler error 43                                        | < "is less than" 55                     |
| compound statement 57                                    | <= "is less than or equal to" 55        |
| concatenating stream insertion operations 49             | > "is greater than" 55                  |
| condition 54                                             | >= "is greater than or equal to" 55     |
| conversational computing 48                              | return statement 43                     |
| cursor 43                                                | right brace (}) 42                      |
| declaration 46                                           | rules of operator precedence 51         |
| destructive write 49                                     | self-documenting program 47             |
| equality operators 54                                    | semicolon (;) statement terminator 42   |
| == "is equal to" 55                                      | single-line comment 41                  |
| != "is not equal to" 55                                  | standard input stream object (cin) 48   |
| embedded parentheses 51                                  | standard output stream object (cout) 42 |
| escape character (\) 42                                  | statement 42                            |
| escape sequence 42                                       | std::cin 45                             |
| exit a function 43                                       | straight-line form 51                   |
| fatal logic error 54                                     | stream 42                               |
| function 42                                              | stream extraction operator (>>) 45      |
| fundamental type 46                                      | stream insertion operator (<<) 42       |
| identifier 46                                            | stream manipulator 49                   |
| if statement 54                                          | string 42                               |
| input stream object (cin) 45                             | string literal 42                       |
| input/output stream header file <iostream> 41</iostream> | syntax 43                               |
| int data type 46                                         | syntax error 43                         |
| integer 46                                               | using declaration 56                    |
| integer division 50                                      | truncated 50                            |
| interactive computing 48                                 | value 48                                |
| keyword 42                                               | variable 46                             |
| left brace ({) 42                                        | white space 41                          |

# **Self-Review Exercises**

- **2.1** Fill in the blanks in each of the following.
  - a) Every C++ program begins execution at the function \_\_\_\_\_.

- b) A \_\_\_\_\_ begins the body of every function and a \_\_\_\_ ends the body.
- c) Every C++ statement ends with a(n) \_\_\_\_\_.
- d) The escape sequence \n represents the \_\_\_\_\_ character, which causes the cursor to position to the beginning of the next line on the screen.
- e) The \_\_\_\_\_ statement is used to make decisions.
- **2.2** State whether each of the following is *true* or *false*. If *false*, explain why. Assume the statement using std::cout; is used.
  - a) Comments cause the computer to print the text after the // on the screen when the program is executed.
  - b) The escape sequence \n, when output with cout and the stream insertion operator, causes the cursor to position to the beginning of the next line on the screen.
  - c) All variables must be declared before they're used.
  - d) All variables must be given a type when they're declared.
  - e) C++ considers the variables number and NuMbEr to be identical.
  - f) Declarations can appear almost anywhere in the body of a C++ function.
  - g) The modulus operator (%) can be used only with integer operands.
  - h) The arithmetic operators \*, /, %, + and all have the same level of precedence.
  - i) A C++ program that prints three lines of output must contain three statements using cout and the stream insertion operator.
- **2.3** Write a single C++ statement to accomplish each of the following (assume that using declarations have not been used):
  - a) Declare the variables c, this IsAVariable, q76354 and number to be of type int.
  - b) Prompt the user to enter an integer. End your prompting message with a colon (:) followed by a space and leave the cursor positioned after the space.
  - c) Read an integer from the user at the keyboard and store it in integer variable age.
  - d) If the variable number is not equal to 7, print "The variable number is not equal to 7".
  - e) Print the message "This is a C++ program" on one line.
  - f) Print the message "This is a C++ program" on two lines. End the first line with C++.
  - g) Print the message "This is a C++ program" with each word on a separate line.
  - h) Print the message "This is a C++ program". Separate each word from the next by a tab.
- **2.4** Write a statement (or comment) to accomplish each of the following (assume that using declarations have been used for cin, cout and end1):
  - a) State that a program calculates the product of three integers.
  - b) Declare the variables x, y, z and result to be of type int (in separate statements).
  - c) Prompt the user to enter three integers.
  - d) Read three integers from the keyboard and store them in the variables x, y and z.
  - e) Compute the product of the three integers contained in variables x, y and z, and assign the result to the variable result.
  - f) Print "The product is " followed by the value of the variable result.
  - g) Return a value from main indicating that the program terminated successfully.
- **2.5** Using the statements you wrote in Exercise 2.4, write a complete program that calculates and displays the product of three integers. Add comments to the code where appropriate. [*Note:* You'll need to write the necessary using declarations.]
- **2.6** Identify and correct the errors in each of the following statements (assume that the statement using std::cout; is used):

```
a) if ( c < 7 );
     cout << "c is less than 7\n";
b) if ( c => 7 )
     cout << "c is equal to or greater than 7\n";</pre>
```

#### Answers to Self-Review Exercises

- 2.1 a) main. b) left brace ({), right brace (}). c) semicolon. d) newline. e) if.
- 2.2 a) False. Comments do not cause any action to be performed when the program is executed. They're used to document programs and improve their readability.
  - b) True.
  - c) True.
  - d) True.
  - e) False. C++ is case sensitive, so these variables are unique.
  - f) True.
  - g) True.

(See program below.)

- h) False. The operators \*, / and % have the same precedence, and the operators + and have a lower precedence.
- i) False. One statement with cout and multiple \n escape sequences can print several lines.

```
2.3
       a) int c, thisIsAVariable, q76354, number;
       b) std::cout << "Enter an integer: ";
       c) std::cin >> age;
       d) if ( number != 7)
              std::cout << "The variable number is not equal to 7\n";</pre>
       e) std::cout << "This is a C++ program\n";</pre>
       f) std::cout << "This is a C++\nprogram\n";</pre>
       g) std::cout << "This\nis\na\nC++\nprogram\n";</pre>
       h) std::cout << "This\tis\ta\tC++\tprogram\n";</pre>
2.4
       a) // Calculate the product of three integers
       b) int x;
           int y;
           int z:
           int result;
       c) cout << "Enter three integers: ";</p>
       d) cin >> x >> y >> z;
       e) result = x * y * z;
       f) cout << "The product is " << result << endl;</p>
       g) return 0;
2.5
```

```
// Calculate the product of three integers
    #include <iostream> // allows program to perform input and output
    using namespace std; // program uses names from the std namespace
    // function main begins program execution
    int main()
7
       int x; // first integer to multiply
8
       int y; // second integer to multiply
9
       int z; // third integer to multiply
10
11
       int result; // the product of the three integers
12
13
       cout << "Enter three integers: "; // prompt user for data</pre>
14
       cin >> x >> y >> z; // read three integers from user
       result = x * y * z; // multiply the three integers; store result
15
       cout << "The product is " << result << endl; // print result; end line</pre>
16
    } // end function main
```

- 2.6 a) Error: Semicolon after the right parenthesis of the condition in the if statement. Correction: Remove the semicolon after the right parenthesis. [Note: The result of this error is that the output statement executes whether or not the condition in the if statement is true.] The semicolon after the right parenthesis is a null (or empty) statement that does nothing. We'll learn more about the null statement in Chapter 4.
  - b) *Error:* The relational operator =>. Correction: Change => to >=, and you may want to change "equal to or greater than" to
- "greater than or equal to" as well. **Exercises** 2.7 Discuss the meaning of each of the following objects: a) std::cin b) std::cout 2.8 Fill in the blanks in each of the following: a) \_\_\_\_\_ are used to document a program and improve its readability. b) The object used to print information on the screen is \_\_\_\_ c) A C++ statement that makes a decision is \_\_\_ d) Most calculations are normally performed by \_\_\_\_\_ statements. \_ object inputs values from the keyboard. 2.9 Write a single C++ statement or line that accomplishes each of the following: a) Print the message "Enter two numbers". b) Assign the product of variables b and c to variable a. c) State that a program performs a payroll calculation (i.e., use text that helps to document a program). d) Input three integer values from the keyboard into integer variables a, b and c. 2.10 State which of the following are *true* and which are *false*. If *false*, explain your answers. a) C++ operators are evaluated from left to right. b) The following are all valid variable names: \_under\_bar\_, m928134, t5, j7, her\_sales, his\_account\_total, a, b, c, z, z2. c) The statement cout << "a = 5;"; is a typical example of an assignment statement. d) A valid C++ arithmetic expression with no parentheses is evaluated from left to right. e) The following are all invalid variable names: 3g, 87, 67h2, h22, 2h. 2.11 Fill in the blanks in each of the following: a) What arithmetic operations are on the same level of precedence as multiplication? b) When parentheses are nested, which set of parentheses is evaluated first in an arithmetic c) A location in the computer's memory that may contain different values at various times throughout the execution of a program is called a \_\_\_ What, if anything, prints when each of the following C++ statements is performed? If nothing prints, then answer "nothing." Assume x = 2 and y = 3. a) cout << x; b) cout  $\ll x + x$ ; c) cout << "x=";</p>
  - d) cout << "x = " << x;
  - e) cout << x + y << " = " << y + x;
  - $f) \quad z = x + y;$
  - g) cin >> x >> y;

```
h) // cout << "x + y = " << x + y;
i) cout << "\n":
```

**2.13** Which of the following C++ statements contain variables whose values are replaced?

```
    a) cin >> b >> c >> d >> e >> f;
    b) p = i + j + k + 7;
    c) cout << "variables whose values are replaced";</li>
    d) cout << "a = 5";</li>
```

**2.14** Given the algebraic equation  $y = ax^3 + 7$ , which of the following, if any, are correct C++ statements for this equation?

```
a) y = a * x * x * x + 7;
b) y = a * x * x * (x + 7);
c) y = (a * x) * x * (x + 7);
d) y = (a * x) * x * x + 7;
e) y = a * (x * x * x) + 7;
f) y = a * x * (x * x + 7);
```

**2.15** (*Order of Evalution*) State the order of evaluation of the operators in each of the following C++ statements and show the value of x after each statement is performed.

```
a) x = 7 + 3 * 6 / 2 - 1;
b) x = 2 % 2 + 2 * 2 - 2 / 2;
c) x = (3 * 9 * (3 + (9 * 3 / (3))));
```

- **2.16** (*Arithmetic*) Write a program that asks the user to enter two numbers, obtains the two numbers from the user and prints the sum, product, difference, and quotient of the two numbers.
- **2.17** (*Printing*) Write a program that prints the numbers 1 to 4 on the same line with each pair of adjacent numbers separated by one space. Do this several ways:
  - a) Using one statement with one stream insertion operator.
  - b) Using one statement with four stream insertion operators.
  - c) Using four statements.
- **2.18** *(Comparing Integers)* Write a program that asks the user to enter two integers, obtains the numbers from the user, then prints the larger number followed by the words "is larger." If the numbers are equal, print the message "These numbers are equal."
- **2.19** (Arithmetic, Smallest and Largest) Write a program that inputs three integers from the keyboard and prints the sum, average, product, smallest and largest of these numbers. The screen dialog should appear as follows:

```
Input three different integers: 13 27 14
Sum is 54
Average is 18
Product is 4914
Smallest is 13
Largest is 27
```

- **2.20** (Diameter, Circumference and Area of a Circle) Write a program that reads in the radius of a circle as an integer and prints the circle's diameter, circumference and area. Use the constant value 3.14159 for  $\pi$ . Do all calculations in output statements. [Note: In this chapter, we've discussed only integer constants and variables. In Chapter 4 we discuss floating-point numbers, i.e., values that can have decimal points.]
- **2.21** (*Displaying Shapes with Asterisks*) Write a program that prints a box, an oval, an arrow and a diamond as follows:

**2.22** What does the following code print?

```
cout << "*\n**\n***\n****" << endl;</pre>
```

- **2.23** (Largest and Smallest Integers) Write a program that reads in five integers and determines and prints the largest and the smallest integers in the group. Use only the programming techniques you learned in this chapter.
- **2.24** (*Odd or Even*) Write a program that reads an integer and determines and prints whether it's odd or even. [*Hint:* Use the modulus operator. An even number is a multiple of two. Any multiple of two leaves a remainder of zero when divided by 2.]
- **2.25** (*Multiples*) Write a program that reads in two integers and determines and prints if the first is a multiple of the second. [*Hint:* Use the modulus operator.]
- **2.26** (Checkerboard Pattern) Display the following checkerboard pattern with eight output statements, then display the same pattern using as few statements as possible.

**2.27** (Integer Equivalent of a Character) Here is a peek ahead. In this chapter you learned about integers and the type int. C++ can also represent uppercase letters, lowercase letters and a considerable variety of special symbols. C++ uses small integers internally to represent each different character. The set of characters a computer uses and the corresponding integer representations for those characters are called that computer's character set. You can print a character by enclosing that character in single quotes, as with

```
cout << 'A'; // print an uppercase A
```

You can print the integer equivalent of a character using static\_cast as follows:

```
cout << static_cast< int >( 'A' ); // print 'A' as an integer
```

This is called a **cast** operation (we formally introduce casts in Chapter 4). When the preceding statement executes, it prints the value 65 (on systems that use the **ASCII** character set). Write a program that prints the integer equivalent of a character typed at the keyboard. Store the input in a variable of type char. Test your program several times using uppercase letters, lowercase letters, digits and special characters (like \$).

**2.28** (*Digits of an Integer*) Write a program that inputs a five-digit integer, separates the integer into its digits and prints them separated by three spaces each. [*Hint:* Use the integer division and modulus operators.] For example, if the user types in 42339, the program should print:

**2.29** (*Table*) Using the techniques of this chapter, write a program that calculates the squares and cubes of the integers from 0 to 10. Use tabs to print the following neatly formatted table of values:

```
integer square
                   cube
0
         0
1
         1
                   1
                   8
3
         9
                   27
         16
                   64
5
         25
                   125
6
         36
                   216
7
         49
                   343
8
         64
                   512
9
         81
                   729
10
                   1000
         100
```

#### Making a Difference

**2.30** (Body Mass Index Calculator) We introduced the body mass index (BMI) calculator in Exercise 1.12. The formulas for calculating BMI are

$$BMI = \frac{weightInPounds \times 703}{heightInInches \times heightInInches}$$

or

$$BMI = \frac{weightInKilograms}{heightInMeters \times heightInMeters}$$

Create a BMI calculator application that reads the user's weight in pounds and height in inches (or, if you prefer, the user's weight in kilograms and height in meters), then calculates and displays the user's body mass index. Also, the application should display the following information from the Department of Health and Human Services/National Institutes of Health so the user can evaluate his/her BMI:

```
BMI VALUES
Underweight: less than 18.5
Normal: between 18.5 and 24.9
Overweight: between 25 and 29.9
Obese: 30 or greater
```

[Note: In this chapter, you learned to use the int type to represent whole numbers. The BMI calculations when done with int values will both produce whole-number results. In Chapter 4 you'll learn to use the double type to represent numbers with decimal points. When the BMI calculations are performed with doubles, they'll both produce numbers with decimal points—these are called "floating-point" numbers.]

- **2.31** (Car-Pool Savings Calculator) Research several car-pooling websites. Create an application that calculates your daily driving cost, so that you can estimate how much money could be saved by car pooling, which also has other advantages such as reducing carbon emissions and reducing traffic congestion. The application should input the following information and display the user's cost per day of driving to work:
  - a) Total miles driven per day.
  - c) Average miles per gallon.
  - e) Tolls per day.

- b) Cost per gallon of gasoline.
- d) Parking fees per day.

# 3

# Introduction to Classes and Objects

Nothing can have value without being an object of utility. —Karl Marx

Your public servants serve you right.

-Adlai E. Stevenson

Knowing how to answer one who speaks, To reply to one who sends a message.

-Amenemopel

# Objectives

In this chapter you'll learn:

- How to define a class and use it to create an object.
- How to define member functions in a class to implement the class's behaviors
- How to declare data members in a class to implement the class's attributes.
- How to call a member function of an object to perform a task.
- The differences between data members of a class and local variables of a function.
- How to use a constructor to initialize an object's data when the object is created.
- How to engineer a class to separate its interface from its implementation and encourage reuse.

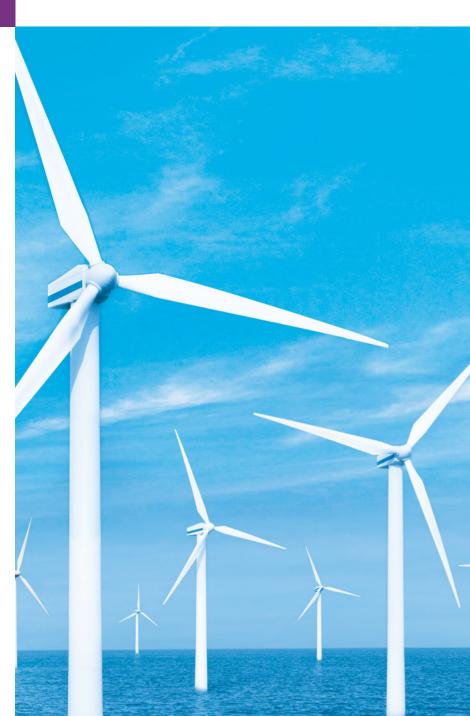

- 3.1 Introduction
- **3.2** Classes, Objects, Member Functions and Data Members
- **3.3** Defining a Class with a Member Function
- **3.4** Defining a Member Function with a Parameter
- **3.5** Data Members, *set* Functions and *get* Functions

- **3.6** Initializing Objects with Constructors
- 3.7 Placing a Class in a Separate File for Reusability
- **3.8** Separating Interface from Implementation
- **3.9** Validating Data with set Functions
- 3.10 Wrap-Up

Summary | Terminology | Self-Review Exercises | Answers to Self-Review Exercises | Exercises | Making a Difference

### 3.1 Introduction

In Chapter 2, you created simple programs that displayed messages to the user, obtained information from the user, performed calculations and made decisions. In this chapter, you'll begin writing programs that employ the basic concepts of object-oriented programming that we introduced in Section 1.19. One common feature of every program in Chapter 2 was that all the statements that performed tasks were located in function main. Typically, the programs you develop in this book will consist of function main and one or more classes, each containing data members and member functions. If you become part of a development team in industry, you might work on software systems that contain hundreds, or even thousands, of classes. In this chapter, we develop a simple, well-engineered framework for organizing object-oriented programs in C++.

First, we motivate the notion of classes with a real-world example. Then we present a carefully paced sequence of seven complete working programs to demonstrate creating and using your own classes. These examples begin our integrated case study on developing a grade-book class that instructors can use to maintain student test scores. This case study is enhanced over the next several chapters, culminating with the version presented in Chapter 7, Arrays and Vectors. We also introduce the C++ standard library class string in this chapter.

# 3.2 Classes, Objects, Member Functions and Data Members

Let's begin with a simple analogy to help you reinforce your understanding from Section 1.19 of classes and their contents. Suppose you want to drive a car and make it go faster by pressing down on its accelerator pedal. What must happen before you can do this? Well, before you can drive a car, someone has to *design* it and *build* it. A car typically begins as engineering drawings, similar to the blueprints used to design a house. These drawings include the design for an accelerator pedal that the driver will use to make the car go faster. In a sense, the pedal "hides" the complex mechanisms that actually make the car go faster, just as the brake pedal "hides" the mechanisms that slow the car, the steering wheel "hides"

the mechanisms that turn the car and so on. This enables people with little or no knowledge of how cars are engineered to drive a car easily, simply by using the accelerator pedal, the brake pedal, the steering wheel, the transmission shifting mechanism and other such simple and user-friendly "interfaces" to the car's complex internal mechanisms.

Unfortunately, you cannot drive the engineering drawings of a car—before you can drive a car, it must be built from the engineering drawings that describe it. A completed car will have an actual accelerator pedal to make the car go faster. But even that's not enough—the car will not accelerate on its own, so the driver must press the accelerator pedal to tell the car to go faster.

Now let's use our car example to introduce the key object-oriented programming concepts of this section. Performing a task in a program requires a function (such as main, as described in Chapter 2). The function describes the mechanisms that actually perform its tasks. The function hides from its user the complex tasks that it performs, just as the accelerator pedal of a car hides from the driver the complex mechanisms of making the car go faster. In C++, we begin by creating a program unit called a class to house a function, just as a car's engineering drawings house the design of an accelerator pedal. Recall from Section 1.19 that a function belonging to a class is called a member function. In a class, you provide one or more member functions that are designed to perform the class's tasks. For example, a class that represents a bank account might contain one member function to deposit money into the account, another to withdraw money from the account and a third to inquire what the current account balance is.

Just as you cannot drive an engineering drawing of a car, you cannot "drive" a class. Just as someone has to build a car from its engineering drawings before you can actually drive the car, you must create an object of a class before you can get a program to perform the tasks the class describes. That is one reason C++ is known as an object-oriented programming language. Note also that just as many cars can be built from the same engineering drawing, many objects can be built from the same class.

When you drive a car, pressing its gas pedal sends a message to the car to perform a task—that is, make the car go faster. Similarly, you send messages to an object—each message is known as a member-function call and tells a member function of the object to perform its task. This is often called requesting a service from an object.

Thus far, we've used the car analogy to introduce classes, objects and member functions. In addition to the capabilities a car provides, it also has many attributes, such as its color, the number of doors, the amount of gas in its tank, its current speed and its total miles driven (i.e., its odometer reading). Like the car's capabilities, these attributes are represented as part of a car's design in its engineering diagrams. As you drive a car, these attributes are always associated with the car. Every car maintains its own attributes. For example, each car knows how much gas is in its own gas tank, but not how much is in the tanks of other cars. Similarly, an object has attributes that are carried with the object as it's used in a program. These attributes are specified as part of the object's class. For example, a bank account object has a balance attribute that represents the amount of money in the account. Each bank account object knows the balance in the account it represents, but not the balances of the other accounts in the bank. Attributes are specified by the class's data members.

The remainder of this chapter presents seven simple examples that demonstrate the concepts we introduced in the context of the car analogy.

# 3.3 Defining a Class with a Member Function

We begin with an example (Fig. 3.1) that consists of class GradeBook (lines 8–16), which, when it is fully developed in Chapter 7, will represent a grade book that an instructor can use to maintain student test scores, and a main function (lines 19–23) that creates a GradeBook object. Function main uses this object and its member function to display a message on the screen welcoming the instructor to the grade-book program.

```
// Fig. 3.1: fig03_01.cpp
    // Define class GradeBook with a member function displayMessage,
    // create a GradeBook object, and call its displayMessage function.
   #include <iostream>
    using namespace std;
5
7
    // GradeBook class definition
8
    class GradeBook
9
    public:
10
       // function that displays a welcome message to the GradeBook user
П
12
       void displayMessage()
13
          cout << "Welcome to the Grade Book!" << endl;</pre>
14
       } // end function displayMessage
15
    }; // end class GradeBook
16
17
18
    // function main begins program execution
    int main()
19
20
21
       GradeBook myGradeBook; // create a GradeBook object named myGradeBook
22
       myGradeBook.displayMessage(); // call object's displayMessage function
23
    } // end main
```

Fig. 3.1 | Define class GradeBook with a member function displayMessage, create a

First we describe how to define a class and a member function, then how an object is created and how to call an object's member function. The first few examples contain in the same file function main and the GradeBook class it uses. Later in the chapter, we introduce more sophisticated ways to structure programs for better software engineering.

#### Class GradeBook

Welcome to the Grade Book!

GradeBook object and call its displayMessage function.

Before function main (lines 19–23) can create a GradeBook object, we must tell the compiler what member functions and data members belong to the class—known as **defining a class**. The GradeBook class definition (lines 8–16) begins with keyword class and contains a member function called displayMessage (lines 12–15) that displays a message on the screen (line 14). Recall that a class is like a blueprint—so we need to make an object of class GradeBook (line 21) and call its displayMessage member function (line 22) to get line 14 to execute and display the welcome message. We'll soon explain lines 21–22 in detail.

The class definition begins in line 8 with the keyword class followed by the class name GradeBook. By convention, the name of a user-defined class begins with a capital letter, and for readability, each subsequent word in the class name begins with a capital letter. This capitalization style is often referred to as camel case, because the pattern of uppercase and lowercase letters resembles the silhouette of a camel.

Every class's **body** is enclosed in a pair of left and right braces ({ and }), as in lines 9 and 16. The class definition terminates with a semicolon (line 16).

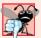

Common Programming Error 3.1

Forgetting the semicolon at the end of a class definition is a syntax error.

Recall that the function main is always called automatically when you execute a program. Most functions do not get called automatically. As you'll soon see, you must call member function displayMessage explicitly to tell it to perform its task.

Line 10 contains the access-specifier label public:. The keyword public is an access specifier. Lines 12–15 define member function displayMessage. This member function appears after access specifier public: to indicate that the function is "available to the public"—that is, it can be called by other functions in the program (such as main), and by member functions of other classes (if there are any). Access specifiers are always followed by a colon (:). For the remainder of the text, when we refer to the access specifier public, we'll omit the colon as we did in this sentence. Section 3.5 introduces a second access specifier, private. Later in the book we'll study the access specifier protected.

Each function in a program performs a task and may return a value when it completes its task—for example, a function might perform a calculation, then return the result of that calculation. When you define a function, you must specify a return type to indicate the type of the value returned by the function when it completes its task. In line 12, keyword **void** to the left of the function name displayMessage is the function's return type. Return type void indicates that displayMessage will not return (i.e., give back) any data to its calling function (in this example, main, as we'll see in a moment) when it completes its task. In Fig. 3.5, you'll see an example of a function that returns a value.

The name of the member function, displayMessage, follows the return type. By convention, function names begin with a lowercase first letter and all subsequent words in the name begin with a capital letter. The parentheses after the member function name indicate that this is a function. An empty set of parentheses, as shown in line 12, indicates that this member function does not require additional data to perform its task. You'll see an example of a member function that does require additional data in Section 3.4. Line 12 is commonly referred to as the function header. Every function's body is delimited by left and right braces ({ and }), as in lines 13 and 15.

The body of a function contains statements that perform the function's task. In this case, member function displayMessage contains one statement (line 14) that displays the message "Welcome to the Grade Book!". After this statement executes, the function has completed its task.

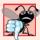

### **Common Programming Error 3.2**

Returning a value from a function whose return type has been declared void is a compi-

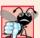

**Common Programming Error 3.3**Defining a function inside another function (i.e., "nesting" functions) is a syntax error.

### Testing Class GradeBook

Next, we'd like to use class GradeBook in a program. As you learned in Chapter 2, function main (lines 19–23) begins the execution of every program.

In this program, we'd like to call class GradeBook's displayMessage member function to display the welcome message. Typically, you cannot call a member function of a class until you create an object of that class. (As you'll learn in Section 10.6, static member functions are an exception.) Line 21 creates an object of class GradeBook called myGrade-Book. The variable's type is GradeBook—the class we defined in lines 8-16. When we declare variables of type int, as we did in Chapter 2, the compiler knows what int is—it's a fundamental type. In line 21, however, the compiler does not automatically know what type GradeBook is—it's a user-defined type. We tell the compiler what GradeBook is by including the class definition (lines 8–16). If we omitted these lines, the compiler would issue an error message (such as "'GradeBook': undeclared identifier" in Microsoft Visual C++ or "'GradeBook': undeclared" in GNU C++). Each class you create becomes a new type that can be used to create objects. You can define new class types as needed; this is one reason why C++ is known as an extensible language.

Line 22 calls the member function displayMessage (defined in lines 12-15) using variable myGradeBook followed by the dot operator (.), the function name display-Message and an empty set of parentheses. This call causes the displayMessage function to perform its task. At the beginning of line 22, "myGradeBook." indicates that main should use the GradeBook object that was created in line 21. The empty parentheses in line 12 indicate that member function displayMessage does not require additional data to perform its task, which is why we called this function with empty parentheses in line 22. (In Section 3.4, you'll see how to pass data to a function.) When displayMessage completes its task, the program reaches the end of main and terminates.

## UML Class Diagram for Class GradeBook

Recall from Section 1.19 that the UML is a standardized graphical language used by software developers to represent their object-oriented systems. In the UML, each class is modeled in a UML class diagram as a rectangle with three compartments. Figure 3.2 presents a class diagram for class GradeBook (Fig. 3.1). The top compartment contains the class's name centered horizontally and in boldface type. The middle compartment contains the class's attributes, which correspond to data members in C++. This compartment is currently empty, because class GradeBook does not have any attributes. (Section 3.5 presents a version of class GradeBook with an attribute.) The bottom compartment contains the class's operations, which correspond to member functions in C++. The UML models operations by listing the operation name followed by a set of parentheses. Class GradeBook has only one member function, displayMessage, so the bottom compartment of Fig. 3.2 lists one operation with this name. Member function displayMessage does not require additional information to perform its tasks, so the parentheses following displayMessage in the class diagram are empty, just as they are in the member function's header in line 12 of Fig. 3.1. The plus sign (+) in front of the operation name indicates that display-Message is a public operation in the UML (i.e., a public member function in C++).

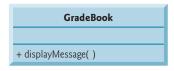

**Fig. 3.2** | UML class diagram indicating that class **GradeBook** has a public **displayMessage** operation.

# 3.4 Defining a Member Function with a Parameter

In our car analogy from Section 3.2, we mentioned that pressing a car's gas pedal sends a message to the car to perform a task—make the car go faster. But how fast should the car accelerate? As you know, the farther down you press the pedal, the faster the car accelerates. So the message to the car includes both the task to perform and additional information that helps the car perform the task. This additional information is known as a parameter—the value of the parameter helps the car determine how fast to accelerate. Similarly, a member function can require one or more parameters that represent additional data it needs to perform its task. A function call supplies values—called arguments—for each of the function's parameters. For example, to make a deposit into a bank account, suppose a deposit member function of an Account class specifies a parameter that represents the deposit amount. When the deposit member function is called, an argument value representing the deposit amount is copied to the member function's parameter. The member function then adds that amount to the account balance.

# Defining and Testing Class GradeBook

Our next example (Fig. 3.3) redefines class GradeBook (lines 9–18) with a display-Message member function (lines 13–17) that displays the course name as part of the welcome message. The new version of displayMessage requires a parameter (courseName in line 13) that represents the course name to output.

Before discussing the new features of class GradeBook, let's see how the new class is used in main (lines 21–34). Line 23 creates a variable of type **string** called nameOfCourse that will be used to store the course name entered by the user. A variable of type string represents a string of characters such as "CS101 Introduction to C++ Programming". A string is actually an object of the C++ Standard Library class string. This class is defined in **header file <string>**, and the name string, like cout, belongs to namespace std. To enable line 23 to compile, line 5 includes the <string> header file. The using declaration in line 6 allows us to simply write string in line 23 rather than std::string. For now, you can think of string variables like variables of other types such as int. You'll learn additional string capabilities in Section 3.9.

Line 24 creates an object of class GradeBook named myGradeBook. Line 27 prompts the user to enter a course name. Line 28 reads the name from the user and assigns it to the nameOfCourse variable, using the library function **getline** to perform the input. Before we explain this line of code, let's explain why we cannot simply write

```
// Fig. 3.3: fig03_03.cpp
    // Define class GradeBook with a member function that takes a parameter;
    // Create a GradeBook object and call its displayMessage function.
    #include <iostream>
    #include <string> // program uses C++ standard string class
    using namespace std;
7
    // GradeBook class definition
    class GradeBook
10
    public:
\mathbf{II}
12
       // function that displays a welcome message to the GradeBook user
       void displayMessage( string courseName )
13
14
15
          cout << "Welcome to the grade book for\n" << courseName << "!"</pre>
16
              << endl;
17
       } // end function displayMessage
    }; // end class GradeBook
18
19
    // function main begins program execution
20
21
    int main()
22
       string nameOfCourse; // string of characters to store the course name
23
24
       GradeBook myGradeBook; // create a GradeBook object named myGradeBook
25
       // prompt for and input course name
26
27
       cout << "Please enter the course name:" << endl;</pre>
28
       getline( cin, nameOfCourse ); // read a course name with blanks
       cout << endl; // output a blank line</pre>
29
30
       // call myGradeBook's displayMessage function
31
       // and pass nameOfCourse as an argument
33
       myGradeBook.displayMessage( nameOfCourse );
34
    } // end main
Please enter the course name:
CS101 Introduction to C++ Programming
Welcome to the grade book for
CS101 Introduction to C++ Programming!
```

**Fig. 3.3** Define class **GradeBook** with a member function that takes a parameter, create a **GradeBook** object and call its **displayMessage** function.

to obtain the course name. In our sample program execution, we use the course name "CS101 Introduction to C++ Programming," which contains multiple words. (Recall that we highlight user-supplied input in bold.) When cin is used with the stream extraction operator, it reads characters until the first white-space character is reached. Thus, only "CS101" would be read by the preceding statement. The rest of the course name would have to be read by subsequent input operations.

In this example, we'd like the user to type the complete course name and press *Enter* to submit it to the program, and we'd like to store the entire course name in the string vari-

able nameOfCourse. The function call <code>getline(cin, nameOfCourse)</code> in line 28 reads characters (including the space characters that separate the words in the input) from the standard input stream object <code>cin(i.e., the keyboard)</code> until the newline character is encountered, places the characters in the <code>string</code> variable <code>nameOfCourse</code> and discards the newline character. When you press <code>Enter</code> while typing program input, a newline is inserted in the input stream. Also, the <code>string</code> header file must be included in the program to use function <code>getline</code> and that the name <code>getline</code> belongs to namespace <code>std</code>.

Line 33 calls myGradeBook's displayMessage member function. The nameOfCourse variable in parentheses is the argument that is passed to member function displayMessage so that it can perform its task. The value of variable nameOfCourse in main becomes the value of member function displayMessage's parameter courseName in line 13. When you execute this program, member function displayMessage outputs as part of the welcome message the course name you type (in our sample execution, CS101 Introduction to C++ Programming).

### More on Arguments and Parameters

To specify that a function requires data to perform its task, you place additional information in the function's **parameter list**, which is located in the parentheses following the function name. The parameter list may contain any number of parameters, including none at all (represented by empty parentheses as in Fig. 3.1, line 12) to indicate that a function does not require any parameters. Member function displayMessage's parameter list (Fig. 3.3, line 13) declares that the function requires one parameter. Each parameter must specify a type and an identifier. In this case, the type string and the identifier courseName indicate that member function displayMessage requires a string to perform its task. The member function body uses the parameter courseName to access the value that is passed to the function in the function call (line 33 in main). Lines 15–16 display parameter courseName's value as part of the welcome message. The parameter variable's name (line 13) can be the same as or different from the argument variable's name (line 33)—you'll learn why in Chapter 6, Functions and an Introduction to Recursion.

A function can specify multiple parameters by separating each parameter from the next with a comma (we'll see an example in Figs. 6.4–6.5). The number and order of arguments in a function call must match the number and order of parameters in the parameter list of the called member function's header. Also, the argument types in the function call must be consistent with the types of the corresponding parameters in the function header. (As you'll learn in subsequent chapters, an argument's type and its corresponding parameter's type need not always be identical, but they must be "consistent.") In our example, the one string argument in the function call (i.e., nameOfCourse) exactly matches the one string parameter in the member-function definition (i.e., courseName).

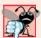

# **Common Programming Error 3.4**

Placing a semicolon after the right parenthesis enclosing the parameter list of a function definition is a syntax error.

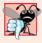

# **Common Programming Error 3.5**

Defining a function parameter again as a variable in the function's body is a compilation error.

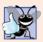

## **Good Programming Practice 3.1**

To avoid ambiguity, do not use the same names for the arguments passed to a function and the corresponding parameters in the function definition.

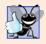

### **Good Programming Practice 3.2**

Choosing meaningful function names and meaningful parameter names makes programs more readable and helps avoid excessive use of comments.

### Updated UML Class Diagram for Class GradeBook

The UML class diagram of Fig. 3.4 models class GradeBook of Fig. 3.3. Like the class GradeBook defined in Fig. 3.1, this GradeBook class contains public member function displayMessage. However, this version of displayMessage has a parameter. The UML models a parameter by listing the parameter name, followed by a colon and the parameter type in the parentheses following the operation name. The UML has its own data types similar to those of C++. The UML is language independent—it's used with many different programming languages—so its terminology does not exactly match that of C++. For example, the UML type String corresponds to the C++ type string. Member function displayMessage of class GradeBook (Fig. 3.3, lines 13–17) has a string parameter named courseName, so Fig. 3.4 lists courseName: String between the parentheses following the operation name displayMessage. This version of the GradeBook class still does not have any data members.

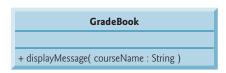

**Fig. 3.4** | UML class diagram indicating that class **GradeBook** has a public **displayMessage** operation with a **courseName** parameter of UML type **String**.

# 3.5 Data Members, set Functions and get Functions

In Chapter 2, we declared all of a program's variables in its main function. Variables declared in a function definition's body are known as **local variables** and can be used only from the line of their declaration in the function to closing right brace (3) of the block in which they're declared. A local variable must be declared before it can be used in a function. A local variable cannot be accessed outside the function in which it's declared. When a function terminates, the values of its local variables are lost. (You'll see an exception to this in Chapter 6 when we discuss static local variables.) Recall from Section 3.2 that an object has attributes that are carried with it as it's used in a program. Such attributes exist throughout the life of the object.

A class normally consists of one or more member functions that manipulate the attributes that belong to a particular object of the class. Attributes are represented as variables in a class definition. Such variables are called **data members** and are declared inside a class definition but outside the bodies of the class's member-function definitions. Each object

of a class maintains its own copy of its attributes in memory. The example in this section demonstrates a GradeBook class that contains a courseName data member to represent a particular GradeBook object's course name.

#### GradeBook Class with a Data Member, a set Function and a get Function

In our next example, class GradeBook (Fig. 3.5) maintains the course name as a data member so that it can be used or modified at any time during a program's execution. The class contains member functions setCourseName, getCourseName and displayMessage. Member function setCourseName stores a course name in a GradeBook data member. Member function getCourseName obtains the course name from that data member. Member function displayMessage—which now specifies no parameters—still displays a welcome message that includes the course name. However, as you'll see, the function now obtains the course name by calling another function in the same class—getCourseName.

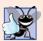

### **Good Programming Practice 3.3**

Place a blank line between member-function definitions to enhance program readability.

A typical instructor teaches multiple courses, each with its own course name. Line 34 declares that courseName is a variable of type string. Because the variable is declared in the class definition (lines 10–35) but outside the bodies of the class's member-function definitions (lines 14–17, 20–23 and 26–32), the variable is a data member. Every instance (i.e., object) of class GradeBook contains one copy of each of the class's data members—if there are two GradeBook objects, each has its own copy of courseName (one per object), as you'll see in the example of Fig. 3.7. A benefit of making courseName a data member is that all the member functions of the class (in this case, class GradeBook) can manipulate any data members that appear in the class definition (in this case, courseName).

```
// Fig. 3.5: fig03_05.cpp
    // Define class GradeBook that contains a courseName data member
    // and member functions to set and get its value:
    // Create and manipulate a GradeBook object with these functions.
    #include <iostream>
    #include <string> // program uses C++ standard string class
7
    using namespace std;
    // GradeBook class definition
9
10
    class GradeBook
\mathbf{II}
12
    public:
13
       // function that sets the course name
       void setCourseName( string name )
14
15
          courseName = name; // store the course name in the object
16
17
       } // end function setCourseName
12
```

**Fig. 3.5** Defining and testing class **GradeBook** with a data member and *set* and *get* functions. (Part 1 of 2.)

```
20
       string getCourseName()
21
22
          return courseName; // return the object's courseName
       } // end function getCourseName
23
24
       // function that displays a welcome message
25
26
       void displayMessage()
27
          // this statement calls getCourseName to get the
28
          // name of the course this GradeBook represents
29
          cout << "Welcome to the grade book for\n" << getCourseName() << "!"</pre>
30
31
              << endl;
       } // end function displayMessage
32
33
    private:
       string courseName; // course name for this GradeBook
34
    }; // end class GradeBook
36
    // function main begins program execution
38
    int main()
39
       string nameOfCourse; // string of characters to store the course name
40
       GradeBook myGradeBook; // create a GradeBook object named myGradeBook
41
42
       // display initial value of courseName
43
       cout << "Initial course name is: " << myGradeBook.getCourseName()</pre>
44
45
          << end1;
46
       // prompt for, input and set course name
47
48
       cout << "\nPlease enter the course name:" << endl;</pre>
       qetline( cin, nameOfCourse ); // read a course name with blanks
49
50
       myGradeBook.setCourseName( nameOfCourse ); // set the course name
51
52
       cout << endl; // outputs a blank line
53
       myGradeBook.displayMessage(); // display message with new course name
54
    } // end main
Initial course name is:
Please enter the course name:
CS101 Introduction to C++ Programming
Welcome to the grade book for
CS101 Introduction to C++ Programming!
```

// function that gets the course name

19

**Fig. 3.5** Defining and testing class **GradeBook** with a data member and *set* and *get* functions. (Part 2 of 2.)

### Access Specifiers public and private

Most data-member declarations appear after the access-specifier label **private**: (line 33). Like public, keyword private is an access specifier. Variables or functions declared after access specifier private (and before the next access specifier) are accessible only to member functions of the class for which they're declared. Thus, data member courseName can be

used only in member functions setCourseName, getCourseName and displayMessage of (every object of) class GradeBook. Data member courseName, because it's private, cannot be accessed by functions outside the class (such as main) or by member functions of other classes in the program. Attempting to access data member courseName in one of these program locations with an expression such as myGradeBook.courseName would result in a compilation error containing a message similar to

cannot access private member declared in class 'GradeBook'

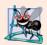

### **Software Engineering Observation 3.1**

Generally, data members should be declared private and member functions should be declared public. (We'll see that it's appropriate to declare certain member functions private, if they're to be accessed only by other member functions of the class.)

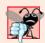

# **Common Programming Error 3.6**

An attempt by a function, which is not a member of a particular class (or a friend of that class, as we'll see in Chapter 10, Classes: A Deeper Look, Part 2), to access a private member of that class is a compilation error.

The default access for class members is private so all members after the class header and before the first access specifier are private. The access specifiers public and private may be repeated, but this is unnecessary and can be confusing.

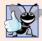

### **Good Programming Practice 3.4**

Despite the fact that the public and private access specifiers may be repeated and intermixed, list all the public members of a class first in one group then list all the private members in another group. This focuses the programmer's attention on the class's public interface, rather than on the class's implementation.

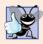

# **Good Programming Practice 3.5**

If you choose to list the private members first in a class definition, explicitly use the private access specifier despite the fact that private is assumed by default. This improves program clarity.

Declaring data members with access specifier private is known as data hiding. When a program creates (instantiates) a GradeBook object, data member courseName is encapsulated (hidden) in the object and can be accessed only by member functions of the object's class. In class GradeBook, member functions setCourseName and getCourseName manipulate the data member courseName directly (and displayMessage could do so if necessary).

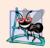

## **Software Engineering Observation 3.2**

You'll learn in Chapter 10 that functions and classes declared by a class to be "friends" can access the private members of the class.

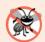

# **Error-Prevention Tip 3.1**

Making the data members of a class private and the member functions of the class public facilitates debugging because problems with data manipulations are localized to either the class's member functions or the friends of the class.

### Member Functions setCourseName and getCourseName

Member function setCourseName (defined in lines 14–17) does not return any data when it completes its task, so its return type is void. The member function receives one parameter—name—which represents the course name that will be passed to it as an argument (as we'll see in line 50 of main). Line 16 assigns name to data member courseName. In this example, setCourseName does not attempt to validate the course name—i.e., the function does not check that the course name adheres to any particular format or follows any other rules regarding what a "valid" course name looks like. Suppose, for instance, that a university can print student transcripts containing course names of only 25 characters or fewer. In this case, we might want class GradeBook to ensure that its data member courseName never contains more than 25 characters. We discuss basic validation techniques in Section 3.9.

Member function getCourseName (defined in lines 20–23) returns a particular GradeBook object's courseName. The member function has an empty parameter list, so it does not require additional data to perform its task. The function specifies that it returns a string. When a function that specifies a return type other than void is called and completes its task, the function uses a **return statement** (as in line 22) to return a result to its calling function. For example, when you go to an automated teller machine (ATM) and request your account balance, you expect the ATM to give you back a value that represents your balance. Similarly, when a statement calls member function getCourseName on a GradeBook object, the statement expects to receive the GradeBook's course name (in this case, a string, as specified by the function's return type). If you have a function square that returns the square of its argument, the statement

```
result = square( 2 );
```

returns 4 from function square and assigns to variable result the value 4. If you have a function maximum that returns the largest of three integer arguments, the statement

```
biggest = maximum( 27, 114, 51 );
```

returns 114 from function maximum and assigns to variable biggest the value 114.

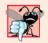

# **Common Programming Error 3.7**

Forgetting to return a value from a function that is supposed to return a value is a compilation error.

The statements in lines 16 and 22 each use variable courseName (line 34) even though it was not declared in any of the member functions. We can use courseName in the member functions of class GradeBook because courseName is a data member of the class. So member function getCourseName could be defined before member function setCourseName.

### Member Function displayMessage

Member function displayMessage (lines 26–32) does not return any data when it completes its task, so its return type is void. The function does not receive parameters, so its parameter list is empty. Lines 30–31 output a welcome message that includes the value of data member courseName. Line 30 calls member function getCourseName to obtain the value of courseName. Member function displayMessage could also access data member courseName directly, just as member functions setCourseName and getCourseName do.

We explain shortly why we choose to call member function getCourseName to obtain the value of courseName.

### Testing Class GradeBook

The main function (lines 38–54) creates one object of class GradeBook and uses each of its member functions. Line 41 creates a GradeBook object named myGradeBook. Lines 44–45 display the initial course name by calling the object's getCourseName member function. The first line of the output does not show a course name, because the object's courseName data member (i.e., a string) is initially empty—by default, the initial value of a string is the so-called **empty string**, i.e., a string that does not contain any characters. Nothing appears on the screen when an empty string is displayed.

Line 48 prompts the user to enter a course name. Local string variable nameOfCourse (declared in line 40) is set to the course name entered by the user, which is obtained by the call to the getline function (line 49). Line 50 calls object myGradeBook's setCourseName member function and supplies nameOfCourse as the function's argument. When the function is called, the argument's value is copied to parameter name (line 14) of member function setCourseName. Then the parameter's value is assigned to data member courseName (line 16). Line 52 skips a line; then line 53 calls object myGradeBook's displayMessage member function to display the welcome message containing the course name.

### Software Engineering with Set and Get Functions

A class's private data members can be manipulated only by member functions of that class (and by "friends" of the class, as we'll see in Chapter 10). So a client of an object—that is, any class or function that calls the object's member functions from outside the object—calls the class's public member functions to request the class's services for particular objects of the class. This is why the statements in function main call member functions setCourseName, getCourseName and displayMessage on a GradeBook object. Classes often provide public member functions to allow clients of the class to set (i.e., assign values to) or get (i.e., obtain the values of) private data members. These member function names need not begin with set or get, but this naming convention is common. In this example, the member function that sets the courseName data member is called setCourseName, and the member function that gets the value of the courseName data member is called getCourseName. Set functions are also sometimes called mutators (because they mutate, or change, values), and get functions are also sometimes called accessors (because they access values).

Recall that declaring data members with access specifier private enforces data hiding. Providing public set and get functions allows clients of a class to access the hidden data, but only indirectly. The client knows that it's attempting to modify or obtain an object's data, but the client does not know how the object performs these operations. In some cases, a class may internally represent a piece of data one way, but expose that data to clients in a different way. For example, suppose a Clock class represents the time of day as a private int data member time that stores the number of seconds since midnight. However, when a client calls a Clock object's getTime member function, the object could return the time with hours, minutes and seconds in a string in the format "HH:MM:SS". Similarly, suppose the Clock class provides a set function named setTime that takes a string parameter in the "HH:MM:SS" format. Using string capabilities presented in Chapter 18, the setTime function could convert this string to a number of seconds,

which the function stores in its private data member. The *set* function could also check that the value it receives represents a valid time (e.g., "12:30:45" is valid but "42:85:70" is not). The *set* and *get* functions allow a client to interact with an object, but the object's private data remains safely encapsulated (i.e., hidden) in the object itself.

The set and get functions of a class also should be used by other member functions within the class to manipulate the class's private data, although these member functions can access the private data directly. In Fig. 3.5, member functions setCourseName and getCourseName are public member functions, so they're accessible to clients of the class, as well as to the class itself. Member function displayMessage calls member function get-CourseName to obtain the value of data member courseName for display purposes, even though displayMessage can access courseName directly—accessing a data member via its get function creates a better, more robust class (i.e., a class that is easier to maintain and less likely to stop working). If we decide to change the data member courseName in some way, the displayMessage definition will not require modification—only the bodies of the get and set functions that directly manipulate the data member will need to change. For example, suppose we want to represent the course name as two separate data members courseNumber (e.g., "CS101") and courseTitle (e.g., "Introduction to C++ Programming"). Member function displayMessage can still issue a single call to member function getCourseName to obtain the full course name to display as part of the welcome message. In this case, getCourseName would need to build and return a string containing the courseNumber followed by the courseTitle. Member function displayMessage would continue to display the complete course title "CS101 Introduction to C++ Programming," because it's unaffected by the change to the class's data members. The benefits of calling a set function from another member function of a class will become clear when we discuss validation in Section 3.9.

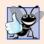

# **Good Programming Practice 3.6**

Always try to localize the effects of changes to a class's data members by accessing and manipulating the data members through their get and set functions. Changes to the name of a data member or the data type used to store a data member then affect only the corresponding get and set functions, but not the callers of those functions.

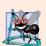

# **Software Engineering Observation 3.3**

Write programs that are understandable and easy to maintain. Change is the rule rather than the exception. You should anticipate that your code will be modified.

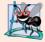

# **Software Engineering Observation 3.4**

Provide set or get functions for each private data item only when appropriate. Services useful to the client should typically be provided in the class's public interface.

# GradeBook's UML Class Diagram with a Data Member and set and get Functions

Figure 3.6 contains an updated UML class diagram for the version of class GradeBook in Fig. 3.5. This diagram models GradeBook's data member courseName as an attribute in the middle compartment. The UML represents data members as attributes by listing the attribute name, followed by a colon and the attribute type. The UML type of attribute courseName is String, which corresponds to string in C++. Data member courseName is private in C++, so the class diagram lists a minus sign (-) in front of the corresponding

attribute's name. The minus sign in the UML is equivalent to the private access specifier in C++. Class GradeBook contains three public member functions, so the class diagram lists three operations in the third compartment. Operation setCourseName has a String parameter called name. The UML indicates the return type of an operation by placing a colon and the return type after the parentheses following the operation name. Member function getCourseName of class GradeBook has a string return type in C++, so the class diagram shows a String return type in the UML. Operations setCourseName and displayMessage do not return values (i.e., they return void), so the UML class diagram does not specify a return type after the parentheses of these operations.

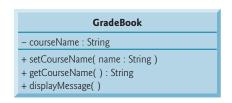

**Fig. 3.6** | UML class diagram for class GradeBook with a private courseName attribute and public operations setCourseName, getCourseName and displayMessage.

# 3.6 Initializing Objects with Constructors

As mentioned in Section 3.5, when an object of class GradeBook (Fig. 3.5) is created, its data member courseName is initialized to the empty string by default. What if you want to provide a course name when you create a GradeBook object? Each class you declare can provide a constructor that can be used to initialize an object of the class when the object is created. A constructor is a special member function that must be defined with the same name as the class, so that the compiler can distinguish it from the class's other member functions. An important difference between constructors and other functions is that constructors cannot return values, so they cannot specify a return type (not even void). Normally, constructors are declared public.

C++ requires a constructor call for each object that is created, which helps ensure that each object is initialized before it's used in a program. The constructor call occurs implicitly when the object is created. If a class does not explicitly include a constructor, the compiler provides a **default constructor**—that is, a constructor with no parameters. For example, when line 41 of Fig. 3.5 creates a GradeBook object, the default constructor is called. The default constructor provided by the compiler creates a GradeBook object without giving any initial values to the object's fundamental type data members. [*Note:* For data members that are objects of other classes, the default constructor implicitly calls each data member's default constructor to ensure that the data member is initialized properly. This is why the string data member courseName (in Fig. 3.5) was initialized to the empty string—the default constructor for class string sets the string's value to the empty string. You'll learn more about initializing data members that are objects of other classes in Section 10.3.]

In the example of Fig. 3.7, we specify a course name for a GradeBook object when the object is created (e.g., line 46). In this case, the argument "CS101 Introduction to C++

Programming" is passed to the GradeBook object's constructor (lines 14–17) and used to initialize the courseName. Figure 3.7 defines a modified GradeBook class containing a constructor with a string parameter that receives the initial course name.

```
// Fig. 3.7: fig03_07.cpp
    // Instantiating multiple objects of the GradeBook class and using
    // the GradeBook constructor to specify the course name
    // when each GradeBook object is created.
    #include <iostream>
   #include <string> // program uses C++ standard string class
7
   using namespace std:
    // GradeBook class definition
10
   class GradeBook
П
12
    public:
13
       // constructor initializes courseName with string supplied as argument
       GradeBook( string name )
14
15
16
           setCourseName( name ); // call set function to initialize courseName
17
       } // end GradeBook constructor
18
19
       // function to set the course name
20
       void setCourseName( string name )
21
22
           courseName = name; // store the course name in the object
       } // end function setCourseName
23
24
25
       // function to get the course name
       string getCourseName()
26
27
28
           return courseName; // return object's courseName
29
       } // end function getCourseName
30
31
       // display a welcome message to the GradeBook user
32
       void displayMessage()
33
34
           // call getCourseName to get the courseName
           cout << "Welcome to the grade book for\n" << getCourseName()</pre>
35
              << "!" << endl;
36
37
       } // end function displayMessage
38
       string courseName; // course name for this GradeBook
40
    }; // end class GradeBook
41
42
    // function main begins program execution
43
    int main()
44
45
       // create two GradeBook objects
       GradeBook gradeBook1( "CS101 Introduction to C++ Programming" );
GradeBook gradeBook2( "CS102 Data Structures in C++" );
46
47
```

**Fig. 3.7** Instantiating multiple objects of the GradeBook class and using the GradeBook constructor to specify the course name when each GradeBook object is created. (Part 1 of 2.)

**Fig. 3.7** Instantiating multiple objects of the GradeBook class and using the GradeBook constructor to specify the course name when each GradeBook object is created. (Part 2 of 2.)

### Defining a Constructor

Lines 14–17 of Fig. 3.7 define a constructor for class GradeBook. Notice that the constructor has the same name as its class, GradeBook. A constructor specifies in its parameter list the data it requires to perform its task. When you create a new object, you place this data in the parentheses that follow the object name (as we did in lines 46–47). Line 14 indicates that class GradeBook's constructor has a string parameter called name. Line 14 does not specify a return type, because constructors cannot return values (or even void).

Line 16 in the constructor's body passes the constructor's parameter name to member function setCourseName (lines 20–23), which simply assigns the value of its parameter to data member courseName. You might be wondering why we bother making the call to setCourseName in line 16—the constructor certainly could perform the assignment courseName = name. In Section 3.9, we modify setCourseName to perform validation (ensuring that, in this case, the courseName is 25 or fewer characters in length). At that point the benefits of calling setCourseName from the constructor will become clear. Both the constructor (line 14) and the setCourseName function (line 20) use a parameter called name. You can use the same parameter names in different functions because the parameters are local to each function; they do not interfere with one another.

### Testing Class GradeBook

Lines 43–53 of Fig. 3.7 define the main function that tests class GradeBook and demonstrates initializing GradeBook objects using a constructor. Line 46 creates and initializes a GradeBook object called gradeBook1. When this line executes, the GradeBook constructor (lines 14–17) is called (implicitly by C++) with the argument "CS101 Introduction to C++ Programming" to initialize gradeBook1's course name. Line 47 repeats this process for the GradeBook object called gradeBook2, this time passing the argument "CS102 Data Structures in C++" to initialize gradeBook2's course name. Lines 50–51 use each object's getCourseName member function to obtain the course names and show that they were indeed initialized when the objects were created. The output confirms that each GradeBook object maintains its own copy of data member courseName.

### Two Ways to Provide a Default Constructor for a Class

Any constructor that takes no arguments is called a default constructor. A class gets a default constructor in one of two ways:

- 1. The compiler implicitly creates a default constructor in a class that does not define a constructor. Such a constructor does not initialize the class's data members, but does call the default constructor for each data member that is an object of another class. An uninitialized variable typically contains a "garbage" value.
- 2. You explicitly define a constructor that takes no arguments. Such a default constructor will call the default constructor for each data member that is an object of another class and will perform additional initialization specified by you.

If you define a constructor *with* arguments, C++ will not implicitly create a default constructor for that class. For each version of class GradeBook in Fig. 3.1, Fig. 3.3 and Fig. 3.5 the compiler implicitly defined a default constructor.

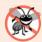

### **Error-Prevention Tip 3.2**

Unless no initialization of your class's data members is necessary (almost never), provide a constructor to ensure that your class's data members are initialized with meaningful values when each new object of your class is created.

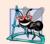

### Software Engineering Observation 3.5

Data members can be initialized in a constructor, or their values may be set later after the object is created. However, it's a good software engineering practice to ensure that an object is fully initialized before the client code invokes the object's member functions. You should not rely on the client code to ensure that an object gets initialized properly.

### Adding the Constructor to Class GradeBook's UML Class Diagram

The UML class diagram of Fig. 3.8 models class GradeBook of Fig. 3.7, which has a constructor with a name parameter of type string (represented by type String in the UML). Like operations, the UML models constructors in the third compartment of a class in a class diagram. To distinguish a constructor from a class's operations, the UML places the word "constructor" between guillemets (« and ») before the constructor's name. It's customary to list the class's constructor before other operations in the third compartment.

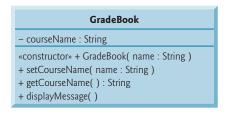

**Fig. 3.8** | UML class diagram indicating that class **GradeBook** has a constructor with a name parameter of UML type **String**.

# 3.7 Placing a Class in a Separate File for Reusability

One of the benefits of creating class definitions is that, when packaged properly, our classes can be reused by programmers—potentially worldwide. For example, we can reuse C++

Standard Library type string in any C++ program by including the header file <string> (and, as we'll see, by being able to link to the library's object code).

Programmers who wish to use our GradeBook class cannot simply include the file from Fig. 3.7 in another program. As you learned in Chapter 2, function main begins the execution of every program, and every program must have exactly one main function. If other programmers include the code from Fig. 3.7, they get extra baggage—our main function—and their programs will then have two main functions. Attempting to compile a program with two main functions in Microsoft Visual C++ produces an error such as

```
error C2084: function 'int main(void)' already has a body
```

when the compiler tries to compile the second main function it encounters. Similarly, the GNU C++ compiler produces the error

```
redefinition of 'int main()'
```

These errors indicate that a program already has a main function. So, placing main in the same file with a class definition prevents that class from being reused by other programs. In this section, we demonstrate how to make class GradeBook reusable by separating it into another file from the main function.

#### Header Files

Each of the previous examples in the chapter consists of a single .cpp file, also known as a source-code file, that contains a GradeBook class definition and a main function. When building an object-oriented C++ program, it's customary to define reusable source code (such as a class) in a file that by convention has a .h filename extension—known as a header file. Programs use #include preprocessor directives to include header files and take advantage of reusable software components, such as type string provided in the C++ Standard Library and user-defined types like class GradeBook.

Our next example separates the code from Fig. 3.7 into two files—GradeBook.h (Fig. 3.9) and fig03\_10.cpp (Fig. 3.10). As you look at the header file in Fig. 3.9, notice that it contains only the GradeBook class definition (lines 8–38), the appropriate header files and a using declaration. The main function that uses class GradeBook is defined in the source-code file fig03\_10.cpp (Fig. 3.10) in lines 8–18. To help you prepare for the larger programs you'll encounter later in this book and in industry, we often use a separate source-code file containing function main to test our classes (this is called a **driver program**). You'll soon learn how a source-code file with main can use the class definition found in a header file to create objects of a class.

```
// Fig. 3.9: GradeBook.h
// GradeBook class definition in a separate file from main.
include <iostream>
#include <string> // class GradeBook uses C++ standard string class using namespace std;

// GradeBook class definition
class GradeBook
{
```

**Fig. 3.9** | GradeBook class definition in a separate file from main. (Part 1 of 2.)

```
10
    public:
       // constructor initializes courseName with string supplied as argument
П
12
       GradeBook( string name )
13
          setCourseName( name ); // call set function to initialize courseName
14
15
       } // end GradeBook constructor
16
17
       // function to set the course name
18
       void setCourseName( string name )
19
20
          courseName = name; // store the course name in the object
21
       } // end function setCourseName
22
23
       // function to get the course name
24
       string getCourseName()
25
26
           return courseName; // return object's courseName
27
       } // end function getCourseName
28
29
       // display a welcome message to the GradeBook user
30
       void displayMessage()
31
          // call getCourseName to get the courseName
32
          cout << "Welcome to the grade book for\n" << getCourseName()</pre>
33
              << "!" << endl;
34
       } // end function displayMessage
35
36
    private:
       string courseName; // course name for this GradeBook
37
    }; // end class GradeBook
38
```

**Fig. 3.9** GradeBook class definition in a separate file from main. (Part 2 of 2.)

```
// Fig. 3.10: fig03 10.cpp
    // Including class GradeBook from file GradeBook.h for use in main.
    #include <iostream>
    #include "GradeBook.h" // include definition of class GradeBook
    using namespace std;
 7
    // function main begins program execution
 8
    int main()
 9
        // create two GradeBook objects
10
        GradeBook gradeBook1( "CS101 Introduction to C++ Programming" );
GradeBook gradeBook2( "CS102 Data Structures in C++" );
П
12
13
14
        // display initial value of courseName for each GradeBook
        cout << "gradeBook1 created for course: " << gradeBook1.getCourseName()</pre>
15
           << "\ngradeBook2 created for course: " << gradeBook2.getCourseName()</pre>
16
17
            << endl;
18
    } // end main
```

Fig. 3.10 Including class GradeBook from file GradeBook.h for use in main. (Part 1 of 2.)

```
gradeBook1 created for course: CS101 Introduction to C++ Programming gradeBook2 created for course: CS102 Data Structures in C++
```

Fig. 3.10 Including class GradeBook from file GradeBook.h for use in main. (Part 2 of 2.)

### Including a Header File That Contains a User-Defined Class

A header file such as GradeBook.h (Fig. 3.9) cannot be used to begin program execution, because it does not contain a main function. If you try to compile and link GradeBook.h by itself to create an executable application, Microsoft Visual C++ 2008 produces the linker error message:

```
error LNK2001: unresolved external symbol _mainCRTStartup
```

To compile and link with GNU C++ on Linux, you must first include the header file in a .cpp source-code file, then GNU C++ produces a linker error message containing:

```
undefined reference to 'main'
```

This error indicates that the linker could not locate the program's main function. To test class GradeBook (defined in Fig. 3.9), you must write a separate source-code file containing a main function (such as Fig. 3.10) that instantiates and uses objects of the class.

The compiler does not know what a GradeBook is because it's a user-defined type. In fact, the compiler doesn't even know the classes in the C++ Standard Library. To help it understand how to use a class, we must explicitly provide the compiler with the class's definition—that's why, for example, to use type string, a program must include the <string> header file. This enables the compiler to determine the amount of memory that it must reserve for each object of the class and ensure that a program calls the class's member functions correctly.

To create GradeBook objects gradeBook1 and gradeBook2 in lines 11–12 of Fig. 3.10, the compiler must know the size of a GradeBook object. While objects conceptually contain data members and member functions, C++ objects contain only data. The compiler creates only *one* copy of the class's member functions and *shares* that copy among all the class's objects. Each object, of course, needs its own copy of the class's data members, because their contents can vary among objects (such as two different BankAccount objects having two different balance data members). The member-function code, however, is not modifiable, so it can be shared among all objects of the class. Therefore, the size of an object depends on the amount of memory required to store the class's data members. By including GradeBook.h in line 4, we give the compiler access to the information it needs (Fig. 3.9, line 37) to determine the size of a GradeBook object and to determine whether objects of the class are used correctly (in lines 11–12 and 15–16 of Fig. 3.10).

Line 4 instructs the C++ preprocessor to replace the directive with a copy of the contents of GradeBook.h (i.e., the GradeBook class definition) before the program is compiled. When the source-code file fig03\_10.cpp is compiled, it now contains the GradeBook class definition (because of the #include), and the compiler is able to determine how to create GradeBook objects and see that their member functions are called correctly. Now that the class definition is in a header file (without a main function), we can include that header in any program that needs to reuse our GradeBook class.

#### How Header Files Are Located

Notice that the name of the GradeBook.h header file in line 4 of Fig. 3.10 is enclosed in quotes (" ") rather than angle brackets (< >). Normally, a program's source-code files and user-defined header files are placed in the same directory. When the preprocessor encounters a header file name in quotes, it attempts to locate the header file in the same directory as the file in which the #include directive appears. If the preprocessor cannot find the header file in that directory, it searches for it in the same location(s) as the C++ Standard Library header files. When the preprocessor encounters a header file name in angle brackets (e.g., <iostream>), it assumes that the header is part of the C++ Standard Library and does not look in the directory of the program that is being preprocessed.

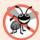

### **Error-Prevention Tip 3.3**

To ensure that the preprocessor can locate header files correctly, #include preprocessor directives should place the names of user-defined header files in quotes (e.g., "Grade-Book.h") and place the names of C++ Standard Library header files in angle brackets (e.g., <iostream>).

### Additional Software Engineering Issues

Now that class GradeBook is defined in a header file, the class is reusable. Unfortunately, placing a class definition in a header file as in Fig. 3.9 still reveals the entire implementation of the class to the class's clients—GradeBook.h is simply a text file that anyone can open and read. Conventional software engineering wisdom says that to use an object of a class, the client code needs to know only what member functions to call, what arguments to provide to each member function and what return type to expect from each member function. The client code does not need to know how those functions are implemented.

If client code *does* know how a class is implemented, the client-code programmer might write client code based on the class's implementation details. Ideally, if that implementation changes, the class's clients should not have to change. Hiding the class's implementation details makes it easier to change the class's implementation while minimizing, and hopefully eliminating, changes to client code.

In Section 3.8, we show how to break up the GradeBook class into two files so that

- 1. the class is reusable,
- 2. the clients of the class know what member functions the class provides, how to call them and what return types to expect, and
- 3. the clients do *not* know how the class's member functions are implemented.

# 3.8 Separating Interface from Implementation

In the preceding section, we showed how to promote software reusability by separating a class definition from the client code (e.g., function main) that uses the class. We now introduce another fundamental principle of good software engineering—separating interface from implementation.

# Interface of a Class

Interfaces define and standardize the ways in which things such as people and systems interact with one another. For example, a radio's controls serve as an interface between the

radio's users and its internal components. The controls allow users to perform a limited set of operations (such as changing the station, adjusting the volume, and choosing between AM and FM stations). Various radios may implement these operations differently—some provide push buttons, some provide dials and some support voice commands. The interface specifies *what* operations a radio permits users to perform but does not specify *how* the operations are implemented inside the radio.

Similarly, the **interface of a class** describes *what* services a class's clients can use and how to *request* those services, but not *how* the class carries out the services. A class's public interface consists of the class's public member functions (also known as the class's **public services**). For example, class GradeBook's interface (Fig. 3.9) contains a constructor and member functions setCourseName, getCourseName and displayMessage. GradeBook's clients (e.g., main in Fig. 3.10) use these functions to request the class's services. As you'll soon see, you can specify a class's interface by writing a class definition that lists only the member-function names, return types and parameter types.

### Separating the Interface from the Implementation

In our prior examples, each class definition contained the complete definitions of the class's public member functions and the declarations of its private data members. However, it's better software engineering to define member functions *outside* the class definition, so that their implementation details can be hidden from the client code. This practice *ensures* that you do not write client code that depends on the class's implementation details. If you were to do so, the client code would be more likely to "break" if the class's implementation changed.

The program of Figs. 3.11–3.13 separates class GradeBook's interface from its implementation by splitting the class definition of Fig. 3.9 into two files—the header file GradeBook.h (Fig. 3.11) in which class GradeBook is defined, and the source-code file GradeBook.cpp (Fig. 3.12) in which GradeBook's member functions are defined. By convention, member-function definitions are placed in a source-code file of the same base name (e.g., GradeBook) as the class's header file but with a .cpp filename extension. The source-code file fig03\_13.cpp (Fig. 3.13) defines function main (the client code). The code and output of Fig. 3.13 are identical to that of Fig. 3.10. Figure 3.14 shows how this three-file program is compiled from the perspectives of the GradeBook class programmer and the client-code programmer—we'll explain this figure in detail.

# GradeBook.h: Defining a Class's Interface with Function Prototypes

Header file GradeBook.h (Fig. 3.11) contains another version of GradeBook's class definition (lines 9–18). This version is similar to the one in Fig. 3.9, but the function definitions in Fig. 3.9 are replaced here with function prototypes (lines 12–15) that describe the class's public interface without revealing the class's member-function implementations. A function prototype is a declaration of a function that tells the compiler the function's name, its return type and the types of its parameters. Also, the header file still specifies the class's private data member (line 17) as well. Again, the compiler must know the data members of the class to determine how much memory to reserve for each object of the class. Including the header file GradeBook.h in the client code (line 5 of Fig. 3.13) provides the compiler with the information it needs to ensure that the client code calls the member functions of class GradeBook correctly.

```
// Fig. 3.11: GradeBook.h
    // GradeBook class definition. This file presents GradeBook's public
    // interface without revealing the implementations of GradeBook's member
    // functions, which are defined in GradeBook.cpp.
    #include <string> // class GradeBook uses C++ standard string class
    using namespace std;
7
    // GradeBook class definition
9
    class GradeBook
10
    public:
\mathbf{II}
12
       GradeBook( string ); // constructor that initializes courseName
13
       void setCourseName( string ); // function that sets the course name
       string getCourseName(); // function that gets the course name
14
15
       void displayMessage(); // function that displays a welcome message
16
17
       string courseName; // course name for this GradeBook
    }; // end class GradeBook
18
```

**Fig. 3.11** | GradeBook class definition containing function prototypes that specify the interface of the class.

The function prototype in line 12 (Fig. 3.11) indicates that the constructor requires one string parameter. Recall that constructors do not have return types, so no return type appears in the function prototype. Member function setCourseName's function prototype indicates that setCourseName requires a string parameter and does not return a value (i.e., its return type is void). Member function getCourseName's function prototype indicates that the function does not require parameters and returns a string. Finally, member function displayMessage's function prototype (line 15) specifies that displayMessage does not require parameters and does not return a value. These function prototypes are the same as the corresponding function headers in Fig. 3.9, except that the parameter names (which are optional in prototypes) are not included and each function prototype must end with a semicolon.

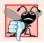

### **Common Programming Error 3.8**

Forgetting the semicolon at the end of a function prototype is a syntax error.

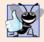

### **Good Programming Practice 3.7**

Although parameter names in function prototypes are optional (they're ignored by the compiler), many programmers use these names for documentation purposes.

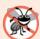

# **Error-Prevention Tip 3.4**

Parameter names in a function prototype (which, again, are ignored by the compiler) can be misleading if the names used do not match those used in the function definition. For this reason, many programmers create function prototypes by copying the first line of the corresponding function definitions (when the source code for the functions is available), then appending a semicolon to the end of each prototype.

### GradeBook.cpp: Defining Member Functions in a Separate Source-Code File

Source-code file GradeBook.cpp (Fig. 3.12) *defines* class GradeBook's member functions, which were *declared* in lines 12–15 of Fig. 3.11. The definitions appear in lines 9–32 and are nearly identical to the member-function definitions in lines 12–35 of Fig. 3.9.

```
// Fig. 3.12: GradeBook.cpp
    // GradeBook member-function definitions. This file contains
    // implementations of the member functions prototyped in GradeBook.h.
    #include <iostream>
    #include "GradeBook.h" // include definition of class GradeBook
    using namespace std;
    // constructor initializes courseName with string supplied as argument
    GradeBook::GradeBook( string name )
10
       setCourseName( name ); // call set function to initialize courseName
П
12
    } // end GradeBook constructor
13
    // function to set the course name
14
15
    void GradeBook::setCourseName( string name )
16
17
       courseName = name; // store the course name in the object
18
    } // end function setCourseName
19
    // function to get the course name
21
    string GradeBook::getCourseName()
22
23
       return courseName; // return object's courseName
    } // end function getCourseName
24
25
    // display a welcome message to the GradeBook user
26
27
    void GradeBook::displayMessage()
28
29
       // call getCourseName to get the courseName
       cout << "Welcome to the grade book for\n" << getCourseName()</pre>
30
31
          << "!" << endl;
    } // end function displayMessage
```

**Fig. 3.12** | GradeBook member-function definitions represent the implementation of class GradeBook.

Notice that each member-function name in the function headers (lines 9, 15, 21 and 27) is preceded by the class name and ::, which is known as the **binary scope resolution operator**. This "ties" each member function to the (now separate) GradeBook class definition (Fig. 3.11), which declares the class's member functions and data members. Without "GradeBook::" preceding each function name, these functions would not be recognized by the compiler as member functions of class GradeBook—the compiler would consider them "free" or "loose" functions, like main. These are also called global functions. Such functions cannot access GradeBook's private data or call the class's member functions, without specifying an object. So, the compiler would not be able to compile these functions. For example, lines 17 and 23 that access variable courseName would cause compilation errors

because courseName is not declared as a local variable in each function—the compiler would not know that courseName is already declared as a data member of class GradeBook.

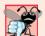

### **Common Programming Error 3.9**

When defining a class's member functions outside that class, omitting the class name and binary scope resolution operator (::) preceding the function names causes compilation errors.

To indicate that the member functions in GradeBook.cpp are part of class GradeBook, we must first include the GradeBook.h header file (line 5 of Fig. 3.12). This allows us to access the class name GradeBook in the GradeBook.cpp file. When compiling GradeBook.cpp, the compiler uses the information in GradeBook.h to ensure that

- the first line of each member function (lines 9, 15, 21 and 27) matches its prototype in the GradeBook.h file—for example, the compiler ensures that getCourse-Name accepts no parameters and returns a string, and that
- 2. each member function knows about the class's data members and other member functions—for example, lines 17 and 23 can access variable courseName because it's declared in GradeBook.h as a data member of class GradeBook, and lines 11 and 30 can call functions setCourseName and getCourseName, respectively, because each is declared as a member function of the class in GradeBook.h (and because these calls conform with the corresponding prototypes).

#### Testing Class GradeBook

Figure 3.13 performs the same GradeBook object manipulations as Fig. 3.10. Separating GradeBook's interface from the implementation of its member functions does not affect the way that this client code uses the class. It affects only how the program is compiled and linked, which we discuss in detail shortly.

```
// Fig. 3.13: fig03_13.cpp
    // GradeBook class demonstration after separating
    // its interface from its implementation.
    #include <iostream>
    #include "GradeBook.h" // include definition of class GradeBook
    using namespace std;
8
    // function main begins program execution
9
   int main()
10
       // create two GradeBook objects
П
       GradeBook gradeBook1( "CS101 Introduction to C++ Programming" );
12
       GradeBook gradeBook2( "CS102 Data Structures in C++" );
13
14
       // display initial value of courseName for each GradeBook
15
       cout << "gradeBook1 created for course: " << gradeBook1.getCourseName()</pre>
16
          << "\ngradeBook2 created for course: " << gradeBook2.getCourseName()</pre>
17
          << end1;
18
    } // end main
19
```

**Fig. 3.13** | **GradeBook** class demonstration after separating its interface from its implementation. (Part 1 of 2.)

```
gradeBook1 created for course: CS101 Introduction to C++ Programming gradeBook2 created for course: CS102 Data Structures in C++
```

**Fig. 3.13** | GradeBook class demonstration after separating its interface from its implementation. (Part 2 of 2.)

As in Fig. 3.10, line 5 of Fig. 3.13 includes the GradeBook.h header file so that the compiler can ensure that GradeBook objects are created and manipulated correctly in the client code. Before executing this program, the source-code files in Fig. 3.12 and Fig. 3.13 must both be compiled, then linked together—that is, the member-function calls in the client code need to be tied to the implementations of the class's member functions—a job performed by the linker.

### The Compilation and Linking Process

The diagram in Fig. 3.14 shows the compilation and linking process that results in an executable GradeBook application that can be used by instructors. Often a class's interface and implementation will be created and compiled by one programmer and used by a separate programmer who implements the client code that uses the class. So, the diagram shows what is required by both the class-implementation programmer and the client-code programmer. The dashed lines in the diagram show the pieces required by the class-implementation programmer, the client-code programmer and the GradeBook application user, respectively. [Note: Figure 3.14 is not a UML diagram.]

A class-implementation programmer responsible for creating a reusable GradeBook class creates the header file GradeBook.h and the source-code file GradeBook.cpp that #includes the header file, then compiles the source-code file to create GradeBook's object code. To hide the class's member-function implementation details, the class-implementation programmer would provide the client-code programmer with the header file GradeBook.h (which specifies the class's interface and data members) and the GradeBook object code (i.e., the machine-language instructions that represent GradeBook's member functions). The client-code programmer is not given GradeBook.cpp, so the client remains unaware of how GradeBook's member functions are implemented.

The client code needs to know only GradeBook's interface to use the class and must be able to link its object code. Since the interface of the class is part of the class definition in the GradeBook.h header file, the client-code programmer must have access to this file and must #include it in the client's source-code file. When the client code is compiled, the compiler uses the class definition in GradeBook.h to ensure that the main function creates and manipulates objects of class GradeBook correctly.

To create the executable GradeBook application, the last step is to link

- 1. the object code for the main function (i.e., the client code),
- 2. the object code for class GradeBook's member-function implementations and
- **3.** the C++ Standard Library object code for the C++ classes (e.g., string) used by the class-implementation programmer and the client-code programmer.

The linker's output is the executable GradeBook application that instructors can use to manage their students' grades. Compilers and IDEs typically invoke the linker for you after compiling your code.

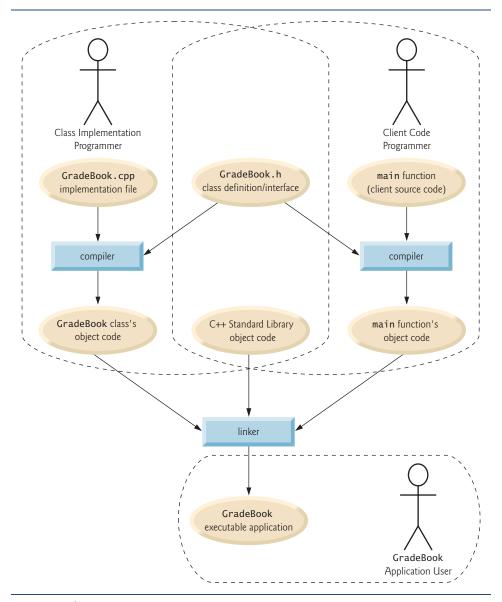

Fig. 3.14 Compilation and linking process that produces an executable application.

For further information on compiling multiple-source-file programs, see your compiler's documentation. We provide links to various C++ compilers in our C++ Resource Center at www.deitel.com/cplusplus/.

# 3.9 Validating Data with set Functions

In Section 3.5, we introduced *set* functions for allowing clients of a class to modify the value of a private data member. In Fig. 3.5, class GradeBook defines member function set-

CourseName to simply assign a value received in its parameter name to data member courseName. This member function does not ensure that the course name adheres to any particular format or follows any other rules regarding what a "valid" course name looks like. As we stated earlier, suppose that a university can print student transcripts containing course names of only 25 characters or less. If the university uses a system containing GradeBook objects to generate the transcripts, we might want class GradeBook to ensure that its data member courseName never contains more than 25 characters. The program of Figs. 3.15–3.17 enhances class GradeBook's member function setCourseName to perform this validation (also known as validity checking).

### GradeBook Class Definition

Notice that GradeBook's class definition (Fig. 3.15)—and hence, its interface—is identical to that of Fig. 3.11. Since the interface remains unchanged, clients of this class need not be changed when the definition of member function setCourseName is modified. This enables clients to take advantage of the improved GradeBook class simply by linking the client code to the updated GradeBook's object code.

```
// Fig. 3.15: GradeBook.h
    // GradeBook class definition presents the public interface of
    // the class. Member-function definitions appear in GradeBook.cpp.
    #include <string> // program uses C++ standard string class
    using namespace std;
7
    // GradeBook class definition
8
    class GradeBook
9
10
    public:
       GradeBook( string ); // constructor that initializes a GradeBook object
П
       void setCourseName( string ); // function that sets the course name
12
13
       string getCourseName(); // function that gets the course name
14
       void displayMessage(); // function that displays a welcome message
15
    private:
16
       string courseName; // course name for this GradeBook
17
    }; // end class GradeBook
```

Fig. 3.15 | GradeBook class definition.

#### Validating the Course Name with GradeBook Member Function setCourseName

The enhancement to class GradeBook is in the definition of setCourseName (Fig. 3.16, lines 16–29). The if statement in lines 18–19 determines whether parameter name contains a valid course name (i.e., a string of 25 or fewer characters). If the course name is valid, line 19 stores it in data member courseName. Note the expression name.length() in line 18. This is a member-function call just like myGradeBook.displayMessage(). The C++ Standard Library's string class defines a member function length that returns the number of characters in a string object. Parameter name is a string object, so the call name.length() returns the number of characters in name. If this value is less than or equal to 25, name is valid and line 19 executes.

The if statement in lines 21–28 handles the case in which setCourseName receives an invalid course name (i.e., a name that is more than 25 characters long). Even if parameter

```
// Fig. 3.16: GradeBook.cpp
    // Implementations of the GradeBook member-function definitions.
    // The setCourseName function performs validation.
    #include <iostream>
    #include "GradeBook.h" // include definition of class GradeBook
    using namespace std;
    // constructor initializes courseName with string supplied as argument
9
   GradeBook::GradeBook( string name )
10
       setCourseName( name ); // validate and store courseName
П
12
    } // end GradeBook constructor
13
    // function that sets the course name;
14
15
    // ensures that the course name has at most 25 characters
16
    void GradeBook::setCourseName( string name )
17
       if ( name.length() <= 25 ) // if name has 25 or fewer characters</pre>
18
          courseName = name; // store the course name in the object
19
20
21
       if ( name.length() > 25 ) // if name has more than 25 characters
22
          // set courseName to first 25 characters of parameter name
23
24
          courseName = name.substr( 0, 25 ); // start at 0, length of 25
25
          cout << "Name \"" << name << "\" exceeds maximum length (25).\n"</pre>
26
             << "Limiting courseName to first 25 characters.\n" << endl;</pre>
27
       } // end if
28
    } // end function setCourseName
29
    // function to get the course name
31
32
    string GradeBook::getCourseName()
33
34
       return courseName; // return object's courseName
35
    } // end function getCourseName
36
37
    // display a welcome message to the GradeBook user
38
    void GradeBook::displayMessage()
39
       // call getCourseName to get the courseName
40
41
       cout << "Welcome to the grade book for\n" << getCourseName()</pre>
          << "!" << endl;
42
    } // end function displayMessage
43
```

**Fig. 3.16** | Member-function definitions for class **GradeBook** with a *set* function that validates the length of data member **courseName**.

name is too long, we still want to leave the GradeBook object in a consistent state—that is, a state in which the object's data member courseName contains a valid value (i.e., a string of 25 characters or less). Thus, we truncate the specified course name and assign the first 25 characters of name to the courseName data member (unfortunately, this could truncate the course name awkwardly). Standard class string provides member function **substr** (short for "substring") that returns a new string object created by copying part of an

existing string object. The call in line 24 (i.e., name.substr(0, 25)) passes two integers (0 and 25) to name's member function substr. These arguments indicate the portion of the string name that substr should return. The first argument specifies the starting position in the original string from which characters are copied—the first character in every string is considered to be at position 0. The second argument specifies the number of characters to copy. Therefore, the call in line 24 returns a 25-character substring of name starting at position 0 (i.e., the first 25 characters in name). For example, if name holds the value "CS101 Introduction to Programming in C++", substr returns "CS101 Introduction to Pro". After the call to substr, line 24 assigns the substring returned by substr to data member courseName. In this way, setCourseName ensures that courseName is always assigned a string containing 25 or fewer characters. If the member function has to truncate the course name to make it valid, lines 26–27 display a warning message.

The if statement in lines 21–28 contains two body statements—one to set the courseName to the first 25 characters of parameter name and one to print an accompanying message to the user. Both statements should execute when name is too long, so we place them in a pair of braces, { }. Recall from Chapter 2 that this creates a block. You'll learn more about placing multiple statements in a control statement's body in Chapter 4.

The statement in lines 26–27 could also appear without a stream insertion operator at the start of the second line of the statement, as in:

```
cout << "Name \"" << name << "\" exceeds maximum length (25).\n"
   "Limiting courseName to first 25 characters.\n" << endl;</pre>
```

The C++ compiler combines adjacent string literals, even if they appear on separate lines of a program. Thus, in the statement above, the C++ compiler would combine the string literals "\" exceeds maximum length (25).\n" and "Limiting courseName to first 25 characters.\n" into a single string literal that produces output identical to that of lines 26–27 in Fig. 3.16. This behavior allows you to print lengthy strings by breaking them across lines in your program without including additional stream insertion operations.

### Testing Class GradeBook

Figure 3.17 demonstrates the modified version of class GradeBook (Figs. 3.15–3.16) featuring validation. Line 12 creates a GradeBook object named gradeBook1. Recall that the GradeBook constructor calls setCourseName to initialize data member courseName. In previous versions of the class, the benefit of calling setCourseName in the constructor was not evident. Now, however, the constructor takes advantage of the validation provided by setCourseName. The constructor simply calls setCourseName, rather than duplicating its validation code. When line 12 of Fig. 3.17 passes an initial course name of "CS101 Introduction to Programming in C++" to the GradeBook constructor, the constructor passes this value to setCourseName, where the actual initialization occurs. Because this course name contains more than 25 characters, the body of the second if statement executes, causing courseName to be initialized to the truncated 25-character course name "CS101 Introduction to Pro" (the truncated part is highlighted in red in line 12). The output in Fig. 3.17 contains the warning message output by lines 26–27 of Fig. 3.16 in member function setCourseName. Line 13 creates another GradeBook object called gradeBook2—the valid course name passed to the constructor is exactly 25 characters.

Lines 16–19 of Fig. 3.17 display the truncated course name for gradeBook1 (we highlight this in red in the program output) and the course name for gradeBook2. Line 22 calls

```
// Fig. 3.17: fig03_17.cpp
    // Create and manipulate a GradeBook object; illustrate validation.
    #include <iostream>
    #include "GradeBook.h" // include definition of class GradeBook
    using namespace std;
    // function main begins program execution
7
    int main()
9
       // create two GradeBook objects;
10
       // initial course name of gradeBook1 is too long
П
       GradeBook gradeBook1( "CS101 Introduction to Programming in C++" );
12
       GradeBook gradeBook2( "CS102 C++ Data Structures" );
13
14
15
       // display each GradeBook's courseName
       cout << "gradeBook1's initial course name is: "</pre>
16
17
          << gradeBook1.getCourseName()</pre>
          << "\ngradeBook2's initial course name is: "</pre>
18
          << gradeBook2.getCourseName() << endl;</pre>
19
20
21
       // modify myGradeBook's courseName (with a valid-length string)
       gradeBook1.setCourseName( "CS101 C++ Programming" );
22
23
24
       // display each GradeBook's courseName
       cout << "\ngradeBook1's course name is: "</pre>
25
26
          << gradeBook1.getCourseName()</pre>
          << "\ngradeBook2's course name is: "
27
28
          << gradeBook2.getCourseName() << endl;
29
    } // end main
Name "CS101 Introduction to Programming in C++" exceeds maximum length (25).
Limiting courseName to first 25 characters.
gradeBook1's initial course name is: CS101 Introduction to Pro
gradeBook2's initial course name is: CS102 C++ Data Structures
gradeBook1's course name is: CS101 C++ Programming
gradeBook2's course name is: CS102 C++ Data Structures
```

**Fig. 3.17** | Creating and manipulating a **GradeBook** object in which the course name is limited to 25 characters in length.

gradeBook1's setCourseName member function directly, to change the course name in the GradeBook object to a shorter name that does not need to be truncated. Then, lines 25–28 output the course names for the GradeBook objects again.

#### Additional Notes on Set Functions

A public set function such as setCourseName should carefully scrutinize any attempt to modify the value of a data member (e.g., courseName) to ensure that the new value is appropriate for that data item. For example, an attempt to set the day of the month to 37 should be rejected, an attempt to set a person's weight to zero or a negative value should be rejected, an attempt to set a grade on an exam to 185 (when the proper range is zero to 100) should be rejected, and so on

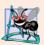

### **Software Engineering Observation 3.6**

Making data members private and controlling access, especially write access, to those data members through public member functions helps ensure data integrity.

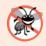

### **Error-Prevention Tip 3.5**

The benefits of data integrity are not automatic simply because data members are made private—you must provide appropriate validity checking and report the errors.

A class's *set* functions can return values to the class's clients indicating that attempts were made to assign invalid data to objects of the class. A client can test the return value of a *set* function to determine whether the attempt to modify the object was successful and to take appropriate action. In Chapter 16, we demonstrate how clients of a class can be notified via the exception-handling mechanism when an attempt is made to modify an object with an inappropriate value. To keep the program of Figs. 3.15–3.17 simple at this early point in the book, setCourseName in Fig. 3.16 just prints an appropriate message.

# 3.10 Wrap-Up

In this chapter, you created user-defined classes, and created and used objects of those classes. We declared data members of a class to maintain data for each object of the class. We also defined member functions that operate on that data. You learned how to call an object's member functions to request the services the object provides and how to pass data to those member functions as arguments. We discussed the difference between a local variable of a member function and a data member of a class. We also showed how to use a constructor to specify initial values for an object's data members. You learned how to separate the interface of a class from its implementation to promote good software engineering. We presented a diagram that shows the files that class-implementation programmers and client-code programmers need to compile the code they write. We demonstrated how set functions can be used to validate an object's data and ensure that objects are maintained in a consistent state. UML class diagrams were used to model classes and their constructors, member functions and data members. In the next chapter, we begin our introduction to control statements, which specify the order in which a function's actions are performed.

# Summary

# Section 3.2 Classes, Objects, Member Functions and Data Members

- Performing a task in a program requires a function. The function hides from its user the complex tasks that it performs.
- A function in a class is known as a member function and performs one of the class's tasks.
- You must create an object of a class before a program can perform the tasks the class describes.
- Each message sent to an object is a member-function call that tells the object to perform a task.
- An object has attributes that are carried with the object as it's used in a program. These attributes
  are specified as data members in the object's class.

# Section 3.3 Defining a Class with a Member Function

• A class definition contains the data members and member functions that define the class's attributes and behaviors, respectively.

- A class definition begins with the keyword class followed immediately by the class name.
- By convention, the name of a user-defined class begins with a capital letter and, for readability, each subsequent word in the class name begins with a capital letter.
- Every class's body is enclosed in a pair of braces ({ and }) and ends with a semicolon.
- Member functions that appear after access specifier public can be called by other functions in a
  program and by member functions of other classes.
- Access specifiers are always followed by a colon (:).
- Keyword void is a special return type which indicates that a function will perform a task but will
  not return any data to its calling function when it completes its task.
- By convention, function names begin with a lowercase first letter and all subsequent words in the name begin with a capital letter.
- An empty set of parentheses after a function name indicates that the function does not require
  additional data to perform its task.
- Every function's body is delimited by left and right braces ({ and }).
- Typically, you cannot call a member function until you create an object of its class.
- Each new class you create becomes a new type in C++.
- In the UML, each class is modeled in a class diagram as a rectangle with three compartments. The top compartment contains the class name. The middle compartment contains the class's attributes. The bottom compartment contains the class's operations.
- The UML models operations as the operation name followed by parentheses. A plus sign (+) preceding the name indicates a public operation (i.e., a public member function in C++).

#### Section 3.4 Defining a Member Function with a Parameter

- A member function can require one or more parameters that represent additional data it needs to perform its task. A function call supplies arguments for each of the function's parameters.
- A member function is called by following the object name with a dot operator (.), the function name and a set of parentheses containing the function's arguments.
- A variable of C++ Standard Library class string represents a string of characters. This class is defined in header file <string>, and the name string belongs to namespace std.
- Function getline (from header <string>) reads characters from its first argument until a newline character is encountered, then places the characters (not including the newline) in the string variable specified as its second argument. The newline character is discarded.
- A parameter list may contain any number of parameters, including none at all (represented by empty parentheses) to indicate that a function does not require any parameters.
- The number of arguments in a function call must match the number of parameters in the parameter list of the called member function's header. Also, the argument types in the function call must be consistent with the types of the corresponding parameters in the function header.
- The UML models a parameter of an operation by listing the parameter name, followed by a colon and the parameter type between the parentheses following the operation name.
- The UML has its own data types. Not all the UML data types have the same names as the corresponding C++ types. The UML type String corresponds to the C++ type string.

### Section 3.5 Data Members, set Functions and get Functions

• Variables declared in a function's body are local variables and can be used only from the point of their declaration in the function to the immediately following closing right brace (}). When a function terminates, the values of its local variables are lost.

- A local variable must be declared before it can be used in a function. A local variable cannot be
  accessed outside the function in which it's declared.
- Data members normally are private. Variables or functions declared private are accessible only
  to member functions of the class in which they're declared, or to friends of the class.
- When a program creates (instantiates) an object of a class, its private data members are encapsulated (hidden) in the object and can be accessed only by member functions of the object's class.
- When a function that specifies a return type other than void is called and completes its task, the
  function returns a result to its calling function.
- By default, the initial value of a string is the empty string—i.e., a string that does not contain
  any characters. Nothing appears on the screen when an empty string is displayed.
- Classes often provide public member functions to allow clients of the class to set or get private
  data members. The names of these member functions normally begin with set or get.
- Set and get functions allow clients of a class to indirectly access the hidden data. The client does not know how the object performs these operations.
- A class's set and get functions should be used by other member functions of the class to manipulate the class's private data. If the class's data representation is changed, member functions that access the data only via the set and get functions will not require modification.
- A public *set* function should carefully scrutinize any attempt to modify the value of a data member to ensure that the new value is appropriate for that data item.
- The UML represents data members as attributes by listing the attribute name, followed by a colon and the attribute type. Private attributes are preceded by a minus sign (-) in the UML.
- The UML indicates the return type of an operation by placing a colon and the return type after the parentheses following the operation name.
- UML class diagrams do not specify return types for operations that do not return values.

### Section 3.6 Initializing Objects with Constructors

- Each class should provide a constructor to initialize an object of the class when the object is created. A constructor must be defined with the same name as the class.
- A difference between constructors and functions is that constructors cannot return values, so they cannot specify a return type (not even void). Normally, constructors are declared public.
- C++ requires a constructor call at the time each object is created, which helps ensure that every
  object is initialized before it's used in a program.
- A constructor with no parameters is a default constructor. If you do not provide a constructor, the compiler provides a default constructor. You can also define a default constructor explicitly.
   If you define a constructor for a class, C++ will not create a default constructor.
- The UML models constructors as operations in a class diagram's third compartment with the word "constructor" between guillemets (« and ») before the constructor's name.

## Section 3.7 Placing a Class in a Separate File for Reusability

- Class definitions, when packaged properly, can be reused by programmers worldwide.
- It's customary to define a class in a header file that has a .h filename extension.
- If the class's implementation changes, the class's clients should not be required to change.
- Interfaces define and standardize the ways in which things such as people and systems interact.
- A class's public interface describes the public member functions that are made available to the class's clients. The interface describes what services clients can use and how to request those services, but does not specify how the class carries out the services.

### Section 3.8 Separating Interface from Implementation

- Separating interface from implementation makes programs easier to modify. Changes in the class's implementation do not affect the client as long as the class's interface remains unchanged.
- A function prototype contains a function's name, its return type and the number, types and order
  of the parameters the function expects to receive.
- Once a class is defined and its member functions are declared (via function prototypes), the member functions should be defined in a separate source-code file
- For each member function defined outside of its corresponding class definition, the function name must be preceded by the class name and the binary scope resolution operator (::).

### Section 3.9 Validating Data with set Functions

- Class string's length member function returns the number of characters in a string object.
- Class string's member function substr returns a new string object containing a copy of part
  of an existing string object. The first argument specifies the starting position in the original
  string. The second argument specifies the number of characters to copy.

# **Terminology**

interface of a class 92 access specifier 72 access-specifier label public: 72 interface 91 accessor 82 1ength member function of class string 98 argument 74 local variable 77 binary scope resolution operator (::) 94 member-function call 70 body of a class definition 72 message (send to an object) 70 calling function 72 mutator 82 camel case 72 parameter 74 class definition 71 parameter list 76 class keyword 71 private: access specifier 79 client of an object 82 public access specifier 72 consistent state 99 public services of a class 92 constructor 84 request a service from an object 70 data hiding 80 return statement 81 data member 77 return type 72 default constructor 84 separate interface from implementation 91 set function 82 defining a class 71 dot operator (.) 73 source-code file 88 driver program 88 string class 74 empty string 82 <string> header file 74 substr member function of class string 99 extensible language 73 function header 72 UML class diagram 73 user-defined type 73 function prototype 92 get function 82 validation 98 getline function of <string> library 74 validity checking 98 header file 88 void return type 72

#### Self-Review Exercises

- **3.1** Fill in the blanks in each of the following:
  - a) A house is to a blueprint as a(n) \_\_\_\_\_ is to a class.
  - b) Every class definition contains the keyword \_\_\_\_\_ followed immediately by the class's name.

| c) | A class definition is typically stored in a file with the filename extension.                 |
|----|-----------------------------------------------------------------------------------------------|
| d) | Each parameter in a function header must specify both a(n) and a(n)                           |
|    |                                                                                               |
| e) | When each object of a class maintains its own copy of an attribute, the variable that rep-    |
|    | resents the attribute is also known as a(n)                                                   |
| f) | Keyword public is a(n)                                                                        |
| g) | Return type indicates that a function will perform a task but will not return                 |
|    | any information when it completes its task.                                                   |
| h) | Function from the <string> library reads characters until a newline character</string>        |
|    | is encountered, then copies those characters into the specified string.                       |
| i) | When a member function is defined outside the class definition, the function heade            |
|    | must include the class name and the, followed by the function name to "tie'                   |
|    | the member function to the class definition.                                                  |
| j) | The source-code file and any other files that use a class can include the class's header file |
|    | via a(n) preprocessor directive                                                               |

- **3.2** State whether each of the following is *true* or *false*. If *false*, explain why.
  - a) By convention, function names begin with a capital letter and all subsequent words in the name begin with a capital letter.
  - b) Empty parentheses following a function name in a function prototype indicate that the function does not require any parameters to perform its task.
  - c) Data members or member functions declared with access specifier private are accessible to member functions of the class in which they're declared.
  - d) Variables declared in the body of a particular member function are known as data members and can be used in all member functions of the class.
  - e) Every function's body is delimited by left and right braces ({ and }).
  - f) Any source-code file that contains int main() can be used to execute a program.
  - g) The types of arguments in a function call must be consistent with the types of the corresponding parameters in the function prototype's parameter list.
- **3.3** What is the difference between a local variable and a data member?
- **3.4** Explain the purpose of a function parameter. What is the difference between a parameter and an argument?

### **Answers to Self-Review Exercises**

- **3.1** a) object. b) class. c) .h. d) type, name. e) data member. f) access specifier. g) void. h) getline. i) binary scope resolution operator (::). j) #include.
- **3.2** a) False. Function names begin with a lowercase letter and all subsequent words in the name begin with a capital letter. b) True. c) True. d) False. Such variables are local variables and can be used only in the member function in which they're declared. e) True. f) True. g) True.
- **3.3** A local variable is declared in the body of a function and can be used only from the point at which it's declared to the closing brace of the block in which it's declared. A data member is declared in a class, but not in the body of any of the class's member functions. Every object of a class has a separate copy of the class's data members. Data members are accessible to all member functions of the class.
- **3.4** A parameter represents additional information that a function requires to perform its task. Each parameter required by a function is specified in the function header. An argument is the value supplied in the function call. When the function is called, the argument value is passed into the function parameter so that the function can perform its task.

#### **Exercises**

- **3.5** Explain the difference between a function prototype and a function definition.
- **3.6** What is a default constructor? How are an object's data members initialized if a class has only an implicitly defined default constructor?
- **3.7** Explain the purpose of a data member.
- **3.8** What is a header file? What is a source-code file? Discuss the purpose of each.
- **3.9** Explain how a program could use class string without inserting a using declaration.
- **3.10** Explain why a class might provide a *set* function and a *get* function for a data member.
- **3.11** (*Modifying Class GradeBook*) Modify class GradeBook (Figs. 3.11–3.12) as follows:
  - a) Include a second string data member that represents the course instructor's name.
  - b) Provide a set function to change the instructor's name and a get function to retrieve it.
  - c) Modify the constructor to specify course name and instructor name parameters.
  - d) Modify function displayMessage to output the welcome message and course name, then the string "This course is presented by: " followed by the instructor's name.

Use your modified class in a test program that demonstrates the class's new capabilities.

- **3.12** (Account Class) Create an Account class that a bank might use to represent customers' bank accounts. Include a data member of type int to represent the account balance. [Note: In subsequent chapters, we'll use numbers that contain decimal points (e.g., 2.75)—called floating-point values—to represent dollar amounts.] Provide a constructor that receives an initial balance and uses it to initialize the data member. The constructor should validate the initial balance to ensure that it's greater than or equal to 0. If not, set the balance to 0 and display an error message indicating that the initial balance was invalid. Provide three member functions. Member function credit should add an amount to the current balance. Member function debit should withdraw money from the Account and ensure that the debit amount does not exceed the Account's balance. If it does, the balance should be left unchanged and the function should print a message indicating "Debit amount exceeded account balance." Member function getBalance should return the current balance. Create a program that creates two Account objects and tests the member functions of class Account.
- **3.13** (*Invoice Class*) Create a class called Invoice that a hardware store might use to represent an invoice for an item sold at the store. An Invoice should include four data members—a part number (type string), a part description (type string), a quantity of the item being purchased (type int) and a price per item (type int). [*Note:* In subsequent chapters, we'll use numbers that contain decimal points (e.g., 2.75)—called floating-point values—to represent dollar amounts.] Your class should have a constructor that initializes the four data members. Provide a *set* and a *get* function for each data member. In addition, provide a member function named getInvoiceAmount that calculates the invoice amount (i.e., multiplies the quantity by the price per item), then returns the amount as an int value. If the quantity is not positive, it should be set to 0. If the price per item is not positive, it should be set to 0. Write a test program that demonstrates class Invoice's capabilities.
- **3.14** (Employee Class) Create a class called Employee that includes three pieces of information as data members—a first name (type string), a last name (type string) and a monthly salary (type int). [Note: In subsequent chapters, we'll use numbers that contain decimal points (e.g., 2.75)—called floating-point values—to represent dollar amounts.] Your class should have a constructor that initializes the three data members. Provide a set and a get function for each data member. If the monthly salary is not positive, set it to 0. Write a test program that demonstrates class Employee's capabilities. Create two Employee objects and display each object's yearly salary. Then give each Employee a 10 percent raise and display each Employee's yearly salary again.

**3.15** (Date Class) Create a class called Date that includes three pieces of information as data members—a month (type int), a day (type int) and a year (type int). Your class should have a constructor with three parameters that uses the parameters to initialize the three data members. For the purpose of this exercise, assume that the values provided for the year and day are correct, but ensure that the month value is in the range 1–12; if it isn't, set the month to 1. Provide a set and a get function for each data member. Provide a member function displayDate that displays the month, day and year separated by forward slashes (/). Write a test program that demonstrates class Date's capabilities.

## Making a Difference

- (Target-Heart-Rate Calculator) While exercising, you can use a heart-rate monitor to see that your heart rate stays within a safe range suggested by your trainers and doctors. According to the American Heart Association (AHA) (www.americanheart.org/presenter.jhtml?identifier=4736), the formula for calculating your maximum heart rate in beats per minute is 220 minus your age in years. Your target heart rate is a range that is 50-85% of your maximum heart rate. /Note: These formulas are estimates provided by the AHA. Maximum and target heart rates may vary based on the health, fitness and gender of the individual. Always consult a physician or qualified health care professional before beginning or modifying an exercise program.] Create a class called HeartRates. The class attributes should include the person's first name, last name and date of birth (consisting of separate attributes for the month, day and year of birth). Your class should have a constructor that receives this data as parameters. For each attribute provide set and get functions. The class also should include a function getAge that calculates and returns the person's age (in years), a function getMaxiumumHeartRate that calculates and returns the person's maximum heart rate and a function getTargetHeartRate that calculates and returns the person's target heart rate. Since you do not yet know how to obtain the current date from the computer, function getAge should prompt the user to enter the current month, day and year before calculating the person's age. Write an application that prompts for the person's information, instantiates an object of class HeartRates and prints the information from that object including the person's first name, last name and date of birth—then calculates and prints the person's age in (years), maximum heart rate and target-heart-rate range.
- (Computerization of Health Records) A health care issue that has been in the news lately is the computerization of health records. This possibility is being approached cautiously because of sensitive privacy and security concerns, among others. [We address such concerns in later exercises.] Computerizing health records could make it easier for patients to share their health profiles and histories among their various health care professionals. This could improve the quality of health care, help avoid drug conflicts and erroneous drug prescriptions, reduce costs and in emergencies, could save lives. In this exercise, you'll design a "starter" HealthProfile class for a person. The class attributes should include the person's first name, last name, gender, date of birth (consisting of separate attributes for the month, day and year of birth), height (in inches) and weight (in pounds). Your class should have a constructor that receives this data. For each attribute, provide set and get functions. The class also should include functions that calculate and return the user's age in years, maximum heart rate and target-heart-rate range (see Exercise 3.16), and body mass index (BMI; see Exercise 2.30). Write an application that prompts for the person's information, instantiates an object of class HealthProfile for that person and prints the information from that object—including the person's first name, last name, gender, date of birth, height and weight—then calculates and prints the person's age in years, BMI, maximum heart rate and target-heart-rate range. It should also display the "BMI values" chart from Exercise 2.30. Use the same technique as Exercise 3.16 to calculate the person's age.

## Control Statements: Part 1

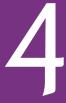

Let's all move one place on.

—Lewis Carroll

The wheel is come full circle.
—William Shakespeare

How many apples fell on Newton's head before he took the hint!

-Robert Frost

All the evolution we know of proceeds from the vague to the definite.

—Charles Sanders Peirce

## **Objectives**

In this chapter you'll learn:

- Basic problem-solving techniques.
- To develop algorithms through the process of topdown, stepwise refinement.
- To use the if and if...else selection statements to choose among alternative actions.
- To use the while repetition statement to execute statements in a program repeatedly.
- Counter-controlled repetition and sentinel-controlled repetition.
- To use the increment, decrement and assignment operators.

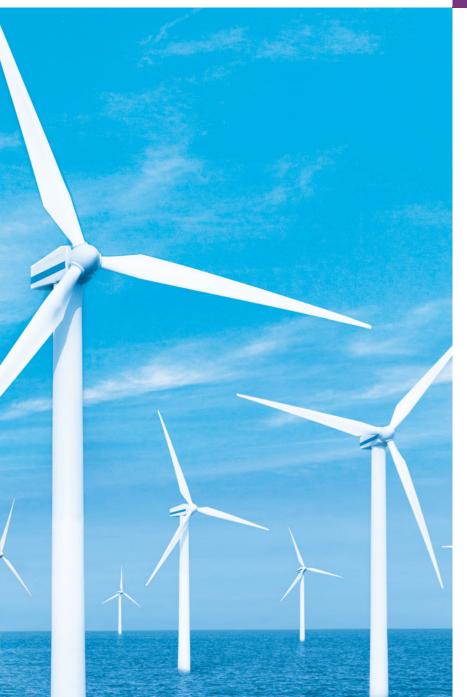

- 4.1 Introduction
- 4.2 Algorithms
- 4.3 Pseudocode
- **4.4** Control Structures
- 4.5 if Selection Statement
- **4.6** if...else Double-Selection Statement
- **4.7** while Repetition Statement

- **4.8** Formulating Algorithms: Counter-Controlled Repetition
- **4.9** Formulating Algorithms: Sentinel-Controlled Repetition
- **4.10** Formulating Algorithms: Nested Control Statements
- **4.11** Assignment Operators
- **4.12** Increment and Decrement Operators
- **4.13** Wrap-Up

Summary | Terminology | Self-Review Exercises | Answers to Self-Review Exercises | Exercises |
Making a Difference

## 4.1 Introduction

Before writing a program to solve a problem, we must have a thorough understanding of the problem and a carefully planned approach to solving it. When writing a program, we must also understand the types of building blocks that are available and employ proven program construction techniques. In this chapter and in Chapter 5, Control Statements: Part 2, we discuss these issues as we present the theory and principles of structured programming. The concepts presented here are crucial to building effective classes and manipulating objects.

In this chapter, we introduce C++'s if, if...else and while statements, three of the building blocks that allow you to specify the logic required for member functions to perform their tasks. We devote a portion of this chapter (and Chapters 5 and 7) to further developing the GradeBook class introduced in Chapter 3. In particular, we add a member function to the GradeBook class that uses control statements to calculate the average of a set of student grades. Another example demonstrates additional ways to combine control statements. We introduce C++'s assignment operators and explore C++'s increment and decrement operators. These additional operators abbreviate and simplify many program statements.

## 4.2 Algorithms

Any solvable computing problem can be solved by the execution of a series of actions in a specific order. A **procedure** for solving a problem in terms of

- 1. the actions to execute and
- 2. the order in which the actions execute

is called an **algorithm**. The following example demonstrates that correctly specifying the order in which the actions execute is important.

Consider the "rise-and-shine algorithm" followed by one junior executive for getting out of bed and going to work: (1) Get out of bed, (2) take off pajamas, (3) take a shower, (4) get dressed, (5) eat breakfast, (6) carpool to work. This routine gets the executive to work well prepared to make critical decisions. Suppose that the same steps are performed

in a slightly different order: (1) Get out of bed, (2) take off pajamas, (3) get dressed, (4) take a shower, (5) eat breakfast, (6) carpool to work. In this case, our junior executive shows up for work soaking wet. Specifying the order in which statements (actions) execute in a computer program is called **program control**. This chapter investigates program control using C++'s **control statements**.

#### 4.3 Pseudocode

**Pseudocode** (or "fake" code) is an artificial and informal language that helps you develop algorithms without having to worry about the strict details of C++ language syntax. The pseudocode we present here is particularly useful for developing algorithms that will be converted to structured portions of C++ programs. Pseudocode is similar to everyday English; it's convenient and user friendly, although it isn't an actual computer programming language.

Pseudocode does not execute on computers. Rather, it helps you "think out" a program before attempting to write it in a programming language, such as C++. This chapter provides several examples of how to use pseudocode to develop C++ programs.

The style of pseudocode we present consists purely of characters, so you can type pseudocode conveniently, using any editor program. The computer can produce a freshly printed copy of a pseudocode program on demand. A carefully prepared pseudocode program can easily be converted to a corresponding C++ program. In many cases, this simply requires replacing pseudocode statements with C++ equivalents.

Pseudocode normally describes only **executable statements**, which cause specific actions to occur after a programmer converts a program from pseudocode to C++ and the program is run on a computer. Declarations (that do not have initializers or do not involve constructor calls) are not executable statements. For example, the declaration

#### int counter;

tells the compiler variable counter's type and instructs the compiler to reserve space in memory for the variable. This declaration does not cause any action—such as input, output or a calculation—to occur when the program executes. We typically do not include variable declarations in our pseudocode. However, some programmers choose to list variables and mention their purposes at the beginning of pseudocode programs.

Let's look at an example of pseudocode that may be written to help a programmer create the addition program of Fig. 2.5. This pseudocode (Fig. 4.1) corresponds to the algorithm that inputs two integers from the user, adds these integers and displays their sum. Although we show the complete pseudocode listing here, we'll show how to *create* pseudocode from a problem statement later in the chapter.

Lines 1–2 correspond to the statements in lines 13–14 of Fig. 2.5. Notice that the pseudocode statements are simply English statements that convey what task is to be performed in C++. Likewise, lines 4–5 correspond to the statements in lines 16–17 of Fig. 2.5 and lines 7–8 correspond to the statements in lines 19 and 21 of Fig. 2.5.

Notice that the pseudocode in Fig. 4.1 corresponds to code only in function main. This occurs because pseudocode is normally used for algorithms, not complete programs. In this case, the pseudocode represents the algorithm. The function in which this code is placed is not important to the algorithm itself.

```
I Prompt the user to enter the first integer
```

2 Input the first integer

3

4 Prompt the user to enter the second integer

5 Input the second integer

6

7 Add first integer and second integer, store result

8 Display result

**Fig. 4.1** Pseudocode for the addition program of Fig. 2.5.

#### 4.4 Control Structures

Normally, statements in a program execute one after the other in the order in which they're written. This is called **sequential execution**. Various C++ statements we'll soon discuss enable you to specify that the next statement to execute may be other than the next one in sequence. This is called **transfer of control**.

During the 1960s, it became clear that the indiscriminate use of transfers of control was the root of much difficulty experienced by software development groups. The finger of blame was pointed at the **goto statement**, which allows you to specify a transfer of control to one of a wide range of possible destinations in a program (creating what's often called "spaghetti code"). The notion of so-called **structured programming** became almost synonymous with "**goto elimination**."

The research of Böhm and Jacopini<sup>1</sup> demonstrated that programs could be written without any goto statements. It became the challenge of the era for programmers to shift their styles to "goto-less programming." It was not until the 1970s that programmers started taking structured programming seriously. The results have been impressive, as software development groups have reported reduced development times, more frequent ontime delivery of systems and more frequent within-budget completion of software projects. The key to these successes is that structured programs are clearer, are easier to debug, test and modify and are more likely to be bug-free in the first place.

Böhm and Jacopini's work demonstrated that all programs could be written in terms of only three **control structures**, namely, the **sequence structure**, the **selection structure** and the **repetition structure**. The term "control structures" comes from the field of computer science. When we introduce C++'s implementations of control structures, we'll refer to them in the terminology of the C++ standard document as "control statements."

#### Sequence Structure in C++

The sequence structure is built into C++. Unless directed otherwise, the computer executes C++ statements one after the other in the order in which they're written—that is, in sequence. The Unified Modeling Language (UML) activity diagram of Fig. 4.2 illustrates a typical sequence structure in which two calculations are performed in order. C++ allows us to have as many actions as we want in a sequence structure. As we'll soon see, anywhere a single action may be placed, we may place several actions in sequence.

Böhm, C., and G. Jacopini, "Flow Diagrams, Turing Machines, and Languages with Only Two Formation Rules," Communications of the ACM, Vol. 9, No. 5, May 1966, pp. 366–371.

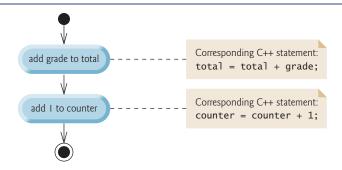

**Fig. 4.2** | Sequence-structure activity diagram.

In this figure, the two statements add a grade to a total variable and add the value 1 to a counter variable. Such statements might appear in a program that averages several student grades. To calculate an average, the total of the grades being averaged is divided by the number of grades. A counter variable would be used to keep track of the number of values being averaged. You'll see similar statements in the program of Section 4.8.

Activity diagrams are part of the UML. An activity diagram models the **workflow** (also called the **activity**) of a portion of a software system. Such workflows may include a portion of an algorithm, such as the sequence structure in Fig. 4.2. Activity diagrams are composed of special-purpose symbols, such as **action state symbols** (a rectangle with its left and right sides replaced with arcs curving outward), **diamonds** and **small circles**; these symbols are connected by **transition arrows**, which represent the flow of the activity.

Activity diagrams help you develop and represent algorithms, but many programmers prefer pseudocode. Activity diagrams clearly show how control structures operate.

Consider the sequence-structure activity diagram of Fig. 4.2. It contains two action states that represent actions to perform. Each action state contains an action expression—e.g., "add grade to total" or "add 1 to counter"—that specifies a particular action to perform. Other actions might include calculations or input/output operations. The arrows in the activity diagram are called transition arrows. These arrows represent transitions, which indicate the order in which the actions represented by the action states occur—the program that implements the activities illustrated by the activity diagram in Fig. 4.2 first adds grade to total, then adds 1 to counter.

The **solid circle** at the top of the diagram represents the activity's **initial state**—the beginning of the workflow before the program performs the modeled activities. The solid circle surrounded by a hollow circle that appears at the bottom of the activity diagram represents the **final state**—the end of the workflow after the program performs its activities.

Figure 4.2 also includes rectangles with the upper-right corners folded over. These are called **notes** in the UML. Notes are explanatory remarks that describe the purpose of symbols in the diagram. Notes can be used in any UML diagram—not just activity diagrams. Figure 4.2 uses UML notes to show the C++ code associated with each action state in the activity diagram. A **dotted line** connects each note with the element that the note describes. Activity diagrams normally do not show the C++ code that implements the activity. We use notes for this purpose here to illustrate how the diagram relates to C++ code. For more information on the UML, see our optional case study, which appears in Chapters 25–26, or visit our UML Resource Center at www.deitel.com/UML/.

#### Selection Statements in C++

C++ provides three types of selection statements (discussed in this chapter and Chapter 5). The if selection statement either performs (selects) an action if a condition (predicate) is true or skips the action if the condition is false. The if...else selection statement performs an action if a condition is true or performs a different action if the condition is false. The switch selection statement (Chapter 5) performs one of many different actions, depending on the value of an integer expression.

The if selection statement is a single-selection statement because it selects or ignores a single action (or, as we'll soon see, a single group of actions). The if...else statement is called a **double-selection statement** because it selects between two different actions (or groups of actions). The switch selection statement is called a **multiple-selection statement** because it selects among many different actions (or groups of actions).

#### Repetition Statements in C++

C++ provides three types of repetition statements (also called **looping statements** or **loops**) for performing statements repeatedly while a condition (called the **loop-continuation condition**) remains true. These are the **while**, **do...while** and **for** statements. (Chapter 5 presents the do...while and for statements.) The while and for statements perform the action (or group of actions) in their bodies zero or more times—if the loop-continuation condition is initially false, the action (or group of actions) will not execute. The do...while statement performs the action (or group of actions) in its body at least once.

Each of the words if, else, switch, while, do and for is a C++ keyword. These words are reserved by the C++ programming language to implement various features, such as C++'s control statements. Keywords must not be used as identifiers, such as variable names. Figure 4.3 provides a complete list of C++ keywords.

| C++ Keyword   | ls                   |                |                  |             |
|---------------|----------------------|----------------|------------------|-------------|
| Keywords com  | mon to the C and C++ | programming la | nguages          |             |
| auto          | break                | case           | char             | const       |
| continue      | default              | do             | double           | else        |
| enum          | extern               | float          | for              | goto        |
| if            | int                  | long           | register         | return      |
| short         | signed               | sizeof         | static           | struct      |
| switch        | typedef              | union          | unsigned         | void        |
| volatile      | while                |                |                  |             |
| C++-only keyu | vords                |                |                  |             |
| and           | and_eq               | asm            | bitand           | bitor       |
| bool          | catch                | class          | compl            | const_cast  |
| delete        | dynamic_cast         | explicit       | export           | false       |
| friend        | inline               | mutable        | namespace        | new         |
| not           | not_eq               | operator       | or               | or_eq       |
| private       | protected            | public         | reinterpret_cast | static_cast |
| template      | this                 | throw          | true             | try         |
| typeid        | typename             | using          | virtual          | wchar_t     |
| xor           | xor_eq               |                |                  |             |
|               |                      |                |                  |             |

Fig. 4.3 | C++ keywords.

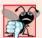

#### **Common Programming Error 4.1**

Using a keyword as an identifier is a syntax error.

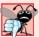

#### **Common Programming Error 4.2**

Spelling a keyword with any uppercase letters is a syntax error. All of C++'s keywords contain only lowercase letters.

#### Summary of Control Statements in C++

C++ has only three kinds of control structures, which from this point forward we refer to as control statements: the sequence statement, selection statements (three types—if, if...else and switch) and repetition statements (three types—while, for and do...while). Each program combines as many of these control statements as is appropriate for the algorithm the program implements. We can model each control statement as an activity diagram with an initial state and a final state that represent a control statement's entry point and exit point, respectively. These single-entry/single-exit control statements make it easy to build programs—control statements are attached to one another by connecting the exit point of one to the entry point of the next. This is similar to the way a child stacks building blocks, so we call this control-statement stacking. We'll learn shortly that there is only one other way to connect control statements—called control-statement nesting, in which one control statement is contained inside another. Thus, algorithms in C++ programs are constructed from only three kinds of control statements, combined in only two ways.

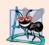

#### **Software Engineering Observation 4.1**

Any C++ program we'll ever build can be constructed from only seven different types of control statements (sequence, if, if...else, switch, while, do...while and for) combined in only two ways (control-statement stacking and control-statement nesting).

## 4.5 if Selection Statement

Programs use selection statements to choose among alternative courses of action. For example, suppose the passing grade on an exam is 60. The pseudocode statement

If student's grade is greater than or equal to 60 Print "Passed"

determines whether the condition "student's grade is greater than or equal to 60" is true or false. If the condition is true, "Passed" is printed and the next pseudocode statement in order is "performed" (remember that pseudocode is not a real programming language). If the condition is false, the print statement is ignored and the next pseudocode statement in order is performed. The indentation of the second line is optional, but it's recommended because it emphasizes the inherent structure of structured programs.

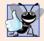

## **Good Programming Practice 4.1**

Consistently applying reasonable indentation conventions throughout your programs greatly improves program readability. We suggest three blanks per indent. Some people prefer using tabs, but these can vary across editors, causing a program written on one editor to align differently when used with another.

The preceding pseudocode *If* statement can be written in C++ as

```
if ( grade >= 60 )
   cout << "Passed";</pre>
```

The C++ code corresponds closely to the pseudocode. This is one of the properties of pseudocode that make it such a useful program development tool.

Figure 4.4 illustrates the single-selection if statement. It contains what is perhaps the most important symbol in an activity diagram—the diamond or **decision symbol**, which indicates that a decision is to be made. A decision symbol indicates that the workflow will continue along a path determined by the symbol's associated **guard conditions**, which can be true or false. Each transition arrow emerging from a decision symbol has a guard condition (specified in square brackets above or next to the transition arrow). If a particular guard condition is true, the workflow enters the action state to which that transition arrow points. In Fig. 4.4, if the grade is greater than or equal to 60, the program prints "Passed" to the screen, then transitions to the final state of this activity. If the grade is less than 60, the program immediately transitions to the final state without displaying a message.

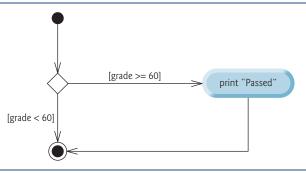

Fig. 4.4 | if single-selection statement activity diagram.

We learned in Chapter 2 that decisions can be based on conditions containing relational or equality operators. Actually, in C++, a decision can be based on any expression—if the expression evaluates to zero, it's treated as false; if the expression evaluates to nonzero, it's treated as true. C++ provides the data type **boo1** for variables that can hold only the values **true** and **false**—each of these is a C++ keyword.

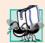

#### Portability Tip 4.1

For compatibility with earlier versions of C, which used integers for Boolean values, the bool value true also can be represented by any nonzero value (compilers typically use 1) and the bool value false also can be represented as the value zero.

The if statement is a single-entry/single-exit statement. We'll see that the activity diagrams for the remaining control statements also contain initial states, transition arrows, action states that indicate actions to perform, decision symbols (with associated guard conditions) that indicate decisions to be made and final states. This is consistent with the action/decision model of programming we've been emphasizing.

Envision seven bins, each containing only empty UML activity diagrams of one of the seven types of control statements. Your task, then, is assembling a program from the activity diagrams of as many of each type of control statement as the algorithm demands, combining the activity diagrams in only two possible ways (stacking or nesting), then filling in the action states and decisions with action expressions and guard conditions in a manner appropriate to form a structured implementation for the algorithm. We'll discuss the variety of ways in which actions and decisions may be written.

## 4.6 if...else Double-Selection Statement

The if single-selection statement performs an indicated action only when the condition is true; otherwise the action is skipped. The if...else double-selection statement allows you to specify an action to perform when the condition is true and a different action to perform when the condition is false. For example, the pseudocode statement

```
If student's grade is greater than or equal to 60
Print "Passed"
Else
Print "Failed"
```

prints "Passed" if the student's grade is greater than or equal to 60, but prints "Failed" if the student's grade is less than 60. In either case, after printing occurs, the next pseudocode statement in sequence is "performed."

The preceding pseudocode *If...Else* statement can be written in C++ as

```
if ( grade >= 60 )
    cout << "Passed";
else
    cout << "Failed";</pre>
```

The body of the else is also indented.

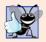

#### **Good Programming Practice 4.2**

Whatever indentation convention you choose should be applied consistently throughout your programs. It's difficult to read programs that do not obey uniform spacing conventions.

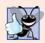

#### **Good Programming Practice 4.3**

Indent both body statements of an if...else statement.

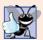

#### **Good Programming Practice 4.4**

If there are several levels of indentation, each level should be indented the same additional amount of space to promote readability and maintainability.

Figure 4.5 illustrates the the if...else statement's flow of control. Once again, the symbols in the UML activity diagram (besides the initial state, transition arrows and final state) represent action states and decisions.

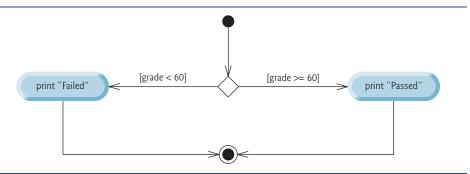

**Fig. 4.5** if...else double-selection statement activity diagram.

#### Conditional Operator (?:)

C++ provides the **conditional operator** (?:), which is closely related to the if...else statement. The conditional operator is C++'s only **ternary operator**—it takes three operands. The operands, together with the conditional operator, form a **conditional expression**. The first operand is a condition, the second operand is the value for the entire conditional expression if the condition is true and the third operand is the value for the entire conditional expression if the condition is false. For example, the output statement

```
cout << ( grade >= 60 ? "Passed" : "Failed" );
```

contains a conditional expression, grade >= 60 ? "Passed" : "Failed", that evaluates to the string "Passed" if the condition grade >= 60 is true, but evaluates to "Failed" if the condition is false. Thus, the statement with the conditional operator performs essentially the same as the preceding if...else statement. As we'll see, the precedence of the conditional operator is low, so the parentheses in the preceding expression are required.

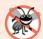

#### **Error-Prevention Tip 4.1**

To avoid precedence problems (and for clarity), place conditional expressions (that appear in larger expressions) in parentheses.

The values in a conditional expression also can be actions to execute. For example, the following conditional expression also prints "Passed" or "Failed":

```
grade >= 60 ? cout << "Passed" : cout << "Failed";</pre>
```

The preceding conditional expression is read, "If grade is greater than or equal to 60, then cout << "Passed"; otherwise, cout << "Failed"." This, too, is comparable to the preceding if...else statement. Conditional expressions can appear in some program locations where if...else statements cannot.

#### Nested if...else Statements

Nested if...else statements test for multiple cases by placing if...else selection statements inside other if...else selection statements. For example, the following pseudocode if...else statement prints A for exam grades greater than or equal to 90, B for grades in the range 80 to 89, C for grades in the range 70 to 79, D for grades in the range 60 to 69 and F for all other grades:

```
If student's grade is greater than or equal to 90
Print "A"

Else
If student's grade is greater than or equal to 80
Print "B"
Else
If student's grade is greater than or equal to 70
Print "C"
Else
If student's grade is greater than or equal to 60
Print "D"
Else
Print "F"
```

This pseudocode can be written in C++ as

```
if ( studentGrade >= 90 ) // 90 and above gets "A"
    cout << "A";
else
    if ( studentGrade >= 80 ) // 80-89 gets "B"
        cout << "B";
    else
        if ( studentGrade >= 70 ) // 70-79 gets "C"
        cout << "C";
    else
        if ( studentGrade >= 60 ) // 60-69 gets "D"
        cout << "D";
        else // less than 60 gets "F"
        cout << "F";</pre>
```

If studentGrade is greater than or equal to 90, the first four conditions are true, but only the output statement after the first test executes. Then, the program skips the else-part of the "outermost" if...else statement. Most write the preceding if...else statement as

The two forms are identical except for the spacing and indentation, which the compiler ignores. The latter form is popular because it avoids deep indentation of the code to the right, which can force lines to wrap.

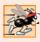

## Performance Tip 4.1

A nested if...else statement can perform much faster than a series of single-selection if statements because of the possibility of early exit after one of the conditions is satisfied.

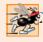

#### Performance Tip 4.2

In a nested if...else statement, test the conditions that are more likely to be true at the beginning of the nested statement. This will enable the nested if...else statement to run faster by exiting earlier than they would if infrequently occurring cases were tested first.

#### Dangling-else Problem

The C++ compiler always associates an else with the immediately preceding if unless told to do otherwise by the placement of braces ({ and }). This behavior can lead to what's referred to as the dangling-else problem. For example,

```
if ( x > 5 )
    if ( y > 5 )
        cout << "x and y are > 5";
else
    cout << "x is <= 5";</pre>
```

appears to indicate that if x is greater than 5, the nested if statement determines whether y is also greater than 5. If so, "x and y are > 5" is output. Otherwise, it appears that if x is not greater than 5, the else part of the if...else outputs "x is  $\leq 5$ ".

Beware! This nested if...else statement does not execute as it appears. The compiler actually interprets the statement as

```
if ( x > 5 )
   if ( y > 5 )
      cout << "x and y are > 5";
   else
      cout << "x is <= 5";</pre>
```

in which the body of the first if is a nested if...else. The outer if statement tests whether x is greater than 5. If so, execution continues by testing whether y is also greater than 5. If the second condition is true, the proper string—"x and y are > 5"—is displayed. However, if the second condition is false, the string "x is <= 5" is displayed, even though we know that x is greater than 5.

To force the nested if...else statement to execute as originally intended, we can write it as follows:

```
if ( x > 5 )
{
    if ( y > 5 )
        cout << "x and y are > 5";
}
else
    cout << "x is <= 5";</pre>
```

The braces ({}) indicate to the compiler that the second if statement is in the body of the first if and that the else is associated with the first if. Exercises 4.23–4.24 further investigate the dangling-else problem.

#### **Blocks**

The if selection statement expects only one statement in its body. Similarly, the if and else parts of an if...else statement each expect only one body statement. To include sev-

eral statements in the body of an if or in either part of an if...else, enclose the statements in braces ({ and }). A set of statements contained within a pair of braces is called a **compound statement** or a **block**. We use the term "block" from this point forward.

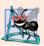

#### **Software Engineering Observation 4.2**

A block can be placed anywhere in a program that a single statement can be placed.

The following example includes a block in the else part of an if...else statement.

```
if ( studentGrade >= 60 )
    cout << "Passed.\n";
else
{
    cout << "Failed.\n";
    cout << "You must take this course again.\n";
}</pre>
```

In this case, if studentGrade is less than 60, the program executes both statements in the body of the else and prints

```
Failed.
You must take this course again.
```

Notice the braces surrounding the two statements in the else clause. These braces are important. Without the braces, the statement

```
cout << "You must take this course again.\n";</pre>
```

would be outside the body of the else part of the if and would execute regardless of whether the grade was less than 60. This is a logic error.

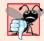

## **Common Programming Error 4.3**

Forgetting one or both of the braces that delimit a block can lead to syntax errors or logic errors in a program.

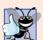

## **Good Programming Practice 4.5**

Always putting the braces in an if...else statement (or any control statement) helps prevent their accidental omission, especially when adding statements to an if or else clause at a later time. To avoid omitting one or both of the braces, some programmers prefer to type the beginning and ending braces of blocks even before typing the individual statements within the braces.

Just as a block can be placed anywhere a single statement can be placed, it's also possible to have no statement at all—called a **null statement** (or an **empty statement**). The null statement is represented by placing a semicolon (;) where a statement would normally be.

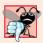

## **Common Programming Error 4.4**

Placing a semicolon after the condition in an if statement leads to a logic error in single-selection if statements and a syntax error in double-selection if...else statements (when the if part contains an actual body statement).

## 4.7 while Repetition Statement

A **repetition statement** (also called a **looping statement** or a **loop**) allows you to specify that a program should repeat an action while some condition remains true. The pseudocode statement

```
While there are more items on my shopping list
Purchase next item and cross it off my list
```

describes the repetition that occurs during a shopping trip. The condition, "there are more items on my shopping list" is either true or false. If it's true, then the action, "Purchase next item and cross it off my list" is performed. This action will be performed repeatedly while the condition remains true. The statement contained in the *While* repetition statement constitutes the body of the *While*, which can be a single statement or a block. Eventually, the condition will become false (when the last item on the shopping list has been purchased and crossed off the list). At this point, the repetition terminates, and the first pseudocode statement after the repetition statement executes.

As an example of C++'s while repetition statement, consider a program segment designed to find the first power of 3 larger than 100. Suppose the integer variable product has been initialized to 3. When the following while repetition statement finishes executing, product contains the result:

```
int product = 3;
while ( product <= 100 )
    product = 3 * product;</pre>
```

When the while statement begins execution, product's value is 3. Each repetition multiplies product by 3, so product takes on the values 9, 27, 81 and 243 successively. When product becomes 243, the while statement condition—product <= 100—becomes false. This terminates the repetition, so the final value of product is 243. At this point, program execution continues with the next statement after the while statement.

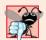

## **Common Programming Error 4.5**

Not providing, in the body of a while statement, an action that eventually causes the condition in the while to become false normally results in a logic error called an infinite loop, in which the repetition statement never terminates. This can make a program appear to "hang" or "freeze" if the loop body does not contain statements that interact with the user.

The UML activity diagram of Fig. 4.6 illustrates the flow of control that corresponds to the preceding while statement. Once again, the symbols in the diagram (besides the initial state, transition arrows, a final state and three notes) represent an action state and a decision. This diagram also introduces the UML's merge symbol, which joins two flows of activity into one flow of activity. The UML represents both the merge symbol and the decision symbol as diamonds. In this diagram, the merge symbol joins the transitions from the initial state and from the action state, so they both flow into the decision that determines whether the loop should begin (or continue) executing. The decision and merge symbols can be distinguished by the number of "incoming" and "outgoing" transition arrows. A decision symbol has one transition arrow pointing to the diamond and two or more transition arrows pointing out from the diamond to indicate possible transitions

from that point. In addition, each transition arrow pointing out of a decision symbol has a guard condition next to it. A merge symbol has two or more transition arrows pointing to the diamond and only one transition arrow pointing from the diamond, to indicate multiple activity flows merging to continue the activity. Unlike the decision symbol, the merge symbol does not have a counterpart in C++ code.

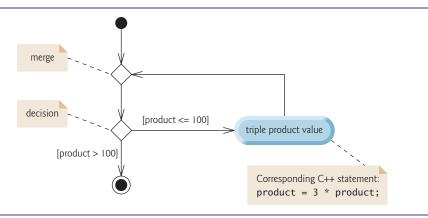

**Fig. 4.6** | while repetition statement UML activity diagram.

The diagram of Fig. 4.6 clearly shows the repetition of the while statement discussed earlier in this section. The transition arrow emerging from the action state points to the merge, which transitions back to the decision that is tested each time through the loop until the guard condition product > 100 becomes true. Then the while statement exits (reaches its final state) and control passes to the next statement in sequence in the program.

Imagine a deep bin of empty UML while repetition statement activity diagrams—as many as you might need to stack and nest with the activity diagrams of other control statements to form a structured implementation of an algorithm. You fill in the action states and decision symbols with action expressions and guard conditions appropriate to the algorithm.

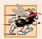

#### Performance Tip 4.3

Many of the Performance Tips we mention in this text result in only small improvements, so you might be tempted to ignore them. However, a small performance improvement for code that executes many times in a loop can result in substantial overall performance improvement.

# 4.8 Formulating Algorithms: Counter-Controlled Repetition

To illustrate how programmers develop algorithms, this section and Section 4.9 solve two variations of a class average problem. Consider the following problem statement:

A class of ten students took a quiz. The grades (integers in the range 0 to 100) for this quiz are available to you. Calculate and display the total of all student grades and the class average on the quiz.

124

The class average is equal to the sum of the grades divided by the number of students. The algorithm for solving this problem on a computer must input each of the grades, calculate the average and print the result.

#### Pseudocode Algorithm with Counter-Controlled Repetition

Let's use pseudocode to list the actions to execute and specify the order in which these actions should occur. We use **counter-controlled repetition** to input the grades one at a time. This technique uses a variable called a **counter** to control the number of times a group of statements will execute (also known as the number of **iterations** of the loop).

Counter-controlled repetition is often called **definite repetition** because the number of repetitions is known before the loop begins executing. In this example, repetition terminates when the counter exceeds 10. This section presents a fully developed pseudocode algorithm (Fig. 4.7) and a version of class GradeBook (Fig. 4.8–Fig. 4.9) that implements the algorithm in a C++ member function. The section then presents an application (Fig. 4.10) that demonstrates the algorithm in action. In Section 4.9 we demonstrate how to use pseudocode to develop such an algorithm from scratch.

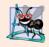

#### **Software Engineering Observation 4.3**

Experience has shown that the most difficult part of solving a problem on a computer is developing the algorithm for the solution. The process of producing a working C++ program from the algorithm is typically straightforward.

Set total to zero Set grade counter to one 2 While grade counter is less than or equal to ten 5 Prompt the user to enter the next grade 6 Input the next grade Add the grade into the total 7 Add one to the grade counter 8 10 Set the class average to the total divided by ten Print the total of the grades for all students in the class 11 12 Print the class average

Fig. 4.7 | Pseudocode for solving the class average problem with counter-controlled repetition.

Note the references in the pseudocode algorithm of Fig. 4.7 to a total and a counter. A **total** is a variable used to accumulate the sum of several values. A **counter** is a variable used to count—in this case, the grade counter indicates which of the 10 grades is about to be entered by the user. Variables used to store totals are normally initialized to zero before being used in a program; otherwise, the sum would include the previous value stored in the total's memory location.

## Enhancing GradeBook Validation

Let's consider an enhancement we made to class GradeBook. In Fig. 3.16, our setCourse-Name member function validated the course name by testing whether the course name's

length was less than or equal to 25 characters, using an if statement. If this was true, the course name would be set. This code was followed by an if statement that tested whether the course name's length was larger than 25 characters (in which case the course name would be shortened). The second if statement's condition is the exact opposite of the first if statement's condition. If one condition evaluates to true, the other must evaluate to false. Such a situation is ideal for an if...else statement, so we've modified our code, replacing the two if statements with one if...else statement (lines 18–25 of Fig. 4.9).

#### Implementing Counter-Controlled Repetition in Class GradeBook

Class GradeBook (Fig. 4.8–Fig. 4.9) contains a constructor (declared in line 11 of Fig. 4.8 and defined in lines 9–12 of Fig. 4.9) that assigns a value to the class's data member courseName (declared in line 17 of Fig. 4.8). Lines 16–26, 29–32 and 35–29 of Fig. 4.9 define member functions setCourseName, getCourseName and displayMessage, respectively. Lines 42–68 define member function determineClassAverage, which implements the class average algorithm described by the pseudocode in Fig. 4.7.

```
// Fig. 4.8: GradeBook.h
    // Definition of class GradeBook that determines a class average.
    // Member functions are defined in GradeBook.cpp
    #include <string> // program uses C++ standard string class
    using namespace std;
7
    // GradeBook class definition
8
    class GradeBook
9
10
    public:
П
       GradeBook( string ); // constructor initializes course name
       void setCourseName( string ); // function to set the course name
12
13
       string getCourseName(); // function to retrieve the course name
       void displayMessage(); // display a welcome message
14
15
       void determineClassAverage(); // averages grades entered by the user
16
    private:
17
       string courseName; // course name for this GradeBook
    }; // end class GradeBook
18
```

Fig. 4.8 | Class average problem using counter-controlled repetition: GradeBook header file.

```
// Fig. 4.9: GradeBook.cpp
// Member-function definitions for class GradeBook that solves the
// class average program with counter-controlled repetition.
#include <iostream>
#include "GradeBook.h" // include definition of class GradeBook using namespace std;
// constructor initializes courseName with string supplied as argument GradeBook::GradeBook( string name )
{
```

**Fig. 4.9** | Class average problem using counter-controlled repetition: **GradeBook** source code file. (Part 1 of 3.)

```
setCourseName( name ); // validate and store courseName
П
12
    } // end GradeBook constructor
13
    // function to set the course name:
    // ensures that the course name has at most 25 characters
15
16
    void GradeBook::setCourseName( string name )
17
18
       if ( name.length() <= 25 ) // if name has 25 or fewer characters</pre>
19
          courseName = name; // store the course name in the object
       else // if name is longer than 25 characters
20
21
       { // set courseName to first 25 characters of parameter name
22
          courseName = name.substr( 0, 25 ); // select first 25 characters
          cout << "Name \"" << name << "\" exceeds maximum length (25).\n"</pre>
23
              << "Limiting courseName to first 25 characters.\n" << endl;</pre>
24
       } // end if...else
25
    } // end function setCourseName
26
27
    // function to retrieve the course name
28
    string GradeBook::getCourseName()
29
30
31
       return courseName:
32
    } // end function getCourseName
33
34
    // display a welcome message to the GradeBook user
35
    void GradeBook::displayMessage()
36
37
       cout << "Welcome to the grade book for\n" << getCourseName() << "!\n"</pre>
          << end1;
38
39
    } // end function displayMessage
40
41
    // determine class average based on 10 grades entered by user
    void GradeBook::determineClassAverage()
42
43
44
       int total; // sum of grades entered by user
       int gradeCounter; // number of the grade to be entered next
45
46
       int grade; // grade value entered by user
       int average; // average of grades
47
48
49
       // initialization phase
       total = 0; // initialize total
50
51
       gradeCounter = 1; // initialize loop counter
52
53
       // processing phase
       while ( gradeCounter <= 10 ) // loop 10 times</pre>
54
55
          cout << "Enter grade: "; // prompt for input</pre>
56
          cin >> grade; // input next grade
57
58
          total = total + grade; // add grade to total
59
          gradeCounter = gradeCounter + 1; // increment counter by 1
60
       } // end while
61
```

**Fig. 4.9** Class average problem using counter-controlled repetition: **GradeBook** source code file. (Part 2 of 3.)

```
// termination phase
average = total / 10; // integer division yields integer result
// display total and average of grades
cout << "\nTotal of all 10 grades is " << total << endl;
cout << "Class average is " << average << endl;
// end function determineClassAverage</pre>
```

**Fig. 4.9** Class average problem using counter-controlled repetition: **GradeBook** source code file. (Part 3 of 3.)

Lines 44–47 (Fig. 4.9) declare local variables total, gradeCounter, grade and average to be of type int. Variable grade stores the user input. Notice that the preceding declarations appear in the body of member function determineClassAverage.

In this chapter's versions of class GradeBook, we simply read and process a set of grades. The averaging calculation is performed in member function determineClass—Average using local variables—we do not preserve any information about student grades in the class's data members. In Chapter 7, Arrays and Vectors, we modify class GradeBook to maintain the grades in memory using a data member that refers to a data structure known as an array. This allows a GradeBook object to perform various calculations on a set of grades without requiring the user to enter the grades multiple times.

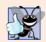

#### **Good Programming Practice 4.6**

Separate declarations from other statements in functions with a blank line for readability.

Lines 50–51 initialize total to 0 and gradeCounter to 1 they're used in calculations. Counter variables are normally initialized to zero or one, depending on their use. An uninitialized variable contains a "garbage" value (also called an undefined value)—the value last stored in the memory location reserved for that variable. The variables grade and average (for the user input and calculated average, respectively) need not be initialized before they're used—their values will be assigned as they're input or calculated later in the function.

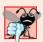

#### **Common Programming Error 4.6**

Not initializing counters and totals can lead to logic errors.

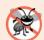

## **Error-Prevention Tip 4.2**

Initialize each counter and total, either in its declaration or in an assignment statement. Totals are normally initialized to 0. Counters are normally initialized to 0 or 1, depending on how they're used.

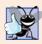

## **Good Programming Practice 4.7**

Declare each variable on a separate line with its own comment for readability.

Line 54 indicates that the while statement should continue looping (also called iterating) as long as gradeCounter's value is less than or equal to 10. While this condition remains true, the while statement repeatedly executes the statements between the braces that delimit its body (lines 55–60).

Line 56 displays the prompt "Enter grade: ". This line corresponds to the pseudocode statement "Prompt the user to enter the next grade." Line 57 reads the grade entered by the user and assigns it to variable grade. This line corresponds to the pseudocode statement "Input the next grade." Recall that variable grade was not initialized earlier in the program, because the program obtains the value for grade from the user during each iteration of the loop. Line 58 adds the new grade entered by the user to the total and assigns the result to total, which replaces its previous value.

Line 59 adds 1 to gradeCounter to indicate that the program has processed a grade and is ready to input the next grade from the user. Incrementing gradeCounter eventually causes gradeCounter to exceed 10. At that point the while loop terminates because its condition (line 54) becomes false.

When the loop terminates, line 63 performs the averaging calculation and assigns its result to the variable average. Line 66 displays the text "Total of all 10 grades is " followed by variable total's value. Line 67 then displays the text "Class average is " followed by variable average's value. Member function determineClassAverage then returns control to the calling function (i.e., main in Fig. 4.10).

#### Demonstrating Class GradeBook

Figure 4.10 contains this application's main function, which creates an object of class GradeBook and demonstrates its capabilities. Line 9 of Fig. 4.10 creates a new GradeBook object called myGradeBook. The string in line 9 is passed to the GradeBook constructor (lines 9–12 of Fig. 4.9). Line 11 of Fig. 4.10 calls myGradeBook's displayMessage member function to display a welcome message to the user. Line 12 then calls myGradeBook's determineClassAverage member function to allow the user to enter 10 grades, for which the member function then calculates and prints the average—the member function performs the algorithm shown in the pseudocode of Fig. 4.7.

```
1
    // Fig. 4.10: fig04_10.cpp
    // Create GradeBook object and invoke its determineClassAverage function.
    #include "GradeBook.h" // include definition of class GradeBook
5
    int main()
6
7
       // create GradeBook object myGradeBook and
8
       // pass course name to constructor
       GradeBook myGradeBook( "CS101 C++ Programming" );
10
       myGradeBook.displayMessage(); // display welcome message
П
12
       myGradeBook.determineClassAverage(); // find average of 10 grades
    } // end main
13
```

**Fig. 4.10** | Class average problem using counter-controlled repetition: Creating an object of class GradeBook (Fig. 4.8–Fig. 4.9) and invoking its determineClassAverage member function. (Part 1 of 2.)

```
Welcome to the grade book for CS101 C++ Programming

Enter grade: 67
Enter grade: 78
Enter grade: 89
Enter grade: 67
Enter grade: 87
Enter grade: 98
Enter grade: 93
Enter grade: 85
Enter grade: 82
Enter grade: 100

Total of all 10 grades is 846
Class average is 84
```

**Fig. 4.10** | Class average problem using counter-controlled repetition: Creating an object of class GradeBook (Fig. 4.8–Fig. 4.9) and invoking its determineClassAverage member function. (Part 2 of 2.)

#### Notes on Integer Division and Truncation

The averaging calculation performed in response to the function call in line 12 of Fig. 4.10 produces an integer result. The sample execution indicates that the sum of the grade values is 846, which, when divided by 10, should yield 84.6—a number with a decimal point. However, the result of the calculation total / 10 (line 63 of Fig. 4.9) is the integer 84, because total and 10 are both integers. Dividing two integers results in integer division—any fractional part of the calculation is lost (i.e., **truncated**). We'll see how to obtain a result that includes a decimal point from the averaging calculation in the next section.

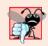

#### **Common Programming Error 4.7**

Assuming that integer division rounds (rather than truncates) can lead to incorrect results. For example,  $7 \div 4$ , which yields 1.75 in conventional arithmetic, truncates to 1 in integer arithmetic, rather than rounding to 2.

In Fig. 4.9, if line 63 used gradeCounter rather than 10, the output for this program would display an incorrect value, 76. This would occur because in the final iteration of the while statement, gradeCounter was incremented to the value 11 in line 59.

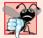

#### **Common Programming Error 4.8**

Using a loop's counter-control variable in a calculation after the loop often causes a common logic error called an **off-by-one error**. In a counter-controlled loop that counts up by one each time through the loop, the loop terminates when the counter's value is one higher than its last legitimate value (i.e., 11 in the case of counting from 1 to 10).

# 4.9 Formulating Algorithms: Sentinel-Controlled Repetition

Let's generalize the class average problem. Consider the following problem:

Develop a class average program that processes grades for an arbitrary number of students each time it's run.

In the previous example, the problem statement specified the number of students, so the number of grades (10) was known in advance. In this example, no indication is given of how many grades the user will enter during the program's execution. The program must process an arbitrary number of grades. How can the program determine when to stop the input of grades? How will it know when to calculate and print the class average?

To solve this problem, we can use a special value called a **sentinel value** (also called a **signal value**, a **dummy value** or a **flag value**) to indicate "end of data entry." After typing the legitimate grades, the user types the sentinel value to indicate that the last grade has been entered. Sentinel-controlled repetition is often called **indefinite repetition** because the number of repetitions is not known before the loop begins executing.

The sentinel value must be chosen so that it is not confused with an acceptable input value. Grades are normally nonnegative integers, so -1 is an acceptable sentinel value. Thus, a run of the program might process inputs such as 95, 96, 75, 74, 89 and -1. The program would then compute and print the class average for the grades 95, 96, 75, 74 and 89. Since -1 is the sentinel value, it should not enter into the averaging calculation.

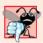

## **Common Programming Error 4.9**

Choosing a sentinel value that is also a legitimate data value is a logic error.

## Developing the Pseudocode Algorithm with Top-Down, Stepwise Refinement: The Top and First Refinement

We approach the class average program with a technique called **top-down**, **stepwise refinement**, a technique that is essential to the development of well-structured programs. We begin with a pseudocode representation of the **top**—a single statement that conveys the overall function of the program:

Determine the class average for the quiz for an arbitrary number of students

The top is, in effect, a *complete* representation of a program. Unfortunately, the top (as in this case) rarely conveys sufficient detail from which to write a program. So we now begin the refinement process. We divide the top into a series of smaller tasks and list these in the order in which they need to be performed. This results in the following **first refinement**.

Initialize variables Input, sum and count the quiz grades Calculate and print the total of all student grades and the class average

This refinement uses only the sequence structure—these steps execute in order.

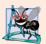

## **Software Engineering Observation 4.4**

Each refinement, as well as the top itself, is a complete specification of the algorithm; only the level of detail varies.

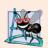

## **Software Engineering Observation 4.5**

Many programs can be divided logically into three phases: an initialization phase that initializes the program variables; a processing phase that inputs data values and adjusts program variables (such as counters and totals) accordingly; and a termination phase that calculates and outputs the final results.

#### Proceeding to the Second Refinement

The preceding *Software Engineering Observation* is often all you need for the first refinement in the top-down process. In the **second refinement**, we commit to specific variables. In this example, we need a running total of the numbers, a count of how many numbers have been processed, a variable to receive the value of each grade as it's input by the user and a variable to hold the calculated average. The pseudocode statement

Initialize variables

can be refined as follows:

```
Initialize total to zero
Initialize counter to zero
```

Only the variables *total* and *counter* need to be initialized before they're used. The variables *average* and *grade* (for the calculated average and the user input, respectively) need not be initialized, because their values will be replaced as they're calculated or input.

The pseudocode statement

```
Input, sum and count the quiz grades
```

requires a repetition statement (i.e., a loop) that successively inputs each grade. We don't know in advance how many grades are to be processed, so we'll use sentinel-controlled repetition. The user enters legitimate grades one at a time. After entering the last legitimate grade, the user enters the sentinel value. The program tests for the sentinel value after each grade is input and terminates the loop when the user enters the sentinel value. The second refinement of the preceding pseudocode statement is then

```
Prompt the user to enter the first grade
Input the first grade (possibly the sentinel)
While the user has not yet entered the sentinel
Add this grade into the running total
Add one to the grade counter
Prompt the user to enter the next grade
Input the next grade (possibly the sentinel)
```

In pseudocode, we do not use braces around the statements that form the body of the *While* structure. We simply indent the statements under the *While* to show that they belong to the *While*. Again, pseudocode is only an informal program development aid.

The pseudocode statement

Calculate and print the total of all student grades and the class average

can be refined as follows:

```
If the counter is not equal to zero

Set the average to the total divided by the counter

Print the total of the grades for all students in the class

Print the class average

else

Print "No grades were entered"
```

We're careful here to test for the possibility of division by zero—normally a **fatal logic error** that, if undetected, would cause the program to fail (often called "**crashing**"). The complete second refinement of the pseudocode for the class average problem is shown in Fig. 4.11.

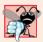

#### **Common Programming Error 4.10**

An attempt to divide by zero normally causes a fatal runtime error.

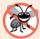

#### **Error-Prevention Tip 4.3**

When performing division by an expression whose value could be zero, explicitly test for this possibility and handle it appropriately in your program (such as by printing an error message) rather than allowing the fatal error to occur.

```
Initialize total to zero
 I
 2
      Initialize counter to zero
 3
      Prompt the user to enter the first grade
 5
      Input the first grade (possibly the sentinel)
 6
      While the user has not yet entered the sentinel
 7
 8
          Add this grade into the running total
 9
          Add one to the grade counter
          Prompt the user to enter the next grade
10
          Input the next grade (possibly the sentinel)
П
12
13
      If the counter is not equal to zero
          Set the average to the total divided by the counter
14
15
          Print the total of the grades for all students in the class
16
          Print the class average
17
      else
18
          Print "No grades were entered"
```

Fig. 4.11 | Class average problem pseudocode algorithm with sentinel-controlled repetition.

In Fig. 4.7 and Fig. 4.11, we include some blank lines and indentation in the pseudocode to make it more readable. The blank lines separate the pseudocode algorithms into their various phases, and the indentation emphasizes the control statement bodies.

The pseudocode algorithm in Fig. 4.11 solves the more general class average problem. This algorithm was developed after only two levels of refinement. Sometimes more levels are necessary.

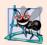

## Software Engineering Observation 4.6

Terminate the top-down, stepwise refinement process when the pseudocode algorithm is specified in sufficient detail for you to be able to convert the pseudocode to C++. Typically, implementing the C++ program is then straightforward.

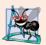

#### **Software Engineering Observation 4.7**

Many experienced programmers write programs without ever using program development tools like pseudocode. These programmers feel that their ultimate goal is to solve the problem on a computer and that writing pseudocode merely delays the production of final outputs. Although this method might work for simple and familiar problems, it can lead to serious difficulties in large, complex projects.

#### Implementing Sentinel-Controlled Repetition in Class GradeBook

Figures 4.12—4.13 show class GradeBook containing member function determineClas-sAverage that implements the pseudocode algorithm of Fig. 4.11 (this class is demonstrated in Fig. 4.14). Although each grade entered is an integer, the averaging calculation is likely to produce a number with a decimal point—in other words, a real number or floating-point number (e.g., 7.33, 0.0975 or 1000.12345). The type int cannot represent such a number, so this class must use another type to do so. C++ provides several data types for storing floating-point numbers in memory, including float and double. The primary difference between these types is that, compared to float variables, double variables can typically store numbers with larger magnitude and finer detail (i.e., more digits to the right of the decimal point—also known as the number's precision). This program introduces a special operator called a cast operator to force the averaging calculation to produce a floating-point numeric result. These features are explained in detail as we discuss the program.

In this example, we see that control statements can be stacked on top of one another (in sequence) just as a child stacks building blocks. The while statement (lines 60–68 of Fig. 4.13) is immediately followed by an if...else statement (lines 71–83) in sequence. Much of the code in this program is identical to the code in Fig. 4.9, so we concentrate on the new features and issues.

Line 48 declares the double variable average. Recall that we used an int variable in the preceding example to store the class average. Using type double in the current example allows us to store the class average calculation's result as a floating-point number. Line 52

```
// Fig. 4.12: GradeBook.h
    // Definition of class GradeBook that determines a class average.
2
    // Member functions are defined in GradeBook.cpp
    #include <string> // program uses C++ standard string class
5
    using namespace std;
    // GradeBook class definition
    class GradeBook
9
10
    public:
11
       GradeBook( string ); // constructor initializes course name
       void setCourseName( string ); // function to set the course name
12
13
       string getCourseName(); // function to retrieve the course name
14
       void displayMessage(); // display a welcome message
15
       void determineClassAverage(); // averages grades entered by the user
16
    private:
17
       string courseName; // course name for this GradeBook
18
    }; // end class GradeBook
```

Fig. 4.12 | Class average problem using sentinel-controlled repetition: GradeBook header file.

```
// Fig. 4.13: GradeBook.cpp
    // Member-function definitions for class GradeBook that solves the
   // class average program with sentinel-controlled repetition.
   #include <iostream>
    #include <iomanip> // parameterized stream manipulators
    #include "GradeBook.h" // include definition of class GradeBook
 7
    using namespace std:
 8
   // constructor initializes courseName with string supplied as argument
10
   GradeBook::GradeBook( string name )
11
12
       setCourseName( name ); // validate and store courseName
    } // end GradeBook constructor
13
14
    // function to set the course name:
15
16
    // ensures that the course name has at most 25 characters
17
    void GradeBook::setCourseName( string name )
18
19
       if ( name.length() <= 25 ) // if name has 25 or fewer characters</pre>
          courseName = name; // store the course name in the object
20
21
       else // if name is longer than 25 characters
       { // set courseName to first 25 characters of parameter name
22
          courseName = name.substr( 0, 25 ); // select first 25 characters
23
          cout << "Name \"" << name << "\" exceeds maximum length (25).\n"
24
             << "Limiting courseName to first 25 characters.\n" << endl;</pre>
25
       } // end if...else
26
27
    } // end function setCourseName
28
29
    // function to retrieve the course name
   string GradeBook::getCourseName()
31
32
       return courseName:
33
    } // end function getCourseName
34
35
    // display a welcome message to the GradeBook user
36
    void GradeBook::displayMessage()
37
38
       cout << "Welcome to the grade book for\n" << getCourseName() << "!\n"</pre>
39
          << endl:
    } // end function displayMessage
40
41
42
    // determine class average based on 10 grades entered by user
    void GradeBook::determineClassAverage()
43
44
45
       int total; // sum of grades entered by user
46
       int gradeCounter; // number of grades entered
       int grade; // grade value
47
48
       double average; // number with decimal point for average
49
50
       // initialization phase
51
       total = 0; // initialize total
```

**Fig. 4.13** Class average problem using sentinel-controlled repetition: **GradeBook** source code file. (Part 1 of 2.)

```
gradeCounter = 0; // initialize loop counter
52
53
54
       // processing phase
       // prompt for input and read grade from user
55
       cout << "Enter grade or -1 to quit: ";</pre>
56
57
       cin >> grade; // input grade or sentinel value
58
       // loop until sentinel value read from user
59
60
       while ( grade !=-1 ) // while grade is not -1
61
           total = total + grade; // add grade to total
62
63
           gradeCounter = gradeCounter + 1; // increment counter
64
           // prompt for input and read next grade from user
65
66
           cout << "Enter grade or -1 to quit: ";</pre>
67
           cin >> grade; // input grade or sentinel value
68
       } // end while
69
       // termination phase
70
       if ( gradeCounter != 0 ) // if user entered at least one grade...
71
72
           // calculate average of all grades entered
73
           average = static_cast< double >( total ) / gradeCounter;
74
75
          // display total and average (with two digits of precision)
76
          cout << "\nTotal of all " << gradeCounter << " grades entered is "</pre>
77
78
              << total << endl;
          cout << "Class average is " << setprecision( 2 ) << fixed << average</pre>
79
80
             << end1;
81
       } // end if
       else // no grades were entered, so output appropriate message
82
83
           cout << "No grades were entered" << endl;</pre>
    } // end function determineClassAverage
84
```

**Fig. 4.13** | Class average problem using sentinel-controlled repetition: **GradeBook** source code file. (Part 2 of 2.)

initializes the variable gradeCounter to 0, because no grades have been entered yet. Remember that this program uses sentinel-controlled repetition. To keep an accurate record of the number of grades entered, the program increments variable gradeCounter only when the user enters a valid grade value (i.e., not the sentinel value) and the program completes the processing of the grade. Finally, notice that both input statements (lines 57 and 67) are preceded by an output statement that prompts the user for input.

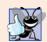

## **Good Programming Practice 4.8**

Prompt the user for each keyboard input. The prompt should indicate the form of the input and any special input values. For example, in a sentinel-controlled loop, the prompts requesting data entry should explicitly remind the user what the sentinel value is.

*Program Logic for Sentinel-Controlled Repetition vs. Counter-Controlled Repetition* Compare the program logic for sentinel-controlled repetition in this application with that for counter-controlled repetition in Fig. 4.9. In counter-controlled repetition, each itera-

```
// Fig. 4.14: fig04_14.cpp
1
    // Create GradeBook object and invoke its determineClassAverage function.
2
    #include "GradeBook.h" // include definition of class GradeBook
5
    int main()
6
7
       // create GradeBook object myGradeBook and
8
       // pass course name to constructor
       GradeBook myGradeBook( "CS101 C++ Programming" );
9
10
       myGradeBook.displayMessage(); // display welcome message
П
12
       myGradeBook.determineClassAverage(); // find average of 10 grades
13
    } // end main
```

```
Welcome to the grade book for CS101 C++ Programming

Enter grade or -1 to quit: 97
Enter grade or -1 to quit: 88
Enter grade or -1 to quit: 72
Enter grade or -1 to quit: -1

Total of all 3 grades entered is 257
Class average is 85.67
```

**Fig. 4.14** Class average problem using sentinel-controlled repetition: Creating a **GradeBook** object and invoking its **determineClassAverage** member function.

tion of the while statement (lines 54-60 of Fig. 4.9) reads a value from the user, for the specified number of iterations. In sentinel-controlled repetition, the program reads the first value (lines 56-57 of Fig. 4.13) before reaching the while. This value determines whether the program's flow of control should enter the body of the while. If the condition of the while is false, the user entered the sentinel value, so the body of the while does not execute (i.e., no grades were entered). If, on the other hand, the condition is true, the body begins execution, and the loop adds the grade value to the total (line 62) and increments gradeCounter (line 63). Then lines 66-67 in the loop's body prompt for and input the next value from the user. Next, program control reaches the closing right brace (}) of the body in line 68, so execution continues with the test of the while's condition (line 60). The condition uses the most recent grade input by the user to determine whether the loop's body should execute again. The value of variable grade is always input from the user immediately before the program tests the while condition. This allows the program to determine whether the value just input is the sentinel value before the program processes that value (i.e., adds it to the total and increments gradeCounter). If the sentinel value is input, the loop terminates, and the program does not add -1 to the total.

After the loop terminates, the if...else statement in lines 71–83 executes. The condition in line 71 determines whether any grades were entered. If none were, the else part (lines 82–83) of the if...else statement executes and displays the message "No grades were entered" and the member function returns control to the calling function.

Notice the block in the while loop in Fig. 4.13. Without the braces, the last three statements in the body of the loop would fall outside the loop, causing the computer to interpret this code incorrectly, as follows:

```
// loop until sentinel value read from user
while ( grade != -1 )
   total = total + grade; // add grade to total
gradeCounter = gradeCounter + 1; // increment counter

// prompt for input and read next grade from user
cout << "Enter grade or -1 to quit: ";
cin >> grade;
```

This would cause an infinite loop in the program if the user did not input -1 for the first grade (in line 57).

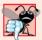

#### **Common Programming Error 4.11**

Omitting the braces that delimit a block can lead to logic errors, such as infinite loops. To prevent this problem, some programmers enclose the body of every control statement in braces, even if the body contains only a single statement.

#### Floating-Point Number Precision and Memory Requirements

Variables of type float represent single-precision floating-point numbers and have seven significant digits on most 32-bit systems. Variables of type double represent double-precision floating-point numbers. These require twice as much memory as float variables and provide 15 significant digits on most 32-bit systems—approximately double the precision of float variables. For the range of values required by most programs, variables of type float should suffice, but you can use double to "play it safe." In some programs, even variables of type double will be inadequate—such programs are beyond the scope of this book. Most programmers represent floating-point numbers with type double. In fact, C++ treats all floating-point numbers you type in a program's source code (such as 7.33 and 0.0975) as double values by default. Such values in the source code are known as floating-point constants. See Appendix C, Fundamental Types, for the ranges of values for floats and doubles.

Floating-point numbers often arise as a result of division. In conventional arithmetic, when we divide 10 by 3, the result is 3.3333333..., with the sequence of 3s repeating infinitely. The computer allocates only a fixed amount of space to hold such a value, so clearly the stored floating-point value can be only an approximation.

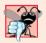

#### **Common Programming Error 4.12**

Using floating-point numbers in a manner that assumes they're represented exactly (e.g., using them in comparisons for equality) can lead to incorrect results. Floating-point numbers are represented only approximately.

Although floating-point numbers are not always 100 percent precise, they have numerous applications. For example, when we speak of a "normal" body temperature of 98.6, we do not need to be precise to a large number of digits. When we read the temperature on a thermometer as 98.6, it may actually be 98.5999473210643. Calling this number simply 98.6 is fine for most applications involving body temperatures. Due to the imprecise nature of floating-point numbers, type double is preferred over type float, because double variables can represent floating-point numbers more accurately. For this reason, we use type double throughout the book.

#### Converting Between Fundamental Types Explicitly and Implicitly

The variable average is declared to be of type double (line 48 of Fig. 4.13) to capture the fractional result of our calculation. However, total and gradeCounter are both integer variables. Recall that dividing two integers results in integer division, in which any fractional part of the calculation is lost (i.e., truncated). In the following statement:

#### average = total / gradeCounter;

the division occurs first—the result's fractional part is lost before it's assigned to average. To perform a floating-point calculation with integers, we must create temporary floating-point values. C++ provides the unary cast operator to accomplish this task. Line 74 uses the cast operator static\_cast<double>(total) to create a temporary floating-point copy of its operand in parentheses—total. Using a cast operator in this manner is called explicit conversion. The value stored in total is still an integer.

The calculation now consists of a floating-point value (the temporary double version of total) divided by the integer gradeCounter. The compiler knows how to evaluate only expressions in which the operand types of are identical. To ensure that the operands are of the same type, the compiler performs an operation called **promotion** (also called **implicit conversion**) on selected operands. For example, in an expression containing values of data types int and double, C++ **promotes** int operands to double values. In our example, we are treating total as a double (by using the unary cast operator), so the compiler promotes gradeCounter to double, allowing the calculation to be performed—the result of the floating-point division is assigned to average. In Chapter 6, Functions and an Introduction to Recursion, we discuss all the fundamental data types and their order of promotion.

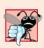

## **Common Programming Error 4.13**

The cast operator can be used to convert between fundamental numeric types, such as int and double, and between related class types (as we discuss in Chapter 13, Object-Oriented Programming: Polymorphism). Casting to the wrong type may cause errors.

Cast operators are available for use with every data type and with class types as well. The static\_cast operator is formed by following keyword static\_cast with angle brackets (< and >) around a data-type name. The cast operator is a unary operator—an operator that takes only one operand. In Chapter 2, we studied the binary arithmetic operators. C++ also supports unary versions of the plus (+) and minus (-) operators, so that you can write such expressions as -7 or +5. Cast operators have higher precedence than other unary operators, such as unary + and unary -. This precedence is higher than that of the multiplicative operators \*, / and %, and lower than that of parentheses. We indicate the cast operator with the notation static\_cast

## Formatting for Floating-Point Numbers

The formatting capabilities in Fig. 4.13 are discussed here briefly and explained in depth in Chapter 15, Stream Input/Output. The call to **setprecision** in line 79 (with an argument of 2) indicates that double variable average should be printed with two digits of **precision** to the right of the decimal point (e.g., 92.37). This call is referred to as a **parameterized stream manipulator** (because of the 2 in parentheses). Programs that use these calls must contain the preprocessor directive (line 5)

The manipulator end1 is a nonparameterized stream manipulator (because it isn't followed by a value or expression in parentheses) and does not require the <iomanip> header file. If the precision is not specified, floating-point values are normally output with six digits of precision (i.e., the default precision on most 32-bit systems today), although we'll see an exception to this in a moment.

The stream manipulator **fixed** (line 79) indicates that floating-point values should be output in so-called fixed-point format, as opposed to scientific notation. Scientific notation is a way of displaying a number as a floating-point number between the values of 1.0 and 10.0, multiplied by a power of 10. For instance, the value 3,100.0 would be displayed in scientific notation as  $3.1 \times 10^3$ . Scientific notation is useful when displaying values that are very large or very small. Formatting using scientific notation is discussed further in Chapter 15. Fixed-point formatting, on the other hand, is used to force a floating-point number to display a specific number of digits. Specifying fixed-point formatting also forces the decimal point and trailing zeros to print, even if the value is a whole number amount, such as 88.00. Without the fixed-point formatting option, such a value prints in C++ as 88 without the trailing zeros and without the decimal point. When the stream manipulators fixed and setprecision are used in a program, the printed value is rounded to the number of decimal positions indicated by the value passed to setprecision (e.g., the value 2 in line 79), although the value in memory remains unaltered. For example, the values 87.946 and 67.543 are output as 87.95 and 67.54, respectively. It's also possible to force a decimal point to appear by using stream manipulator **showpoint**. If showpoint is specified without fixed, then trailing zeros will not print. Like end1, stream manipulators fixed and showpoint do not use parameters, nor do they require the <iomanip> header file. Both can be found in header <iostream>.

Lines 79 and 80 of Fig. 4.13 output the class average. In this example, we display the class average rounded to the nearest hundredth and output it with exactly two digits to the right of the decimal point. The parameterized stream manipulator (line 79) indicates that variable average's value should be displayed with two digits of precision to the right of the decimal point—indicated by setprecision(2). The three grades entered during the sample execution of the program in Fig. 4.14 total 257, which yields the average 85.666666.... The parameterized stream manipulator setprecision causes the value to be rounded to the specified number of digits. In this program, the average is rounded to the hundredths position and displayed as 85.67.

# 4.10 Formulating Algorithms: Nested Control Statements

For the next example, we once again formulate an algorithm by using pseudocode and top-down, stepwise refinement, and write a corresponding C++ program. We've seen that control statements can be stacked on top of one another (in sequence) just as a child stacks building blocks. In this case study, we examine the only other structured way control statements can be connected, namely, by **nesting** one control statement within another.

Consider the following problem statement:

A college offers a course that prepares students for the state licensing exam for real estate brokers. Last year, ten of the students who completed this course took the exam. The college wants to know how well its students did on the exam. You've been asked to

write a program to summarize the results. You've been given a list of these 10 students. Next to each name is written a 1 if the student passed the exam or a 2 if the student failed.

Your program should analyze the results of the exam as follows:

- 1. Input each test result (i.e., a 1 or a 2). Display the prompting message "Enter result" each time the program requests another test result.
- 2. Count the number of test results of each type.
- 3. Display a summary of the test results indicating the number of students who passed and the number who failed.
- 4. If more than eight students passed the exam, print the message "Bonus to instructor!"

After reading the problem statement carefully, we make the following observations:

- 1. The program must process test results for 10 students. A counter-controlled loop can be used because the number of test results is known in advance.
- **2.** Each test result is a number—either a 1 or a 2. Each time the program reads a test result, the program must determine whether the number is a 1 or a 2. We test for a 1 in our algorithm. If the number is not a 1, we assume that it's a 2. (Exercise 4.20 considers the consequences of this assumption.)
- **3.** Two counters are used to keep track of the exam results—one to count the number of students who passed the exam and one to count the number of students who failed the exam.
- **4.** After the program has processed all the results, it must decide whether more than eight students passed the exam.

Let's proceed with top-down, stepwise refinement. We begin with a pseudocode representation of the top:

```
Analyze exam results and decide whether tuition should be raised
```

Once again, it's important to emphasize that the top is a *complete* representation of the program, but several refinements are likely to be needed before the pseudocode evolves naturally into a C++ program.

Our first refinement is

Initialize variables
Input the 10 exam results, and count passes and failures
Print a summary of the exam results and decide if tuition should be raised

Here, too, even though we have a complete representation of the entire program, further refinement is necessary. We now commit to specific variables. Counters are needed to record the passes and failures, a counter will be used to control the looping process and a variable is needed to store the user input. The last variable is not initialized, because its value is read from the user during each iteration of the loop.

The pseudocode statement

can be refined as follows:

```
Initialize passes to zero
Initialize failures to zero
Initialize student counter to one
```

Notice that only the counters are initialized at the start of the algorithm.

The pseudocode statement

```
Input the 10 exam results, and count passes and failures
```

requires a loop that successively inputs the result of each exam. Here it's known in advance that there are precisely 10 exam results, so counter-controlled looping is appropriate. Inside the loop (i.e., nested within the loop), an if...else statement will determine whether each exam result is a pass or a failure and will increment the appropriate counter. The refinement of the preceding pseudocode statement is then

```
While student counter is less than or equal to 10

Prompt the user to enter the next exam result

Input the next exam result

If the student passed

Add one to passes

Else

Add one to failures

Add one to student counter
```

We use blank lines to isolate the *If...Else* control structure, which improves readability. The pseudocode statement

Print a summary of the exam results and decide whether tuition should be raised

can be refined as follows:

```
Print the number of passes
Print the number of failures
If more than eight students passed
Print "Bonus to instructor!"
```

The complete second refinement appears in Fig. 4.15. Blank lines are used to set off the *While* structure for readability. This pseudocode is now sufficiently refined for conversion to C++.

```
    Initialize passes to zero
    Initialize failures to zero
    Initialize student counter to one
```

**Fig. 4.15** Pseudocode for examination-results problem. (Part 1 of 2.)

```
5
      While student counter is less than or equal to 10
 6
          Prompt the user to enter the next exam result
 7
          Input the next exam result
 8
          If the student passed
 9
10
              Add one to passes
П
          Else
12
              Add one to failures
13
          Add one to student counter
14
15
16
      Print the number of passes
17
      Print the number of failures
18
19
      If more than eight students passed
20
          Print "Bonus to instructor!"
```

Fig. 4.15 | Pseudocode for examination-results problem. (Part 2 of 2.)

#### Conversion to Class Analysis

The program that implements the pseudocode algorithm and two sample executions are shown in Fig. 4.16.

```
// Fig. 4.16: fig04_16.cpp
 I
2
    // Examination-results problem: Nested control statements.
    #include <iostream>
    using namespace std;
6
    int main()
7
8
       // initializing variables in declarations
       int passes = 0; // number of passes
9
10
       int failures = 0; // number of failures
П
       int studentCounter = 1; // student counter
12
       int result; // one exam result (1 = pass, 2 = fail)
13
       // process 10 students using counter-controlled loop
14
15
       while ( studentCounter <= 10 )</pre>
16
17
           // prompt user for input and obtain value from user
18
           cout << "Enter result (1 = pass, 2 = fail): ";</pre>
          cin >> result; // input result
19
20
21
           // if...else nested in while
                                        // if result is 1,
22
           if ( result == 1 )
23
             passes = passes + 1;
                                        // increment passes;
24
                                        // else result is not 1, so
25
             failures = failures + 1; // increment failures
26
```

Fig. 4.16 | Examination-results problem: Nested control statements. (Part 1 of 2.)

```
27
           // increment studentCounter so loop eventually terminates
28
           studentCounter = studentCounter + 1;
29
       } // end while
30
31
       // termination phase; display number of passes and failures
32
       cout << "Passed " << passes << "\nFailed " << failures << endl;</pre>
33
       // determine whether more than eight students passed
34
35
       if (passes > 8)
           cout << "Bonus to instructor!" << endl;</pre>
36
    } // end main
```

```
Enter result (1 = pass, 2 = fail): 1
Enter result (1 = pass, 2 = fail): 1
Enter result (1 = pass, 2 = fail): 1
Enter result (1 = pass, 2 = fail): 1
Enter result (1 = pass, 2 = fail): 2
Enter result (1 = pass, 2 = fail): 1
Enter result (1 = pass, 2 = fail): 1
Enter result (1 = pass, 2 = fail): 1
Enter result (1 = pass, 2 = fail): 1
Enter result (1 = pass, 2 = fail): 1
Enter result (1 = pass, 2 = fail): 1
Passed 9
Failed 1
Bonus to instructor!
```

```
Enter result (1 = pass, 2 = fail): 1
Enter result (1 = pass, 2 = fail): 2
Enter result (1 = pass, 2 = fail): 2
Enter result (1 = pass, 2 = fail): 1
Enter result (1 = pass, 2 = fail): 1
Enter result (1 = pass, 2 = fail): 1
Enter result (1 = pass, 2 = fail): 2
Enter result (1 = pass, 2 = fail): 1
Enter result (1 = pass, 2 = fail): 1
Enter result (1 = pass, 2 = fail): 1
Enter result (1 = pass, 2 = fail): 2
Passed 6
Failed 4
```

Fig. 4.16 | Examination-results problem: Nested control statements. (Part 2 of 2.)

Lines 9–12 declare the variables used to process the examination results. We've taken advantage of a feature of C++ that allows variable initialization to be incorporated into declarations (passes is initialized to 0, failures is initialized to 0 and studentCounter is initialized to 1). Looping programs may require initialization at the beginning of each repetition; such reinitialization normally would be performed by assignment statements rather than in declarations or by moving the declarations inside the loop bodies.

The while statement (lines 15–29) loops 10 times. Each iteration inputs and processes one exam result. The if...else statement (lines 22–25) for processing each result is nested in the while statement. If the result is 1, the if...else statement increments passes; otherwise, it assumes the result is 2 and increments failures. Line 28 increments studentCounter before the loop condition is tested again in line 15. After 10 values have been input, the loop terminates and line 32 displays the number of passes and the

number of failures. The if statement in lines 35–36 determines whether more than eight students passed the exam and, if so, outputs the message "Bonus to instructor!".

Figure 4.16 shows the input and output from two sample executions of the program. At the end of the first sample execution, the condition in line 35 is true—more than eight students passed the exam, so the program outputs a message indicating that the instructor should receive a bonus.

# 4.11 Assignment Operators

C++ provides several **assignment operators** for abbreviating assignment expressions. For example, the statement

```
C = C + 3;
```

can be abbreviated with the addition assignment operator += as

```
C += 3;
```

The += operator adds the value of the expression on the right of the operator to the value of the variable on the left of the operator and stores the result in the variable on the left of the operator. Any statement of the form

```
variable = variable operator expression;
```

in which the same *variable* appears on both sides of the assignment operator and *operator* is one of the binary operators +, -, \*, /, or % (or others we'll discuss later in the text), can be written in the form

```
variable operator= expression;
```

Thus the assignment c += 3 adds 3 to c. Figure 4.17 shows the arithmetic assignment operators, sample expressions using these operators and explanations.

| Assignment operator                                            | Sample<br>expression | Explanation | Assigns        |  |  |  |  |
|----------------------------------------------------------------|----------------------|-------------|----------------|--|--|--|--|
| Assume: int $c = 3$ , $d = 5$ , $e = 4$ , $f = 6$ , $g = 12$ ; |                      |             |                |  |  |  |  |
| +=                                                             | c += 7               | c = c + 7   | <b>10</b> to c |  |  |  |  |
| -=                                                             | d -= 4               | d = d - 4   | 1 to d         |  |  |  |  |
| *=                                                             | e *= 5               | e = e * 5   | 20 to e        |  |  |  |  |
| /=                                                             | f /= 3               | f = f / 3   | 2 to f         |  |  |  |  |
| %=                                                             | g %= 9               | g = g % 9   | 3 to g         |  |  |  |  |

**Fig. 4.17** Arithmetic assignment operators.

# 4.12 Increment and Decrement Operators

In addition to the arithmetic assignment operators, C++ also provides two unary operators for adding 1 to or subtracting 1 from the value of a numeric variable. These are the unary

increment operator, ++, and the unary decrement operator, --, which are summarized in Fig. 4.18. A program can increment by 1 the value of a variable called c using the increment operator, ++, rather than the expression c = c + 1 or c += 1. An increment or decrement operator that is prefixed to (placed before) a variable is referred to as the prefix increment or prefix decrement operator, respectively. An increment or decrement operator that is postfixed to (placed after) a variable is referred to as the postfix increment or postfix decrement operator, respectively.

| Operator | Called        | Sample<br>expression | Explanation                                                                             |
|----------|---------------|----------------------|-----------------------------------------------------------------------------------------|
| ++       | preincrement  | ++a                  | Increment a by 1, then use the new value of a in the expression in which a resides.     |
| ++       | postincrement | a++                  | Use the current value of a in the expression in which a resides, then increment a by 1. |
|          | predecrement  | b                    | Decrement b by 1, then use the new value of b in the expression in which b resides.     |
|          | postdecrement | b                    | Use the current value of b in the expression in which b resides, then decrement b by 1. |

**Fig. 4.18** Increment and decrement operators.

Using the prefix increment (or decrement) operator to add (or subtract) 1 from a variable is known as **preincrementing** (or **predecrementing**) the variable. Preincrementing (or predecrementing) causes the variable to be incremented (decremented) by 1, then the new value of the variable is used in the expression in which it appears. Using the postfix increment (or decrement) operator to add (or subtract) 1 from a variable is known as **postincrementing** (or **postdecrementing**) the variable. Postincrementing (or postdecrementing) causes the current value of the variable to be used in the expression in which it appears, then the variable's value is incremented (decremented) by 1.

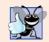

### **Good Programming Practice 4.9**

Unlike binary operators, the unary increment and decrement operators should be placed next to their operands, with no intervening spaces.

Figure 4.19 demonstrates the difference between the prefix increment and postfix increment versions of the ++ increment operator. The decrement operator (--) works similarly. This example does not contain a class—it contains just a source code file with function main performing all the application's work. In this chapter and in Chapter 3, you've seen examples consisting of one class (including the header and source code files for this class), as well as another source code file testing the class. This source code file contained function main, which created an object of the class and called its member functions. In this example, we simply want to show the mechanics of the ++ operator, so we use only one source code file with function main. Occasionally, when it does not make sense to try to create a reusable class to demonstrate a simple concept, we'll use a mechanical example contained entirely within the main function of a single source code file.

```
// Fig. 4.19: fig04_19.cpp
 1
    // Preincrementing and postincrementing.
 2
 3
    #include <iostream>
    using namespace std;
    int main()
7
    {
 8
        int c:
9
        // demonstrate postincrement
10
\mathbf{II}
        c = 5; // assign 5 to c
12
        cout << c << endl; // print 5</pre>
        cout << c++ << endl; // print 5 then postincrement</pre>
13
        cout << c << endl; // print 6
14
15
        cout << endl; // skip a line</pre>
16
17
18
        // demonstrate preincrement
        c = 5; // assign 5 to c
19
        cout << c << endl; // print 5
20
21
        cout << ++c << endl; // preincrement then print 6
        cout << c << endl; // print 6</pre>
22
23
     } // end main
5
5
6
5
6
6
```

Fig. 4.19 | Preincrementing and postincrementing.

Line 11 initializes c to 5, and line 12 outputs c's initial value. Line 13 outputs the value of the expression c++. This postincrements the variable c, so c's original value (5) is output, then c's value is incremented. Thus, line 13 outputs c's initial value (5) again. Line 14 outputs c's new value (6) to prove that the variable's value was incremented in line 13.

Line 19 resets c's value to 5, and line 20 outputs that value. Line 21 outputs the value of the expression ++c. This expression preincrements c, so its value is incremented, then the new value (6) is output. Line 22 outputs c's value again to show that the value of c is still 6 after line 21 executes.

The arithmetic assignment operators and the increment and decrement operators can be used to simplify program statements. The three assignment statements in Fig. 4.16:

```
passes = passes + 1;
failures = failures + 1;
studentCounter = studentCounter + 1;
```

can be written more concisely with assignment operators as

```
passes += 1;
failures += 1;
studentCounter += 1;
```

with prefix increment operators as

```
++passes;
++failures;
++studentCounter;
```

or with postfix increment operators as

```
passes++;
failures++;
studentCounter++;
```

When you increment (++) or decrement (--) a variable in a statement by itself, the preincrement and postincrement forms have the same effect, and the predecrement and postdecrement forms have the same effect. It's only when a variable appears in the context of a larger expression that preincrementing the variable and postincrementing the variable have different effects (and similarly for predecrementing and postdecrementing).

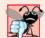

### Common Programming Error 4.14

Attempting to use the increment or decrement operator on an expression other than a modifiable variable name or reference, e.g., writing ++(x+1), is a syntax error.

Figure 4.20 shows the precedence and associativity of the operators introduced to this point. The operators are shown top-to-bottom in decreasing order of precedence. The second column indicates the associativity of the operators at each level of precedence. Notice that the conditional operator (?:), the unary operators preincrement (++), predecrement (--), plus (+) and minus (-), and the assignment operators =, +=, -=, \*=, /= and %= associate from right to left. All other operators in the operator precedence chart of Fig. 4.20 associate from left to right. The third column names the various groups of operators.

| Oper | ators |       |         |                 |    | Associativity | Туре                 |
|------|-------|-------|---------|-----------------|----|---------------|----------------------|
| ::   |       |       |         |                 |    | left to right | scope resolution     |
| ()   |       |       |         |                 |    | left to right | parentheses          |
| ++   |       | stati | c_cast< | <type>()</type> |    | left to right | unary (postfix)      |
| ++   |       | +     | -       |                 |    | right to left | unary (prefix)       |
| *    | /     | %     |         |                 |    | left to right | multiplicative       |
| +    | -     |       |         |                 |    | left to right | additive             |
| <<   | >>    |       |         |                 |    | left to right | insertion/extraction |
| <    | <=    | >     | >=      |                 |    | left to right | relational           |
| ==   | !=    |       |         |                 |    | left to right | equality             |
| ?:   |       |       |         |                 |    | right to left | conditional          |
| =    | +=    | -=    | *=      | /=              | %= | right to left | assignment           |

**Fig. 4.20** Operator precedence for the operators encountered so far in the text.

# 4.13 Wrap-Up

This chapter presented basic problem-solving techniques that you use in building classes and developing member functions for these classes. We demonstrated how to construct an algorithm (i.e., an approach to solving a problem) in pseudocode, then how to refine the algorithm through pseudocode development, resulting in C++ code that can be executed as part of a function. You learned how to use top-down, stepwise refinement to plan out the actions that a function must perform and the order in which it must perform them.

You learned that only three types of control structures—sequence, selection and repetition—are needed to develop any algorithm. We demonstrated two of C++'s selection statements—the if single-selection statement and the if...else double-selection statement. The if statement is used to execute a set of statements based on a condition—if the condition is true, the statements execute; if it isn't, the statements are skipped. The if...else double-selection statement is used to execute one set of statements if a condition is true, and another set of statements if the condition is false. We then discussed the while repetition statement, where a set of statements are executed repeatedly as long as a condition is true. We used control-statement stacking to total and compute the average of a set of student grades with counter- and sentinel-controlled repetition, and we used control-statement nesting to analyze and make decisions based on a set of exam results. We introduced assignment operators, which can be used for abbreviating statements. We presented the increment and decrement operators, which can be used to add or subtract the value 1 from a variable. In Chapter 5, Control Statements: Part 2, we continue our discussion of control statements, introducing the for, do...while and switch statements.

## **Summary**

## Section 4.2 Algorithms

- An algorithm is a procedure for solving a problem in terms of the actions to execute and the order in which to execute them.
- Specifying the order in which statements execute in a program is called program control.

#### Section 4.3 Pseudocode

- Pseudocode helps you think out a program before writing it in a programming language.
- Activity diagrams are part of the UML—an industry standard for modeling software systems.

#### Section 4.4 Control Structures

- An activity diagram models the workflow (also called the activity) of a software system.
- Activity diagrams are composed of symbols, such as action state symbols, diamonds and small
  circles, that are connected by transition arrows representing the flow of the activity.
- Like pseudocode, activity diagrams help you develop and represent algorithms.
- An action state is represented as a rectangle with its left and right sides replaced with arcs curving outward. The action expression appears inside the action state.
- The arrows in an activity diagram represent transitions, which indicate the order in which the
  actions represented by action states occur.
- The solid circle in an activity diagram represents the initial state—the beginning of the workflow before the program performs the modeled actions.

- The solid circle surrounded by a hollow circle that appears at the bottom of the activity diagram represents the final state—the end of the workflow after the program performs its actions.
- Rectangles with the upper-right corners folded over are called notes in the UML. A dotted line
  connects each note with the element that the note describes.
- A decision symbol in an activity diagram indicates that a decision is to be made. The workflow follows a path determined by the associated guard conditions. Each transition arrow emerging from a decision symbol has a guard condition. If a guard condition is true, the workflow enters the action state to which the transition arrow points.
- A merge symbol has two or more transition arrows pointing to the diamond and only one transition arrow pointing from it, to indicate multiple activity flows merging to continue the activity.
- Top-down, stepwise refinement is a process for refining pseudocode by maintaining a complete representation of the program during each refinement.
- There are three types of control structures—sequence, selection and repetition.
- The sequence structure is built in—by default, statements execute in the order they appear.
- A selection structure chooses among alternative courses of action.

#### Section 4.5 if Selection Statement

 The if single-selection statement either performs (selects) an action if a condition is true, or skips the action if the condition is false.

#### Section 4.6 if...else Double-Selection Statement

- The if...else double-selection statement performs (selects) an action if a condition is true and performs a different action if the condition is false.
- To include several statements in an if's body (or the body of an else for an if...else statement), enclose the statements in braces ({ and }). A set of statements contained in braces is called a block. A block can be placed anywhere in a program that a single statement can be placed.
- A null statement, indicating that no action is to be taken, is indicated by a semicolon (;).

#### Section 4.7 while Repetition Statement

- A repetition statement repeats an action while some condition remains true.
- A value that contains a fractional part is referred to as a floating-point number and is represented approximately by data types such as float and double.

#### Section 4.8 Formulating Algorithms: Counter-Controlled Repetition

- Counter-controlled repetition is used when the number of repetitions is known before a loop begins executing, i.e., when there is definite repetition.
- The unary cast operator static\_cast<double> can be used to create a temporary floating-point
  copy of its operand.
- Unary operators take only one operand; binary operators take two.
- The parameterized stream manipulator setprecision indicates the number of digits of precision that should be displayed to the right of the decimal point.
- The stream manipulator fixed indicates that floating-point values should be output in so-called fixed-point format, as opposed to scientific notation.

## Section 4.9 Formulating Algorithms: Sentinel-Controlled Repetition

 Sentinel-controlled repetition is used when the number of repetitions is not known before a loop begins executing, i.e., when there is indefinite repetition.

### Section 4.10 Formulating Algorithms: Nested Control Statements

A nested control statement appears in the body of another control statement.

#### Section 4.11 Assignment Operators

• The arithmetic operators +=, -=, \*=, /= and %= abbreviate assignment expressions.

#### Section 4.12 Increment and Decrement Operators

• The increment operator, ++, and the decrement operator, --, increment or decrement a variable by 1, respectively. If the operator is prefixed to the variable, the variable is incremented or decremented by 1 first, then its new value is used in the expression in which it appears. If the operator is postfixed to the variable, the variable is first used in the expression in which it appears, then the variable's value is incremented or decremented by 1.

## **Terminology**

action/decision model of programming 116 executable statement 111 action 110 explicit conversion 138 action expression 113 false 116 action state symbol 113 fatal logic error 132 final state symbol 113 activity 113 first refinement 130 activity diagram 112 addition assignment operator (+=) 144 fixed 139 fixed-point format 139 algorithm 110 fixed stream manipulator 139 assignment operators 144 block 121 flag value 130 boo1 fundamental type 116 float fundamental type 133 cast operator 133 floating-point constants 137 compound statement 121 floating-point number 133 conditional expression 118 for repetition statement 114 "garbage" value 127 conditional operator (?:) 118 control-statement nesting 115 goto elimination 112 control-statement stacking 115 goto statement 112 control statements 111 guard condition 116 control structures 112 implicit conversion 138 counter 124 increment operator (++) 145 counter-controlled repetition 124 indefinite repetition 130 "crashing" 132 initial state 113 dangling-e1se problem 120 iteration of a loop 124 decision symbol 116 loop-continuation condition 114 decrement operator (--) 145 looping statement 114 default precision 139 loops 114 definite repetition 124 merge symbol 122 multiple-selection statement 114 diamond 113 divide by zero 132 multiplicative operator 138 do...while repetition statement 114 nested control statement 139 dotted line 113 nested if...else statement 118 double fundamental type 133 nonparameterized stream manipulator 139 double-precision floating-point number 137 note in the UML 113 double-selection statement 114 null statement 121 dummy value 130 off-by-one error 129 empty statement 121 order 110

parameterized stream manipulator 138 postdecrement 145 postfix decrement operator 145 postfix increment operator 145 postincrement 145 precision 133 predecrement 145 prefix decrement operator 145 prefix increment operator 145 preincrement 145 procedure 110 program control 111 promote 138 promotion 138 pseudocode 111 repetition statement 122 repetition structure 112 rounding a floating-point number 139 rounding 129 scientific notation 139 second refinement 131 selection structure 112 sentinel value 130 sentinel-controlled repetition 131 sequence structure 112

sequential execution 112 setprecision stream manipulator 138 showpoint stream manipulator 139 signal value 130 single-entry/single-exit control statement 115 single-precision floating-point number 137 single-selection statement 114 solid circle symbol 113 static\_cast operator 138 structured programming 110 ternary operator 118 top 130 top-down, stepwise refinement 130 total 124 transfer of control 112 transition 113 transition arrow symbol 113 true 116 truncate 129 unary cast operator 138 unary operator 138 undefined value 127 while repetition statement 114 workflow 113

#### **Self-Review Exercises**

| 4. | I | ≀nswer | each | of t | he | tollo | owing | questions | ٠. |
|----|---|--------|------|------|----|-------|-------|-----------|----|
|----|---|--------|------|------|----|-------|-------|-----------|----|

a) All programs can be written in terms of three types of control structures: \_\_\_\_\_\_, \_\_\_\_\_ and \_\_\_\_\_\_.

o) The \_\_\_\_\_selection statement is used to execute one action when a condition is true or a different action when that condition is false.

- c) Repeating a set of instructions a specific number of times is called \_\_\_\_\_\_ repetition.
- d) When it isn't known in advance how many times a set of statements will be repeated, a(n)\_\_\_\_\_\_value can be used to terminate the repetition.
- **4.2** Write four different C++ statements that each add 1 to integer variable x.
- **4.3** Write C++ statements to accomplish each of the following:
  - a) In one statement, assign the sum of the current value of x and y to z and postincrement the value of x.
  - b) Determine whether the value of the variable count is greater than 10. If it is, print "Count is greater than 10."
  - c) Predecrement the variable x by 1, then subtract it from the variable total.
  - d) Calculate the remainder after q is divided by divisor and assign the result to q. Write this statement two different ways.
- **4.4** Write C++ statements to accomplish each of the following tasks.
  - a) Declare variables sum and x to be of type int.
  - b) Set variable x to 1.
  - c) Set variable sum to 0.

- d) Add variable x to variable sum and assign the result to variable sum.
- e) Print "The sum is: " followed by the value of variable sum.
- **4.5** Combine the statements that you wrote in Exercise 4.4 into a program that calculates and prints the sum of the integers from 1 to 10. Use the while statement to loop through the calculation and increment statements. The loop should terminate when the value of x becomes 11.
- **4.6** State the values of *each* variable after the calculation is performed. Assume that, when each statement begins executing, all variables have the integer value 5.

```
a) product *= x++;b) quotient /= ++x;
```

- **4.7** Write single C++ statements or portions of statements that do the following:
  - a) Input integer variable x with cin and >>.
  - b) Input integer variable y with cin and >>.
  - c) Set integer variable i to 1.
  - d) Set integer variable power to 1.
  - e) Multiply variable power by x and assign the result to power.
  - f) Preincrement variable i by 1.
  - g) Determine whether i is less than or equal to y.
  - h) Output integer variable power with cout and <<.
- **4.8** Write a C++ program that uses the statements in Exercise 4.7 to calculate x raised to the y power. The program should have a while repetition statement.
- **4.9** Identify and correct the errors in each of the following:

```
a) while ( c <= 5 )
    {
        product *= c;
        ++c;
b) cin << value;
c) if ( gender == 1 )
        cout << "Woman" << endl;
else;
        cout << "Man" << endl;</pre>
```

**4.10** What's wrong with the following while repetition statement?

```
while ( z >= 0 )
sum += z;
```

#### **Answers to Self-Review Exercises**

**4.1** a) Sequence, selection and repetition. b) if...else. c) Counter-controlled or definite. d) Sentinel, signal, flag or dummy.

```
4.4     a) int sum;
        int x;
        b) x = 1;
        c) sum = 0;
        d) sum += x;
        or
        sum = sum + x;
        e) cout << "The sum is: " << sum << end];</pre>
```

**4.5** See the following code:

```
// Exercise 4.5 Solution: ex04_05.cpp
    // Calculate the sum of the integers from 1 to 10.
    #include <iostream>
    using namespace std;
    int main()
7
        int sum; // stores sum of integers 1 to 10
8
       int x; // counter
10
       x = 1; // count from 1
П
        sum = 0; // initialize sum
12
13
       while ( x \le 10 ) // loop 10 times
14
15
16
           sum += x; // add x to sum
17
           ++x; // increment x
       } // end while
18
19
       cout << "The sum is: " << sum << endl;</pre>
20
    } // end main
21
```

```
The sum is: 55
```

```
4.6     a) product = 25, x = 6;
b) quotient = 0, x = 6;
```

```
// Exercise 4.6 Solution: ex04_06.cpp
    // Calculate the value of product and quotient.
    #include <iostream>
   using namespace std;
    int main()
6
7
       int x = 5;
8
       int product = 5;
9
       int quotient = 5;
10
П
12
       product *= x++; // part a statement
13
       cout << "Value of product after calculation: " << product << endl;</pre>
14
       cout << "Value of x after calculation: " << x << endl << endl;</pre>
15
16
```

```
17     // part b
18     x = 5; // reset value of x
19     quotient /= ++x; // part b statement
20     cout << "Value of quotient after calculation: " << quotient << endl;
21     cout << "Value of x after calculation: " << x << endl << endl;
22     } // end main</pre>

Value of product after calculation: 25
Value of x after calculation: 6

Value of quotient after calculation: 0
Value of x after calculation: 6
```

```
4.7     a) cin >> x;
     b) cin >> y;
     c) i = 1;
     d) power = 1;
     e) power *= x;
     or
        power = power * x;
     f) ++i;
     g) if ( i <= y )
     h) cout << power << endl;</pre>
```

**4.8** See the following code:

```
// Exercise 4.8 Solution: ex04_08.cpp
1
2
   // Raise x to the y power.
    #include <iostream>
    using namespace std;
6
    int main()
7
        int x; // base
8
        int y; // exponent
9
10
        int i; // counts from 1 to y
11
        int power; // used to calculate x raised to power y
12
13
        i = 1; // initialize i to begin counting from 1
14
        power = 1; // initialize power
15
        cout << "Enter base as an integer: "; // prompt for base</pre>
16
17
        cin >> x; // input base
18
19
        cout << "Enter exponent as an integer: "; // prompt for exponent</pre>
20
        cin >> y; // input exponent
21
22
        // count from 1 to y and multiply power by x each time
23
        while (i \le y)
24
        {
25
          power *= x;
26
          ++i;
27
        } // end while
28
29
       cout << power << endl; // display result</pre>
    } // end main
```

```
Enter base as an integer: 2
Enter exponent as an integer: 3
8
```

- **4.9** a) *Error:* Missing the closing right brace of the while body. *Correction:* Add closing right brace after the statement c++;.
  - b) *Error:* Used stream insertion instead of stream extraction. *Correction:* Change << to >>.
  - c) *Error:* Semicolon after else results in a logic error. The second output statement will always be executed.

Correction: Remove the semicolon after else.

**4.10** The value of the variable z is never changed in the while statement. Therefore, if the loop-continuation condition (z >= 0) is initially true, an infinite loop is created. To prevent the infinite loop, z must be decremented so that it eventually becomes less than 0.

#### **Exercises**

**4.11** Identify and correct the error(s) in each of the following:

```
a) if ( age >= 65 );
       cout << "Age is greater than or equal to 65" << endl;</pre>
   else
       cout << "Age is less than 65 << endl";</pre>
b) if ( age >= 65 )
       cout << "Age is greater than or equal to 65" << endl;</pre>
   else:
       cout << "Age is less than 65 << endl";</pre>
c) int x = 1, total;
   while ( x \le 10 )
       total += x;
       ++X;
d) While ( x <= 100 )
       total += x;
       ++x;
e) while (y > 0)
       cout << y << endl;</pre>
       ++y;
```

**4.12** What does the following program print?

```
// Exercise 4.12: ex04_12.cpp
// What does this program print?
#include <iostream>
using namespace std;

int main()
{
```

```
int y; // declare y
8
        int x = 1; // initialize x
9
10
        int total = 0; // initialize total
11
        while ( x \le 10 ) // loop 10 times
12
13
           y = x * x; // perform calculation
14
           cout << y << endl; // output result</pre>
15
16
           total += y; // add y to total
           x++; // increment counter x
17
        } // end while
18
19
        cout << "Total is " << total << endl; // display result</pre>
20
    } // end main
```

#### For Exercises 4.13–4.16, perform each of these steps:

- a) Read the problem statement.
- b) Formulate the algorithm using pseudocode and top-down, stepwise refinement.
- c) Write a C++ program.
- d) Test, debug and execute the C++ program.
- **4.13** (*Gas Mileage*) Drivers are concerned with the mileage obtained by their automobiles. One driver has kept track of several tankfuls of gasoline by recording miles driven and gallons used for each tankful. Develop a C++ program that uses a while statement to input the miles driven and gallons used for each tankful. The program should calculate and display the miles per gallon obtained for each tankful and print the combined miles per gallon obtained for all tankfuls up to this point.

```
Enter miles driven (-1 to quit): 287
Enter gallons used: 13
MPG this tankful: 22.076923
Total MPG: 22.076923

Enter miles driven (-1 to quit): 200
Enter gallons used: 10
MPG this tankful: 20.000000
Total MPG: 21.173913

Enter the miles driven (-1 to quit): 120
Enter gallons used: 5
MPG this tankful: 24.000000
Total MPG: 21.678571

Enter the miles used (-1 to quit): -1
```

- **4.14** (*Credit Limit Calculator*) Develop a C++ program that will determine whether a department-store customer has exceeded the credit limit on a charge account. For each customer, the following facts are available:
  - a) Account number (an integer)
  - b) Balance at the beginning of the month
  - c) Total of all items charged by this customer this month
  - d) Total of all credits applied to this customer's account this month
  - e) Allowed credit limit

The program should use a while statement to input each of these facts, calculate the new balance (= beginning balance + charges - credits) and determine whether the new balance exceeds the customer's credit limit. For those customers whose credit limit is exceeded, the program should display the customer's account number, credit limit, new balance and the message "Credit Limit Exceeded."

```
Enter account number (or -1 to quit): 100
Enter beginning balance: 5394.78
Enter total charges: 1000.00
Enter total credits: 500.00
Enter credit limit: 5500.00
New balance is 5894.78
Account: 100
Credit limit: 5500.00
Balance: 5894.78
Credit Limit Exceeded.
Enter Account Number (or -1 to quit): 200
Enter beginning balance: 1000.00
Enter total charges: 123.45
Enter total credits: 321.00
Enter credit limit: 1500.00
New balance is 802.45
Enter Account Number (or -1 to quit): -1
```

**4.15** (Sales Commission Calculator) A large company pays its salespeople on a commission basis. The salespeople each receive \$200 per week plus 9% of their gross sales for that week. For example, a salesperson who sells \$5000 worth of chemicals in a week receives \$200 plus 9% of \$5000, or a total of \$650. Develop a C++ program that uses a while statement to input each salesperson's gross sales for last week and calculates and displays that salesperson's earnings. Process one salesperson's figures at a time.

```
Enter sales in dollars (-1 to end): 5000.00
Salary is: $650.00

Enter sales in dollars (-1 to end): 6000.00
Salary is: $740.00

Enter sales in dollars (-1 to end): 7000.00
Salary is: $830.00

Enter sales in dollars (-1 to end): -1
```

**4.16** (Salary Calculator) Develop a C++ program that uses a while statement to determine the gross pay for each of several employees. The company pays "straight time" for the first 40 hours worked by each employee and pays "time-and-a-half" for all hours worked in excess of 40 hours. You are given a list of the employees of the company, the number of hours each employee worked last week and the hourly rate of each employee. Your program should input this information for each employee and should determine and display the employee's gross pay.

```
Enter hours worked (-1 to end): 39
Enter hourly rate of the employee ($00.00): 10.00
Salary is $390.00

Enter hours worked (-1 to end): 40
Enter hourly rate of the employee ($00.00): 10.00
Salary is $400.00

Enter hours worked (-1 to end): 41
Enter hourly rate of the employee ($00.00): 10.00
Salary is $415.00

Enter hours worked (-1 to end): -1
```

**4.17** (Find the Largest) The process of finding the largest number (i.e., the maximum of a group of numbers) is used frequently in computer applications. For example, a program that determines the winner of a sales contest inputs the number of units sold by each salesperson. The salesperson who sells the most units wins the contest. Write a C++ program that uses a while statement to determine and print the largest number of 10 numbers input by the user. Your program should use three variables, as follows:

counter: A counter to count to 10 (i.e., to keep track of how many numbers have been input and to determine when all 10 numbers have been processed).

number: The current number input to the program.

The largest number found so far.

**4.18** (*Tabular Output*) Write a C++ program that uses a while statement and the tab escape sequence \t to print the following table of values:

```
Ν
         10*N
                   100*N
                             1000*N
1
         10
                   100
                             1000
2
                             2000
         20
                   200
3
         30
                   300
                             3000
4
         40
                   400
                             4000
5
         50
                   500
                             5000
```

- **4.19** (*Find the Two Largest Numbers*) Using an approach similar to that in Exercise 4.17, find the *two* largest values among the 10 numbers. [*Note:* You must input each number only once.]
- **4.20** (*Validating User Input*) The examination-results program of Fig. 4.16 assumes that any value input by the user that is not a 1 must be a 2. Modify the application to validate its inputs. On any input, if the value entered is other than 1 or 2, keep looping until the user enters a correct value.
- **4.21** What does the following program print?

```
// Exercise 4.21: ex04_21.cpp
    // What does this program print?
2
    #include <iostream>
    using namespace std;
6
    int main()
7
8
       int count = 1; // initialize count
9
       while ( count <= 10 ) // loop 10 times
10
11
           // output line of text
12
           cout << ( count % 2 ? "****" : "+++++++" ) << endl;</pre>
13
          ++count; // increment count
14
15
       } // end while
    } // end main
```

**4.22** What does the following program print?

```
// Exercise 4.22: ex04_22.cpp
// What does this program print?
finclude <iostream>
using namespace std;
```

```
int main()
6
7
        int row = 10; // initialize row
8
       int column; // declare column
9
10
       while ( row >= 1 ) // loop until row < 1
11
12
           column = 1; // set column to 1 as iteration begins
13
14
          while (column <= 10) // loop 10 times
15
              cout << ( row % 2 ? "<" : ">" ); // output
17
              ++column; // increment column
18
19
           } // end inner while
20
           --row; // decrement row
          cout << endl; // begin new output line</pre>
       } // end outer while
    } // end main
```

**4.23** (Dangling-else Problem) State the output for each of the following when x is 9 and y is 11 and when x is 11 and y is 9. The compiler ignores the indentation in a C++ program. The C++ compiler always associates an else with the previous if unless told to do otherwise by the placement of braces {}. On first glance, you may not be sure which if and else match, so this is referred to as the "dangling-else" problem. We eliminated the indentation from the following code to make the problem more challenging. [Hint: Apply indentation conventions you've learned.]

```
a) if ( x < 10 )
   if ( y > 10 )
   cout << "*****" << endl;
   else
   cout << "####" << endl;
   if ( x < 10 )
   {
   if ( y > 10 )
      cout << "*****" << endl;
   }
   else
   {
   cout << "####" << endl;
   }
   cout << "####" << endl;
}</pre>
```

**4.24** (Another Dangling-else Problem) Modify the following code to produce the output shown. Use proper indentation techniques. You must not make any changes other than inserting braces. The compiler ignores indentation in a C++ program. We eliminated the indentation from the following code to make the problem more challenging. [Note: It's possible that no modification is necessary.]

```
if ( y == 8 )
if ( x == 5 )
cout << "@@@@" << endl;
else
cout << "#####" << endl;
cout << "$$$$$" << endl;
cout << "&&&&&" << endl;</pre>
```

a) Assuming x = 5 and y = 8, the following output is produced.

```
@@@@
$$$$$
&&&&&
```

b) Assuming x = 5 and y = 8, the following output is produced.

```
@@@@@
```

c) Assuming x = 5 and y = 8, the following output is produced.

```
00000
&&&&&
```

d) Assuming x = 5 and y = 7, the following output is produced. [*Note:* The last three output statements after the else are all part of a block.]

```
#####
$$$$$
&&&&&
```

**4.25** (Square of Asterisks) Write a program that reads in the size of the side of a square then prints a hollow square of that size out of asterisks and blanks. Your program should work for squares of all side sizes between 1 and 20. For example, if your program reads a size of 5, it should print

```
*****

* *

* *

* *

* *

* *
```

- **4.26** (*Palindromes*) A palindrome is a number or a text phrase that reads the same backward as forward. For example, each of the following five-digit integers is a palindrome: 12321, 55555, 45554 and 11611. Write a program that reads in a five-digit integer and determines whether it's a palindrome. [*Hint:* Use the division and modulus operators to separate the number into its individual digits.]
- **4.27** (Printing the Decimmal Equivalent of a Binary Number) Input an integer containing only 0s and 1s (i.e., a "binary" integer) and print its decimal equivalent. Use the modulus and division operators to pick off the "binary" number's digits one at a time from right to left. Much as in the decimal number system, where the rightmost digit has a positional value of 1, the next digit left has a positional value of 10, then 100, then 1000, and so on, in the binary number system the rightmost digit has a positional value of 1, the next digit left has a positional value of 2, then 4, then 8, and so on. Thus the decimal number 234 can be interpreted as 2\*100 + 3\*10 + 4\*1. The decimal equivalent of binary 1101 is 1\*1 + 0\*2 + 1\*4 + 1\*8 or 1 + 0 + 4 + 8, or 13. [Note: To learn more about binary numbers, refer to Appendix D.]
- **4.28** (Checkerboard Pattern of Asterisks) Write a program that displays the checkerboard pattern shown below. Your program must use only three output statements, one of each of the following forms:

```
cout << "* ";
cout << ' ';
cout << end];</pre>
```

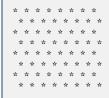

- **4.29** (*Multiples of 2 with an Infinite Loop*) Write a program that prints the powers of the integer 2, namely 2, 4, 8, 16, 32, 64, etc. Your while loop should not terminate (i.e., you should create an infinite loop). To do this, simply use the keyword true as the expression for the while statement. What happens when you run this program?
- **4.30** Write a program that reads the radius of a circle (as a double value) and computes and prints the diameter, the circumference and the area. Use the value 3.14159 for  $\pi$ .
- **4.31** What's wrong with the following statement? Provide the correct statement to accomplish what the programmer was probably trying to do.

cout 
$$<< ++( x + y );$$

- **4.32** (Sides of a Triangle) Write a program that reads three nonzero double values and determines and prints whether they could represent the sides of a triangle.
- **4.33** (Sides of a Right Triangle) Write a program that reads three nonzero integers and determines and prints whether they could be the sides of a right triangle.
- **4.34** *(Factorial)* The factorial of a nonnegative integer *n* is written *n*! (pronounced "*n* factorial") and is defined as follows:

$$n! = n \cdot (n-1) \cdot (n-2) \cdot \dots \cdot 1$$
 (for values of  $n$  greater than 1)

and

$$n! = 1$$
 (for  $n = 0$  or  $n = 1$ ).

For example,  $5! = 5 \cdot 4 \cdot 3 \cdot 2 \cdot 1$ , which is 120. Use while statements in each of the following:

- a) Write a program that reads a nonnegative integer and computes and prints its factorial.
- b) Write a program that estimates the value of the mathematical constant *e* by using the formula:

$$e = 1 + \frac{1}{1!} + \frac{1}{2!} + \frac{1}{3!} + \dots$$

Prompt the user for the desired accuracy of e (i.e., the number of terms in the summation).

c) Write a program that computes the value of  $e^x$  by using the formula

$$e^{x} = 1 + \frac{x}{1!} + \frac{x^{2}}{2!} + \frac{x^{3}}{3!} + \dots$$

Prompt the user for the desired accuracy of e (i.e., the number of terms in the summation).

## Making a Difference

**4.35** (Enforcing Privacy with Cryptography) The explosive growth of Internet communications and data storage on Internet-connected computers has greatly increased privacy concerns. The field of cryptography is concerned with coding data to make it difficult (and hopefully—with the most advanced schemes—impossible) for unauthorized users to read. In this exercise you'll investigate a simple scheme for encrypting and decrypting data. A company that wants to send data over the In-

ternet has asked you to write a program that will encrypt it so that it may be transmitted more securely. All the data is transmitted as four-digit integers. Your application should read a four-digit integer entered by the user and encrypt it as follows: Replace each digit with the result of adding 7 to the digit and getting the remainder after dividing the new value by 10. Then swap the first digit with the third, and swap the second digit with the fourth. Then print the encrypted integer. Write a separate application that inputs an encrypted four-digit integer and decrypts it (by reversing the encryption scheme) to form the original number. [Optional reading project: Research "public key cryptography" in general and the PGP (Pretty Good Privacy) specific public key scheme. You may also want to investigate the RSA scheme, which is widely used in industrial-strength applications.]

**4.36** (World Population Growth) World population has grown considerably over the centuries. Continued growth could eventually challenge the limits of breathable air, drinkable water, arable cropland and other limited resources. There is evidence that growth has been slowing in recent years and that world population could peak some time this century, then start to decline.

For this exercise, research world population growth issues online. Be sure to investigate various viewpoints. Get estimates for the current world population and its growth rate (the percentage by which it is likely to increase this year). Write a program that calculates world population growth each year for the next 75 years, using the simplifying assumption that the current growth rate will stay constant. Print the results in a table. The first column should display the year from year 1 to year 75. The second column should display the anticipated world population at the end of that year. The third column should display the numerical increase in the world population that would occur that year. Using your results, determine the year in which the population would be double what it is today, if this year's growth rate were to persist.

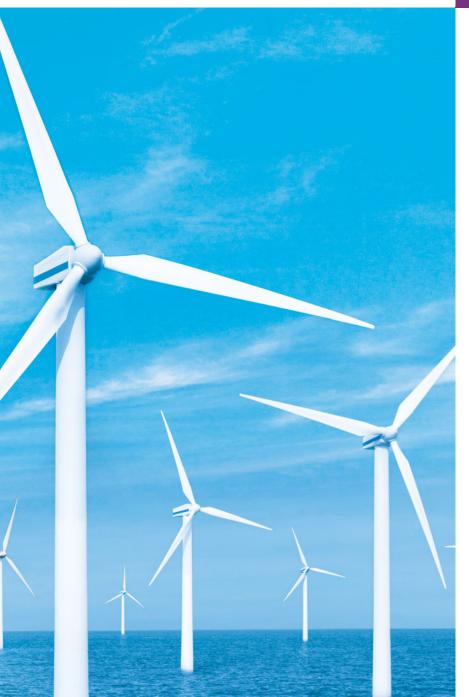

Not everything that can be counted counts, and not every thing that counts can be counted.

—Albert Einstein

Who can control his fate?
—William Shakespeare

The used key is always bright.

—Benjamin Franklin

Intelligence ... is the faculty of making artificial objects, especially tools to make tools.

—Henri Bergson

# **Objectives**

In this chapter you'll learn:

- The essentials of countercontrolled repetition.
- To use for and do...while to execute statements in a program repeatedly.
- To implement multiple selection using the switch selection statement.
- How break and continue alter the flow of control.
- To use the logical operators to form complex conditional expressions in control statements.
- To avoid the consequences of confusing the equality and assignment operators.

- 5.1 Introduction
- **5.2** Essentials of Counter-Controlled Repetition
- **5.3 for** Repetition Statement
- **5.4** Examples Using the for Statement
- **5.5** do...while Repetition Statement
- 5.6 switch Multiple-Selection Statement

- 5.7 break and continue Statements
- **5.8** Logical Operators
- **5.9** Confusing the Equality (==) and Assignment (=) Operators
- **5.10** Structured Programming Summary
- 5.11 Wrap-Up

Summary | Terminology | Self-Review Exercises | Answers to Self-Review Exercises | Exercises | Making a Difference

## 5.1 Introduction

Chapter 4 began our introduction to the types of building blocks that are available for problem solving. We used those building blocks to employ proven program construction techniques. In this chapter, we continue our presentation of structured programming by introducing C++'s remaining control statements. The control statements we study here and in Chapter 4 will help us in building and manipulating objects. We continue our early emphasis on object-oriented programming that began with a discussion of basic concepts in Chapter 1 and extensive object-oriented code examples and exercises in Chapters 3–4.

In this chapter, we demonstrate the for, do...while and switch statements. Through short examples using while and for, we explore counter-controlled repetition. We expand the GradeBook class presented in Chapters 3–4. In particular, we create a version of class GradeBook that uses a switch statement to count the number of A, B, C, D and F grades in a set of letter grades entered by the user. We introduce the break and continue program control statements. We discuss the logical operators, which enable you to use more powerful conditional expressions. We also examine the common error of confusing the equality (==) and assignment (=) operators, and how to avoid it. Finally, we summarize C++'s control statements and the proven problem-solving techniques presented in this chapter and Chapter 4.

# 5.2 Essentials of Counter-Controlled Repetition

This section uses the while repetition statement to formalize the elements required to perform counter-controlled repetition. Counter-controlled repetition requires

- 1. the name of a control variable (or loop counter)
- 2. the initial value of the control variable
- **3.** the **loop-continuation condition** that tests for the **final value** of the control variable (i.e., whether looping should continue)
- **4.** the **increment** (or **decrement**) by which the control variable is modified each time through the loop.

The program in Fig. 5.1 prints the numbers from 1 to 10. The declaration in line 8 *names* the control variable (counter), declares it to be an integer, reserves space for it in memory and sets it to an *initial value* of 1. Declarations that require initialization are, in

effect, executable statements. In C++, it's more precise to call a declaration that also reserves memory a **definition**. Because definitions are declarations, too, we'll use the term "declaration" except when the distinction is important.

```
// Fig. 5.1: fig05_01.cpp
    // Counter-controlled repetition.
    #include <iostream>
    using namespace std;
    int main()
 7
 8
       int counter = 1; // declare and initialize control variable
 9
       while ( counter <= 10 ) // loop-continuation condition
10
\mathbf{H}
           cout << counter << " ";</pre>
12
13
           counter++; // increment control variable by 1
       } // end while
14
15
       cout << endl; // output a newline</pre>
16
17
    } // end main
1 2 3 4 5 6 7 8 9 10
```

**Fig. 5.1** Counter-controlled repetition.

The declaration and initialization of counter (line 8) also could have been accomplished with the statements

```
int counter; // declare control variable
counter = 1; // initialize control variable to 1
```

We use both methods of initializing variables.

Line 13 *increments* the loop counter by 1 each time the loop's body is performed. The loop-continuation condition (line 10) in the while statement determines whether the value of the control variable is less than or equal to 10 (the final value for which the condition is true). The body of this while executes even when the control variable is 10. The loop terminates when the control variable is greater than 10 (i.e., when counter is 11).

Figure 5.1 can be made more concise by initializing counter to 0 and by replacing the while statement with

```
while ( ++counter <= 10 ) // loop-continuation condition
  cout << counter << " ";</pre>
```

This code saves a statement, because the incrementing is done in the while condition before the condition is tested. Also, the code eliminates the braces around the body of the while, because the while now contains only one statement. Coding in such a condensed fashion can lead to programs that are more difficult to read, debug, modify and maintain.

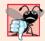

### **Common Programming Error 5.1**

Floating-point values are approximate, so controlling counting loops with floating-point variables can result in imprecise counter values and inaccurate tests for termination.

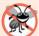

#### **Error-Prevention Tip 5.1**

Control counting loops with integer values.

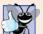

#### **Good Programming Practice 5.1**

Put a blank line before and after each control statement to make it stand out in the program.

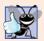

#### **Good Programming Practice 5.2**

Too many levels of nesting can make a program difficult to understand. As a rule, try to avoid using more than three levels of indentation.

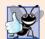

### **Good Programming Practice 5.3**

Vertical spacing above and below control statements and indentation of the bodies of control statements give programs a two-dimensional appearance that improves readability.

# 5.3 for Repetition Statement

In addition to while, C++ provides the **for repetition statement**, which specifies the counter-controlled repetition details in a single line of code. To illustrate the power of for, let's rewrite the program of Fig. 5.1. The result is shown in Fig. 5.2.

```
// Fig. 5.2: fig05_02.cpp
    // Counter-controlled repetition with the for statement.
    #include <iostream>
    using namespace std;
6
    int main()
7
       // for statement header includes initialization,
8
9
       // loop-continuation condition and increment.
       for ( int counter = 1; counter <= 10; counter++ )</pre>
10
          cout << counter << " ";</pre>
П
12
13
       cout << endl; // output a newline</pre>
    } // end main
```

```
1 2 3 4 5 6 7 8 9 10
```

**Fig. 5.2** Counter-controlled repetition with the for statement.

When the for statement (lines 10–11) begins executing, the control variable counter is declared and initialized to 1. Then, the loop-continuation condition (line 10 between the semicolons) counter <= 10 is checked. The initial value of counter is 1, so the condition is satisfied and the body statement (line 11) prints the value of counter, namely 1. Then, the expression counter++ increments control variable counter and the loop begins again with the loop-continuation test. The control variable is now equal to 2, so the final value is not exceeded and the program performs the body statement again. This process

continues until the loop body has executed 10 times and the control variable counter is incremented to 11—this causes the loop-continuation test to fail and repetition to terminate. The program continues by performing the first statement after the for statement (in this case, the output statement in line 13).

#### for Statement Header Components

Figure 5.3 takes a closer look at the for statement header (line 10) of Fig. 5.2. Notice that the for statement header "does it all"—it specifies each of the items needed for countercontrolled repetition with a control variable. If there is more than one statement in the body of the for, braces are required to enclose the body of the loop.

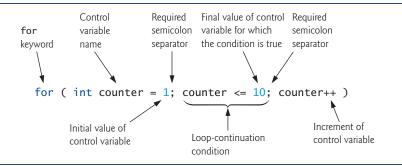

**Fig. 5.3** | for statement header components.

If you incorrectly wrote counter < 10 as the loop-continuation condition in Fig. 5.2, then the loop would execute only 9 times. This is a common **off-by-one error**.

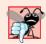

## **Common Programming Error 5.2**

Using an incorrect relational operator or using an incorrect final value of a loop counter in the condition of a while or for statement can cause off-by-one errors.

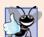

## **Good Programming Practice 5.4**

Using the final value in the condition of a while or for statement and using the <= relational operator will help avoid off-by-one errors. For a loop used to print the values 1 to 10, for example, the loop-continuation condition should be counter <= 10 rather than counter < 10 (which is an off-by-one error) or counter < 11 (which is nevertheless correct). Many programmers prefer so-called zero-based counting, in which, to count 10 times through the loop, counter would be initialized to zero and the loop-continuation test would be counter < 10.

The general form of the for statement is

```
for ( initialization; loopContinuationCondition; increment )
statement
```

where the *initialization* expression initializes the loop's control variable, *loopContinuation-Condition* determines whether the loop should continue executing and *increment* increments the control variable. In most cases, the for statement can be represented by an equivalent while statement, as follows:

```
initialization;
while ( loopContinuationCondition )
{
    statement
    increment;
}
```

There is an exception to this rule, which we'll discuss in Section 5.7.

If the *initialization* expression declares the control variable (i.e., its type is specified before its name), the control variable can be used only in the body of the for statement—the control variable will be unknown outside the for statement. This restricted use of the control variable name is known as the variable's **scope**. The scope of a variable specifies where it can be used in a program. Scope is discussed in detail in Chapter 6.

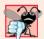

#### **Common Programming Error 5.3**

When the control variable is declared in the initialization section of the for statement, using the control variable after the body is a compilation error.

As we'll see, the *initialization* and *increment* expressions can be comma-separated lists of expressions. The commas, as used in these expressions, are **comma operators**, which guarantee that lists of expressions evaluate from left to right. The comma operator has the lowest precedence of all C++ operators. The value and type of a comma-separated list of expressions is the value and type of the rightmost expression. The comma operator is often used in for statements. Its primary application is to enable you to use multiple initialization expressions and/or multiple increment expressions. For example, there may be several control variables in a single for statement that must be initialized and incremented.

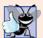

## **Good Programming Practice 5.5**

Place only expressions involving the control variables in the initialization and increment sections of a for statement. Manipulations of other variables should appear either before the loop (if they should execute only once, like initialization statements) or in the loop body (if they should execute once per repetition, like incrementing or decrementing statements).

The three expressions in the for statement header are optional (but the two semicolon separators are required). If the *loopContinuationCondition* is omitted, C++ assumes that the condition is true, thus creating an infinite loop. One might omit the *initialization* expression if the control variable is initialized earlier in the program. One might omit the *increment* expression if the increment is calculated by statements in the body of the for or if no increment is needed. The increment expression in the for statement acts as a standalone statement at the end of the body of the for. Therefore, the expressions

```
counter = counter + 1
counter += 1
++counter
counter++
```

are all equivalent in the incrementing portion of the for statement's header (when no other code appears there). Many programmers prefer the form counter++, because for loops

evaluate the increment expression after the loop body executes. The postincrementing form therefore seems more natural. The variable being incremented here does not appear in a larger expression, so both preincrementing and postincrementing actually have the same effect.

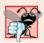

## **Common Programming Error 5.4**

Using commas instead of the two required semicolons in a for header is a syntax error.

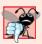

## **Common Programming Error 5.5**

Placing a semicolon immediately to the right of the right parenthesis of a for header makes the body of that for statement an empty statement. This is usually a logic error.

The initialization, loop-continuation condition and increment expressions of a for statement can contain arithmetic expressions. For example, if x = 2 and y = 10, and x and y are not modified in the loop body, the for header

```
for ( int j = x; j \le 4 * x * y; j += y / x )
```

is equivalent to

```
for ( int j = 2; j \le 80; j += 5 )
```

The "increment" of a for statement can be negative, in which case it's really a decrement and the loop actually counts downward (as shown in Section 5.4).

If the loop-continuation condition is initially false, the body of the for statement is not performed. Instead, execution proceeds with the statement following the for.

Frequently, the control variable is printed or used in calculations in the body of a for statement, but this is not required. It's common to use the control variable for controlling repetition while never mentioning it in the body of the for statement.

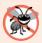

## **Error-Prevention Tip 5.2**

Although the value of the control variable can be changed in the body of a for statement, avoid doing so, because this practice can lead to subtle logic errors.

## for Statement UML Activity Diagram

The for repetition statement's UML activity diagram is similar to that of the while statement (Fig. 4.6). Figure 5.4 shows the activity diagram of the for statement in Fig. 5.2. The diagram makes it clear that initialization occurs once before the loop-continuation test is evaluated the first time, and that incrementing occurs each time through the loop after the body statement executes. Note that (besides an initial state, transition arrows, a merge, a final state and several notes) the diagram contains only action states and a decision. Imagine, again, that you have a bin of empty for statement UML activity diagrams—as many as you might need to stack and nest with the activity diagrams of other control statements to form a structured implementation of an algorithm. You fill in the action states and decision symbols with action expressions and guard conditions appropriate to the algorithm.

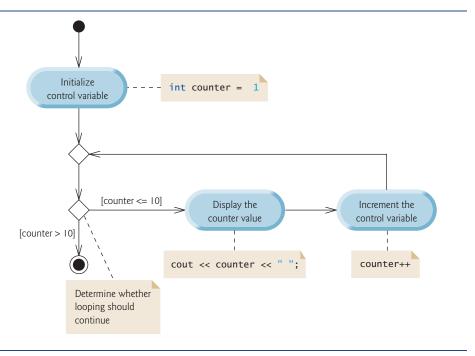

Fig. 5.4 | UML activity diagram for the for statement in Fig. 5.2.

# 5.4 Examples Using the for Statement

The following examples show methods of varying the control variable in a for statement. In each case, we write the appropriate for statement header. Note the change in the relational operator for loops that decrement the control variable.

a) Vary the control variable from 1 to 100 in increments of 1.

```
for ( int i = 1; i <= 100; i++ )
```

b) Vary the control variable from 100 down to 1 in decrements of 1.

```
for ( int i = 100; i >= 1; i-- )
```

c) Vary the control variable from 7 to 77 in steps of 7.

```
for ( int i = 7; i <= 77; i += 7 )
```

d) Vary the control variable from 20 down to 2 in steps of -2.

```
for ( int i = 20; i >= 2; i -= 2 )
```

e) Vary the control variable over the following sequence of values: 2, 5, 8, 11, 14, 17.

```
for ( int i = 2; i <= 17; i += 3 )
```

f) Vary the control variable over the following sequence of values: 99, 88, 77, 66, 55.

```
for ( int i = 99; i >= 55; i -= 11 )
```

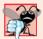

#### **Common Programming Error 5.6**

Not using the proper relational operator in the loop-continuation condition of a loop that counts downward (such as incorrectly using  $i \le 1$  instead of i >= 1 in a loop counting down to 1) is a logic error that yields incorrect results when the program runs.

#### Application: Summing the Even Integers from 2 to 20

The program of Fig. 5.5 uses a for statement to sum the even integers from 2 to 20. Each iteration of the loop (lines 11–12) adds control variable number's value to variable total.

```
// Fig. 5.5: fig05_05.cpp
   // Summing integers with the for statement.
   #include <iostream>
4
   using namespace std;
5
   int main()
7
8
       int total = 0; // initialize total
9
10
       // total even integers from 2 through 20
       for ( int number = 2; number <= 20; number += 2 )</pre>
П
12
          total += number;
13
       cout << "Sum is " << total << endl; // display results</pre>
14
    } // end main
Sum is 110
```

**Fig. 5.5** | Summing integers with the for statement.

The body of the for statement in Fig. 5.5 actually could be merged into the increment portion of the for header by using the comma operator as follows:

```
for ( int number = 2; // initialization
    number <= 20; // loop continuation condition
    total += number, number += 2 ) // total and increment
; // empty body</pre>
```

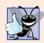

## **Good Programming Practice 5.6**

Although statements preceding a for and statements in the body of a for often can be merged into the for header, doing so can make the program more difficult to read, maintain, modify and debug.

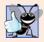

#### **Good Programming Practice 5.7**

Limit the size of control statement headers to a single line, if possible.

## Application: Compound Interest Calculations

Consider the following problem statement:

A person invests \$1000.00 in a savings account yielding 5 percent interest. Assuming that all interest is left on deposit in the account, calculate and print the amount of

money in the account at the end of each year for 10 years. Use the following formula for determining these amounts:

```
a = p (1 + r)^n
where
     p is the original amount invested (i.e., the principal),
     r is the annual interest rate,
     n is the number of years and
     a is the amount on deposit at the end of the nth year.
```

This problem involves a loop that performs the indicated calculation for each of the 10 years the money remains on deposit. The solution is shown in Fig. 5.6.

```
1
    // Fig. 5.6: fig05_06.cpp
    // Compound interest calculations with for.
 2
    #include <iostream>
    #include <iomanip>
    #include <cmath> // standard C++ math library
 5
    using namespace std;
 7
 8
    int main()
9
10
       double amount; // amount on deposit at end of each year
       double principal = 1000.0; // initial amount before interest
\mathbf{II}
        double rate = .05; // interest rate
12
13
14
       // display headers
15
       cout << "Year" << setw( 21 ) << "Amount on deposit" << endl;</pre>
16
17
       // set floating-point number format
18
       cout << fixed << setprecision( 2 );</pre>
19
20
       // calculate amount on deposit for each of ten years
21
        for ( int year = 1; year \leftarrow 10; year++ )
22
           // calculate new amount for specified year
23
24
           amount = principal * pow(1.0 + rate, year);
25
26
           // display the year and the amount
27
          cout << setw( 4 ) << year << setw( 21 ) << amount << endl;</pre>
28
       } // end for
    } // end main
29
```

```
Year
         Amount on deposit
   1
                    1050.00
   2
                    1102.50
   3
                    1157.63
   4
                    1215.51
   5
                    1276.28
   6
                    1340.10
   7
                    1407.10
   8
                    1477.46
                    1551.33
   9
  10
                    1628.89
```

**Fig. 5.6** Compound interest calculations with for.

The for statement (lines 21-28) executes its body 10 times, varying a control variable from 1 to 10 in increments of 1. C++ does not include an exponentiation operator, so we use the **standard library function pow** (line 24). The function pow(x, y) calculates the value of x raised to the  $y^{th}$  power. In this example, the algebraic expression  $(1 + r)^n$  is written as pow(1.0 + rate, year), where variable rate represents r and variable year represents r. Function pow takes two arguments of type double and returns a double value.

This program will not compile without including header file <math> (line 5). Function pow requires two double arguments. Variable year is an integer. Header <math> includes information that tells the compiler to convert the value of year to a temporary double representation before calling the function. This information is contained in pow's function prototype. Chapter 6 summarizes other math library functions.

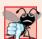

### Common Programming Error 5.7

Forgetting to include the appropriate header file when using standard library functions (e.g., <cmath> in a program that uses math library functions) is a compilation error.

### A Caution about Using Type float or double for Monetary Amounts

Notice that lines 10–12 declare the double variables amount, principal and rate. We did this for simplicity because we're dealing with fractional parts of dollars, and we need a type that allows decimal points in its values. Unfortunately, this can cause trouble. Here is a simple explanation of what can go wrong when using float or double to represent dollar amounts (assuming setprecision(2) is used to specify two digits of precision when printing): Two dollar amounts stored in the machine could be 14.234 (which prints as 14.23) and 18.673 (which prints as 18.67). When these amounts are added, they produce the internal sum 32.907, which prints as 32.91. Thus your printout could appear as

```
14.23
+ 18.67
-----
32.91
```

but a person adding the individual numbers as printed would expect the sum 32.90! You've been warned!

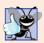

# **Good Programming Practice 5.8**

Do not use variables of type float or double to perform monetary calculations. The imprecision of floating-point numbers can cause incorrect monetary values. In the exercises, we explore the use of integers to perform monetary calculations. [Note: Some third-party vendors sell C++ class libraries that perform precise monetary calculations.]

## Using Stream Manipulators to Format Numeric Output

The output statement in line 18 before the for loop and the output statement in line 27 in the for loop combine to print the values of the variables year and amount with the formatting specified by the parameterized stream manipulators setprecision and **setw** and the nonparameterized stream manipulator fixed. The stream manipulator setw(4) specifies that the next value output should appear in a field width of 4—i.e., cout prints the value with at least 4 character positions. If the value to be output is less than 4 character positions wide, the value is **right justified** in the field by default. If the value to be output is more than 4 character positions wide, the field width is extended to accommodate the

entire value. To indicate that values should be output **left justified**, simply output nonparameterized stream manipulator **left** (found in header <iostream>). Right justification can be restored by outputting nonparameterized stream manipulator **right**.

The other formatting in the output statements indicates that variable amount is printed as a fixed-point value with a decimal point (specified in line 18 with the stream manipulator fixed) right justified in a field of 21 character positions (specified in line 27 with setw(21)) and two digits of precision to the right of the decimal point (specified in line 18 with manipulator setprecision(2)). We applied the stream manipulators fixed and setprecision to the output stream (i.e., cout) before the for loop because these format settings remain in effect until they're changed—such settings are called sticky settings and they do not need to be applied during each iteration of the loop. However, the field width specified with setw applies only to the next value output. We discuss C++'s powerful input/output formatting capabilities in Chapter 15, Stream Input/Output.

The calculation 1.0 + rate, which appears as an argument to the pow function, is contained in the body of the for statement. In fact, this calculation produces the same result during each iteration of the loop, so repeating it's wasteful—it should be performed once before the loop.

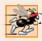

### Performance Tip 5.1

Avoid placing expressions whose values do not change inside loops—but, even if you do, many of today's sophisticated optimizing compilers will automatically place such expressions outside the loops in the generated machine-language code.

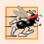

## Performance Tip 5.2

Many compilers contain optimization features that improve the performance of the code you write, but it's still better to write good code from the start.

Be sure to try our Peter Minuit problem in Exercise 5.29. This problem demonstrates the wonders of compound interest.

# 5.5 do...while Repetition Statement

The do...while repetition statement is similar to the while statement. In the while statement, the loop-continuation condition test occurs at the beginning of the loop before the body of the loop executes. The do...while statement tests the loop-continuation condition after the loop body executes; therefore, the loop body always executes at least once. When a do...while terminates, execution continues with the statement after the while clause. It's not necessary to use braces in the do...while statement if there is only one statement in the body; however, most programmers include the braces to avoid confusion between the while and do...while statements. For example,

```
while ( condition )
```

normally is regarded as the header of a while statement. A do...while with no braces around the single statement body appears as

```
do
statement
while ( condition );
```

which can be confusing. You might misinterpret the last line—while (*condition*);—as a while statement containing as its body an empty statement. Thus, the do...while with one statement often is written as follows to avoid confusion:

```
do
{
    statement
} while ( condition );
```

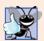

### **Good Programming Practice 5.9**

Always including braces in a do...while statement helps eliminate ambiguity between the while statement and the do...while statement containing one statement.

Figure 5.7 uses a do...while statement to print the numbers 1–10. Upon entering the do...while statement, line 12 outputs counter's value and line 13 increments counter. Then the program evaluates the loop-continuation test at the bottom of the loop (line 14). If the condition is true, the loop continues from the first body statement in the do...while (line 12). If the condition is false, the loop terminates and the program continues with the next statement after the loop (line 16).

```
// Fig. 5.7: fig05_07.cpp
    // do...while repetition statement.
2
    #include <iostream>
    using namespace std;
    int main()
 7
8
        int counter = 1; // initialize counter
 9
10
        do
11
           cout << counter << " "; // display counter</pre>
12
13
           counter++; // increment counter
14
        } while ( counter <= 10 ); // end do...while</pre>
15
16
        cout << endl; // output a newline</pre>
    } // end main
```

```
1 2 3 4 5 6 7 8 9 10
```

Fig. 5.7 do...while repetition statement.

### do...while Statement UML Activity Diagram

Figure 5.8 contains the do...while statement's UML activity diagram, which makes it clear that the loop-continuation condition is not evaluated until after the loop performs its body at least once. Compare this activity diagram with that of the while statement (Fig. 4.6). Again, note that (besides an initial state, transition arrows, a merge, a final state and several notes) the diagram contains only action states and a decision.

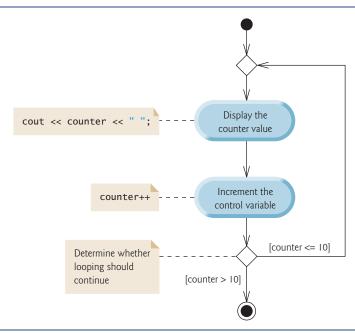

Fig. 5.8 | UML activity diagram for the do...while repetition statement of Fig. 5.7.

# 5.6 switch Multiple-Selection Statement

C++ provides the **switch multiple-selection** statement to perform many different actions based on the possible values of a variable or expression. Each action is associated with the value of a **constant integral expression** (i.e., any combination of character and integer constants that evaluates to a constant integer value).

### GradeBook Class with switch Statement to Count A, B, C, D and F Grades

We now present an enhanced version of the GradeBook class introduced in Chapter 3 and further developed in Chapter 4. The new version of the class asks the user to enter a set of letter grades, then displays a summary of the number of students who received each grade. The class uses a switch to determine whether each grade entered is an A, B, C, D or F and to increment the appropriate grade counter. Class GradeBook is defined in Fig. 5.9, and its member-function definitions appear in Fig. 5.10. Figure 5.11 shows sample inputs and outputs of the main program that uses class GradeBook to process a set of grades.

Like earlier versions of the class definition, the GradeBook class definition (Fig. 5.9) contains function prototypes for member functions setCourseName (line 12), getCourseName (line 13) and displayMessage (line 14), as well as the class's constructor (line 11). The class definition also declares private data member courseName (line 18).

Class GradeBook (Fig. 5.9) now contains five additional private data members (lines 19–23)—counter variables for each grade category (i.e., A, B, C, D and F). The class also contains two additional public member functions—inputGrades and displayGradeReport. Member function inputGrades (declared in line 15) reads an arbitrary number of letter grades from the user using sentinel-controlled repetition and updates the appropriate

```
// Fig. 5.9: GradeBook.h
    // Definition of class GradeBook that counts A, B, C, D and F grades.
    // Member functions are defined in GradeBook.cpp
    #include <string> // program uses C++ standard string class
    using namespace std;
5
    // GradeBook class definition
7
    class GradeBook
9
    public:
10
       GradeBook( string ); // constructor initializes course name
П
12
       void setCourseName( string ); // function to set the course name
       string getCourseName(); // function to retrieve the course name
13
       void displayMessage(); // display a welcome message
14
       void inputGrades(); // input arbitrary number of grades from user
15
       void displayGradeReport(); // display a report based on the grades
16
17
    private:
       string courseName; // course name for this GradeBook
18
       int aCount; // count of A grades
19
       int bCount; // count of B grades
20
21
       int cCount; // count of C grades
       int dCount; // count of D grades
22
       int fCount; // count of F grades
23
    }; // end class GradeBook
```

Fig. 5.9 | GradeBook class definition.

grade counter for each grade entered. Member function displayGradeReport (declared in line 16) outputs a report containing the number of students who received each letter grade.

Source-code file GradeBook.cpp (Fig. 5.10) contains the member-function definitions for class GradeBook. Notice that lines 13–17 in the constructor initialize the five grade counters to 0—when a GradeBook object is first created, no grades have been entered yet. As you'll soon see, these counters are incremented in member function inputGrades as the user enters grades. The definitions of member functions setCourseName, getCourseName and displayMessage are identical to those found in the earlier versions of class GradeBook. Let's consider the new GradeBook member functions in detail.

```
// Fig. 5.10: GradeBook.cpp
    // Member-function definitions for class GradeBook that
    // uses a switch statement to count A, B, C, D and F grades.
    #include <iostream>
    #include "GradeBook.h" // include definition of class GradeBook
    using namespace std;
7
    // constructor initializes courseName with string supplied as argument;
    // initializes counter data members to 0
   GradeBook::GradeBook( string name )
10
\mathbf{II}
12
       setCourseName( name ); // validate and store courseName
13
       aCount = 0; // initialize count of A grades to 0
```

Fig. 5.10 GradeBook class uses switch statement to count letter grades. (Part 1 of 3.)

```
bCount = 0; // initialize count of B grades to 0
14
15
       cCount = 0; // initialize count of C grades to 0
       dCount = 0; // initialize count of D grades to 0
16
17
       fCount = 0; // initialize count of F grades to 0
    } // end GradeBook constructor
18
19
20
    // function to set the course name; limits name to 25 or fewer characters
21
    void GradeBook::setCourseName( string name )
22
       if ( name.length() <= 25 ) // if name has 25 or fewer characters
23
24
          courseName = name; // store the course name in the object
25
       else // if name is longer than 25 characters
26
       { // set courseName to first 25 characters of parameter name
          courseName = name.substr( 0, 25 ); // select first 25 characters
27
          cout << "Name \"" << name << "\" exceeds maximum length (25).\n"</pre>
28
              << "Limiting courseName to first 25 characters.\n" << endl;</pre>
29
30
       } // end if...else
    } // end function setCourseName
31
32
    // function to retrieve the course name
33
34
    string GradeBook::getCourseName()
35
36
       return courseName;
37
    } // end function getCourseName
38
    // display a welcome message to the GradeBook user
39
40
    void GradeBook::displayMessage()
41
42
       // this statement calls getCourseName to get the
43
       // name of the course this GradeBook represents
       cout << "Welcome to the grade book for\n" << getCourseName() << "!\n"</pre>
44
45
          << end1:
46
    } // end function displayMessage
47
    // input arbitrary number of grades from user; update grade counter
48
49
    void GradeBook::inputGrades()
50
51
       int grade; // grade entered by user
52
53
       cout << "Enter the letter grades." << endl</pre>
54
           << "Enter the EOF character to end input." << endl;
55
56
       // loop until user types end-of-file key sequence
       while ( ( grade = cin.get() ) != EOF )
57
58
       {
59
          // determine which grade was entered
          switch ( grade ) // switch statement nested in while
60
61
62
              case 'A': // grade was uppercase A
63
              case 'a': // or lowercase a
64
                 aCount++; // increment aCount
65
                 break; // necessary to exit switch
66
```

Fig. 5.10 GradeBook class uses switch statement to count letter grades. (Part 2 of 3.)

```
case 'B': // grade was uppercase B
67
68
              case 'b': // or lowercase b
69
                 bCount++; // increment bCount
70
                 break; // exit switch
71
              case 'C': // grade was uppercase C
72
73
              case 'c': // or lowercase c
74
                 cCount++; // increment cCount
75
                 break; // exit switch
76
77
              case 'D': // grade was uppercase D
78
              case 'd': // or lowercase d
                 dCount++; // increment dCount
79
                 break; // exit switch
80
81
              case 'F': // grade was uppercase F
82
83
              case 'f': // or lowercase f
                 fCount++; // increment fCount
84
                 break; // exit switch
85
86
87
              case '\n': // ignore newlines,
              case '\t': // tabs,
88
              case ' ': // and spaces in input
89
90
                 break; // exit switch
91
              default: // catch all other characters
92
93
                 cout << "Incorrect letter grade entered."</pre>
                    << " Enter a new grade." << endl;</pre>
94
                 break; // optional; will exit switch anyway
95
96
           } // end switch
        } // end while
97
98
     } // end function inputGrades
99
    // display a report based on the grades entered by user
101
    void GradeBook::displayGradeReport()
102 {
103
        // output summary of results
104
        cout << "\n\nNumber of students who received each letter grade:"</pre>
105
           << "\nA: " << aCount // display number of A grades
           << "\nB: " << bCount // display number of B grades
106
           << "\nC: " << cCount // display number of C grades
107
           << "\nD: " << dCount // display number of D grades
108
           << "\nF: " << fCount // display number of F grades</pre>
109
110
           << end1;
III } // end function displayGradeReport
```

**Fig. 5.10** GradeBook class uses switch statement to count letter grades. (Part 3 of 3.)

#### Reading Character Input

The user enters letter grades for a course in member function inputGrades (lines 49–98). Inside the while header, in line 57, the parenthesized assignment (grade = cin.get()) executes first. The cin.get() function reads one character from the keyboard and stores that character in integer variable grade (declared in line 51). Normally, characters are stored in variables of type **char**; however, characters can be stored in any integer data type,

because types short, int and long are guaranteed to be at least as big as type char. Thus, we can treat a character either as an integer or as a character, depending on its use. For example, the statement

```
cout << "The character (" << 'a' << ") has the value "
     << static_cast< int > ( 'a' ) << endl;</pre>
```

prints the character a and its integer value as follows:

```
The character (a) has the value 97
```

The integer 97 is the character's numerical representation in the computer. Most computers today use the Unicode character set in which 97 represents the lowercase letter 'a'. Appendix B shows the characters and decimal equivalents from the ASCII (American Standard Code for Information Interchange) character set, which is a subset of Unicode.

Generally, assignment statements have the value that is assigned to the variable on the left side of the =. Thus, the value of the assignment expression grade = cin.get() is the same as the value returned by cin.get() and assigned to the variable grade.

The fact that assignment expressions have values can be useful for assigning the same value to several variables. For example,

```
a = b = c = 0;
```

first evaluates c = 0 (because the = operator associates from right to left). The variable b is then assigned the value of c = 0 (which is 0). Then, a is assigned the value of c = 0 (which is also 0). In the program, the value of grade = cin.get() is compared with the value of EOF (a symbol whose acronym stands for "end-of-file"). We use EOF (which normally has the value -1) as the sentinel value. However, you do not type the value -1, nor do you type the letters EOF as the sentinel value. Rather, you type a system-dependent keystroke combination that means "end-of-file" to indicate that you have no more data to enter. EOF is a symbolic integer constant defined in the <iostream> header file. If the value assigned to grade is equal to EOF, the while loop (lines -1) terminates. We've chosen to represent the characters entered into this program as ints, because EOF has type int.

On UNIX/Linux systems and many others, end-of-file is entered by typing

```
<Ctrl> d
```

on a line by itself. This notation means to press and hold down the *Ctrl* key, then press the *d* key. On other systems such as Microsoft Windows, end-of-file can be entered by typing

```
<Ctrl> z
```

[Note: In some cases, you must press Enter after the preceding key sequence. Also, the characters ^Z sometimes appear on the screen to represent end-of-file, as shown in Fig. 5.11.]

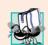

# Portability Tip 5.1

The keystroke combinations for entering end-of-file are system dependent.

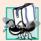

# Portability Tip 5.2

Testing for the symbolic constant EOF rather than -1 makes programs more portable. The ANSI/ISO C standard, from which C++ adopts the definition of EOF, states that EOF is a negative integral value, so EOF could have different values on different systems.

In this program, the user enters grades at the keyboard. When the user presses the *Enter* (or *Return*) key, the characters are read by the cin.get() function, one character at a time. If the character entered is not end-of-file, the flow of control enters the switch statement (lines 60–96), which increments the appropriate letter-grade counter.

#### switch Statement Details

The switch statement consists of a series of **case labels** and an optional **default** case. These are used in this example to determine which counter to increment, based on a grade. When the flow of control reaches the switch, the program evaluates the expression in the parentheses (i.e., grade) following keyword switch (line 60). This is called the **controlling expression**. The switch statement compares the value of the controlling expression with each case label. Assume the user enters the letter C as a grade. The program compares C to each case in the switch. If a match occurs (case 'C': in line 72), the program executes the statements for that case. For the letter C, line 74 increments cCount by 1. The break statement (line 75) causes program control to proceed with the first statement after the switch—in this program, control transfers to line 97. This line marks the end of the body of the while loop that inputs grades (lines 57–97), so control flows to the while's condition (line 57) to determine whether the loop should continue executing.

The cases in our switch explicitly test for the lowercase and uppercase versions of the letters A, B, C, D and F. Note the cases in lines 62–63 that test for the values 'A' and 'a' (both of which represent the grade A). Listing cases consecutively with no statements between them enables the cases to perform the same set of statements—when the controlling expression evaluates to either 'A' or 'a', the statements in lines 64–65 will execute. Each case can have multiple statements. The switch selection statement does not require braces around multiple statements in each case.

Without break statements, each time a match occurs in the switch, the statements for that case and subsequent cases execute until a break statement or the end of the switch is encountered. This is often referred to as "falling through" to the statements in subsequent cases. (This feature is perfect for writing a concise program that displays the iterative song "The Twelve Days of Christmas" in Exercise 5.28.)

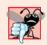

#### **Common Programming Error 5.8**

Forgetting a break statement when one is needed in a switch statement is a logic error.

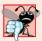

# **Common Programming Error 5.9**

Omitting the space between the word case and the integral value being tested in a switch statement—e.g., writing case3: instead of case 3:—is a logic error. The switch statement will not perform the appropriate actions when the controlling expression has a value of 3.

# Providing a default Case

If no match occurs between the controlling expression's value and a case label, the default case (lines 92–95) executes. We use the default case in this example to process all controlling-expression values that are neither valid grades nor newline, tab or space characters. If no match occurs, the default case executes, and lines 93–94 print an error message indicating that an incorrect letter grade was entered. If no match occurs in a switch

statement that does not contain a default case, program control continues with the first statement after the switch.

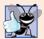

# **Good Programming Practice 5.10**

Provide a default case in switch statements. Cases not explicitly tested in a switch statement without a default case are ignored. Including a default case focuses you on the need to process exceptional conditions. There are situations in which no default processing is needed. Although the case clauses and the default case clause in a switch statement can occur in any order, it's common practice to place the default clause last.

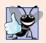

# **Good Programming Practice 5.11**

The last case in a switch statement does not require a break statement. Some programmers include this break for clarity and for symmetry with other cases.

# Ignoring Newline, Tab and Blank Characters in Input

Lines 87–90 in the switch statement of Fig. 5.10 cause the program to skip newline, tab and blank characters. Reading characters one at a time can cause some problems. To have the program read the characters, we must send them to the computer by pressing the *Enter* key. This places a newline character in the input after the character we wish to process. Often, this newline character must be specially processed. By including the preceding cases in our switch statement, we prevent the error message in the default case from being printed each time a newline, tab or space is encountered in the input.

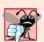

# **Common Programming Error 5.10**

Not processing newline and other white-space characters in the input when reading characters one at a time can cause logic errors.

# Testing Class GradeBook

Figure 5.11 creates a GradeBook object (line 8). Line 10 invokes the its displayMessage member function to output a welcome message to the user. Line 11 invokes member function object's inputGrades to read a set of grades from the user and keep track of how many students received each grade. The output window in Fig. 5.11 shows an error message displayed in response to entering an invalid grade (i.e., E). Line 12 invokes GradeBook member function displayGradeReport (defined in lines 101–111 of Fig. 5.10), which outputs a report based on the grades entered (as in the output in Fig. 5.11).

```
// Fig. 5.11: fig05_11.cpp
// Create GradeBook object, input grades and display grade report.
#include "GradeBook.h" // include definition of class GradeBook

int main()
{
    // create GradeBook object
    GradeBook myGradeBook( "CS101 C++ Programming" );

myGradeBook.displayMessage(); // display welcome message
```

Fig. 5.11 Creating a GradeBook object and calling its member functions. (Part 1 of 2.)

```
myGradeBook.inputGrades(); // read grades from user
myGradeBook.displayGradeReport(); // display report based on grades
} // end main
```

```
Welcome to the grade book for
CS101 C++ Programming!
Enter the letter grades.
Enter the EOF character to end input.
c
C
d
f
C
Incorrect letter grade entered. Enter a new grade.
Α
b
۸Z
Number of students who received each letter grade:
B: 2
C: 3
D: 2
```

**Fig. 5.11** Creating a **GradeBook** object and calling its member functions. (Part 2 of 2.)

#### switch Statement UML Activity Diagram

Figure 5.12 shows the UML activity diagram for the general switch multiple-selection statement. Most switch statements use a break in each case to terminate the switch statement after processing the case. Figure 5.12 emphasizes this by including break statements in the activity diagram. Without the break statement, control would not transfer to the first statement after the switch statement after a case is processed. Instead, control would transfer to the next case's actions.

The diagram makes it clear that the break statement at the end of a case causes control to exit the switch statement immediately. Again, note that (besides an initial state, transition arrows, a final state and several notes) the diagram contains action states and decisions. Also, the diagram uses merge symbols to merge the transitions from the break statements to the final state.

When using the switch statement, remember that each case can be used to test only a *constant* integral expression—any combination of character constants and integer constants that evaluates to a constant integer value. A character constant is represented as the specific character in single quotes, such as 'A'. An integer constant is simply an integer value. Also, each case label can specify only one constant integral expression.

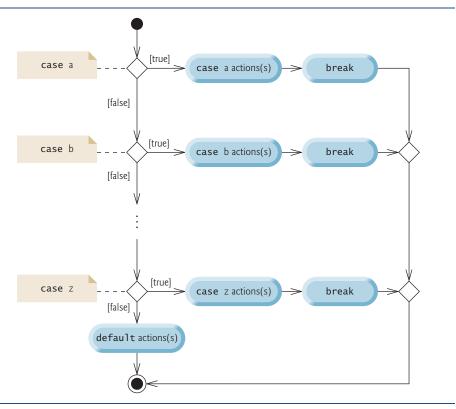

Fig. 5.12 | switch multiple-selection statement UML activity diagram with break statements.

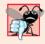

# Common Programming Error 5.11

Specifying a nonconstant integral expression in a switch's case label is a syntax error.

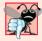

# Common Programming Error 5.12

Providing identical case labels in a switch statement is a compilation error. Providing case labels containing different expressions that evaluate to the same value also is a compilation error. For example, placing case 4 + 1: and case 3 + 2: in the same switch statement is a compilation error, because these are both equivalent to case 5:.

In Chapter 13, we present a more elegant way to implement switch logic. We'll use a technique called polymorphism to create programs that are often clearer, more concise, easier to maintain and easier to extend than programs that use switch logic.

# Notes on Data Types

C++ has flexible data type sizes (see Appendix C, Fundamental Types). Different applications, for example, might need integers of different sizes. C++ provides several integer types. The range of integer values for each type depends on the particular computer's hardware. In addition to the types int and char, C++ provides the types short (an abbreviation of short int) and long (an abbreviation of long int). The minimum range of values

for short integers is -32,768 to 32,767. For the vast majority of integer calculations, long integers are sufficient. The minimum range of values for long integers is -2,147,483,648 to 2,147,483,647. On most computers, ints are equivalent either to short or to long. The range of values for an int is at least the same as that for short integers and no larger than that for long integers. The data type char can be used to represent any of the characters in the computer's character set. It also can be used to represent small integers.

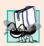

# Portability Tip 5.3

Because ints can vary in size between systems, use long integers if you expect to process integers outside the range –32,768 to 32,767 and you'd like to run the program on several different computer systems.

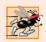

# Performance Tip 5.3

If memory is at a premium, it might be desirable to use smaller integer sizes.

# 5.7 break and continue Statements

C++ also provides statements break and continue to alter the flow of control. The preceding section showed how break can be used to terminate a switch statement's execution. This section discusses how to use break in a repetition statement.

#### break Statement

The **break** statement, when executed in a while, for, do...while or switch statement, causes immediate exit from that statement. Program execution continues with the next statement. Common uses of the break statement are to escape early from a loop or to skip the remainder of a switch statement. Figure 5.13 demonstrates the break statement (line 13) exiting a for repetition statement.

```
// Fig. 5.13: fig05_13.cpp
    // break statement exiting a for statement.
   #include <iostream>
    using namespace std;
6
    int main()
7
       int count; // control variable also used after loop terminates
8
9
       for ( count = 1; count <= 10; count++ ) // loop 10 times
10
П
          if ( count == 5 )
12
             break; // break loop only if x is 5
13
14
          cout << count << " ";
15
16
       } // end for
17
18
       cout << "\nBroke out of loop at count = " << count << endl;</pre>
    } // end main
```

**Fig. 5.13** | break statement exiting a for statement. (Part 1 of 2.)

```
1 2 3 4
Broke out of loop at count = 5
```

**Fig. 5.13** | break statement exiting a for statement. (Part 2 of 2.)

When the if statement detects that count is 5, the break statement executes. This terminates the for statement, and the program proceeds to line 18 (immediately after the for statement), which displays a message indicating the control variable value that terminated the loop. The for statement fully executes its body only four times instead of 10. The control variable count is defined outside the for statement header, so that we can use the control variable both in the loop's body and after the loop completes its execution.

#### continue Statement

The **continue** statement, when executed in a while, for or do...while statement, skips the remaining statements in the body of that statement and proceeds with the next iteration of the loop. In while and do...while statements, the loop-continuation test evaluates immediately after the continue statement executes. In the for statement, the increment expression executes, then the loop-continuation test evaluates.

Figure 5.14 uses the continue statement (line 11) in a for statement to skip the output statement (line 13) when the nested if (lines 10–11) determines that the value of count is 5. When the continue statement executes, program control continues with the increment of the control variable in the for header (line 8) and loops five more times.

```
// Fig. 5.14: fig05_14.cpp
    // continue statement terminating an iteration of a for statement.
2
    #include <iostream>
4
    using namespace std;
5
6
    int main()
7
8
       for ( int count = 1; count <= 10; count++ ) // loop 10 times</pre>
9
10
           if ( count == 5 ) // if count is 5,
              continue; // skip remaining code in loop
П
12
          cout << count << " ";</pre>
13
14
       } // end for
15
       cout << "\nUsed continue to skip printing 5" << endl;</pre>
16
    } // end main
```

```
1 2 3 4 6 7 8 9 10
Used continue to skip printing 5
```

Fig. 5.14 | continue statement terminating a single iteration of a for statement.

In Section 5.3, we stated that the while statement could be used in most cases to represent the for statement. The one exception occurs when the increment expression in the

while statement follows the continue statement. In this case, the increment does not execute before the program tests the loop-continuation condition, and the while does not execute in the same manner as the for.

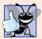

# **Good Programming Practice 5.12**

Some programmers feel that break and continue violate structured programming. The effects of these statements can be achieved by structured programming techniques we soon will learn, so these programmers do not use break and continue. Most programmers consider the use of break in switch statements acceptable.

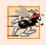

# Performance Tip 5.4

The break and continue statements, when used properly, perform faster than do the corresponding structured techniques.

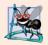

# **Software Engineering Observation 5.1**

There is a tension between achieving quality software engineering and achieving the best-performing software. Often, one of these goals is achieved at the expense of the other. For all but the most performance-intensive situations, apply the following guidelines: First, make your code simple and correct; then make it fast and small, but only if necessary.

# 5.8 Logical Operators

So far we've studied only **simple conditions**, such as counter <= 10, total > 1000 and number != sentinelValue. We expressed these conditions in terms of the relational operators >, <, >= and <=, and the equality operators == and !=. Each decision tested precisely one condition. To test multiple conditions while making a decision, we performed these tests in separate statements or in nested if or if...else statements.

C++ provides **logical operators** that are used to form more complex conditions by combining simple conditions. The logical operators are && (logical AND), || (logical OR) and ! (logical NOT, also called logical negation).

# Logical AND (&&) Operator

Suppose that we wish to ensure that two conditions are *both* true before we choose a certain path of execution. In this case, we can use the **&&** (**logical AND**) operator, as follows:

```
if ( gender == 1 && age >= 65 )
  seniorFemales++;
```

This if statement contains two simple conditions. The condition gender == 1 is used here to determine whether a person is a female. The condition age >= 65 determines whether a person is a senior citizen. The simple condition to the left of the && operator evaluates first. If necessary, the simple condition to the right of the && operator evaluates next. As we'll discuss shortly, the right side of a logical AND expression is evaluated only if the left side is true. The if statement then considers the combined condition

```
gender == 1 && age >= 65
```

This condition is true if and only if both of the simple conditions are true. Finally, if this combined condition is indeed true, the statement in the if statement's body increments the count of seniorFemales. If either (or both) of the simple conditions are false, then

the program skips the incrementing and proceeds to the statement following the if. The preceding combined condition can be made more readable by adding redundant parentheses:

```
( gender == 1 ) && ( age >= 65 )

Common Programming Error 5.13

Although 3 < x < 7 is a mathematically correct condition, it does not evaluate as you might expect in C++. Use ( 3 < x && x < 7 ) to get the proper evaluation in C++.
```

Figure 5.15 summarizes the && operator. The table shows all four possible combinations of false and true values for *expression1* and *expression2*. Such tables are often called **truth tables**. C++ evaluates to false or true all expressions that include relational operators, equality operators and/or logical operators.

| expression I | expression2 | expression1 && expression2 |
|--------------|-------------|----------------------------|
| false        | false       | false                      |
| false        | true        | false                      |
| true         | false       | false                      |
| true         | true        | true                       |

**Fig. 5.15** & (logical AND) operator truth table.

# Logical OR (||) Operator

Now let's consider the [ ] (**logical OR**) operator. Suppose we wish to ensure that either *or* both of two conditions are true before we choose a certain path of execution. In this case, we use the [ ] operator, as in the following program segment:

```
if ( ( semesterAverage >= 90 ) || ( finalExam >= 90 ) )
  cout << "Student grade is A" << endl;</pre>
```

This preceding condition contains two simple conditions. The simple condition semesterAverage >= 90 evaluates to determine whether the student deserves an "A" in the course because of a solid performance throughout the semester. The simple condition finalExam >= 90 evaluates to determine whether the student deserves an "A" in the course because of an outstanding performance on the final exam. The if statement then considers the combined condition

```
( semesterAverage \Rightarrow 90 ) || ( finalExam \Rightarrow 90 )
```

and awards the student an "A" if either or both of the simple conditions are true. The message "Student grade is A" prints unless both of the simple conditions are false. Figure 5.16 is a truth table for the logical OR operator (||).

The && operator has a higher precedence than the || operator. Both operators associate from left to right. An expression containing && or || operators evaluates only until the truth or falsehood of the expression is known. Thus, evaluation of the expression

```
(gender == 1) \&\& (age >= 65)
```

| expression I | expression2 | expression1    expression2 |
|--------------|-------------|----------------------------|
| false        | false       | false                      |
| false        | true        | true                       |
| true         | false       | true                       |
| true         | true        | true                       |

Fig. 5.16 | | (logical OR) operator truth table.

stops immediately if gender is not equal to 1 (i.e., the entire expression is false) and continues if gender is equal to 1 (i.e., the entire expression could still be true if the condition age >= 65 is true). This performance feature for the evaluation of logical AND and logical OR expressions is called short-circuit evaluation.

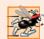

# Performance Tip 5.5

In expressions using operator &&, if the separate conditions are independent of one another, make the condition most likely to be false the leftmost condition. In expressions using operator ||, make the condition most likely to be true the leftmost condition. This use of short-circuit evaluation can reduce a program's execution time.

# Logical Negation (!) Operator

C++ provides the ! (logical NOT, also called logical negation) operator to "reverse" a condition's meaning. The unary logical negation operator has only a single condition as an operand. The unary logical negation operator is placed before a condition when we are interested in choosing a path of execution if the original condition (without the logical negation operator) is false, such as in the following program segment:

```
if ( !( grade == sentinelValue ) )
  cout << "The next grade is " << grade << endl;</pre>
```

The parentheses around the condition grade == sentinelValue are needed because the logical negation operator has a higher precedence than the equality operator.

You can often avoid the ! operator by using an appropriate relational or equality operator. For example, the preceding if statement also can be written as follows:

```
if ( grade != sentinelValue )
  cout << "The next grade is " << grade << endl;</pre>
```

This flexibility often can help a programmer express a condition in a more "natural" or convenient manner. Figure 5.17 is a truth table for the logical negation operator (!).

| expression | !expression |
|------------|-------------|
| false      | true        |
| true       | false       |
|            |             |

**Fig. 5.17** | ! (logical negation) operator truth table.

# Logical Operators Example

Figure 5.18 demonstrates the logical operators by producing their truth tables. The output shows each expression that is evaluated and its bool result. By default, bool values true and false are displayed by cout and the stream insertion operator as 1 and 0, respectively. We use **stream manipulator boolalpha** (a sticky manipulator) in line 9 to specify that the value of each bool expression should be displayed as either the word "true" or the word "false." For example, the result of the expression false && false in line 10 is false, so the second line of output includes the word "false." Lines 9–13 produce the truth table for &&. Lines 16–20 produce the truth table for !.

```
// Fig. 5.18: fig05_18.cpp
    // Logical operators.
    #include <iostream>
    using namespace std;
    int main()
 7
 8
        // create truth table for && (logical AND) operator
9
        cout << boolalpha << "Logical AND (&&)"</pre>
           << "\nfalse && false: " << ( false && false )</pre>
10
           << "\nfalse && true: " << ( false && true )</pre>
П
           << "\ntrue && false: " << ( true && false )</pre>
12
           << "\ntrue && true: " << ( true && true ) << "\n\n";</pre>
13
14
       // create truth table for || (logical OR) operator
15
        cout << "Logical OR (||)"</pre>
16
           << "\nfalse || false: " << ( false || false )</pre>
17
           << "\nfalse || true: " << ( false || true )
18
           << "\ntrue || false: " << ( true || false )</pre>
19
           << "\ntrue || true: " << ( true || true ) << "\n\n";
20
21
22
       // create truth table for ! (logical negation) operator
23
        cout << "Logical NOT (!)"
           << "\n!false: " << ( !false )
24
           << "\n!true: " << (!true ) << endl;</pre>
25
    } // end main
Logical AND (&&)
false && false: false
false && true: false
true && false: false
true && true: true
Logical OR (||)
false || false: false
false || true: true
true || false: true
true || true: true
Logical NOT (!)
!false: true
!true: false
```

Fig. 5.18 | Logical operators.

# Summary of Operator Precedence and Associativity

Figure 5.19 adds the logical and comma operators to the operator precedence and associativity chart. The operators are shown from top to bottom, in decreasing order of precedence.

| Oper | ators |                   |         |            | Associativity | Туре                 |
|------|-------|-------------------|---------|------------|---------------|----------------------|
| ::   |       |                   |         |            | left to right | scope resolution     |
| ()   |       |                   |         |            | left to right | parentheses          |
| ++   |       | stat <sup>.</sup> | ic_cast | < type >() | left to right | unary (postfix)      |
| ++   |       | +                 | -       | !          | right to left | unary (prefix)       |
| *    | /     | %                 |         |            | left to right | multiplicative       |
| +    | -     |                   |         |            | left to right | additive             |
| <<   | >>    |                   |         |            | left to right | insertion/extraction |
| <    | <=    | >                 | >=      |            | left to right | relational           |
| ==   | !=    |                   |         |            | left to right | equality             |
| &&   |       |                   |         |            | left to right | logical AND          |
| -    |       |                   |         |            | left to right | logical OR           |
| ?:   |       |                   |         |            | right to left | conditional          |
| =    | +=    | -=                | *=      | /= %=      | right to left | assignment           |
| ,    |       |                   |         |            | left to right | comma                |

Fig. 5.19 | Operator precedence and associativity.

# 5.9 Confusing the Equality (==) and Assignment (=) Operators

There is one type of error that C++ programmers, no matter how experienced, tend to make so frequently that we feel it requires a separate section. That error is accidentally swapping the operators == (equality) and = (assignment). What makes these swaps so damaging is the fact that they ordinarily do not cause syntax errors. Rather, statements with these errors tend to compile correctly and the programs run to completion, often generating incorrect results through runtime logic errors. [*Note:* Some compilers issue a warning when = is used in a context where == typically is expected.]

Two aspects of C++ contribute to these problems. One is that any expression that produces a value can be used in the decision portion of any control statement. If the value of the expression is zero, it's treated as false, and if the value is nonzero, it's treated as true. The second is that assignments produce a value—namely, the value assigned to the variable on the left side of the assignment operator. For example, suppose we intend to write

```
if ( payCode == 4 )
   cout << "You get a bonus!" << end1;</pre>
```

but we accidentally write

```
if ( payCode = 4 )
    cout << "You get a bonus!" << end1;</pre>
```

The first if statement properly awards a bonus to the person whose payCode is equal to 4. The second one—with the error—evaluates the assignment expression in the if condition to the constant 4. *Any nonzero value is interpreted as true*, so this condition is always true and the person always receives a bonus regardless of what the actual paycode is! Even worse, the paycode has been modified when it was only supposed to be examined!

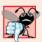

# **Common Programming Error 5.14**

Using operator == for assignment and using operator = for equality are logic errors.

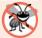

#### **Error-Prevention Tip 5.3**

Programmers normally write conditions such as x == 7 with the variable name on the left and the constant on the right. By placing the constant on the left, as in 7 == x, you'll be protected by the compiler if you accidentally replace the == operator with ==. The compiler treats this as a compilation error, because you can't change the value of a constant. This will prevent the potential devastation of a runtime logic error.

Variable names are said to be *lvalues* (for "left values") because they can be used on the *left* side of an assignment operator. Constants are said to be *rvalues* (for "right values") because they can be used on only the *right* side of an assignment operator. *Lvalues* can also be used as *rvalues*, but not vice versa.

There is another equally unpleasant situation. Suppose you want to assign a value to a variable with a simple statement like

x = 1;

but instead write

x == 1;

Here, too, this is not a syntax error. Rather, the compiler simply evaluates the conditional expression. If x is equal to 1, the condition is true and the expression evaluates to the value true. If x is not equal to 1, the condition is false and the expression evaluates to the value false. Regardless of the expression's value, there is no assignment operator, so the value simply is lost. The value of x remains unaltered, probably causing an execution-time logic error. Unfortunately, we do not have a handy trick available to help you with this problem!

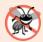

# **Error-Prevention Tip 5.4**

Use your text editor to search for all occurrences of = in your program and check that you have the correct assignment operator or logical operator in each place.

# 5.10 Structured Programming Summary

Just as architects design buildings by employing the collective wisdom of their profession, so should programmers design programs. Our field is younger than architecture is, and our collective wisdom is sparser. We've learned that structured programming produces programs that are easier than unstructured programs to understand, test, debug, modify, and even prove correct in a mathematical sense.

Figure 5.20 uses activity diagrams to summarize C++'s control statements. The initial and final states indicate the single entry point and the single exit point of each control

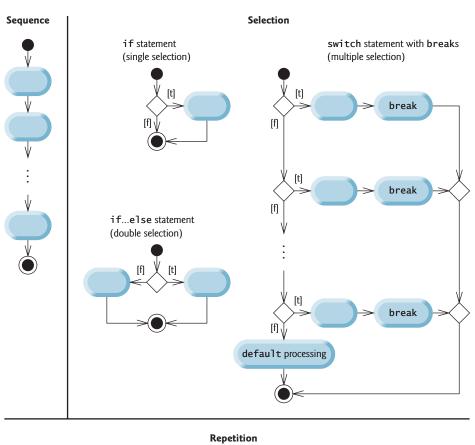

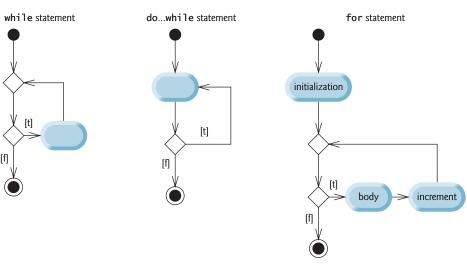

**Fig. 5.20** | C++'s single-entry/single-exit sequence, selection and repetition statements.

statement. Arbitrarily connecting individual symbols in an activity diagram can lead to unstructured programs. Therefore, the programming profession uses only a limited set of control statements that can be combined in only two simple ways to build structured programs.

For simplicity, only single-entry/single-exit control statements are used—there is only one way to enter and only one way to exit each control statement. Connecting control statements in sequence to form structured programs is simple—the final state of one control statement is connected to the initial state of the next—that is, they're placed one after another in a program. We've called this "control-statement stacking." The rules for forming structured programs also allow for control statements to be nested.

Figure 5.21 shows the rules for forming structured programs. The rules assume that action states may be used to indicate any action. The rules also assume that we begin with the so-called simplest activity diagram (Fig. 5.22), consisting of only an initial state, an action state, a final state and transition arrows.

#### Rules for forming structured programs

- 1) Begin with the "simplest activity diagram" (Fig. 5.22).
- 2) Any action state can be replaced by two action states in sequence.
- 3) Any action state can be replaced by any control statement (sequence, if, if...else, switch, while, do...while or for).
- 4) Rules 2 and 3 can be applied as often as you like and in any order.

**Fig. 5.21** Rules for forming structured programs.

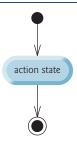

**Fig. 5.22** | Simplest activity diagram.

Applying the rules of Fig. 5.21 always results in an activity diagram with a neat, building-block appearance. For example, repeatedly applying Rule 2 to the simplest activity diagram results in an activity diagram containing many action states in sequence (Fig. 5.23). Rule 2 generates a stack of control statements, so let's call Rule 2 the **stacking rule**. [*Note:* The vertical dashed lines in Fig. 5.23 are not part of the UML. We use them to separate the four activity diagrams that demonstrate Rule 2 of Fig. 5.21 being applied.]

Rule 3 is the **nesting rule**. Repeatedly applying Rule 3 to the simplest activity diagram results in one with neatly nested control statements. For example, in Fig. 5.24, the action state in the simplest activity diagram is replaced with a double-selection (if...else) state-

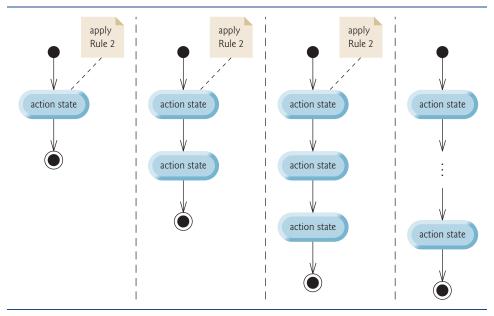

**Fig. 5.23** Repeatedly applying Rule 2 of Fig. 5.21 to the simplest activity diagram.

ment. Then Rule 3 is applied again to the action states in the double-selection statement, replacing each with a double-selection statement. The dashed action-state symbols around each of the double-selection statements represent an action state that was replaced in the preceding activity diagram. [*Note:* The dashed arrows and dashed action state symbols shown in Fig. 5.24 are not part of the UML. They're used here as pedagogic devices to illustrate that any action state may be replaced with a control statement.]

Rule 4 generates larger, more involved and more deeply nested statements. The diagrams that emerge from applying the rules in Fig. 5.21 constitute the set of all possible activity diagrams and hence the set of all possible structured programs. The beauty of the structured approach is that we use only seven simple single-entry/single-exit control statements and assemble them in only two simple ways.

If the rules in Fig. 5.21 are followed, an activity diagram with illegal syntax (such as that in Fig. 5.25) cannot be created. If you are uncertain about whether a particular diagram is legal, apply the rules of Fig. 5.21 in reverse to reduce the diagram to the simplest activity diagram. If it's reducible to the simplest activity diagram, the original diagram is structured; otherwise, it isn't.

Structured programming promotes simplicity. Böhm and Jacopini have given us the result that only three forms of control are needed:

- Sequence
- Selection
- Repetition

The sequence structure is trivial. Simply list the statements to execute in the order in which they should execute.

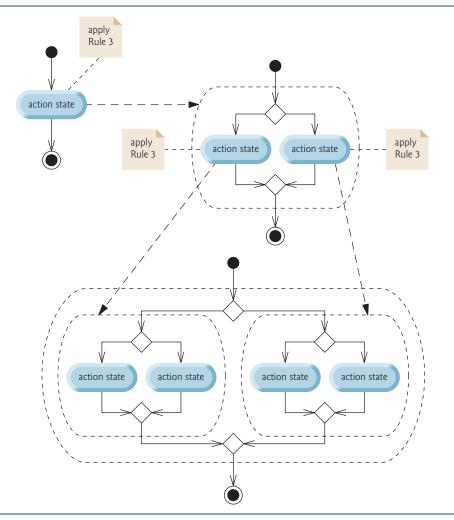

**Fig. 5.24** Applying Rule 3 of Fig. 5.21 to the simplest activity diagram several times.

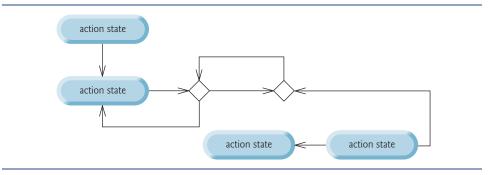

Fig. 5.25 | Activity diagram with illegal syntax.

Selection is implemented in one of three ways:

- if statement (single selection)
- if...else statement (double selection)
- switch statement (multiple selection)

It's straightforward to prove that the simple if statement is sufficient to provide any form of selection—everything that can be done with the if...else statement and the switch statement can be implemented (although perhaps not as clearly and efficiently) by combining if statements.

Repetition is implemented in one of three ways:

- while statement
- do...while statement
- for statement

It's straightforward to prove that the while statement is sufficient to provide any form of repetition. Everything that can be done with the do...while statement and the for statement can be done (although perhaps not as smoothly) with the while statement.

Combining these results illustrates that any form of control ever needed in a C++ program can be expressed in terms of the following:

- sequence
- if statement (selection)
- while statement (repetition)

and that these control statements can be combined in only two ways—stacking and nesting. Indeed, structured programming promotes simplicity.

# 5.11 Wrap-Up

We've now completed our introduction to control statements, which enable you to control the flow of execution in functions. Chapter 4 discussed the if, if...else and while statements. This chapter demonstrated the for, do...while and switch statements. We showed that any algorithm can be developed using combinations of the sequence structure, the three types of selection statements—if, if...else and switch—and the three types of repetition statements—while, do...while and for. We discussed how you can combine these building blocks to utilize proven program construction and problem-solving techniques. You used the break and continue statements to alter a repetition statement's flow of control. This chapter also introduced logical operators, which enable you to use more complex conditional expressions in control statements. Finally, we examined the common errors of confusing the equality and assignment operators and provided suggestions for avoiding these errors. In Chapter 6, we examine functions in greater depth.

# Summary

# Section 5.2 Essentials of Counter-Controlled Repetition

• In C++, it's more precise to call a declaration that also reserves memory a definition.

# Section 5.3 for Repetition Statement

- The for repetition statement handles all the details of counter-controlled repetition.
- The general format of the for statement is

```
for (initialization; loopContinuationCondition; increment)
```

where *initialization* initializes the control variable, *loopContinuationCondition* determines whether the loop should continue executing and *increment* increments or decrements the control variable.

- Typically, for statements are used for counter-controlled repetition and while statements are used for sentinel-controlled repetition.
- The scope of a variable specifies where it can be used in a program.
- The comma operator has the lowest precedence of all C++ operators. The value and type of a comma-separated list of expressions is the value and type of the rightmost expression in the list.
- The initialization, loop-continuation condition and increment expressions of a for statement can contain arithmetic expressions. Also, the increment of a for statement can be negative.
- If the loop-continuation condition in a for header is initially false, the body of the for statement is not performed. Instead, execution proceeds with the statement following the for.

# Section 5.4 Examples Using the for Statement

- Standard library function pow(x, y) calculates the value of x raised to the y<sup>th</sup> power. Function pow takes two arguments of type double and returns a double value.
- Parameterized stream manipulator setw specifies the field width in which the next value output should appear. The value is right justified in the field by default. If the value to be output is larger than the field width, the field width is extended to accommodate the entire value. Nonparameterized stream manipulator left (found in header <iostream>) can be used to cause a value to be left justified in a field and right can be used to restore right justification.
- Sticky settings are those output-formatting settings that remain in effect until they're changed.

#### Section 5.5 do...while Repetition Statement

 The do...while repetition statement tests the loop-continuation condition at the end of the loop, so the body of the loop will be executed at least once. The format for the do...while statement is

```
do
{
    statement
} while ( condition );
```

# Section 5.6 switch Multiple-Selection Statement

- The switch multiple-selection statement performs different actions based on the possible values
  of a variable or expression. Each action is associated with the value of a constant integral expression that the variable or expression on which the switch is based may assume.
- The switch statement consists of a series of case labels and an optional default case.
- Function cin.get() reads one character from the keyboard. Characters normally are stored in variables of type char. A character can be treated either as an integer or as a character.
- The end-of-file indicator is a system-dependent keystroke combination that specifies that there
  is no more data to input. EOF is a constant defined in the <iostream> header file that indicates
  "end-of-file."
- The expression in the parentheses following keyword switch is called the controlling expression.
   The switch statement compares the value of the controlling expression with each case label.

- Listing cases consecutively with no statements between them enables the cases to perform the same set of statements.
- Each case can have multiple statements. The switch selection statement differs from other control statements in that it does not require braces around multiple statements in each case.
- Each case can be used only to test only a constant integral expression. A character constant is represented as the specific character in single quotes, such as 'A'. An integer constant is simply an integer value. Also, each case label can specify only one constant integral expression.
- C++ provides several data types to represent integers—int, char, short and long. The range of integer values for each type depends on the particular computer's hardware.

#### Section 5.7 break and continue Statements

- The break statement, when executed in one of the repetition statements (for, while and do...while), causes immediate exit from the statement.
- The continue statement, when executed in one of the repetition statements (for, while and do...while), skips any remaining statements in the body of the repetition statement and proceeds with the next iteration of the loop. In a while or do...while statement, execution continues with the next evaluation of the condition. In a for statement, execution continues with the increment expression in the for statement header.

# Section 5.8 Logical Operators

- Logical operators enable you to form complex conditions by combining simple conditions. The logical operators are && (logical AND), | | (logical OR) and ! (logical negation).
- The && (logical AND) operator ensures that two conditions are both true.
- The || (logical OR) operator ensures that either *or* both of two conditions are true.
- An expression containing & or || operators evaluates only until the truth or falsehood of the expression is known. This performance feature for the evaluation of logical AND and logical OR expressions is called short-circuit evaluation.
- The ! (logical NOT, also called logical negation) operator enables a programmer to "reverse" the
  meaning of a condition. The unary logical negation operator is placed before a condition to
  choose a path of execution if the original condition (without the logical negation operator) is
  false. In most cases, you can avoid using logical negation by expressing the condition with an
  appropriate relational or equality operator.
- When used as a condition, any nonzero value implicitly converts to true; 0 (zero) implicitly converts to false.
- By default, bool values true and false are displayed by cout as 1 and 0, respectively. Stream manipulator boolalpha (a sticky manipulator) specifies that the value of each bool expression should be displayed as either the word "true" or the word "false."

# Section 5.9 Confusing the Equality (==) and Assignment (=) Operators

- Any expression that produces a value can be used in the decision portion of any control statement. If the value of the expression is zero, it's treated as false, and if the value is nonzero, it's treated as true.
- An assignment produces a value—namely, the value assigned to the variable on the left side of the assignment operator.

# Section 5.10 Structured Programming Summary

• Any form of control can be expressed in terms of sequence, selection and repetition statements, and these can be combined in only two ways—stacking and nesting.

# **Terminology**

!, logical NOT operator 189 &&, logical AND operator 187 [], logical OR operator 188 ASCII (American Standard Code for Information Interchange) character set 180 boolalpha stream manipulator 190 break statement 185 case label 181 char fundamental type 179 comma operator 168 constant integral expression 176 continue statement 186 controlling expression of a switch 181 decrement a control variable 164 default case in switch 181 definition 165 field width 173 final value of a control variable 164 for repetition statement 166 increment a control variable 164 initial value of a control variable 164 left justified 174 1eft stream manipulator 174

logical AND (&&) 187 logical negation (!) 189 logical NOT (!) 189 logical operator 187 logical OR (||) 188 loop-continuation condition 164 lvalue ("left value") 192 name of a control variable 164 nesting rule 194 off-by-one error 167 pow standard library function 173 right justified 173 right stream manipulator 174 rvalue ("right value") 192 scope of a variable 168 setw stream manipulator 173 short-circuit evaluation 189 simple condition 187 stacking rule 194 sticky setting 174 switch multiple-selection statement 176 truth table 188 zero-based counting 167

# **Self-Review Exercises**

- **5.1** State whether the following are *true* or *false*. If the answer is *false*, explain why.
  - a) The default case is required in the switch selection statement.
  - b) The break statement is required in the default case of a switch selection statement to exit the switch properly.
  - c) The expression ( x > y & a < b ) is true if either the expression x > y is true or the expression a < b is true.
  - d) An expression containing the | | operator is true if either or both of its operands are true.
- **5.2** Write a C++ statement or a set of C++ statements to accomplish each of the following:
  - a) Sum the odd integers between 1 and 99 using a for statement. Assume the integer variables sum and count have been declared.
  - b) Print the value 333.546372 in a 15-character field with precisions of 1, 2 and 3. Print each number on the same line. Left-justify each number in its field. What three values print?
  - c) Calculate the value of 2.5 raised to the power 3 using function pow. Print the result with a precision of 2 in a field width of 10 positions. What prints?
  - d) Print the integers from 1 to 20 using a while loop and the counter variable x. Assume that the variable x has been declared, but not initialized. Print only 5 integers per line. [*Hint:* When x % 5 is 0, print a newline character; otherwise, print a tab character.]
  - e) Repeat Exercise 5.2(d) using a for statement.
- **5.3** Find the errors in each of the following code segments and explain how to correct them.

```
a) x = 1;
  while ( x <= 10 );
     x++;
}</pre>
```

#### **Answers to Self-Review Exercises**

- 5.1 a) False. The default case is optional. Nevertheless, it's considered good software engineering to always provide a default case.
  - b) False. The break statement is used to exit the switch statement. The break statement is not required when the default case is the last case. Nor will the break statement be required if having control proceed with the next case makes sense.
  - c) False. When using the & operator, both of the relational expressions must be true for the entire expression to be true.
  - d) True.

```
5.2
       a) sum = 0;
           for ( count = 1; count \leq 99; count \neq 2)
              sum += count;
       b) cout << fixed << left
              << setprecision( 1 ) << setw( 15 ) << 333.546372</pre>
              << setprecision( 2 ) << setw( 15 ) << 333.546372
              << setprecision( 3 ) << setw( 15 ) << 333.546372</pre>
              << end1;
           Output is:
           333.5
                           333.55
                                           333.546
       c) cout << fixed << setprecision( 2 )</pre>
              << setw( 10 ) << pow( 2.5, 3 )
              << end1;
           Output is:
                15.63
       d) x = 1;
           while ( x \le 20 )
           {
              if (x \% 5 == 0)
                 cout << x << endl;</pre>
                 cout << x << '\t';
              X++;
           }
```

```
e) for ( x = 1; x <= 20; x++ )
{
    if ( x % 5 == 0 )
        cout << x << endl;
    else
        cout << x << '\t';
}</pre>
```

- **5.3** a) *Error:* The semicolon after the while header causes an infinite loop. *Correction:* Replace the semicolon by a {, or remove both the ; and the }.
  - b) *Error:* Using a floating-point number to control a for repetition statement. *Correction:* Use an int and perform the proper calculation to get the values you desire.

```
for ( y = 1; y != 10; y++ )
  cout << ( static_cast< double >( y ) / 10 ) << endl;</pre>
```

- c) Error: Missing break statement in the first case.
  - Correction: Add a break statement at the end of the first case. This is not an error if you want the statement of case 2: to execute every time the case 1: statement executes.
- d) *Error:* Improper relational operator used in the loop-continuation condition. *Correction:* Use <= rather than <, or change 10 to 11.

#### **Exercises**

**5.4** Find the error(s), if any, in each of the following:

```
a) For (x = 100, x \ge 1, x++)
cout << x << endl;
```

b) The following code should print whether integer value is odd or even:

```
switch ( value % 2 )
{
   case 0:
      cout << "Even integer" << endl;
   case 1:
      cout << "Odd integer" << endl;
}</pre>
```

c) The following code should output the odd integers from 19 to 1:

```
for ( x = 19; x >= 1; x += 2 )
cout << x << end1;
```

d) The following code should output the even integers from 2 to 100:

```
counter = 2;
do
{
    cout << counter << endl;
    counter += 2;
} While ( counter < 100 );</pre>
```

**5.5** (Summing Integers) Write a program that uses a for statement to sum a sequence of integers. Assume that the first integer read specifies the number of values remaining to be entered. Your program should read only one value per input statement. A typical input sequence might be

```
5 100 200 300 400 500
```

where the 5 indicates that the subsequent 5 values are to be summed.

**5.6** (Averaging Integers) Write a program that uses a for statement to calculate the average of several integers. Assume the last value read is the sentinel 9999. A typical input sequence might be

```
10 8 11 7 9 9999
```

indicating that the program should calculate the average of all the values preceding 9999.

**5.7** What does the following program do?

```
// Exercise 5.7: ex05_07.cpp
    // What does this program print?
    #include <iostream>
    using namespace std;
    int main()
        int x; // declare x
8
        int y; // declare y
10
        // prompt user for input
11
12
        cout << "Enter two integers in the range 1-20: ";</pre>
        cin >> x >> y; // read values for x and y
13
14
15
        for ( int i = 1; i \le y; i++ ) // count from 1 to y
16
17
           for ( int j = 1; j \leftarrow x; j++ ) // count from 1 to x
18
              cout << '@'; // output @
19
           cout << endl; // begin new line</pre>
20
        } // end outer for
21
    } // end main
```

- **5.8** (*Find the Smallest Integer*) Write a program that uses a for statement to find the smallest of several integers. Assume that the first value read specifies the number of values remaining.
- **5.9** (*Product of Odd Integers*) Write a program that uses a for statement to calculate and print the product of the odd integers from 1 to 15.
- **5.10** (*Factorials*) The factorial function is used frequently in probability problems. Using the definition of factorial in Exercise 4.34, write a program that uses a for statement to evaluate the factorials of the integers from 1 to 5. Print the results in tabular format. What difficulty might prevent you from calculating the factorial of 20?
- **5.11** (Compound Interest) Modify the compound interest program of Section 5.4 to repeat its steps for the interest rates 5%, 6%, 7%, 8%, 9% and 10%. Use a for statement to vary the interest rate.
- **5.12** (*Drawing Patterns with Nested for Loops*) Write a program that uses for statements to print the following patterns separately, one below the other. Use for loops to generate the patterns. All asterisks (\*) should be printed by a single statement of the form cout << '\*'; (this causes the asterisks to print side by side). [*Hint:* The last two patterns require that each line begin with an appropriate number of blanks. *Extra credit:* Combine your code from the four separate problems into a single program that prints all four patterns side by side by making clever use of nested for loops.]

| (a)   | (b)    | (c)    | (d)    |
|-------|--------|--------|--------|
| *     | ****** | ****** | *      |
| **    | *****  | ****** | **     |
| ***   | *****  | *****  | ***    |
| ****  | *****  | *****  | ****   |
| ****  | ****   | ****   | ****   |
| ***** | ****   | ****   | ****   |
| ***** | ***    | ***    | ****   |
| ***** | ***    | ***    | *****  |
| ***** | **     | **     | *****  |
| ***** | *      | *      | ****** |

**5.13** (*Bar Chart*) One interesting application of computers is drawing graphs and bar charts. Write a program that reads five numbers (each between 1 and 30). Assume that the user enters only

204

valid values. For each number that is read, your program should print a line containing that number of adjacent asterisks. For example, if your program reads the number 7, it should print \*\*\*\*\*\*\*.

- **5.14** (*Calculating Total Sales*) A mail order house sells five different products whose retail prices are: product 1 \$2.98, product 2—\$4.50, product 3—\$9.98, product 4—\$4.49 and product 5—\$6.87. Write a program that reads a series of pairs of numbers as follows:
  - a) product number
  - b) quantity sold

Your program should use a switch statement to determine the retail price for each product. Your program should calculate and display the total retail value of all products sold. Use a sentinel-controlled loop to determine when the program should stop looping and display the final results.

- **5.15** (*GradeBook Modification*) Modify the GradeBook program of Fig. 5.9–Fig. 5.11 to calculate the grade-point average. A grade of A is worth 4 points, B is worth 3 points, and so on.
- **5.16** *(Compound Interest Calculation)* Modify Fig. 5.6 so it uses only integers to calculate the compound interest. [*Hint:* Treat all monetary amounts as numbers of pennies. Then "break" the result into its dollar and cents portions by using the division and modulus operations. Insert a period.]
- **5.17** (What Prints?) Assume i = 1, j = 2, k = 3 and m = 2. What does each statement print?

```
a) cout << ( i == 1 ) << end1;
```

```
b) cout << (j == 3) << end1;
```

- c) cout << ( i >= 1 && j < 4 ) << endl;
- d) cout << ( m <= 99 && k < m ) << end1;
- e) cout << (j >= i || k == m) << end1;
- f) cout << (k + m < j | | 3 j >= k) << endl;
- g) cout << ( !m ) << endl;</pre>
- h) cout << (!(j m)) << end1;
- i) cout << ( !( k > m ) ) << endl;</pre>
- **5.18** (*Number Systems Table*) Write a program that prints a table of the binary, octal and hexadecimal equivalents of the decimal numbers in the range 1–256. If you are not familiar with these number systems, read Appendix D, Number Systems, first. [*Hint:* You can use the stream manipulators dec, oct and hex to display integers in decimal, octal and hexadecimal formats, respectively.]
- **5.19** (Calculating  $\pi$ ) Calculate the value of  $\pi$  from the infinite series

$$\pi = 4 - \frac{4}{3} + \frac{4}{5} - \frac{4}{7} + \frac{4}{9} - \frac{4}{11} + \cdots$$

Print a table that shows the approximate value of  $\pi$  after each of the first 1000 terms of this series.

- **5.20** (*Pythagorean Triples*) A right triangle can have sides that are all integers. A set of three integer values for the sides of a right triangle is called a Pythagorean triple. These three sides must satisfy the relationship that the sum of the squares of two of the sides is equal to the square of the hypotenuse. Find all Pythagorean triples for side1, side2 and hypotenuse all no larger than 500. Use a triple-nested for loop that tries all possibilities. This is an example of **brute force** computing. You'll learn in more advanced computer science courses that there are many interesting problems for which there is no known algorithmic approach other than sheer brute force.
- **5.21** (Calculating Salaries) A company pays its employees as managers (who receive a fixed weekly salary), hourly workers (who receive a fixed hourly wage for up to the first 40 hours they work and "time-and-a-half"—1.5 times their hourly wage—for overtime hours worked), commission workers (who receive \$250 plus 5.7 percent of their gross weekly sales), or pieceworkers (who receive a fixed amount of money per item for each of the items they produce—each pieceworker in this company works on only one type of item). Write a program to compute the weekly pay for each employee. You do not know the number of employees in advance. Each type of employee has its own pay code:

Managers have code 1, hourly workers have code 2, commission workers have code 3 and pieceworkers have code 4. Use a switch to compute each employee's pay according to that employee's paycode. Within the switch, prompt the user (i.e., the payroll clerk) to enter the appropriate facts your program needs to calculate each employee's pay according to that employee's paycode.

**5.22** (*De Morgan's Laws*) In this chapter, we discussed the logical operators &&, || and !. De Morgan's laws can sometimes make it more convenient for us to express a logical expression. These laws state that the expression !( condition1 && condition2) is logically equivalent to the expression (!condition1 || !condition2). Also, the expression !( condition1 || condition2) is logically equivalent to the expression (!condition1 && !condition2). Use De Morgan's laws to write equivalent expressions for each of the following, then write a program to show that the original expression and the new expression in each case are equivalent:

```
a) !(x < 5) && !(y >= 7)
b) !(a == b) || !(g!= 5)
c) !((x <= 8) && (y > 4))
d) !((i > 4) || (j <= 6))
```

**5.23** (*Diamond of Asterisks*) Write a program that prints the following diamond shape. You may use output statements that print a single asterisk (\*), a single blank or a single newline. Maximize your use of repetition (with nested for statements) and minimize the number of output statements.

- **5.24** (*Diamond of Asterisks*) Modify Exercise 5.23 to read an odd number in the range 1 to 19 to specify the number of rows in the diamond, then display a diamond of the appropriate size.
- **5.25** (Removing break and continue) A criticism of the break and continue statements is that each is unstructured. These statements can always be replaced by structured statements. Describe in general how you'd remove any break statement from a loop in a program and replace it with some structured equivalent. [Hint: The break statement leaves a loop from within the body of the loop. Another way to leave is by failing the loop-continuation test. Consider using in the loop-continuation test a second test that indicates "early exit because of a 'break' condition."] Use the technique you developed here to remove the break statement from the program of Fig. 5.13.
- **5.26** What does the following program segment do?

```
for ( int i = 1; i \le 5; i++ )
1
2
        for ( int j = 1; j <= 3; j++ )
3
4
            for ( int k = 1; k \le 4; k++)
5
               cout << '*';
6
7
            cout << endl;</pre>
8
9
        } // end inner for
10
11
        cout << endl;</pre>
12
    } // end outer for
```

- **5.27** (*Removing the continue Statement*) Describe in general how you'd remove any continue statement from a loop in a program and replace it with some structured equivalent. Use the technique you developed here to remove the continue statement from the program of Fig. 5.14.
- **5.28** ("The Twelve Days of Christmas" Song) Write a program that uses repetition and switch statements to print the song "The Twelve Days of Christmas." One switch statement should be used to print the day (i.e., "first," "second," etc.). A separate switch statement should be used to print the remainder of each verse. Visit the website www.12days.com/library/carols/12daysofxmas.htm for the complete lyrics to the song.
- **5.29** (*Peter Minuit Problem*) Legend has it that, in 1626, Peter Minuit purchased Manhattan Island for \$24.00 in barter. Did he make a good investment? To answer this question, modify the compound interest program of Fig. 5.6 to begin with a principal of \$24.00 and to calculate the amount of interest on deposit if that money had been kept on deposit until this year (e.g., 384 years through 2010). Place the for loop that performs the compound interest calculation in an outer for loop that varies the interest rate from 5% to 10% to observe the wonders of compound interest.

# Making a Difference

- **5.30** (Global Warming Facts Quiz.) The controversial issue of global warming has been widely publicized by the film "An Inconvenient Truth," featuring former Vice President Al Gore. Mr. Gore and a U.N. network of scientists, the Intergovernmental Panel on Climate Change, shared the 2007 Nobel Peace Prize in recognition of "their efforts to build up and disseminate greater knowledge about man-made climate change." Research both sides of the global warming issue online (you might want to search for phrases like "global warming skeptics"). Create a five-question multiple-choice quiz on global warming, each question having four possible answers (numbered 1–4). Be objective and try to fairly represent both sides of the issue. Next, write an application that administers the quiz, calculates the number of correct answers (zero through five) and returns a message to the user. If the user correctly answers five questions, print "Excellent"; if four, print "Very good"; if three or fewer, print "Time to brush up on your knowledge of global warming," and include a list of the websites where you found your facts.
- **5.31** (*Tax Plan Alternatives; The "FairTax"*) There are many proposals to make taxation fairer. Check out the FairTax initiative in the United States at

www.fairtax.org/site/PageServer?pagename=calculator

Research how the proposed FairTax works. One suggestion is to eliminate income taxes and most other taxes in favor of a 23% consumption tax on all products and services that you buy. Some FairTax opponents question the 23% figure and say that because of the way the tax is calculated, it would be more accurate to say the rate is 30%—check this carefully. Write a program that prompts the user to enter expenses in various expense categories they have (e.g., housing, food, clothing, transportation, education, health care, vacations), then prints the estimated FairTax that person would pay.

# Functions and an Introduction to Recursion

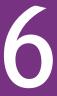

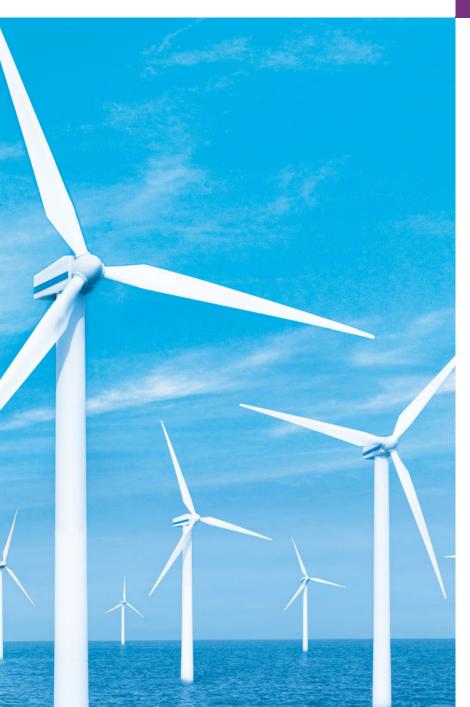

Form ever follows function.

—Louis Henri Sullivan

E pluribus unum. (One composed of many.) —Virgil

O! call back yesterday, bid time return.

-William Shakespeare

Answer me in one word.
—William Shakespeare

There is a point at which methods devour themselves.

—Frantz Fanon

# **Objectives**

In this chapter you'll learn:

- To construct programs modularly from functions.
- To use common math library functions.
- The mechanisms for passing data to functions and returning results.
- How the function call/return mechanism is supported by the function call stack and activation records.
- To use random number generation to implement game-playing applications.
- How the visibility of identifiers is limited to specific regions of programs.
- To write and use recursive functions.

- 6.1 Introduction
- **6.2** Program Components in C++
- **6.3** Math Library Functions
- **6.4** Function Definitions with Multiple Parameters
- **6.5** Function Prototypes and Argument Coercion
- **6.6** C++ Standard Library Header Files
- **6.7** Case Study: Random Number Generation
- **6.8** Case Study: Game of Chance; Introducing enum
- **6.9** Storage Classes
- **6.10** Scope Rules

- **6.11** Function Call Stack and Activation Records
- **6.12** Functions with Empty Parameter Lists
- 6.13 Inline Functions
- **6.14** References and Reference Parameters
- **6.15** Default Arguments
- **6.16** Unary Scope Resolution Operator
- **6.17** Function Overloading
- **6.18** Function Templates
- 6.19 Recursion
- **6.20** Example Using Recursion: Fibonacci Series
- **6.21** Recursion vs. Iteration
- **6.22** Wrap-Up

Summary | Terminology | Self-Review Exercises | Answers to Self-Review Exercises | Exercises | Making a Difference

# 6.1 Introduction

Most computer programs that solve real-world problems are much larger than the programs presented in the first few chapters of this book. Experience has shown that the best way to develop and maintain a large program is to construct it from small, simple pieces, or components. This technique is called **divide and conquer**. We emphasize how to declare and use functions to facilitate the design, implementation, operation and maintenance of large programs.

We'll overview a portion of the C++ Standard Library's math functions. Next, you'll learn how to declare a function with more than one parameter. We'll also present additional information about function prototypes and how the compiler uses them to convert the type of an argument in a function call to the type specified in a function's parameter list, if necessary.

Next, we'll take a brief diversion into simulation techniques with random number generation and develop a version of the casino dice game called craps that uses most of the programming techniques you've learned.

We then present C++'s storage classes and scope rules. These determine the period during which an object exists in memory and where its identifier can be referenced in a program. You'll learn how C++ keeps track of which function is currently executing, how parameters and other local variables of functions are maintained in memory and how a function knows where to return after it completes execution. We discuss topics that help improve program performance—inline functions that can eliminate the overhead of a function call and reference parameters that can be used to pass large data items to functions efficiently.

Many of the applications you develop will have more than one function of the same name. This technique, called function overloading, is used to implement functions that perform similar tasks for arguments of different types or possibly for different numbers of arguments. We consider function templates—a mechanism for defining a family of overloaded functions. The chapter concludes with a discussion of functions that call themselves, either directly, or indirectly (through another function)—a topic called recursion.

# 6.2 Program Components in C++

C++ programs are typically written by combining new functions and classes you write with "prepackaged" functions and classes available in the C++ Standard Library. In this chapter, we concentrate on functions.

The C++ Standard Library provides a rich collection of functions for common mathematical calculations, string manipulations, character manipulations, input/output, error checking and many other useful operations.

Functions (called **methods** or **procedures** in other programming languages) allow you to modularize a program by separating its tasks into self-contained units. You've used a combination of library functions and your own functions in every program you've written. Functions you write are referred to as **user-defined functions** or **programmer-defined functions**. The statements in function bodies are written only once, are reused from perhaps several locations in a program and are hidden from other functions.

There are several motivations for modularizing a program with functions. One is the divide-and-conquer approach. Another is software reuse. For example, in earlier programs, we did not have to define how to read a line of text from the keyboard—C++ provides this capability via the getline function of the <string> header file. A third motivation is to avoid repeating code. Also, dividing a program into meaningful functions makes the program easier to debug and maintain.

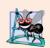

# **Software Engineering Observation 6.1**

To promote software reusability, every function should be limited to performing a single, well-defined task, and the name of the function should express that task effectively.

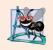

# **Software Engineering Observation 6.2**

If you cannot choose a concise name that expresses a function's task, your function might be attempting to perform too many diverse tasks. It's usually best to break such a function into several smaller functions.

As you know, a function is invoked by a function call, and when the called function completes its task, it either returns a result or simply returns control to the caller. An analogy to this program structure is the hierarchical form of management (Figure 6.1). A boss (similar to the calling function) asks a worker (similar to the called function) to perform a task and report back (i.e., return) the results after completing the task. The boss function does not know how the worker function performs its designated tasks. The worker may also call other worker functions, unbeknownst to the boss. This hiding of implementation details promotes good software engineering. Figure 6.1 shows the boss function communicating with several worker functions in a hierarchical manner. The boss function divides the responsibilities among the various worker functions, and worker1 acts as a "boss function" to worker4 and worker5.

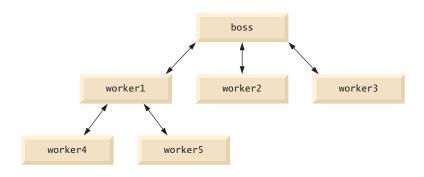

**Fig. 6.1** Hierarchical boss function/worker function relationship.

# **6.3 Math Library Functions**

As you know, a class can provide member functions that perform the services of the class. For example, in Chapters 3–5, you've called the member functions of various versions of a GradeBook object to display the GradeBook's welcome message, to set its course name, to obtain a set of grades and to calculate the average of those grades.

Sometimes functions are *not* members of a class. Such functions are called **global functions**. Like a class's member functions, the function prototypes for global functions are placed in header files, so that the global functions can be reused in any program that includes the header file and that can link to the function's object code. For example, recall that we used function pow of the <cmath> header file to raise a value to a power in Figure 5.6. We introduce various functions from the <cmath> header file here to present the concept of global functions that do not belong to a particular class. In this chapter and in subsequent chapters, we use a combination of global functions (such as main) and classes with member functions to implement our example programs.

The <math> header file provides a collection of functions that enable you to perform common mathematical calculations. For example, you can calculate the square root of 900.0 with the function call

```
sqrt( 900.0 )
```

The preceding expression evaluates to 30.0. Function sqrt takes an argument of type double and returns a double result. There's no need to create any objects before calling function sqrt. Also, *all* functions in the <cmath> header file are global functions—therefore, each is called simply by specifying the name of the function followed by parentheses containing the function's arguments.

Function arguments may be constants, variables or more complex expressions. If c = 13.0, d = 3.0 and f = 4.0, then the statement

```
cout << sqrt( c + d * f ) << endl;</pre>
```

displays the square root of 13.0 + 3.0 \* 4.0 = 25.0—namely, 5.0. Some math library functions are summarized in Fig. 6.2. In the figure, the variables x and y are of type double.

| Function                | Description                                           | Example                                                           |
|-------------------------|-------------------------------------------------------|-------------------------------------------------------------------|
| ceil( x )               | rounds $x$ to the smallest integer not less than $x$  | ceil( 9.2 ) is 10.0<br>ceil( -9.8 ) is -9.0                       |
| cos(x)                  | trigonometric cosine of $x$ ( $x$ in radians)         | cos( 0.0 ) is 1.0                                                 |
| exp( x )                | exponential function $e^x$                            | exp( 1.0 ) is 2.718282<br>exp( 2.0 ) is 7.389056                  |
| fabs( x )               | absolute value of <i>x</i>                            | fabs( 5.1 ) is 5.1<br>fabs( 0.0 ) is 0.0<br>fabs( -8.76 ) is 8.76 |
| floor(x)                | rounds x to the largest integer not greater than x    | floor( 9.2 ) is 9.0<br>floor( -9.8 ) is -10.0                     |
| <pre>fmod( x, y )</pre> | remainder of x/y as a floating-point number           | fmod( 2.6, 1.2 ) is 0.2                                           |
| log( x )                | natural logarithm of $x$ (base $e$ )                  | log( 2.718282 ) is 1.0<br>log( 7.389056 ) is 2.0                  |
| log10( x )              | logarithm of x (base 10)                              | log10( 10.0 ) is 1.0<br>log10( 100.0 ) is 2.0                     |
| pow(x,y)                | $x$ raised to power $y(x^y)$                          | pow( 2, 7 ) is 128<br>pow( 9, .5 ) is 3                           |
| sin(x)                  | trigonometric sine of <i>x</i> ( <i>x</i> in radians) | sin( 0.0 ) is 0                                                   |
| sqrt( x )               | square root of x (where x is a nonnegative value)     | sqrt( 9.0 ) is 3.0                                                |
| tan( x )                | trigonometric tangent of $x$ ( $x$ in radians)        | tan( 0.0 ) is 0                                                   |

Fig. 6.2 | Math library functions.

# 6.4 Function Definitions with Multiple Parameters

Chapters 3–5 presented classes containing simple functions that had at most one parameter. Functions often require more than one piece of information to perform their tasks. We now consider functions with multiple parameters.

The program in Figs. 6.3–6.5 modifies our GradeBook class by including a user-defined function called maximum that determines and returns the largest of three int values. When the application begins execution, the main function (lines 5–13 of Fig. 6.5) creates one object of class GradeBook (line 8) and calls the object's inputGrades member function (line 11) to read three integer grades from the user. In class GradeBook's implementation file (Fig. 6.4), lines 52–53 of member function inputGrades prompt the user to enter three integer values and read them from the user. Line 56 calls member function maximum (defined in lines 60–73). Function maximum determines the largest value, then the return statement (line 72) returns that value to the point at which function inputGrades invoked maximum (line 56). Member function inputGrades then stores maximum's return value in

data member maximumGrade. This value is then output by calling function displayGradeReport (line 12 of Fig. 6.5). [Note: We named this function displayGradeReport because subsequent versions of class GradeBook will use this function to display a complete grade report, including the maximum and minimum grades.] In Chapter 7, Arrays and Vectors, we'll enhance class GradeBook to process an arbitrary number of grades.

```
// Fig. 6.3: GradeBook.h
   // Definition of class GradeBook that finds the maximum of three grades.
    // Member functions are defined in GradeBook.cpp
   #include <string> // program uses C++ standard string class
    using namespace std;
7
    // GradeBook class definition
    class GradeBook
9
   public:
10
       GradeBook( string ); // constructor initializes course name
П
       void setCourseName( string ); // function to set the course name
12
13
       string getCourseName(); // function to retrieve the course name
       void displayMessage(); // display a welcome message
14
       void inputGrades(); // input three grades from user
15
16
       void displayGradeReport(); // display a report based on the grades
       int maximum( int, int, int ); // determine max of 3 values
17
18
    private:
19
       string courseName; // course name for this GradeBook
       int maximumGrade; // maximum of three grades
20
    }; // end class GradeBook
```

Fig. 6.3 | GradeBook header file.

```
// Fig. 6.4: GradeBook.cpp
1
   // Member-function definitions for class GradeBook that
3 // determines the maximum of three grades.
   #include <iostream>
   using namespace std;
7
   #include "GradeBook.h" // include definition of class GradeBook
    // constructor initializes courseName with string supplied as argument;
    // initializes maximumGrade to 0
10
    GradeBook::GradeBook( string name )
11
12
13
       setCourseName( name ); // validate and store courseName
14
       maximumGrade = 0; // this value will be replaced by the maximum grade
    } // end GradeBook constructor
15
16
    // function to set the course name; limits name to 25 or fewer characters
17
    void GradeBook::setCourseName( string name )
18
19
20
       if ( name.length() <= 25 ) // if name has 25 or fewer characters</pre>
21
          courseName = name; // store the course name in the object
```

**Fig. 6.4** GradeBook class defines function maximum. (Part 1 of 3.)

```
else // if name is longer than 25 characters
22
23
       { // set courseName to first 25 characters of parameter name
           courseName = name.substr( 0, 25 ); // select first 25 characters
24
           cout << "Name \"" << name << "\" exceeds maximum length (25).\n"</pre>
25
              << "Limiting courseName to first 25 characters.\n" << endl;</pre>
26
       } // end if...else
27
    } // end function setCourseName
28
29
30
    // function to retrieve the course name
31
    string GradeBook::getCourseName()
32
33
       return courseName;
34
    } // end function getCourseName
35
36
    // display a welcome message to the GradeBook user
37
    void GradeBook::displayMessage()
38
39
       // this statement calls getCourseName to get the
       // name of the course this GradeBook represents
40
       cout << "Welcome to the grade book for\n" << getCourseName() << "!\n"</pre>
41
42
           << endl:
    } // end function displayMessage
43
44
45
    // input three grades from user; determine maximum
46
    void GradeBook::inputGrades()
47
48
       int grade1; // first grade entered by user
       int grade2; // second grade entered by user
49
       int grade3; // third grade entered by user
50
51
       cout << "Enter three integer grades: ";</pre>
52
53
       cin >> grade1 >> grade2 >> grade3;
54
55
       // store maximum in member maximumGrade
56
       maximumGrade = maximum( grade1, grade2, grade3 );
57
    } // end function inputGrades
58
59
    // returns the maximum of its three integer parameters
60
    int GradeBook::maximum( int x, int y, int z )
61
62
       int maximumValue = x; // assume x is the largest to start
63
       // determine whether y is greater than maximumValue
64
65
       if ( y > maximumValue )
66
          maximumValue = y; // make y the new maximumValue
67
       // determine whether z is greater than maximumValue
68
69
       if ( z > maximumValue )
           maximumValue = z; // make z the new maximumValue
70
71
72
       return maximumValue;
73
    } // end function maximum
74
```

**Fig. 6.4** GradeBook class defines function maximum. (Part 2 of 3.)

```
// display a report based on the grades entered by user
void GradeBook::displayGradeReport()

// output maximum of grades entered
cout << "Maximum of grades entered: " << maximumGrade << endl;
// end function displayGradeReport</pre>
```

**Fig. 6.4** GradeBook class defines function maximum. (Part 3 of 3.)

```
// Fig. 6.5: fig06_05.cpp
2
    // Create GradeBook object, input grades and display grade report.
    #include "GradeBook.h" // include definition of class GradeBook
5
   int main()
6
7
       // create GradeBook object
8
       GradeBook myGradeBook( "CS101 C++ Programming" );
9
10
       myGradeBook.displayMessage(); // display welcome message
       myGradeBook.inputGrades(); // read grades from user
П
12
       myGradeBook.displayGradeReport(); // display report based on grades
13
    } // end main
```

```
Welcome to the grade book for CS101 C++ Programming!
Enter three integer grades: 86 67 75
Maximum of grades entered: 86
```

```
Welcome to the grade book for CS101 C++ Programming!
Enter three integer grades: 67 86 75
Maximum of grades entered: 86
```

```
Welcome to the grade book for CS101 C++ Programming!
Enter three integer grades: 67 75 86
Maximum of grades entered: 86
```

**Fig. 6.5** Demonstrating function maximum.

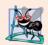

# **Software Engineering Observation 6.3**

The commas used in line 56 of Fig. 6.4 to separate the arguments to function maximum are not comma operators as discussed in Section 5.3. The comma operator guarantees that its operands are evaluated left to right. The order of evaluation of a function's arguments, however, is not specified by the C++ standard. Thus, different compilers can evaluate function arguments in different orders. The C++ standard does guarantee that all arguments in a function call are evaluated before the called function executes.

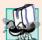

# Portability Tip 6.1

Sometimes when a function's arguments are expressions, such as those with calls to other functions, the order in which the compiler evaluates the arguments could affect the values of one or more of the arguments. If the evaluation order changes between compilers, the argument values passed to the function could vary, causing subtle logic errors.

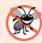

# **Error-Prevention Tip 6.1**

If you have doubts about the order of evaluation of a function's arguments and whether the order would affect the values passed to the function, evaluate the arguments in separate assignment statements before the function call, assign the result of each expression to a local variable, then pass those variables as arguments to the function.

Member function maximum's prototype (Fig. 6.3, line 17) indicates that the function returns an integer value, has the name maximum and requires three integer parameters to perform its task. The function header (Fig. 6.4, line 60) matches the function prototype and indicates that the parameter names are x, y and z. When maximum is called (Fig. 6.4, line 56), the parameter x is initialized with the value of the argument grade1, the parameter y is initialized with the value of the argument grade2 and the parameter z is initialized with the value of the argument grade3. There must be one argument in the function call for each parameter (also called a **formal parameter**) in the function definition.

Notice that multiple parameters are specified in both the function prototype and the function header as a comma-separated list. The compiler refers to the function prototype to check that calls to maximum contain the correct number and types of arguments and that the types of the arguments are in the correct order. In addition, the compiler uses the prototype to ensure that the value returned by the function can be used correctly in the expression that called the function (e.g., a function call that returns void cannot be used as the right side of an assignment statement). Each argument must be consistent with the type of the corresponding parameter. For example, a parameter of type double can receive values like 7.35, 22 or -0.03456, but not a string like "hello". If the arguments passed to a function do not match the types specified in the function's prototype, the compiler attempts to convert the arguments to those types. Section 6.5 discusses this conversion.

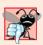

# **Common Programming Error 6.1**

Declaring function parameters of the same type as double x, y instead of double x, double y is a syntax error—a type is required for each parameter in the parameter list.

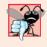

# **Common Programming Error 6.2**

Compilation errors occur if the function prototype, header and calls do not all agree in the number, type and order of arguments and parameters, and in the return type.

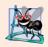

#### **Software Engineering Observation 6.4**

A function that has many parameters may be performing too many tasks. Consider dividing the function into smaller functions that perform the separate tasks. Limit the function header to one line if possible.

To determine the maximum value (lines 60–73 of Fig. 6.4), we begin with the assumption that parameter x contains the largest value, so line 62 of function maximum

declares local variable maximumValue and initializes it with the value of parameter x. Of course, it's possible that parameter y or z contains the actual largest value, so we must compare each of these values with maximumValue. The if statement in lines 65–66 determines whether y is greater than maximumValue and, if so, assigns y to maximumValue. The if statement in lines 69–70 determines whether z is greater than maximumValue and, if so, assigns z to maximumValue. At this point the largest of the three values is in maximumValue, so line 72 returns that value to the call in line 56. When program control returns to the point in the program where maximum was called, maximum's parameters x, y and z are no longer accessible to the program.

There are three ways to return control to the point at which a function was invoked. If the function does not return a result (i.e., it has a void return type), control returns when the program reaches the function-ending right brace, or by execution of the statement

#### return;

If the function does return a result, the statement

return expression;

evaluates expression and returns the value of expression to the caller.

# 6.5 Function Prototypes and Argument Coercion

A function prototype (also called a **function declaration**) tells the compiler the name of a function, the type of data returned by the function, the number of parameters the function expects to receive, the types of those parameters and the order in which the parameters of those types are expected.

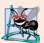

# **Software Engineering Observation 6.5**

Function prototypes are required. Use #include preprocessor directives to obtain function prototypes for the C++ Standard Library functions from the header files of the appropriate libraries (e.g., the prototype for sqrt is in header file <cmath>; a partial list of C++ Standard Library header files appears in Section 6.6). Also use #include to obtain header files containing function prototypes written by you or other programmers.

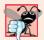

# **Common Programming Error 6.3**

If a function is defined before it's invoked, then its definition also serves as the function's prototype, so a separate prototype is unnecessary. If a function is invoked before it's defined, and that function does not have a function prototype, a compilation error occurs.

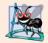

## **Software Engineering Observation 6.6**

Always provide function prototypes, even though it's possible to omit them when functions are defined before they're used (in which case the function header acts as the function prototype as well). Providing the prototypes avoids tying the code to the order in which functions are defined (which can easily change as a program evolves).

# Function Signatures

The portion of a function prototype that includes the name of the function and the types of its arguments is called the **function signature** or simply the **signature**. The function signature does not specify the function's return type. Functions in the same scope must have

unique signatures. The scope of a function is the region of a program in which the function is known and accessible. We'll say more about scope in Section 6.10.

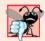

# Common Programming Error 6.4

It's a compilation error if two functions in the same scope have the same signature but different return types.

In Fig. 6.3, if the function prototype in line 17 had been written

```
void maximum( int, int, int );
```

the compiler would report an error, because the void return type in the function prototype would differ from the int return type in the function header. Similarly, such a prototype would cause the statement

```
cout << maximum( 6, 7, 0 );</pre>
```

to generate a compilation error, because that statement depends on maximum to return a value to be displayed.

## Argument Coercion

An important feature of function prototypes is **argument coercion**—i.e., forcing arguments to the appropriate types specified by the parameter declarations. For example, a program can call a function with an integer argument, even though the function prototype specifies a double argument—the function will still work correctly.

## Argument Promotion Rules

Sometimes, argument values that do not correspond precisely to the parameter types in the function prototype can be converted by the compiler to the proper type before the function is called. These conversions occur as specified by C++'s **promotion rules**. The promotion rules indicate how to convert between types without losing data. An int can be converted to a double without changing its value. However, a double converted to an int truncates the fractional part of the double value. Keep in mind that double variables can hold numbers of much greater magnitude than int variables, so the loss of data may be considerable. Values may also be modified when converting large integer types to small integer types (e.g., long to short), signed to unsigned or unsigned to signed. Unsigned integers range from 0 to approximately twice the positive range of the corresponding signed type.

The promotion rules apply to expressions containing values of two or more data types; such expressions are also referred to as **mixed-type expressions**. The type of each value in a mixed-type expression is promoted to the "highest" type in the expression (actually a temporary version of each value is created and used for the expression—the original values remain unchanged). Promotion also occurs when the type of a function argument does not match the parameter type specified in the function definition or prototype. Figure 6.6 lists the fundamental data types in order from "highest type" to "lowest type."

Converting values to lower fundamental types can result in incorrect values. Therefore, a value can be converted to a lower fundamental type only by explicitly assigning the value to a variable of lower type (some compilers will issue a warning in this case) or by using a cast operator (see Section 4.9). Function argument values are converted to the parameter types in a function prototype as if they were being assigned directly to variables

of those types. If a square function that uses an integer parameter is called with a floating-point argument, the argument is converted to int (a lower type), and square could return an incorrect value. For example, square(4.5) returns 16, not 20.25.

```
long double
double.
float
unsigned long int
                       (synonymous with unsigned long)
                       (synonymous with long)
long int
unsigned int
                       (synonymous with unsigned)
int
unsigned short int
                       (synonymous with unsigned short)
short int
                       (synonymous with short)
unsigned char
char
bool
```

**Fig. 6.6** | Promotion hierarchy for fundamental data types.

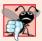

## **Common Programming Error 6.5**

Converting from a higher data type in the promotion hierarchy to a lower type, or between signed and unsigned, can corrupt the data value, causing a loss of information.

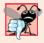

### **Common Programming Error 6.6**

It's a compilation error if the arguments in a function call do not match the number and types of the parameters declared in the corresponding function prototype. It's also an error if the number of arguments in the call matches, but the arguments cannot be implicitly converted to the expected types.

# 6.6 C++ Standard Library Header Files

The C++ Standard Library is divided into many portions, each with its own header file. The header files contain the function prototypes for the related functions that form each portion of the library. The header files also contain definitions of various class types and functions, as well as constants needed by those functions. A header file "instructs" the compiler on how to interface with library and user-written components.

Figure 6.7 lists some common C++ Standard Library header files, most of which are discussed later in the book. The term "macro" that is used several times in Fig. 6.7 is discussed in detail in Appendix E, Preprocessor. Header file names ending in h are "oldstyle" header files that have been superseded by the C++ Standard Library header files. We use only the C++ Standard Library versions of each header file in this book to ensure that our examples will work on most standard C++ compilers.

| Standard Library<br>header file                                                                                                    | Explanation                                                                                                    |  |  |  |  |
|----------------------------------------------------------------------------------------------------|----------------------------------------------------------------------------------------------------|--|--|--|--|
| <iostream></iostream>                                                                                                    | Contains function prototypes for the C++ standard input and standard output functions, introduced in Chapter 2, and is covered in more detail in Chapter 15, Stream Input/Output. This header file replaces header file <iostream.h>.</iostream.h>                                                                                                    |  |  |  |  |
| <iomanip></iomanip>                                                                                                    | Contains function prototypes for stream manipulators that format streams of data. This header file is first used in Section 4.9 and is discussed in more detail in Chapter 15, Stream Input/Output. This header file replaces header file <iomanip.h>.</iomanip.h>                                                                                                    |  |  |  |  |
| <cmath></cmath>                                                                                                    | Contains function prototypes for math library functions (discussed in Section 6.3). This header file replaces header file <math.h>.</math.h>                                                                                                    |  |  |  |  |
| <cstdlib></cstdlib>                                                                                                    | Contains function prototypes for conversions of numbers to text, text to numbers, memory allocation, random numbers and various other utility functions. Portions of the header file are covered in Section 6.7; Chapter 11, Operator Overloading; Chapter 16, Exception Handling; Chapter 21, Bits, Characters, C Strings and structs; and Appendix F, C Legacy Code Topics. This header file replaces header file <stdlib.h>.</stdlib.h> |  |  |  |  |
| <ctime></ctime>                                                                                                    | Contains function prototypes and types for manipulating the time and date. This header file replaces header file <time.h>. This header file is used in Section 6.7.</time.h>                                                                                                    |  |  |  |  |
| <pre><vector>, <list>,   <deque>, <queue>,   <stack>, <map>,   <set>, <bitset></bitset></set></map></stack></queue></deque></list></vector></pre> | These header files contain classes that implement the C++ Standard Library containers. Containers store data during a program's execution. The <vector> header is first introduced in Chapter 7, Arrays and Vectors. We discuss all these header files in Chapter 22, Standard Template Library (STL).</vector>                                                                                                    |  |  |  |  |
| <cctype></cctype>                                                                                                    | Contains function prototypes for functions that test characters for certain properties (such as whether the character is a digit or a punctuation), and function prototypes for functions that can be used to convert lowercase letters to uppercase letters and vice versa. This header file replaces header file <ctype.h>. These topics are discussed in Chapter 21, Bits, Characters, C Strings and structs.</ctype.h>                 |  |  |  |  |
| <cstring></cstring>                                                                                                    | Contains function prototypes for C-style string-processing functions. This header file replaces header file <string.h>. This header file is used in Chapter 11, Operator Overloading.</string.h>                                                                                                    |  |  |  |  |
| <typeinfo></typeinfo>                                                                                                    | Contains classes for runtime type identification (determining data types at execution time). This header file is discussed in Section 13.8.                                                                                                    |  |  |  |  |
| <pre><exception>, <stdexcept></stdexcept></exception></pre>                                                                                       | These header files contain classes that are used for exception handling (discussed in Chapter 16, Exception Handling).                                                                                                    |  |  |  |  |
| <memory></memory>                                                                                                    | Contains classes and functions used by the C++ Standard Library to allocate memory to the C++ Standard Library containers. This header is used in Chapter 16, Exception Handling.                                                                                                    |  |  |  |  |

Fig. 6.7 | C++ Standard Library header files. (Part 1 of 2.)

| Standard Library<br>header file | Explanation                                                                                                    |
|---------------------------------|----------------------------------------------------------------------------------------------------|
| <fstream></fstream>             | Contains function prototypes for functions that perform input from files on disk and output to files on disk (discussed in Chapter 17, File Processing). This header file replaces header file <fstream.h>.</fstream.h> |
| <string></string>               | Contains the definition of class string from the C++ Standard Library (discussed in Chapter 18, Class string and String Stream Processing).                                                                             |
| <sstream></sstream>             | Contains function prototypes for functions that perform input from strings in memory and output to strings in memory (discussed in Chapter 18, Class string and String Stream Processing).                              |
| <functional></functional>       | Contains classes and functions used by C++ Standard Library algorithms. This header file is used in Chapter 22.                                                                                                    |
| <iterator></iterator>           | Contains classes for accessing data in the C++ Standard Library containers. This header file is used in Chapter 22.                                                                                                    |
| <algorithm></algorithm>         | Contains functions for manipulating data in C++ Standard Library containers. This header file is used in Chapter 22.                                                                                                    |
| <cassert></cassert>             | Contains macros for adding diagnostics that aid program debugging. This replaces header file <assert.h> from pre-standard C++. This header file is used in Appendix E, Preprocessor.</assert.h>                         |
| <cfloat></cfloat>               | Contains the floating-point size limits of the system. This header file replaces header file <float.h>.</float.h>                                                                                                    |
| <climits></climits>             | Contains the integral size limits of the system. This header file replaces header file <1imits.h>.                                                                                                    |
| <cstdio></cstdio>               | Contains function prototypes for the C-style standard input/output library functions. This header file replaces header file <stdio.h>.</stdio.h>                                                                        |
| <locale></locale>               | Contains classes and functions normally used by stream processing to process data in the natural form for different languages (e.g., monetary formats, sorting strings, character presentation, etc.).                  |
| <li>dimits&gt;</li>             | Contains classes for defining the numerical data type limits on each computer platform.                                                                                                    |
| <utility></utility>             | Contains classes and functions that are used by many C++ Standard Library header files.                                                                                                    |

Fig. 6.7 | C++ Standard Library header files. (Part 2 of 2.)

# 6.7 Case Study: Random Number Generation

We now take a brief and hopefully entertaining diversion into a popular programming application, namely simulation and game playing. In this and the next section, we develop a game-playing program that includes multiple functions. The program uses many of the control statements and concepts discussed to this point.

The element of chance can be introduced into computer applications by using the C++ Standard Library function **rand**. Consider the following statement:

```
i = rand();
```

The function rand generates an unsigned integer between 0 and RAND\_MAX (a symbolic constant defined in the <cstdlib> header file). The value of RAND\_MAX must be at least 32767—the maximum positive value for a two-byte (16-bit) integer. For GNU C++, the value of RAND\_MAX is 2147483647; for Visual Studio, the value of RAND\_MAX is 32767. If rand truly produces integers at random, every number between 0 and RAND\_MAX has an equal *chance* (or probability) of being chosen each time rand is called.

The range of values produced directly by the function rand often is different than what a specific application requires. For example, a program that simulates coin tossing might require only 0 for "heads" and 1 for "tails." A program that simulates rolling a six-sided die would require random integers in the range 1 to 6. A program that randomly predicts the next type of spaceship (out of four possibilities) that will fly across the horizon in a video game might require random integers in the range 1 through 4.

## Rolling a Six-Sided Die

6

6

To demonstrate rand, Fig. 6.8 simulates 20 rolls of a six-sided die and displays the value of each roll. The function prototype for the rand function is in <cstdlib>. To produce integers in the range 0 to 5, we use the modulus operator (%) with rand as follows:

```
rand() % 6
```

This is called **scaling**. The number 6 is called the **scaling factor**. We then **shift** the range of numbers produced by adding 1 to our previous result. Figure 6.8 confirms that the results are in the range 1 to 6.

```
// Fig. 6.8: fig06_08.cpp
 1
    // Shifted and scaled random integers.
    #include <iostream>
    #include <iomanip>
    #include <cstdlib> // contains function prototype for rand
    using namespace std;
 7
 8
    int main()
 9
        // loop 20 times
10
        for ( int counter = 1; counter <= 20; counter++ )</pre>
П
12
           // pick random number from 1 to 6 and output it
13
14
           cout << setw( 10 ) << ( 1 + rand() \% 6 );
15
           // if counter is divisible by 5, start a new line of output
16
17
           if ( counter \% 5 == 0 )
18
              cout << endl;</pre>
19
        } // end for
20
    } // end main
          6
                                          5
                     6
                                5
                                                     6
          5
                               1
                                          5
                     1
                                                     3
```

4

4

2

1

Fig. 6.8 | Shifted, scaled integers produced by 1 + rand() % 6.

2

3

6

2

## Rolling a Six-Sided Die 6,000,000 Times

To show that the numbers produced by rand occur with approximately equal likelihood, Fig. 6.9 simulates 6,000,000 rolls of a die. Each integer in the range 1 to 6 should appear approximately 1,000,000 times. This is confirmed by the program's output.

As the output shows, we can simulate the rolling of a six-sided die by scaling and shifting the values produced by rand. The program should never get to the default case (lines 45–46) in the switch structure, because the switch's controlling expression (face) always has values in the range 1–6; however, we provide the default case as a matter of good practice. After we study arrays in Chapter 7, we show how to replace the entire switch structure in Fig. 6.9 elegantly with a single-line statement.

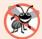

## **Error-Prevention Tip 6.2**

Provide a default case in a switch to catch errors even if you are absolutely, positively certain that you have no bugs!

```
// Fig. 6.9: fig06_09.cpp
П
    // Roll a six-sided die 6,000,000 times.
    #include <iostream>
3
    #include <iomanip>
    #include <cstdlib> // contains function prototype for rand
    using namespace std;
7
8
    int main()
9
       int frequency1 = 0; // count of 1s rolled
10
П
       int frequency2 = 0; // count of 2s rolled
       int frequency3 = 0; // count of 3s rolled
12
       int frequency4 = 0; // count of 4s rolled
13
       int frequency5 = 0; // count of 5s rolled
14
       int frequency6 = 0; // count of 6s rolled
15
16
17
       int face; // stores most recently rolled value
18
19
       // summarize results of 6,000,000 rolls of a die
20
       for ( int roll = 1; roll <= 6000000; roll++ )</pre>
21
          face = 1 + rand() % 6; // random number from 1 to 6
22
23
          // determine roll value 1-6 and increment appropriate counter
24
25
          switch ( face )
26
          {
27
                 ++frequency1; // increment the 1s counter
28
29
                 break;
30
                 ++frequency2; // increment the 2s counter
31
32
                 break;
33
             case 3:
                 ++frequency3; // increment the 3s counter
34
35
```

Fig. 6.9 Rolling a six-sided die 6,000,000 times. (Part 1 of 2.)

```
case 4:
36
37
                 ++frequency4; // increment the 4s counter
38
39
40
                 ++frequency5; // increment the 5s counter
41
                 break:
42
              case 6:
43
                 ++frequency6; // increment the 6s counter
44
                 break;
45
              default: // invalid value
46
                 cout << "Program should never get here!";</pre>
47
           } // end switch
48
       } // end for
49
50
       cout << "Face" << setw( 13 ) << "Frequency" << endl; // output headers</pre>
        cout << " 1" << setw( 13 ) << frequency1</pre>
51
52
           << "\n 2" << setw( 13 ) << frequency2</pre>
           << "\n 3" << setw( 13 ) << frequency3
53
           << "\n 4" << setw( 13 ) << frequency4
54
           << "\n 5" << setw( 13 ) << frequency5
55
56
           << "\n 6" << setw( 13 ) << frequency6 << endl;</pre>
    } // end main
57
Face
         Frequency
   1
            999702
   2
           1000823
   3
            999378
```

Fig. 6.9 | Rolling a six-sided die 6,000,000 times. (Part 2 of 2.)

### Randomizing the Random Number Generator

Executing the program of Fig. 6.8 again produces

```
6
             6
                           5
                                         5
                                                       6
5
             1
                           1
                                         5
                                                       3
6
             6
                           2
                                         4
                                                       2
             2
                           3
                                                       1
6
                                         4
```

Notice that the program prints exactly the same sequence of values shown in Fig. 6.8. How can these be random numbers? Ironically, this repeatability is an important characteristic of function rand. When debugging a simulation program, this repeatability is essential for proving that corrections to the program work properly.

Function rand actually generates **pseudorandom numbers**. Repeatedly calling rand produces a sequence of numbers that appears to be random. However, the sequence repeats itself each time the program executes. Once a program has been thoroughly debugged, it can be conditioned to produce a different sequence of random numbers for each execution. This is called **randomizing** and is accomplished with the C++ Standard

Library function **srand**. Function **srand** takes an **unsigned** integer argument and **seeds** the rand function to produce a different sequence of random numbers for each execution.

#### Using Function srand

Figure 6.10 demonstrates function srand. The program uses the data type unsigned, which is short for unsigned int. An int is stored in at least two bytes of memory (typically four bytes on 32-bit systems and as much as eight bytes on 64-bit systems) and can have positive and negative values. A variable of type unsigned int is also stored in at least two bytes of memory. A two-byte unsigned int can have only nonnegative values in the range 0-65535. A four-byte unsigned int can have only nonnegative values in the range 0-4294967295. Function srand takes an unsigned int value as an argument. The function prototype for the srand function is in header file <cstdlib>.

```
1
    // Fig. 6.10: fig06_10.cpp
   // Randomizing die-rolling program.
    #include <iostream>
    #include <iomanip>
    #include <cstdlib> // contains prototypes for functions srand and rand
    using namespace std;
 7
 8
    int main()
 9
10
       unsigned seed; // stores the seed entered by the user
П
12
       cout << "Enter seed: ";</pre>
13
       cin >> seed;
14
       srand( seed ); // seed random number generator
15
16
       // loop 10 times
        for ( int counter = 1; counter <= 10; counter++ )</pre>
17
18
19
           // pick random number from 1 to 6 and output it
           cout << setw( 10 ) << ( 1 + rand() \% 6 );
20
21
22
           // if counter is divisible by 5, start a new line of output
           if ( counter \% 5 == 0 )
23
24
              cout << endl;</pre>
25
       } // end for
26
    } // end main
Enter seed: 67
          6
                    1
                                          6
                                                    2
                               1
                                                     4
          1
                    6
                                          6
```

```
Enter seed: 432
          4
                       6
                                               1
                                                           6
          3
                                   5
                                                           2
                       1
                                               4
```

**Fig. 6.10** Randomizing the die-rolling program. (Part 1 of 2.)

| Enter seed: <b>67</b> |   |   |   |   |
|-----------------------|---|---|---|---|
| 6                     | 1 | 4 | 6 | 2 |
| 1                     | 6 | 1 | 6 | 4 |
|                       |   |   |   |   |

Fig. 6.10 | Randomizing the die-rolling program. (Part 2 of 2.)

Let's run the program several times and observe the results. Notice that the program produces a *different* sequence of random numbers each time it executes, provided that the user enters a different seed. We used the same seed in the first and third sample outputs, so the same series of 10 numbers is displayed in each of those outputs.

To randomize without having to enter a seed each time, we may use a statement like

```
srand( time( 0 ) );
```

This causes the computer to read its clock to obtain the value for the seed. Function **time** (with the argument 0 as written in the preceding statement) typically returns the current time as the number of seconds since January 1, 1970, at midnight Greenwich Mean Time (GMT). This value is converted to an unsigned integer and used as the seed to the random number generator. The function prototype for time is in <ctime>.

## Generalized Scaling and Shifting of Random Numbers

Previously, we demonstrated how to write a single statement to simulate the rolling of a six-sided die with the statement

```
face = 1 + rand() % 6;
```

which always assigns an integer (at random) to variable face in the range  $1 \le face \le 6$ . The width of this range (i.e., the number of consecutive integers in the range) is 6 and the starting number in the range is 1. Referring to the preceding statement, we see that the width of the range is determined by the number used to scale rand with the modulus operator (i.e., 6), and the starting number of the range is equal to the number (i.e., 1) that is added to the expression rand % 6. We can generalize this result as

```
number = shiftingValue + rand() % scalingFactor;
```

where *shiftingValue* is equal to the first number in the desired range of consecutive integers and *scalingFactor* is equal to the width of the desired range of consecutive integers.

# 6.8 Case Study: Game of Chance; Introducing enum

One of the most popular games of chance is a dice game known as "craps," which is played in casinos and back alleys worldwide. The rules of the game are straightforward:

A player rolls two dice. Each die has six faces. These faces contain 1, 2, 3, 4, 5 and 6 spots. After the dice have come to rest, the sum of the spots on the two upward faces is calculated. If the sum is 7 or 11 on the first roll, the player wins. If the sum is 2, 3 or 12 on the first roll (called "craps"), the player loses (i.e., the "house" wins). If the sum is 4, 5, 6, 8, 9 or 10 on the first roll, then that sum becomes the player's "point." To win, you must continue rolling the dice until you "make your point." The player loses by rolling a 7 before making the point.

226

The program in Fig. 6.11 simulates the game. In the rules, notice that the player must roll two dice on the first roll and on all subsequent rolls. We define function rollDice (lines 63-75) to roll the dice and compute and print their sum. The function is defined once, but called from lines 21 and 45. The function takes no arguments and returns the sum of the two dice, so empty parentheses and the return type int are indicated in the function prototype (line 8) and function header (line 63).

```
// Fig. 6.11: fig06_11.cpp
1
    // Craps simulation.
    #include <iostream>
    #include <cstdlib> // contains prototypes for functions srand and rand
    #include <ctime> // contains prototype for function time
    using namespace std;
7
8
    int rollDice(); // rolls dice, calculates and displays sum
9
10
    int main()
\mathbf{II}
12
       // enumeration with constants that represent the game status
13
       enum Status { CONTINUE, WON, LOST }; // all caps in constants
14
15
       int myPoint; // point if no win or loss on first roll
16
       Status gameStatus; // can contain CONTINUE, WON or LOST
17
18
       // randomize random number generator using current time
       srand( time( 0 ) );
19
20
21
       int sumOfDice = rollDice(); // first roll of the dice
22
       // determine game status and point (if needed) based on first roll
23
24
       switch ( sumOfDice )
25
26
          case 7: // win with 7 on first roll
27
          case 11: // win with 11 on first roll
28
             gameStatus = WON;
29
             break;
30
          case 2: // lose with 2 on first roll
          case 3: // lose with 3 on first roll
31
32
          case 12: // lose with 12 on first roll
33
              gameStatus = LOST;
34
             break:
35
          default: // did not win or lose, so remember point
36
             gameStatus = CONTINUE; // game is not over
37
             myPoint = sumOfDice; // remember the point
38
             cout << "Point is " << myPoint << endl;</pre>
39
             break: // optional at end of switch
40
       } // end switch
41
42
       // while game is not complete
       while ( gameStatus == CONTINUE ) // not WON or LOST
43
44
```

Fig. 6.11 | Craps simulation. (Part 1 of 3.)

```
sumOfDice = rollDice(); // roll dice again
45
46
47
          // determine game status
48
          if ( sumOfDice == myPoint ) // win by making point
              gameStatus = WON;
49
50
          else
51
             if ( sumOfDice == 7 ) // lose by rolling 7 before point
52
                 gameStatus = LOST;
53
       } // end while
54
       // display won or lost message
55
56
       if ( gameStatus == WON )
          cout << "Player wins" << endl;</pre>
57
58
       else
59
          cout << "Player loses" << endl;</pre>
60
    } // end main
61
    // roll dice, calculate sum and display results
62
63
    int rollDice()
64
65
       // pick random die values
       int die1 = 1 + rand() % 6; // first die roll
66
       int die2 = 1 + rand() % 6; // second die roll
67
68
       int sum = die1 + die2; // compute sum of die values
69
70
71
       // display results of this roll
       cout << "Player rolled " << die1 << " + " << die2</pre>
72
          << " = " << sum << endl;
73
74
       return sum; // end function rollDice
    } // end function rollDice
Player rolled 2 + 5 = 7
Player wins
```

```
Player rolled 6 + 6 = 12
Player loses
```

```
Player rolled 1 + 3 = 4
Point is 4
Player rolled 4 + 6 = 10
Player rolled 2 + 4 = 6
Player rolled 6 + 4 = 10
Player rolled 2 + 3 = 5
Player rolled 2 + 4 = 6
Player rolled 1 + 1 = 2
Player rolled 4 + 4 = 8
Player rolled 4 + 3 = 7
Player loses
```

Fig. 6.11 Craps simulation. (Part 2 of 3.)

```
Player rolled 3 + 3 = 6
Point is 6
Player rolled 5 + 3 = 8
Player rolled 4 + 5 = 9
Player rolled 2 + 1 = 3
Player rolled 1 + 5 = 6
Player wins
```

Fig. 6.11 | Craps simulation. (Part 3 of 3.)

The game is reasonably involved. The player may win or lose on the first roll or on any subsequent roll. The program uses variable gameStatus to keep track of this. Variable gameStatus is declared to be of new type Status. Line 13 declares a user-defined type called an **enumeration**. An enumeration, introduced by the keyword **enum** and followed by a **type name** (in this case, Status), is a set of integer constants represented by identifiers. The values of these **enumeration constants** start at 0, unless specified otherwise, and increment by 1. In the preceding enumeration, the constant CONTINUE has the value 0, WON has the value 1 and LOST has the value 2. The identifiers in an enum must be unique, but separate enumeration constants can have the same integer value.

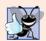

## **Good Programming Practice 6.1**

Capitalize the first letter of an identifier used as a user-defined type name.

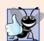

## **Good Programming Practice 6.2**

Use only uppercase letters in enumeration constant names. This makes these constants stand out in a program and reminds you that enumeration constants are not variables.

Variables of user-defined type Status can be assigned only one of the three values declared in the enumeration. When the game is won, the program sets variable gameStatus to WON (lines 28 and 49). When the game is lost, the program sets variable gameStatus to LOST (lines 33 and 52). Otherwise, the program sets variable gameStatus to CONTINUE (line 36) to indicate that the dice must be rolled again.

Another popular enumeration is

```
enum Months { JAN = 1, FEB, MAR, APR, MAY, JUN, JUL, AUG,
    SEP, OCT, NOV, DEC };
```

which creates user-defined type Months with enumeration constants representing the months of the year. The first value in the preceding enumeration is explicitly set to 1, so the remaining values increment from 1, resulting in the values 1 through 12. Any enumeration constant can be assigned an integer value in the enumeration definition, and subsequent enumeration constants each have a value 1 higher than the preceding constant in the list until the next explicit setting.

After the first roll, if the game is won or lost, the program skips the body of the while statement (lines 43–53) because gameStatus is not equal to CONTINUE. The program proceeds to the if...else statement in lines 56–59, which prints "Player wins" if gameStatus is equal to WON and "Player loses" if gameStatus is equal to LOST.

After the first roll, if the game is not over, the program saves the sum in myPoint (line 37). Execution proceeds with the while statement, because gameStatus is equal to CON-

TINUE. During each iteration of the while, the program calls rollDice to produce a new sum. If sum matches myPoint, the program sets gameStatus to WON (line 49), the while-test fails, the if...else statement prints "Player wins" and execution terminates. If sum is equal to 7, the program sets gameStatus to LOST (line 52), the while-test fails, the if...else statement prints "Player loses" and execution terminates.

Note the interesting use of the various program control mechanisms we've discussed. The craps program uses two functions—main and rollDice—and the switch, while, if...else, nested if...else and nested if statements. In the exercises, we further investigate of the game of craps.

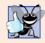

## **Good Programming Practice 6.3**

Using enumerations rather than integer constants can make programs clearer. You can set the value of an enumeration constant once in the enumeration declaration.

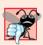

## **Common Programming Error 6.7**

Assigning the integer equivalent of an enumeration constant (rather than the enumeration constant, itself) to a variable of the enumeration type is a compilation error.

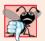

### **Common Programming Error 6.8**

After an enumeration constant has been defined, attempting to assign another value to the enumeration constant is a compilation error.

# 6.9 Storage Classes

The programs you've seen so far use identifiers for variable names. The attributes of variables include name, type, size and value. This chapter also uses identifiers as names for user-defined functions. Actually, each identifier in a program has other attributes, including **storage class**, scope and **linkage**.

C++ provides five storage-class specifiers: auto, register, extern, mutable and static. This section discusses storage-class specifiers auto, register, extern and static; mutable (discussed in Chapter 24, Other Topics) is used exclusively with classes.

## Storage Class, Scope and Linkage

An identifier's storage class determines the period during which that identifier exists in memory. Some exist briefly, some are repeatedly created and destroyed and others exist for the entire execution of a program. First we discuss the storage classes **static** and **automatic**.

An identifier's scope is where the identifier can be referenced in a program. Some identifiers can be referenced throughout a program; others can be referenced from only limited portions of a program. Section 6.10 discusses the scope of identifiers.

An identifier's linkage determines whether it's known only in the source file where it's declared or across multiple files that are compiled, then linked together. An identifier's storage-class specifier helps determine its storage class and linkage.

## Storage Class Categories

The storage-class specifiers can be split into two storage classes: automatic storage class and static storage class. Keywords auto and register are used to declare variables of the automatic storage class. Such variables are created when program execution enters the block in

which they're defined, they exist while the block is active and they're destroyed when the program exits the block.

#### Local Variables

Only local variables of a function can be of automatic storage class. A function's local variables and parameters normally are of automatic storage class. The storage class specifier auto explicitly declares variables of automatic storage class. For example, the following declaration indicates that double variable x is a local variable of automatic storage class—it exists only in the nearest enclosing pair of curly braces within the body of the function in which the definition appears:

#### auto double x:

Local variables are of automatic storage class by default, so keyword auto rarely is used. For the remainder of the text, we refer to variables of automatic storage class simply as automatic variables.

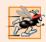

## Performance Tip 6.1

Automatic storage is a means of conserving memory, because automatic storage class variables exist in memory only when the block in which they're defined is executing.

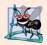

#### Software Engineering Observation 6.7

Automatic storage is an example of the principle of least privilege. In the context of an application, the principle states that code should be granted only the amount of privilege and access that it needs to accomplish its designated task, but no more. Why should we have variables stored in memory and accessible when they're not needed?

## Register Variables

Data in the machine-language version of a program is normally loaded into registers for calculations and other processing.

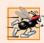

#### Performance Tip 6.2

The storage-class specifier register can be placed before an automatic variable declaration to suggest that the compiler maintain the variable in one of the computer's high-speed hardware registers rather than in memory. If intensely used variables such as counters or totals are kept in hardware registers, the overhead of repeatedly loading the variables from memory into the registers and storing the results back into memory is eliminated.

The compiler might ignore register declarations. For example, there might not be a sufficient number of registers available for the compiler to use. The following definition *suggests* that the integer variable counter be placed in one of the computer's registers; regardless of whether the compiler does this, counter is initialized to 1:

```
register int counter = 1;
```

The register keyword can be used only with local variables and function parameters.

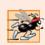

# Performance Tip 6.3

Often, register is unnecessary. Optimizing compilers can recognize frequently used variables and may place them in registers without needing a register declaration.

## Static Storage Class

Keywords extern and static declare identifiers for variables of the static storage class and for functions. Static-storage-class variables exist from the point at which the program begins execution and last for the duration of the program. A static-storage-class variable's storage is allocated when the program begins execution. Such a variable is initialized once when its declaration is encountered. For functions, the name of the function exists when the program begins execution, just as for all other functions. However, even though the variables and the function names exist from the start of program execution, this does not mean that these identifiers can be used throughout the program. Storage class and scope (where a name can be used) are separate issues, as we'll see in Section 6.10.

## Identifiers with Static Storage Class

There are two types of identifiers with static storage class—external identifiers (such as **global variables** and global function names) and local variables declared with the storage-class specifier static. Global variables are created by placing variable declarations outside any class or function definition. Global variables retain their values throughout the execution of the program. Global variables and global functions can be referenced by any function that follows their declarations or definitions in the source file.

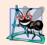

## **Software Engineering Observation 6.8**

Declaring a variable as global rather than local allows unintended side effects to occur when a function that does not need access to the variable accidentally or maliciously modifies it. This is another example of the principle of least privilege. In general, except for truly global resources such as cin and cout, the use of global variables should be avoided except in certain situations with unique performance requirements.

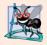

## **Software Engineering Observation 6.9**

Variables used only in a particular function should be declared as local variables in that function rather than as global variables.

Local variables declared static are still known only in the function in which they're declared, but, unlike automatic variables, static local variables retain their values when the function returns to its caller. The next time the function is called, the static local variables contain the values they had when the function last completed execution. The following statement declares local variable count to be static and to be initialized to 1:

```
static int count = 1;
```

All numeric variables of the static storage class are initialized to zero if they're not explicitly initialized by you, but it's nevertheless a good practice to explicitly initialize all variables.

Storage-class specifiers extern and static have special meaning when they're applied explicitly to external identifiers such as global variables and global function names. In Appendix F, C Legacy Code Topics, we discuss using extern and static with external identifiers and multiple-source-file programs.

# 6.10 Scope Rules

The portion of the program where an identifier can be used is known as its scope. For example, when we declare a local variable in a block, it can be referenced only in that block

and in blocks nested within that block. This section discusses four scopes for an identifier—function scope, global namespace scope, local scope and function-prototype scope. Later we'll see two other scopes—class scope (Chapter 9) and namespace scope (Chapter 24).

An identifier declared outside any function or class has global namespace scope. Such an identifier is "known" in all functions from the point at which it's declared until the end of the file. Global variables, function definitions and function prototypes placed outside a function all have global namespace scope.

**Labels** (identifiers followed by a colon such as start:) are the only identifiers with function scope. Labels can be used anywhere in the function in which they appear, but cannot be referenced outside the function body. Labels are used in goto statements (Appendix F). Labels are implementation details that functions hide from one another.

Identifiers declared inside a block have local scope. Local scope begins at the identifier's declaration and ends at the terminating right brace (}) of the block in which the identifier is declared. Local variables have local scope, as do function parameters, which are also local variables of the function. Any block can contain variable declarations. When blocks are nested and an identifier in an outer block has the same name as an identifier in an inner block, the identifier in the outer block is "hidden" until the inner block terminates. The inner block sees the value of its own local identifier and not the value of the identically named identifier in the enclosing block. Local variables declared static still have local scope, even though they exist from the time the program begins execution. Storage duration does not affect the scope of an identifier.

The only identifiers with function prototype scope are those used in the parameter list of a function prototype. As mentioned previously, function prototypes do not require names in the parameter list—only types are required. Names appearing in the parameter list of a function prototype are ignored by the compiler. Identifiers used in a function prototype can be reused elsewhere in the program without ambiguity. In a single prototype, a particular identifier can be used only once.

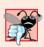

## **Common Programming Error 6.9**

Accidentally using the same name for an identifier in an inner block that is used for an identifier in an outer block, when in fact you want the identifier in the outer block to be active for the duration of the inner block, is typically a logic error.

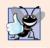

# **Good Programming Practice 6.4**

Avoid variable names that hide names in outer scopes. This can be accomplished by avoiding the use of duplicate identifiers in a program.

The program of Fig. 6.12 demonstrates scoping issues with global variables, automatic local variables and static local variables.

Line 10 declares and initializes global variable x to 1. This global variable is hidden in any block (or function) that declares a variable named x. In main, line 14 displays the value of global variable x. Line 16 declares a local variable x and initializes it to 5. Line 19 outputs this variable to show that the global x is hidden in main. Next, lines 20–24 define a new block in main in which another local variable x is initialized to 7 (line 21). Line 23 outputs this variable to show that it hides x in the outer block of main. When the block exits, the variable x with value 7 is destroyed automatically. Next, line 26 outputs the local variable x in the outer block of main to show that it's no longer hidden.

```
// Fig. 6.12: fig06_12.cpp
 П
    // A scoping example.
 2
    #include <iostream>
 3
    using namespace std:
    void useLocal(); // function prototype
 7
    void useStaticLocal(); // function prototype
8
    void useGlobal(); // function prototype
 9
    int x = 1; // global variable
10
П
12
    int main()
13
       cout << "global x in main is " << x << endl;</pre>
14
15
       int x = 5; // local variable to main
16
17
18
       cout << "local x in main's outer scope is " << x << endl;</pre>
19
20
        { // start new scope
21
          int x = 7; // hides both x in outer scope and global x
22
           cout << "local x in main's inner scope is " << x << endl;</pre>
23
24
       } // end new scope
25
       cout << "local x in main's outer scope is " << x << endl;</pre>
26
27
       useLocal(); // useLocal has local x
28
29
       useStaticLocal(); // useStaticLocal has static local x
30
       useGlobal(); // useGlobal uses global x
31
       useLocal(); // useLocal reinitializes its local x
37
       useStaticLocal(); // static local x retains its prior value
33
       useGlobal(); // global x also retains its prior value
34
35
       cout << "\nlocal x in main is " << x << endl;</pre>
36
    } // end main
37
38
    // useLocal reinitializes local variable x during each call
39
    void useLocal()
40
41
       int x = 25; // initialized each time useLocal is called
42
       cout << "\nlocal x is " << x << " on entering useLocal" << endl;</pre>
43
44
45
       cout << "local x is " << x << " on exiting useLocal" << endl;</pre>
    } // end function useLocal
46
47
48
    // useStaticLocal initializes static local variable x only the
49
    // first time the function is called; value of x is saved
    // between calls to this function
50
51
    void useStaticLocal()
52
    {
53
       static int x = 50; // initialized first time useStaticLocal is called
```

Fig. 6.12 | Scoping example. (Part 1 of 2.)

```
54
55
       cout << "\nlocal static x is " << x << " on entering useStaticLocal"</pre>
56
          << endl;
57
       X++:
       cout << "local static x is " << x << " on exiting useStaticLocal"</pre>
58
59
           << endl:
    } // end function useStaticLocal
60
61
62
    // useGlobal modifies global variable x during each call
63
    void useGlobal()
64
65
       cout << "\nglobal x is " << x << " on entering useGlobal" << endl;</pre>
       x *= 10;
66
       cout << "global x is " << x << " on exiting useGlobal" << endl;</pre>
67
    } // end function useGlobal
global x in main is 1
local x in main's outer scope is 5
local x in main's inner scope is 7
local x in main's outer scope is 5
local x is 25 on entering useLocal
local x is 26 on exiting useLocal
local static x is 50 on entering useStaticLocal
local static x is 51 on exiting useStaticLocal
global x is 1 on entering useGlobal
global x is 10 on exiting useGlobal
```

Fig. 6.12 | Scoping example. (Part 2 of 2.)

local x in main is 5

local x is 25 on entering useLocal local x is 26 on exiting useLocal

global x is 10 on entering useGlobal global x is 100 on exiting useGlobal

local static x is 51 on entering useStaticLocal
local static x is 52 on exiting useStaticLocal

To demonstrate other scopes, the program defines three functions, each of which takes no arguments and returns nothing. Function useLocal (lines 39–46) declares automatic variable x (line 41) and initializes it to 25. When the program calls useLocal, the function prints the variable, increments it and prints it again before the function returns program control to its caller. Each time the program calls this function, the function recreates automatic variable x and reinitializes it to 25.

Function useStaticLocal (lines 51–60) declares static variable x and initializes it to 50. Local variables declared as static retain their values even when they're out of scope (i.e., the function in which they're declared is not executing). When the program calls useStaticLocal, the function prints x, increments it and prints it again before the function returns program control to its caller. In the next call to this function, static local

variable x contains the value 51. The initialization in line 53 occurs only once—the first time useStaticLocal is called.

Function useGlobal (lines 63–68) does not declare any variables. Therefore, when it refers to variable x, the global x (line 10, preceding main) is used. When the program calls useGlobal, the function prints the global variable x, multiplies it by 10 and prints it again before the function returns program control to its caller. The next time the program calls useGlobal, the global variable has its modified value, 10. After executing functions useLocal, useStaticLocal and useGlobal twice each, the program prints the local variable x in main again to show that none of the function calls modified the value of x in main, because the functions all referred to variables in other scopes.

## 6.11 Function Call Stack and Activation Records

To understand how C++ performs function calls, we first need to consider a data structure (i.e., collection of related data items) known as a **stack**. Think of a stack as analogous to a pile of dishes. When a dish is placed on the pile, it's normally placed at the top (referred to as **pushing** the dish onto the stack). Similarly, when a dish is removed from the pile, it's normally removed from the top (referred to as **popping** the dish off the stack). Stacks are known as **last-in**, **first-out** (**LIFO**) **data structures**—the last item pushed (inserted) on the stack is the first item popped (removed) from the stack.

One of the most important mechanisms for computer science students to understand is the **function call stack** (sometimes referred to as the **program execution stack**). This data structure—working "behind the scenes"—supports the function call/return mechanism. It also supports the creation, maintenance and destruction of each called function's automatic variables. We explained the last-in, first-out (LIFO) behavior of stacks with our dish-stacking example. As we'll see in Figs. 6.14–6.16, this LIFO behavior is exactly what a function does when returning to the function that called it.

As each function is called, it may, in turn, call other functions, which may, in turn, call other functions—all before any of the functions returns. Each function eventually must return control to the function that called it. So, somehow, we must keep track of the return addresses that each function needs to return control to the function that called it. The function call stack is the perfect data structure for handling this information. Each time a function calls another function, an entry is pushed onto the stack. This entry, called a **stack frame** or an **activation record**, contains the return address that the called function needs in order to return to the calling function. It also contains some additional information we'll soon discuss. If the called function returns, instead of calling another function before returning, the stack frame for the function call is popped, and control transfers to the return address in the popped stack frame.

The beauty of the call stack is that each called function always finds the information it needs to return to its caller at the top of the call stack. And, if a function makes a call to another function, a stack frame for the new function call is simply pushed onto the call stack. Thus, the return address required by the newly called function to return to its caller is now located at the top of the stack.

The stack frames have another important responsibility. Most functions have automatic variables—parameters and any local variables the function declares. Automatic variables need to exist while a function is executing. They need to remain active if the function

makes calls to other functions. But when a called function returns to its caller, the called function's automatic variables need to "go away." The called function's stack frame is a perfect place to reserve the memory for the called function's automatic variables. That stack frame exists as long as the called function is active. When that function returns—and no longer needs its local automatic variables—its stack frame is popped from the stack, and those local automatic variables are no longer known to the program.

Of course, the amount of memory in a computer is finite, so only a certain amount of memory can be used to store activation records on the function call stack. If more function calls occur than can have their activation records stored on the function call stack, an error known as **stack overflow** occurs.

#### Function Call Stack in Action

10 squared: 100

So, as we've seen, the call stack and activation records support the function call/return mechanism and the creation and destruction of automatic variables. Now let's consider how the call stack supports the operation of a square function called by main (lines 9–14 of Fig. 6.13). First the operating system calls main—this pushes an activation record onto the stack (shown in Fig. 6.14). The activation record tells main how to return to the operating system (i.e., transfer to return address R1) and contains the space for main's automatic variable (i.e., a, which is initialized to 10).

Function main—before returning to the operating system—now calls function square in line 13 of Fig. 6.13. This causes a stack frame for square (lines 17–20) to be pushed onto the function call stack (Fig. 6.15). This stack frame contains the return address that square needs to return to main (i.e., R2) and the memory for square's automatic variable (i.e., x).

```
// Fig. 6.13: fig06_13.cpp
1
    // square function used to demonstrate the function
    // call stack and activation records.
    #include <iostream>
5
    using namespace std;
7
    int square( int ); // prototype for function square
8
9
    int main()
10
       int a = 10; // value to square (local automatic variable in main)
11
12
       cout << a << " squared: " << square( a ) << endl; // display a squared</pre>
13
    } // end main
14
15
    // returns the square of an integer
16
    int square( int x ) // x is a local variable
17
18
       return x * x; // calculate square and return result
19
    } // end function square
```

Fig. 6.13 | square function used to demonstrate the function call stack and activation records.

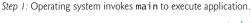

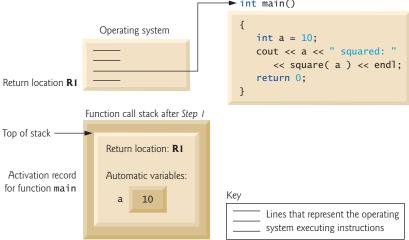

**Fig. 6.14** | Function call stack after the operating system invokes main to execute the program.

Step 2: main invokes function square to perform calculation.

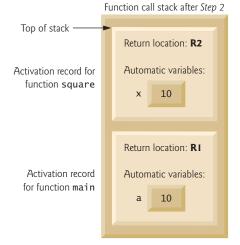

**Fig. 6.15** | Function call stack after main invokes square to perform the calculation.

After square calculates the square of its argument, it needs to return to main—and no longer needs the memory for its automatic variable x. So the stack is popped—giving square the return location in main (i.e., R2) and losing square's automatic variable. Figure 6.16 shows the function call stack after square's activation record has been popped.

Function main now displays the result of calling square (line 13). Reaching the closing right brace of main causes its activation record to be popped from the stack and gives main the address it needs to return to the operating system (i.e., R1 in Fig. 6.14) and causes the memory for main's automatic variable (i.e., a) to become unavailable.

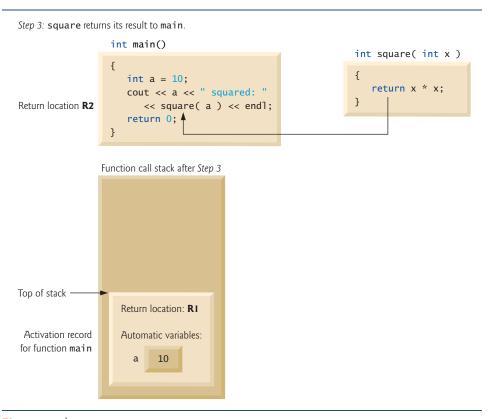

**Fig. 6.16** Function call stack after function square returns to main.

You've now seen how valuable the stack data structure is in implementing a key mechanism that supports program execution. Data structures have many important applications in computer science. We discuss stacks, queues, lists, trees and other data structures in Chapter 20, Data Structures, and Chapter 22, Standard Template Library (STL).

# **6.12 Functions with Empty Parameter Lists**

In C++, an empty parameter list is specified by writing either void or nothing at all in parentheses. The prototype

```
void print();
```

specifies that function print does not take arguments and does not return a value. Figure 6.17 shows both ways to declare and use functions with empty parameter lists.

```
1
    // Fig. 6.17: fig06_17.cpp
   // Functions that take no arguments.
   #include <iostream>
   using namespace std;
    void function1(); // function that takes no arguments
    void function2( void ); // function that takes no arguments
9
    int main()
10
П
       function1(); // call function1 with no arguments
12
       function2(); // call function2 with no arguments
13
    } // end main
14
15
    // function1 uses an empty parameter list to specify that
    // the function receives no arguments
17
    void function1()
       cout << "function1 takes no arguments" << endl;</pre>
19
20
    } // end function1
21
22
    // function2 uses a void parameter list to specify that
    // the function receives no arguments
   void function2( void )
25
26
       cout << "function2 also takes no arguments" << endl;</pre>
27
    } // end function2
```

```
function1 takes no arguments
function2 also takes no arguments
```

**Fig. 6.17** | Functions that take no arguments.

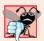

#### Common Programming Error 6.10

C++ programs do not compile unless function prototypes are provided for every function or each function is defined before it's called.

# 6.13 Inline Functions

Implementing a program as a set of functions is good from a software engineering standpoint, but function calls involve execution-time overhead. C++ provides **inline functions** to help reduce function call overhead—especially for small functions. Placing the qualifier **inline** before a function's return type in the function definition "advises" the compiler to generate a copy of the function's code in place (when appropriate) to avoid a function call. The trade-off is that multiple copies of the function code are inserted in the program (often making the program larger) rather than there being a single copy of the function to which control is passed each time the function is called. The compiler can ignore the inline qualifier and typically does so for all but the smallest functions.

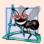

## **Software Engineering Observation 6.10**

Any change to an inline function requires all clients of the function to be recompiled. This can be significant in some program development and maintenance situations.

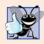

## **Good Programming Practice 6.5**

The inline qualifier should be used only with small, frequently used functions.

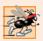

## Performance Tip 6.4

Using inline functions can reduce execution time but may increase program size.

Figure 6.18 uses inline function cube (lines 9–12) to calculate the volume of a cube. Keyword **const** in function cube's parameter list (line 9) tells the compiler that the function does not modify variable side. This ensures that side's value is not changed by the function during the calculation. (Keyword const is discussed in detail in Chapters 7, 8 and 10.) Notice that the complete definition of function cube appears before it's used in the program. This is required so that the compiler knows how to expand a cube function call into its inlined code. For this reason, reusable inline functions are typically placed in header files, so that their definitions can be included in each source file that uses them.

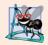

## **Software Engineering Observation 6.11**

The const qualifier should be used to enforce the principle of least privilege. Using the principle of least privilege to properly design software can greatly reduce debugging time and improper side effects and can make a program easier to modify and maintain.

```
// Fig. 6.18: fig06_18.cpp
    // Using an inline function to calculate the volume of a cube.
    #include <iostream>
    using namespace std;
    // Definition of inline function cube. Definition of function appears
 6
    // before function is called, so a function prototype is not required.
 7
    // First line of function definition acts as the prototype.
    inline double cube( const double side )
 9
10
П
       return side * side * side; // calculate cube
    } // end function cube
12
13
14
    int main()
15
       double sideValue; // stores value entered by user
16
17
       cout << "Enter the side length of your cube: ";</pre>
18
       cin >> sideValue; // read value from user
19
       // calculate cube of sideValue and display result
20
       cout << "Volume of cube with side "</pre>
21
           << sideValue << " is " << cube( sideValue ) << endl;</pre>
22
23
    } // end main
```

Fig. 6.18 | inline function that calculates the volume of a cube. (Part 1 of 2.)

Enter the side length of your cube: 3.5 Volume of cube with side 3.5 is 42.875

Fig. 6.18 | inline function that calculates the volume of a cube. (Part 2 of 2.)

## 6.14 References and Reference Parameters

Two ways to pass arguments to functions in many programming languages are pass-by-value and pass-by-reference. When an argument is passed by value, a *copy* of the argument's value is made and passed (on the function call stack) to the called function. Changes to the copy do not affect the original variable's value in the caller. This prevents the accidental side effects that so greatly hinder the development of correct and reliable software systems. Each argument in this chapter has been passed by value.

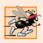

## Performance Tip 6.5

One disadvantage of pass-by-value is that, if a large data item is being passed, copying that data can take a considerable amount of execution time and memory space.

### Reference Parameters

This section introduces **reference parameters**—the first of the two means C++ provides for performing pass-by-reference. With pass-by-reference, the caller gives the called function the ability to access the caller's data directly, and to modify that data.

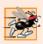

## Performance Tip 6.6

Pass-by-reference is good for performance reasons, because it can eliminate the pass-by-value overhead of copying large amounts of data.

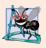

### **Software Engineering Observation 6.12**

Pass-by-reference can weaken security; the called function can corrupt the caller's data.

Later, we'll show how to achieve the performance advantage of pass-by-reference while simultaneously achieving the software engineering advantage of protecting the caller's data from corruption.

A reference parameter is an alias for its corresponding argument in a function call. To indicate that a function parameter is passed by reference, simply follow the parameter's type in the function prototype by an ampersand (&); use the same convention when listing the parameter's type in the function header. For example, the following declaration in a function header

#### int &count

when read from right to left is pronounced "count is a reference to an int." In the function call, simply mention the variable by name to pass it by reference. Then, mentioning the variable by its parameter name in the body of the called function actually refers to the original variable in the calling function, and the original variable can be modified directly by the called function. As always, the function prototype and header must agree.

## Passing Arguments by Value and by Reference

Figure 6.19 compares pass-by-value and pass-by-reference with reference parameters. The "styles" of the arguments in the calls to function squareByValue and function squareBy-Reference are identical—both variables are simply mentioned by name in the function calls. Without checking the function prototypes or function definitions, it isn't possible to tell from the calls alone whether either function can modify its arguments. Because function prototypes are mandatory, the compiler has no trouble resolving the ambiguity.

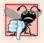

## **Common Programming Error 6.11**

Because reference parameters are mentioned only by name in the body of the called function, you might inadvertently treat reference parameters as pass-by-value parameters. This can cause unexpected side effects if the original variables are changed by the function.

```
// Fig. 6.19: fig06_19.cpp
   // Comparing pass-by-value and pass-by-reference with references.
2
   #include <iostream>
4
    using namespace std;
5
    int squareByValue( int ); // function prototype (value pass)
7
    void squareByReference( int & ); // function prototype (reference pass)
8
9
    int main()
10
П
       int x = 2; // value to square using squareByValue
12
       int z = 4; // value to square using squareByReference
13
14
       // demonstrate squareByValue
15
       cout << "x = " << x << " before squareByValue\n";</pre>
       cout << "Value returned by squareByValue: "</pre>
16
17
          << squareByValue( x ) << endl;</pre>
       cout << "x = " << x << " after squareByValue\n" << endl;</pre>
18
19
       // demonstrate squareByReference
20
21
       cout << "z = " << z << " before squareByReference" << endl;</pre>
22
       squareByReference( z );
       cout << "z = " << z << " after squareByReference" << endl;</pre>
23
24
    } // end main
25
26
    // squareByValue multiplies number by itself, stores the
27
    // result in number and returns the new value of number
28
    int squareByValue( int number )
29
30
       return number *= number; // caller's argument not modified
31
    } // end function squareByValue
32
33
    // squareByReference multiplies numberRef by itself and stores the result
34
    // in the variable to which numberRef refers in function main
    void squareByReference( int &numberRef )
35
36
       numberRef *= numberRef; // caller's argument modified
37
    } // end function squareByReference
```

**Fig. 6.19** Passing arguments by value and by reference. (Part 1 of 2.)

```
x = 2 before squareByValue
Value returned by squareByValue: 4
x = 2 after squareByValue

z = 4 before squareByReference
z = 16 after squareByReference
```

**Fig. 6.19** Passing arguments by value and by reference. (Part 2 of 2.)

Chapter 8 discusses pointers; pointers enable an alternate form of pass-by-reference in which the style of the call clearly indicates pass-by-reference (and the potential for modifying the caller's arguments).

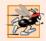

## Performance Tip 6.7

For passing large objects, use a constant reference parameter to simulate the appearance and security of pass-by-value and avoid the overhead of passing a copy of the large object.

To specify a reference to a constant, place the const qualifier before the type specifier in the parameter declaration. Note the placement of & in function squareByReference's parameter list (line 35, Fig. 6.19). Some C++ programmers prefer to write the equivalent form int& numberRef.

## References as Aliases within a Function

References can also be used as aliases for other variables within a function (although they typically are used with functions as shown in Fig. 6.19). For example, the code

```
int count = 1; // declare integer variable count
int &cRef = count; // create cRef as an alias for count
cRef++; // increment count (using its alias cRef)
```

increments variable count by using its alias cRef. Reference variables must be initialized in their declarations (see Fig. 6.20 and Fig. 6.21) and cannot be reassigned as aliases to other variables. Once a reference is declared as an alias for another variable, all operations supposedly performed on the alias (i.e., the reference) are actually performed on the original variable. The alias is simply another name for the original variable. Unless it's a reference to a constant, a reference argument must be an *lvalue* (e.g., a variable name), not a constant or expression that returns an *rvalue* (e.g., the result of a calculation). See Section 5.9 for definitions of the terms *lvalue* and *rvalue*.

```
// Fig. 6.20: fig06_20.cpp
// Initializing and using a reference.
#include <iostream>
using namespace std;

int main()
{
```

**Fig. 6.20** Initializing and using a reference. (Part 1 of 2.)

```
int x = 3:
8
9
       int &y = x; // y refers to (is an alias for) x
10
П
       cout << "x = " << x << endl << "y = " << y << endl;
12
       y = 7; // actually modifies x
       cout << "x = " << x << endl << "y = " << y << endl;
13
    } // end main
14
x = 3
y = 3
x = 7
y = 7
```

**Fig. 6.20** | Initializing and using a reference. (Part 2 of 2.)

```
// Fig. 6.21: fig06_21.cpp
2
   // References must be initialized.
   #include <iostream>
4 using namespace std;
6
   int main()
7
       int x = 3;
8
       int &y; // Error: y must be initialized
9
10
П
       cout << "x = " << x << endl << "y = " << y << endl;
12
       cout << "x = " << x << endl <math><< "y = " << y << endl;
13
    } // end main
```

*Microsoft Visual C++ compiler error message:* 

```
 \begin{tabular}{ll} C:\cpphtp7\_examples\ch06\Fig06\_21\fig06\_21.cpp(9) : error C2530: 'y' : references must be initialized \\ \end{tabular}
```

GNU C++ compiler error message:

```
fig06_21.cpp:9: error: 'y' declared as a reference but not initialized
```

**Fig. 6.21** Uninitialized reference causes a syntax error.

## Returning a Reference from a Function

Functions can return references, but this can be dangerous. When returning a reference to a variable declared in the called function, the variable should be declared static in that function. Otherwise, the reference refers to an automatic variable that is discarded when the function terminates; such a variable is said to be "undefined," and the program's behavior is unpredictable. References to undefined variables are called **dangling references**.

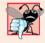

## **Common Programming Error 6.12**

Returning a reference to an automatic variable in a called function is a logic error. Some compilers issue a warning when this occurs.

## Error Messages for Uninitialized References

The C++ standard does not specify the error messages that compilers use to indicate particular errors. For this reason, Fig. 6.21 shows the error messages produced by the Microsoft Visual C++ 2008 compiler and GNU C++ compiler when a reference is not initialized.

# 6.15 Default Arguments

It isn't uncommon for a program to invoke a function repeatedly with the same argument value for a particular parameter. In such cases, you can specify that such a parameter has a **default argument**, i.e., a default value to be passed to that parameter. When a program omits an argument for a parameter with a default argument in a function call, the compiler rewrites the function call and inserts the default value of that argument.

Default arguments must be the rightmost (trailing) arguments in a function's parameter list. When calling a function with two or more default arguments, if an omitted argument is not the rightmost argument in the argument list, then all arguments to the right of that argument also must be omitted. Default arguments must be specified with the first occurrence of the function name—typically, in the function prototype. If the function prototype is omitted because the function definition also serves as the prototype, then the default arguments should be specified in the function header. Default values can be any expression, including constants, global variables or function calls. Default arguments also can be used with inline functions.

Figure 6.22 demonstrates using default arguments to calculate a box's volume. The function prototype for boxVolume (line 7) specifies that all three parameters have been given default values of 1. We provided variable names in the function prototype for readability. As always, variable names are not required in function prototypes.

```
// Fig. 6.22: fig06_22.cpp
 1
    // Using default arguments.
    #include <iostream>
    using namespace std;
 5
    // function prototype that specifies default arguments
 7
    int boxVolume( int length = 1, int width = 1, int height = 1 );
 9
    int main()
10
       // no arguments--use default values for all dimensions
\mathbf{H}
12
        cout << "The default box volume is: " << boxVolume();</pre>
13
        // specify length; default width and height
14
       cout << "\n\nThe volume of a box with length 10,\n"</pre>
15
           << "width 1 and height 1 is: " << boxVolume( 10 );
16
17
       // specify length and width; default height
18
        cout << "\n nThe volume of a box with length 10,\n"
19
20
           << "width 5 and height 1 is: " << boxVolume( 10, 5 );</pre>
21
```

**Fig. 6.22** Default arguments to a function. (Part 1 of 2.)

```
22
       // specify all arguments
23
       cout << "\n nThe volume of a box with length 10,\n"
24
          << "width 5 and height 2 is: " << boxVolume( 10, 5, 2 )</pre>
          << endl:
    } // end main
26
    // function boxVolume calculates the volume of a box
28
    int boxVolume( int length, int width, int height )
30
       return length * width * height;
31
    } // end function boxVolume
```

```
The default box volume is: 1

The volume of a box with length 10, width 1 and height 1 is: 10

The volume of a box with length 10, width 5 and height 1 is: 50

The volume of a box with length 10, width 5 and height 2 is: 100
```

**Fig. 6.22** Default arguments to a function. (Part 2 of 2.)

The first call to boxVolume (line 12) specifies no arguments, thus using all three default values of 1. The second call (line 16) passes only a length argument, thus using default values of 1 for the width and height arguments. The third call (line 20) passes arguments for only length and width, thus using a default value of 1 for the height argument. The last call (line 24) passes arguments for length, width and height, thus using no default values. Any arguments passed to the function explicitly are assigned to the function's parameters from left to right. Therefore, when boxVolume receives one argument, the function assigns the value of that argument to its length parameter (i.e., the leftmost parameter in the parameter list). When boxVolume receives two arguments, the function assigns the values of those arguments to its length and width parameters in that order. Finally, when boxVolume receives all three arguments, the function assigns the values of those arguments to its length, width and height parameters, respectively.

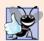

# **Good Programming Practice 6.6**

Using default arguments can simplify writing function calls. However, some programmers feel that explicitly specifying all arguments is clearer.

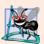

# **Software Engineering Observation 6.13**

If the default values for a function change, all client code using the function must be recompiled.

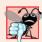

# **Common Programming Error 6.13**

Specifying and attempting to use a default argument that is not a rightmost argument (while not simultaneously defaulting all the rightmost arguments) is a syntax error.

# 6.16 Unary Scope Resolution Operator

It's possible to declare local and global variables of the same name. C++ provides the unary scope resolution operator (::) to access a global variable when a local variable of the same name is in scope. The unary scope resolution operator cannot be used to access a local variable of the same name in an outer block. A global variable can be accessed directly without the unary scope resolution operator if the name of the global variable is not the same as that of a local variable in scope.

Figure 6.23 shows the unary scope resolution operator with local and global variables of the same name (lines 6 and 10). To emphasize that the local and global versions of variable number are distinct, the program declares one variable int and the other double.

```
// Fig. 6.23: fig06_23.cpp
2
    // Using the unary scope resolution operator.
    #include <iostream>
4
    using namespace std;
5
    int number = 7; // global variable named number
6
7
8
    int main()
9
       double number = 10.5; // local variable named number
10
11
       // display values of local and global variables
12
13
       cout << "Local double value of number = " << number</pre>
           << "\nGlobal int value of number = " << ::number << endl;</pre>
14
15
    } // end main
Local double value of number = 10.5
Global int value of number = 7
```

Fig. 6.23 | Unary scope resolution operator.

Using the unary scope resolution operator (::) with a given variable name is optional when the only variable with that name is a global variable.

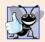

# **Good Programming Practice 6.7**

Always using the unary scope resolution operator (::) to refer to global variables makes programs easier to read and understand, because it makes it clear that you are intending to access a global variable rather than a nonglobal variable.

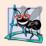

## **Software Engineering Observation 6.14**

Always using the unary scope resolution operator (::) to refer to global variables makes programs easier to modify by reducing the risk of name collisions with nonglobal variables.

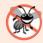

#### **Error-Prevention Tip 6.3**

Always using the unary scope resolution operator (::) to refer to a global variable eliminates logic errors that might occur if a nonglobal variable hides the global variable.

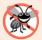

## **Error-Prevention Tip 6.4**

Avoid using variables of the same name for different purposes in a program. Although this is allowed in various circumstances, it can lead to errors.

# 6.17 Function Overloading

C++ enables several functions of the same name to be defined, as long as they have different signatures. This is called **function overloading**. The C++ compiler selects the proper function to call by examining the number, types and order of the arguments in the call. Function overloading is used to create several functions of the same name that perform similar tasks, but on different data types. For example, many functions in the math library are overloaded for different numeric types—the C++ standard requires float, double and long double overloaded versions of the math library functions discussed in Section 6.3.

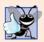

## **Good Programming Practice 6.8**

Overloading functions that perform closely related tasks can make programs more readable and understandable.

#### Overloaded square Functions

Figure 6.24 uses overloaded square functions to calculate the square of an int (lines 7–11) and the square of a double (lines 14–18). Line 22 invokes the int version of function square by passing the literal value 7. C++ treats whole number literal values as type int. Similarly, line 24 invokes the double version of function square by passing the literal value 7.5, which C++ treats as a double value. In each case the compiler chooses the proper function to call, based on the type of the argument. The last two lines of the output window confirm that the proper function was called in each case.

```
1
   // Fig. 6.24: fig06_24.cpp
   // Overloaded functions.
   #include <iostream>
4
   using namespace std;
5
    // function square for int values
7
    int square( int x )
8
       cout << "square of integer " << x << " is ";</pre>
9
       return x * x;
10
    } // end function square with int argument
П
12
    // function square for double values
    double square( double y )
14
15
       cout << "square of double " << y << " is ";</pre>
16
17
       return y * y;
    } // end function square with double argument
18
19
20
    int main()
21
```

**Fig. 6.24** Overloaded square functions. (Part 1 of 2.)

```
cout << square(7); // calls int version
cout << endl;
cout << square(7.5); // calls double version
cout << endl;
cout << endl;
// end main

square of integer 7 is 49
square of double 7.5 is 56.25</pre>
```

Fig. 6.24 Overloaded square functions. (Part 2 of 2.)

## How the Compiler Differentiates Overloaded Functions

Overloaded functions are distinguished by their signatures. A signature is a combination of a function's name and its parameter types (in order). The compiler encodes each function identifier with the number and types of its parameters (sometimes referred to as **name mangling** or **name decoration**) to enable **type-safe linkage**. Type-safe linkage ensures that the proper overloaded function is called and that the types of the arguments conform to the types of the parameters.

Figure 6.25 was compiled with GNU C++. Rather than showing the execution output of the program (as we normally would), we show the mangled function names produced in assembly language by GNU C++. Each mangled name (other than main) begins with two underscores (\_\_) followed by the letter Z, a number and the function name. The number that follows Z specifies how many characters are in the function's name. For example, function square has 6 characters in its name, so its mangled name is prefixed with \_Z6. The function name is then followed by an encoding of its parameter list. In the parameter list for function nothing2 (line 25; see the fourth output line), c represents a char, i represents an int, Rf represents a float & (i.e., a reference to a float) and Rd represents a double & (i.e., a reference to a double). In the parameter list for function nothing1, i represents an int, f represents a float, c represents a char and Ri represents an int &. The two square functions are distinguished by their parameter lists; one specifies d for double and the other specifies i for int. The return types of the functions are not specified in the mangled names. Overloaded functions can have different return types, but if they do, they must also have different parameter lists. Again, you cannot have two functions with the same signature and different return types. Function-name mangling is compiler specific. Also, function main is not mangled, because it cannot be overloaded.

```
// Fig. 6.25: fig06_25.cpp
// Name mangling.

// function square for int values
int square( int x )

{
    return x * x;
} // end function square
```

**Fig. 6.25** Name mangling to enable type-safe linkage. (Part 1 of 2.)

```
// function square for double values
10
    double square( double y )
П
12
       return y * y;
13
    } // end function square
14
    // function that receives arguments of types
16
    // int, float, char and int &
    void nothing1( int a, float b, char c, int &d )
18
19
20
       // empty function body
21
    } // end function nothing1
22
23
    // function that receives arguments of types
    // char, int, float & and double &
    int nothing2( char a, int b, float &c, double &d )
25
26
27
       return 0;
    } // end function nothing2
28
29
30
    int main()
31
    } // end main
32
  _Z6squarei
  Z6squared
  _Z8nothing1ifcRi
  _Z8nothing2ciRfRd
main
```

**Fig. 6.25** Name mangling to enable type-safe linkage. (Part 2 of 2.)

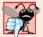

## **Common Programming Error 6.14**

Creating overloaded functions with identical parameter lists and different return types is a compilation error.

The compiler uses only the parameter lists to distinguish between overloaded functions. Such functions need not have the same number of parameters. Use caution when overloading functions with default parameters, because this may cause ambiguity.

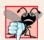

## **Common Programming Error 6.15**

A function with default arguments omitted might be called identically to another overloaded function; this is a compilation error. For example, having a program that contains both a function that explicitly takes no arguments and a function of the same name that contains all default arguments results in a compilation error when an attempt is made to use that function name in a call passing no arguments. The compiler does not know which version of the function to choose.

## **Overloaded Operators**

In Chapter 11, we discuss how to overload operators to define how they should operate on objects of user-defined data types. (In fact, we've been using many overloaded operators

to this point, including the stream insertion operator << and the stream extraction operator >>, each of which is overloaded to be able to display data of all the fundamental types. We say more about overloading << and >> to be able to handle objects of user-defined types in Chapter 11.) Section 6.18 introduces function templates for automatically generating overloaded functions that perform identical tasks on different data types.

# 6.18 Function Templates

Overloaded functions are normally used to perform similar operations that involve different program logic on different data types. If the program logic and operations are identical for each data type, overloading may be performed more compactly and conveniently by using **function templates**. You write a single function template definition. Given the argument types provided in calls to this function, C++ automatically generates separate **function template specializations** to handle each type of call appropriately. Thus, defining a single function template essentially defines a whole family of overloaded functions.

Figure 6.26 contains the definition of a function template (lines 3–17) for a maximum function that determines the largest of three values. All function template definitions begin with the **template keyword** (line 3) followed by a **template parameter list** to the function template enclosed in angle brackets (< and >). Every parameter in the template parameter list (often referred to as a **formal type parameter**) is preceded by keyword typename or keyword class (which are synonyms). The formal type parameters are placeholders for fundamental types or user-defined types. These placeholders are used to specify the types of the function's parameters (line 4), to specify the function's return type (line 4) and to declare variables within the body of the function definition (line 6). A function template is defined like any other function, but uses the formal type parameters as placeholders for actual data types.

```
// Fig. 6.26: maximum.h
1
    // Definition of function template maximum.
    template < class T > // or template< typename T >
    T maximum( T value1, T value2, T value3 )
5
6
       T maximumValue = value1; // assume value1 is maximum
7
       // determine whether value2 is greater than maximumValue
R
       if ( value2 > maximumValue )
9
10
          maximumValue = value2;
11
       // determine whether value3 is greater than maximumValue
12
       if ( value3 > maximumValue )
13
          maximumValue = value3;
14
15
16
       return maximumValue:
    } // end function template maximum
17
```

Fig. 6.26 | Function template maximum header file.

The function template in Fig. 6.26 declares a single formal type parameter T (line 3) as a placeholder for the type of the data to be tested by function maximum. The name of a

type parameter must be unique in the template parameter list for a particular template definition. When the compiler detects a maximum invocation in the program source code, the type of the data passed to maximum is substituted for T throughout the template definition, and C++ creates a complete function for determining the maximum of three values of the specified data type—all three must have the same type, since we use only one type parameter in this example. Then the newly created function is compiled. Thus, templates are a means of code generation.

Figure 6.27 uses the maximum function template (lines 17, 27 and 37) to determine the largest of three int values, three double values and three char values, respectively. Three functions are created as a result of the calls in lines 17, 27 and 37—expecting three int values, three double values and three char values, respectively. The function template specialization created for type int replaces each occurrence of T with int as follows:

```
int maximum( int value1, int value2, int value3 )
{
   int maximumValue = value1; // assume value1 is maximum
   // determine whether value2 is greater than maximumValue
   if ( value2 > maximumValue )
       maximumValue = value2;
   // determine whether value3 is greater than maximumValue
   if ( value3 > maximumValue )
      maximumValue = value3;
   return maximumValue;
} // end function template maximum
```

```
// Fig. 6.27: fig06_27.cpp
1
    // Function template maximum test program.
2
    #include <iostream>
    #include "maximum.h" // include definition of function template maximum
    using namespace std;
7
    int main()
8
       // demonstrate maximum with int values
9
10
       int int1, int2, int3;
11
       cout << "Input three integer values: ";</pre>
12
13
       cin >> int1 >> int2 >> int3;
14
       // invoke int version of maximum
       cout << "The maximum integer value is: "</pre>
16
           << maximum( int1, int2, int3 );
17
18
       // demonstrate maximum with double values
19
20
       double double1, double2, double3;
21
22
       cout << "\n\nInput three double values: ";</pre>
23
       cin >> double1 >> double2 >> double3:
24
```

**Fig. 6.27** Demonstrating function template maximum. (Part 1 of 2.)

```
// invoke double version of maximum
25
26
        cout << "The maximum double value is: "</pre>
           << maximum( double1, double2, double3 );</pre>
27
28
        // demonstrate maximum with char values
29
30
        char char1, char2, char3;
31
        cout << "\n\nInput three characters: ";</pre>
32
33
       cin >> char1 >> char2 >> char3;
34
        // invoke char version of maximum
35
       cout << "The maximum character value is: "</pre>
36
37
           << maximum( char1, char2, char3 ) << endl;</pre>
    } // end main
Input three integer values: 1 2 3
The maximum integer value is: 3
Input three double values: 3.3 2.2 1.1
The maximum double value is: 3.3
Input three characters: A C B
The maximum character value is: C
```

**Fig. 6.27** Demonstrating function template maximum. (Part 2 of 2.)

#### 6.19 Recursion

The programs we've discussed are generally structured as functions that call one another in a disciplined, hierarchical manner. For some problems, it's useful to have functions call themselves. A **recursive function** is a function that calls itself, either directly, or indirectly (through another function). [*Note:* Although many compilers allow function main to call itself, Section 3.6.1, paragraph 3, and Section 5.2.2, paragraph 9, of the C++ standard document indicate that main should not be called within a program or recursively. Its sole purpose is to be the starting point for program execution.] Recursion is an important topic discussed at length in upper-level computer science courses. This section and the next present simple examples of recursion. This book contains an extensive treatment of recursion. Figure 6.33 (at the end of Section 6.21) summarizes the recursion examples and exercises in the book.

We first consider recursion conceptually, then examine two programs containing recursive functions. Recursive problem-solving approaches have a number of elements in common. A recursive function is called to solve a problem. The function actually knows how to solve only the simplest case(s), or so-called **base case(s)**. If the function is called with a base case, the function simply returns a result. If the function is called with a more complex problem, it typically divides the problem into two conceptual pieces—a piece that the function knows how to do and a piece that it does not know how to do. To make recursion feasible, the latter piece must resemble the original problem, but be a slightly simpler or smaller version. This new problem looks like the original, so the function calls a copy of itself to work on the smaller problem—this is referred to as a **recursive call** and

is also called the **recursion step**. The recursion step often includes the keyword return, because its result will be combined with the portion of the problem the function knew how to solve to form the result passed back to the original caller, possibly main.

The recursion step executes while the original call to the function is still "open," i.e., it has not yet finished executing. The recursion step can result in many more such recursive calls, as the function keeps dividing each new subproblem with which the function is called into two conceptual pieces. In order for the recursion to eventually terminate, each time the function calls itself with a slightly simpler version of the original problem, this sequence of smaller and smaller problems must eventually converge on the base case. At that point, the function recognizes the base case and returns a result to the previous copy of the function, and a sequence of returns ensues up the line until the original call eventually returns the final result to main. This sounds quite exotic compared to the kind of problem solving we've been using to this point. As an example of these concepts at work, let's write a recursive program to perform a popular mathematical calculation.

The factorial of a nonnegative integer n, written n! (and pronounced "n factorial"), is the product

```
n \cdot (n-1) \cdot (n-2) \cdot \ldots \cdot 1
```

with 1! equal to 1, and 0! defined to be 1. For example, 5! is the product  $5 \cdot 4 \cdot 3 \cdot 2 \cdot 1$ , which is equal to 120.

The factorial of an integer, number, greater than or equal to 0, can be calculated **iteratively** (nonrecursively) by using a for statement as follows:

```
factorial = 1;
for ( int counter = number; counter >= 1; counter-- )
  factorial *= counter;
```

A recursive definition of the factorial function is arrived at by observing the following algebraic relationship:

```
n! = n \cdot (n-1)!
```

For example, 5! is clearly equal to 5 \* 4! as is shown by the following:

```
5! = 5 \cdot 4 \cdot 3 \cdot 2 \cdot 1

5! = 5 \cdot (4 \cdot 3 \cdot 2 \cdot 1)

5! = 5 \cdot (4!)
```

The evaluation of 5! would proceed as shown in Fig. 6.28. Figure 6.28(a) shows how the succession of recursive calls proceeds until 1! is evaluated to be 1, which terminates the recursion. Figure 6.28(b) shows the values returned from each recursive call to its caller until the final value is calculated and returned.

Figure 6.29 uses recursion to calculate and print the factorials of the integers 0-10. (The choice of the data type unsigned long is explained momentarily.) The recursive function factorial (lines 18-24) first determines whether the terminating condition number <=1 (line 20) is true. If number is less than or equal to 1, the factorial function returns 1 (line 21), no further recursion is necessary and the function terminates. If number is greater than 1, line 23 expresses the problem as the product of number and a recursive call to factorial evaluating the factorial of number -1, which is a slightly simpler problem than the original calculation factorial (number).

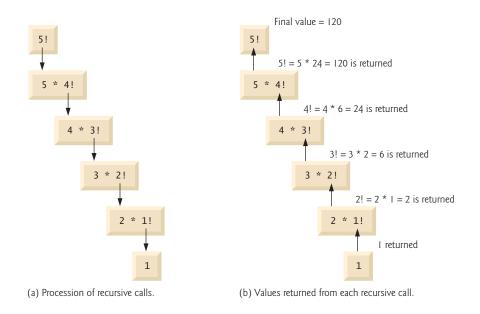

**Fig. 6.28** | Recursive evaluation of 5!.

```
// Fig. 6.29: fig06_29.cpp
 1
    // Demonstrating the recursive function factorial.
    #include <iostream>
    #include <iomanip>
    using namespace std;
 7
    unsigned long factorial( unsigned long ); // function prototype
 8
9
    int main()
10
П
       // calculate the factorials of 0 through 10
        for ( int counter = 0; counter <= 10; counter++ )</pre>
12
           cout << setw( 2 ) << counter << "! = " << factorial( counter )</pre>
13
              << endl:
14
    } // end main
15
16
    // recursive definition of function factorial
17
18
    unsigned long factorial( unsigned long number )
19
20
       if ( number <= 1 ) // test for base case</pre>
           return 1; // base cases: 0! = 1 and 1! = 1
21
22
       else // recursion step
23
           return number * factorial( number - 1 );
24
    } // end function factorial
```

**Fig. 6.29** Demonstrating the recursive function factorial. (Part 1 of 2.)

```
0! = 1

1! = 1

2! = 2

3! = 6

4! = 24

5! = 120

6! = 720

7! = 5040

8! = 40320

9! = 362880

10! = 3628800
```

**Fig. 6.29** Demonstrating the recursive function factorial. (Part 2 of 2.)

Function factorial has been declared to receive a parameter of type unsigned long and return a result of type unsigned long. This is shorthand notation for unsigned long int. The C++ standard requires that a variable of type unsigned long int be at least as big as an int. Typically, an unsigned long int is stored in at least four bytes (32 bits); such a variable can hold a value in the range 0 to at least 4294967295. (The data type long int is also stored in at least four bytes and can hold a value at least in the range –2147483648 to 2147483647.) As can be seen in Fig. 6.29, factorial values become large quickly. We chose the data type unsigned long so that the program can calculate factorials greater than 7! on computers with small (such as two-byte) integers. Unfortunately, the function factorial produces large values so quickly that even unsigned long does not help us compute many factorial values before even the size of an unsigned long variable is exceeded.

Variables of type double could be used to calculate factorials of larger numbers. This points to a weakness in many programming languages, namely, that the languages are not easily extended to handle the unique requirements of various applications. As we'll see when we discuss object-oriented programming in more depth, C++ is an extensible language that allows us to create classes that can represent arbitrarily large integers if we wish. Such classes already are available in popular class libraries, and we work on similar classes of our own in Exercise 9.14 and Exercise 11.9.

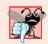

#### **Common Programming Error 6.16**

Either omitting the base case, or writing the recursion step incorrectly so that it does not converge on the base case, causes "infinite" recursion, eventually exhausting memory. This is analogous to the problem of an infinite loop in an iterative (nonrecursive) solution.

# 6.20 Example Using Recursion: Fibonacci Series

The Fibonacci series

```
0, 1, 1, 2, 3, 5, 8, 13, 21, ...
```

begins with 0 and 1 and has the property that each subsequent Fibonacci number is the sum of the previous two Fibonacci numbers.

Such classes can be found at shoup.net/ntl, cliodhna.cop.uop.edu/~hetrick/c-sources.html and www.trumphurst.com/cpplibs/datapage.phtml?category='intro'.

The series occurs in nature and, in particular, describes a form of spiral. The ratio of successive Fibonacci numbers converges on a constant value of 1.618.... This number, too, frequently occurs in nature and has been called the **golden ratio** or the **golden mean**. Humans tend to find the golden mean aesthetically pleasing. Architects often design windows, rooms and buildings whose length and width are in the ratio of the golden mean. Postcards are often designed with a golden mean length/width ratio.

The Fibonacci series can be defined recursively as follows:

```
fibonacci(0) = 0
fibonacci(1) = 1
fibonacci(n) = fibonacci(n – 1) + fibonacci(n – 2)
```

The program of Fig. 6.30 calculates the *n*th Fibonacci number recursively by using function fibonacci. Fibonacci numbers tend to become large quickly, although slower than factorials do. Therefore, we chose the data type unsigned long for the parameter type and the return type in function fibonacci. Figure 6.30 shows the execution of the program, which displays the Fibonacci values for several numbers.

The application begins with a for statement that calculates and displays the Fibonacci values for the integers 0–10 and is followed by three calls to calculate the Fibonacci values of the integers 20, 30 and 35 (lines 16–18). The calls to fibonacci (lines 13 and 16–18) from main are not recursive calls, but the calls from line 27 of fibonacci are recursive. Each

```
1
    // Fig. 6.30: fig06_30.cpp
    // Testing the recursive fibonacci function.
 2
    #include <iostream>
    using namespace std;
 5
    unsigned long fibonacci( unsigned long ); // function prototype
 7
 8
    int main()
 9
10
       // calculate the fibonacci values of 0 through 10
        for ( int counter = 0; counter <= 10; counter++ )</pre>
П
           cout << "fibonacci( " << counter << " ) = "</pre>
12
13
              << fibonacci( counter ) << endl;</pre>
14
       // display higher fibonacci values
15
        cout << "fibonacci( 20 ) = " << fibonacci( 20 ) << endl;</pre>
16
       cout << "fibonacci( 30 ) = " << fibonacci( 30 ) << endl;</pre>
17
       cout << "fibonacci( 35 ) = " << fibonacci( 35 ) << endl;</pre>
18
19
    } // end main
20
    // recursive function fibonacci
21
    unsigned long fibonacci( unsigned long number )
22
23
       if ((number == 0)) \mid (number == 1)) // base cases
24
25
           return number;
26
       else // recursion step
           return fibonacci( number - 1 ) + fibonacci( number - 2 );
27
28
    } // end function fibonacci
```

**Fig. 6.30** Demonstrating function fibonacci. (Part 1 of 2.)

```
fibonacci(0) = 0
fibonacci(1) = 1
fibonacci(2) = 1
fibonacci(3) = 2
fibonacci(4) = 3
fibonacci(5) = 5
fibonacci(6
            ) = 8
fibonacci(7
fibonacci(8
           ) = 21
fibonacci(9) = 34
fibonacci(10) = 55
fibonacci(20) = 6765
fibonacci(30) = 832040
fibonacci(35) = 9227465
```

**Fig. 6.30** Demonstrating function fibonacci. (Part 2 of 2.)

time the program invokes fibonacci (lines 22–28), the function immediately tests the base case to determine whether number is equal to 0 or 1 (line 24). If this is true, line 25 returns number. Interestingly, if number is greater than 1, the recursion step (line 27) generates *two* recursive calls, each for a slightly smaller problem than the original call to fibonacci.

Figure 6.31 shows how function fibonacci would evaluate fibonacci(3). This figure raises some interesting issues about the order in which C++ compilers evaluate the operands of operators. This is a separate issue from the order in which operators are applied to their operands, namely, the order dictated by the rules of operator precedence and associativity. Figure 6.31 shows that evaluating fibonacci(3) causes two recursive calls, namely, fibonacci(2) and fibonacci(1). In what order are these calls made?

Most programmers simply assume that the operands are evaluated left to right. C++ does not specify the order in which the operands of most operators (including +) are to be evaluated. Therefore, you must make no assumption about the order in which these calls execute. The calls could in fact execute fibonacci(2) first, then fibonacci(1), or they

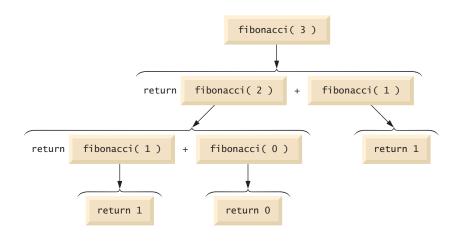

**Fig. 6.31** Set of recursive calls to function fibonacci.

could execute in the reverse order: fibonacci(1), then fibonacci(2). In this program and in most others, it turns out that the final result would be the same. However, in some programs the evaluation of an operand can have **side effects** (changes to data values) that could affect the final result of the expression.

C++ specifies the order of evaluation of the operands of only four operators—&&, ||, comma (,) and ?:. The first three are binary operators whose two operands are guaranteed to be evaluated left to right. The last operator is C++'s only ternary operator. Its leftmost operand is always evaluated first; if it evaluates to nonzero (true), the middle operand evaluates next and the last operand is ignored; if the leftmost operand evaluates to zero (false), the third operand evaluates next and the middle operand is ignored.

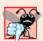

#### **Common Programming Error 6.17**

Writing programs that depend on the order of evaluation of the operands of operators other than &&, | |, ?: and the comma (,) operator can lead to logic errors.

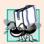

#### Portability Tip 6.2

Programs that depend on the order of evaluation of the operands of operators other than &&, | |, ?: and the comma (,) operator can function differently with different compilers.

A word of caution is in order about recursive programs like the one we use here to generate Fibonacci numbers. Each level of recursion in function fibonacci has a doubling effect on the number of function calls; i.e., the number of recursive calls that are required to calculate the nth Fibonacci number is on the order of  $2^n$ . This rapidly gets out of hand. Calculating only the 20th Fibonacci number would require on the order of  $2^{20}$  or about a million calls, calculating the 30th Fibonacci number would require on the order of  $2^{30}$  or about a billion calls, and so on. Computer scientists refer to this as **exponential complexity**. Problems of this nature humble even the world's most powerful computers! Complexity issues in general, and exponential complexity in particular, are discussed in detail in the upper-level computer science course generally called "Algorithms."

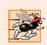

#### Performance Tip 6.8

Avoid Fibonacci-style recursive programs that result in an exponential "explosion" of calls.

## 6.21 Recursion vs. Iteration

In the two previous sections, we studied two functions that easily can be implemented recursively or iteratively. This section compares the two approaches and discusses why you might choose one approach over the other in a particular situation.

Both iteration and recursion are based on a control statement: Iteration uses a repetition structure; recursion uses a selection structure. Both iteration and recursion involve repetition: Iteration explicitly uses a repetition structure; recursion achieves repetition through repeated function calls. Iteration and recursion both involve a termination test: Iteration terminates when the loop-continuation condition fails; recursion terminates when a base case is recognized. Iteration with counter-controlled repetition and recursion both gradually approach termination: Iteration modifies a counter until the counter assumes a value that makes the loop-continuation condition fail; recursion produces simpler versions of the original problem until the base case is reached. Both iteration and

recursion can occur infinitely: An infinite loop occurs with iteration if the loop-continuation test never becomes false; infinite recursion occurs if the recursion step does not reduce the problem during each recursive call in a manner that converges on the base case.

To illustrate the differences between iteration and recursion, let's examine an iterative solution to the factorial problem (Fig. 6.32). A repetition statement is used (lines 23–24 of Fig. 6.32) rather than the selection statement of the recursive solution (lines 20–23 of Fig. 6.29). Both solutions use a termination test. In the recursive solution, line 20 tests for the base case. In the iterative solution, line 23 tests the loop-continuation condition—if the test fails, the loop terminates. Finally, instead of producing simpler versions of the original problem, the iterative solution uses a counter that is modified until the loop-continuation condition becomes false.

```
// Testing the iterative factorial function.
   #include <iostream>
    #include <iomanip>
    using namespace std;
 7
    unsigned long factorial( unsigned long ); // function prototype
 8
 9
    int main()
10
П
        // calculate the factorials of 0 through 10
12
        for ( int counter = 0; counter <= 10; counter++ )</pre>
           cout << setw( 2 ) << counter << "! = " << factorial( counter )</pre>
13
14
              << endl;
15
    } // end main
16
17
    // iterative function factorial
    unsigned long factorial( unsigned long number )
18
19
20
       unsigned long result = 1;
21
        // iterative factorial calculation
22
23
        for (unsigned long i = number; i >= 1; i--)
24
           result *= i;
25
26
       return result:
27
    } // end function factorial
0! = 1
1! = 1
2! = 2
3! = 6
4! = 24
5! = 120
6! = 720
7! = 5040
8! = 40320
9! = 362880
10! = 3628800
```

**Fig. 6.32** | Iterative factorial solution.

// Fig. 6.32: fig06\_32.cpp

Recursion has many negatives. It repeatedly invokes the mechanism, and consequently the overhead, of function calls. This can be expensive in both processor time and memory space. Each recursive call causes another copy of the function (actually only the function's variables) to be created; this can consume considerable memory. Iteration normally occurs within a function, so the overhead of repeated function calls and extra memory assignment is omitted. So why choose recursion?

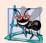

#### **Software Engineering Observation 6.15**

Any problem that can be solved recursively can also be solved iteratively (nonrecursively). A recursive approach is normally chosen when the recursive approach more naturally mirrors the problem and results in a program that is easier to understand and debug. Another reason to choose a recursive solution is that an iterative solution is not apparent.

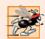

#### Performance Tip 6.9

Avoid using recursion in performance situations. Recursive calls take time and consume additional memory.

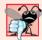

#### **Common Programming Error 6.18**

Accidentally having a nonrecursive function call itself, either directly or indirectly (through another function), is a logic error.

Figure 6.33 summarizes the recursion examples and exercises in the text.

| Location in text             | Recursion examples and exercises              |  |
|------------------------------|-----------------------------------------------|--|
| Chapter 6                    |                                               |  |
| Section 6.19, Fig. 6.29      | Factorial function                            |  |
| Section 6.20, Fig. 6.30      | Fibonacci function                            |  |
| Exercise 6.36                | Raising an integer to an integer power        |  |
| Exercise 6.38                | Towers of Hanoi                               |  |
| Exercise 6.40                | Visualizing recursion                         |  |
| Exercise 6.41                | Greatest common divisor                       |  |
| Exercise 6.45, Exercise 6.46 | Mystery "What does this program do?" exercise |  |
| Chapter 7                    |                                               |  |
| Exercise 7.18                | Mystery "What does this program do?" exercise |  |
| Exercise 7.21                | Mystery "What does this program do?" exercise |  |
| Exercise 7.31                | Selection sort                                |  |
| Exercise 7.32                | Determine whether a string is a palindrome    |  |
| Exercise 7.33                | Linear search                                 |  |
| Exercise 7.34                | Eight Queens                                  |  |
| Exercise 7.35                | Print an array                                |  |
| Exercise 7.36                | Print a string backward                       |  |
| Exercise 7.37                | Minimum value in an array                     |  |

**Fig. 6.33** Summary of recursion examples and exercises in the text. (Part 1 of 2.)

| Location in text                | Recursion examples and exercises       |  |
|---------------------------------|----------------------------------------|--|
| Chapter 8                       |                                        |  |
| Exercise 8.15                   | Quicksort                              |  |
| Exercise 8.16                   | Maze traversal                         |  |
| Exercise 8.17                   | Generating mazes randomly              |  |
| Chapter 19                      |                                        |  |
| Section 19.3.3, Figs. 19.5–19.7 | Mergesort                              |  |
| Exercise 19.8                   | Linear search                          |  |
| Exercise 19.9                   | Binary search                          |  |
| Exercise 19.10                  | Quicksort                              |  |
| Chapter 20                      |                                        |  |
| Section 20.7, Figs. 20.20–20.22 | Binary tree insert                     |  |
| Section 20.7, Figs. 20.20-20.22 | Preorder traversal of a binary tree    |  |
| Section 20.7, Figs. 20.20-20.22 | Inorder traversal of a binary tree     |  |
| Section 20.7, Figs. 20.20-20.22 | Postorder traversal of a binary tree   |  |
| Exercise 20.20                  | Print a linked list backward           |  |
| Exercise 20.21                  | Search a linked list                   |  |
| Exercise 20.22                  | Binary tree delete                     |  |
| Exercise 20.23                  | Binary tree search                     |  |
| Exercise 20.24                  | Level order traversal of a binary tree |  |
| Exercise 20.25                  | Printing tree                          |  |

**Fig. 6.33** Summary of recursion examples and exercises in the text. (Part 2 of 2.)

# 6.22 Wrap-Up

In this chapter, you learned more about function declarations, including function prototypes, function signatures, function headers and function bodies. We overviewed the math library functions. You learned about argument coercion, or the forcing of arguments to the appropriate types specified by the parameter declarations of a function. We demonstrated how to use functions rand and srand to generate sets of random numbers that can be used for simulations. We showed how to define sets of constants with enums. You also learned about the scope of variables and storage classes. Two different ways to pass arguments to functions were covered—pass-by-value and pass-by-reference. For pass-by-reference, references are used as an alias to a variable. We showed how to implement inline functions and functions that receive default arguments. You learned that multiple functions in one class can be overloaded by providing functions with the same name and different signatures. Such functions can be used to perform the same or similar tasks, using different types or different numbers of parameters. We demonstrated a simpler way of overloading functions using function templates, where a function is defined once but can be used for several different types. You were then introduced to the concept of recursion, where a function calls itself to solve a problem.

In Chapter 7, you'll learn how to maintain lists and tables of data in arrays and objectoriented vectors. You'll see a more elegant array-based implementation of the dice-rolling application and two enhanced versions of the GradeBook case study we presented in Chapters 3–6 that will use arrays to store the actual grades entered.

#### Summary

#### Section 6.1 Introduction

• Experience has shown that the best way to develop and maintain a large program is to construct it from small, simple pieces, or components. This technique is called divide and conquer.

#### Section 6.2 Program Components in C++

- C++ programs are typically written by combining new functions and classes you write with "prepackaged" functions and classes available in the C++ Standard Library.
- Functions allow you to modularize a program by separating its tasks into self-contained units.
- The statements in the function bodies are written only once, are reused from perhaps several locations in a program and are hidden from other functions.

#### Section 6.3 Math Library Functions

- Sometimes functions are not members of a class. Such functions are called global functions.
- The prototypes for global functions are placed in header files, so that they can be reused in any
  program that includes the header file and that can link to the function's object code.

#### Section 6.4 Function Definitions with Multiple Parameters

- The compiler refers to the function prototype to check that calls to a function contain the correct number and types of arguments, that the types of the arguments are in the correct order and that the value returned by the function can be used correctly in the expression that called the function.
- If a function does not return a result, control returns when the program reaches the functionending right brace, or by execution of the statement

#### return:

If a function does return a result, the statement

```
return expression;
```

evaluates *expression* and returns the value of *expression* to the caller.

#### Section 6.5 Function Prototypes and Argument Coercion

- The portion of a function prototype that includes the name of the function and the types of its arguments is called the function signature or simply the signature.
- An important feature of function prototypes is argument coercion—i.e., forcing arguments to the appropriate types specified by the parameter declarations.
- Arguments can be promoted by the compiler to the parameter types as specified by C++'s promotion rules. The promotion rules indicate how to convert between types without losing data.

#### Section 6.6 C++ Standard Library Header Files

- The C++ Standard Library is divided into many portions, each with its own header file. The header files also contain definitions of various class types, functions and constants.
- A header file "instructs" the compiler on how to interface with library components.

#### Section 6.7 Case Study: Random Number Generation

- Calling rand repeatedly produces a sequence of pseudorandom numbers. The sequence repeats itself each time the program executes.
- Randomizing the numbers produced by rand is accomplished with function srand, which takes an unsigned integer argument (typically from function time) and seeds the rand function.
- Random numbers in a range can be generated with

```
number = shiftingValue + rand() % scalingFactor;
```

where *shiftingValue* is equal to the first number in the desired range of consecutive integers and *scalingFactor* is equal to the width of the desired range of consecutive integers.

#### Section 6.8 Case Study: Game of Chance; Introducing enum

An enumeration, introduced by the keyword enum and followed by a type name, is a set of named
integer constants. Their values start at 0, unless specified otherwise, and increment by 1.

#### Section 6.9 Storage Classes

- An identifier's storage class determines the period during which that identifier exists in memory.
- An identifier's scope is where the identifier can be referenced in a program.
- An identifier's linkage determines whether an identifier is known only in the source file where
  it's declared or across multiple files that are compiled, then linked together.
- Keywords auto and register declare variables of the automatic storage class. Such variables are
  created when program execution enters the block in which they're defined, they exist while the
  block is active and they're destroyed when the program exits the block.
- Only local variables of a function can be of automatic storage class.
- The storage-class specifier auto explicitly declares variables of automatic storage class. Local variables are of automatic storage class by default, so keyword auto is rarely used.
- Keywords extern and static declare identifiers for variables of the static storage class and for functions. Static-storage-class variables exist from the point at which the program begins execution and last for the duration of the program.
- A static-storage-class variable's storage is allocated when the program begins execution. Such a
  variable is initialized once when its declaration is encountered. For functions, the name of the
  function exists when the program begins execution as for all other functions.
- External identifiers (such as global variables and global function names) and local variables declared with the storage class-specifier static have static storage class.
- Global variables are created by placing variable declarations outside any class or function definition. Global variables retain their values throughout the program's execution. Global variables and functions can be referenced by any function that follows their declarations or definitions.

#### Section 6.10 Scope Rules

- Unlike automatic variables, static local variables retain their values when the function in which
  they're declared returns to its caller.
- An identifier declared outside any function or class has global namespace scope.
- Labels are the only identifiers with function scope. Labels can be used anywhere in the function in which they appear, but cannot be referenced outside the function body.
- Identifiers declared inside a block have local scope. Local scope begins at the identifier's declaration and ends at the terminating right brace (3) of the block in which the identifier is declared.
- Identifiers in the parameter list of a function prototype have function-prototype scope.

#### Section 6.11 Function Call Stack and Activation Records

- Stacks are known as last-in, first-out (LIFO) data structures—the last item pushed (inserted) on the stack is the first item popped (removed) from the stack.
- The function call stack supports the function call/return mechanism and the creation, maintenance and destruction of each called function's automatic variables.
- Each time a function calls another function, a stack frame or an activation record is pushed onto the stack containing the return address that the called function needs to return to the calling function, and the function call's automatic variables and parameters.
- The stack frame exists as long as the called function is active. When the called function returns, its stack frame is popped from the stack, and its local automatic variables no longer exist.

#### Section 6.12 Functions with Empty Parameter Lists

• In C++, an empty parameter list is specified by writing either void or nothing in parentheses.

#### Section 6.13 Inline Functions

• C++ provides inline functions to help reduce function call overhead—especially for small functions. Placing the qualifier inline before a function's return type in the function definition "advises" the compiler to generate a copy of the function's code in place to avoid a function call.

#### Section 6.14 References and Reference Parameters

- When an argument is passed by value, a copy of the argument's value is made and passed to the
  called function. Changes to the copy do not affect the original variable's value in the caller.
- With pass-by-reference, the caller gives the called function the ability to access the caller's data directly and to modify it if the called function chooses to do so.
- A reference parameter is an alias for its corresponding argument in a function call.
- To indicate that a function parameter is passed by reference, follow the parameter's type in the function prototype and header by an ampersand (&).
- All operations performed on a reference are actually performed on the original variable.

#### Section 6.15 Default Arguments

- When a function is called repeatedly with the same argument for a particular parameter, you can specify that such a parameter has a default argument.
- When a program omits an argument for a parameter with a default argument, the compiler inserts the default value of that argument to be passed to the function call.
- Default arguments must be the rightmost (trailing) arguments in a function's parameter list.
- Default arguments are typically specified in the function prototype.

#### Section 6.16 Unary Scope Resolution Operator

• C++ provides the unary scope resolution operator (::) to access a global variable when a local variable of the same name is in scope.

#### Section 6.17 Function Overloading

- C++ enables several functions of the same name to be defined, as long as these functions have different sets of parameters. This capability is called function overloading.
- When an overloaded function is called, the C++ compiler selects the proper function by examining the number, types and order of the arguments in the call.
- Overloaded functions are distinguished by their signatures.

 The compiler encodes each function identifier with the number and types of its parameters to enable type-safe linkage. Type-safe linkage ensures that the proper overloaded function is called and that the types of the arguments conform to the types of the parameters.

#### Section 6.18 Function Templates

- Overloaded functions typically perform similar operations that involve different program logic on different data types. If the program logic and operations are identical for each data type, overloading may be performed more compactly and conveniently using function templates.
- Given the argument types provided in calls to a function template, C++ automatically generates separate function template specializations to handle each type of call appropriately.
- All function template definitions begin with the template keyword followed by a template parameter list to the function template enclosed in angle brackets (< and >).
- The formal type parameters are placeholders for fundamental types or user-defined types. These placeholders are used to specify the types of the function's parameters, to specify the function's return type and to declare variables within the body of the function definition.

#### Section 6.19 Recursion

- A recursive function calls itself, either directly or indirectly.
- A recursive function knows how to solve only the simplest case(s), or so-called base case(s). If the function is called with a base case, the function simply returns a result.
- If the function is called with a more complex problem, the function typically divides the problem into two conceptual pieces—a piece that the function knows how to do and a piece that it does not know how to do. To make recursion feasible, the latter piece must resemble the original problem, but be a slightly simpler or slightly smaller version of it.
- For recursion to terminate, the sequence of recursive calls must converge on the base case.

#### Section 6.20 Example Using Recursion: Fibonacci Series

 The ratio of successive Fibonacci numbers converges on a constant value of 1.618.... This number frequently occurs in nature and has been called the golden ratio or the golden mean.

#### Section 6.21 Recursion vs. Iteration

- · Iteration and recursion have many similarities: both are based on a control statement, involve repetition, involve a termination test, gradually approach termination and can occur infinitely.
- Recursion repeatedly invokes the mechanism, and consequently the overhead, of function calls. This can be expensive in both processor time and memory space. Each recursive call causes another copy of the function's variables to be created; this can consume considerable memory.

# **Terminology**

activation record 235 argument coercion 217 auto storage-class specifier 229 automatic storage class 229 base case(s) 253 class scope 232 const keyword 240 dangling reference 244 default argument 245 divide and conquer 208

enum keyword 228 enumeration 228 enumeration constant 228 exponential complexity 259 extern storage-class specifier 229 formal parameter 215 formal type parameter 251 function call stack 235 function declaration 216 function overloading 248

function-prototype scope 232 push onto a stack 235 function scope 232 rand function 220 function signature 216 randomizing 223 function template 251 recursion step 254 function template specialization 251 recursive call 253 recursive function 253 global function 210 global namespace scope 232 reference parameter 241 global variable 231 register storage-class specifier 229 golden mean 257 scaling 221 scaling factor 221 golden ratio 257 inline function 239 scalingFactor 225 inline keyword 239 seed the random number generator 224 iterative calculation 254 shift a range of numbers 221 label 232 shiftingValue 225 last-in, first-out (LIFO) data structures 235 side effects 259 linkage 229 signature 216 srand function 224 local scope 232 method 209 stack 235 mixed-type expression 217 stack frame 235 stack overflow 236 mutable storage-class specifier 229 name decoration 249 static storage class 229 static storage-class specifier 229 name mangling 249 namespace scope 232 storage class 229 pass-by-reference 241 storage-class specifiers 229 pass-by-value 241 template keyword 251 pop off a stack 235 template parameter list 251 time function 225 principle of least privilege 230 type name 228 procedure 209 program execution stack 235 type-safe linkage 249 programmer-defined function 209 unary scope resolution operator (::) 247 promotion rules 217 user-defined function 209 pseudorandom numbers 223

#### Self-Review Exercises

6.1

| An | swer each of the following:                                                            |
|----|----------------------------------------------------------------------------------------|
| a) | Program components in C++ are called and                                               |
| b) | A function is invoked with a(n)                                                        |
| c) | A variable that is known only within the function in which it's defined is called a(n) |
|    |                                                                                        |
| d) | The statement in a called function passes the value of an expression back to           |
|    | the calling function.                                                                  |
| e) | The keyword is used in a function header to indicate that a function does not          |
|    | return a value or to indicate that a function contains no parameters.                  |
| f) | An identifier's is the portion of the program in which the identifier can be           |
|    | used.                                                                                  |
| g) | The three ways to return control from a called function to a caller are,               |
|    | and                                                                                    |
| h) | A(n) allows the compiler to check the number, types and order of the argu-             |
|    | ments passed to a function.                                                            |
| i) | Function is used to produce random numbers.                                            |

- d) The function main.
- e) The function prototype for cube.
- f) The identifier y in the function prototype for cube.

```
// Exercise 6.2: Ex06_02.cpp
1
2
    #include <iostream>
    using namespace std;
3
    int cube( int y ); // function prototype
    int main()
7
R
9
       int x;
10
       for ( x = 1; x \le 10; x++ ) // loop 10 times
11
           cout << cube( x ) << endl; // calculate cube of x and output results</pre>
12
    } // end main
13
14
    // definition of function cube
15
16
   int cube( int y )
17
       return y * y * y;
18
    } // end function cube
```

Fig. 6.34 | Program for Exercise 6.2.

- **6.3** Write a program that tests whether the examples of the math library function calls shown in Fig. 6.2 actually produce the indicated results.
- **6.4** Give the function header for each of the following functions:
  - a) Function hypotenuse that takes two double-precision, floating-point arguments, side1 and side2, and returns a double-precision, floating-point result.
  - b) Function smallest that takes three integers, x, y and z, and returns an integer.
  - c) Function instructions that does not receive any arguments and does not return a value. [Note: Such functions are commonly used to display instructions to a user.]
  - d) Function intToDouble that takes an integer argument, number, and returns a double-precision, floating-point result.
- **6.5** Give the function prototype (without parameter names) for each of the following:
  - a) The function described in Exercise 6.4(a).
  - b) The function described in Exercise 6.4(b).
  - c) The function described in Exercise 6.4(c).
  - d) The function described in Exercise 6.4(d).
- **6.6** Write a declaration for each of the following:
  - a) Integer count that should be maintained in a register. Initialize count to 0.
  - b) Double-precision, floating-point variable lastVal that is to retain its value between calls to the function in which it's defined.
- **6.7** Find the error(s) in each of the following program segments, and explain how the error(s) can be corrected (see also Exercise 6.48):

```
a) int g()
   {
       cout << "Inside function g" << endl;</pre>
       int h()
       {
          cout << "Inside function h" << endl;</pre>
b) int sum( int x, int y )
      int result;
       result = x + y;
   }
c) int sum( int n )
   {
       if (n == 0)
          return 0;
      else
          n + sum(n - 1);
d) void f( double a );
       float a;
       cout << a << endl;</pre>
e) void product()
   {
```

```
int a;
int b;
int c;
int result;
cout << "Enter three integers: ";
cin >> a >> b >> c;
result = a * b * c;
cout << "Result is " << result;
return result;</pre>
```

- **6.8** Why would a function prototype contain a parameter type declaration such as double &?
- **6.9** (True/False) All arguments to function calls in C++ are passed by value.
- **6.10** Write a complete program that prompts the user for the radius of a sphere, and calculates and prints the volume of that sphere. Use an inline function sphereVolume that returns the result of the following expression: (4.0 / 3.0 \* 3.14159 \* pow(radius, 3)).

#### **Answers to Self-Review Exercises**

- **6.1** a) functions, classes. b) function call. c) local variable. d) return. e) void. f) scope. g) return;, return *expression*; or encounter the closing right brace of a function. h) function prototype. i) rand. j) srand. k) auto, register, extern, static. l) auto. m) register. n) global. o) static. p) function scope, global namespace scope, local scope, function-prototype scope, class scope, namespace scope. q) recursive. r) base. s) overloading. t) unary scope resolution operator (::). u) const. v) template.
- **6.2** a) local scope. b) local scope. c) global namespace scope. d) global namespace scope. e) global namespace scope. f) function-prototype scope.
- **6.3** See the following program:

```
// Exercise 6.3: Ex06_03.cpp
   // Testing the math library functions.
   #include <iostream>
   #include <iomanip>
   #include <cmath>
   using namespace std;
   int main()
8
9
10
       cout << fixed << setprecision( 1 );</pre>
11
       cout << "sqrt(" << 900.0 << ") = " << sqrt( 900.0 )</pre>
12
          << "\nsqrt(" << 9.0 << ") = " << sqrt( 9.0 );</pre>
13
       cout << "\nexp(" << 1.0 << ") = " << setprecision( 6 )</pre>
14
          << exp( 1.0 ) << "\nexp(" << setprecision( 1 ) << 2.0</pre>
15
          << ") = " << setprecision( 6 ) << exp( 2.0 );</pre>
16
       cout << "\nlog(" << 2.718282 << ") = " << setprecision( 1 )</pre>
17
          << log( 2.718282 )
18
          << "\nlog(" << setprecision( 6 ) << 7.389056 << ") = "</pre>
19
          << setprecision( 1 ) << log( 7.389056 );
20
       21
22
23
```

```
cout << "\nfabs(" << 5.1 << ") = " << fabs( 5.1 )
      << "\nfabs(" << 0.0 << ") = " << fabs( 0.0 )
      << "\nfabs(" << -8.76 << ") = " << fabs( -8.76 );</pre>
24
25
26
          cout << "\nceil(" << 9.2 << ") = " << ceil( 9.2 )</pre>
27
               << "\nceil(" << -9.8 << ") = " << ceil( -9.8 );</pre>
28
          cout << "\nfloor(" << 9.2 << ") = " << floor( 9.2 )</pre>
29
          << "\nfloor(" << -9.8 << ") = " << floor( -9.8 );
cout << "\npow(" << 2.0 << ", " << 7.0 << ") = "</pre>
30
31
               << pow( 2.0, 7.0 ) << "\npow(" << 9.0 << ", "</pre>
32
               << 0.5 << ") = " << pow( 9.0, 0.5 );
33
          cout << setprecision(3) << "\nfmod(")</pre>
34
               << 2.6 << ", " << 1.2 << ") =
35
               << fmod( 2.6, 1.2 ) << setprecision( 1 );</pre>
36
          cout << "\nsin(" << 0.0 << ") = " << sin( 0.0 );
cout << "\ncos(" << 0.0 << ") = " << cos( 0.0 );
cout << "\ntan(" << 0.0 << ") = " << tan( 0.0 ) << end];
cout << "\ntan(" << 0.0 << ") = " << tan( 0.0 ) << end];</pre>
37
      } // end main
sqrt(900.0) = 30.0
sqrt(9.0) = 3.0
exp(1.0) = 2.718282
\exp(2.0) = 7.389056
log(2.718282) = 1.0
log(7.389056) = 2.0
log10(1.0) = 0.0
log10(10.0) = 1.0
log10(100.0) = 2.0
fabs(5.1) = 5.1
fabs(0.0) = 0.0
fabs(-8.8) = 8.8
ceil(9.2) = 10.0
cei1(-9.8) = -9.0
floor(9.2) = 9.0
floor(-9.8) = -10.0
pow(2.0, 7.0) = 128.0
pow(9.0, 0.5) = 3.0
fmod(2.600, 1.200) = 0.200
sin(0.0) = 0.0
cos(0.0) = 1.0
```

```
6.4    a) double hypotenuse( double side1, double side2 )
        b) int smallest( int x, int y, int z )
        c) void instructions()
        d) double intToDouble( int number )
6.5        a) double hypotenuse( double, double );
        b) int smallest( int, int, int );
        c) void instructions();
        d) double intToDouble( int );
6.6        a) register int count = 0;
        b) static double lastVal;
```

6.7 a) Error: Function h is defined in function g.Correction: Move the definition of h out of the definition of g.

b) *Error*: The function is supposed to return an integer, but does not. *Correction*: Delete variable result and place the following statement in the function:

```
return x + y;
```

tan(0.0) = 0.0

c) Error: The result of n + sum( n - 1 ) is not returned; sum returns an improper result. Correction: Rewrite the statement in the else clause as

```
return n + sum(n - 1);
```

- d) *Errors:* Semicolon after the right parenthesis that encloses the parameter list, and redefining the parameter a in the function definition.
  - Corrections: Delete the semicolon after the right parenthesis of the parameter list, and delete the declaration float a;.
- e) *Error*: The function returns a value when it isn't supposed to. *Correction*: Eliminate the return statement or change the return type.
- **6.8** This creates a reference parameter of type "reference to double" that enables the function to modify the original variable in the calling function.
- **6.9** False. C++ enables pass-by-reference using reference parameters (and pointers, as we discuss in Chapter 8).
- **6.10** See the following program:

```
// Exercise 6.10 Solution: Ex06 10.cpp
    // Inline function that calculates the volume of a sphere.
    #include <iostream>
    #include <cmath>
    using namespace std;
    const double PI = 3.14159; // define global constant PI
    // calculates volume of a sphere
    inline double sphereVolume( const double radius )
10
11
        return 4.0 / 3.0 * PI * pow( radius, 3 );
12
    } // end inline function sphereVolume
13
14
    int main()
15
16
    {
        double radiusValue;
17
18
        // prompt user for radius
19
        cout << "Enter the length of the radius of your sphere: ";</pre>
20
        cin >> radiusValue; // input radius
21
22
        // use radiusValue to calculate volume of sphere and display result
23
24
        cout << "Volume of sphere with radius " << radiusValue</pre>
           << " is " << sphereVolume( radiusValue ) << endl;</pre>
25
    } // end main
```

#### **Exercises**

**6.11** Show the value of x after each of the following statements is performed:

```
a) x = fabs( 7.5 )
b) x = floor( 7.5 )
c) x = fabs( 0.0 )
d) x = ceil( 0.0 )
e) x = fabs( -6.4 )
f) x = ceil( -6.4 )
g) x = ceil( -fabs( -8 + floor( -5.5 ) ) )
```

**6.12** (Parking Charges) A parking garage charges a \$2.00 minimum fee to park for up to three hours. The garage charges an additional \$0.50 per hour for each hour or part thereof in excess of three hours. The maximum charge for any given 24-hour period is \$10.00. Assume that no car parks for longer than 24 hours at a time. Write a program that calculates and prints the parking charges for each of three customers who parked their cars in this garage yesterday. You should enter the hours parked for each customer. Your program should print the results in a neat tabular format and should calculate and print the total of yesterday's receipts. The program should use the function calculateCharges to determine the charge for each customer. Your outputs should appear in the following format:

```
Car Hours Charge
1 1.5 2.00
2 4.0 2.50
3 24.0 10.00
TOTAL 29.5 14.50
```

**6.13** (Rounding Numbers) An application of function floor is rounding a value to the nearest integer. The statement

```
y = floor(x + .5);
```

rounds the number x to the nearest integer and assigns the result to y. Write a program that reads several numbers and uses the preceding statement to round each of these numbers to the nearest integer. For each number processed, print both the original number and the rounded number.

**6.14** (*Rounding Numbers*) Function floor can be used to round a number to a specific decimal place. The statement

```
y = floor(x * 10 + .5) / 10;
```

rounds x to the tenths position (the first position to the right of the decimal point). The statement

```
y = floor(x * 100 + .5) / 100;
```

rounds x to the hundredths position (the second position to the right of the decimal point). Write a program that defines four functions to round a number x in various ways:

- a) roundToInteger( number )
- b) roundToTenths( number )
- c) roundToHundredths( number )
- d) roundToThousandths( number )

For each value read, your program should print the original value, the number rounded to the nearest integer, the number rounded to the nearest tenth, the number rounded to the nearest hundredth and the number rounded to the nearest thousandth.

- **6.15** Answer each of the following questions:
  - a) What does it mean to choose numbers "at random?"
  - b) Why is the rand function useful for simulating games of chance?
  - c) Why would you randomize a program by using srand? Under what circumstances is it desirable not to randomize?
  - d) Why is it often necessary to scale or shift the values produced by rand?
  - e) Why is computerized simulation of real-world situations a useful technique?
- **6.16** Write statements that assign random integers to the variable *n* in the following ranges:
  - a)  $1 \le n \le 2$
  - b)  $1 \le n \le 100$
  - c)  $0 \le n \le 9$
  - d)  $1000 \le n \le 1112$

- e)  $-1 \le n \le 1$
- f)  $-3 \le n \le 11$
- **6.17** Write a single statement that prints a number at random from each of the following sets:
  - a) 2, 4, 6, 8, 10.
  - b) 3, 5, 7, 9, 11.
  - c) 6, 10, 14, 18, 22.
- **6.18** (Exponentiation) Write a function integerPower(base, exponent) that returns the value of base exponent

For example, integerPower(3, 4) = 3 \* 3 \* 3 \* 3. Assume that *exponent* is a positive, nonzero integer and that *base* is an integer. Do not use any math library functions.

**6.19** (*Hypotenuse Calculations*) Define a function hypotenuse that calculates the hypotenuse of a right triangle when the other two sides are given. The function should take two double arguments and return the hypotenuse as a double. Use this function in a program to determine the hypotenuse for each of the triangles shown below.

| Triangle | Side I | Side 2 |
|----------|--------|--------|
| 1        | 3.0    | 4.0    |
| 2        | 5.0    | 12.0   |
| 3        | 8.0    | 15.0   |
|          |        |        |

- **6.20** (*Multiples*) Write a function multiple that determines for a pair of integers whether the second is a multiple of the first. The function should take two integer arguments and return true if the second is a multiple of the first, false otherwise. Use this function in a program that inputs a series of pairs of integers.
- **6.21** (Even Numbers) Write a program that inputs a series of integers and passes them one at a time to function is Even, which uses the modulus operator to determine whether an integer is even. The function should take an integer argument and return true if the integer is even and false otherwise.
- **6.22** (Square of Asterisks) Write a function that displays at the left margin of the screen a solid square of asterisks whose side is specified in integer parameter side. For example, if side is 4, the function displays the following:

```
***

****

****

***
```

**6.23** (Square of Any Character) Modify the function created in Exercise 6.22 to form the square out of whatever character is contained in character parameter fillCharacter. Thus, if side is 5 and fillCharacter is #, then this function should print the following:

```
#####
#####
#####
#####
#####
```

- **6.24** (Separating Digits) Write program segments that accomplish each of the following:
  - a) Calculate the integer part of the quotient when integer a is divided by integer b.
  - b) Calculate the integer remainder when integer a is divided by integer b.
  - c) Use the program pieces developed in (a) and (b) to write a function that inputs an integer between 1 and 32767 and prints it as a series of digits, each pair of which is separated by two spaces. For example, the integer 4562 should print as follows:

#### 4 5 6 2

- **6.25** (Calculating Number of Seconds) Write a function that takes the time as three integer arguments (hours, minutes and seconds) and returns the number of seconds since the last time the clock "struck 12." Use this function to calculate the amount of time in seconds between two times, both of which are within one 12-hour cycle of the clock.
- **6.26** (Celsius and Fahrenheit Temperatures) Implement the following integer functions:
  - a) Function celsius returns the Celsius equivalent of a Fahrenheit temperature.
  - b) Function fahrenheit returns the Fahrenheit equivalent of a Celsius temperature.
  - c) Use these functions to write a program that prints charts showing the Fahrenheit equivalents of all Celsius temperatures from 0 to 100 degrees, and the Celsius equivalents of all Fahrenheit temperatures from 32 to 212 degrees. Print the outputs in a neat tabular format that minimizes the number of lines of output while remaining readable.
- **6.27** *(Find the Minimum)* Write a program that inputs three double-precision, floating-point numbers and passes them to a function that returns the smallest number.
- **6.28** (*Perfect Numbers*) An integer is said to be a *perfect number* if the sum of its divisors, including 1 (but not the number itself), is equal to the number. For example, 6 is a perfect number, because 6 = 1 + 2 + 3. Write a function is Perfect that determines whether parameter number is a perfect number. Use this function in a program that determines and prints all the perfect numbers between 1 and 1000. Print the divisors of each perfect number to confirm that the number is indeed perfect. Challenge the power of your computer by testing numbers much larger than 1000.
- **6.29** (*Prime Numbers*) An integer is said to be *prime* if it's divisible by only 1 and itself. For example, 2, 3, 5 and 7 are prime, but 4, 6, 8 and 9 are not.
  - a) Write a function that determines whether a number is prime.
  - b) Use this function in a program that determines and prints all the prime numbers between 2 and 10,000. How many of these numbers do you really have to test before being sure that you've found all the primes?
  - c) Initially, you might think that n/2 is the upper limit for which you must test to see whether a number is prime, but you need only go as high as the square root of n. Why? Rewrite the program, and run it both ways. Estimate the performance improvement.
- **6.30** (*Reverse Digits*) Write a function that takes an integer value and returns the number with its digits reversed. For example, given the number 7631, the function should return 1367.
- **6.31** (*Greatest Common Divisor*) The *greatest common divisor* (*GCD*) of two integers is the largest integer that evenly divides each of the numbers. Write a function gcd that returns the greatest common divisor of two integers.
- **6.32** (Quality Points for Numeric Grades) Write a function qualityPoints that inputs a student's average and returns 4 if a student's average is 90–100, 3 if the average is 80–89, 2 if the average is 70–79, 1 if the average is 60–69 and 0 if the average is lower than 60.
- **6.33** (Coin Tossing) Write a program that simulates coin tossing. For each toss of the coin, the program should print Heads or Tails. Let the program toss the coin 100 times and count the number

of times each side of the coin appears. Print the results. The program should call a separate function flip that takes no arguments and returns 0 for tails and 1 for heads. [*Note:* If the program realistically simulates the coin tossing, then each side of the coin should appear approximately half the time.]

**6.34** (Guess-the-Number Game) Write a program that plays the game of "guess the number" as follows: Your program chooses the number to be guessed by selecting an integer at random in the range 1 to 1000. The program then displays the following:

```
I have a number between 1 and 1000.
Can you guess my number?
Please type your first guess.
```

The player then types a first guess. The program responds with one of the following:

```
    Excellent! You guessed the number!
        Would you like to play again (y or n)?
    Too low. Try again.
    Too high. Try again.
```

If the player's guess is incorrect, your program should loop until the player finally gets the number right. Your program should keep telling the player Too high or Too low to help the player "zero in" on the correct answer.

- **6.35** (Guess-the-Number Game Modification) Modify the program of Exercise 6.34 to count the number of guesses the player makes. If the number is 10 or fewer, print "Either you know the secret or you got lucky!" If the player guesses the number in 10 tries, then print "Ahah! You know the secret!" If the player makes more than 10 guesses, then print "You should be able to do better!" Why should it take no more than 10 guesses? Well, with each "good guess" the player should be able to eliminate half of the numbers. Now show why any number from 1 to 1000 can be guessed in 10 or fewer tries.
- **6.36** (*Recursive Exponentiation*) Write a recursive function power(base, exponent) that, when invoked, returns

```
base exponent
```

For example, power (3, 4) = 3 \* 3 \* 3 \* 3. Assume that exponent is an integer greater than or equal to 1. *Hint:* The recursion step would use the relationship

```
base exponent = base · base exponent - 1
```

and the terminating condition occurs when exponent is equal to 1, because

```
base^1 = base
```

**6.37** (Fibonacci Series) The Fibonacci series

```
0, 1, 1, 2, 3, 5, 8, 13, 21, ...
```

begins with the terms 0 and 1 and has the property that each succeeding term is the sum of the two preceding terms. (a) Write a *nonrecursive* function fibonacci (n) that uses type int to calculate the *n*th Fibonacci number. (b) Determine the largest int Fibonacci number that can be printed on your system. Modify the program of part (a) to use double instead of int to calculate and return Fibonacci numbers, and use this modified program to repeat part (b).

**6.38** (*Towers of Hanoi*) In this chapter, you studied functions that can be easily implemented both recursively and iteratively. In this exercise, we present a problem whose recursive solution demonstrates the elegance of recursion, and whose iterative solution may not be as apparent.

The **Towers of Hanoi** is one of the most famous classic problems every budding computer scientist must grapple with. Legend has it that in a temple in the Far East, priests are attempting to move a stack of golden disks from one diamond peg to another (Fig. 6.35). The initial stack has 64 disks threaded onto one peg and arranged from bottom to top by decreasing size. The priests are attempting to move the stack from one peg to another under the constraints that exactly one disk is moved at a time and at no time may a larger disk be placed above a smaller disk. Three pegs are provided, one being used for temporarily holding disks. Supposedly, the world will end when the priests complete their task, so there is little incentive for us to facilitate their efforts.

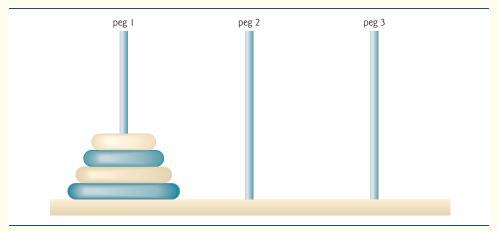

Fig. 6.35 | Towers of Hanoi for the case with four disks.

Let's assume that the priests are attempting to move the disks from peg 1 to peg 3. We wish to develop an algorithm that prints the precise sequence of peg-to-peg disk transfers.

If we were to approach this problem with conventional methods, we would rapidly find ourselves hopelessly knotted up in managing the disks. Instead, attacking this problem with recursion in mind allows the steps to be simple. Moving n disks can be viewed in terms of moving only n-1 disks (hence, the recursion), as follows:

- a) Move n-1 disks from peg 1 to peg 2, using peg 3 as a temporary holding area.
- b) Move the last disk (the largest) from peg 1 to peg 3.
- c) Move the n-1 disks from peg 2 to peg 3, using peg 1 as a temporary holding area.

The process ends when the last task involves moving n=1 disk (i.e., the base case). This task is accomplished by simply moving the disk, without the need for a temporary holding area. Write a program to solve the Towers of Hanoi problem. Use a recursive function with four parameters:

- a) The number of disks to be moved
- b) The peg on which these disks are initially threaded
- c) The peg to which this stack of disks is to be moved
- d) The peg to be used as a temporary holding area

Display the precise instructions for moving the disks from the starting peg to the destination peg. To move a stack of three disks from peg 1 to peg 3, the program displays the following moves:

- $1 \rightarrow 3$  (This means move one disk from peg 1 to peg 3.)
- $1 \rightarrow 2$
- $3 \rightarrow 2$
- $1 \rightarrow 3$
- $2 \rightarrow 1$
- $2 \rightarrow 3$
- $1 \rightarrow 3$

- **6.39** (*Towers of Hanoi: Iterative Version*) Any program that can be implemented recursively can be implemented iteratively, although sometimes with more difficulty and less clarity. Try writing an iterative version of the Towers of Hanoi. If you succeed, compare your iterative version with the recursive version developed in Exercise 6.38. Investigate issues of performance, clarity and your ability to demonstrate the correctness of the programs.
- **6.40** (*Visualizing Recursion*) It's interesting to watch recursion "in action." Modify the factorial function of Fig. 6.29 to print its local variable and recursive call parameter. For each recursive call, display the outputs on a separate line and add a level of indentation. Do your utmost to make the outputs clear, interesting and meaningful. Your goal here is to design and implement an output format that helps a person understand recursion better. You may want to add such display capabilities to the many other recursion examples and exercises throughout the text.
- **6.41** (*Recursive Greatest Common Divisor*) The greatest common divisor of integers x and y is the largest integer that evenly divides both x and y. Write a recursive function gcd that returns the greatest common divisor of x and y, defined recursively as follows: If y is equal to 0, then gcd(x, y) is x; otherwise, gcd(x, y) is gcd(y, x % y), where % is the modulus operator. [*Note:* For this algorithm, x must be larger than y.]
- **6.42** (*Recursive main*) Can main be called recursively on your system? Write a program containing a function main. Include static local variable count and initialize it to 1. Postincrement and print the value of count each time main is called. Compile your program. What happens?
- **6.43** (*Distance Between Points*) Write function distance that calculates the distance between two points (x1, y1) and (x2, y2). All numbers and return values should be of type double.
- **6.44** What's wrong with the following program?

```
// Exercise 6.44: ex06_44.cpp
    // What is wrong with this program?
    #include <iostream>
    using namespace std;
5
    int main()
6
7
        int c;
8
9
        if ( ( c = cin.get() ) != EOF )
10
11
12
           main();
13
           cout << c;
        } // end if
14
    } // end main
15
```

#### **6.45** What does the following program do?

```
// Exercise 6.45: ex06_45.cpp
// What does this program do?
#include <iostream>
using namespace std;

int mystery( int, int ); // function prototype

int main()
{
    int x, y;
}

cout << "Enter two integers: ";</pre>
```

```
13
       cin >> x >> y;
       cout << "The result is " << mystery( x, y ) << endl;</pre>
14
15
    } // end main
16
    // Parameter b must be a positive integer to prevent infinite recursion
17
18
    int mystery( int a, int b )
19
        if (b == 1) // base case
20
21
           return a;
22
       else // recursion step
           return a + mystery( a, b - 1 );
23
    } // end function mystery
```

- **6.46** After you determine what the program of Exercise 6.45 does, modify the program to function properly after removing the restriction that the second argument be nonnegative.
- **6.47** (*Math Library Functions*) Write a program that tests as many of the math library functions in Fig. 6.2 as you can. Exercise each of these functions by having your program print out tables of return values for a diversity of argument values.
- **6.48** (Find the Error) Find the error in each of the following program segments and explain how to correct it:

```
a) float cube( float ); // function prototype
   cube( float number ) // function definition
   {
      return number * number * number;
   }
b) register auto int x = 7;
c) int randomNumber = srand();
d) float y = 123.45678;
   int x;
   cout << static_cast< float >( x ) << endl;</pre>
e) double square( double number )
      double number;
      return number * number;
   }
f) int sum( int n )
      if (n == 0)
         return 0;
         return n + sum( n );
```

**6.49** (Craps Game Modification) Modify the craps program of Fig. 6.11 to allow wagering. Package as a function the portion of the program that runs one game of craps. Initialize variable bankBalance to 1000 dollars. Prompt the player to enter a wager. Use a while loop to check that wager is less than or equal to bankBalance and, if not, prompt the user to reenter wager until a valid wager is entered. After a correct wager is entered, run one game of craps. If the player wins, increase bankBalance by wager and print the new bankBalance. If the player loses, decrease bankBalance by

wager, print the new bankBalance, check on whether bankBalance has become zero and, if so, print the message "Sorry. You busted!" As the game progresses, print various messages to create some "chatter" such as "Oh, you're going for broke, huh?", "Aw cmon, take a chance!" or "You're up big. Now's the time to cash in your chips!".

- **6.50** (*Circle Area*) Write a C++ program that prompts the user for the radius of a circle, then calls inline function circleArea to calculate the area of that circle.
- **6.51** (*Pass-by-Value vs. Pass-by-Reference*) Write a complete C++ program with the two alternate functions specified below, each of which simply triples the variable count defined in main. Then compare and contrast the two approaches. These two functions are
  - a) function tripleByValue that passes a copy of count by value, triples the copy and returns the new value and
  - a) function tripleByReference that passes count by reference via a reference parameter and triples the original value of count through its alias (i.e., the reference parameter).
- **6.52** What's the purpose of the unary scope resolution operator?
- **6.53** (Function Template minimum) Write a program that uses a function template called minimum to determine the smaller of two arguments. Test the program using integer, character and floating-point number arguments.
- **6.54** (Function Template maximum) Write a program that uses a function template called maximum to determine the larger of two arguments. Test the program using integer, character and floating-point number arguments.
- **6.55** (*Find the Error*) Determine whether the following program segments contain errors. For each error, explain how it can be corrected. [*Note:* For a particular program segment, it's possible that no errors are present in the segment.]

```
a) template < class A >
    int sum( int num1, int num2, int num3 )
    {
        return num1 + num2 + num3;
    }
b) void printResults( int x, int y )
    {
        cout << "The sum is " << x + y << '\n';
        return x + y;
    }
c) template < A >
        A product( A num1, A num2, A num3 )
    {
        return num1 * num2 * num3;
    }
d) double cube( int );
    int cube( int );
```

## Making a Difference

As computer costs decline, it becomes feasible for every student, regardless of economic circumstance, to have a computer and use it in school. This creates exciting possibilities for improving the educational experience of all students worldwide as suggested by the next five exercises. [Note: Check out initiatives such as the One Laptop Per Child Project (www.laptop.org). Also, research "green" laptops—and note the key "going green" characteristics of these devices? Look into the

Electronic Product Environmental Assessment Tool (www.epeat.net) which can help you assess the "greenness" of desktops, notebooks and monitors to help you decide which products to purchase.]

**6.56** (Computer-Assisted Instruction) The use of computers in education is referred to as computer-assisted instruction (CAI). Write a program that will help an elementary school student learn multiplication. Use the rand function to produce two positive one-digit integers. The program should then prompt the user with a question, such as

```
How much is 6 times 7?
```

The student then inputs the answer. Next, the program checks the student's answer. If it's correct, display the message "Very good!" and ask another multiplication question. If the answer is wrong, display the message "No. Please try again." and let the student try the same question repeatedly until the student finally gets it right. A separate function should be used to generate each new question. This function should be called once when the application begins execution and each time the user answers the question correctly.

**6.57** (Computer-Assisted Instruction: Reducing Student Fatigue) One problem in CAI environments is student fatigue. This can be reduced by varying the computer's responses to hold the student's attention. Modify the program of Exercise 6.56 so that various comments are displayed for each answer as follows:

Possible responses to a correct answer:

```
Very good!
Excellent!
Nice work!
Keep up the good work!
```

Possible responses to an incorrect answer:

```
No. Please try again.
Wrong. Try once more.
Don't give up!
No. Keep trying.
```

Use random-number generation to choose a number from 1 to 4 that will be used to select one of the four appropriate responses to each correct or incorrect answer. Use a switch statement to issue the responses.

- **6.58** (Computer-Assisted Instruction: Monitoring Student Performance) More sophisticated computer-assisted instruction systems monitor the student's performance over a period of time. The decision to begin a new topic is often based on the student's success with previous topics. Modify the program of Exercise 6.57 to count the number of correct and incorrect responses typed by the student. After the student types 10 answers, your program should calculate the percentage that are correct. If the percentage is lower than 75%, display "Please ask your teacher for extra help.", then reset the program so another student can try it. If the percentage is 75% or higher, display "Congratulations, you are ready to go to the next level!", then reset the program so another student can try it.
- **6.59** (Computer-Assisted Instruction: Difficulty Levels) Exercise 6.56 through Exercise 6.58 developed a computer-assisted instruction program to help teach an elementary school student multiplication. Modify the program to allow the user to enter a difficulty level. At a difficulty level of 1, the program should use only single-digit numbers in the problems; at a difficulty level of 2, numbers as large as two digits, and so on.
- **6.60** (Computer-Assisted Instruction: Varying the Types of Problems) Modify the program of Exercise 6.59 to allow the user to pick a type of arithmetic problem to study. An option of 1 means addition problems only, 2 means subtraction problems only, 3 means multiplication problems only, 4 means division problems only and 5 means a random mixture of all these types.

# 7

# Arrays and Vectors

Now go, write it before them in a table, and note it in a book.

-Isaiah 30:8

Begin at the beginning, ... and go on till you come to the end: then stop.

—Lewis Carroll

To go beyond is as wrong as to fall short.

—Confucius

# **Objectives**

In this chapter you'll learn:

- To use the array data structure to represent a set of related data items.
- To use arrays to store, sort and search lists and tables of values.
- To declare arrays, initialize arrays and refer to the individual elements of arrays.
- To pass arrays to functions.
- Basic searching and sorting techniques.
- To declare and manipulate multidimensional arrays.
- To use C++ Standard Library class template vector.

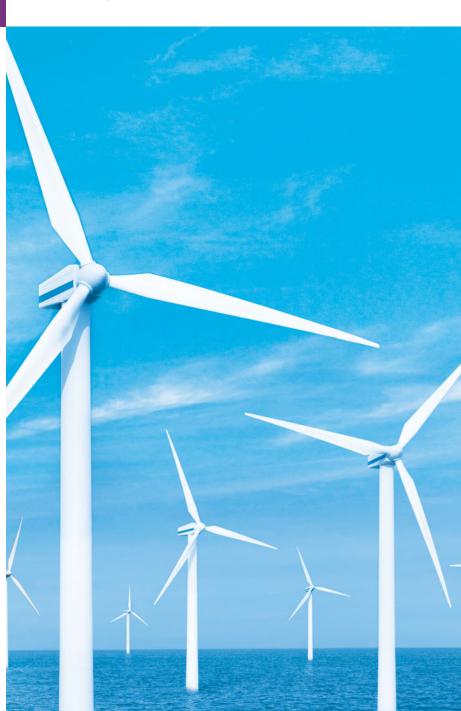

- 7.1 Introduction
- 7.2 Arrays
- 7.3 Declaring Arrays
- 7.4 Examples Using Arrays
  - 7.4.1 Declaring an Array and Using a Loop to Initialize the Array's Elements
  - 7.4.2 Initializing an Array in a Declaration with an Initializer List
  - 7.4.3 Specifying an Array's Size with a Constant Variable and Setting Array Elements with Calculations
  - 7.4.4 Summing the Elements of an Array
  - 7.4.5 Using Bar Charts to Display Array Data Graphically
  - 7.4.6 Using the Elements of an Array as Counters
  - 7.4.7 Using Arrays to Summarize Survey Results

- 7.4.8 Static Local Arrays and Automatic Local Arrays
- **7.5** Passing Arrays to Functions
- **7.6** Case Study: Class **GradeBook** Using an Array to Store Grades
- **7.7** Searching Arrays with Linear Search
- 7.8 Sorting Arrays with Insertion Sort
- **7.9** Multidimensional Arrays
- **7.10** Case Study: Class **GradeBook** Using a Two-Dimensional Array
- 7.11 Introduction to C++ Standard Library Class Template vector
- **7.12** Wrap-Up

Summary | Terminology | Self-Review Exercises | Answers to Self-Review Exercises |
Exercises | Recursion Exercises | vector Exercises | Making a Difference

### 7.1 Introduction

This chapter introduces the important topic of data structures—collections of related data items. Arrays are data structures consisting of related data items of the same type. You learned about classes in Chapter 3. In Chapter 21 we discuss the notion of structures. Structures and classes can each hold related data items of possibly different types. Arrays, structures and classes are "static" entities in that they remain the same size throughout program execution. (They may, of course, be of automatic storage class and hence be created and destroyed each time the blocks in which they're defined are entered and exited.)

After discussing how arrays are declared, created and initialized, we present a series of practical examples that demonstrate several common array manipulations. We present an example of searching arrays to find particular elements. The chapter also introduces one of the most important computing applications—sorting data (i.e., putting the data in some particular order). Two sections of the chapter enhance the case study of class Grade–Book in Chapters 3–6. In particular, we use arrays to enable the class to maintain a set of grades in memory and analyze student grades from multiple exams in a semester—two capabilities that were absent from previous versions of the GradeBook class. These and other chapter examples demonstrate the ways in which arrays allow you to organize and manipulate data.

The style of arrays we use throughout most of this chapter are C-style pointer-based arrays. (We'll study pointers in Chapter 8.) In the final section of this chapter, and in Chapter 22, Standard Template Library (STL), we'll cover arrays as full-fledged objects called vectors. We'll discover that these object-based arrays are safer and more versatile than the C-style, pointer-based arrays we discuss in the early part of this chapter.

# 7.2 Arrays

An array is a consecutive group of memory locations that all have the same type. To refer to a particular location or element in the array, we specify the name of the array and the **position number** of the particular element in the array.

Figure 7.1 shows an integer array called c. This array contains 12 elements. A program refers to any one of these elements by giving the name of the array followed by the position number of the particular element in square brackets ([]). The position number is more formally called a subscript or index (this number specifies the number of elements from the beginning of the array). The first element in every array has subscript 0 (zero) and is sometimes called the zeroth element. Thus, the elements of array c are c[0] (pronounced "c sub zero"), c[1], c[2] and so on. The highest subscript in array c is 11, which is 1 less than the number of elements in the array (12). Array names follow the same conventions as other variable names, i.e., they must be identifiers.

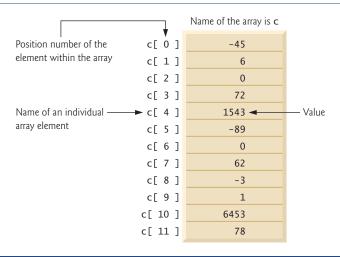

Fig. 7.1 | Array of 12 elements.

A subscript must be an integer or integer expression (using any integral type). If a program uses an expression as a subscript, then the program evaluates the expression to determine the subscript. For example, if we assume that variable a is equal to 5 and that variable b is equal to 6, then the statement

```
c[ a + b ] += 2;
```

adds 2 to array element c[11]. A subscripted array name is an *lvalue*—it can be used on the left side of an assignment, just as nonarray variable names can.

Let's examine array c in Fig. 7.1 more closely. The **name** of the entire array is c. Its 12 elements are referred to as c[0] to c[11]. The **value** of c[0] is -45, the value of c[1] is 6, the value of c[2] is 0, the value of c[7] is 62, and the value of c[11] is 78. To print the sum of the values contained in the first three elements of array c, we'd write

```
cout << c[0] + c[1] + c[2] << end];
```

To divide the value of c[6] by 2 and assign the result to the variable x, we would write

```
x = c[6] / 2;
```

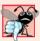

#### **Common Programming Error 7.1**

Note the difference between the "seventh element of the array" and "array element 7." Array subscripts begin at 0, so the "seventh element of the array" has a subscript of 6, while "array element 7" has a subscript of 7 and is actually the eighth element of the array. Unfortunately, this distinction frequently is a source of **off-by-one errors**. To avoid such errors, we refer to specific array elements explicitly by their array name and subscript number (e.g., c[6] or c[7]).

The brackets used to enclose the subscript of an array are actually an operator. Brackets have the same level of precedence as parentheses. Figure 7.2 shows the precedence and associativity of the operators introduced so far. Brackets ([]) have been added to the second row of Fig. 7.2. The operators are shown top to bottom in decreasing order of precedence with their associativity and type.

| Operators                         | Associativity | Туре                 |
|-----------------------------------|---------------|----------------------|
| ::                                | left to right | scope resolution     |
| 0 []                              | left to right | highest              |
| ++ static_cast< type >( operand ) | left to right | unary (postfix)      |
| ++ + - !                          | right to left | unary (prefix)       |
| * / %                             | left to right | multiplicative       |
| + -                               | left to right | additive             |
| << >>                             | left to right | insertion/extraction |
| < <= > >=                         | left to right | relational           |
| == !=                             | left to right | equality             |
| &&                                | left to right | logical AND          |
| H                                 | left to right | logical OR           |
| ?:                                | right to left | conditional          |
| = += -= *= /= %=                  | right to left | assignment           |
| ,                                 | left to right | comma                |

**Fig. 7.2** Operator precedence and associativity.

# 7.3 Declaring Arrays

Arrays occupy space in memory. To specify the type of the elements and the number of elements required by an array use a declaration of the form:

```
type arrayName[ arraySize ];
```

The compiler reserves the appropriate amount of memory. (Recall that a declaration which reserves memory is more properly known as a definition in C++.) The *arraySize* 

must be an integer constant greater than zero. For example, to tell the compiler to reserve 12 elements for integer array c, use the declaration

```
int c[ 12 ]; // c is an array of 12 integers
```

Memory can be reserved for several arrays with a single declaration.

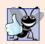

#### **Good Programming Practice 7.1**

We declare one array per declaration for readability, modifiability and ease of commenting.

Arrays can be declared to contain values of any nonreference data type. For example, an array of type string can be used to store character strings.

# 7.4 Examples Using Arrays

This section presents many examples that demonstrate how to declare arrays, how to initialize arrays and how to perform common array manipulations.

# 7.4.1 Declaring an Array and Using a Loop to Initialize the Array's Elements

The program in Fig. 7.3 declares 10-element integer array n (line 9). Lines 12–13 use a for statement to initialize the array elements to zeros. Like other automatic variables, automatic arrays are not implicitly initialized to zero although static arrays are. The first output statement (line 15) displays the column headings for the columns printed in the subsequent for statement (lines 18–19), which prints the array in tabular format. Remember that setw specifies the field width in which only the *next* value is to be output.

```
// Fig. 7.3: fig07_03.cpp
   // Initializing an array.
   #include <iostream>
   #include <iomanip>
5
    using namespace std;
7
    int main()
8
       int n[ 10 ]; // n is an array of 10 integers
9
10
П
       // initialize elements of array n to 0
12
       for ( int i = 0; i < 10; i++ )
          n[ i ] = 0; // set element at location i to 0
13
14
       cout << "Element" << setw( 13 ) << "Value" << endl;</pre>
15
16
17
       // output each array element's value
       for ( int j = 0; j < 10; j++ )
18
          cout << setw( 7 ) << j << setw( 13 ) << n[ j ] << endl;</pre>
19
20
    } // end main
```

**Fig. 7.3** Initializing an array's elements to zeros and printing the array. (Part 1 of 2.)

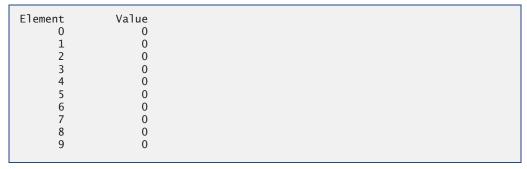

Fig. 7.3 | Initializing an array's elements to zeros and printing the array. (Part 2 of 2.)

#### 7.4.2 Initializing an Array in a Declaration with an Initializer List

The elements of an array also can be initialized in the array declaration by following the array name with an equals sign and a brace-delimited comma-separated list of **initializers**. The program in Fig. 7.4 uses an **initializer list** to initialize an integer array with 10 values (line 10) and prints the array in tabular format (lines 12–16).

```
// Fig. 7.4: fig07_04.cpp
    // Initializing an array in a declaration.
 2
 3
    #include <iostream>
    #include <iomanip>
    using namespace std;
 6
7
    int main()
 8
 9
        // use initializer list to initialize array n
       int n[10] = \{32, 27, 64, 18, 95, 14, 90, 70, 60, 37\};
10
\mathbf{II}
12
       cout << "Element" << setw( 13 ) << "Value" << endl;</pre>
13
14
       // output each array element's value
15
        for ( int i = 0; i < 10; i++ )
           cout << setw( 7 ) << i << setw( 13 ) << n[ i ] << endl;</pre>
16
17
    } // end main
```

```
Element.
                   Value
       0
                      32
       1
                      27
       2
                      64
       3
                      18
       4
                      95
       5
                      14
       6
                      90
       7
                      70
       8
                      60
       9
                      37
```

**Fig. 7.4** Initializing the elements of an array in its declaration.

If there are fewer initializers than elements in the array, the remaining array elements are initialized to zero. For example, the elements of array n in Fig. 7.3 could have been initialized to zero with the declaration

```
int n[ 10 ] = {}; // initialize elements of array n to 0
```

The declaration implicitly initializes the elements to zero, because there are fewer initializers (none in this case) than elements in the array. This technique can be used only in the array's declaration, whereas the initialization technique shown in Fig. 7.3 can be used repeatedly during program execution to "reinitialize" an array's elements.

If the array size is omitted from a declaration with an initializer list, the compiler determines the number of elements in the array by counting the number of elements in the initializer list. For example,

```
int n[] = { 1, 2, 3, 4, 5 };
```

creates a five-element array.

If the array size and an initializer list are specified in an array declaration, the number of initializers must be less than or equal to the array size. The array declaration

```
int n[ 5 ] = { 32, 27, 64, 18, 95, 14 };
```

causes a compilation error, because there are six initializers and only five array elements.

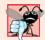

#### **Common Programming Error 7.2**

Providing more initializers in an array initializer list than there are elements in the array is a compilation error.

# 7.4.3 Specifying an Array's Size with a Constant Variable and Setting Array Elements with Calculations

Figure 7.5 sets the elements of a 10-element array s to the even integers 2, 4, 6, ..., 20 (lines 14–15) and prints the array in tabular format (lines 17–21). These numbers are generated (line 15) by multiplying each successive value of the loop counter by 2 and adding 2.

```
// Fig. 7.5: fig07_05.cpp
   // Set array s to the even integers from 2 to 20.
   #include <iostream>
   #include <iomanip>
5
    using namespace std;
7
    int main()
8
9
       // constant variable can be used to specify array size
10
       const int arraySize = 10;
П
       int s[ arraySize ]; // array s has 10 elements
12
13
       for ( int i = 0; i < arraySize; i++ ) // set the values
14
          s[i] = 2 + 2 * i;
15
```

Fig. 7.5 Generating values to be placed into elements of an array. (Part 1 of 2.)

```
16
17     cout << "Element" << setw( 13 ) << "Value" << endl;
18
19     // output contents of array s in tabular format
20     for ( int j = 0; j < arraySize; j++ )
21         cout << setw( 7 ) << j << setw( 13 ) << s[ j ] << endl;
22     } // end main</pre>
```

```
Element
                   Value
       0
                        2
                        4
       1
       2
                        6
       3
                        8
                       10
       5
                       12
       6
                      14
       7
                      16
       8
                      18
       9
                       20
```

Fig. 7.5 Generating values to be placed into elements of an array. (Part 2 of 2.)

Line 10 uses the **const qualifier** to declare a so-called **constant variable** arraySize with the value 10. Constant variables must be initialized with a constant expression when they're declared and cannot be modified thereafter (as shown in Fig. 7.6 and Fig. 7.7). Constant variables are also called **named constants** or **read-only variables**.

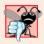

#### **Common Programming Error 7.3**

Not assigning a value to a constant variable when it's declared is a compilation error.

```
// Fig. 7.6: fig07_06.cpp
2
    // Using a properly initialized constant variable.
    #include <iostream>
3
   using namespace std;
5
6
   int main()
7
    {
       const int x = 7; // initialized constant variable
8
9
       cout << "The value of constant variable x is: " << x << endl;</pre>
10
    } // end main
```

```
The value of constant variable x is: 7
```

**Fig. 7.6** Initializing and using a constant variable.

```
I // Fig. 7.7: fig07_07.cpp
2 // A const variable must be initialized.
3
```

Fig. 7.7 | const variables must be initialized. (Part 1 of 2.)

```
4 int main()
5 {
6     const int x; // Error: x must be initialized
7
8     x = 7; // Error: cannot modify a const variable
9 } // end main
```

Microsoft Visual C++ compiler error message:

```
C:\cpphtp7_examples\ch07\fig07_07.cpp(6) : error C2734: 'x' : const object
  must be initialized if not extern
C:\cpphtp7_examples\ch07\fig07_07.cpp(8) : error C3892: 'x' : you cannot
  assign to a variable that is const
```

GNU C++ compiler error message:

```
fig07_07.cpp:6: error: uninitialized const 'x' fig07_07.cpp:8: error: assignment of read-only variable 'x'
```

**Fig. 7.7** const variables must be initialized. (Part 2 of 2.)

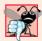

#### **Common Programming Error 7.4**

Assigning a value to a constant variable in an executable statement is a compilation error.

In Fig. 7.7, the compilation error produced by Microsoft Visual C++ refers to the int variable x as a "const object." The ISO/IEC C++ standard defines an "object" as any "region of storage." Like objects of classes, fundamental-type variables also occupy space in memory, so they're often referred to as "objects."

Constant variables can be placed anywhere a constant expression is expected. In Fig. 7.5, constant variable arraySize specifies the size of array s in line 12.

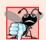

### **Common Programming Error 7.5**

Only constants can be used to declare the size of automatic and static arrays. Not using a constant for this purpose is a compilation error.

Using constant variables to specify array sizes makes programs more scalable. In Fig. 7.5, the first for statement could fill a 1000-element array by simply changing the value of arraySize in its declaration from 10 to 1000. If the constant variable arraySize had not been used, we would have to change lines 12, 14 and 20 of the program to scale the program to handle 1000 array elements. As programs get larger, this technique becomes more useful for writing clearer, easier-to-modify programs.

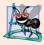

#### **Software Engineering Observation 7.1**

Defining the size of each array as a constant variable instead of a literal constant can make programs more scalable.

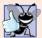

#### **Good Programming Practice 7.2**

Defining the size of an array as a constant variable instead of a literal constant makes programs clearer. This technique eliminates so-called magic numbers. For example, repeatedly mentioning the size 10 in array-processing code for a 10-element array gives the number 10 an artificial significance and can be confusing when the program includes other 10s that have nothing to do with the array size.

### 7.4.4 Summing the Elements of an Array

Often, the elements of an array represent a series of values to be used in a calculation. For example, if the elements of an array represent exam grades, a professor may wish to total the elements of the array and use that sum to calculate the class average for the exam. The examples using class GradeBook later in the chapter, namely Figs. 7.15–7.16 and Figs. 7.22–7.23, use this technique.

The program in Fig. 7.8 sums the values contained in the 10-element integer array a. The program declares, creates and initializes the array in line 9. The for statement (lines 13–14) performs the calculations. The values being supplied as initializers for array a also could be read into the program from the user at the keyboard, or from a file on disk (see Chapter 17, File Processing). For example, the for statement

```
for ( int j = 0; j < arraySize; j++ )
    cin >> a[ j ];
```

reads one value at a time from the keyboard and stores the value in element a[j].

```
// Fig. 7.8: fig07_08.cpp
    // Compute the sum of the elements of the array.
2
3
    #include <iostream>
    using namespace std;
    int main()
7
8
       const int arraySize = 10; // constant variable indicating size of array
       int a[ arraySize ] = { 87, 68, 94, 100, 83, 78, 85, 91, 76, 87 };
9
10
       int total = 0;
П
12
       // sum contents of array a
       for ( int i = 0; i < arraySize; i++ )</pre>
13
           total += a[ i ];
14
15
       cout << "Total of array elements: " << total << endl;</pre>
16
17
    } // end main
```

```
Total of array elements: 849
```

**Fig. 7.8** Computing the sum of the elements of an array.

# 7.4.5 Using Bar Charts to Display Array Data Graphically

Many programs present data to users in a graphical manner. For example, numeric values are often displayed as bars in a bar chart. In such a chart, longer bars represent proportion-

ally larger numeric values. One simple way to display numeric data graphically is with a bar chart that shows each numeric value as a bar of asterisks (\*).

Professors often like to examine the distribution of grades on an exam. A professor might graph the number of grades in each of several categories to visualize the grade distribution. Suppose the grades were 87, 68, 94, 100, 83, 78, 85, 91, 76 and 87. There was one grade of 100, two grades in the 90s, four grades in the 80s, two grades in the 70s, one grade in the 60s and no grades below 60. Our next program (Fig. 7.9) stores this grade distribution data in an array of 11 elements, each corresponding to a category of grades. For example, n[0] indicates the number of grades in the range 0–9, n[7] indicates the number of grades in the range 70–79 and n[10] indicates the number of grades of 100. The two versions of class GradeBook later in the chapter (Figs. 7.15–7.16 and Figs. 7.22–7.23) contain code that calculates these grade frequencies based on a set of grades. For now, we manually create the array by looking at the set of grades.

The program reads the numbers from the array and graphs the information as a bar chart, displaying each grade range followed by a bar of asterisks indicating the number of grades in that range. To label each bar, lines 18–23 output a grade range (e.g., "70-79: ") based on the current value of counter variable i. The nested for statement (lines 26–27)

```
// Fig. 7.9: fig07_09.cpp
1
    // Bar chart printing program.
3
    #include <iostream>
    #include <iomanip>
    using namespace std;
6
7
    int main()
8
9
       const int arraySize = 11;
10
       int n[ arraySize ] = \{ 0, 0, 0, 0, 0, 0, 1, 2, 4, 2, 1 \};
11
       cout << "Grade distribution:" << endl;</pre>
12
13
       // for each element of array n, output a bar of the chart
14
15
       for ( int i = 0; i < arraySize; i++ )
16
           // output bar labels ("0-9:", ..., "90-99:", "100:")
17
18
          if (i == 0)
              cout << " 0-9: ";
19
           else if (i == 10)
20
              cout << " 100: ";
21
22
             cout << i * 10 << "-" << ( i * 10 ) + 9 << ": ";
23
24
25
          // print bar of asterisks
           for ( int stars = 0; stars < n[i]; stars++ )
26
              cout << '*';
27
28
           cout << endl; // start a new line of output</pre>
29
       } // end outer for
30
    } // end main
31
```

**Fig. 7.9** | Bar chart printing program. (Part 1 of 2.)

```
Grade distribution:
    0-9:
    10-19:
    20-29:
    30-39:
    40-49:
    50-59:
    60-69: *
    70-79: **
    80-89: ****
    90-99: **
    100: *
```

Fig. 7.9 | Bar chart printing program. (Part 2 of 2.)

outputs the bars. Note the loop-continuation condition in line 26 (stars < n[i]). Each time the program reaches the inner for, the loop counts from 0 up to n[i], thus using a value in array n to determine the number of asterisks to display. In this example, n[0] - n[5] contain zeros because no students received a grade below 60. Thus, the program displays no asterisks next to the first six grade ranges.

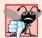

#### **Common Programming Error 7.6**

Although it's possible to use the same control variable in a for statement and in a second for statement nested inside, this is confusing and can lead to logic errors.

## 7.4.6 Using the Elements of an Array as Counters

Sometimes, programs use counter variables to summarize data, such as the results of a survey. In Fig. 6.9, we used separate counters in our die-rolling program to track the number of occurrences of each side of a die as the program rolled the die 6,000,000 times. An array version of this program is shown in Fig. 7.10.

```
// Fig. 7.10: fig07_10.cpp
    // Roll a six-sided die 6,000,000 times.
   #include <iostream>
   #include <iomanip>
   #include <cstdlib>
   #include <ctime>
7
    using namespace std;
9
    int main()
10
       const int arraySize = 7; // ignore element zero
П
       int frequency[ arraySize ] = {}; // initialize elements to 0
12
13
       srand( time( 0 ) ); // seed random number generator
14
15
16
       // roll die 6,000,000 times; use die value as frequency index
       for ( int roll = 1; roll \leq 6000000; roll++ )
17
18
          frequency[ 1 + rand() % 6 ]++;
```

**Fig. 7.10** Die-rolling program using an array instead of switch. (Part 1 of 2.)

```
19
20
        cout << "Face" << setw( 13 ) << "Frequency" << endl;</pre>
21
22
        // output each array element's value
        for ( int face = 1; face < arraySize; face++ )</pre>
23
24
           cout << setw( 4 ) << face << setw( 13 ) << frequency[ face ]</pre>
25
              << endl;
    } // end main
26
Face
         Frequency
   1
           1000167
   2
           1000149
   3
           1000152
            998748
   5
            999626
   6
           1001158
```

**Fig. 7.10** Die-rolling program using an array instead of switch. (Part 2 of 2.)

Figure 7.10 uses the array frequency (line 12) to count the occurrences of each side of the die. The single statement in line 18 of this program replaces the switch statement in lines 25–47 of Fig. 6.9. Line 18 uses a random value to determine which frequency element to increment during each iteration of the loop. The calculation in line 18 produces a random subscript from 1 to 6, so array frequency must be large enough to store six counters. However, we use a seven-element array in which we ignore frequency[0]—it's more logical to have the die face value 1 increment frequency[1] than frequency[0]. Thus, each face value is used as a subscript for array frequency. We also replace lines 51–56 of Fig. 6.9 by looping through array frequency to output the results (lines 23–25).

### 7.4.7 Using Arrays to Summarize Survey Results

Our next example (Fig. 7.11) uses arrays to summarize the results of data collected in a survey. Consider the following problem statement:

Forty students were asked to rate the quality of the food in the student cafeteria on a scale of 1 to 10 (1 meaning awful and 10 meaning excellent). Place the 40 responses in an integer array and summarize the results of the poll.

This is a typical array-processing application. We wish to summarize the number of responses of each type (i.e., 1 through 10). The array responses (lines 14–16) is a 40-element integer array of the students' responses to the survey. The array responses is declared const, as its values do not (and should not) change. We use an 11-element array frequency (line 19) to count the number of occurrences of each response. Each element of the array is used as a counter for one of the survey responses and is initialized to zero. As in Fig. 7.10, we ignore frequency[0].

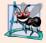

## **Software Engineering Observation 7.2**

The const qualifier should be used to enforce the principle of least privilege. Using the principle of least privilege to properly design software can greatly reduce debugging time and improper side effects and can make a program easier to modify and maintain.

```
// Fig. 7.11: fig07_11.cpp
    // Poll analysis program.
2
    #include <iostream>
3
    #include <iomanip>
    using namespace std;
7
    int main()
8
9
       // define array sizes
       const int responseSize = 40; // size of array responses
10
       const int frequencySize = 11; // size of array frequency
\mathbf{II}
12
13
       // place survey responses in array responses
       const int responses[ responseSize ] = { 1, 2, 6, 4, 8, 5, 9, 7, 8,
14
           10, 1, 6, 3, 8, 6, 10, 3, 8, 2, 7, 6, 5, 7, 6, 8, 6, 7,
15
16
           5, 6, 6, 5, 6, 7, 5, 6, 4, 8, 6, 8, 10 };
17
       // initialize frequency counters to 0
18
       int frequency[ frequencySize ] = {};
19
20
21
       // for each answer, select responses element and use that value
       // as frequency subscript to determine element to increment
22
       for ( int answer = 0; answer < responseSize; answer++ )</pre>
23
24
           frequency[ responses[ answer ] ]++;
25
       cout << "Rating" << setw( 17 ) << "Frequency" << endl;</pre>
26
27
       // output each array element's value
28
       for ( int rating = 1; rating < frequencySize; rating++ )</pre>
29
30
          cout << setw( 6 ) << rating << setw( 17 ) << frequency[ rating ]</pre>
              << end1;
31
    } // end main
```

| Rating | Frequency |  |
|--------|-----------|--|
| 1      | 2         |  |
| 2      | 2         |  |
| 3      | 2         |  |
| 4      | 2         |  |
| 5      | 5         |  |
| 6      | 11        |  |
| 7      | 5         |  |
| 8      | 7         |  |
| 9      | 1         |  |
| 10     | 3         |  |
|        |           |  |

Fig. 7.11 | Poll analysis program.

The first for statement (lines 23–24) takes the responses one at a time from the array responses and increments one of the 10 counters in the frequency array (frequency[1] to frequency[10]). The key statement in the loop is line 24, which increments the appropriate frequency counter, depending on the value of responses[answer].

Let's consider several iterations of the for loop. When control variable answer is 0, the value of responses[answer] is the value of responses[0] (i.e., 1 in line 14), so the program interprets frequency[responses[answer]]++ as

#### frequency[ 1 ]++

which increments the value in array element 1. To evaluate the expression, start with the value in the innermost set of square brackets (answer). Once you know answer's value (which is the value of the loop control variable in line 23), plug it into the expression and evaluate the next outer set of square brackets (i.e., responses[answer], which is a value selected from the responses array in lines 14–17). Then use the resulting value as the subscript for the frequency array to specify which counter to increment.

When answer is 1, responses [answer] is the value of responses [1], which is 2, so the program interprets frequency [responses [answer]]++ as

#### frequency[ 2 ]++

which increments array element 2.

When answer is 2, responses[answer] is the value of responses[2], which is 6, so the program interprets frequency[responses[answer]]++ as

#### frequency[ 6 ]++

which increments array element 6, and so on. Regardless of the number of responses processed in the survey, the program requires only an 11-element array (ignoring element zero) to summarize the results, because all the response values are between 1 and 10 and the subscript values for an 11-element array are 0 through 10.

If the data in responses contained an invalid value, such as 13, the program would have attempted to add 1 to frequency [13], which is outside the bounds of the array. C++ has no array bounds checking to prevent the computer from referring to an element that does not exist. Thus, an executing program can "walk off" either end of an array without warning. You should ensure that all array references remain within the bounds of the array.

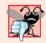

## **Common Programming Error 7.7**

Referring to an element outside the array bounds is an execution-time logic error. It isn't a syntax error.

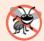

#### Error-Prevention Tip 7.1

When looping through an array, the index should never go below 0 and should always be less than the total number of array elements (one less than the size of the array). Make sure that the loop-termination condition prevents accessing elements outside this range.

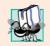

#### Portability Tip 7.1

The (normally serious) effects of referencing elements outside the array bounds are system dependent. Often this results in changes to the value of an unrelated variable or a fatal error that terminates program execution.

C++ is an extensible language. Section 7.11 presents C++ Standard Library class template vector, which enables you to perform many operations that are not available for C++'s built-in arrays. For example, we'll be able to compare vectors directly and assign one vector to another. In Chapter 11, we extend C++ further by implementing an array as a user-defined class of our own. This new array definition will enable us to input and output entire arrays with cin and cout, initialize arrays when they're created and prevent access to out-of-range array elements. We'll even be able to use noninteger subscripts.

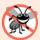

#### **Error-Prevention Tip 7.2**

In Chapter 11, we'll see how to develop a class representing a "smart array," which checks that all subscript references are in bounds at runtime. Using such smart data types helps eliminate bugs.

#### 7.4.8 Static Local Arrays and Automatic Local Arrays

Chapter 6 discussed the storage-class specifier static. A static local variable in a function definition exists for the program's duration but is visible only in the function's body.

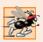

#### Performance Tip 7.1

We can apply static to a local array declaration so that it is not created and initialized each time the program calls the function and is not destroyed each time the function terminates. This can improve performance, especially when using large arrays.

A program initializes static local arrays when their declarations are first encountered. If a static array is not initialized explicitly by you, each element of that array is initialized to zero by the compiler when the array is created. Recall that C++ does not perform such default initialization for automatic variables.

Figure 7.12 demonstrates function staticArrayInit (lines 23–39) with a static local array (line 26) and function automaticArrayInit (lines 42–58) with an automatic local array (line 45).

```
// Fig. 7.12: fig07_12.cpp
 1
    // Static arrays are initialized to zero.
    #include <iostream>
    using namespace std;
 5
    void staticArrayInit( void ); // function prototype
    void automaticArrayInit( void ); // function prototype
 7
 8
    const int arraySize = 3;
 9
   int main()
10
П
12
       cout << "First call to each function:\n";</pre>
       staticArrayInit();
13
14
       automaticArrayInit();
15
16
       cout << "\n\nSecond call to each function:\n";</pre>
17
       staticArrayInit();
18
       automaticArrayInit();
       cout << endl:
19
   } // end main
20
21
    // function to demonstrate a static local array
22
    void staticArrayInit( void )
23
24
```

**Fig. 7.12** | static array initialization and automatic array initialization. (Part 1 of 3.)

```
25
        // initializes elements to 0 first time function is called
26
       static int array1[ arraySize ]; // static local array
27
       cout << "\nValues on entering staticArrayInit:\n";</pre>
28
29
30
       // output contents of array1
       for ( int i = 0; i < arraySize; i++ )</pre>
31
           cout << "array1[" << i << "] = " << array1[ i ] << " ";</pre>
32
33
       cout << "\nValues on exiting staticArrayInit:\n";</pre>
34
35
36
       // modify and output contents of array1
37
        for ( int j = 0; j < arraySize; j++ )
           cout << "array1[" << j << "] = " << ( array1[ j ] += 5 ) << " ";</pre>
38
39
    } // end function staticArravInit
40
41
    // function to demonstrate an automatic local array
42
    void automaticArrayInit( void )
43
        // initializes elements each time function is called
44
45
       int array2[ arraySize ] = { 1, 2, 3 }; // automatic local array
46
       cout << "\n\nValues on entering automaticArrayInit:\n";</pre>
47
48
49
       // output contents of array2
50
       for ( int i = 0; i < arraySize; i++ )
51
           cout << "array2[" << i << "] = " << array2[ i ] << " ";</pre>
52
53
       cout << "\nValues on exiting automaticArrayInit:\n";</pre>
54
55
       // modify and output contents of array2
        for ( int j = 0; j < arraySize; j++ )
56
           cout << "array2[" << j << "] = " << ( array2[ j ] += 5 ) << " ";</pre>
57
58
    } // end function automaticArrayInit
First call to each function:
Values on entering staticArrayInit:
array1[0] = 0 array1[1] = 0 array1[2] = 0
Values on exiting staticArrayInit:
array1[0] = 5 array1[1] = 5 array1[2] = 5
Values on entering automaticArrayInit:
array2[0] = 1   array2[1] = 2   array2[2] = 3
Values on exiting automaticArrayInit:
array2[0] = 6 \quad array2[1] = 7 \quad array2[2] = 8
Second call to each function:
Values on entering staticArrayInit:
array1[0] = 5   array1[1] = 5   array1[2] = 5
Values on exiting staticArrayInit:
array1[0] = 10 \quad array1[1] = 10 \quad array1[2] = 10
```

**Fig. 7.12** | static array initialization and automatic array initialization. (Part 2 of 3.)

```
Values on entering automaticArrayInit:
array2[0] = 1 array2[1] = 2 array2[2] = 3
Values on exiting automaticArrayInit:
array2[0] = 6 array2[1] = 7 array2[2] = 8
```

**Fig. 7.12** | static array initialization and automatic array initialization. (Part 3 of 3.)

Function staticArrayInit is called twice (lines 13 and 17). The static local array is initialized to zero by the compiler the first time the function is called. The function prints the array, adds 5 to each element and prints the array again. The second time the function is called, the static array contains the modified values stored during the first function call. Function automaticArrayInit also is called twice (lines 14 and 18). The elements of the automatic local array are initialized (line 45) with the values 1, 2 and 3. The function prints the array, adds 5 to each element and prints the array again. The second time the function is called, the array elements are reinitialized to 1, 2 and 3. The array has automatic storage class, so the array is recreated and reinitialized during each call to automaticArrayInit.

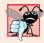

### **Common Programming Error 7.8**

Assuming that elements of a function's local static array are initialized every time the function is called can lead to logic errors in a program.

# 7.5 Passing Arrays to Functions

To pass an array argument to a function, specify the name of the array without any brackets. For example, if array hourlyTemperatures has been declared as

```
int hourlyTemperatures[ 24 ];
```

the function call

```
modifyArray( hourlyTemperatures, 24 );
```

passes array hourlyTemperatures and its size to function modifyArray. When passing an array to a function, the array size is normally passed as well, so the function can process the specific number of elements in the array. Otherwise, we would need to build this knowledge into the called function itself or, worse yet, place the array size in a global variable. In Section 7.11, when we present C++ Standard Library class template vector to represent a more robust type of array, you'll see that the size of a vector is built in—every vector object "knows" its own size, which can be obtained by invoking the vector object's size member function. Thus, when we pass a vector *object* into a function, we won't have to pass the size of the vector as an argument.

C++ passes arrays to functions by reference—the called functions can modify the element values in the callers' original arrays. The value of the name of the array is the address in the computer's memory of the first element of the array. Because the starting address of the array is passed, the called function knows precisely where the array is stored in memory. Therefore, when the called function modifies array elements in its function body, it's modifying the actual elements of the array in their original memory locations.

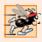

#### Performance Tip 7.2

Passing arrays by reference makes sense for performance reasons. Passing by value would require copying each element. For large, frequently passed arrays, this would be time consuming and would require considerable storage for the copies of the array elements.

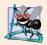

#### **Software Engineering Observation 7.3**

It's possible to pass an array by value (by using a simple trick we explain in Chapter 21)—however, this is rarely done.

Although entire arrays are passed by reference, individual array elements are passed by value exactly as simple variables are. Such simple single pieces of data are called **scalars** or **scalar quantities**. To pass an element of an array to a function, use the subscripted name of the array element as an argument in the function call. In Chapter 6, we showed how to pass scalars (i.e., individual variables and array elements) by reference with references. In Chapter 8, we show how to pass scalars by reference with pointers.

For a function to receive an array through a function call, the function's parameter list must specify that the function expects to receive an array. For example, the function header for function modifyArray might be written as

```
void modifyArray( int b[], int arraySize )
```

indicating that modifyArray expects to receive the address of an array of integers in parameter b and the number of array elements in parameter arraySize. The array's size is not required in the array brackets. If it's included, the compiler ignores it; thus, arrays of any size can be passed to the function. C++ passes arrays to functions by reference—when the called function uses the array name b, it refers to the actual array in the caller (i.e., array hourlyTemperatures discussed at the beginning of this section).

Note the strange appearance of the function prototype for modifyArray

```
void modifyArray( int [], int );
```

This prototype could have been written

```
void modifyArray( int anyArrayName[], int anyVariableName );
```

but, as we learned in Chapter 3, C++ compilers ignore variable names in prototypes. Remember, the prototype tells the compiler the number of arguments and the type of each argument (in the order in which the arguments are expected to appear).

The program in Fig. 7.13 demonstrates the difference between passing an entire array and passing an array element. Lines 19–20 print the five original elements of integer array a. Line 25 passes a and its size to function modifyArray (lines 40–45), which multiplies each of a's elements by 2 (through parameter b). Then, lines 29–30 print array a again in main. As the output shows, the elements of a are indeed modified by modifyArray. Next, line 33 prints the value of scalar a[3], then line 35 passes element a[3] to function modifyElement (lines 49–53), which multiplies its parameter by 2 and prints the new value. When line 36 prints a[3] again in main, the value has not been modified, because individual array elements are passed by value.

There may be situations in your programs in which a function should not be allowed to modify array elements. C++ provides the type qualifier const that can be used to prevent modification of array values in the caller by code in a called function. When a

```
// Fig. 7.13: fig07_13.cpp
 1
    // Passing arrays and individual array elements to functions.
 2
 3
    #include <iostream>
    #include <iomanip>
    using namespace std;
 7
    void modifyArray( int [], int ); // appears strange; array and size
 8
    void modifyElement( int ); // receive array element value
 9
    int main()
10
\mathbf{II}
12
        const int arraySize = 5; // size of array a
13
       int a[arraySize] = \{0, 1, 2, 3, 4\}; // initialize array a
14
15
       cout << "Effects of passing entire array by reference:"</pre>
16
           << "\n\nThe values of the original array are:\n";</pre>
17
18
       // output original array elements
        for ( int i = 0; i < arraySize; i++ )</pre>
19
           cout << setw( 3 ) << a[ i ];</pre>
20
21
22
       cout << endl;</pre>
23
24
       // pass array a to modifyArray by reference
25
       modifyArray( a, arraySize );
       cout << "The values of the modified array are:\n";</pre>
26
27
28
       // output modified array elements
29
        for ( int j = 0; j < arraySize; j++ )
30
           cout << setw( 3 ) << a[ j ];</pre>
31
37
       cout << "\n\nEffects of passing array element by value:"</pre>
           << "\n\na[3] before modifyElement: " << a[ 3 ] << endl;</pre>
33
34
       modifyElement( a[ 3 ] ); // pass array element a[ 3 ] by value
35
36
       cout << "a[3] after modifyElement: " << a[ 3 ] << endl;</pre>
    } // end main
37
38
    // in function modifyArray, "b" points to the original array "a" in memory
39
    void modifyArray( int b[], int sizeOfArray )
40
41
42
       // multiply each array element by 2
43
        for ( int k = 0; k < sizeOfArray; k++ )
           b[k] *= 2;
44
45
    } // end function modifyArray
46
    // in function modifyElement, "e" is a local copy of
47
48
    // array element a[ 3 ] passed from main
49
    void modifyElement( int e )
50
51
       // multiply parameter by 2
52
       cout << "Value of element in modifyElement: " << ( e *= 2 ) << endl;</pre>
    } // end function modifyElement
```

**Fig. 7.13** Passing arrays and individual array elements to functions. (Part 1 of 2.)

```
Effects of passing entire array by reference:

The values of the original array are:
0 1 2 3 4

The values of the modified array are:
0 2 4 6 8

Effects of passing array element by value:
a[3] before modifyElement: 6

Value of element in modifyElement: 12
a[3] after modifyElement: 6
```

Fig. 7.13 Passing arrays and individual array elements to functions. (Part 2 of 2.)

function specifies an array parameter that is preceded by the const qualifier, the elements of the array become constant in the function body, and any attempt to modify an element of the array in the function body results in a compilation error. This enables you to prevent accidental modification of array elements in the function's body.

Figure 7.14 demonstrates the const qualifier. Function tryToModifyArray (lines 18–23) is defined with parameter const int b[], which specifies that array b is constant and cannot be modified. Each of the three attempts by the function to modify array b's elements (lines 20–22) results in a compilation error. Some compilers, for example, produce an error like "Cannot modify a const object." This message indicates that using a const object (e.g., b[0]) as an *lvalue* is an error—you cannot assign a new value to a const object by placing it on the left of an assignment operator. Compiler error messages vary between compilers (as shown in Fig. 7.14). The const qualifier will be discussed again in Chapter 10.

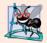

#### **Software Engineering Observation 7.4**

Applying the const type qualifier to an array parameter in a function definition to prevent the original array from being modified in the function body is another example of the principle of least privilege. Functions should not be given the capability to modify an array unless it's absolutely necessary.

```
I  // Fig. 7.14: fig07_14.cpp
2  // Demonstrating the const type qualifier.
3  #include <iostream>
4  using namespace std;
5
6  void tryToModifyArray( const int [] ); // function prototype
7
8  int main()
9  {
10   int a[] = { 10, 20, 30 };
```

**Fig. 7.14** const type qualifier applied to an array parameter. (Part 1 of 2.)

```
\mathbf{H}
12
       tryToModifyArray( a );
       cout << a[ 0 ] << ' ' << a[ 1 ] << ' ' << a[ 2 ] << '\n';
13
    } // end main
15
    // In function tryToModifyArray, "b" cannot be used
    // to modify the original array "a" in main.
17
    void tryToModifyArray( const int b[] )
18
19
       b[0] /= 2; // compilation error
20
       b[ 1 ] /= 2; // compilation error
21
       b[ 2 ] /= 2; // compilation error
22
    } // end function tryToModifyArray
23
```

Microsoft Visual C++ compiler error message:

```
c:\cpphtp7_examples\ch07\fig07_14\fig07_14.cpp(20) : error C3892: 'b' : you
    cannot assign to a variable that is const
c:\cpphtp7_examples\ch07\fig07_14\fig07_14.cpp(21) : error C3892: 'b' : you
    cannot assign to a variable that is const
c:\cpphtp7_examples\ch07\fig07_14\fig07_14.cpp(22) : error C3892: 'b' : you
    cannot assign to a variable that is const
```

GNU C++ compiler error message:

```
fig07_14.cpp:20: error: assignment of read-only location fig07_14.cpp:21: error: assignment of read-only location fig07_14.cpp:22: error: assignment of read-only location
```

**Fig. 7.14** const type qualifier applied to an array parameter. (Part 2 of 2.)

# 7.6 Case Study: Class GradeBook Using an Array to Store Grades

This section further evolves class GradeBook, introduced in Chapter 3 and expanded in Chapters 4–6. Recall that this class represents a grade book used by a professor to store and analyze student grades. Previous versions of the class process grades entered by the user, but do not maintain the individual grade values in the class's data members. Thus, repeat calculations require the user to reenter the grades. One way to solve this problem would be to store each grade entered in an individual data member of the class. For example, we could create data members grade1, grade2, ..., grade10 in class GradeBook to store 10 student grades. However, the code to total the grades and determine the class average would be cumbersome. In this section, we solve this problem by storing grades in an array.

## Storing Student Grades in an Array in Class GradeBook

The version of class GradeBook (Figs. 7.15–7.16) presented here uses an array of integers to store the grades of several students on a single exam. This eliminates the need to repeatedly input the same set of grades. Array grades is declared as a data member in line 28 of Fig. 7.15—therefore, each GradeBook object maintains its own set of grades.

```
// Fig. 7.15: GradeBook.h
 1
    // Definition of class GradeBook that uses an array to store test grades.
    // Member functions are defined in GradeBook.cpp
    #include <string> // program uses C++ Standard Library string class
    using namespace std;
    // GradeBook class definition
 7
    class GradeBook
 8
 9
    public:
10
       // constant -- number of students who took the test
11
12
       static const int students = 10; // note public data
13
       // constructor initializes course name and array of grades
14
15
       GradeBook( string, const int [] );
16
17
       void setCourseName( string ); // function to set the course name
       string getCourseName(); // function to retrieve the course name
18
       void displayMessage(); // display a welcome message
19
       void processGrades(); // perform various operations on the grade data
20
21
       int getMinimum(); // find the minimum grade for the test
       int getMaximum(); // find the maximum grade for the test
22
       double getAverage(); // determine the average grade for the test
23
24
       void outputBarChart(); // output bar chart of grade distribution
25
       void outputGrades(); // output the contents of the grades array
    private:
26
       string courseName; // course name for this grade book
27
28
       int grades[ students ]; // array of student grades
    }; // end class GradeBook
29
```

**Fig. 7.15** Definition of class **GradeBook** using an array to store test grades.

```
// Fig. 7.16: GradeBook.cpp
    // Member-function definitions for class GradeBook that
   // uses an array to store test grades.
   #include <iostream>
5
    #include <iomanip>
    #include "GradeBook.h" // GradeBook class definition
    using namespace std;
7
9
    // constructor initializes courseName and grades array
    GradeBook::GradeBook( string name, const int gradesArray[] )
10
П
12
       setCourseName( name ); // initialize courseName
13
       // copy grades from gradesArray to grades data member
14
15
       for ( int grade = 0; grade < students; grade++ )</pre>
16
          grades[ grade ] = gradesArray[ grade ];
17
    } // end GradeBook constructor
18
```

Fig. 7.16 GradeBook class member functions manipulating an array of grades. (Part 1 of 4.)

```
// function to set the course name
19
20
    void GradeBook::setCourseName( string name )
21
22
       courseName = name; // store the course name
    } // end function setCourseName
23
24
    // function to retrieve the course name
25
26
    string GradeBook::getCourseName()
27
28
       return courseName;
    } // end function getCourseName
29
30
31
    // display a welcome message to the GradeBook user
32
    void GradeBook::displayMessage()
33
34
       // this statement calls getCourseName to get the
35
       // name of the course this GradeBook represents
       cout << "Welcome to the grade book for\n" << getCourseName() << "!"</pre>
36
37
           << endl;
38
    } // end function displayMessage
39
40
    // perform various operations on the data
41
    void GradeBook::processGrades()
42
       outputGrades(); // output grades array
43
44
45
       // display average of all grades and minimum and maximum grades
       cout << "\nClass average is " << setprecision( 2 ) << fixed <<</pre>
46
           getAverage() << "\nLowest grade is " << getMinimum() <<</pre>
47
48
           "\nHighest grade is " << getMaximum() << endl;
49
       outputBarChart(); // print grade distribution chart
50
51
    } // end function processGrades
52
53
    // find minimum grade
54
    int GradeBook::getMinimum()
55
56
       int lowGrade = 100; // assume lowest grade is 100
57
58
       // loop through grades array
59
       for ( int grade = 0; grade < students; grade++ )</pre>
60
           // if current grade lower than lowGrade, assign it to lowGrade
61
           if ( grades[ grade ] < lowGrade )</pre>
62
63
              lowGrade = grades[ grade ]; // new lowest grade
       } // end for
64
65
66
       return lowGrade; // return lowest grade
67
    } // end function getMinimum
68
69
    // find maximum grade
    int GradeBook::getMaximum()
70
71
```

Fig. 7.16 GradeBook class member functions manipulating an array of grades. (Part 2 of 4.)

```
int highGrade = 0; // assume highest grade is 0
72
73
74
        // loop through grades array
75
        for ( int grade = 0; grade < students; grade++ )</pre>
76
           // if current grade higher than highGrade, assign it to highGrade
77
78
           if ( grades[ grade ] > highGrade )
79
              highGrade = grades[ grade ]; // new highest grade
80
       } // end for
81
       return highGrade; // return highest grade
82
83
    } // end function getMaximum
84
85
    // determine average grade for test
86
    double GradeBook::getAverage()
87
88
        int total = 0; // initialize total
89
        // sum grades in array
90
        for ( int grade = 0; grade < students; grade++ )</pre>
91
92
          total += grades[ grade ];
93
       // return average of grades
94
95
       return static_cast< double >( total ) / students;
96
    } // end function getAverage
97
98
    // output bar chart displaying grade distribution
99
    void GradeBook::outputBarChart()
100 {
101
       cout << "\nGrade distribution:" << endl;</pre>
102
103
       // stores frequency of grades in each range of 10 grades
104
        const int frequencySize = 11;
105
       int frequency[ frequencySize ] = {}; // initialize elements to 0
106
107
       // for each grade, increment the appropriate frequency
        for ( int grade = 0; grade < students; grade++ )</pre>
108
109
           frequency[ grades[ grade ] / students ]++;
110
       // for each grade frequency, print bar in chart
111
112
        for ( int count = 0; count < frequencySize; count++ )</pre>
113
           // output bar labels ("0-9:", ..., "90-99:", "100:")
114
           if (count == 0)
115
              cout << " 0-9: ";
116
           else if ( count == 10 )
117
              cout << " 100: ";
118
           else
119
              cout << count * 10 << "-" << ( count * 10 ) + 9 << ": ";
120
121
122
          // print bar of asterisks
123
           for ( int stars = 0; stars < frequency[ count ]; stars++ )</pre>
124
              cout << '*':
```

Fig. 7.16 GradeBook class member functions manipulating an array of grades. (Part 3 of 4.)

```
125
126
           cout << endl; // start a new line of output</pre>
127
        } // end outer for
    } // end function outputBarChart
129
    // output the contents of the grades array
131
    void GradeBook::outputGrades()
132
133
        cout << "\nThe grades are:\n\n";</pre>
134
135
        // output each student's grade
        for ( int student = 0; student < students; student++ )</pre>
136
           cout << "Student " << setw( 2 ) << student + 1 << ": " << setw( 3 )</pre>
137
              << grades[ student ] << endl;
138
139 } // end function outputGrades
```

Fig. 7.16 GradeBook class member functions manipulating an array of grades. (Part 4 of 4.)

Note that the size of the array in line 28 of Fig. 7.15 is specified by public static const data member students (declared in line 12). This data member is public so that it's accessible to the clients of the class. We'll soon see an example of a client program using this constant. Declaring students with the const qualifier indicates that this data member is constant—its value cannot be changed after being initialized. Keyword static in this variable declaration indicates that the data member is shared by all objects of the class all GradeBook objects store grades for the same number of students. Recall from Section 3.5 that when each object of a class maintains its own copy of an attribute, the variable that represents the attribute is known as a data member—each object (instance) of the class has a separate copy of the variable in memory. There are variables for which each object of a class does not have a separate copy. That is the case with static data members, which are also known as class variables. When objects of a class containing static data members are created, all the objects share one copy of the class's static data members. A static data member can be accessed within the class definition and the member-function definitions like any other data member. As you'll soon see, a public static data member can also be accessed outside of the class, even when no objects of the class exist, using the class name followed by the binary scope resolution operator (::) and the name of the data member. You'll learn more about static data members in Chapter 10.

The class's constructor (declared in line 15 of Fig. 7.15 and defined in lines 10–17 of Fig. 7.16) has two parameters—the course name and an array of grades. When a program creates a GradeBook object (e.g., lines 12–13 of fig07\_17.cpp), the program passes an existing int array to the constructor, which copies the array's values into the data member grades (lines 15–16 of Fig. 7.16). The grade values in the passed array could have been input from a user or read from a file on disk (as we discuss in Chapter 17, File Processing). In our test program, we simply initialize an array with a set of grade values (Fig. 7.17, lines 9–10). Once the grades are stored in data member grades of class GradeBook, all the class's member functions can access the grades array as needed to perform various calculations.

Member function processGrades (declared in line 20 of Fig. 7.15 and defined in lines 41–51 of Fig. 7.16) contains a series of member function calls that output a report summarizing the grades. Line 43 calls member function outputGrades to print the contents of the array grades. Lines 136–138 in member function outputGrades use a for statement to output each student's grade. Although array indices start at 0, a professor would typically number students starting at 1. Thus, lines 137–138 output student + 1 as the student number to produce grade labels "Student 1: ", "Student 2: ", and so on.

Member function processGrades next calls member function getAverage (line 47) to obtain the average of the grades in the array. Member function getAverage (declared in line 23 of Fig. 7.15 and defined in lines 86–96 of Fig. 7.16) uses a for statement to total the values in array grades before calculating the average. The averaging calculation in line 95 uses static const data member students to determine the number of grades being averaged.

Lines 47–48 in member function processGrades call member functions getMinimum and getMaximum to determine the lowest and highest grades of any student on the exam, respectively. Let's examine how member function getMinimum finds the *lowest* grade. Because the highest grade allowed is 100, we begin by assuming that 100 is the lowest grade (line 56). Then, we compare each of the elements in the array to the lowest grade, looking for smaller values. Lines 59–64 in member function getMinimum loop through the array, and line 62 compares each grade to lowGrade. If a grade is less than lowGrade, lowGrade is set to that grade. When line 66 executes, lowGrade contains the lowest grade in the array. Member function getMaximum (lines 70–83) works similarly to member function getMinimum.

Finally, line 50 in member function processGrades calls member function output-BarChart to print a distribution chart of the grade data using a technique similar to that in Fig. 7.9. In that example, we manually calculated the number of grades in each category (i.e., 0–9, 10–19, ..., 90–99 and 100) by simply looking at a set of grades. In this example, lines 108–109 use a technique similar to that in Fig. 7.10 and Fig. 7.11 to calculate the frequency of grades in each category. Line 105 declares and creates array frequency of 11 ints to store the frequency of grades in each grade category. For each grade in array grades, lines 108–109 increment the appropriate element of the frequency array. To determine which element to increment, line 109 divides the current grade by 10 using integer division. For example, if grade is 85, line 109 increments frequency[8] to update the count of grades in the range 80–89. Lines 112–127 next print the bar chart (see Fig. 7.17) based on the values in array frequency. Like lines 26–27 of Fig. 7.9, lines 123–124 of Fig. 7.16 use a value in array frequency to determine the number of asterisks to display in each bar.

## Testing Class GradeBook

The program of Fig. 7.17 creates an object of class GradeBook (Figs. 7.15–7.16) using the int array gradesArray (declared and initialized in lines 9–10). The binary scope resolution operator (::) is used in the expression "GradeBook::students" (line 9) to access class GradeBook's static constant students. We use this constant here to create an array that is the same size as array grades stored as a data member in class GradeBook. Lines 12–13 pass a course name and gradesArray to the GradeBook constructor. Line 14 displays a welcome message, and line 15 invokes the GradeBook object's processGrades member function. The output reveals the summary of the 10 grades in myGradeBook.

```
// Fig. 7.17: fig07_17.cpp
    // Creates GradeBook object using an array of grades.
   #include "GradeBook.h" // GradeBook class definition
    // function main begins program execution
   int main()
7
8
       // array of student grades
9
       int gradesArray[ GradeBook::students ] =
          { 87, 68, 94, 100, 83, 78, 85, 91, 76, 87 };
10
П
12
       GradeBook myGradeBook(
          "CS101 Introduction to C++ Programming", gradesArray );
13
14
       myGradeBook.displayMessage();
15
       myGradeBook.processGrades();
    } // end main
Welcome to the grade book for
CS101 Introduction to C++ Programming!
The grades are:
Student 1:
Student 2:
             68
Student 3: 94
Student 4: 100
Student 5: 83
Student 6: 78
Student 7: 85
Student 8: 91
Student 9: 76
Student 10: 87
Class average is 84.90
Lowest grade is 68
Highest grade is 100
Grade distribution:
  0-9:
10-19:
20-29:
```

**Fig. 7.17** | Creates a **GradeBook** object using an array of grades, then invokes member function processGrades to analyze them.

# 7.7 Searching Arrays with Linear Search

30-39: 40-49: 50-59: 60-69: \* 70-79: \*\* 80-89: \*\*\*\* 90-99: \*\* 100: \*

Often it may be necessary to determine whether an array contains a value that matches a certain **key value**. The process of finding a particular element of an array is called **search**-

ing. In this section we discuss the simple linear search. Exercise 7.33 at the end of this chapter asks you to implement a recursive version of the linear search. In Chapter 19, Searching and Sorting, we present the more complex, yet more efficient, binary search.

#### Linear Search

The linear search (Fig. 7.18, lines 33–40) compares each element of an array with a search key (line 36). Because the array is not in any particular order, it's just as likely that the value will be found in the first element as the last. On average, therefore, the program must compare the search key with half the elements of the array. To determine that a value is not in the array, the program must compare the search key to every element of the array.

```
// Fig. 7.18: fig07 18.cpp
    // Linear search of an array.
2
    #include <iostream>
    using namespace std;
5
6
    int linearSearch( const int [], int, int ); // prototype
7
8
    int main()
9
       const int arraySize = 100; // size of array a
10
       int a[ arraySize ]; // create array a
П
12
       int searchKey; // value to locate in array a
13
       for ( int i = 0; i < arraySize; i++ )
14
          a[ i ] = 2 * i; // create some data
15
16
17
       cout << "Enter integer search key: ";</pre>
18
       cin >> searchKey;
19
       // attempt to locate searchKey in array a
20
       int element = linearSearch( a, searchKey, arraySize );
21
22
23
       // display results
24
       if (element !=-1)
          cout << "Found value in element " << element << endl;</pre>
25
26
          cout << "Value not found" << endl;</pre>
27
28
    } // end main
29
30
    // compare key to every element of array until location is
31
    // found or until end of array is reached; return subscript of
32
    // element if key is found or -1 if key not found
33
    int linearSearch( const int array[], int key, int sizeOfArray )
34
       for ( int j = 0; j < sizeOfArray; j++ )</pre>
35
          if ( array[ j ] == key ) // if found,
36
37
              return j; // return location of key
38
39
       return -1; // key not found
    } // end function linearSearch
```

Fig. 7.18 | Linear search of an array. (Part 1 of 2.)

Enter integer search key: 36 Found value in element 18

Enter integer search key: 37 Value not found

Fig. 7.18 Linear search of an array. (Part 2 of 2.)

The linear searching method works well for small arrays or for unsorted arrays (i.e., arrays whose elements are in no particular order). However, for large arrays, linear searching is inefficient. If the array is sorted (e.g., its elements are in ascending order), you can use the high-speed binary search technique that you'll learn about in Chapter 19, Searching and Sorting.

# 7.8 Sorting Arrays with Insertion Sort

Sorting data (i.e., placing the data into some particular order such as ascending or descending) is one of the most important computing applications. A bank sorts all checks by account number so that it can prepare individual bank statements at the end of each month. Telephone companies sort their phone directories by last name and, within that, by first name to make it easy to find phone numbers. Virtually every organization must sort some data and, in many cases, massive amounts of it. Sorting data is an intriguing problem that has attracted some of the most intense research efforts in the field of computer science. In this chapter, we discuss a simple sorting scheme. In Chapter 19, we investigate more complex schemes that yield superior performance, and we introduce Big O (pronounced "Big Oh") notation for characterizing how hard each scheme must work to accomplish its task.

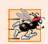

#### Performance Tip 7.3

Simple algorithms can perform poorly. Their virtue is that they're easy to write, test and debug. More complex algorithms are sometimes needed to realize optimal performance.

#### **Insertion Sort**

The program in Fig. 7.19 sorts the values of the 10-element array data into ascending order. The technique we use is called **insertion sort**—a simple, but inefficient, sorting algorithm. The first iteration of this algorithm takes the second element and, if it's less than the first element, swaps it with the first element (i.e., the program *inserts* the second element in front of the first element). The second iteration looks at the third element and inserts it into the correct position with respect to the first two elements, so all three elements are in order. At the  $i^{\text{th}}$  iteration of this algorithm, the first i elements in the original array will be sorted.

Line 10 of Fig. 7.19 declares and initializes array data with the following values:

34 56 4 10 77 51 93 30 5 52

The program first looks at data[0] and data[1], whose values are 34 and 56, respectively. These two elements are already in order, so the program continues—if they were out of order, the program would swap them.

```
// Fig. 7.19: fig07_19.cpp
    // This program sorts an array's values into ascending order.
 2
 3
    #include <iostream>
    #include <iomanip>
 5
    using namespace std;
7
    int main()
8
9
       const int arraySize = 10; // size of array a
       int data[ arraySize ] = { 34, 56, 4, 10, 77, 51, 93, 30, 5, 52 };
10
\mathbf{II}
       int insert; // temporary variable to hold element to insert
12
13
       cout << "Unsorted array:\n";</pre>
14
15
       // output original array
16
       for ( int i = 0; i < arraySize; i++ )
17
           cout << setw( 4 ) << data[ i ];</pre>
18
        // insertion sort
19
        // loop over the elements of the array
20
21
        for ( int next = 1; next < arraySize; next++ )</pre>
22
           insert = data[ next ]; // store the value in the current element
23
24
          int moveItem = next; // initialize location to place element
25
26
27
           // search for the location in which to put the current element
28
          while ( ( moveItem > 0 ) && ( data[ moveItem - 1 ] > insert ) )
29
30
              // shift element one slot to the right
              data[ moveItem ] = data[ moveItem - 1 ];
31
32
              moveItem--:
           } // end while
33
34
35
           data[ moveItem ] = insert; // place inserted element into the array
36
       } // end for
37
38
       cout << "\nSorted array:\n";</pre>
39
       // output sorted array
40
41
       for ( int i = 0; i < arraySize; i++ )
42
           cout << setw( 4 ) << data[ i ];</pre>
43
       cout << endl;</pre>
44
    } // end main
```

```
Unsorted array:
34 56 4 10 77 51 93 30 5 52
Sorted array:
4 5 10 30 34 51 52 56 77 93
```

**Fig. 7.19** | Sorting an array with insertion sort.

In the second iteration, the program looks at the value of data[2], 4. This value is less than 56, so the program stores 4 in a temporary variable and moves 56 one element to the right. The program then checks and determines that 4 is less than 34, so it moves 34 one element to the right. The program has now reached the beginning of the array, so it places 4 in data[0]. The array now is

In the third iteration, the program stores the value of data[3], 10, in a temporary variable. Then the program compares 10 to 56 and moves 56 one element to the right because it's larger than 10. The program then compares 10 to 34, moving 34 right one element. When the program compares 10 to 4, it observes that 10 is larger than 4 and places 10 in data[1]. The array now is

Using this algorithm, at the i<sup>th</sup> iteration, the first i elements of the original array are sorted. They may not be in their final locations, however, because smaller values may be located later in the array.

The sorting is performed by the for statement in lines 21–36 that loops over the elements of the array. In each iteration, line 23 temporarily stores in variable insert (declared in line 11) the value of the element that will be inserted into the sorted portion of the array. Line 25 declares and initializes the variable moveItem, which keeps track of where to insert the element. Lines 28–33 loop to locate the correct position where the element should be inserted. The loop terminates either when the program reaches the front of the array or when it reaches an element that is less than the value to be inserted. Line 31 moves an element to the right, and line 32 decrements the position at which to insert the next element. After the while loop ends, line 35 inserts the element into place. When the for statement in lines 21–36 terminates, the elements of the array are sorted.

The chief virtue of the insertion sort is that it's easy to program; however, it runs slowly. This becomes apparent when sorting large arrays. In the exercises, we'll investigate some alternate algorithms for sorting an array. We investigate sorting and searching in greater depth in Chapter 19.

# 7.9 Multidimensional Arrays

Arrays with two dimensions (i.e., subscripts) often represent **tables of values** consisting of information arranged in **rows** and **columns**. To identify a particular table element, we must specify two subscripts. By convention, the first identifies the element's row and the second identifies the element's column. Arrays that require two subscripts to identify a particular element are called **two-dimensional arrays** or **2-D arrays**. Arrays with two or more dimensions are known as **multidimensional arrays** and can have more than two dimensions. Figure 7.20 illustrates a two-dimensional array, **a**. The array contains three rows and four columns, so it's said to be a 3-by-4 array. In general, an array with *m* rows and *n* columns is called an *m*-by-*n* array.

Every element in array a is identified in Fig. 7.20 by an element name of the form a[i][j], where a is the name of the array, and i and j are the subscripts that uniquely identify each element in a. Notice that the names of the elements in row 0 all have a first subscript of 0; the names of the elements in column 3 all have a second subscript of 3.

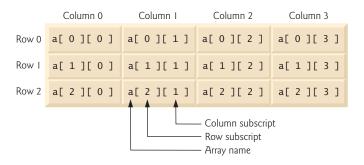

**Fig. 7.20** Two-dimensional array with three rows and four columns.

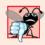

#### **Common Programming Error 7.9**

Referencing a two-dimensional array element a[x][y] incorrectly as a[x, y] is an error. Actually, a[x, y] is treated as a[y], because C++ evaluates the expression x, y (containing a comma operator) simply as y (the last of the comma-separated expressions).

A multidimensional array can be initialized in its declaration much like a one-dimensional array. For example, a two-dimensional array b with values 1 and 2 in its row 0 elements and values 3 and 4 in its row 1 elements could be declared and initialized with

```
int b[ 2 ][ 2 ] = { { 1, 2 }, { 3, 4 } };
```

The values are grouped by row in braces. So, 1 and 2 initialize b[0][0] and b[0][1], respectively, and 3 and 4 initialize b[1][0] and b[1][1], respectively. If there are not enough initializers for a given row, the remaining elements of that row are initialized to 0. Thus, the declaration

```
int b[ 2 ][ 2 ] = { { 1 }, { 3, 4 } };
```

initializes b[0][0] to 1, b[0][1] to 0, b[1][0] to 3 and b[1][1] to 4.

Figure 7.21 demonstrates initializing two-dimensional arrays in declarations. Lines 12–14 declare three arrays, each with two rows and three columns.

```
1
    // Fig. 7.21: fig07_21.cpp
    // Initializing multidimensional arrays.
    #include <iostream>
3
    using namespace std;
5
    void printArray( const int [][ 3 ] ); // prototype
7
    const int rows = 2;
    const int columns = 3;
8
9
10
    int main()
П
12
       int array1[ rows ][ columns ] = { { 1, 2, 3 }, { 4, 5, 6 } };
13
       int array2[ rows ][ columns ] = { 1, 2, 3, 4, 5 };
       int array3[ rows ][ columns ] = { { 1, 2 }, { 4 } };
14
```

Fig. 7.21 | Initializing multidimensional arrays. (Part 1 of 2.)

```
15
16
        cout << "Values in array1 by row are:" << endl;</pre>
17
        printArray( array1 );
18
        cout << "\nValues in array2 by row are:" << endl;</pre>
19
20
        printArray( array2 );
21
        cout << "\nValues in array3 by row are:" << endl;</pre>
22
23
        printArray( array3 );
    } // end main
24
25
    // output array with two rows and three columns
26
27
    void printArray( const int a[][ columns ] )
28
        // loop through array's rows
29
        for ( int i = 0; i < rows; i++ )
30
31
           // loop through columns of current row
32
           for ( int j = 0; j < columns; j++ )
33
              cout << a[ i ][ j ] << ' ';
34
35
           cout << endl; // start new line of output</pre>
36
        } // end outer for
37
     } // end function printArray
```

```
Values in array1 by row are:
1 2 3
4 5 6

Values in array2 by row are:
1 2 3
4 5 0

Values in array3 by row are:
1 2 0
4 0 0
```

**Fig. 7.21** Initializing multidimensional arrays. (Part 2 of 2.)

The declaration of array1 (line 12) provides six initializers in two sublists. The first sublist initializes row 0 of the array to the values 1, 2 and 3; and the second sublist initializes row 1 of the array to the values 4, 5 and 6. If the braces around each sublist are removed from the array1 initializer list, the compiler initializes the elements of row 0 followed by the elements of row 1, yielding the same result.

The declaration of array2 (line 13) provides only five initializers. The initializers are assigned to row 0, then row 1. Any elements that do not have an explicit initializer are initialized to zero, so array2[1][2] is initialized to zero.

The declaration of array3 (line 14) provides three initializers in two sublists. The sublist for row 0 explicitly initializes the first two elements of row 0 to 1 and 2; the third element is implicitly initialized to zero. The sublist for row 1 explicitly initializes the first element to 4 and implicitly initializes the last two elements to zero.

The program calls function printArray to output each array's elements. Notice that the function prototype (line 6) and definition (lines 27–38) specify the parameter const

int a[][columns]. When a function receives a one-dimensional array as an argument, the array brackets are empty in the function's parameter list. The size of a two-dimensional array's first dimension (i.e., the number of rows) is not required either, but all subsequent dimension sizes are required. The compiler uses these sizes to determine the locations in memory of elements in multidimensional arrays. All array elements are stored consecutively in memory, regardless of the number of dimensions. In a two-dimensional array, row 0 is stored in memory followed by row 1. Each row is a one-dimensional array. To locate an element in a particular row, the function must know exactly how many elements are in each row so it can skip the proper number of memory locations when accessing the array. Thus, when accessing a[1][2], the function knows to skip row 0's three elements in memory to get to row 1. Then, the function accesses element 2 of that row.

Many common array manipulations use for repetition statements. For example, the following for statement sets all the elements in row 2 of array a in Fig. 7.20 to zero:

```
for ( column = 0; column < 4; column++ )
    a[ 2 ][ column ] = 0;</pre>
```

The for statement varies only the second subscript (i.e., the column subscript). The preceding for statement is equivalent to the following assignment statements:

```
a[2][0] = 0;
a[2][1] = 0;
a[2][2] = 0;
a[2][3] = 0;
```

The following nested for statement determines the total of all the elements in array a:

```
total = 0;
for ( row = 0; row < 3; row++ )
    for ( column = 0; column < 4; column++ )
        total += a[ row ][ column ];</pre>
```

The for statement totals the elements of the array one row at a time. The outer for statement begins by setting row (i.e., the row subscript) to 0, so the elements of row 0 may be totaled by the inner for statement. The outer for statement then increments row to 1, so the elements of row 1 can be totaled. Then, the outer for statement increments row to 2, so the elements of row 2 can be totaled. When the nested for statement terminates, total contains the sum of all the array elements.

# 7.10 Case Study: Class GradeBook Using a Two-Dimensional Array

In Section 7.6, we presented class GradeBook (Figs. 7.15–7.16), which used a one-dimensional array to store student grades on a single exam. In most semesters, students take several exams. Professors are likely to want to analyze grades across the entire semester, both for a single student and for the class as a whole.

## Storing Student Grades in a Two-Dimensional Array in Class GradeBook

Figures 7.22–7.23 contain a version of class GradeBook that uses a two-dimensional array grades to store the grades of a number of students on multiple exams. Each row of the

array represents a single student's grades for the entire course, and each column represents all the grades the students earned for one particular exam. A client program, such as Fig. 7.24, passes the array as an argument to the GradeBook constructor. In this example, we use a ten-by-three array containing ten students' grades on three exams.

```
// Fig. 7.22: GradeBook.h
    // Definition of class GradeBook that uses a
   // two-dimensional array to store test grades.
   // Member functions are defined in GradeBook.cpp
    #include <string> // program uses C++ Standard Library string class
    using namespace std;
    // GradeBook class definition
 8
   class GradeBook
10
    public:
11
       // constants
12
13
       static const int students = 10; // number of students
       static const int tests = 3; // number of tests
14
15
16
       // constructor initializes course name and array of grades
       GradeBook( string, const int [][ tests ] );
17
18
19
       void setCourseName( string ); // function to set the course name
       string getCourseName(); // function to retrieve the course name
20
       void displayMessage(); // display a welcome message
21
22
       void processGrades(); // perform various operations on the grade data
23
       int getMinimum(); // find the minimum grade in the grade book
       int getMaximum(); // find the maximum grade in the grade book
24
25
       double getAverage( const int [], const int ); // get student's average
       void outputBarChart(); // output bar chart of grade distribution
26
27
       void outputGrades(); // output the contents of the grades array
28
   private:
29
       string courseName; // course name for this grade book
       int grades[ students ][ tests ]; // two-dimensional array of grades
30
    }: // end class GradeBook
```

**Fig. 7.22** Definition of class **GradeBook** with a two-dimensional array to store grades.

```
// Fig. 7.23: GradeBook.cpp
// Member-function definitions for class GradeBook that
// uses a two-dimensional array to store grades.
#include <iostream>
#include <iomanip> // parameterized stream manipulators
using namespace std;

// include definition of class GradeBook from GradeBook.h
#include "GradeBook.h"
```

**Fig. 7.23** | GradeBook class member-function definitions manipulating a two-dimensional array of grades. (Part 1 of 5.)

```
// two-argument constructor initializes courseName and grades array
П
    GradeBook::GradeBook( string name, const int gradesArray[][ tests ] )
12
13
14
       setCourseName( name ); // initialize courseName
15
16
       // copy grades from gradeArray to grades
       for ( int student = 0; student < students; student++ )</pre>
17
18
19
           for ( int test = 0; test < tests; test++ )</pre>
             grades[ student ][ test ] = gradesArray[ student ][ test ];
20
21
    } // end two-argument GradeBook constructor
22
23
    // function to set the course name
24
    void GradeBook::setCourseName( string name )
25
26
       courseName = name; // store the course name
27
    } // end function setCourseName
28
    // function to retrieve the course name
29
    string GradeBook::getCourseName()
30
31
32
       return courseName;
    } // end function getCourseName
33
34
    // display a welcome message to the GradeBook user
35
36
    void GradeBook::displayMessage()
37
38
       // this statement calls getCourseName to get the
39
       // name of the course this GradeBook represents
40
       cout << "Welcome to the grade book for\n" << getCourseName() << "!"</pre>
           << end1;
41
42
    } // end function displayMessage
43
44
    // perform various operations on the data
45
    void GradeBook::processGrades()
46
47
       outputGrades(); // output grades array
48
       // call functions getMinimum and getMaximum
49
       cout << "\nLowest grade in the grade book is " << getMinimum()</pre>
50
           << "\nHighest grade in the grade book is " << getMaximum() << endl;</pre>
51
52
       outputBarChart(); // display distribution chart of grades on all tests
53
54
    } // end function processGrades
56
    // find minimum grade in the entire gradebook
    int GradeBook::getMinimum()
57
58
59
       int lowGrade = 100; // assume lowest grade is 100
60
```

**Fig. 7.23** | GradeBook class member-function definitions manipulating a two-dimensional array of grades. (Part 2 of 5.)

```
// loop through rows of grades array
61
62
        for ( int student = 0; student < students; student++ )</pre>
63
64
           // loop through columns of current row
           for ( int test = 0; test < tests; test++ )</pre>
65
66
           {
              // if current grade less than lowGrade, assign it to lowGrade
67
              if ( grades[ student ][ test ] < lowGrade )</pre>
68
69
                 lowGrade = grades[ student ][ test ]; // new lowest grade
70
           } // end inner for
71
        } // end outer for
72
73
        return lowGrade; // return lowest grade
     } // end function getMinimum
74
75
76
    // find maximum grade in the entire gradebook
77
    int GradeBook::getMaximum()
78
79
        int highGrade = 0; // assume highest grade is 0
80
81
        // loop through rows of grades array
82
        for ( int student = 0; student < students; student++ )</pre>
83
84
           // loop through columns of current row
           for ( int test = 0; test < tests; test++ )</pre>
85
86
              // if current grade greater than highGrade, assign to highGrade
87
88
              if ( grades[ student ][ test ] > highGrade )
                 highGrade = grades[ student ][ test ]; // new highest grade
89
90
           } // end inner for
        } // end outer for
91
92
        return highGrade; // return highest grade
93
94
    } // end function getMaximum
95
96
    // determine average grade for particular set of grades
    double GradeBook::getAverage( const int setOfGrades[], const int grades )
97
98
        int total = 0; // initialize total
99
100
        // sum grades in array
101
102
        for ( int grade = 0; grade < grades; grade++ )</pre>
103
           total += setOfGrades[ grade ];
104
105
        // return average of grades
        return static_cast< double >( total ) / grades;
106
107 } // end function getAverage
108
109 // output bar chart displaying grade distribution
110 void GradeBook::outputBarChart()
III {
```

**Fig. 7.23** | GradeBook class member-function definitions manipulating a two-dimensional array of grades. (Part 3 of 5.)

```
cout << "\n0verall grade distribution:" << endl;</pre>
112
113
114
       // stores frequency of grades in each range of 10 grades
115
        const int frequencySize = 11;
        int frequency[ frequencySize ] = {}; // initialize elements to 0
116
117
118
        // for each grade, increment the appropriate frequency
119
        for ( int student = 0; student < students; student++ )</pre>
120
121
           for ( int test = 0; test < tests; test++ )</pre>
122
              ++frequency[ grades[ student ][ test ] / 10 ];
123
124
        // for each grade frequency, print bar in chart
125
        for ( int count = 0; count < frequencySize; count++ )</pre>
126
           // output bar label ("0-9:", ..., "90-99:", "100:")
127
128
           if (count == 0)
              cout << " 0-9: ";
129
           else if ( count == 10 )
130
              cout << " 100: ";
131
132
           else
              cout << count * 10 << "-" << ( count * 10 ) + 9 << ": ";
133
134
135
           // print bar of asterisks
136
           for ( int stars = 0; stars < frequency[ count ]; stars++ )</pre>
137
              cout << '*';
138
139
          cout << endl; // start a new line of output</pre>
140
        } // end outer for
141 } // end function outputBarChart
142
143 // output the contents of the grades array
144 void GradeBook::outputGrades()
145 {
146
        cout << "\nThe grades are:\n\n";</pre>
        cout << "
                             "; // align column heads
147
148
149
       // create a column heading for each of the tests
150
        for ( int test = 0; test < tests; test++ )</pre>
           cout << "Test " << test + 1 << " ";
151
152
153
       cout << "Average" << endl; // student average column heading</pre>
154
155
        // create rows/columns of text representing array grades
156
        for ( int student = 0; student < students; student++ )</pre>
157
           cout << "Student " << setw( 2 ) << student + 1;</pre>
158
159
160
           // output student's grades
161
           for ( int test = 0; test < tests; test++ )</pre>
162
              cout << setw( 8 ) << grades[ student ][ test ];</pre>
```

**Fig. 7.23** | GradeBook class member-function definitions manipulating a two-dimensional array of grades. (Part 4 of 5.)

**Fig. 7.23** | GradeBook class member-function definitions manipulating a two-dimensional array of grades. (Part 5 of 5.)

Five member functions (declared in lines 23–27 of Fig. 7.22) perform array manipulations to process the grades. Each of these member functions is similar to its counterpart in the earlier one-dimensional array version of class GradeBook (Figs. 7.15–7.16). Member function getMinimum (defined in lines 57–74 of Fig. 7.23) determines the lowest grade of all students for the semester. Member function getMaximum (defined in lines 77–94 of Fig. 7.23) determines the highest grade of all students for the semester. Member function getAverage (lines 97–107 of Fig. 7.23) determines a particular student's semester average. Member function outputBarChart (lines 110–141 of Fig. 7.23) outputs a bar chart of the distribution of all student grades for the semester. Member function outputGrades (lines 144–169 of Fig. 7.23) outputs the two-dimensional array in a tabular format, along with each student's semester average.

Member functions getMinimum, getMaximum, outputBarChart and outputGrades each loop through array grades by using nested for statements. For example, consider the nested for statement in member function getMinimum (lines 62–71). The outer for statement begins by setting student (i.e., the row subscript) to 0, so the elements of row 0 can be compared with variable lowGrade in the body of the inner for statement. The inner for statement loops through the grades of a particular row and compares each grade with lowGrade. If a grade is less than lowGrade, lowGrade is set to that grade. The outer for statement then increments the row subscript to 1. The elements of row 1 are compared with variable lowGrade. The outer for statement then increments the row subscript to 2, and the elements of row 2 are compared with variable lowGrade. This repeats until all rows of grades have been traversed. When execution of the nested statement is complete, lowGrade contains the smallest grade in the two-dimensional array. Member function getMaximum works similarly to member function getMinimum.

Member function outputBarChart in Fig. 7.23 is nearly identical to the one in Fig. 7.16. However, to output the overall grade distribution for a whole semester, the function uses a nested for statement (lines 119–122) to create the one-dimensional array frequency based on all the grades in the two-dimensional array. The rest of the code in each of the two outputBarChart member functions that displays the chart is identical.

Member function outputGrades (lines 144–169) also uses nested for statements to output values of the array grades, in addition to each student's semester average. The output in Fig. 7.24 shows the result, which resembles the tabular format of a professor's physical grade book. Lines 150–151 print the column headings for each test. We use a counter-controlled for statement so that we can identify each test with a number. Similarly, the for statement in lines 156–168 first outputs a row label using a counter variable to identify each student (line 158). Although array indices start at 0, lines 151 and 158

output test + 1 and student + 1, respectively, to produce test and student numbers starting at 1 (see Fig. 7.24). The inner for statement in lines 161–162 uses the outer for statement's counter variable student to loop through a specific row of array grades and output each student's test grade. Finally, line 166 obtains each student's semester average by passing the current row of grades (i.e., grades[student]) to member function get-Average.

Member function getAverage (lines 97–107) takes two arguments—a one-dimensional array of test results for a particular student and the number of test results in the array. When line 166 calls getAverage, the first argument is grades[student], which specifies that a particular row of the two-dimensional array grades should be passed to getAverage. For example, based on the array created in Fig. 7.24, the argument grades[1] represents the three values (a one-dimensional array of grades) stored in row 1 of the two-dimensional array grades. A two-dimensional array can be considered an array whose elements are one-dimensional arrays. Member function getAverage calculates the sum of the array elements, divides the total by the number of test results and returns the floating-point result as a double value (line 106).

#### Testing Class GradeBook

The program in Fig. 7.24 creates an object of class GradeBook (Figs. 7.22–7.23) using the two-dimensional array of ints named gradesArray (declared and initialized in lines 10–20). Line 10 accesses class GradeBook's static constants students and tests to indicate the size of each dimension of array gradesArray. Lines 22–23 pass a course name and gradesArray to the GradeBook constructor. Lines 24–25 then invoke myGradeBook's displayMessage and processGrades member functions to display a welcome message and obtain a report summarizing the students' grades for the semester, respectively.

```
// Fig. 7.24: fig07_24.cpp
1
    // Creates GradeBook object using a two-dimensional array of grades.
    #include "GradeBook.h" // GradeBook class definition
5
    // function main begins program execution
7
    int main()
8
9
       // two-dimensional array of student grades
       int gradesArray[ GradeBook::students ][ GradeBook::tests ] =
10
           { { 87, 96, 70 },
\mathbf{II}
             { 68, 87, 90 },
12
             { 94, 100, 90 },
13
             { 100, 81, 82 },
14
             { 83, 65, 85 },
15
             { 78, 87, 65 },
16
             { 85, 75, 83 },
17
             { 91, 94, 100 },
18
19
             { 76, 72, 84 },
             { 87, 93, 73 } };
20
```

**Fig. 7.24** | Creates a **GradeBook** object using a two-dimensional array of grades, then invokes member function **processGrades** to analyze them. (Part 1 of 2.)

```
21
22
              GradeBook myGradeBook(
23
                     "CS101 Introduction to C++ Programming", gradesArray );
              myGradeBook.displayMessage();
25
              myGradeBook.processGrades();
26
         } // end main
 Welcome to the grade book for
 CS101 Introduction to C++ Programming!
 The grades are:
                        Test 1 Test 2 Test 3 Average
Student 1 87 96 70 84.33

      Student
      2
      68
      87
      90
      81.67

      Student
      3
      94
      100
      90
      94.67

      Student
      4
      100
      81
      82
      87.67

      Student
      5
      83
      65
      85
      77.67

      Student
      6
      78
      87
      65
      76.67

      Student
      7
      85
      75
      83
      81.00

      Student
      8
      91
      94
      100
      95.00

      Student
      9
      76
      72
      84
      77.33

      Student
      10
      87
      93
      73
      84.33

Student 2
                               68
                                               87
                                                               90
 Lowest grade in the grade book is 65
 Highest grade in the grade book is 100
 Overall grade distribution:
     0-9:
 10-19:
 20-29:
 30-39:
40-49:
 50-59:
 60-69: ***
 70-79: *****
 80-89: *******
 90-99: *****
    100: ***
```

**Fig. 7.24** | Creates a **GradeBook** object using a two-dimensional array of grades, then invokes member function **processGrades** to analyze them. (Part 2 of 2.)

# 7.11 Introduction to C++ Standard Library Class Template vector

We now introduce C++ Standard Library class template **vector**, which represents a more robust type of array featuring many additional capabilities. As you'll see in later chapters, C-style pointer-based arrays (i.e., the type of arrays presented thus far) have great potential for errors. For example, as mentioned earlier, a program can easily "walk off" either end of an array, because C++ does not check whether subscripts fall outside the range of an array. Two arrays cannot be meaningfully compared with equality operators or relational opera-

tors. As you'll learn in Chapter 8, pointer variables (known more commonly as pointers) contain memory addresses as their values. Array names are simply pointers to where the arrays begin in memory, and, of course, two arrays will always be at different memory locations. When an array is passed to a general-purpose function designed to handle arrays of any size, the size of the array must be passed as an additional argument. Furthermore, one array cannot be assigned to another with the assignment operator(s)—array names are const pointers, and, as you'll learn in Chapter 8, a constant pointer cannot be used on the left side of an assignment operator. These and other capabilities certainly seem like "naturals" for dealing with arrays, but C++ does not provide such capabilities. However, the C++ Standard Library provides class template vector to allow you to create a more powerful and less error-prone alternative to arrays. In Chapter 11, we present the means to implement such array capabilities as those provided by vector. You'll learn how to customize operators for use with your own classes (a technique known as operator overloading).

The vector class template is available to anyone building applications with C++. The notations that the vector example uses might be unfamiliar to you, because vectors use template notation. Recall that Section 6.18 discussed function templates. In Chapter 14, we discuss class templates. For now, you should feel comfortable using class template vector by mimicking the syntax in the example we show in this section. You'll deepen your understanding as we study class templates in Chapter 14. Chapter 22 presents class template vector (and several other standard C++ container classes) in detail.

The program of Fig. 7.25 demonstrates capabilities provided by C++ Standard Library class template vector that are not available for C-style pointer-based arrays. Standard class template vector provides many of the same features as the Array class that we construct in Chapter 11. Standard class template vector is defined in header <vector> (line 5) and belongs to namespace std. Chapter 22 discusses the full functionality of standard class template vector.

```
// Fig. 7.25: fig07_25.cpp
    // Demonstrating C++ Standard Library class template vector.
2
    #include <iostream>
    #include <iomanip>
    #include <vector>
    using namespace std;
7
    void outputVector( const vector< int > & ); // display the vector
    void inputVector( vector< int > & ); // input values into the vector
9
10
    int main()
11
12
       vector< int > integers1( 7 ); // 7-element vector< int >
13
       vector< int > integers2( 10 ); // 10-element vector< int >
14
15
       // print integers1 size and contents
16
17
       cout << "Size of vector integers1 is " << integers1.size()</pre>
          << "\nvector after initialization:" << endl;</pre>
18
19
       outputVector( integers1 );
20
```

Fig. 7.25 | C++ Standard Library class template vector. (Part 1 of 4.)

```
21
        // print integers2 size and contents
22
        cout << "\nSize of vector integers2 is " << integers2.size()</pre>
           << "\nvector after initialization:" << endl;</pre>
23
24
        outputVector( integers2 );
25
26
        // input and print integers1 and integers2
        cout << "\nEnter 17 integers:" << endl;</pre>
27
28
        inputVector( integers1 );
        inputVector( integers2 );
29
30
31
        cout << "\nAfter input, the vectors contain:\n"</pre>
           << "integers1:" << endl;
32
33
        outputVector( integers1 );
        cout << "integers2:" << endl;</pre>
34
35
        outputVector( integers2 );
36
37
        // use inequality (!=) operator with vector objects
38
        cout << "\nEvaluating: integers1 != integers2" << endl;</pre>
39
        if ( integers1 != integers2 )
40
41
           cout << "integers1 and integers2 are not equal" << endl;</pre>
42
        // create vector integers3 using integers1 as an
43
44
        // initializer; print size and contents
45
        vector< int > integers3( integers1 ); // copy constructor
46
47
        cout << "\nSize of vector integers3 is " << integers3.size()</pre>
           << "\nvector after initialization:" << endl;</pre>
48
        outputVector( integers3 );
49
50
51
        // use overloaded assignment (=) operator
52
        cout << "\nAssigning integers2 to integers1:" << endl;</pre>
53
        integers1 = integers2; // assign integers2 to integers1
54
55
        cout << "integers1:" << endl;</pre>
56
        outputVector( integers1 );
        cout << "integers2:" << endl;</pre>
57
58
        outputVector( integers2 );
59
        // use equality (==) operator with vector objects
60
61
        cout << "\nEvaluating: integers1 == integers2" << endl;</pre>
62
        if ( integers1 == integers2 )
63
           cout << "integers1 and integers2 are equal" << endl;</pre>
64
65
66
        // use square brackets to create rvalue
67
        cout << "\nintegers1[5] is " << integers1[ 5 ];</pre>
68
69
        // use square brackets to create lvalue
        cout << "\n\nAssigning 1000 to integers1[5]" << endl;</pre>
70
71
        integers1[5] = 1000;
72
        cout << "integers1:" << endl;</pre>
73
        outputVector( integers1 );
```

**Fig. 7.25** C++ Standard Library class template vector. (Part 2 of 4.)

```
74
75
        // attempt to use out-of-range subscript
        cout << "\nAttempt to assign 1000 to integers1.at( 15 )" << endl;</pre>
76
77
        integers1.at( 15 ) = 1000; // ERROR: out of range
    } // end main
78
79
80
    // output vector contents
    void outputVector( const vector< int > &array )
81
82
        size_t i; // declare control variable
83
84
85
        for ( i = 0; i < array.size(); i++ )
86
           cout << setw( 12 ) << array[ i ];</pre>
87
88
           if ((i + 1) \% 4 == 0) // 4 numbers per row of output
89
90
              cout << endl;</pre>
91
        } // end for
92
93
       if ( i % 4 != 0 )
           cout << endl:</pre>
    } // end function outputVector
95
96
97
    // input vector contents
    void inputVector( vector< int > &array )
98
99
100
        for ( size_t i = 0; i < array.size(); i++ )</pre>
101
           cin >> array[ i ];
102 } // end function inputVector
Size of vector integers1 is 7
vector after initialization:
            0
                         0
                                     0
                                                  0
            0
                         0
Size of vector integers2 is 10
vector after initialization:
            0
                        0
                                     0
                                                  0
            0
                         0
                                     0
            0
                         0
Enter 17 integers:
1 2 3 4 5 6 7 8 9 10 11 12 13 14 15 16 17
After input, the vectors contain:
integers1:
                         2
                                      3
                                                  4
```

**Fig. 7.25** | C++ Standard Library class template vector. (Part 3 of 4.)

integers2:

```
Evaluating: integers1 != integers2
integers1 and integers2 are not equal
Size of vector integers 3 is 7
vector after initialization:
                                     3
                                                 4
                                     7
Assigning integers2 to integers1:
integers1:
                        9
                                    10
                                                11
          12
                       13
                                    14
                                                15
                       17
          16
integers2:
           8
                        9
                                    10
                                                11
          12
                       13
                                    14
                                                15
                       17
          16
Evaluating: integers1 == integers2
integers1 and integers2 are equal
integers1[5] is 13
Assigning 1000 to integers1[5]
integers1:
                                   10
                                                11
          12
                     1000
          16
                       17
Attempt to assign 1000 to integers1.at( 15 )
abnormal program termination
```

Fig. 7.25 | C++ Standard Library class template vector. (Part 4 of 4.)

Lines 13–14 create two vector objects that store values of type int—integers1 contains seven elements, and integers2 contains 10 elements. By default, all the elements of each vector object are set to 0. Note that vectors can be defined to store any data type, by replacing int in vector<int> with the appropriate data type. This notation, which specifies the type stored in the vector, is similar to the template notation that Section 6.18 introduced with function templates.

Line 17 uses vector member function **size** to obtain the size (i.e., the number of elements) of integers1. Line 19 passes integers1 to function outputVector (lines 81–95), which uses square brackets, [] (line 87), to obtain the value in each element of the vector for output. Note the resemblance of this notation to that used to access the value of an array element. Lines 22 and 24 perform the same tasks for integers2.

Member function size of class template vector returns the number of elements in a vector as a value of type size\_t (which represents the type unsigned int on many systems). As a result, line 83 declares the control variable i to be of type size\_t, too. On some compilers, declaring i as an int causes the compiler to issue a warning message, since the loop-continuation condition (line 85) would compare a signed value (i.e., int i) and an unsigned value (i.e., a value of type size\_t returned by function size).

Lines 28–29 pass integers1 and integers2 to function inputVector (lines 98–102) to read values for each vector's elements from the user. The function uses square brackets ([]) to form *lvalues* that are used to store the input values in each vector element.

Line 40 demonstrates that vector objects can be compared with one another using the != operator. If the contents of two vectors are not equal, the operator returns true; otherwise, it returns false.

The C++ Standard Library class template vector allows you to create a new vector object that is initialized with the contents of an existing vector. Line 45 creates a vector object integers3 and initializes it with a copy of integers1. This invokes vector's so-called copy constructor to perform the copy operation. You'll learn about copy constructors in detail in Chapter 11. Lines 47–49 output the size and contents of integers3 to demonstrate that it was initialized correctly.

Line 53 assigns integers2 to integers1, demonstrating that the assignment (=) operator can be used with vector objects. Lines 55–58 output the contents of both objects to show that they now contain identical values. Line 63 then compares integers1 to integers2 with the equality (==) operator to determine whether the contents of the two objects are equal after the assignment in line 53 (which they are).

Lines 67 and 71 demonstrate that a program can use square brackets ([]) to obtain a vector element as an *rvalue* and as an *lvalue*, respectively. Recall from Section 5.9 that an *rvalue* cannot be modified, but an *lvalue* can. As is the case with C-style pointer-based arrays, C++ does not perform any bounds checking when vector elements are accessed with square brackets. Therefore, you must ensure that operations using [] do not accidentally attempt to manipulate elements outside the bounds of the vector. Standard class template vector does, however, provide bounds checking in its member function at, which "throws an exception" (see Chapter 16, Exception Handling) if its argument is an invalid subscript. By default, this causes a C++ program to terminate. If the subscript is valid, function at returns the element at the specified location as a modifiable *lvalue* or an unmodifiable *lvalue*, depending on the context in which the call appears. An unmodifiable *lvalue* is an expression that identifies an object in memory (such as an element in a vector), but cannot be used to modify that object. Line 77 demonstrates a call to function at with an invalid subscript. The resulting output varies by compiler.

In this section, we demonstrated the C++ Standard Library class template vector, a robust, reusable class that can replace C-style pointer-based arrays. In Chapter 11, you'll see that vector achieves many of its capabilities by "overloading" C++'s built-in operators, and you'll learn how to customize operators for use with your own classes in similar ways. For example, we create an Array class that, like class template vector, improves upon basic array capabilities. Our Array class also provides additional features, such as the ability to input and output entire arrays with operators >> and <<, respectively.

# 7.12 Wrap-Up

This chapter began our introduction to data structures, exploring the use of arrays and vectors to store data in and retrieve data from lists and tables of values. The chapter examples demonstrated how to declare an array, initialize an array and refer to individual elements of an array. We also illustrated how to pass arrays to functions and how to use the const qualifier to enforce the principle of least privilege. Chapter examples also presented basic searching and sorting techniques. You learned how to declare and manipulate mul-

tidimensional arrays. Finally, we demonstrated the capabilities of C++ Standard Library class template vector, which provides a more robust alternative to arrays.

We continue our coverage of data structures in Chapter 14, Templates, where we build a stack class template and in Chapter 20, Data Structures, which introduces other dynamic data structures, such as lists, queues, stacks and trees, that can grow and shrink as programs execute. Chapter 22, introduces several of the C++ Standard Library's predefined data structures, which you can use instead of building their own. Chapter 22 presents the full functionality of class template vector and discusses many additional data structure classes, including 1ist and deque, which are array-like data structures that can grow and shrink in response to a program's changing storage requirements.

We've now introduced the basic concepts of classes, objects, control statements, functions and arrays. In Chapter 8, we present one of C++'s most powerful features—the pointer. Pointers keep track of where data and functions are stored in memory, which allows us to manipulate those items in interesting ways. After introducing basic pointer concepts, we examine in detail the close relationship among arrays, pointers and strings.

## Summary

#### Section 7.1 Introduction

Data structures are collections of related data items. Arrays are data structures consisting of related data items of the same type. Arrays are "static" entities in that they remain the same size throughout program execution. (They may, of course, be of automatic storage class and hence be created and destroyed each time the blocks in which they're defined are entered and exited.)

### Section 7.2 Arrays

- An array is a consecutive group of memory locations that share the same type.
- To refer to a particular location or element in an array, we specify the name of the array and the position number of the particular element in the array.
- A program refers to any one of an array's elements by giving the name of the array followed by the index of the particular element in square brackets ([]).
- The first element in every array has index zero and is sometimes called the zeroth element.
- A index must be an integer or integer expression (using any integral type).
- The brackets used to enclose the index are an operator with the same precedence as parentheses.

## Section 7.3 Declaring Arrays

Arrays occupy space in memory. You specify the type of each element and the number of elements required by an array as follows:

```
type arrayName[ arraySize ];
```

and the compiler reserves the appropriate amount of memory.

 Arrays can be declared to contain any data type. For example, an array of type char can be used to store a character string.

## Section 7.4 Examples Using Arrays

• The elements of an array can be initialized in the array declaration by following the array name with an equals sign and an initializer list—a comma-separated list (enclosed in braces) of constant

initializers. When initializing an array with an initializer list, if there are fewer initializers than elements in the array, the remaining elements are initialized to zero.

- If the array size is omitted from a declaration with an initializer list, the compiler determines the number of elements in the array by counting the number of elements in the initializer list.
- If the array size and an initializer list are specified in an array declaration, the number of initializers must be less than or equal to the array size.
- Constants must be initialized with a constant expression when they're declared and cannot be
  modified thereafter. Constants can be placed anywhere a constant expression is expected.
- C++ has no array bounds checking. You should ensure that all array references remain within the bounds of the array.
- A static local variable in a function definition exists for the duration of the program but is visible only in the function body.
- A program initializes static local arrays when their declarations are first encountered. If a static
  array is not initialized explicitly by you, each element of that array is initialized to zero by the
  compiler when the array is created.

### Section 7.5 Passing Arrays to Functions

- To pass an array argument to a function, specify the name of the array without any brackets. To
  pass an element of an array to a function, use the subscripted name of the array element as an
  argument in the function call.
- Arrays are passed to functions by reference—the called functions can modify the element values
  in the callers' original arrays. The value of the name of the array is the address in the computer's
  memory of the first element of the array. Because the starting address of the array is passed, the
  called function knows precisely where the array is stored in memory.
- Individual array elements are passed by value exactly as simple variables are. Such simple single
  pieces of data are called scalars or scalar quantities.
- To receive an array argument, a function's parameter list must specify that the function expects to receive an array. The size of the array is not required between the array brackets.
- C++ provides the type qualifier const that can be used to prevent modification of array values in
  the caller by code in a called function. When an array parameter is preceded by the const qualifier, the elements of the array become constant in the function body, and any attempt to modify
  an element of the array in the function body results in a compilation error.

### Section 7.6 Case Study: Class GradeBook Using an Array to Store Grades

- Class variables (static data members) are shared by all objects of the class in which the variables
  are declared.
- A static data member can be accessed within the class definition and the member-function definitions like any other data member.
- A public static data member can also be accessed outside of the class, even when no objects of
  the class exist, using the class name followed by the binary scope resolution operator (::) and the
  name of the data member.

## Section 7.7 Searching Arrays with Linear Search

The linear search compares each array element with a search key. Because the array is not in any
particular order, it's just as likely that the value will be found in the first element as the last. On
average, a program must compare the search key with half the array elements. To determine that
a value is not in the array, the program must compare the search key to every element in the array.

## Section 7.8 Sorting Arrays with Insertion Sort

• An array can be sorted using insertion sort. The first iteration of this algorithm takes the second element and, if it's less than the first element, swaps it with the first element (i.e., the program inserts the second element in front of the first element). The second iteration looks at the third element and inserts it into the correct position with respect to the first two elements, so all three elements are in order. At the i<sup>th</sup> iteration of this algorithm, the first i elements in the original array will be sorted. For small arrays, the insertion sort is acceptable, but for larger arrays it's inefficient compared to other more sophisticated sorting algorithms.

### Section 7.9 Multidimensional Arrays

- Multidimensional arrays with two dimensions are often used to represent tables of values consisting of information arranged in rows and columns.
- Arrays that require two subscripts to identify a particular element are called two-dimensional arrays. An array with m rows and n columns is called an m-by-n array.

## Section 7.11 Introduction to C++ Standard Library Class Template vector

- C++ Standard Library class template vector represents a more robust alternative to arrays featuring many capabilities that are not provided for C-style pointer-based arrays.
- By default, all the elements of an integer vector object are set to 0.
- A vector can be defined to store any data type using a declaration of the form

```
vector< type > name( size );
```

- Member function size of class template vector returns the number of elements in the vector on which it's invoked.
- The value of an element of a vector can be accessed or modified using square brackets ([]).
- Objects of standard class template vector can be compared directly with the equality (==) and inequality (!=) operators. The assignment (=) operator can also be used with vector objects.
- An unmodifiable *lvalue* is an expression that identifies an object in memory (such as an element
  in a vector), but cannot be used to modify that object. A modifiable *lvalue* also identifies an object in memory, but can be used to modify the object.
- Standard class template vector provides bounds checking in its member function at, which
  "throws an exception" if its argument is an invalid subscript. By default, this causes a C++ program to terminate.

# **Terminology**

2-D array 313
array 283
array initializer list 288
at member function of vector 328
bounds checking 296
class variable 307
column of a two-dimensional array 313
const qualifier 289
const type qualifier 302
constant variable 289
data structure 283
element of an array 284
index 284
index zero 284

initializer list 287
initializers 287
insertion sort 311
key value 309
linear search 310
magic number 291
m-by-n array 313
multidimensional array 313
name of an array 284
named constant 289
off-by-one error 285
position number 284
read-only variables 289
row of a two-dimensional array 313

332

scalable 290 scalars 300 scalar quantities 300 search key 310 searching 309 size member function of vector 327 sorting 311 static data member 307 structures 283

subscript 284 subscript 0 (zero) 284 table of values 313 two-dimensional arrays 313 value of an element 284 vector (C++ Standard Library class template) 323 zeroth element 284

| Review Exercises                                                                                                    |
|----------------------------------------------------------------------------------------------------|
| Answer each of the following:  a) Lists and tables of values can be stored in or  b) The elements of an array are related by the fact that they have the same an  c) The number used to refer to a particular element of an array is called its  d) A(n) should be used to declare the size of an array, because it makes the program more scalable.  e) The process of placing the elements of an array in order is called the array.  f) The process of determining if an array contains a particular key value is calle                                                                                                    |
| the array.  g) An array that uses two subscripts is referred to as a(n) array.                                                                                                    |
| State whether the following are <i>true</i> or <i>false</i> . If the answer is <i>false</i> , explain why.  a) An array can store many different types of values.  b) An array subscript should normally be of data type float.  c) If there are fewer initializers in an initializer list than the number of elements in the array, the remaining elements are initialized to the last value in the initializer list.  d) It's an error if an initializer list has more initializers than there are elements in the array e) An individual array element that is passed to a function and modified in that function will contain the modified value when the called function completes execution.                                                                                                    |
| <ul> <li>Write one or more statements that perform the following tasks for and array called fractal.</li> <li>a) Define a constant integer variable arraySize initialized to 10.</li> <li>b) Declare an array with arraySize elements of type double, and initialize the elements to.</li> <li>c) Name the fourth element of the array.</li> <li>d) Refer to array element 4.</li> <li>e) Assign the value 1.667 to array element 9.</li> <li>f) Assign the value 3.333 to the seventh element of the array.</li> <li>g) Print array elements 6 and 9 with two digits of precision to the right of the decimal point, and show the output that is actually displayed on the screen.</li> <li>h) Print all the array elements using a for statement. Define the integer variable i as a control variable for the loop. Show the output.</li> </ul> |
|                                                                                                    |

- 7.4 Answer the following questions regarding an array called table:
  - a) Declare the array to be an integer array and to have 3 rows and 3 columns. Assume that the constant variable arraySize has been defined to be 3.
  - b) How many elements does the array contain?
  - c) Use a for statement to initialize each element of the array to the sum of its subscripts. Assume that the integer variables i and j are declared as control variables.

d) Write a program segment to print the values of each element of array table in tabular format with 3 rows and 3 columns. Assume that the array was initialized with the declaration

```
int table[ arraySize ][ arraySize ] = { { 1, 8 }, { 2, 4, 6 }, { 5 } };
```

and the integer variables i and j are declared as control variables. Show the output.

- **7.5** Find the error in each of the following program segments and correct the error:
  - a) #include <iostream>;

```
b) arraySize = 10; // arraySize was declared const
```

```
c) Assume that int b[ 10 ] = {};
for ( int i = 0; i <= 10; i++ )
    b[ i ] = 1;</pre>
```

d) Assume that int a[ 2 ][ 2 ] = { { 1, 2 }, { 3, 4 } };
a[ 1, 1 ] = 5;

### **Answers to Self-Review Exercises**

- **7.1** a) arrays, vectors. b) array name, type. c) subscript or index. d) constant variable. e) sorting. f) searching. g) two-dimensional.
- **7.2** a) False. An array can store only values of the same type.
  - b) False. An array subscript should be an integer or an integer expression.
  - c) False. The remaining elements are initialized to zero.
  - d) True.

b) Nine.

e) False. Individual elements of an array are passed by value. If the entire array is passed to a function, then any modifications to the elements will be reflected in the original.

```
7.3
      a) const int arraySize = 10;
       b) double fractions[ arraySize ] = { 0.0 };
       c) fractions[ 3 ]
       d) fractions[ 4 ]
       e) fractions[9] = 1.667;
       f) fractions[ 6 ] = 3.333;
       g) cout << fixed << setprecision( 2 );</pre>
          cout << fractions[ 6 ] << ' ' << fractions[ 9 ] << endl;</pre>
          Output: 3.33 1.67.
       h) for ( int i = 0; i < arraySize; i++ )
             cout << "fractions[" << i << "] = " << fractions[ i ] << end];</pre>
          Output:
          fractions[0] = 0.0
          fractions[1] = 0.0
          fractions [2] = 0.0
          fractions[3] = 0.0
          fractions[4] = 0.0
          fractions [5] = 0.0
          fractions [6] = 3.333
          fractions[7] = 0.0
          fractions [8] = 0.0
          fractions[ 9 ] = 1.667
7.4
       a) int table[ arraySize ][ arraySize ];
```

```
c) for ( i = 0; i < arraySize; i++ )
      for (j = 0; j < arraySize; j++)
         table[i][j] = i + j;
d) cout << " [0] [1] [2]" << end];</pre>
   for ( int i = 0; i < arraySize; i++ ) {
      cout << '[' << i << "] ";
      for ( int j = 0; j < arraySize; j++ )
         cout << setw( 3 ) << table[ i ][ j ] << " ";</pre>
      cout << endl;</pre>
   }
   Output:
        [0] [1] [2]
   [0]
              8
              4
   [1]
   [2]
```

- **7.5** a) *Error:* Semicolon at end of #include preprocessor directive. *Correction:* Eliminate semicolon.
  - b) *Error:* Assigning a value to a constant variable using an assignment statement. *Correction:* Initialize the constant variable in a const int arraySize declaration.
  - c) Error: Referencing an array element outside the bounds of the array (b[10]). Correction: Change the final value of the control variable to 9 or change <= to <.
  - d) *Error:* Array subscripting done incorrectly. *Correction:* Change the statement to a [ 1 ] [ 1 ] = 5;

### **Exercises**

| 7.6         | D:11 : | 4h - hll  | :          | - L - L - | La 11 a :  |
|-------------|--------|-----------|------------|-----------|------------|
| <i>(</i> .0 |        | the blank | ks in each | or the    | following: |

| a) | The names of the | four elements | of array p (int | p[4];) are, |
|----|------------------|---------------|-----------------|-------------|
|    | and              |               |                 |             |

- b) Naming an array, stating its type and specifying the number of elements in the array is called \_\_\_\_\_\_ the array.
- c) By convention, the first subscript in a two-dimensional array identifies an element's \_\_\_\_\_ and the second subscript identifies an element's \_\_\_\_\_.
- d) An *m*-by-*n* array contains \_\_\_\_\_ rows, \_\_\_\_ columns and \_\_\_\_\_ elements.
- e) The name of the element in row 3 and column 5 of array d is \_\_\_\_\_.
- **7.7** Determine whether each of the following is *true* or *false*. If *false*, explain why.
  - a) To refer to a particular location or element within an array, we specify the name of the array and the value of the particular element.
  - b) An array definition reserves space for an array.
  - To indicate that 100 locations should be reserved for integer array p, you write the declaration

```
p[ 100 ];
```

- d) A for statement must be used to initialize the elements of a 15-element array to zero.
- e) Nested for statements must be used to total the elements of a two-dimensional array.
- **7.8** Write C++ statements to accomplish each of the following:
  - a) Display the value of element 6 of character array f.
  - b) Input a value into element 4 of one-dimensional floating-point array b.

- c) Initialize each of the 5 elements of one-dimensional integer array g to 8.
- d) Total and print the elements of floating-point array c of 100 elements.
- e) Copy array a into the first portion of array b. Assume double a[ 11 ], b[ 34 ];
- f) Determine and print the smallest and largest values contained in 99-element floatingpoint array w.
- **7.9** Consider a 2-by-3 integer array t.
  - a) Write a declaration for t.
  - b) How many rows does t have?
  - c) How many columns does t have?
  - d) How many elements does t have?
  - e) Write the names of all the elements in row 1 of t.
  - f) Write the names of all the elements in column 2 of t.
  - g) Write a single statement that sets the element of t in the first row and second column to zero.
  - h) Write a series of statements that initialize each element of t to zero. Do not use a loop.
  - i) Write a nested for statement that initializes each element of t to zero.
  - j) Write a statement that inputs the values for the elements of t from the keyboard.
  - k) Write a series of statements that determine and print the smallest value in array t.
  - l) Write a statement that displays the elements in row 0 of t.
  - m) Write a statement that totals the elements in column 3 of t.
  - n) Write a series of statements that prints the array t in neat, tabular format. List the column subscripts as headings across the top and list the row subscripts at the left of each row.
- **7.10** (Salesperson Salary Ranges) Use a one-dimensional array to solve the following problem. A company pays its salespeople on a commission basis. The salespeople each receive \$200 per week plus 9 percent of their gross sales for that week. For example, a salesperson who grosses \$5000 in sales in a week receives \$200 plus 9 percent of \$5000, or a total of \$650. Write a program (using an array of counters) that determines how many of the salespeople earned salaries in each of the following ranges (assume that each salesperson's salary is truncated to an integer amount):
  - a) \$200-299
  - b) \$300–399
  - c) \$400-499
  - d) \$500-599
  - e) \$600-699
  - f) \$700-799
  - g) \$800–899
  - h) \$900–999
  - i) \$1000 and over
- **7.11** (Bubble Sort) In the bubble sort algorithm, smaller values gradually "bubble" their way upward to the top of the array like air bubbles rising in water, while the larger values sink to the bottom. The bubble sort makes several passes through the array. On each pass, successive pairs of elements are compared. If a pair is in increasing order (or the values are identical), we leave the values as they are. If a pair is in decreasing order, their values are swapped in the array. Write a program that sorts an array of 10 integers using bubble sort.
- **7.12** (Bubble Sort Enhancements) The bubble sort described in Exercise 7.11 is inefficient for large arrays. Make the following simple modifications to improve the performance of the bubble sort:
  - a) After the first pass, the largest number is guaranteed to be in the highest-numbered element of the array; after the second pass, the two highest numbers are "in place," and so on. Instead of making nine comparisons on every pass, modify the bubble sort to make eight comparisons on the second pass, seven on the third pass, and so on.

- b) The data in the array may already be in the proper order or near-proper order, so why make nine passes if fewer will suffice? Modify the sort to check at the end of each pass if any swaps have been made. If none have been made, then the data must already be in the proper order, so the program should terminate. If swaps have been made, then at
- **7.13** Write single statements that perform the following one-dimensional array operations:
  - a) Initialize the 10 elements of integer array counts to zero.
  - b) Add 1 to each of the 15 elements of integer array bonus.
  - c) Read 12 values for double array monthlyTemperatures from the keyboard.
  - d) Print the 5 values of integer array bestScores in column format.
- **7.14** Find the error(s) in each of the following statements:

least one more pass is needed.

```
a) Assume that: int a[ 3 ];
    cout << a[ 1 ] << " " << a[ 2 ] << " " << a[ 3 ] << end];</li>
b) double f[ 3 ] = { 1.1, 10.01, 100.001, 1000.0001 };
c) Assume that: double d[ 2 ][ 10 ];
    d[ 1, 9 ] = 2.345;
```

- **7.15** (*Duplicate Elimination*) Use a one-dimensional array to solve the following problem. Read in 20 numbers, each of which is between 10 and 100, inclusive. As each number is read, validate it and store it in the array only if it isn't a duplicate of a number already read. After reading all the values, display only the unique values that the user entered. Provide for the "worst case" in which all 20 numbers are different. Use the smallest possible array to solve this problem.
- **7.16** Label the elements of a 3-by-5 two-dimensional array sales to indicate the order in which they're set to zero by the following program segment:

```
for ( row = 0; row < 3; row++ )
   for ( column = 0; column < 5; column++ )
      sales[ row ][ column ] = 0;</pre>
```

**7.17** (*Dice Rolling*) Write a program that simulates the rolling of two dice. The program should use rand to roll the first die and should use rand again to roll the second die. The sum of the two values should then be calculated. [*Note:* Each die can show an integer value from 1 to 6, so the sum of the two values will vary from 2 to 12, with 7 being the most frequent sum and 2 and 12 being the least frequent sums.] Figure 7.26 shows the 36 possible combinations of the two dice. Your program should roll the two dice 36,000 times. Use a one-dimensional array to tally the numbers of times each possible sum appears. Print the results in a tabular format. Also, determine if the totals are reasonable (i.e., there are six ways to roll a 7, so approximately one-sixth of all the rolls should be 7).

```
3
              4
                 5
2
   3
                  7
       4
              7
3
          7
   5
                 9
                     10
                 10 11
          9
              10 11 12
```

**Fig. 7.26** The 36 possible outcomes of rolling two dice.

**7.18** What does the following program do?

```
// Ex. 7.18: Ex07 18.cpp
1
2
    // What does this program do?
    #include <iostream>
    using namespace std;
    int whatIsThis( int [], int ); // function prototype
6
7
    int main()
8
9
10
       const int arraySize = 10;
       int a[ arraySize ] = { 1, 2, 3, 4, 5, 6, 7, 8, 9, 10 };
11
12
       int result = whatIsThis( a, arraySize );
13
14
       cout << "Result is " << result << endl;</pre>
15
    } // end main
16
17
    // What does this function do?
18
    int whatIsThis( int b[], int size )
19
20
       if ( size == 1 ) // base case
21
           return b[ 0 ];
22
       else // recursive step
23
           return b[ size - 1 ] + whatIsThis( b, size - 1 );
24
25
    } // end function whatIsThis
```

- **7.19** *(Craps Game Modification)* Modify the program of Fig. 6.11 to play 1000 games of craps. The program should keep track of the statistics and answer the following questions:
  - a) How many games are won on the 1st roll, 2nd roll, ..., 20th roll, and after the 20th roll?
  - b) How many games are lost on the 1st roll, 2nd roll, ..., 20th roll, and after the 20th roll?
  - c) What are the chances of winning at craps? [*Note:* You should discover that craps is one of the fairest casino games. What do you suppose this means?]
  - d) What's the average length of a game of craps?
  - e) Do the chances of winning improve with the length of the game?

**7.20** (*Airline Reservations System*) A small airline has just purchased a computer for its new automated reservations system. You've been asked to program the new system. You are to write a program to assign seats on each flight of the airline's only plane (capacity: 10 seats).

Your program should display the following menu of alternatives—Please type 1 for "First Class" and Please type 2 for "Economy". If the person types 1, your program should assign a seat in the first class section (seats 1–5). If the person types 2, your program should assign a seat in the economy section (seats 6–10). Your program should print a boarding pass indicating the person's seat number and whether it's in the first class or economy section of the plane.

Use a one-dimensional array to represent the seating chart of the plane. Initialize all the elements of the array to false to indicate that all seats are empty. As each seat is assigned, set the corresponding elements of the array to true to indicate that the seat is no longer available.

Your program should, of course, never assign a seat that has already been assigned. When the first class section is full, your program should ask the person if it's acceptable to be placed in the economy section (and vice versa). If yes, then make the appropriate seat assignment. If no, then print the message "Next flight leaves in 3 hours."

**7.21** What does the following program do?

```
// Ex. 7.21: Ex07_21.cpp
    // What does this program do?
2
    #include <iostream>
3
    using namespace std;
5
    void someFunction( int [], int, int ); // function prototype
6
7
R
    int main()
9
    {
        const int arraySize = 10;
10
        int a[ arraySize ] = { 1, 2, 3, 4, 5, 6, 7, 8, 9, 10 };
11
12
        cout << "The values in the array are:" << endl;</pre>
13
        someFunction( a, 0, arraySize );
14
        cout << endl;</pre>
15
    } // end main
16
17
    // What does this function do?
18
19
    void someFunction( int b[], int current, int size )
20
21
        if ( current < size )</pre>
22
23
           someFunction( b, current + 1, size );
24
           cout << b[ current ] << " ";</pre>
        } // end if
25
26
    } // end function someFunction
```

- **7.22** (Sales Summary) Use a two-dimensional array to solve the following problem. A company has four salespeople (1 to 4) who sell five different products (1 to 5). Once a day, each salesperson passes in a slip for each different type of product sold. Each slip contains the following:
  - a) The salesperson number
  - b) The product number
  - c) The total dollar value of that product sold that day

Thus, each salesperson passes in between 0 and 5 sales slips per day. Assume that the information from all of the slips for last month is available. Write a program that will read all this information for last month's sales and summarize the total sales by salesperson by product. All totals should be stored in the two-dimensional array sales. After processing all the information for last month, print the results in tabular format with each of the columns representing a particular salesperson and each of the rows representing a particular product. Cross total each row to get the total sales of each product for last month; cross total each column to get the total sales by salesperson for last month. Your tabular printout should include these cross totals to the right of the totaled rows and to the bottom of the totaled columns.

**7.23** (*Turtle Graphics*) The Logo language, which is popular among elementary school children, made the concept of *turtle graphics* famous. Imagine a mechanical turtle that walks around the room under the control of a C++ program. The turtle holds a pen in one of two positions, up or down. While the pen is down, the turtle traces out shapes as it moves; while the pen is up, the turtle moves about freely without writing anything. In this problem, you'll simulate the operation of the turtle and create a computerized sketchpad as well.

Use a 20-by-20 array floor that is initialized to false. Read commands from an array that contains them. Keep track of the current position of the turtle at all times and whether the pen is currently up or down. Assume that the turtle always starts at position (0, 0) of the floor with its pen up. The set of turtle commands your program must process are shown in Fig. 7.27.

| Command | Meaning                                            |
|---------|----------------------------------------------------|
| 1       | Pen up                                             |
| 2       | Pen down                                           |
| 3       | Turn right                                         |
| 4       | Turn left                                          |
| 5,10    | Move forward 10 spaces (or a number other than 10) |
| 6       | Print the 20-by-20 array                           |
| 9       | End of data (sentinel)                             |

**Fig. 7.27** | Turtle graphics commands.

Suppose that the turtle is somewhere near the center of the floor. The following "program" would draw and print a 12-by-12 square and end with the pen in the up position:

2 5,12 3 5,12 3 5,12 3 5,12 1 6

As the turtle moves with the pen down, set the appropriate elements of array floor to true. When the 6 command (print) is given, wherever there is a true in the array, display an asterisk or some other character you choose. Wherever there is a zero, display a blank. Write a program to implement the turtle graphics capabilities discussed here. Write several turtle graphics programs to draw interesting shapes. Add other commands to increase the power of your turtle graphics language.

**7.24** (*Knight's Tour*) One of the more interesting puzzlers for chess buffs is the Knight's Tour problem. The question is this: Can the chess piece called the knight move around an empty chess-board and touch each of the 64 squares once and only once? We study this intriguing problem in depth in this exercise.

The knight makes L-shaped moves (over two in one direction then over one in a perpendicular direction). Thus, from a square in the middle of an empty chessboard, the knight can make eight different moves (numbered 0 through 7) as shown in Fig. 7.28.

- a) Draw an 8-by-8 chessboard on a sheet of paper and attempt a Knight's Tour by hand. Put a 1 in the first square you move to, a 2 in the second square, a 3 in the third, etc. Before starting the tour, estimate how far you think you'll get, remembering that a full tour consists of 64 moves. How far did you get? Was this close to your estimate?
- b) Now let's develop a program that will move the knight around a chessboard. The board is represented by an 8-by-8 two-dimensional array board. Each of the squares is initialized to zero. We describe each of the eight possible moves in terms of both their horizontal and vertical components. For example, a move of type 0, as shown in Fig. 7.28, consists of moving two squares horizontally to the right and one square vertically upward. Move 2 consists of moving one square horizontally to the left and two squares vertically upward. Horizontal moves to the left and vertical moves upward are indicated

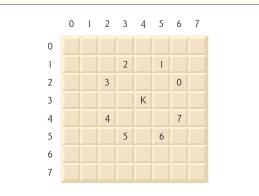

**Fig. 7.28** The eight possible moves of the knight.

with negative numbers. The eight moves may be described by two one-dimensional arrays, horizontal and vertical, as follows:

```
horizontal[0] = 2
                      vertical[0] = -1
horizontal[1] = 1
                      vertical[1] = -2
horizontal[2] = -1
                      vertical[2] = -2
                      vertical[3] = -1
horizontal[3] = -2
horizontal[4] = -2
                      vertical[4] = 1
horizontal[5] = -1
                      vertical[5] = 2
                      vertical[6] = 2
horizontal[6] = 1
horizontal[7] = 2
                      vertical[7] = 1
```

Let the variables currentRow and currentColumn indicate the row and column of the knight's current position. To make a move of type moveNumber, where moveNumber is between 0 and 7, your program uses the statements

```
currentRow += vertical[ moveNumber ];
currentColumn += horizontal[ moveNumber ];
```

Keep a counter that varies from 1 to 64. Record the latest count in each square the knight moves to. Remember to test each potential move to see if the knight has already visited that square, and, of course, test every potential move to make sure that the knight does not land off the chessboard. Now write a program to move the knight around the chessboard. Run the program. How many moves did the knight make?

c) After attempting to write and run a Knight's Tour program, you've probably developed some valuable insights. We'll use these to develop a heuristic (or strategy) for moving the knight. Heuristics do not guarantee success, but a carefully developed heuristic greatly improves the chance of success. You may have observed that the outer squares are more troublesome than the squares nearer the center of the board. In fact, the most troublesome, or inaccessible, squares are the four corners.

Intuition may suggest that you should attempt to move the knight to the most troublesome squares first and leave open those that are easiest to get to, so when the board gets congested near the end of the tour, there will be a greater chance of success.

We may develop an "accessibility heuristic" by classifying each square according to how accessible it's then always moving the knight to the square (within the knight's L-shaped moves, of course) that is most inaccessible. We label a two-dimensional array accessibility with numbers indicating from how many squares each particular square is accessible. On a blank chessboard, each center square is rated as 8, each corner square is rated as 2 and the other squares have accessibility numbers of 3, 4 or 6 as follows:

```
2 3 4 4 4 4 3 2
3 4 6 6 6 6 6 4 3
4 6 8 8 8 8 8 6 4
4 6 8 8 8 8 8 6 4
4 6 8 8 8 8 8 6 4
4 6 8 8 8 8 6 4
4 6 6 6 6 6 4
3 4 6 6 6 6 6 4
```

Now write a version of the Knight's Tour program using the accessibility heuristic. At any time, the knight should move to the square with the lowest accessibility number. In case of a tie, the knight may move to any of the tied squares. Therefore, the tour may begin in any of the four corners. [Note: As the knight moves around the chessboard, your program should reduce the accessibility numbers as more and more squares become occupied. In this way, at any given time during the tour, each available square's accessibility number will remain equal to precisely the number of squares from which that square may be reached.] Run this version of your program. Did you get a full tour? Now modify the program to run 64 tours, one starting from each square of the chessboard. How many full tours did you get?

d) Write a version of the Knight's Tour program which, when encountering a tie between two or more squares, decides what square to choose by looking ahead to those squares reachable from the "tied" squares. Your program should move to the square for which the next move would arrive at a square with the lowest accessibility number.

**7.25** (*Knight's Tour: Brute Force Approaches*) In Exercise 7.24, we developed a solution to the Knight's Tour problem. The approach used, called the "accessibility heuristic," generates many solutions and executes efficiently.

As computers continue increasing in power, we'll be able to solve more problems with sheer computer power and relatively unsophisticated algorithms. This is the "brute force" approach to problem solving.

- a) Use random number generation to enable the knight to walk around the chessboard (in its legitimate L-shaped moves, of course) at random. Your program should run one tour and print the final chessboard. How far did the knight get?
- b) Most likely, the preceding program produced a relatively short tour. Now modify your program to attempt 1000 tours. Use a one-dimensional array to keep track of the number of tours of each length. When your program finishes attempting the 1000 tours, it should print this information in neat tabular format. What was the best result?
- c) Most likely, the preceding program gave you some "respectable" tours, but no full tours. Now "pull all the stops out" and simply let your program run until it produces a full tour. [Caution: This version of the program could run for hours on a powerful computer.] Once again, keep a table of the number of tours of each length, and print this table when the first full tour is found. How many tours did your program attempt before producing a full tour? How much time did it take?
- d) Compare the brute force version of the Knight's Tour with the accessibility heuristic version. Which required a more careful study of the problem? Which algorithm was more difficult to develop? Which required more computer power? Could we be certain (in advance) of obtaining a full tour with the accessibility heuristic approach? Could we be certain (in advance) of obtaining a full tour with the brute force approach? Argue the pros and cons of brute force problem solving in general.
- **7.26** (*Eight Queens*) Another puzzler for chess buffs is the Eight Queens problem. Simply stated: Is it possible to place eight queens on an empty chessboard so that no queen is "attacking" any other, i.e., no two queens are in the same row, the same column, or along the same diagonal? Use the thinking developed in Exercise 7.24 to formulate a heuristic for solving the Eight Queens problem. Run

342

your program. [Hint: It's possible to assign a value to each square of the chessboard indicating how many squares of an empty chessboard are "eliminated" if a queen is placed in that square. Each of the corners would be assigned the value 22, as in Fig. 7.29. Once these "elimination numbers" are placed in all 64 squares, an appropriate heuristic might be: Place the next queen in the square with the smallest elimination number. Why is this strategy intuitively appealing?]

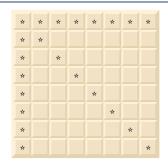

**Fig. 7.29** The 22 squares eliminated by placing a queen in the upper-left corner.

- **7.27** (*Eight Queens: Brute Force Approaches*) In this exercise, you'll develop several brute-force approaches to solving the Eight Queens problem introduced in Exercise 7.26.
  - Solve the Eight Queens exercise, using the random brute force technique developed in Exercise 7.25.
  - b) Use an exhaustive technique, i.e., try all possible combinations of eight queens on the chessboard.
  - c) Why do you suppose the exhaustive brute force approach may not be appropriate for solving the Knight's Tour problem?
  - d) Compare and contrast the random brute force and exhaustive brute force approaches in general.
- **7.28** (*Knight's Tour: Closed-Tour Test*) In the Knight's Tour, a full tour occurs when the knight makes 64 moves touching each square of the chess board once and only once. A closed tour occurs when the 64th move is one move away from the location in which the knight started the tour. Modify the Knight's Tour program you wrote in Exercise 7.24 to test for a closed tour if a full tour has occurred.
- **7.29** (*The Sieve of Eratosthenes*) A prime integer is any integer that is evenly divisible only by itself and 1. The Sieve of Eratosthenes is a method of finding prime numbers. It operates as follows:
  - a) Create an array with all elements initialized to 1 (true). Array elements with prime subscripts will remain 1. All other array elements will eventually be set to zero. You'll ignore elements 0 and 1 in this exercise.
  - b) Starting with array subscript 2, every time an array element is found whose value is 1, loop through the remainder of the array and set to zero every element whose subscript is a multiple of the subscript for the element with value 1. For array subscript 2, all elements beyond 2 in the array that are multiples of 2 will be set to zero (subscripts 4, 6, 8, 10, etc.); for array subscript 3, all elements beyond 3 in the array that are multiples of 3 will be set to zero (subscripts 6, 9, 12, 15, etc.); and so on.

When this process is complete, the array elements that are still set to one indicate that the subscript is a prime number. These subscripts can then be printed. Write a program that uses an array of 1000 elements to determine and print the prime numbers between 2 and 999. Ignore element 0 of the array.

- **7.30** (*Bucket Sort*) A bucket sort begins with a one-dimensional array of positive integers to be sorted and a two-dimensional array of integers with rows subscripted from 0 to 9 and columns subscripted from 0 to n-1, where n is the number of values in the array to be sorted. Each row of the two-dimensional array is referred to as a bucket. Write a function bucketSort that takes an integer array and the array size as arguments and performs as follows:
  - a) Place each value of the one-dimensional array into a row of the bucket array based on the value's ones digit. For example, 97 is placed in row 7, 3 is placed in row 3 and 100 is placed in row 0. This is called a "distribution pass."
  - b) Loop through the bucket array row by row, and copy the values back to the original array. This is called a "gathering pass." The new order of the preceding values in the one-dimensional array is 100, 3 and 97.
  - c) Repeat this process for each subsequent digit position (tens, hundreds, thousands, etc.).

On the second pass, 100 is placed in row 0, 3 is placed in row 0 (because 3 has no tens digit) and 97 is placed in row 9. After the gathering pass, the order of the values in the one-dimensional array is 100, 3 and 97. On the third pass, 100 is placed in row 1, 3 is placed in row zero and 97 is placed in row zero (after the 3). After the last gathering pass, the original array is now in sorted order.

Note that the two-dimensional array of buckets is 10 times the size of the integer array being sorted. This sorting technique provides better performance than an insertion sort, but requires much more memory. The insertion sort requires space for only one additional element of data. This is an example of the space-time trade-off: The bucket sort uses more memory than the insertion sort, but performs better. This version of the bucket sort requires copying all the data back to the original array on each pass. Another possibility is to create a second two-dimensional bucket array and repeatedly swap the data between the two bucket arrays.

### **Recursion Exercises**

- **7.31** (Selection Sort) A selection sort searches an array looking for the smallest element. Then, the smallest element is swapped with the first element of the array. The process is repeated for the subarray beginning with the second element of the array. Each pass of the array results in one element being placed in its proper location. This sort performs comparably to the insertion sort—for an array of n elements, n-1 passes must be made, and for each subarray, n-1 comparisons must be made to find the smallest value. When the subarray being processed contains one element, the array is sorted. Write recursive function selectionSort to perform this algorithm.
- **7.32** (*Palindromes*) A palindrome is a string that is spelled the same way forward and backward. Examples of palindromes include "radar" and "able was i ere i saw elba." Write a recursive function testPalindrome that returns true if a string is a palindrome, and false otherwise. Note that like an array, the square brackets ([]) operator can be used to iterate through the characters in a string.
- **7.33** (*Linear Search*) Modify the program in Fig. 7.18 to use recursive function linearSearch to perform a linear search of the array. The function should receive an integer array and the size of the array as arguments. If the search key is found, return the array subscript; otherwise, return –1.
- **7.34** (*Eight Queens*) Modify the Eight Queens program you created in Exercise 7.26 to solve the problem recursively.
- **7.35** (*Print an Array*) Write a recursive function printArray that takes an array, a starting subscript and an ending subscript as arguments, returns nothing and prints the array. The function should stop processing and return when the starting subscript equals the ending subscript.
- **7.36** (*Print a String Backward*) Write a recursive function stringReverse that takes a string and a starting subscript as arguments, prints the string backward and returns nothing. The function should stop processing and return when the end of the string is encountered. Note that like an array the square brackets ([]) operator can be used to iterate through the characters in a string.

**7.37** (*Find the Minimum Value in an Array*) Write a recursive function recursiveMinimum that takes an integer array, a starting subscript and an ending subscript as arguments, and returns the smallest element of the array. The function should stop processing and return when the starting subscript equals the ending subscript.

#### vector Exercises

- **7.38** (Salesperson Salary Ranges with vector) Use a vector of integers to solve the problem described in Exercise 7.10.
- **7.39** (*Dice Rolling with vector*) Modify the dice-rolling program you created in Exercise 7.17 to use a vector to store the numbers of times each possible sum of the two dice appears.
- **7.40** (*Find the Minimum Value in a vector*) Modify your solution to Exercise 7.37 to find the minimum value in a vector instead of an array.

## Making a Difference

- **7.41** (*Polling*) The Internet and the web are enabling more people to network, join a cause, voice opinions, and so on. The presidential candidates in 2008 used the Internet intensively to get out their messages and raise money for their campaigns. In this exercise, you'll write a simple polling program that allows users to rate five social-consciousness issues from 1 (least important) to 10 (most important). Pick five causes that are important to you (e.g., political issues, global environmental issues). Use a one-dimensional array topics (of type string) to store the five causes. To summarize the survey responses, use a 5-row, 10-column two-dimensional array responses (of type int), each row corresponding to an element in the topics array. When the program runs, it should ask the user to rate each issue. Have your friends and family respond to the survey. Then have the program display a summary of the results, including:
  - a) A tabular report with the five topics down the left side and the 10 ratings across the top, listing in each column the number of ratings received for each topic.
  - b) To the right of each row, show the average of the ratings for that issue.
  - c) Which issue received the highest point total? Display both the issue and the point total.
  - d) Which issue received the lowest point total? Display both the issue and the point total.

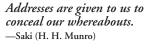

By indirection find direction out.

-William Shakespeare

Many things, having full reference To one consent, may work contrariously.

-William Shakespeare

You will find it a very good practice always to verify your references, sir!

-Dr. Routh

# **Objectives**

In this chapter you'll learn:

- What pointers are.
- The similarities and differences between pointers and references, and when to use each
- To use pointers to pass arguments to functions by reference.
- The close relationships between pointers and arrays.
- To use arrays of pointers.
- Basic pointer-based string processing.
- To use pointers to functions.

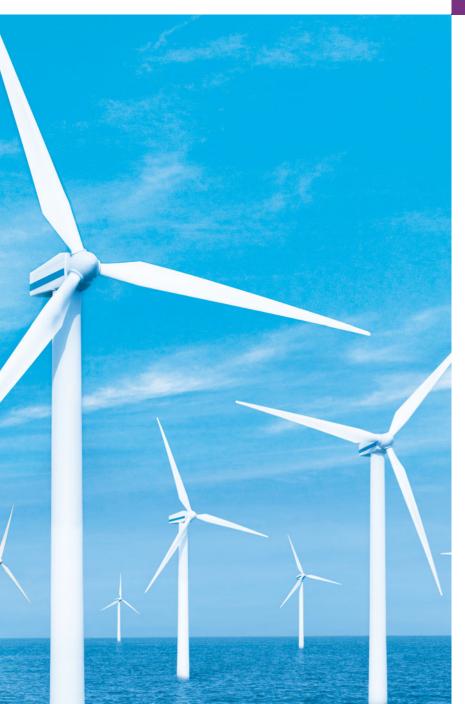

- 8.1 Introduction
- **8.2** Pointer Variable Declarations and Initialization
- **8.3** Pointer Operators
- **8.4** Pass-by-Reference with Pointers
- **8.5** Using const with Pointers
- **8.6** Selection Sort Using Pass-by-Reference
- 8.7 sizeof Operator

- **8.8** Pointer Expressions and Pointer Arithmetic
- **8.9** Relationship Between Pointers and Arrays
- 8.10 Pointer-Based String Processing
- 8.11 Arrays of Pointers
- **8.12** Function Pointers
- **8.13** Wrap-Up

Summary | Terminology | Self-Review Exercises | Answers to Self-Review Exercises | Exercises |
Special Section: Building Your Own Computer

## 8.1 Introduction

This chapter discusses one of the most powerful features of the C++ programming language, the pointer. In Chapter 6, we saw that references can be used to perform pass-by-reference. Pointers also enable pass-by-reference and can be used to create and manipulate dynamic data structures that can grow and shrink, such as linked lists, queues, stacks and trees. This chapter explains basic pointer concepts and reinforces the intimate relationship among arrays and pointers. The view of arrays as pointers derives from the C programming language. As we saw in Chapter 7, the C++ Standard Library class vector provides an implementation of arrays as full-fledged objects.

Similarly, C++ actually offers two types of strings—string class objects (which we've been using since Chapter 3) and C-style, pointer-based strings. This chapter on pointers briefly introduces C strings to deepen your knowledge of pointers. C strings are widely used in legacy C and C++ systems. We discuss C strings in depth in Chapter 21. In new software development projects, you should favor string class objects.

We'll examine the use of pointers with classes in Chapter 13, Object-Oriented Programming: Polymorphism, where we'll see that the so-called "polymorphic processing" associated with object-oriented programming is performed with pointers and references. Chapter 20, Data Structures, presents examples of creating and using dynamic data structures that are implemented with pointers.

# 8.2 Pointer Variable Declarations and Initialization

Pointer variables contain memory addresses as their values. Normally, a variable directly contains a specific value. A pointer contains the memory address of a variable that, in turn, contains a specific value. In this sense, a variable name directly references a value, and a pointer indirectly references a value (Fig. 8.1). Referencing a value through a pointer is called indirection. Diagrams typically represent a pointer as an arrow from the variable that contains an address to the variable located at that address in memory.

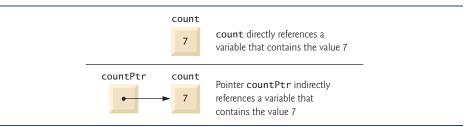

Fig. 8.1 Directly and indirectly referencing a variable.

Pointers, like any other variables, must be declared before they can be used. For example, for the pointer in Fig. 8.1, the declaration

```
int *countPtr, count;
```

declares the variable countPtr to be of type int \* (i.e., a pointer to an int value) and is read (right to left), "countPtr is a pointer to int." Also, variable count in the preceding declaration is declared to be an int, not a pointer to an int. The \* in the declaration applies only to countPtr. Each variable being declared as a pointer must be preceded by an asterisk (\*). For example, the declaration

```
double *xPtr, *yPtr;
```

indicates that both xPtr and yPtr are pointers to double values. When \* appears in a declaration, it isn't an operator; rather, it indicates that the variable being declared is a pointer. Pointers can be declared to point to objects of any data type.

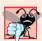

## **Common Programming Error 8.1**

Assuming that the \* used to declare a pointer distributes to all variable names in a declaration's comma-separated list of variables can lead to errors. Each pointer must be declared with the \* prefixed to the name (either with or without spaces in between—the compiler ignores the space). Declaring only one variable per declaration helps avoid these types of errors and improves program readability.

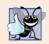

## **Good Programming Practice 8.1**

Although it isn't a requirement, including the letters Ptr in a pointer variable name makes it clear that the variable is a pointer and that it must be handled accordingly.

Pointers should be initialized either when they're declared or in an assignment. A pointer may be initialized to 0, NULL or an address of the corresponding type. A pointer with the value 0 or NULL points to nothing and is known as a **null pointer**. Symbolic constant NULL is defined in header file <iostream> (and in several other standard library header files) to represent the value 0. Initializing a pointer to NULL is equivalent to initializing a pointer to 0, but in C++, 0 is used by convention. When 0 is assigned, it's converted to a pointer of the appropriate type. The value 0 is the only integer value that can be assigned directly to a pointer variable without first casting the integer to a pointer type.

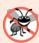

### **Error-Prevention Tip 8.1**

Initialize pointers to prevent pointing to unknown or uninitialized areas of memory.

# 8.3 Pointer Operators

The address operator (&) is a unary operator that obtains the memory address of its operand. For example, assuming the declarations

```
int y = 5; // declare variable y
int *yPtr; // declare pointer variable yPtr
```

the statement

```
yPtr = &y; // assign address of y to yPtr
```

assigns the address of the variable y to pointer variable yPtr. Then variable yPtr is said to "point to" y. Now, yPtr indirectly references variable y's value. The use of the & in the preceding statement is not the same as the use of the & in a reference variable declaration, which is always preceded by a data-type name. When declaring a reference, the & is part of the type. In an expression like &y, the & is an operator.

Figure 8.2 shows a schematic representation of memory after the preceding assignment. The "pointing relationship" is indicated by drawing an arrow from the box that represents the pointer yPtr in memory to the box that represents the variable y in memory.

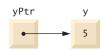

**Fig. 8.2** Graphical representation of a pointer pointing to a variable in memory.

Figure 8.3 shows another pointer representation in memory with integer variable y stored at memory location 600000 and pointer variable yPtr stored at memory location 500000. The operand of the address operator must be an *lvalue*; the address operator cannot be applied to constants or to expressions that do not result in references.

|                    | yPtr   |                    | У |
|--------------------|--------|--------------------|---|
| location<br>500000 | 600000 | location<br>600000 | 5 |

**Fig. 8.3** Representation of y and yPtr in memory.

The \* operator, commonly referred to as the indirection operator or dereferencing operator, returns a synonym (i.e., an alias or a nickname) for the object to which its pointer operand points. For example (referring again to Fig. 8.2), the statement

```
cout << *yPtr << endl;</pre>
```

prints the value of variable y, namely, 5, just as the statement

```
cout << y << endl;</pre>
```

would. Using \* in this manner is called **dereferencing a pointer**. A dereferenced pointer may also be used on the left side of an assignment statement, as in

```
*yPtr = 9;
```

which would assign 9 to y in Fig. 8.3. The dereferenced pointer may also be used to receive an input value as in

```
cin >> *yPtr;
```

which places the input value in y. The dereferenced pointer is an *lvalue*.

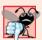

## **Common Programming Error 8.2**

Dereferencing an uninitialized pointer could cause a fatal execution-time error, or it could accidentally modify important data and allow the program to run to completion, possibly with incorrect results.

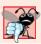

## **Common Programming Error 8.3**

An attempt to dereference a variable that is not a pointer is a compilation error.

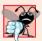

### **Common Programming Error 8.4**

Dereferencing a null pointer is often a fatal execution-time error.

The program in Fig. 8.4 demonstrates the & and \* pointer operators. Memory locations are output by << in this example as hexadecimal (i.e., base-16) integers. (See Appendix D, Number Systems, for more information on hexadecimal integers.) The hexadecimal memory addresses output by this program are compiler and operating-system dependent, so you may get different results when you run the program.

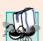

# Portability Tip 8.1

The format in which a pointer is output is compiler dependent—some use hexadecimal integers, some use decimal integers and some use other formats.

```
1
    // Fig. 8.4: fig08_04.cpp
   // Pointer operators & and *.
   #include <iostream>
   using namespace std;
6
   int main()
7
8
       int a; // a is an integer
       int *aPtr; // aPtr is an int * which is a pointer to an integer
9
10
       a = 7; // assigned 7 to a
П
12
       aPtr = &a; // assign the address of a to aPtr
13
14
       cout << "The address of a is " << &a
           << "\nThe value of aPtr is " << aPtr;
15
       cout << "\n\nThe value of a is " << a</pre>
16
           << "\nThe value of *aPtr is " << *aPtr;
17
18
       cout << "\n\nShowing that * and & are inverses of "</pre>
           << "each other.\n&*aPtr = " << &*aPtr
19
20
          << "\n*&aPtr = " << *&aPtr << endl;</pre>
    } // end main
21
```

Fig. 8.4 Pointer operators & and \*. (Part 1 of 2.)

```
The address of a is 0012F580
The value of aPtr is 0012F580
The value of a is 7
The value of *aPtr is 7
Showing that * and & are inverses of each other.
&*aPtr = 0012F580
*&aPtr = 0012F580
```

Fig. 8.4 | Pointer operators & and \*. (Part 2 of 2.)

The address of a (line 14) and the value of aPtr (line 15) are identical in the output, confirming that the address of a is indeed assigned to the pointer variable aPtr. The & and \* operators are inverses of one another—when they're applied consecutively to aPtr in either order, they "cancel one another out" yielding the same result (the value in aPtr).

Figure 8.5 lists the precedence and associativity of the operators introduced to this point. The address (&) and dereferencing operator (\*) are unary operators on the third level.

| Operators                         | Associativity | Туре                 |
|-----------------------------------|---------------|----------------------|
| O []                              | left to right | highest              |
| ++ static_cast< type >( operand ) | left to right | unary (postfix)      |
| ++ + - ! & *                      | right to left | unary (prefix)       |
| * / %                             | left to right | multiplicative       |
| + -                               | left to right | additive             |
| << >>                             | left to right | insertion/extraction |
| < <= > >=                         | left to right | relational           |
| == !=                             | left to right | equality             |
| &&                                | left to right | logical AND          |
| H                                 | left to right | logical OR           |
| ?:                                | right to left | conditional          |
| = += -= *= /= %=                  | right to left | assignment           |
| ,                                 | left to right | comma                |

**Fig. 8.5** Operator precedence and associativity.

# 8.4 Pass-by-Reference with Pointers

There are three ways in C++ to pass arguments to a function—pass-by-value, pass-by-reference with reference arguments and pass-by-reference with pointer arguments. Chapter 6 compared and contrasted pass-by-value and pass-by-reference with reference arguments. In this section, we explain pass-by-reference with pointer arguments.

As we saw in Chapter 6, return can be used to return one value from a called function to a caller (or to simply return control). We also saw that arguments can be passed to a function using reference arguments. Such arguments enable the called function to modify the original values of the arguments in the caller. Reference arguments also enable programs to pass large data objects to a function and avoid the overhead of passing the objects

by value (which, of course, requires making a copy of the object). Pointers, like references, also can be used to modify one or more variables in the caller or to pass pointers to large data objects to avoid the overhead of passing the objects by value.

In C++, you can use pointers and the indirection operator (\*) to accomplish pass-by-reference (exactly as pass-by-reference is done in C programs—C does not have references). When calling a function with an argument that should be modified, the address of the argument is passed. This is normally accomplished by applying the address operator (&) to the name of the variable whose value will be modified.

As we saw in Chapter 7, arrays are not passed using operator &, because the name of the array is the starting location in memory of the array (i.e., an array name is already a pointer). The name of an array, arrayName, is equivalent to &arrayName[0]. When the address of a variable is passed to a function, the indirection operator (\*) can be used in the function to form a synonym for the name of the variable (i.e., an *lvalue*)—this in turn can be used to modify the variable's value at that location in the caller's memory.

Figure 8.6 and Fig. 8.7 present two versions of a function that cubes an integer—cubeByValue and cubeByReference. Figure 8.6 passes variable number by value to function cubeByValue (line 14). Function cubeByValue (lines 19–22) cubes its argument and passes the new value back to main using a return statement (line 21). The new value is assigned to number (line 14) in main. The calling function has the opportunity to examine the function call's result before modifying variable number's value. For example, we could have stored the result of cubeByValue in another variable, examined its value and assigned the result to number only after determining that the returned value was reasonable.

```
1
    // Fig. 8.6: fig08_06.cpp
    // Pass-by-value used to cube a variable's value.
2
    #include <iostream>
4
    using namespace std;
5
6
    int cubeByValue( int ); // prototype
7
8
    int main()
9
    {
10
       int number = 5;
П
12
       cout << "The original value of number is " << number;</pre>
13
       number = cubeByValue( number ); // pass number by value to cubeByValue
14
15
       cout << "\nThe new value of number is " << number << endl;</pre>
    } // end main
16
17
    // calculate and return cube of integer argument
18
    int cubeByValue( int n )
19
20
       return n * n * n; // cube local variable n and return result
21
    } // end function cubeByValue
```

```
The original value of number is 5
The new value of number is 125
```

**Fig. 8.6** Pass-by-value used to cube a variable's value.

Figure 8.7 passes the variable number to function cubeByReference using pass-by-reference with a pointer argument (line 15)—the address of number is passed to the function. Function cubeByReference (lines 21–24) specifies parameter nPtr (a pointer to int) to receive its argument. The function dereferences the pointer and cubes the value to which nPtr points (line 23). This directly changes the value of number in main.

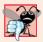

## **Common Programming Error 8.5**

Not dereferencing a pointer when it's necessary to do so to obtain the value to which the pointer points is an error.

```
// Fig. 8.7: fig08_07.cpp
1
    // Pass-by-reference with a pointer argument used to cube a
    // variable's value.
   #include <iostream>
   using namespace std;
7
    void cubeByReference( int * ); // prototype
8
9
    int main()
10
П
       int number = 5;
12
       cout << "The original value of number is " << number;</pre>
13
14
       cubeByReference( &number ); // pass number address to cubeByReference
16
17
       cout << "\nThe new value of number is " << number << endl;</pre>
18
    } // end main
    // calculate cube of *nPtr; modifies variable number in main
20
21
    void cubeByReference( int *nPtr )
22
       *nPtr = *nPtr * *nPtr * *nPtr; // cube *nPtr
23
    } // end function cubeByReference
```

```
The original value of number is 5
The new value of number is 125
```

**Fig. 8.7** Pass-by-reference with a pointer argument used to cube a variable's value.

A function receiving an address as an argument must define a pointer parameter to receive the address. For example, the header for function cubeByReference (line 21) specifies that cubeByReference receives the address of an int variable (i.e., a pointer to an int) as an argument, stores the address locally in nPtr and does not return a value.

The function prototype for cubeByReference (line 7) contains int \* in parentheses. As with other variable types, it isn't necessary to include names of pointer parameters in function prototypes. Parameter names included for documentation purposes are ignored by the compiler.

Figures 8.8–8.9 analyze graphically the execution of the programs in Fig. 8.6 and Fig. 8.7, respectively.

#### Step 1: Before main calls cubeByValue:

```
int main()
{
  int number = 5;
  number = cubeByValue( number );
}
```

```
int cubeByValue( int n )
{
    return n * n * n;
}
    n
undefined
```

Step 2: After cubeByValue receives the call:

```
int main()
{
  int number = 5;

  number = cubeByValue( number );
}
```

```
int cubeByValue( int n )
{
   return n * n * n;
}
   n
5
```

Step 3: After cubeByValue cubes parameter n and before cubeByValue returns to main:

```
int main()
{
  int number = 5;
  number = cubeByValue( number );
}
```

Step 4: After cubeByValue returns to main and before assigning the result to number:

```
int main()
{
  int number = 5;
  number = cubeByValue( number );
}
```

```
int cubeByValue( int n )
{
   return n * n * n;
}
   n
undefined
```

Step 5: After main completes the assignment to number:

```
int main()
{
  int number = 5;
    125
    number = cubeByValue( number );
}
```

```
int cubeByValue( int n )
{
   return n * n * n;
}
   n
undefined
```

**Fig. 8.8** | Pass-by-value analysis of the program of Fig. 8.6.

Step 1: Before main calls cubeByReference:

```
int main()
{
  int number = 5;
  cubeByReference( &number );
}

void cubeByRefe
{
  *nPtr = *nPt}
}
```

```
void cubeByReference( int *nPtr )
{
    *nPtr = *nPtr * *nPtr * *nPtr;
}
    nPtr
undefined
```

Step 2: After cubeByReference receives the call and before \*nPtr is cubed:

```
int main()
{
  int number = 5;
  cubeByReference( &number );
}

void cubeByReference( int *nPtr )
{
    *nPtr = *nPtr * *nPtr * *nPtr;
}
    nPtr
    call establishes this pointer
```

Step 3: After \*nPtr is cubed and before program control returns to main:

Fig. 8.9 | Pass-by-reference analysis (with a pointer argument) of the program of Fig. 8.7.

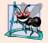

## **Software Engineering Observation 8.1**

Use pass-by-value to pass arguments to a function unless the caller explicitly requires that the called function directly modify the value of the argument variable in the caller. This is another example of the principle of least privilege.

In the function header and in the prototype for a function that expects a one-dimensional array as an argument, the pointer notation in the parameter list of cubeByReference may be used. The compiler does not differentiate between a function that receives a pointer and a function that receives a one-dimensional array. This, of course, means that the function must "know" when it's receiving an array or simply a single variable which is being passed by reference. When the compiler encounters a function parameter for a one-dimensional array of the form int b[], the compiler converts the parameter to the pointer notation int \*b (pronounced "b is a pointer to an integer"). Both forms of declaring a function parameter as a one-dimensional array are interchangeable.

# 8.5 Using const with Pointers

Recall that const enables you to inform the compiler that the value of a particular variable should not be modified. Many possibilities exist for using (or not using) const with func-

tion parameters. How do you choose the most appropriate of these possibilities? Let the principle of least privilege be your guide. Always give a function enough access to the data in its parameters to accomplish its specified task, but no more. This section discusses how to combine const with pointer declarations to enforce the principle of least privilege.

Chapter 6 explained that when an argument is passed by value, a copy of the argument in the function call is made and passed to the function. If the copy is modified in the function, the original value in the caller does not change. In many cases, a value passed to a function is modified in that function. However, in some instances, the value should not be altered in the called function, even though the called function manipulates only a copy of the original value.

Consider a function that takes a one-dimensional array and its size as arguments and subsequently prints the array. Such a function should loop through the array and output each element individually. The size of the array is used in the function body to determine the array's highest subscript so the loop can terminate when the printing completes. The array's size does not change in the function body, so it should be declared const. Because the array is only being printed, it, too, should be declared const. This is especially important because arrays are *always* passed by reference and could easily be changed in the called function. If an attempt is made to modify a const value, an error occurs.

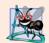

## **Software Engineering Observation 8.2**

If a value does not (or should not) change in the body of a function to which it's passed, the parameter should be declared const.

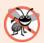

## **Error-Prevention Tip 8.2**

Before using a function, check its function prototype to determine the parameters that it can modify.

There are four ways to pass a pointer to a function: a nonconstant pointer to nonconstant data, a nonconstant pointer to constant data (Fig. 8.10), a constant pointer to nonconstant data (Fig. 8.11) and a constant pointer to constant data (Fig. 8.12). Each combination provides a different level of access privilege.

### Nonconstant Pointer to Nonconstant Data

The highest access is granted by a **nonconstant pointer to nonconstant data**—the data can be modified through the dereferenced pointer, and the pointer can be modified to point to other data. Such a pointer's declaration (e.g., int \*countPtr) does not include const.

#### Nonconstant Pointer to Constant Data

A nonconstant pointer to constant data is a pointer that can be modified to point to any data item of the appropriate type, but the data to which it points cannot be modified through that pointer. Such a pointer might be used to receive an array argument to a function that will process each array element, but should not be allowed to modify the data. Any attempt to modify the data in the function results in a compilation error. The declaration for such a pointer places const to the left of the pointer's type, as in

#### const int \*countPtr;

The declaration is read from right to left as "countPtr is a pointer to an integer constant."

Figure 8.10 demonstrates the compilation error messages produced when attempting to compile a function that receives a nonconstant pointer to constant data, then tries to use that pointer to modify the data.

```
1
    // Fig. 8.10: fig08_10.cpp
    // Attempting to modify data through a
    // nonconstant pointer to constant data.
    void f( const int * ); // prototype
7
   int main()
8
9
       int y;
10
П
       f( &y ); // f attempts illegal modification
   } // end main
12
   // xPtr cannot modify the value of constant variable to which it points
15
   void f( const int *xPtr )
16
17
       *xPtr = 100; // error: cannot modify a const object
    } // end function f
Microsoft Visual C++ compiler error message:
c:\cpphtp7_examples\ch08\Fig08_10\fig08_10.cpp(17) :
```

GNU C++ compiler error message:

```
fig08_10.cpp: In function `void f(const int*)':
fig08_10.cpp:17: error: assignment of read-only location
```

error C3892: 'xPtr' : you cannot assign to a variable that is const

Fig. 8.10 Attempting to modify data through a nonconstant pointer to constant data.

As we know, arrays are aggregate data types that store related data items of the same type under one name. When a function is called with an array as an argument, the array is passed to the function by reference. However, by default, objects are passed by value—a copy of the entire object is passed. This requires the execution-time overhead of making a copy of each data item in the object and storing it on the function call stack. When a pointer to an object is passed, only a copy of the address of the object must be made—the object itself is not copied.

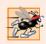

## Performance Tip 8.1

If they do not need to be modified by the called function, pass large objects using pointers to constant data or references to constant data, to obtain the performance benefits of pass-by-reference.

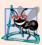

### Software Engineering Observation 8.3

Pass large objects using pointers to constant data, or references to constant data, to obtain the security of pass-by-value.

#### Constant Pointer to Nonconstant Data

A constant pointer to nonconstant data is a pointer that always points to the same memory location; the data at that location *can* be modified through the pointer. An example of such a pointer is an array name, which is a constant pointer to the beginning of the array. All data in the array can be accessed and changed by using the array name and array subscripting. A constant pointer to nonconstant data can be used to receive an array as an argument to a function that accesses array elements using array subscript notation. Pointers that are declared const must be initialized when they're declared. If the pointer is a function parameter, it's initialized with a pointer that's passed to the function.

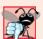

## **Common Programming Error 8.6**

Not initializing a pointer that is declared const is a compilation error.

The program of Fig. 8.11 attempts to modify a constant pointer. Line 11 declares pointer ptr to be of type int \* const. The declaration is read from right to left as "ptr is a constant pointer to a nonconstant integer." The pointer is initialized with the address of integer variable x. Line 14 attempts to assign the address of y to ptr, but the compiler generates an error message. No error occurs when line 13 assigns the value 7 to \*ptr—the nonconstant value to which ptr points can be modified using the dereferenced ptr, even though ptr itself has been declared const.

```
1
    // Fig. 8.11: fig08_11.cpp
    // Attempting to modify a constant pointer to nonconstant data.
4
   int main()
5
6
       int x, y;
7
8
       // ptr is a constant pointer to an integer that can
9
       // be modified through ptr, but ptr always points to the
10
       // same memory location.
\mathbf{II}
       int * const ptr = &x; // const pointer must be initialized
12
13
       *ptr = 7; // allowed: *ptr is not const
14
       ptr = &y; // error: ptr is const; cannot assign to it a new address
    } // end main
```

Microsoft Visual C++ compiler error message:

```
c:\cpphtp7_examples\ch08\Fig08_11\fig08_11.cpp(14) : error C3892: 'ptr' :
  you cannot assign to a variable that is const
```

GNU C++ compiler error message:

```
fig08_11.cpp: In function `int main()':
fig08_11.cpp:14: error: assignment of read-only variable `ptr'
```

**Fig. 8.11** Attempting to modify a constant pointer to nonconstant data.

#### Constant Pointer to Constant Data

The minimum access privilege is granted by a **constant pointer to constant data**. Such a pointer always points to the same memory location, and the data at that location cannot be modified via the pointer. This is how an array should be passed to a function that *only reads* the array, using array subscript notation, and *does not modify* the array. The program of Fig. 8.12 declares pointer variable ptr to be of type const int \* const (line 13). This declaration is read from right to left as "ptr is a constant pointer to an integer constant." The figure shows the error messages generated when an attempt is made to modify the data to which ptr points (line 17) and when an attempt is made to modify the address stored in the pointer variable (line 18). No errors occur when the program attempts to dereference ptr (line 15), or when the program attempts to output the value to which ptr points, because neither the pointer nor the data it points to is being modified in this statement.

```
// Fig. 8.12: fig08_12.cpp
2
    // Attempting to modify a constant pointer to constant data.
   #include <iostream>
    using namespace std;
    int main()
7
8
       int x = 5, y;
9
10
       // ptr is a constant pointer to a constant integer.
П
       // ptr always points to the same location; the integer
12
       // at that location cannot be modified.
13
       const int *const ptr = &x;
14
15
       cout << *ptr << endl;</pre>
16
17
       *ptr = 7; // error: *ptr is const; cannot assign new value
18
       ptr = &y; // error: ptr is const; cannot assign new address
    } // end main
```

Microsoft Visual C++ compiler error message:

```
c:\cpphtp7_examples\ch08\Fig08_12\fig08_12.cpp(17) : error C3892: 'ptr' :
   you cannot assign to a variable that is const
c:\cpphtp7_examples\ch08\Fig08_12\fig08_12.cpp(18) : error C3892: 'ptr' :
   you cannot assign to a variable that is const
```

GNU C++ compiler error message:

```
fig08_12.cpp: In function `int main()':
fig08_12.cpp:17: error: assignment of read-only location
fig08_12.cpp:18: error: assignment of read-only variable `ptr'
```

Fig. 8.12 Attempting to modify a constant pointer to constant data.

# 8.6 Selection Sort Using Pass-by-Reference

In this section, we define a sorting program to demonstrate passing arrays and individual array elements by reference. We use the **selection sort** algorithm, which is an easy-to-pro-

gram, but unfortunately inefficient, sorting algorithm. The first iteration of the algorithm selects the smallest element in the array and swaps it with the first element. The second iteration selects the second-smallest element (which is the smallest element of the remaining elements) and swaps it with the second element. The algorithm continues until the last iteration selects the second-largest element and swaps it with the second-to-last index, leaving the largest element in the last index. After the i<sup>th</sup> iteration, the smallest i items of the array will be sorted into increasing order in the first i elements of the array.

As an example, consider the array

```
34 56 4 10 77 51 93 30 5 52
```

A program that implements the selection sort first determines the smallest value (4) in the array, which is contained in element 2. The program swaps the 4 with the value in element 0 (34), resulting in

```
4 56 34 10 77 51 93 30 5 52
```

[*Note:* We use bold to highlight the values that were swapped.] The program then determines the smallest value of the remaining elements (all elements except 4), which is 5, contained in element 8. The program swaps the 5 with the 56 in element 1, resulting in

```
4 5 34 10 77 51 93 30 56 52
```

On the third iteration, the program determines the next smallest value, 10, and swaps it with the value in element 2 (34).

```
4 5 10 34 77 51 93 30 56 52
```

The process continues until the array is fully sorted.

```
4 5 10 30 34 51 52 56 77 93
```

After the first iteration, the smallest element is in the first position. After the second iteration, the two smallest elements are in order in the first two positions. After the third iteration, the three smallest elements are in order in the first three positions.

Figure 8.13 implements selection sort using functions selectionSort and swap. Function selectionSort (lines 32–49) sorts the array. Line 34 declares the variable smallest, which will store the index of the smallest element in the remaining array. Lines 37–48 loop size - 1 times. Line 39 sets the smallest element's index to the current index. Lines 42–45 loop over the remaining array elements. For each element, line 44 compares its value to the value of the smallest element. If the current element is smaller than the smallest element, line 45 assigns the current element's index to smallest. When this loop finishes, smallest will contain the index of the smallest element in the remaining array. Line 47 calls function swap (lines 53–58) to place the smallest remaining element in the next spot in the array (i.e., exchange the array elements array[i] and array[smallest]).

```
// Fig. 8.13: fig08_13.cpp
// Selection sort with pass-by-reference. This program puts values into an
// array, sorts them into ascending order and prints the resulting array.
#include <iostream>
#include <iomanip>
```

**Fig. 8.13** | Selection sort with pass-by-reference. (Part 1 of 3.)

```
6
    using namespace std;
7
    void selectionSort( int * const, const int ); // prototype
9
    void swap( int * const, int * const ); // prototype
10
П
    int main()
12
13
       const int arraySize = 10;
14
       int a[ arraySize ] = { 2, 6, 4, 8, 10, 12, 89, 68, 45, 37 };
15
16
       cout << "Data items in original order\n";</pre>
17
18
       for ( int i = 0; i < arraySize; i++ )
           cout << setw( 4 ) << a[ i ];</pre>
19
20
       selectionSort( a, arraySize ); // sort the array
21
22
23
       cout << "\nData items in ascending order\n";</pre>
24
25
       for ( int j = 0; j < arraySize; j++ )
26
           cout << setw( 4 ) << a[ j ];</pre>
27
28
       cout << endl;</pre>
29
    } // end main
30
31
    // function to sort an array
32
    void selectionSort( int * const array, const int size )
33
       int smallest; // index of smallest element
34
35
36
       // loop over size - 1 elements
37
        for ( int i = 0; i < size - 1; i++ )
38
39
           smallest = i; // first index of remaining array
40
41
           // loop to find index of smallest element
42
          for ( int index = i + 1; index < size; index++ )</pre>
43
44
              if ( array[ index ] < array[ smallest ] )</pre>
45
                 smallest = index;
46
47
           swap( &array[ i ], &array[ smallest ] );
48
       } // end if
49
    } // end function selectionSort
50
51
    // swap values at memory locations to which
    // element1Ptr and element2Ptr point
53
    void swap( int * const element1Ptr, int * const element2Ptr )
54
55
       int hold = *element1Ptr;
56
        *element1Ptr = *element2Ptr;
       *element2Ptr = hold;
57
    } // end function swap
```

**Fig. 8.13** | Selection sort with pass-by-reference. (Part 2 of 3.)

```
Data items in original order
2 6 4 8 10 12 89 68 45 37
Data items in ascending order
2 4 6 8 10 12 37 45 68 89
```

**Fig. 8.13** | Selection sort with pass-by-reference. (Part 3 of 3.)

Let's now look more closely at function swap. Remember that C++ enforces information hiding between functions, so swap does not have access to individual array elements in selectionSort. Because selectionSort wants swap to have access to the array elements to be swapped, selectionSort passes each of these elements to swap by reference—the address of each array element is passed explicitly. Although entire arrays are passed by reference, individual array elements are scalars and are ordinarily passed by value. Therefore, selectionSort uses the address operator (&) on each array element in the swap call (line 47) to effect pass-by-reference. Function swap (lines 53–58) receives &array[i] in pointer variable element1Ptr. Information hiding prevents swap from "knowing" the name array[i], but swap can use \*element1Ptr as a synonym for array[i]. Thus, when swap references \*element1Ptr, it's actually referencing array[i] in selection-Sort. Similarly, when swap references \*element2Ptr, it's actually referencing array[smallest] in selectionSort.

Even though swap is not allowed to use the statements

```
hold = array[ i ];
array[ i ] = array[ smallest ];
array[ smallest ] = hold;
```

precisely the same effect is achieved by

```
int hold = *element1Ptr;
*element1Ptr = *element2Ptr;
*element2Ptr = hold;
```

in the swap function of Fig. 8.13.

Several features of function selectionSort should be noted. The function header (line 32) declares array as int \* const array, rather than int array[], to indicate that the function receives a one-dimensional array as an argument. Both parameter array's pointer and parameter size are declared const to enforce the principle of least privilege. Although parameter size receives a copy of a value in main and modifying the copy cannot change the value in main, selectionSort does not need to alter size to accomplish its task—the array size remains fixed during the execution of selectionSort. Therefore, size is declared const to ensure that it isn't modified. If the size of the array were to be modified during the sorting process, the sorting algorithm would not run correctly.

Function selectionSort receives the size of the array as a parameter, because the function must have that information to sort the array. When an array is passed to a function, only the memory address of the first element of the array is received by the function; the array size must be passed separately to the function.

By defining function selectionSort to receive the array size as a parameter, we enable the function to be used by any program that sorts one-dimensional int arrays of arbitrary size. The size of the array could have been programmed directly into the function, but this would restrict the function to processing an array of a specific size and reduce

the function's reusability—only programs processing one-dimensional int arrays of the specific size "hard coded" into the function could use the function.

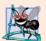

#### **Software Engineering Observation 8.4**

When passing an array to a function, also pass the size of the array (rather than building into the function knowledge of the array size)—this makes the function more reusable.

# 8.7 sizeof Operator

The unary operator **sizeof** determines the size of an array (or of any other data type, variable or constant) in bytes during program compilation. When applied to the name of an array, as in Fig. 8.14 (line 13), the sizeof operator returns the total number of bytes in the array as a value of type size\_t (an unsigned integer type that is at least as big as unsigned int). This is different from the size of a vector<int>, for example, which is the number of integer elements in the vector. The computer we used to compile this program stores variables of type double in 8 bytes of memory, and array is declared to have 20 elements (line 11), so array uses 160 bytes in memory. When applied to a pointer parameter (line 22) in a function that receives an array as an argument, the sizeof operator returns the size of the pointer in bytes (4 on the system we used)—not the size of the array.

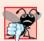

#### **Common Programming Error 8.7**

Using the sizeof operator in a function to find the size in bytes of an array parameter results in the size in bytes of a pointer, not the size in bytes of the array.

```
1
    // Fig. 8.14: fig08_14.cpp
    // Sizeof operator when used on an array name
    // returns the number of bytes in the array.
    #include <iostream>
5
    using namespace std;
7
    size_t getSize( double * ); // prototype
9
    int main()
10
    {
П
       double array[ 20 ]; // 20 doubles; occupies 160 bytes on our system
12
       cout << "The number of bytes in the array is " << sizeof( array );</pre>
13
14
       cout << "\nThe number of bytes returned by getSize is "</pre>
15
16
           << getSize( array ) << endl;
17
    } // end main
18
19
    // return size of ptr
    size_t getSize( double *ptr )
20
21
22
       return sizeof( ptr );
    } // end function getSize
```

**Fig. 8.14** | sizeof operator when applied to an array name returns the number of bytes in the array. (Part 1 of 2.)

```
The number of bytes in the array is 160
The number of bytes returned by getSize is 4
```

**Fig. 8.14** | sizeof operator when applied to an array name returns the number of bytes in the array. (Part 2 of 2.)

The number of elements in an array also can be determined using the results of two sizeof operations. For example, consider the following array declaration:

```
double realArray[ 22 ];
```

If variables of data type double are stored in eight bytes of memory, array realArray contains a total of 176 bytes. To determine the number of elements in the array, the following expression (which is evaluated at compile time) can be used:

```
sizeof realArray / sizeof( realArray[ 0 ] )
```

The expression determines the number of bytes in array realArray (176) and divides that value by the number of bytes used in memory to store the array's first element (typically 8 for a double value)—the result is the number of elements in realArray (22).

#### Determining the Sizes of the Fundamental Types, an Array and a Pointer

Figure 8.15 uses sizeof to calculate the number of bytes used to store most of the standard data types. The output shows that the types double and long double have the same size. Types may have different sizes based on the platform running the program. On another system, for example, double and long double may be of different sizes.

```
// Fig. 8.15: fig08_15.cpp
    // Demonstrating the sizeof operator.
    #include <iostream>
4
    using namespace std;
   int main()
7
8
       char c; // variable of type char
9
       short s; // variable of type short
       int i; // variable of type int
10
       long 1; // variable of type long
П
       float f; // variable of type float
12
       double d; // variable of type double
13
       long double ld; // variable of type long double
14
       int array[ 20 ]; // array of int
15
       int *ptr = array; // variable of type int *
16
17
       cout << "sizeof c = " << sizeof c</pre>
18
          << "\tsizeof(char) = " << sizeof( char )</pre>
19
          << "\nsizeof s = " << sizeof s
20
          << "\tsizeof(short) = " << sizeof( short )</pre>
21
          << "\nsizeof i = " << sizeof i
22
```

**Fig. 8.15** | sizeof operator used to determine standard data type sizes. (Part 1 of 2.)

```
<< "\tsizeof(int) = " << sizeof( int )
23
           << "\nsizeof 1 = " << sizeof 1
24
           << "\tsizeof(long) = " << sizeof( long )</pre>
25
           << "\nsizeof f = " << sizeof f
26
           << "\tsizeof(float) = " << sizeof( float )
27
           << "\nsizeof d = " << sizeof d
28
          << "\tsizeof(double) = " << sizeof( double )</pre>
29
           << "\nsizeof ld = " << sizeof ld
30
           << "\tsizeof(long double) = " << sizeof( long double )</pre>
31
           << "\nsizeof array = " << sizeof array</pre>
32
           << "\nsizeof ptr = " << sizeof ptr << endl;</pre>
33
34
   } // end main
```

```
sizeof c = 1    sizeof(char) = 1
sizeof s = 2    sizeof(short) = 2
sizeof i = 4    sizeof(int) = 4
sizeof l = 4    sizeof(long) = 4
sizeof f = 4    sizeof(float) = 4
sizeof d = 8    sizeof(double) = 8
sizeof ld = 8    sizeof(long double) = 8
sizeof array = 80
sizeof ptr = 4
```

**Fig. 8.15** | sizeof operator used to determine standard data type sizes. (Part 2 of 2.)

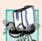

### **Portability Tip 8.2**

The number of bytes used to store a particular data type may vary among systems. When writing programs that depend on data type sizes, and that will run on several computer systems, use sizeof to determine the number of bytes used to store the data types.

Operator sizeof can be applied to any expression or type name. When sizeof is applied to a variable name (which is not an array name) or other expression, the number of bytes used to store the specific type of the expression's value is returned. The parentheses used with sizeof are required only if a type name (e.g., int) is supplied as its operand. The parentheses used with sizeof are not required when sizeof's operand is an expression. Remember that sizeof is an operator, not a function, and that it has its effect at compile time, not execution time.

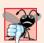

#### **Common Programming Error 8.8**

Omitting the parentheses in a size of operation when the operand is a type name is a compilation error.

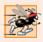

## Performance Tip 8.2

Because sizeof is a compile-time unary operator, not an execution-time operator, using sizeof does not negatively impact execution performance.

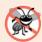

### **Error-Prevention Tip 8.3**

To avoid errors associated with omitting the parentheses around the operand of operator sizeof, include parentheses around every sizeof operand.

# 8.8 Pointer Expressions and Pointer Arithmetic

Pointers are valid operands in arithmetic expressions, assignment expressions and comparison expressions. However, not all the operators normally used in these expressions are valid with pointer variables. This section describes the operators that can have pointers as operands and how these operators are used with pointers.

C++ enables **pointer arithmetic**—certain arithmetic operations may be performed on pointers. A pointer may be incremented (++) or decremented (--), an integer may be added to a pointer (+ or +=), an integer may be subtracted from a pointer (- or -=) or one pointer may be subtracted from another of the same type.

Assume that array int v[5] has been declared and that its first element is at memory location 3000. Assume that pointer vPtr has been initialized to point to v[0] (i.e., the value of vPtr is 3000). Figure 8.16 diagrams this situation for a machine with four-byte integers. Variable vPtr can be initialized to point to array v with either of the following statements (because the name of an array is equivalent to the address of its first element):

```
int *vPtr = v;
int *vPtr = &v[ 0 ];
```

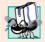

#### **Portability Tip 8.3**

Most computers today have two-byte or four-byte integers. Some of the newer machines use eight-byte integers. Because the results of pointer arithmetic depend on the size of the objects a pointer points to, pointer arithmetic is machine dependent.

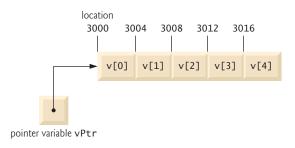

**Fig. 8.16** Array v and a pointer variable int \*vPtr that points to v.

In conventional arithmetic, the addition 3000 + 2 yields the value 3002. This is normally not the case with pointer arithmetic. When an integer is added to, or subtracted from, a pointer, the pointer is not simply incremented or decremented by that integer, but by that integer times the size of the object to which the pointer refers. The number of bytes depends on the object's data type. For example, the statement

```
vPtr += 2;
```

would produce 3008 (3000 + 2 \* 4), assuming that an int is stored in four bytes of memory. In the array v, vPtr would now point to v[2] (Fig. 8.17). If an integer is stored in two bytes of memory, then the preceding calculation would result in memory location 3004 (3000 + 2 \* 2). If the array elements were of a different data type, the preceding statement

would increment the pointer by twice the number of bytes it takes to store an object of that data type. When performing pointer arithmetic on a character array, the results will be consistent with regular arithmetic, because each character is one byte long.

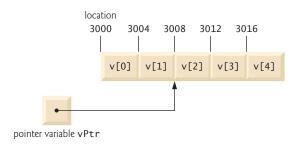

**Fig. 8.17** Pointer vPtr after pointer arithmetic.

If vPtr had been incremented to 3016, which points to v[4], the statement

```
vPtr -= 4;
```

would set vPtr back to 3000—the beginning of the array. If a pointer is being incremented or decremented by one, the increment (++) and decrement (--) operators can be used. Each of the statements

```
++vPtr;
vPtr++;
```

increments the pointer to point to the next element of the array. Each of the statements

```
--vPtr;
vPtr--;
```

decrements the pointer to point to the previous element of the array.

Pointer variables pointing to the same array may be subtracted from one another. For example, if vPtr contains the address 3000 and v2Ptr contains the address 3008, the statement

```
x = v2Ptr - vPtr;
```

would assign to x the number of array elements from vPtr to v2Ptr—in this case, 2. Pointer arithmetic is meaningless unless performed on a pointer that points to an array. We cannot assume that two variables of the same type are stored contiguously in memory unless they're adjacent elements of an array.

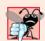

### **Common Programming Error 8.9**

Using pointer arithmetic on a pointer that does not refer to an array is a logic error.

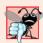

#### **Common Programming Error 8.10**

Subtracting or comparing two pointers that do not refer to elements of the same array is a logic error.

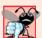

## **Common Programming Error 8.11**

Using pointer arithmetic to move a pointer outside the bounds of an array is a logic error.

A pointer can be assigned to another pointer if both pointers are of the same type. Otherwise, a cast operator (normally a reinterpret\_cast; discussed in Section 17.8) must be used to convert the value of the pointer on the right of the assignment to the pointer type on the left of the assignment. The exception to this rule is the pointer to void (i.e., void \*), which is a generic pointer capable of representing any pointer type. All pointer types can be assigned to a pointer of type void \* without casting. However, a pointer of type void \* cannot be assigned directly to a pointer of another type—the pointer of type void \* must first be cast to the proper pointer type.

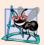

#### **Software Engineering Observation 8.5**

Nonconstant pointer arguments can be passed to constant pointer parameters. This is helpful when the body of a program uses a nonconstant pointer to access data, but does not want that data to be modified by a function called in the body of the program.

A void \* pointer cannot be dereferenced. For example, the compiler "knows" that a pointer to int refers to four bytes of memory on a machine with four-byte integers, but a pointer to void simply contains a memory address for an unknown data type—the precise number of bytes to which the pointer refers and the type of the data are not known by the compiler. The compiler must know the data type to determine the number of bytes to be dereferenced for a particular pointer—for a pointer to void, this number of bytes cannot be determined from the type.

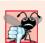

### **Common Programming Error 8.12**

Assigning a pointer of one type to a pointer of another (other than void \*) without using a cast (normally a reinterpret\_cast) is a compilation error.

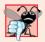

#### **Common Programming Error 8.13**

All operations on a void \* pointer are compilation errors, except comparing void \* pointers with other pointers, casting void \* pointers to valid pointer types and assigning addresses to void \* pointers.

Pointers can be compared using equality and relational operators. Comparisons using relational operators are meaningless unless the pointers point to members of the same array. Pointer comparisons compare the addresses stored in the pointers. A comparison of two pointers pointing to the same array could show, for example, that one pointer points to a higher numbered element of the array than the other pointer does. A common use of pointer comparison is determining whether a pointer is 0 (i.e., the pointer is a null pointer—it does not point to anything).

# 8.9 Relationship Between Pointers and Arrays

Arrays and pointers are intimately related in C++ and may be used *almost* interchangeably. An array name can be thought of as a constant pointer. Pointers can be used to do any operation involving array subscripting.

Assume the following declarations:

```
int b[ 5 ]; // create 5-element int array b
int *bPtr; // create int pointer bPtr
```

Because the array name (without a subscript) is a (constant) pointer to the first element of the array, we can set bptr to the address of the first element in array b with the statement

```
bPtr = b; // assign address of array b to bPtr
```

This is equivalent to assigning the address of the first element of the array as follows:

```
bPtr = &b[ 0 ]; // also assigns address of array b to bPtr
```

Array element b[3] can alternatively be referenced with the pointer expression

```
*(bPtr + 3)
```

The 3 in the preceding expression is the **offset** to the pointer. When the pointer points to the beginning of an array, the offset indicates which array element should be referenced, and the offset value is identical to the subscript. This notation is referred to as **pointer/offset notation**. The parentheses are necessary, because the precedence of \* is higher than that of +. Without the parentheses, the preceding expression would add 3 to a copy \*bPtr's value (i.e., 3 would be added to b[0], assuming that bPtr points to the beginning of the array). Just as the array element can be referenced with a pointer expression, the address

```
&b[ 3]
```

can be written with the pointer expression

```
bPtr + 3
```

The array name (which is implicitly const) can be treated as a pointer and used in pointer arithmetic. For example, the expression

```
*(b + 3)
```

also refers to the array element b[ 3 ]. In general, all subscripted array expressions can be written with a pointer and an offset. In this case, pointer/offset notation was used with the name of the array as a pointer. The preceding expression does not modify the array name in any way; b still points to the first element in the array.

Pointers can be subscripted exactly as arrays can. For example, the expression

```
bPtr[ 1 ]
```

refers to the array element b[1]; this expression uses **pointer/subscript notation**.

Remember that an array name is a constant pointer; it always points to the beginning of the array. Thus, the expression

```
b += 3
```

causes a compilation error, because it attempts to modify the value of the array name (a constant) with pointer arithmetic.

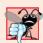

## **Common Programming Error 8.14**

Although array names are pointers to the beginning of the array, array names cannot be modified in arithmetic expressions, because array names are constant pointers.

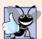

## **Good Programming Practice 8.2**

// Fig. 8.18: fig08\_18.cpp

For clarity, use array notation instead of pointer notation when manipulating arrays.

Figure 8.18 uses the four notations discussed in this section for referring to array elements—array subscript notation, pointer/offset notation with the array name as a pointer, pointer subscript notation and pointer/offset notation with a pointer—to accomplish the same task, namely printing the four elements of the integer array b.

```
// Using subscripting and pointer notations with arrays.
 2
 3
    #include <iostream>
    using namespace std;
 6
    int main()
 7
 8
       int b[] = \{ 10, 20, 30, 40 \}; // \text{ create 4-element array b}
 9
        int *bPtr = b; // set bPtr to point to array b
10
П
       // output array b using array subscript notation
12
       cout << "Array b printed with:\n\nArray subscript notation\n";</pre>
13
14
       for ( int i = 0; i < 4; i++ )
           cout << "b[" << i << "] = " << b[ i ] << '\n';
15
16
       // output array b using the array name and pointer/offset notation
17
18
       cout << "\nPointer/offset notation where "</pre>
           << "the pointer is the array name\n";
19
20
21
        for ( int offset1 = 0; offset1 < 4; offset1++ )</pre>
22
           cout << "*(b + " << offset1 << ") = " << *( b + offset1 ) << '\n';
23
24
       // output array b using bPtr and array subscript notation
25
       cout << "\nPointer subscript notation\n";</pre>
26
27
       for ( int j = 0; j < 4; j++ )
           cout << "bPtr[" << j << "] = " << bPtr[ j ] << '\n';</pre>
28
29
30
       cout << "\nPointer/offset notation\n";</pre>
31
32
       // output array b using bPtr and pointer/offset notation
        for ( int offset2 = 0; offset2 < 4; offset2++ )</pre>
           cout << "*(bPtr + " << offset2 << ") = "
34
              << *( bPtr + offset2 ) << '\n';
35
    } // end main
Array b printed with:
Array subscript notation
b[0] = 10
b[1] = 20
b[2] = 30
b[3] = 40
```

Fig. 8.18 Referencing array elements with the array name and with pointers. (Part 1 of 2.)

```
Pointer/offset notation where the pointer is the array name

*(b + 0) = 10

*(b + 1) = 20

*(b + 2) = 30

*(b + 3) = 40

Pointer subscript notation
bPtr[0] = 10
bPtr[1] = 20
bPtr[2] = 30
bPtr[2] = 30
bPtr[3] = 40

Pointer/offset notation

*(bPtr + 0) = 10

*(bPtr + 1) = 20

*(bPtr + 2) = 30

*(bPtr + 3) = 40
```

Fig. 8.18 Referencing array elements with the array name and with pointers. (Part 2 of 2.)

# 8.10 Pointer-Based String Processing

We've already used the C++ Standard Library string class to represent strings as full-fledged objects. For example, the GradeBook class case study in Chapters 3–7 represents a course name using a string object. Chapter 18 presents class string in detail. This section introduces C-style, pointer-based strings. C++'s string class is preferred for use in new programs, because it eliminates many of the security problems that can be caused by manipulating C strings. We cover C strings here for a deeper understanding of arrays. Also, if you work with legacy C++ programs, you may be required to manipulate these pointer-based strings. We cover C-style, pointer-based strings in detail in Chapter 21.

Characters are the fundamental building blocks of C++ source programs. Every program is composed of a sequence of characters that—when grouped together meaningfully—is interpreted by the compiler as a series of instructions used to accomplish a task. A program may contain **character constants**. A character constant is an integer value represented as a character in single quotes. The value of a character constant is the integer value of the character in the machine's character set. For example, 'z' represents the integer value of z (122 in the ASCII character set; see Appendix B), and '\n' represents the integer value of newline (10 in the ASCII character set).

A string is a series of characters treated as a single unit. A string may include letters, digits and various **special characters** such as +, -, \*, /and \$. **String literals**, or **string constants**, in C++ are written in double quotation marks as follows:

```
"John Q. Doe" (a name)
"9999 Main Street" (a street address)
"Maynard, Massachusetts" (a city and state)
"(201) 555-1212" (a telephone number)
```

A pointer-based string is an array of characters ending with a **null character** ('\0'), which marks where the string terminates in memory. A string is accessed via a pointer to its first character. The value of a string literal is the address of its first character, but the

sizeof a string literal is the length of the string *including* the terminating null character. Pointer-based strings are like arrays, because an array name is also a pointer to its first element

A string literal may be used as an initializer in the declaration of either a character array or a variable of type char \*. The declarations

```
char color[] = "blue";
const char *colorPtr = "blue";
```

each initialize a variable to the string "blue". The first declaration creates a five-element array color containing the characters 'b', 'l', 'u', 'e' and '\0'. The second declaration creates pointer variable colorPtr that points to the letter b in the string "blue" (which ends in '\0') somewhere in memory. String literals have static storage class (they exist for the duration of the program) and may or may not be shared if the same string literal is referenced from multiple locations in a program. The effect modifying a string literal is undefined; thus, you should always declare a pointer to a string literal as const char \*.

The declaration char color[] = "blue"; could also be written

```
char color[] = { 'b', 'l', 'u', 'e', '\0' };
```

which uses character constants in single quotes (') as initializers for each element of the character array. When declaring a character array to contain a string, the array must be large enough to store the string and its terminating null character. The preceding declaration determines the size of the array, based on the number of initializers provided in the initializer list.

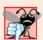

### **Common Programming Error 8.15**

Not allocating sufficient space in a character array to store the null character that terminates a string is an error.

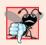

#### Common Programming Error 8.16

Creating or using a C-style string that does not contain a terminating null character can lead to logic errors.

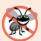

#### **Error-Prevention Tip 8.4**

When storing a string of characters in a character array, be sure that the array is large enough to hold the largest string that will be stored. C++ allows strings of any length to be stored. If a string is longer than the character array in which it's to be stored, characters beyond the end of the array will overwrite data in memory following the array, leading to logic errors.

Because a string is an array of characters, we can access individual characters in a string directly with array subscript notation. For example, color[0] is the character 'b', color[2] is the character 'u' and string1[4] is the null character.

A string can be read into a character array using stream extraction with cin. For example, the following statement reads a string into character array word[20]:

```
cin >> word;
```

The string entered by the user is stored in word. The preceding statement reads characters until a white-space character or end-of-file indicator is encountered. The string should be

no longer than 19 characters to leave room for the terminating null character. The setw stream manipulator can be used to ensure that the string read into word does not exceed the size of the array. For example, the statement

```
cin >> setw( 20 ) >> word;
```

specifies that cin should read a maximum of 19 characters into array word and save the 20th location in the array to store the terminating null character for the string. The setw stream manipulator applies only to the next value being input. If more than 19 characters are entered, the remaining characters are not saved in word, but will be read in and can be stored in another variable.

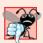

## **Common Programming Error 8.17**

Not providing cin >> with a character array large enough to store a string typed at the keyboard can result in loss of data in a program and other serious runtime errors.

In some cases, it's desirable to input an entire line of text into a character array. For this purpose, the cin object provides the member function **getline**. The getline member function takes three arguments—a character array in which the line of text will be stored, a length and a delimiter character. For example, the statements

```
char sentence[ 80 ];
cin.getline( sentence, 80, '\n' );
```

declare array sentence of 80 characters and read a line of text from the keyboard into the array. The function stops reading characters when the delimiter character '\n' is encountered, when the end-of-file indicator is entered or when the number of characters read so far is one less than the length specified in the second argument. (The last character in the array is reserved for the terminating null character.) If the delimiter character is encountered, it's read and discarded. The third argument to cin.getline has '\n' as a default value, so the preceding function call could have been written as follows:

```
cin.getline( sentence, 80 );
```

Chapter 15, Stream Input/Output, provides a detailed discussion of cin.getline and other input/output functions.

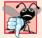

#### **Common Programming Error 8.18**

Processing a single character as a char \* string can lead to a fatal runtime error. A char \* string is a pointer—probably a respectably large integer. However, a character is a small integer (ASCII values range from 0 to 255). On many systems, dereferencing a char value causes an error, because low memory addresses are reserved for special purposes such as operating system interrupt handlers—so "memory access violations" occur.

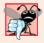

# **Common Programming Error 8.19**

Passing a string as an argument to a function when a character is expected is a compilation error.

A character array representing a null-terminated string can be output with cout and <<. The statement

```
cout << sentence;</pre>
```

prints the array sentence. Note that cout <<, like cin >>, does not care how large the character array is. The characters of the string are output until a terminating null character is encountered; the null character is not printed. [Note: cin and cout assume that character arrays should be processed as strings terminated by null characters; cin and cout do not provide similar input and output processing capabilities for other array types.]

# 8.11 Arrays of Pointers

Arrays may contain pointers. A common use of such a data structure is to form an array of pointer-based strings, referred to simply as a **string array**. Each entry in the array is a string, but in C++ a string is essentially a pointer to its first character, so each entry in an array of strings is simply a pointer to the first character of a string. Consider the declaration of string array suit that might be useful in representing a deck of cards:

```
const char * const suit[ 4 ] =
   { "Hearts", "Diamonds", "Clubs", "Spades" };
```

The suit[4] portion of the declaration indicates an array of four elements. The const char \* portion of the declaration indicates that each element of array suit is of type "pointer to char constant data." The four values to be placed in the array are "Hearts", "Diamonds", "Clubs" and "Spades". Each is stored in memory as a null-terminated character string that is one character longer than the number of characters between quotes. The four strings are seven, nine, six and seven characters long (including their terminating null characters), respectively. Although it appears as though these strings are being placed in the suit array, only pointers are actually stored in the array, as shown in Fig. 8.19. Each pointer points to the first character of its corresponding string. Thus, even though the suit array is fixed in size, it provides access to character strings of any length. This flexibility is one example of C++'s powerful data-structuring capabilities.

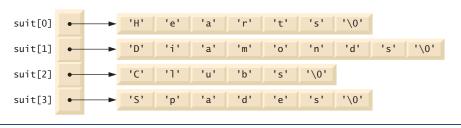

**Fig. 8.19** Graphical representation of the suit array.

The suit strings could be placed into a two-dimensional array, in which each row represents one suit and each column represents one of the letters of a suit name. Such a data structure must have a fixed number of columns per row, and that number must be as large as the largest string. Therefore, considerable memory is wasted when we store a large number of strings, of which most are shorter than the longest string. We use arrays of strings to help represent a deck of cards in the next section.

String arrays are commonly used with **command-line arguments** that are passed to function main when a program begins execution. Such arguments follow the program name when a program is executed from the command line. A typical use of command-line

arguments is to pass options to a program. For example, from the command line on a Windows computer, the user can type

```
dir /p
```

to list the contents of the current directory and pause after each screen of information. When the dir command executes, the option /p is passed to dir as a command-line argument. Such arguments are placed in a string array that main receives as an argument. We discuss command-line arguments in Appendix F, C Legacy Code Topics.

## 8.12 Function Pointers

A pointer to a function contains the function's address in memory. We know that an array's name is actually the address in memory of the first element. Similarly, a function's name is actually the starting address in memory of the code that performs the function's task. Pointers to functions can be passed to functions, returned from functions, stored in arrays, assigned to other function pointers and used to call the underlying function.

### Multipurpose Selection Sort Using Function Pointers

To illustrate the use of pointers to functions, Fig. 8.20 modifies the selection sort program of Fig. 8.13. Figure 8.20 consists of main (lines 13–50) and the functions selectionSort (lines 54–71), swap (lines 75–80), ascending (lines 84–87) and descending (lines 91–94). Function selectionSort receives a pointer to a function—either function ascending or function descending—as an argument in addition to the integer array to sort and the size of the array. Functions ascending and descending determine the sorting order. The program prompts the user to choose whether the array should be sorted in ascending order or in descending order (lines 20–22). If the user enters 1, a pointer to function ascending is passed to function selectionSort (line 33), causing the array to be sorted into increasing order. If the user enters 2, a pointer to function descending is passed to function selectionSort (line 41), causing the array to be sorted into decreasing order.

```
// Fig. 8.20: fig08 20.cpp
2
    // Multipurpose sorting program using function pointers.
    #include <iostream>
    #include <iomanip>
    using namespace std;
7
    // prototypes
    void selectionSort( int [], const int, bool (*)( int, int ) );
    void swap( int * const, int * const );
    bool ascending( int, int ); // implements ascending order
    bool descending( int, int ); // implements descending order
П
12
13
    int main()
14
15
       const int arraySize = 10;
       int order; // 1 = ascending, 2 = descending
16
17
       int counter; // array index
       int a[ arraySize ] = { 2, 6, 4, 8, 10, 12, 89, 68, 45, 37 };
18
```

**Fig. 8.20** | Multipurpose sorting program using function pointers. (Part 1 of 3.)

```
19
20
       cout << "Enter 1 to sort in ascending order,\n"</pre>
21
           << "Enter 2 to sort in descending order: ";
22
       cin >> order:
       cout << "\nData items in original order\n";</pre>
23
24
25
       // output original array
26
       for ( counter = 0; counter < arraySize; counter++ )</pre>
27
           cout << setw( 4 ) << a[ counter ];</pre>
28
29
       // sort array in ascending order; pass function ascending
30
       // as an argument to specify ascending sorting order
31
       if ( order == 1 )
32
33
           selectionSort( a, arraySize, ascending );
           cout << "\nData items in ascending order\n";</pre>
34
35
       } // end if
36
       // sort array in descending order; pass function descending
37
       // as an argument to specify descending sorting order
38
39
       else
40
           selectionSort( a, arraySize, descending );
41
42
           cout << "\nData items in descending order\n";</pre>
43
       } // end else part of if...else
44
45
       // output sorted array
46
       for ( counter = 0; counter < arraySize; counter++ )</pre>
           cout << setw( 4 ) << a[ counter ];</pre>
47
48
49
       cout << endl;
50
    } // end main
51
52
    // multipurpose selection sort; the parameter compare is a pointer to
53
    // the comparison function that determines the sorting order
54
    void selectionSort( int work[], const int size,
55
                         bool (*compare)( int, int ) )
56
       int smallestOrLargest; // index of smallest (or largest) element
57
58
59
       // loop over size - 1 elements
60
       for ( int i = 0; i < size - 1; i++ )
61
           smallestOrLargest = i; // first index of remaining vector
62
63
           // loop to find index of smallest (or largest) element
64
           for ( int index = i + 1; index < size; index++ )
65
66
              if (!(*compare)( work[ smallestOrLargest ], work[ index ] )
67
                 smallestOrLargest = index;
68
69
           swap( &work[ smallestOrLargest ], &work[ i ] );
70
       } // end if
    } // end function selectionSort
```

**Fig. 8.20** Multipurpose sorting program using function pointers. (Part 2 of 3.)

```
72
73
    // swap values at memory locations to which
74
    // element1Ptr and element2Ptr point
75
    void swap( int * const element1Ptr, int * const element2Ptr )
76
77
       int hold = *element1Ptr:
       *element1Ptr = *element2Ptr;
78
79
       *element2Ptr = hold;
80
    } // end function swap
81
    // determine whether element a is less than
82
83
    // element b for an ascending order sort
84
    bool ascending( int a, int b )
85
86
       return a < b; // returns true if a is less than b
87
    } // end function ascending
88
89
    // determine whether element a is greater than
    // element b for a descending order sort
91
    bool descending( int a, int b )
92
       return a > b; // returns true if a is greater than b
93
94
    } // end function descending
Enter 1 to sort in ascending order,
Enter 2 to sort in descending order: 1
```

```
Enter 1 to sort in ascending order,
Enter 2 to sort in descending order: 1

Data items in original order
2 6 4 8 10 12 89 68 45 37

Data items in ascending order
2 4 6 8 10 12 37 45 68 89
```

```
Enter 1 to sort in ascending order,
Enter 2 to sort in descending order: 2

Data items in original order
2 6 4 8 10 12 89 68 45 37

Data items in descending order
89 68 45 37 12 10 8 6 4 2
```

**Fig. 8.20** | Multipurpose sorting program using function pointers. (Part 3 of 3.)

The following parameter appears in line 55 of selectionSort's function header:

```
bool ( *compare )( int, int )
```

This parameter specifies a pointer to a function. The keyword bool indicates that the function being pointed to returns a bool value. The text (\*compare) indicates the name of the pointer to the function (the \* indicates that parameter compare is a pointer). The text (int, int) indicates that the function pointed to by compare takes two integer arguments. Parentheses are needed around \*compare to indicate that compare is a pointer to a function. If we had not included the parentheses, the declaration would have been

```
bool *compare( int, int )
```

which declares a function that receives two integers as parameters and returns a pointer to a bool value.

The corresponding parameter in the function prototype of selectionSort (line 8) is

```
bool (*)( int, int )
```

Only types have been included. As always, for documentation purposes, you can include names that the compiler will ignore.

The function passed to selectionSort is called in line 66 as follows:

```
( *compare )( work[ smallestOrLargest ], work[ index ] )
```

Just as a pointer to a variable is dereferenced to access the value of the variable, a pointer to a function is dereferenced to execute the function. The parentheses around \*compare are necessary—if they were left out, the \* operator would attempt to dereference the value returned from the function call. The call to the function could have been made without dereferencing the pointer, as in

```
compare( work[ smallestOrLargest ], work[ index ] )
```

which uses the pointer directly as the function name. We prefer the first method of calling a function through a pointer, because it explicitly illustrates that compare is a pointer to a function that is dereferenced to call the function. The second method of calling a function through a pointer makes it appear as though compare is the name of an actual function in the program. This may be confusing to a user of the program who would like to see the definition of function compare and finds that it isn't defined in the file. Chapter 22, Standard Template Library (STL), presents many common uses of function pointers.

# 8.13 Wrap-Up

In this chapter we provided a detailed introduction to pointers—variables that contain memory addresses as their values. We began by demonstrating how to declare and initialize pointers. You saw how to use the address operator (&) to assign the address of a variable to a pointer and the indirection operator (\*) to access the data stored in the variable indirectly referenced by a pointer. We discussed passing arguments by reference using both pointer arguments and reference arguments.

You learned how to use const with pointers to enforce the principle of least privilege. We demonstrated using nonconstant pointers to nonconstant data, nonconstant pointers to constant data, constant pointers to nonconstant data, and constant pointers to constant data. We then used selection sort to demonstrate passing arrays and individual array elements by reference. We discussed the sizeof operator, which can be used to determine the sizes of data types and variables in bytes during program compilation.

We demonstrated how to use pointers in arithmetic and comparison expressions. You saw that pointer arithmetic can be used to jump from one element of an array to another. You learned how to use arrays of pointers, and more specifically string arrays (arrays of strings). We discussed function pointers, which enable you to pass functions as parameters. We briefly introduced pointer-based strings.

In the next chapter, we begin our deeper treatment of classes. You'll learn about the scope of a class's members, and how to keep objects in a consistent state. You'll also learn about using special member functions called constructors and destructors, which execute

when an object is created and destroyed, respectively, and we'll discuss when constructors and destructors are called. In addition, we'll demonstrate using default arguments with constructors and using default memberwise assignment to assign one object of a class to another object of the same class. We'll also discuss the danger of returning a reference to a private data member of a class.

### Summary

#### Section 8.2 Pointer Variable Declarations and Initialization

- Pointers are variables that contain as their values memory addresses of other variables.
- The declaration

```
int *ptr;
```

declares ptr to be a pointer to a variable of type int and is read, "ptr is a pointer to int." The \* as used here in a declaration indicates that the variable is a pointer.

- There are three values that can be used to initialize a pointer: 0, NULL or an address of an object of the same type.
- The only integer that can be assigned to a pointer without casting is zero.

#### Section 8.3 Pointer Operators

- The & (address) operator obtains the memory address of its operand.
- The operand of the address operator must be a variable name (or another *lvalue*); the address operator cannot be applied to constants or to expressions that do not return a reference.
- The \* indirection (or dereferencing) operator returns a synonym for the name of the object that its operand points to in memory. This is called dereferencing the pointer.

#### Section 8.4 Pass-by-Reference with Pointers

- When calling a function with an argument that the caller wants the called function to modify, the address of the argument may be passed. The called function then uses the indirection operator (\*) to dereference the pointer and modify the value of the argument in the calling function.
- A function receiving an address as an argument must have a pointer as its corresponding parameter.

#### Section 8.5 Using const with Pointers

- The const qualifier enables you to inform the compiler that the value of a particular variable cannot be modified through the specified identifier.
- There are four ways to pass a pointer to a function—a nonconstant pointer to nonconstant data, a nonconstant pointer to constant data, a constant pointer to nonconstant data, and a constant pointer to constant data.
- The value of the array name is the address of the array's first element.
- To pass a single array element by reference using pointers, pass the address of the array element.

#### Section 8.6 Selection Sort Using Pass-by-Reference

• The selection sort algorithm is an easy-to-program, but inefficient, sorting algorithm. The first iteration of the algorithm selects the smallest element in the array and swaps it with the first element. The second iteration selects the second-smallest element (which is the smallest element of the remaining elements) and swaps it with the second element. The algorithm continues until the last iteration selects the second-largest element and swaps it with the second-to-last index,

leaving the largest element in the last index. After the  $i^{th}$  iteration, the smallest i items of the array will be sorted into increasing order in the first i elements of the array.

#### Section 8.7 sizeof Operator

- Operator sizeof determines the size in bytes of a data type, variable or constant at compile time.
- When applied to an array name, sizeof returns the total number of bytes in the array.

#### Section 8.8 Pointer Expressions and Pointer Arithmetic

- The arithmetic operations that may be performed on pointers are incrementing (++) a pointer, decrementing (--) a pointer, adding (+ or +=) an integer to a pointer, subtracting (- or -=) an integer from a pointer and subtracting one pointer from another.
- When an integer is added or subtracted from a pointer, the pointer is incremented or decremented by that integer times the size of the object to which the pointer refers.
- Pointers can be assigned to one another if they are of the same type. Otherwise, a cast must be used. The exception to this is a void \* pointer, which is a generic pointer type that can hold pointer values of any type.
- The only valid operations on a void \* pointer are comparing void \* pointers with other pointers, assigning addresses to void \* pointers and casting void \* pointers to valid pointer types.
- Pointers can be compared using the equality and relational operators. Comparisons using relational operators are meaningful only if the pointers point to members of the same array.

#### Section 8.9 Relationship Between Pointers and Arrays

- Pointers that point to arrays can be subscripted exactly as array names can.
- In pointer/offset notation, if the pointer points to the first element of the array, the offset is the same as an array subscript.
- All subscripted array expressions can be written with a pointer and an offset, using either the
  name of the array as a pointer or using a separate pointer that points to the array.

## Section 8.10 Pointer-Based String Processing

- A character constant is an integer value represented as a character in single quotes. The value of
  a character constant is the integer value of the character in the machine's character set.
- A string is a series of characters treated as a single unit. A string may include letters, digits and various special characters such as +, -, \*, /and \$.
- String literals, or string constants, in C++ are written in double quotation marks.
- A pointer-based string is an array of characters ending with a null character ('\0'), which marks where the string terminates in memory. A string is accessed via a pointer to its first character.
- The value of a string literal is the address of its first character, but the sizeof a string literal is the length of the string including the terminating null character.
- A string literal may be used as an initializer for a character array or a variable of type char \*.
- String literals have static storage class and may or may not be shared if the same string literal is
  referenced from multiple locations in a program.
- The effect modifying a string literal is undefined; thus, you should always declare a pointer to a string literal as const char \*.
- When declaring a character array to contain a string, the array must be large enough to store the string and its terminating null character.
- If a string is longer than the character array in which it's to be stored, characters beyond the end of the array will overwrite data in memory following the array, leading to logic errors.

380

- You can access individual characters in a string directly with array subscript notation.
- A string can be read into a character array using stream extraction with cin.
- The setw stream manipulator can be used to ensure that the string read into a character array does not exceed the size of the array.
- The cin object provides the member function getline to input an entire line of text into a character array. The function takes three arguments—a character array in which the line of text will be stored, a length and a delimiter character. The third argument has '\n' as a default value.
- A character array representing a null-terminated string can be output with cout and <<. The characters of the string are output until a terminating null character is encountered.

#### Section 8.11 Arrays of Pointers

- Arrays may contain pointers.
- Such a data structure can be used to form an array of pointer-based strings, referred to as a string
  array. Each entry in the array is a string, but in C++ a string is essentially a pointer to its first
  character, so each entry in an array of strings is simply a pointer to the first character of a string.
- String arrays are commonly used with command-line arguments that are passed to main when a
  program begins execution.

#### Section 8.12 Function Pointers

- A pointer to a function is the address where the code for the function resides.
- Pointers to functions can be used to call the functions they point to, passed to functions, returned from functions, stored in arrays, assigned to other pointers.

# **Terminology**

\* (pointer dereference or indirection operator) 348 address operator (&) 348 character constant 370 command-line arguments 373 constant pointer to constant data 358 constant pointer to nonconstant data 357 dereferencing a pointer 348 dereferencing operator (\*) 348 directly references a value 346 function pointer 374 getline function of cin 372 indirection 346 indirection (\*) operator 348 indirectly references a value 346 nonconstant pointer to constant data 355 nonconstant pointer to nonconstant data 355 null character ('\0') 370 null pointer 347 offset to a pointer 368 pass-by-reference with pointer arguments 350 pass-by-reference with reference arguments 350 pointer arithmetic 365 pointer/offset notation 368 pointer/subscript notation 368 pointer to a function 374 selection sort algorithm 358 sizeof operator 362 special characters 370 string array 373 string constant 370 string literals 370

## **Self-Review Exercises**

| 8.1 | Answer each of the following:  a) A pointer is a variable that contains as its value the of another variable.  b) The three values that can be used to initialize a pointer are, and | no |
|-----|----------------------------------------------------------------------------------------------------|----|
|     | The only integer that can be assigned directly to a pointer is                                                                                                    |    |

- **8.2** State whether the following are *true* or *false*. If the answer is *false*, explain why.
  - a) The address operator & can be applied only to constants and to expressions.
  - b) A pointer that is declared to be of type void \* can be dereferenced.
  - c) Pointers of different types can't be assigned to one another without a cast operation.
- **8.3** For each of the following, write C++ statements that perform the specified task. Assume that double-precision, floating-point numbers are stored in eight bytes and that the starting address of the array is at location 1002500 in memory. Each part of the exercise should use the results of previous parts where appropriate.
  - a) Declare an array of type double called numbers with 10 elements, and initialize the elements to the values 0.0, 1.1, 2.2, ..., 9.9. Assume that the symbolic constant SIZE has been defined as 10.
  - b) Declare a pointer nPtr that points to a variable of type double.
  - c) Use a for statement to print the elements of array numbers using array subscript notation. Print each number with one position of precision to the right of the decimal point.
  - d) Write two separate statements that each assign the starting address of array numbers to the pointer variable nPtr.
  - e) Use a for statement to print the elements of array numbers using pointer/offset notation with pointer nPtr.
  - f) Use a for statement to print the elements of array numbers using pointer/offset notation with the array name as the pointer.
  - g) Use a for statement to print the elements of array numbers using pointer/subscript notation with pointer nPtr.
  - h) Refer to the fourth element of array numbers using array subscript notation, pointer/offset notation with the array name as the pointer, pointer subscript notation with nPtr and pointer/offset notation with nPtr.
  - i) Assuming that nPtr points to the beginning of array numbers, what address is referenced by nPtr + 8? What value is stored at that location?
  - j) Assuming that nPtr points to numbers[5], what address is referenced by nPtr after nPtr
     -= 4 is executed? What's the value stored at that location?
- **8.4** For each of the following, write a single statement that performs the specified task. Assume that floating-point variables number1 and number2 have been declared and that number1 has been initialized to 7.3. Assume that variable ptr is of type char \*. Assume that arrays s1 and s2 are each 100-element char arrays that are initialized with string literals.
  - a) Declare the variable fPtr to be a pointer to an object of type double.
  - b) Assign the address of variable number 1 to pointer variable fPtr.
  - c) Print the value of the object pointed to by fPtr.
  - d) Assign the value of the object pointed to by fPtr to variable number2.
  - e) Print the value of number 2.
  - f) Print the address of number1.
  - g) Print the address stored in fPtr. Is the value printed the same as the address of number 1?
- **8.5** Perform the task specified by each of the following statements:
  - a) Write the function header for a function called exchange that takes two pointers to double-precision, floating-point numbers x and y as parameters and does not return a value.
  - b) Write the function prototype for the function in part (a).
  - c) Write the function header for a function called evaluate that returns an integer and that takes as parameters integer x and a pointer to function poly. Function poly takes an integer parameter and returns an integer.
  - d) Write the function prototype for the function in part (c).
  - e) Write two statements that each initialize character array vowel with the string of vowels, "AEIOU".

**8.6** Find the error in each of the following program segments. Assume the following declarations and statements:

```
int *zPtr; // zPtr will reference array z
void *sPtr = 0;
int number;
int z[ 5 ] = { 1, 2, 3, 4, 5 };

a) ++zPtr;
b) // use pointer to get first value of array
    number = zPtr;
c) // assign array element 2 (the value 3) to number
    number = *zPtr[ 2 ];
d) // print entire array z
    for ( int i = 0; i <= 5; i++ )
        cout << zPtr[ i ] << endl;
e) // assign the value pointed to by sPtr to number
    number = *sPtr;
f) ++z;</pre>
```

#### **Answers to Self-Review Exercises**

- **8.1** a) address. b) 0, NULL, an address. c) 0.
- **8.2** a) False. The operand of the address operator must be an *lvalue*; the address operator cannot be applied to constants or to expressions that do not result in references.
  - b) False. A pointer to void cannot be dereferenced. Such a pointer does not have a type that enables the compiler to determine the number of bytes of memory to dereference and the type of the data to which the pointer points.
  - c) False. Pointers of any type can be assigned to void pointers. Pointers of type void can be assigned to pointers of other types only with an explicit type cast.

```
8.3
       a) double numbers [SIZE] = \{0.0, 1.1, 2.2, 3.3, 4.4, 5.5, 6.6, 7.7, 8.8, 9.9\};
       b) double *nPtr;
       c) cout << fixed << showpoint << setprecision( 1 );</pre>
           for ( int i = 0; i < SIZE; i++ )
               cout << numbers[ i ] << ' ';</pre>
       d) nPtr = numbers;
           nPtr = &numbers[ 0 ];
       e) cout << fixed << showpoint << setprecision( 1 );</pre>
           for ( int j = 0; j < SIZE; j++ )
              cout << *( nPtr + j ) << ' ';</pre>
       f) cout << fixed << showpoint << setprecision( 1 );</pre>
           for ( int k = 0; k < SIZE; k++)
              cout << *( numbers + k ) << ' ';</pre>
       g) cout << fixed << showpoint << setprecision( 1 );</pre>
           for ( int m = 0; m < SIZE; m++ )
              cout << nPtr[ m ] << ' ';</pre>
       h) numbers[3]
           *(numbers + 3)
           nPtr[ 3 ]
           *( nPtr + 3 )
       i) The address is 1002500 + 8 * 8 = 1002564. The value is 8.8.
```

- j) The address of numbers [5] is 1002500 + 5 \* 8 = 1002540. The address of nPtr -= 4 is 1002540 - 4 \* 8 = 1002508. The value at that location is 1.1.
- 8.4 a) double \*fPtr;
  - b) fPtr = &number1;
  - c) cout << "The value of \*fPtr is " << \*fPtr << endl;</p>
  - d) number2 = \*fPtr;
  - e) cout << "The value of number2 is " << number2 << endl;
  - f) cout << "The address of number1 is " << &number1 << endl;</pre>
  - g) cout << "The address stored in fPtr is " << fPtr << endl; Yes, the value is the same.
- 8.5 a) void exchange( double \*x, double \*y )
  - b) void exchange( double \*, double \* );
  - c) int evaluate( int x, int (\*poly)( int ) )
  - d) int evaluate( int, int (\*)( int ) );
  - e) char vowel[] = "AEIOU"; char vowel[] = { 'A', 'E', 'I', '0', 'U', '\0' };
  - a) Error: zPtr has not been initialized.
- 8.6 Correction: Initialize zPtr with zPtr = z;
  - b) *Error:* The pointer is not dereferenced. Correction: Change the statement to number = \*zPtr;
  - c) Error: zPtr[2] is not a pointer and should not be dereferenced. Correction: Change \*zPtr[ 2 ] to zPtr[ 2 ].
  - d) Error: Referring to an array element outside the array bounds with pointer subscripting. Correction: To prevent this, change the relational operator in the for statement to < or change the 5 to a 4.
  - e) *Error:* Dereferencing a void pointer. Correction: To dereference the void pointer, it must first be cast to an integer pointer. Change the statement to number = \*static\_cast< int \* >( sPtr );
  - f) Error: Trying to modify an array name with pointer arithmetic. Correction: Use a pointer variable instead of the array name to accomplish pointer arithmetic, or subscript the array name to refer to a specific element.

#### **Exercises**

- 8.7 State whether the following are *true* or *false*. If *false*, explain why.
  - a) Two pointers that point to different arrays cannot be compared meaningfully.
  - b) Because the name of an array is a pointer to the first element of the array, array names can be manipulated in precisely the same manner as pointers.
- 8.8 For each of the following, write C++ statements that perform the specified task. Assume that unsigned integers are stored in two bytes and that the starting address of the array is at location 1002500 in memory.
  - a) Declare an array of type unsigned int called values with five elements, and initialize the elements to the even integers from 2 to 10. Assume that the symbolic constant SIZE has been defined as 5.
  - b) Declare a pointer vPtr that points to an object of type unsigned int.
  - c) Use a for statement to print the elements of array values using array subscript notation.
  - d) Write two separate statements that assign the starting address of array values to pointer variable vPtr.
  - e) Use a for statement to print the elements of array values using pointer/offset notation.

- f) Use a for statement to print the elements of array values using pointer/offset notation with the array name as the pointer.
- g) Use a for statement to print the elements of array values by subscripting the pointer to the array.
- h) Refer to the fifth element of values using array subscript notation, pointer/offset notation with the array name as the pointer, pointer subscript notation and pointer/offset notation.
- i) What address is referenced by vPtr + 3? What value is stored at that location?
- j) Assuming that vPtr points to values[ 4 ], what address is referenced by vPtr -= 4? What value is stored at that location?
- **8.9** For each of the following, write a single statement that performs the specified task. Assume that long variables value1 and value2 have been declared and value1 has been initialized to 200000.
  - a) Declare the variable longPtr to be a pointer to an object of type long.
  - b) Assign the address of variable value1 to pointer variable longPtr.
  - c) Print the value of the object pointed to by longPtr.
  - d) Assign the value of the object pointed to by longPtr to variable value2.
  - e) Print the value of value2.
  - f) Print the address of value1.
  - g) Print the address stored in longPtr. Is the value printed the same as value1's address?
- **8.10** Perform the task specified by each of the following statements:
  - a) Write the function header for function zero that takes a long integer array parameter bigIntegers and does not return a value.
  - b) Write the function prototype for the function in part (a).
  - c) Write the function header for function add1AndSum that takes an integer array parameter oneTooSmall and returns an integer.
  - d) Write the function prototype for the function described in part (c).
- **8.11** Find the error in each of the following segments. If the error can be corrected, explain how.

```
a) int *number;
   cout << number << endl;</pre>
b) double *realPtr;
   long *integerPtr;
   integerPtr = realPtr;
c) int * x, y;
   x = y;
d) char s[] = "this is a character array";
   for (; *s != '\0'; s++)
      cout << *s << ' ';
e) short *numPtr, result;
   void *genericPtr = numPtr;
   result = *genericPtr + 7;
f) double x = 19.34;
   double xPtr = &x;
   cout << xPtr << endl;</pre>
```

**8.12** (*Simulation: The Tortoise and the Hare*) In this exercise, you'll re-create the classic race of the tortoise and the hare. You'll use random number generation to develop a simulation of this memorable event.

Our contenders begin the race at "square 1" of 70 squares. Each square represents a possible position along the race course. The finish line is at square 70. The first contender to reach or pass square 70 is rewarded with a pail of fresh carrots and lettuce. The course weaves its way up the side of a slippery mountain, so occasionally the contenders lose ground.

There is a clock that ticks once per second. With each tick of the clock, your program should use function moveTortoise and moveHare to adjust the position of the animals according to the rules in Fig. 8.21. These functions should use pointer-based pass-by-reference to modify the position of the tortoise and the hare.

| Animal   | Move type  | Percentage of the time | Actual move            |
|----------|------------|------------------------|------------------------|
| Tortoise | Fast plod  | 50%                    | 3 squares to the right |
|          | Slip       | 20%                    | 6 squares to the left  |
|          | Slow plod  | 30%                    | 1 square to the right  |
| Hare     | Sleep      | 20%                    | No move at all         |
|          | Big hop    | 20%                    | 9 squares to the right |
|          | Big slip   | 10%                    | 12 squares to the left |
|          | Small hop  | 30%                    | 1 square to the right  |
|          | Small slip | 20%                    | 2 squares to the left  |

**Fig. 8.21** Rules for moving the tortoise and the hare.

Use variables to keep track of the positions of the animals (i.e., position numbers are 1–70). Start each animal at position 1 (i.e., the "starting gate"). If an animal slips left before square 1, move the animal back to square 1.

Generate the percentages in the preceding table by producing a random integer i in the range  $1 \le i \le 10$ . For the tortoise, perform a "fast plod" when  $1 \le i \le 5$ , a "slip" when  $6 \le i \le 7$  or a "slow plod" when  $8 \le i \le 10$ . Use a similar technique to move the hare.

Begin the race by printing

```
BANG !!!!!
AND THEY'RE OFF !!!!!
```

For each tick of the clock (i.e., each repetition of a loop), print a 70-position line showing the letter T in the tortoise's position and the letter H in the hare's position. Occasionally, the contenders land on the same square. In this case, the tortoise bites the hare and your program should print OUCH!!! beginning at that position. All print positions other than the T, the H or the OUCH!!! (in case of a tie) should be blank.

After printing each line, test whether either animal has reached or passed square 70. If so, print the winner and terminate the simulation. If the tortoise wins, print TORTOISE WINS!!! YAY!!! If the hare wins, print Hare wins. Yuch. If both animals win on the same clock tick, you may want to favor the tortoise (the "underdog"), or you may want to print It's a tie. If neither animal wins, perform the loop again to simulate the next tick of the clock.

#### **8.13** What does this program do?

```
// Ex. 8.13: ex08_13.cpp
// What does this program do?
#include <iostream>
using namespace std;

void mystery1( char *, const char * ); // prototype
```

```
int main()
8
9
10
        char string1[ 80 ];
11
        char string2[ 80 ];
12
        cout << "Enter two strings: ";</pre>
13
14
        cin >> string1 >> string2;
        mystery1( string1, string2 );
15
16
        cout << string1 << endl;</pre>
17
    } // end main
18
    // What does this function do?
19
    void mystery1( char *s1, const char *s2 )
20
21
        while ( *s1 != '\0' )
22
23
           s1++;
24
25
        for (; *s1 = *s2; s1++, s2++)
           ; // empty statement
    } // end function mystery1
```

**8.14** What does this program do?

```
// Ex. 8.14: ex08_14.cpp
1
    // What does this program do?
2
    #include <iostream>
    using namespace std;
    int mystery2( const char * ); // prototype
7
8
    int main()
9
    {
        char string1[ 80 ];
10
11
        cout << "Enter a string: ";</pre>
12
        cin >> string1;
13
        cout << mystery2( string1 ) << end1;</pre>
14
    } // end main
15
16
    // What does this function do?
17
18
    int mystery2( const char *s )
19
20
        int x;
21
        for (x = 0; *s != '\0'; s++)
22
23
           X++;
24
25
        return x;
    } // end function mystery2
```

- **8.15** (*Quicksort*) You've previously seen the sorting techniques of the bucket sort and selection sort. We now present the recursive sorting technique called Quicksort. The basic algorithm for a single-subscripted array of values is as follows:
  - a) *Partitioning Step:* Take the first element of the unsorted array and determine its final location in the sorted array (i.e., all values to the left of the element in the array are less than the element, and all values to the right of the element in the array are greater than the element). We now have one element in its proper location and two unsorted subarrays.
  - b) Recursive Step: Perform Step 1 on each unsorted subarray.

Each time *Step 1* is performed on a subarray, another element is placed in its final location of the sorted array, and two unsorted subarrays are created. When a subarray consists of one element, that subarray must be sorted; therefore, that element is in its final location.

The basic algorithm seems simple enough, but how do we determine the final position of the first element of each subarray? As an example, consider the following set of values (the element in bold is the partitioning element—it will be placed in its final location in the sorted array):

a) Starting from the rightmost element of the array, compare each element with 37 until an element less than 37 is found. Then swap 37 and that element. The first element less than 37 is 12, so 37 and 12 are swapped. The values now reside in the array as follows:

```
12  2  6  4  89  8  10  37  68  45
```

Element 12 is in italics to indicate that it was just swapped with 37.

b) Starting from the left of the array, but beginning with the element after 12, compare each element with 37 until an element greater than 37 is found. Then swap 37 and that element. The first element greater than 37 is 89, so 37 and 89 are swapped. The values now reside in the array as follows:

```
12  2  6  4  37  8  10  89  68  45
```

c) Starting from the right, but beginning with the element before 89, compare each element with 37 until an element less than 37 is found. Then swap 37 and that element. The first element less than 37 is 10, so 37 and 10 are swapped. The values now reside in the array as follows:

```
12 2 6 4 10 8 37 89 68 45
```

d) Starting from the left, but beginning with the element after 10, compare each element with 37 until an element greater than 37 is found. Then swap 37 and that element. There are no more elements greater than 37, so when we compare 37 with itself, we know that 37 has been placed in its final location of the sorted array.

Once the partition has been applied to the array, there are two unsorted subarrays. The subarray with values less than 37 contains 12, 2, 6, 4, 10 and 8. The subarray with values greater than 37 contains 89, 68 and 45. The sort continues with both subarrays being partitioned in the same manner as the original array.

Based on the preceding discussion, write recursive function quickSort to sort a single-sub-scripted integer array. The function should receive as arguments an integer array, a starting subscript and an ending subscript. Function partition should be called by quickSort to perform the partitioning step.

**8.16** (*Maze Traversal*) The grid of hashes (#) and dots (.) in Fig. 8.22 is a two-dimensional array representation of a maze. In the two-dimensional array, the hashes represent the walls of the maze and the dots represent squares in the possible paths through the maze. Moves can be made only to a location in the array that contains a dot.

There is a simple algorithm for walking through a maze that guarantees finding the exit (assuming that there is an exit). If there is not an exit, you'll arrive at the starting location again. Place your right hand on the wall to your right and begin walking forward. Never remove your hand from the wall. If the maze turns to the right, you follow the wall to the right. As long as you do not remove your hand from the wall, eventually you'll arrive at the exit of the maze. There may be a shorter path than the one you've taken, but you are guaranteed to get out of the maze if you follow the algorithm.

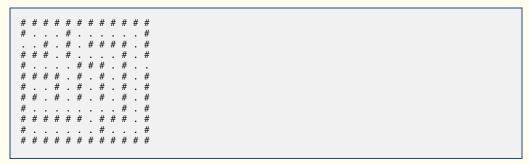

**Fig. 8.22** | Two-dimensional array representation of a maze.

Write recursive function mazeTraverse to walk through the maze. The function should receive arguments that include a 12-by-12 character array representing the maze and the starting location of the maze. As mazeTraverse attempts to locate the exit from the maze, it should place the character X in each square in the path. The function should display the maze after each move, so the user can watch as the maze is solved.

**8.17** (*Generating Mazes Randomly*) Write a function mazeGenerator that randomly produces a maze. The function should take as arguments a two-dimensional 12-by-12 character array and pointers to the int variables that represent the row and column of the maze's entry point. Try your function mazeTraverse from Exercise 8.16, using several randomly generated mazes.

# **Special Section: Building Your Own Computer**

In the next several problems, we take a temporary diversion away from the world of high-level-language programming. We "peel open" a computer and look at its internal structure. We introduce machine-language programming and write several machine-language programs. To make this an especially valuable experience, we then build a computer (using software-based *simulation*) on which you can execute your machine-language programs!

**8.18** (*Machine-Language Programming*) Let's create a computer we'll call the Simpletron. As its name implies, it's a simple machine, but, as we'll soon see, it's a powerful one as well. The Simpletron runs programs written in the only language it directly understands, that is, Simpletron Machine Language, or SML for short.

The Simpletron contains an *accumulator*—a "special register" in which information is put before the Simpletron uses that information in calculations or examines it in various ways. All information in the Simpletron is handled in terms of *words*. A word is a signed four-digit decimal number, such as +3364, -1293, +0007, -0001, etc. The Simpletron is equipped with a 100-word memory, and these words are referenced by their location numbers 00, 01, ..., 99.

Before running an SML program, we must *load*, or place, the program into memory. The first instruction (or statement) of every SML program is always placed in location 00. The simulator will start executing at this location.

Each instruction written in SML occupies one word of the Simpletron's memory; thus, instructions are signed four-digit decimal numbers. Assume that the sign of an SML instruction is always plus, but the sign of a data word may be either plus or minus. Each location in the Simpletron's memory may contain an instruction, a data value used by a program or an unused (and hence undefined) area of memory. The first two digits of each SML instruction are the *operation code* that specifies the operation to be performed. SML operation codes are shown in Fig. 8.23.

The last two digits of an SML instruction are the *operand*—the address of the memory location containing the word to which the operation applies.

| Operation code                        | Meaning                                                                                                    |  |  |  |
|---------------------------------------|----------------------------------------------------------------------------------------------------|--|--|--|
| Input/output operations               |                                                                                                    |  |  |  |
| <pre>const int READ = 10;</pre>       | Read a word from the keyboard into a specific location in memory.                                                  |  |  |  |
| <pre>const int WRITE = 11;</pre>      | Write a word from a specific location in memory to the screen.                                                     |  |  |  |
| Load and store operations             |                                                                                                    |  |  |  |
| const int LOAD = 20;                  | Load a word from a specific location in memory into the accumulator.                                               |  |  |  |
| <pre>const int STORE = 21;</pre>      | Store a word from the accumulator into a specific location in memory.                                              |  |  |  |
| Arithmetic operations                 |                                                                                                    |  |  |  |
| <pre>const int ADD = 30;</pre>        | Add a word from a specific location in memory to the word in the accumulator (leave result in accumulator).        |  |  |  |
| <pre>const int SUBTRACT = 31;</pre>   | Subtract a word from a specific location in memory from the word in the accumulator (leave result in accumulator). |  |  |  |
| <pre>const int DIVIDE = 32;</pre>     | Divide a word from a specific location in memory into the word in the accumulator (leave result in accumulator).   |  |  |  |
| <pre>const int MULTIPLY = 33;</pre>   | Multiply a word from a specific location in memory by the word in the accumulator (leave result in accumulator).   |  |  |  |
| Transfer-of-control operations        |                                                                                                    |  |  |  |
| <pre>const int BRANCH = 40;</pre>     | Branch to a specific location in memory.                                                                           |  |  |  |
| <pre>const int BRANCHNEG = 41;</pre>  | Branch to a specific location in memory if the accumulator is negative.                                            |  |  |  |
| <pre>const int BRANCHZERO = 42;</pre> | Branch to a specific location in memory if the accumulator is zero.                                                |  |  |  |
| const int HALT = 43;                  | Halt—the program has completed its task.                                                                           |  |  |  |

Fig. 8.23 | Simpletron Machine Language (SML) operation codes.

Now let's consider two simple SML programs. The first (Fig. 8.24) reads two numbers from the keyboard and computes and prints their sum. The instruction +1007 reads the first number from the keyboard and places it into location 07 (which has been initialized to zero). Instruction +1008 reads the next number into location 08. The *load* instruction, +2007, places (copies) the first number into the accumulator, and the *add* instruction, +3008, adds the second number to the number in the accumulator. *All SML arithmetic instructions leave their results in the accumulator.* The *store* instruction, +2109, places (copies) the result back into memory location 09. Then the *write* instruction, +1109, takes the number and prints it (as a signed four-digit decimal number). The *halt* instruction, +4300, terminates execution.

The SML program in Fig. 8.25 reads two numbers from the keyboard, then determines and prints the larger value. Note the use of the instruction +4107 as a conditional transfer of control, much the same as C++'s if statement.

| Location | Number | Instruction  |
|----------|--------|--------------|
| 00       | +1007  | (Read A)     |
| 01       | +1008  | (Read B)     |
| 02       | +2007  | (Load A)     |
| 03       | +3008  | (Add B)      |
| 04       | +2109  | (Store C)    |
| 05       | +1109  | (Write C)    |
| 06       | +4300  | (Halt)       |
| 07       | +0000  | (Variable A) |
| 08       | +0000  | (Variable B) |
| 09       | +0000  | (Result C)   |
|          |        |              |

Fig. 8.24 | SML Example 1.

| Location | Number | Instruction             |
|----------|--------|-------------------------|
| 00       | +1009  | (Read A)                |
| 01       | +1010  | (Read B)                |
| 02       | +2009  | (Load A)                |
| 03       | +3110  | (Subtract B)            |
| 04       | +4107  | (Branch negative to 07) |
| 05       | +1109  | (Write A)               |
| 06       | +4300  | (Halt)                  |
| 07       | +1110  | (Write B)               |
| 08       | +4300  | (Halt)                  |
| 09       | +0000  | (Variable A)            |
| 10       | +0000  | (Variable B)            |

Fig. 8.25 | SML Example 2.

Now write SML programs to accomplish each of the following tasks:

- a) Use a sentinel-controlled loop to read positive numbers and compute and print their sum. Terminate input when a negative number is entered.
- b) Use a counter-controlled loop to read seven numbers, some positive and some negative, and compute and print their average.
- c) Read a series of numbers, and determine and print the largest number. The first number read indicates how many numbers should be processed.

**8.19** (*Computer Simulator*) It may at first seem outrageous, but in this problem you are going to build your own computer. No, you won't be soldering components together. Rather, you'll use the powerful technique of *software-based simulation* to create a *software model* of the Simpletron. Your Simpletron simulator will turn the computer you are using into a Simpletron, and you actually will be able to run, test and debug the SML programs you wrote in Exercise 8.18.

When you run your Simpletron simulator, it should begin by printing

<sup>\*\*\*</sup> Welcome to Simpletron! \*\*\*

```
*** Please enter your program one instruction ***

*** (or data word) at a time. I will type the ***

*** location number and a question mark (?). ***

*** You then type the word for that location. ***

*** Type the sentinel -99999 to stop entering ***

*** your program. ***
```

Your program should simulate the Simpletron's memory with a single-subscripted, 100-element array memory. Now assume that the simulator is running, and let's examine the dialog as we enter the program of Example 2 of Exercise 8.18:

```
00 ? +1009

01 ? +1010

02 ? +2009

03 ? +3110

04 ? +4107

05 ? +1109

06 ? +4300

07 ? +1110

08 ? +4300

09 ? +0000

10 ? +0000

11 ? -99999

*** Program loading completed ***

*** Program execution begins ***
```

The numbers to the right of each ? in the preceding dialog represent the SML program instructions input by the user.

The SML program has now been placed (or loaded) into array memory. Now the Simpletron executes your SML program. Execution begins with the instruction in location 00 and, like C++, continues sequentially, unless directed to some other part of the program by a transfer of control.

Use variable accumulator to represent the accumulator register. Use variable instructionCounter to keep track of the location in memory that contains the instruction being performed. Use variable operationCode to indicate the operation currently being performed (i.e., the left two digits of the instruction word). Use variable operand to indicate the memory location on which the current instruction operates. Thus, operand is the rightmost two digits of the instruction currently being performed. Do not execute instructions directly from memory. Rather, transfer the next instruction to be performed from memory to a variable called instructionRegister. Then "pick off" the left two digits and place them in operationCode, and "pick off" the right two digits and place them in operand. When Simpletron begins execution, the special registers are all initialized to zero.

Now let's "walk through" the execution of the first SML instruction, +1009 in memory location 00. This is called an *instruction execution cycle*.

The instructionCounter tells us the location of the next instruction to be performed. We *fetch* the contents of that location from memory by using the C++ statement

```
instructionRegister = memory[ instructionCounter ];
```

The operation code and operand are extracted from the instruction register by the statements

```
operationCode = instructionRegister / 100;
operand = instructionRegister % 100;
```

Now, the Simpletron must determine that the operation code is actually a *read* (versus a *write*, a *load*, etc.). A switch differentiates among the 12 operations of SML. In the switch statement, the behavior of various SML instructions is simulated as shown in Fig. 8.26 (we leave the others to you).

The *halt* instruction also causes the Simpletron to print the name and contents of each register, as well as the complete contents of memory. Such a printout is often called a *register and memory dump*. To help you program your dump function, a sample dump format is shown in Fig. 8.26. Note that a dump after executing a Simpletron program would show the actual values of instructions and data values at the moment execution terminated. To format numbers with their sign as shown in the dump, use stream manipulator **showpos**. To disable the display of the sign, use stream manipulator **noshowpos**. For numbers that have fewer than four digits, you can format numbers with leading zeros between the sign and the value by using the following statement before outputting the value:

```
cout << setfill( '0' ) << internal;</pre>
```

```
REGISTERS:
                     +0000
accumulator
instructionCounter
                        00
instructionRegister +0000
                        00
operationCode
operand
MEMORY:
                         3
0 +0000 +0000 +0000 +0000 +0000 +0000 +0000 +0000 +0000 +0000
10 +0000 +0000 +0000 +0000 +0000 +0000 +0000 +0000 +0000 +0000
20 +0000 +0000 +0000 +0000 +0000 +0000 +0000 +0000 +0000 +0000
30 +0000 +0000 +0000 +0000 +0000 +0000 +0000 +0000 +0000 +0000
40 +0000 +0000 +0000 +0000 +0000 +0000 +0000 +0000 +0000 +0000
50 +0000 +0000 +0000 +0000 +0000 +0000 +0000 +0000 +0000 +0000
60 +0000 +0000 +0000 +0000 +0000 +0000 +0000 +0000 +0000 +0000
70 +0000 +0000 +0000 +0000 +0000 +0000 +0000 +0000 +0000 +0000
80 +0000 +0000 +0000 +0000 +0000 +0000 +0000 +0000 +0000 +0000
90 +0000 +0000 +0000 +0000 +0000 +0000 +0000 +0000 +0000 +0000
```

**Fig. 8.26** A sample register and memory dump.

Parameterized stream manipulator setfill (from header <iomanip>) specifies the fill character that will appear between the sign and the value when a number is displayed with a field width of five characters but does not have four digits. (One position in the field width is reserved for the sign.) Stream manipulator internal indicates that the fill characters should appear between the sign and the numeric value.

Let's proceed with the execution of our program's first instruction—+1009 in location 00. As we've indicated, the switch statement simulates this by performing the C++ statement

```
cin >> memory[ operand ];
```

A question mark (?) should be displayed on the screen before the cin statement executes to prompt the user for input. The Simpletron waits for the user to type a value and press the *Enter* key. The value is then read into location 09.

At this point, simulation of the first instruction is complete. All that remains is to prepare the Simpletron to execute the next instruction. The instruction just performed was not a transfer of control, so we need merely increment the instruction counter register as follows:

```
++instructionCounter;
```

This completes the simulated execution of the first instruction. The entire process (i.e., the instruction execution cycle) begins anew with the fetch of the next instruction to execute.

Now let's consider how to simulate the branching instructions (i.e., the transfers of control). All we need to do is adjust the value in the instructionCounter appropriately. Therefore, the unconditional branch instruction (40) is simulated in the switch as

```
instructionCounter = operand;
```

The conditional "branch if accumulator is zero" instruction is simulated as

```
if ( accumulator == 0 )
  instructionCounter = operand;
```

At this point, you should implement your Simpletron simulator and run each of the SML programs you wrote in Exercise 8.18. The variables that represent the Simpletron simulator's memory and registers should be defined in main and passed to other functions by value or by reference as appropriate.

Your simulator should check for various types of errors. During the program loading phase, for example, each number the user types into the Simpletron's memory must be in the range -9999 to +9999. Your simulator should use a while loop to test that each number entered is in this range and, if not, keep prompting the user to reenter the number until the user enters a correct number.

During the execution phase, your simulator should check for various serious errors, such as attempts to divide by zero, attempts to execute invalid operation codes, accumulator overflows (i.e., arithmetic operations resulting in values larger than +9999 or smaller than -9999) and the like. Such serious errors are called **fatal errors**. When a fatal error is detected, your simulator should print an error message such as

```
*** Attempt to divide by zero ***

*** Simpletron execution abnormally terminated ***
```

and should print a full register and memory dump in the format we've discussed previously. This will help the user locate the error in the program.

- **8.20** (*Project: Modifications to the Simpletron Simulator*) In Exercise 8.19, you wrote a software simulation of a computer that executes programs written in Simpletron Machine Language (SML). In this exercise, we propose several modifications and enhancements to the Simpletron Simulator. In Exercises 20.31–20.35, we propose building a compiler that converts programs written in a highlevel programming language (a variation of BASIC) to SML. Some of the following modifications and enhancements may be required to execute the programs produced by the compiler. [*Note:* Some modifications may conflict with others and therefore must be done separately.]
  - a) Extend the Simpletron Simulator's memory to contain 1000 memory locations to enable the Simpletron to handle larger programs.
  - b) Allow the simulator to perform modulus calculations. This requires an additional Simpletron Machine Language instruction.
  - c) Allow the simulator to perform exponentiation calculations. This requires an additional Simpletron Machine Language instruction.
  - d) Modify the simulator to use hexadecimal values rather than integer values to represent Simpletron Machine Language instructions.
  - e) Modify the simulator to allow output of a newline. This requires an additional Simpletron Machine Language instruction.
  - f) Modify the simulator to process floating-point values in addition to integer values.
  - g) Modify the simulator to handle string input. [Hint: Each Simpletron word can be divided into two groups, each holding a two-digit integer. Each two-digit integer represents the ASCII decimal equivalent of a character. Add a machine-language instruction that inputs a string and store the string beginning at a specific Simpletron memory location. The first half of the word at that location will be a count of the number of characters in the string (i.e., the length of the string). Each succeeding half-word contains one ASCII character expressed as two decimal digits. The machine-language instruction converts each character into its ASCII equivalent and assigns it to a half-word.]

#### 394 Chapter 8 Pointers

- h) Modify the simulator to handle output of strings stored in the format of part (g). [Hint: Add a machine-language instruction that will print a string beginning at a certain Simpletron memory location. The first half of the word at that location is a count of the number of characters in the string (i.e., the length of the string). Each succeeding half-word contains one ASCII character expressed as two decimal digits. The machine-language instruction checks the length and prints the string by translating each two-digit number into its equivalent character.]
- Modify the simulator to include instruction SML\_DEBUG that prints a memory dump after each instruction executes. Give SML\_DEBUG an operation code of 44. The word +4401 turns on debug mode, and +4400 turns off debug mode.

# Classes: A Deeper Look, Part 1

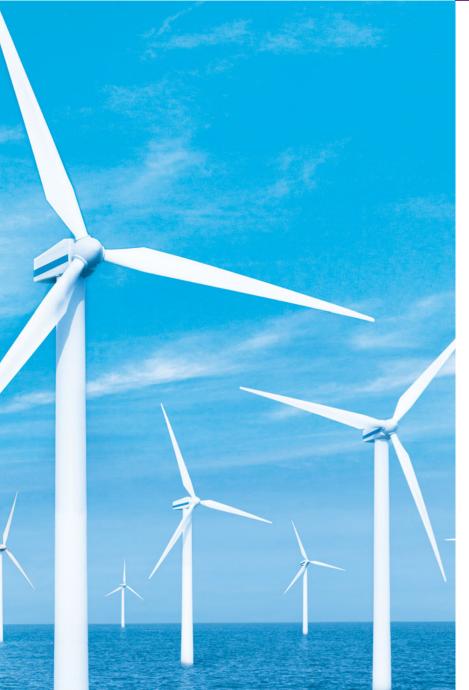

9

My object all sublime I shall achieve in time.

—W. S. Gilbert

Is it a world to hide virtues in?

—William Shakespeare

Don't be "consistent," but be simply true.

—Oliver Wendell Holmes, Jr.

# Objectives

In this chapter you'll learn:

- How to use a preprocessor wrapper to prevent multiple definition errors.
- To understand class scope and accessing class members via the name of an object, a reference to an object or a pointer to an object.
- To define constructors with default arguments.
- How destructors are used to perform "termination housekeeping" on an object before it's destroyed.
- When constructors and destructors are called and the order in which they're called.
- The logic errors that may occur when a public member function returns a reference to private data.
- To assign the data members of one object to those of another object by default memberwise assignment.

- 9.1 Introduction
- 9.2 Time Class Case Study
- 9.3 Class Scope and Accessing Class Members
- **9.4** Separating Interface from Implementation
- 9.5 Access Functions and Utility Functions
- 9.6 Time Class Case Study: Constructors with Default Arguments

- 9.7 Destructors
- **9.8** When Constructors and Destructors Are Called
- 9.9 Time Class Case Study: A Subtle Trap—Returning a Reference to a private Data Member
- **9.10** Default Memberwise Assignment
- 9.11 Wrap-Up

Summary | Terminology | Self-Review Exercises | Answers to Self-Review Exercises | Exercises

### 9.1 Introduction

In the preceding chapters, we introduced many basic terms and concepts of C++ object-oriented programming. We also discussed our program development methodology: We selected appropriate attributes and behaviors for each class and specified the manner in which objects of our classes collaborated with objects of C++ Standard Library classes to accomplish each program's overall goals.

In this chapter, we take a deeper look at classes. We use an integrated Time class case study in both this chapter and Chapter 10, Classes: A Deeper Look, Part 2 to demonstrate several class construction capabilities. We begin with a Time class that reviews several of the features presented in the preceding chapters. The example also demonstrates an important C++ software engineering concept—using a "preprocessor wrapper" in header files to prevent the code in the header from being included into the same source code file more than once. Since a class can be defined only once, using such preprocessor directives prevents multiple definition errors.

Next, we discuss class scope and the relationships among class members. We demonstrate how client code can access a class's public members via three types of "handles"—the name of an object, a reference to an object or a pointer to an object. As you'll see, object names and references can be used with the dot (.) member selection operator to access a public member, and pointers can be used with the arrow (->) member selection operator.

We discuss access functions that can read or display data in an object. A common use of access functions is to test the truth or falsity of conditions—such functions are known as predicate functions. We also demonstrate the notion of a utility function (also called a helper function)—a private member function that supports the operation of the class's public member functions, but is not intended for use by clients of the class.

In the second Time class case study example, we demonstrate how to pass arguments to constructors and show how default arguments can be used in a constructor to enable client code to initialize objects using a variety of arguments. Next, we discuss a special member function called a destructor that is part of every class and is used to perform "termination housekeeping" on an object before the object is destroyed. We then demonstrate the order in which constructors and destructors are called, because your programs' correctness depends on using properly initialized objects that have not yet been destroyed.

Our last example of the Time class case study in this chapter shows a dangerous programming practice in which a member function returns a reference to private data. We discuss how this breaks the encapsulation of a class and allows client code to directly access an object's data. This last example shows that objects of the same class can be assigned to one another using default memberwise assignment, which copies the data members in the object on the right side of the assignment into the corresponding data members of the object on the left side of the assignment. The chapter concludes with a discussion of software reusability.

## 9.2 Time Class Case Study

Our first example (Figs. 9.1–9.3) creates class Time and a driver program that tests the class. You've already created many classes in this book. In this section, we review many of the concepts covered in Chapter 3 and demonstrate an important C++ software engineering concept—using a "preprocessor wrapper" in header files to prevent the code in the header from being included into the same source code file more than once. Since a class can be defined only once, using such preprocessor directives prevents multiple-definition errors.

```
1
    // Fig. 9.1: Time.h
    // Declaration of class Time.
2
    // Member functions are defined in Time.cpp
    // prevent multiple inclusions of header file
5
6
    #ifndef TIME_H
7
    #define TIME H
    // Time class definition
9
10
    class Time
П
12
    public:
       Time(); // constructor
13
14
       void setTime( int, int ); // set hour, minute and second
15
       void printUniversal(); // print time in universal-time format
16
       void printStandard(); // print time in standard-time format
17
    private:
       int hour; // 0 - 23 (24-hour clock format)
       int minute; // 0 - 59
19
20
       int second; // 0 - 59
    }; // end class Time
21
22
    #endif
```

Fig. 9.1 | Time class definition.

### Time Class Definition

The class definition (Fig. 9.1) contains prototypes (lines 13–16) for member functions Time, setTime, printUniversal and printStandard, and includes private integer members hour, minute and second (lines 18–20). Class Time's private data members can be accessed only by its four member functions. Chapter 12 introduces a third access specifier, protected, as we study inheritance and the part it plays in object-oriented programming.

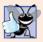

### **Good Programming Practice 9.1**

For clarity and readability, use each access specifier only once in a class definition. Place public members first, where they're easy to locate.

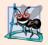

### **Software Engineering Observation 9.1**

Each element of a class should have private visibility unless it can be proven that the element needs public visibility. This is another example of the principle of least privilege.

In Fig. 9.1, the class definition is enclosed in the following **preprocessor wrapper** (lines 6, 7 and 23):

```
// prevent multiple inclusions of header file
#ifndef TIME_H
#define TIME_H
...
#endif
```

When we build larger programs, other definitions and declarations will also be placed in header files. The preceding preprocessor wrapper prevents the code between #ifndef (which means "if not defined") and #endif from being included if the name TIME\_H has been defined. If the header has not been included previously in a file, the name TIME\_H is defined by the #define directive and the header file statements are included. If the header has been included previously, TIME\_H is defined already and the header file is not included again. Attempts to include a header file multiple times (inadvertently) typically occur in large programs with many header files that may themselves include other header files. [Note: The commonly used convention for the symbolic constant name in the preprocessor directives is simply the header file name in upper case with the underscore character replacing the period.]

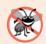

### **Error-Prevention Tip 9.1**

Use #ifndef, #define and #endif preprocessor directives to form a preprocessor wrapper that prevents header files from being included more than once in a program.

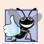

### **Good Programming Practice 9.2**

Use the name of the header file in upper case with the period replaced by an underscore in the #ifndef and #define preprocessor directives of a header file.

### Time Class Member Functions

In Fig. 9.2, the Time constructor (lines 10–13) initializes the data members to 0—the universal-time equivalent of 12 AM. This ensures that the object begins in a consistent state. Invalid values cannot be stored in the data members of a Time object, because the constructor is called when the Time object is created, and all subsequent attempts by a client to modify the data members are scrutinized by function setTime (discussed shortly). Finally, it's important to note that you can define several overloaded constructors for a class.

The data members of a class cannot be initialized where they're declared in the class body. It's strongly recommended that these data members be initialized by the class's constructor (as there is no default initialization for fundamental-type data members). Data members can also be assigned values by Time's *set* functions. [*Note:* Chapter 10 demonstrates the constraint of the class of the class's constructor (as there is no default initialization for fundamental-type data members).

```
// Fig. 9.2: Time.cpp
 1
    // Member-function definitions for class Time.
 2
    #include <iostream>
    #include <iomanip>
    #include "Time.h" // include definition of class Time from Time.h
    using namespace std;
 7
    // Time constructor initializes each data member to zero.
    // Ensures all Time objects start in a consistent state.
    Time::Time()
10
П
12
       hour = minute = second = 0;
13
    } // end Time constructor
14
15
    // set new Time value using universal time; ensure that
16
    // the data remains consistent by setting invalid values to zero
17
    void Time::setTime( int h, int m, int s )
18
       hour = (h >= 0 \& h < 24)? h : 0; // validate hour
19
20
       minute = (m \ge 0 \&\& m < 60)? m : 0; // validate minute
21
       second = (s \ge 0 \&\& s < 60)? s : 0; // validate second
    } // end function setTime
22
23
24
    // print Time in universal-time format (HH:MM:SS)
25
    void Time::printUniversal()
26
27
       cout << setfill( '0' ) << setw( 2 ) << hour << ":"</pre>
28
           << setw( 2 ) << minute << ":" << setw( 2 ) << second;
    } // end function printUniversal
29
31
    // print Time in standard-time format (HH:MM:SS AM or PM)
32
    void Time::printStandard()
33
34
       cout << ( ( hour == 0 || hour == 12 ) ? 12 : hour % 12 ) << ":"
          << setfill( '0' ) << setw( 2 ) << minute << ":" << setw( 2 )</pre>
35
          << second << ( hour < 12 ? " AM" : " PM" );
36
    } // end function printStandard
```

**Fig. 9.2** | Time class member-function definitions.

strates that only a class's static const data members of integral or enum types can be initialized in the class's body.]

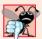

### **Common Programming Error 9.1**

Attempting to initialize a non-static data member of a class explicitly in the class definition is a syntax error.

Function setTime (lines 17–22) is a public function that declares three int parameters and uses them to set the time. A conditional expression tests each argument to determine whether the value is in a specified range. For example, the hour value (line 19) must be greater than or equal to 0 and less than 24, because the universal-time format represents hours as integers from 0 to 23 (e.g., 1 PM is hour 13 and 11 PM is hour 23; midnight is hour 0 and noon is hour 12). Similarly, both minute and second values (lines 20 and 21)

must be greater than or equal to 0 and less than 60. Any values outside these ranges are set to zero to ensure that a Time object always contains consistent data—that is, the object's data values are always kept in range, even if the values provided as arguments to function setTime were incorrect. In this example, zero is a consistent value for hour, minute and second.

A value passed to setTime is a correct value if it's in the allowed range for the member it's initializing. So, any number in the range 0–23 would be a correct value for the hour. A correct value is always a consistent value. However, a consistent value is not necessarily a correct value. If setTime sets hour to 0 because the argument received was out of range, then hour is correct only if the current time is coincidentally midnight.

Function printUniversal (lines 25–29 of Fig. 9.2) takes no arguments and outputs the time in universal-time format, consisting of three colon-separated pairs of digits for the hour, minute and second. For example, if the time were 1:30:07 PM, function printUniversal would return 13:30:07. Line 27 uses parameterized stream manipulator **setfill** to specify the **fill character** that is displayed when an integer is output in a field wider than the number of digits in the value. By default, the fill characters appear to the left of the digits in the number. In this example, if the minute value is 2, it will be displayed as 02, because the fill character is set to zero ('0'). If the number being output fills the specified field, the fill character will not be displayed. Once the fill character is specified with set-fill, it applies for all subsequent values that are displayed in fields wider than the value being displayed (i.e., setfill is a "sticky" setting). This is in contrast to setw, which applies only to the next value displayed (setw is a "nonsticky" setting).

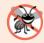

### **Error-Prevention Tip 9.2**

Each sticky setting (such as a fill character or floating-point precision) should be restored to its previous setting when it's no longer needed. Failure to do so may result in incorrectly formatted output later in a program. Chapter 15, Stream Input/Output, discusses how to reset the fill character and precision.

Function printStandard (lines 32–37) takes no arguments and outputs the date in standard-time format, consisting of the hour, minute and second values separated by colons and followed by an AM or PM indicator (e.g., 1:27:06 PM). Like function print-Universal, function printStandard uses setfill('0') to format the minute and second as two digit values with leading zeros if necessary. Line 34 uses the conditional operator (?:) to determine the value of hour to be displayed—if the hour is 0 or 12 (AM or PM), it appears as 12; otherwise, the hour appears as a value from 1 to 11. The conditional operator in line 36 determines whether AM or PM will be displayed.

## Defining Member Functions Outside the Class Definition; Class Scope

Even though a member function declared in a class definition may be defined outside that class definition (and "tied" to the class via the binary scope resolution operator), that member function is still within that class's scope; i.e., its name is known only to other members of the class unless referred to via an object of the class, a reference to an object of the class, a pointer to an object of the class or the binary scope resolution operator. We'll say more about class scope shortly.

If a member function is defined in the body of a class definition, the compiler attempts to inline calls to the member function. Remember that the compiler reserves the right not to inline any function.

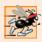

### Performance Tip 9.1

Defining a member function inside the class definition inlines the member function (if the compiler chooses to do so). This can improve performance.

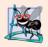

### **Software Engineering Observation 9.2**

Defining a small member function inside the class definition does not promote the best software engineering, because clients of the class will be able to see the implementation of the function, and the client code must be recompiled if the function definition changes.

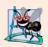

### **Software Engineering Observation 9.3**

Only the simplest and most stable member functions (i.e., whose implementations are unlikely to change) should be defined in the class header.

### Member Functions vs. Global Functions

The printUniversal and printStandard member functions take no arguments, because these member functions implicitly know that they're to print the data members of the particular Time object for which they're invoked. This can make member function calls more concise than conventional function calls in procedural programming.

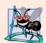

### **Software Engineering Observation 9.4**

Using an object-oriented programming approach often simplifies function calls by reducing the number of parameters. This benefit of object-oriented programming derives from the fact that encapsulating data members and member functions within an object gives the member functions the right to access the data members.

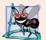

### **Software Engineering Observation 9.5**

Member functions are usually shorter than functions in non-object-oriented programs, because the data stored in data members have ideally been validated by a constructor or by member functions that store new data. Because the data is already in the object, the member-function calls often have no arguments or fewer arguments than typical function calls in non-object-oriented languages. Thus, the calls are shorter, the function definitions are shorter and the function prototypes are shorter. This improves many aspects of program development.

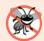

### **Error-Prevention Tip 9.3**

The fact that member function calls generally take either no arguments or substantially fewer arguments than conventional function calls in non-object-oriented languages reduces the likelihood of passing the wrong arguments, the wrong types of arguments or the wrong number of arguments.

### Using Class Time

Once class Time has been defined, it can be used as a type in object, array, pointer and reference declarations as follows:

```
Time sunset; // object of type Time
Time arrayOfTimes[ 5 ]; // array of 5 Time objects
Time &dinnerTime = sunset; // reference to a Time object
Time *timePtr = &dinnerTime; // pointer to a Time object
```

Figure 9.3 uses class Time. Line 10 instantiates a single object of class Time called t. When the object is instantiated, the Time constructor is called to initialize each private data member to 0. Then, lines 14 and 16 print the time in universal and standard formats, respectively, to confirm that the members were initialized properly. Line 18 sets a new time by calling member function setTime, and lines 22 and 24 print the time again in

```
// Fig. 9.3: fig09_03.cpp
    // Program to test class Time.
7
    // NOTE: This file must be compiled with Time.cpp.
    #include <iostream>
    #include "Time.h" // include definition of class Time from Time.h
    using namespace std;
7
8
   int main()
9
10
       Time t: // instantiate object t of class Time
П
       // output Time object t's initial values
12
       cout << "The initial universal time is ";</pre>
13
14
       t.printUniversal(); // 00:00:00
       cout << "\nThe initial standard time is ";</pre>
15
16
       t.printStandard(); // 12:00:00 AM
17
18
       t.setTime( 13, 27, 6 ); // change time
19
20
       // output Time object t's new values
21
       cout << "\n\nUniversal time after setTime is ";</pre>
22
       t.printUniversal(); // 13:27:06
       cout << "\nStandard time after setTime is ";</pre>
23
       t.printStandard(); // 1:27:06 PM
24
25
26
       t.setTime( 99, 99, 99 ); // attempt invalid settings
27
28
       // output t's values after specifying invalid values
29
       cout << "\n\nAfter attempting invalid settings:"</pre>
           << "\nUniversal time: ";
30
31
       t.printUniversal(); // 00:00:00
32
       cout << "\nStandard time: ";</pre>
       t.printStandard(); // 12:00:00 AM
33
34
       cout << endl;</pre>
35
    } // end main
The initial universal time is 00:00:00
The initial standard time is 12:00:00 AM
Universal time after setTime is 13:27:06
Standard time after setTime is 1:27:06 PM
```

**Fig. 9.3** Program to test class Time.

Universal time: 00:00:00 Standard time: 12:00:00 AM

After attempting invalid settings:

both formats. Line 26 attempts to use setTime to set the data members to invalid values—function setTime recognizes this and sets the invalid values to 0 to maintain the object in a consistent state. Finally, lines 31 and 33 print the time again in both formats.

### Looking Ahead to Composition and Inheritance

Often, classes do not have to be created "from scratch." Rather, they can include objects of other classes as members or they may be **derived** from other classes that provide attributes and behaviors the new classes can use. Such software reuse can greatly enhance productivity and simplify code maintenance. Including class objects as members of other classes is called **composition** (or **aggregation**) and is discussed in Chapter 10. Deriving new classes from existing classes is called **inheritance** and is discussed in Chapter 12.

### Object Size

People new to object-oriented programming often suppose that objects must be quite large because they contain data members and member functions. Logically, this is true—you may think of objects as containing data and functions (and our discussion has certainly encouraged this view); physically, however, this is not true.

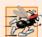

### Performance Tip 9.2

Objects contain only data, so objects are much smaller than if they also contained member functions. Applying operator sizeof to a class name or to an object of that class will report only the size of the class's data members. The compiler creates one copy (only) of the member functions separate from all objects of the class. All objects of the class share this one copy. Each object, of course, needs its own copy of the class's data, because the data can vary among the objects. The function code is nonmodifiable and, hence, can be shared among all objects of one class.

## 9.3 Class Scope and Accessing Class Members

A class's data members (variables declared in the class definition) and member functions (functions declared in the class definition) belong to that class's scope. Nonmember functions are defined at global namespace scope.

Within a class's scope, class members are immediately accessible by all of that class's member functions and can be referenced by name. Outside a class's scope, public class members are referenced through one of the handles on an object—an object name, a reference to an object or a pointer to an object. The type of the object, reference or pointer specifies the interface (i.e., the member functions) accessible to the client. [We'll see in Chapter 10 that an implicit handle is inserted by the compiler on every reference to a data member or member function from within an object.]

Member functions of a class can be overloaded, but only by other member functions of that class. To overload a member function, simply provide in the class definition a prototype for each version of the overloaded function, and provide a separate function definition for each version of the function.

Variables declared in a member function have local scope and are known only to that function. If a member function defines a variable with the same name as a variable with class scope, the class-scope variable is hidden by the block-scope variable in the local scope. Such a hidden variable can be accessed by preceding the variable name with the class name

followed by the scope resolution operator (::). Hidden global variables can be accessed with the unary scope resolution operator (see Chapter 6).

The dot member selection operator (.) is preceded by an object's name or with a reference to an object to access the object's members. The **arrow member selection operator** (->) is preceded by a pointer to an object to access the object's members.

Figure 9.4 uses a simple class called Count (lines 7–24) with private data member x of type int (line 23), public member function setX (lines 11–14) and public member function print (lines 17–20) to illustrate accessing class members with the member-selection operators. For simplicity, we've included this small class in the same file as main. Lines 28–30 create three variables related to type Count—counter (a Count object), counterPtr (a pointer to a Count object) and counterRef (a reference to a Count object). Variable counterRef refers to counter, and variable counterPtr points to counter. In lines 33–34 and 37–38, note that the program can invoke member functions setX and print by using the dot (.) member selection operator preceded by either the name of the object (counter) or a reference to the object (counterRef, which is an alias for counter). Similarly, lines 41–42 demonstrate that the program can invoke member functions setX and print by using a pointer (countPtr) and the arrow (->) member-selection operator.

```
// Fig. 9.4: fig09 04.cpp
1
    // Demonstrating the class member access operators . and ->
    #include <iostream>
3
    using namespace std;
    // class Count definition
7
    class Count
8
    public: // public data is dangerous
       // sets the value of private data member x
10
П
       void setX( int value )
12
13
          x = value;
       } // end function setX
14
15
       // prints the value of private data member x
16
17
       void print()
18
19
          cout << x << endl;
20
       } // end function print
21
    private:
22
23
       int x:
    }; // end class Count
24
25
    int main()
26
27
28
       Count counter; // create counter object
       Count *counterPtr = &counter; // create pointer to counter
29
       Count &counterRef = counter; // create reference to counter
```

**Fig. 9.4** Accessing an object's member functions through each type of object handle—the object's name, a reference to the object and a pointer to the object. (Part 1 of 2.)

```
31
32
       cout << "Set x to 1 and print using the object's name: ";</pre>
33
       counter.setX( 1 ); // set data member x to 1
       counter.print(); // call member function print
35
36
       cout << "Set x to 2 and print using a reference to an object: ";</pre>
       counterRef.setX( 2 ); // set data member x to 2
37
38
       counterRef.print(); // call member function print
39
       cout << "Set x to 3 and print using a pointer to an object: ";</pre>
40
       counterPtr->setX( 3 ); // set data member x to 3
41
42
       counterPtr->print(); // call member function print
43
    } // end main
Set x to 1 and print using the object's name: 1
Set x to 2 and print using a reference to an object: 2
Set x to 3 and print using a pointer to an object: 3
```

**Fig. 9.4** Accessing an object's member functions through each type of object handle—the object's name, a reference to the object and a pointer to the object. (Part 2 of 2.)

## 9.4 Separating Interface from Implementation

In Chapter 3, we began by including a class's definition and member-function definitions in one file. We then demonstrated separating this code into two files—a header file for the class definition (i.e., the class's interface) and a source code file for the class's member-function definitions (i.e., the class's implementation). Recall that this makes it easier to modify programs—as far as clients of a class are concerned, changes in the class's implementation do not affect the client as long as the class's interface originally provided to the client remains unchanged.

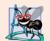

### **Software Engineering Observation 9.6**

Clients of a class do not need access to the class's source code in order to use the class. The clients do, however, need to be able to link to the class's object code (i.e., the compiled version of the class). This encourages independent software vendors (ISVs) to provide class libraries for sale or license. The ISVs provide in their products only the header files and the object modules. No proprietary information is revealed—as would be the case if source code were provided. The C++ user community benefits by having more ISV-produced class libraries available.

Actually, things are not quite this rosy. Header files do contain some portions of the implementation and hints about others. Inline member functions, for example, should be in a header file, so that when the compiler compiles a client, the client can include the inline function definition in place. A class's private members are listed in the class definition in the header file, so these members are visible to clients even though the clients may not access the private members. In Chapter 10, we show how to use a "proxy class" to hide even the private data of a class from clients of the class.

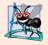

### **Software Engineering Observation 9.7**

Information important to the interface of a class should be included in the header file. Information that will be used only internally in the class and will not be needed by clients of the class should be included in the unpublished source file. This is yet another example of the principle of least privilege.

## 9.5 Access Functions and Utility Functions

Access functions can read or display data. Another common use for access functions is to test the truth or falsity of conditions—such functions are often called **predicate functions**. An example of a predicate function would be an isEmpty function for any container class—a class capable of holding many objects, like a vector. A program might test isEmpty before attempting to read another item from the container object. An isFull predicate function might test a container-class object to determine whether it has no additional room. Useful predicate functions for our Time class might be isAM and isPM.

The program of Figs. 9.5–9.7 demonstrates the notion of a utility function (also called a **helper function**). A utility function is not part of a class's public interface; rather, it's a private member function that supports the operation of the class's public member functions. Utility functions are not intended to be used by clients of a class (but can be used by friends of a class, as we'll see in Chapter 10).

Class SalesPerson (Fig. 9.5) declares an array of 12 monthly sales figures (line 17) and the prototypes for the class's constructor and member functions that manipulate the array.

```
// Fig. 9.5: SalesPerson.h
    // SalesPerson class definition.
    // Member functions defined in SalesPerson.cpp.
    #ifndef SALESP_H
    #define SALESP_H
7
    class SalesPerson
8
9
    public:
       static const int monthsPerYear = 12; // months in one year
10
\mathbf{H}
       SalesPerson(); // constructor
       void getSalesFromUser(); // input sales from keyboard
12
13
       void setSales( int, double ); // set sales for a specific month
       void printAnnualSales(); // summarize and print sales
14
15
16
       double totalAnnualSales(); // prototype for utility function
       double sales[ monthsPerYear ]; // 12 monthly sales figures
17
18
    }: // end class SalesPerson
19
20
    #endif
```

Fig. 9.5 | SalesPerson class definition.

In Fig. 9.6, the SalesPerson constructor (lines 9–13) initializes array sales to zero. The public member function setSales (lines 30–37) sets the sales figure for one month

in array sales. The public member function printAnnualSales (lines 40–45) prints the total sales for the last 12 months. The private utility function totalAnnualSales (lines 48–56) totals the 12 monthly sales figures for the benefit of printAnnualSales. Member function printAnnualSales edits the sales figures into monetary format.

```
// Fig. 9.6: SalesPerson.cpp
    // SalesPerson class member-function definitions.
   #include <iostream>
   #include <iomanip>
    #include "SalesPerson.h" // include SalesPerson class definition
   using namespace std;
 7
    // initialize elements of array sales to 0.0
    SalesPerson::SalesPerson()
10
       for ( int i = 0; i < monthsPerYear; i++ )</pre>
П
12
           sales[i] = 0.0;
13
    } // end SalesPerson constructor
14
15
    // get 12 sales figures from the user at the keyboard
16
    void SalesPerson::getSalesFromUser()
17
       double salesFigure;
18
19
20
       for ( int i = 1; i <= monthsPerYear; i++ )
21
22
          cout << "Enter sales amount for month " << i << ": ";</pre>
23
          cin >> salesFigure;
24
          setSales( i, salesFigure );
25
       } // end for
    } // end function getSalesFromUser
26
27
28
    // set one of the 12 monthly sales figures: function subtracts
    // one from month value for proper subscript in sales array
30
    void SalesPerson::setSales( int month, double amount )
31
       // test for valid month and amount values
32
       if ( month >= 1 && month <= monthsPerYear && amount > 0 )
33
           sales[ month - 1 ] = amount; // adjust for subscripts 0-11
34
35
       else // invalid month or amount value
          cout << "Invalid month or sales figure" << endl;</pre>
36
37
    } // end function setSales
38
39
    // print total annual sales (with the help of utility function)
40
    void SalesPerson::printAnnualSales()
41
42
       cout << setprecision( 2 ) << fixed</pre>
43
          << "\nThe total annual sales are: $"
44
           << totalAnnualSales() << endl; // call utility function</pre>
    } // end function printAnnualSales
45
46
```

**Fig. 9.6** | SalesPerson class member-function definitions. (Part 1 of 2.)

```
// private utility function to total annual sales
47
48
    double SalesPerson::totalAnnualSales()
49
50
       double total = 0.0; // initialize total
51
52
       for ( int i = 0; i < monthsPerYear; i++ ) // summarize sales results
53
          total += sales[ i ]; // add month i sales to total
54
55
       return total;
    } // end function totalAnnualSales
56
```

**Fig. 9.6** | SalesPerson class member-function definitions. (Part 2 of 2.)

In Fig. 9.7, notice that the application's main function includes only a simple sequence of member-function calls—there are no control statements. The logic of manipulating the sales array is completely encapsulated in class SalesPerson's member functions.

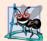

### **Software Engineering Observation 9.8**

A phenomenon of object-oriented programming is that once a class is defined, creating and manipulating objects of that class often involve issuing only a simple sequence of memberfunction calls—few, if any, control statements are needed. By contrast, it's common to have control statements in the implementation of a class's member functions.

```
// Fig. 9.7: fig09_07.cpp
    // Utility function demonstration.
    // Compile this program with SalesPerson.cpp
3
    // include SalesPerson class definition from SalesPerson.h
5
    #include "SalesPerson.h"
8
    int main()
9
    {
10
       SalesPerson s; // create SalesPerson object s
ш
12
       s.getSalesFromUser(); // note simple sequential code; there are
13
       s.printAnnualSales(); // no control statements in main
14
    } // end main
Enter sales amount for month 1: 5314.76
Enter sales amount for month 2: 4292.38
Enter sales amount for month 3: 4589.83
```

```
Enter sales amount for month 1: 5314.76
Enter sales amount for month 2: 4292.38
Enter sales amount for month 3: 4589.83
Enter sales amount for month 4: 5534.03
Enter sales amount for month 5: 4376.34
Enter sales amount for month 6: 5698.45
Enter sales amount for month 7: 4439.22
Enter sales amount for month 8: 5893.57
Enter sales amount for month 9: 4909.67
Enter sales amount for month 10: 5123.45
```

Fig. 9.7 Utility function demonstration. (Part 1 of 2.)

```
Enter sales amount for month 11: 4024.97
Enter sales amount for month 12: 5923.92
The total annual sales are: $60120.59
```

**Fig. 9.7** Utility function demonstration. (Part 2 of 2.)

## 9.6 Time Class Case Study: Constructors with Default Arguments

The program of Figs. 9.8–9.10 enhances class Time to demonstrate how arguments are implicitly passed to a constructor. The constructor defined in Fig. 9.2 initialized hour, minute and second to 0 (i.e., midnight in universal time). Like other functions, constructors can specify default arguments. Line 13 of Fig. 9.8 declares the Time constructor to include default arguments, specifying a default value of zero for each argument passed to the constructor. In Fig. 9.9, lines 10–13 define the new version of the Time constructor that receives values for parameters hr, min and sec that will be used to initialize private data members hour, minute and second, respectively. Class Time provides set and get functions for each data member. The Time constructor now calls setTime, which calls the setHour, setMinute and setSecond functions to validate and assign values to the data members. The default arguments to the constructor ensure that, even if no values are provided in a constructor call, the constructor still initializes the data members to maintain the Time object in a consistent state. A constructor that defaults all its arguments is also a default constructor—i.e., a constructor that can be invoked with no arguments. There can be at most one default constructor per class.

```
// Fig. 9.8: Time.h
    // Time class containing a constructor with default arguments.
    // Member functions defined in Time.cpp.
    // prevent multiple inclusions of header file
6
   #ifndef TIME_H
7
   #define TIME H
    // Time abstract data type definition
    class Time
10
П
12
    public:
13
       Time( int = 0, int = 0, int = 0 ); // default constructor
14
15
       // set functions
16
       void setTime( int, int, int ); // set hour, minute, second
17
       void setHour( int ); // set hour (after validation)
       void setMinute( int ); // set minute (after validation)
18
       void setSecond( int ); // set second (after validation)
19
20
21
       // get functions
22
       int getHour(); // return hour
```

Fig. 9.8 Time class containing a constructor with default arguments. (Part 1 of 2.)

```
23
       int getMinute(); // return minute
       int getSecond(); // return second
24
25
26
       void printUniversal(); // output time in universal-time format
       void printStandard(); // output time in standard-time format
27
28
    private:
       int hour: // 0 - 23 (24-hour clock format)
29
30
       int minute: // 0 - 59
31
       int second; // 0 - 59
    }; // end class Time
33
34
    #endif
```

**Fig. 9.8** | Time class containing a constructor with default arguments. (Part 2 of 2.)

In Fig. 9.9, line 12 of the constructor calls member function setTime with the values passed to the constructor (or the default values). Function setTime calls setHour to ensure that the value supplied for hour is in the range 0–23, then calls setMinute and setSecond to ensure that the values for minute and second are each in the range 0–59. If a value is out of range, that value is set to zero (to ensure that each data member remains in a consistent state). In Chapter 16, Exception Handling, we use exceptions to indicate when a value is out of range, rather than simply assigning a default consistent value.

```
// Fig. 9.9: Time.cpp
    // Member-function definitions for class Time.
 2
   #include <iostream>
 4 #include <iomanip>
   #include "Time.h" // include definition of class Time from Time.h
    using namespace std;
 7
    // Time constructor initializes each data member to zero;
    // ensures that Time objects start in a consistent state
10
    Time::Time( int hr, int min, int sec )
\mathbf{II}
12
       setTime( hr, min, sec ); // validate and set time
13
    } // end Time constructor
14
15
    // set new Time value using universal time; ensure that
    // the data remains consistent by setting invalid values to zero
17
    void Time::setTime( int h, int m, int s )
18
       setHour( h ); // set private field hour
19
       setMinute( m ); // set private field minute
20
       setSecond( s ); // set private field second
21
22
    } // end function setTime
23
24
    // set hour value
25
   void Time::setHour( int h )
26
```

**Fig. 9.9** | Time class member-function definitions including a constructor that takes arguments. (Part 1 of 2.)

```
hour = (h >= 0 \& h < 24)? h : 0; // validate hour
27
28
    } // end function setHour
29
30
   // set minute value
   void Time::setMinute( int m )
31
32
       minute = (m \ge 0 \&\& m < 60)? m : 0; // validate minute
33
    } // end function setMinute
35
    // set second value
36
   void Time::setSecond( int s )
37
38
       second = (s \ge 0 \&\& s < 60)? s : 0; // validate second
39
    } // end function setSecond
40
41
   // return hour value
42
43
   int Time::getHour()
44
45
       return hour:
46 } // end function getHour
47
    // return minute value
48
    int Time::getMinute()
49
50
       return minute;
51
   } // end function getMinute
52
53
   // return second value
54
55 int Time::getSecond()
56
57
       return second;
58
    } // end function getSecond
59
   // print Time in universal-time format (HH:MM:SS)
   void Time::printUniversal()
61
62
63
       cout << setfill( '0' ) << setw( 2 ) << getHour() << ":"</pre>
          << setw( 2 ) << getMinute() << ":" << setw( 2 ) << getSecond();
    } // end function printUniversal
65
66
    // print Time in standard-time format (HH:MM:SS AM or PM)
67
68
    void Time::printStandard()
69
70
       cout << ( ( getHour() == 0 || getHour() == 12 ) ? 12 : getHour() % 12 )</pre>
          << ":" << setfill( '0' ) << setw( 2 ) << getMinute()
71
          << ":" << setw( 2 ) << getSecond() << ( hour < 12 ? " AM" : " PM" );
72
    } // end function printStandard
```

**Fig. 9.9** | Time class member-function definitions including a constructor that takes arguments. (Part 2 of 2.)

The Time constructor could be written to include the same statements as member function setTime, or even the individual statements in the setHour, setMinute and setSecond functions. Calling setHour, setMinute and setSecond from the constructor may

be slightly more efficient because the extra call to setTime would be eliminated. Similarly, copying the code from lines 27, 33 and 39 into constructor would eliminate the overhead of calling setTime, setHour, setMinute and setSecond. Coding the Time constructor or member function setTime as a copy of the code in lines 27, 33 and 39 would make maintenance of this class more difficult. If the implementations of setHour, setMinute and setSecond were to change, the implementation of any member function that duplicates lines 27, 33 and 39 would have to change accordingly. Having the Time constructor call setTime and having setTime call setHour, setMinute and setSecond enables us to limit the changes to code that validates the hour, minute or second to the corresponding set function. This reduces the likelihood of errors when altering the class's implementation. Also, the performance of the Time constructor and setTime can be enhanced by explicitly declaring them inline or by defining them in the class definition (which implicitly inlines the function definition).

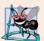

### **Software Engineering Observation 9.9**

If a member function of a class already provides all or part of the functionality required by a constructor (or other member function) of the class, call that member function from the constructor (or other member function). This simplifies the maintenance of the code and reduces the likelihood of an error if the implementation of the code is modified. As a general rule: Avoid repeating code.

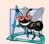

### **Software Engineering Observation 9.10**

Any change to the default argument values of a function requires the client code to be recompiled (to ensure that the program still functions correctly).

Function main in Fig. 9.10 initializes five Time objects—one with all three arguments defaulted in the implicit constructor call (line 9), one with one argument specified (line 10), one with two arguments specified (line 11), one with three arguments specified (line 12) and one with three invalid arguments specified (line 13). Then the program displays each object in universal-time and standard-time formats.

```
// Fig. 9.10: fig09_10.cpp
П
    // Demonstrating a default constructor for class Time.
    #include <iostream>
    #include "Time.h" // include definition of class Time from Time.h
    using namespace std;
7
    int main()
8
       Time t1; // all arguments defaulted
9
10
       Time t2(2); // hour specified; minute and second defaulted
       Time t3(21, 34); // hour and minute specified; second defaulted
П
       Time t4( 12, 25, 42 ); // hour, minute and second specified
12
       Time t5( 27, 74, 99 ); // all bad values specified
13
14
15
       cout << "Constructed with:\n\nt1: all arguments defaulted\n</pre>
       t1.printUniversal(); // 00:00:00
16
       cout << "\n ";
17
```

Fig. 9.10 | Constructor with default arguments. (Part 1 of 2.)

```
t1.printStandard(); // 12:00:00 AM
18
19
20
       cout << "\n\nt2: hour specified; minute and second defaulted\n ";</pre>
21
       t2.printUniversal(); // 02:00:00
       cout << "\n ";
22
23
       t2.printStandard(); // 2:00:00 AM
24
       cout << "\n\nt3: hour and minute specified; second defaulted\n ";</pre>
25
26
       t3.printUniversal(); // 21:34:00
       cout << "\n ";
27
       t3.printStandard(); // 9:34:00 PM
28
29
30
       cout << "\n\nt4: hour, minute and second specified\n ";</pre>
31
       t4.printUniversal(); // 12:25:42
32
       cout << "\n ";
33
       t4.printStandard(); // 12:25:42 PM
34
       cout << "\n\nt5: all invalid values specified\n</pre>
35
       t5.printUniversal(); // 00:00:00
36
       cout << "\n ";
37
38
       t5.printStandard(); // 12:00:00 AM
39
       cout << endl;</pre>
40
    } // end main
```

```
Constructed with:
t1: all arguments defaulted
  00:00:00
  12:00:00 AM
t2: hour specified; minute and second defaulted
  02:00:00
  2:00:00 AM
t3: hour and minute specified; second defaulted
  21:34:00
  9:34:00 PM
t4: hour, minute and second specified
 12:25:42
 12:25:42 PM
t5: all invalid values specified
  00:00:00
  12:00:00 AM
```

**Fig. 9.10** Constructor with default arguments. (Part 2 of 2.)

### Notes Regarding Class Time's Set and Get Functions and Constructor

Time's set and get functions are called throughout the class's body. In particular, function setTime (lines 17–22 of Fig. 9.9) calls functions setHour, setMinute and setSecond, and functions printUniversal and printStandard call functions getHour, getMinute and getSecond in line 63–64 and lines 70–72, respectively. In each case, these functions could have accessed the class's private data directly. However, consider changing the represen-

tation of the time from three int values (requiring 12 bytes of memory) to a single int value representing the total number of seconds that have elapsed since midnight (requiring only four bytes of memory). If we made such a change, only the bodies of the functions that access the private data directly would need to change—in particular, the individual set and get functions for the hour, minute and second. There would be no need to modify the bodies of functions setTime, printUniversal or printStandard, because they do not access the data directly. Designing the class in this manner reduces the likelihood of programming errors when altering the class's implementation.

Similarly, the Time constructor could be written to include a copy of the appropriate statements from function setTime. Doing so may be slightly more efficient, because the extra constructor call and call to setTime are eliminated. However, duplicating statements in multiple functions or constructors makes changing the class's internal data representation more difficult. Having the Time constructor call function setTime directly requires any changes to the implementation of setTime to be made only once.

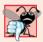

### **Common Programming Error 9.2**

A constructor can call other member functions of the class, such as set or get functions, but because the constructor is initializing the object, the data members may not yet be in a consistent state. Using data members before they have been properly initialized can cause logic errors.

### 9.7 Destructors

A destructor is another type of special member function. The name of the destructor for a class is the tilde character (~) followed by the class name. This naming convention has intuitive appeal, because as we'll see in a later chapter, the tilde operator is the bitwise complement operator, and, in a sense, the destructor is the complement of the constructor. A destructor is often referred to with the abbreviation "dtor" in the literature. We prefer not to use this abbreviation.

A class's destructor is called implicitly when an object is destroyed. This occurs, for example, as an automatic object is destroyed when program execution leaves the scope in which that object was instantiated. *The destructor itself does not actually release the object's memory*—it performs **termination housekeeping** before the object's memory is reclaimed, so the memory may be reused to hold new objects.

A destructor receives no parameters and returns no value. A destructor may not specify a return type—not even void. A class may have only one destructor—destructor overloading is not allowed. A destructor must be public.

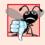

### **Common Programming Error 9.3**

It's a syntax error to attempt to pass arguments to a destructor, to specify a return type for a destructor (even void cannot be specified), to return values from a destructor or to overload a destructor.

Even though destructors have not been provided for the classes presented so far, every class has a destructor. If you do not explicitly provide a destructor, the compiler creates an "empty" destructor. [*Note:* We'll see that such an implicitly created destructor does, in fact, perform important operations on objects that are created through composition

(Chapter 10) and inheritance (Chapter 12).] In Chapter 11, we'll build destructors appropriate for classes whose objects contain dynamically allocated memory (e.g., for arrays and strings) or use other system resources (e.g., files on disk, which we study in Chapter 17). We discuss how to dynamically allocate and deallocate memory in Chapter 10.

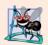

### **Software Engineering Observation 9.11**

As we'll see in the remainder of the book, constructors and destructors have much greater prominence in C++ and object-oriented programming than is possible to convey after only our brief introduction here.

### 9.8 When Constructors and Destructors Are Called

Constructors and destructors are called implicitly by the compiler. The order in which these function calls occur depends on the order in which execution enters and leaves the scopes where the objects are instantiated. Generally, destructor calls are made in the reverse order of the corresponding constructor calls, but as we'll see in Figs. 9.11–9.13, the storage classes of objects can alter the order in which destructors are called.

Constructors are called for objects defined in global scope before any other function (including main) in that file begins execution (although the order of execution of global object constructors between files is not guaranteed). The corresponding destructors are called when main terminates. Function **exit** forces a program to terminate immediately and does not execute the destructors of automatic objects. The function often is used to terminate a program when an error is detected in the input or if a file to be processed by the program cannot be opened. Function **abort** performs similarly to function **exit** but forces the program to terminate immediately, without allowing the destructors of any objects to be called. Function abort is usually used to indicate an abnormal termination of the program. (See Appendix F, for more information on functions **exit** and abort.)

The constructor for an automatic local object is called when execution reaches the point where that object is defined—the corresponding destructor is called when execution leaves the object's scope (i.e., the block in which that object is defined has finished executing). Constructors and destructors for automatic objects are called each time execution enters and leaves the scope of the object. Destructors are not called for automatic objects if the program terminates with a call to function exit or function abort.

The constructor for a static local object is called only once, when execution first reaches the point where the object is defined—the corresponding destructor is called when main terminates or the program calls function exit. Global and static objects are destroyed in the reverse order of their creation. Destructors are not called for static objects if the program terminates with a call to function abort.

The program of Figs. 9.11–9.13 demonstrates the order in which constructors and destructors are called for objects of class CreateAndDestroy (Fig. 9.11 and Fig. 9.12) of various storage classes in several scopes. Each object of class CreateAndDestroy contains an integer (objectID) and a string (message) that are used in the program's output to identify the object (Fig. 9.11 lines 16–17). This mechanical example is purely for pedagogic purposes. For this reason, line 21 of the destructor in Fig. 9.12 determines whether the object being destroyed has an objectID value 1 or 6 and, if so, outputs a newline character. This line makes the program's output easier to follow.

```
// Fig. 9.11: CreateAndDestroy.h
    // CreateAndDestroy class definition.
   // Member functions defined in CreateAndDestroy.cpp.
   #include <string>
   using namespace std;
7
   #ifndef CREATE_H
8 #define CREATE H
10 class CreateAndDestroy
ш
   public:
12
       CreateAndDestroy( int, string ); // constructor
13
14
       ~CreateAndDestroy(); // destructor
15
    private:
16
       int objectID; // ID number for object
17
       string message; // message describing object
18
    }; // end class CreateAndDestroy
19
20
    #endif
```

Fig. 9.11 | CreateAndDestroy class definition.

```
// Fig. 9.12: CreateAndDestroy.cpp
    // CreateAndDestroy class member-function definitions.
   #include <iostream>
   #include "CreateAndDestroy.h"// include CreateAndDestroy class definition
   using namespace std;
6
7
    // constructor
8
   CreateAndDestroy::CreateAndDestroy( int ID, string messageString )
9
10
       objectID = ID; // set object's ID number
       message = messageString; // set object's descriptive message
П
12
13
       cout << "Object " << objectID << " constructor runs</pre>
          << message << endl;
14
15
    } // end CreateAndDestroy constructor
17
    // destructor
18
    CreateAndDestroy()
19
       // output newline for certain objects; helps readability
20
21
       cout << ( objectID == 1 || objectID == 6 ? "\n" : "" );</pre>
22
       cout << "Object " << objectID << " destructor runs</pre>
23
24
          << message << endl;
    } // end ~CreateAndDestroy destructor
```

Fig. 9.12 | CreateAndDestroy class member-function definitions.

Figure 9.13 defines object first (line 10) in global scope. Its constructor is actually called before any statements in main execute and its destructor is called at program termination after the destructors for all other objects have run.

Function main (lines 12–23) declares three objects. Objects second (line 15) and fourth (line 21) are local automatic objects, and object third (line 16) is a static local object. The constructor for each of these objects is called when execution reaches the point where that object is declared. The destructors for objects fourth then second are called (i.e., the reverse of the order in which their constructors were called) when execution reaches the end of main. Because object third is static, it exists until program termination. The destructor for object third is called before the destructor for global object first, but after all other objects are destroyed.

Function create (lines 26–33) declares three objects—fifth (line 29) and seventh (line 31) as local automatic objects, and sixth (line 30) as a static local object. The destructors for objects seventh thenfifth are called (i.e., the reverse of the order in which their constructors were called) when create terminates. Because sixth is static, it exists until program termination. The destructor for sixth is called before the destructors for third and first, but after all other objects are destroyed.

```
// Fig. 9.13: fig09_13.cpp
1
   // Demonstrating the order in which constructors and
    // destructors are called.
    #include <iostream>
    #include "CreateAndDestroy.h" // include CreateAndDestroy class definition
    using namespace std;
7
8
   void create( void ); // prototype
9
10
    CreateAndDestroy first( 1, "(global before main)" ); // global object
П
12
    int main()
13
       cout << "\nMAIN FUNCTION: EXECUTION BEGINS" << endl;</pre>
14
       CreateAndDestroy second( 2, "(local automatic in main)" );
15
       static CreateAndDestroy third( 3, "(local static in main)" );
16
17
18
       create(); // call function to create objects
19
       cout << "\nMAIN FUNCTION: EXECUTION RESUMES" << endl;</pre>
20
       CreateAndDestroy fourth( 4, "(local automatic in main)" );
21
       cout << "\nMAIN FUNCTION: EXECUTION ENDS" << endl;</pre>
23
    } // end main
24
25
    // function to create objects
26
    void create( void )
27
       cout << "\nCREATE FUNCTION: EXECUTION BEGINS" << endl;</pre>
28
29
       CreateAndDestroy fifth( 5, "(local automatic in create)" );
       static CreateAndDestroy sixth( 6, "(local static in create)" );
30
31
       CreateAndDestroy seventh( 7, "(local automatic in create)" );
       cout << "\nCREATE FUNCTION: EXECUTION ENDS" << endl;</pre>
32
33
    } // end function create
```

**Fig. 9.13** Order in which constructors and destructors are called. (Part 1 of 2.)

```
Object 1
          constructor runs
                              (global before main)
MAIN FUNCTION: EXECUTION BEGINS
Object 2
          constructor runs
                              (local automatic in main)
Object 3
                              (local static in main)
          constructor runs
CREATE FUNCTION: EXECUTION BEGINS
Object 5
          constructor runs
                              (local automatic in create)
Object 6
                              (local static in create)
          constructor runs
                              (local automatic in create)
Object 7
          constructor runs
CREATE FUNCTION: EXECUTION ENDS
Object 7 destructor runs
                             (local automatic in create)
Object 5
                              (local automatic in create)
          destructor runs
MAIN FUNCTION: EXECUTION RESUMES
Object 4 constructor runs
                              (local automatic in main)
MAIN FUNCTION: EXECUTION ENDS
Object 4 destructor runs
                              (local automatic in main)
Object 2
          destructor runs
                              (local automatic in main)
Object 6
          destructor runs
                              (local static in create)
Object 3
          destructor runs
                              (local static in main)
Object 1
          destructor runs
                             (global before main)
```

Fig. 9.13 Order in which constructors and destructors are called. (Part 2 of 2.)

## 9.9 Time Class Case Study: A Subtle Trap—Returning a Reference to a private Data Member

A reference to an object is an alias for the name of the object and, hence, may be used on the left side of an assignment statement. In this context, the reference makes a perfectly acceptable *lvalue* that can receive a value. One way to use this capability (unfortunately!) is to have a public member function of a class return a reference to a private data member of that class. If a function returns a const reference, that reference cannot be used as a modifiable *lvalue*.

The program of Figs. 9.14–9.16 uses a simplified Time class (Fig. 9.14 and Fig. 9.15) to demonstrate returning a reference to a private data member with member function badSetHour (declared in Fig. 9.14 in line 15 and defined in Fig. 9.15 in lines 27–31). Such a reference return actually makes a call to member function badSetHour an alias for private data member hour! The function call can be used in any way that the private data member can be used, including as an *lvalue* in an assignment statement, thus *enabling clients of the class to clobber the class's private data at will!* The same problem would occur if a pointer to the private data were to be returned by the function.

```
// Fig. 9.14: Time.h
// Time class declaration.
// Member functions defined in Time.cpp
```

Fig. 9.14 | Time class declaration. (Part 1 of 2.)

```
// prevent multiple inclusions of header file
6
    #ifndef TIME_H
    #define TIME_H
7
    class Time
9
10
    {
\mathbf{II}
    public:
       Time( int = 0, int = 0, int = 0);
12
13
       void setTime( int, int, int );
14
       int getHour();
       int &badSetHour( int ); // DANGEROUS reference return
15
16
    private:
17
       int hour;
       int minute;
18
19
       int second:
20
   }; // end class Time
21
22
   #endif
```

Fig. 9.14 | Time class declaration. (Part 2 of 2.)

```
// Fig. 9.15: Time.cpp
2
    // Time class member-function definitions.
   #include "Time.h" // include definition of class Time
    // constructor function to initialize private data; calls member function
    // setTime to set variables; default values are 0 (see class definition)
 7
    Time::Time( int hr, int min, int sec )
8
       setTime( hr, min, sec );
 9
    } // end Time constructor
10
П
    // set values of hour, minute and second
12
    void Time::setTime( int h, int m, int s )
13
14
       hour = (h >= 0 \&\& h < 24)? h : 0; // validate hour
15
16
       minute = (m \ge 0 \&\& m < 60)? m : 0; // validate minute
       second = (s \ge 0 \&\& s < 60)? s : 0; // validate second
17
    } // end function setTime
18
19
20
   // return hour value
21
   int Time::getHour()
22
23
       return hour;
    } // end function getHour
24
25
    // POOR PRACTICE: Returning a reference to a private data member.
26
27
    int &Time::badSetHour( int hh )
28
29
       hour = (hh >= 0 \&\& hh < 24)? hh : 0;
       return hour; // DANGEROUS reference return
30
    } // end function badSetHour
```

**Fig. 9.15** | Time class member-function definitions.

Figure 9.16 declares Time object t (line 10) and reference hourRef (line 13), which is initialized with the reference returned by the call t.badSetHour(20). Line 15 displays the value of the alias hourRef. This shows how hourRef breaks the encapsulation of the class—statements in main should not have access to the private data of the class. Next, line 16 uses the alias to set the value of hour to 30 (an invalid value) and line 17 displays the value returned by function getHour to show that assigning a value to hourRef actually modifies the private data in the Time object t. Finally, line 21 uses the badSetHour function call itself as an *lvalue* and assigns 74 (another invalid value) to the reference returned by the function. Line 26 again displays the value returned by function getHour to show that assigning a value to the result of the function call in line 21 modifies the private data in the Time object t.

```
// Fig. 9.16: fig09_16.cpp
   // Demonstrating a public member function that
   // returns a reference to a private data member.
   #include <iostream>
   #include "Time.h" // include definition of class Time
   using namespace std;
7
8
   int main()
9
10
      Time t; // create Time object
П
      // initialize hourRef with the reference returned by badSetHour
12
13
      int &hourRef = t.badSetHour( 20 ); // 20 is a valid hour
14
      cout << "Valid hour before modification: " << hourRef:</pre>
15
      hourRef = 30; // use hourRef to set invalid value in Time object t
16
17
      cout << "\nInvalid hour after modification: " << t.getHour();</pre>
18
19
      // Dangerous: Function call that returns
20
      // a reference can be used as an lvalue!
21
      t.badSetHour( 12 ) = 74; // assign another invalid value to hour
22
      cout << "\n\n******************************
23
         << "POOR PROGRAMMING PRACTICE!!!!!!!\n"</pre>
24
         << "t.badSetHour( 12 ) as an lvalue, invalid hour: "</pre>
25
26
         << t.getHour()
         << "\n********** << endl:</pre>
27
    } // end main
Valid hour before modification: 20
Invalid hour after modification: 30
******
POOR PROGRAMMING PRACTICE!!!!!!!
t.badSetHour(12) as an lvalue, invalid hour: 74
**********
```

**Fig. 9.16** Returning a reference to a private data member.

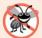

### **Error-Prevention Tip 9.4**

Returning a reference or a pointer to a private data member breaks the encapsulation of the class and makes the client code dependent on the representation of the class's data; this is a dangerous practice that should be avoided.

## 9.10 Default Memberwise Assignment

The assignment operator (=) can be used to assign an object to another object of the same type. By default, such assignment is performed by memberwise assignment—each data member of the object on the right of the assignment operator is assigned individually to the same data member in the object on the left of the assignment operator. Figures 9.17–9.18 define class Date for use in this example. Line 18 of Fig. 9.19 uses default memberwise assignment to assign the data members of Date object date1 to the corresponding data members of Date object date2. In this case, the month member of date1 is assigned to the month member of date2, the day member of date1 is assigned to the day member of date2 and the year member of date1 is assigned to the year member of date2. [Caution: Memberwise assignment can cause serious problems when used with a class whose data members contain pointers to dynamically allocated memory; we discuss these problems in Chapter 11 and show how to deal with them.] The Date constructor does not contain any error checking; we leave this to the exercises.

```
// Fig. 9.17: Date.h
    // Date class declaration. Member functions are defined in Date.cpp.
   // prevent multiple inclusions of header file
5
   #ifndef DATE_H
   #define DATE_H
7
    // class Date definition
9
   class Date
10
ш
    public:
       Date( int = 1, int = 1, int = 2000 ); // default constructor
12
13
       void print();
14
    private:
15
       int month;
16
       int day;
17
       int year;
    }; // end class Date
18
19
20
    #endif
```

Fig. 9.17 Date class declaration.

```
I // Fig. 9.18: Date.cpp
2 // Date class member-function definitions.
3 #include <iostream>
4 #include "Date.h" // include definition of class Date from Date.h
```

Fig. 9.18 Date class member-function definitions. (Part 1 of 2.)

```
5
    using namespace std;
6
7
    // Date constructor (should do range checking)
   Date::Date( int m, int d, int y )
9
10
       month = m;
\mathbf{II}
       day = d;
       year = y;
12
13
    } // end constructor Date
14
15
   // print Date in the format mm/dd/yyyy
16 void Date::print()
17
       cout << month << '/' << day << '/' << year;</pre>
18
    } // end function print
```

**Fig. 9.18** Date class member-function definitions. (Part 2 of 2.)

```
// Fig. 9.19: fig09_19.cpp
    // Demonstrating that class objects can be assigned
    // to each other using default memberwise assignment.
   #include <iostream>
   #include "Date.h" // include definition of class Date from Date.h
   using namespace std;
 7
8
    int main()
 9
       Date date1( 7, 4, 2004 );
10
       Date date2; // date2 defaults to 1/1/2000
П
12
       cout << "date1 = ";</pre>
13
14
       date1.print();
       cout << "\ndate2 = ";</pre>
15
16
       date2.print();
17
18
       date2 = date1; // default memberwise assignment
19
20
       cout << "\n\nAfter default memberwise assignment, date2 = ";</pre>
21
       date2.print();
77
       cout << endl;</pre>
    } // end main
date1 = 7/4/2004
date2 = 1/1/2000
After default memberwise assignment, date2 = 7/4/2004
```

**Fig. 9.19** Default memberwise assignment.

Objects may be passed as function arguments and may be returned from functions. Such passing and returning is performed using pass-by-value by default—a copy of the object is passed or returned. In such cases, C++ creates a new object and uses a **copy constructor** to copy the original object's values into the new object. For each class, the compiler

provides a default copy constructor that copies each member of the original object into the corresponding member of the new object. Like memberwise assignment, copy constructors can cause serious problems when used with a class whose data members contain pointers to dynamically allocated memory. Chapter 11 discusses how to define customized copy constructors that properly copy objects containing pointers to dynamically allocated memory.

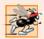

### Performance Tip 9.3

Passing an object by value is good from a security standpoint, because the called function has no access to the original object in the caller, but pass-by-value can degrade performance when making a copy of a large object. An object can be passed by reference by passing either a pointer or a reference to the object. Pass-by-reference offers good performance but is weaker from a security standpoint, because the called function is given access to the original object. Pass-by-const-reference is a safe, good-performing alternative (this can be implemented with a const reference parameter or with a pointer-to-const-data parameter).

## 9.11 Wrap-Up

This chapter deepened our coverage of classes, using a rich Time class case study to introduce several new features. You saw that member functions are usually shorter than global functions because member functions can directly access an object's data members, so the member functions can receive fewer arguments than functions in procedural programming languages. You learned how to use the arrow operator to access an object's members via a pointer of the object's class type.

You learned that member functions have class scope—the member function's name is known only to the class's other members unless referred to via an object of the class, a reference to an object of the class, a pointer to an object of the class or the binary scope resolution operator. We also discussed access functions (commonly used to retrieve the values of data members or to test the truth or falsity of conditions) and utility functions (private member functions that support the operation of the class's public member functions).

You learned that a constructor can specify default arguments that enable it to be called in a variety of ways. You also learned that any constructor that can be called with no arguments is a default constructor and that there can be at most one default constructor per class. We discussed destructors and their purpose of performing termination housekeeping on an object of a class before that object is destroyed. We also demonstrated the order in which an object's constructors and destructors are called.

We demonstrated the problems that can occur when a member function returns a reference to a private data member, which breaks the encapsulation of the class. We also showed that objects of the same type can be assigned to one another using default memberwise assignment. We also discussed the benefits of using class libraries to enhance the speed with which code can be created and to increase the quality of software.

Chapter 10 presents additional class features. We'll demonstrate how const can be used to indicate that a member function does not modify an object of a class. You'll build classes with composition, which allows a class to contain objects of other classes as members. We'll show how a class can allow so-called "friend" functions to access the class's non-public members. We'll also show how a class's non-static member functions can use a special pointer named this to access an object's members.

### Summary

### Section 9.2 Time Class Case Study

- Preprocessor directives #ifndef (which means "if not defined") and #endif are used to prevent
  multiple inclusions of a header file. If the code between these directives has not previously been
  included in an application, #define defines a name that can be used to prevent future inclusions,
  and the code is included in the source code file.
- Data members cannot be initialized where they're declared in the class body (except for a class's static const data members of integral or enum types). Initialize these data members in the class's constructor (as there is no default initialization for data members of fundamental types).
- Stream manipulator setfill specifies the fill character that is displayed when an integer is output
  in a field that is wider than the number of digits in the value.
- By default, the fill characters appear before the digits in the number.
- Stream manipulator setfill is a "sticky" setting, meaning that once the fill character is set, it applies for all subsequent fields being printed.
- Even though a member function declared in a class definition may be defined outside that class definition (and "tied" to the class via the binary scope resolution operator), that member function is still within that class's scope.
- If a member function is defined in the body of a class definition, the C++ compiler attempts to inline calls to the member function.
- Classes can include objects of other classes as members or they may be derived from other classes
  that provide attributes and behaviors the new classes can use.

### Section 9.3 Class Scope and Accessing Class Members

- A class's data members and member functions belong to that class's scope.
- Nonmember functions are defined at global namespace scope.
- Within a class's scope, class members are immediately accessible by all of that class's member functions and can be referenced by name.
- Outside a class's scope, class members are referenced through one of the handles on an object an object name, a reference to an object or a pointer to an object.
- Member functions of a class can be overloaded, but only by other member functions of that class.
- To overload a member function, provide in the class definition a prototype for each version of the overloaded function, and provide a separate definition for each version of the function.
- Variables declared in a member function have local scope and are known only to that function.
- If a member function defines a variable with the same name as a variable with class scope, the class-scope variable is hidden by the block-scope variable in the local scope.
- The dot member selection operator (.) is preceded by an object's name or by a reference to an
  object to access the object's public members.
- The arrow member selection operator (->) is preceded by a pointer to an object to access that object's public members.

### Section 9.4 Separating Interface from Implementation

- Header files contain some portions of a class's implementation and hints about others. Inline
  member functions, for example, should be in a header file, so that when the compiler compiles
  a client, the client can include the inline function definition in place.
- A class's private members that are listed in the class definition in the header file are visible to clients, even though the clients may not access the private members.

### Section 9.5 Access Functions and Utility Functions

A utility function is a private member function that supports the operation of the class's public
member functions. Utility functions are not intended to be used by clients of a class.

### Section 9.6 Time Class Case Study: Constructors with Default Arguments

• Like other functions, constructors can specify default arguments.

#### Section 9.7 Destructors

- A class's destructor is called implicitly when an object of the class is destroyed.
- The name of the destructor for a class is the tilde (~) character followed by the class name.
- A destructor does not release an object's storage—it performs termination housekeeping before
  the system reclaims an object's memory, so the memory may be reused to hold new objects.
- A destructor receives no parameters and returns no value. A class may have only one destructor.
- If you do not explicitly provide a destructor, the compiler creates an "empty" destructor, so every class has exactly one destructor.

### Section 9.8 When Constructors and Destructors Are Called

- The order in which constructors and destructors are called depends on the order in which execution enters and leaves the scopes where the objects are instantiated.
- Generally, destructor calls are made in the reverse order of the corresponding constructor calls, but the storage classes of objects can alter the order in which destructors are called.

## Section 9.9 Time Class Case Study: A Subtle Trap—Returning a Reference to a private Data Member

- A reference to an object is an alias for the name of the object and, hence, may be used on the left side of an assignment statement. In this context, the reference makes a perfectly acceptable *lvalue* that can receive a value.
- If the function returns a const reference, then the reference cannot be used as a modifiable *lvalue*.

### Section 9.10 Default Memberwise Assignment

- The assignment operator (=) can be used to assign an object to another object of the same type. By default, such assignment is performed by memberwise assignment.
- Objects may be passed by value to or returned by value from functions. C++ creates a new object
  and uses a copy constructor to copy the original object's values into the new object.
- For each class, the compiler provides a default copy constructor that copies each member of the
  original object into the corresponding member of the new object.

### **Terminology**

abort function 415
access function 406
aggregation 403
arrow member selection operator (->) 404
class scope 400
composition 403
copy constructor 422
default memberwise assignment 421
#define preprocessor directive 398
derive one class from another 403

derived 403 destructor 414 #endif preprocessor directive 398 exit function 415 fill character 400 handle on an object 403 helper function 406 #ifndef preprocessor directive 398 inheritance 403 memberwise assignment 421 predicate function 406 termination housekeeping 414
preprocessor wrapper 398 tilde character (~) in a destructor name 414
setfill parameterized stream manipulator 400

### **Self-Review Exercises**

- **9.1** Fill in the blanks in each of the following:
  - a) Class members are accessed via the \_\_\_\_\_ operator in conjunction with the name of an object (or reference to an object) of the class or via the \_\_\_\_\_ operator in conjunction with a pointer to an object of the class.
  - b) Class members specified as \_\_\_\_\_\_ are accessible only to member functions of the class and friends of the class.
  - c) Class members specified as \_\_\_\_\_ are accessible anywhere an object of the class is in scope.
  - d) \_\_\_\_\_ can be used to assign an object of a class to another object of the same class.
- **9.2** Find the error(s) in each of the following and explain how to correct it (them):
  - a) Assume the following prototype is declared in class Time:

```
void ~Time( int );
```

b) The following is a partial definition of class Time:

```
class Time
{
public:
    // function prototypes
private:
    int hour = 0;
    int second = 0;
}; // end class Time
```

c) Assume the following prototype is declared in class Employee:

```
int Employee( string, string );
```

### **Answers to Self-Review Exercises**

- **9.1** a) dot (.), arrow (->). b) private. c) public. d) Default memberwise assignment (performed by the assignment operator).
- **9.2** a) *Error:* Destructors are not allowed to return values (or even specify a return type) or take arguments.
  - Correction: Remove the return type void and the parameter int from the declaration.
  - b) *Error:* Members cannot be explicitly initialized in the class definition. *Correction:* Remove the explicit initialization from the class definition and initialize the data members in a constructor.
  - c) *Error:* Constructors are not allowed to return values. *Correction:* Remove the return type int from the declaration.

#### **Exercises**

- **9.3** What's the purpose of the scope resolution operator?
- **9.4** (Enhancing Class Time) Provide a constructor that is capable of using the current time from the time and localtime functions—declared in the C++ Standard Library header <ctime>—to initialize an object of the Time class.

**9.5** (Complex Class) Create a class called Complex for performing arithmetic with complex numbers. Write a program to test your class. Complex numbers have the form

where i is

$$\sqrt{-1}$$

Use double variables to represent the private data of the class. Provide a constructor that enables an object of this class to be initialized when it's declared. The constructor should contain default values in case no initializers are provided. Provide public member functions that perform the following tasks:

- a) Adding two Complex numbers: The real parts are added together and the imaginary parts are added together.
- b) Subtracting two Complex numbers: The real part of the right operand is subtracted from the real part of the left operand, and the imaginary part of the right operand is subtracted from the imaginary part of the left operand.
- c) Printing Complex numbers in the form (a, b), where a is the real part and b is the imaginary part.
- **9.6** (Rational Class) Create a class called Rational for performing arithmetic with fractions. Write a program to test your class.

Use integer variables to represent the private data of the class—the numerator and the denominator. Provide a constructor that enables an object of this class to be initialized when it's declared. The constructor should contain default values in case no initializers are provided and should store the fraction in reduced form. For example, the fraction

 $\frac{2}{4}$ 

would be stored in the object as 1 in the numerator and 2 in the denominator. Provide public member functions that perform each of the following tasks:

- a) Adding two Rational numbers. The result should be stored in reduced form.
- b) Subtracting two Rational numbers. The result should be stored in reduced form.
- c) Multiplying two Rational numbers. The result should be stored in reduced form.
- d) Dividing two Rational numbers. The result should be stored in reduced form.
- e) Printing Rational numbers in the form a/b, where a is the numerator and b is the denominator.
- f) Printing Rational numbers in floating-point format.
- **9.7** (Enhancing Class Time) Modify the Time class of Figs. 9.8–9.9 to include a tick member function that increments the time stored in a Time object by one second. The Time object should always remain in a consistent state. Write a program that tests the tick member function in a loop that prints the time in standard format during each iteration of the loop to illustrate that the tick member function works correctly. Be sure to test the following cases:
  - a) Incrementing into the next minute.
  - b) Incrementing into the next hour.
  - c) Incrementing into the next day (i.e., 11:59:59 PM to 12:00:00 AM).
- **9.8** (Enhancing Class Date) Modify the Date class of Figs. 9.17–9.18 to perform error checking on the initializer values for data members month, day and year. Also, provide a member function nextDay to increment the day by one. The Date object should always remain in a consistent state. Write a program that tests function nextDay in a loop that prints the date during each iteration to illustrate that nextDay works correctly. Be sure to test the following cases:
  - a) Incrementing into the next month.
  - b) Incrementing into the next year.

- **9.9** (Combining Class Time and Class Date) Combine the modified Time class of Exercise 9.7 and the modified Date class of Exercise 9.8 into one class called DateAndTime. (In Chapter 12, we'll discuss inheritance, which will enable us to accomplish this task quickly without modifying the existing class definitions.) Modify the tick function to call the nextDay function if the time increments into the next day. Modify functions printStandard and printUniversal to output the date and time. Write a program to test the new class DateAndTime. Specifically, test incrementing the time into the next day.
- **9.10** (Returning Error Indicators from Class Time's set Functions) Modify the set functions in the Time class of Figs. 9.8–9.9 to return appropriate error values if an attempt is made to set a data member of an object of class Time to an invalid value. Write a program that tests your new version of class Time. Display error messages when set functions return error values.
- **9.11** (Rectangle Class) Create a class Rectangle with attributes length and width, each of which defaults to 1. Provide member functions that calculate the perimeter and the area of the rectangle. Also, provide set and get functions for the length and width attributes. The set functions should verify that length and width are each floating-point numbers larger than 0.0 and less than 20.0.
- **9.12** (Enhancing Class Rectangle) Create a more sophisticated Rectangle class than the one you created in Exercise 9.11. This class stores only the Cartesian coordinates of the four corners of the rectangle. The constructor calls a set function that accepts four sets of coordinates and verifies that each of these is in the first quadrant with no single x- or y-coordinate larger than 20.0. The set function also verifies that the supplied coordinates do, in fact, specify a rectangle. Provide member functions that calculate the length, width, perimeter and area. The length is the larger of the two dimensions. Include a predicate function square that determines whether the rectangle is a square.
- **9.13** (Enhancing Class Rectangle) Modify class Rectangle from Exercise 9.12 to include a draw function that displays the rectangle inside a 25-by-25 box enclosing the portion of the first quadrant in which the rectangle resides. Include a setFillCharacter function to specify the character out of which the body of the rectangle will be drawn. Include a setPerimeterCharacter function to specify the character that will be used to draw the border of the rectangle. If you feel ambitious, you might include functions to scale the size of the rectangle, rotate it, and move it around within the designated portion of the first quadrant.
- **9.14** (HugeInteger Class) Create a class HugeInteger that uses a 40-element array of digits to store integers as large as 40 digits each. Provide member functions input, output, add and subtract. For comparing HugeInteger objects, provide functions isEqualTo, isNotEqualTo, isGreaterThan, isLessThan, isGreaterThanOrEqualTo and isLessThanOrEqualTo—each of these is a "predicate" function that simply returns true if the relationship holds between the two HugeIntegers and returns false if the relationship does not hold. Also, provide a predicate function isZero. If you feel ambitious, provide member functions multiply, divide and modulus.
- **9.15** (*TicTacToe Class*) Create a class TicTacToe that will enable you to write a complete program to play the game of tic-tac-toe. The class contains as private data a 3-by-3 two-dimensional array of integers. The constructor should initialize the empty board to all zeros. Allow two human players. Wherever the first player moves, place a 1 in the specified square. Place a 2 wherever the second player moves. Each move must be to an empty square. After each move, determine whether the game has been won or is a draw. If you feel ambitious, modify your program so that the computer makes the moves for one of the players. Also, allow the player to specify whether he or she wants to go first or second. If you feel exceptionally ambitious, develop a program that will play three-dimensional tic-tac-toe on a 4-by-4-by-4 board. [*Caution:* This is an extremely challenging project that could take many weeks of effort!]

# Classes: A Deeper Look,

Part 2

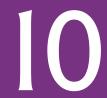

But what, to serve our private ends, Forbids the cheating of our friends?

—Charles Churchill

Instead of this absurd division into sexes they ought to class people as static and dynamic.

—Evelyn Waugh

Have no friends not equal to yourself.

—Confucius

## **Objectives**

In this chapter you'll learn:

- To specify const (constant) objects and const member functions.
- To create objects composed of other objects.
- To use friend functions and friend classes.
- To use the this pointer.
- To use static data members and member functions.
- The concept of a container class.
- The notion of iterator classes that walk through the elements of container classes.
- To use proxy classes to hide implementation details from a class's clients.

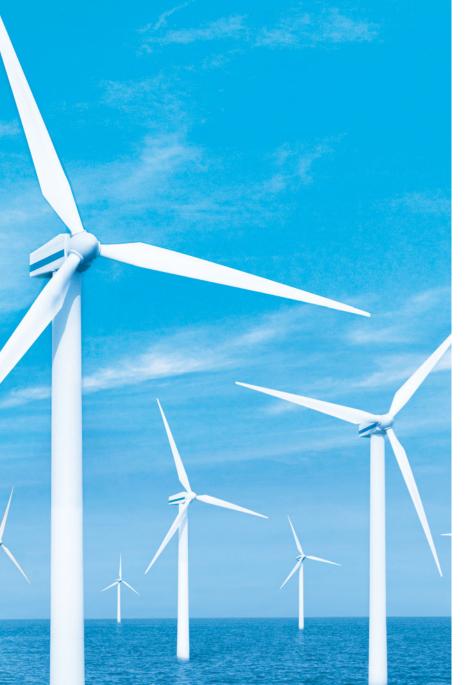

- 10.1 Introduction
- 10.2 const (Constant) Objects and const Member Functions
- 10.3 Composition: Objects as Members of Classes
- 10.4 friend Functions and friend Classes
- 10.5 Using the this Pointer
- 10.6 static Class Members
- 10.7 Data Abstraction and Information Hiding
- 10.8 Wrap-Up

Summary | Terminology | Self-Review Exercises | Answers to Self-Review Exercises | Exercises |
Making a Difference

### 10.1 Introduction

In this chapter, we continue our study of classes and data abstraction with several more advanced topics. We use const objects and const member functions to prevent modifications of objects and enforce the principle of least privilege. We discuss composition—a form of reuse in which a class can have objects of other classes as members. Next, we introduce friendship, which enables a class designer to specify nonmember functions that can access a class's non-public members—a technique that is often used in operator overloading (Chapter 11) for performance reasons. We discuss a special pointer (called this), which is an implicit argument to each of a class's non-static member functions. It allows those member functions to access the correct object's data members and other non-static member functions. Finally, we motivate the need for static class members and show how to use static data members and member functions in your own classes.

## 10.2 const (Constant) Objects and const Member Functions

Let's see how the principle of least privilege applies to objects. Some objects need to be modifiable and some do not. You may use keyword const to specify that an object is not modifiable and that any attempt to modify the object should result in a compilation error. The statement

```
const Time noon( 12, 0, 0 );
```

declares a const object noon of class Time and initializes it to 12 noon.

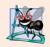

### **Software Engineering Observation 10.1**

Attempts to modify a const object are caught at compile time rather than causing execution-time errors.

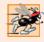

### Performance Tip 10.1

Declaring variables and objects const when appropriate can improve performance—compilers can perform certain optimizations on constants that cannot be performed on variables.

C++ disallows member function calls for const objects unless the member functions themselves are also declared const. This is true even for *get* member functions that do not modify the object.

A member function is specified as const *both* in its prototype (Fig. 10.1; lines 19–24) and in its definition (Fig. 10.2; lines 43, 49, 55 and 61) by inserting the keyword const after the function's parameter list and, in the case of the function definition, before the left brace that begins the function body.

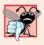

### **Common Programming Error 10.1**

Defining as const a member function that modifies a data member of the object is a compilation error.

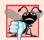

### **Common Programming Error 10.2**

Defining as const a member function that calls a non-const member function of the class on the same object is a compilation error.

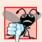

### **Common Programming Error 10.3**

Invoking a non-const member function on a const object is a compilation error.

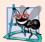

### **Software Engineering Observation 10.2**

A const member function can be overloaded with a non-const version. The compiler chooses which overloaded member function to use based on the object on which the function is invoked. If the object is const, the compiler uses the const version. If the object is not const, the compiler uses the non-const version.

An interesting problem arises for constructors and destructors, each of which typically modifies objects. A constructor must be allowed to modify an object so that the object can be initialized properly. A destructor must be able to perform its termination housekeeping chores before an object's memory is reclaimed by the system.

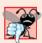

#### **Common Programming Error 10.4**

Attempting to declare a constructor or destructor const is a compilation error.

### Defining and Using const Member Functions

The program of Figs. 10.1–10.3 modifies class Time of Figs. 9.8–9.9 by making its *get* functions and printUniversal function const. In the header file Time.h (Fig. 10.1), lines 19–21 and 24 now include keyword const after each function's parameter list. The corresponding definition of each function in Fig. 10.2 (lines 43, 49, 55 and 61, respectively) also specifies keyword const after each function's parameter list.

```
// Fig. 10.1: Time.h
// Time class definition with const member functions.
// Member functions defined in Time.cpp.
#ifndef TIME_H
#define TIME_H
```

**Fig. 10.1** Time class definition with const member functions. (Part 1 of 2.)

```
6
7
    class Time
8
9
    public:
       Time( int = 0, int = 0, int = 0 ); // default constructor
10
ш
12
       // set functions
       void setTime( int, int, int ); // set time
13
14
       void setHour( int ); // set hour
       void setMinute( int ); // set minute
15
16
       void setSecond( int ); // set second
17
       // get functions (normally declared const)
18
19
       int getHour() const; // return hour
20
       int getMinute() const; // return minute
21
       int getSecond() const; // return second
22
23
       // print functions (normally declared const)
       void printUniversal() const; // print universal time
24
       void printStandard(); // print standard time (should be const)
25
26
       int hour; // 0 - 23 (24-hour clock format)
27
       int minute; // 0 - 59
28
29
       int second; // 0 - 59
30
    }; // end class Time
31
32
    #endif
```

**Fig. 10.1** | Time class definition with const member functions. (Part 2 of 2.)

```
1
    // Fig. 10.2: Time.cpp
   // Time class member-function definitions.
   #include <iostream>
   #include <iomanip>
    #include "Time.h" // include definition of class Time
   using namespace std;
    // constructor function to initialize private data;
    // calls member function setTime to set variables;
10
    // default values are 0 (see class definition)
П
    Time::Time( int hour, int minute, int second )
12
       setTime( hour, minute, second );
13
14
    } // end Time constructor
15
    // set hour, minute and second values
16
17
    void Time::setTime( int hour, int minute, int second )
18
19
       setHour( hour );
20
       setMinute( minute );
       setSecond( second );
21
    } // end function setTime
```

**Fig. 10.2** | Time class member-function definitions. (Part 1 of 2.)

```
23
    // set hour value
24
25
   void Time::setHour( int h )
       hour = (h >= 0 \&\& h < 24)? h : 0; // validate hour
27
28
    } // end function setHour
29
30
   // set minute value
31
   void Time::setMinute( int m )
32
33
       minute = (m \ge 0 \&\& m < 60)? m : 0; // validate minute
34
    } // end function setMinute
35
36
    // set second value
37
    void Time::setSecond( int s )
38
39
       second = (s \ge 0 \&\& s < 60)? s : 0; // validate second
40
    } // end function setSecond
41
    // return hour value
42
43 int Time::getHour() const // get functions should be const
44
45
       return hour;
46
    } // end function getHour
47
    // return minute value
48
49
   int Time::getMinute() const
50
51
       return minute;
52
   } // end function getMinute
53
54
    // return second value
55
    int Time::getSecond() const
56
57
       return second;
58
    } // end function getSecond
59
    // print Time in universal-time format (HH:MM:SS)
61
    void Time::printUniversal() const
62
63
       cout << setfill( '0' ) << setw( 2 ) << hour << ":"</pre>
64
          << setw( 2 ) << minute << ":" << setw( 2 ) << second;
65
    } // end function printUniversal
66
67
    // print Time in standard-time format (HH:MM:SS AM or PM)
68
    void Time::printStandard() // note lack of const declaration
69
70
       cout << ( ( hour == 0 || hour == 12 ) ? 12 : hour % 12 )
          << ":" << setfill( '0' ) << setw( 2 ) << minute
71
          << ":" << setw( 2 ) << second << ( hour < 12 ? " AM" : " PM" );
72
73
    } // end function printStandard
```

**Fig. 10.2** | Time class member-function definitions. (Part 2 of 2.)

Figure 10.3 instantiates two Time objects—non-const object wakeUp (line 7) and const object noon (line 8). The program attempts to invoke non-const member functions setHour (line 13) and printStandard (line 20) on the const object noon. In each case, the compiler generates an error message. The program also illustrates the three other member-function-call combinations on objects—a non-const member function on a non-const object (line 11), a const member function on a non-const object (line 15) and a const member function on a const object (lines 17-18). The error messages generated for non-const member functions called on a const object are shown in the output window.

```
// Fig. 10.3: fig10 03.cpp
2
    // Attempting to access a const object with non-const member functions.
    #include "Time.h" // include Time class definition
3
5
    int main()
6
7
       Time wakeUp(6, 45, 0); // non-constant object
8
       const Time noon( 12, 0, 0 ); // constant object
9
10
                               // OBJECT
                                               MEMBER FUNCTION
\mathbf{II}
       wakeUp.setHour( 18 ); // non-const
                                               non-const
12
13
       noon.setHour( 12 ); // const
                                               non-const
14
15
       wakeUp.getHour();
                               // non-const
                                               const
16
17
       noon.getMinute();
                               // const
                                               const
       noon.printUniversal(); // const
12
                                               const
19
       noon.printStandard(); // const
20
                                               non-const
    } // end main
```

Microsoft Visual C++ compiler error messages:

```
C:\cpphtp7_examples\ch10\Fig10_01_03\fig10_03.cpp(13) : error C2662:
   'Time::setHour' : cannot convert 'this' pointer from 'const Time' to
   'Time &'
        Conversion loses qualifiers
C:\cpphtp7_examples\ch10\Fig10_01_03\fig10_03.cpp(20) : error C2662:
   Time::printStandard' : cannot convert 'this' pointer from 'const Time' to
   'Time &'
        Conversion loses qualifiers
```

GNU C++ compiler error messages:

```
fig10_03.cpp:13: error: passing 'const Time' as 'this' argument of
   'void Time::setHour(int)' discards qualifiers
fig10_03.cpp:20: error: passing 'const Time' as 'this' argument of
   'void Time::printStandard()' discards qualifiers
```

**Fig. 10.3** const objects and const member functions.

A constructor must be a non-const member function (Fig. 10.2, lines 11–14), but it can still be used to initialize a const object (Fig. 10.3, line 8). The Time constructor's definition (Fig. 10.2, lines 11–14) shows that it calls another non-const member function—setTime (lines 17–22)—to perform the initialization of a Time object. Invoking a non-const member function from the constructor call as part of the initialization of a const object is allowed. The "constness" of a const object is enforced from the time the constructor completes initialization of the object until that object's destructor is called.

Also, line 20 in Fig. 10.3 generates a compilation error even though member function printStandard of class Time does not modify the object on which it's invoked. The fact that a member function does not modify an object is not sufficient to indicate that the function is constant function—the function must *explicitly* be declared const.

#### Initializing a const Data Member with a Member Initializer

The program of Figs. 10.4–10.6 introduces using member initializer syntax. All data members *can* be initialized using member initializer syntax, but const data members and data members that are references *must* be initialized using member initializers. Later in this chapter, we'll see that member objects must be initialized this way as well.

```
// Fig. 10.4: Increment.h
1
   // Definition of class Increment.
   #ifndef INCREMENT H
    #define INCREMENT_H
5
    class Increment
7
8
    public:
9
       Increment( int c = 0, int i = 1 ); // default constructor
10
П
       // function addIncrement definition
       void addIncrement()
12
13
          count += increment;
14
       } // end function addIncrement
15
16
17
       void print() const; // prints count and increment
    private:
18
19
       int count:
20
       const int increment; // const data member
21
    }; // end class Increment
22
23
    #endif
```

**Fig. 10.4** | Increment class definition containing non-const data member count and const data member increment.

```
    I // Fig. 10.5: Increment.cpp
    2 // Member-function definitions for class Increment demonstrate using a
    3 // member initializer to initialize a constant of a built-in data type.
```

Fig. 10.5 Member initializer used to initialize a constant of a built-in data type. (Part 1 of 2.)

```
#include <iostream>
    #include "Increment.h" // include definition of class Increment
    using namespace std;
   // constructor
    Increment::Increment( int c, int i )
       : count( c ), // initializer for non-const member
10
П
         increment( i ) // required initializer for const member
12
13
       // empty body
14
    } // end constructor Increment
15
16
    // print count and increment values
17
    void Increment::print() const
18
       cout << "count = " << count << ", increment = " << increment << endl;</pre>
19
20
    } // end function print
```

Fig. 10.5 Member initializer used to initialize a constant of a built-in data type. (Part 2 of 2.)

```
// Fig. 10.6: fig10_06.cpp
2
    // Program to test class Increment.
   #include <iostream>
   #include "Increment.h" // include definition of class Increment
    using namespace std;
6
7
    int main()
8
       Increment value( 10, 5 );
9
10
       cout << "Before incrementing: ";</pre>
П
12
       value.print();
13
14
       for ( int j = 1; j <= 3; j++ )
15
          value.addIncrement();
          cout << "After increment " << j << ": ";</pre>
17
18
          value.print();
19
       } // end for
20
    } // end main
```

```
Before incrementing: count = 10, increment = 5
After increment 1: count = 15, increment = 5
After increment 2: count = 20, increment = 5
After increment 3: count = 25, increment = 5
```

Fig. 10.6 | Invoking an Increment object's print and addIncrement member functions.

The constructor definition (Fig. 10.5, lines 9–14) uses a member initializer list to initialize class Increment's data members—non-const integer count and const integer increment (declared in lines 19–20 of Fig. 10.4). Member initializers appear between a constructor's parameter list and the left brace that begins the constructor's body. The

member initializer list (Fig. 10.5, lines 10–11) is separated from the parameter list with a colon (:). Each member initializer consists of the data member name followed by parentheses containing the member's initial value. In this example, count is initialized with the value of constructor parameter c and increment is initialized with the value of constructor parameter i. Multiple member initializers are separated by commas. Also, the member initializer list executes before the body of the constructor executes.

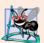

# **Software Engineering Observation 10.3**

A const object cannot be modified by assignment, so it must be initialized. When a data member of a class is declared const, a member initializer must be used to provide the constructor with the initial value of the data member for an object of the class. The same is true for references.

#### Erroneously Attempting to Initialize a const Data Member with an Assignment

The program of Figs. 10.7–10.9 illustrates the compilation errors caused by attempting to initialize const data member increment with an assignment statement (Fig. 10.8, line 12) in the Increment constructor's body rather than with a member initializer. Line 11 of Fig. 10.8 does not generate a compilation error, because count is not declared const.

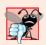

#### **Common Programming Error 10.5**

Not providing a member initializer for a const data member is a compilation error.

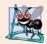

# **Software Engineering Observation 10.4**

Constant data members (const objects and const variables) and data members declared as references must be initialized with member initializer syntax; assignments for these types of data in the constructor body are not allowed.

```
// Fig. 10.7: Increment.h
    // Definition of class Increment.
3
   #ifndef INCREMENT_H
   #define INCREMENT H
5
6
    class Increment
7
8
    public:
       Increment( int c = 0, int i = 1 ); // default constructor
9
10
       // function addIncrement definition
П
12
       void addIncrement()
13
          count += increment:
14
       } // end function addIncrement
15
16
17
       void print() const; // prints count and increment
18
    private:
19
       int count:
```

**Fig. 10.7** | Increment class definition containing non-const data member count and const data member increment. (Part 1 of 2.)

```
20    const int increment; // const data member
21    }; // end class Increment
22
23    #endif
```

**Fig. 10.7** | Increment class definition containing non-const data member count and const data member increment. (Part 2 of 2.)

```
// Fig. 10.8: Increment.cpp
   // Erroneous attempt to initialize a constant of a built-in data
   // type by assignment.
   #include <iostream>
   #include "Increment.h" // include definition of class Increment
   using namespace std;
7
   // constructor; constant member 'increment' is not initialized
9
   Increment::Increment( int c, int i )
10
11
       count = c; // allowed because count is not constant
12
       increment = i; // ERROR: Cannot modify a const object
13
    } // end constructor Increment
14
15
   // print count and increment values
16  void Increment::print() const
17
18
       cout << "count = " << count << ", increment = " << increment << endl;</pre>
    } // end function print
```

Fig. 10.8 | Erroneous attempt to initialize a constant of a built-in data type by assignment.

```
// Fig. 10.9: fig10_09.cpp
    // Program to test class Increment.
    #include <iostream>
   #include "Increment.h" // include definition of class Increment
   using namespace std;
7
   int main()
8
   {
9
       Increment value( 10, 5 );
10
П
       cout << "Before incrementing: ";</pre>
12
       value.print();
13
14
       for ( int j = 1; j \le 3; j++ )
15
16
          value.addIncrement();
17
          cout << "After increment " << j << ": ";</pre>
18
          value.print();
19
       } // end for
20
    } // end main
```

**Fig. 10.9** Program to test class **Increment** generates compilation errors. (Part 1 of 2.)

Microsoft Visual C++ compiler error messages:

GNU C++ compiler error messages:

```
Increment.cpp:9: error: uninitialized member 'Increment::increment' with
   'const' type 'const int'
Increment.cpp:12: error: assignment of read-only data-member
   'Increment::increment'
```

Fig. 10.9 | Program to test class Increment generates compilation errors. (Part 2 of 2.)

Function print (Fig. 10.8, lines 16–19) is declared const. It might seem strange to label this function const, because a program probably will never have a const Increment object. However, it's possible that a program will have a const reference to an Increment object or a pointer to const that points to an Increment object. Typically, this occurs when objects of class Increment are passed to functions or returned from functions. In these cases, only class Increment's const member functions can be called through the reference or pointer. Thus, it's reasonable to declare function print as const—doing so prevents errors in these situations where an Increment object is treated as a const object.

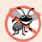

#### **Error-Prevention Tip 10.1**

Declare as const all of a class's member functions that do not modify the object in which they operate. Occasionally this may seem inappropriate, because you'll have no intention of creating const objects of that class or accessing objects of that class through const references or pointers to const. Declaring such member functions const does offer a benefit, though. If the member function is inadvertently written to modify the object, the compiler will issue an error message.

# 10.3 Composition: Objects as Members of Classes

An AlarmClock object needs to know when it's supposed to sound its alarm, so why not include a Time object as a member of the AlarmClock class? Such a capability is called **composition** and is sometimes referred to as a *has-a* relationship—a class can have objects of other classes as members.

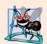

#### **Software Engineering Observation 10.5**

A common form of software reusability is composition, in which a class has objects of other classes as members.

When an object is created, its constructor is called automatically. Previously, we saw how to pass arguments to the constructor of an object we created in main. This section shows how an object's constructor can pass arguments to member-object constructors via member initializers.

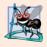

# **Software Engineering Observation 10.6**

Member objects are constructed in the order in which they're declared in the class definition (not in the order they're listed in the constructor's member initializer list) and before their enclosing class objects (sometimes called **host objects**) are constructed.

The next program uses classes Date (Figs. 10.10–10.11) and Employee (Figs. 10.12–10.13) to demonstrate composition. Class Employee's definition (Fig. 10.12) contains private data members firstName, lastName, birthDate and hireDate. Members birthDate and hireDate are const objects of class Date, which contains private data members month, day and year. The Employee constructor's header (Fig. 10.13, lines 10–11) specifies that the constructor has four parameters (first, last, dateOfBirth and dateOfHire). The first two parameters are passed via member initializers to the string class constructor. The last two are passed via member initializers to the Date class constructor.

```
// Fig. 10.10: Date.h
    // Date class definition; Member functions defined in Date.cpp
3
    #ifndef DATE H
    #define DATE_H
6
    class Date
7
8
    public:
9
       static const int monthsPerYear = 12; // number of months in a year
10
       Date( int = 1, int = 1, int = 1900 ); // default constructor
       void print() const; // print date in month/day/year format
П
12
       ~Date(); // provided to confirm destruction order
13
14
       int month; // 1-12 (January-December)
       int day; // 1-31 based on month
15
16
       int year; // any year
17
18
       // utility function to check if day is proper for month and year
19
       int checkDay( int ) const;
20
    }; // end class Date
21
22
    #endif
```

Fig. 10.10 Date class definition.

```
I // Fig. 10.11: Date.cpp
2 // Date class member-function definitions.
3 #include <iostream>
4 #include "Date.h" // include Date class definition
5 using namespace std;
6
7 // constructor confirms proper value for month; calls
8 // utility function checkDay to confirm proper value for day
```

**Fig. 10.11** Date class member-function definitions. (Part 1 of 2.)

```
Date::Date( int mn, int dy, int yr )
10
П
       if ( mn > 0 && mn <= monthsPerYear ) // validate the month
12
           month = mn:
13
       else
14
        {
15
           month = 1; // invalid month set to 1
           cout << "Invalid month (" << mn << ") set to 1.\n";</pre>
16
17
       } // end else
18
19
       year = yr; // could validate yr
20
       day = checkDay( dy ); // validate the day
21
22
       // output Date object to show when its constructor is called
23
       cout << "Date object constructor for date ";</pre>
24
       print();
25
       cout << endl:
26
    } // end Date constructor
27
28
    // print Date object in form month/day/year
29
    void Date::print() const
30
       cout << month << '/' << day << '/' << year;</pre>
31
32
    } // end function print
33
34
    // output Date object to show when its destructor is called
35
    Date::~Date()
36
       cout << "Date object destructor for date ";</pre>
37
38
       print();
39
       cout << endl;</pre>
40
    } // end ~Date destructor
41
42
    // utility function to confirm proper day value based on
    // month and year; handles leap years, too
43
44
    int Date::checkDay( int testDay ) const
45
46
       static const int daysPerMonth[ monthsPerYear + 1 ] =
47
           \{0, 31, 28, 31, 30, 31, 30, 31, 31, 30, 31, 30, 31\};
48
49
        // determine whether testDay is valid for specified month
50
        if ( testDay > 0 && testDay <= daysPerMonth[ month ] )</pre>
51
           return testDay;
52
53
        // February 29 check for leap year
54
       if (month == 2 \&\& testDay == 29 \&\& (year % 400 == 0 ||
           ( year % 4 == 0 && year % 100 != 0 ) ) )
55
56
           return testDay;
57
        cout << "Invalid day (" << testDay << ") set to 1.\n";</pre>
58
59
        return 1; // leave object in consistent state if bad value
    } // end function checkDay
60
```

**Fig. 10.11** Date class member-function definitions. (Part 2 of 2.)

```
// Fig. 10.12: Employee.h
    // Employee class definition showing composition.
   // Member functions defined in Employee.cpp.
   #ifndef EMPLOYEE H
   #define EMPLOYEE H
   #include <string>
7
   #include "Date.h" // include Date class definition
9
   using namespace std;
10
11
    class Employee
12
13
    public:
       Employee( const string &, const string &,
14
15
          const Date &, const Date & );
16
       void print() const;
       ~Employee(); // provided to confirm destruction order
17
18
   private:
       string firstName; // composition: member object
19
       string lastName; // composition: member object
20
21
       const Date birthDate; // composition: member object
       const Date hireDate; // composition: member object
22
    }; // end class Employee
23
24
25
    #endif
```

Fig. 10.12 | Employee class definition showing composition.

```
// Fig. 10.13: Employee.cpp
    // Employee class member-function definitions.
    #include <iostream>
   #include "Employee.h" // Employee class definition
   #include "Date.h" // Date class definition
   using namespace std;
7
   // constructor uses member initializer list to pass initializer
    // values to constructors of member objects
10
    Employee::Employee( const string &first, const string &last,
       const Date &dateOfBirth, const Date &dateOfHire )
П
       : firstName( first ), // initialize firstName
12
13
         lastName( last ), // initialize lastName
         birthDate( dateOfBirth ), // initialize birthDate
14
         hireDate( dateOfHire ) // initialize hireDate
15
16
17
       // output Employee object to show when constructor is called
18
       cout << "Employee object constructor: "</pre>
19
          << firstName << ' ' << lastName << endl;
20
    } // end Employee constructor
21
```

**Fig. 10.13** | Employee class member-function definitions, including constructor with a member initializer list. (Part 1 of 2.)

```
22
    // print Employee object
23
    void Employee::print() const
24
       cout << lastName << ", " << firstName << " Hired: ";</pre>
25
26
       hireDate.print();
       cout << " Birthday: ";</pre>
27
       birthDate.print();
28
29
       cout << endl:
30
    } // end function print
31
    // output Employee object to show when its destructor is called
32
33
    Employee::~Employee()
34
       cout << "Employee object destructor: "</pre>
35
           << lastName << ", " << firstName << endl;
36
    } // end ~Employee destructor
37
```

**Fig. 10.13** | Employee class member-function definitions, including constructor with a member initializer list. (Part 2 of 2.)

#### Employee Constructor's Member Initializer List

The colon (:) following the constructor's header (Fig. 10.13, line 12) begins the member initializer list. The member initializers specify the Employee constructor parameters being passed to the constructors of the string and Date data members. Parameters first, last, dateOfBirth and dateOfHire are passed to the constructors for objects firstName's (Fig. 10.13, line 12), lastName (Fig. 10.13, line 13), birthDate (Fig. 10.13, line 14) and hireDate (Fig. 10.13, line 15), respectively. Again, member initializers are separated by commas.

# Date Class's Default Copy Constructor

As you study class Date (Fig. 10.10), notice that the class does not provide a constructor that receives a parameter of type Date. So, why can the Employee constructor's member initializer list initialize the birthDate and hireDate objects by passing Date object's to their Date constructors? As we mentioned in Chapter 9, the compiler provides each class with a default copy constructor that copies each data member of the constructor's argument object into the corresponding member of the object being initialized. Chapter 11 discusses how you can define customized copy constructors.

# Testing Classes Date and Employee

Figure 10.14 creates two Date objects (lines 9–10) and passes them as arguments to the constructor of the Employee object created in line 11. Line 14 outputs the Employee object's data. When each Date object is created in lines 9–10, the Date constructor defined in lines 9–26 of Fig. 10.11 displays a line of output to show that the constructor was called (see the first two lines of the sample output). [*Note:* Line 11 of Fig. 10.14 causes two additional Date constructor calls that do not appear in the program's output. When each of the Employee's Date member object's is initialized in the Employee constructor's member initializer list (Fig. 10.13, lines 14–15), the default copy constructor for class Date is called. Since this constructor is defined implicitly by the compiler, it does not contain any output statements to demonstrate when it's called.]

```
// Fig. 10.14: fig10_14.cpp
 1
    // Demonstrating composition--an object with member objects.
 2
 3
    #include <iostream>
    #include "Employee.h" // Employee class definition
 5
    using namespace std;
 7
    int main()
 8
 9
        Date birth( 7, 24, 1949 );
        Date hire(3, 12, 1988);
10
        Employee manager( "Bob", "Blue", birth, hire );
\mathbf{II}
12
13
        cout << endl;</pre>
14
        manager.print();
15
        cout << "\nTest Date constructor with invalid values:\n";</pre>
16
17
        Date lastDayOff( 14, 35, 1994 ); // invalid month and day
18
        cout << endl;</pre>
     } // end main
Date object constructor for date 7/24/1949
Date object constructor for date 3/12/1988
Employee object constructor: Bob Blue
                                                            There are actually five constructor
                                                             calls when an Employee is
Blue, Bob Hired: 3/12/1988 Birthday: 7/24/1949
                                                             constructed-two calls to the
                                                             string class's constructor (lines
Test Date constructor with invalid values:
                                                             12-13 of Fig. 10.13), two calls to the
Invalid month (14) set to 1.
                                                             Date class's default copy
Invalid day (35) set to 1.
                                                             constructor (lines 14-15 of
Date object constructor for date 1/1/1994
                                                             Fig. 10.13) and the call to the
                                                             Employee class's constructor.
Date object destructor for date 1/1/1994
Employee object destructor: Blue, Bob
Date object destructor for date 3/12/1988
Date object destructor for date 7/24/1949
Date object destructor for date 3/12/1988
Date object destructor for date 7/24/1949
```

**Fig. 10.14** Demonstrating composition—an object with member objects.

Class Date and class Employee each include a destructor (lines 35–40 of Fig. 10.11 and lines 33–37 of Fig. 10.13, respectively) that prints a message when an object of its class is destructed. This enables us to confirm in the program output that objects are constructed from the *inside out* and destroyed in the reverse order, from the *outside in* (i.e., the Date member objects are destroyed after the Employee object that contains them). Notice the last four lines in the output of Fig. 10.14. The last two lines are the outputs of the Date destructor running on Date objects hire (line 10) and birth (line 9), respectively. These outputs confirm that the three objects created in main are destructed in the *reverse* of the order in which they were constructed. The Employee destructor output is five lines from the bottom. The fourth and third lines from the bottom of the output window show the destructors running for the Employee's member objects hireDate (Fig. 10.12, line 22) and birthDate (Fig. 10.12, line 21). These outputs confirm that the Employee object is destructed from the *outside in*—i.e., the Employee destructor runs first (output shown five

lines from the bottom of the output window), then the member objects are destructed in the *reverse order* from which they were constructed. Class string's destructor does not contain output statements, so we do not see the firstName and lastName objects being destructed. Again, Fig. 10.14's output did not show the constructors running for member objects birthDate and hireDate, because these objects were initialized with the default Date class copy constructors provided by the compiler.

# What Happens When I Do Not Use the Member Initializer List?

If a member object is not initialized through a member initializer, the member object's default constructor will be called implicitly. Values, if any, established by the default constructor can be overridden by *set* functions. However, for complex initialization, this approach may require significant additional work and time.

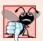

## **Common Programming Error 10.6**

A compilation error occurs if a member object is not initialized with a member initializer and the member object's class does not provide a default constructor (i.e., the member object's class defines one or more constructors, but none is a default constructor).

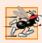

# Performance Tip 10.2

Initialize member objects explicitly through member initializers. This eliminates the overhead of "doubly initializing" member objects—once when the member object's default constructor is called and again when set functions are called in the constructor body (or later) to initialize the member object.

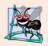

# **Software Engineering Observation 10.7**

If a class member is an object of another class, making that member object public does not violate the encapsulation and hiding of that member object's private members. But, it does violate the encapsulation and hiding of the containing class's implementation, so member objects of class types should still be private, like all other data members.

# 10.4 friend Functions and friend Classes

A **friend** function of a class is defined outside that class's scope, yet has the right to access the non-public (and public) members of the class. Standalone functions, entire classes or member functions of other classes may be declared to be friends of another class.

Using friend functions can enhance performance. This section presents a mechanical example of how a friend function works. Later in the book, friend functions are used to overload operators for use with class objects (Chapter 11) and to create iterator classes (Chapter 20, Data Structures). Objects of an iterator class can successively select items or perform an operation on items in a container class object. Objects of container classes can store items. Using friends is often appropriate when a member function cannot be used for certain operations, as we'll see in Chapter 11.

To declare a function as a friend of a class, precede the function prototype in the class definition with keyword friend. To declare all member functions of class ClassTwo as friends of class ClassOne, place a declaration of the form

friend class ClassTwo;

in the definition of class ClassOne.

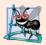

# **Software Engineering Observation 10.8**

Even though the prototypes for friend functions appear in the class definition, friends are not member functions.

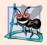

# **Software Engineering Observation 10.9**

Member access notions of private, protected and public are not relevant to friend declarations, so friend declarations can be placed anywhere in a class definition.

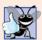

# **Good Programming Practice 10.1**

Place all friendship declarations first inside the class definition's body and do not precede them with any access specifier.

Friendship is granted, not taken—i.e., for class B to be a friend of class A, class A must explicitly declare that class B is its friend. Also, the friendship relation is neither symmetric nor transitive; i.e., if class A is a friend of class B, and class B is a friend of class C, you cannot infer that class B is a friend of class A (again, friendship is not symmetric), that class C is a friend of class B (also because friendship is not symmetric), or that class A is a friend of class C (friendship is not transitive).

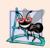

#### **Software Engineering Observation 10.10**

Some people in the OOP community feel that "friendship" corrupts information hiding and weakens the value of the object-oriented design approach. In this text, we identify several examples of the responsible use of friendship.

# Modifying a Class's private Data with a Friend Function

Figure 10.15 is a mechanical example in which we define friend function setX to set the private data member x of class Count. The friend declaration (line 9) appears first (by convention) in the class definition, even before public member functions are declared. Again, this friend declaration can appear anywhere in the class.

```
// Fig. 10.15: fig10_15.cpp
1
    // Friends can access private members of a class.
    #include <iostream>
    using namespace std;
    // Count class definition
7
    class Count
8
       friend void setX( Count &, int ); // friend declaration
9
    public:
10
       // constructor
П
12
       Count()
          : x(0) // initialize x to 0
13
14
15
          // empty body
16
       } // end constructor Count
17
```

```
void print() const
19
20
21
           cout << x << endl;</pre>
22
       } // end function print
23
    private:
24
       int x; // data member
25
    }; // end class Count
26
    // function setX can modify private data of Count
27
28
    // because setX is declared as a friend of Count (line 9)
29
    void setX( Count &c, int val )
30
31
       c.x = val; // allowed because setX is a friend of Count
    } // end function setX
32
33
34
    int main()
35
       Count counter; // create Count object
36
37
38
        cout << "counter.x after instantiation: ";</pre>
39
       counter.print();
40
41
       setX( counter, 8 ); // set x using a friend function
        cout << "counter.x after call to setX friend function: ";</pre>
42
43
       counter.print();
44
    } // end main
counter.x after instantiation: 0
counter.x after call to setX friend function: 8
```

Fig. 10.15 | Friends can access private members of a class. (Part 2 of 2.)

18

// output x

Function setX (lines 29–32) is a C-style, stand-alone function—it isn't a member function of class Count. For this reason, when setX is invoked for object counter, line 41 passes counter as an argument to setX rather than using a handle (such as the name of the object) to call the function, as in

```
counter.setX( 8 );
```

If you remove the friend declaration in line 9, you'll receive error messages indicating that function setX cannot modify class Count's private data member x.

As we mentioned, Fig. 10.15 is a mechanical example of using the friend construct. It would normally be appropriate to define function setX as a member function of class Count. It would also normally be appropriate to separate the program of Fig. 10.15 into three files:

- 1. A header file (e.g., Count.h) containing the Count class definition, which in turn contains the prototype of friend function setX
- 2. An implementation file (e.g., Count.cpp) containing the definitions of class Count's member functions and the definition of friend function setX
- 3. A test program (e.g., fig10\_15.cpp) with main.

#### Overloaded friend Functions

It's possible to specify overloaded functions as friends of a class. Each function intended to be a friend must be explicitly declared in the class definition as a friend of the class.

# 10.5 Using the this Pointer

We've seen that an object's member functions can manipulate the object's data. How do member functions know *which* object's data members to manipulate? Every object has access to its own address through a pointer called **this** (a C++ keyword). The this pointer is *not* part of the object itself—i.e., the memory occupied by the this pointer is not reflected in the result of a sizeof operation on the object. Rather, the this pointer is passed (by the compiler) as an implicit argument to each of the object's non-static member functions. Section 10.6 introduces static class members and explains why the this pointer is *not* implicitly passed to static member functions.

Objects use the this pointer implicitly (as we've done to this point) or explicitly to reference their data members and member functions. The type of the this pointer depends on the type of the object and whether the member function in which this is used is declared const. For example, in a nonconstant member function of class Employee, the this pointer has type Employee \* const (a constant pointer to a nonconstant Employee object). In a constant member function of the class Employee, the this pointer has the data type const Employee \* const (a constant pointer to a constant Employee object).

The next example shows implicit and explicit use of the this pointer; later in this chapter and in Chapter 11, we show some substantial and subtle examples of using this.

*Implicitly and Explicitly Using the this Pointer to Access an Object's Data Members* Figure 10.16 demonstrates the implicit and explicit use of the this pointer to enable a member function of class Test to print the private data x of a Test object.

```
// Fig. 10.16: fig10_16.cpp
    // Using the this pointer to refer to object members.
2
    #include <iostream>
    using namespace std;
5
6
    class Test
7
    public:
       Test( int = 0 ); // default constructor
9
10
       void print() const;
    private:
П
       int x;
13
    }; // end class Test
14
    // constructor
15
    Test::Test( int value )
16
       : x( value ) // initialize x to value
17
18
19
       // empty body
    } // end constructor Test
```

Fig. 10.16 this pointer implicitly and explicitly accessing an object's members. (Part 1 of 2.)

```
21
22
    // print x using implicit and explicit this pointers;
23
    // the parentheses around *this are required
    void Test::print() const
25
26
       // implicitly use the this pointer to access the member x
                   X = " << X;
27
28
       // explicitly use the this pointer and the arrow operator
29
       // to access the member x
30
       cout << "\n this->x = " << this->x;
31
32
       // explicitly use the dereferenced this pointer and
33
       // the dot operator to access the member x
34
       cout << "\n(*this).x = " << ( *this ).x << endl;</pre>
35
    } // end function print
36
37
38
    int main()
39
       Test testObject( 12 ); // instantiate and initialize testObject
40
41
42
       testObject.print();
    } // end main
43
        x = 12
  this->x = 12
(*this).x = 12
```

**Fig. 10.16** | this pointer implicitly and explicitly accessing an object's members. (Part 2 of 2.)

For illustration purposes, member function print (lines 24–36) first prints x by using the this pointer implicitly (line 27)—only the name of the data member is specified. Then print uses two different notations to access x through the this pointer—the arrow operator (->) off the this pointer (line 31) and the dot operator (.) off the dereferenced this pointer (line 35). Note the parentheses around \*this (line 35) when used with the dot member selection operator (.). The parentheses are required because the dot operator has higher precedence than the \* operator. Without the parentheses, the expression \*this.x would be evaluated as if it were parenthesized as \*( this.x ), which is a compilation error, because the dot operator cannot be used with a pointer.

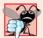

#### **Common Programming Error 10.7**

Attempting to use the member selection operator (.) with a pointer to an object is a compilation error—the dot member selection operator may be used only with an lvalue such as an object's name, a reference to an object or a dereferenced pointer to an object.

One interesting use of the this pointer is to prevent an object from being assigned to itself. As we'll see in Chapter 11, self-assignment can cause serious errors when the object contains pointers to dynamically allocated storage.

# Using the this Pointer to Enable Cascaded Function Calls

Another use of the this pointer is to enable cascaded member-function calls—that is, invoking multiple functions in the same statement (as in line 12 of Fig. 10.19). The program

of Figs. 10.17–10.19 modifies class Time's *set* functions setTime, setHour, setMinute and setSecond such that each returns a reference to a Time object to enable cascaded memberfunction calls. Notice in Fig. 10.18 that the last statement in the body of each of these member functions returns \*this (lines 22, 29, 36 and 43) into a return type of Time &.

```
// Fig. 10.17: Time.h
    // Cascading member function calls.
   // Time class definition.
   // Member functions defined in Time.cpp.
   #ifndef TIME H
 7
   #define TIME H
 8
   class Time
9
10
    public:
П
12
       Time( int = 0, int = 0, int = 0 ); // default constructor
13
       // set functions (the Time & return types enable cascading)
14
15
       Time &setTime( int, int, int ); // set hour, minute, second
16
       Time &setHour( int ); // set hour
17
       Time &setMinute( int ); // set minute
18
       Time &setSecond( int ); // set second
19
20
       // get functions (normally declared const)
21
       int getHour() const; // return hour
22
       int getMinute() const; // return minute
23
       int getSecond() const; // return second
24
25
       // print functions (normally declared const)
26
       void printUniversal() const; // print universal time
27
       void printStandard() const; // print standard time
28
    private:
       int hour; // 0 - 23 (24-hour clock format)
29
       int minute; // 0 - 59
30
31
       int second; // 0 - 59
    }; // end class Time
32
33
34
    #endif
```

**Fig. 10.17** Time class definition modified to enable cascaded member-function calls.

```
// Fig. 10.18: Time.cpp
// Time class member-function definitions.
#include <iostream>
#include <iomanip>
#include "Time.h" // Time class definition
using namespace std;
```

**Fig. 10.18** | Time class member-function definitions modified to enable cascaded member-function calls. (Part 1 of 3.)

```
// constructor function to initialize private data;
    // calls member function setTime to set variables;
   // default values are 0 (see class definition)
   Time::Time( int hr, int min, int sec )
11
12
13
       setTime( hr, min, sec );
14
    } // end Time constructor
15
16
    // set values of hour, minute, and second
    Time &Time::setTime( int h, int m, int s ) // note Time & return
17
18
19
       setHour( h );
20
       setMinute( m );
       setSecond( s );
21
       return *this; // enables cascading
23
    } // end function setTime
24
25
    // set hour value
    Time &Time::setHour( int h ) // note Time & return
26
27
28
       hour = (h >= 0 \& h < 24)? h: 0; // validate hour
       return *this; // enables cascading
29
30
    } // end function setHour
31
32
   // set minute value
   Time &Time::setMinute( int m ) // note Time & return
33
34
35
       minute = (m \ge 0 \&\& m < 60)? m : 0; // validate minute
       return *this; // enables cascading
36
37
    } // end function setMinute
38
    // set second value
39
    Time &Time::setSecond( int s ) // note Time & return
40
41
42
       second = (s \ge 0 \&\& s < 60)? s : 0; // validate second
43
       return *this; // enables cascading
    } // end function setSecond
44
45
46
    // get hour value
47
    int Time::getHour() const
48
49
       return hour;
50
   } // end function getHour
51
52
   // get minute value
53
   int Time::getMinute() const
54
55
       return minute;
56
    } // end function getMinute
57
```

Fig. 10.18 | Time class member-function definitions modified to enable cascaded memberfunction calls. (Part 2 of 3.)

```
// get second value
58
59
   int Time::getSecond() const
60
61
       return second:
62
    } // end function getSecond
63
64
    // print Time in universal-time format (HH:MM:SS)
65
    void Time::printUniversal() const
66
       cout << setfill( '0' ) << setw( 2 ) << hour << ":"</pre>
67
          << setw( 2 ) << minute << ":" << setw( 2 ) << second;
68
69
    } // end function printUniversal
70
    // print Time in standard-time format (HH:MM:SS AM or PM)
71
72
    void Time::printStandard() const
73
       cout << ( ( hour == 0 || hour == 12 ) ? 12 : hour % 12 )
74
          << ":" << setfill( '0' ) << setw( 2 ) << minute
75
          << ":" << setw( 2 ) << second << ( hour < 12 ? " AM" : " PM" );
76
    } // end function printStandard
77
```

**Fig. 10.18** | Time class member-function definitions modified to enable cascaded member-function calls. (Part 3 of 3.)

```
// Fig. 10.19: fig10_19.cpp
П
   // Cascading member-function calls with the this pointer.
   #include <iostream>
    #include "Time.h" // Time class definition
5
    using namespace std;
7
    int main()
8
       Time t; // create Time object
9
10
       // cascaded function calls
П
       t.setHour( 18 ).setMinute( 30 ).setSecond( 22 );
12
13
14
       // output time in universal and standard formats
15
       cout << "Universal time: ";</pre>
16
       t.printUniversal();
17
18
       cout << "\nStandard time: ";</pre>
       t.printStandard();
19
20
21
       cout << "\n\nNew standard time: ";</pre>
22
       // cascaded function calls
23
24
       t.setTime( 20, 20, 20 ).printStandard();
25
       cout << endl;
    } // end main
```

Fig. 10.19 Cascading member-function calls with the this pointer. (Part I of 2.)

```
Universal time: 18:30:22
Standard time: 6:30:22 PM
New standard time: 8:20:20 PM
```

Fig. 10.19 | Cascading member-function calls with the this pointer. (Part 2 of 2.)

The program of Fig. 10.19 creates Time object t (line 9), then uses it in cascaded member-function calls (lines 12 and 24). Why does the technique of returning \*this as a reference work? The dot operator (.) associates from left to right, so line 12 first evaluates t.setHour(18), then returns a reference to object t as the value of this function call. The remaining expression is then interpreted as

```
t.setMinute( 30 ).setSecond( 22 );
```

The t.setMinute(30) call executes and returns a reference to the object t. The remaining expression is interpreted as

```
t.setSecond( 22 );
```

Line 24 also uses cascading. The calls must appear in the order shown in line 24, because printStandard as defined in the class does not return a reference to t. Placing the call to printStandard before the call to setTime in line 24 results in a compilation error. Chapter 11 presents several practical examples of using cascaded function calls. One such example uses multiple << operators with cout to output multiple values in a single statement.

# 10.6 static Class Members

There is an important exception to the rule that each object of a class has its own copy of all the data members of the class. In certain cases, only one copy of a variable should be shared by all objects of a class. A **static** data member is used for these and other reasons. Such a variable represents "class-wide" information (i.e., a property that is shared by all instances and is not specific to any one object of the class). Recall that the versions of class GradeBook in Chapter 7 use static data members to store constants representing the number of grades that all GradeBook objects can hold.

# Motivating Class-Wide Data

Let's further motivate the need for static class-wide data with an example. Suppose that we have a video game with Martians and other space creatures. Each Martian tends to be brave and willing to attack other space creatures when the Martian is aware that there are at least five Martians present. If fewer than five are present, each Martian becomes cowardly. So each Martian needs to know the martianCount. We could endow each instance of class Martian with martianCount as a data member. If we do, every Martian will have a separate copy of the data member. Every time we create a new Martian, we'll have to update the data member martianCount in all Martian objects. Doing this would require every Martian object to have, or have access to, handles to all other Martian objects in memory. This wastes space with the redundant copies and wastes time in updating the separate copies. Instead, we declare martianCount to be static. This makes martianCount class-wide data. Every Martian can access martianCount as if it were a data member of the

Martian, but only one copy of the static variable martianCount is maintained by C++. This saves space. We save time by having the Martian constructor increment static variable martianCount and having the Martian destructor decrement martianCount. Because there is only one copy, we do not have to increment or decrement separate copies of martianCount for each Martian object.

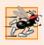

# Performance Tip 10.3

Use static data members to save storage when a single copy of the data for all objects of a class will suffice.

## Scope and Initialization of static Data Members

Although they may seem like global variables, a class's static data members have class scope. Also, static members can be declared public, private or protected. A fundamental-type static data member is initialized by default to 0. If you want a different initial value, a static data member can be initialized once. A static const data member of int or enum type can be initialized in its declaration in the class definition. However, all other static data members must be defined at global namespace scope (i.e., outside the body of the class definition) and can be initialized only in those definitions. If a static data member is an object of a class that provides a default constructor, the static data member need not be initialized because its default constructor will be called.

# Accessing static Data Members

A class's private and protected static members are normally accessed through the class's public member functions or friends. A class's static members exist even when no objects of that class exist. To access a public static class member when no objects of the class exist, simply prefix the class name and the binary scope resolution operator (::) to the name of the data member. For example, if our preceding variable martianCount is public, it can be accessed with the expression Martian::martianCount when there are no Martian objects. (Of course, using public data is discouraged.)

To access a private or protected static class member when no objects of the class exist, provide a public **static** member function and call the function by prefixing its name with the class name and binary scope resolution operator. A static member function is a service of the *class*, not of a specific object of the class.

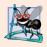

# **Software Engineering Observation 10.11**

A class's static data members and static member functions exist and can be used even if no objects of that class have been instantiated.

# Demonstrating static Data Members

The program of Figs. 10.20–10.22 demonstrates a private static data member called count (Fig. 10.20, line 25) and a public static member function called getCount (Fig. 10.20, line 19). In Fig. 10.21, line 8 defines and initializes the data member count to zero at global namespace scope and lines 12–15 define static member function getCount. Notice that neither line 8 nor line 12 includes keyword static, yet both lines refer to static class members. When static is applied to an item at global namespace scope, that item becomes known only in that file. The static class members need to be available

to any client code that uses the class, so we declare them static only in the .h file. Data member count maintains a count of the number of objects of class Employee that have been instantiated. When objects of class Employee exist, member count can be referenced through any member function of an Employee object—in Fig. 10.21, count is referenced by both line 22 in the constructor and line 32 in the destructor.

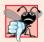

#### **Common Programming Error 10.8**

It's a compilation error to include keyword static in the definition of a static data member at global namespace scope.

```
// Fig. 10.20: Employee.h
    // Employee class definition with a static data member to
    // track the number of Employee objects in memory
   #ifndef EMPLOYEE_H
5
   #define EMPLOYEE_H
6
7
   #include <string>
8
   using namespace std;
9
10
   class Employee
П
12
    public:
13
       Employee( const string &, const string & ); // constructor
       ~Employee(); // destructor
14
       string getFirstName() const; // return first name
15
16
       string getLastName() const; // return last name
17
       // static member function
18
       static int getCount(); // return number of objects instantiated
19
20
    private:
21
       string firstName;
22
       string lastName:
23
24
       // static data
       static int count; // number of objects instantiated
25
26
    }; // end class Employee
27
2Ω
    #endif
```

**Fig. 10.20** | Employee class definition with a static data member to track the number of Employee objects in memory.

```
I // Fig. 10.21: Employee.cpp
2 // Employee class member-function definitions.
3 #include <iostream>
4 #include "Employee.h" // Employee class definition
using namespace std;
6
```

**Fig. 10.21** | Employee class member-function definitions. (Part 1 of 2.)

```
// define and initialize static data member at global namespace scope
7
8
    int Employee::count = 0; // cannot include keyword static
 9
10
    // define static member function that returns number of
    // Employee objects instantiated (declared static in Employee.h)
П
12
    int Employee::getCount()
13
14
       return count;
15
    } // end static function getCount
16
17
    // constructor initializes non-static data members and
18
    // increments static data member count
19
    Employee::Employee( const string &first, const string &last )
        : firstName( first ), lastName( last )
20
21
22
       ++count; // increment static count of employees
       cout << "Employee constructor for " << firstName</pre>
23
          << ' ' << lastName << " called." << endl;
24
25
    } // end Employee constructor
26
27
    // destructor deallocates dynamically allocated memory
28
    Employee::~Employee()
29
       cout << "~Employee() called for " << firstName</pre>
30
          << ' ' << lastName << endl;
31
       --count; // decrement static count of employees
32
33
    } // end ~Employee destructor
34
    // return first name of employee
35
36
    string Employee::getFirstName() const
37
38
       return firstName; // return copy of first name
39
    } // end function getFirstName
40
41
    // return last name of employee
42
    string Employee::getLastName() const
43
44
       return lastName; // return copy of last name
45
    } // end function getLastName
```

**Fig. 10.21** | Employee class member-function definitions. (Part 2 of 2.)

Figure 10.22 uses static member function getCount to determine the number of Employee objects in memory at various points in the program. The program calls Employee::getCount() before any Employee objects have been created (line 12), after two Employee objects have been created (line 23) and after those Employee objects have been destroyed (line 34). Lines 16–29 in main define a nested scope. Recall that local variables exist until the scope in which they are defined terminates. In this example, we create two Employee objects in lines 17–18 inside the nested scope. As each constructor executes, it increments class Employee's static data member count. These Employee objects are destroyed when the program reaches line 29. At that point, each object's destructor executes and decrements class Employee's static data member count.

```
// Fig. 10.22: fig10_22.cpp
    // static data member tracking the number of objects of a class.
    #include <iostream>
    #include "Employee.h" // Employee class definition
    using namespace std;
7
    int main()
8
9
       // no objects exist; use class name and binary scope resolution
       // operator to access static member function getCount
10
       cout << "Number of employees before instantiation of any objects is "</pre>
П
12
          << Employee::getCount() << endl; // use class name</pre>
13
       // the following scope creates and destroys
14
15
       // Employee objects before main terminates
16
          Employee e1( "Susan", "Baker" );
17
          Employee e2( "Robert", "Jones" );
18
19
          // two objects exist; call static member function getCount again
20
21
          // using the class name and the binary scope resolution operator
          cout << "Number of employees after objects are instantiated is "</pre>
22
              << Employee::getCount();</pre>
23
24
          cout << "\n\nEmployee 1: "</pre>
25
              << e1.getFirstName() << " " << e1.getLastName()</pre>
26
27
              << "\nEmployee 2: "
              << e2.getFirstName() << " " << e2.getLastName() << "\n\n";</pre>
28
29
       } // end nested scope in main
31
       // no objects exist, so call static member function getCount again
32
       // using the class name and the binary scope resolution operator
33
       cout << "\nNumber of employees after objects are deleted is "</pre>
           << Employee::getCount() << endl;
    } // end main
Number of employees before instantiation of any objects is 0
Employee constructor for Susan Baker called.
Employee constructor for Robert Jones called.
Number of employees after objects are instantiated is 2
Employee 1: Susan Baker
Employee 2: Robert Jones
~Employee() called for Robert Jones
~Employee() called for Susan Baker
Number of employees after objects are deleted is 0
```

**Fig. 10.22** | static data member tracking the number of objects of a class.

A member function should be declared static if it does not access non-static data members or non-static member functions of the class. Unlike non-static member functions, a static member function does not have a this pointer, because static data mem-

bers and static member functions exist independently of any objects of a class. The this pointer must refer to a specific object of the class, and when a static member function is called, there might not be any objects of its class in memory.

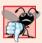

#### **Common Programming Error 10.9**

Using the this pointer in a static member function is a compilation error.

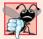

#### **Common Programming Error 10.10**

Declaring a static member function const is a compilation error. The const qualifier indicates that a function cannot modify the contents of the object in which it operates, but static member functions exist and operate independently of any objects of the class.

# 10.7 Data Abstraction and Information Hiding

Classes normally hide the details of their implementation from their clients. This is called **information hiding**. As an example, let's consider the stack data structure introduced in Section 6.11. Recall that the stack is a last-in-first-out (LIFO) data structure—the last item pushed (inserted) on the stack is the first item popped (removed) off the stack.

Stacks can be implemented with arrays and with other data structures, such as linked lists. (We discuss stacks in Chapter 14 and Chapter 20.) A client of a stack class need not be concerned with the stack's implementation. The client knows only that when data items are placed in the stack, they will be recalled in last-in, first-out order. The client cares about what functionality a stack offers, not about how that functionality is implemented. This concept is referred to as data abstraction. Although you might know the details of a class's implementation, you should not write code that depends on these details as the details may later change. This enables a particular class (such as one that implements a stack and its operations, push and pop) to be replaced with another version without affecting the rest of the system. As long as the public services of the class do not change (i.e., every original public member function still has the same prototype in the new class definition), the rest of the system is not affected.

# Abstract Data Types

Many programming languages emphasize actions. In these languages, data exists to support the actions that programs must take. Data is "less interesting" than actions. Data is "crude." Only a few built-in data types exist, and it's difficult to create new types. C++ and the object-oriented style of programming elevate the importance of data. The primary activities of object-oriented programming in C++ are the creation of types (i.e., classes) and the expression of the interactions among objects of those types. To create languages that emphasize data, the programming-languages community needed to formalize some notions about data. The formalization we consider here is the notion of **abstract data types** (ADTs), which improve the application-development process.

What's an abstract data type? Consider the type int, which most people would associate with an integer in mathematics. Rather, an int is an abstract representation of an integer. Unlike mathematical integers, computer ints have a maximum size—on 32-bit machines is typically limited to the range –2,147,483,648 to +2,147,483,647. If the result of a calculation falls outside this range, an "overflow" error occurs and the computer

responds in some machine-dependent manner. It might, for example, "quietly" produce an incorrect result, such as a value too large to fit in an int variable (commonly called **arithmetic overflow**). Mathematical integers do not have this problem. Therefore, the notion of a computer int is only an approximation of the notion of a real-world integer.

Types like int, double, char and others are all examples of abstract data types. They're essentially ways of representing real-world notions to some satisfactory level of precision within a computer system.

An abstract data type actually captures two notions—A **data representation** and the **operations** that can be performed on that data. For example, in C++, an int contains an integer value (data) and provides addition, subtraction, multiplication, division and modulus operations (among others)—division by zero is undefined. These allowed operations perform in a manner sensitive to machine parameters, such as the fixed word size of the underlying computer system. Another example is the notion of negative integers, whose operations and data representation are clear, but the operation of taking the square root of a negative integer is undefined. In C++, you can use classes to implement abstract data types and their services. For example, to implement a stack ADT, we create our own stack classes in Chapters 14 and 20, and we study the standard library stack class in Chapter 22, Standard Template Library (STL).

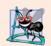

#### **Software Engineering Observation 10.12**

You can create new types through the class mechanism. These new types can be designed to be used as conveniently as the fundamental types. Thus, C++ is an extensible language. Although the language is easy to extend with these new types, the base language itself cannot be changed.

# Queue Abstract Data Type

Each of us stands in line from time to time. A waiting line is also called a **queue**. Computer systems use waiting lines internally, so we need to write programs that implement queues. A queue is another example of an abstract data type.

Queues offer well-understood behavior to their clients. Clients put things in a queue one at a time—by invoking the queue's **enqueue** operation—and the clients get those things back one at a time on demand—by invoking the queue's **dequeue** operation. Conceptually, a queue can become infinitely long; a real queue, of course, is finite. Items are returned from a queue in **first-in**, **first-out** (**FIFO**) order—the first item inserted in the queue is the first item removed from the queue.

The queue hides an internal data representation that keeps track of the items currently waiting in line, and offers a set of operations to clients, namely, *enqueue* and *dequeue*. The clients are not concerned about the implementation of the queue. Clients merely want the queue to operate "as advertised." When a client enqueues a new item, the queue should accept that item and place it internally in some kind of first-in, first-out data structure. When the client wants the next item from the front of the queue, the queue should remove the item from its internal representation and deliver it to the client in FIFO order (i.e., the item that has been in the queue the longest should be the next one returned by the next *dequeue* operation).

The queue ADT guarantees the integrity of its internal data structure. Clients may not manipulate this data structure directly. Only the queue member functions have access to its internal data. Clients may cause only allowable operations to be performed on the data

representation; operations not provided in the ADT's public interface are rejected in some appropriate manner. This could mean issuing an error message, throwing an exception (see Chapter 16), terminating execution or simply ignoring the operation request.

We create our own queue class in Chapter 20, and we study the Standard Library queue class in Chapter 22.

# 10.8 Wrap-Up

This chapter introduced several advanced topics related to classes and data abstraction. You learned how to specify const objects and const member functions to prevent modifications to objects, thus enforcing the principle of least privilege. You also learned that, through composition, a class can have objects of other classes as members. We introduced the topic of friendship and presented examples that demonstrate how to use friend functions.

You learned that the this pointer is passed as an implicit argument to each of a class's non-static member functions, allowing the functions to access the correct object's data members and other non-static member functions. You also saw explicit use of the this pointer to access the class's members and to enable cascaded member-function calls. We motivated the need for static data members and demonstrated how to declare and use static data members and static member functions in your own classes.

You learned about data abstraction and information hiding—two of the fundamental concepts of object-oriented programming. Finally, we discussed abstract data types—ways of representing real-world or conceptual notions to some satisfactory level of precision within a computer system.

In Chapter 11, we continue our study of classes and objects by showing how to enable C++'s operators to work with objects—a process called operator overloading. For example, you'll see how to "overload" the << operator so it can be used to output a complete array without explicitly using a repetition statement.

# **Summary**

#### Section 10.2 const (Constant) Objects and const Member Functions

- The keyword const can be used to specify that an object is not modifiable and that any attempt to modify the object should result in a compilation error.
- C++ compilers disallow non-const member function calls on const objects.
- An attempt by a const member function to modify an object of its class is a compilation error.
- A member function is specified as const both in its prototype and in its definition.
- A const object must be initialized.
- Constructors and destructors cannot be declared const.
- const data member and reference data members must be initialized using member initializers.

# Section 10.3 Composition: Objects as Members of Classes

- A class can have objects of other classes as members—this concept is called composition.
- Member objects are constructed in the order in which they're declared in the class definition and before their enclosing class objects are constructed.
- If a member initializer is not provided for a member object, the member object's default constructor will be called implicitly.

#### Section 10.4 friend Functions and friend Classes

- A friend function of a class is defined outside that class's scope, yet has the right to access all of
  the class's members. Stand-alone functions or entire classes may be declared to be friends.
- A friend declaration can appear anywhere in the class.
- The friendship relation is neither symmetric nor transitive.

#### Section 10.5 Using the this Pointer

- Every object has access to its own address through the this pointer.
- An object's this pointer is not part of the object itself—i.e., the size of the memory occupied by the this pointer is not reflected in the result of a size of operation on the object.
- The this pointer is passed as an implicit argument to each non-static member function.
- Objects use the this pointer implicitly (as we've done to this point) or explicitly to reference their data members and member functions.
- The this pointer enables cascaded member-function calls in which multiple functions are invoked in the same statement.

#### Section 10.6 static Class Members

- A static data member represents "class-wide" information (i.e., a property of the class shared by all instances, not a property of a specific object of the class).
- static data members have class scope and can be declared public, private or protected.
- A class's static members exist even when no objects of that class exist.
- To access a public static class member when no objects of the class exist, simply prefix the class name and the binary scope resolution operator (::) to the name of the data member.
- A member function should be declared static if it does not access non-static data members or non-static member functions of the class. Unlike non-static member functions, a static member function does not have a this pointer, because static data members and static member functions exist independently of any objects of a class.

# Section 10.7 Data Abstraction and Information Hiding

- Abstract data types are ways of representing real-world and conceptual notions to some satisfactory level of precision within a computer system.
- An abstract data type captures two notions: a data representation and the operations that can be performed on that data.

# **Terminology**

abstract data type (ADTs) 458 arithmetic overflow 459 cascaded member-function calls 449 composition 439 data abstraction 458 data representation 459 dequeue (queue operation) 459 enqueue (queue operation) 459 first-in, first-out (FIFO) 459 friend function 445 has-a relationship 439 host object 440

information hiding 458 member initializer 435 member initializer list 436 member initializer syntax 435 member object 439 member object constructor 439 operations in an ADT 460 queue 459 queue abstract data type 459 static data member 453 static member function 454 this pointer 448

#### **Self-Review Exercises**

- **10.1** Fill in the blanks in each of the following:
  - a) \_\_\_\_\_ must be used to initialize constant members of a class.
  - b) A nonmember function must be declared as a(n) \_\_\_\_\_\_ of a class to have access to that class's private data members.
  - c) A constant object must be \_\_\_\_\_; it cannot be modified after it's created.
  - d) A(n) \_\_\_\_\_ data member represents class-wide information.
  - e) An object's non-static member functions have access to a "self pointer" to the object called the \_\_\_\_\_\_ pointer.
  - f) Keyword \_\_\_\_\_\_ specifies that an object or variable is not modifiable.
  - g) If a member initializer is not provided for a member object of a class, the object's \_\_\_\_\_\_ is called.
  - h) A member function should be static if it does not access \_\_\_\_\_ class members.
  - i) Member objects are constructed \_\_\_\_\_ their enclosing class object.
- **10.2** Find the errors in the following class and explain how to correct them:

```
class Example
public:
   Example( int y = 10 )
      : data( y )
      // empty body
   } // end Example constructor
   int getIncrementedData() const
      return data++;
   } // end function getIncrementedData
   static int getCount()
      cout << "Data is " << data << endl;</pre>
      return count;
   } // end function getCount
private:
  int data;
   static int count;
}; // end class Example
```

## **Answers to Self-Review Exercises**

- **10.1** a) member initializers. b) friend. c) initialized. d) static. e) this. f) const. g) default constructor. h) non-static. i) before.
- **10.2** *Error:* The class definition for Example has two errors. The first occurs in function get IncrementedData. The function is declared const, but it modifies the object.

Correction: To correct the first error, remove the const keyword from the definition of get IncrementedData.

*Error:* The second error occurs in function getCount. This function is declared static, so it isn't allowed to access any non-static member (i.e., data) of the class.

*Correction:* To correct the second error, remove the output line from the getCount definition.

#### **Exercises**

**10.3** Explain the notion of friendship. Explain the negative aspects of friendship as described in the text.

**10.4** Can a correct Time class definition include both of the following constructors? If not, explain why not.

```
Time( int h = 0, int m = 0, int s = 0 );
Time();
```

- 10.5 What happens when a return type, even void, is specified for a constructor or destructor?
- 10.6 (Date Class Modification) Modify class Date in Fig. 10.10 to have the following capabilities:
  - a) Output the date in multiple formats such as

```
DDD YYYY
MM/DD/YY
June 14, 1992
```

- b) Use overloaded constructors to create Date objects initialized with dates of the formats in part (a).
- c) Create a Date constructor that reads the system date using the standard library functions of the <ctime> header and sets the Date members. (See your compiler's reference documentation or www.cplusplus.com/ref/ctime/index.html for information on the functions in header <ctime>.)

In Chapter 11, we'll be able to create operators for testing the equality of two dates and for comparing dates to determine whether one date is prior to, or after, another.

- 10.7 (SavingsAccount Class) Create a SavingsAccount class. Use a static data member annual-InterestRate to store the annual interest rate for each of the savers. Each member of the class contains a private data member savingsBalance indicating the amount the saver currently has on deposit. Provide member function calculateMonthlyInterest that calculates the monthly interest by multiplying the balance by annualInterestRate divided by 12; this interest should be added to savingsBalance. Provide a static member function modifyInterestRate that sets the static annualInterestRate to a new value. Write a driver program to test class SavingsAccount. Instantiate two different objects of class SavingsAccount, saver1 and saver2, with balances of \$2000.00 and \$3000.00, respectively. Set the annualInterestRate to 3 percent. Then calculate the monthly interest and print the new balances for each of the savers. Then set the annualInterestRate to 4 percent, calculate the next month's interest and print the new balances for each of the savers.
- **10.8** (IntegerSet Class) Create class IntegerSet for which each object can hold integers in the range 0 through 100. Represent the set internally as a vector of bool values. Element a[i] is true if integer *i* is in the set. Element a[j] is false if integer *j* is not in the set. The default constructor initializes a set to the so-called "empty set," i.e., a set for which all elements contain false.

Provide member functions for the common set operations. For example, provide a unionOf-Sets member function that creates a third set that is the set-theoretic union of two existing sets (i.e., an element of the result is set to true if that element is true in either or both of the existing sets, and an element of the result is set to false if that element is false in each of the existing sets).

Provide an intersectionOfSets member function which creates a third set which is the settheoretic intersection of two existing sets (i.e., an element of the result is set to false if that element is false in either or both of the existing sets, and an element of the result is set to true if that element is true in each of the existing sets).

Provide an insertElement member function that places a new integer k into a set by setting a[k] to true. Provide a deleteElement member function that deletes integer m by setting a[m] to false.

Provide a printSet member function that prints a set as a list of numbers separated by spaces. Print only those elements that are present in the set (i.e., their position in the vector has a value of true). Print --- for an empty set.

Provide an isEqualTo member function that determines whether two sets are equal.

Provide an additional constructor that receives an array of integers and the size of that array and uses the array to initialize a set object.

Now write a driver program to test your IntegerSet class. Instantiate several IntegerSet objects. Test that all your member functions work properly.

- **10.9** (*Time Class Modification*) It would be perfectly reasonable for the Time class of Figs. 10.17–10.18 to represent the time internally as the number of seconds since midnight rather than the three integer values hour, minute and second. Clients could use the same public methods and get the same results. Modify the Time class of Fig. 10.17 to implement the time as the number of seconds since midnight and show that there is no visible change in functionality to the clients of the class. [*Note:* This exercise nicely demonstrates the virtues of implementation hiding.]
- **10.10** (Card Shuffling and Dealing) Create a program to shuffle and deal a deck of cards. The program should consist of class Card, class DeckOfCards and a driver program. Class Card should provide:
  - a) Data members face and suit of type int.
  - b) A constructor that receives two ints representing the face and suit and uses them to initialize the data members.
  - c) Two static arrays of strings representing the faces and suits.
  - d) A toString function that returns the Card as a string in the form "face of suit." You can use the + operator to concatenate strings.

Class DeckOfCards should contain:

- a) A vector of Cards named deck to store the Cards.
- b) An integer currentCard representing the next card to deal.
- c) A default constructor that initializes the Cards in the deck. The constructor should use vector function push\_back to add each Card to the end of the vector after the Card is created and initialized. This should be done for each of the 52 Cards in the deck.
- d) A shuffle function that shuffles the Cards in the deck. The shuffle algorithm should iterate through the vector of Cards. For each Card, randomly select another Card in the deck and swap the two Cards.
- e) A dealCard function that returns the next Card object from the deck.
- f) A moreCards function that returns a bool value indicating whether there are more Cards to deal.

The driver program should create a DeckOfCards object, shuffle the cards, then deal the 52 cards.

- **10.11** (*Card Shuffling and Dealing*) Modify the program you developed in Exercise 10.10 so that it deals a five-card poker hand. Then write functions to accomplish each of the following:
  - a) Determine whether the hand contains a pair.
  - b) Determine whether the hand contains two pairs.
  - c) Determine whether the hand contains three of a kind (e.g., three jacks).
  - d) Determine whether the hand contains four of a kind (e.g., four aces).
  - e) Determine whether the hand contains a flush (i.e., all five cards of the same suit).
  - f) Determine whether the hand contains a straight (i.e., five cards of consecutive face values).

# Card Shuffling and Dealing Projects

- **10.12** (*Card Shuffling and Dealing*) Use the functions from Exercise 10.11 to write a program that deals two five-card poker hands, evaluates each hand and determines which is the better hand.
- **10.13** (Card Shuffling and Dealing) Modify the program you developed in Exercise 10.12 so that it can simulate the dealer. The dealer's five-card hand is dealt "face down" so the player cannot see it. The program should then evaluate the dealer's hand, and, based on the quality of the hand, the dealer should draw one, two or three more cards to replace the corresponding number of unneeded cards in the original hand. The program should then reevaluate the dealer's hand.
- **10.14** (Card Shuffling and Dealing) Modify the program you developed in Exercise 10.13 so that it handles the dealer's hand, but the player is allowed to decide which cards of the player's hand to

replace. The program should then evaluate both hands and determine who wins. Now use this new program to play 20 games against the computer. Who wins more games, you or the computer? Have one of your friends play 20 games against the computer. Who wins more games? Based on the results of these games, make appropriate modifications to refine your poker-playing program. Play 20 more games. Does your modified program play a better game?

# Making a Difference

**10.15** (Air Traffic Control Project) Every day, according to the National Air Traffic Controllers Association (www.natca.org/mediacenter/bythenumbers.msp), there are more than 87,000 flights in the United States, including commercial flights, cargo flights, and so on, and the long-term trend is that air traffic activity will increase along with the population. As air traffic grows, so do the challenges to air traffic controllers, who monitor the flights and provide instructions to the pilots to ensure safety in the skies.

In this exercise, you'll create a Flight class that could be used in a simple air-traffic-control simulator. The application's main function will act as air traffic control. Visit sites such as

www.howstuffworks.com/air-traffic-control.htm

to research how the air-traffic-control system works. Then identify some key attributes of a Flight in an air-traffic-control system. Think about the different states a plane could be in from the time it's parked at an airport gate until it arrives at its destination—parked, taxiing, waiting to take off, taking off, climbing, and so on. Use a FlightStatus enumeration to represent these states. The attributes might include the plane's make and model, current air speed, current altitude, direction, carrier, departure time, estimated arrival time, origin and destination. The origin and destination should be specified using standard three-letter airport codes, such as BOS for Boston and LAX for Los Angeles (these codes are available at world-airport-codes.com). Provide set and get functions to manipulate these and any other attributes you identify. Next, identify the class's behaviors and implement them as functions of the class. Include behaviors such as changeAltitude, reduceSpeed and beginLandingApproach. The Flight constructor should initialize a Flight's attributes. You should also provide a toString function that returns a string representation of a Flight's current status (e.g., parked at the gate, taxiing, taking off, changing altitude). This string should include all of the object's instance-variable values.

When the application executes, main will display the message, "Air Traffic Control Simulator", then will create and interact with three Flight objects representing planes that are currently flying or preparing to fly. For simplicity, the Flight's confirmation of each action will be a message displayed on the screen when the appropriate function is called on the object. For example, if you call a flight's changeAltitude function, the method should:

- a) Display a message containing the airline, flight number, "changing altitude", the current altitude and the new altitude.
- b) Change the state of the status data member to CHANGING\_ALTITUDE.
- c) Change the value of the newAltitude data member.

In main, create and initialize three Flight objects that are in different states—for example, one could be at the gate, one could be preparing for takeoff and one could be preparing for landing. The main function should send messages to (invoke functions on) the Flight objects. As a Flight object receives each message, it should display a confirmation message from the function being called—such as "[Airline name] [Flight number] changing altitude from 20000 to 25000 feet." The function should also update the appropriate state information in the Flight object. For example, if Air Traffic Control sends a message like "[Airline] [flight number] descend to 12000 feet," the program should execute a function call like flightl.changeAltitude(12000), which would display a confirmation message and would set data member newAltitude to 12000. [Note: Assume the Flight's currentAltitude data member is being set automatically by the plane's altimeter.]

# **Operator Overloading**

The whole difference between construction and creation is exactly this: that a thing constructed can only be loved after it is constructed; but a thing created is loved before it exists.

—Gilbert Keith Chesterton

Our doctor would never really operate unless it was necessary. He was just that way. If he didn't need the money, he wouldn't lay a hand on you.

—Herb Shriner

# Objectives

In this chapter you'll learn:

- What operator overloading is and how it simplifies programming.
- To overload operators for user-defined classes.
- To overload unary and binary operators.
- To convert objects from one class to another class.
- To create PhoneNumber, Array and Date classes that demonstrate operator overloading.
- To use overloaded operators and other features of C++'s string class.
- To use keyword explicit to prevent the compiler from using single-argument constructors to perform implicit conversions.

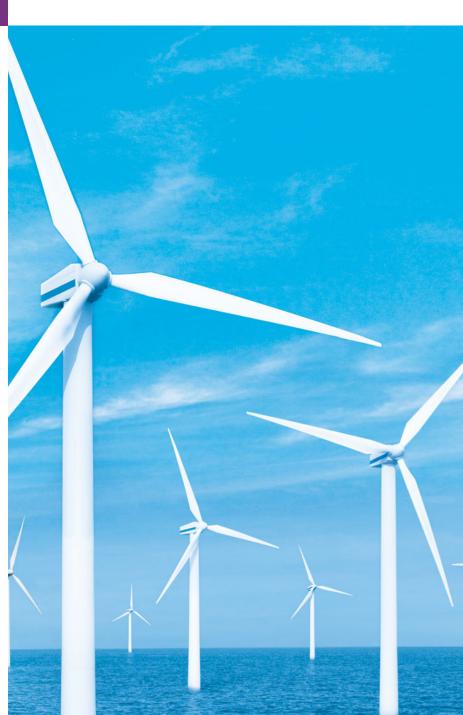

| 11.11 | Introduction                         | 11.8  | Dynamic Memory Management     |
|-------|--------------------------------------|-------|-------------------------------|
| 11.2  | Fundamentals of Operator             | 11.9  | Case Study: Array Class       |
|       | Overloading                          | 11.10 | Converting between Types      |
| 11.3  | Restrictions on Operator Overloading | 11.11 | Building a String Class       |
| 11.4  | Operator Functions as Class          | 11.12 | Overloading ++ and            |
|       | Members vs. Global Functions         | 11.13 | Case Study: A Date Class      |
| 11.5  | Overloading Stream Insertion and     | 11.14 | Standard Library Class string |
|       | Stream Extraction Operators          | 11.15 | explicit Constructors         |
| 11.6  | Overloading Unary Operators          | 11.16 | Proxy Classes                 |
| 11.7  | Overloading Binary Operators         | 11.17 | Wrap-Up                       |
|       |                                      |       |                               |

# 11.1 Introduction

Chapters 9–10 introduced the basics of C++ classes. Services were obtained from objects by sending messages (in the form of member-function calls) to the objects. This function call notation is cumbersome for certain kinds of classes (such as mathematical classes). Also, many common manipulations are performed with operators (e.g., input and output). We can use C++'s rich set of built-in operators to specify common object manipulations. This chapter shows how to enable C++'s operators to work with objects—a process called operator overloading.

Summary | Terminology | Self-Review Exercises | Answers to Self-Review Exercises | Exercises

One example of an overloaded operator built into C++ is <<, which is used both as the stream insertion operator and as the bitwise left-shift operator (which is discussed in Chapter 21, Bits, Characters, Strings and structs). Similarly, >> is also overloaded; it's used both as the stream extraction operator and as the bitwise right-shift operator. Both of these operators are overloaded in the C++ Standard Library.

Although operator overloading sounds like an exotic capability, most programmers implicitly use overloaded operators. For example, the C++ language overloads the addition operator (+) and the subtraction operator (-). These operators perform differently, depending on their context in integer, floating-point and pointer arithmetic.

C++ enables you to overload most operators to be sensitive to the context in which they're used—the compiler generates the appropriate code based on the context (in particular, the types of the operands). Some operators are overloaded frequently, especially the assignment, relational and various arithmetic operators such as + and -. The jobs performed by overloaded operators can also be performed by explicit function calls, but operator notation is often clearer and more familiar to programmers.

We discuss when to, and when not to, use operator overloading. We create classes PhoneNumber, Array and Date to demonstrate how to overload operators, including the stream insertion, stream extraction, assignment, equality, relational, subscript, logical negation and increment operators. We demonstrate C++'s Standard Library class string, which provides many overloaded operators. In the exercises, we ask you to implement several classes with overloaded operators. The exercises also use classes Complex (for complex numbers) and HugeInt (for integers larger than a computer can represent with type long) to demonstrate overloaded arithmetic operators + and -, and ask you to enhance those

classes by overloading other arithmetic operators. Finally, we show how to create a proxy class to hide a class's implementation details (including its private data) from its clients.

## 11.2 Fundamentals of Operator Overloading

C++ programming is a type-sensitive and type-focused process. You can use fundamental types and can define new types. The fundamental types can be used with C++'s rich collection of operators. Operators provide you with a concise notation for expressing manipulations of data of fundamental types.

You can use operators with user-defined types as well. Although C++ does not allow new operators to be created, it does allow most existing operators to be overloaded so that, when they're used with objects, they have meaning appropriate to those objects.

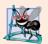

#### **Software Engineering Observation 11.1**

Operator overloading contributes to C++'s extensibility—one of the language's most appealing attributes.

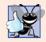

#### **Good Programming Practice 11.1**

Use operator overloading when it makes a program clearer than accomplishing the same operations with function calls.

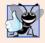

#### **Good Programming Practice 11.2**

Overloaded operators should mimic the functionality of their built-in counterparts—for example, the + operator should be overloaded to perform addition, not subtraction. Avoid excessive or inconsistent use of operator overloading, as this can make a program cryptic and difficult to read.

An operator is overloaded by writing a non-static member function definition or global function definition as you normally would, except that the function name now becomes the keyword operator followed by the symbol for the operator being overloaded. For example, the function name operator+ would be used to overload the addition operator (+). When operators are overloaded as member functions, they must be non-static, because they must be called on an object of the class and operate on that object.

To use an operator on class objects, that operator *must* be overloaded—with three exceptions. The assignment operator (=) may be used with every class to perform memberwise assignment of the class's data members—each data member is assigned from the assignment's "source" object to the "target" object. Memberwise assignment is dangerous for classes with pointer members; we'll explicitly overload the assignment operator for such classes. The address (&) and comma (,) operators may also be used with objects of any class without overloading. The address operator returns a pointer to the object. The comma operator evaluates the expression to its left then the expression to its right, and returns the value of the latter expression. Both of these operators can also be overloaded.

Overloading is especially appropriate for mathematical classes. These often require that a substantial set of operators be overloaded to ensure consistency with the way these mathematical classes are handled in the real world. For example, it would be unusual to overload only addition for a complex number class, because other arithmetic operators are also commonly used with complex numbers.

Operator overloading provides the same concise and familiar expressions for user-defined types that C++ provides with its rich collection of operators for fundamental types. Operator overloading is not automatic—you must write operator-overloading functions to perform the desired operations. Sometimes these functions are best made member functions; sometimes they're best as friend functions; occasionally they can be made global, non-friend functions. We present examples of each of these possibilities.

## 11.3 Restrictions on Operator Overloading

Most of C++'s operators can be overloaded. These are shown in Fig. 11.1. Figure 11.2 shows the operators that cannot be overloaded.

| Operato | rs that can | be overloa | ded            |    |    |     |        |
|---------|-------------|------------|----------------|----|----|-----|--------|
| +       | -           | *          | /              | %  | ٨  | &   | -      |
| ~       | !           | =          | <              | >  | += | -=  | *=     |
| /=      | %=          | ^=         | <b>&amp;</b> = | =  | << | >>  | >>=    |
| <<=     | ==          | !=         | <=             | >= | && | П   | ++     |
|         | ->*         | ,          | ->             | [] | () | new | delete |
| new[]   | delete[     | :]         |                |    |    |     |        |

**Fig. II.I** Operators that can be overloaded.

| Operat | ors that canno | ot be overloa | ded |  |
|--------|----------------|---------------|-----|--|
|        | .*             | ::            | ?:  |  |

**Fig. 11.2** Operators that cannot be overloaded.

## Precedence, Associativity and Number of Operands

The precedence of an operator cannot be changed by overloading. This can lead to awkward situations in which an operator is overloaded in a manner for which its fixed precedence is inappropriate. However, parentheses can be used to force the order of evaluation of overloaded operators in an expression.

The associativity of an operator (i.e., whether the operator is applied right-to-left or left-to-right) cannot be changed by overloading.

It isn't possible to change the "arity" of an operator (i.e., the number of operands an operator takes): Overloaded unary operators remain unary operators; overloaded binary operators remain binary operators. C++'s only ternary operator (?:) cannot be overloaded. Operators &, \*, + and - all have both unary and binary versions; these unary and binary versions can each be overloaded.

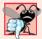

#### **Common Programming Error 11.1**

Attempting to change the "arity" of an operator via operator overloading is a compilation error.

#### Creating New Operators

It isn't possible to create new operators; only existing operators can be overloaded. Unfortunately, this prevents you from using popular notations like the \*\* operator used in some other programming languages for exponentiation. [*Note:* You could overload an existing operator to perform exponentiation.]

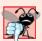

#### **Common Programming Error 11.2**

Attempting to create new operators via operator overloading is a syntax error.

#### Operators for Fundamental Types

The meaning of how an operator works on objects of fundamental types cannot be changed by operator overloading. You cannot, for example, change the meaning of how + adds two integers. Operator overloading works only with objects of user-defined types or with a mixture of an object of a user-defined type and an object of a fundamental type.

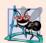

#### **Software Engineering Observation 11.2**

At least one argument of an operator function must be an object or reference of a user-defined type. This prevents you from changing how operators work on fundamental types.

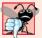

#### **Common Programming Error 11.3**

Attempting to modify how an operator works with objects of fundamental types is a compilation error.

#### Related Operators

Overloading an assignment operator and an addition operator to allow statements like

```
object2 = object2 + object1;
```

does not imply that the += operator is also overloaded to allow statements such as

```
object2 += object1;
```

Such behavior can be achieved only by explicitly overloading operator += for that class.

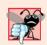

#### Common Programming Error 11.4

Assuming that overloading an operator such as + overloads related operators such as += or that overloading == overloads a related operator like != can lead to errors. Operators can be overloaded only explicitly; there is no implicit overloading.

## 11.4 Operator Functions as Class Members vs. Global Functions

Operator functions can be member functions or global functions; global functions are often made friends for performance reasons. Member functions use the this pointer implicitly to obtain one of their class object arguments (the left operand for binary operators). Arguments for both operands of a binary operator must be explicitly listed in a global function call.

#### Operators That Must Be Overloaded as Member Functions

When overloading (), [], -> or any of the assignment operators, the operator overloading function must be declared as a class member. For the other operators, the operator overloading functions can be class members or standalone functions.

#### Operators as Member Functions and Global Functions

Whether an operator function is implemented as a member function or as a global function, the operator is still used the same way in expressions. So which is best?

When an operator function is implemented as a member function, the leftmost (or only) operand must be an object (or a reference to an object) of the operator's class. If the left operand must be an object of a different class or a fundamental type, this operator function must be implemented as a global function (as we'll do in Section 11.5 when overloading << and >> as the stream insertion and stream extraction operators, respectively). A global operator function can be made a friend of a class if that function must access private or protected members of that class directly.

Operator member functions of a specific class are called (implicitly by the compiler) only when the left operand of a binary operator is specifically an object of that class, or when the single operand of a unary operator is an object of that class.

## Why Overloaded Stream Insertion and Stream Extraction Operators Are Overloaded as Global Functions

The overloaded stream insertion operator (<<) is used in an expression in which the left operand has type ostream &, as in cout << classObject. To use the operator in this manner where the *right* operand is an object of a user-defined class, it must be overloaded as a global function. To be a member function, operator << would have to be a member of the ostream class. This is not possible for user-defined classes, since we are not allowed to modify C++ Standard Library classes. Similarly, the overloaded stream extraction operator (>>) is used in an expression in which the left operand has type istream &, as in cin >> classObject, and the *right* operand is an object of a user-defined class, so it, too, must be a global function. Also, each of these overloaded operator functions may require access to the private data members of the class object being output or input, so these overloaded operator functions can be made friend functions of the class for performance reasons.

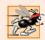

## Performance Tip 11.1

It's possible to overload an operator as a global, non-friend function, but such a function requiring access to a class's private or protected data would need to use set or get functions provided in that class's public interface. The overhead of calling these functions could cause poor performance, so these functions can be inlined to improve performance.

## Commutative Operators

Another reason why one might choose a global function to overload an operator is to enable the operator to be commutative. For example, suppose we have an object, number, of type long int, and an object bigInteger1, of class HugeInteger (a class in which integers may be arbitrarily large rather than being limited by the machine word size of the underlying hardware; class HugeInteger is developed in the chapter exercises). The addition operator (+) produces a temporary HugeInteger object as the sum of a HugeInteger and a long int (as in the expression bigInteger1 + number), or as the sum of a long int and a HugeInteger (as in the expression number + bigInteger1). Thus, we require the addition

operator to be commutative (exactly as it is with two fundamental-type operands). The problem is that the class object must appear on the *left* of the addition operator if that operator is to be overloaded as a member function. So, we overload the operator as a global function to allow the HugeInteger to appear on the *right* of the addition. The operator+function, which deals with the HugeInteger on the left, can still be a member function. The global function simply swaps its arguments and calls the member function.

# 11.5 Overloading Stream Insertion and Stream Extraction Operators

You can input and output fundamental-type data using the stream extraction operator >> and the stream insertion operator <<. The C++ class libraries overload these operators to process each fundamental type, including pointers and C-style char \* strings. You can also overload these operators to perform input and output for your own types. The program of Figs. 11.3–11.5 overloads these operators to input and output PhoneNumber objects in the format "(000) 000-0000." The program assumes telephone numbers are input correctly.

```
// Fig. 11.3: PhoneNumber.h
    // PhoneNumber class definition
2
   #ifndef PHONENUMBER_H
   #define PHONENUMBER H
6
    #include <iostream>
7
    #include <string>
    using namespace std;
10
    class PhoneNumber
П
12
       friend ostream &operator<<( ostream &, const PhoneNumber & );</pre>
       friend istream &operator>>( istream &, PhoneNumber & );
13
14
    private:
15
       string areaCode; // 3-digit area code
       string exchange; // 3-digit exchange
16
       string line; // 4-digit line
17
    }; // end class PhoneNumber
19
20
    #endif
```

**Fig. 11.3** | PhoneNumber class with overloaded stream insertion and stream extraction operators as friend functions.

```
I // Fig. 11.4: PhoneNumber.cpp
2 // Overloaded stream insertion and stream extraction operators
3 // for class PhoneNumber.
4 #include <iomanip>
5 #include "PhoneNumber.h"
6 using namespace std;
```

**Fig. 11.4** Overloaded stream insertion and stream extraction operators for class **PhoneNumber**. (Part 1 of 2.)

```
7
8
    // overloaded stream insertion operator; cannot be
    // a member function if we would like to invoke it with
10
    // cout << somePhoneNumber;</pre>
    ostream &operator<<( ostream &output, const PhoneNumber &number )</pre>
\mathbf{II}
12
       output << "(" << number.areaCode << ") "</pre>
13
           << number.exchange << "-" << number.line;
14
15
       return output; // enables cout << a << b << c;</pre>
16
    } // end function operator<<</pre>
17
18
    // overloaded stream extraction operator; cannot be
    // a member function if we would like to invoke it with
19
20
    // cin >> somePhoneNumber;
21
    istream &operator>>( istream &input, PhoneNumber &number )
22
23
       input.ignore(); // skip (
       input >> setw( 3 ) >> number.areaCode; // input area code
24
25
       input.ignore( 2 ); // skip ) and space
       input >> setw( 3 ) >> number.exchange; // input exchange
26
27
       input.ignore(); // skip dash (-)
       input >> setw( 4 ) >> number.line; // input line
28
       return input; // enables cin >> a >> b >> c;
29
    } // end function operator>>
```

**Fig. 11.4** Overloaded stream insertion and stream extraction operators for class **PhoneNumber**. (Part 2 of 2.)

```
// Fig. 11.5: fig11 05.cpp
    // Demonstrating class PhoneNumber's overloaded stream insertion
    // and stream extraction operators.
    #include <iostream>
    #include "PhoneNumber.h"
    using namespace std;
 8
    int main()
 9
10
        PhoneNumber phone; // create object phone
П
12
       cout << "Enter phone number in the form (123) 456-7890:" << endl;</pre>
13
        // cin >> phone invokes operator>> by implicitly issuing
14
15
        // the global function call operator>>( cin, phone )
16
       cin >> phone;
17
       cout << "The phone number entered was: ";</pre>
18
19
        // cout << phone invokes operator<< by implicitly issuing</pre>
20
        // the global function call operator<<( cout, phone )</pre>
21
        cout << phone << endl;</pre>
22
    } // end main
23
```

Fig. 11.5 Overloaded stream insertion and stream extraction operators. (Part 1 of 2.)

```
Enter phone number in the form (123) 456-7890: (800) 555-1212

The phone number entered was: (800) 555-1212
```

Fig. 11.5 Overloaded stream insertion and stream extraction operators. (Part 2 of 2.)

The stream extraction operator function operator>> (Fig. 11.4, lines 21–30) takes istream reference input and PhoneNumber reference number as arguments and returns an istream reference. Operator function operator>> inputs phone numbers of the form

```
(800) 555-1212
```

into objects of class PhoneNumber. When the compiler sees the expression

```
cin >> phone
```

in line 16 of Fig. 11.5, the compiler generates the global function call

```
operator>>( cin, phone );
```

When this call executes, reference parameter input (Fig. 11.4, line 21) becomes an alias for cin and reference parameter number becomes an alias for phone. The operator function reads as strings the three parts of the telephone number into the areaCode (line 24), exchange (line 26) and line (line 28) members of the PhoneNumber object referenced by parameter number. Stream manipulator setw limits the number of characters read into each string. When used with cin and strings, setw restricts the number of characters read to the number of characters specified by its argument (i.e., setw(3) allows three characters to be read). The parentheses, space and dash characters are skipped by calling istream member function ignore (Fig. 11.4, lines 23, 25 and 27), which discards the specified number of characters in the input stream (one character by default). Function operator>> returns istream reference input (i.e., cin). This enables input operations on PhoneNumber objects to be cascaded with input operations on other PhoneNumber objects or on objects of other data types. For example, a program can input two PhoneNumber objects in one statement as follows:

```
cin >> phone1 >> phone2;
```

First, the expression cin >> phone1 executes by making the global function call

```
operator>>( cin, phone1 );
```

This call then returns a reference to cin as the value of cin >> phone1, so the remaining portion of the expression is interpreted simply as cin >> phone2. This executes by making the global function call

```
operator>>( cin, phone2 );
```

The stream insertion operator function (Fig. 11.4, lines 11–16) takes an ostream reference (output) and a const PhoneNumber reference (number) as arguments and returns an ostream reference. Function operator<< displays objects of type PhoneNumber. When the compiler sees the expression

```
cout << phone
```

in line 22 of Fig. 11.5, the compiler generates the global function call

```
operator<<( cout, phone );</pre>
```

Function operator << displays the parts of the telephone number as strings, because they're stored as string objects.

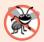

#### **Error-Prevention Tip 11.1**

Returning a reference from an overloaded << or >> operator function is typically successful because cout, cin and most stream objects are global, or at least long-lived. Returning a reference to an automatic variable or other temporary object is dangerous—this can create "dangling references" to nonexisting objects.

The functions operator>> and operator<< are declared in PhoneNumber as global, friend functions (Fig. 11.3, lines 12–13). They're global functions because the object of class PhoneNumber is the operator's right operand. Remember, overloaded operator functions for binary operators can be member functions only when the left operand is an object of the class in which the function is a member. Overloaded input and output operators are declared as friends if they need to access non-public class members directly for performance reasons or because the class may not offer appropriate *get* functions. Also, the PhoneNumber reference in function operator<->'s parameter list (Fig. 11.4, line 11) is const, because the PhoneNumber will simply be output, and the PhoneNumber reference in function operator>->'s parameter list (line 21) is non-const, because the PhoneNumber object must be modified to store the input telephone number in the object.

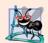

#### **Software Engineering Observation 11.3**

New input/output capabilities for user-defined types are added to C++ without modifying standard input/output library classes. This is another example of C++'s extensibility.

## 11.6 Overloading Unary Operators

A unary operator for a class can be overloaded as a non-static member function with no arguments or as a global function with one argument that must be an object (or a reference to an object) of the class. Member functions that implement overloaded operators must be non-static so that they can access the non-static data in each object of the class. Remember that static member functions can access only static members of the class.

Later in this chapter, we'll overload unary operator! to test whether an object of the String class we create (Section 11.11) is empty and return a bool result. Consider the expression!s, in which s is an object of class String. When a unary operator such as! is overloaded as a member function with no arguments and the compiler sees the expression!s, the compiler generates the function call s.operator!(). The operand s is the class object for which the String class member function operator! is being invoked. The function is declared in the class definition as follows:

```
class String
{
public:
   bool operator!() const;
   ...
}; // end class String
```

476

A unary operator such as ! may be overloaded as a global function with one parameter in two different ways—either with a parameter that is an object (this requires a copy of the object, so the side effects of the function are not applied to the original object), or with a parameter that is a reference to an object (no copy of the original object is made, so all side effects of this function are applied to the original object). If s is a String class object (or a reference to a String class object), then !s is treated as if the call operator! (s) had been written, invoking the global operator! function that is declared as follows:

```
bool operator!( const String & );
```

## 11.7 Overloading Binary Operators

A binary operator can be overloaded as a non-static member function with one parameter or as a global function with two parameters (one of those parameters must be either a class object or a reference to a class object).

Later in this chapter, we'll overload < to compare two String objects. When overloading binary operator < as a non-static member function of a String class with one argument, if y and z are String-class objects, then y < z is treated as if y.operator<(z) had been written, invoking the operator< member function declared below

```
class String
public:
   bool operator<( const String & ) const;</pre>
}; // end class String
```

As a global function, binary operator < must take two arguments—one of which must be an object (or a reference to an object) of the class. If y and z are String-class objects or references to String-class objects, then y < z is treated as if the call operator <(y, z) had been written in the program, invoking global-function operator< declared as follows:

```
bool operator<( const String &, const String & );</pre>
```

## 11.8 Dynamic Memory Management

A standard C++ array data structure is fixed in size once it's created. The size is specified with a constant at compile time. Sometimes it's useful to determine the size of an array dynamically at execution time and then create the array. C++ enables you to control the allocation and deallocation of memory in a program for objects and for arrays of any builtin or user-defined type. This is known as dynamic memory management and is performed with the operators **new** and **delete**.

You can use the new operator to dynamically allocate (i.e., reserve) the exact amount of memory required to hold an object or array at execution time. The object or array is created in the free store (also called the heap)—a region of memory assigned to each program for storing dynamically allocated objects. Once memory is allocated in the free store, you can access it via the pointer that operator new returns. When you no longer need the memory, you can return it to the free store by using the delete operator to deallocate (i.e., release) the memory, which can then be reused by future new operations.

#### Obtaining Dynamic Memory with new

Let's discuss the details of using the new and delete operators to dynamically allocate memory to store objects, fundamental types and arrays. Consider the following statement:

```
Time *timePtr = new Time;
```

The new operator allocates storage of the proper size for an object of type Time, calls the default constructor to initialize the object and returns a pointer to the type specified to the right of the new operator (i.e., a Time \*). If new is unable to find sufficient space in memory for the object, it indicates that an error occurred by "throwing an exception." Chapter 16, Exception Handling, discusses how to deal with new failures. In particular, we'll show how to "catch" the exception thrown by new and deal with it. When a program does not "catch" an exception, the program terminates immediately.

#### Releasing Dynamic Memory with delete

To destroy a dynamically allocated object and free the space for the object, use the delete operator as follows:

```
delete timePtr;
```

This statement first calls the destructor for the object to which timePtr points, then deal-locates the memory associated with the object, returning the memory to the free store.

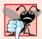

#### **Common Programming Error 11.5**

Not releasing dynamically allocated memory when it's no longer needed can cause the system to run out of memory prematurely. This is sometimes called a "memory leak."

### Initializing Dynamic Memory

You can provide an initializer for a newly created fundamental-type variable, as in

```
double *ptr = new double( 3.14159 );
```

which initializes a newly created double to 3.14159 and assigns the resulting pointer to ptr. The same syntax can be used to specify a comma-separated list of arguments to the constructor of an object. For example,

```
Time *timePtr = new Time( 12, 45, 0 );
```

initializes a new Time object to 12:45 PM and assigns the resulting pointer to timePtr.

## Dynamically Allocating Arrays with new []

You can also use the new operator to allocate arrays dynamically. For example, a 10-element integer array can be allocated and assigned to gradesArray as follows:

```
int *gradesArray = new int[ 10 ];
```

which declares int pointer gradesArray and assigns to it a pointer to the first element of a dynamically allocated 10-element array of ints. The size of an array created at compile time must be specified using a constant integral expression; however, a dynamically allocated array's size can be specified using *any* non-negative integral expression that can be evaluated at execution time. Also, when allocating an array of objects dynamically, you *cannot* pass arguments to each object's constructor—each object is initialized by its default constructor. For fundamental types, the elements are initialized to 0 or the equivalent of 0

(e.g., chars are initialized to the null character, '\0'). Although an array name is a pointer to the array's first element, the following is not allowed for dynamically allocated memory:

```
int gradesArray[] = new int[ 10 ];
```

#### Releasing Dynamically Allocated Arrays with delete []

To deallocate the memory to which gradesArray points, use the statement

```
delete [] gradesArray;
```

If the pointer points to an array of objects, the statement first calls the destructor for every object in the array, then deallocates the memory. If the preceding statement did not include the square brackets ([]) and gradesArray pointed to an array of objects, the result is undefined. Some compilers call the destructor only for the first object in the array. Using delete on a null pointer (i.e., a pointer with the value 0) has no effect.

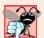

#### **Common Programming Error 11.6**

Using delete instead of delete [] for arrays of objects can lead to runtime logic errors. To ensure that every object in the array receives a destructor call, always delete memory allocated as an array with operator delete []. Similarly, always delete memory allocated as an individual element with operator delete—the result of deleting a single object with operator delete [] is undefined.

## 11.9 Case Study: Array Class

We discussed arrays in Chapter 7. An array is not much more than a pointer to some space in memory. Pointer-based arrays have many problems, including:

- A program can easily "walk off" either end of an array, because C++ does not check whether subscripts fall outside the range of an array (though you can still do this explicitly).
- Arrays of size n must number their elements 0, ..., n-1; alternate subscript ranges are not allowed.
- An entire array cannot be input or output at once; each array element must be read or written individually (unless the array is a null-terminated C string).
- Two arrays cannot be meaningfully compared with equality or relational operators (because the array names are simply pointers to where the arrays begin in memory and two arrays will always be at different memory locations).
- When an array is passed to a general-purpose function designed to handle arrays of any size, the array's size must be passed as an additional argument.
- One array cannot be assigned to another with the assignment operator(s) (because array names are const pointers and a *constant* pointer cannot be used on the left side of an assignment operator).

C++ provides the means to implement more robust array capabilities via classes and operator overloading. You can develop an array class that is preferable to "raw" arrays. In this example, we create a powerful Array class that performs range checking to ensure that subscripts remain within the bounds of the Array. The class allows one array object to be

assigned to another with the assignment operator. Array objects know their size, so the size does not need to be passed separately to functions that receive Array parameters. Entire Arrays can be input or output with the stream extraction and stream insertion operators, respectively. You can compare Arrays with the equality operators == and !=. Recall that C++ Standard Library class template vector (introduced in Chapter 7) provides many of these capabilities as well. Chapter 22 explains class template vector in detail.

This example will sharpen your appreciation of data abstraction. Class development is an interesting, creative and intellectually challenging activity—always with the goal of "crafting valuable classes." The program of Figs. 11.6–11.8 demonstrates class Array and its overloaded operators. First we walk through main (Fig. 11.8), then we consider the class definition (Fig. 11.6) and each of its member-function definitions (Fig. 11.7).

```
// Fig. 11.6: Array.h
    // Array class definition with overloaded operators.
 2
    #ifndef ARRAY_H
   #define ARRAY H
 5
 6
    #include <iostream>
 7
    using namespace std;
 9
    class Array
10
       friend ostream &operator<<( ostream &, const Array & );</pre>
11
12
       friend istream &operator>>( istream &, Array & );
13
    public:
14
       Array( int = 10 ); // default constructor
15
       Array( const Array & ); // copy constructor
       ~Array(); // destructor
16
17
       int getSize() const; // return size
18
       const Array &operator=( const Array & ); // assignment operator
19
       bool operator==( const Array & ) const; // equality operator
20
21
22
       // inequality operator; returns opposite of == operator
23
       bool operator!=( const Array &right ) const
24
           return ! ( *this == right ); // invokes Array::operator==
25
26
       } // end function operator!=
27
       // subscript operator for non-const objects returns modifiable lvalue
28
29
       int &operator[]( int );
30
       // subscript operator for const objects returns rvalue
31
32
       int operator[]( int ) const;
33
       int size; // pointer-based array size
34
       int *ptr; // pointer to first element of pointer-based array
35
    }; // end class Array
36
37
38
    #endif
```

**Fig. 11.6** | Array class definition with overloaded operators.

```
// Fig 11.7: Array.cpp
1
    // Array class member- and friend-function definitions.
2
   #include <iostream>
   #include <iomanip>
   #include <cstdlib> // exit function prototype
   #include "Array.h" // Array class definition
7
    using namespace std;
8
9
   // default constructor for class Array (default size 10)
10
   Array::Array( int arraySize )
11
12
       size = ( arraySize > 0 ? arraySize : 10 ); // validate arraySize
13
       ptr = new int[ size ]; // create space for pointer-based array
14
15
       for ( int i = 0; i < size; i++ )
16
          ptr[ i ] = 0; // set pointer-based array element
17
    } // end Array default constructor
18
    // copy constructor for class Array;
19
20
    // must receive a reference to prevent infinite recursion
    Array::Array( const Array &arrayToCopy )
22
       : size( arrayToCopy.size )
23
24
       ptr = new int[ size ]; // create space for pointer-based array
25
       for ( int i = 0; i < size; i++ )
26
27
          ptr[ i ] = arrayToCopy.ptr[ i ]; // copy into object
28
    } // end Array copy constructor
29
30
    // destructor for class Array
31
    Array()
32
33
       delete [] ptr; // release pointer-based array space
34
    } // end destructor
35
36
    // return number of elements of Array
37
   int Array::getSize() const
38
       return size; // number of elements in Array
39
    } // end function getSize
40
41
42
    // overloaded assignment operator;
43
    // const return avoids: ( a1 = a2 ) = a3
    const Array &Array::operator=( const Array &right )
44
45
       if ( &right != this ) // avoid self-assignment
46
47
       {
48
          // for Arrays of different sizes, deallocate original
49
          // left-side array, then allocate new left-side array
50
          if ( size != right.size )
51
          {
52
             delete [] ptr; // release space
53
             size = right.size; // resize this object
```

**Fig. 11.7** | Array class member- and friend-function definitions. (Part 1 of 3.)

```
ptr = new int[ size ]; // create space for array copy
54
55
          } // end inner if
56
57
          for ( int i = 0; i < size; i++ )
              ptr[ i ] = right.ptr[ i ]; // copy array into object
58
59
       } // end outer if
60
61
       return *this; // enables x = y = z, for example
62
    } // end function operator=
63
64
    // determine if two Arrays are equal and
65
    // return true, otherwise return false
66
    bool Array::operator==( const Array &right ) const
67
68
       if ( size != right.size )
69
          return false; // arrays of different number of elements
70
71
       for ( int i = 0; i < size; i++ )
          if ( ptr[ i ] != right.ptr[ i ] )
72
73
              return false; // Array contents are not equal
74
75
       return true; // Arrays are equal
76
    } // end function operator==
77
78
    // overloaded subscript operator for non-const Arrays;
79
    // reference return creates a modifiable lvalue
80
    int &Array::operator[]( int subscript )
81
82
       // check for subscript out-of-range error
83
       if ( subscript < 0 || subscript >= size )
84
85
          cerr << "\nError: Subscript " << subscript</pre>
              << " out of range" << endl;
86
87
          exit( 1 ); // terminate program; subscript out of range
88
       } // end if
89
       return ptr[ subscript ]; // reference return
90
91
    } // end function operator[]
92
    // overloaded subscript operator for const Arrays
93
94
    // const reference return creates an rvalue
95
    int Array::operator[]( int subscript ) const
96
97
       // check for subscript out-of-range error
98
       if ( subscript < 0 || subscript >= size )
99
          cerr << "\nError: Subscript " << subscript</pre>
100
              << " out of range" << endl;
101
102
           exit( 1 ); // terminate program; subscript out of range
103
       } // end if
104
       return ptr[ subscript ]; // returns copy of this element
105
106 } // end function operator[]
```

**Fig. 11.7** | Array class member- and friend-function definitions. (Part 2 of 3.)

```
107
108 // overloaded input operator for class Array;
109 // inputs values for entire Array
istream &operator>>( istream &input, Array &a )
III {
112
        for ( int i = 0; i < a.size; i++ )
113
           input >> a.ptr[ i ];
114
115
        return input; // enables cin >> x >> y;
116 } // end function
117
118 // overloaded output operator for class Array
II9 ostream &operator<<( ostream &output, const Array &a )</pre>
120 {
121
        int i;
122
123
        // output private ptr-based array
124
        for (i = 0; i < a.size; i++)
125
           output << setw( 12 ) << a.ptr[ i ];
126
127
           if ( ( i + 1 ) % 4 == 0 ) // 4 numbers per row of output
128
129
              output << endl;</pre>
130
        } // end for
131
        if ( i \% 4 != 0 ) // end last line of output
132
133
           output << endl;
134
        return output; // enables cout << x << y;</pre>
135
136 } // end function operator<<</pre>
```

**Fig. 11.7** | Array class member- and friend-function definitions. (Part 3 of 3.)

```
// Fig. 11.8: fig11_08.cpp
    // Array class test program.
 3
    #include <iostream>
    #include "Array.h"
 5
    using namespace std;
 7
    int main()
 8
       Array integers1( 7 ); // seven-element Array
9
       Array integers2; // 10-element Array by default
10
П
       // print integers1 size and contents
12
13
       cout << "Size of Array integers1 is "</pre>
           << integers1.getSize()</pre>
14
           << "\nArray after initialization:\n" << integers1;</pre>
15
16
```

**Fig. 11.8** | Array class test program. (Part 1 of 3.)

```
// print integers2 size and contents
17
18
        cout << "\nSize of Array integers2 is "</pre>
19
           << integers2.getSize()
20
           << "\nArray after initialization:\n" << integers2;</pre>
21
22
       // input and print integers1 and integers2
        cout << "\nEnter 17 integers:" << endl;</pre>
23
24
        cin >> integers1 >> integers2;
25
       cout << "\nAfter input, the Arrays contain:\n"</pre>
26
27
           << "integers1:\n" << integers1</pre>
           << "integers2:\n" << integers2;
28
29
30
       // use overloaded inequality (!=) operator
31
       cout << "\nEvaluating: integers1 != integers2" << endl;</pre>
32
33
       if ( integers1 != integers2 )
           cout << "integers1 and integers2 are not equal" << endl;</pre>
34
35
        // create Array integers3 using integers1 as an
36
37
        // initializer; print size and contents
       Array integers3( integers1 ); // invokes copy constructor
38
39
40
       cout << "\nSize of Array integers3 is "</pre>
41
           << integers3.getSize()
           << "\nArray after initialization:\n" << integers3;</pre>
42
43
       // use overloaded assignment (=) operator
44
        cout << "\nAssigning integers2 to integers1:" << endl;</pre>
45
       integers1 = integers2; // note target Array is smaller
46
47
48
       cout << "integers1:\n" << integers1</pre>
49
           << "integers2:\n" << integers2;</pre>
50
51
       // use overloaded equality (==) operator
52
        cout << "\nEvaluating: integers1 == integers2" << endl;</pre>
53
54
       if ( integers1 == integers2 )
55
           cout << "integers1 and integers2 are equal" << endl;</pre>
56
57
       // use overloaded subscript operator to create rvalue
58
        cout << "\nintegers1[5] is " << integers1[ 5 ];</pre>
59
60
       // use overloaded subscript operator to create lvalue
61
        cout << "\n\nAssigning 1000 to integers1[5]" << endl;</pre>
62
        integers1[5] = 1000;
63
       cout << "integers1:\n" << integers1;</pre>
64
65
       // attempt to use out-of-range subscript
        cout << "\nAttempt to assign 1000 to integers1[15]" << endl;</pre>
66
67
       integers1[ 15 ] = 1000; // ERROR: out of range
68
    } // end main
```

**Fig. 11.8** | Array class test program. (Part 2 of 3.)

```
Size of Array integers1 is 7
Array after initialization:
           0
                                    0
                                                0
                        0
           0
                        0
                                    0
Size of Array integers2 is 10
Array after initialization:
           0
                                    0
                                                0
           0
                        0
                                                0
                                    0
           0
                        0
Enter 17 integers:
1 2 3 4 5 6 7 8 9 10 11 12 13 14 15 16 17
After input, the Arrays contain:
integers1:
                        2
                                    3
                                                4
           1
           5
                        6
                                    7
integers2:
           8
                        9
                                   10
                                                11
          12
                       13
                                   14
                                                15
          16
                       17
Evaluating: integers1 != integers2
integers1 and integers2 are not equal
Size of Array integers 3 is 7
Array after initialization:
                                    3
                                                4
           1
           5
Assigning integers2 to integers1:
integers1:
           8
                       9
                                   10
                                                11
          12
                       13
                                   14
                                                15
          16
                      17
integers2:
                       9
                                   10
                                                11
           8
          12
                       13
                                                15
                                   14
          16
                       17
Evaluating: integers1 == integers2
integers1 and integers2 are equal
integers1[5] is 13
Assigning 1000 to integers1[5]
integers1:
           8
                        9
                                   10
                                               11
          12
                    1000
                                               15
                                   14
          16
                      17
Attempt to assign 1000 to integers1[15]
Error: Subscript 15 out of range
```

**Fig. 11.8** | Array class test program. (Part 3 of 3.)

#### Creating Arrays, Outputting Their Size and Displaying Their Contents

The program begins by instantiating two objects of class Array—integers1 (Fig. 11.8, line 9) with seven elements, and integers2 (Fig. 11.8, line 10) with the default Array size—10 elements (specified by the Array default constructor's prototype in Fig. 11.6, line 14). Lines 13–15 use member function getSize to determine the size of integers1 and output integers1, using the Array overloaded stream insertion operator. The sample output confirms that the Array elements were set correctly to zeros by the constructor. Next, lines 18–20 output the size of Array integers2 and output integers2, using the Array overloaded stream insertion operator.

#### Using the Overloaded Stream Insertion Operator to Fill an Array

Line 23 prompts the user to input 17 integers. Line 24 uses the Array overloaded stream extraction operator to read these values into both arrays. The first seven values are stored in integers1 and the remaining 10 values are stored in integers2. Lines 26–28 output the two arrays with the overloaded Array stream insertion operator to confirm that the input was performed correctly.

#### Using the Overloaded Inequality Operator

Line 33 tests the overloaded inequality operator by evaluating the condition

```
integers1 != integers2
```

The program output shows that the Arrays are not equal.

#### Initializing a New Array with a Copy of an Existing Array's Contents

Line 38 instantiates a third Array called integers3 and initializes it with a copy of Array integers1. This invokes the Array copy constructor to copy the elements of integers1 into integers3. We discuss the details of the copy constructor shortly. The copy constructor can also be invoked by writing line 38 as follows:

```
Array integers3 = integers1;
```

The equal sign in the preceding statement is *not* the assignment operator. When an equal sign appears in the declaration of an object, it invokes a constructor for that object. This form can be used to pass only a single argument to a constructor.

Lines 40–42 output the size of integers3 and output integers3, using the Array overloaded stream insertion operator to confirm that the Array elements were set correctly by the copy constructor.

## Using the Overloaded Assignment Operator

Next, line 46 tests the overloaded assignment operator (=) by assigning integers2 to integers1. Lines 48–49 print both Array objects to confirm that the assignment was successful. Note that integers1 originally held 7 integers and was resized to hold a copy of the 10 elements in integers2. As we'll see, the overloaded assignment operator performs this resizing operation in a manner that is transparent to the client code.

## Using the Overloaded Equality Operator

Next, line 54 uses the overloaded equality operator (==) to confirm that objects integers1 and integers2 are indeed identical after the assignment.

#### Using the Overloaded Subscript Operator

Line 58 uses the overloaded subscript operator to refer to integers1[5]—an in-range element of integers1. This subscripted name is used as an *rvalue* to print the value stored in integers1[5]. Line 62 uses integers1[5] as a modifiable *lvalue* on the left side of an assignment statement to assign a new value, 1000, to element 5 of integers1. We'll see that operator[] returns a reference to use as the modifiable *lvalue* after the operator confirms that 5 is a valid subscript for integers1.

Line 67 attempts to assign the value 1000 to integers1[15]—an out-of-range element. In this example, operator[] determines that the subscript is out of range, prints a message and terminates the program. We highlighted line 67 of the program in red to emphasize that it's an error to access an element that is out of range. This is a runtime logic error.

Interestingly, the array subscript operator [] is not restricted for use only with arrays; it also can be used, for example, to select elements from other kinds of container classes, such as linked lists, strings and dictionaries. Also, when operator[] functions are defined, subscripts no longer have to be integers—characters, strings, floats or even objects of user-defined classes also could be used. In Chapter 22, we discuss the STL map class that allows noninteger subscripts.

#### Array Class Definition

Now that we've seen how this program operates, let's walk through the class header (Fig. 11.6). As we refer to each member function in the header, we discuss that function's implementation in Fig. 11.7. In Fig. 11.6, lines 34–35 represent the private data members of class Array. Each Array object consists of a size member indicating the number of elements in the Array and an int pointer—ptr—that points to the dynamically allocated pointer-based array of integers managed by the Array object.

#### Overloading the Stream Insertion and Stream Extraction Operators as friends

Lines 11–12 of Fig. 11.6 declare the overloaded stream insertion operator and the overloaded stream extraction operator to be friends of class Array. When the compiler sees an expression like cout << arrayObject, it invokes global function operator<< with the call

```
operator<<( cout, arrayObject )
```

When the compiler sees an expression like cin >> arrayObject, it invokes global function operator>> with the call

```
operator>>( cin, arrayObject )
```

We note again that these stream insertion and stream extraction operator functions cannot be members of class Array, because the Array object is always mentioned on the right side of the stream insertion operator and the stream extraction operator. If these operator functions were to be members of class Array, the following awkward statements would have to be used to output and input an Array:

```
arrayObject << cout;
arrayObject >> cin;
```

Such statements would be confusing to most C++ programmers, who are familiar with cout and cin appearing as the left operands of << and >>, respectively.

Function operator<< (defined in Fig. 11.7, lines 119–136) prints the number of elements indicated by size from the integer array to which ptr points. Function operator>> (defined in Fig. 11.7, lines 110–116) inputs directly into the array to which ptr points. Each of these operator functions returns an appropriate reference to enable cascaded output or input statements, respectively. Each of these functions has access to an Array's private data because these functions are declared as friends of class Array. Also, class Array's getSize and operator[] functions could be used by operator<< and operator>>, in which case these operator functions would not need to be friends of class Array. However, the additional function calls might increase execution-time overhead.

#### Array Default Constructor

Line 14 of Fig. 11.6 declares the default constructor for the class and specifies a default size of 10 elements. When the compiler sees a declaration like line 10 in Fig. 11.8, it invokes class Array's default constructor (remember that the default constructor in this example actually receives a single int argument that has a default value of 10). The default constructor (defined in Fig. 11.7, lines 10–17) validates and assigns the argument to data member size, uses new to obtain the memory for the internal pointer-based representation of this array and assigns the pointer returned by new to data member ptr. Then the constructor uses a for statement to set all the elements of the array to zero. It's possible to have an Array class that does not initialize its members if, for example, these members are to be read at some later time; but this is considered to be a poor programming practice. Arrays, and objects in general, should be properly initialized and maintained in a consistent state.

#### Array Copy Constructor

Line 15 of Fig. 11.6 declares a copy constructor (defined in Fig. 11.7, lines 21–28) that initializes an Array by making a copy of an existing Array object. Such copying must be done carefully to avoid the pitfall of leaving both Array objects pointing to the same dynamically allocated memory. This is exactly the problem that would occur with default memberwise copying, if the compiler is allowed to define a default copy constructor for this class. Copy constructors are invoked whenever a copy of an object is needed, such as in passing an object by value to a function, returning an object by value from a function or initializing an object with a copy of another object of the same class. The copy constructor is called in a declaration when an object of class Array is instantiated and initialized with another object of class Array, as in the declaration in line 38 of Fig. 11.8.

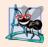

## **Software Engineering Observation 11.4**

The argument to a copy constructor should be a const reference to allow a const object to be copied.

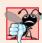

### **Common Programming Error 11.7**

A copy constructor must receive its argument by reference, not by value. Otherwise, the copy constructor call results in infinite recursion (a fatal logic error) because receiving an object by value requires the copy constructor to make a copy of the argument object. Recall that any time a copy of an object is required, the class's copy constructor is called. If the copy constructor received its argument by value, the copy constructor would call itself recursively to make a copy of its argument!

The copy constructor for Array uses a member initializer (Fig. 11.7, line 22) to copy the size of the initializer Array into data member size, uses new (line 24) to obtain the memory for the internal pointer-based representation of this Array and assigns the pointer returned by new to data member ptr. Then the copy constructor uses a for statement to copy all the elements of the initializer Array into the new Array object. An object of a class can look at the private data of any other object of that class (using a handle that indicates which object to access).

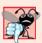

#### **Common Programming Error 11.8**

If the copy constructor simply copied the pointer in the source object to the target object's pointer, then both objects would point to the same dynamically allocated memory. The first destructor to execute would then delete the dynamically allocated memory, and the other object's ptr would be undefined, a situation called a dangling pointer—this would likely result in a serious run-time error (such as early program termination) when the pointer was used.

#### Array Destructor

Line 16 of Fig. 11.6 declares the class's destructor (defined in Fig. 11.7, lines 31–34). The destructor is invoked when an object of class Array goes out of scope. The destructor uses delete [] to release the memory allocated dynamically by new in the constructor.

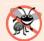

#### **Error-Prevention Tip 11.2**

If after deleting dynamically allocated memory, the pointer will continue to exist in memory, set the pointer's value to 0 to indicate that the pointer no longer points to memory in the free store. By setting the pointer to 0, the program loses access to that free-store space, which could be reallocated for a different purpose. If you do not set the pointer to 0, your code could inadvertently access the reallocated memory, causing subtle, nonrepeatable logic errors.

#### getSize Member Function

Line 17 of Fig. 11.6 declares function getSize (defined in Fig. 11.7, lines 37–40) that returns the number of elements in the Array.

#### Overloaded Assignment Operator

Line 19 of Fig. 11.6 declares the overloaded assignment operator function for the class. When the compiler sees the expression integers1 = integers2 in line 46 of Fig. 11.8, the compiler invokes member function operator= with the call

#### integers1.operator=( integers2 )

Member function operator='s implementation (Fig. 11.7, lines 44–62) tests for self-assignment (line 46) in which an Array object is being assigned to itself. When this is equal to the right operand's address, a self-assignment is being attempted, so the assignment is skipped (i.e., the object already is itself; in a moment we'll see why self-assignment is dangerous). If it isn't a self-assignment, then the function determines whether the sizes of the

<sup>1.</sup> Operator new could fail to obtain the needed memory. We deal with new failures in Chapter 16.

two arrays are identical (line 50); in that case, the original array of integers in the left-side Array object is not reallocated. Otherwise, operator= uses delete (line 52) to release the memory originally allocated to the target array, copies the size of the source array to the size of the target array (line 53), uses new to allocate memory for the target array and places the pointer returned by new into the array's ptr member. Then the for statement in lines 57–58 copies the array elements from the source array to the target array. Regardless of whether this is a self-assignment, the member function returns the current object (i.e., \*this in line 61) as a constant reference; this enables cascaded Array assignments such as x = y = z, but prevents ones like (x = y) = z because z cannot be assigned to the const Array reference that is returned by (x = y). If self-assignment occurs, and function operator= did not test for this case, operator= would unnecessarily copy the elements of the Array into itself.

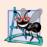

#### **Software Engineering Observation 11.5**

A copy constructor, a destructor and an overloaded assignment operator are usually provided as a group for any class that uses dynamically allocated memory.

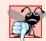

#### **Common Programming Error 11.9**

Not providing an overloaded assignment operator and a copy constructor for a class when objects of that class contain pointers to dynamically allocated memory is a logic error.

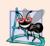

#### **Software Engineering Observation 11.6**

It's possible to prevent one object of a class from being assigned to another. This is done by declaring the assignment operator as a private member of the class.

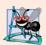

## **Software Engineering Observation 11.7**

It's possible to prevent class objects from being copied; to do this, simply make both the overloaded assignment operator and the copy constructor of that class private.

## Overloaded Equality and Inequality Operators

Line 20 of Fig. 11.6 declares the overloaded equality operator (==) for the class. When the compiler sees the expression integers1 == integers2 in line 54 of Fig. 11.8, the compiler invokes member function operator== with the call

integers1.operator==( integers2 )

Member function operator== (defined in Fig. 11.7, lines 66–76) immediately returns false if the size members of the arrays are not equal. Otherwise, operator== compares each pair of elements. If they're all equal, the function returns true. The first pair of elements to differ causes the function to return false immediately.

Lines 23–26 of the header file define the overloaded inequality operator (!=) for the class. Member function operator!= uses the overloaded operator== function to determine whether one Array is equal to another, then returns the opposite of that result. Writing operator!= in this manner enables you to reuse operator==, which reduces the amount of code that must be written in the class. Also, the full function definition for operator!= is in the Array header file. This allows the compiler to inline the definition of operator!= to eliminate the overhead of the extra function call.

#### Overloaded Subscript Operators

Lines 29 and 32 of Fig. 11.6 declare two overloaded subscript operators (defined in Fig. 11.7 in lines 80–91 and 95–106, respectively). When the compiler sees the expression integers1[5] (Fig. 11.8, line 58), it invokes the appropriate overloaded operator[] member function by generating the call

```
integers1.operator[]( 5 )
```

The compiler creates a call to the const version of operator[] (Fig. 11.7, lines 95–106) when the subscript operator is used on a const Array object. For example, if const object z is instantiated with the statement

```
const Array z( 5 );
```

then the const version of operator[] is required to execute a statement such as

```
cout \ll z[ 3 ] \ll end];
```

Remember, a program can invoke only the const member functions of a const object.

Each definition of operator[] determines whether the subscript it receives as an argument is in range. If it isn't, each function prints an error message and terminates the program with a call to function exit (header <cstdlib>).<sup>2</sup> If the subscript is in range, the non-const version of operator[] returns the appropriate array element as a reference so that it may be used as a modifiable *lvalue* (e.g., on the left side of an assignment statement). If the subscript is in range, the const version of operator[] returns a copy of the appropriate element of the array. The returned character is an *rvalue*.

## 11.10 Converting between Types

Most programs process information of many types. Sometimes all the operations "stay within a type." For example, adding an int to an int produces an int. It's often necessary, however, to convert data of one type to data of another type. This can happen in assignments, in calculations, in passing values to functions and in returning values from functions. The compiler knows how to perform certain conversions among fundamental types. You can use cast operators to force conversions among fundamental types.

But what about user-defined types? The compiler cannot know in advance how to convert among user-defined types, and between user-defined types and fundamental types, so you must specify how to do this. Such conversions can be performed with **conversion constructors**—**single-argument constructors** that turn objects of other types (including fundamental types) into objects of a particular class.

A **conversion operator** (also called a cast operator) can be used to convert an object of one class into an object of another class or into an object of a fundamental type. Such a conversion operator must be a non-static member function. The function prototype

```
A::operator char *() const;
```

declares an overloaded cast operator function for converting an object of user-defined type A into a temporary char \* object. The operator function is declared const because it does

It's more appropriate when a subscript is out of range to "throw an exception" indicating the out-of-range subscript. Then the program can "catch" that exception, process it and possibly continue execution. See Chapter 16 for more information on exceptions.

not modify the original object. An overloaded **cast operator function** does not specify a return type—the return type is the type to which the object is being converted. If s is a class object, when the compiler sees the expression static\_cast< char \* >( s ), the compiler generates the call

```
s.operator char *()
```

The operand s is the class object s for which the member function operator char \* is being invoked.

Overloaded cast operator functions can be defined to convert objects of user-defined types into fundamental types or into objects of other user-defined types. The prototypes

```
A::operator int() const;
A::operator OtherClass() const;
```

declare overloaded cast operator functions that can convert an object of user-defined type A into an integer or into an object of user-defined type OtherClass, respectively.

One of the nice features of cast operators and conversion constructors is that, when necessary, the compiler can call these functions implicitly to create temporary objects. For example, if an object s of a user-defined String class appears in a program at a location where an ordinary char \* is expected, such as

```
cout << s;
```

the compiler can call the overloaded cast-operator function operator char \* to convert the object into a char \* and use the resulting char \* in the expression. With this cast operator provided for a String class, the stream insertion operator does not have to be overloaded to output a String using cout.

## 11.11 Building a String Class

In Section 8.10, we introduced C-style, pointer-based string processing with character arrays. Our discussion of C strings continues in Section 21.10. As part of our coverage of crafting valuable classes, we implement our own String class that encapsulates a dynamically allocated C string and provides many capabilities that are similar to those we introduced in the Array class. To implement this class, we use several of the capabilities introduced in Sections 8.10 and 21.10. Because classes Array and String are so similar, we placed the String class code and discussion online at www.deitel.com/books/cpphtp7/ under Downloads and Resources for Registered Users.

In this section, we discuss some of the features that are defined in the String class. The C++ standard library includes the similar, more robust class string, which we demonstrate in Section 11.14 and study in detail in Chapter 18.

#### **String** Conversion Constructor

Our String class provides a conversion constructor that takes a const char \* argument and initializes a String object containing that same character string. Recall that any single-argument constructor can be thought of as a conversion constructor. Such constructors are helpful when we are doing any String operation using char \* arguments. The conversion constructor can convert a char \* string into a String object, which can then be assigned to the target String object. The availability of this conversion constructor means that it

isn't necessary to supply an overloaded assignment operator for assigning character strings to String objects. When the compiler encounters the statement

```
myString = "hello";
```

where myString is a String object, the compiler invokes the conversion constructor to create a temporary String object containing the character string "hello"; then class String's overloaded assignment operator is invoked to assign the temporary String object to String object myString.

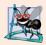

#### **Software Engineering Observation 11.8**

When a conversion constructor is used to perform an implicit conversion, C++ can apply only one implicit constructor call (i.e., a single user-defined conversion) to try to match the needs of another overloaded operator. The compiler will not satisfy an overloaded operator's needs by performing a series of implicit, user-defined conversions.

The String conversion constructor could be invoked in a declaration such as

```
String s1( "happy" );
```

It can also be invoked when you pass a C string to a function that expects a String argument or when you return a C string from a function with a String return type.

#### Overloaded Unary Negation Operator

The overloaded negation operator determines whether a String object is empty. For example, when the compiler sees the expression !string1, it generates the function call

```
string1.operator!()
```

This function returns true if the String's length is equal to zero, and false otherwise.

#### Overloaded Function Call Operator

Overloading the **function call operator ()** is powerful, because functions can take an arbitrary number of parameters. In class String, we overload this operator to select a substring from a String. The operator's two integer parameters specify the start location and the length of the substring to be selected. If the start location is out of range or the substring length is negative, the operator simply returns an empty String. If the substring length is 0, then the substring is selected to the end of the String object. Suppose string1 is a String object containing the string "AEIOU". When the compiler encounters the expression string1(2, 2), it generates the member-function call

```
string1.operator()( 2, 2 )
```

which returns a String containing "IO".

## 11.12 Overloading ++ and --

The prefix and postfix versions of the increment and decrement operators can all be overloaded. We'll see how the compiler distinguishes between the prefix version and the post-fix version of an increment or decrement operator.

To overload the increment operator to allow both prefix and postfix increment usage, each overloaded operator function must have a distinct signature, so that the compiler will

be able to determine which version of ++ is intended. The prefix versions are overloaded exactly as any other prefix unary operator would be.

#### Overloading the Prefix Increment Operator

Suppose, for example, that we want to add 1 to the day in Date object d1. When the compiler sees the preincrementing expression ++d1, the compiler generates the member-function call

```
d1.operator++()
```

The prototype for this operator function would be

```
Date &operator++();
```

If the prefix increment operator is implemented as a global function, then, when the compiler sees the expression ++d1, the compiler generates the function call

```
operator++( d1 )
```

The prototype for this operator function would be declared in the Date class as

```
Date &operator++( Date & );
```

#### Overloading the Postfix Increment Operator

Overloading the postfix increment operator presents a challenge, because the compiler must be able to distinguish between the signatures of the overloaded prefix and postfix increment operator functions. The *convention* that has been adopted in C++ is that, when the compiler sees the postincrementing expression d1++, it generates the member-function call

```
d1.operator++( 0 )
```

The prototype for this function is

```
Date operator++( int )
```

The argument 0 is strictly a "dummy value" that enables the compiler to distinguish between the prefix and postfix increment operator functions. The same syntax is used to differentiate between the prefix and postfix decrement operator functions.

If the postfix increment is implemented as a global function, then, when the compiler sees the expression d1++, the compiler generates the function call

```
operator++( d1, 0 )
```

The prototype for this function would be

```
Date operator++( Date &, int );
```

Once again, the 0 argument is used by the compiler to distinguish between the prefix and postfix increment operators implemented as global functions. Note that the postfix increment operator returns Date objects by value, whereas the prefix increment operator returns Date objects by reference, because the postfix increment operator typically returns a temporary object that contains the original value of the object before the increment occurred. C++ treats such objects as *rvalues*, which cannot be used on the left side of an assignment. The prefix increment operator returns the actual incremented object with its new value. Such an object can be used as an *lvalue* in a continuing expression.

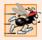

#### Performance Tip 11.2

The extra object that is created by the postfix increment (or decrement) operator can result in a significant performance problem—especially when the operator is used in a loop. For this reason, you should use the postfix increment (or decrement) operator only when the logic of the program requires postincrementing (or postdecrementing).

Everything stated in this section for overloading prefix and postfix increment operators applies to overloading predecrement and postdecrement operators. Next, we examine a Date class with overloaded prefix and postfix increment operators.

## 11.13 Case Study: A Date Class

The program of Figs. 11.9–11.11 demonstrates a Date class, which uses overloaded prefix and postfix increment operators to add 1 to the day in a Date object, while causing appropriate increments to the month and year if necessary. The Date header file (Fig. 11.9) specifies that Date's public interface includes an overloaded stream insertion operator (line 11), a default constructor (line 13), a setDate function (line 14), an overloaded prefix increment operator (line 15), an overloaded postfix increment operator (line 16), an overloaded += addition assignment operator (line 17), a function to test for leap years (line 18) and a function to determine whether a day is the last day of the month (line 19).

```
// Fig. 11.9: Date.h
    // Date class definition with overloaded increment operators.
 2
 3
    #ifndef DATE H
    #define DATE H
 4
 5
    #include <iostream>
 7
    using namespace std;
 9
    class Date
10
ш
       friend ostream &operator<<( ostream &, const Date & );</pre>
12
    public:
       Date( int m = 1, int d = 1, int y = 1900 ); // default constructor
13
       void setDate( int, int, int ); // set month, day, year
14
       Date & operator++(); // prefix increment operator
15
16
       Date operator++( int ); // postfix increment operator
       const Date &operator+=( int ); // add days, modify object
17
18
       static bool leapYear( int ); // is date in a leap year?
       bool endOfMonth( int ) const; // is date at the end of month?
19
20
    private:
21
       int month;
22
       int day;
       int year;
23
24
       static const int days[]; // array of days per month
25
       void helpIncrement(); // utility function for incrementing date
26
27
    }; // end class Date
28
29
    #endif
```

Fig. 11.9 | Date class definition with overloaded increment operators.

```
// Fig. 11.10: Date.cpp
 1
    // Date class member- and friend-function definitions.
 2
    #include <iostream>
    #include <string>
    #include "Date.h"
    using namespace std;
 7
 8
    // initialize static member; one classwide copy
9
    const int Date::days[] =
       \{0, 31, 28, 31, 30, 31, 30, 31, 31, 30, 31, 30, 31\};
10
11
12
    // Date constructor
13
    Date::Date( int m, int d, int y )
14
15
       setDate( m, d, y );
    } // end Date constructor
16
17
18
    // set month, day and year
    void Date::setDate( int mm, int dd, int yy )
19
20
21
       month = (mm >= 1 && mm <= 12) ? mm : 1;
       year = (yy >= 1900 \&\& yy <= 2100) ? yy : 1900;
22
23
24
       // test for a leap year
25
       if ( month == 2 && leapYear( year ) )
26
          day = (dd >= 1 \&\& dd <= 29) ? dd : 1;
27
       else
28
          day = (dd >= 1 && dd <= days[month]) ? dd : 1;
    } // end function setDate
29
30
    // overloaded prefix increment operator
31
32
    Date &Date::operator++()
33
34
       helpIncrement(); // increment date
       return *this; // reference return to create an lvalue
35
36
    } // end function operator++
37
38
    // overloaded postfix increment operator; note that the
39
    // dummy integer parameter does not have a parameter name
    Date Date::operator++( int )
40
41
42
       Date temp = *this; // hold current state of object
43
       helpIncrement();
44
45
       // return unincremented, saved, temporary object
46
       return temp; // value return; not a reference return
    } // end function operator++
47
48
49
    // add specified number of days to date
50
    const Date &Date::operator+=( int additionalDays )
51
52
       for ( int i = 0; i < additionalDays; i++ )</pre>
53
          helpIncrement():
```

Fig. 11.10 | Date class member- and friend-function definitions. (Part 1 of 2.)

```
54
55
       return *this; // enables cascading
     } // end function operator+=
56
57
     // if the year is a leap year, return true; otherwise, return false
58
59
     bool Date::leapYear( int testYear )
60
61
        if ( testYear \% 400 == 0 ||
62
           ( testYear \% 100 != 0 \&\& testYear \% 4 == 0 ) )
63
           return true; // a leap year
64
65
           return false; // not a leap year
66
     } // end function leapYear
67
68
     // determine whether the day is the last day of the month
69
     bool Date::endOfMonth( int testDay ) const
70
        if ( month == 2 && leapYear( year ) )
71
           return testDay == 29; // last day of Feb. in leap year
72
73
74
           return testDay == days[ month ];
     } // end function endOfMonth
75
76
77
     // function to help increment the date
78
    void Date::helpIncrement()
79
80
        // day is not end of month
81
        if (!endOfMonth( day ) )
82
           day++; // increment day
83
           if ( month < 12 ) // day is end of month and month < 12
84
85
              month++; // increment month
86
87
              day = 1; // first day of new month
           } // end if
88
89
           else // last day of year
90
91
              year++; // increment year
92
              month = 1; // first month of new year
              day = 1; // first day of new month
93
94
           } // end else
95
     } // end function helpIncrement
96
97
     // overloaded output operator
98
    ostream & operator << ( ostream & output, const Date &d )
99
        static string monthName[ 13 ] = { "", "January", "February",
100
           "March", "April", "May", "June", "July", "August", "September", "October", "November", "December" };
101
102
        output << monthName[ d.month ] << ' ' << d.day << ", " << d.year;</pre>
103
104
        return output; // enables cascading
105 } // end function operator<<</pre>
```

Fig. II.10 | Date class member- and friend-function definitions. (Part 2 of 2.)

```
// Fig. 11.11: fig11_11.cpp
    // Date class test program.
 2
    #include <iostream>
    #include "Date.h" // Date class definition
    using namespace std;
7
    int main()
 8
 9
       Date d1; // defaults to January 1, 1900
       Date d2( 12, 27, 1992 ); // December 27, 1992
10
\mathbf{II}
       Date d3(0, 99, 8045); // invalid date
12
       cout << "d1 is " << d1 << "\nd2 is " << d2 << "\nd3 is " << d3;</pre>
13
       cout << "\n\d += 7 is " << ( d2 += 7 );
14
15
       d3.setDate( 2, 28, 1992 );
16
17
       cout << "\n\n d3 is " << d3;
       cout << "\n++d3 is " << ++d3 << " (leap year allows 29th)";</pre>
18
19
20
       Date d4( 7, 13, 2002 );
21
        cout << "\n\nTesting the prefix increment operator:\n"</pre>
22
          << " d4 is " << d4 << endl;
23
        cout << "++d4 is " << ++d4 << end1;
24
       cout << " d4 is " << d4;
25
26
27
        cout << "\n\nTesting the postfix increment operator:\n"</pre>
          << " d4 is " << d4 << end1;
28
        cout << "d4++ is " << d4++ << end1;
29
       cout << " d4 is " << d4 << endl;
    } // end main
d1 is January 1, 1900
d2 is December 27, 1992
d3 is January 1, 1900
d2 += 7 is January 3, 1993
  d3 is February 28, 1992
++d3 is February 29, 1992 (leap year allows 29th)
Testing the prefix increment operator:
  d4 is July 13, 2002
++d4 is July 14, 2002
  d4 is July 14, 2002
Testing the postfix increment operator:
  d4 is July 14, 2002
d4++ is July 14, 2002
  d4 is July 15, 2002
```

Fig. | | Date class test program.

Function main (Fig. 11.11) creates three Date objects (lines 9–11)—d1 is initialized by default to January 1, 1900; d2 is initialized to December 27, 1992; and d3 is initialized to an invalid date. The Date constructor (defined in Fig. 11.10, lines 13–16) calls setDate

to validate the month, day and year specified. An invalid month is set to 1, an invalid year is set to 1900 and an invalid day is set to 1.

Line 13 of main output each of the constructed Date objects, using the overloaded stream insertion operator (defined in Fig. 11.10, lines 98–105). Line 14 of main uses the overloaded operator += to add seven days to d2. Line 16 uses function setDate to set d3 to February 28, 1992, which is a leap year. Then, line 18 preincrements d3 to show that the date increments properly to February 29. Next, line 20 creates a Date object, d4, which is initialized with the date July 13, 2002. Then line 24 increments d4 by 1 with the overloaded prefix increment operator. Lines 22–25 output d4 before and after the preincrement operation to confirm that it worked correctly. Finally, line 29 increments d4 with the overloaded postfix increment operator. Lines 27–30 output d4 before and after the postincrement operation to confirm that it worked correctly.

Overloading the prefix increment operator is straightforward. The prefix increment operator (defined in Fig. 11.10, lines 32–36) calls utility function helpIncrement (defined in Fig. 11.10, lines 78–95) to increment the date. This function deals with "wraparounds" or "carries" that occur when we increment the last day of the month. These carries require incrementing the month. If the month is already 12, then the year must also be incremented and the month must be set to 1. Function helpIncrement uses function endOfMonth to increment the day correctly.

The overloaded prefix increment operator returns a reference to the current Date object (i.e., the one that was just incremented). This occurs because the current object, \*this, is returned as a Date &. This enables a preincremented Date object to be used as an *lvalue*, which is how the built-in prefix increment operator works for fundamental types.

Overloading the postfix increment operator (defined in Fig. 11.10, lines 40–47) is trickier. To emulate the effect of the postincrement, we must return an unincremented copy of the Date object. For example, if int variable x has the value 7, the statement

```
cout << x++ << end1;
```

outputs the original value of variable x. So we'd like our postfix increment operator to operate the same way on a Date object. On entry to operator++, we save the current object (\*this) in temp (line 42). Next, we call helpIncrement to increment the current Date object. Then, line 46 returns the unincremented copy of the object previously stored in temp. This function cannot return a reference to the local Date object temp, because a local variable is destroyed when the function in which it's declared exits. Thus, declaring the return type to this function as Date & would return a reference to an object that no longer exists. Returning a reference (or a pointer) to a local variable is a common error for which most compilers will issue a warning.

## 11.14 Standard Library Class string

Building useful, reusable classes such as Array (Figs. 11.6–11.8) takes work. However, once such classes are tested and debugged, they can be reused by you, your colleagues, your company, many companies, an entire industry or even many industries (if they're placed in public or for-sale libraries). The designers of C++ did exactly that, building class string (which we've been using since Chapter 3) and class template vector (which we introduced in Chapter 7) into standard C++. These classes are available to anyone building applica-

tions with C++. As you'll see in Chapter 22, the C++ Standard Library provides several predefined class templates for use in your programs.

Figure 11.12 demonstrates many of class string's overloaded operators, it's conversion constructor for C strings and several other useful member functions, including empty, substr and at. Function empty determines whether a string is empty, function substr returns a string that represents a portion of an existing string and function at returns the character at a specific index in a string (after checking that the index is in range). Chapter 18 presents class string in detail.

```
// Fig. 11.12: fig11_12.cpp
1
   // Standard Library string class test program.
   #include <iostream>
   #include <string>
    using namespace std;
7
    int main()
8
       string s1( "happy" );
9
       string s2( " birthday" );
10
\mathbf{II}
       string s3;
12
13
       // test overloaded equality and relational operators
       cout << "s1 is \"" << s1 << "\"; s2 is \"" << s2
14
           << "\"; s3 is \"" << s3 << '\"'
15
           << "\n\nThe results of comparing s2 and s1:"
16
           << "\ns2 == s1 yields " << ( s2 == s1 ? "true" : "false" )</pre>
17
          << "\ns2 != s1 yields " << ( s2 != s1 ? "true" : "false" )</pre>
18
          << "\ns2 > s1 yields " << ( s2 > s1 ? "true" : "false" )
19
          << "\ns2 < s1 yields " << ( s2 < s1 ? "true" : "false" )</pre>
20
          << "\ns2 >= s1 yields " << ( s2 >= s1 ? "true" : "false" )
21
          << "\ns2 <= s1 yields " << ( s2 <= s1 ? "true" : "false" );</pre>
22
23
24
       // test string member-function empty
25
       cout << "\n\nTesting s3.empty():" << endl;</pre>
26
27
       if ( s3.empty() )
28
29
           cout << "s3 is empty; assigning s1 to s3;" << end1;</pre>
           s3 = s1; // assign s1 to s3
30
           cout << "s3 is \"" << s3 << "\"";
31
32
       } // end if
33
34
       // test overloaded string concatenation operator
35
       cout << "\n\ns1 += s2 yields s1 = ";
       s1 += s2; // test overloaded concatenation
36
37
       cout << s1;
38
39
       // test overloaded string concatenation operator with C-style string
       cout << "\n += \" to you\" yields" << endl;
40
       s1 += " to you";
41
       cout << "s1 = " << s1 << "\n\n";
42
```

Fig. 11.12 | Standard Library class string. (Part 1 of 3.)

```
43
44
       // test string member function substr
45
       cout << "The substring of s1 starting at location 0 for\n"</pre>
46
          << "14 characters, s1.substr(0, 14), is:\n"
          << s1.substr( 0, 14 ) << "\n\n";
47
48
49
       // test substr "to-end-of-string" option
50
       cout << "The substring of s1 starting at\n"</pre>
51
          << "location 15, s1.substr(15), is:\n"
          << s1.substr( 15 ) << endl;</pre>
52
53
54
       // test copy constructor
55
       string s4( s1 );
       cout << "\ns4 = " << s4 << "\n\n";
56
57
58
       // test overloaded assignment (=) operator with self-assignment
59
       cout << "assigning s4 to s4" << endl;</pre>
60
       s4 = s4;
       cout << "s4 = " << s4 << end1;</pre>
61
62
63
       // test using overloaded subscript operator to create lvalue
       s1[0] = 'H';
64
       s1[6] = 'B';
65
       cout << "\ns1 after s1[0] = 'H' and s1[6] = 'B' is: "</pre>
66
67
          << s1 << "\n\n";
68
69
       // test subscript out of range with string member function "at"
       cout << "Attempt to assign 'd' to s1.at( 30 ) yields:" << endl;</pre>
70
       s1.at( 30 ) = 'd'; // ERROR: subscript out of range
71
    } // end main
s1 is "happy"; s2 is " birthday"; s3 is ""
The results of comparing s2 and s1:
s2 == s1 yields false
s2 != s1 yields true
s2 > s1 yields false
s2 < s1 yields true
s2 >= s1 yields false
s2 <= s1 yields true
Testing s3.empty():
s3 is empty; assigning s1 to s3;
s3 is "happy"
s1 += s2 yields s1 = happy birthday
s1 += " to you" yields
s1 = happy birthday to you
The substring of s1 starting at location 0 for
14 characters, s1.substr(0, 14), is:
happy birthday
```

Fig. 11.12 | Standard Library class string. (Part 2 of 3.)

```
The substring of s1 starting at location 15, s1.substr(15), is: to you s4 = happy birthday to you assigning s4 to s4 s4 = happy birthday to you s1 after s1[0] = 'H' and s1[6] = 'B' is: Happy Birthday to you Attempt to assign 'd' to s1.at( 30 ) yields:
This application has requested the Runtime to terminate it in an unusual way. Please contact the application's support team for more information.
```

Fig. 11.12 | Standard Library class string. (Part 3 of 3.)

Lines 9–11 create three string objects—s1 is initialized with the literal "happy", s2 is initialized with the literal "birthday" and s3 uses the default string constructor to create an empty string. Lines 14–15 output these three objects, using cout and operator <<, which the string class designers overloaded to handle string objects. Then lines 16–22 show the results of comparing s2 to s1 by using class string's overloaded equality and relational operators, which perform lexicographical comparisons using the numerical values of the characters (see Appendix B, ASCII Character Set) in each string.

Class string provides member function **empty** to determine whether a string is empty, which we demonstrate in line 27. Member function empty returns true if the string is empty; otherwise, it returns false.

Line 30 demonstrates class string's overloaded assignment operator by assigning s1 to s3. Line 31 outputs s3 to demonstrate that the assignment worked correctly.

Line 36 demonstrates class string's overloaded += operator for string concatenation. In this case, the contents of s2 are appended to s1. Then line 37 outputs the resulting string that is stored in s1. Line 41 demonstrates that a C-style string literal can be appended to a string object by using operator +=. Line 42 displays the result.

Class string provides member function **substr** (lines 47 and 52) to return a portion of a string as a string object. The call to substr in line 47 obtains a 14-character substring (specified by the second argument) of s1 starting at position 0 (specified by the first argument). The call to substr in line 52 obtains a substring starting from position 15 of s1. When the second argument is not specified, substr returns the remainder of the string on which it's called.

Line 55 creates string object s4 and initializes it with a copy of s1. This results in a call to class string's copy constructor. Line 60 uses class string's overloaded = operator to demonstrate that it handles self-assignment properly.

Lines 64–65 used class string's overloaded [] operator to create *lvalues* that enable new characters to replace existing characters in s1. Line 67 outputs the new value of s1. *Class string's overloaded* [] operator does not perform any bounds checking. Therefore, you must ensure that operations using standard class string's overloaded [] operator do not accidentally manipulate elements outside the bounds of the string. Class string does provide bounds checking in its member function at, which "throws an exception" if its argument is an invalid subscript. By default, this causes a C++ program to terminate and display a system-specific error message.<sup>3</sup> If the subscript is valid, function at returns the

character at the specified location as a modifiable *lvalue* or an unmodifiable *lvalue* (i.e., a const reference), depending on the context in which the call appears. Line 71 demonstrates a call to function at with an invalid subscript. The error message shown at the end of this program's output was produced when running the program on Windows Vista.

## 11.15 explicit Constructors

In Sections 11.9–11.10, we discussed that any single-argument constructor can be used by the compiler to perform an implicit conversion—the type received by the constructor is converted to an object of the class in which the constructor is defined. The conversion is automatic and you need not use a cast operator. In some situations, implicit conversions are undesirable or error-prone. For example, our Array class in Fig. 11.6 defines a constructor that takes a single int argument. The intent of this constructor is to create an Array object containing the number of elements specified by the int argument. However, this constructor can be misused by the compiler to perform an implicit conversion.

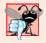

#### Common Programming Error 11.10

Unfortunately, the compiler might use implicit conversions in cases that you do not expect, resulting in ambiguous expressions that generate compilation errors or result in execution-time logic errors.

Accidentally Using a Single-Argument Constructor as a Conversion Constructor The program (Fig. 11.13) uses the Array class of Figs. 11.6–11.7 to demonstrate an improper implicit conversion.

```
// Fig. 11.13: Fig11_13.cpp
    // Driver for simple class Array.
    #include <iostream>
   #include "Array.h"
    using namespace std;
6
7
    void outputArray( const Array & ); // prototype
8
9
   int main()
10
П
       Array integers1( 7 ); // 7-element array
12
       outputArray( integers1 ); // output Array integers1
13
       outputArray(3); // convert 3 to an Array and output Array's contents
    } // end main
14
15
    // print Array contents
   void outputArray( const Array &arrayToOutput )
17
18
       cout << "The Array received has " << arrayToOutput.getSize()</pre>
19
          << " elements. The contents are:\n" << arrayToOutput << endl;
20
    } // end outputArray
21
```

Fig. 11.13 | Single-argument constructors and implicit conversions. (Part 1 of 2.)

<sup>3.</sup> Again, Chapter 16 demonstrates how to "catch" and handle such exceptions.

```
The Array received has 7 elements. The contents are:

0 0 0 0
0 0

The Array received has 3 elements. The contents are:

0 0 0
```

Fig. 11.13 | Single-argument constructors and implicit conversions. (Part 2 of 2.)

Line 11 in main instantiates Array object integers1 and calls the single argument constructor with the int value 7 to specify the number of elements in the Array. Recall from Fig. 11.7 that the Array constructor that receives an int argument initializes all the array elements to 0. Line 12 calls function outputArray (defined in lines 17–21), which receives as its argument a const Array & to an Array. The function outputs the number of elements in its Array argument and the contents of the Array. In this case, the size of the Array is 7, so seven 0s are output.

Line 13 calls function outputArray with the int value 3 as an argument. However, this program does not contain a function called outputArray that takes an int argument. So, the compiler determines whether class Array provides a conversion constructor that can convert an int into an Array. Since any constructor that receives a single argument is considered to be a conversion constructor, the compiler assumes the Array constructor that receives a single int is a conversion constructor and uses it to convert the argument 3 into a temporary Array object that contains three elements. Then, the compiler passes the temporary Array object to function outputArray to output the Array's contents. Thus, even though we do not explicitly provide an outputArray function that receives an int argument, the compiler is able to compile line 13. The output shows the contents of the three-element Array containing 0s.

#### Preventing Implicit Conversions with Single-Argument Constructors

C++ provides the keyword **explicit** to suppress implicit conversions via conversion constructors when such conversions should not be allowed. A constructor that is declared explicit cannot be used in an implicit conversion. Figure 11.14 declares an explicit constructor in class Array. The only modification to Array.h was the addition of the keyword explicit to the declaration of the single-argument constructor in line 14. No modifications are required to the source-code file containing class Array's member-function definitions.

```
// Fig. 11.14: Array.h
// Array class for storing arrays of integers.
#ifndef ARRAY_H
#define ARRAY_H
#include <iostream>
using namespace std;
```

Fig. 11.14 | Array class definition with explicit constructor. (Part 1 of 2.)

```
9
    class Array
10
11
       friend ostream &operator<<( ostream &, const Array & );</pre>
12
       friend istream &operator>>( istream &, Array & );
13
14
       explicit Array( int = 10 ); // default constructor
15
       Array( const Array & ); // copy constructor
16
       ~Array(); // destructor
17
       int getSize() const; // return size
18
       const Array &operator=( const Array & ); // assignment operator
19
20
       bool operator==( const Array & ) const; // equality operator
21
       // inequality operator; returns opposite of == operator
22
23
       bool operator!=( const Array &right ) const
24
25
          return ! ( *this == right ); // invokes Array::operator==
26
       } // end function operator!=
27
       // subscript operator for non-const objects returns lvalue
28
29
       int &operator[]( int );
30
       // subscript operator for const objects returns rvalue
31
32
       const int &operator[]( int ) const;
33
    private:
       int size; // pointer-based array size
34
35
       int *ptr; // pointer to first element of pointer-based array
36
    }; // end class Array
37
38
    #endif
```

**Fig. 11.14** | Array class definition with explicit constructor. (Part 2 of 2.)

Figure 11.15 presents a slightly modified version of the program in Fig. 11.13. When this program is compiled, the compiler produces an error message indicating that the integer value passed to outputArray in line 13 cannot be converted to a const Array &. The compiler error message (from Visual C++) is shown in the output window. Line 14 demonstrates how the explicit constructor can be used to create a temporary Array of 3 elements and pass it to function outputArray.

```
// Fig. 11.15: Fig11_15.cpp
// Driver for simple class Array.
#include <iostream>
#include "Array.h"
using namespace std;

void outputArray( const Array & ); // prototype
```

**Fig. 11.15** Demonstrating an explicit constructor. (Part 1 of 2.)

```
9
    int main()
10
П
        Array integers1( 7 ); // 7-element array
12
        outputArray( integers1 ); // output Array integers1
        outputArray( 3 ); // convert 3 to an Array and output Array's contents
13
        outputArray( Array( 3 ) ); // explicit single-argument constructor call
14
15
    } // end main
16
17
    // print array contents
    void outputArray( const Array &arrayToOutput )
19
        cout << "The Array received has " << arrayToOutput.getSize()</pre>
20
           << " elements. The contents are:\n" << arrayToOutput << endl;</pre>
21
     } // end outputArray
c:\cpphtp7_examples\ch11\fig11_14_15\fig11_15.cpp(13) : error C2664:
'outputArray' : cannot convert parameter 1 from 'int' to 'const Array &'
         Reason: cannot convert from 'int' to 'const Array'
Constructor for class 'Array' is declared 'explicit'
```

Fig. 11.15 | Demonstrating an explicit constructor. (Part 2 of 2.)

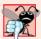

#### Common Programming Error 11.11

Attempting to invoke an explicit constructor for an implicit conversion is a compilation error.

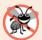

#### **Error-Prevention Tip 11.3**

Use the explicit keyword on single-argument constructors that should not be used by the compiler to perform implicit conversions.

# 11.16 Proxy Classes

Recall that two of the fundamental principles of good software engineering are separating interface from implementation and hiding implementation details. We strive to achieve these goals by defining a class in a header file and implementing its member functions in a separate implementation file. As we pointed out in Chapter 9, however, header files do contain a portion of a class's implementation and hints about others. For example, a class's private members are listed in the class definition in a header file, so these members are visible to clients, even though the clients may not access the private members. Revealing a class's private data in this manner potentially exposes proprietary information to clients of the class. We now introduce the notion of a **proxy class** that allows you to hide even the private data of a class from clients of the class. Providing clients of your class with a proxy class that knows only the public interface to your class enables the clients to use your class's services without giving the clients access to your class's implementation details.

Implementing a proxy class requires several steps, which we demonstrate in Figs. 11.16–11.19. First, we create the class definition for the class that contains the proprietary implementation we would like to hide. Our example class, called Implementa-

tion, is shown in Fig. 11.16. The proxy class Interface is shown in Figs. 11.17–11.18. The test program and sample output are shown in Fig. 11.19.

Class Implementation (Fig. 11.16) provides a single private data member called value (the data we would like to hide from the client), a constructor to initialize value and functions setValue and getValue.

```
// Fig. 11.16: Implementation.h
    // Implementation class definition.
7
4
    class Implementation
5
    public:
6
7
       // constructor
8
       Implementation( int v )
9
           : value( v ) // initialize value with v
10
           // empty body
П
       } // end constructor Implementation
12
13
       // set value to v
14
15
       void setValue( int v )
16
           value = v; // should validate v
17
       } // end function setValue
18
19
       // return value
20
21
       int getValue() const
22
           return value;
23
       } // end function getValue
24
25
    private:
       int value; // data that we would like to hide from the client
26
    }; // end class Implementation
```

Fig. 11.16 | Implementation class definition.

We define a proxy class called Interface (Fig. 11.17) with an identical public interface (except for the constructor and destructor names) to that of class Implementation. The proxy class's only private member is a pointer to an Implementation object. Using a pointer in this manner allows us to hide class Implementation's implementation details from the client. Notice that the only mentions in class Interface of the proprietary Implementation class are in the pointer declaration (line 17) and in line 6, a forward class declaration. When a class definition uses only a pointer or reference to an object of another class (as in this case), the class header file for that other class (which would ordinarily reveal the private data of that class) is not required to be included with #include. This is because the compiler doesn't need to reserve space for an object of the class. The compiler does need to reserve space for the pointer or reference. The sizes of pointers and references are characteristics of the hardware platform on which the compiler runs, so the compiler already knows those sizes. You can simply declare that other class as a data type with a forward class declaration (line 6) before the type is used in the file.

```
// Fig. 11.17: Interface.h
1
    // Proxy class Interface definition.
2
    // Client sees this source code, but the source code does not reveal
    // the data layout of class Implementation.
    class Implementation; // forward class declaration required by line 17
7
    class Interface
8
9
    public:
10
       Interface( int ); // constructor
ш
       void setValue( int ); // same public interface as
12
       int getValue() const; // class Implementation has
13
       ~Interface(); // destructor
14
15
    private:
       // requires previous forward declaration (line 6)
16
17
       Implementation *ptr;
18
    }; // end class Interface
```

Fig. 11.17 | Proxy class Interface definition.

The member-function implementation file for proxy class Interface (Fig. 11.18) is the only file that includes the header file Implementation.h (line 5) containing class Implementation. The file Interface.cpp (Fig. 11.18) is provided to the client as a precompiled object code file along with the header file Interface.h that includes the function prototypes of the services provided by the proxy class. Because file Interface.cpp is made available to the client only as object code, the client is not able to see the interactions between the proxy class and the proprietary class (lines 9, 17, 23 and 29). The proxy class imposes an extra "layer" of function calls as the "price to pay" for hiding the private data of class Implementation. Given the speed of today's computers and the fact that many compilers can inline simple function calls automatically, the effect of these extra function calls on performance is often negligible.

```
// Fig. 11.18: Interface.cpp
    // Implementation of class Interface--client receives this file only
    // as precompiled object code, keeping the implementation hidden.
    #include "Interface.h" // Interface class definition
    #include "Implementation.h" // Implementation class definition
    // constructor
7
    Interface::Interface( int v )
9
       : ptr ( new Implementation( v ) ) // initialize ptr to point to
                                          // a new Implementation object
10
П
       // empty body
12
    } // end Interface constructor
13
    // call Implementation's setValue function
14
15
    void Interface::setValue( int v )
16
```

Fig. 11.18 | Interface class member-function definitions. (Part 1 of 2.)

```
17
       ptr->setValue( v );
    } // end function setValue
18
19
    // call Implementation's getValue function
    int Interface::getValue() const
21
22
23
       return ptr->getValue();
24
    } // end function getValue
25
26
    // destructor
27
    Interface::~Interface()
28
29
       delete ptr;
    } // end ~Interface destructor
30
```

Fig. 11.18 Interface class member-function definitions. (Part 2 of 2.)

Figure 11.19 tests class Interface. Notice that only the header file for Interface is included in the client code (line 4)—there is no mention of the existence of a separate class called Implementation. Thus, the client never sees the private data of class Implementation, nor can the client code become dependent on the Implementation code.

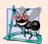

#### **Software Engineering Observation 11.9**

A proxy class insulates client code from implementation changes.

```
// Fig. 11.19: fig11_19.cpp
    // Hiding a class's private data with a proxy class.
2
3
    #include <iostream>
    #include "Interface.h" // Interface class definition
5
    using namespace std;
6
7
    int main()
8
       Interface i( 5 ); // create Interface object
9
10
       cout << "Interface contains: " << i.getValue()</pre>
11
12
           << " before setValue" << endl;
13
14
       i.setValue( 10 );
15
       cout << "Interface contains: " << i.getValue()</pre>
16
           << " after setValue" << endl;
17
    } // end main
Interface contains: 5 before setValue
Interface contains: 10 after setValue
```

**Fig. 11.19** | Implementing a proxy class.

# 11.17 Wrap-Up

In this chapter, you learned how to build more robust classes by defining overloaded operators that enable you to use operators with objects of your classes. We presented basic operator overloading concepts, as well as several restrictions that the C++ standard places on overloaded operators. You learned reasons for implementing overloaded operators as member functions or as global functions. We discussed the differences between overloading unary and binary operators as member functions and global functions. With global functions, we showed how to input and output objects of our classes using the overloaded stream extraction and stream insertion operators, respectively. We introduced the concept of dynamic memory management. You learned that you can create and destroy objects dynamically with the new and delete operators, respectively. We showed a special syntax that is required to differentiate between the prefix and postfix versions of the increment (++) operator. We also demonstrated standard C++ class string, which makes extensive use of overloaded operators to create a robust, reusable class that can replace C-style, pointer-based strings. You learned how to use keyword explicit to prevent the compiler from using a single-argument constructor to perform implicit conversions. Finally, we showed how to create a proxy class to hide the implementation details of a class from the class's clients. In the next chapter, we continue our discussion of classes by introducing a form of software reuse called inheritance. We'll see that when classes share common attributes and behaviors, it's possible to define those attributes and behaviors in a common "base" class and "inherit" those capabilities into new class definitions, enabling you to create the new classes with a minimal amount of code.

# Summary

#### Section 11.1 Introduction

- C++ enables you to overload most operators to be sensitive to the context in which they're used—
  the compiler generates the appropriate code based on the context (in particular, the types of the
  operands).
- Many of C++'s operators can be overloaded to work with user-defined types.
- One example of an overloaded operator built into C++ is operator <<, which is used both as the stream insertion operator and as the bitwise left-shift operator. Similarly, >> is also overloaded; it's used both as the stream extraction operator and as the bitwise right-shift operator. Both of these operators are overloaded in the C++ Standard Library.
- The C++ language itself overloads + and -. These operators perform differently, depending on their context in integer arithmetic, floating-point arithmetic and pointer arithmetic.
- The jobs performed by overloaded operators can also be performed by function calls, but operator notation is often clearer and more familiar to programmers.

#### Section 11.2 Fundamentals of Operator Overloading

- An operator is overloaded by writing a non-static member-function definition or global function definition in which the function name is the keyword operator followed by the symbol for the operator being overloaded.
- When operators are overloaded as member functions, they must be non-static, because they must be called on an object of the class and operate on that object.

• To use an operator on class objects, that operator *must* be overloaded, with three exceptions—the assignment operator (=), the address operator (&) and the comma operator (,).

#### Section 11.3 Restrictions on Operator Overloading

- You cannot change the precedence and associativity of an operator by overloading.
- You cannot change the "arity" of an operator (i.e., the number of operands an operator takes).
- You cannot create new operators—only existing operators can be overloaded.
- You cannot change the meaning of how an operator works on objects of fundamental types.
- Overloading an assignment operator and an addition operator for a class does not imply that the
   += operator is also overloaded. Such behavior can be achieved only by explicitly overloading operator += for that class.

#### Section 11.4 Operator Functions as Class Members vs. Global Functions

- Operator functions can be member functions or global functions—global functions are often
  made friends for performance reasons. Member functions use the this pointer implicitly to obtain one of their class object arguments (the left operand for binary operators). Arguments for
  both operands of a binary operator must be explicitly listed in a global function call.
- Overloaded (), [], -> and assignment operators must be declared as class members. For the other operators, the operator overloading functions can be class members or global functions.
- When an operator function is implemented as a member function, the leftmost (or only) operand
  must be an object (or a reference to an object) of the operator's class.
- If the left operand must be an object of a different class or a fundamental type, this operator function must be implemented as a global function.
- A global operator function can be made a friend of a class if that function must access private or protected members of that class directly.

#### Section 11.5 Overloading Stream Insertion and Stream Extraction Operators

- The overloaded stream insertion operator (<<) is used in an expression in which the left operand has type ostream &. For this reason, it must be overloaded as a global function. To be a member function, operator << would have to be a member of the ostream class, but this is not possible, since we are not allowed to modify C++ Standard Library classes. Similarly, the overloaded stream extraction operator (>>) must be a global function.
- Another reason to choose a global function to overload an operator is to enable the operator to be commutative.
- When used with cin, setw restricts the number of characters read to the number of characters specified by its argument.
- istream member function ignore discards the specified number of characters in the input stream (one character by default).
- Overloaded input and output operators are declared as friends if they need to access non-public
  class members directly for performance reasons.

## Section 11.6 Overloading Unary Operators

- A unary operator for a class can be overloaded as a non-static member function with no arguments or as a global function with one argument; that argument must be either an object of the class or a reference to an object of the class.
- Member functions that implement overloaded operators must be non-static so that they can
  access the non-static data in each object of the class.

#### Section 11.7 Overloading Binary Operators

A binary operator can be overloaded as a non-static member function with one argument or as
a global function with two arguments (one of those arguments must be either a class object or a
reference to a class object).

#### Section 11.8 Dynamic Memory Management

- Dynamic memory management enables you to control the allocation and deallocation of memory in a program for any built-in or user-defined type.
- The free store (sometimes called the heap) is a region of memory assigned to each program for storing objects dynamically allocated at execution time.
- The new operator allocates storage of the proper size for an object, runs the object's constructor
  and returns a pointer of the correct type. The new operator can be used to dynamically allocate
  any fundamental type (such as int or double) or class type. If new is unable to find space in memory for the object, it indicates that an error occurred by "throwing" an "exception." This usually
  causes the program to terminate immediately, unless the exception is handled.
- To destroy a dynamically allocated object and free its space, use the delete operator.
- · An array of objects can be allocated dynamically with new as in

```
int *ptr = new int[ 100 ];
```

which allocates an array of 100 integers and assigns the starting location of the array to ptr. The preceding array of integers is deleted with the statement

```
delete [] ptr;
```

## Section 11.9 Case Study: Array Class

- A copy constructor initializes a new object of a class by copying the members of an existing one.
   Classes that contain dynamically allocated memory, typically provide a copy constructor, a destructor and an overloaded assignment operator.
- The implementation of member function operator= should test for self-assignment, in which an object is being assigned to itself.
- The compiler calls the const version of operator[] when the subscript operator is used on a const
  object and calls the non-const version of the operator when it's used on a non-const object.
- The array subscript operator ([]) can be used to select elements from other types of containers.
   Also, with overloading, the index values no longer need to be integers.

# Section 11.10 Converting between Types

- The compiler cannot know in advance how to convert among user-defined types, and between
  user-defined types and fundamental types, so you must specify how to do this. Such conversions
  can be performed with conversion constructors—single-argument constructors that turn objects
  of other types (including fundamental types) into objects of a particular class.
- Any single-argument constructor can be thought of as a conversion constructor.
- A conversion operator can be used to convert an object of one class into an object of another class
  or into an object of a fundamental type. Such a conversion operator must be a non-static member function. Overloaded cast-operator functions can be defined for converting objects of userdefined types into fundamental types or into objects of other user-defined types.
- An overloaded cast operator function does not specify a return type—the return type is the type
  to which the object is being converted.
- When necessary, the compiler can call cast operators and conversion constructors implicitly to create temporary objects.

## Section 11.11 Building a String Class

• Overloading the function call operator () is powerful, because functions can take an arbitrary number of parameters.

# Section 11.12 Overloading ++ and --

- The prefix and postfix increment and decrement operator can all be overloaded.
- To overload the pre- and post-increment operators, each overloaded operator function must have a distinct signature. The prefix versions are overloaded like any other unary operator. The postfix increment operator's unique signature is accomplished by providing a second argument, which must be of type int. This argument is not supplied in the client code. It's used implicitly by the compiler to distinguish between the prefix and postfix versions of the increment operator. The same syntax is used to differentiate between the prefix and postfix decrement operator functions.

#### Section 11.14 Standard Library Class string

- Standard class string is defined in header <string> and belongs to namespace std.
- Class string provides many overloaded operators, including equality, relational, assignment, addition assignment (for concatenation) and subscript operators.
- Class string provides member function empty, which returns true if the string is empty; otherwise, it returns false.
- Standard class string member function substr obtains a substring of a length specified by the second argument, starting at the position specified by the first argument. When the second argument is not specified, substr returns the remainder of the string on which it's called.
- Class string's overloaded [] operator does not perform any bounds checking. Therefore, you
  must ensure that operations using standard class string's overloaded [] operator do not accidentally manipulate elements outside the bounds of the string.
- Standard class string provides bounds checking with member function at, which "throws an
  exception" if its argument is an invalid subscript. By default, this causes the program to terminate. If the subscript is valid, function at returns a reference or a const reference to the character
  at the specified location depending on the context.

#### Section 11.15 explicit Constructors

• C++ provides the keyword explicit to suppress implicit conversions via conversion constructors when such conversions should not be allowed. A constructor that is declared explicit cannot be used in an implicit conversion.

#### Section 11.16 Proxy Classes

- Providing clients of your class with a proxy class that knows only the public interface to your class enables the clients to use your class's services without giving the clients access to your class's implementation details, such as its private data.
- When a class definition uses only a pointer or reference to an object of another class, the class header file for that other class (which would ordinarily reveal the private data of that class) is not required to be included with #include. You can simply declare that other class as a data type with a forward class declaration before the type is used in the file.
- The implementation file containing the member functions for a proxy class is the only file that
  includes the header file for the class whose private data we would like to hide.
- The implementation file containing the member functions for the proxy class is provided to the client as a precompiled object code file along with the header file that includes the function prototypes of the services provided by the proxy class.

# **Terminology**

at member function of class string 501 allocate memory 476 cast operator function 491 conversion constructor 490 conversion operator 490 copy constructor 485, 487 dangling pointer 488 deallocate memory 476 delete operator 476 delete[] operator 476 dynamic memory management 476 empty member function of string 501 explicit constructor 503

forward class declaration 506
free store 476
function call operator () 492
heap 476
initializer 477
memory leak 477
new operator 476
new[] operator 477
operator overloading 467
proxy class 505
self-assignment 488
single-argument constructor 490
substr member function of class string 501

#### **Self-Review Exercises**

- **II.1** Fill in the blanks in each of the following:
  - a) Suppose a and b are integer variables and we form the sum a + b. Now suppose c and d are floating-point variables and we form the sum c + d. The two + operators here are clearly being used for different purposes. This is an example of \_\_\_\_\_\_.
  - b) Keyword \_\_\_\_\_ introduces an overloaded-operator function definition.
  - c) To use operators on class objects, they must be overloaded, with the exception of operators \_\_\_\_\_\_, \_\_\_\_ and \_\_\_\_\_.
  - d) The \_\_\_\_\_, \_\_\_ and \_\_\_\_ of an operator cannot be changed by overloading the operator.
  - e) The operators that cannot be overloaded are \_\_\_\_\_, \_\_\_\_ and
  - f) The \_\_\_\_\_ operator reclaims memory previously allocated by new.
  - g) The \_\_\_\_\_ operator dynamically allocates memory for an object of a specified type and returns a(n) \_\_\_\_\_ to that type.
- **11.2** Explain the multiple meanings of the operators << and >>.
- 11.3 In what context might the name operator/ be used?
- 11.4 (True/False) Only existing operators can be overloaded.
- **11.5** How does the precedence of an overloaded operator compare with the precedence of the original operator?

#### **Answers to Self-Review Exercises**

- **11.1** a) operator overloading. b) operator. c) assignment (=), address (&), comma (,). d) precedence, associativity, "arity." e) .,?:,.\*, and ::. f) delete. g) new, pointer.
- **11.2** Operator >> is both the right-shift operator and the stream extraction operator, depending on its context. Operator << is both the left-shift operator and the stream insertion operator, depending on its context.
- **11.3** For operator overloading: It would be the name of a function that would provide an overloaded version of the / operator for a specific class.
- 11.4 True.
- 11.5 The precedence is identical.

#### **Exercises**

- 11.6 Compare and contrast dynamic memory allocation and deallocation operators new, new [], delete and delete [].
- **11.7** (Overloading the Parentheses Operator) One nice example of overloading the function call operator () is to allow another form of double-array subscripting popular in some programming languages. Instead of saying

```
chessBoard[ row ][ column ]
```

for an array of objects, overload the function call operator to allow the alternate form

```
chessBoard( row, column )
```

Create a class DoubleSubscriptedArray that has similar features to class Array in Figs. 11.6—11.7. At construction time, the class should be able to create an array of any number of rows and any number of columns. The class should supply operator() to perform double-subscripting operations. For example, in a 3-by-5 DoubleSubscriptedArray called a, the user could write a(1, 3) to access the element at row 1 and column 3. Remember that operator() can receive any number of arguments. The underlying representation of the double-subscripted array should be a single-subscripted array of integers with *rows \* columns* number of elements. Function operator() should perform the proper pointer arithmetic to access each element of the array. There should be two versions of operator()—one that returns int & (so that an element of a DoubleSubscriptedArray can be used as an *lvalue*) and one that returns const int & . The class should also provide the following operators: ==, !=, =, << (for outputting the array in row and column format) and >> (for inputting the entire array contents).

**11.8** (Complex Class) Consider class Complex shown in Figs. 11.20–11.22. The class enables operations on so-called complex numbers. These are numbers of the form realPart + imaginaryPart \* i, where i has the value

```
\sqrt{-1}
```

- a) Modify the class to enable input and output of complex numbers via overloaded >> and << operators, respectively (you should remove the print function from the class).
- Overload the multiplication operator to enable multiplication of two complex numbers as in algebra.
- c) Overload the == and != operators to allow comparisons of complex numbers.

```
// Fig. 11.20: Complex.h
    // Complex class definition.
2
    #ifndef COMPLEX H
    #define COMPLEX_H
    class Complex
6
7
    public:
8
       Complex( double = 0.0, double = 0.0 ); // constructor
       Complex operator+( const Complex & ) const; // addition
10
       Complex operator-( const Complex & ) const; // subtraction
11
       void print() const; // output
12
13
    private:
       double real; // real part
14
       double imaginary; // imaginary part
15
16
    }; // end class Complex
```

Fig. 11.20 | Complex class definition. (Part 1 of 2.)

```
17
18 #endif
```

Fig. 11.20 | Complex class definition. (Part 2 of 2.)

```
// Fig. 11.21: Complex.cpp
    // Complex class member-function definitions.
    #include <iostream>
    #include "Complex.h" // Complex class definition
    using namespace std;
    // Constructor
    Complex::Complex( double realPart, double imaginaryPart )
       : real( realPart ),
       imaginary( imaginaryPart )
10
11
       // empty body
12
    } // end Complex constructor
13
14
    // addition operator
15
    Complex Complex::operator+( const Complex &operand2 ) const
16
17
       return Complex( real + operand2.real,
18
19
           imaginary + operand2.imaginary );
    } // end function operator+
20
21
22
    // subtraction operator
    Complex Complex::operator-( const Complex &operand2 ) const
23
24
        return Complex( real - operand2.real,
25
           imaginary - operand2.imaginary );
26
    } // end function operator-
27
28
    // display a Complex object in the form: (a, b)
29
    void Complex::print() const
30
31
       cout << '(' << real << ", " << imaginary << ')';</pre>
32
    } // end function print
```

Fig. 11.21 | Complex class member-function definitions.

```
// Fig. 11.22: fig11_22.cpp
    // Complex class test program.
    #include <iostream>
    #include "Complex.h"
    using namespace std;
7
    int main()
8
9
       Complex x;
10
       Complex y(4.3, 8.2);
       Complex z(3.3, 1.1);
11
12
       cout << "x: ";
13
14
       x.print();
       cout << "\ny: ";</pre>
15
```

Fig. 11.22 | Complex numbers. (Part 1 of 2.)

```
y.print();
16
17
        cout << "\nz: ";
18
        z.print();
19
20
        x = y + z;
        cout << "\n = y + z:" << end1;
21
22
        x.print();
       cout << " = ";
23
24
       y.print();
       cout << " + ";
25
       z.print();
26
27
       x = y - z;
28
       cout << "\n = y - z:" << end1;
29
       x.print();
30
       cout << " = ";
31
32
       y.print();
       cout << " - ";
33
34
       z.print();
       cout << endl;</pre>
   } // end main
x: (0, 0)
```

```
x: (0, 0)

y: (4.3, 8.2)

z: (3.3, 1.1)

x = y + z:

(7.6, 9.3) = (4.3, 8.2) + (3.3, 1.1)

x = y - z:

(1, 7.1) = (4.3, 8.2) - (3.3, 1.1)
```

Fig. 11.22 | Complex numbers. (Part 2 of 2.)

- **11.9** (HugeInt Class) A machine with 32-bit integers can represent integers in the range of approximately –2 billion to +2 billion. This fixed-size restriction is rarely troublesome, but there are applications in which we would like to be able to use a much wider range of integers. This is what C++ was built to do, namely, create powerful new data types. Consider class HugeInt of Figs. 11.23–11.25. Study the class carefully, then answer the following:
  - a) Describe precisely how it operates.
  - b) What restrictions does the class have?
  - c) Overload the \* multiplication operator.
  - d) Overload the / division operator.
  - e) Overload all the relational and equality operators.

[Note: We do not show an assignment operator or copy constructor for class HugeInteger, because the assignment operator and copy constructor provided by the compiler are capable of copying the entire array data member properly.]

```
// Fig. 11.23: Hugeint.h
// HugeInt class definition.
#ifndef HUGEINT_H
#define HUGEINT_H
#include <iostream>
#include <string>
```

Fig. 11.23 | HugeInt class definition. (Part 1 of 2.)

```
using namespace std;
8
10
    class HugeInt
11
12
        friend ostream &operator<<( ostream &, const HugeInt & );</pre>
13
    public:
       static const int digits = 30; // maximum digits in a HugeInt
14
15
       HugeInt( long = 0 ); // conversion/default constructor
16
17
       HugeInt( const string & ); // conversion constructor
18
        // addition operator; HugeInt + HugeInt
19
       HugeInt operator+( const HugeInt & ) const;
20
        // addition operator; HugeInt + int
22
23
       HugeInt operator+( int ) const;
       // addition operator;
       // HugeInt + string that represents large integer value
27
       HugeInt operator+( const string & ) const;
28
    private:
29
       short integer[ digits ];
    }; // end class HugetInt
30
    #endif
```

Fig. 11.23 | HugeInt class definition. (Part 2 of 2.)

```
// Fig. 11.24: Hugeint.cpp
2
    // HugeInt member-function and friend-function definitions.
    #include <cctype> // isdigit function prototype
    #include "Hugeint.h" // HugeInt class definition
    using namespace std;
    // default constructor; conversion constructor that converts
    // a long integer into a HugeInt object
9
    HugeInt::HugeInt( long value )
10
11
       // initialize array to zero
12
       for ( int i = 0; i < digits; i++ )
13
          integer[ i ] = 0;
14
       // place digits of argument into array
15
       for ( int j = digits - 1; value != 0 \&\& j >= 0; j-- )
17
       {
          integer[ j ] = value % 10;
18
          value /= 10;
19
       } // end for
20
    } // end HugeInt default/conversion constructor
21
    // conversion constructor that converts a character string
    // representing a large integer into a HugeInt object
24
25
    HugeInt::HugeInt( const string &number )
26
27
        // initialize array to zero
28
       for ( int i = 0; i < digits; i++ )
29
          integer[ i ] = 0;
```

Fig. 11.24 | HugeInt class member-function and friend-function definitions. (Part I of 3.)

```
30
31
        // place digits of argument into array
32
        int length = number.size();
33
34
        for ( int j = digits - length, k = 0; j < digits; j++, k++)
35
           if ( isdigit( number[ k ] ) ) // ensure that character is a digit
              integer[ j ] = number[ k ] - '0';
36
    } // end HugeInt conversion constructor
37
38
39
    // addition operator; HugeInt + HugeInt
    HugeInt HugeInt::operator+( const HugeInt &op2 ) const
40
41
42
        HugeInt temp; // temporary result
43
        int carry = 0;
44
        for ( int i = digits - 1; i >= 0; i-- )
45
46
           temp.integer[ i ] = integer[ i ] + op2.integer[ i ] + carry;
47
48
           // determine whether to carry a 1
49
           if ( temp.integer[ i ] > 9 )
50
51
              temp.integer[ i ] %= 10; // reduce to 0-9
52
53
              carry = 1;
54
           } // end if
           else // no carry
55
              carry = 0;
56
        } // end for
57
58
59
        return temp; // return copy of temporary object
60
    } // end function operator+
61
    // addition operator; HugeInt + int
    HugeInt HugeInt::operator+( int op2 ) const
63
64
65
        // convert op2 to a HugeInt, then invoke
66
        // operator+ for two HugeInt objects
67
        return *this + HugeInt( op2 );
    } // end function operator+
    // addition operator;
    // HugeInt + string that represents large integer value
71
    HugeInt HugeInt::operator+( const string &op2 ) const
72
73
74
        // convert op2 to a HugeInt, then invoke
        // operator+ for two HugeInt objects
75
76
        return *this + HugeInt( op2 );
    } // end operator+
77
78
79
    // overloaded output operator
80
    ostream& operator<<( ostream &output, const HugeInt &num )</pre>
81
    {
        int i;
82
83
        for ( i = 0; ( num.integer[ i ] == 0 ) && ( i <= HugeInt::digits ); i++ )</pre>
84
           ; // skip leading zeros
85
86
        if ( i == HugeInt::digits )
87
88
           output << 0;
```

Fig. 11.24 | HugeInt class member-function and friend-function definitions. (Part 2 of 3.)

```
89    else
90         for ( ; i < HugeInt::digits; i++ )
91             output << num.integer[ i ];
92
93         return output;
94    } // end function operator<</pre>
```

**Fig. 11.24** | HugeInt class member-function and friend-function definitions. (Part 3 of 3.)

```
// Fig. 11.25: fig11_25.cpp
    // HugeInt test program.
    #include <iostream>
    #include "Hugeint.h"
    using namespace std;
7
    int main()
8
    {
9
        HugeInt n1( 7654321 );
        HugeInt n2( 7891234 );
10
        HugeInt n3( "9999999999999999999999999999999999" );
П
        HugeInt n4( "1" );
12
13
        HugeInt n5;
14
        cout << "n1 is " << n1 << "\nn2 is " << n2 ^{\circ}
15
          << "\nn3 is " << n3 << "\nn4 is " << n4
16
          << "\nn5 is " << n5 << "\n\n";
17
18
       n5 = n1 + n2;
19
        cout << n1 << " + " << n2 << " = " << n5 << "\n\n";
20
21
        cout << n3 << " + " << n4 << "\n= " << ( n3 + n4 ) << "\n\n";
22
23
24
        n5 = n1 + 9;
        cout << n1 << " + " << 9 << " = " << n5 << "\n\n";
25
26
        n5 = n2 + "10000";
27
        cout << n2 << " + " << "10000" << " = " << n5 << endl;
28
29
    } // end main
```

Fig. 11.25 | Huge integers.

- 11.10 (Rational Number Class) Create a class Rational Number (fractions) with the following capabilities:
  - a) Create a constructor that prevents a 0 denominator in a fraction, reduces or simplifies fractions that are not in reduced form and avoids negative denominators.

- b) Overload the addition, subtraction, multiplication and division operators for this class.
- c) Overload the relational and equality operators for this class.
- **11.11** (*Polynomial Class*) Develop class Polynomial. The internal representation of a Polynomial is an array of terms. Each term contains a coefficient and an exponent, e.g., the term

 $2x^4$ 

has the coefficient 2 and the exponent 4. Develop a complete class containing proper constructor and destructor functions as well as *set* and *get* functions. The class should also provide the following overloaded operator capabilities:

- a) Overload the addition operator (+) to add two Polynomials.
- b) Overload the subtraction operator (-) to subtract two Polynomials.
- c) Overload the assignment operator to assign one Polynomial to another.
- d) Overload the multiplication operator (\*) to multiply two Polynomials.
- e) Overload the addition assignment operator (+=), subtraction assignment operator (-=), and multiplication assignment operator (\*=).

# Object-Oriented Programming: Inheritance

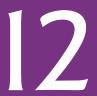

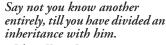

-Johann Kasper Lavater

This method is to define as the number of a class the class of all classes similar to the given class.

—Bertrand Russell

Good as it is to inherit a library, it is better to collect one.

-Augustine Birrell

Save base authority from others' books.

-William Shakespeare

# **Objectives**

In this chapter you'll learn:

- To create classes by inheriting from existing classes.
- The notions of base classes and derived classes and the relationships between them.
- The protected member access specifier.
- The use of constructors and destructors in inheritance hierarchies.
- The order in which constructors and destructors are called in inheritance hierarchies
- The differences between public, protected and private inheritance.
- To use inheritance to customize existing software.

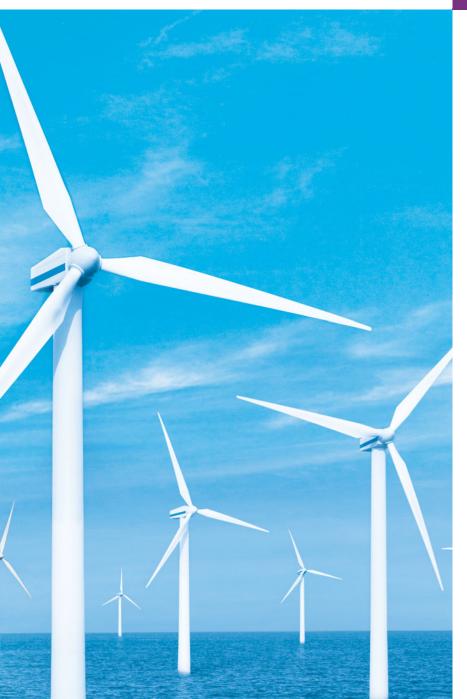

- 12.1 Introduction
- 12.2 Base Classes and Derived Classes
- 12.3 protected Members
- **12.4** Relationship between Base Classes and Derived Classes
  - 12.4.1 Creating and Using a CommissionEmployee Class
  - 12.4.2 Creating a

    BasePlusCommissionEmployee

    Class Without Using Inheritance
  - 12.4.3 Creating a
    CommissionEmployeeBasePlusCommissionEmployee
    Inheritance Hierarchy

- 12.4.4 CommissionEmployee

  BasePlusCommissionEmployee
  Inheritance Hierarchy Using
  protected Data
- 12.4.5 CommissionEmployee-BasePlusCommissionEmployee Inheritance Hierarchy Using private Data
- **12.5** Constructors and Destructors in Derived Classes
- 12.6 public, protected and private Inheritance
- 12.7 Software Engineering with Inheritance
- 12.8 Wrap-Up

Summary | Terminology | Self-Review Exercises | Answers to Self-Review Exercises | Exercises

## 12.1 Introduction

This chapter continues our discussion of object-oriented programming (OOP) by introducing another of its key features—inheritance. Inheritance is a form of software reuse in which you create a class that absorbs an existing class's data and behaviors and enhances them with new capabilities. Software reusability saves time during program development. It also encourages the reuse of proven, debugged, high-quality software, which increases the likelihood that a system will be implemented effectively.

When creating a class, instead of writing completely new data members and member functions, you can designate that the new class should **inherit** the members of an existing class. This existing class is called the **base class**, and the new class is referred to as the **derived class**. (Other programming languages, such as Java, refer to the base class as the **superclass** and the derived class as the **subclass**.) A derived class represents a more specialized group of objects. Typically, a derived class contains behaviors inherited from its base class plus additional behaviors. As we'll see, a derived class can also customize behaviors inherited from the base class. A **direct base class** is the base class from which a derived class explicitly inherits. An **indirect base class** is inherited from two or more levels up in the **class hierarchy**. In the case of **single inheritance**, a class is derived from one base class. C++ also supports **multiple inheritance**, in which a derived class inherits from multiple (possibly unrelated) base classes. Single inheritance is straightforward—we show several examples that should enable you to become proficient quickly. Multiple inheritance can be complex and error prone. We discuss multiple inheritance in Chapter 24, Other Topics.

C++ offers public, protected and private inheritance. In this chapter, we concentrate on public inheritance and briefly explain the other two. In Chapter 20, Data Structures, we show how private inheritance can be used as an alternative to composition. The third form, protected inheritance, is rarely used. With public inheritance, every object of a derived class is also an object of that derived class's base class. However, base-class objects are not objects of their derived classes. For example, if we have vehicle as a base class and car as a derived class, then all cars are vehicles, but not all vehicles are cars. As we

continue our study of object-oriented programming in this chapter and Chapter 13, we take advantage of this relationship to perform some interesting manipulations.

Experience in building software systems indicates that significant amounts of code deal with closely related special cases. When you are preoccupied with special cases, the details can obscure the big picture. With object-oriented programming, you focus on the commonalities among objects in the system rather than on the special cases.

We distinguish between the *is-a* relationship and the *has-a* relationship. The *is-a* relationship represents inheritance. In an *is-a* relationship, an object of a derived class also can be treated as an object of its base class—for example, a car *is a* vehicle, so any attributes and behaviors of a vehicle are also attributes and behaviors of a car. By contrast, the *has-a* relationship represents composition. (Composition was discussed in Chapter 10.) In a *has-a* relationship, an object contains one or more objects of other classes as members. For example, a car includes many components—it *has a* steering wheel, *has a* brake pedal, *has a* transmission and *has* many other components.

Derived-class member functions might require access to base-class data members and member functions. A derived class can access the non-private members of its base class. Base-class members that should not be accessible to the member functions of derived classes should be declared private in the base class. A derived class *can* change the values of private base-class members, but only through non-private member functions provided in the base class and inherited into the derived class.

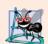

## **Software Engineering Observation 12.1**

Member functions of a derived class cannot directly access private members of the base

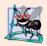

# **Software Engineering Observation 12.2**

If a derived class could access its base class's private members, classes that inherit from that derived class could access that data as well. This would propagate access to what should be private data, and the benefits of information hiding would be lost.

One problem with inheritance is that a derived class can inherit data members and member functions it does not need or should not have. It's the class designer's responsibility to ensure that the capabilities provided by a class are appropriate for future derived classes. Even when a base-class member function is appropriate for a derived class, the derived class often requires that the member function behave in a manner specific to the derived class. In such cases, the base-class member function can be redefined in the derived class with an appropriate implementation.

# 12.2 Base Classes and Derived Classes

Often, an object of one class *is an* object of another class, as well. For example, in geometry, a rectangle *is a* quadrilateral (as are squares, parallelograms and trapezoids). Thus, in C++, class Rectangle can be said to *inherit* from class Quadrilateral. In this context, class Quadrilateral is a base class, and class Rectangle is a derived class. A rectangle *is a* specific type of quadrilateral, but it's incorrect to claim that a quadrilateral *is a* rectangle—the quadrilateral could be a parallelogram or some other shape. Figure 12.1 lists several simple examples of base classes and derived classes.

| Base class | Derived classes                            |
|------------|--------------------------------------------|
| Student    | GraduateStudent, UndergraduateStudent      |
| Shape      | Circle, Triangle, Rectangle, Sphere, Cube  |
| Loan       | CarLoan, HomeImprovementLoan, MortgageLoan |
| Employee   | Faculty, Staff                             |
| Account    | CheckingAccount, SavingsAccount            |

Fig. 12.1 Inheritance examples.

Because every derived-class object is an object of its base class, and one base class can have many derived classes, the set of objects represented by a base class typically is larger than the set of objects represented by any of its derived classes. For example, the base class Vehicle represents all vehicles, including cars, trucks, boats, airplanes, bicycles and so on. By contrast, derived class Car represents a smaller, more specific subset of all vehicles.

Inheritance relationships form treelike hierarchical structures. A base class exists in a hierarchical relationship with its derived classes. Although classes can exist independently, once they're employed in inheritance relationships, they become affiliated with other classes. A class becomes either a base class—supplying members to other classes, a derived class—inheriting its members from other classes, or both.

Let's develop a simple inheritance hierarchy with five levels (represented by the UML class diagram in Fig. 12.2). A university community has thousands of members.

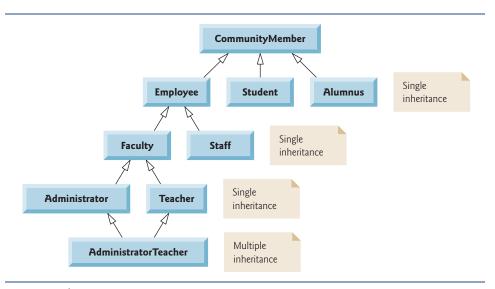

**Fig. 12.2** Inheritance hierarchy for university CommunityMembers.

These members consist of employees, students and alumni. Employees are either faculty members or staff members. Faculty members are either administrators (such as deans and department chairpersons) or teachers. Some administrators, however, also teach

classes. Note that we've used multiple inheritance to form class AdministratorTeacher. Also, this inheritance hierarchy could contain many other classes. For example, students can be graduate or undergraduate students. Undergraduate students can be freshmen, sophomores, juniors and seniors.

Each arrow in the hierarchy (Fig. 12.2) represents an *is-a* relationship. For example, as we follow the arrows in this class hierarchy, we can state "an Employee *is a* Community-Member" and "a Teacher *is a* Faculty member." CommunityMember is the direct base class of Employee, Student and Alumnus. In addition, CommunityMember is an indirect base class of all the other classes in the diagram. Starting from the bottom of the diagram, you can follow the arrows and apply the *is-a* relationship to the topmost base class. For example, an AdministratorTeacher *is an* Administrator, *is a* Faculty member, *is an* Employee and *is a* CommunityMember.

Now consider the Shape inheritance hierarchy in Fig. 12.3. This hierarchy begins with base class Shape. Classes TwoDimensionalShape and ThreeDimensionalShape derive from base class Shape—Shapes are either TwoDimensionalShapes or ThreeDimensionalShapes. The third level of this hierarchy contains some more specific types of TwoDimensionalShapes and ThreeDimensionalShapes. As in Fig. 12.2, we can follow the arrows from the bottom of the diagram to the topmost base class in this class hierarchy to identify several *is-a* relationships. For instance, a Triangle *is a* TwoDimensionalShape and *is a* Shape, while a Sphere *is a* ThreeDimensionalShape and *is a* Shape. This hierarchy could contain many other classes, such as Rectangles, Ellipses and Trapezoids, which are all TwoDimensionalShapes.

To specify that class TwoDimensionalShape (Fig. 12.3) is derived from (or inherits from) class Shape, class TwoDimensionalShape's definition could begin as follows:

#### class TwoDimensionalShape : public Shape

This is an example of **public inheritance**, the most commonly used form. We also will discuss **private inheritance** and **protected inheritance** (Section 12.6). With all forms of inheritance, private members of a base class are not accessible directly from that class's derived classes, but these private base-class members are still inherited (i.e., they're still considered parts of the derived classes). With public inheritance, all other base-class members retain their original member access when they become members of the derived class (e.g., public members of the base class become public members of the derived class, and, as we'll soon see, protected members of the base class become protected members of the

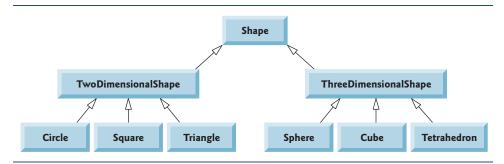

**Fig. 12.3** Inheritance hierarchy for Shapes.

derived class). Through these inherited base-class members, the derived class can manipulate private members of the base class (if these inherited members provide such functionality in the base class). Note that friend functions are not inherited.

Inheritance is not appropriate for every class relationship. In Chapter 10, we discussed the *has-a* relationship, in which classes have members that are objects of other classes. Such relationships create classes by composition of existing classes. For example, given the classes Employee, BirthDate and TelephoneNumber, it's improper to say that an Employee *is a* BirthDate or that an Employee *is a* TelephoneNumber. However, it's appropriate to say that an Employee *has a* BirthDate and that an Employee *has a* TelephoneNumber.

It's possible to treat base-class objects and derived-class objects similarly; their commonalities are expressed in the members of the base class. Objects of all classes derived from a common base class can be treated as objects of that base class (i.e., such objects have an *is-a* relationship with the base class). In Chapter 13, we consider many examples that take advantage of this relationship.

# 12.3 protected Members

Chapter 3 introduced access specifiers public and private. A base class's public members are accessible within its body and anywhere that the program has a handle (i.e., a name, reference or pointer) to an object of that class or one of its derived classes. A base class's private members are accessible only within its body and to the friends of that base class. In this section, we introduce the access specifier **protected**.

Using protected access offers an intermediate level of protection between public and private access. A base class's protected members can be accessed within the body of that base class, by members and friends of that base class, and by members and friends of any classes derived from that base class.

Derived-class member functions can refer to public and protected members of the base class simply by using the member names. When a derived-class member function redefines a base-class member function, the base-class member can be accessed from the derived class by preceding the base-class member name with the base-class name and the binary scope resolution operator (::). We discuss accessing redefined members of the base class in Section 12.4.5 and using protected data in Section 12.4.4.

# 12.4 Relationship between Base Classes and Derived Classes

In this section, we use an inheritance hierarchy containing types of employees in a company's payroll application to discuss the relationship between a base class and a derived class. Commission employees (who will be represented as objects of a base class) are paid a percentage of their sales, while base-salaried commission employees (who will be represented as objects of a derived class) receive a base salary plus a percentage of their sales. We divide our discussion of the relationship between commission employees and base-salaried commission employees into a carefully paced series of five examples:

1. In the first example, we create class CommissionEmployee, which contains as private data members a first name, last name, social security number, commission rate (percentage) and gross (i.e., total) sales amount.

- 2. The second example defines class BasePlusCommissionEmployee, which contains as private data members a first name, last name, social security number, commission rate, gross sales amount and base salary. We create the latter class by writing every line of code the class requires—we'll soon see that it's much more efficient to create this class simply by inheriting from class CommissionEmployee.
- 3. The third example defines a new version of class BasePlusCommissionEmployee class that inherits directly from class CommissionEmployee (i.e., a BasePlus-CommissionEmployee is a CommissionEmployee who also has a base salary) and attempts to access class CommissionEmployee's private members—this results in compilation errors, because the derived class does not have access to the base class's private data.
- **4.** The fourth example shows that if CommissionEmployee's data is declared as protected, a new version of class BasePlusCommissionEmployee that inherits from class CommissionEmployee *can* access that data directly. For this purpose, we define a new version of class CommissionEmployee with protected data. Both the inherited and noninherited BasePlusCommissionEmployee classes contain identical functionality, but we show how the version of BasePlusCommissionEmployee that inherits from class CommissionEmployee is easier to create and manage.
- 5. After we discuss the convenience of using protected data, we create the fifth example, which sets the CommissionEmployee data members back to private to enforce good software engineering. This example demonstrates that derived class BasePlusCommissionEmployee can use base class CommissionEmployee's public member functions to manipulate CommissionEmployee's private data.

# 12.4.1 Creating and Using a CommissionEmployee Class

Let's examine CommissionEmployee's class definition (Figs. 12.4–12.5). The Commission-Employee header file (Fig. 12.4) specifies class CommissionEmployee's public services, which include a constructor (lines 12–13) and member functions earnings (line 30) and print (line 31). Lines 15–28 declare public get and set functions that manipulate the class's data members (declared in lines 33–37) firstName, lastName, socialSecurity-Number, grossSales and commissionRate. The CommissionEmployee header file specifies that these data members are private, so objects of other classes cannot directly access this data. Declaring data members as private and providing non-private get and set functions to manipulate and validate the data members helps enforce good software engineering. Member functions setGrossSales (defined in lines 56–59 of Fig. 12.5) and setCommissionRate (defined in lines 68–71 of Fig. 12.5), for example, validate their arguments before assigning the values to data members grossSales and commissionRate, respectively.

```
1  // Fig. 12.4: CommissionEmployee.h
2  // CommissionEmployee class definition represents a commission employee.
3  #ifndef COMMISSION_H
4  #define COMMISSION_H
5
```

Fig. 12.4 | CommissionEmployee class header file. (Part 1 of 2.)

```
#include <string> // C++ standard string class
    using namespace std;
7
R
9
   class CommissionEmployee
10
П
    public:
       CommissionEmployee( const string &, const string &, const string &,
12
13
          double = 0.0, double = 0.0);
14
       void setFirstName( const string & ); // set first name
15
16
       string getFirstName() const; // return first name
17
18
       void setLastName( const string & ); // set last name
19
       string getLastName() const; // return last name
20
21
       void setSocialSecurityNumber( const string & ); // set SSN
22
       string getSocialSecurityNumber() const; // return SSN
23
       void setGrossSales( double ); // set gross sales amount
24
25
       double getGrossSales() const; // return gross sales amount
26
       void setCommissionRate( double ); // set commission rate (percentage)
27
       double getCommissionRate() const; // return commission rate
28
29
30
       double earnings() const; // calculate earnings
31
       void print() const; // print CommissionEmployee object
32
    private:
33
       string firstName;
       string lastName;
34
35
       string socialSecurityNumber;
       double grossSales; // gross weekly sales
36
       double commissionRate; // commission percentage
37
38
    }; // end class CommissionEmployee
39
    #endif
40
```

Fig. 12.4 | CommissionEmployee class header file. (Part 2 of 2.)

```
1
    // Fig. 12.5: CommissionEmployee.cpp
2
   // Class CommissionEmployee member-function definitions.
   #include <iostream>
   #include "CommissionEmployee.h" // CommissionEmployee class definition
    using namespace std;
7
    // constructor
    CommissionEmployee::CommissionEmployee(
9
       const string &first, const string &last, const string &ssn,
10
       double sales, double rate )
\mathbf{II}
12
       firstName = first; // should validate
```

**Fig. 12.5** | Implementation file for CommissionEmployee class that represents an employee who is paid a percentage of gross sales. (Part 1 of 3.)

```
lastName = last; // should validate
13
14
       socialSecurityNumber = ssn; // should validate
15
       setGrossSales( sales ); // validate and store gross sales
       setCommissionRate( rate ); // validate and store commission rate
17
    } // end CommissionEmployee constructor
18
19
    // set first name
    void CommissionEmployee::setFirstName( const string &first )
20
21
       firstName = first; // should validate
22
23
    } // end function setFirstName
24
25
    // return first name
    string CommissionEmployee::getFirstName() const
26
27
28
       return firstName;
29
    } // end function getFirstName
30
    // set last name
31
   void CommissionEmployee::setLastName( const string &last )
32
33
       lastName = last; // should validate
34
35
    } // end function setLastName
36
37
    // return last name
    string CommissionEmployee::getLastName() const
38
39
40
       return lastName;
    } // end function getLastName
41
42
43
    // set social security number
44
    void CommissionEmployee::setSocialSecurityNumber( const string &ssn )
45
46
       socialSecurityNumber = ssn; // should validate
47
    } // end function setSocialSecurityNumber
48
49
    // return social security number
50
   string CommissionEmployee::getSocialSecurityNumber() const
51
52
       return socialSecurityNumber;
53
    } // end function getSocialSecurityNumber
54
55
    // set gross sales amount
56
    void CommissionEmployee::setGrossSales( double sales )
57
58
       grossSales = (sales < 0.0) ? 0.0 : sales;
    } // end function setGrossSales
59
60
61
    // return gross sales amount
62
    double CommissionEmployee::getGrossSales() const
63
```

**Fig. 12.5** | Implementation file for CommissionEmployee class that represents an employee who is paid a percentage of gross sales. (Part 2 of 3.)

```
return grossSales;
64
65
    } // end function getGrossSales
66
67
    // set commission rate
    void CommissionEmployee::setCommissionRate( double rate )
68
69
70
       commissionRate = ( rate > 0.0 \& rate < 1.0 ) ? rate : 0.0;
71
    } // end function setCommissionRate
72
73
    // return commission rate
    double CommissionEmployee::getCommissionRate() const
74
75
76
       return commissionRate;
    } // end function getCommissionRate
77
78
79
    // calculate earnings
    double CommissionEmployee::earnings() const
81
       return commissionRate * grossSales;
82
    } // end function earnings
83
84
    // print CommissionEmployee object
85
86
    void CommissionEmployee::print() const
87
       cout << "commission employee: " << firstName << ' ' << lastName</pre>
88
          << "\nsocial security number: " << socialSecurityNumber</pre>
89
           << "\ngross sales: " << grossSales
90
           << "\ncommission rate: " << commissionRate;</pre>
91
    } // end function print
92
```

**Fig. 12.5** | Implementation file for CommissionEmployee class that represents an employee who is paid a percentage of gross sales. (Part 3 of 3.)

The CommissionEmployee constructor definition purposely does not use member-initializer syntax in the first several examples of this section, so that we can demonstrate how private and protected specifiers affect member access in derived classes. As shown in Fig. 12.5, lines 12–14, we assign values to data members firstName, lastName and socialSecurityNumber in the constructor body. Later in this section, we'll return to using member-initializer lists in the constructors.

We do not validate the values of the constructor's arguments first, last and ssn before assigning them to the corresponding data members. We certainly could validate the first and last names—perhaps by ensuring that they're of a reasonable length. Similarly, a social security number could be validated to ensure that it contains nine digits, with or without dashes (e.g., 123-45-6789 or 123456789).

Member function earnings (lines 80–83) calculates a CommissionEmployee's earnings. Line 82 multiplies the commissionRate by the grossSales and returns the result. Member function print (lines 86–92) displays the values of a CommissionEmployee object's data members.

Figure 12.6 tests class CommissionEmployee. Lines 11–12 instantiate object employee of class CommissionEmployee and invoke CommissionEmployee's constructor to initialize the object with "Sue" as the first name, "Jones" as the last name, "222–22–2222" as the

```
// Fig. 12.6: fig12_06.cpp
1
    // Testing class CommissionEmployee.
2
3
   #include <iostream>
   #include <iomanip>
    #include "CommissionEmployee.h" // CommissionEmployee class definition
    using namespace std;
7
8
   int main()
9
       // instantiate a CommissionEmployee object
10
11
       CommissionEmployee employee(
          "Sue", "Jones", "222-22-2222", 10000, .06);
12
13
       // set floating-point output formatting
14
15
       cout << fixed << setprecision( 2 );</pre>
16
17
       // get commission employee data
18
       cout << "Employee information obtained by get functions: \n"</pre>
          << "\nFirst name is " << employee.getFirstName()</pre>
19
          << "\nLast name is " << employee.getLastName()</pre>
20
21
          << "\nSocial security number is "
          << employee.getSocialSecurityNumber()</pre>
22
          << "\nGross sales is " << employee.getGrossSales()</pre>
23
24
          << "\nCommission rate is " << employee.getCommissionRate() << endl;</pre>
25
26
       employee.setGrossSales( 8000 ); // set gross sales
27
       employee.setCommissionRate( .1 ); // set commission rate
28
       cout << "\nUpdated employee information output by print function: \n"</pre>
29
30
       employee.print(); // display the new employee information
31
37
33
       // display the employee's earnings
34
       cout << "\n\nEmployee's earnings: $" << employee.earnings() << endl;</pre>
    } // end main
Employee information obtained by get functions:
First name is Sue
Last name is Jones
Social security number is 222-22-2222
Gross sales is 10000.00
Commission rate is 0.06
Updated employee information output by print function:
commission employee: Sue Jones
social security number: 222-22-2222
gross sales: 8000.00
commission rate: 0.10
Employee's earnings: $800.00
```

Fig. 12.6 | CommissionEmployee class test program.

social security number, 10000 as the gross sales amount and .06 as the commission rate. Lines 19–24 use employee's *get* functions to display the values of its data members. Lines 26–27 invoke the object's member functions setGrossSales and setCommissionRate to change the values of data members grossSales and commissionRate, respectively. Line 31 then calls employee's print member function to output the updated CommissionEmployee information. Finally, line 34 displays the CommissionEmployee's earnings, calculated by the object's earnings member function using the updated values of data members grossSales and commissionRate.

# 12.4.2 Creating a BasePlusCommissionEmployee Class Without Using Inheritance

We now discuss the second part of our introduction to inheritance by creating and testing (a completely new and independent) class BasePlusCommissionEmployee (Figs. 12.7–12.8), which contains a first name, last name, social security number, gross sales amount, commission rate *and* base salary.

```
// Fig. 12.7: BasePlusCommissionEmployee.h
1
   // BasePlusCommissionEmployee class definition represents an employee
    // that receives a base salary in addition to commission.
   #ifndef BASEPLUS H
    #define BASEPLUS_H
7
   #include <string> // C++ standard string class
    using namespace std;
9
10
   class BasePlusCommissionEmployee
П
    public:
12
13
       BasePlusCommissionEmployee( const string &, const string &,
          const string &, double = 0.0, double = 0.0, double = 0.0);
14
15
       void setFirstName( const string & ); // set first name
16
17
       string getFirstName() const; // return first name
18
19
       void setLastName( const string & ); // set last name
20
       string getLastName() const; // return last name
21
22
       void setSocialSecurityNumber( const string & ); // set SSN
       string getSocialSecurityNumber() const; // return SSN
23
24
       void setGrossSales( double ); // set gross sales amount
25
       double getGrossSales() const; // return gross sales amount
26
27
       void setCommissionRate( double ); // set commission rate
28
       double getCommissionRate() const; // return commission rate
29
30
       void setBaseSalary( double ); // set base salary
31
32
       double getBaseSalary() const; // return base salary
33
```

Fig. 12.7 | BasePlusCommissionEmployee class header file. (Part 1 of 2.)

```
34
       double earnings() const; // calculate earnings
       void print() const; // print BasePlusCommissionEmployee object
35
36
    private:
       string firstName;
37
38
       string lastName:
       string socialSecurityNumber;
39
40
       double grossSales; // gross weekly sales
41
       double commissionRate; // commission percentage
42
       double baseSalary; // base salary
43
    }; // end class BasePlusCommissionEmployee
44
    #endif
45
```

Fig. 12.7 | BasePlusCommissionEmployee class header file. (Part 2 of 2.)

```
1
    // Fig. 12.8: BasePlusCommissionEmployee.cpp
   // Class BasePlusCommissionEmployee member-function definitions.
   #include <iostream>
   #include "BasePlusCommissionEmployee.h"
   using namespace std;
7
   // constructor
    BasePlusCommissionEmployee::BasePlusCommissionEmployee(
       const string &first, const string &last, const string &ssn,
9
10
       double sales, double rate, double salary )
П
12
       firstName = first; // should validate
       lastName = last; // should validate
13
14
       socialSecurityNumber = ssn; // should validate
       setGrossSales( sales ); // validate and store gross sales
15
16
       setCommissionRate( rate ); // validate and store commission rate
       setBaseSalary( salary ); // validate and store base salary
17
18
    } // end BasePlusCommissionEmployee constructor
19
   // set first name
20
21
    void BasePlusCommissionEmployee::setFirstName( const string &first )
22
       firstName = first; // should validate
23
24
    } // end function setFirstName
25
    // return first name
26
27
    string BasePlusCommissionEmployee::getFirstName() const
28
29
       return firstName;
   } // end function getFirstName
30
31
32
   // set last name
33
   void BasePlusCommissionEmployee::setLastName( const string &last )
34
35
       lastName = last; // should validate
36
    } // end function setLastName
```

**Fig. 12.8** | BasePlusCommissionEmployee class represents an employee who receives a base salary in addition to a commission. (Part 1 of 3.)

```
37
38
    // return last name
39
   string BasePlusCommissionEmployee::getLastName() const
40
41
       return lastName;
42
    } // end function getLastName
43
    // set social security number
44
45
   void BasePlusCommissionEmployee::setSocialSecurityNumber(
46
       const string &ssn )
47
48
       socialSecurityNumber = ssn; // should validate
49
    } // end function setSocialSecurityNumber
50
51
    // return social security number
    string BasePlusCommissionEmployee::getSocialSecurityNumber() const
52
53
54
       return socialSecurityNumber;
    } // end function getSocialSecurityNumber
55
56
57
    // set gross sales amount
    void BasePlusCommissionEmployee::setGrossSales( double sales )
58
59
60
       grossSales = (sales < 0.0) ? 0.0 : sales;
61
    } // end function setGrossSales
62
63
    // return gross sales amount
    double BasePlusCommissionEmployee::getGrossSales() const
64
65
66
       return grossSales;
    } // end function getGrossSales
67
68
69
    // set commission rate
70
   void BasePlusCommissionEmployee::setCommissionRate( double rate )
71
72
       commissionRate = ( rate > 0.0 \&\& rate < 1.0 ) ? rate : 0.0;
    } // end function setCommissionRate
73
74
    // return commission rate
75
    double BasePlusCommissionEmployee::getCommissionRate() const
76
77
78
       return commissionRate;
    } // end function getCommissionRate
79
80
81
    // set base salary
    void BasePlusCommissionEmployee::setBaseSalary( double salary )
82
83
84
       baseSalary = (salary < 0.0)? 0.0 : salary;
    } // end function setBaseSalary
85
86
```

**Fig. 12.8** | BasePlusCommissionEmployee class represents an employee who receives a base salary in addition to a commission. (Part 2 of 3.)

```
87
    // return base salary
88
    double BasePlusCommissionEmployee::getBaseSalary() const
89
90
        return baseSalary;
    } // end function getBaseSalary
91
    // calculate earnings
93
    double BasePlusCommissionEmployee::earnings() const
94
95
       return baseSalary + ( commissionRate * grossSales );
96
97
    } // end function earnings
98
    // print BasePlusCommissionEmployee object
    void BasePlusCommissionEmployee::print() const
100
101
       cout << "base-salaried commission employee: " << firstName << ' '</pre>
102
           << lastName << "\nsocial security number: " << socialSecurityNumber</pre>
103
           << "\ngross sales: " << grossSales
104
           << "\ncommission rate: " << commissionRate</pre>
           << "\nbase salary: " << baseSalary;
107 } // end function print
```

**Fig. 12.8** | BasePlusCommissionEmployee class represents an employee who receives a base salary in addition to a commission. (Part 3 of 3.)

#### Defining Class BasePlusCommissionEmployee

The BasePlusCommissionEmployee header file (Fig. 12.7) specifies class BasePlusCommissionEmployee's public services, which include the BasePlusCommissionEmployee constructor (lines 13–14) and member functions earnings (line 34) and print (line 35). Lines 16–32 declare public *get* and *set* functions for the class's private data members (declared in lines 37–42) firstName, lastName, socialSecurityNumber, grossSales, commissionRate and baseSalary. These variables and member functions encapsulate all the necessary features of a base-salaried commission employee. Note the similarity between this class and class CommissionEmployee (Figs. 12.4–12.5)—in this example, we won't yet exploit that similarity.

Class BasePlusCommissionEmployee's earnings member function (defined in lines 94–97 of Fig. 12.8) computes the earnings of a base-salaried commission employee. Line 96 returns the result of adding the employee's base salary to the product of the commission rate and the employee's gross sales.

#### Testing Class BasePlusCommissionEmployee

Figure 12.9 tests class BasePlusCommissionEmployee. Lines 11–12 instantiate object employee of class BasePlusCommissionEmployee, passing "Bob", "Lewis", "333–33–3333", 5000, .04 and 300 to the constructor as the first name, last name, social security number, gross sales, commission rate and base salary, respectively. Lines 19–25 use BasePlus-CommissionEmployee's *get* functions to retrieve the values of the object's data members for output. Line 27 invokes the object's setBaseSalary member function to change the base salary. Member function setBaseSalary (Fig. 12.8, lines 82–85) ensures that data member baseSalary is not assigned a negative value, because an employee's base salary cannot

```
// Fig. 12.9: fig12_09.cpp
    // Testing class BasePlusCommissionEmployee.
2
   #include <iostream>
   #include <iomanip>
   #include "BasePlusCommissionEmployee.h"
    using namespace std;
7
8
   int main()
9
       // instantiate BasePlusCommissionEmployee object
10
11
       BasePlusCommissionEmployee
           employee( "Bob", "Lewis", "333-33-3333", 5000, .04, 300 );
12
13
       // set floating-point output formatting
14
15
       cout << fixed << setprecision( 2 );</pre>
16
17
       // get commission employee data
18
       cout << "Employee information obtained by get functions: \n"</pre>
           << "\nFirst name is " << employee.getFirstName()</pre>
19
           << "\nLast name is " << employee.getLastName()</pre>
20
21
           << "\nSocial security number is "
           << employee.getSocialSecurityNumber()
22
           << "\nGross sales is " << employee.getGrossSales()</pre>
23
           << "\nCommission rate is " << employee.getCommissionRate()</pre>
24
           << "\nBase salary is " << employee.getBaseSalary() << endl;</pre>
25
26
27
       employee.setBaseSalary( 1000 ); // set base salary
28
       cout << "\nUpdated employee information output by print function: \n"</pre>
29
30
       employee.print(); // display the new employee information
31
37
33
       // display the employee's earnings
34
       cout << "\n\nEmployee's earnings: $" << employee.earnings() << endl;</pre>
    } // end main
Employee information obtained by get functions:
First name is Bob
Last name is Lewis
Social security number is 333-33-3333
Gross sales is 5000.00
Commission rate is 0.04
Base salary is 300.00
Updated employee information output by print function:
base-salaried commission employee: Bob Lewis
social security number: 333-33-3333
gross sales: 5000.00
commission rate: 0.04
base salary: 1000.00
Employee's earnings: $1200.00
```

Fig. 12.9 | BasePlusCommissionEmployee class test program.

be negative. Line 31 of Fig. 12.9 invokes the object's print member function to output the updated BasePlusCommissionEmployee's information, and line 34 calls member function earnings to display the BasePlusCommissionEmployee's earnings.

# Exploring the Similarities Between Class BasePlusCommissionEmployee and Class CommissionEmployee

Most of the code for class BasePlusCommissionEmployee (Figs. 12.7–12.8) is similar, if not identical, to the code for class CommissionEmployee (Figs. 12.4–12.5). For example, in class BasePlusCommissionEmployee, private data members firstName and lastName and member functions setFirstName, getFirstName, setLastName and getLastName are identical to those of class CommissionEmployee. Classes CommissionEmployee and BasePlusCommissionEmployee also both contain private data members socialSecurity-Number, commissionRate and grossSales, as well as *get* and *set* functions to manipulate these members. In addition, the BasePlusCommissionEmployee constructor is almost identical to that of class CommissionEmployee, except that BasePlusCommissionEmployee's constructor also sets the baseSalary. The other additions to class BasePlusCommissionEmployee are private data member baseSalary and member functions setBaseSalary and getBaseSalary. Class BasePlusCommissionEmployee's print member function is nearly identical to that of class CommissionEmployee, except that Base-PlusCommissionEmployee's print also outputs the value of data member baseSalary.

We literally copied code from class CommissionEmployee and pasted it into class BasePlusCommissionEmployee, then modified class BasePlusCommissionEmployee to include a base salary and member functions that manipulate the base salary. This "copyand-paste" approach is error prone and time consuming. Worse yet, it can spread many physical copies of the same code throughout a system, creating a code-maintenance nightmare. Is there a way to "absorb" the data members and member functions of a class in a way that makes them part of another class without duplicating code? In the next several examples, we do exactly this, using inheritance.

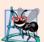

# **Software Engineering Observation 12.3**

Copying and pasting code from one class to another can spread errors across multiple source code files. To avoid duplicating code (and possibly errors), use inheritance, rather than the "copy-and-paste" approach, in situations where you want one class to "absorb" the data members and member functions of another class.

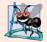

# Software Engineering Observation 12.4

With inheritance, the common data members and member functions of all the classes in the hierarchy are declared in a base class. When changes are required for these common features, you need to make the changes only in the base class—derived classes then inherit the changes. Without inheritance, changes would need to be made to all the source code files that contain a copy of the code in question.

# 12.4.3 Creating a CommissionEmployee-BasePlusCommissionEmployee Inheritance Hierarchy

Now we create and test a new BasePlusCommissionEmployee class (Figs. 12.10-12.11) that derives from class CommissionEmployee (Figs. 12.4-12.5). In this example, a BasePlusCommissionEmployee object *is a* CommissionEmployee (because inheritance

passes on the capabilities of class CommissionEmployee), but class BasePlusCommission-Employee also has data member baseSalary (Fig. 12.10, line 23). The colon (:) in line 11 of the class definition indicates inheritance. Keyword public indicates the type of inheritance. As a derived class (formed with public inheritance), BasePlusCommissionEmployee inherits all the members of class CommissionEmployee, except for the constructor—each class provides its own constructors that are specific to the class. (Destructors, too, are not inherited.) Thus, the public services of BasePlusCommissionEmployee include its constructor (lines 14–15) and the public member functions inherited from class CommissionEmployee—although we cannot see these inherited member functions in Base-PlusCommissionEmployee's source code, they're nevertheless a part of derived class BasePlusCommissionEmployee. The derived class's public services also include member functions setBaseSalary, getBaseSalary, earnings and print (lines 17–21).

```
// Fig. 12.10: BasePlusCommissionEmployee.h
2
    // BasePlusCommissionEmployee class derived from class
   // CommissionEmployee.
   #ifndef BASEPLUS H
    #define BASEPLUS_H
    #include <string> // C++ standard string class
7
    #include "CommissionEmployee.h" // CommissionEmployee class declaration
9
    using namespace std;
10
П
    class BasePlusCommissionEmployee : public CommissionEmployee
12
    {
13
    public:
       BasePlusCommissionEmployee( const string &, const string &,
14
15
          const string &, double = 0.0, double = 0.0, double = 0.0);
16
17
       void setBaseSalary( double ); // set base salary
       double getBaseSalary() const; // return base salary
18
19
20
       double earnings() const; // calculate earnings
       void print() const; // print BasePlusCommissionEmployee object
21
22
23
       double baseSalary; // base salary
24
    }; // end class BasePlusCommissionEmployee
25
26
    #endif
```

**Fig. 12.10** | BasePlusCommissionEmployee class definition indicating inheritance relationship with class CommissionEmployee.

```
// Fig. 12.11: BasePlusCommissionEmployee.cpp
// Class BasePlusCommissionEmployee member-function definitions.
#include <iostream>
#include "BasePlusCommissionEmployee.h"
using namespace std;
```

**Fig. 12.11** | BasePlusCommissionEmployee implementation file: private base-class data cannot be accessed from derived class. (Part 1 of 3.)

6

```
7
    // constructor
    BasePlusCommissionEmployee::BasePlusCommissionEmployee(
9
       const string &first, const string &last, const string &ssn,
10
       double sales, double rate, double salary )
       // explicitly call base-class constructor
ш
       : CommissionEmployee(first, last, ssn, sales, rate)
12
13
14
       setBaseSalary( salary ); // validate and store base salary
15
    } // end BasePlusCommissionEmployee constructor
16
17
    // set base salary
18
   void BasePlusCommissionEmployee::setBaseSalary( double salary )
19
20
       baseSalary = (salary < 0.0)? 0.0 : salary;
21
    } // end function setBaseSalary
22
23
    // return base salary
    double BasePlusCommissionEmployee::getBaseSalary() const
24
25
26
       return baseSalarv:
    } // end function getBaseSalary
27
28
    // calculate earnings
29
    double BasePlusCommissionEmployee::earnings() const
30
31
32
       // derived class cannot access the base class's private data
33
       return baseSalary + ( commissionRate * grossSales );
    } // end function earnings
34
35
36
    // print BasePlusCommissionEmployee object
37
    void BasePlusCommissionEmployee::print() const
38
39
       // derived class cannot access the base class's private data
       cout << "base-salaried commission employee: " << firstName << ' '</pre>
40
          << lastName << "\nsocial security number: " << socialSecurityNumber
41
          << "\ngross sales: " << grossSales
42
43
          << "\ncommission rate: " << commissionRate</pre>
          << "\nbase salary: " << baseSalary;
44
    } // end function print
45
C:\cpphtp7_examples\ch12\Fig12_10_11\BasePlusCommissionEmployee.cpp(33) :
   error C2248: 'CommissionEmployee::commissionRate' :
   cannot access private member declared in class 'CommissionEmployee'
C:\cpphtp7_examples\ch12\Fig12_10_11\BasePlusCommissionEmployee.cpp(33) :
   error C2248: 'CommissionEmployee::grossSales' :
   cannot access private member declared in class 'CommissionEmployee'
C:\cpphtp7_examples\ch12\Fig12_10_11\BasePlusCommissionEmployee.cpp(40) :
   error C2248: 'CommissionEmployee::firstName':
   cannot access private member declared in class 'CommissionEmployee'
```

**Fig. 12.11** | BasePlusCommissionEmployee implementation file: private base-class data cannot be accessed from derived class. (Part 2 of 3.)

```
C:\cpphtp7_examples\ch12\Fig12_10_11\BasePlusCommissionEmployee.cpp(41) :
    error C2248: 'CommissionEmployee::lastName' :
    cannot access private member declared in class 'CommissionEmployee'

C:\cpphtp7_examples\ch12\Fig12_10_11\BasePlusCommissionEmployee.cpp(41) :
    error C2248: 'CommissionEmployee::socialSecurityNumber' :
    cannot access private member declared in class 'CommissionEmployee'

C:\cpphtp7_examples\ch12\Fig12_10_11\BasePlusCommissionEmployee.cpp(42) :
    error C2248: 'CommissionEmployee::grossSales' :
    cannot access private member declared in class 'CommissionEmployee'

C:\cpphtp7_examples\ch12\Fig12_10_11\BasePlusCommissionEmployee.cpp(43) :
    error C2248: 'CommissionEmployee::commissionRate' :
    cannot access private member declared in class 'CommissionEmployee'
```

**Fig. 12.11** | BasePlusCommissionEmployee implementation file: private base-class data cannot be accessed from derived class. (Part 3 of 3.)

Figure 12.11 shows BasePlusCommissionEmployee's member-function implementations. The constructor (lines 8-15) introduces base-class initializer syntax (line 12), which uses a member initializer to pass arguments to the base-class (CommissionEmployee) constructor. C++ requires that a derived-class constructor call its base-class constructor to initialize the base-class data members that are inherited into the derived class. Line 12 accomplishes this task by invoking the Commission Employee constructor by name, passing the constructor's parameters first, last, ssn, sales and rate as arguments to initialize base-class data members firstName, lastName, socialSecurityNumber, grossSales and commissionRate. If BasePlusCommissionEmployee's constructor did not invoke class CommissionEmployee's constructor explicitly, C++ would attempt to invoke class CommissionEmployee's default constructor—but the class does not have such a constructor, so the compiler would issue an error. Recall from Chapter 3 that the compiler provides a default constructor with no parameters in any class that does not explicitly include a constructor. However, CommissionEmployee does explicitly include a constructor, so a default constructor is not provided, and any attempts to implicitly call CommissionEmployee's default constructor would result in compilation errors.

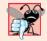

# **Common Programming Error 12.1**

When a derived-class constructor calls a base-class constructor, the arguments passed to the base-class constructor must be consistent with the number and types of parameters specified in one of the base-class constructors; otherwise, a compilation error occurs.

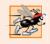

# Performance Tip 12.1

In a derived-class constructor, initializing member objects and invoking base-class constructors explicitly in the member initializer list prevents duplicate initialization in which a default constructor is called, then data members are modified again in the derived-class constructor's body.

The compiler generates errors for line 33 of Fig. 12.11 because base class Commission-Employee's data members commissionRate and grossSales are private—derived class BasePlusCommissionEmployee's member functions are not allowed to access base class

CommissionEmployee's private data. We used red text in Fig. 12.11 to indicate erroneous code. The compiler issues additional errors in lines 40–43 of BasePlusCommission-Employee's print member function for the same reason. As you can see, C++ rigidly enforces restrictions on accessing private data members, so that even a derived class (which is intimately related to its base class) cannot access the base class's private data. [Note: To save space, we show only the error messages from Visual C++ in this example and we removed some of the error messages. The error messages produced by your compiler may differ from those shown here.]

We purposely included the erroneous code in Fig. 12.11 to emphasize that a derived class's member functions cannot access its base class's private data. The errors in Base-PlusCommissionEmployee could have been prevented by using the *get* member functions inherited from class CommissionEmployee. For example, line 33 could have invoked get-CommissionRate and getGrossSales to access CommissionEmployee's private data members commissionRate and grossSales, respectively. Similarly, lines 40–43 could have used appropriate *get* member functions to retrieve the values of the base class's data members. In the next example, we show how using protected data also allows us to avoid the errors encountered in this example.

Including the Base-Class Header File in the Derived-Class Header File with #include Notice that we #include the base class's header file in the derived class's header file (line 8 of Fig. 12.10). This is necessary for three reasons. First, for the derived class to use the base class's name in line 10, we must tell the compiler that the base class exists—the class definition in CommissionEmployee.h does exactly that.

The second reason is that the compiler uses a class definition to determine the size of an object of that class (as we discussed in Section 3.7). A client program that creates an object of a class must #include the class definition to enable the compiler to reserve the proper amount of memory for the object. When using inheritance, a derived-class object's size depends on the data members declared explicitly in its class definition and the data members inherited from its direct and indirect base classes. Including the base class's definition in line 8 allows the compiler to determine the memory requirements for the base class's data members that become part of a derived-class object and thus contribute to the total size of the derived-class object.

The last reason for line 8 is to allow the compiler to determine whether the derived class uses the base class's inherited members properly. For example, in the program of Figs. 12.10–12.11, the compiler uses the base-class header file to determine that the data members being accessed by the derived class are private in the base class. Since these are inaccessible to the derived class, the compiler generates errors. The compiler also uses the base class's function prototypes to validate function calls made by the derived class to the inherited base-class functions—you'll see an example of such a function call in Fig. 12.15.

# Linking Process in an Inheritance Hierarchy

In Section 3.8, we discussed the linking process for creating an executable GradeBook application. In that example, you saw that the client's object code was linked with the object code for class GradeBook, as well as the object code for any C++ Standard Library classes used in either the client code or in class GradeBook.

The linking process is similar for a program that uses classes in an inheritance hierarchy. The process requires the object code for all classes used in the program and the

object code for the direct and indirect base classes of any derived classes used by the program. Suppose a client wants to create an application that uses class BasePlusCommission-Employee, which is a derived class of CommissionEmployee (we'll see an example of this in Section 12.4.4). When compiling the client application, the client's object code must be linked with the object code for classes BasePlusCommissionEmployee and Commission-Employee, because BasePlusCommissionEmployee inherits member functions from its base class CommissionEmployee. The code is also linked with the object code for any C++ Standard Library classes used in class CommissionEmployee, class BasePlusCommission-Employee or the client code. This provides the program with access to the implementations of all of the functionality that the program may use.

# 12.4.4 CommissionEmployee-BasePlusCommissionEmployee Inheritance Hierarchy Using protected Data

To enable class BasePlusCommissionEmployee to directly access CommissionEmployee data members firstName, lastName, socialSecurityNumber, grossSales and commissionRate, we can declare those members as protected in the base class. As we discussed in Section 12.3, a base class's protected members can be accessed by members and friends of the base class and by members and friends of any classes derived from that base class.

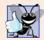

# **Good Programming Practice 12.1**

Declare public members first, protected members second and private members last.

# Defining Base Class CommissionEmployee with protected Data

Class CommissionEmployee (Figs. 12.12–12.13) now declares data members firstName, lastName, socialSecurityNumber, grossSales and commissionRate as protected (Fig. 12.12, lines 32–37) rather than private. The member-function implementations in Fig. 12.13 are identical to those in Fig. 12.5.

```
// Fig. 12.12: CommissionEmployee.h
1
   // CommissionEmployee class definition with protected data.
   #ifndef COMMISSION_H
   #define COMMISSION H
5
   #include <string> // C++ standard string class
7
    using namespace std;
    class CommissionEmployee
9
10
П
    public:
12
       CommissionEmployee( const string &, const string &, const string &,
          double = 0.0, double = 0.0);
13
14
       void setFirstName( const string & ); // set first name
15
16
       string getFirstName() const; // return first name
```

**Fig. 12.12** | CommissionEmployee class definition that declares protected data to allow access by derived classes. (Part I of 2.)

```
17
18
       void setLastName( const string & ); // set last name
19
       string getLastName() const; // return last name
20
       void setSocialSecurityNumber( const string & ); // set SSN
21
22
       string getSocialSecurityNumber() const; // return SSN
23
24
       void setGrossSales( double ); // set gross sales amount
25
       double getGrossSales() const; // return gross sales amount
26
       void setCommissionRate( double ); // set commission rate
27
28
       double getCommissionRate() const; // return commission rate
29
30
       double earnings() const; // calculate earnings
31
       void print() const; // print CommissionEmployee object
32
    protected:
33
       string firstName;
34
       string lastName;
       string socialSecurityNumber;
35
36
       double grossSales; // gross weekly sales
37
       double commissionRate; // commission percentage
    }; // end class CommissionEmployee
38
39
40
    #endif
```

**Fig. 12.12** | CommissionEmployee class definition that declares protected data to allow access by derived classes. (Part 2 of 2.)

```
// Fig. 12.13: CommissionEmployee.cpp
    // Class CommissionEmployee member-function definitions.
    #include <iostream>
   #include "CommissionEmployee.h" // CommissionEmployee class definition
    using namespace std;
7
    // constructor
8
    CommissionEmployee::CommissionEmployee(
9
       const string &first, const string &last, const string &ssn,
10
       double sales, double rate )
П
12
       firstName = first; // should validate
       lastName = last; // should validate
13
14
       socialSecurityNumber = ssn; // should validate
       setGrossSales( sales ); // validate and store gross sales
15
       setCommissionRate( rate ); // validate and store commission rate
16
    } // end CommissionEmployee constructor
17
18
19
    // set first name
20
    void CommissionEmployee::setFirstName( const string &first )
21
22
       firstName = first; // should validate
23
    } // end function setFirstName
```

Fig. 12.13 | CommissionEmployee class with protected data. (Part 1 of 3.)

```
24
25
    // return first name
    string CommissionEmployee::getFirstName() const
27
28
       return firstName;
29
    } // end function getFirstName
30
31
    // set last name
32
   void CommissionEmployee::setLastName( const string &last )
33
       lastName = last; // should validate
34
35
    } // end function setLastName
36
37
    // return last name
38
    string CommissionEmployee::getLastName() const
39
40
       return lastName;
41
    } // end function getLastName
42
43
   // set social security number
44
   void CommissionEmployee::setSocialSecurityNumber( const string &ssn )
45
       socialSecurityNumber = ssn; // should validate
46
47
    } // end function setSocialSecurityNumber
48
49
    // return social security number
50
    string CommissionEmployee::getSocialSecurityNumber() const
51
52
       return socialSecurityNumber;
53
    } // end function getSocialSecurityNumber
54
55
    // set gross sales amount
    void CommissionEmployee::setGrossSales( double sales )
56
57
58
       grossSales = (sales < 0.0) ? 0.0 : sales;
59
    } // end function setGrossSales
60
61
    // return gross sales amount
62
   double CommissionEmployee::getGrossSales() const
63
64
       return grossSales;
65
    } // end function getGrossSales
66
67
    // set commission rate
68
   void CommissionEmployee::setCommissionRate( double rate )
69
       commissionRate = ( rate > 0.0 \&\& rate < 1.0 ) ? rate : 0.0;
70
71
    } // end function setCommissionRate
72
    // return commission rate
73
74
    double CommissionEmployee::getCommissionRate() const
75
    {
```

Fig. 12.13 | CommissionEmployee class with protected data. (Part 2 of 3.)

```
76
       return commissionRate;
77
    } // end function getCommissionRate
78
79
    // calculate earnings
    double CommissionEmployee::earnings() const
80
81
       return commissionRate * grossSales;
82
83
    } // end function earnings
84
    // print CommissionEmployee object
85
    void CommissionEmployee::print() const
86
87
       cout << "commission employee: " << firstName << ' ' << lastName</pre>
88
           << "\nsocial security number: " << socialSecurityNumber</pre>
89
           << "\ngross sales: " << grossSales
90
           << "\ncommission rate: " << commissionRate;</pre>
91
92
    } // end function print
```

Fig. 12.13 CommissionEmployee class with protected data. (Part 3 of 3.)

# Modifying Derived Class BasePlusCommissionEmployee

The version of class BasePlusCommissionEmployee in Figs. 12.14–12.15 inherits from class CommissionEmployee in Figs. 12.12–12.13. Objects of class BasePlusCommissionEmployee can access inherited data members that are declared protected in class CommissionEmployee (i.e., data members firstName, lastName, socialSecurityNumber, grossSales and commissionRate). As a result, the compiler does not generate errors when compiling the BasePlusCommissionEmployee earnings and print member-function definitions in Fig. 12.15 (lines 30–34 and 37–45, respectively). This shows the special privileges that a derived class is granted to access protected base-class data members. Objects of a derived class also can access protected members in any of that derived class's indirect base classes.

```
// Fig. 12.14: BasePlusCommissionEmployee.h
    // BasePlusCommissionEmployee class derived from class
    // CommissionEmployee.
    #ifndef BASEPLUS_H
    #define BASEPLUS H
7
    #include <string> // C++ standard string class
    #include "CommissionEmployee.h" // CommissionEmployee class declaration
9
    using namespace std;
10
\mathbf{II}
    class BasePlusCommissionEmployee : public CommissionEmployee
12
13
    public:
14
       BasePlusCommissionEmployee( const string &, const string &,
15
          const string &, double = 0.0, double = 0.0, double = 0.0);
16
```

Fig. 12.14 | BasePlusCommissionEmployee class header file. (Part I of 2.)

```
17
       void setBaseSalary( double ); // set base salary
18
       double getBaseSalary() const; // return base salary
19
20
       double earnings() const; // calculate earnings
       void print() const; // print BasePlusCommissionEmployee object
21
22
    private:
23
       double baseSalary; // base salary
    }; // end class BasePlusCommissionEmployee
25
26
    #endif
```

Fig. 12.14 | BasePlusCommissionEmployee class header file. (Part 2 of 2.)

```
// Fig. 12.15: BasePlusCommissionEmployee.cpp
    // Class BasePlusCommissionEmployee member-function definitions.
    #include <iostream>
    #include "BasePlusCommissionEmployee.h"
    using namespace std;
7
    // constructor
8
    BasePlusCommissionEmployee::BasePlusCommissionEmployee(
9
       const string &first, const string &last, const string &ssn,
       double sales, double rate, double salary )
10
       // explicitly call base-class constructor
П
       : CommissionEmployee( first, last, ssn, sales, rate )
12
13
       setBaseSalary( salary ); // validate and store base salary
14
15
    } // end BasePlusCommissionEmployee constructor
16
17
    // set base salary
    void BasePlusCommissionEmployee::setBaseSalary( double salary )
18
19
       baseSalary = (salary < 0.0)? 0.0 : salary;
20
21
    } // end function setBaseSalary
22
23
    // return base salary
    double BasePlusCommissionEmployee::getBaseSalary() const
24
25
26
       return baseSalary;
    } // end function getBaseSalary
27
28
    // calculate earnings
29
30
    double BasePlusCommissionEmployee::earnings() const
31
32
       // can access protected data of base class
       return baseSalary + ( commissionRate * grossSales );
33
    } // end function earnings
34
35
```

Fig. 12.15 | BasePlusCommissionEmployee implementation file for BasePlusCommissionEmployee class that inherits protected data from CommissionEmployee. (Part | of 2.)

```
// print BasePlusCommissionEmployee object
36
37
    void BasePlusCommissionEmployee::print() const
38
        // can access protected data of base class
39
        cout << "base-salaried commission employee: " << firstName << ' '</pre>
40
            << lastName << "\nsocial security number: " << socialSecurityNumber
41
           << "\ngross sales: " << grossSales
<< "\ncommission rate: " << commissionRate</pre>
42
43
           << "\nbase salary: " << baseSalary;</pre>
44
     } // end function print
45
```

Fig. 12.15 | BasePlusCommissionEmployee implementation file for BasePlusCommissionEmployee class that inherits protected data from CommissionEmployee. (Part 2 of 2.)

Class BasePlusCommissionEmployee does not inherit class CommissionEmployee's constructor. However, class BasePlusCommissionEmployee's constructor (Fig. 12.15, lines 8–15) calls class CommissionEmployee's constructor explicitly with member initializer syntax (line 12). Recall that BasePlusCommissionEmployee's constructor must explicitly call the constructor of class CommissionEmployee, because CommissionEmployee does not contain a default constructor that could be invoked implicitly.

# Testing the Modified BasePlusCommissionEmployee Class

Figure 12.16 uses a BasePlusCommissionEmployee object to perform the same tasks that Fig. 12.9 performed on an object of the first version of class BasePlusCommissionEmployee (Figs. 12.7–12.8). The code and outputs of the two programs are identical. We created the first class BasePlusCommissionEmployee without using inheritance and created this version of BasePlusCommissionEmployee using inheritance; however, both classes provide the same functionality. The code for class BasePlusCommissionEmployee (i.e., the header and implementation files), which is 71 lines, is considerably shorter than the code for the noninherited version of the class, which is 152 lines, because the inherited version absorbs part of its functionality from CommissionEmployee, whereas the noninherited version does not absorb any functionality. Also, there is now only one copy of the CommissionEmployee functionality declared and defined in class CommissionEmployee. This makes the source code easier to maintain, modify and debug, because the source code related to a CommissionEmployee exists only in the files of Figs. 12.12–12.13.

```
// Fig. 12.16: fig12_16.cpp
// Testing class BasePlusCommissionEmployee.
#include <iostream>
#include <iomanip>
#include "BasePlusCommissionEmployee.h"
using namespace std;

int main()
{
```

Fig. 12.16 protected base-class data can be accessed from derived class. (Part 1 of 2.)

```
// instantiate BasePlusCommissionEmployee object
10
П
        BasePlusCommissionEmployee
           employee( "Bob", "Lewis", "333-33-3333", 5000, .04, 300 );
12
13
        // set floating-point output formatting
14
15
        cout << fixed << setprecision( 2 );</pre>
16
17
        // get commission employee data
18
        cout << "Employee information obtained by get functions: \n"</pre>
           << "\nFirst name is " << employee.getFirstName()
<< "\nLast name is " << employee.getLastName()</pre>
19
20
21
           << "\nSocial security number is "
           << employee.getSocialSecurityNumber()</pre>
22
           << "\nGross sales is " << employee.getGrossSales()</pre>
23
           << "\nCommission rate is " << employee.getCommissionRate()</pre>
24
           << "\nBase salary is " << employee.getBaseSalary() << endl;</pre>
25
26
        employee.setBaseSalary( 1000 ); // set base salary
27
28
        cout << "\nUpdated employee information output by print function: \n"</pre>
29
30
        employee.print(); // display the new employee information
31
32
33
        // display the employee's earnings
        cout << "\n\nEmployee's earnings: $" << employee.earnings() << endl;</pre>
34
    } // end main
Employee information obtained by get functions:
First name is Bob
Last name is Lewis
Social security number is 333-33-3333
Gross sales is 5000.00
Commission rate is 0.04
Base salary is 300.00
Updated employee information output by print function:
base-salaried commission employee: Bob Lewis
social security number: 333-33-3333
gross sales: 5000.00
commission rate: 0.04
base salary: 1000.00
Employee's earnings: $1200.00
```

Fig. 12.16 protected base-class data can be accessed from derived class. (Part 2 of 2.)

# Notes on Using protected Data

In this example, we declared base-class data members as protected, so derived classes can modify the data directly. Inheriting protected data members slightly increases performance, because we can directly access the members without incurring the overhead of calls to *set* or *get* member functions. In most cases, however, it's better to use private data members to encourage proper software engineering, and leave code optimization issues to the compiler. Your code will be easier to maintain, modify and debug.

Using protected data members creates two serious problems. First, the derived-class object does not have to use a member function to set the value of the base class's protected data member. An invalid value can easily be assigned to the protected data member, thus leaving the object in an inconsistent state—e.g., with CommissionEmployee's data member grossSales declared as protected, a derived-class object can assign a negative value to grossSales. The second problem with using protected data members is that derivedclass member functions are more likely to be written so that they depend on the base-class implementation. Derived classes should depend only on the base-class services (i.e., nonprivate member functions) and not on the base-class implementation. With protected data members in the base class, if the base-class implementation changes, we may need to modify all derived classes of that base class. For example, if for some reason we were to change the names of data members firstName and lastName to first and last, then we'd have to do so for all occurrences in which a derived class references these base-class data members directly. Such software is said to be fragile or brittle, because a small change in the base class can "break" derived-class implementation. You should be able to change the base-class implementation while still providing the same services to derived classes. (Of course, if the base-class services change, we must reimplement our derived classes—good object-oriented design attempts to prevent this.)

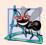

# **Software Engineering Observation 12.5**

It's appropriate to use the protected access specifier when a base class should provide a service (i.e., a member function) only to its derived classes and friends.

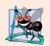

# Software Engineering Observation 12.6

Declaring base-class data members private (as opposed to declaring them protected) enables you to change the base-class implementation without having to change derived-class implementations.

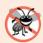

# **Error-Prevention Tip 12.1**

When possible, avoid including protected data members in a base class. Rather, include non-private member functions that access private data members, ensuring that the object maintains a consistent state.

# 12.4.5 CommissionEmployee-BasePlusCommissionEmployee Inheritance Hierarchy Using private Data

We now reexamine our hierarchy once more, this time using the best software engineering practices. Class CommissionEmployee (Figs. 12.17–12.18) now declares data members firstName, lastName, socialSecurityNumber, grossSales and commissionRate as private (Fig. 12.17, lines 32–37) and provides public member functions setFirstName, getFirstName, setLastName, getLastName, setSocialSecurityNumber, getSocialSecurityNumber, getCommissionRate, earnings and print for manipulating these values. If we decide to change the data member names, the earnings and print definitions will not require modification—only the definitions of the *get* and *set* member functions that directly manipulate the data members will need to change. These changes occur solely within the base class—no changes to the derived class are needed. Localizing the effects of changes like this is a good

software engineering practice. Derived class BasePlusCommissionEmployee (Figs. 12.19–12.20) inherits CommissionEmployee's member functions and can access the private base-class members via the inherited non-private member functions.

```
// Fig. 12.17: CommissionEmployee.h
    // CommissionEmployee class definition with good software engineering.
2
    #ifndef COMMISSION H
    #define COMMISSION_H
   #include <string> // C++ standard string class
7
   using namespace std;
8
9
    class CommissionEmployee
10
    public:
П
12
       CommissionEmployee( const string &, const string &, const string &,
13
          double = 0.0, double = 0.0);
14
15
       void setFirstName( const string & ); // set first name
16
       string getFirstName() const; // return first name
17
18
       void setLastName( const string & ); // set last name
19
       string getLastName() const; // return last name
20
21
       void setSocialSecurityNumber( const string & ); // set SSN
22
       string getSocialSecurityNumber() const; // return SSN
23
       void setGrossSales( double ); // set gross sales amount
24
       double getGrossSales() const; // return gross sales amount
25
26
27
       void setCommissionRate( double ); // set commission rate
       double getCommissionRate() const; // return commission rate
28
29
30
       double earnings() const; // calculate earnings
31
       void print() const; // print CommissionEmployee object
32
    private:
33
       string firstName:
34
       string lastName;
35
       string socialSecurityNumber;
36
       double grossSales; // gross weekly sales
       double commissionRate; // commission percentage
37
38
    }; // end class CommissionEmployee
39
40
    #endif
```

**Fig. 12.17** | CommissionEmployee class defined using good software engineering practices.

In the CommissionEmployee constructor implementation (Fig. 12.18, lines 8–15), we use member initializers (line 11) to set the values of members firstName, lastName and socialSecurityNumber. We show how derived-class BasePlusCommissionEmployee (Figs. 12.19–12.20) can invoke non-private base-class member functions (setFirstName, getFirstName, setLastName, getLastName, setSocialSecurityNumber and getSocialSecurityNumber) to manipulate these data members.

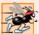

# Performance Tip 12.2

Using a member function to access a data member's value can be slightly slower than accessing the data directly. However, today's optimizing compilers are carefully designed to perform many optimizations implicitly (such as inlining set and get member-function calls). You should write code that adheres to proper software engineering principles, and leave optimization to the compiler. A good rule is, "Do not second-guess the compiler."

```
1
    // Fig. 12.18: CommissionEmployee.cpp
   // Class CommissionEmployee member-function definitions.
   #include <iostream>
    #include "CommissionEmployee.h" // CommissionEmployee class definition
    using namespace std;
 7
    // constructor
    CommissionEmployee::CommissionEmployee(
 9
       const string &first, const string &last, const string &ssn,
10
       double sales, double rate )
       : firstName( first ), lastName( last ), socialSecurityNumber( ssn )
П
12
       setGrossSales( sales ); // validate and store gross sales
13
       setCommissionRate( rate ); // validate and store commission rate
14
15
    } // end CommissionEmployee constructor
16
17
    // set first name
    void CommissionEmployee::setFirstName( const string &first )
18
19
20
       firstName = first; // should validate
    } // end function setFirstName
21
22
23
    // return first name
24
   string CommissionEmployee::getFirstName() const
25
26
       return firstName;
    } // end function getFirstName
27
28
29
    // set last name
30
    void CommissionEmployee::setLastName( const string &last )
31
32
       lastName = last; // should validate
33
    } // end function setLastName
34
    // return last name
35
    string CommissionEmployee::getLastName() const
36
37
       return lastName;
38
39
   } // end function getLastName
40
41
    // set social security number
    void CommissionEmployee::setSocialSecurityNumber( const string &ssn )
42
43
    {
```

**Fig. 12.18** | CommissionEmployee class implementation file: CommissionEmployee class uses member functions to manipulate its private data. (Part I of 2.)

```
socialSecurityNumber = ssn; // should validate
44
45
    } // end function setSocialSecurityNumber
46
47
    // return social security number
48
    string CommissionEmployee::getSocialSecurityNumber() const
49
50
       return socialSecurityNumber;
    } // end function getSocialSecurityNumber
51
52
53
    // set gross sales amount
    void CommissionEmployee::setGrossSales( double sales )
54
55
       grossSales = (sales < 0.0)? 0.0 : sales;
56
    } // end function setGrossSales
57
58
59
    // return gross sales amount
60
    double CommissionEmployee::getGrossSales() const
61
       return grossSales;
62
    } // end function getGrossSales
63
64
65
    // set commission rate
    void CommissionEmployee::setCommissionRate( double rate )
66
67
       commissionRate = ( rate > 0.0 \&\& rate < 1.0 ) ? rate : 0.0;
68
69
    } // end function setCommissionRate
70
71
    // return commission rate
    double CommissionEmployee::getCommissionRate() const
72
73
74
       return commissionRate;
75
    } // end function getCommissionRate
76
    // calculate earnings
77
78
    double CommissionEmployee::earnings() const
79
       return getCommissionRate() * getGrossSales();
80
81
    } // end function earnings
82
    // print CommissionEmployee object
83
84
    void CommissionEmployee::print() const
85
       cout << "commission employee: "</pre>
86
          << getFirstName() << ' ' << getLastName()
87
          << "\nsocial security number: " << getSocialSecurityNumber()</pre>
88
          << "\ngross sales: " << getGrossSales()
89
          << "\ncommission rate: " << getCommissionRate();</pre>
90
91
    } // end function print
```

**Fig. 12.18** | CommissionEmployee class implementation file: CommissionEmployee class uses member functions to manipulate its private data. (Part 2 of 2.)

Class BasePlusCommissionEmployee (Figs. 12.19–12.20) has several changes to its member-function implementations (Fig. 12.20) that distinguish it from the previous version

of the class (Figs. 12.14–12.15). Member functions earnings (Fig. 12.20, lines 30–33) and print (lines 36–44) each invoke member function getBaseSalary to obtain the base salary value, rather than accessing baseSalary directly. This insulates earnings and print from potential changes to the implementation of data member baseSalary. For example, if we decide to rename data member baseSalary or change its type, only member functions set-BaseSalary and getBaseSalary will need to change.

```
// Fig. 12.19: BasePlusCommissionEmployee.h
   // BasePlusCommissionEmployee class derived from class
    // CommissionEmployee.
   #ifndef BASEPLUS H
   #define BASEPLUS H
 7
   #include <string> // C++ standard string class
   #include "CommissionEmployee.h" // CommissionEmployee class declaration
 9
    using namespace std;
10
    class BasePlusCommissionEmployee : public CommissionEmployee
П
12
13
    public:
       BasePlusCommissionEmployee( const string &, const string &,
14
15
          const string &, double = 0.0, double = 0.0, double = 0.0);
16
       void setBaseSalary( double ); // set base salary
17
18
       double getBaseSalary() const; // return base salary
19
20
       double earnings() const; // calculate earnings
       void print() const; // print BasePlusCommissionEmployee object
21
22
    private:
       double baseSalary; // base salary
23
    }; // end class BasePlusCommissionEmployee
24
25
26
    #endif
```

Fig. 12.19 | BasePlusCommissionEmployee class header file.

```
// Fig. 12.20: BasePlusCommissionEmployee.cpp
2 // Class BasePlusCommissionEmployee member-function definitions.
   #include <iostream>
   #include "BasePlusCommissionEmployee.h"
    using namespace std;
7
    // constructor
    BasePlusCommissionEmployee::BasePlusCommissionEmployee(
       const string &first, const string &last, const string &ssn,
9
10
       double sales, double rate, double salary )
       // explicitly call base-class constructor
П
12
       : CommissionEmployee(first, last, ssn, sales, rate)
13
    {
```

**Fig. 12.20** | BasePlusCommissionEmployee class that inherits from class CommissionEmployee but cannot directly access the class's private data. (Part | of 2.)

```
setBaseSalary( salary ); // validate and store base salary
14
15
    } // end BasePlusCommissionEmployee constructor
16
17
    // set base salary
    void BasePlusCommissionEmployee::setBaseSalary( double salary )
18
19
       baseSalary = (salary < 0.0)? 0.0 : salary;
20
21
    } // end function setBaseSalary
22
    // return base salary
23
    double BasePlusCommissionEmployee::getBaseSalary() const
24
25
26
       return baseSalary;
    } // end function getBaseSalary
27
28
29
    // calculate earnings
    double BasePlusCommissionEmployee::earnings() const
30
31
32
       return getBaseSalary() + CommissionEmployee::earnings();
    } // end function earnings
33
34
    // print BasePlusCommissionEmployee object
35
    void BasePlusCommissionEmployee::print() const
36
37
       cout << "base-salaried";</pre>
38
39
40
       // invoke CommissionEmployee's print function
       CommissionEmployee::print();
41
42
43
       cout << "\nbase salary: " << getBaseSalary();</pre>
    } // end function print
44
```

Fig. 12.20 | BasePlusCommissionEmployee class that inherits from class CommissionEmployee but cannot directly access the class's private data. (Part 2 of 2.)

Class BasePlusCommissionEmployee's earnings function (Fig. 12.20, lines 30–33) redefines class CommissionEmployee's earnings member function (Fig. 12.18, lines 78-81) to calculate the earnings of a base-salaried commission employee. Class BasePlusCommissionEmployee's version of earnings obtains the portion of the employee's earnings based on commission alone by calling base-class CommissionEmployee's earnings function with the expression CommissionEmployee::earnings() (Fig. 12.20, line 32). BasePlusCommissionEmployee's earnings function then adds the base salary to this value to calculate the total earnings of the employee. Note the syntax used to invoke a redefined base-class member function from a derived class—place the base-class name and the binary scope resolution operator (::) before the base-class member-function name. This memberfunction invocation is a good software engineering practice: Recall from Software Engineering Observation 9.9 that, if an object's member function performs the actions needed by another object, we should call that member function rather than duplicating its code body. By having BasePlusCommissionEmployee's earnings function invoke Commission-Employee's earnings function to calculate part of a BasePlusCommissionEmployee object's earnings, we avoid duplicating the code and reduce code-maintenance problems.

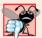

# **Common Programming Error 12.2**

When a base-class member function is redefined in a derived class, the derived-class version often calls the base-class version to do additional work. Failure to use the :: operator prefixed with the name of the base class when referencing the base class's member function causes infinite recursion, because the derived-class member function would then call itself.

Similarly, BasePlusCommissionEmployee's print function (Fig. 12.20, lines 36—44) redefines class CommissionEmployee's print function (Fig. 12.18, lines 84—91) to output the appropriate base-salaried commission employee information. The new version displays part of a BasePlusCommissionEmployee object's information (i.e., the string "commission employee" and the values of class CommissionEmployee's private data members) by calling CommissionEmployee's print member function with the qualified name CommissionEmployee::print() (Fig. 12.20, line 41). BasePlusCommissionEmployee's print function then outputs the remainder of a BasePlusCommissionEmployee object's information (i.e., the value of class BasePlusCommissionEmployee's base salary).

Figure 12.21 performs the same manipulations on a BasePlusCommissionEmployee object as did Fig. 12.9 and Fig. 12.16 on objects of classes CommissionEmployee and BasePlusCommissionEmployee, respectively. Although each "base-salaried commission employee" class behaves identically, class BasePlusCommissionEmployee is the best engineered. By using inheritance and by calling member functions that hide the data and ensure consistency, we've efficiently and effectively constructed a well-engineered class.

```
1
    // Fig. 12.21: fig12_21.cpp
 2
    // Testing class BasePlusCommissionEmployee.
    #include <iostream>
    #include <iomanip>
    #include "BasePlusCommissionEmployee.h"
 6
    using namespace std;
 7
 8
    int main()
 9
        // instantiate BasePlusCommissionEmployee object
10
П
       BasePlusCommissionEmployee
           employee( "Bob", "Lewis", "333-33-3333", 5000, .04, 300 );
12
13
        // set floating-point output formatting
14
        cout << fixed << setprecision( 2 );</pre>
15
16
       // get commission employee data
17
        cout << "Employee information obtained by get functions: \n"</pre>
18
           << "\nFirst name is " << employee.getFirstName()</pre>
19
           << "\nLast name is " << employee.getLastName()</pre>
20
           << "\nSocial security number is "
21
22
           << employee.getSocialSecurityNumber()</pre>
23
           << "\nGross sales is " << employee.getGrossSales()</pre>
           << "\nCommission rate is " << employee.getCommissionRate()</pre>
24
25
           << "\nBase salary is " << employee.getBaseSalary() << endl;</pre>
```

**Fig. 12.21** | Base-class private data is accessible to a derived class via public or protected member function inherited by the derived class. (Part 1 of 2.)

```
26
27
       employee.setBaseSalary( 1000 ); // set base salary
28
29
       cout << "\nUpdated employee information output by print function: \n"</pre>
30
31
       employee.print(); // display the new employee information
32
       // display the employee's earnings
33
       cout << "\n\nEmployee's earnings: $" << employee.earnings() << endl;</pre>
34
    } // end main
35
Employee information obtained by get functions:
First name is Bob
Last name is Lewis
Social security number is 333-33-3333
Gross sales is 5000.00
Commission rate is 0.04
Base salary is 300.00
Updated employee information output by print function:
base-salaried commission employee: Bob Lewis
social security number: 333-33-3333
gross sales: 5000.00
commission rate: 0.04
base salary: 1000.00
Employee's earnings: $1200.00
```

**Fig. 12.21** | Base-class private data is accessible to a derived class via public or protected member function inherited by the derived class. (Part 2 of 2.)

In this section, you saw an evolutionary set of examples that was carefully designed to teach key capabilities for good software engineering with inheritance. You learned how to create a derived class using inheritance, how to use protected base-class members to enable a derived class to access inherited base-class data members and how to redefine base-class functions to provide versions that are more appropriate for derived-class objects. In addition, you learned how to apply software engineering techniques from Chapters 9–10 and this chapter to create classes that are easy to maintain, modify and debug.

# 12.5 Constructors and Destructors in Derived Classes

As we explained in the preceding section, instantiating a derived-class object begins a chain of constructor calls in which the derived-class constructor, before performing its own tasks, invokes its direct base class's constructor either explicitly (via a base-class member initializer) or implicitly (calling the base class's default constructor). Similarly, if the base class is derived from another class, the base-class constructor is required to invoke the constructor of the next class up in the hierarchy, and so on. The last constructor called in this chain is the constructor of the class at the base of the hierarchy, whose body actually finishes executing first. The original derived-class constructor's body finishes executing last. Each base-class constructor initializes the base-class data members that the derived-class

object inherits. For example, consider the CommissionEmployee/BasePlusCommissionEmployee hierarchy from Figs. 12.17–12.20. When a program creates an object of class BasePlusCommissionEmployee, the CommissionEmployee constructor is called. Since class CommissionEmployee is at the base of the hierarchy, its constructor executes, initializing the private data members of CommissionEmployee that are part of the BasePlusCommissionEmployee object. When CommissionEmployee's constructor completes execution, it returns control to BasePlusCommissionEmployee's constructor, which initializes the BasePlusCommissionEmployee object's baseSalary.

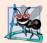

# **Software Engineering Observation 12.7**

When a program creates a derived-class object, the derived-class constructor immediately calls the base-class constructor, the base-class constructor's body executes, then the derived class's member initializers execute and finally the derived-class constructor's body executes. This process cascades up the hierarchy if it contains more than two levels.

When a derived-class object is destroyed, the program calls that object's destructor. This begins a chain (or cascade) of destructor calls in which the derived-class destructor and the destructors of the direct and indirect base classes and the classes' members execute in reverse of the order in which the constructors executed. When a derived-class object's destructor is called, the destructor performs its task, then invokes the destructor of the next base class up the hierarchy. This process repeats until the destructor of the final base class at the top of the hierarchy is called. Then the object is removed from memory.

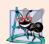

# **Software Engineering Observation 12.8**

Suppose that we create an object of a derived class where both the base class and the derived class contain (via composition) objects of other classes. When an object of that derived class is created, first the constructors for the base class's member objects execute, then the base-class constructor executes, then the constructors for the derived class's member objects execute, then the derived class's constructor executes. Destructors for derived-class objects are called in the reverse of the order in which their corresponding constructors are called.

Base-class constructors, destructors and overloaded assignment operators (see Chapter 11, Operator Overloading) are not inherited by derived classes. Derived-class constructors, destructors and overloaded assignment operators, however, can call base-class constructors, destructors and overloaded assignment operators.

Our next example defines class CommissionEmployee (Figs. 12.22–12.23) and class BasePlusCommissionEmployee (Figs. 12.24–12.25) with constructors and destructors that each print a message when invoked. As you'll see in the output in Fig. 12.26, these messages demonstrate the order in which the constructors and destructors are called for objects in an inheritance hierarchy.

```
// Fig. 12.22: CommissionEmployee.h
// CommissionEmployee class definition represents a commission employee.
findef COMMISSION_H
#define COMMISSION_H
```

Fig. 12.22 | CommissionEmployee class header file. (Part 1 of 2.)

```
#include <string> // C++ standard string class
    using namespace std;
7
R
9
   class CommissionEmployee
10
П
    public:
       CommissionEmployee( const string &, const string &, const string &,
12
13
          double = 0.0, double = 0.0);
14
       ~CommissionEmployee(); // destructor
15
       void setFirstName( const string & ); // set first name
16
17
       string getFirstName() const; // return first name
18
       void setLastName( const string & ); // set last name
19
20
       string getLastName() const; // return last name
21
22
       void setSocialSecurityNumber( const string & ); // set SSN
23
       string getSocialSecurityNumber() const; // return SSN
24
       void setGrossSales( double ); // set gross sales amount
25
26
       double getGrossSales() const; // return gross sales amount
27
       void setCommissionRate( double ); // set commission rate
28
29
       double getCommissionRate() const; // return commission rate
30
       double earnings() const; // calculate earnings
31
32
       void print() const; // print CommissionEmployee object
33
    private:
       string firstName;
34
35
       string lastName;
       string socialSecurityNumber;
36
37
       double grossSales; // gross weekly sales
38
       double commissionRate; // commission percentage
39
    }; // end class CommissionEmployee
40
41
    #endif
```

Fig. 12.22 | CommissionEmployee class header file. (Part 2 of 2.)

```
// Fig. 12.23: CommissionEmployee.cpp
П
   // Class CommissionEmployee member-function definitions.
   #include <iostream>
   #include "CommissionEmployee.h" // CommissionEmployee class definition
   using namespace std;
   // constructor
7
    CommissionEmployee::CommissionEmployee(
9
       const string &first, const string &last, const string &ssn,
10
       double sales, double rate )
П
       : firstName( first ), lastName( last ), socialSecurityNumber( ssn )
12
    {
```

Fig. 12.23 | CommissionEmployee's constructor and destructor output text. (Part 1 of 3.)

```
setGrossSales( sales ); // validate and store gross sales
13
14
       setCommissionRate( rate ); // validate and store commission rate
15
16
       cout << "CommissionEmployee constructor: " << endl;</pre>
17
       print();
       cout << "\n\n";</pre>
18
19
    } // end CommissionEmployee constructor
20
21
    // destructor
22
    CommissionEmployee()
23
24
       cout << "CommissionEmployee destructor: " << endl;</pre>
25
       print();
       cout << "\n\n";</pre>
26
27
    } // end CommissionEmployee destructor
28
   // set first name
29
30
   void CommissionEmployee::setFirstName( const string &first )
31
       firstName = first; // should validate
32
33
    } // end function setFirstName
34
    // return first name
35
36
    string CommissionEmployee::getFirstName() const
37
       return firstName;
38
39
    } // end function getFirstName
40
41
    // set last name
42
   void CommissionEmployee::setLastName( const string &last )
43
44
       lastName = last; // should validate
    } // end function setLastName
45
46
47
    // return last name
48
    string CommissionEmployee::getLastName() const
49
50
       return lastName:
51
    } // end function getLastName
52
53
    // set social security number
54
    void CommissionEmployee::setSocialSecurityNumber( const string &ssn )
55
56
       socialSecurityNumber = ssn; // should validate
57
    } // end function setSocialSecurityNumber
58
    // return social security number
59
60
    string CommissionEmployee::getSocialSecurityNumber() const
61
62
       return socialSecurityNumber;
63
    } // end function getSocialSecurityNumber
64
```

Fig. 12.23 | CommissionEmployee's constructor and destructor output text. (Part 2 of 3.)

```
// set gross sales amount
65
    void CommissionEmployee::setGrossSales( double sales )
66
67
68
        grossSales = (sales < 0.0) ? 0.0 : sales;
    } // end function setGrossSales
69
70
71
    // return gross sales amount
    double CommissionEmployee::getGrossSales() const
72
73
74
        return grossSales;
75
    } // end function getGrossSales
76
77
    // set commission rate
    void CommissionEmployee::setCommissionRate( double rate )
78
79
80
        commissionRate = ( rate > 0.0 \& rate < 1.0 ) ? rate : 0.0;
81
    } // end function setCommissionRate
82
    // return commission rate
    double CommissionEmployee::getCommissionRate() const
84
85
86
        return commissionRate;
87
    } // end function getCommissionRate
88
89
    // calculate earnings
90
    double CommissionEmployee::earnings() const
91
92
        return getCommissionRate() * getGrossSales();
    } // end function earnings
93
94
    // print CommissionEmployee object
96
    void CommissionEmployee::print() const
97
98
        cout << "commission employee: "</pre>
           << getFirstName() << ' ' << getLastName()
<< "\nsocial security number: " << getSocialSecurityNumber()</pre>
99
100
           << "\ngross sales: " << getGrossSales()
           << "\ncommission rate: " << getCommissionRate();</pre>
103 } // end function print
```

Fig. 12.23 | CommissionEmployee's constructor and destructor output text. (Part 3 of 3.)

```
I  // Fig. 12.24: BasePlusCommissionEmployee.h
2  // BasePlusCommissionEmployee class derived from class
3  // CommissionEmployee.
4  #ifndef BASEPLUS_H
5  #define BASEPLUS_H
6
7  #include <string> // C++ standard string class
8  #include "CommissionEmployee.h" // CommissionEmployee class declaration
9  using namespace std;
```

Fig. 12.24 | BasePlusCommissionEmployee class header file. (Part 1 of 2.)

```
П
    class BasePlusCommissionEmployee : public CommissionEmployee
12
13
    public:
       BasePlusCommissionEmployee( const string &, const string &,
14
15
          const string &, double = 0.0, double = 0.0, double = 0.0);
       ~BasePlusCommissionEmployee(); // destructor
16
17
18
       void setBaseSalary( double ); // set base salary
19
       double getBaseSalary() const; // return base salary
20
21
       double earnings() const; // calculate earnings
22
       void print() const; // print BasePlusCommissionEmployee object
23
    private:
24
       double baseSalary; // base salary
    }; // end class BasePlusCommissionEmployee
25
26
27
    #endif
```

**Fig. 12.24** | BasePlusCommissionEmployee class header file. (Part 2 of 2.)

```
// Fig. 12.25: BasePlusCommissionEmployee.cpp
    // Class BasePlusCommissionEmployee member-function definitions.
    #include <iostream>
    #include "BasePlusCommissionEmployee.h"
    using namespace std;
7
    // constructor
    BasePlusCommissionEmployee::BasePlusCommissionEmployee(
8
9
       const string &first, const string &last, const string &ssn,
10
       double sales, double rate, double salary )
П
       // explicitly call base-class constructor
       : CommissionEmployee(first, last, ssn, sales, rate)
12
13
       setBaseSalary( salary ); // validate and store base salary
14
15
       cout << "BasePlusCommissionEmployee constructor: " << endl;</pre>
16
17
       print();
18
       cout << "\n\n";</pre>
19
    } // end BasePlusCommissionEmployee constructor
20
21
    // destructor
22
    BasePlusCommissionEmployee::~BasePlusCommissionEmployee()
23
       cout << "BasePlusCommissionEmployee destructor: " << endl;</pre>
24
25
       print();
       cout << "\n\n";</pre>
26
    } // end BasePlusCommissionEmployee destructor
27
28
    // set base salary
29
30
    void BasePlusCommissionEmployee::setBaseSalary( double salary )
31
    {
```

**Fig. 12.25** | BasePlusCommissionEmployee's constructor and destructor output text. (Part I of 2.)

```
32
       baseSalary = (salary < 0.0)? 0.0 : salary;
33
    } // end function setBaseSalary
34
35
    // return base salary
    double BasePlusCommissionEmployee::getBaseSalary() const
36
37
38
       return baseSalary;
    } // end function getBaseSalary
39
40
41
    // calculate earnings
    double BasePlusCommissionEmployee::earnings() const
42
43
44
       return getBaseSalary() + CommissionEmployee::earnings();
    } // end function earnings
45
46
    // print BasePlusCommissionEmployee object
47
48
    void BasePlusCommissionEmployee::print() const
49
50
       cout << "base-salaried ";</pre>
51
52
       // invoke CommissionEmployee's print function
53
       CommissionEmployee::print();
54
       cout << "\nbase salary: " << getBaseSalary();</pre>
55
56
    } // end function print
```

**Fig. 12.25** | BasePlusCommissionEmployee's constructor and destructor output text. (Part 2 of 2.)

In this example, we modified the CommissionEmployee constructor (lines 8–19 of Fig. 12.23) and included a CommissionEmployee destructor (lines 22–27), each of which outputs a line of text upon its invocation. We also modified the BasePlusCommissionEmployee constructor (lines 8–19 of Fig. 12.25) and included a BasePlusCommissionEmployee destructor (lines 22–27), each of which outputs a line of text upon its invocation.

Figure 12.26 demonstrates the order in which constructors and destructors are called for objects of classes that are part of an inheritance hierarchy. Function main instantiates CommissionEmployee object employee1 (lines 15–16) in a separate block inside main (lines 14–17). The object goes in and out of scope—the end of the block is reached immediately after the object is created—so both the CommissionEmployee constructor and destructor are called. Next, lines 20-21 instantiate BasePlusCommissionEmployee object employee2. This invokes the CommissionEmployee constructor to display outputs with values passed from the BasePlusCommissionEmployee constructor, then the output specified in the BasePlusCommissionEmployee constructor is performed. Lines 24–25 then instantiate BasePlusCommissionEmployee object employee3. Again, the CommissionEmployee and BasePlusCommissionEmployee constructors are both called. In each case, the body of the CommissionEmployee constructor executes before the body of the BasePlusCommission-Employee constructor executes. When the end of main is reached, the destructors are called for objects employee2 and employee3. But, because destructors are called in the reverse order of their corresponding constructors, the BasePlusCommissionEmployee destructor and CommissionEmployee destructor are called (in that order) for object employee3, then

the BasePlusCommissionEmployee and CommissionEmployee destructors are called (in that order) for object employee2.

```
// Fig. 12.26: fig12_26.cpp
   // Display order in which base-class and derived-class constructors
    // and destructors are called.
   #include <iostream>
    #include <iomanip>
    #include "BasePlusCommissionEmployee.h"
    using namespace std;
 9
    int main()
10
       // set floating-point output formatting
П
12
       cout << fixed << setprecision( 2 );</pre>
13
14
       { // begin new scope
15
          CommissionEmployee employee1(
              "Bob", "Lewis", "333-33-3333", 5000, .04);
16
17
       } // end scope
18
       cout << endl;</pre>
19
20
       BasePlusCommissionEmployee
21
          employee2( "Lisa", "Jones", "555-55-5555", 2000, .06, 800 );
22
23
       cout << endl:
24
       BasePlusCommissionEmployee
           employee3( "Mark", "Sands", "888-88-8888", 8000, .15, 2000 );
25
26
       cout << endl;
27
    } // end main
CommissionEmployee constructor:
commission employee: Bob Lewis
social security number: 333-33-3333
gross sales: 5000.00
commission rate: 0.04
CommissionEmployee destructor:
commission employee: Bob Lewis
social security number: 333-33-3333
gross sales: 5000.00
commission rate: 0.04
CommissionEmployee constructor:
commission employee: Lisa Jones
social security number: 555-55-5555
gross sales: 2000.00
commission rate: 0.06
BasePlusCommissionEmployee constructor:
base-salaried commission employee: Lisa Jones
social security number: 555-55-5555
```

**Fig. 12.26** Constructor and destructor call order. (Part 1 of 2.)

```
gross sales: 2000.00
commission rate: 0.06
base salary: 800.00
CommissionEmployee constructor:
commission employee: Mark Sands
social security number: 888-88-8888
gross sales: 8000.00
commission rate: 0.15
BasePlusCommissionEmployee constructor:
base-salaried commission employee: Mark Sands
social security number: 888-88-8888
gross sales: 8000.00
commission rate: 0.15
base salary: 2000.00
BasePlusCommissionEmployee destructor:
base-salaried commission employee: Mark Sands
social security number: 888-88-8888
gross sales: 8000.00
commission rate: 0.15
base salary: 2000.00
CommissionEmployee destructor:
commission employee: Mark Sands
social security number: 888-88-8888
gross sales: 8000.00
commission rate: 0.15
BasePlusCommissionEmployee destructor:
base-salaried commission employee: Lisa Jones
social security number: 555-55-555
gross sales: 2000.00
commission rate: 0.06
base salary: 800.00
CommissionEmployee destructor:
commission employee: Lisa Jones
social security number: 555-55-5555
gross sales: 2000.00
commission rate: 0.06
```

**Fig. 12.26** Constructor and destructor call order. (Part 2 of 2.)

# 12.6 public, protected and private Inheritance

When deriving a class from a base class, the base class may be inherited through public, protected or private inheritance. Use of protected and private inheritance is rare, and each should be used only with great care; we normally use public inheritance in this book. (Chapter 20 demonstrates private inheritance as an alternative to composition.) Figure 12.27 summarizes for each type of inheritance the accessibility of base-class members in a derived class. The first column contains the base-class access specifiers.

| Base-class<br>member- | Type of inheritance                                                                                                    |                                                                                                    |                                                                                                    |  |
|-----------------------|----------------------------------------------------------------------------------------------------|----------------------------------------------------------------------------------------------------|----------------------------------------------------------------------------------------------------|--|
| access<br>specifier   | public<br>inheritance                                                                                                    | protected<br>inheritance                                                                                                    | private<br>inheritance                                                                                                    |  |
| public                | public in derived class.  Can be accessed directly by member functions, friend functions and nonmember functions.                                  | protected in derived class.  Can be accessed directly by member functions and friend functions.                                                    | private in derived class.  Can be accessed directly by member functions and friend functions.                                                      |  |
| protected             | protected in derived class.  Can be accessed directly by member functions and friend functions.                                                    | protected in derived class.  Can be accessed directly by member functions and friend functions.                                                    | private in derived class.  Can be accessed directly by member functions and friend functions.                                                      |  |
| private               | Hidden in derived class.  Can be accessed by member functions and friend functions through public or protected member functions of the base class. | Hidden in derived class.  Can be accessed by member functions and friend functions through public or protected member functions of the base class. | Hidden in derived class.  Can be accessed by member functions and friend functions through public or protected member functions of the base class. |  |

**Fig. 12.27** Summary of base-class member accessibility in a derived class.

When deriving a class from a public base class, public members of the base class become public members of the derived class, and protected members of the base class become protected members of the derived class. A base class's private members are never accessible directly from a derived class, but can be accessed through calls to the public and protected members of the base class.

When deriving from a protected base class, public and protected members of the base class become protected members of the derived class. When deriving from a private base class, public and protected members of the base class become private members (e.g., the functions become utility functions) of the derived class. Private and protected inheritance are not *is-a* relationships.

# 12.7 Software Engineering with Inheritance

In this section, we discuss the use of inheritance to customize existing software. When we use inheritance to create a new class from an existing one, the new class inherits the data members and member functions of the existing class, as described in Fig. 12.27. We can customize the new class to meet our needs by including additional members and by redefining base-class members. The derived-class programmer does this in C++ without accessing the base class's source code. The derived class must be able to link to the base class's object code. This powerful capability is attractive to independent software vendors (ISVs).

ISVs can develop proprietary classes for sale or license and make these classes available to users in object-code format. Users then can derive new classes from these library classes rapidly and without accessing the ISVs' proprietary source code. All the ISVs need to supply with the object code are the header files.

Sometimes it's difficult for students to appreciate the scope of problems faced by designers who work on large-scale software projects in industry. People experienced with such projects say that effective software reuse improves the software development process. Object-oriented programming facilitates software reuse, thus shortening development times and enhancing software quality.

The availability of substantial and useful class libraries delivers the maximum benefits of software reuse through inheritance. Just as shrink-wrapped software produced by independent software vendors became an explosive-growth industry with the arrival of the personal computer, interest in the creation and sale of class libraries is growing exponentially. Application designers build their applications with these libraries, and library designers are rewarded by having their libraries included with the applications. The standard C++ libraries that are shipped with C++ compilers tend to be rather general purpose and limited in scope. However, there is massive worldwide commitment to the development of class libraries for a huge variety of applications arenas.

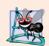

# **Software Engineering Observation 12.9**

At the design stage in an object-oriented system, the designer often determines that certain classes are closely related. The designer should "factor out" common attributes and behaviors and place these in a base class, then use inheritance to form derived classes, endowing them with capabilities beyond those inherited from the base class.

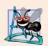

# **Software Engineering Observation 12.10**

The creation of a derived class does not affect its base class's source code. Inheritance preserves the integrity of a base class.

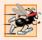

# Performance Tip 12.3

If classes produced through inheritance are larger than they need to be (i.e., contain too much functionality), memory and processing resources might be wasted. Inherit from the class whose functionality is "closest" to what's needed.

Reading derived-class definitions can be confusing, because inherited members are not shown physically in the derived classes, but nevertheless are present. A similar problem exists when documenting derived-class members.

# 12.8 Wrap-Up

This chapter introduced inheritance—the ability to create a class by absorbing an existing class's data members and member functions and embellishing them with new capabilities. Through a series of examples using an employee inheritance hierarchy, you learned the notions of base classes and derived classes and used public inheritance to create a derived class that inherits members from a base class. The chapter introduced the access specifier protected—derived-class member functions can access protected base-class members. You learned how to access redefined base-class members by qualifying their names with the base-class name and binary scope resolution operator (::). You also saw the order in

which constructors and destructors are called for objects of classes that are part of an inheritance hierarchy. Finally, we explained the three types of inheritance—public, protected and private—and the accessibility of base-class members in a derived class when using each type.

In Chapter 13, Object-Oriented Programming: Polymorphism, we build on our discussion of inheritance by introducing polymorphism—an object-oriented concept that enables us to write programs that handle, in a more general manner, objects of a wide variety of classes related by inheritance. After studying Chapter 13, you'll be familiar with classes, objects, encapsulation, inheritance and polymorphism—the essential concepts of object-oriented programming.

# Summary

### Section 12.1 Introduction

• Software reuse reduces program development time and cost.

### Section 12.2 Base Classes and Derived Classes

- Inheritance is a form of software reuse in which you create a class that absorbs an existing class's data and behaviors and enhances them with new capabilities. The existing class is called the base class, and the new class is referred to as the derived class.
- A direct base class is the one from which a derived class explicitly inherits. An indirect base class is inherited from two or more levels up the class hierarchy.
- With single inheritance, a class is derived from one base class. With multiple inheritance, a class inherits from multiple (possibly unrelated) base classes.
- A derived class represents a more specialized group of objects. Typically, a derived class contains
  behaviors inherited from its base class plus additional behaviors. A derived class can also customize behaviors inherited from the base class.
- Every object of a derived class is also an object of that class's base class. However, a base-class object is not an object of that class's derived classes.
- The *is-a* relationship represents inheritance. In an *is-a* relationship, an object of a derived class also can be treated as an object of its base class.
- The *has-a* relationship represents composition—an object contains one or more objects of other classes as members, but does not disclose their behavior directly in its interface.
- A derived class cannot access the private members of its base class directly. A derived class can
  access the public and protected members of its base class directly.
- A derived class can effect state changes in private base-class members, but only through nonprivate member functions provided in the base class and inherited into the derived class.
- A base-class member function can be redefined in a derived class.
- Single-inheritance relationships form treelike hierarchical structures.
- It's possible to treat base-class objects and derived-class objects similarly; the commonality shared between the object types is expressed in the base class's data members and member functions.

# Section 12.3 protected Members

• A base class's public members are accessible anywhere that the program has a handle to an object of that base class or to an object of one of that base class's derived classes—or, when using the binary scope resolution operator, whenever the class's name is in scope.

- A base class's private members are accessible only within the base class or from its friends.
- A base class's protected members can be accessed by members and friends of that base class and by members and friends of any classes derived from that base class.
- When a derived-class member function redefines a base-class member function, the base-class member function can be accessed from the derived class by qualifying the base-class member function name with the base-class name and the binary scope resolution operator (::).

# Section 12.5 Constructors and Destructors in Derived Classes

- When an object of a derived class is instantiated, the base class's constructor is called immediately
  to initialize the base-class data members in the derived-class object, then the derived-class constructor initializes the additional derived-class data members.
- When a derived-class object is destroyed, the destructors are called in the reverse order of the constructors—first the derived-class destructor is called, then the base-class destructor is called.

# Section 12.6 public, protected and private Inheritance

- Declaring data members private, while providing non-private member functions to manipulate and perform validity checking on this data, enforces good software engineering.
- When deriving a class, the base class may be declared as either public, protected or private.
- When deriving a class from a public base class, public members of the base class become public
  members of the derived class, and protected members of the base class become protected members of the derived class.
- When deriving a class from a protected base class, public and protected members of the base class become protected members of the derived class.
- When deriving a class from a private base class, public and protected members of the base class become private members of the derived class.

# **Terminology**

base class 522 base-class initializer syntax 540 brittle software 549 class hierarchy 522 derived class 522 direct base class 522 fragile software 549 has-a relationship 523 indirect base class 522 inheritance 522 is-a relationship 523 multiple inheritance 522 private inheritance 525 protected inheritance 525 protected keyword 526 public inheritance 525 single inheritance 522 subclass 522 superclass 522

# **Self-Review Exercises**

| 12.1 | Hill in the    | blanks in eac  | h of the tall  | lowing statements: |
|------|----------------|----------------|----------------|--------------------|
| 12.1 | 1 111 111 1110 | Diamino in Cac | ii oi tiit ioi | ownie statements.  |

- a) \_\_\_\_\_ is a form of software reuse in which new classes absorb the data and behaviors of existing classes and embellish these classes with new capabilities.
- b) A base class's \_\_\_\_\_ members can be accessed in the base-class definition, in derived-class definitions and in friends of the base class its derived classes.
- c) In a(n) \_\_\_\_\_\_ relationship, an object of a derived class also can be treated as an object of its base class.

| ( | d) In   | a(n) relationship, a class object has one or more objects of other classes as            |
|---|---------|------------------------------------------------------------------------------------------|
|   | me      | embers.                                                                                  |
| 6 | e) In s | single inheritance, a class exists in a(n) relationship with its derived classes.        |
| f | f) Ab   | base class's members are accessible within that base class and anywhere that             |
|   |         | program has a handle to an object of that class or one of its derived classes.           |
| 8 | g) A b  | base class's protected access members have a level of protection between those of        |
|   | pub     | olic and access.                                                                         |
| 1 |         | + provides for, which allows a derived class to inherit from many base class-            |
|   |         | even if the base classes are unrelated.                                                  |
| i |         | hen an object of a derived class is instantiated, the base class's is called im-         |
|   |         | citly or explicitly to do any necessary initialization of the base-class data members in |
|   |         | e derived-class object.                                                                  |
| j |         | hen deriving a class from a base class with public inheritance, public members of the    |
|   |         | se class become members of the derived class, and protected members of                   |
| _ |         | base class become members of the derived class.                                          |
| ] |         | hen deriving a class from a base class with protected inheritance, public members of     |
|   |         | base class become members of the derived class, and protected members                    |
|   | of t    | the base class become members of the derived class.                                      |

- **12.2** State whether each of the following is *true* or *false*. If *false*, explain why.
  - a) Base-class constructors are not inherited by derived classes.
  - b) A has-a relationship is implemented via inheritance.
  - c) A Car class has an *is-a* relationship with the SteeringWheel and Brakes classes.
  - d) Inheritance encourages the reuse of proven high-quality software.
  - e) When a derived-class object is destroyed, the destructors are called in the reverse order of the constructors.

## **Answers to Self-Review Exercises**

- **12.1** a) Inheritance. b) protected. c) *is-a* or inheritance. d) *has-a* or composition or aggregation. e) hierarchical. f) public. g) private. h) multiple inheritance. i) constructor. j) public, protected. k) protected, protected.
- **12.2** a) True. b) False. A *has-a* relationship is implemented via composition. An *is-a* relationship is implemented via inheritance. c) False. This is an example of a *has-a* relationship. Class Car has an *is-a* relationship with class Vehicle. d) True. e) True.

### **Exercises**

- **12.3** (Composition as an Alternative to Inheritance) Many programs written with inheritance could be written with composition instead, and vice versa. Rewrite class BasePlusCommissionEmployee of the CommissionEmployee—BasePlusCommissionEmployee hierarchy to use composition rather than inheritance. After you do this, assess the relative merits of the two approaches for designing classes CommissionEmployee and BasePlusCommissionEmployee, as well as for object-oriented programs in general. Which approach is more natural? Why?
- **12.4** (*Inheritance Advantage*) Discuss the ways in which inheritance promotes software reuse, saves time during program development and helps prevent errors.
- **12.5** (*Protected vs. Private Base Classes*) Some programmers prefer not to use protected access because they believe it breaks the encapsulation of the base class. Discuss the relative merits of using protected access vs. using private access in base classes.
- **12.6** (Student Inheritance Hierarchy) Draw an inheritance hierarchy for students at a university similar to the hierarchy shown in Fig. 12.2. Use Student as the base class of the hierarchy, then in-

clude classes UndergraduateStudent and GraduateStudent that derive from Student. Continue to extend the hierarchy as deep (i.e., as many levels) as possible. For example, Freshman, Sophomore, Junior and Senior might derive from UndergraduateStudent, and DoctoralStudent and MastersStudent might derive from GraduateStudent. After drawing the hierarchy, discuss the relationships that exist between the classes. [Note: You do not need to write any code for this exercise.]

- **12.7** (*Richer Shape Hierarchy*) The world of shapes is much richer than the shapes included in the inheritance hierarchy of Fig. 12.3. Write down all the shapes you can think of—both two-dimensional and three-dimensional—and form them into a more complete Shape hierarchy with as many levels as possible. Your hierarchy should have the base class Shape from which class TwoDimensionalShape and class ThreeDimensionalShape are derived. [*Note:* You do not need to write any code for this exercise.] We'll use this hierarchy in the exercises of Chapter 13 to process a set of distinct shapes as objects of base-class Shape. (This technique, called polymorphism, is the subject of Chapter 13.)
- **12.8** (Quadrilateral Inheritance Hierarchy) Draw an inheritance hierarchy for classes Quadrilateral, Trapezoid, Parallelogram, Rectangle and Square. Use Quadrilateral as the base class of the hierarchy. Make the hierarchy as deep as possible.
- (Package Inheritance Hierarchy) Package-delivery services, such as FedEx®, DHL® and UPS®, offer a number of different shipping options, each with specific costs associated. Create an inheritance hierarchy to represent various types of packages. Use Package as the base class of the hierarchy, then include classes TwoDayPackage and OvernightPackage that derive from Package. Base class Package should include data members representing the name, address, city, state and ZIP code for both the sender and the recipient of the package, in addition to data members that store the weight (in ounces) and cost per ounce to ship the package. Package's constructor should initialize these data members. Ensure that the weight and cost per ounce contain positive values. Package should provide a public member function calculateCost that returns a double indicating the cost associated with shipping the package. Package's calculateCost function should determine the cost by multiplying the weight by the cost per ounce. Derived class TwoDayPackage should inherit the functionality of base class Package, but also include a data member that represents a flat fee that the shipping company charges for two-day-delivery service. TwoDayPackage's constructor should receive a value to initialize this data member. TwoDayPackage should redefine member function calculate-Cost so that it computes the shipping cost by adding the flat fee to the weight-based cost calculated by base class Package's calculateCost function. Class OvernightPackage should inherit directly from class Package and contain an additional data member representing an additional fee per ounce charged for overnight-delivery service. OvernightPackage should redefine member function calcu-TateCost so that it adds the additional fee per ounce to the standard cost per ounce before calculating the shipping cost. Write a test program that creates objects of each type of Package and tests member function calculateCost.
- **12.10** (Account Inheritance Hierarchy) Create an inheritance hierarchy that a bank might use to represent customers' bank accounts. All customers at this bank can deposit (i.e., credit) money into their accounts and withdraw (i.e., debit) money from their accounts. More specific types of accounts also exist. Savings accounts, for instance, earn interest on the money they hold. Checking accounts, on the other hand, charge a fee per transaction (i.e., credit or debit).

Create an inheritance hierarchy containing base class Account and derived classes Savings-Account and CheckingAccount that inherit from class Account. Base class Account should include one data member of type double to represent the account balance. The class should provide a constructor that receives an initial balance and uses it to initialize the data member. The constructor should validate the initial balance to ensure that it's greater than or equal to 0.0. If not, the balance should be set to 0.0 and the constructor should display an error message, indicating that the initial balance was invalid. The class should provide three member functions. Member function credit

should add an amount to the current balance. Member function debit should withdraw money from the Account and ensure that the debit amount does not exceed the Account's balance. If it does, the balance should be left unchanged and the function should print the message "Debit amount exceeded account balance." Member function getBalance should return the current balance.

Derived class SavingsAccount should inherit the functionality of an Account, but also include a data member of type double indicating the interest rate (percentage) assigned to the Account. SavingsAccount's constructor should receive the initial balance, as well as an initial value for the SavingsAccount's interest rate. SavingsAccount should provide a public member function calculateInterest that returns a double indicating the amount of interest earned by an account. Member function calculateInterest should determine this amount by multiplying the interest rate by the account balance. [Note: SavingsAccount should inherit member functions credit and debit as is without redefining them.]

Derived class CheckingAccount should inherit from base class Account and include an additional data member of type double that represents the fee charged per transaction. Checking-Account's constructor should receive the initial balance, as well as a parameter indicating a fee amount. Class CheckingAccount should redefine member functions credit and debit so that they subtract the fee from the account balance whenever either transaction is performed successfully. CheckingAccount's versions of these functions should invoke the base-class Account version to perform the updates to an account balance. CheckingAccount's debit function should charge a fee only if money is actually withdrawn (i.e., the debit amount does not exceed the account balance). [Hint: Define Account's debit function so that it returns a bool indicating whether money was withdrawn. Then use the return value to determine whether a fee should be charged.]

After defining the classes in this hierarchy, write a program that creates objects of each class and tests their member functions. Add interest to the SavingsAccount object by first invoking its calculateInterest function, then passing the returned interest amount to the object's credit function.

# 13

# Object-Oriented Programming: Polymorphism

One Ring to rule them all,
One Ring to find them,
One Ring to bring them all
and in the darkness bind them.

-John Ronald Reuel Tolkien

The silence often of pure innocence
Persuades when speaking fails.
—William Shakespeare

General propositions do not decide concrete cases.

—Oliver Wendell Holmes

A philosopher of imposing stature doesn't think in a vacuum. Even his most abstract ideas are, to some extent, conditioned by what is or is not known in the time when he lives.

—Alfred North Whitehead

# **Objectives**

In this chapter you'll learn:

- How polymorphism makes programming more convenient and systems more extensible.
- The distinction between abstract and concrete classes and how to create abstract classes.
- To use runtime type information (RTTI).
- How C++ implements virtual functions and dynamic binding.
- How virtual destructors ensure that all appropriate destructors run on an object.

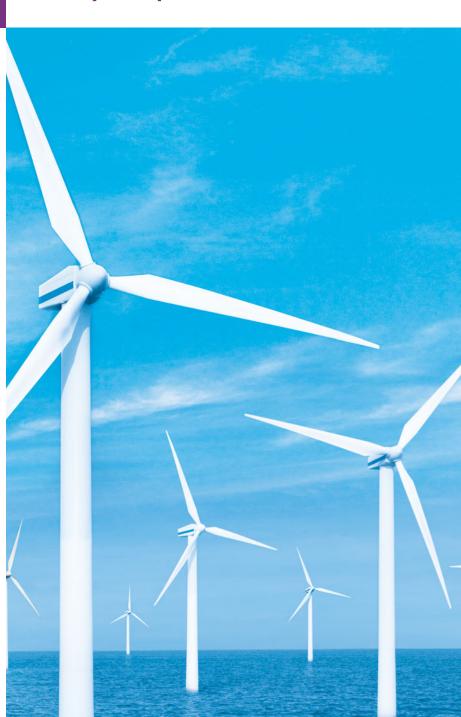

- 13.1 Introduction
- **13.2** Polymorphism Examples
- **13.3** Relationships Among Objects in an Inheritance Hierarchy
  - 13.3.1 Invoking Base-Class Functions from Derived-Class Objects
  - 13.3.2 Aiming Derived-Class Pointers at Base-Class Objects
  - 13.3.3 Derived-Class Member-Function Calls via Base-Class Pointers
  - 13.3.4 Virtual Functions
  - 13.3.5 Summary of the Allowed Assignments Between Base-Class and Derived-Class Objects and Pointers
- **13.4** Type Fields and switch Statements
- 13.5 Abstract Classes and Pure virtual Functions
- **13.6** Case Study: Payroll System Using Polymorphism
  - 13.6.1 Creating Abstract Base Class Employee

- 13.6.2 Creating Concrete Derived Class SalariedEmployee
- 13.6.3 Creating Concrete Derived Class HourlyEmployee
- 13.6.4 Creating Concrete Derived Class CommissionEmployee
- 13.6.5 Creating Indirect Concrete Derived Class BasePlusCommissionEmployee
- 13.6.6 Demonstrating Polymorphic Processing
- **13.7** (Optional) Polymorphism, Virtual Functions and Dynamic Binding "Under the Hood"
- 13.8 Case Study: Payroll System Using Polymorphism and Runtime Type Information with Downcasting, dynamic\_cast, typeid and type\_info
- 13.9 Virtual Destructors
- 13.10 Wrap-Up

Summary | Terminology | Self-Review Exercises | Answers to Self-Review Exercises | Exercises | Making a Difference

# 13.1 Introduction

In Chapters 9–12, we discussed key object-oriented programming technologies including classes, objects, encapsulation, operator overloading and inheritance. We now continue our study of OOP by explaining and demonstrating **polymorphism** with inheritance hierarchies. Polymorphism enables us to "program in the general" rather than "program in the specific." In particular, polymorphism enables us to write programs that process objects of classes that are part of the same class hierarchy as if they were all objects of the hierarchy's base class. As we'll soon see, polymorphism works off base-class pointer handles and base-class reference handles, but not off name handles.

Suppose we create a polymorphic program that simulates the movement of several types of animals for a biological study. Classes Fish, Frog and Bird represent the three types of animals under investigation. Imagine that each of these classes inherits from base class Animal, which contains a function move and maintains an animal's current location. Each derived class implements move. Our program maintains a vector of Animal pointers to objects of the derived classes. To simulate the animals' movements, the program sends each object the same message once per second—namely, move. However, each specific type of Animal responds to a move message in its own way—a Fish might swim two feet, a Frog might jump three feet and a Bird might fly ten feet. The program issues the same message (i.e., move) to each animal object, but each object knows how to modify its location for its specific type of movement. Relying on each object to know how to "do the right thing" in response to the same function call is the key concept of polymorphism. The same message sent to a variety of objects has "many forms" of results—hence the term polymorphism.

With polymorphism, we can design and implement systems that are easily extensible—new classes can be added with little or no modification to the general portions of the program, as long as the new classes are part of the inheritance hierarchy that the program processes generically. The only parts of a program that must be altered to accommodate new classes are those that require direct knowledge of the new classes that you add to the hierarchy. For example, if we create class Tortoise that inherits from class Animal (which might respond to a move message by crawling one inch), we need to write only the Tortoise class and the part of the simulation that instantiates a Tortoise object. The portions of the simulation that process each Animal generically can remain the same.

We begin with a sequence of small, focused examples that lead up to an understanding of virtual functions and dynamic binding—polymorphism's two underlying technologies. We then present a case study that revisits Chapter 12's Employee hierarchy. In the case study, we define a common "interface" (i.e., set of functionality) for all the classes in the hierarchy. This common functionality among employees is defined in a so-called abstract base class, Employee, from which classes SalariedEmployee, HourlyEmployee and CommissionEmployee inherit directly and class BaseCommissionEmployee inherits indirectly. We'll soon see what makes a class "abstract" or its opposite—"concrete."

In this hierarchy, every employee has an earnings function to calculate the employee's weekly pay. These earnings functions vary by employee type—for instance, Salaried-Employees are paid a fixed weekly salary regardless of the number of hours worked, while HourlyEmployees are paid by the hour and receive overtime pay. We show how to process each employee "in the general"—that is, using base-class pointers to call the earnings function of several derived-class objects. This way, you need to be concerned with only one type of function call, which can be used to execute several different functions based on the objects referred to by the base-class pointers.

A key feature of this chapter is its (optional) detailed discussion of polymorphism, virtual functions and dynamic binding "under the hood," which uses a detailed diagram to explain how polymorphism can be implemented in C++.

Occasionally, when performing polymorphic processing, we need to program "in the specific," meaning that operations need to be performed on a specific type of object in a hierarchy—the operation cannot be generally applied to several types of objects. We reuse our Employee hierarchy to demonstrate the powerful capabilities of runtime type information (RTTI) and dynamic casting, which enable a program to determine the type of an object at execution time and act on that object accordingly. We use these capabilities to determine whether a particular employee object is a BasePlusCommissionEmployee, then give that employee a 10 percent bonus on his or her base salary.

# 13.2 Polymorphism Examples

In this section, we discuss several polymorphism examples. With polymorphism, one function can cause different actions to occur, depending on the type of the object on which the function is invoked. This gives you tremendous expressive capability. If class Rectangle is derived from class Quadrilateral, then a Rectangle object is a more specific version of a Quadrilateral object. Therefore, any operation (such as calculating the perimeter or the area) that can be performed on an object of class Quadrilateral also can be performed on an object of class Rectangle. Such operations also can be performed on other kinds of Quadrilaterals, such as Squares, Parallelograms and Trapezoids. The poly-

morphism occurs when a program invokes a virtual function through a base-class (i.e., Quadrilateral) pointer or reference—C++ dynamically (i.e., at execution time) chooses the correct function for the class from which the object was instantiated. You'll see a code example that illustrates this process in Section 13.3.

As another example, suppose that we design a video game that manipulates objects of many different types, including objects of classes Martian, Venutian, Plutonian, Space—Ship and LaserBeam. Imagine that each of these classes inherits from the common base class SpaceObject, which contains member function draw. Each derived class implements this function in a manner appropriate for that class. A screen-manager program maintains a container (e.g., a vector) that holds SpaceObject pointers to objects of the various classes. To refresh the screen, the screen manager periodically sends each object the same message—namely, draw. Each type of object responds in a unique way. For example, a Martian object might draw itself in red with the appropriate number of antennae. A SpaceShip object might draw itself as a silver flying saucer. A LaserBeam object might draw itself as a bright red beam across the screen. Again, the same message (in this case, draw) sent to a variety of objects has "many forms" of results.

A polymorphic screen manager facilitates adding new classes to a system with minimal modifications to its code. Suppose that we want to add objects of class Mercurian to our video game. To do so, we must build a class Mercurian that inherits from SpaceObject, but provides its own definition of member function draw. Then, when pointers to objects of class Mercurian appear in the container, you do not need to modify the code for the screen manager. The screen manager invokes member function draw on every object in the container, regardless of the object's type, so the new Mercurian objects simply "plug right in." Thus, without modifying the system (other than to build and include the classes themselves), you can use polymorphism to accommodate additional classes, including ones that were not even envisioned when the system was created.

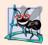

# Software Engineering Observation 13.1

With virtual functions and polymorphism, you can deal in generalities and let the execution-time environment concern itself with the specifics. You can direct a variety of objects to behave in manners appropriate to those objects without even knowing their types—as long as those objects belong to the same inheritance hierarchy and are being accessed off a common base-class pointer or a common base-class reference.

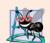

# Software Engineering Observation 13.2

Polymorphism promotes extensibility: Software written to invoke polymorphic behavior is written independently of the types of the objects to which messages are sent. Thus, new types of objects that can respond to existing messages can be incorporated into such a system without modifying the base system. Only client code that instantiates new objects must be modified to accommodate new types.

# 13.3 Relationships Among Objects in an Inheritance Hierarchy

Section 12.4 created an employee class hierarchy, in which class BasePlusCommission-Employee inherited from class CommissionEmployee. The Chapter 12 examples manipulated CommissionEmployee and BasePlusCommissionEmployee objects by using the

objects' names to invoke their member functions. We now examine the relationships among classes in a hierarchy more closely. The next several sections present a series of examples that demonstrate how base-class and derived-class pointers can be aimed at base-class and derived-class objects, and how those pointers can be used to invoke member functions that manipulate those objects. In Section 13.3.4, we demonstrate how to get polymorphic behavior from base-class pointers aimed at derived-class objects.

In Section 13.3.1, we assign the address of a derived-class object to a base-class pointer, then show that invoking a function via the base-class pointer invokes the base-class functionality—i.e., the type of the handle determines which function is called. In Section 13.3.2, we assign the address of a base-class object to a derived-class pointer, which results in a compilation error. We discuss the error message and investigate why the compiler does not allow such an assignment. In Section 13.3.3, we assign the address of a derived-class object to a base-class pointer, then examine how the base-class pointer can be used to invoke only the base-class functionality—when we attempt to invoke derived-class member functions through the base-class pointer, compilation errors occur. Finally, in Section 13.3.4, we introduce virtual functions and polymorphism by declaring a base-class function as virtual. We then assign the address of a derived-class object to the base-class pointer and use that pointer to invoke derived-class functionality—precisely the capability we need to achieve polymorphic behavior.

A key concept in these examples is to demonstrate that an object of a derived class can be treated as an object of its base class. This enables various interesting manipulations. For example, a program can create an array of base-class pointers that point to objects of many derived-class types. Despite the fact that the derived-class objects are of different types, the compiler allows this because each derived-class object is an object of its base class. However, we cannot treat a base-class object as an object of any of its derived classes. For example, a CommissionEmployee is not a BasePlusCommissionEmployee in the hierarchy defined in Chapter 12—a CommissionEmployee does not have a baseSalary data member and does not have member functions setBaseSalary and getBaseSalary. The is-a relationship applies only from a derived class to its direct and indirect base classes.

# 13.3.1 Invoking Base-Class Functions from Derived-Class Objects

The example in Figs. 13.1–13.5 demonstrates three ways to aim base and derived-class pointers at base and derived-class objects. The first two are straightforward—we aim a base-class pointer at a base-class object (and invoke base-class functionality), and we aim a derived-class pointer at a derived-class object (and invoke derived-class functionality). Then, we demonstrate the relationship between derived classes and base classes (i.e., the *is-a* relationship of inheritance) by aiming a base-class pointer at a derived-class object (and showing that the base-class functionality is indeed available in the derived-class object).

Class CommissionEmployee (Figs. 13.1–13.2), which we discussed in Chapter 12, is used to represent employees who are paid a percentage of their sales. Class BasePlusCommissionEmployee (Figs. 13.3–13.4), which we also discussed in Chapter 12, is used to represent employees who receive a base salary plus a percentage of their sales. Each Base-PlusCommissionEmployee object is a CommissionEmployee that also has a base salary. Class BasePlusCommissionEmployee's earnings member function (lines 30–33 of Fig. 13.4) redefines class CommissionEmployee's earnings member function (lines 78–81 of Fig. 13.2) to include the object's base salary. Class BasePlusCommissionEmployee's

print member function (lines 36–44 of Fig. 13.4) redefines class CommissionEmployee's version (lines 84–91 of Fig. 13.2) to display the same information plus the employee's base salary.

```
// Fig. 13.1: CommissionEmployee.h
1
    // CommissionEmployee class definition represents a commission employee.
    #ifndef COMMISSION_H
    #define COMMISSION H
6
   #include <string> // C++ standard string class
7
   using namespace std;
8
   class CommissionEmployee
9
10
П
    public:
       CommissionEmployee( const string &, const string &, const string &,
12
13
          double = 0.0, double = 0.0);
14
15
       void setFirstName( const string & ); // set first name
16
       string getFirstName() const; // return first name
17
18
       void setLastName( const string & ); // set last name
19
       string getLastName() const; // return last name
20
21
       void setSocialSecurityNumber( const string & ); // set SSN
22
       string getSocialSecurityNumber() const; // return SSN
23
       void setGrossSales( double ); // set gross sales amount
24
25
       double getGrossSales() const; // return gross sales amount
26
       void setCommissionRate( double ); // set commission rate
27
28
       double getCommissionRate() const; // return commission rate
29
       double earnings() const; // calculate earnings
30
31
       void print() const; // print CommissionEmployee object
32
    private:
33
       string firstName;
34
       string lastName;
35
       string socialSecurityNumber;
       double grossSales; // gross weekly sales
36
37
       double commissionRate; // commission percentage
38
    }; // end class CommissionEmployee
39
40
    #endif
```

Fig. 13.1 | CommissionEmployee class header file.

```
// Fig. 13.2: CommissionEmployee.cpp
// Class CommissionEmployee member-function definitions.
#include <iostream>
#include "CommissionEmployee.h" // CommissionEmployee class definition
```

Fig. 13.2 | CommissionEmployee class implementation file. (Part 1 of 3.)

```
5
    using namespace std;
 6
 7
    // constructor
   CommissionEmployee::CommissionEmployee(
       const string &first, const string &last, const string &ssn,
10
       double sales, double rate )
       : firstName( first ), lastName( last ), socialSecurityNumber( ssn )
11
12
13
       setGrossSales( sales ); // validate and store gross sales
       setCommissionRate( rate ); // validate and store commission rate
14
15
    } // end CommissionEmployee constructor
16
17
    // set first name
    void CommissionEmployee::setFirstName( const string &first )
18
19
20
       firstName = first; // should validate
21
    } // end function setFirstName
22
    // return first name
23
   string CommissionEmployee::getFirstName() const
24
25
26
       return firstName;
    } // end function getFirstName
27
28
29
    // set last name
   void CommissionEmployee::setLastName( const string &last )
30
31
       lastName = last; // should validate
32
    } // end function setLastName
33
34
    // return last name
35
36
    string CommissionEmployee::getLastName() const
37
38
       return lastName;
    } // end function getLastName
39
40
    // set social security number
41
42
   void CommissionEmployee::setSocialSecurityNumber( const string &ssn )
43
       socialSecurityNumber = ssn; // should validate
44
45
    } // end function setSocialSecurityNumber
46
47
    // return social security number
    string CommissionEmployee::getSocialSecurityNumber() const
48
49
50
       return socialSecurityNumber;
51
    } // end function getSocialSecurityNumber
52
53
    // set gross sales amount
54
   void CommissionEmployee::setGrossSales( double sales )
55
56
       grossSales = (sales < 0.0)? 0.0 : sales;
    } // end function setGrossSales
```

Fig. 13.2 | CommissionEmployee class implementation file. (Part 2 of 3.)

```
58
59
    // return gross sales amount
60
    double CommissionEmployee::getGrossSales() const
61
62
       return grossSales;
63
    } // end function getGrossSales
64
65
    // set commission rate
66
   void CommissionEmployee::setCommissionRate( double rate )
67
68
       commissionRate = ( rate > 0.0 \&\& rate < 1.0 ) ? rate : 0.0;
69
    } // end function setCommissionRate
70
71
    // return commission rate
72
    double CommissionEmployee::getCommissionRate() const
73
74
       return commissionRate;
75
    } // end function getCommissionRate
76
    // calculate earnings
77
78
   double CommissionEmployee::earnings() const
79
80
       return getCommissionRate() * getGrossSales();
81
    } // end function earnings
82
    // print CommissionEmployee object
83
84
    void CommissionEmployee::print() const
85
       cout << "commission employee: "</pre>
86
87
          << getFirstName() << ' ' << getLastName()
           << "\nsocial security number: " << getSocialSecurityNumber()</pre>
88
89
          << "\ngross sales: " << getGrossSales()</pre>
          << "\ncommission rate: " << getCommissionRate();</pre>
90
91
    } // end function print
```

Fig. 13.2 | CommissionEmployee class implementation file. (Part 3 of 3.)

```
// Fig. 13.3: BasePlusCommissionEmployee.h
    // BasePlusCommissionEmployee class derived from class
   // CommissionEmployee.
3
   #ifndef BASEPLUS H
   #define BASEPLUS H
7
    #include <string> // C++ standard string class
   #include "CommissionEmployee.h" // CommissionEmployee class declaration
    using namespace std;
9
10
П
    class BasePlusCommissionEmployee : public CommissionEmployee
12
13
    public:
       BasePlusCommissionEmployee( const string &, const string &,
14
15
          const string &, double = 0.0, double = 0.0, double = 0.0);
```

Fig. 13.3 | BasePlusCommissionEmployee class header file. (Part 1 of 2.)

```
16
17
       void setBaseSalary( double ); // set base salary
18
       double getBaseSalary() const; // return base salary
19
20
       double earnings() const; // calculate earnings
21
       void print() const; // print BasePlusCommissionEmployee object
    private:
22
       double baseSalary: // base salary
23
24
    }; // end class BasePlusCommissionEmployee
25
26
    #endif
```

Fig. 13.3 | BasePlusCommissionEmployee class header file. (Part 2 of 2.)

```
// Fig. 13.4: BasePlusCommissionEmployee.cpp
    // Class BasePlusCommissionEmployee member-function definitions.
    #include <iostream>
    #include "BasePlusCommissionEmployee.h"
    using namespace std;
7
    // constructor
    BasePlusCommissionEmployee::BasePlusCommissionEmployee(
9
       const string &first, const string &last, const string &ssn,
       double sales, double rate, double salary )
10
П
       // explicitly call base-class constructor
12
       : CommissionEmployee(first, last, ssn, sales, rate)
13
       setBaseSalary( salary ); // validate and store base salary
14
15
    } // end BasePlusCommissionEmployee constructor
16
17
    // set base salary
    void BasePlusCommissionEmployee::setBaseSalary( double salary )
18
19
20
       baseSalary = (salary < 0.0)? 0.0 : salary;
21
    } // end function setBaseSalary
22
23
    // return base salarv
24
   double BasePlusCommissionEmployee::getBaseSalary() const
25
26
       return baseSalary;
27
    } // end function getBaseSalary
28
29
    // calculate earnings
    double BasePlusCommissionEmployee::earnings() const
30
31
       return getBaseSalary() + CommissionEmployee::earnings();
32
33
    } // end function earnings
34
    // print BasePlusCommissionEmployee object
35
36
    void BasePlusCommissionEmployee::print() const
37
38
       cout << "base-salaried ";</pre>
```

Fig. 13.4 BasePlusCommissionEmployee class implementation file. (Part 1 of 2.)

```
// invoke CommissionEmployee's print function
CommissionEmployee::print();

cout << "\nbase salary: " << getBaseSalary();
} // end function print</pre>
```

**Fig. 13.4** | BasePlusCommissionEmployee class implementation file. (Part 2 of 2.)

In Fig. 13.5, lines 13–14 create a CommissionEmployee object and line 17 creates a pointer to a CommissionEmployee object; lines 20-21 create a BasePlusCommission-Employee object and line 24 creates a pointer to a BasePlusCommissionEmployee object. Lines 31 and 33 use each object's name to invoke its print member function. Line 36 assigns the address of base-class object commissionEmployee to base-class pointer commissionEmployeePtr, which line 39 uses to invoke member function print on that CommissionEmployee object. This invokes the version of print defined in base class CommissionEmployee. Similarly, line 42 assigns the address of derived-class object base-PlusCommissionEmployee to derived-class pointer basePlusCommissionEmployeePtr, which line 46 uses to invoke member function print on that BasePlusCommissionEmployee object. This invokes the version of print defined in derived class BasePlusCommissionEmployee. Line 49 then assigns the address of derived-class object basePlusCommissionEmployee to base-class pointer commissionEmployeePtr, which line 53 uses to invoke member function print. This "crossover" is allowed because an object of a derived class is an object of its base class. Note that despite the fact that the base class CommissionEmployee pointer points to a derived class BasePlusCommissionEmployee object, the base class CommissionEmployee's print member function is invoked (rather than BasePlusCommissionEmployee's print function). The output of each print member-function invocation in this program reveals that the invoked functionality depends on the type of the handle (i.e., the pointer or reference type) used to invoke the function, not the type of the object to which the handle points. In Section 13.3.4, when we introduce virtual functions, we demonstrate that it's possible to invoke the object type's functionality, rather than invoke the handle type's functionality. We'll see that this is crucial to implementing polymorphic behavior—the key topic of this chapter.

```
// Fig. 13.5: fig13_05.cpp
// Aiming base-class and derived-class pointers at base-class
// and derived-class objects, respectively.
#include <iostream>
#include <iomanip>
#include "CommissionEmployee.h"
#include "BasePlusCommissionEmployee.h"
using namespace std;

int main()
{
```

**Fig. 13.5** Assigning addresses of base-class and derived-class objects to base-class and derived-class pointers. (Part 1 of 3.)

// create base-class object

12

```
13
        CommissionEmployee commissionEmployee(
            "Sue", "Jones", "222-22-2222", 10000, .06);
14
15
 16
        // create base-class pointer
 17
        CommissionEmployee *commissionEmployeePtr = 0;
18
19
        // create derived-class object
20
        BasePlusCommissionEmployee basePlusCommissionEmployee(
            "Bob", "Lewis", "333-33-3333", 5000, .04, 300);
21
22
23
        // create derived-class pointer
24
        BasePlusCommissionEmployee *basePlusCommissionEmployeePtr = 0;
25
26
        // set floating-point output formatting
27
        cout << fixed << setprecision( 2 );</pre>
28
        // output objects commissionEmployee and basePlusCommissionEmployee
29
30
        cout << "Print base-class and derived-class objects:\n\n";</pre>
        commissionEmployee.print(); // invokes base-class print
31
32
        cout << "\n\n":
        basePlusCommissionEmployee.print(); // invokes derived-class print
33
34
35
        // aim base-class pointer at base-class object and print
        commissionEmployeePtr = &commissionEmployee; // perfectly natural
36
37
        cout << "\n\n\calling print with base-class pointer to</pre>
38
            << "\nbase-class object invokes base-class print function:\n\n";</p>
39
        commissionEmployeePtr->print(); // invokes base-class print
40
41
        // aim derived-class pointer at derived-class object and print
        basePlusCommissionEmployeePtr = &basePlusCommissionEmployee; // natural
42
43
        cout << "\n\n\nCalling print with derived-class pointer to "</pre>
44
            << "\nderived-class object invokes derived-class "</pre>
45
            << "print function:\n\n";
        basePlusCommissionEmployeePtr->print(); // invokes derived-class print
46
47
48
        // aim base-class pointer at derived-class object and print
49
        commissionEmployeePtr = &basePlusCommissionEmployee:
        cout << "\n\nCalling print with base-class pointer to "</pre>
50
            << "derived-class object\ninvokes base-class print "</pre>
51
52
           << "function on that derived-class object:\n\n";
53
        commissionEmployeePtr->print(); // invokes base-class print
54
        cout << endl;</pre>
     } // end main
55
 Print base-class and derived-class objects:
 commission employee: Sue Jones
 social security number: 222-22-2222
 gross sales: 10000.00
 commission rate: 0.06
Fig. 13.5 Assigning addresses of base-class and derived-class objects to base-class and
```

Fig. 13.5 | Assigning addresses of base-class and derived-class objects to base-class and derived-class pointers. (Part 2 of 3.)

```
base-salaried commission employee: Bob Lewis
social security number: 333-33-3333
gross sales: 5000.00
commission rate: 0.04
base salary: 300.00
Calling print with base-class pointer to
base-class object invokes base-class print function:
commission employee: Sue Jones
social security number: 222-22-2222
gross sales: 10000.00
commission rate: 0.06
Calling print with derived-class pointer to
derived-class object invokes derived-class print function:
base-salaried commission employee: Bob Lewis
social security number: 333-33-3333
gross sales: 5000.00
commission rate: 0.04
base salary: 300.00
Calling print with base-class pointer to derived-class object
invokes base-class print function on that derived-class object:
commission employee: Bob Lewis
social security number: 333-33-3333
gross sales: 5000.00
commission rate: 0.04
```

**Fig. 13.5** Assigning addresses of base-class and derived-class objects to base-class and derived-class pointers. (Part 3 of 3.)

# 13.3.2 Aiming Derived-Class Pointers at Base-Class Objects

In Section 13.3.1, we assigned the address of a derived-class object to a base-class pointer and explained that the C++ compiler allows this assignment, because a derived-class object is a base-class object. We take the opposite approach in Fig. 13.6, as we aim a derived-class pointer at a base-class object. [Note: This program uses classes CommissionEmployee and BasePlusCommissionEmployee of Figs. 13.1–13.4.] Lines 8–9 of Fig. 13.6 create a CommissionEmployee object, and line 10 creates a BasePlusCommissionEmployee pointer. Line 14 attempts to assign the address of base-class object commissionEmployee to derived-class pointer basePlusCommissionEmployeePtr, but the C++ compiler generates an error. The compiler prevents this assignment, because a CommissionEmployee is not a BasePlusCommissionEmployee. Consider the consequences if the compiler were to allow this assignment. Through a BasePlusCommissionEmployee pointer, we can invoke every BasePlusCommissionEmployee member function, including setBaseSalary, for the object to which the pointer points (i.e., the base-class object commissionEmployee). However, the CommissionEmployee object does not provide a setBaseSalary member function,

nor does it provide a baseSalary data member to set. This could lead to problems, because member function setBaseSalary would assume that there is a baseSalary data member to set at its "usual location" in a BasePlusCommissionEmployee object. This memory does not belong to the CommissionEmployee object, so member function setBaseSalary might overwrite other important data in memory, possibly data that belongs to a different object.

```
// Fig. 13.6: fig13_06.cpp
1
    // Aiming a derived-class pointer at a base-class object.
    #include "CommissionEmployee.h"
    #include "BasePlusCommissionEmployee.h"
    int main()
7
8
       CommissionEmployee commissionEmployee(
          "Sue", "Jones", "222-22-2222", 10000, .06);
9
       BasePlusCommissionEmployee *basePlusCommissionEmployeePtr = 0;
10
П
       // aim derived-class pointer at base-class object
12
13
       // Error: a CommissionEmployee is not a BasePlusCommissionEmployee
14
       basePlusCommissionEmployeePtr = &commissionEmployee;
15
    } // end main
```

Microsoft Visual C++ compiler error messages:

```
C:\cpphtp7_examples\ch13\Fig13_06\fig13_06.cpp(14) : error C2440: '=' : cannot convert from 'CommissionEmployee *' to 'BasePlusCommissionEmployee *' Cast from base to derived requires dynamic_cast or static_cast
```

GNU C++ compiler error messages:

```
fig13_06.cpp:14: error: invalid conversion from `CommissionEmployee*' to
   `BasePlusCommissionEmployee*'
```

**Fig. 13.6** Aiming a derived-class pointer at a base-class object.

#### 13.3.3 Derived-Class Member-Function Calls via Base-Class Pointers

Off a base-class pointer, the compiler allows us to invoke only base-class member functions. Thus, if a base-class pointer is aimed at a derived-class object, and an attempt is made to access a *derived-class-only member function*, a compilation error will occur.

Figure 13.7 shows the consequences of attempting to invoke a derived-class member function off a base-class pointer. [Note: We are again using classes CommissionEmployee and BasePlusCommissionEmployee of Figs. 13.1–13.4.] Line 9 creates commissionEmployeePtr—a pointer to a CommissionEmployee object—and lines 10–11 create a BasePlusCommissionEmployee object. Line 14 aims commissionEmployeePtr at derived-class object basePlusCommissionEmployee. Recall from Section 13.3.1 that this is allowed, because a BasePlusCommissionEmployee is a CommissionEmployee (in the sense that a BasePlusCommissionEmployee object contains all the functionality of a CommissionEmployee object). Lines 18–22 invoke base-class member functions getFirstName, getLastName, getSocialSecurityNumber, getGrossSales and getCommissionRate off the

base-class pointer. All of these calls are legitimate, because BasePlusCommissionEmployee inherits these member functions from CommissionEmployee. We know that commissionEmployeePtr is aimed at a BasePlusCommissionEmployee object, so in lines 26–27 we attempt to invoke BasePlusCommissionEmployee member functions getBaseSalary and setBaseSalary. The compiler generates errors on both of these calls, because they're not made to member functions of base-class CommissionEmployee. The handle can be used to invoke only those functions that are members of that handle's associated class type. (In this case, off a CommissionEmployee \*, we can invoke only CommissionEmployee member functions setFirstName, getFirstName, setLastName, getLastName, setSocialSecurityNumber, getSocialSecurityNumber, setGrossSales, getGrossSales, setCommissionRate, getCommissionRate, earnings and print.)

```
// Fig. 13.7: fig13_07.cpp
    // Attempting to invoke derived-class-only member functions
    // through a base-class pointer.
    #include "CommissionEmployee.h"
    #include "BasePlusCommissionEmployee.h"
7
    int main()
8
    {
9
       CommissionEmployee *commissionEmployeePtr = 0; // base class
       BasePlusCommissionEmployee basePlusCommissionEmployee(
10
          "Bob", "Lewis", "333-33-3333", 5000, .04, 300 ); // derived class
П
12
13
       // aim base-class pointer at derived-class object
14
       commissionEmployeePtr = &basePlusCommissionEmployee;
15
       // invoke base-class member functions on derived-class
16
       // object through base-class pointer (allowed)
17
18
       string firstName = commissionEmployeePtr->getFirstName();
       string lastName = commissionEmployeePtr->getLastName();
19
20
       string ssn = commissionEmployeePtr->getSocialSecurityNumber();
21
       double grossSales = commissionEmployeePtr->getGrossSales();
       double commissionRate = commissionEmployeePtr->getCommissionRate();
22
23
24
       // attempt to invoke derived-class-only member functions
       // on derived-class object through base-class pointer (disallowed)
25
26
       double baseSalary = commissionEmployeePtr->getBaseSalary();
27
       commissionEmployeePtr->setBaseSalary( 500 );
    } // end main
```

Microsoft Visual C++ compiler error messages:

```
C:\cpphtp7_examples\ch13\Fig13_07\fig13_07.cpp(26) : error C2039:
   'getBaseSalary' : is not a member of 'CommissionEmployee'
        C:\cpphtp7_examples\ch13\Fig13_07\CommissionEmployee.h(10) :
            see declaration of 'CommissionEmployee'
C:\cpphtp7_examples\ch13\Fig13_07\fig13_07.cpp(27) : error C2039:
   'setBaseSalary' : is not a member of 'CommissionEmployee'
        C:\cpphtp7_examples\ch13\Fig13_07\CommissionEmployee.h(10) :
            see declaration of 'CommissionEmployee'
```

Fig. 13.7 Attempting to invoke derived-class-only functions via a base-class pointer. (Part 1 of 2.)

GNU C++ compiler error messages:

```
fig13_07.cpp:26: error: `getBaseSalary' undeclared (first use this function)
fig13_07.cpp:26: error: (Each undeclared identifier is reported only once for
   each function it appears in.)
fig13_07.cpp:27: error: `setBaseSalary' undeclared (first use this function)
```

Fig. 13.7 Attempting to invoke derived-class-only functions via a base-class pointer. (Part 2 of 2.)

The compiler allows access to derived-class-only members from a base-class pointer that is aimed at a derived-class object *if* we explicitly cast the base-class pointer to a derived-class pointer—known as **downcasting**. As you know, it's possible to aim a base-class pointer at a derived-class object. However, as we demonstrated in Fig. 13.7, a base-class pointer can be used to invoke only the functions declared in the base class. Downcasting allows a derived-class-specific operation on a derived-class object pointed to by a base-class pointer. After a downcast, the program can invoke derived-class functions that are not in the base class. Section 13.8 shows a concrete example of downcasting.

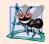

#### **Software Engineering Observation 13.3**

If the address of a derived-class object has been assigned to a pointer of one of its direct or indirect base classes, it's acceptable to cast that base-class pointer back to a pointer of the derived-class type. In fact, this must be done to send that derived-class object messages that do not appear in the base class.

#### 13.3.4 Virtual Functions

In Section 13.3.1, we aimed a base-class CommissionEmployee pointer at a derived-class BasePlusCommissionEmployee object, then invoked member function print through that pointer. Recall that the type of the handle determines which class's functionality to invoke. In that case, the CommissionEmployee pointer invoked the CommissionEmployee member function print on the BasePlusCommissionEmployee object, even though the pointer was aimed at a BasePlusCommissionEmployee object that has its own customized print function. With virtual functions, the type of the object being pointed to, not the type of the handle, determines which version of a virtual function to invoke.

First, we consider why virtual functions are useful. Suppose that shape classes such as Circle, Triangle, Rectangle and Square are all derived from base class Shape. Each of these classes might be endowed with the ability to draw itself via a member function draw. Although each class has its own draw function, the function for each shape is quite different. In a program that draws a set of shapes, it would be useful to be able to treat all the shapes generically as objects of the base class Shape. Then, to draw any shape, we could simply use a base-class Shape pointer to invoke function draw and let the program determine dynamically (i.e., at runtime) which derived-class draw function to use, based on the type of the object to which the base-class Shape pointer points at any given time.

To enable this behavior, we declare draw in the base class as a **virtual function**, and we **override** draw in each of the derived classes to draw the appropriate shape. From an implementation perspective, overriding a function is no different than redefining one (which is the approach we've been using until now). An overridden function in a derived class has the same signature and return type (i.e., prototype) as the function it overrides in

its base class. If we do not declare the base-class function as virtual, we can redefine that function. By contrast, if we declare the base-class function as virtual, we can override that function to enable polymorphic behavior. We declare a virtual function by preceding the function's prototype with the keyword virtual in the base class. For example,

#### virtual void draw() const;

would appear in base class Shape. The preceding prototype declares that function draw is a virtual function that takes no arguments and returns nothing. This function is declared const because a draw function typically would not make changes to the Shape object on which it's invoked—virtual functions do not have to be const functions.

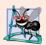

## **Software Engineering Observation 13.4**

Once a function is declared virtual, it remains virtual all the way down the inheritance hierarchy from that point, even if that function is not explicitly declared virtual when a derived class overrides it.

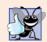

#### **Good Programming Practice 13.1**

Even though certain functions are implicitly virtual because of a declaration made higher in the class hierarchy, explicitly declare these functions virtual at every level of the hierarchy to promote program clarity.

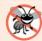

## **Error-Prevention Tip 13.1**

When you browse a class hierarchy to locate a class to reuse, it's possible that a function in that class will exhibit virtual function behavior even though it isn't explicitly declared virtual. This happens when the class inherits a virtual function from its base class, and it can lead to subtle logic errors. Such errors can be avoided by explicitly declaring all virtual functions virtual throughout the inheritance hierarchy.

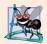

### **Software Engineering Observation 13.5**

When a derived class chooses not to override a virtual function from its base class, the derived class simply inherits its base class's virtual function implementation.

If a program invokes a virtual function through a base-class pointer to a derived-class object (e.g., shapePtr->draw()) or a base-class reference to a derived-class object (e.g., shapeRef.draw()), the program will choose the correct derived-class draw function dynamically (i.e., at execution time) based on the object type—not the pointer or reference type. Choosing the appropriate function to call at execution time (rather than at compile time) is known as dynamic binding or late binding.

When a virtual function is called by referencing a specific object by name and using the dot member-selection operator (e.g., squareObject.draw()), the function invocation is resolved at compile time (this is called static binding) and the virtual function that is called is the one defined for (or inherited by) the class of that particular object—this is not polymorphic behavior. Thus, dynamic binding with virtual functions occurs only off pointer (and, as we'll soon see, reference) handles.

Now let's see how virtual functions can enable polymorphic behavior in our employee hierarchy. Figures 13.8–13.9 are the header files for classes CommissionEmployee and BasePlusCommissionEmployee, respectively. The only difference between these files and those of Fig. 13.1 and Fig. 13.3 is that we specify each class's earnings and

print member functions as virtual (lines 30–31 of Fig. 13.8 and lines 20–21 of Fig. 13.9). Because functions earnings and print are virtual in class CommissionEmployee, class BasePlusCommissionEmployee's earnings and print functions override class CommissionEmployee's. Now, if we aim a base-class CommissionEmployee pointer at a derived-class BasePlusCommissionEmployee object, and the program uses that pointer to call either function earnings or print, the BasePlusCommissionEmployee object's corresponding function will be invoked. There were no changes to the member-function implementations of classes CommissionEmployee and BasePlusCommissionEmployee, so we reuse the versions of Fig. 13.2 and Fig. 13.4.

```
// Fig. 13.8: CommissionEmployee.h
    // CommissionEmployee class definition represents a commission employee.
2
   #ifndef COMMISSION_H
   #define COMMISSION H
    #include <string> // C++ standard string class
7
    using namespace std;
9
    class CommissionEmployee
10
    public:
П
12
       CommissionEmployee( const string &, const string &, const string &,
13
          double = 0.0, double = 0.0);
14
15
       void setFirstName( const string & ); // set first name
16
       string getFirstName() const; // return first name
17
18
       void setLastName( const string & ); // set last name
       string getLastName() const; // return last name
19
20
21
       void setSocialSecurityNumber( const string & ); // set SSN
22
       string getSocialSecurityNumber() const; // return SSN
23
24
       void setGrossSales( double ); // set gross sales amount
25
       double getGrossSales() const; // return gross sales amount
26
27
       void setCommissionRate( double ); // set commission rate
28
       double getCommissionRate() const; // return commission rate
29
30
       virtual double earnings() const; // calculate earnings
       virtual void print() const; // print CommissionEmployee object
31
32
    private:
33
       string firstName;
34
       string lastName;
       string socialSecurityNumber;
35
36
       double grossSales; // gross weekly sales
       double commissionRate; // commission percentage
37
38
    }; // end class CommissionEmployee
39
    #endif
40
```

**Fig. 13.8** | CommissionEmployee class header file declares earnings and print functions as virtual.

```
// Fig. 13.9: BasePlusCommissionEmployee.h
 1
 2
    // BasePlusCommissionEmployee class derived from class
 3
    // CommissionEmployee.
    #ifndef BASEPLUS H
 5
    #define BASEPLUS H
    #include <string> // C++ standard string class
 7
    #include "CommissionEmployee.h" // CommissionEmployee class declaration
 9
    using namespace std;
10
    class BasePlusCommissionEmployee : public CommissionEmployee
\mathbf{II}
12
    public:
13
       BasePlusCommissionEmployee( const string &, const string &,
14
15
          const string &, double = 0.0, double = 0.0, double = 0.0);
16
17
       void setBaseSalary( double ); // set base salary
       double getBaseSalary() const; // return base salary
18
19
       virtual double earnings() const; // calculate earnings
20
21
       virtual void print() const; // print BasePlusCommissionEmployee object
22
    private:
       double baseSalary; // base salary
23
    }; // end class BasePlusCommissionEmployee
24
25
    #endif
26
```

**Fig. 13.9** | BasePlusCommissionEmployee class header file declares earnings and print functions as virtual.

We modified Fig. 13.5 to create the program of Fig. 13.10. Lines 40–51 demonstrate again that a CommissionEmployee pointer aimed at a CommissionEmployee object can be used to invoke CommissionEmployee functionality, and a BasePlusCommissionEmployee pointer aimed at a BasePlusCommissionEmployee object can be used to invoke Base-PlusCommissionEmployee functionality. Line 54 aims base-class pointer commissionEmployeePtr at derived-class object basePlusCommissionEmployee. Note that when line 61 invokes member function print off the base-class pointer, the derived-class BasePlusCommissionEmployee's print member function is invoked, so line 61 outputs different text than line 53 does in Fig. 13.5 (when member function print was not declared virtual). We see that declaring a member function virtual causes the program to dynamically determine which function to invoke based on the type of object to which the handle points, rather than on the type of the handle. Note again that when commissionEmployeePtr points to a CommissionEmployee object (line 40), class CommissionEmployee's print function is invoked, and when CommissionEmployeePtr points to a BasePlusCommissionEmployee object, class BasePlusCommissionEmployee's print function is invoked. Thus, the same message—print, in this case—sent (off a base-class pointer) to a variety of objects related by inheritance to that base class, takes on many forms—this is polymorphic behavior.

```
// Fig. 13.10: fig13_10.cpp
1
    // Introducing polymorphism, virtual functions and dynamic binding.
2
   #include <iostream>
    #include <iomanip>
    #include "CommissionEmployee.h"
    #include "BasePlusCommissionEmployee.h"
7
    using namespace std;
9
   int main()
10
11
       // create base-class object
12
       CommissionEmployee commissionEmployee(
          "Sue", "Jones", "222-22-2222", 10000, .06);
13
14
15
       // create base-class pointer
16
       CommissionEmployee *commissionEmployeePtr = 0;
17
18
       // create derived-class object
       BasePlusCommissionEmployee basePlusCommissionEmployee(
19
           "Bob", "Lewis", "333-33-3333", 5000, .04, 300);
20
21
22
       // create derived-class pointer
       BasePlusCommissionEmployee *basePlusCommissionEmployeePtr = 0;
23
24
25
       // set floating-point output formatting
26
       cout << fixed << setprecision( 2 );</pre>
27
28
       // output objects using static binding
       cout << "Invoking print function on base-class and derived-class"</pre>
29
30
           << "\nobjects with static binding\n\n";
       commissionEmployee.print(); // static binding
31
32
       cout << "\n\n":
33
       basePlusCommissionEmployee.print(); // static binding
34
35
       // output objects using dynamic binding
       cout << "\n\nInvoking print function on base-class and "</pre>
36
          << "derived-class \nobjects with dynamic binding";</pre>
37
38
39
       // aim base-class pointer at base-class object and print
       commissionEmployeePtr = &commissionEmployee;
40
41
       cout << "\n\nCalling virtual function print with base-class pointer"</pre>
42
           << "\nto base-class object invokes base-class "
          << "print function:\n\n";
43
       commissionEmployeePtr->print(); // invokes base-class print
44
45
       // aim derived-class pointer at derived-class object and print
46
       basePlusCommissionEmployeePtr = &basePlusCommissionEmployee;
47
       cout << "\n\nCalling virtual function print with derived-class "</pre>
48
          << "pointer\nto derived-class object invokes derived-class "</pre>
49
50
          << "print function:\n\n";
51
       basePlusCommissionEmployeePtr->print(); // invokes derived-class print
```

**Fig. 13.10** | Demonstrating polymorphism by invoking a derived-class virtual function via a base-class pointer to a derived-class object. (Part 1 of 2.)

```
52
53
       // aim base-class pointer at derived-class object and print
54
       commissionEmployeePtr = &basePlusCommissionEmployee;
55
       cout << "\n\nCalling virtual function print with base-class pointer"</pre>
          << "\nto derived-class object invokes derived-class "</pre>
56
57
          << "print function:\n\n":
58
       // polymorphism; invokes BasePlusCommissionEmployee's print;
59
60
       // base-class pointer to derived-class object
61
       commissionEmployeePtr->print();
62
       cout << endl;</pre>
63
    } // end main
Invoking print function on base-class and derived-class
objects with static binding
commission employee: Sue Jones
social security number: 222-22-2222
gross sales: 10000.00
commission rate: 0.06
base-salaried commission employee: Bob Lewis
social security number: 333-33-3333
gross sales: 5000.00
commission rate: 0.04
base salary: 300.00
Invoking print function on base-class and derived-class
objects with dynamic binding
Calling virtual function print with base-class pointer
to base-class object invokes base-class print function:
commission employee: Sue Jones
social security number: 222-22-2222
gross sales: 10000.00
commission rate: 0.06
Calling virtual function print with derived-class pointer
to derived-class object invokes derived-class print function:
base-salaried commission employee: Bob Lewis
social security number: 333-33-3333
gross sales: 5000.00
commission rate: 0.04
base salary: 300.00
Calling virtual function print with base-class pointer
to derived-class object invokes derived-class print function:
base-salaried commission employee: Bob Lewis
social security number: 333-33-3333
gross sales: 5000.00
commission rate: 0.04
base salary: 300.00
```

**Fig. 13.10** | Demonstrating polymorphism by invoking a derived-class virtual function via a base-class pointer to a derived-class object. (Part 2 of 2.)

# 13.3.5 Summary of the Allowed Assignments Between Base-Class and Derived-Class Objects and Pointers

Now that you've seen a complete application that processes diverse objects polymorphically, we summarize what you can and cannot do with base-class and derived-class objects and pointers. Although a derived-class object also is a base-class object, the two objects are nevertheless different. As discussed previously, derived-class objects can be treated as if they were base-class objects. This is a logical relationship, because the derived class contains all the members of the base class. However, base-class objects cannot be treated as if they were derived-class objects—the derived class can have additional derived-class-only members. For this reason, aiming a derived-class pointer at a base-class object is not allowed without an explicit cast—such an assignment would leave the derived-class-only members undefined on the base-class object. The cast relieves the compiler of the responsibility of issuing an error message. In a sense, by using the cast you are saying, "I know that what I'm doing is dangerous and I take full responsibility for my actions."

We've discussed four ways to aim base-class pointers and derived-class pointers at base-class objects and derived-class objects:

- 1. Aiming a base-class pointer at a base-class object is straightforward—calls made off the base-class pointer simply invoke base-class functionality.
- **2.** Aiming a derived-class pointer at a derived-class object is straightforward—calls made off the derived-class pointer simply invoke derived-class functionality.
- 3. Aiming a base-class pointer at a derived-class object is safe, because the derived-class object is an object of its base class. However, this pointer can be used to invoke only base-class member functions. If you attempt to refer to a derived-class-only member through the base-class pointer, the compiler reports an error. To avoid this error, you must cast the base-class pointer to a derived-class pointer. The derived-class pointer can then be used to invoke the derived-class object's complete functionality. This technique, called downcasting, is a potentially dangerous operation—Section 13.8 demonstrates how to safely use downcasting. If a virtual function is defined in the base and derived classes (either by inheritance or overriding), and if that function is invoked on a derived-class object via a base-class pointer, then the derived-class version of that function is called. This is an example of the polymorphic behavior that occurs only with virtual functions.
- **4.** Aiming a derived-class pointer at a base-class object generates a compilation error. The *is-a* relationship applies only from a derived class to its direct and indirect base classes, and not vice versa. A base-class object does not contain the derived-class-only members that can be invoked off a derived-class pointer.

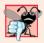

# **Common Programming Error 13.1**

After aiming a base-class pointer at a derived-class object, attempting to reference derived-class-only members with the base-class pointer is a compilation error.

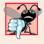

## **Common Programming Error 13.2**

Treating a base-class object as a derived-class object can cause errors.

# 13.4 Type Fields and switch Statements

One way to determine the type of an object is to use a switch statement to check the value of a field in the object. This allows us to distinguish among object types, then invoke an appropriate action for a particular object. For example, in a hierarchy of shapes in which each shape object has a shapeType attribute, a switch statement could check the object's shapeType to determine which print function to call.

Using switch logic exposes programs to a variety of potential problems. For example, you might forget to include a type test when one is warranted, or might forget to test all possible cases in a switch statement. When modifying a switch-based system by adding new types, you might forget to insert the new cases in all relevant switch statements. Every addition or deletion of a class requires the modification of every switch statement in the system; tracking these statements down can be time consuming and error prone.

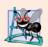

## **Software Engineering Observation 13.6**

Polymorphic programming can eliminate the need for switch logic. By using the polymorphism mechanism to perform the equivalent logic, you can avoid the kinds of errors typically associated with switch logic.

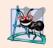

#### **Software Engineering Observation 13.7**

An interesting consequence of using polymorphism is that programs take on a simplified appearance. They contain less branching logic and simpler sequential code. This simplification facilitates testing, debugging and program maintenance.

# 13.5 Abstract Classes and Pure virtual Functions

When we think of a class as a type, we assume that programs will create objects of that type. However, there are cases in which it's useful to define classes from which you never intend to instantiate any objects. Such classes are called **abstract classes**. Because these classes normally are used as base classes in inheritance hierarchies, we refer to them as **abstract base classes**. These classes cannot be used to instantiate objects, because, as we'll soon see, abstract classes are incomplete—derived classes must define the "missing pieces." We build programs with abstract classes in Section 13.6.

An abstract class provides a base class from which other classes can inherit. Classes that can be used to instantiate objects are called **concrete classes**. Such classes define every member function they declare. We could have an abstract base class TwoDimensionalShape and derive such concrete classes as Square, Circle and Triangle. We could also have an abstract base class ThreeDimensionalShape and derive such concrete classes as Cube, Sphere and Cylinder. Abstract base classes are too generic to define real objects; we need to be more specific before we can think of instantiating objects. For example, if someone tells you to "draw the two-dimensional shape," what shape would you draw? Concrete classes provide the specifics that make it reasonable to instantiate objects.

An inheritance hierarchy does not need to contain any abstract classes, but many object-oriented systems have class hierarchies headed by abstract base classes. In some cases, abstract classes constitute the top few levels of the hierarchy. A good example of this is the shape hierarchy in Fig. 12.3, which begins with abstract base class Shape. On the next level of the hierarchy we have two more abstract base classes, namely, TwoDimension-

alShape and ThreeDimensionalShape. The next level of the hierarchy defines concrete classes for two-dimensional shapes (namely, Circle, Square and Triangle) and for three-dimensional shapes (namely, Sphere, Cube and Tetrahedron).

A class is made abstract by declaring one or more of its virtual functions to be "pure." A pure virtual function is specified by placing "= 0" in its declaration, as in

#### virtual void draw() const = 0; // pure virtual function

The "= 0" is a **pure specifier**. Pure virtual functions do not provide implementations. Every concrete derived class *must* override all base-class pure virtual functions with concrete implementations of those functions. The difference between a virtual function and a pure virtual function is that a virtual function has an implementation and gives the derived class the *option* of overriding the function; by contrast, a pure virtual function does not provide an implementation and *requires* the derived class to override the function for that derived class to be concrete; otherwise the derived class remains abstract.

Pure virtual functions are used when it does not make sense for the base class to have an implementation of a function, but you want all concrete derived classes to implement the function. Returning to our earlier example of space objects, it does not make sense for the base class SpaceObject to have an implementation for function draw (as there is no way to draw a generic space object without having more information about what type of space object is being drawn). An example of a function that would be defined as virtual (and not pure virtual) would be one that returns a name for the object. We can name a generic SpaceObject (for instance, as "space object"), so a default implementation for this function can be provided, and the function does not need to be pure virtual. The function is still declared virtual, however, because it's expected that derived classes will override this function to provide more specific names for the derived-class objects.

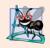

## **Software Engineering Observation 13.8**

An abstract class defines a common public interface for the various classes in a class hierarchy. An abstract class contains one or more pure virtual functions that concrete derived classes must override.

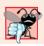

## **Common Programming Error 13.3**

Attempting to instantiate an object of an abstract class causes a compilation error.

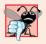

#### **Common Programming Error 13.4**

Failure to override a pure virtual function in a derived class, then attempting to instantiate objects of that class, is a compilation error.

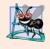

## **Software Engineering Observation 13.9**

An abstract class has at least one pure virtual function. An abstract class also can have data members and concrete functions (including constructors and destructors), which are subject to the normal rules of inheritance by derived classes.

Although we cannot instantiate objects of an abstract base class, we *can* use the abstract base class to declare pointers and references that can refer to objects of any concrete classes derived from the abstract class. Programs typically use such pointers and references to manipulate derived-class objects polymorphically.

Consider another application of polymorphism. A screen manager needs to display a variety of objects, including new types of objects that you'll add to the system after writing the screen manager. The system might need to display various shapes, such as Circles, Triangles or Rectangles, which are derived from abstract base class Shape. The screen manager uses Shape pointers to manage the objects that are displayed. To draw any object (regardless of the level at which that object's class appears in the inheritance hierarchy), the screen manager uses a base-class pointer to the object to invoke the object's draw function, which is a pure virtual function in base class Shape; therefore, each concrete derived class must implement function draw. Each Shape object in the inheritance hierarchy knows how to draw itself. The screen manager does not have to worry about the type of each object or whether the screen manager has ever encountered objects of that type.

Polymorphism is particularly effective for implementing layered software systems. In operating systems, for example, each type of physical device could operate quite differently from the others. Even so, commands to read or write data from and to devices may have a certain uniformity. The write message sent to a device-driver object needs to be interpreted specifically in the context of that device driver and how that device driver manipulates devices of a specific type. However, the write call itself really is no different from the write to any other device in the system—place some number of bytes from memory onto that device. An object-oriented operating system might use an abstract base class to provide an interface appropriate for all device drivers. Then, through inheritance from that abstract base class, derived classes are formed that all operate similarly. The capabilities (i.e., the public functions) offered by the device drivers are provided as pure virtual functions in the abstract base class. The implementations of these pure virtual functions are provided in the derived classes that correspond to the specific types of device drivers. This architecture also allows new devices to be added to a system easily, even after the operating system has been defined. The user can just plug in the device and install its new device driver. The operating system "talks" to this new device through its device driver, which has the same public member functions as all other device drivers—those defined in the device driver abstract base class.

It's common in object-oriented programming to define an iterator class that can traverse all the objects in a container (such as an array). For example, a program can print a list of objects in a vector by creating an iterator object, then using the iterator to obtain the next element of the list each time the iterator is called. Iterators often are used in polymorphic programming to traverse an array or a linked list of pointers to objects from various levels of a hierarchy. The pointers in such a list are all base-class pointers. (Chapter 22, Standard Template Library (STL), presents a thorough treatment of iterators.) A list of pointers to objects of base class TwoDimensionalShape could contain pointers to objects of classes Square, Circle, Triangle and so on. Using polymorphism to send a draw message, off a TwoDimensionalShape \* pointer, to each object in the list would draw each object correctly on the screen.

# 13.6 Case Study: Payroll System Using Polymorphism

This section reexamines the CommissionEmployee-BasePlusCommissionEmployee hierarchy that we explored throughout Section 12.4. In this example, we use an abstract class and polymorphism to perform payroll calculations based on the type of employee. We create an enhanced employee hierarchy to solve the following problem:

A company pays its employees weekly. The employees are of four types: Salaried employees are paid a fixed weekly salary regardless of the number of hours worked, hourly employees are paid by the hour and receive overtime pay for all hours worked in excess of 40 hours, commission employees are paid a percentage of their sales and base-salary-plus-commission employees receive a base salary plus a percentage of their sales. For the current pay period, the company has decided to reward base-salary-plus-commission employees by adding 10 percent to their base salaries. The company wants to implement a C++ program that performs its payroll calculations polymorphically.

We use abstract class Employee to represent the general concept of an employee. The classes that derive directly from Employee are SalariedEmployee, CommissionEmployee and HourlyEmployee. Class BasePlusCommissionEmployee—derived from CommissionEmployee—represents the last employee type. The UML class diagram in Fig. 13.11 shows the inheritance hierarchy for our polymorphic employee payroll application. The abstract class name Employee is italicized, as per the convention of the UML.

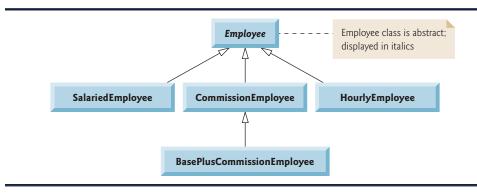

Fig. 13.11 | Employee hierarchy UML class diagram.

Abstract base class Employee declares the "interface" to the hierarchy—that is, the set of member functions that a program can invoke on all Employee objects. Each employee, regardless of the way his or her earnings are calculated, has a first name, a last name and a social security number, so private data members firstName, lastName and socialSecurityNumber appear in abstract base class Employee.

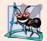

# Software Engineering Observation 13.10

A derived class can inherit interface or implementation from a base class. Hierarchies designed for implementation inheritance tend to have their functionality high in the hierarchy—each new derived class inherits one or more member functions that were defined in a base class, and the derived class uses the base-class definitions. Hierarchies designed for interface inheritance tend to have their functionality lower in the hierarchy—a base class specifies one or more functions that should be defined for each class in the hierarchy (i.e., they have the same prototype), but the individual derived classes provide their own implementations of the function(s).

The following sections implement the Employee class hierarchy. The first five each implement one of the abstract or concrete classes. The last section implements a test program that builds objects of all these classes and processes the objects polymorphically.

## 13.6.1 Creating Abstract Base Class Employee

Class Employee (Figs. 13.13–13.14, discussed in further detail shortly) provides functions earnings and print, in addition to various get and set functions that manipulate Employee's data members. An earnings function certainly applies generically to all employees, but each earnings calculation depends on the employee's class. So we declare earnings as pure virtual in base class Employee because a default implementation does not make sense for that function—there is not enough information to determine what amount earnings should return. Each derived class overrides earnings with an appropriate implementation. To calculate an employee's earnings, the program assigns the address of an employee's object to a base class Employee pointer, then invokes the earnings function on that object. We maintain a vector of Employee pointers, each of which points to an Employee object (of course, there cannot be Employee objects, because Employee is an abstract class—because of inheritance, however, all objects of all derived classes of Employee may nevertheless be thought of as Employee objects). The program iterates through the vector and calls function earnings for each Employee object, C++ processes these function calls polymorphically. Including earnings as a pure virtual function in Employee forces every direct derived class of Employee that wishes to be a concrete class to override earnings. This enables the designer of the class hierarchy to demand that each derived class provide an appropriate pay calculation, if indeed that derived class is to be concrete.

Function print in class Employee displays the first name, last name and social security number of the employee. As we'll see, each derived class of Employee overrides function print to output the employee's type (e.g., "salaried employee:") followed by the rest of the employee's information. Function print could also call earnings, even though print is a pure-virtual function in class Employee.

The diagram in Fig. 13.12 shows each of the five classes in the hierarchy down the left side and functions earnings and print across the top. For each class, the diagram shows the desired results of each function. Class Employee specifies "= 0" for function earnings to indicate that this is a pure virtual function. Each derived class overrides this function to provide an appropriate implementation. We do not list base class Employee's *get* and *set* functions because they're not overridden in any of the derived classes—each of these functions is inherited and used "as is" by each of the derived classes.

Let's consider class Employee's header file (Fig. 13.13). The public member functions include a constructor that takes the first name, last name and social security number as arguments (line 12); *set* functions that set the first name, last name and social security number (lines 14, 17 and 20, respectively); *get* functions that return the first name, last name and social security number (lines 15, 18 and 21, respectively); pure virtual function earnings (line 24) and virtual function print (line 25).

Recall that we declared earnings as a pure virtual function because first we must know the specific Employee type to determine the appropriate earnings calculations. Declaring this function as pure virtual indicates that each concrete derived class *must* provide an earnings implementation and that a program can use base-class Employee pointers to invoke function earnings polymorphically for any type of Employee.

Figure 13.14 contains the member-function implementations for class Employee. No implementation is provided for virtual function earnings. The Employee constructor (lines 9–14) does not validate the social security number. Normally, such validation should be provided.

|                                      | earnings                                                                                                    | print                                                                                                    |
|--------------------------------------|----------------------------------------------------------------------------------------------------|----------------------------------------------------------------------------------------------------|
| Employee                             | = 0                                                                                                    | firstName lastName social security number: SSN                                                                                                    |
| Salaried-<br>Employee                | weeklySalary                                                                                                    | salaried employee: firstName lastName<br>social security number: SSN<br>weekly salary: weeklysalary                                                                     |
| Hourly-<br>Employee                  | <pre>If hours &lt;= 40    wage * hours If hours &gt; 40    ( 40 * wage ) +    ( ( hours - 40 )    * wage * 1.5 )</pre> | hourly employee: firstName lastName social security number: SSN hourly wage: wage; hours worked: hours                                                                  |
| Commission-<br>Employee              | commissionRate *<br>grossSales                                                                                         | commission employee: firstName lastName social security number: SSN gross sales: grossSales; commission rate: commissionRate                                            |
| BasePlus-<br>Commission-<br>Employee | <pre>baseSalary +   ( commissionRate *   grossSales )</pre>                                                            | base salaried commission employee:     firstName lastName social security number: SSN gross sales: grossSales; commission rate: commissionRate; base salary: baseSalary |

**Fig. 13.12** Polymorphic interface for the Employee hierarchy classes.

```
// Fig. 13.13: Employee.h
   // Employee abstract base class.
   #ifndef EMPLOYEE_H
   #define EMPLOYEE H
   #include <string> // C++ standard string class
7
    using namespace std;
9
    class Employee
10
    public:
П
12
       Employee( const string &, const string &, const string & );
13
       void setFirstName( const string & ); // set first name
14
15
       string getFirstName() const; // return first name
16
       void setLastName( const string & ); // set last name
17
18
       string getLastName() const; // return last name
19
20
       void setSocialSecurityNumber( const string & ); // set SSN
21
       string getSocialSecurityNumber() const; // return SSN
```

Fig. 13.13 | Employee class header file. (Part 1 of 2.)

```
22
23
       // pure virtual function makes Employee abstract base class
24
       virtual double earnings() const = 0; // pure virtual
25
       virtual void print() const; // virtual
26
    private:
27
       string firstName;
28
       string lastName;
29
       string socialSecurityNumber;
30
    }; // end class Employee
31
    #endif // EMPLOYEE_H
32
```

Fig. 13.13 | Employee class header file. (Part 2 of 2.)

```
// Fig. 13.14: Employee.cpp
    // Abstract-base-class Employee member-function definitions.
    // Note: No definitions are given for pure virtual functions.
    #include <iostream>
    #include "Employee.h" // Employee class definition
    using namespace std;
    // constructor
 8
    Employee::Employee( const string &first, const string &last,
10
       const string &ssn )
       : firstName( first ), lastName( last ), socialSecurityNumber( ssn )
П
12
13
       // empty body
    } // end Employee constructor
14
15
    // set first name
16
    void Employee::setFirstName( const string &first )
17
18
19
       firstName = first;
    } // end function setFirstName
20
21
22
    // return first name
23
    string Employee::getFirstName() const
24
25
       return firstName;
26
    } // end function getFirstName
27
28
    // set last name
    void Employee::setLastName( const string &last )
29
30
31
       lastName = last;
    } // end function setLastName
32
34
    // return last name
35
   string Employee::getLastName() const
36
37
       return lastName:
    } // end function getLastName
38
```

**Fig. 13.14** | Employee class implementation file. (Part 1 of 2.)

```
39
40
    // set social security number
    void Employee::setSocialSecurityNumber( const string &ssn )
41
42
       socialSecurityNumber = ssn; // should validate
43
44
    } // end function setSocialSecurityNumber
45
    // return social security number
46
47
    string Employee::getSocialSecurityNumber() const
48
       return socialSecurityNumber;
49
50
    } // end function getSocialSecurityNumber
51
    // print Employee's information (virtual, but not pure virtual)
52
53
    void Employee::print() const
54
       cout << getFirstName() << ' ' << getLastName()</pre>
55
           << "\nsocial security number: " << getSocialSecurityNumber();</pre>
56
    } // end function print
```

Fig. 13.14 | Employee class implementation file. (Part 2 of 2.)

Note that virtual function print (Fig. 13.14, lines 53–57) provides an implementation that will be overridden in each of the derived classes. Each of these functions will, however, use the abstract class's version of print to print information common to all classes in the Employee hierarchy.

## 13.6.2 Creating Concrete Derived Class SalariedEmployee

Class SalariedEmployee (Figs. 13.15–13.16) derives from class Employee (line 8 of Fig. 13.15). The public member functions include a constructor that takes a first name, a last name, a social security number and a weekly salary as arguments (lines 11–12); a set function to assign a new nonnegative value to data member weeklySalary (line 14); a get function to return weeklySalary's value (line 15); a virtual function earnings that calculates a SalariedEmployee's earnings (line 18) and a virtual function print (line 19) that outputs the employee's type, namely, "salaried employee: "followed by employee-specific information produced by base class Employee's print function and SalariedEmployee's getWeeklySalary function.

```
// Fig. 13.15: SalariedEmployee.h
// SalariedEmployee class derived from Employee.
#indef SALARIED_H
#define SALARIED_H

#include "Employee.h" // Employee class definition

class SalariedEmployee : public Employee

{
```

Fig. 13.15 | SalariedEmployee class header file. (Part 1 of 2.)

```
10
    public:
       SalariedEmployee( const string &, const string &,
П
12
          const string &, double = 0.0 );
13
       void setWeeklySalary( double ); // set weekly salary
14
15
       double getWeeklySalary() const; // return weekly salary
16
       // keyword virtual signals intent to override
17
18
       virtual double earnings() const; // calculate earnings
       virtual void print() const; // print SalariedEmployee object
19
20
    private:
21
       double weeklySalary; // salary per week
22
    }; // end class SalariedEmployee
23
24
    #endif // SALARIED_H
```

Fig. 13.15 | SalariedEmployee class header file. (Part 2 of 2.)

Figure 13.16 contains the member-function implementations for SalariedEmployee. The class's constructor passes the first name, last name and social security number to the Employee constructor (line 10) to initialize the private data members that are inherited from the base class, but not accessible in the derived class. Function earnings (line 29–32) overrides pure virtual function earnings in Employee to provide a concrete implementation that returns the SalariedEmployee's weekly salary. If we did not implement earnings, class SalariedEmployee would be an abstract class, and any attempt to instantiate an object of the class would result in a compilation error (and, of course, we want SalariedEmployee here to be a concrete class). In class SalariedEmployee's header file, we declared member functions earnings and print as virtual (lines 18–19 of Fig. 13.15)—actually, placing the virtual keyword before these member functions is redundant. We defined them as virtual in base class Employee, so they remain virtual functions throughout the class hierarchy. Recall from *Good Programming Practice 13.1* that explicitly declaring such functions virtual at every level of the hierarchy can promote program clarity.

```
// Fig. 13.16: SalariedEmployee.cpp
   // SalariedEmployee class member-function definitions.
2
   #include <iostream>
   #include "SalariedEmployee.h" // SalariedEmployee class definition
5
    using namespace std;
7
    // constructor
    SalariedEmployee::SalariedEmployee( const string &first,
       const string &last, const string &ssn, double salary )
10
       : Employee( first, last, ssn )
П
12
       setWeeklySalary( salary );
    } // end SalariedEmployee constructor
```

**Fig. 13.16** | SalariedEmployee class implementation file. (Part 1 of 2.)

```
14
15
    // set salary
16
    void SalariedEmployee::setWeeklySalary( double salary )
17
       weeklySalary = (salary < 0.0)? 0.0 : salary;
18
19
    } // end function setWeeklySalary
20
21
    // return salary
22
    double SalariedEmployee::getWeeklySalary() const
23
24
       return weeklySalary;
    } // end function getWeeklySalary
25
26
27
    // calculate earnings;
    // override pure virtual function earnings in Employee
29
    double SalariedEmployee::earnings() const
30
31
       return getWeeklySalary();
32
    } // end function earnings
33
34
    // print SalariedEmployee's information
35
    void SalariedEmployee::print() const
36
37
       cout << "salaried employee: ";</pre>
       Employee::print(); // reuse abstract base-class print function
38
       cout << "\nweekly salary: " << getWeeklySalary();</pre>
39
40
    } // end function print
```

Fig. 13.16 | SalariedEmployee class implementation file. (Part 2 of 2.)

Function print of class SalariedEmployee (lines 35–40 of Fig. 13.16) overrides Employee function print. If class SalariedEmployee did not override print, SalariedEmployee would inherit the Employee version of print. In that case, SalariedEmployee's print function would simply return the employee's full name and social security number, which does not adequately represent a SalariedEmployee. To print a SalariedEmployee's complete information, the derived class's print function outputs "salaried employee: " followed by the base-class Employee-specific information (i.e., first name, last name and social security number) printed by invoking the base class's print function using the scope resolution operator (line 38)—this is a nice example of code reuse. The output produced by SalariedEmployee's print function contains the employee's weekly salary obtained by invoking the class's getWeeklySalary function.

# 13.6.3 Creating Concrete Derived Class HourlyEmployee

Class HourlyEmployee (Figs. 13.17–13.18) also derives from class Employee (line 8 of Fig. 13.17). The public member functions include a constructor (lines 13–14) that takes as arguments a first name, a last name, a social security number, an hourly wage and the number of hours worked; *set* functions that assign new values to data members wage and hours, respectively (lines 16 and 19); *get* functions to return the values of wage and hours,

respectively (lines 17 and 20); a virtual function earnings that calculates an HourlyEmployee's earnings (line 23) and a virtual function print that outputs the employee's type, namely, "hourly employee: " and employee-specific information (line 24).

```
// Fig. 13.17: HourlyEmployee.h
 1
    // HourlyEmployee class definition.
    #ifndef HOURLY_H
    #define HOURLY H
 6
    #include "Employee.h" // Employee class definition
 7
 8
    class HourlyEmployee : public Employee
 9
    public:
10
       static const int hoursPerWeek = 168; // hours in one week
П
12
       HourlyEmployee( const string &, const string &,
13
14
           const string &, double = 0.0, double = 0.0);
15
       void setWage( double ); // set hourly wage
16
17
       double getWage() const; // return hourly wage
18
       void setHours( double ); // set hours worked
19
       double getHours() const; // return hours worked
20
21
       // keyword virtual signals intent to override
22
23
       virtual double earnings() const; // calculate earnings
24
       virtual void print() const; // print HourlyEmployee object
25
    private:
       double wage; // wage per hour
26
27
       double hours; // hours worked for week
28
    }; // end class HourlyEmployee
29
30
    #endif // HOURLY_H
```

Fig. 13.17 | HourlyEmployee class header file.

Figure 13.18 contains the member-function implementations for class HourlyEmployee. Lines 17–20 and 29–33 define *set* functions that assign new values to data members wage and hours, respectively. Function setWage (lines 17–20) ensures that wage is non-negative, and function setHours (lines 29–33) ensures that data member hours is between 0 and hoursPerWeek (i.e., 168). Class HourlyEmployee's *get* functions are implemented in lines 23–26 and 36–39. We do not declare these functions virtual, so classes derived from class HourlyEmployee cannot override them (although derived classes certainly can redefine them). The HourlyEmployee constructor, like the SalariedEmployee constructor, passes the first name, last name and social security number to the base class Employee constructor (line 10) to initialize the inherited private data members declared in the base class. In addition, HourlyEmployee's print function calls base-class function print (line 55) to output the Employee-specific information (i.e., first name, last name and social security number)—this is another nice example of code reuse.

```
// Fig. 13.18: HourlyEmployee.cpp
1
    // HourlyEmployee class member-function definitions.
2
    #include <iostream>
    #include "HourlyEmployee.h" // HourlyEmployee class definition
    using namespace std;
    // constructor
7
    HourlyEmployee::HourlyEmployee( const string &first, const string &last,
9
       const string &ssn, double hourlyWage, double hoursWorked )
       : Employee(first, last, ssn)
10
П
12
       setWage( hourlyWage ); // validate hourly wage
       setHours( hoursWorked ); // validate hours worked
13
    } // end HourlyEmployee constructor
14
15
16
    // set wage
17
    void HourlyEmployee::setWage( double hourlyWage )
18
19
       wage = (hourlyWage < 0.0 ? 0.0 : hourlyWage);
    } // end function setWage
20
21
22
    // return wage
23
    double HourlyEmployee::getWage() const
24
25
       return wage;
26
    } // end function getWage
27
28
    // set hours worked
29
    void HourlyEmployee::setHours( double hoursWorked )
30
       hours = ( ( ( hoursWorked \geq 0.0 ) &&
31
32
          ( hoursWorked <= hoursPerWeek ) ) ? hoursWorked : 0.0 );</pre>
33
    } // end function setHours
34
    // return hours worked
35
36
    double HourlyEmployee::getHours() const
37
38
       return hours:
39
    } // end function getHours
40
41
    // calculate earnings;
42
    // override pure virtual function earnings in Employee
43
    double HourlyEmployee::earnings() const
44
45
       if ( getHours() <= 40 ) // no overtime</pre>
          return getWage() * getHours();
46
47
       else
48
          return 40 * getWage() + ( ( getHours() - 40 ) * getWage() * 1.5 );
49
    } // end function earnings
50
51
    // print HourlyEmployee's information
52
    void HourlyEmployee::print() const
53
```

Fig. 13.18 | HourlyEmployee class implementation file. (Part 1 of 2.)

```
cout << "hourly employee: ";

Employee::print(); // code reuse
cout << "\nhourly wage: " << getWage() <<
"; hours worked: " << getHours();
} // end function print</pre>
```

Fig. 13.18 | HourlyEmployee class implementation file. (Part 2 of 2.)

#### 13.6.4 Creating Concrete Derived Class CommissionEmployee

Class CommissionEmployee (Figs. 13.19–13.20) derives from Employee (Fig. 13.19, line 8). The member-function implementations (Fig. 13.20) include a constructor (lines 8–14) that takes a first name, last name, social security number, sales amount and commission rate; *set* functions (lines 17–20 and 29–32) to assign new values to data members commissionRate and grossSales, respectively; *get* functions (lines 23–26 and 35–38) that retrieve their values; function earnings (lines 41–44) to calculate a CommissionEmployee's earnings; and function print (lines 47–53) to output the employee's type, namely, "commission employee: " and employee-specific information. The constructor passes the first name, last name and social security number to the Employee constructor (line 10) to initialize Employee's private data members. Function print calls base-class function print (line 50) to display the Employee-specific information.

```
// Fig. 13.19: CommissionEmployee.h
 1
    // CommissionEmployee class derived from Employee.
    #ifndef COMMISSION_H
    #define COMMISSION_H
    #include "Employee.h" // Employee class definition
 8
    class CommissionEmployee : public Employee
 9
10
    public:
\mathbf{II}
       CommissionEmployee( const string &, const string &,
12
          const string &, double = 0.0, double = 0.0);
13
14
       void setCommissionRate( double ); // set commission rate
15
       double getCommissionRate() const; // return commission rate
16
17
       void setGrossSales( double ); // set gross sales amount
18
       double getGrossSales() const; // return gross sales amount
19
20
       // keyword virtual signals intent to override
21
       virtual double earnings() const; // calculate earnings
22
       virtual void print() const; // print CommissionEmployee object
23
    private:
24
       double grossSales; // gross weekly sales
25
       double commissionRate; // commission percentage
26
    }; // end class CommissionEmployee
27
28
    #endif // COMMISSION H
```

Fig. 13.19 | CommissionEmployee class header file.

```
// Fig. 13.20: CommissionEmployee.cpp
1
    // CommissionEmployee class member-function definitions.
    #include <iostream>
    #include "CommissionEmployee.h" // CommissionEmployee class definition
    using namespace std;
    // constructor
7
    CommissionEmployee::CommissionEmployee( const string &first,
9
       const string &last, const string &ssn, double sales, double rate)
       : Employee(first, last, ssn)
10
П
   {
12
       setGrossSales( sales );
13
       setCommissionRate( rate );
    } // end CommissionEmployee constructor
14
15
    // set commission rate
16
17
    void CommissionEmployee::setCommissionRate( double rate )
18
       commissionRate = ((rate > 0.0 \& rate < 1.0)? rate : 0.0);
19
    } // end function setCommissionRate
20
21
22
    // return commission rate
    double CommissionEmployee::getCommissionRate() const
23
24
25
        return commissionRate:
26
    } // end function getCommissionRate
27
28
    // set gross sales amount
    void CommissionEmployee::setGrossSales( double sales )
29
30
       grossSales = ((sales < 0.0)? 0.0 : sales);
31
32
    } // end function setGrossSales
33
34
    // return gross sales amount
    double CommissionEmployee::getGrossSales() const
35
36
37
        return grossSales;
38
    } // end function getGrossSales
39
    // calculate earnings; override pure virtual function earnings in Employee
40
41
    double CommissionEmployee::earnings() const
42
43
       return getCommissionRate() * getGrossSales();
    } // end function earnings
44
45
46
    // print CommissionEmployee's information
    void CommissionEmployee::print() const
47
48
49
       cout << "commission employee: ";</pre>
       Employee::print(); // code reuse
50
51
       cout << "\ngross sales: " << getGrossSales()</pre>
          << "; commission rate: " << getCommissionRate();</pre>
52
    } // end function print
```

Fig. 13.20 | CommissionEmployee class implementation file.

# 13.6.5 Creating Indirect Concrete Derived Class BasePlusCommissionEmployee

Class BasePlusCommissionEmployee (Figs. 13.21-13.22) directly inherits from class CommissionEmployee (line 8 of Fig. 13.21) and therefore is an *indirect* derived class of class Employee. Class BasePlusCommissionEmployee's member-function implementations include a constructor (lines 8-14 of Fig. 13.22) that takes as arguments a first name, a last name, a social security number, a sales amount, a commission rate and a base salary. It then passes the first name, last name, social security number, sales amount and commission rate to the CommissionEmployee constructor (line 11) to initialize the inherited members. BasePlusCommissionEmployee also contains a set function (lines 17-20) to assign a new value to data member baseSalary and a get function (lines 23–26) to return baseSalary's value. Function earnings (lines 30-33) calculates a BasePlusCommissionEmployee's earnings. Line 32 in function earnings calls base-class CommissionEmployee's earnings function to calculate the commission-based portion of the employee's earnings. This is a nice example of code reuse. BasePlusCommissionEmployee's print function (lines 36-41) outputs "base-salaried", followed by the output of base-class CommissionEmployee's print function (another example of code reuse), then the base salary. The resulting output begins with "base-salaried commission employee: " followed by the rest of the BasePlusCommissionEmployee's information. Recall that CommissionEmployee's print displays the employee's first name, last name and social security number by invoking the print function of its base class (i.e., Employee)—yet another example of code reuse. BasePlusCommissionEmployee's print initiates a chain of functions calls that spans all three levels of the Employee hierarchy.

```
// Fig. 13.21: BasePlusCommissionEmployee.h
    // BasePlusCommissionEmployee class derived from CommissionEmployee.
    #ifndef BASEPLUS_H
    #define BASEPLUS H
 5
 6
    #include "CommissionEmployee.h" // CommissionEmployee class definition
 7
    class BasePlusCommissionEmployee : public CommissionEmployee
 8
 9
    {
    public:
10
       BasePlusCommissionEmployee( const string &, const string &,
\mathbf{H}
12
          const string &, double = 0.0, double = 0.0, double = 0.0);
13
14
       void setBaseSalary( double ); // set base salary
15
       double getBaseSalary() const; // return base salary
16
       // keyword virtual signals intent to override
17
       virtual double earnings() const; // calculate earnings
18
       virtual void print() const; // print BasePlusCommissionEmployee object
19
20
    private:
21
       double baseSalary; // base salary per week
    }; // end class BasePlusCommissionEmployee
22
23
    #endif // BASEPLUS H
24
```

Fig. 13.21 | BasePlusCommissionEmployee class header file.

```
// Fig. 13.22: BasePlusCommissionEmployee.cpp
 1
    // BasePlusCommissionEmployee member-function definitions.
   #include <iostream>
 4 #include "BasePlusCommissionEmployee.h"
    using namespace std;
    // constructor
 7
    BasePlusCommissionEmployee::BasePlusCommissionEmployee(
 9
       const string &first, const string &last, const string &ssn,
       double sales, double rate, double salary )
10
       : CommissionEmployee(first, last, ssn, sales, rate)
П
12
       setBaseSalary( salary ); // validate and store base salary
13
    } // end BasePlusCommissionEmployee constructor
14
15
16
    // set base salary
    void BasePlusCommissionEmployee::setBaseSalary( double salary )
17
18
19
       baseSalary = ( ( salary < 0.0 ) ? 0.0 : salary );
    } // end function setBaseSalary
20
21
22
    // return base salary
23
    double BasePlusCommissionEmployee::getBaseSalary() const
24
25
        return baseSalary;
26
    } // end function getBaseSalary
27
28
    // calculate earnings;
    // override virtual function earnings in CommissionEmployee
   double BasePlusCommissionEmployee::earnings() const
31
32
        return getBaseSalary() + CommissionEmployee::earnings();
    } // end function earnings
33
34
    // print BasePlusCommissionEmployee's information
35
36
    void BasePlusCommissionEmployee::print() const
37
38
       cout << "base-salaried ":</pre>
39
       CommissionEmployee::print(); // code reuse
       cout << "; base salary: " << getBaseSalary();</pre>
40
41
    } // end function print
```

Fig. 13.22 | BasePlusCommissionEmployee class implementation file.

# 13.6.6 Demonstrating Polymorphic Processing

To test our Employee hierarchy, the program in Fig. 13.23 creates an object of each of the four concrete classes SalariedEmployee, HourlyEmployee, CommissionEmployee and BasePlusCommissionEmployee. The program manipulates these objects, first with static binding, then polymorphically, using a vector of Employee pointers. Lines 23–30 create objects of each of the four concrete Employee derived classes. Lines 35–43 output each Employee's information and earnings. Each member-function invocation in lines 35–43 is an example of static binding—at compile time, because we are using name handles (not

pointers or references that could be set at execution time), the compiler can identify each object's type to determine which print and earnings functions are called.

```
// Fig. 13.23: fig13_23.cpp
П
    // Processing Employee derived-class objects individually
    // and polymorphically using dynamic binding.
   #include <iostream>
    #include <iomanip>
    #include <vector>
    #include "Employee.h"
    #include "SalariedEmployee.h"
   #include "HourlyEmployee.h"
   #include "CommissionEmployee.h"
10
    #include "BasePlusCommissionEmployee.h"
П
12
    using namespace std:
13
14
    void virtualViaPointer( const Employee * const ); // prototype
15
    void virtualViaReference( const Employee & ); // prototype
16
    int main()
17
18
       // set floating-point output formatting
19
       cout << fixed << setprecision( 2 );</pre>
20
21
22
       // create derived-class objects
23
       SalariedEmployee salariedEmployee(
          "John", "Smith", "111-11-1111", 800 );
24
25
       HourlyEmployee hourlyEmployee(
           "Karen", "Price", "222-22-2222", 16.75, 40 );
26
27
       CommissionEmployee commissionEmployee(
          "Sue", "Jones", "333-33-3333", 10000, .06);
28
29
       BasePlusCommissionEmployee basePlusCommissionEmployee(
          "Bob", "Lewis", "444-44-4444", 5000, .04, 300 );
30
31
32
       cout << "Employees processed individually using static binding:\n\n";</pre>
33
       // output each Employee's information and earnings using static binding
34
35
       salariedEmployee.print();
36
       cout << "\nearned $" << salariedEmployee.earnings() << "\n\n";</pre>
37
       hourlyEmployee.print();
       cout << "\nearned $" << hourlyEmployee.earnings() << "\n\n";</pre>
38
39
       commissionEmployee.print();
       cout << "\nearned $" << commissionEmployee.earnings() << "\n\n";</pre>
40
       basePlusCommissionEmployee.print();
41
       cout << "\nearned $" << basePlusCommissionEmployee.earnings()</pre>
42
          << "\n\n";
43
44
       // create vector of four base-class pointers
45
46
       vector < Employee * > employees( 4 );
47
       // initialize vector with Employees
48
49
       employees[ 0 ] = &salariedEmployee;
```

Fig. 13.23 | Employee class hierarchy driver program. (Part 1 of 3.)

```
employees[ 1 ] = &hourlyEmployee;
50
51
       employees[ 2 ] = &commissionEmployee;
       employees[ 3 ] = &basePlusCommissionEmployee;
52
53
54
       cout << "Employees processed polymorphically via dynamic binding:\n\n";</pre>
55
56
       // call virtualViaPointer to print each Employee's information
       // and earnings using dynamic binding
57
58
       cout << "Virtual function calls made off base-class pointers:\n\n";</pre>
59
       for ( size_t i = 0; i < employees.size(); i++ )</pre>
60
       virtualViaPointer( employees[ i ] );
61
62
       // call virtualViaReference to print each Employee's information
63
       // and earnings using dynamic binding
64
65
       cout << "Virtual function calls made off base-class references:\n\n";</pre>
66
       for ( size_t i = 0; i < employees.size(); i++ )</pre>
67
          virtualViaReference( *employees[ i ] ); // note dereferencing
68
    } // end main
69
70
    // call Employee virtual functions print and earnings off a
71
    // base-class pointer using dynamic binding
72
73
    void virtualViaPointer( const Employee * const baseClassPtr )
74
75
       baseClassPtr->print();
       cout << "\nearned $" << baseClassPtr->earnings() << "\n\n";</pre>
76
77
    } // end function virtualViaPointer
78
79
    // call Employee virtual functions print and earnings off a
    // base-class reference using dynamic binding
81
    void virtualViaReference( const Employee &baseClassRef )
82
83
       baseClassRef.print();
       cout << "\nearned $" << baseClassRef.earnings() << "\n\n";</pre>
84
85
    } // end function virtualViaReference
Employees processed individually using static binding:
salaried employee: John Smith
social security number: 111-11-1111
weekly salary: 800.00
earned $800.00
hourly employee: Karen Price
social security number: 222-22-2222
hourly wage: 16.75; hours worked: 40.00
earned $670.00
```

**Fig. 13.23** | Employee class hierarchy driver program. (Part 2 of 3.)

gross sales: 10000.00; commission rate: 0.06

commission employee: Sue Jones social security number: 333-33-3333

earned \$600.00

```
base-salaried commission employee: Bob Lewis
social security number: 444-44-4444
gross sales: 5000.00; commission rate: 0.04; base salary: 300.00
earned $500.00
Employees processed polymorphically using dynamic binding:
Virtual function calls made off base-class pointers:
salaried employee: John Smith
social security number: 111-11-1111
weekly salary: 800.00
earned $800.00
hourly employee: Karen Price
social security number: 222-22-2222
hourly wage: 16.75; hours worked: 40.00
earned $670.00
commission employee: Sue Jones
social security number: 333-33-3333
gross sales: 10000.00; commission rate: 0.06
earned $600.00
base-salaried commission employee: Bob Lewis
social security number: 444-44-4444
gross sales: 5000.00; commission rate: 0.04; base salary: 300.00
earned $500.00
Virtual function calls made off base-class references:
salaried employee: John Smith
social security number: 111-11-1111
weekly salary: 800.00
earned $800.00
hourly employee: Karen Price
social security number: 222-22-2222
hourly wage: 16.75; hours worked: 40.00
earned $670.00
commission employee: Sue Jones
social security number: 333-33-3333
gross sales: 10000.00; commission rate: 0.06
earned $600.00
base-salaried commission employee: Bob Lewis
social security number: 444-44-4444
gross sales: 5000.00; commission rate: 0.04; base salary: 300.00
earned $500.00
```

**Fig. 13.23** | Employee class hierarchy driver program. (Part 3 of 3.)

Line 46 allocates vector employees, which contains four Employee pointers. Line 49 aims employees[0] at object salariedEmployee. Line 50 aims employees[1] at object hourlyEmployee. Line 51 aims employees[2] at object commissionEmployee. Line 52 aims employee[3] at object basePlusCommissionEmployee. The compiler allows these assignments, because a SalariedEmployee is an Employee, an HourlyEmployee is an

Employee, a CommissionEmployee is an Employee and a BasePlusCommissionEmployee is an Employee. Therefore, we can assign the addresses of SalariedEmployee, HourlyEmployee, CommissionEmployee and BasePlusCommissionEmployee objects to base-class Employee pointers (even though Employee is an abstract class).

The loop in lines 60-61 traverses vector employees and invokes function virtual-ViaPointer (lines 73-77) for each element in employees. Function virtual ViaPointer receives in parameter baseClassPtr (of type const Employee \* const) the address stored in an employees element. Each call to virtual Via Pointer uses base Class Ptr to invoke virtual functions print (line 75) and earnings (line 76). Note that function virtual-ViaPointer does not contain any SalariedEmployee, HourlyEmployee, CommissionEmployee or BasePlusCommissionEmployee type information. The function knows only about base-class type Employee. Therefore, the compiler cannot know which concrete class's functions to call through baseClassPtr. Yet at execution time, each virtual-function invocation calls the function on the object to which baseClassPtr points at that moment. The output illustrates that the appropriate functions for each class are indeed invoked and that each object's proper information is displayed. For instance, the weekly salary is displayed for the SalariedEmployee, and the gross sales are displayed for the CommissionEmployee and BasePlusCommissionEmployee. Also, obtaining the earnings of each Employee polymorphically in line 76 produces the same results as obtaining these employees' earnings via static binding in lines 36, 38, 40 and 42. All virtual function calls to print and earnings are resolved at runtime with dynamic binding.

Finally, another for statement (lines 67–68) traverses employees and invokes function virtualViaReference (lines 81–85) for each element in the vector. Function virtualViaReference receives in its parameter baseClassRef (of type const Employee &) a reference to the object obtained by dereferencing the pointer stored in each employees element (line 68). Each call to virtualViaReference invokes virtual functions print (line 83) and earnings (line 84) via reference baseClassRef to demonstrate that polymorphic processing occurs with base-class references as well. Each virtual-function invocation calls the function on the object to which baseClassRef refers at runtime. This is another example of dynamic binding. The output produced using base-class references is identical to the output produced using base-class pointers.

## 13.7 (Optional) Polymorphism, Virtual Functions and Dynamic Binding "Under the Hood"

C++ makes polymorphism easy to program. It's certainly possible to program for polymorphism in non-object-oriented languages such as C, but doing so requires complex and potentially dangerous pointer manipulations. This section discusses how C++ can implement polymorphism, virtual functions and dynamic binding internally. This will give you a solid understanding of how these capabilities really work. More importantly, it will help you appreciate the overhead of polymorphism—in terms of additional memory consumption and processor time. This will help you determine when to use polymorphism and when to avoid it. As you'll see in Chapter 22, the STL components were implemented without polymorphism and virtual functions—this was done to avoid the associated execution-time overhead and achieve optimal performance to meet the unique requirements of the STL.

First, we'll explain the data structures that the C++ compiler builds at compile time to support polymorphism at execution time. You'll see that polymorphism is accomplished through three levels of pointers (i.e., "triple indirection"). Then we'll show how an executing program uses these data structures to execute virtual functions and achieve the dynamic binding associated with polymorphism. Our discussion explains one possible implementation; this is not a language requirement.

When C++ compiles a class that has one or more virtual functions, it builds a virtual function table (*vtable*) for that class. An executing program uses the *vtable* to select the proper function implementation each time a virtual function of that class is called. The leftmost column of Fig. 13.24 illustrates the *vtables* for classes Employee, SalariedEmployee, HourlyEmployee, CommissionEmployee and BasePlusCommissionEmployee.

In the *vtable* for class Employee, the first function pointer is set to 0 (i.e., the null pointer). This is done because function earnings is a pure virtual function and therefore lacks an implementation. The second function pointer points to function print, which displays the employee's full name and social security number. [*Note:* We've abbreviated the output of each print function in this figure to conserve space.] Any class that has one or more null pointers in its *vtable* is an abstract class. Classes without any null *vtable* pointers (such as SalariedEmployee, HourlyEmployee, CommissionEmployee and Base-PlusCommissionEmployee) are concrete classes.

Class SalariedEmployee overrides function earnings to return the employee's weekly salary, so the function pointer points to the earnings function of class SalariedEmployee. SalariedEmployee also overrides print, so the corresponding function pointer points to the SalariedEmployee member function that prints "salaried employee: " followed by the employee's name, social security number and weekly salary.

The earnings function pointer in the *vtable* for class HourlyEmployee points to HourlyEmployee's earnings function that returns the employee's wage multiplied by the number of hours worked. To conserve space, we've omitted the fact that hourly employees receive time-and-a-half pay for overtime hours worked. The print function pointer points to the HourlyEmployee version of the function, which prints "hourly employee: ", the employee's name, social security number, hourly wage and hours worked. Both functions override the functions in class Employee.

The earnings function pointer in the *vtable* for class CommissionEmployee points to CommissionEmployee's earnings function that returns the employee's gross sales multiplied by the commission rate. The print function pointer points to the CommissionEmployee version of the function, which prints the employee's type, name, social security number, commission rate and gross sales. As in class HourlyEmployee, both functions override the functions in class Employee.

The earnings function pointer in the *vtable* for class BasePlusCommissionEmployee points to the BasePlusCommissionEmployee's earnings function, which returns the employee's base salary plus gross sales multiplied by commission rate. The print function pointer points to the BasePlusCommissionEmployee version of the function, which prints the employee's base salary plus the type, name, social security number, commission rate and gross sales. Both functions override the functions in class CommissionEmployee.

Notice that in our Employee case study, each concrete class provides its own implementation for virtual functions earnings and print. You've learned that each class which inherits directly from abstract base class Employee must implement earnings in

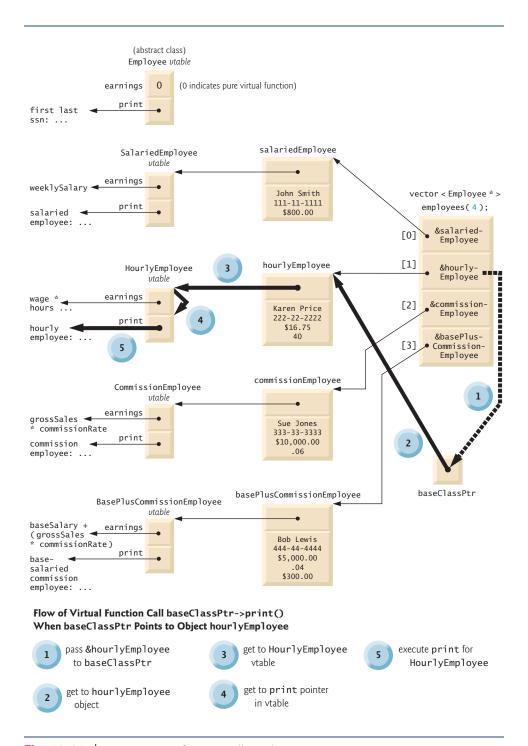

Fig. 13.24 | How virtual function calls work.

order to be a concrete class, because earnings is a pure virtual function. These classes do not need to implement function print, however, to be considered concrete—print is not a pure virtual function and derived classes can inherit class Employee's implementation of print. Furthermore, class BasePlusCommissionEmployee does not have to implement either function print or earnings—both function implementations can be inherited from class CommissionEmployee. If a class in our hierarchy were to inherit function implementations in this manner, the *vtable* pointers for these functions would simply point to the function implementation that was being inherited. For example, if BasePlusCommissionEmployee did not override earnings, the earnings function pointer in the *vtable* for class BasePlusCommissionEmployee would point to the same earnings function as the *vtable* for class CommissionEmployee points to.

Polymorphism is accomplished through an elegant data structure involving three levels of pointers. We've discussed one level—the function pointers in the *vtable*. These point to the actual functions that execute when a virtual function is invoked.

Now we consider the second level of pointers. Whenever an object of a class with one or more virtual functions is instantiated, the compiler attaches to the object a pointer to the *vtable* for that class. This pointer is normally at the front of the object, but it isn't required to be implemented that way. In Fig. 13.24, these pointers are associated with the objects created in Fig. 13.23 (one object for each of the types SalariedEmployee, Hourly-Employee, CommissionEmployee and BasePlusCommissionEmployee). Notice that the diagram displays each of the object's data member values. For example, the salariedEmployee object contains a pointer to the SalariedEmployee *vtable*; the object also contains the values John Smith, 111-11-1111 and \$800.00.

The third level of pointers simply contains the handles to the objects that receive the virtual function calls. The handles in this level may also be references. Fig. 13.24 depicts the vector employees that contains Employee pointers.

Now let's see how a typical virtual function call executes. Consider the call baseClassPtr->print() in function virtualViaPointer (line 75 of Fig. 13.23). Assume that baseClassPtr contains employees[1] (i.e., the address of object hourlyEmployee in employees). When the compiler compiles this statement, it determines that the call is indeed being made via a base-class pointer and that print is a virtual function.

The compiler determines that print is the *second* entry in each of the *vtables*. To locate this entry, the compiler notes that it will need to skip the first entry. Thus, the compiler compiles an **offset** or **displacement** of four bytes (four bytes for each pointer on today's popular 32-bit machines, and only one pointer needs to be skipped) into the table of machine-language object-code pointers to find the code that will execute the virtual function call.

The compiler generates code that performs the following operations [*Note:* The numbers in the list correspond to the circled numbers in Fig. 13.24]:

- 1. Select the *i*<sup>th</sup> entry of employees (in this case, the address of object hourlyEmployee), and pass it as an argument to function virtualViaPointer. This sets parameter baseClassPtr to point to hourlyEmployee.
- **2.** Dereference that pointer to get to the hourlyEmployee object—which, as you recall, begins with a pointer to the HourlyEmployee *vtable*.
- 3. Dereference hourlyEmployee's *vtable* pointer to get to the HourlyEmployee *vtable*.

- **4.** Skip the offset of four bytes to select the print function pointer.
- 5. Dereference the print function pointer to form the "name" of the actual function to execute, and use the function call operator () to execute the appropriate print function, which in this case prints the employee's type, name, social security number, hourly wage and hours worked.

Fig. 13.24's data structures may appear to be complex, but this complexity is managed by the compiler and hidden from you, making polymorphic programming straightforward. The pointer dereferencing operations and memory accesses that occur on every virtual function call require some additional execution time. The *vtables* and the *vtable* pointers added to the objects require some additional memory. You now have enough information to determine whether virtual functions are appropriate for your programs.

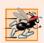

#### Performance Tip 13.1

Polymorphism, as typically implemented with virtual functions and dynamic binding in C++, is efficient. You can use these capabilities with nominal impact on performance.

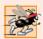

#### Performance Tip 13.2

Virtual functions and dynamic binding enable polymorphic programming as an alternative to switch logic programming. Optimizing compilers normally generate polymorphic code that runs as efficiently as hand-coded switch-based logic. Polymorphism's overhead is acceptable for most applications. But in some situations—such as real-time applications with stringent performance requirements—polymorphism's overhead may be too high.

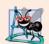

#### Software Engineering Observation 13.11

Dynamic binding enables independent software vendors (ISVs) to distribute software without revealing proprietary secrets. Software distributions can consist of only header files and object files—no source code needs to be revealed. Software developers can then use inheritance to derive new classes from those provided by the ISVs. Other software that worked with the classes the ISVs provided will still work with the derived classes and will use the overridden virtual functions provided in these classes (via dynamic binding).

## 13.8 Case Study: Payroll System Using Polymorphism and Runtime Type Information with Downcasting, dynamic\_cast, typeid and type\_info

Recall from the problem statement at the beginning of Section 13.6 that, for the current pay period, our fictitious company has decided to reward BasePlusCommissionEmployees by adding 10 percent to their base salaries. When processing Employee objects polymorphically in Section 13.6.6, we did not need to worry about the "specifics." Now, however, to adjust the base salaries of BasePlusCommissionEmployees, we have to determine the specific type of each Employee object at execution time, then act appropriately. This section demonstrates the powerful capabilities of runtime type information (RTTI) and dynamic casting, which enable a program to determine the type of an object at execution time and act on that object accordingly.

[Note: Some compilers require that RTTI be enabled before it can be used in a program. In Visual C++ 2008, this option is enabled by default.]

Figure 13.25 uses the Employee hierarchy developed in Section 13.6 and increases by 10 percent the base salary of each BasePlusCommissionEmployee. Line 22 declares four-element vector employees that stores pointers to Employee objects. Lines 25–32 populate the vector with the addresses of dynamically allocated objects of classes SalariedEmployee (Figs. 13.15–13.16), HourlyEmployee (Figs. 13.17–13.18), CommissionEmployee (Figs. 13.19–13.20) and BasePlusCommissionEmployee (Figs. 13.21–13.22).

```
// Fig. 13.25: fig13_25.cpp
    // Demonstrating downcasting and runtime type information.
   // NOTE: You may need to enable RTTI on your compiler
   // before you can execute this application.
   #include <iostream>
    #include <iomanip>
   #include <vector>
7
   #include <typeinfo>
   #include "Employee.h"
   #include "SalariedEmployee.h"
10
    #include "HourlyEmployee.h"
11
    #include "CommissionEmployee.h"
    #include "BasePlusCommissionEmployee.h"
13
14
    using namespace std;
15
16
    int main()
17
18
       // set floating-point output formatting
19
       cout << fixed << setprecision( 2 );</pre>
20
21
       // create vector of four base-class pointers
22
       vector < Employee * > employees( 4 );
23
24
       // initialize vector with various kinds of Employees
25
       employees[ 0 ] = new SalariedEmployee(
26
          "John", "Smith", "111-11-1111", 800 );
       employees[ 1 ] = new HourlyEmployee(
27
          "Karen",
                   "Price", "222-22-2222", 16.75, 40 );
28
        employees[ 2 ] = new CommissionEmployee(
29
          "Sue", "Jones", "333-33-3333", 10000, .06);
30
31
       employees[ 3 ] = new BasePlusCommissionEmployee(
          "Bob", "Lewis", "444-44-4444", 5000, .04, 300 );
32
33
       // polymorphically process each element in vector employees
34
35
       for ( size_t i = 0; i < employees.size(); i++ )</pre>
36
          employees[ i ]->print(); // output employee information
37
          cout << endl;</pre>
38
39
          // downcast pointer
40
41
          BasePlusCommissionEmployee *derivedPtr =
42
             dynamic_cast < BasePlusCommissionEmployee * >
43
                 ( employees[ i ] );
44
```

**Fig. 13.25** Demonstrating downcasting and runtime type information. (Part 1 of 2.)

```
45
           // determine whether element points to base-salaried
46
           // commission employee
          if ( derivedPtr != 0 ) // 0 if not a BasePlusCommissionEmployee
47
48
49
              double oldBaseSalary = derivedPtr->getBaseSalary();
50
              cout << "old base salary: $" << oldBaseSalary << endl;</pre>
              derivedPtr->setBaseSalary( 1.10 * oldBaseSalary );
51
52
              cout << "new base salary with 10% increase is: $"</pre>
53
                 << derivedPtr->getBaseSalary() << endl;
          } // end if
54
55
56
          cout << "earned $" << employees[ i ]->earnings() << "\n\n";</pre>
57
       } // end for
58
59
       // release objects pointed to by vector's elements
       for ( size_t j = 0; j < employees.size(); j++ )</pre>
60
61
62
           // output class name
63
           cout << "deleting object of "</pre>
              << typeid( *employees[ j ] ).name() << endl;</pre>
64
65
66
           delete employees[ j ];
67
       } // end for
    } // end main
salaried employee: John Smith
social security number: 111-11-1111
weekly salary: 800.00
earned $800.00
hourly employee: Karen Price
social security number: 222-22-2222
```

```
hourly wage: 16.75; hours worked: 40.00
earned $670.00
commission employee: Sue Jones
social security number: 333-33-3333
gross sales: 10000.00; commission rate: 0.06
earned $600.00
base-salaried commission employee: Bob Lewis
social security number: 444-44-4444
gross sales: 5000.00; commission rate: 0.04; base salary: 300.00
old base salary: $300.00
new base salary with 10% increase is: $330.00
earned $530.00
deleting object of class SalariedEmployee
deleting object of class HourlyEmployee
deleting object of class CommissionEmployee
deleting object of class BasePlusCommissionEmployee
```

Fig. 13.25 Demonstrating downcasting and runtime type information. (Part 2 of 2.)

The for statement in lines 35–57 iterates through the employees vector and displays each Employee's information by invoking member function print (line 37). Recall that

because print is declared virtual in base class Employee, the system invokes the appropriate derived-class object's print function.

In this example, as we encounter BasePlusCommissionEmployee objects, we wish to increase their base salary by 10 percent. Since we process the employees generically (i.e., polymorphically), we cannot (with the techniques we've learned) be certain as to which type of Employee is being manipulated at any given time. This creates a problem, because BasePlusCommissionEmployee employees must be identified when we encounter them so they can receive the 10 percent salary increase. To accomplish this, we use operator <code>dynamic\_cast</code> (line 42) to determine whether the type of each object is BasePlusCommissionEmployee. This is the downcast operation we referred to in Section 13.3.3. Lines 41–43 dynamically downcast employees[i] from type Employee \* to type BasePlusCommissionEmployee \*. If the vector element points to an object that *is a* BasePlusCommissionEmployee object, then that object's address is assigned to commissionPtr; otherwise, 0 is assigned to derived-class pointer derivedPtr.

If the value returned by the dynamic\_cast operator in lines 41–43 is not 0, the object is the correct type, and the if statement (lines 47–54) performs the special processing required for the BasePlusCommissionEmployee object. Lines 49, 51 and 53 invoke BasePlusCommissionEmployee functions getBaseSalary and setBaseSalary to retrieve and update the employee's salary.

Line 56 invokes member function earnings on the object to which employees[i] points. Recall that earnings is declared virtual in the base class, so the program invokes the derived-class object's earnings function—another example of dynamic binding.

Lines 60–67 display each employee's object type and uses the delete operator to deal-locate the dynamic memory to which each vector element points. Operator **typeid** (line 64) returns a reference to an object of class **type\_info** that contains the information about the type of its operand, including the name of that type. When invoked, type\_info member function **name** (line 64) returns a pointer-based string that contains the type name (e.g., "class BasePlusCommissionEmployee") of the argument passed to typeid. To use typeid, the program must include header file **<typeinfo>** (line 8).

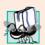

#### Portability Tip 13.1

The string returned by type\_info member function name may vary by compiler.

We avoid several compilation errors in this example by downcasting an Employee pointer to a BasePlusCommissionEmployee pointer (lines 41–43). If we remove the dynamic\_cast from line 42 and attempt to assign the current Employee pointer directly to BasePlusCommissionEmployee pointer derivedPtr, we'll receive a compilation error. C++ does not allow a program to assign a base-class pointer to a derived-class pointer because the *is-a* relationship does not apply—a CommissionEmployee is *not* a BasePlusCommissionEmployee. The *is-a* relationship applies only between the derived class and its base classes, not vice versa.

Similarly, if lines 49, 51 and 53 used the current base-class pointer from employees, rather than derived-class pointer derivedPtr, to invoke derived-class-only functions get-BaseSalary and setBaseSalary, we would receive a compilation error at each of these lines. As you learned in Section 13.3.3, attempting to invoke derived-class-only functions through a base-class pointer is not allowed. Although lines 49, 51 and 53 execute only if

commissionPtr is not 0 (i.e., if the cast can be performed), we cannot attempt to invoke derived-class BasePlusCommissionEmployee functions getBaseSalary and setBaseSalary on the base-class Employee pointer. Recall that, using a base class Employee pointer, we can invoke only functions found in base class Employee—earnings, print and Employee's *get* and *set* functions.

#### 13.9 Virtual Destructors

A problem can occur when using polymorphism to process dynamically allocated objects of a class hierarchy. So far you've seen **nonvirtual destructors**—destructors that are not declared with keyword virtual. If a derived-class object with a nonvirtual destructor is destroyed explicitly by applying the delete operator to a base-class pointer to the object, the C++ standard specifies that the behavior is undefined.

The simple solution to this problem is to create a **virtual destructor** (i.e., a destructor that is declared with keyword virtual) in the base class. This makes all derived-class destructors virtual *even though they do not have the same name as the base-class destructor*. Now, if an object in the hierarchy is destroyed explicitly by applying the delete operator to a base-class pointer, the destructor for the appropriate class is called based on the object to which the base-class pointer points. Remember, when a derived-class object is destroyed, the base-class part of the derived-class object is also destroyed, so it's important for the destructors of both the derived class and base class to execute. The base-class destructor automatically executes after the derived-class destructor.

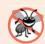

#### **Error-Prevention Tip 13.2**

If a class has virtual functions, provide a virtual destructor, even if one is not required for the class. This ensures that a custom derived-class destructor (if there is one) will be invoked when a derived-class object is deleted via a base class pointer.

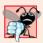

#### **Common Programming Error 13.5**

Constructors cannot be virtual. Declaring a constructor virtual is a compilation error.

#### 13.10 Wrap-Up

In this chapter we discussed polymorphism, which enables us to "program in the general" rather than "program in the specific," and we showed how this makes programs more extensible. We began with an example of how polymorphism would allow a screen manager to display several "space" objects. We then demonstrated how base-class and derived-class pointers can be aimed at base-class and derived-class objects. We said that aiming base-class pointers at base-class objects is natural, as is aiming derived-class pointers at derived-class objects. Aiming base-class pointers at derived-class objects is also natural because a derived-class object is an object of its base class. You learned why aiming derived-class pointers at base-class objects is dangerous and why the compiler disallows such assignments. We introduced virtual functions, which enable the proper functions to be called when objects at various levels of an inheritance hierarchy are referenced (at execution time) via base-class pointers. This is known as dynamic or late binding. We then discussed pure virtual functions (virtual functions that do not provide an implementation) and abstract classes

(classes with one or more pure virtual functions). You learned that abstract classes cannot be used to instantiate objects, while concrete classes can. We then demonstrated using abstract classes in an inheritance hierarchy. You learned how polymorphism works "under the hood" with *vtables* that are created by the compiler. We used runtime type information (RTTI) and dynamic casting to determine the type of an object at execution time and act on that object accordingly. The chapter concluded with a discussion of virtual destructors, and how they ensure that all appropriate destructors in an inheritance hierarchy run on a derived-class object when that object is deleted via a base-class pointer.

In the next chapter, we discuss templates, a sophisticated feature of C++ that enables you to define a family of related classes or functions with a single code segment.

#### Summary

#### Section 13.1 Introduction

- Polymorphism enables us to "program in the general" rather than "program in the specific."
- Polymorphism enables us to write programs that process objects of classes that are part of the same class hierarchy as if they were all objects of the hierarchy's base class.
- With polymorphism, we can design and implement systems that are easily extensible—new classes can be added with little or no modification to the general portions of the program. The only parts of a program that must be altered to accommodate new classes are those that require direct knowledge of the new classes that you add to the hierarchy.
- Runtime type information (RTTI) and dynamic casting enable a program to determine the type of an object at execution time and act on that object accordingly.

#### Section 13.2 Polymorphism Examples

- With polymorphism, one function can cause different actions to occur, depending on the type
  of the object on which the function is invoked.
- This makes it possible to design and implement more extensible systems. Programs can be written to process objects of types that may not exist when the program is under development.

#### Section 13.3 Relationships Among Objects in an Inheritance Hierarchy

- C++ enables polymorphism—the ability for objects of different classes related by inheritance to respond differently to the same member-function call.
- Polymorphism is implemented via virtual functions and dynamic binding.
- When a base-class pointer or reference is used to call a virtual function, C++ chooses the correct
  overridden function in the appropriate derived class associated with the object.
- If a virtual function is called by referencing a specific object by name and using the dot member-selection operator, the reference is resolved at compile time (this is called static binding); the virtual function that is called is the one defined for the class of that particular object.
- Derived classes can provide their own implementations of a base-class virtual function if necessary, but if they do not, the base class's implementation is used.

#### Section 13.4 Type Fields and switch Statements

Polymorphic programming with virtual functions can eliminate the need for switch logic. You
can use the virtual function mechanism to perform the equivalent logic automatically, thus
avoiding the kinds of errors typically associated with switch logic.

#### Section 13.5 Abstract Classes and Pure virtual Functions

- Abstract classes are typically used as base classes, so we refer to them as abstract base classes. No
  objects of an abstract class may be instantiated.
- Classes from which objects can be instantiated are concrete classes.
- You create an abstract class by declaring one or more pure virtual functions with pure specifiers
   (= 0) in their declarations.
- If a class is derived from a class with a pure virtual function and that derived class does not supply a definition for that pure virtual function, then that virtual function remains pure in the derived class. Consequently, the derived class is also an abstract class.
- Although we cannot instantiate objects of abstract base classes, we can declare pointers and references to objects of abstract base classes. Such pointers and references can be used to enable polymorphic manipulations of derived-class objects instantiated from concrete derived classes.

## Section 13.7 (Optional) Polymorphism, Virtual Functions and Dynamic Binding "Under the Hood"

- Dynamic binding requires that at runtime, the call to a virtual member function be routed to the virtual function version appropriate for the class. A virtual function table called the *vtable* is implemented as an array containing function pointers. Each class with virtual functions has a *vtable*. For each virtual function in the class, the *vtable* has an entry containing a function pointer to the version of the virtual function to use for an object of that class. The virtual function to use for a particular class could be the function defined in that class, or it could be a function inherited either directly or indirectly from a base class higher in the hierarchy.
- When a base class provides a virtual member function, derived classes can override the virtual function, but they do not have to override it.
- Each object of a class with virtual functions contains a pointer to the *vtable* for that class. When
  a function call is made from a base-class pointer to a derived-class object, the appropriate function pointer in the *vtable* is obtained and dereferenced to complete the call at execution time.
- Any class that has one or more 0 pointers in its vtable is an abstract class. Classes without any 0 vtable pointers are concrete classes.
- New kinds of classes are regularly added to systems and accommodated by dynamic binding.

## Section 13.8 Case Study: Payroll System Using Polymorphism and Runtime Type Information with Downcasting, dynamic\_cast, typeid and type\_info

- Operator dynamic\_cast checks the type of the object to which a pointer points, then determines whether the type has an *is-a* relationship with the type to which the pointer is being converted. If so, dynamic\_cast returns the object's address. If not, dynamic\_cast returns 0.
- Operator typeid returns a reference to a type\_info object that contains information about the
  operand's type, including the type name. To use typeid, the program must include header file
  <typeinfo>.
- When invoked, type\_info member function name returns a pointer-based string that contains
  the name of the type that the type\_info object represents.
- Operators dynamic\_cast and typeid are part of C++'s runtime type information (RTTI) feature, which allows a program to determine an object's type at runtime.

#### Section 13.9 Virtual Destructors

Declare the base-class destructor virtual if the class contains virtual functions. This makes all
derived-class destructors virtual, even though they do not have the same name as the base-class
destructor. If an object in the hierarchy is destroyed explicitly by applying the delete operator

to a base-class pointer to a derived-class object, the destructor for the appropriate class is called. After a derived-class destructor runs, the destructors for all of that class's base classes run all the way up the hierarchy.

#### **Terminology**

abstract base classes 593
abstract classes 593
concrete classes 593
displacement into a *vtable* 615
downcasting 586
dynamic binding 587
dynamic casting 574
dynamic\_cast 619
implementation inheritance 596
interface inheritance 596
iterator class 595
late binding 587
name function of class type\_info 619
nonvirtual destructor 620

offset into a *vtable* 615
override 586
polymorphism 573
pure specifier (with virtual functions) 594
pure virtual function 594
runtime type information (RTTI) 574
static binding 587
typeid operator 619
type\_info class 619
<typeinfo> header file 619
virtual destructor 620
virtual function 586
virtual function table (*vtable*) 613

#### **Self-Review Exercises**

| 13.1 | Fill in the | blanks in | each of the | following | statements: |
|------|-------------|-----------|-------------|-----------|-------------|
|------|-------------|-----------|-------------|-----------|-------------|

- a) Treating a base-class object as a(n) \_\_\_\_\_ can cause errors.
- b) Polymorphism helps eliminate \_\_\_\_\_logic.
- c) If a class contains at least one pure virtual function, it's a(n) \_\_\_\_\_ class.
- d) Classes from which objects can be instantiated are called \_\_\_\_\_ classes.
- e) Operator \_\_\_\_\_ can be used to downcast base-class pointers safely.
- f) Operator typeid returns a reference to a(n) \_\_\_\_\_ object.
- g) \_\_\_\_\_ involves using a base-class pointer or reference to invoke virtual functions on base-class and derived-class objects.
- h) Overridable functions are declared using keyword \_\_\_\_\_.
- i) Casting a base-class pointer to a derived-class pointer is called \_\_\_\_\_.
- **13.2** State whether each of the following is *true* or *false*. If *false*, explain why.
  - a) All virtual functions in an abstract base class must be declared as pure virtual functions.
  - b) Referring to a derived-class object with a base-class handle is dangerous.
  - c) A class is made abstract by declaring that class virtual.
  - d) If a base class declares a pure virtual function, a derived class must implement that function to become a concrete class.
  - e) Polymorphic programming can eliminate the need for switch logic.

#### **Answers to Self-Review Exercises**

- **13.1** a) derived-class object. b) switch. c) abstract. d) concrete. e) dynamic\_cast. f) type\_info. g) Polymorphism. h) virtual. i) downcasting.
- 13.2 a) False. An abstract base class can include virtual functions with implementations. b) False. Referring to a base-class object with a derived-class handle is dangerous. c) False. Classes are never declared virtual. Rather, a class is made abstract by including at least one pure virtual function in the class. d) True. e) True.

#### **Exercises**

- **13.3** How is it that polymorphism enables you to program "in the general" rather than "in the specific"? Discuss the key advantages of programming "in the general."
- **13.4** Discuss the problems of programming with switch logic. Explain why polymorphism can be an effective alternative to using switch logic.
- **13.5** Distinguish between inheriting interface and inheriting implementation. How do inheritance hierarchies designed for inheriting interface differ from those designed for inheriting implementation?
- **13.6** What are virtual functions? Describe a circumstance in which virtual functions would be appropriate.
- **13.7** Distinguish between static binding and dynamic binding. Explain the use of virtual functions and the *vtable* in dynamic binding.
- 13.8 Distinguish between virtual functions and pure virtual functions.
- **13.9** (Abstract Base Classes) Suggest one or more levels of abstract base classes for the Shape hierarchy discussed in this chapter and shown in Fig. 12.3. (The first level is Shape, and the second level consists of the classes TwoDimensionalShape and ThreeDimensionalShape.)
- **13.10** How does polymorphism promote extensibility?
- **13.11** You've been asked to develop a flight simulator that will have elaborate graphical outputs. Explain why polymorphic programming could be especially effective for a problem of this nature.
- **13.12** (*Payroll System Modification*) Modify the payroll system of Figs. 13.13–13.23 to include private data member birthDate in class Employee. Use class Date from Figs. 11.9–11.10 to represent an employee's birthday. Assume that payroll is processed once per month. Create a vector of Employee references to store the various employee objects. In a loop, calculate the payroll for each Employee (polymorphically), and add a \$100.00 bonus to the person's payroll amount if the current month is the month in which the Employee's birthday occurs.
- **13.13** (Shape Hierarchy) Implement the Shape hierarchy designed in Exercise 12.7 (which is based on the hierarchy in Fig. 12.3). Each TwoDimensionalShape should contain function getArea to calculate the area of the two-dimensional shape. Each ThreeDimensionalShape should have member functions getArea and getVolume to calculate the surface area and volume, respectively, of the three-dimensional shape. Create a program that uses a vector of Shape pointers to objects of each concrete class in the hierarchy. The program should print the object to which each vector element points. Also, in the loop that processes all the shapes in the vector, determine whether each shape is a TwoDimensionalShape or a ThreeDimensionalShape. If a shape is a TwoDimensionalShape, display its area and volume.
- **13.14** (Project: Polymorphic Screen Manager Using Shape Hierarchy) Develop a basic graphics package. Use the Shape hierarchy implemented in Exercise 13.13. Limit yourself to two-dimensional shapes such as squares, rectangles, triangles and circles. Interact with the user. Let the user specify the position, size, shape and fill characters to be used in drawing each shape. The user can specify more than one of the same shape. As you create each shape, place a Shape \* pointer to each new Shape object into an array. Each Shape class should now have its own draw member function. Write a polymorphic screen manager that walks through the array, sending draw messages to each object in the array to form a screen image. Redraw the screen image each time the user specifies an additional shape.
- **13.15** (*Package Inheritance Hierarchy*) Use the Package inheritance hierarchy created in Exercise 12.9 to create a program that displays the address information and calculates the shipping costs for several Packages. The program should contain a vector of Package pointers to objects of

classes TwoDayPackage and OvernightPackage. Loop through the vector to process the Packages polymorphically. For each Package, invoke *get* functions to obtain the address information of the sender and the recipient, then print the two addresses as they would appear on mailing labels. Also, call each Package's calculateCost member function and print the result. Keep track of the total shipping cost for all Packages in the vector, and display this total when the loop terminates.

**13.16** (Polymorphic Banking Program Using Account Hierarchy) Develop a polymorphic banking program using the Account hierarchy created in Exercise 12.10. Create a vector of Account pointers to SavingsAccount and CheckingAccount objects. For each Account in the vector, allow the user to specify an amount of money to withdraw from the Account using member function debit and an amount of money to deposit into the Account using member function credit. As you process each Account, determine its type. If an Account is a SavingsAccount, calculate the amount of interest owed to the Account using member function calculateInterest, then add the interest to the account balance using member function credit. After processing an Account, print the updated account balance obtained by invoking base-class member function getBalance.

#### Making a Difference

13.17 (CarbonFootprint Abstract Class: Polymorphism) Using an abstract class with only pure virtual functions, you can specify similar behaviors for possibly disparate classes. Governments and companies worldwide are becoming increasingly concerned with carbon footprints (annual releases of carbon dioxide into the atmosphere) from buildings burning various types of fuels for heat, vehicles burning fuels for power, and the like. Many scientists blame these greenhouse gases for the phenomenon called global warming. Create three small classes unrelated by inheritance—classes Building, Car and Bicycle. Give each class some unique appropriate attributes and behaviors that it does not have in common with other classes. Write an abstract class CarbonFootprint with only a pure virtual getCarbonFootprint method. Have each of your classes inherit from that abstract class and implement the getCarbonFootprint method to calculate an appropriate carbon footprint for that class (check out a few websites that explain how to calculate carbon footprints). Write an application that creates objects of each of the three classes, places pointers to those objects in a vector of CarbonFootprint pointers, then iterates through the vector, polymorphically invoking each object's getCarbonFootprint method. For each object, print some identifying information and the object's carbon footprint.

# 14

### **Templates**

Behind that outside pattern the dim shapes get clearer every day.

It is always the same shape, only very numerous.

—Charlotte Perkins Gilman

Every man of genius sees the world at a different angle from his fellows.

—Havelock Ellis

... our special individuality, as distinguished from our generic humanity.

-Oliver Wendell Holmes, Sr

#### **Objectives**

In this chapter you'll learn:

- To use function templates to conveniently create a group of related (overloaded) functions.
- To distinguish between function templates and function-template specializations.
- To use class templates to create groups of related types.
- To distinguish between class templates and class-template specializations.
- To overload function templates.
- To understand the relationships among templates, friends, inheritance and static members.

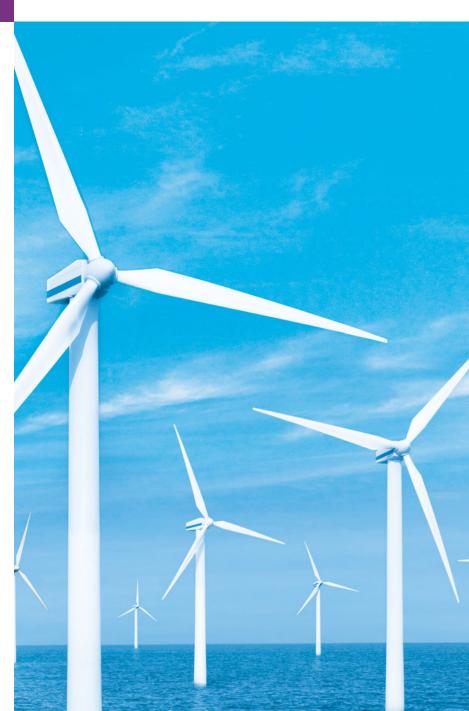

- 14.1 Introduction
- **14.2** Function Templates
- **14.3** Overloading Function Templates
- 14.4 Class Templates
- 14.5 Nontype Parameters and Default Types for Class Templates
- 14.6 Notes on Templates and Inheritance
- 14.7 Notes on Templates and Friends
- 14.8 Notes on Templates and static Members
- **14.9** Wrap-Up

Summary | Terminology | Self-Review Exercises | Answers to Self-Review Exercises | Exercises

#### 14.1 Introduction

In this chapter, we discuss one of C++'s more powerful software reuse features, namely templates. Function templates and class templates enable you to specify, with a single code segment, an entire range of related (overloaded) functions—called function-template specializations—or an entire range of related classes—called class-template specializations. This technique is called generic programming.

We might write a single function template for an array-sort function, then have C++ generate separate function-template specializations that will sort int arrays, float arrays, string arrays and so on. We introduced function templates in Chapter 6. We present an additional discussion and example in this chapter.

We might write a single class template for a stack class, then have C++ generate separate class-template specializations, such as a stack-of-int class, a stack-of-float class, a stack-of-string class and so on.

Note the distinction between templates and template specializations: Function templates and class templates are like stencils out of which we trace shapes; function-template specializations and class-template specializations are like the separate tracings that all have the same shape, but could, for example, be drawn in different colors.

In this chapter, we present a function template and a class template. We also consider the relationships between templates and other C++ features, such as overloading, inheritance, friends and static members. The design and details of the template mechanisms discussed here are based on the work of Bjarne Stroustrup as presented in his paper, "Parameterized Types for C++"—published in the *Proceedings of the USENIX C++ Conference* held in Denver, Colorado, in October 1988.

This chapter is only an introduction to templates. Chapter 22, Standard Template Library (STL), presents an in-depth treatment of the template container classes, iterators and algorithms of the STL. Chapter 22 contains dozens of live-code template-based examples illustrating more sophisticated template-programming techniques than those used here.

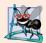

#### **Software Engineering Observation 14.1**

Most C++ compilers require the complete definition of a template to appear in the client source-code file that uses the template. For this reason and for reusability, templates are often defined in header files, which are then #included into the appropriate client source-code files. For class templates, this means that the member functions are also defined in the header file.

#### 14.2 Function Templates

Overloaded functions normally perform *similar* or *identical* operations on different types of data. If the operations are *identical* for each type, they can be expressed more compactly and conveniently using function templates. Initially, you write a single function-template definition. Based on the argument types provided explicitly or inferred from calls to this function, the compiler generates separate source-code functions (i.e., function-template specializations) to handle each function call appropriately. In C, this task can be performed using **macros** created with the preprocessor directive #define (see Appendix E, Preprocessor). However, macros can have serious side effects and do not enable the compiler to perform type checking. Function templates provide a compact solution, like macros, but enable full type checking.

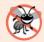

#### **Error-Prevention Tip 14.1**

Function templates, like macros, enable software reuse. Unlike macros, function templates help eliminate many types of errors through the scrutiny of full C++ type checking.

All function-template definitions begin with keyword template followed by a list of template parameters to the function template enclosed in angle brackets (< and >); each template parameter that represents a type must be preceded by either of the interchangeable keywords class or typename, as in

template< typename T >

or

template< class ElementType >

or

template< typename BorderType, typename FillType >

The type template parameters of a function-template definition are used to specify the types of the arguments to the function, to specify the return type of the function and to declare variables within the function. The function definition follows and appears like any other function definition. Keywords typename and class used to specify function-template parameters actually mean "any fundamental type or user-defined type."

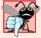

#### **Common Programming Error 14.1**

Not placing keyword class or keyword typename before each type template parameter of a function template is a syntax error.

#### Example: Function Template printArray

Let's examine function template printArray in Fig. 14.1, lines 7–14. Function template printArray declares (line 7) a single template parameter T (T can be any valid identifier) for the type of the array to be printed by function printArray; T is referred to as a **type template parameter**, or type parameter. You'll see nontype template parameters in Section 14.5.

```
// Fig. 14.1: fig14_01.cpp
1
    // Using template functions.
2
3
    #include <iostream>
    using namespace std;
    // function template printArray definition
7
    template< typename T >
    void printArray( const T * const array, int count )
9
       for ( int i = 0; i < count; i++ )
10
\mathbf{II}
           cout << array[ i ] << " ";</pre>
12
13
       cout << endl:
    } // end function template printArray
14
15
    int main()
16
17
18
       const int aCount = 5; // size of array a
       const int bCount = 7; // size of array b
19
       const int cCount = 6; // size of array c
20
21
       int a[ aCount ] = { 1, 2, 3, 4, 5 };
22
       double b[ bCount ] = { 1.1, 2.2, 3.3, 4.4, 5.5, 6.6, 7.7 };
23
24
       char c[ cCount ] = "HELLO"; // 6th position for null
25
       cout << "Array a contains:" << endl;</pre>
26
27
       // call integer function-template specialization
28
29
       printArray( a, aCount );
30
       cout << "Array b contains:" << endl;</pre>
31
32
       // call double function-template specialization
33
34
       printArray( b, bCount );
35
36
       cout << "Array c contains:" << endl;</pre>
37
38
       // call character function-template specialization
39
       printArray( c, cCount );
    } // end main
40
Array a contains:
1 2 3 4 5
Array b contains:
1.1 2.2 3.3 4.4 5.5 6.6 7.7
Array c contains:
HELLO
```

**Fig. 14.1** Function-template specializations of function template printArray.

When the compiler detects a printArray function invocation in the client program (e.g., lines 29, 34 and 39), the compiler uses its overload resolution capabilities to find a definition of function printArray that best matches the function call. In this case, the

only printArray function with the appropriate number of parameters is the printArray function template (lines 7–14). Consider the function call at line 29. The compiler compares the type of printArray's first argument (int \* at line 29) to the printArray function template's first parameter (const T \* const at line 8) and deduces that replacing the type parameter T with int would make the argument consistent with the parameter. Then, the compiler substitutes int for T throughout the template definition and compiles a printArray specialization that can display an array of int values. In Fig. 14.1, the compiler creates three printArray specializations—one that expects an int array, one that expects a double array and one that expects a char array. For example, the function-template specialization for type int is

```
void printArray( const int * const array, int count )
{
   for ( int i = 0; i < count; i++ )
      cout << array[ i ] << " ";

   cout << endl;
} // end function printArray</pre>
```

As with function parameters, the names of template parameters must be unique inside a template definition. Template parameter names need not be unique across different function templates.

Figure 14.1 demonstrates function template printArray (lines 7–14). The program begins by declaring five-element int array a, seven-element double array b and six-element char array c (lines 22–24, respectively). Then, the program outputs each array by calling printArray—once with a first argument a of type int \* (line 29), once with a first argument b of type double \* (line 34) and once with a first argument c of type char \* (line 39). The call in line 29, for example, causes the compiler to infer that T is int and to instantiate a printArray function-template specialization, for which type parameter T is int. The call in line 34 causes the compiler to infer that T is double and to instantiate a second printArray function-template specialization, for which type parameter T is double. The call in line 39 causes the compiler to infer that T is char and to instantiate a third printArray function-template specialization, for which type parameter T is char. It's important to note that if T (line 7) represents a user-defined type (which it does not in Fig. 14.1), there must be an overloaded stream insertion operator for that type; otherwise, the first stream insertion operator in line 11 will not compile.

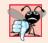

#### **Common Programming Error 14.2**

If a template is invoked with a user-defined type, and if that template uses functions or operators (e.g., ==, +, <=) with objects of that class type, then those functions and operators must be overloaded for the user-defined type. Forgetting to overload such operators causes compilation errors.

In this example, the template mechanism saves you from having to write three separate overloaded functions with prototypes

```
void printArray( const int * const, int );
void printArray( const double * const, int );
void printArray( const char * const, int );
```

that all use the same code, except for type T (as used in line 8).

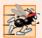

#### Performance Tip 14.1

Although templates offer software-reusability benefits, remember that multiple function-template specializations and class-template specializations are instantiated in a program (at compile time), despite the fact that the templates are written only once. These copies can consume considerable memory. This is not normally an issue, though, because the code generated by the template is the same size as the code you'd have written to produce the separate overloaded functions.

#### 14.3 Overloading Function Templates

Function templates and overloading are intimately related. The function-template specializations generated from a function template all have the same name, so the compiler uses overloading resolution to invoke the proper function.

A function template may be overloaded in several ways. We can provide other function templates that specify the same function name but different function parameters. For example, function template printArray of Fig. 14.1 could be overloaded with another printArray function template with additional parameters lowSubscript and highSubscript to specify the portion of the array to output (see Exercise 14.4).

A function template also can be overloaded by providing nontemplate functions with the same function name but different function arguments. For example, function template printArray of Fig. 14.1 could be overloaded with a nontemplate version that specifically prints an array of character strings in neat, tabular format (see Exercise 14.5).

The compiler performs a matching process to determine what function to call when a function is invoked. First, the compiler tries to find and use a precise match in which the function names and argument types are consistent with those of the function call. If this fails, the compiler determines whether a function template is available that can be used to generate a function-template specialization with a precise match of function name and argument types. If such a function template is found, the compiler generates and uses the appropriate function-template specialization. If not, the compiler generates an error message. Also, if there are multiple matches for the function call, the compiler considers the call to be ambiguous and the compiler generates an error message.

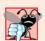

#### **Common Programming Error 14.3**

A compilation error occurs if no matching function definition can be found for a particular function call or if there are multiple matches that the compiler considers ambiguous.

#### 14.4 Class Templates

It's possible to understand the concept of a "stack" (a data structure into which we insert items at the top and retrieve those items in last-in, first-out order) independent of the type of the items being placed in the stack. However, to instantiate a stack, a data type must be specified. This creates a wonderful opportunity for software reusability. We need the means for describing the notion of a stack generically and instantiating classes that are type-specific versions of this generic stack class. C++ provides this capability through class templates.

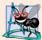

#### **Software Engineering Observation 14.2**

Class templates encourage software reusability by enabling type-specific versions of generic classes to be instantiated.

Class templates are called **parameterized types**, because they require one or more type parameters to specify how to customize a "generic class" template to form a class-template specialization.

To produce a variety of class-template specializations you write only one class-template definition. Each time an additional class-template specialization is needed, you use a concise, simple notation, and the compiler writes the source code for the specialization you require. One Stack class template, for example, could thus become the basis for creating many Stack classes (such as "Stack of double," "Stack of int," "Stack of char," "Stack of Employee," etc.) used in a program.

#### Creating Class Template Stack< T >

Note the Stack class-template definition in Fig. 14.2. It looks like a conventional class definition, except that it's preceded by the header (line 6)

```
template< typename T >
```

to specify a class-template definition with type parameter T which acts as a placeholder for the type of the Stack class to be created. You need not specifically use identifier T—any valid identifier can be used. The type of element to be stored on this Stack is mentioned generically as T throughout the Stack class header and member-function definitions. In a moment, we show how T becomes associated with a specific type, such as double or int. Due to the way this class template is designed, there are two constraints for nonfundamental data types used with this Stack—they must have a default constructor (for use in line 44 to create the array that stores the stack elements), and their assignment operators must properly copy objects into the Stack (lines 56 and 70).

```
// Fig. 14.2: Stack.h
1
    // Stack class template.
3
    #ifndef STACK_H
    #define STACK_H
4
5
    template< typename T >
7
    class Stack
8
9
    public:
10
       Stack( int = 10 ); // default constructor (Stack size 10)
П
12
       // destructor
       ~Stack()
13
14
          delete [] stackPtr; // deallocate internal space for Stack
15
       } // end ~Stack destructor
16
17
18
       bool push( const T & ); // push an element onto the Stack
19
       bool pop( T & ); // pop an element off the Stack
```

Fig. 14.2 Class template Stack. (Part 1 of 3.)

```
20
21
       // determine whether Stack is empty
22
       bool isEmpty() const
23
24
          return top == -1;
25
       } // end function isEmpty
26
       // determine whether Stack is full
27
28
       bool isFull() const
29
30
          return top == size - 1;
31
       } // end function isFull
32
33
    private:
34
       int size; // # of elements in the Stack
       int top; // location of the top element (-1 means empty)
35
36
       T *stackPtr; // pointer to internal representation of the Stack
37
    }; // end class template Stack
38
39
    // constructor template
40
    template< typename T >
    Stack< T >::Stack( int s )
41
       : size( s > 0 ? s : 10 ), // validate size
42
43
         top( -1 ), // Stack initially empty
         stackPtr( new T[ size ] ) // allocate memory for elements
44
45
    {
46
       // empty body
47
    } // end Stack constructor template
48
49
    // push element onto Stack;
    // if successful, return true; otherwise, return false
50
    template< typename T >
51
    bool Stack< T >::push( const T &pushValue )
52
53
54
       if (!isFull())
55
56
          stackPtr[ ++top ] = pushValue; // place item on Stack
57
          return true; // push successful
58
       } // end if
59
60
       return false; // push unsuccessful
61
    } // end function template push
62
63
    // pop element off Stack;
64
    // if successful, return true; otherwise, return false
65
    template< typename T >
    bool Stack< T >::pop( T &popValue )
66
67
68
       if (!isEmpty())
69
70
          popValue = stackPtr[ top-- ]; // remove item from Stack
          return true; // pop successful
71
72
       } // end if
```

Fig. 14.2 Class template Stack. (Part 2 of 3.)

```
73
74    return false; // pop unsuccessful
75    } // end function template pop
76
77  #endif
```

Fig. 14.2 Class template Stack. (Part 3 of 3.)

The member-function definitions of a class template are function templates. The member-function definitions that appear outside the class template definition each begin with the header

```
template< typename T >
```

(lines 40, 51 and 65). Thus, each definition resembles a conventional function definition, except that the Stack element type always is listed generically as type parameter T. The binary scope resolution operator is used with the class-template name Stack< T > (lines 41, 52 and 66) to tie each member-function definition to the class template's scope. In this case, the generic class name is Stack< T >. When doubleStack is instantiated as type Stack<double>, the Stack constructor function-template specialization uses new to create an array of elements of type double to represent the stack (line 44). The statement

```
stackPtr( new T[ size ] );
```

in the Stack class-template definition is generated by the compiler in the class-template specialization Stack<double> as

```
stackPtr( new double[ size ] );
```

#### Creating a Driver to Test Class Template Stack< T >

Now, let's consider the driver (Fig. 14.3) that exercises the Stack class template. The driver begins by instantiating object doubleStack of size 5 (line 9). This object is declared to be of class Stack< double > (pronounced "Stack of double"). The compiler associates type double with type parameter T in the class template to produce the source code for a Stack class of type double. Although templates offer software-reusability benefits, remember that multiple class-template specializations are instantiated in a program (at compile time), even though the template is written only once.

```
// Fig. 14.3: fig14_03.cpp
2
    // Stack class template test program.
    #include <iostream>
    #include "Stack.h" // Stack class template definition
4
5
    using namespace std;
7
    int main()
8
9
       Stack< double > doubleStack( 5 ); // size 5
10
       double doubleValue = 1.1;
П
```

Fig. 14.3 | Class template Stack test program. (Part 1 of 2.)

```
13
14
       // push 5 doubles onto doubleStack
15
       while ( doubleStack.push( doubleValue ) )
16
17
           cout << doubleValue << ' ';</pre>
           doubleValue += 1.1;
18
        } // end while
19
20
        cout << "\nStack is full. Cannot push " << doubleValue</pre>
21
           << "\n\nPopping elements from doubleStack\n";</pre>
22
23
       // pop elements from doubleStack
24
25
       while ( doubleStack.pop( doubleValue ) )
26
           cout << doubleValue << ' ':</pre>
27
28
       cout << "\nStack is empty. Cannot pop\n";</pre>
29
30
       Stack< int > intStack; // default size 10
31
       int intValue = 1;
32
        cout << "\nPushing elements onto intStack\n";</pre>
33
       // push 10 integers onto intStack
34
35
       while ( intStack.push( intValue ) )
36
           cout << intValue++ << ' ';</pre>
37
38
       } // end while
39
       cout << "\nStack is full. Cannot push " << intValue</pre>
40
41
           << "\n\nPopping elements from intStack\n";</pre>
42
       // pop elements from intStack
43
       while ( intStack.pop( intValue ) )
44
45
           cout << intValue << ' ';
46
47
       cout << "\nStack is empty. Cannot pop" << endl;</pre>
    } // end main
Pushing elements onto doubleStack
1.1 2.2 3.3 4.4 5.5
Stack is full. Cannot push 6.6
Popping elements from doubleStack
5.5 4.4 3.3 2.2 1.1
Stack is empty. Cannot pop
Pushing elements onto intStack
1 2 3 4 5 6 7 8 9 10
Stack is full. Cannot push 11
Popping elements from intStack
10 9 8 7 6 5 4 3 2 1
Stack is empty. Cannot pop
```

cout << "Pushing elements onto doubleStack\n";</pre>

Fig. 14.3 | Class template Stack test program. (Part 2 of 2.)

12

Lines 15–19 invoke push to place the double values 1.1, 2.2, 3.3, 4.4 and 5.5 onto doubleStack. The while loop terminates when the driver attempts to push a sixth value onto doubleStack (which is full, because it holds a maximum of five elements). Function push returns false when it's unable to push a value onto the stack.<sup>1</sup>

Lines 25–26 invoke pop in a while loop to remove the five values from the stack (note, in the output of Fig. 14.3, that the values do pop off in last-in, first-out order). When the driver attempts to pop a sixth value, the doubleStack is empty, so the pop loop terminates.

Line 30 instantiates integer stack intStack with the declaration

```
Stack< int > intStack;
```

(pronounced "intStack is a Stack of int"). Because no size is specified, the size defaults to 10 as specified in the default constructor (Fig. 14.2, line 10). Lines 35–38 loop and invoke push to place values onto intStack until it's full, then lines 44–45 loop and invoke pop to remove values from intStack until it's empty. Once again, notice in the output that the values pop off in last-in, first-out order.

#### Creating Function Templates to Test Class Template Stack< T>

Notice that the code in function main of Fig. 14.3 is almost identical for both the double-Stack manipulations in lines 9–28 and the intStack manipulations in lines 30–47. This presents another opportunity to use a function template. Figure 14.4 defines function template testStack (lines 10–34) to perform the same tasks as main in Fig. 14.3—push a series of values onto a Stack< T > and pop the values off a Stack< T >. Function template testStack uses template parameter T (specified at line 10) to represent the data type stored in the Stack< T >. The function template takes four arguments (lines 12–15)—a reference to an object of type Stack< T >, a value of type T that will be the first value pushed onto the Stack< T >, a value of type T used to increment the values pushed onto the Stack< T > and a string that represents the name of the Stack< T > object for output purposes. Function main (lines 36–43) instantiates an object of type Stack< double > called doubleStack (line 38) and an object of type Stack< int > called intStack (line 39) and uses these objects in lines 41 and 42. The compiler infers the type of T for testStack from the type used to instantiate the function's first argument (i.e., the type used to instantiate double-Stack or intStack). The output of Fig. 14.4 precisely matches the output of Fig. 14.3.

```
// Fig. 14.4: fig14_04.cpp
// Stack class template test program. Function main uses a
// function template to manipulate objects of type Stack< T >.
#include <iostream>
#include <string>
#include "Stack.h" // Stack class template definition
```

Fig. 14.4 | Passing a Stack template object to a function template. (Part 1 of 2.)

<sup>1.</sup> Class Stack (Fig. 14.2) provides the function isFull, which you can use to determine whether the stack is full before attempting a push operation. This would avoid the potential error of pushing onto a full stack. As we discuss in Chapter 16, Exception Handling, if the operation cannot be completed, function push would "throw an exception." You can write code to "catch" that exception, then decide how to handle it appropriately for the application. The same technique can be used with function pop when an attempt is made to pop an element from an empty stack.

```
7
    using namespace std;
8
    // function template to manipulate Stack< T >
9
10
    template< typename T >
    void testStack(
П
12
       Stack< T > &theStack, // reference to Stack< T >
       T value, // initial value to push
13
14
       T increment, // increment for subsequent values
15
       const string stackName ) // name of the Stack< T > object
16
       cout << "\nPushing elements onto " << stackName << '\n';</pre>
17
18
19
       // push element onto Stack
       while ( theStack.push( value ) )
20
21
       {
          cout << value << ' ';
22
23
          value += increment;
24
       } // end while
25
       cout << "\nStack is full. Cannot push " << value</pre>
26
27
          << "\n\nPopping elements from " << stackName << '\n';</pre>
28
       // pop elements from Stack
29
       while ( theStack.pop( value ) )
30
          cout << value << ' ';
31
32
       cout << "\nStack is empty. Cannot pop" << endl;</pre>
33
34
    } // end function template testStack
35
36
    int main()
37
       Stack< double > doubleStack( 5 ); // size 5
38
       Stack< int > intStack; // default size 10
39
40
       testStack( doubleStack, 1.1, 1.1, "doubleStack" );
41
       testStack( intStack, 1, 1, "intStack" );
42
    } // end main
Pushing elements onto doubleStack
1.1 2.2 3.3 4.4 5.5
Stack is full. Cannot push 6.6
Popping elements from doubleStack
5.5 4.4 3.3 2.2 1.1
Stack is empty. Cannot pop
Pushing elements onto intStack
1 2 3 4 5 6 7 8 9 10
Stack is full. Cannot push 11
Popping elements from intStack
10 9 8 7 6 5 4 3 2 1
Stack is empty. Cannot pop
```

**Fig. 14.4** Passing a Stack template object to a function template. (Part 2 of 2.)

## 14.5 Nontype Parameters and Default Types for Class Templates

Class template Stack of Section 14.4 used only a type parameter in the template header (Fig. 14.2, line 6). It's also possible to use **non-type template parameters**, which can have default arguments and are treated as consts. For example, the template header could be modified to take an int elements parameter as follows:

```
template< typename T, int elements > // nontype parameter elements
```

Then, a declaration such as

```
Stack< double, 100 > mostRecentSalesFigures;
```

could be used to instantiate (at compile time) a 100-element Stack class-template specialization of double values named mostRecentSalesFigures; this class-template specialization would be of type Stack< double, 100 >. The class definition then might contain a private data member with an array declaration such as

```
T stackHolder[ elements ]; // array to hold Stack contents
```

In addition, a type parameter can specify a default type. For example,

```
template< typename T = string > // defaults to type string
```

might specify that a Stack contains string objects by default. Then, a declaration such as

```
Stack<> jobDescriptions;
```

could be used to instantiate a Stack class-template specialization of strings named job-Descriptions; this class-template specialization would be of type Stack< string >. Default type parameters must be the rightmost (trailing) parameters in a template's type-parameter list. When one is instantiating a class with two or more default types, if an omitted type is not the rightmost type parameter in the type-parameter list, then all type parameters to the right of that type also must be omitted.

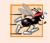

#### Performance Tip 14.2

When appropriate, specify the size of a container class (such as an array class or a stack class) at compile time (possibly through a nontype template parameter). This eliminates the execution-time overhead of using new to create the space dynamically.

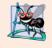

#### **Software Engineering Observation 14.3**

Specifying the size of a container at compile time avoids the potentially fatal executiontime error if new is unable to obtain the needed memory.

In the exercises, you'll be asked to use a nontype parameter to create a template for our class Array from Chapter 11. This template will enable Array objects to be instantiated with a specified number of elements of a specified type at compile time, rather than creating space for the Array objects at execution time.

In some cases, it may not be possible to use a particular type with a class template. For example, the Stack template of Fig. 14.2 requires that user-defined types that will be stored in a Stack must provide a default constructor and an assignment operator that

properly copies objects. If a particular user-defined type will not work with our Stack template or requires customized processing, you can define an **explicit specialization** of the class template for a particular type. Let's assume we want to create an explicit specialization Stack for Employee objects. To do this, form a new class with the name Stack< Employee > as follows:

```
template<>
class Stack< Employee >
{
    // body of class definition
};
```

The Stack<Employee> explicit specialization is a complete replacement for the Stack class template that is specific to type Employee—it does not use anything from the original class template and can even have different members.

#### 14.6 Notes on Templates and Inheritance

Templates and inheritance relate in several ways:

- A class template can be derived from a class-template specialization.
- A class template can be derived from a nontemplate class.
- A class-template specialization can be derived from a class-template specialization.
- A nontemplate class can be derived from a class-template specialization.

#### 14.7 Notes on Templates and Friends

We've seen that functions and entire classes can be declared as friends of nontemplate classes. With class templates, friendship can be established between a class template and a global function, a member function of another class (possibly a class-template specialization), or even an entire class (possibly a class-template specialization).

Throughout this section, we assume that we've defined a class template for a class named X with a single type parameter T, as in:

```
template< typename T > class X
```

Under this assumption, it's possible to make a function f1 a friend of every class-template specialization instantiated from the class template for class X. To do so, use a friendship declaration of the form

```
friend void f1();
```

For example, function f1 is a friend of X< double >, X< string > and X< Employee >, etc. It's also possible to make a function f2 a friend of only a class-template specialization with the same type argument. To do so, use a friendship declaration of the form

```
friend void f2( X< T > & );
```

For example, if T is a float, function f2( X< float > & ) is a friend of class-template specialization X< float > but not a friend of class-template specification X< string >.

You can declare that a member function of another class is a friend of any class-template specialization generated from the class template. To do so, the friend declaration must qualify the name of the other class's member function using the class name and the binary scope resolution operator, as in:

```
friend void A::f3();
```

The declaration makes member function f3 of class A a friend of every class-template specialization instantiated from the preceding class template. For example, function f3 of class A is a friend of X< double >, X< string > and X< Employee >, etc.

As with a global function, another class's member function can be a friend of only a class-template specialization with the same type argument. A friendship declaration of the form

```
friend void C< T >::f4( X< T > & );
```

for a particular type T such as float makes class C's member function

```
C< float >::f4( X< float > & )
```

a friend function of *only* class-template specialization X< float >.

In some cases, it's desirable to make an entire class's set of member functions friends of a class template. In this case, a friend declaration of the form

```
friend class Y;
```

makes every member function of class Y a friend of every class-template specialization produced from the class template X.

Finally, it's possible to make all member functions of one class-template specialization friends of another class-template specialization with the same type argument. For example, a friend declaration of the form:

```
friend class Z< T >;
```

indicates that when a class-template specialization is instantiated with a particular type for T (such as float), all members of class Z< float > become friends of class-template specialization X< float >. We use this particular relationship in Chapter 20, Data Structures.

#### 14.8 Notes on Templates and static Members

What about static data members? Recall that, with a nontemplate class, one copy of each static data member is shared among all objects of the class, and the static data member must be initialized at global namespace scope.

Each class-template specialization instantiated from a class template has its own copy of each static data member of the class template; all objects of that specialization share that one static data member. In addition, as with static data members of nontemplate classes, static data members of class-template specializations must be defined and, if necessary, initialized at global namespace scope. Each class-template specialization gets its own copy of the class template's static member functions.

#### 14.9 Wrap-Up

This chapter introduced one of C++'s most powerful features—templates. You learned how to use function templates to enable the compiler to produce a set of function-template specializations that represent a group of related overloaded functions. We also discussed

how to overload a function template to create a specialized version of a function that handles a particular data type's processing in a manner that differs from the other function-template specializations. Next, you learned about class templates and class-template specializations. You saw examples of how to use a class template to create a group of related types that each perform identical processing on different data types. Finally, you learned about some of the relationships among templates, friends, inheritance and static members. In the next chapter, we discuss many of C++'s I/O capabilities and demonstrate several stream manipulators that perform various formatting tasks.

#### Summary

#### Section 14.1 Introduction

 Templates enable us to specify a range of related (overloaded) functions—called function-template specializations—or a range of related classes—called class-template specializations.

#### Section 14.2 Function Templates

- To use function-template specializations, you write a single function-template definition. Based
  on the argument types provided in calls to this function, C++ generates separate specializations
  to handle each type of call appropriately.
- All function-template definitions begin with the keyword template followed by template parameters enclosed in angle brackets (< and >); each template parameter that represents a type must be preceded by keyword class or typename. Keywords typename and class used to specify function-template parameters mean "any fundamental type or user-defined type."
- Template-definition template parameters are used to specify the kinds of arguments to the function, the return type of the function and to declare variables in the function.
- As with function parameters, the names of template parameters must be unique inside a template definition. Template parameter names need not be unique across different function templates.

#### Section 14.3 Overloading Function Templates

A function template may be overloaded in several ways. We can provide other function templates
that specify the same function name but different function parameters. A function template can
also be overloaded by providing other nontemplate functions with the same function name, but
different function parameters. If both the template and non-template versions match a call, the
non-template version will be used.

#### Section 14.4 Class Templates

- Class templates provide the means for describing a class generically and for instantiating classes
  that are type-specific versions of this generic class.
- Class templates are called parameterized types; they require type parameters to specify how to customize a generic class template to form a specific class-template specialization.
- To use class-template specializations you write one class template. When you need a new typespecific class, the compiler writes the source code for the class-template specialization.
- A class-template definition looks like a conventional class definition, except that it's preceded by template< typename T > (or template< class T >) to indicate this is a class-template definition. Type parameter T acts as a placeholder for the type of the class to create. The type T is mentioned throughout the class definition and member-function definitions as a generic type name.

 Member-function definitions outside a class template each begin with template<typename T> (or template<class T>). Then, each function definition resembles a conventional function definition, except that the generic data in the class always is listed generically as type parameter T. The binary scope-resolution operator is used with the class-template name to tie each member-function definition to the class template's scope.

#### Section 14.5 Nontype Parameters and Default Types for Class Templates

- It's possible to use nontype parameters in the header of a class or function template.
- You can specify a default type for a type parameter in the type-parameter list.
- An explicit specialization of a class template overrides a class template for a specific type.

#### Section 14.6 Notes on Templates and Inheritance

A class template can be derived from a class-template specialization. A class template can be derived from a nontemplate class. A class-template specialization can be derived from a class-template specialization. A nontemplate class can be derived from a class-template specialization.

#### Section 14.7 Notes on Templates and Friends

Functions and entire classes can be declared as friends of nontemplate classes. With class templates, friendship arrangements can be declared. Friendship can be established between a class template and a global function, a member function of another class (possibly a class-template specialization) or even an entire class (possibly a class-template specialization).

#### Section 14.8 Notes on Templates and static Members

- Each class-template specialization has its own copy of each static data member; all objects of
  that specialization share that static data member. Such data members must be defined and, if
  necessary, initialized at global namespace scope.
- Each class-template specialization gets a copy of the class template's static member functions.

#### **Terminology**

angle brackets (< and >) 628
class keyword in a template type parameter 628
class template 627
class-template definition 632
class-template specialization 627
default type for a type parameter 638
explicit specialization 639
friend of a template 639
function template 627
function-template definition 628
function-template specialization 627
generic programming 627
macro 628
member function of a class-template
specialization 639

non-type template parameter 638
overloading a function template 631
parameterized type 632
static data member of a class template 640
static data member of a class-template
specialization 640
static member function of a class template 640
static member function of a class-template
specialization 640
template 627
template keyword 628
template parameter 628
type parameter 628
type template parameter 628
typename keyword 628

#### **Self-Review Exercises**

- **14.1** State which of the following are *true* and which are *false*. If *false*, explain why.
  - a) The template parameters of a function-template definition are used to specify the types of the arguments to the function, to specify the return type of the function and to declare variables within the function.

- b) Keywords typename and class as used with a template type parameter specifically mean "any user-defined class type."
- A function template can be overloaded by another function template with the same function name.
- d) Template parameter names among template definitions must be unique.
- e) Each member-function definition outside a class template must begin with a template header.
- f) A friend function of a class template must be a function-template specialization.
- g) If several class-template specializations are generated from a single class template with a single static data member, each of the class-template specializations shares a single copy of the class template's static data member.

| 14.2 | Fil | l in the blanks in each of the following:                                              |
|------|-----|----------------------------------------------------------------------------------------|
|      | a)  | Templates enable us to specify, with a single code segment, an entire range of related |
|      |     | functions called, or an entire range of related classes called                         |
|      | b)  | All function-template definitions begin with the keyword, followed by a list           |
|      |     | of template parameters to the function template enclosed in                            |
|      | c)  | The related functions generated from a function template all have the same name, so    |
|      |     | the compiler uses resolution to invoke the proper function.                            |
|      | d)  | Class templates also are called types.                                                 |
|      | e)  | The operator is used with a class-template name to tie each member-function            |
|      |     | definition to the class template's scope.                                              |
|      | f)  | As with static data members of nontemplate classes, static data members of class-tem-  |

#### **Answers to Self-Review Exercises**

**14.1** a) True. b) False. Keywords typename and class in this context also allow for a type parameter of a fundamental type. c) True. d) False. Template parameter names among function templates need not be unique. e) True. f) False. It could be a nontemplate function. g) False. Each class-template specialization will have its own copy of the static data member.

plate specializations must also be defined and, if necessary, initialized at \_\_\_

**14.2** a) function-template specializations, class-template specializations. b) template, angle brackets (< and >). c) overloading. d) parameterized. e) binary scope resolution. f) global namespace.

#### **Exercises**

- **14.3** (Selection Sort Function Template) Write a function template selectionSort based on Fig. 8.13. Write a driver program that inputs, sorts and outputs an int array and a float array.
- **14.4** (*Print Array Range*) Overload function template printArray of Fig. 14.1 so that it takes two additional integer arguments, namely int lowSubscript and int highSubscript. A call to this function will print only the designated portion of the array. Validate lowSubscript and highSubscript; if either is out of range or if highSubscript is less than or equal to lowSubscript, the overloaded printArray function should return 0; otherwise, printArray should return the number of elements printed. Then modify main to exercise both versions of printArray on arrays a, b and c (lines 22–24 of Fig. 14.1). Be sure to test all capabilities of both versions of printArray.
- **14.5** (Function Template Overloading) Overload function template printArray of Fig. 14.1 with a nontemplate version that prints an array of character strings in neat, tabular, column format.
- **14.6** (*Operator Overloads in Templates*) Write a simple function template for predicate function is Equal To that compares its two arguments of the same type with the equality operator (==) and returns true if they are equal and false otherwise. Use this function template in a program that calls is Equal To only with a variety of fundamental types. Now write a separate version of the program

that calls is EqualTo with a user-defined class type, but does not overload the equality operator. What happens when you attempt to run this program? Now overload the equality operator (with the operator function) operator==. Now what happens when you attempt to run this program?

**14.7** (Array Class Template) Use an int template nontype parameter numberOfElements and a type parameter elementType to help create a template for the Array class (Figs. 11.6–11.7) we developed in Chapter 11. This template will enable Array objects to be instantiated with a specified number of elements of a specified element type at compile time.

Write a program with class template Array. The template can instantiate an Array of any element type. Override the template with a specific definition for an Array of float elements (class Array<float>). The driver should demonstrate the instantiation of an Array of int through the template and should show that an attempt to instantiate an Array of float uses the definition provided in class Array<float>.

- 14.8 Distinguish between the terms "function template" and "function-template specialization."
- **14.9** Explain which is more like a stencil—a class template or a class-template specialization?
- **14.10** What's the relationship between function templates and overloading?
- **14.11** Why might you choose to use a function template instead of a macro?
- 14.12 What performance problem can result from using function templates and class templates?
- **14.13** The compiler performs a matching process to determine which function-template specialization to call when a function is invoked. Under what circumstances does an attempt to make a match result in a compile error?
- **14.14** Why is it appropriate to refer to a class template as a parameterized type?
- **14.15** Explain why a C++ program would use the statement Array< Employee > workerList( 100 );
- **14.16** Review your answer to Exercise 14.15. Explain why a C++ program might use the statement Array< Employee > workerList;
- **14.17** Explain the use of the following notation in a C++ program:

```
template< typename T > Array< T >::Array( int s )
```

- **14.18** Why might you use a nontype parameter with a class template for a container such as an array or stack?
- **14.19** Suppose that a class template has the header

```
template< typename T > class Ct1
```

Describe the friendship relationships established by placing each of the following friend declarations inside this class template. Identifiers beginning with "f" are functions, identifiers beginning with "C" are classes, identifiers beginning with "Ct" are class templates and T is a template type parameter (i.e., T can represent any fundamental or class type).

```
a) friend void f1();
b) friend void f2( Ct1< T > & );
c) friend void C2::f3();
d) friend void Ct3< T >::f4( Ct1< T > & );
e) friend class C4;
f) friend class Ct5< T >:
```

**14.20** Suppose that class template Employee has a static data member count. Suppose that three class-template specializations are instantiated from the class template. How many copies of the static data member will exist? How will the use of each be constrained (if at all)?

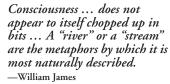

#### **Objectives**

In this chapter you'll learn:

- To use C++ object-oriented stream input/output.
- To format input and output.
- The stream-I/O class hierarchy.
- To use stream manipulators.
- To control justification and padding.
- To determine the success or failure of input/output operations.
- To tie output streams to input streams.

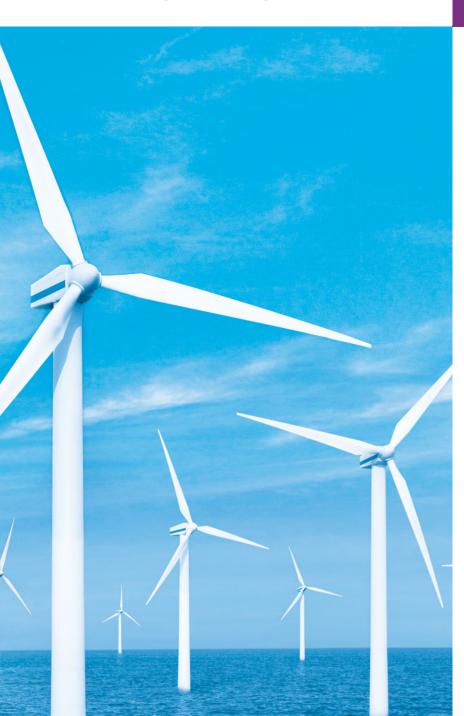

- 15.1 Introduction
- 15.2 Streams
  - 15.2.1 Classic Streams vs. Standard Streams
  - 15.2.2 iostream Library Header Files
  - 15.2.3 Stream Input/Output Classes and Objects
- **15.3** Stream Output
  - 15.3.1 Output of char \* Variables
  - 15.3.2 Character Output Using Member Function put
- **15.4** Stream Input
  - 15.4.1 **get** and **getline** Member Functions
  - 15.4.2 istream Member Functions peek, putback and ignore
  - 15.4.3 Type-Safe I/O
- 15.5 Unformatted I/O Using read, write and goount
- 15.6 Introduction to Stream Manipulators
  - 15.6.1 Integral Stream Base: dec, oct, hex and setbase
  - 15.6.2 Floating-Point Precision (precision, setprecision)
  - 15.6.3 Field Width (width, setw)

- 15.6.4 User-Defined Output Stream Manipulators
- **15.7** Stream Format States and Stream Manipulators
  - 15.7.1 Trailing Zeros and Decimal Points (showpoint)
  - 15.7.2 Justification (left, right and internal)
  - 15.7.3 Padding (fill, setfill)
  - 15.7.4 Integral Stream Base (dec, oct, hex, showbase)
  - 15.7.5 Floating-Point Numbers; Scientific and Fixed Notation (scientific, fixed)
  - 15.7.6 Uppercase/Lowercase Control (uppercase)
  - 15.7.7 Specifying Boolean Format (boolalpha)
  - 15.7.8 Setting and Resetting the Format State via Member-Function flags
- 15.8 Stream Error States
- **15.9** Tying an Output Stream to an Input Stream
- 15.10 Wrap-Up

Summary | Terminology | Self-Review Exercises | Answers to Self-Review Exercises | Exercises

#### 15.1 Introduction

The C++ standard libraries provide an extensive set of input/output capabilities. This chapter discusses a range of capabilities sufficient for performing most common I/O operations and overviews the remaining capabilities. We discussed some of these features earlier in the text; now we provide a more complete treatment. Many of the I/O features that we'll discuss are object oriented. This style of I/O makes use of other C++ features, such as references, function overloading and operator overloading.

C++ uses **type-safe I/O**. Each I/O operation is executed in a manner sensitive to the data type. If an I/O member function has been defined to handle a particular data type, then that member function is called to handle that data type. If there is no match between the type of the actual data and a function for handling that data type, the compiler generates an error. Thus, improper data cannot "sneak" through the system (as can occur in C, allowing for some subtle and bizarre errors).

Users can specify how to perform I/O for objects of user-defined types by overloading the stream insertion operator (<<) and the stream extraction operator (>>). This **extensibility** is one of C++'s most valuable features.

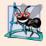

#### **Software Engineering Observation 15.1**

*Use the C++-style I/O exclusively in C++ programs, even though C-style I/O is available to C++ programmers.* 

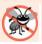

#### **Error-Prevention Tip 15.1**

C++ I/O is type safe.

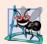

#### **Software Engineering Observation 15.2**

C++ enables a common treatment of I/O for predefined types and user-defined types. This commonality facilitates software development and reuse.

#### 15.2 Streams

C++ I/O occurs in **streams**, which are sequences of bytes. In input operations, the bytes flow from a device (e.g., a keyboard, a disk drive, a network connection, etc.) to main memory. In output operations, bytes flow from main memory to a device (e.g., a display screen, a printer, a disk drive, a network connection, etc.).

An application associates meaning with bytes. The bytes could represent characters, raw data, graphics images, digital speech, digital video or any other information an application may require.

The system I/O mechanisms should transfer bytes from devices to memory (and vice versa) consistently and reliably. Such transfers often involve some mechanical motion, such as the rotation of a disk or a tape, or the typing of keystrokes at a keyboard. The time these transfers take is typically much greater than the time the processor requires to manipulate data internally. Thus, I/O operations require careful planning and tuning to ensure optimal performance.

C++ provides both "low-level" and "high-level" I/O capabilities. Low-level I/O capabilities (i.e., **unformatted I/O**) specify that some number of bytes should be transferred device-to-memory or memory-to-device. In such transfers, the individual byte is the item of interest. Such low-level capabilities provide high-speed, high-volume transfers but are not particularly convenient.

Programmers generally prefer a higher-level view of I/O (i.e., **formatted I/O**), in which bytes are grouped into meaningful units, such as integers, floating-point numbers, characters, strings and user-defined types. These type-oriented capabilities are satisfactory for most I/O other than high-volume file processing.

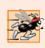

#### Performance Tip 15.1

Use unformatted I/O for the best performance in high-volume file processing.

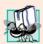

#### Portability Tip 15.1

Using unformatted I/O can lead to portability problems, because unformatted data is not portable across all platforms.

#### 15.2.1 Classic Streams vs. Standard Streams

In the past, the C++ classic stream libraries enabled input and output of chars. Because a char normally occupies one byte, it can represent only a limited set of characters (such as those in the ASCII character set). However, many languages use alphabets that contain more characters than a single-byte char can represent. The ASCII character set does not provide these characters; the Unicode® character set does. Unicode is an extensive inter-

national character set that represents the majority of the world's "commercially viable" languages, mathematical symbols and much more. For more information on Unicode, visit www.unicode.org.

C++ includes the **standard stream libraries**, which enable developers to build systems capable of performing I/O operations with Unicode characters. For this purpose, C++ includes an additional character type called **wchar\_t**, which can store 2-byte Unicode characters. The C++ standard also redesigned the classic C++ stream classes, which processed only chars, as class templates with separate specializations for processing characters of types char and wchar\_t, respectively. We use the char type of class templates throughout this book.

## 15.2.2 iostream Library Header Files

The C++ iostream library provides hundreds of I/O capabilities. Several header files contain portions of the library interface.

Most C++ programs include the <iostream> header file, which declares basic services required for all stream-I/O operations. The <iostream> header file defines the cin, cout, cerr and clog objects, which correspond to the standard input stream, the standard output stream, the unbuffered standard error stream and the buffered standard error stream, respectively. (cerr and clog are discussed in Section 15.2.3.) Both unformatted-and formatted-I/O services are provided.

The <iomanip> header declares services useful for performing formatted I/O with so-called parameterized stream manipulators, such as setw and setprecision.

The <fstream> header declares services for user-controlled file processing. We use this header in the file-processing programs of Chapter 17.

C++ implementations generally contain other I/O-related libraries that provide system-specific capabilities, such as the controlling of special-purpose devices for audio and video I/O.

## 15.2.3 Stream Input/Output Classes and Objects

The iostream library provides many templates for handling common I/O operations. For example, class template <code>basic\_istream</code> supports stream-input operations, class template <code>basic\_iostream</code> supports stream-output operations, and class template <code>basic\_iostream</code> supports both stream-input and stream-output operations. Each template has a predefined template specialization that enables char I/O. In addition, the <code>iostream</code> library provides a set of typedefs that provide aliases for these template specializations. The <code>typedef</code> specifier declares synonyms (aliases) for previously defined data types. Programmers sometimes use typedef to create shorter or more readable type names. For example, the statement

#### typedef Card \*CardPtr;

defines an additional type name, CardPtr, as a synonym for type Card \*. Creating a name using typedef does not create a data type; typedef creates only a type name that may be used in the program. Section 21.5 discusses typedef in detail. The typedef istream represents a specialization of basic\_istream that enables char input. Similarly, the typedef ostream represents a specialization of basic\_ostream that enables char output. Also, the typedef iostream represents a specialization of basic\_iostream that enables both char input and output. We use these typedefs throughout this chapter.

#### Stream-I/O Template Hierarchy and Operator Overloading

Templates basic\_istream and basic\_ostream both derive through single inheritance from base template basic\_ios. Template basic\_iostream derives through multiple inheritance from templates basic\_istream and basic\_ostream. The UML class diagram of Fig. 15.1 summarizes these inheritance relationships.

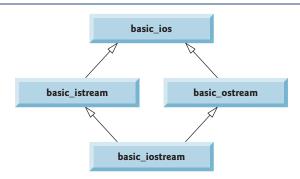

**Fig. 15.1** Stream-I/O template hierarchy portion.

Operator overloading provides a convenient notation for performing input/output. The left-shift operator (<<) is overloaded to designate stream output and is referred to as the stream insertion operator. The right-shift operator (>>) is overloaded to designate stream input and is referred to as the stream extraction operator. These operators are used with the standard stream objects cin, cout, cerr and clog and, commonly, with user-defined stream objects.

## Standard Stream Objects cin, cout, cerr and clog

Predefined object cin is an istream instance and is said to be "connected to" (or attached to) the standard input device, which usually is the keyboard. The stream extraction operator (>>) as used in the following statement causes a value for integer variable grade (assuming that grade has been declared as an int variable) to be input from cin to memory:

```
cin >> grade; // data "flows" in the direction of the arrows
```

The compiler determines the data type of grade and selects the appropriate overloaded stream extraction operator. Assuming that grade has been declared properly, the stream extraction operator does not require additional type information (as is the case, for example, in C-style I/O). The >> operator is overloaded to input data items of fundamental types, strings and pointer values.

The predefined object cout is an ostream instance and is said to be "connected to" the standard output device, which usually is the display screen. The stream insertion operator (<<), as used in the following statement, causes the value of variable grade to be output from memory to the standard output device:

```
cout << grade; // data "flows" in the direction of the arrows</pre>
```

<sup>1.</sup> This chapter discusses templates only in the context of the template specializations for char I/O.

<sup>2.</sup> Multiple inheritance is discussed in Chapter 24, Other Topics.

The compiler determines the data type of grade (assuming grade has been declared properly) and selects the appropriate stream insertion operator. The << operator is overloaded to output data items of fundamental types, strings and pointer values.

The predefined object cerr is an ostream instance and is said to be "connected to" the standard error device, normally the screen. Outputs to object cerr are **unbuffered**, implying that each stream insertion to cerr causes its output to appear immediately—this is appropriate for notifying a user promptly about errors.

The predefined object clog is an instance of the ostream class and is said to be "connected to" the standard error device. Outputs to clog are **buffered**. This means that each insertion to clog could cause its output to be held in a buffer until the buffer is filled or until the buffer is flushed. Buffering is an I/O performance-enhancement technique discussed in operating-systems courses.

#### File-Processing Templates

C++ file processing uses class templates <code>basic\_ifstream</code> (for file input), <code>basic\_ofstream</code> (for file output) and <code>basic\_fstream</code> (for file input and output). Each class template has a predefined template specialization that enables char I/O. C++ provides a set of typedefs that provide aliases for these template specializations. For example, the typedef <code>ifstream</code> represents a specialization of <code>basic\_ifstream</code> that enables char input from a file. Similarly, typedef <code>ofstream</code> represents a specialization of <code>basic\_ofstream</code> that enables char output to a file. Also, typedef <code>fstream</code> represents a specialization of <code>basic\_ifstream</code> that enables char input from, and output to, a file. Template <code>basic\_ifstream</code> inherits from <code>basic\_istream</code>, <code>basic\_ofstream</code> inherits from <code>basic\_ofstream</code> inherits from <code>basic\_iostream</code>. The UML class diagram of Fig. 15.2 summarizes the various inheritance relationships of the I/O-related classes. The full stream-I/O class hierarchy provides most of the capabilities that you need. Consult the class-library reference for your C++ system for additional file-processing information.

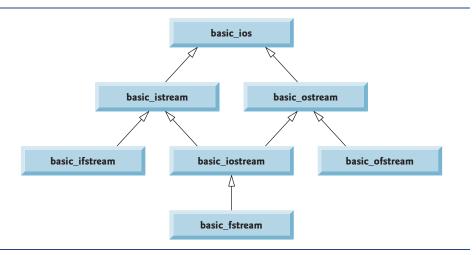

**Fig. 15.2** | Stream-I/O template hierarchy portion showing the main file-processing templates.

# 15.3 Stream Output

Formatted and unformatted output capabilities are provided by ostream. Capabilities include output of standard data types with the stream insertion operator (<<); output of characters via the put member function; unformatted output via the write member function (Section 15.5); output of integers in decimal, octal and hexadecimal formats (Section 15.6.1); output of floating-point values with various precision (Section 15.6.2), with forced decimal points (Section 15.7.1), in scientific notation and in fixed notation (Section 15.7.5); output of data justified in fields of designated widths (Section 15.7.2); output of data in fields padded with specified characters (Section 15.7.3); and output of uppercase letters in scientific notation and hexadecimal notation (Section 15.7.6).

## 15.3.1 Output of char \* Variables

C++ determines data types automatically—an improvement over C. This feature sometimes "gets in the way." For example, suppose we want to print the address stored in a char \* pointer. The << operator has been overloaded to output a char \* as a null-terminated string. To output the address, you can cast the char \* to a void \* (this can be done to any pointer variable). Figure 15.3 demonstrates printing a char \* variable in both string and address formats. The address prints as a hexadecimal (base-16) number, which might differ among computers. To learn more about hexadecimal numbers, read Appendix D. We say more about controlling the bases of numbers in Section 15.6.1 and Section 15.7.4.

```
// Fig. 15.3: Fig15_03.cpp
    // Printing the address stored in a char * variable.
2
    #include <iostream>
   using namespace std;
5
6
    int main()
7
    {
8
       const char *const word = "again";
9
10
       // display value of char *, then display value of char *
       // static_cast to void *
\mathbf{H}
       cout << "Value of word is: " << word << endl</pre>
12
           << "Value of static_cast< void * >( word ) is: "
13
           << static_cast< void * >( word ) << endl;
    } // end main
Value of word is: again
Value of static_cast< void * >( word ) is: 00428300
```

Fig. 15.3 | Printing the address stored in a char \* variable.

# 15.3.2 Character Output Using Member Function put

We can use the put member function to output characters. For example, the statement

```
cout.put( 'A' );
```

displays a single character A. Calls to put may be cascaded, as in the statement

```
cout.put( 'A' ).put( '\n' );
```

which outputs the letter A followed by a newline character. As with <<, the preceding statement executes in this manner, because the dot operator (.) associates from left to right, and the put member function returns a reference to the ostream object (cout) that received the put call. The put function also may be called with a numeric expression that represents an ASCII value, as in the following statement

```
cout.put( 65 );
```

which also outputs A.

# 15.4 Stream Input

Now let's consider stream input. Formatted and unformatted input capabilities are provided by istream. The stream extraction operator (>>) normally skips white-space characters (such as blanks, tabs and newlines) in the input stream; later we'll see how to change this behavior. After each input, the stream extraction operator returns a reference to the stream object that received the extraction message (e.g., cin in the expression cin >> grade). If that reference is used as a condition (e.g., in a while statement's loop-continuation condition), the stream's overloaded void \* cast operator function is implicitly invoked to convert the reference into a non-null pointer value or the null pointer based on the success or failure of the last input operation. A non-null pointer converts to the bool value true to indicate success and the null pointer converts to the bool value false to indicate failure. When an attempt is made to read past the end of a stream, the stream's overloaded void \* cast operator returns the null pointer to indicate end-of-file.

Each stream object contains a set of **state bits** used to control the stream's state (i.e., formatting, setting error states, etc.). These bits are used by the stream's overloaded void \* cast operator to determine whether to return a non-null pointer or the null pointer. Stream extraction causes the stream's **failbit** to be set if data of the wrong type is input and causes the stream's **badbit** to be set if the operation fails. Section 15.7 and Section 15.8 discuss stream state bits in detail, then show how to test these bits after an I/O operation.

## 15.4.1 get and getline Member Functions

The **get** member function with no arguments inputs one character from the designated stream (including white-space characters and other nongraphic characters, such as the key sequence that represents end-of-file) and returns it as the value of the function call. This version of get returns EOF when end-of-file is encountered on the stream.

## Using Member Functions eof, get and put

Figure 15.4 demonstrates the use of member functions eof and get on input stream cin and member function put on output stream cout. The program first prints the value of cin.eof()—i.e., false (0 on the output)—to show that end-of-file has not occurred on cin. The user enters a line of text and presses *Enter* followed by end-of-file (*<Ctrl>-z* on Microsoft Windows systems, *<Ctrl>-d* on UNIX and Macintosh systems). Line 15 reads each character, which line 16 outputs to cout using member function put. When end-of-

file is encountered, the while statement ends, and line 20 displays the value of cin.eof(), which is now true (1 on the output), to show that end-of-file has been set on cin. This program uses the version of istream member function get that takes no arguments and returns the character being input (line 15). Function eof returns true only after the program attempts to read past the last character in the stream.

```
1
    // Fig. 15.4: Fig15_04.cpp
    // Using member functions get, put and eof.
2
    #include <iostream>
4
    using namespace std;
    int main()
7
       int character; // use int, because char cannot represent EOF
8
9
       // prompt user to enter line of text
10
       cout << "Before input, cin.eof() is " << cin.eof() << endl</pre>
П
           << "Enter a sentence followed by end-of-file:" << endl;</pre>
12
13
       // use get to read each character; use put to display it
14
       while ( ( character = cin.get() ) != EOF )
15
           cout.put( character );
16
17
       // display end-of-file character
18
       cout << "\nEOF in this system is: " << character << endl;</pre>
19
       cout << "After input of EOF, cin.eof() is " << cin.eof() << endl;</pre>
20
    } // end main
Before input, cin.eof() is 0
Enter a sentence followed by end-of-file:
Testing the get and put member functions
Testing the get and put member functions
EOF in this system is: -1
After input of EOF, cin.eof() is 1
```

**Fig. 15.4** get, put and eof member functions.

The get member function with a character-reference argument inputs the next character from the input stream (even if this is a white-space character) and stores it in the character argument. This version of get returns a reference to the istream object for which the get member function is being invoked.

A third version of get takes three arguments—a character array, a size limit and a delimiter (with default value '\n'). This version reads characters from the input stream. It either reads one fewer than the specified maximum number of characters and terminates or terminates as soon as the delimiter is read. A null character is inserted to terminate the input string in the character array used as a buffer by the program. The delimiter is not placed in the character array but does remain in the input stream (the delimiter will be the next character read). Thus, the result of a second consecutive get is an empty line, unless the delimiter character is removed from the input stream (possibly with cin.ignore()).

## Comparing cin and cin.get

Figure 15.5 compares input using stream extraction with cin (which reads characters until a white-space character is encountered) and input using cin.get. The call to cin.get (line 22) does not specify a delimiter, so the default '\n' character is used.

```
// Fig. 15.5: Fig15_05.cpp
    // Contrasting input of a string via cin and cin.get.
    #include <iostream>
    using namespace std;
    int main()
7
8
       // create two char arrays, each with 80 elements
9
       const int SIZE = 80;
       char buffer1[ SIZE ];
10
П
       char buffer2[ SIZE ];
12
       // use cin to input characters into buffer1
13
       cout << "Enter a sentence:" << endl;</pre>
14
       cin >> buffer1;
15
16
17
       // display buffer1 contents
       cout << "\nThe string read with cin was:" << endl</pre>
18
           << buffer1 << endl << endl;
19
20
       // use cin.get to input characters into buffer2
21
22
       cin.get( buffer2, SIZE );
23
24
       // display buffer2 contents
25
       cout << "The string read with cin.get was:" << endl</pre>
           << buffer2 << endl:
    } // end main
Enter a sentence:
Contrasting string input with cin and cin.get
The string read with cin was:
Contrasting
The string read with cin.get was:
 string input with cin and cin.get
```

**Fig. 15.5** Input of a string using cin with stream extraction contrasted with input using cin.get.

## Using Member Function getline

Member function **getline** operates similarly to the third version of the get member function and inserts a null character after the line in the character array. The getline function removes the delimiter from the stream (i.e., reads the character and discards it), but does not store it in the character array. The program of Fig. 15.6 demonstrates the use of the getline member function to input a line of text (line 13).

```
// Fig. 15.6: Fig15_06.cpp
1
    // Inputting characters using cin member function getline.
2
3
   #include <iostream>
    using namespace std;
    int main()
7
       const int SIZE = 80;
8
       char buffer[ SIZE ]; // create array of 80 characters
9
10
       // input characters in buffer via cin function getline
11
12
       cout << "Enter a sentence:" << endl;</pre>
13
       cin.getline( buffer, SIZE );
14
15
       // display buffer contents
       cout << "\nThe sentence entered is:" << endl << buffer << endl;</pre>
16
    } // end main
Enter a sentence:
Using the getline member function
The sentence entered is:
Using the getline member function
```

**Fig. 15.6** Inputting character data with cin member function getline.

## 15.4.2 istream Member Functions peek, putback and ignore

The **ignore** member function of istream reads and discards a designated number of characters (the default is one) or terminates upon encountering a designated delimiter (the default is EOF, which causes ignore to skip to the end of the file when reading from a file).

The **putback** member function places the previous character obtained by a get from an input stream back into that stream. This function is useful for applications that scan an input stream looking for a field beginning with a specific character. When that character is input, the application returns the character to the stream, so the character can be included in the input data.

The **peek** member function returns the next character from an input stream but does not remove the character from the stream.

# 15.4.3 Type-Safe I/O

C++ offers type-safe I/O. The << and >> operators are overloaded to accept data items of specific types. If unexpected data is processed, various error bits are set, which the user may test to determine whether an I/O operation succeeded or failed. If operator << has not been overloaded for a user-defined type and you attempt to input into or output the contents of an object of that user-defined type, the compiler reports an error. This enables the program to "stay in control." We discuss these error states in Section 15.8.

# 15.5 Unformatted I/O Using read, write and gcount

Unformatted input/output is performed using the **read** and **write** member functions of istream and ostream, respectively. Member function read inputs bytes to a character ar-

ray in memory; member function write outputs bytes from a character array. These bytes are not formatted in any way. They're input or output as raw bytes. For example, the call

```
char buffer[] = "HAPPY BIRTHDAY";
cout.write( buffer, 10 );
```

outputs the first 10 bytes of buffer (including null characters, if any, that would cause output with cout and << to terminate). The call

```
cout.write( "ABCDEFGHIJKLMNOPQRSTUVWXYZ", 10 );
```

displays the first 10 characters of the alphabet.

The read member function inputs a designated number of characters into a character array. If fewer than the designated number of characters are read, failbit is set. Section 15.8 shows how to determine whether failbit has been set. Member function **gcount** reports the number of characters read by the last input operation.

Figure 15.7 demonstrates istream member functions read and gcount, and ostream member function write. The program inputs 20 characters (from a longer input sequence) into the array buffer with read (line 13), determines the number of characters input with gcount (line 17) and outputs the characters in buffer with write (line 17).

```
// Fig. 15.7: Fig15_07.cpp
    // Unformatted I/O using read, gcount and write.
   #include <iostream>
   using namespace std;
6
   int main()
7
8
       const int SIZE = 80;
       char buffer[ SIZE ]; // create array of 80 characters
9
10
       // use function read to input characters into buffer
П
12
       cout << "Enter a sentence:" << endl;</pre>
       cin.read( buffer, 20 );
13
14
       // use functions write and gcount to display buffer characters
15
       cout << endl << "The sentence entered was:" << endl;</pre>
16
       cout.write( buffer, cin.gcount() );
17
       cout << endl;</pre>
19
    } // end main
Enter a sentence:
Using the read, write, and gcount member functions
The sentence entered was:
Using the read, writ
```

**Fig. 15.7** Unformatted I/O using the read, gcount and write member functions.

# 15.6 Introduction to Stream Manipulators

C++ provides various **stream manipulators** that perform formatting tasks. The stream manipulators provide capabilities such as setting field widths, setting precision, setting and

unsetting format state, setting the fill character in fields, flushing streams, inserting a newline into the output stream (and flushing the stream), inserting a null character into the output stream and skipping white space in the input stream. These features are described in the following sections.

### 15.6.1 Integral Stream Base: dec, oct, hex and setbase

Integers are interpreted normally as decimal (base-10) values. To change the base in which integers are interpreted on a stream, insert the **hex** manipulator to set the base to hexadecimal (base 16) or insert the **oct** manipulator to set the base to octal (base 8). Insert the **dec** manipulator to reset the stream base to decimal. These are all sticky manipulators.

The base of a stream also may be changed by the **setbase** stream manipulator, which takes one integer argument of 10, 8, or 16 to set the base to decimal, octal or hexadecimal, respectively. Because setbase takes an argument, it's called a parameterized stream manipulator. Using setbase (or any other parameterized manipulator) requires the inclusion of the <iomanip> header file. The stream base value remains the same until changed explicitly; setbase settings are "sticky." Figure 15.8 demonstrates stream manipulators hex, oct, dec and setbase.

```
// Fig. 15.8: Fig15_08.cpp
    // Using stream manipulators hex, oct, dec and setbase.
    #include <iostream>
    #include <iomanip>
5
    using namespace std;
7
    int main()
8
9
       int number;
10
П
       cout << "Enter a decimal number: ";</pre>
       cin >> number; // input number
12
13
       // use hex stream manipulator to show hexadecimal number
14
15
       cout << number << " in hexadecimal is: " << hex</pre>
           << number << endl;
16
17
       // use oct stream manipulator to show octal number
18
       cout << dec << number << " in octal is: "
19
           << oct << number << endl;
20
21
22
       // use setbase stream manipulator to show decimal number
       cout << setbase( 10 ) << number << " in decimal is: "</pre>
23
24
           << number << endl;
    } // end main
Enter a decimal number: 20
20 in hexadecimal is: 14
20 in octal is: 24
20 in decimal is: 20
```

Fig. 15.8 Stream manipulators hex, oct, dec and setbase.

## 15.6.2 Floating-Point Precision (precision, setprecision)

We can control the **precision** of floating-point numbers (i.e., the number of digits to the right of the decimal point) by using either the setprecision stream manipulator or the **precision** member function of ios\_base. A call to either of these sets the precision for all subsequent output operations until the next precision-setting call. A call to member function precision with no argument returns the current precision setting (this is what you need to use so that you can restore the original precision eventually after a "sticky" setting is no longer needed). The program of Fig. 15.9 uses both member function precision (line 22) and the setprecision manipulator (line 31) to print a table that shows the square root of 2, with precision varying from 0 to 9.

```
// Fig. 15.9: Fig15_09.cpp
2
    // Controlling precision of floating-point values.
 3
    #include <iostream>
    #include <iomanip>
    #include <cmath>
    using namespace std;
 7
 8
    int main()
9
       double root2 = sqrt( 2.0 ); // calculate square root of 2
10
        int places; // precision, vary from 0-9
П
12
13
       cout << "Square root of 2 with precisions 0-9." << endl
           << "Precision set by ios_base member function "
14
           << "precision:" << endl;
15
16
       cout << fixed; // use fixed-point notation</pre>
17
18
19
        // display square root using ios_base function precision
       for ( places = 0; places <= 9; places++ )</pre>
20
21
           cout.precision( places );
22
23
           cout << root2 << endl:
       } // end for
24
25
26
       cout << "\nPrecision set by stream manipulator "</pre>
           << "setprecision:" << endl;
27
28
29
        // set precision for each digit, then display square root
30
        for (places = 0; places <= 9; places++)
           cout << setprecision( places ) << root2 << endl;</pre>
31
    } // end main
Square root of 2 with precisions 0-9.
Precision set by ios_base member function precision:
1
1.4
1.41
1.414
```

**Fig. 15.9** | Precision of floating-point values. (Part 1 of 2.)

```
1.4142
1.41421
1.414214
1.4142136
1.41421356
1.414213562
Precision set by stream manipulator setprecision:
1.4
1.41
1.414
1.4142
1.41421
1.414214
1.4142136
1.41421356
1.414213562
```

**Fig. 15.9** | Precision of floating-point values. (Part 2 of 2.)

#### 15.6.3 Field Width (width, setw)

The width member function (of base class ios\_base) sets the field width (i.e., the number of character positions in which a value should be output or the maximum number of characters that should be input) and returns the previous width. If values output are narrower than the field width, fill characters are inserted as padding. A value wider than the designated width will not be truncated—the full number will be printed. The width function with no argument returns the current setting.

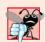

## **Common Programming Error 15.1**

The width setting applies only for the next insertion or extraction (i.e., the width setting is not "sticky"); afterward, the width is set implicitly to 0 (i.e., input and output will be performed with default settings). Assuming that the width setting applies to all subsequent outputs is a logic error.

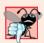

#### **Common Programming Error 15.2**

When a field is not sufficiently wide to handle outputs, the outputs print as wide as necessary, which can yield confusing outputs.

Figure 15.10 demonstrates the use of the width member function on both input and output. On input into a char array, a maximum of one fewer characters than the width will be read, because provision is made for the null character to be placed in the input string. Remember that stream extraction terminates when nonleading white space is encountered. The setw stream manipulator also may be used to set the field width.

```
// Fig. 15.10: Fig15_10.cpp
// Demonstrating member function width.
include <iostream>
using namespace std;
```

**Fig. 15.10** width member function of class ios\_base. (Part 1 of 2.)

```
5
 6
    int main()
 7
 8
        int widthValue = 4:
        char sentence[ 10 ];
 9
10
        cout << "Enter a sentence:" << endl;</pre>
\mathbf{II}
        cin.width( 5 ); // input only 5 characters from sentence
12
13
        // set field width, then display characters based on that width
14
15
        while ( cin >> sentence )
16
           cout.width( widthValue++ );
17
           cout << sentence << endl;</pre>
18
           cin.width( 5 ); // input 5 more characters from sentence
19
20
        } // end while
    } // end main
21
Enter a sentence:
This is a test of the width member function
This
   is
     a
   test
       of
       the
       widt
```

Fig. 15.10 | width member function of class ios\_base. (Part 2 of 2.)

memb er func

[*Note:* When prompted for input in Fig. 15.10, the user should enter a line of text and press *Enter* followed by end-of-file (*<Ctrl>-z* on Microsoft Windows systems, *<Ctrl>-d* on UNIX and Macintosh systems).]

## 15.6.4 User-Defined Output Stream Manipulators

You can create your own stream manipulators.<sup>3</sup> Figure 15.11 shows the creation and use of new nonparameterized stream manipulators bell (lines 8–11), carriageReturn (lines 14–17), tab (lines 20–23) and endLine (lines 27–30). For output stream manipulators, the return type and parameter must be of type ostream &. When line 35 inserts the end-Line manipulator in the output stream, function endLine is called and line 29 outputs the escape sequence \n and the flush manipulator to the standard output stream cout. Similarly, when lines 35–44 insert the manipulators tab, bell and carriageReturn in the output stream, their corresponding functions—tab (line 20), bell (line 8) and carriageReturn (line 14) are called, which in turn output various escape sequences.

You also may create your own parameterized stream manipulators. This concept is beyond the scope of this book.

```
using namespace std;
7
    // bell manipulator (using escape sequence \a)
8
    ostream& bell( ostream& output )
9
       return output << '\a'; // issue system beep</pre>
10
    } // end bell manipulator
П
12
    // carriageReturn manipulator (using escape sequence \r)
13
    ostream& carriageReturn( ostream& output )
14
15
       return output << '\r'; // issue carriage return
16
17
    } // end carriageReturn manipulator
18
    // tab manipulator (using escape sequence \t)
19
    ostream& tab( ostream& output )
20
21
       return output << '\t'; // issue tab
22
23
    } // end tab manipulator
24
    // endLine manipulator (using escape sequence \n and member
25
26
    // function flush)
27
    ostream& endLine( ostream& output )
28
       return output << '\n' << flush; // issue endl-like end of line
29
30
    } // end endLine manipulator
31
32
    int main()
33
34
       // use tab and endLine manipulators
       cout << "Testing the tab manipulator:" << endLine</pre>
35
          << 'a' << tab << 'b' << tab << 'c' << endLine;
36
37
       cout << "Testing the carriageReturn and bell manipulators:"</pre>
38
          << endLine << "....";
39
40
       cout << bell; // use bell manipulator</pre>
41
42
       // use carriageReturn and endLine manipulators
43
       cout << carriageReturn << "----" << endLine;</pre>
44
    } // end main
Testing the tab manipulator:
Testing the carriageReturn and bell manipulators:
```

**Fig. 15.11** User-defined, nonparameterized stream manipulators.

// Fig. 15.11: Fig15\_11.cpp

// stream manipulators.
#include <iostream>

// Creating and testing user-defined, nonparameterized

# 15.7 Stream Format States and Stream Manipulators

Various stream manipulators can be used to specify the kinds of formatting to be performed during stream-I/O operations. Stream manipulators control the output's format settings. Figure 15.12 lists each stream manipulator that controls a given stream's format state. All these manipulators belong to class ios\_base. We show examples of most of these stream manipulators in the next several sections.

| Stream manipulator | Description                                                                                                    |
|--------------------|----------------------------------------------------------------------------------------------------|
| skipws             | Skip white-space characters on an input stream. This setting is reset with stream manipulator noskipws.                                                                                                    |
| left               | Left justify output in a field. Padding characters appear to the right if necessary.                                                                                                    |
| right              | Right justify output in a field. Padding characters appear to the left if necessary.                                                                                                    |
| internal           | Indicate that a number's sign should be left justified in a field and a number's magnitude should be right justified in that same field (i.e., padding characters appear between the sign and the number).                                                               |
| dec                | Specify that integers should be treated as decimal (base 10) values.                                                                                                    |
| oct                | Specify that integers should be treated as octal (base 8) values.                                                                                                    |
| hex                | Specify that integers should be treated as hexadecimal (base 16) values.                                                                                                    |
| showbase           | Specify that the base of a number is to be output ahead of the number (a leading 0 for octals; a leading 0x or 0X for hexadecimals). This setting is reset with stream manipulator noshowbase.                                                                           |
| showpoint          | Specify that floating-point numbers should be output with a decimal point. This is used normally with fixed to guarantee a certain number of digits to the right of the decimal point, even if they're zeros. This setting is reset with stream manipulator noshowpoint. |
| uppercase          | Specify that uppercase letters (i.e., X and A through F) should be used in a hexadecimal integer and that uppercase E should be used when representing a floating-point value in scientific notation. This setting is reset with stream manipulator nouppercase.         |
| showpos            | Specify that positive numbers should be preceded by a plus sign (+). This setting is reset with stream manipulator noshowpos.                                                                                                    |
| scientific         | Specify output of a floating-point value in scientific notation.                                                                                                    |
| fixed              | Specify output of a floating-point value in fixed-point notation with a specific number of digits to the right of the decimal point.                                                                                                    |

**Fig. 15.12** | Format state stream manipulators from <iostream>.

# 15.7.1 Trailing Zeros and Decimal Points (showpoint)

Stream manipulator **showpoint** forces a floating-point number to be output with its decimal point and trailing zeros. For example, the floating-point value 79.0 prints as 79 with-

out using showpoint and prints as 79.000000 (or as many trailing zeros as are specified by the current precision) using showpoint. To reset the showpoint setting, output the stream manipulator **noshowpoint**. The program in Fig. 15.13 shows how to use stream manipulator showpoint to control the printing of trailing zeros and decimal points for floating-point values. Recall that the default precision of a floating-point number is 6. When neither the fixed nor the scientific stream manipulator is used, the precision represents the number of significant digits to display (i.e., the total number of digits to display), not the number of digits to display after decimal point.

```
// Fig. 15.13: Fig15_13.cpp
   // Controlling the printing of trailing zeros and
    // decimal points in floating-point values.
   #include <iostream>
    using namespace std;
7
    int main()
8
9
       // display double values with default stream format
10
       cout << "Before using showpoint" << endl</pre>
          << "9.9900 prints as: " << 9.9900 << endl
П
          << "9.9000 prints as: " << 9.9000 << end]</pre>
12
13
          << "9.0000 prints as: " << 9.0000 << endl << endl;</pre>
14
15
       // display double value after showpoint
16
       cout << showpoint
17
          << "After using showpoint" << endl
          << "9.9900 prints as: " << 9.9900 << endl
18
          << "9.9000 prints as: " << 9.9000 << endl
19
          << "9.0000 prints as: " << 9.0000 << endl;
20
    } // end main
Before using showpoint
9.9900 prints as: 9.99
9.9000 prints as: 9.9
9.0000 prints as: 9
After using showpoint
9.9900 prints as: 9.99000
9.9000 prints as: 9.90000
9.0000 prints as: 9.00000
```

**Fig. 15.13** Controlling the printing of trailing zeros and decimal points in floating-point values.

# 15.7.2 Justification (left, right and internal)

Stream manipulators **left** and **right** enable fields to be left justified with padding characters to the right or right justified with padding characters to the left, respectively. The padding character is specified by the fill member function or the setfill parameterized stream manipulator (which we discuss in Section 15.7.3). Figure 15.14 uses the setw, left and right manipulators to left justify and right justify integer data in a field.

```
// Fig. 15.14: Fig15_14.cpp
 1
    // Left and right justification with stream manipulators left and right.
 2
    #include <iostream>
    #include <iomanip>
    using namespace std;
 7
    int main()
 8
 9
       int x = 12345;
10
       // display x right justified (default)
\mathbf{II}
12
       cout << "Default is right justified:" << endl</pre>
13
           << setw( 10 ) << x;
14
15
       // use left manipulator to display x left justified
       cout << "\n\nUse std::left to left justify x:\n"</pre>
16
17
           << left << setw( 10 ) << x;
18
       // use right manipulator to display x right justified
19
       cout << "\n\nUse std::right to right justify x:\n"</pre>
20
21
           << right << setw( 10 ) << x << endl;
    } // end main
22
Default is right justified:
     12345
Use std::left to left justify x:
12345
Use std::right to right justify x:
      12345
```

Fig. 15.14 | Left justification and right justification with stream manipulators left and right.

Stream manipulator **internal** indicates that a number's sign (or base when using stream manipulator showbase) should be left justified within a field, that the number's magnitude should be right justified and that intervening spaces should be padded with the fill character. Figure 15.15 shows the internal stream manipulator specifying internal spacing (line 10). Note that **showpos** forces the plus sign to print (line 10). To reset the showpos setting, output the stream manipulator **noshowpos**.

```
// Fig. 15.15: Fig15_15.cpp
// Printing an integer with internal spacing and plus sign.
include <iostream>
include <iomanip>
using namespace std;

int main()
{
```

Fig. 15.15 | Printing an integer with internal spacing and plus sign. (Part 1 of 2.)

```
9   // display value with internal spacing and plus sign
10   cout << internal << showpos << setw( 10 ) << 123 << endl;
11 } // end main</pre>
+ 123
```

**Fig. 15.15** Printing an integer with internal spacing and plus sign. (Part 2 of 2.)

### 15.7.3 Padding (fill, setfill)

The **fill member function** specifies the fill character to be used with justified fields; if no value is specified, spaces are used for padding. The fill function returns the prior padding character. The **setfill manipulator** also sets the padding character. Figure 15.16 demonstrates using member function fill (line 30) and stream manipulator setfill (lines 34 and 37) to set the fill character.

```
// Fig. 15.16: Fig15 16.cpp
    // Using member function fill and stream manipulator setfill to change
    // the padding character for fields larger than the printed value.
    #include <iostream>
    #include <iomanip>
    using namespace std;
 8
    int main()
 9
10
        int x = 10000;
П
        // display x
12
        cout << x << " printed as int right and left justified\n"</pre>
13
           << "and as hex with internal justification.\n"
14
15
           << "Using the default pad character (space):" << endl;</pre>
16
17
       // display x with base
       cout << showbase << setw( 10 ) << x << endl;</pre>
18
19
       // display x with left justification
20
21
        cout << left << setw( 10 ) << x << endl;</pre>
22
23
       // display x as hex with internal justification
       cout << internal << setw( 10 ) << hex << x << endl << endl;</pre>
24
25
26
       cout << "Using various padding characters:" << endl;</pre>
27
       // display x using padded characters (right justification)
28
        cout << right;</pre>
29
        cout.fill( '*' );
30
31
       cout << setw( 10 ) << dec << x << endl;
32
33
        // display x using padded characters (left justification)
34
        cout << left << setw( 10 ) << setfill( '%' ) << x << endl;</pre>
```

**Fig. 15.16** Using member function fill and stream manipulator setfill to change the padding character for fields larger than the values being printed. (Part I of 2.)

```
35
36
        // display x using padded characters (internal justification)
       cout << internal << setw( 10 ) << setfill( '^' ) << hex</pre>
37
38
           << x << endl:
    } // end main
10000 printed as int right and left justified
and as hex with internal justification.
Using the default pad character (space):
      10000
10000
      2710
0x
Using various padding characters:
*****10000
10000%%%%%
0x\wedge\wedge\wedge2710
```

**Fig. 15.16** Using member function fill and stream manipulator setfill to change the padding character for fields larger than the values being printed. (Part 2 of 2.)

## 15.7.4 Integral Stream Base (dec, oct, hex, showbase)

C++ provides stream manipulators **dec**, **hex** and **oct** to specify that integers are to be displayed as decimal, hexadecimal and octal values, respectively. Stream insertions default to decimal if none of these manipulators is used. With stream extraction, integers prefixed with 0 (zero) are treated as octal values, integers prefixed with 0x or 0X are treated as hexadecimal values, and all other integers are treated as decimal values. Once a particular base is specified for a stream, all integers on that stream are processed using that base until a different base is specified or until the program terminates.

Stream manipulator **showbase** forces the base of an integral value to be output. Decimal numbers are output by default, octal numbers are output with a leading 0, and hexadecimal numbers are output with either a leading 0x or a leading 0X (as we discuss in Section 15.7.6, stream manipulator uppercase determines which option is chosen). Figure 15.17 demonstrates the use of stream manipulator showbase to force an integer to print in decimal, octal and hexadecimal formats. To reset the showbase setting, output the stream manipulator **noshowbase**.

```
1
    // Fig. 15.17: Fig15_17.cpp
    // Using stream manipulator showbase.
 3
    #include <iostream>
 4
    using namespace std;
 5
    int main()
 7
 8
       int x = 100;
 9
       // use showbase to show number base
10
11
       cout << "Printing integers preceded by their base:" << endl</pre>
           << showbase;
12
```

Fig. 15.17 | Stream manipulator showbase. (Part 1 of 2.)

Fig. 15.17 | Stream manipulator showbase. (Part 2 of 2.)

# 15.7.5 Floating-Point Numbers; Scientific and Fixed Notation (scientific, fixed)

Stream manipulators scientific and fixed control the output format of floating-point numbers. Stream manipulator **scientific** forces the output of a floating-point number to display in scientific format. Stream manipulator **fixed** forces a floating-point number to display a specific number of digits (as specified by member function precision or stream manipulator setprecision) to the right of the decimal point. Without using another manipulator, the floating-point-number value determines the output format.

Figure 15.18 demonstrates displaying floating-point numbers in fixed and scientific formats using stream manipulators scientific (line 18) and fixed (line 22). The exponent format in scientific notation might differ across different compilers.

```
// Fig. 15.18: Fig15 18.cpp
    // Displaying floating-point values in system default,
    // scientific and fixed formats.
    #include <iostream>
    using namespace std:
 6
 7
    int main()
 8
 9
       double x = 0.001234567;
       double y = 1.946e9;
10
П
       // display x and y in default format
       cout << "Displayed in default format:" << endl</pre>
13
14
           << x << '\t' << y << endl;
15
       // display x and y in scientific format
17
       cout << "\nDisplayed in scientific format:" << endl</pre>
18
           << scientific << x << '\t' << y << endl;
19
20
        // display x and y in fixed format
21
       cout << "\nDisplayed in fixed format:" << endl</pre>
           << fixed << x << '\t' << y << endl;
22
    } // end main
23
```

Fig. 15.18 | Floating-point values displayed in default, scientific and fixed formats. (Part 1 of 2.)

Fig. 15.18 | Floating-point values displayed in default, scientific and fixed formats. (Part 2 of 2.)

## 15.7.6 Uppercase/Lowercase Control (uppercase)

Stream manipulator **uppercase** outputs an uppercase X or E with hexadecimal-integer values or with scientific notation floating-point values, respectively (Fig. 15.19). Using stream manipulator uppercase also causes all letters in a hexadecimal value to be uppercase. By default, the letters for hexadecimal values and the exponents in scientific notation floating-point values appear in lowercase. To reset the uppercase setting, output the stream manipulator **nouppercase**.

```
// Fig. 15.19: Fig15_19.cpp
    // Stream manipulator uppercase.
2
    #include <iostream>
    using namespace std;
5
6
    int main()
7
       cout << "Printing uppercase letters in scientific" << endl</pre>
8
          << "notation exponents and hexadecimal values:" << endl;</pre>
9
10
       // use std:uppercase to display uppercase letters; use std::hex and
П
12
       // std::showbase to display hexadecimal value and its base
       cout << uppercase << 4.345e10 << endl
13
14
           << hex << showbase << 123456789 << endl:
    } // end main
15
Printing uppercase letters in scientific
notation exponents and hexadecimal values:
4.345E+010
0X75BCD15
```

**Fig. 15.19** Stream manipulator uppercase.

## 15.7.7 Specifying Boolean Format (boolalpha)

C++ provides data type bool, whose values may be false or true, as a preferred alternative to the old style of using 0 to indicate false and nonzero to indicate true. A bool variable outputs as 0 or 1 by default. However, we can use stream manipulator **boolalpha** to set the output stream to display bool values as the strings "true" and "false". Use stream manipulator **noboolalpha** to set the output stream to display bool values as integers (i.e., the default setting). The program of Fig. 15.20 demonstrates these stream manipulators.

Line 11 displays the bool value, which line 8 sets to true, as an integer. Line 15 uses manipulator boolalpha to display the bool value as a string. Lines 18–19 then change the bool's value and use manipulator noboolalpha, so line 22 can display the bool value as an integer. Line 26 uses manipulator boolalpha to display the bool value as a string. Both boolalpha and noboolalpha are "sticky" settings.

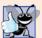

#### **Good Programming Practice 15.1**

Displaying bool values as true or false, rather than nonzero or 0, respectively, makes program outputs clearer.

```
// Fig. 15.20: Fig15_20.cpp
   // Demonstrating stream manipulators boolalpha and noboolalpha.
   #include <iostream>
   using namespace std;
   int main()
7
8
       bool booleanValue = true;
9
10
       // display default true booleanValue
       cout << "booleanValue is " << booleanValue << endl;</pre>
П
12
       // display booleanValue after using boolalpha
13
       cout << "booleanValue (after using boolalpha) is "</pre>
14
15
           << boolalpha << booleanValue << endl << endl;
16
17
       cout << "switch booleanValue and use noboolalpha" << endl;</pre>
18
       booleanValue = false; // change booleanValue
19
       cout << noboolalpha << endl; // use noboolalpha
20
       // display default false booleanValue after using noboolalpha
21
22
       cout << "booleanValue is " << booleanValue << endl;</pre>
73
       // display booleanValue after using boolalpha again
24
25
       cout << "booleanValue (after using boolalpha) is "</pre>
          << boolalpha << booleanValue << endl;
26
27
    } // end main
booleanValue is 1
booleanValue (after using boolalpha) is true
switch booleanValue and use noboolalpha
booleanValue is 0
booleanValue (after using boolalpha) is false
```

Fig. 15.20 | Stream manipulators boolalpha and noboolalpha.

# 15.7.8 Setting and Resetting the Format State via Member Function flags

Throughout Section 15.7, we've been using stream manipulators to change output format characteristics. We now discuss how to return an output stream's format to its default state

after having applied several manipulations. Member function flags without an argument returns the current format settings as a fmtflags data type (of class ios\_base), which represents the format state. Member function flags with a fmtflags argument sets the format state as specified by the argument and returns the prior state settings. The initial settings of the value that flags returns might differ across several systems. The program of Fig. 15.21 uses member function flags to save the stream's original format state (line 17), then restore the original format settings (line 25).

```
// Fig. 15.21: Fig15_21.cpp
2
    // Demonstrating the flags member function.
   #include <iostream>
   using namespace std;
6
   int main()
7
8
       int integerValue = 1000;
9
       double doubleValue = 0.0947628;
10
       // display flags value, int and double values (original format)
\mathbf{II}
12
       cout << "The value of the flags variable is: " << cout.flags()</pre>
          << "\nPrint int and double in original format:\n"</pre>
13
           << integerValue << '\t' << doubleValue << endl << endl;
14
15
       // use cout flags function to save original format
16
17
       ios_base::fmtflags originalFormat = cout.flags();
       cout << showbase << oct << scientific; // change format</pre>
18
19
       // display flags value, int and double values (new format)
20
       cout << "The value of the flags variable is: " << cout.flags()</pre>
21
          << "\nPrint int and double in a new format:\n"
22
23
          << integerValue << '\t' << doubleValue << endl << endl;</pre>
24
25
       cout.flags( originalFormat ); // restore format
26
27
       // display flags value, int and double values (original format)
       cout << "The restored value of the flags variable is: "</pre>
28
29
          << cout.flags()
30
          << "\nPrint values in original format again:\n"
           << integerValue << '\t' << doubleValue << endl;
31
32
    } // end main
The value of the flags variable is: 513
Print int and double in original format:
1000
        0.0947628
The value of the flags variable is: 012011
Print int and double in a new format:
01750 9.476280e-002
The restored value of the flags variable is: 513
Print values in original format again:
1000
      0.0947628
```

Fig. 15.21 | flags member function.

### 15.8 Stream Error States

The state of a stream may be tested through bits in class ios\_base. In a moment, we show how to test these bits, in the example of Fig. 15.22.

The **eofbit** is set for an input stream after end-of-file is encountered. A program can use member function **eof** to determine whether end-of-file has been encountered on a stream after an attempt to extract data beyond the end of the stream. The call

```
cin.eof()
```

returns true if end-of-file has been encountered on cin and false otherwise.

The failbit is set for a stream when a format error occurs on the stream and no characters are input (e.g., when you attempt to read a number and the user enters a string). When such an error occurs, the characters are not lost. The fail member function reports whether a stream operation has failed. Usually, recovering from such errors is possible.

```
// Fig. 15.22: Fig15_22.cpp
    // Testing error states.
2
3
    #include <iostream>
4
    using namespace std;
5
6
    int main()
7
       int integerValue;
8
9
10
       // display results of cin functions
       cout << "Before a bad input operation:"</pre>
П
          << "\ncin.rdstate(): " << cin.rdstate()</pre>
12
          << "\n cin.eof(): " << cin.eof()
13
          << "\n cin.fail(): " << cin.fail()
14
          << "\n cin.bad(): " << cin.bad()
15
          << "\n cin.good(): " << cin.good()
16
          << "\n\nExpects an integer, but enter a character: ";</pre>
17
18
       cin >> integerValue; // enter character value
19
20
       cout << endl:
21
22
       // display results of cin functions after bad input
       cout << "After a bad input operation:"</pre>
23
          << "\ncin.rdstate(): " << cin.rdstate()
24
          << "\n cin.eof(): " << cin.eof()
25
          << "\n cin.fail(): " << cin.fail()
26
          << "\n cin.bad(): " << cin.bad()
27
          << "\n cin.good(): " << cin.good() << endl << endl;</pre>
28
29
30
       cin.clear(); // clear stream
31
32
       // display results of cin functions after clearing cin
       cout << "After cin.clear()" << "\ncin.fail(): " << cin.fail()</pre>
33
34
           << "\ncin.good(): " << cin.good() << endl;
35
    } // end main
```

**Fig. 15.22** | Testing error states. (Part 1 of 2.)

```
Before a bad input operation:
cin.rdstate(): 0
    cin.eof(): 0
   cin.fail(): 0
    cin.bad(): 0
   cin.good(): 1
Expects an integer, but enter a character: A
After a bad input operation:
cin.rdstate(): 2
    cin.eof(): 0
   cin.fail(): 1
    cin.bad(): 0
   cin.good(): 0
After cin.clear()
cin.fail(): 0
cin.good(): 1
```

**Fig. 15.22** | Testing error states. (Part 2 of 2.)

The badbit is set for a stream when an error occurs that results in the loss of data. The bad member function reports whether a stream operation failed. Generally, such serious failures are nonrecoverable.

The **goodbit** is set for a stream if none of the bits eofbit, failbit or badbit is set for the stream.

The **good** member function returns true if the bad, fail and eof functions would all return false. I/O operations should be performed only on "good" streams.

The **rdstate** member function returns the stream's error state. Calling cout.rdstate, for example, would return the stream's state, which then could be tested by a switch statement that examines eofbit, badbit, failbit and goodbit. The preferred means of testing the state of a stream is to use member functions eof, bad, fail and good—using these functions does not require you to be familiar with particular status bits.

The clear member function is used to restore a stream's state to "good," so that I/O may proceed on that stream. The default argument for clear is goodbit, so the statement

```
cin.clear();
```

clears cin and sets goodbit for the stream. The statement

```
cin.clear( ios::failbit )
```

sets the failbit. You might want to do this when performing input on cin with a user-defined type and encountering a problem. The name clear might seem inappropriate in this context, but it's correct.

The program of Fig. 15.22 demonstrates member functions rdstate, eof, fail, bad, good and clear. [*Note:* The actual values output may differ across different compilers.]

The operator! member function of basic\_ios returns true if the badbit is set, the failbit is set or both are set. The operator void \* member function returns false (0) if the badbit is set, the failbit is set or both are set. These functions are useful in file processing when a true/false condition is being tested under the control of a selection statement or repetition statement.

# 15.9 Tying an Output Stream to an Input Stream

Interactive applications generally involve an istream for input and an ostream for output. When a prompting message appears on the screen, the user responds by entering the appropriate data. Obviously, the prompt needs to appear before the input operation proceeds. With output buffering, outputs appear only when the buffer fills, when outputs are flushed explicitly by the program or automatically at the end of the program. C++ provides member function tie to synchronize (i.e., "tie together") the operation of an istream and an ostream to ensure that outputs appear before their subsequent inputs. The call

```
cin.tie( &cout );
```

ties cout (an ostream) to cin (an istream). Actually, this particular call is redundant, because C++ performs this operation automatically to create a user's standard input/output environment. However, the user would tie other istream/ostream pairs explicitly. To untie an input stream, inputStream, from an output stream, use the call

```
inputStream.tie( 0 );
```

# 15.10 Wrap-Up

This chapter summarized how C++ performs input/output using streams. You learned about the stream-I/O classes and objects, as well as the stream I/O template class hierarchy. We discussed ostream's formatted and unformatted output capabilities performed by the put and write functions. You saw examples using istream's formatted and unformatted input capabilities performed by the eof, get, getline, peek, putback, ignore and read functions. Next, we discussed stream manipulators and member functions that perform formatting tasks—dec, oct, hex and setbase for displaying integers; precision and setprecision for controlling floating-point precision; and width and setw for setting field width. You also learned additional formatting iostream manipulators and member functions—showpoint for displaying decimal point and trailing zeros; left, right and internal for justification; fill and setfill for padding; scientific and fixed for displaying floating-point numbers in scientific and fixed notation; uppercase for uppercase/lowercase control; boolalpha for specifying boolean format; and flags and fmtflags for resetting the format state.

In the next chapter, we introduce exception handling, which allows you to deal with certain problems that may occur during a program's execution. We demonstrate basic exception-handling techniques that often permit a program to continue executing as if no problem had been encountered. We also present several classes that the C++ Standard Library provides for handling exceptions.

# **Summary**

#### Section 15.1 Introduction

• I/O operations are performed in a manner sensitive to the type of the data.

#### Section 15.2 Streams

• C++ I/O occurs in streams. A stream is a sequence of bytes.

- I/O mechanisms move bytes from devices to memory and vice versa efficiently and reliably.
- C++ provides "low-level" and "high-level" I/O capabilities. Low-level I/O-capabilities specify
  that bytes should be transferred device-to-memory or memory-to-device. High-level I/O is performed with bytes grouped into meaningful units such as integers, strings and user-defined types.
- C++ provides both unformatted-I/O and formatted-I/O operations. Unformatted-I/O transfers are fast, but process raw data that is difficult for people to use. Formatted I/O processes data in meaningful units, but requires extra processing time that can degrade the performance.
- The <iostream> header file declares all stream-I/O operations.
- The <iomanip> header declares the parameterized stream manipulators.
- The <fstream> header declares file-processing operations.
- The basic\_istream template supports stream-input operations.
- The basic\_ostream template supports stream-output operations.
- The basic\_iostream template supports both stream-input and stream-output operations.
- Templates basic\_istream and the basic\_ostream each derive from the basic\_ios template.
- Template basic\_iostream derives from both the basic\_istream and basic\_ostream templates.
- The istream object cin is tied to the standard input device, normally the keyboard.
- The ostream object cout is tied to the standard output device, normally the screen.
- The ostream object cerr is tied to the standard error device, normally the screen. Outputs to cerr are unbuffered; each insertion to cerr appears immediately.
- The ostream object clog is tied to the standard error device, normally the screen. Outputs to clog are buffered.
- The C++ compiler determines data types automatically for input and output.

#### Section 15.3 Stream Output

- Addresses are displayed in hexadecimal format by default.
- To print the address in a pointer variable, cast the pointer to void \*.
- Member function put outputs one character. Calls to put may be cascaded.

#### Section 15.4 Stream Input

- Stream input is performed with the stream extraction operator >>, which automatically skips white-space characters in the input stream and returns false after end-of-file is encountered.
- Stream extraction causes failbit to be set for improper input and badbit to be set if the operation fails.
- A series of values can be input using the stream extraction operation in a while loop header. The
  extraction returns 0 when end-of-file is encountered or an error occurs.
- The get member function with no arguments inputs one character and returns the character; EOF is returned if end-of-file is encountered on the stream.
- Member function get with a character-reference argument inputs the next character from the input stream and stores it in the character argument. This version of get returns a reference to the istream object for which the get member function is being invoked.
- Member function get with three arguments—a character array, a size limit and a delimiter (with default value newline)—reads characters from the input stream up to a maximum of limit 1 characters, or until the delimiter is read. The input string is terminated with a null character. The delimiter is not placed in the character array but remains in the input stream.
- The getline member function operates like the three-argument get member function. The getline function removes the delimiter from the input stream but does not store it in the string.

- Member function ignore skips the specified number of characters (the default is 1) in the input stream; it terminates if the specified delimiter is encountered (the default delimiter is EOF).
- The putback member function places the previous character obtained by a get on a stream back into that stream.
- The peek member function returns the next character from an input stream but does not extract (remove) the character from the stream.
- C++ offers type-safe I/O. If unexpected data is processed by the << and >> operators, various error
  bits are set, which can be tested to determine whether an I/O operation succeeded or failed. If
  operator << has not been overloaded for a user-defined type, a compiler error is reported.</li>

### Section 15.5 Unformatted I/O Using read, write and gcount

- Unformatted I/O is performed with member functions read and write. These input or output bytes to or from memory, beginning at a designated memory address.
- The gcount member function returns the number of characters input by the previous read operation on that stream.
- Member function read inputs a specified number of characters into a character array. failbit is set if fewer than the specified number of characters are read.

#### Section 15.6 Introduction to Stream Manipulators

- To change the base in which integers output, use the manipulator hex to set the base to hexadecimal (base 16) or oct to set the base to octal (base 8). Use manipulator dec to reset the base to decimal. The base remains the same until changed explicitly.
- The parameterized stream manipulator setbase also sets the base for integer output. setbase takes one integer argument of 10, 8 or 16 to set the base.
- Floating-point precision can be controlled with the setprecision stream manipulator or the
  precision member function. Both set the precision for all subsequent output operations until
  the next precision-setting call. The precision member function with no argument returns the
  current precision value.
- Parameterized manipulators require the inclusion of the <iomanip> header file.
- Member function width sets the field width and returns the previous width. Values narrower
  than the field are padded with fill characters. The field-width setting applies only for the next
  insertion or extraction; the field width is set to 0 implicitly (subsequent values will be output as
  large as necessary). Values wider than a field are printed in their entirety. Function width with
  no argument returns the current width setting. Manipulator setw also sets the width.
- For input, the setw stream manipulator establishes a maximum string size; if a larger string is entered, the larger line is broken into pieces no larger than the designated size.
- You can create your own stream manipulators.

#### Section 15.7 Stream Format States and Stream Manipulators

- Stream manipulator showpoint forces a floating-point number to be output with a decimal point and with the number of significant digits specified by the precision.
- Stream manipulators 1eft and right cause fields to be left justified with padding characters to the right or right justified with padding characters to the left.
- Stream manipulator internal indicates that a number's sign (or base when using stream manipulator showbase) should be left justified within a field, its magnitude should be right justified and intervening spaces should be padded with the fill character.

- 676
- Member function fill specifies the fill character to be used with stream manipulators left, right and internal (space is the default); the prior padding character is returned. Stream manipulator setfill also sets the fill character.
- Stream manipulators oct, hex and dec specify that integers are to be treated as octal, hexadecimal
  or decimal values, respectively. Integer output defaults to decimal if none of these bits is set;
  stream extractions process the data in the form the data is supplied.
- Stream manipulator showbase forces the base of an integral value to be output.
- Stream manipulator scientific is used to output a floating-point number in scientific format.
   Stream manipulator fixed is used to output a floating-point number with the precision specified by the precision member function.
- Stream manipulator uppercase outputs an uppercase X or E for hexadecimal integers and scientific notation floating-point values, respectively. Hexadecimal values appear in all uppercase.
- Member function flags with no argument returns the long value of the current format state settings. Function flags with a long argument sets the format state specified by the argument.

#### Section 15.8 Stream Error States

- The state of a stream may be tested through bits in class ios\_base.
- The eofbit is set for an input stream after end-of-file is encountered during an input operation. The eof member function reports whether the eofbit has been set.
- A stream's failbit is set when a format error occurs. The fail member function reports whether
  a stream operation has failed; it's normally possible to recover from such errors.
- A stream's badbit is set when an error occurs that results in data loss. Member function bad reports whether such a stream operation failed. Such serious failures are normally nonrecoverable.
- The good member function returns true if the bad, fail and eof functions would all return false. I/O operations should be performed only on "good" streams.
- The rdstate member function returns the error state of the stream.
- Member function clear restores a stream's state to "good," so that I/O may proceed.

#### Section 15.9 Tying an Output Stream to an Input Stream

• C++ provides the tie member function to synchronize istream and ostream operations to ensure that outputs appear before subsequent inputs.

# **Terminology**

bad member function of basic\_ios 672
badbit 652
basic\_fstream class template 650
basic\_ifstream class template 650
basic\_ios class template 649
basic\_iostream class template 648
basic\_iostream class template 648
basic\_ofstream class template 650
basic\_ofstream class template 648
boolalpha stream manipulator 668
buffered 650
classic stream libraries 647
clear member function of basic\_ios 672
dec stream manipulator 657

eof member function of basic\_ios 672
eofbit 671
fail member function of basic\_ios 672
failbit 652
fill character 659
fill member function of basic\_ios 665
fixed stream manipulator 667
flags member function of ios\_base 670
fmtflags 670
format state 670
fstream 650
gcount member function of basic\_istream 656
get member function of basic\_istream 652
getline member function of basic\_istream 654

good member function of basic\_ios 672 goodbit 672 hex stream manipulator 657 ifstream 650 ignore member function of basic\_istream 655 internal stream manipulator 664 iostream 648 istream 648 1eft stream manipulator 663 noboolalpha stream manipulator 668 noshowbase stream manipulator 666 noshowpoint stream manipulator 663 noshowpos stream manipulator 664 nouppercase stream manipulator 668 oct stream manipulator 657 ofstream 650 ostream 648 padding 659 parameterized stream manipulators 648 peek member function of basic\_istream 655 precision 658 precision member function of ios\_base 658 putback member function of basic istream 655

rdstate member function of basic\_ios 672 read member function of basic\_istream 655 right stream manipulator 663 scientific stream manipulator 667 setbase stream manipulator 657 setfill stream manipulator 665 showbase stream manipulator 666 showpoint stream manipulator 662 showpos stream manipulator 664 standard stream libraries 648 state bit 652 stream 647 stream manipulator 656 tie member function of basic\_ios 673 typedef 648type-safe I/O 646 unbuffered 650 unformatted I/O 647 Unicode® character set 647 uppercase stream manipulator 662 wchar\_t 648 white-space character 652 width stream manipulator 659 write member function of basic\_ostream 655

## **Self-Review Exercises**

| 15.1 | An | Answer each of the following:                                                                                                    |  |  |
|------|----|----------------------------------------------------------------------------------------------------|--|--|
|      | a) | Input/output in C++ occurs as of bytes.                                                                                                    |  |  |
|      | b) | The stream manipulators that format justification are, and                                                                                                    |  |  |
|      | c) | Member function can be used to set and reset format state.                                                                                                    |  |  |
|      | d) | Most C++ programs that do I/O should include the header file that contains the declarations required for all stream-I/O operations.                                                             |  |  |
|      | e) | When using parameterized manipulators, the header file must be included.                                                                                                    |  |  |
|      | f) | Header file contains the declarations required for file processing.                                                                                                    |  |  |
|      | g) | The ostream member function is used to perform unformatted output.                                                                                                    |  |  |
|      | h) | Input operations are supported by class                                                                                                    |  |  |
|      | i) | Standard error stream outputs are directed to the stream objects or                                                                                                    |  |  |
|      | j) | Output operations are supported by class                                                                                                    |  |  |
|      |    | The symbol for the stream insertion operator is                                                                                                    |  |  |
|      |    | The four objects that correspond to the standard devices on the system include                                                                                                    |  |  |
|      |    | ,, and                                                                                                    |  |  |
|      | m) | The symbol for the stream extraction operator is                                                                                                    |  |  |
|      |    | The stream manipulators, and specify that integers should                                                                                                    |  |  |
|      |    | be displayed in octal, hexadecimal and decimal formats, respectively.                                                                                                    |  |  |
|      | o) | The stream manipulator causes positive numbers to display with a plus sign.                                                                                                    |  |  |
| 15.2 |    | tate whether the following are <i>true</i> or <i>false</i> . If the answer is <i>false</i> , explain why.  The stream member function flags with a long argument sets the flags state variable. |  |  |

to its argument and returns its previous value.

- b) The stream insertion operator << and the stream extraction operator >> are overloaded to handle all standard data types—including strings and memory addresses (stream insertion only)—and all user-defined data types.
- c) The stream member function flags with no arguments resets the stream's format state.
- d) The stream extraction operator >> can be overloaded with an operator function that takes an istream reference and a reference to a user-defined type as arguments and returns an istream reference.
- e) The stream insertion operator << can be overloaded with an operator function that takes an istream reference and a reference to a user-defined type as arguments and returns an istream reference.
- f) Input with the stream extraction operator >> always skips leading white-space characters in the input stream, by default.
- g) The stream member function rdstate returns the current state of the stream.
- h) The cout stream normally is connected to the display screen.
- The stream member function good returns true if the bad, fail and eof member functions all return false.
- j) The cin stream normally is connected to the display screen.
- k) If a nonrecoverable error occurs during a stream operation, the bad member function will return true.
- l) Output to cerr is unbuffered and output to clog is buffered.
- m) Stream manipulator showpoint forces floating-point values to print with the default six digits of precision unless the precision value has been changed, in which case floating-point values print with the specified precision.
- n) The ostream member function put outputs the specified number of characters.
- o) The stream manipulators dec, oct and hex affect only the next integer output operation.
- p) By default, memory addresses are displayed as long integers.
- **15.3** For each of the following, write a single statement that performs the indicated task.
  - a) Output the string "Enter your name: ".
  - b) Use a stream manipulator that causes the exponent in scientific notation and the letters in hexadecimal values to print in capital letters.
  - c) Output the address of the variable myString of type char \*.
  - d) Use a stream manipulator to ensure that floating-point values print in scientific notation.
  - e) Output the address in variable integerPtr of type int \*.
  - f) Use a stream manipulator such that, when integer values are output, the integer base for octal and hexadecimal values is displayed.
  - g) Output the value pointed to by floatPtr of type float \*.
  - h) Use a stream member function to set the fill character to '\*' for printing in field widths larger than the values being output. Repeat this statement with a stream manipulator.
  - i) Output the characters '0' and 'K' in one statement with ostream function put.
  - j) Get the value of the next character to input without extracting it from the stream.
  - k) Input a single character into variable charValue of type char, using the istream member function get in two different ways.
  - 1) Input and discard the next six characters in the input stream.
  - m) Use istream member function read to input 50 characters into char array line.
  - n) Read 10 characters into character array name. Stop reading characters if the '.' delimiter is encountered. Do not remove the delimiter from the input stream. Write another statement that performs this task and removes the delimiter from the input.
  - o) Use the istream member function grount to determine the number of characters input into character array line by the last call to istream member function read, and output that number of characters, using ostream member function write.

- p) Output 124, 18.376, 'Z', 1000000 and "String", separated by spaces.
- q) Print the current precision setting, using a member function of object cout.
- Input an integer value into int variable months and a floating-point value into float variable percentageRate.
- s) Print 1.92, 1.925 and 1.9258 separated by tabs and with 3 digits of precision, using a stream manipulator.
- Print integer 100 in octal, hexadecimal and decimal, using stream manipulators and separated by tabs.
- u) Print integer 100 in decimal, octal and hexadecimal separated by tabs, using a stream manipulator to change the base.
- v) Print 1234 right justified in a 10-digit field.
- w) Read characters into character array line until the character 'z' is encountered, up to a limit of 20 characters (including a terminating null character). Do not extract the delimiter character from the stream.
- x) Use integer variables x and y to specify the field width and precision used to display the double value 87.4573, and display the value.
- **15.4** Identify the error in each of the following statements and explain how to correct it.

```
a) cout << "Value of x <= y is: " << x <= y;
```

- b) The following statement should print the integer value of 'c'. cout << 'c';</p>
- c) cout << ""A string in quotes"";</pre>
- **15.5** For each of the following, show the output.

```
a) cout << "12345" << endl;
    cout.width( 5 );
    cout.fill( '*' );
    cout << 123 << endl << 123;
b) cout << setw( 10 ) << setfill( '$' ) << 10000;
c) cout << setw( 8 ) << setprecision( 3 ) << 1024.987654;
d) cout << showbase << oct << 99 << endl << hex << 99;
e) cout << 100000 << endl << showpos << 100000;
f) cout << setw( 10 ) << setprecision( 2 ) << scientific << 444.93738;</pre>
```

#### **Answers to Self-Review Exercises**

- **15.1** a) streams. b) left, right and internal. c) flags. d) <iostream>. e) <iomanip>. f) <fstream>. g) write. h) istream. i) cerr or clog. j) ostream. k) <<. l) cin, cout, cerr and clog. m) >>. n) oct, hex and dec. o) showpos.
- 15.2 a) False. The stream member function flags with a fmtflags argument sets the flags state variable to its argument and returns the prior state settings. b) False. The stream insertion and stream extraction operators are not overloaded for all user-defined types. You must specifically provide the overloaded operator functions to overload the stream operators for use with each user-defined type you create. c) False. The stream member function flags with no arguments returns the current format settings as a fmtflags data type, which represents the format state. d) True. e) False. To overload the stream insertion operator <<, the overloaded operator function must take an ostream reference and a reference to a user-defined type as arguments and return an ostream reference. f) True. g) True. h) True. i) True. j) False. The cin stream is connected to the standard input of the computer, which normally is the keyboard. k) True. l) True. m) True. n) False. The ostream member function put outputs its single-character argument. o) False. The stream manipulators dec, oct and hex set the output format state for integers to the specified base until the base is changed

0x63 e) 100000 +100000 f) 4.45e+002

again or the program terminates. p) False. Memory addresses are displayed in hexadecimal format by default. To display addresses as long integers, the address must be cast to a long value.

```
a) cout << "Enter your name: ";
       b) cout << uppercase;</p>
       c) cout << static_cast< void * >( myString );
       d) cout << scientific;</pre>
       e) cout << integerPtr;</p>
       f) cout << showbase;</p>
       g) cout << *floatPtr;</pre>
       h) cout.fill( '*' );
           cout << setfill( '*' );</pre>
       i) cout.put( '0' ).put( 'K' );
       j) cin.peek();
       k) charValue = cin.get();
           cin.get( charValue );
       l) cin.ignore( 6 );
       m) cin.read( line, 50 );
       n) cin.get( name, 10, '.' );
           cin.getline( name, 10, '.' );
       o) cout.write( line, cin.gcount() );
       p) cout << 124 << ' ' << 18.376 << ' ' << "Z " << 1000000 << " String";
       q) cout << cout.precision();</pre>
       r) cin >> months >> percentageRate;
       s) cout << setprecision( 3 ) << 1.92 << '\t' << 1.925 << '\t' << 1.9258;
       t) cout << oct << 100 << '\t' << hex << 100 << '\t' << dec << 100;
       u) cout << 100 << '\t' << setbase( 8 ) << 100 << '\t' << setbase( 16 ) << 100;
       v) cout << setw( 10 ) << 1234;
       w) cin.get( line, 20, 'z' );
       x) cout << setw( x ) << setprecision( y ) << 87.4573;</pre>
15.4
       a) Error: The precedence of the << operator is higher than that of <=, which causes the
           statement to be evaluated improperly and also causes a compiler error.
           Correction: Place parentheses around the expression x \le y.
       b) Error: In C++, characters are not treated as small integers, as they are in C.
           Correction: To print the numerical value for a character in the computer's character set,
           the character must be cast to an integer value, as in the following:
               cout << static_cast< int >( 'c' );
       c) Error: Quote characters cannot be printed in a string unless an escape sequence is used.
           Correction: Print the string in one of the following ways:
               cout << "\"A string in quotes\"";</pre>
15.5
       a) 12345
           **123
           123
       b) $$$$$10000
       c) 1024.988
       d) 0143
```

#### **Exercises**

- **15.6** Write a statement for each of the following:
  - a) Print integer 40000 left justified in a 15-digit field.
  - b) Read a string into character array variable state.
  - c) Print 200 with and without a sign.
  - d) Print the decimal value 100 in hexadecimal form preceded by 0x.
  - e) Read characters into array charArray until the character 'p' is encountered, up to a limit of 10 characters (including the terminating null character). Extract the delimiter from the input stream, and discard it.
  - f) Print 1.234 in a 9-digit field with preceding zeros.
- **15.7** (*Inputting Decimal, Octal and Hexadecimal Values*) Write a program to test the inputting of integer values in decimal, octal and hexadecimal formats. Output each integer read by the program in all three formats. Test the program with the following input data: 10, 010, 0x10.
- **15.8** (*Printing Pointer Values as Integers*) Write a program that prints pointer values, using casts to all the integer data types. Which ones print strange values? Which ones cause errors?
- **15.9** (*Printing with Field Widths*) Write a program to test the results of printing the integer value 12345 and the floating-point value 1.2345 in various-sized fields. What happens when the values are printed in fields containing fewer digits than the values?
- **15.10** (*Rounding*) Write a program that prints the value 100.453627 rounded to the nearest digit, tenth, hundredth, thousandth and ten-thousandth.
- **15.11** Write a program that inputs a string from the keyboard and determines the length of the string. Print the string in a field width that is twice the length of the string.
- **15.12** (Converting Fahrenheit to Celsius) Write a program that converts integer Fahrenheit temperatures from 0 to 212 degrees to floating-point Celsius temperatures with 3 digits of precision. Use the formula

```
celsius = 5.0 / 9.0 * (fahrenheit - 32);
```

to perform the calculation. The output should be printed in two right-justified columns and the Celsius temperatures should be preceded by a sign for both positive and negative values.

- **15.13** In some programming languages, strings are entered surrounded by either single or double quotation marks. Write a program that reads the three strings suzy, "suzy" and 'suzy'. Are the single and double quotes ignored or read as part of the string?
- **15.14** (Reading Phone Numbers with and Overloaded Stream Extraction Operator) In Fig. 11.5, the stream extraction and stream insertion operators were overloaded for input and output of objects of the PhoneNumber class. Rewrite the stream extraction operator to perform the following error checking on input. The operator>> function will need to be reimplemented.
  - a) Input the entire phone number into an array. Test that the proper number of characters has been entered. There should be a total of 14 characters read for a phone number of the form (800) 555-1212. Use ios\_base-member-function clear to set failbit for improper input.
  - b) The area code and exchange do not begin with 0 or 1. Test the first digit of the areacode and exchange portions of the phone number to be sure that neither begins with 0 or 1. Use ios\_base-member-function clear to set failbit for improper input.
  - c) The middle digit of an area code used to be limited to 0 or 1 (although this has changed recently). Test the middle digit for a value of 0 or 1. Use the ios\_base-member-function clear to set failbit for improper input. If none of the above operations results in failbit being set for improper input, copy the three parts of the telephone number into the

areaCode, exchange and line members of the PhoneNumber object. If failbit has been set on the input, have the program print an error message and end, rather than print the phone number.

- **15.15** (*Point Class*) Write a program that accomplishes each of the following:
  - a) Create a user-defined class Point that contains the private integer data members xCoordinate and yCoordinate and declares stream insertion and stream extraction overloaded operator functions as friends of the class.
  - b) Define the stream insertion and stream extraction operator functions. The stream extraction operator function should determine whether the data entered is valid, and, if not, it should set the failbit to indicate improper input. The stream insertion operator should not be able to display the point after an input error occurred.
  - c) Write a main function that tests input and output of user-defined class Point, using the overloaded stream extraction and stream insertion operators.
- **15.16** (Complex Class) Write a program that accomplishes each of the following:
  - a) Create a user-defined class Complex that contains the private integer data members real and imaginary and declares stream insertion and stream extraction overloaded operator functions as friends of the class.
  - b) Define the stream insertion and stream extraction operator functions. The stream extraction operator function should determine whether the data entered is valid, and, if not, it should set failbit to indicate improper input. The input should be of the form
    - 3 + 8i
  - c) The values can be negative or positive, and it's possible that one of the two values is not provided, in which case the appropriate data member should be set to 0. The stream insertion operator should not be able to display the point if an input error occurred. For negative imaginary values, a minus sign should be printed rather than a plus sign.
  - d) Write a main function that tests input and output of user-defined class Complex, using the overloaded stream extraction and stream insertion operators.
- 15.17 (Printing a Table of ASCII Values) Write a program that uses a for statement to print a table of ASCII values for the characters in the ASCII character set from 33 to 126. The program should print the decimal value, octal value, hexadecimal value and character value for each character. Use the stream manipulators dec, oct and hex to print the integer values.
- 15.18 Write a program to show that the getline and three-argument get istream member functions both end the input string with a string-terminating null character. Also, show that get leaves the delimiter character on the input stream, whereas getline extracts the delimiter character and discards it. What happens to the unread characters in the stream?

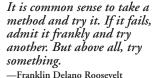

If they're running and they don't look where they're going I have to come out from somewhere and catch them.

—Jerome David Salinger

I never forget a face, but in your case I'll make an exception.

-Groucho Marx

# Objectives

In this chapter you'll learn:

- What exceptions are and when to use them.
- To use try, catch and throw to detect, handle and indicate exceptions, respectively.
- To process uncaught and unexpected exceptions.
- To declare new exception classes.
- How stack unwinding enables exceptions not caught in one scope to be caught in another scope.
- To handle new failures.
- To use auto\_ptr to prevent memory leaks.
- To understand the standard exception hierarchy.

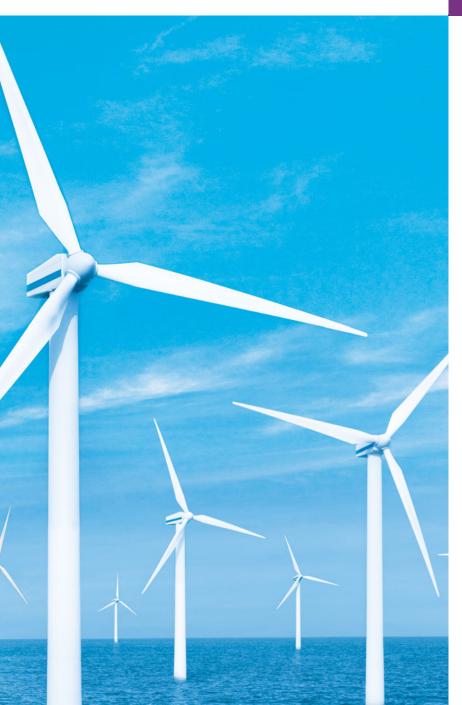

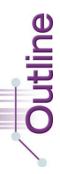

16.1 Introduction

684

- **16.2** Exception-Handling Overview
- **16.3** Example: Handling an Attempt to Divide by Zero
- **16.4** When to Use Exception Handling
- 16.5 Rethrowing an Exception
- **16.6** Exception Specifications
- **16.7** Processing Unexpected Exceptions
- 16.8 Stack Unwinding

- **16.9** Constructors, Destructors and Exception Handling
- **16.10** Exceptions and Inheritance
- **16.11** Processing new Failures
- 16.12 Class auto\_ptr and Dynamic Memory Allocation
- 16.13 Standard Library Exception Hierarchy
- 16.14 Other Error-Handling Techniques
- **16.15** Wrap-Up

Summary | Terminology | Self-Review Exercises | Answers to Self-Review Exercises | Exercises

# 16.1 Introduction

In this chapter, we introduce **exception handling**. An **exception** is an indication of a problem that occurs during a program's execution. The name "exception" implies that the problem occurs infrequently—if the "rule" is that a statement normally executes correctly, then the "exception to the rule" is that a problem occurs. Exception handling enables you to create applications that can resolve (or handle) exceptions. In many cases, handling an exception allows a program to continue executing as if no problem had been encountered. A more severe problem could prevent a program from continuing normal execution, instead requiring the program to notify the user of the problem before terminating in a controlled manner. The features presented in this chapter enable you to write **robust** and **fault-tolerant programs** that can deal with problems that may arise and continue executing or terminate gracefully. The style and details of C++ exception handling are based in part on the work of Andrew Koenig and Bjarne Stroustrup, as presented in their paper, "Exception Handling for C++ (revised)."

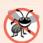

## **Error-Prevention Tip 16.1**

Exception handling helps improve a program's fault tolerance.

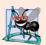

## **Software Engineering Observation 16.1**

Exception handling provides a standard mechanism for processing errors. This is especially important when working on a project with a large team of programmers.

We begin with an overview of exception-handling concepts, then demonstrates basic exception-handling techniques. We show these techniques via an example that demonstrates handling an exception that occurs when a function attempts to divide by zero. We then discuss additional exception-handling issues, such as how to handle exceptions that occur in a constructor or destructor and how to handle exceptions that occur if operator new fails to allocate memory for an object. We conclude the chapter by introducing several classes that the C++ Standard Library provides for handling exceptions.

<sup>1.</sup> Koenig, A., and B. Stroustrup, "Exception Handling for C++ (revised)," *Proceedings of the Usenix C++ Conference*, pp. 149–176, San Francisco, April 1990.

# 16.2 Exception-Handling Overview

Program logic frequently tests conditions that determine how program execution proceeds. Consider the following pseudocode:

```
Perform a task

If the preceding task did not execute correctly
Perform error processing

Perform next task

If the preceding task did not execute correctly
Perform error processing
```

In this pseudocode, we begin by performing a task. We then test whether that task executed correctly. If not, we perform error processing. Otherwise, we continue with the next task. Although this form of error handling works, intermixing program logic with error-handling logic can make the program difficult to read, modify, maintain and debug—especially in large applications.

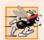

## Performance Tip 16.1

If the potential problems occur infrequently, intermixing program logic and error-handling logic can degrade a program's performance, because the program must (potentially frequently) perform tests to determine whether the task executed correctly and the next task can be performed.

Exception handling enables you to remove error-handling code from the "main line" of the program's execution, which improves program clarity and enhances modifiability. You can decide to handle any exceptions you choose—all exceptions, all exceptions of a certain type or all exceptions of a group of related types (e.g., exception types that belong to an inheritance hierarchy). Such flexibility reduces the likelihood that errors will be overlooked and thereby makes a program more robust.

With programming languages that do not support exception handling, programmers often delay writing error-processing code or sometimes forget to include it. This results in less robust software products. C++ enables you to deal with exception handling easily from the inception of a project.

# 16.3 Example: Handling an Attempt to Divide by Zero

Let's consider a simple example of exception handling (Figs. 16.1–16.2). The purpose of this example is to show how to prevent a common arithmetic problem—division by zero. In C++, division by zero using integer arithmetic typically causes a program to terminate prematurely. In floating-point arithmetic, some C++ implementations allow division by zero, in which case positive or negative infinity is displayed as INF or -INF, respectively.

In this example, we define a function named quotient that receives two integers input by the user and divides its first int parameter by its second int parameter. Before performing the division, the function casts the first int parameter's value to type double. Then, the second int parameter's value is promoted to type double for the calculation. So function quotient actually performs the division using two double values and returns a double result.

Although division by zero is allowed in floating-point arithmetic, for the purpose of this example we treat any attempt to divide by zero as an error. Thus, function quotient tests its second parameter to ensure that it isn't zero before allowing the division to proceed. If the second parameter is zero, the function uses an exception to indicate to the caller that a problem occurred. The caller (main in this example) can then process the exception and allow the user to type two new values before calling function quotient again. In this way, the program can continue to execute even after an improper value is entered, thus making the program more robust.

The example consists of two files. DivideByZeroException.h (Fig. 16.1) defines an exception class that represents the type of the problem that might occur in the example, and fig16\_02.cpp (Fig. 16.2) defines the quotient function and the main function that calls it. Function main contains the code that demonstrates exception handling.

## Defining an Exception Class to Represent the Type of Problem That Might Occur

Figure 16.1 defines class DivideByZeroException as a derived class of Standard Library class runtime\_error (defined in header file <stdexcept>). Class runtime\_error—a derived class of Standard Library class exception (defined in header file <exception>)—is the C++ standard base class for representing runtime errors. Class exception is the standard C++ base class for all exceptions. (Section 16.13 discusses class exception and its derived classes in detail.) A typical exception class that derives from the runtime\_error class defines only a constructor (e.g., lines 12–13) that passes an error-message string to the base-class runtime\_error constructor. Every exception class that derives directly or indirectly from exception contains the virtual function what, which returns an exception object's error message. You are not required to derive a custom exception class, such as DivideByZeroException, from the standard exception classes provided by C++. However, doing so allows you to use the virtual function what to obtain an appropriate error message. We use an object of this DivideByZeroException class in Fig. 16.2 to indicate when an attempt is made to divide by zero.

```
// Fig. 16.1: DivideByZeroException.h
    // Class DivideByZeroException definition.
    #include <stdexcept> // stdexcept header file contains runtime_error
    using namespace std;
    // DivideByZeroException objects should be thrown by functions
7
    // upon detecting division-by-zero exceptions
    class DivideByZeroException : public runtime_error
8
    public:
10
П
       // constructor specifies default error message
12
       DivideByZeroException()
          : runtime_error( "attempted to divide by zero" ) {}
13
14
    }; // end class DivideByZeroException
```

**Fig. 16.1** Class DivideByZeroException definition.

## Demonstrating Exception Handling

The program in Fig. 16.2 uses exception handling to wrap code that might throw a "divide-by-zero" exception and to handle that exception, should one occur. The application enables the user to enter two integers, which are passed as arguments to function quotient (lines 10–18). This function divides its first parameter (numerator) by its second parameter (denominator). Assuming that the user does not specify 0 as the denominator for the division, function quotient returns the division result. However, if the user inputs 0 for the denominator, function quotient throws an exception. In the sample output, the first two lines show a successful calculation, and the next two lines show a failed calculation due to an attempt to divide by zero. When the exception occurs, the program informs the user of the mistake and prompts the user to input two new integers. After we discuss the code, we'll consider the user inputs and flow of program control that yield these outputs.

```
// Fig. 16.2: Fig16_02.cpp
    // A simple exception-handling example that checks for
 2
   // divide-by-zero exceptions.
   #include <iostream>
    #include "DivideByZeroException.h" // DivideByZeroException class
 6
    using namespace std;
 7
    // perform division and throw DivideByZeroException object if
    // divide-by-zero exception occurs
10
    double quotient( int numerator, int denominator )
П
       // throw DivideByZeroException if trying to divide by zero
12
13
       if ( denominator == 0 )
           throw DivideByZeroException(); // terminate function
14
15
16
       // return division result
17
       return static_cast< double >( numerator ) / denominator;
    } // end function quotient
19
20
    int main()
21
22
       int number1; // user-specified numerator
23
       int number2; // user-specified denominator
       double result; // result of division
24
25
26
       cout << "Enter two integers (end-of-file to end): ";</pre>
27
28
       // enable user to enter two integers to divide
       while ( cin >> number1 >> number2 )
29
30
           // try block contains code that might throw exception
31
           // and code that should not execute if an exception occurs
32
33
          try
34
           {
35
              result = quotient( number1, number2 );
```

**Fig. 16.2** | Exception-handling example that throws exceptions on attempts to divide by zero. (Part 1 of 2.)

```
cout << "The quotient is: " << result << endl;</pre>
36
37
           } // end try
38
           catch ( DivideByZeroException &divideByZeroException )
39
              cout << "Exception occurred: "</pre>
40
41
                  << divideByZeroException.what() << endl;
42
           } // end catch
43
44
           cout << "\nEnter two integers (end-of-file to end): ";</pre>
45
        } // end while
46
47
        cout << endl;
48
    } // end main
```

```
Enter two integers (end-of-file to end): 100 7
The quotient is: 14.2857

Enter two integers (end-of-file to end): 100 0
Exception occurred: attempted to divide by zero

Enter two integers (end-of-file to end): ^Z
```

**Fig. 16.2** | Exception-handling example that throws exceptions on attempts to divide by zero. (Part 2 of 2.)

## Enclosing Code in a try Block

The program begins by prompting the user to enter two integers. The integers are input in the condition of the while loop (line 29). Line 35 passes the values to function quotient (lines 10–18), which either divides the integers and returns a result, or throws an exception (i.e., indicates that an error occurred) on an attempt to divide by zero. Exception handling is geared to situations in which the function that detects an error is unable to handle it.

C++ provides **try blocks** to enable exception handling. A try block consists of keyword **try** followed by braces ({}) that define a block of code in which exceptions might occur. The try block encloses statements that might cause exceptions and statements that should be skipped if an exception occurs.

A try block (lines 33–37) encloses the invocation of function quotient and the statement that displays the division result. In this example, because the invocation of function quotient (line 35) can throw an exception, we enclose this function invocation in a try block. Enclosing the output statement (line 36) in the try block ensures that the output will occur only if function quotient returns a result.

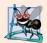

## **Software Engineering Observation 16.2**

Exceptions may surface through explicitly mentioned code in a try block, through calls to other functions and through deeply nested function calls initiated by code in a try block.

## Defining a catch Handler to Process a DivideByZeroException

Exceptions are processed by **catch handlers** (also called **exception handlers**), which catch and handle exceptions. At least one **catch** handler (lines 38–42) must immediately follow

each try block. Each catch handler begins with the keyword **catch** and specifies in parentheses an **exception parameter** that represents the type of exception the catch handler can process (DivideByZeroException in this case). When an exception occurs in a try block, the catch handler that executes is the one whose type matches the type of the exception that occurred (i.e., the type in the catch block matches the thrown exception type exactly or is a base class of it). If an exception parameter includes an optional parameter name, the catch handler can use that parameter name to interact with the caught exception in the body of the catch handler, which is delimited by braces ({ and }). A catch handler typically reports the error to the user, logs it to a file, terminates the program gracefully or tries an alternate strategy to accomplish the failed task. In this example, the catch handler simply reports that the user attempted to divide by zero. Then the program prompts the user to enter two new integer values.

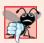

#### **Common Programming Error 16.1**

It's a syntax error to place code between a try block and its corresponding catch handlers or between its catch handlers.

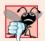

## **Common Programming Error 16.2**

Each catch handler can have only a single parameter—specifying a comma-separated list of exception parameters is a syntax error.

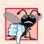

## **Common Programming Error 16.3**

It's a logic error to catch the same type in two different catch handlers following a single try block.

# Termination Model of Exception Handling

If an exception occurs as the result of a statement in a try block, the try block expires (i.e., terminates immediately). Next, the program searches for the first catch handler that can process the type of exception that occurred. The program locates the matching catch by comparing the thrown exception's type to each catch's exception-parameter type until the program finds a match. A match occurs if the types are identical or if the thrown exception's type is a derived class of the exception-parameter type. When a match occurs, the code contained in the matching catch handler executes. When a catch handler finishes processing by reaching its closing right brace (}), the exception is considered handled and the local variables defined within the catch handler (including the catch parameter) go out of scope. Program control does not return to the point at which the exception occurred (known as the throw point), because the try block has expired. Rather, control resumes with the first statement (line 44) after the last catch handler following the try block. This is known as the termination model of exception handling. [Note: Some languages use the resumption model of exception handling, in which, after an exception is handled, control resumes just after the throw point.] As with any other block of code, when a try block terminates, local variables defined in the block go out of scope.

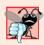

## **Common Programming Error 16.4**

Logic errors can occur if you assume that after an exception is handled, control will return to the first statement after the throw point.

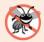

## **Error-Prevention Tip 16.2**

With exception handling, a program can continue executing (rather than terminating) after dealing with a problem. This helps ensure the kind of robust applications that contribute to what's called mission-critical computing or business-critical computing.

If the try block completes its execution successfully (i.e., no exceptions occur in the try block), then the program ignores the catch handlers and program control continues with the first statement after the last catch following that try block.

If an exception that occurs in a try block has no matching catch handler, or if an exception occurs in a statement that is not in a try block, the function that contains the statement terminates immediately, and the program attempts to locate an enclosing try block in the calling function. This process is called **stack unwinding** and is discussed in Section 16.8.

## Flow of Program Control When the User Enters a Nonzero Denominator

Consider the flow of control when the user inputs the numerator 100 and the denominator 7 (i.e., the first two lines of output in Fig. 16.2). In line 13, function quotient determines that the denominator does not equal zero, so line 17 performs the division and returns the result (14.2857) to line 35 as a double. Program control then continues sequentially from line 35, so line 36 displays the division result—line 37 ends the try block. Because the try block completed successfully and did not throw an exception, the program does not execute the statements contained in the catch handler (lines 38–42), and control continues to line 44 (the first line of code after the catch handler), which prompts the user to enter two more integers.

## Flow of Program Control When the User Enters a Denominator of Zero

Now let's consider a more interesting case in which the user inputs the numerator 100 and the denominator 0 (i.e., the third and fourth lines of output in Fig. 16.2). In line 13, quotient determines that the denominator equals zero, which indicates an attempt to divide by zero. Line 14 throws an exception, which we represent as an object of class DivideBy-ZeroException (Fig. 16.1).

To throw an exception, line 14 uses keyword **throw** followed by an operand that represents the type of exception to throw. Normally, a throw statement specifies one operand. (In Section 16.5, we discuss how to use a throw statement with no operand.) The operand of a throw can be of any type. If the operand is an object, we call it an **exception object**—in this example, the exception object is an object of type DivideByZeroException. However, a throw operand also can assume other values, such as the value of an expression that does not result in an object (e.g., throw x > 5) or the value of an int (e.g., throw 5). The examples in this chapter focus exclusively on throwing exception objects.

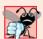

# **Common Programming Error 16.5**

Use caution when throwing the result of a conditional expression (?:)—promotion rules could cause the value to be of a type different from the one expected. For example, when throwing an int or a double from the same conditional expression, the int is promoted to a double. So, a catch handler that catches an int would never execute based on such a conditional expression.

As part of throwing an exception, the throw operand is created and used to initialize the parameter in the catch handler, which we discuss momentarily. In this example, the throw statement in line 14 creates an object of class DivideByZeroException. When line 14 throws the exception, function quotient exits immediately. Therefore, line 14 throws the exception before function quotient can perform the division in line 17. This is a central characteristic of exception handling: A function should throw an exception before the error has an opportunity to occur.

Because we enclosed the call to quotient (line 35) in a try block, program control enters the catch handler (lines 38–42) that immediately follows the try block. This catch handler serves as the exception handler for the divide-by-zero exception. In general, when an exception is thrown within a try block, the exception is caught by a catch handler that specifies the type matching the thrown exception. In this program, the catch handler specifies that it catches DivideByZeroException objects—this type matches the object type thrown in function quotient. Actually, the catch handler catches a reference to the DivideByZeroException object created by function quotient's throw statement (line 14). The exception object is maintained by the exception-handling mechanism.

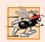

## Performance Tip 16.2

Catching an exception object by reference eliminates the overhead of copying the object that represents the thrown exception.

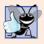

## **Good Programming Practice 16.1**

Associating each type of runtime error with an appropriately named exception object improves program clarity.

The catch handler's body (lines 40–41) prints the associated error message returned by calling function what of base-class runtime\_error. This function returns the string that the DivideByZeroException constructor (lines 12–13 in Fig. 16.1) passed to the runtime\_error base-class constructor.

# 16.4 When to Use Exception Handling

Exception handling is designed to process **synchronous errors**, which occur when a statement executes. Common examples of these errors are out-of-range array subscripts, arithmetic overflow (i.e., a value outside the representable range of values), division by zero, invalid function parameters and unsuccessful memory allocation (due to lack of memory). Exception handling is not designed to process errors associated with **asynchronous events** (e.g., disk I/O completions, network message arrivals, mouse clicks and keystrokes), which occur in parallel with, and independent of, the program's flow of control.

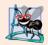

# **Software Engineering Observation 16.3**

Incorporate your exception-handling strategy into your system from inception. Including effective exception handling after a system has been implemented can be difficult.

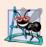

## **Software Engineering Observation 16.4**

Exception handling provides a single, uniform technique for processing problems. This helps programmers on large projects understand each other's error-processing code.

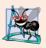

## **Software Engineering Observation 16.5**

Avoid using exception handling as an alternate form of flow of control. These "additional" exceptions can "get in the way" of genuine error-type exceptions.

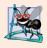

## **Software Engineering Observation 16.6**

Exception handling enables predefined software components to communicate problems to application-specific components, which can then process the problems in an application-specific manner.

The exception-handling mechanism also is useful for processing problems that occur when a program interacts with software elements, such as member functions, constructors, destructors and classes. Rather than handling problems internally, such software elements often use exceptions to notify programs when problems occur. This enables you to implement customized error handling for each application.

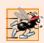

## Performance Tip 16.3

When no exceptions occur, exception-handling code incurs little or no performance penalty. Thus, programs that implement exception handling operate more efficiently than do programs that intermix error-handling code with program logic.

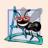

## **Software Engineering Observation 16.7**

Functions with common error conditions should return 0 or NULL (or other appropriate values) rather than throw exceptions. A program calling such a function can check the return value to determine success or failure of the function call.

Complex applications normally consist of predefined software components and application-specific components that use the predefined components. When a predefined component encounters a problem, that component needs a mechanism to communicate the problem to the application-specific component—the predefined component cannot know in advance how each application processes a problem that occurs.

# 16.5 Rethrowing an Exception

It's possible that an exception handler, upon receiving an exception, might decide either that it cannot process that exception or that it can process the exception only partially. In such cases, the exception handler can defer the exception handling (or perhaps a portion of it) to another exception handler. In either case, you achieve this by **rethrowing the exception** via the statement

#### throw;

Regardless of whether a handler can process (even partially) an exception, the handler can rethrow the exception for further processing outside the handler. The next enclosing try block detects the rethrown exception, which a catch handler listed after that enclosing try block attempts to handle.

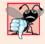

## **Common Programming Error 16.6**

Executing an empty throw statement outside a catch handler calls function terminate, which abandons exception processing and terminates the program immediately.

The program of Fig. 16.3 demonstrates rethrowing an exception. In main's try block (lines 29–34), line 32 calls function throwException (lines 8–24). The throwException function also contains a try block (lines 11–15), from which the throw statement in line 14 throws an instance of standard-library-class exception. Function throwException's catch handler (lines 16–21) catches this exception, prints an error message (lines 18–19) and rethrows the exception (line 20). This terminates function throwException and returns control to line 32 in the try...catch block in main. The try block terminates (so line 33 does not execute), and the catch handler in main (lines 35–38) catches this exception and prints an error message (line 37). [*Note:* Since we do not use the exception parameters in the catch handlers of this example, we omit the exception parameter names and specify only the type of exception to catch (lines 16 and 35).]

```
// Fig. 16.3: Fig16_03.cpp
 1
    // Demonstrating exception rethrowing.
   #include <iostream>
   #include <exception>
 5
    using namespace std;
    // throw, catch and rethrow exception
 7
 8
    void throwException()
 9
    {
       // throw exception and catch it immediately
10
П
        try
12
           cout << " Function throwException throws an exception\n";</pre>
13
           throw exception(); // generate exception
14
15
        } // end try
16
        catch (exception &) // handle exception
17
           cout << " Exception handled in function throwException"</pre>
18
19
              << "\n Function throwException rethrows exception";</pre>
20
           throw; // rethrow exception for further processing
21
       } // end catch
22
        cout << "This also should not print\n";</pre>
23
24
    } // end function throwException
25
26
    int main()
27
28
       // throw exception
29
        try
30
31
           cout << "\nmain invokes function throwException\n";</pre>
           throwException();
32
33
           cout << "This should not print\n";</pre>
34
        } // end try
35
        catch ( exception & ) // handle exception
36
37
           cout << "\n\nException handled in main\n";</pre>
38
        } // end catch
```

**Fig. 16.3** Rethrowing an exception. (Part 1 of 2.)

Fig. 16.3 Rethrowing an exception. (Part 2 of 2.)

# 16.6 Exception Specifications

An optional exception specification (also called a **throw list**) enumerates a list of exceptions that a function can throw. For example, consider the function declaration

```
int someFunction( double value )
   throw ( ExceptionA, ExceptionB, ExceptionC )
{
   // function body
}
```

In this definition, the exception specification, which begins with keyword throw immediately following the closing parenthesis of the function's parameter list, indicates that function someFunction can throw exceptions of types ExceptionA, ExceptionB and ExceptionC. A function can throw only exceptions of the types indicated by the specification or exceptions of any type derived from these types. If the function throws an exception that does not belong to a specified type, the exception-handling mechanism calls function **unexpected**, which terminates the program.

A function that does not provide an exception specification can throw any exception. Placing throw()—an **empty exception specification**—after a function's parameter list states that the function does not throw exceptions. If the function attempts to throw an exception, function unexpected is invoked. Section 16.7 shows how function unexpected can be customized by calling function **set\_unexpected**. [*Note:* Some compilers ignore exception specifications.]

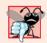

## **Common Programming Error 16.7**

Throwing an exception that has not been declared in a function's exception specification causes a call to function unexpected.

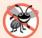

# **Error-Prevention Tip 16.3**

The compiler will not generate a compilation error if a function contains a throw expression for an exception not listed in the function's exception specification. An error occurs only when that function attempts to throw that exception at execution time. To avoid surprises at execution time, carefully check your code to ensure that functions do not throw exceptions not listed in their exception specifications.

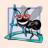

## **Software Engineering Observation 16.8**

It's generally recommended that you do not use exception specifications unless you're overriding a base-class member function that already has an exception specification. In this case, the exception specification is required for the derived-class member function.

# 16.7 Processing Unexpected Exceptions

Function unexpected calls the function registered with function set\_unexpected (defined in header file <exception>). If no function has been registered in this manner, function terminate is called by default. Cases in which function terminate is called include:

- 1. the exception mechanism cannot find a matching catch for a thrown exception
- 2. a destructor attempts to throw an exception during stack unwinding
- **3.** an attempt is made to rethrow an exception when there is no exception currently being handled
- 4. a call to function unexpected defaults to calling function terminate

(Section 15.5.1 of the C++ Standard Document discusses several additional cases.) Function **set\_terminate** can specify the function to invoke when terminate is called. Otherwise, terminate calls **abort**, which terminates the program without calling the destructors of any remaining objects of automatic or static storage class. This could lead to resource leaks when a program terminates prematurely.

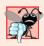

# **Common Programming Error 16.8**

Aborting a program component due to an uncaught exception could leave a resource—such as a file stream or an I/O device—in a state in which other programs are unable to acquire the resource. This is known as a resource leak.

Function set\_terminate and function set\_unexpected each return a pointer to the last function called by terminate and unexpected, respectively (0, the first time each is called). This enables you to save the function pointer so it can be restored later. Functions set\_terminate and set\_unexpected take as arguments pointers to functions with void return types and no arguments.

If the last action of a programmer-defined termination function is not to exit a program, function abort will be called to end program execution after the other statements of the programmer-defined termination function are executed.

# 16.8 Stack Unwinding

When an exception is thrown but not caught in a particular scope, the function call stack is "unwound," and an attempt is made to catch the exception in the next outer try...catch block. Unwinding the function call stack means that the function in which the exception was not caught terminates, all local variables in that function are destroyed and control returns to the statement that originally invoked that function. If a try block encloses that statement, an attempt is made to catch the exception. If a try block does not enclose that statement, stack unwinding occurs again. If no catch handler ever catches this exception, function terminate is called to terminate the program. The program of Fig. 16.4 demonstrates stack unwinding.

```
// Fig. 16.4: Fig16_04.cpp
   // Demonstrating stack unwinding.
 3 #include <iostream>
 4 #include <stdexcept>
 5 using namespace std;
 7
    // function3 throws runtime error
   void function3() throw ( runtime_error )
 9
       cout << "In function 3" << endl;</pre>
10
11
12
       // no try block, stack unwinding occurs, return control to function2
13
       throw runtime_error( "runtime_error in function3"); // no print
    } // end function3
14
15
    // function2 invokes function3
16
17
   void function2() throw ( runtime error )
18
       cout << "function3 is called inside function2" << endl;</pre>
19
20
       function3(); // stack unwinding occurs, return control to function1
21
    } // end function2
22
    // function1 invokes function2
23
24
    void function1() throw ( runtime_error )
25
       cout << "function2 is called inside function1" << endl;</pre>
26
27
       function2(); // stack unwinding occurs, return control to main
    } // end function1
28
29
30
    // demonstrate stack unwinding
    int main()
31
32
33
       // invoke function1
34
       try
35
           cout << "function1 is called inside main" << endl;</pre>
36
          function1(); // call function1 which throws runtime_error
37
38
       } // end try
       catch ( runtime_error &error ) // handle runtime error
39
40
           cout << "Exception occurred: " << error.what() << endl;</pre>
41
42
          cout << "Exception handled in main" << endl;</pre>
43
       } // end catch
    } // end main
function1 is called inside main
function2 is called inside function1
function3 is called inside function2
In function 3
Exception occurred: runtime_error in function3
Exception handled in main
```

Fig. 16.4 Stack unwinding.

In main, the try block (lines 34–38) calls function1 (lines 24–28). Next, function1 calls function2 (lines 17–21), which in turn calls function3 (lines 8–14). Line 13 of function3 throws a runtime\_error object. However, because no try block encloses the throw statement in line 13, stack unwinding occurs—function3 terminates at line 13, then returns control to the statement in function2 that invoked function3 (i.e., line 20). Because no try block encloses line 20, stack unwinding occurs again—function2 terminates at line 20 and returns control to the statement in function1 that invoked function2 (i.e., line 27). Because no try block encloses line 27, stack unwinding occurs one more time—function1 terminates at line 27 and returns control to the statement in main that invoked function1 (i.e., line 37). The try block of lines 34–38 encloses this statement, so the first matching catch handler located after this try block (line 39–43) catches and processes the exception. Line 41 uses function what to display the exception message. Recall that function what is a virtual function of class exception that can be overridden by a derived class to return an appropriate error message.

# 16.9 Constructors, Destructors and Exception Handling

First, let's discuss an issue that we've mentioned but not yet resolved satisfactorily: What happens when an error is detected in a constructor? For example, how should an object's constructor respond when new fails because it was unable to allocate required memory for storing that object's internal representation? Because the constructor cannot return a value to indicate an error, we must choose an alternative means of indicating that the object has not been constructed properly. One scheme is to return the improperly constructed object and hope that anyone using it would make appropriate tests to determine that it's in an inconsistent state. Another scheme is to set some variable outside the constructor. The preferred alternative is to require the constructor to throw an exception that contains the error information, thus offering an opportunity for the program to handle the failure.

Before an exception is thrown by a constructor, destructors are called for any member objects built as part of the object being constructed. Destructors are called for every automatic object constructed in a try block before an exception is thrown. Stack unwinding is guaranteed to have been completed at the point that an exception handler begins executing. If a destructor invoked as a result of stack unwinding throws an exception, terminate is called.

If an object has member objects, and if an exception is thrown before the outer object is fully constructed, then destructors will be executed for the member objects that have been constructed prior to the occurrence of the exception. If an array of objects has been partially constructed when an exception occurs, only the destructors for the constructed objects in the array will be called.

An exception could preclude the operation of code that would normally release a resource (such as memory or a file), thus causing a resource leak. One technique to resolve this problem is to initialize a local object to acquire the resource. When an exception occurs, the destructor for that object will be invoked and can free the resource.

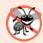

### **Error-Prevention Tip 16.4**

When an exception is thrown from the constructor for an object that is created in a new expression, the dynamically allocated memory for that object is released.

# 16.10 Exceptions and Inheritance

Various exception classes can be derived from a common base class, as we discussed in Section 16.3, when we created class DivideByZeroException as a derived class of class exception. If a catch handler catches a pointer or reference to an exception object of a base-class type, it also can catch a pointer or reference to all objects of classes publicly derived from that base class—this allows for polymorphic processing of related errors.

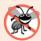

## **Error-Prevention Tip 16.5**

Using inheritance with exceptions enables an exception handler to catch related errors with concise notation. One approach is to catch each type of pointer or reference to a derived-class exception object individually, but a more concise approach is to catch pointers or references to base-class exception objects instead. Also, catching pointers or references to derived-class exception objects individually is error prone, especially if you forget to test explicitly for one or more of the derived-class pointer or reference types.

# 16.11 Processing new Failures

The C++ standard specifies that, when operator new fails, it throws a **bad\_alloc** exception (defined in header file <new>). In this section, we present two examples of new failing. The first uses the version of new that throws a bad\_alloc exception when new fails. The second uses function **set\_new\_handler** to handle new failures. [*Note:* The examples in Figs. 16.5–16.6 allocate large amounts of dynamic memory, which could cause your computer to become sluggish.]

## new Throwing bad\_alloc on Failure

Figure 16.5 demonstrates new throwing bad\_alloc on failure to allocate the requested memory. The for statement (lines 16–20) inside the try block should loop 50 times and, on each pass, allocate an array of 50,000,000 double values. If new fails and throws a bad\_alloc exception, the loop terminates, and the program continues in line 22, where the catch handler catches and processes the exception. Lines 24–25 print the message "Exception occurred:" followed by the message returned from the base-class-exception version of function what (i.e., an implementation-defined exception-specific message, such as "Allocation Failure" in Microsoft Visual C++). The output shows that the program performed only four iterations of the loop before new failed and threw the bad\_alloc exception. Your output might differ based on the physical memory, disk space available for virtual memory on your system and the compiler you are using.

```
// Fig. 16.5: Fig16_05.cpp
// Demonstrating standard new throwing bad_alloc when memory
// cannot be allocated.
#include <iostream>
#include <new> // bad_alloc class is defined here
using namespace std;
```

Fig. 16.5 | new throwing bad\_alloc on failure. (Part 1 of 2.)

```
8
    int main()
9
       double *ptr[ 50 ];
10
11
12
       // aim each ptr[i] at a big block of memory
13
       try
14
       {
15
           // allocate memory for ptr[ i ]; new throws bad_alloc on failure
16
           for ( int i = 0; i < 50; i++ )
17
              ptr[ i ] = new double[ 50000000 ]; // may throw exception
              cout << "ptr[" << i << "] points to 50,000,000 new doubles\n";</pre>
19
20
           } // end for
21
       } // end try
       catch ( bad_alloc &memoryAllocationException )
22
23
           cerr << "Exception occurred: "</pre>
24
25
              << memoryAllocationException.what() << endl;</pre>
       } // end catch
26
    } // end main
ptr[0] points to 50,000,000 new doubles
ptr[1] points to 50,000,000 new doubles
ptr[2] points to 50,000,000 new doubles
ptr[3] points to 50,000,000 new doubles
Exception occurred: bad allocation
```

Fig. 16.5 | new throwing bad\_alloc on failure. (Part 2 of 2.)

#### new Returning 0 on Failure

In old versions of C++, operator new returned 0 when it failed to allocate memory. The C++ standard specifies that standard-compliant compilers can continue to use a version of new that returns 0 upon failure. For this purpose, header file <new> defines object **nothrow** (of type nothrow\_t), which is used as follows:

```
double *ptr = new( nothrow ) double[ 50000000 ];
```

The preceding statement uses the version of new that does not throw bad\_alloc exceptions (i.e., nothrow) to allocate an array of 50,000,000 doubles.

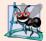

#### **Software Engineering Observation 16.9**

To make programs more robust, use the version of new that throws bad\_alloc exceptions on failure.

## Handling new Failures Using Function set\_new\_handler

An additional feature for handling new failures is function set\_new\_handler (prototyped in standard header file <new>). This function takes as its argument a pointer to a function that takes no arguments and returns void. This pointer points to the function that will be called if new fails. This provides you with a uniform approach to handling all new failures, regardless of where a failure occurs in the program. Once set\_new\_handler registers a new handler in the program, operator new does not throw bad\_alloc on failure; rather, it defers the error handling to the new-handler function.

If new allocates memory successfully, it returns a pointer to that memory. If new fails to allocate memory and set\_new\_handler did not register a new-handler function, new throws a bad\_alloc exception. If new fails to allocate memory and a new-handler function has been registered, the new-handler function is called. The C++ standard specifies that the new-handler function should perform one of the following tasks:

- 1. Make more memory available by deleting other dynamically allocated memory (or telling the user to close other applications) and return to operator new to attempt to allocate memory again.
- **2.** Throw an exception of type bad\_alloc.
- **3.** Call function abort or exit (both found in header file <cstdlib>) to terminate the program.

Figure 16.6 demonstrates set\_new\_handler. Function customNewHandler (lines 9–13) prints an error message (line 11), then calls abort (line 12) to terminate the program. The output shows that the loop iterated four times before new failed and invoked function customNewHandler. Your output might differ based on the physical memory, disk space available for virtual memory on your system and your compiler.

```
// Fig. 16.6: Fig16_06.cpp
    // Demonstrating set_new_handler.
3
    #include <iostream>
    #include <new> // set_new_handler function prototype
    #include <cstdlib> // abort function prototype
    using namespace std;
7
8
    // handle memory allocation failure
9
    void customNewHandler()
10
       cerr << "customNewHandler was called";</pre>
П
       abort();
12
13
    } // end function customNewHandler
14
15
    // using set_new_handler to handle failed memory allocation
16
    int main()
17
       double *ptr[ 50 ];
18
19
       // specify that customNewHandler should be called on
20
21
       // memory allocation failure
22
       set_new_handler( customNewHandler );
23
       // aim each ptr[i] at a big block of memory; customNewHandler will be
24
25
       // called on failed memory allocation
       for ( int i = 0; i < 50; i++ )
26
27
28
           ptr[ i ] = new double[ 50000000 ]; // may throw exception
          cout << "ptr[" << i << "] points to 50,000,000 new doubles\n";</pre>
29
       } // end for
30
31
    } // end main
```

**Fig. 16.6** set\_new\_handler specifying the function to call when new fails. (Part I of 2.)

```
ptr[0] points to 50,000,000 new doubles ptr[1] points to 50,000,000 new doubles ptr[2] points to 50,000,000 new doubles ptr[3] points to 50,000,000 new doubles customNewHandler was called This application has requested the Runtime to terminate it in an unusual way. Please contact the application's support team for more information.
```

Fig. 16.6 set\_new\_handler specifying the function to call when new fails. (Part 2 of 2.)

# 16.12 Class auto\_ptr and Dynamic Memory Allocation

A common programming practice is to allocate dynamic memory, assign the address of that memory to a pointer, use the pointer to manipulate the memory and deallocate the memory with delete when the memory is no longer needed. If an exception occurs after successful memory allocation but before the delete statement executes, a memory leak could occur. The C++ standard provides class template auto\_ptr in header file <memory> to deal with this situation.

An object of class auto\_ptr maintains a pointer to dynamically allocated memory. When an auto\_ptr object destructor is called (for example, when an auto\_ptr object goes out of scope), it performs a delete operation on its pointer data member. Class template auto\_ptr provides overloaded operators \* and -> so that an auto\_ptr object can be used just as a regular pointer variable is. Figure 16.9 demonstrates an auto\_ptr object that points to a dynamically allocated object of class Integer (Figs. 16.7–16.8).

```
// Fig. 16.7: Integer.h
    // Integer class definition.
4
    class Integer
5
    public:
7
       Integer( int i = 0 ); // Integer default constructor
8
       ~Integer(); // Integer destructor
9
       void setInteger( int i ); // functions to set Integer
10
       int getInteger() const; // function to return Integer
П
    private:
       int value;
12
    }; // end class Integer
```

Fig. 16.7 Integer class definition.

```
I // Fig. 16.8: Integer.cpp
2 // Integer member function definitions.
3 #include <iostream>
4 #include "Integer.h"
5 using namespace std;
6
```

**Fig. 16.8** Member function definitions of class Integer. (Part 1 of 2.)

```
// Integer default constructor
7
 8
    Integer::Integer( int i )
 9
        : value( i )
10
       cout << "Constructor for Integer " << value << endl;</pre>
П
12
    } // end Integer constructor
13
14
    // Integer destructor
15
    Integer::~Integer()
16
       cout << "Destructor for Integer " << value << endl;</pre>
17
18
    } // end Integer destructor
19
20
    // set Integer value
21
    void Integer::setInteger( int i )
22
23
       value = i;
    } // end function setInteger
24
25
    // return Integer value
26
27
    int Integer::getInteger() const
28
29
        return value;
30
    } // end function getInteger
```

**Fig. 16.8** Member function definitions of class **Integer**. (Part 2 of 2.)

Line 15 of Fig. 16.9 creates auto\_ptr object ptrToInteger and initializes it with a pointer to a dynamically allocated Integer object that contains the value 7. Line 18 uses the auto\_ptr overloaded -> operator to invoke function setInteger on the Integer object that ptrToInteger manages. Line 21 uses the auto\_ptr overloaded \* operator to dereference ptrToInteger, then uses the dot (.) operator to invoke function getInteger on the Integer object. Like a regular pointer, an auto\_ptr's -> and \* overloaded operators can be used to access the object to which the auto\_ptr points.

```
// Fig. 16.9: Fig16_09.cpp
    // Demonstrating auto_ptr.
    #include <iostream>
    #include <memory>
    using namespace std;
6
    #include "Integer.h"
7
R
    // use auto_ptr to manipulate Integer object
10
    int main()
П
       cout << "Creating an auto_ptr object that points to an Integer\n";</pre>
12
13
14
       // "aim" auto_ptr at Integer object
       auto_ptr< Integer > ptrToInteger( new Integer( 7 ) );
15
```

**Fig. 16.9** auto\_ptr object manages dynamically allocated memory. (Part 1 of 2.)

```
16
17
       cout << "\nUsing the auto_ptr to manipulate the Integer\n";</pre>
18
       ptrToInteger->setInteger( 99 ); // use auto_ptr to set Integer value
19
       // use auto_ptr to get Integer value
20
21
       cout << "Integer after setInteger: " << ( *ptrToInteger ).getInteger()</pre>
    } // end main
22
Creating an auto_ptr object that points to an Integer
Constructor for Integer 7
Using the auto_ptr to manipulate the Integer
Integer after setInteger: 99
Destructor for Integer 99
```

**Fig. 16.9** auto\_ptr object manages dynamically allocated memory. (Part 2 of 2.)

Because ptrToInteger is a local automatic variable in main, ptrToInteger is destroyed when main terminates. The auto\_ptr destructor forces a delete of the Integer object pointed to by ptrToInteger, which in turn calls the Integer class destructor. The memory that Integer occupies is released, regardless of how control leaves the block (e.g., by a return statement or by an exception). Most importantly, using this technique can prevent memory leaks. For example, suppose a function returns a pointer aimed at some object. Unfortunately, the function caller that receives this pointer might not delete the object, thus resulting in a memory leak. However, if the function returns an auto\_ptr to the object, the object will be deleted automatically when the auto\_ptr object's destructor gets called.

Only one auto\_ptr at a time can own a dynamically allocated object and the object cannot be an array. By using its overloaded assignment operator or copy constructor, an auto\_ptr can transfer ownership of the dynamic memory it manages. The last auto\_ptr object that maintains the pointer to the dynamic memory will delete the memory. This makes auto\_ptr an ideal mechanism for returning dynamically allocated memory to client code. When the auto\_ptr goes out of scope in the client code, the auto\_ptr's destructor deletes the dynamic memory.

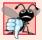

## **Common Programming Error 16.9**

Because auto\_ptr objects transfer ownership of memory when they are copied, they cannot be used with Standard Library container classes like vector. Container classes often make copies of objects. This causes ownership of a container element to be transferred to another object, which might then be accidentally deleted when the copy goes out of scope. The Boost. Smart\_ptr library (Section 23.6) provides memory management features similar auto\_ptr that can be used with containers.

# 16.13 Standard Library Exception Hierarchy

Experience has shown that exceptions fall nicely into a number of categories. The C++ Standard Library includes a hierarchy of exception classes, some of which are shown in Fig. 16.10. As we first discussed in Section 16.3, this hierarchy is headed by base-class ex-

ception (defined in header file <exception>), which contains virtual function what, which derived classes can override to issue appropriate error messages.

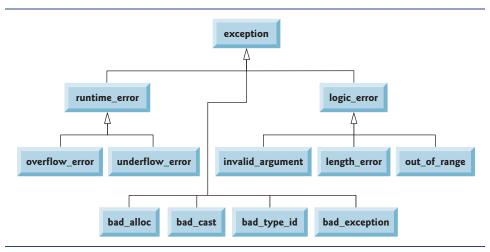

Fig. 16.10 | Some of the Standard Library exception classes.

Immediate derived classes of base-class exception include runtime\_error and logic\_error (both defined in header <stdexcept>), each of which has several derived classes. Also derived from exception are the exceptions thrown by C++ operators—for example, bad\_alloc is thrown by new (Section 16.11), bad\_cast is thrown by dynamic\_cast (Chapter 13) and bad\_typeid is thrown by typeid (Chapter 13). Including bad\_exception in the throw list of a function means that, if an unexpected exception occurs, function unexpected can throw bad\_exception rather than terminating the program's execution (by default) or calling another function specified by set\_unexpected.

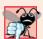

## **Common Programming Error 16.10**

Placing a catch handler that catches a base-class object before a catch that catches an object of a class derived from that base class is a logic error. The base-class catch catches all objects of classes derived from that base class, so the derived-class catch will never execute.

Class logic\_error is the base class of several standard exception classes that indicate errors in program logic. For example, class <code>invalid\_argument</code> indicates that an invalid argument was passed to a function. (Proper coding can, of course, prevent invalid arguments from reaching a function.) Class <code>length\_error</code> indicates that a length larger than the maximum size allowed for the object being manipulated was used for that object. Class <code>out\_of\_range</code> indicates that a value, such as a subscript into an array, exceeded its allowed range of values.

Class runtime\_error, which we used briefly in Section 16.8, is the base class of several other standard exception classes that indicate execution-time errors. For example, class overflow\_error describes an arithmetic overflow error (i.e., the result of an arithmetic operation is larger than the largest number that can be stored in the computer) and class

**underflow\_error** describes an **arithmetic underflow error** (i.e., the result of an arithmetic operation is smaller than the smallest number that can be stored in the computer).

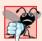

## **Common Programming Error 16.11**

Exception classes need not be derived from class exception, so catching type exception is not guaranteed to catch all exceptions a program could encounter.

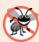

#### Error-Prevention Tip 16.6

To catch all exceptions potentially thrown in a try block, use catch(...). One weakness with catching exceptions in this way is that the type of the caught exception is unknown at compile time. Another weakness is that, without a named parameter, there is no way to refer to the exception object inside the exception handler.

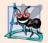

## **Software Engineering Observation 16.10**

The standard exception hierarchy is a good starting point for creating exceptions. You can build programs that can throw standard exceptions, throw exceptions derived from the standard exceptions or throw your own exceptions not derived from the standard exceptions.

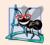

## **Software Engineering Observation 16.11**

Use catch(...) to perform recovery that does not depend on the exception type (e.g., releasing common resources). The exception can be rethrown to alert more specific enclosing catch handlers.

# 16.14 Other Error-Handling Techniques

We've discussed several ways to deal with exceptional situations prior to this chapter. The following summarizes these and other error-handling techniques:

- Ignore the exception. If an exception occurs, the program might fail as a result of
  the uncaught exception. This is devastating for commercial software products
  and special-purpose mission-critical software, but, for software developed for
  your own purposes, ignoring many kinds of errors is common.
- Abort the program. This, of course, prevents a program from running to completion and producing incorrect results. For many types of errors, this is appropriate, especially for nonfatal errors that enable a program to run to completion (potentially misleading you to think that the program functioned correctly). This strategy is inappropriate for mission-critical applications. Resource issues also are important here—if a program obtains a resource, the program should release that resource before program termination.
- Set error indicators. The problem with this approach is that programs might not check these error indicators at all points at which the errors could be troublesome. Another problem is that the program, after processing the problem, might not clear the error indicators.
- Test for the error condition, issue an error message and call exit (in <cstdlib>) to pass an appropriate error code to the program's environment.

#### **706** Chapter 16 Exception Handling

Certain kinds of errors have dedicated capabilities for handling them. For example, when operator new fails to allocate memory, a new\_handler function can be called to handle the error. This function can be customized by supplying a function name as the argument to set\_new\_handler, as we discussed in Section 16.11.

# 16.15 Wrap-Up

In this chapter, you learned how to use exception handling to deal with errors in a program. You learned that exception handling enables you to remove error-handling code from the "main line" of the program's execution. We demonstrated exception handling in the context of a divide-by-zero example. We also showed how to use try blocks to enclose code that may throw an exception, and how to use catch handlers to deal with exceptions that may arise. You learned how to throw and rethrow exceptions, and how to handle the exceptions that occur in constructors. The chapter continued with discussions of processing new failures, dynamic memory allocation with class auto\_ptr and the standard library exception hierarchy. In the next chapter, you'll learn about file processing, including how persistent data is stored and how to manipulate it.

## **Summary**

#### Section 16.1 Introduction

- An exception is an indication of a problem that occurs during a program's execution.
- Exception handling enables you to create programs that can resolve problems that occur at execution time—often allowing programs to continue executing as if no problems had been encountered. More severe problems may require a program to notify the user of the problem before terminating in a controlled manner.

## Section 16.2 Exception-Handling Overview

Exception handling enables you to remove error-handling code from the "main line" of the program's execution, which improves program clarity and enhances modifiability.

# Section 16.3 Example: Handling an Attempt to Divide by Zero

- Class exception is the standard C++ base class for exceptions. Class exception provides virtual
  function what that returns an appropriate error message and can be overridden in derived classes.
- Class runtime\_error (defined in header <stdexcept>) is the C++ standard base class for representing runtime errors.
- C++ uses the termination model of exception handling.
- A try block consists of keyword try followed by braces ({}) that define a block of code in which
  exceptions might occur. The try block encloses statements that might cause exceptions and statements that should not execute if exceptions occur.
- At least one catch handler must immediately follow a try block. Each catch handler specifies an
  exception parameter that represents the type of exception the catch handler can process.
- If an exception parameter includes an optional parameter name, the catch handler can use that
  parameter name to interact with a caught exception object.
- The point in the program at which an exception occurs is called the throw point.

- If an exception occurs in a try block, the try block expires and program control transfers to the first catch in which the exception parameter's type matches that of the thrown exception.
- When a try block terminates, local variables defined in the block go out of scope.
- When a try block terminates due to an exception, the program searches for the first catch handler that matches the type of exception that occurred. A match occurs if the types are identical or if the thrown exception's type is a derived class of the exception-parameter type. When a match occurs, the code contained within the matching catch handler executes.
- When a catch handler finishes processing, the catch parameter and local variables defined within
  the catch handler go out of scope. Any remaining catch handlers that correspond to the try
  block are ignored, and execution resumes at the first line of code after the try...catch sequence.
- If no exceptions occur in a try block, the program ignores the catch handler(s) for that block. Program execution resumes with the next statement after the try...catch sequence.
- If an exception that occurs in a try block has no matching catch handler, or if an exception occurs in a statement that is not in a try block, the function that contains the statement terminates immediately, and the program attempts to locate an enclosing try block in the calling function. This process is called stack unwinding.
- To throw an exception, use keyword throw followed by an operand that represents the type of exception to throw. The operand of a throw can be of any type.

## Section 16.4 When to Use Exception Handling

- Exception handling is for synchronous errors, which occur when a statement executes.
- Exception handling is not designed to process errors associated with asynchronous events, which
  occur in parallel with, and independent of, the program's flow of control.

## Section 16.5 Rethrowing an Exception

- The exception handler can defer the exception handling (or perhaps a portion of it) to another
  exception handler. In either case, the handler achieves this by rethrowing the exception.
- Common examples of exceptions are out-of-range array subscripts, arithmetic overflow, division
  by zero, invalid function parameters and unsuccessful memory allocations.

## Section 16.6 Exception Specifications

- An optional exception specification enumerates a list of exceptions that a function can throw. A
  function can throw only exceptions of the types indicated by the exception specification or exceptions of any type derived from these types. If the function throws an exception that does not
  belong to a specified type, function unexpected is called and the program terminates.
- A function with no exception specification can throw any exception. The empty exception specification throw() indicates that a function does not throw exceptions. If a function with an empty exception specification attempts to throw an exception, function unexpected is invoked.

## Section 16.7 Processing Unexpected Exceptions

- Function unexpected calls the function registered with function set\_unexpected. If no function
  has been registered in this manner, function terminate is called by default.
- Function set\_terminate can specify the function to invoke when terminate is called. Otherwise, terminate calls abort, which terminates the program without calling the destructors of objects that are declared static and auto.
- Functions set\_terminate and set\_unexpected each return a pointer to the last function called by terminate and unexpected, respectively (0, the first time each is called). This enables you to save the function pointer so it can be restored later.

- Functions set\_terminate and set\_unexpected take as arguments pointers to functions with void return types and no arguments.
- If a programmer-defined termination function does not exit a program, function abort will be called after the programmer-defined termination function completes execution.

## Section 16.8 Stack Unwinding

· Unwinding the function call stack means that the function in which the exception was not caught terminates, all local variables in that function are destroyed and control returns to the statement that originally invoked that function.

#### Section 16.9 Constructors, Destructors and Exception Handling

- Exceptions thrown by a constructor cause destructors to be called for any objects built as part of the object being constructed before the exception is thrown.
- Each automatic object constructed in a try block is destructed before an exception is thrown.
- Stack unwinding completes before an exception handler begins executing.
- If a destructor invoked as a result of stack unwinding throws an exception, terminate is called.
- If an object has member objects, and if an exception is thrown before the outer object is fully constructed, then destructors will be executed for the member objects that have been constructed before the exception occurs.
- If an array of objects has been partially constructed when an exception occurs, only the destructors for the constructed array element objects will be called.
- When an exception is thrown from the constructor for an object that is created in a new expression, the dynamically allocated memory for that object is released.

## Section 16.10 Exceptions and Inheritance

 If a catch handler catches a pointer or reference to an exception object of a base-class type, it also can catch a pointer or reference to all objects of classes derived publicly from that base class this allows for polymorphic processing of related errors.

## Section 16.11 Processing new Failures

- The C++ standard document specifies that, when operator new fails, it throws a bad\_alloc exception (defined in header file <new>).
- Function set\_new\_handler takes as its argument a pointer to a function that takes no arguments and returns void. This pointer points to the function that will be called if new fails.
- Once set\_new\_handler registers a new handler in the program, operator new does not throw bad\_alloc on failure; rather, it defers the error handling to the new-handler function.
- If new allocates memory successfully, it returns a pointer to that memory.
- If an exception occurs after successful memory allocation but before the delete statement executes, a memory leak could occur.

### Section 16.12 Class auto\_ptr and Dynamic Memory Allocation

- The C++ Standard Library provides class template auto\_ptr to deal with memory leaks.
- An object of class auto\_ptr maintains a pointer to dynamically allocated memory. An auto\_ptr object's destructor performs a delete operation on the auto\_ptr's pointer data member.
- Class template auto\_ptr provides overloaded operators \* and -> so that an auto\_ptr object can be used just as a regular pointer variable is. An auto\_ptr also transfers ownership of the dynamic memory it manages via its copy constructor and overloaded assignment operator.

## Section 16.13 Standard Library Exception Hierarchy

- The C++ Standard Library includes a hierarchy of exception classes. This hierarchy is headed by base-class exception.
- Immediate derived classes of base class exception include runtime\_error and logic\_error (both defined in header <stdexcept>), each of which has several derived classes.
- Several operators throw standard exceptions—operator new throws bad\_alloc, operator dynamic\_cast throws bad\_cast and operator typeid throws bad\_typeid.
- Including bad\_exception in the throw list of a function means that, if an unexpected exception
  occurs, function unexpected can throw bad\_exception rather than terminating the program's execution or calling another function specified by set\_unexpected.

# **Terminology**

abort function 695 arithmetic overflow error 704 arithmetic underflow error 705 asynchronous event 691 auto\_ptr class template 701 bad\_alloc exception 698 bad\_cast exception 704 bad\_exception exception 704 bad\_typeid exception 704 catch handler 688 catch keyword 689 empty exception specification 694 exception 684 exception class 686 exception handler 688 exception handling 684 <exception> header file 686 exception object 690 exception parameter 689 exception specification 694 fault-tolerant program 684

nothrow object 699 out\_of\_range exception 704 overflow\_error exception 704 resource leak 695 resumption model of exception handling 689 rethrowing the exception 692 robust program 684 runtime\_error exception 686 set\_new\_handler function 698 set\_terminate function 695 set\_unexpected function 694 stack unwinding 690 <stdexcept> header file 686 synchronous error 691 terminate function 692 termination model of exception handling 689 throw 690 throws an exception 688 throw keyword 690 throw list 694 throw point 689 try block 688 try keyword 688 underflow\_error exception 705 unexpected function 694

what virtual function of class exception 686

# Self-Review Exercises

invalid\_argument exception 704

length\_error exception 704

logic\_error exception 704

<memory> header file 701

new handler 699

- **16.1** List five common examples of exceptions.
- **16.2** Give several reasons why exception-handling techniques should not be used for conventional program control.
- **16.3** Why are exceptions appropriate for dealing with errors produced by library functions?
- **16.4** What's a "resource leak"?
- **16.5** If no exceptions are thrown in a try block, where does control proceed to after the try block completes execution?

- **16.6** What happens if an exception is thrown outside a try block?
- **16.7** Give a key advantage and a key disadvantage of using catch(...).
- **16.8** What happens if no catch handler matches the type of a thrown object?
- **16.9** What happens if several handlers match the type of the thrown object?
- **16.10** Why would you specify a base-class type as the type of a catch handler, then throw objects of derived-class types?
- **16.11** Suppose a catch handler with a precise match to an exception object type is available. Under what circumstances might a different handler be executed for exception objects of that type?
- **16.12** Must throwing an exception cause program termination?
- **16.13** What happens when a catch handler throws an exception?
- **16.14** What does the statement throw; do?
- **16.15** How do you restrict the exception types that a function can throw?
- **16.16** What happens if a function throws an exception of a type not allowed by the exception specification for the function?
- **16.17** What happens to the automatic objects that have been constructed in a try block when that block throws an exception?

#### **Answers to Self-Review Exercises**

- **16.1** Insufficient memory to satisfy a new request, array subscript out of bounds, arithmetic overflow, division by zero, invalid function parameters.
- **16.2** (a) Exception handling is designed to handle infrequently occurring situations that often result in program termination, so compiler writers are not required to implement exception handling to perform optimally. (b) Flow of control with conventional control structures generally is clearer and more efficient than with exceptions. (c) Problems can occur because the stack is unwound when an exception occurs and resources allocated prior to the exception might not be freed. (d) The "additional" exceptions make it more difficult for you to handle the larger number of exception cases.
- **16.3** It's unlikely that a library function will perform error processing that will meet the unique needs of all users.
- **16.4** A program that terminates abruptly could leave a resource in a state in which other programs would not be able to acquire the resource, or the program itself might not be able to reacquire a "leaked" resource.
- **16.5** The exception handlers (in the catch handlers) for that try block are skipped, and the program resumes execution after the last catch handler.
- **16.6** An exception thrown outside a try block causes a call to terminate.
- **16.7** The form catch(...) catches any type of exception thrown in a try block. An advantage is that all possible exceptions will be caught. A disadvantage is that the catch has no parameter, so it cannot reference information in the thrown object and cannot know the cause of the exception.
- **16.8** This causes the search for a match to continue in the next enclosing try block if there is one. As this process continues, it might eventually be determined that there is no handler in the program that matches the type of the thrown object; in this case, terminate is called, which by default calls abort. An alternative terminate function can be provided as an argument to set\_terminate.
- **16.9** The first matching exception handler after the try block is executed.

- **16.10** This is a nice way to catch related types of exceptions.
- **16.11** A base-class handler would catch objects of all derived-class types.
- **16.12** No, but it does terminate the block in which the exception is thrown.
- **16.13** The exception will be processed by a catch handler (if one exists) associated with the try block (if one exists) enclosing the catch handler that caused the exception.
- **16.14** It rethrows the exception if it appears in a catch handler; otherwise, function unexpected is called.
- **16.15** Provide an exception specification listing the exception types that the function can throw.
- **16.16** Function unexpected is called.
- **16.17** The try block expires, causing destructors to be called for each of these objects.

### **Exercises**

- **16.18** List various exceptional conditions that have occurred throughout this text. List as many additional exceptional conditions as you can. For each of these exceptions, describe briefly how a program typically would handle the exception, using the exception-handling techniques discussed in this chapter. Some typical exceptions are division by zero, arithmetic overflow, array subscript out of bounds, exhaustion of the free store, etc.
- **16.19** Under what circumstances would you not provide a parameter name when defining the type of the object that will be caught by a handler?
- **16.20** A program contains the statement

throw:

Where would you normally expect to find such a statement? What if that statement appeared in a different part of the program?

- **16.21** Compare and contrast exception handling with the various other error-processing schemes discussed in the text.
- **16.22** Why should exceptions not be used as an alternate form of program control?
- **16.23** Describe a technique for handling related exceptions.
- **16.24** (*Throwing Exceptions from a catch*) Suppose a program throws an exception and the appropriate exception handler begins executing. Now suppose that the exception handler itself throws the same exception. Does this create infinite recursion? Write a program to check your observation.
- **16.25** (Catching Derived-Class Exceptions) Use inheritance to create various derived classes of runtime\_error. Then show that a catch handler specifying the base class can catch derived-class exceptions.
- **16.26** (Throwing the Result of a Conditional Expression) Throw the result of a conditional expression that returns either a double or an int. Provide an int catch handler and a double catch handler. Show that only the double catch handler executes, regardless of whether the int or the double is returned.
- **16.27** (*Local Variable Destructors*) Write a program illustrating that all destructors for objects constructed in a block are called before an exception is thrown from that block.
- **16.28** (Member Object Destructors) Write a program illustrating that member object destructors are called for only those member objects that were constructed before an exception occurred.
- **16.29** *(Cathing All Exceptions)* Write a program that demonstrates several exception types being caught with the catch(...) exception handler.

#### 712 Chapter 16 Exception Handling

- **16.30** (Order of Exception Handlers) Write a program illustrating that the order of exception handlers is important. The first matching handler is the one that executes. Attempt to compile and run your program two different ways to show that two different handlers execute with two different effects.
- **16.31** (Constructors Throwing Exceptions) Write a program that shows a constructor passing information about constructor failure to an exception handler after a try block.
- **16.32** (*Rethrowing Exceptions*) Write a program that illustrates rethrowing an exception.
- **16.33** (*Uncaught Exceptions*) Write a program that illustrates that a function with its own try block does not have to catch every possible error generated within the try. Some exceptions can slip through to, and be handled in, outer scopes.
- **16.34** (Stack Unwinding) Write a program that throws an exception from a deeply nested function and still has the catch handler following the try block enclosing the call chain catch the exception.

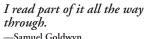

-Samuel Goldwyn

A great memory does not make a philosopher, any more than a dictionary can be called grammar.

—John Henry, Cardinal Newman

I can only assume that a "Do Not File" document is filed in a "Do Not File" file.

—Senator Frank Church Senate Intelligence Subcommittee Hearing, 1975

# **Objectives**

In this chapter you'll learn:

- To create, read, write and update files.
- Sequential file processing.
- Random-access file processing.
- To use high-performance unformatted I/O operations.
- The differences between formatted-data and raw-data file processing.
- To build a transactionprocessing program using random-access file processing.

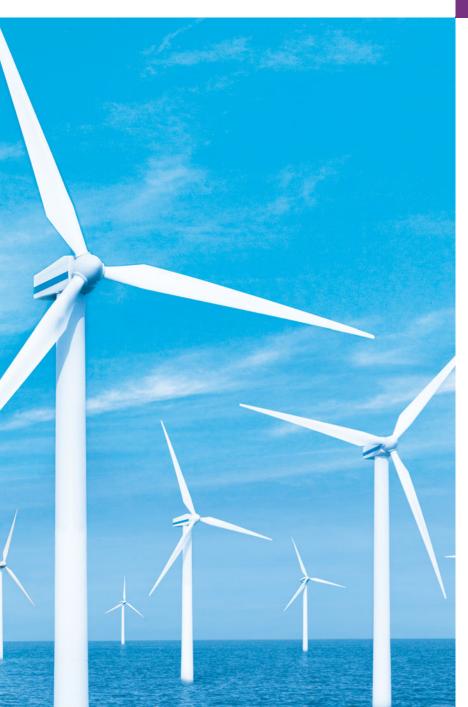

- 17.1 Introduction 17.2 Data Hierarchy 17.3 Files and Streams
- 17.4 Creating a Sequential File
- 17.5 Reading Data from a Sequential File
- 17.6 Updating Sequential Files
- 17.7 Random-Access Files
- 17.8 Creating a Random-Access File

- 17.9 Writing Data Randomly to a Random-Access File
- 17.10 Reading from a Random-Access File Sequentially
- 17.11 Case Study: A Transaction-Processing Program
- 17.12 Overview of Object Serialization
- 17.13 Wrap-Up

Summary | Terminology | Self-Review Exercises | Answers to Self-Review Exercises | Exercises | Making a Difference

## 17.1 Introduction

Storage of data in memory is temporary. Files are used for data persistence—permanent retention of data. Computers store files on secondary storage devices, such as hard disks, CDs, DVDs, flash drives and tapes. In this chapter, we explain how to build C++ programs that create, update and process data files. We consider both sequential files and random-access files. We compare formatted-data file processing and raw-data file processing. We examine techniques for input of data from, and output of data to, string streams rather than files in Chapter 18, Class string and String Stream Processing.

# 17.2 Data Hierarchy

Ultimately, all data items that digital computers process are reduced to combinations of zeros and ones. This occurs because it's simple and economical to build electronic devices that can assume two stable states—one state represents 0 and the other represents 1. It's remarkable that the impressive functions performed by computers ultimately involve only the most fundamental manipulations of 0s and 1s.

The smallest data item that computers support is called a bit (short for "binary digit"—a digit that can assume one of two values). Each data item, or bit, can assume either the value 0 or the value 1. Computer circuitry performs various simple bit manipulations, such as examining the value of a bit, setting the value of a bit and reversing a bit (from 1 to 0 or from 0 to 1).

Programming with data in the low-level form of bits is cumbersome. It's preferable to program with data in forms such as decimal digits (0-9), letters (A-Z and a-z) and special symbols (e.g., \$, @, %, &, \* and many others). Digits, letters and special symbols are referred to as characters. The set of all characters used to write programs and represent data items on a particular computer is called that computer's character set. Because computers can process only 1s and 0s, every character in a computer's character set is represented as a pattern of 1s and 0s. Bytes are composed of eight bits. You create programs and data items with characters; computers manipulate and process these characters as patterns of bits. For example, C++ provides data type char. Each char typically occupies one byte. C++ also provides data type wchar\_t, which can occupy more than one byte (to support larger character sets, such as the Unicode® character set; for more information on Unicode<sup>®</sup>, visit www.unicode.org).

Just as characters are composed of bits, **fields** are composed of characters. A field is a group of characters that conveys some meaning. For example, a field consisting of uppercase and lowercase letters can represent a person's name.

Data items processed by computers form a data hierarchy (Fig. 17.1), in which data items become larger and more complex in structure as we progress from bits, to characters, to fields and to larger data aggregates.

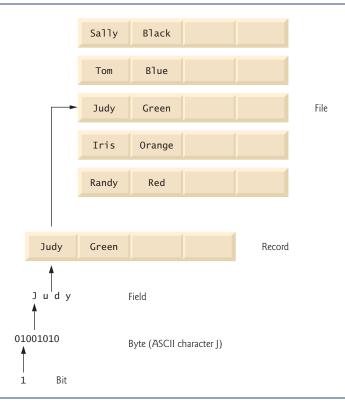

Fig. 17.1 Data hierarchy.

Typically, a **record** (which can be represented as a class in C++) is composed of several fields (called data members in C++). In a payroll system, for example, a record for a particular employee might include the following fields:

- 1. Employee identification number
- 2. Name
- 3. Address
- **4.** Hourly pay rate
- 5. Number of exemptions claimed
- **6.** Year-to-date earnings
- 7. Amount of taxes withheld

Thus, a record is a group of related fields. In the preceding example, each field is associated with the same employee. A file is a group of related records. A company's payroll file normally contains one record for each employee. Thus, a payroll file for a small company might contain only 22 records, whereas one for a large company might contain 100,000 records. It isn't unusual for a company to have many files, some containing millions, billions, trillions or more characters of information.

To facilitate retrieving specific records from a file, at least one field in each record is chosen as a **record key**. A record key identifies a record as belonging to a particular person or entity and distinguishes that record from all others. In the payroll record described previously, the employee identification number normally would be chosen as the record key.

There are many ways of organizing records in a file. A common type of organization is called a **sequential file**, in which records typically are stored in order by a record-key field. In a payroll file, records usually are placed in order by employee identification number. The first employee record in the file contains the lowest employee identification number, and subsequent records contain increasingly higher ones.

Most businesses use many different files to store data. For example, a company might have payroll files, accounts-receivable files (listing money due from clients), accounts-payable files (listing money due to suppliers), inventory files (listing facts about all the items handled by the business) and many other types of files. A group of related files often are stored in a database. A collection of programs designed to create and manage databases is called a database management system (DBMS).

## 17.3 Files and Streams

C++ views each file as a sequence of bytes (Fig. 17.2). Each file ends either with an endof-file marker or at a specific byte number recorded in an operating-system-maintained,
administrative data structure. When a file is *opened*, an object is created, and a stream
is associated with the object. In Chapter 15, we saw that objects cin, cout, cerr and clog
are created when <iostream> is included. The streams associated with these objects provide communication channels between a program and a particular file or device. For example, the cin object (standard input stream object) enables a program to input data from
the keyboard or from other devices, the cout object (standard output stream object) enables a program to output data to the screen or other devices, and the cerr and clog objects (standard error stream objects) enable a program to output error messages to the
screen or other devices.

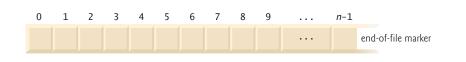

**Fig. 17.2**  $\mid$  C++'s view of a file of *n* bytes.

Generally, a file can contain arbitrary data in arbitrary formats. In some operating systems, a file is
viewed as nothing more than a collection of bytes. In such an operating system, any organization of
the bytes in a file (such as organizing the data into records) is a view created by the application programmer.

To perform file processing in C++, header files <iostream> and <fstream> must be included. Header <fstream> includes the definitions for the stream class templates basic\_ifstream (for file input), basic\_ofstream (for file output) and basic\_fstream (for file input and output). Each class template has a predefined template specialization that enables char I/O. In addition, the <fstream> library provides typedef aliases for these template specializations. For example, the typedef ifstream represents a specialization of basic\_ifstream that enables char input from a file. Similarly, typedef ofstream represents a specialization of basic\_ofstream that enables char output to files. Also, typedef fstream represents a specialization of basic\_fstream that enables char input from, and output to, files.

Files are opened by creating objects of these stream template specializations. These templates "derive" from class templates basic\_istream, basic\_ostream and basic\_iostream, respectively. Thus, all member functions, operators and manipulators that belong to these templates (which we described in Chapter 15) also can be applied to file streams. Figure 17.3 summarizes the inheritance relationships of the I/O classes that we've discussed to this point.

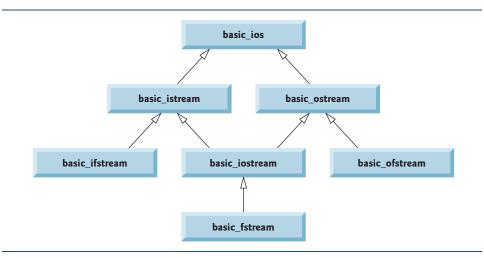

**Fig. 17.3** Portion of stream I/O template hierarchy.

# 17.4 Creating a Sequential File

C++ imposes no structure on a file. Thus, a concept like that of a "record" does not exist in a C++ file. Therefore, you must structure files to meet the application's requirements. In the following example, we see how you can impose a simple record structure on a file.

Figure 17.4 creates a sequential file that might be used in an accounts-receivable system to help manage the money owed by a company's credit clients. For each client, the program obtains the client's account number, name and balance (i.e., the amount the client owes the company for goods and services received in the past). The data obtained for each client constitutes a record for that client. The account number serves as the record key; that is, the program creates and maintains the file in account number order. This program assumes the user enters the records in account number order. In a comprehensive

accounts receivable system, a sorting capability would be provided for the user to enter records in any order—the records then would be sorted and written to the file.

```
// Fig. 17.4: Fig17_04.cpp
 1
   // Create a sequential file.
    #include <iostream>
    #include <string>
    #include <fstream> // file stream
    #include <cstdlib>
    using namespace std;
 9
    int main()
10
       // ofstream constructor opens file
П
12
       ofstream outClientFile( "clients.dat", ios::out );
13
14
       // exit program if unable to create file
15
       if ( !outClientFile ) // overloaded ! operator
16
           cerr << "File could not be opened" << endl;</pre>
17
18
           exit( 1 );
       } // end if
19
20
       cout << "Enter the account, name, and balance." << endl</pre>
21
           << "Enter end-of-file to end input.\n? ";
22
23
       int account;
24
25
       string name;
       double balance;
26
27
       // read account, name and balance from cin, then place in file
28
29
       while ( cin >> account >> name >> balance )
30
           outClientFile << account << ' ' << name << ' ' << balance << endl;
31
          cout << "? ";
32
33
       } // end while
    } // end main
34
Enter the account, name, and balance.
Enter end-of-file to end input.
? 100 Jones 24.98
? 200 Doe 345.67
? 300 White 0.00
? 400 Stone -42.16
? 500 Rich 224.62
? \Z
```

**Fig. 17.4** | Creating a sequential file.

Let's examine this program. As stated previously, files are opened by creating ifstream, ofstream or fstream objects. In Fig. 17.4, the file is to be opened for output, so an ofstream object is created. Two arguments are passed to the object's constructor—the **filename** and the **file-open mode** (line 12). For an ofstream object, the file-open

mode can be either **ios::out** to output data to a file or **ios::app** to append data to the end of a file (without modifying any data already in the file). Existing files opened with mode ios::out are **truncated**—all data in the file is discarded. If the specified file does not yet exist, then the ofstream object creates the file, using that filename.

Line 12 creates an ofstream object named outClientFile associated with the file clients.dat that is opened for output. The arguments "clients.dat" and ios::out are passed to the ofstream constructor, which opens the file—this establishes a "line of communication" with the file. By default, ofstream objects are opened for output, so line 12 could have used the alternate statement

```
ofstream outClientFile( "clients.dat" );
```

to open clients.dat for output. Figure 17.5 lists the file-open modes.

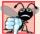

## **Common Programming Error 17.1**

Use caution when opening an existing file for output (ios::out), especially when you want to preserve the file's contents, which will be discarded without warning.

| Mode        | Description                                                                                                    |
|-------------|----------------------------------------------------------------------------------------------------|
| ios::app    | Append all output to the end of the file.                                                                                                  |
| ios::ate    | Open a file for output and move to the end of the file (normally used to append data to a file). Data can be written anywhere in the file. |
| ios::in     | Open a file for input.                                                                                                    |
| ios::out    | Open a file for output.                                                                                                    |
| ios::trunc  | Discard the file's contents (this also is the default action for ios::out).                                                                |
| ios::binary | Open a file for binary (i.e., nontext) input or output.                                                                                    |

Fig. 17.5 | File open modes.

An ofstream object can be created without opening a specific file—a file can be attached to the object later. For example, the statement

```
ofstream outClientFile;
```

creates an ofstream object named outClientFile. The ofstream member function **open** opens a file and attaches it to an existing ofstream object as follows:

```
outClientFile.open( "clients.dat", ios::out );
```

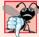

## Common Programming Error 17.2

Not opening a file before attempting to reference it in a program will result in an error.

After creating an ofstream object and attempting to open it, the program tests whether the open operation was successful. The if statement in lines 15–19 uses the overloaded ios member function operator! to determine whether the open operation succeeded. The condition returns a true value if either the failbit or the badbit is set for the stream on the open operation. Some possible errors are attempting to open a nonexis-

tent file for reading, attempting to open a file for reading or writing without permission, and opening a file for writing when no disk space is available.

If the condition indicates an unsuccessful attempt to open the file, line 17 outputs the error message "File could not be opened", and line 18 invokes function exit to terminate the program. The argument to exit is returned to the environment from which the program was invoked. Argument 0 indicates that the program terminated normally; any other value indicates that the program terminated due to an error. The calling environment (most likely the operating system) uses the value returned by exit to respond appropriately to the error.

Another overloaded ios member function—operator void \*—converts the stream to a pointer, so it can be tested as 0 (i.e., the null pointer) or nonzero (i.e., any other pointer value). When a pointer value is used as a condition, C++ interprets a null pointer in a condition as the bool value false and interprets a non-null pointer as the bool value true. If the failbit or badbit (see Chapter 15) has been set for the stream, 0 (false) is returned. The condition in the while statement of lines 29–33 invokes the operator void \* member function on cin implicitly. The condition remains true as long as neither the failbit nor the badbit has been set for cin. Entering the end-of-file indicator sets the failbit for cin. The operator void \* function can be used to test an input object for end-of-file instead of calling the eof member function explicitly on the input object.

If line 12 opened the file successfully, the program begins processing data. Lines 21–22 prompt the user to enter either the various fields for each record or the end-of-file indicator when data entry is complete. Figure 17.6 lists the keyboard combinations for entering end-of-file for various computer systems.

| Computer system                                       | Keyboard combination                                                                                                    |
|-------------------------------------------------------|----------------------------------------------------------------------------------------------------|
| UNIX/Linux/Mac OS X<br>Microsoft Windows<br>VAX (VMS) | < <i>Ctrl-d&gt;</i> (on a line by itself) < <i>Ctrl-z&gt;</i> (sometimes followed by pressing <i>Enter</i> ) < <i>Ctrl-z&gt;</i> |

**Fig. 17.6** End-of-file key combinations for various popular computer systems.

Line 29 extracts each set of data and determines whether end-of-file has been entered. When end-of-file is encountered or bad data is entered, operator void \* returns the null pointer (which converts to the bool value false) and the while statement terminates. The user enters end-of-file to inform the program to process no additional data. The end-of-file indicator is set when the user enters the end-of-file key combination. The while statement loops until the end-of-file indicator is set.

Line 31 writes a set of data to the file clients.dat, using the stream insertion operator << and the outClientFile object associated with the file at the beginning of the program. The data may be retrieved by a program designed to read the file (see Section 17.5). The file created in Fig. 17.4 is simply a text file, so it can be viewed by any text editor.

Once the user enters the end-of-file indicator, main terminates. This implicitly invokes outClientFile's destructor, which closes the clients.dat file. You also can close the ofstream object explicitly, using member function close in the statement

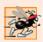

## Performance Tip 17.1

Closing files explicitly when the program no longer needs to reference them can reduce resource usage (especially if the program continues execution after closing the files).

In the sample execution for the program of Fig. 17.4, the user enters information for five accounts, then signals that data entry is complete by entering end-of-file (^Z is displayed for Microsoft Windows). This dialog window does not show how the data records appear in the file. To verify that the program created the file successfully, the next section shows how to create a program that reads this file and prints its contents.

# 17.5 Reading Data from a Sequential File

Files store data so it may be retrieved for processing when needed. The previous section demonstrated how to create a file for sequential access. In this section, we discuss how to read data sequentially from a file.

Figure 17.7 reads records from the clients.dat file that we created using the program of Fig. 17.4 and displays the contents of these records. Creating an ifstream object opens a file for input. The ifstream constructor can receive the filename and the file open mode as arguments. Line 15 creates an ifstream object called inclientFile and associates it with the clients.dat file. The arguments in parentheses are passed to the ifstream constructor function, which opens the file and establishes a "line of communication" with the file.

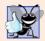

## **Good Programming Practice 17.1**

Open a file for input only (using ios::in) if the file's contents should not be modified. This prevents unintentional modification of the file's contents and is an example of the principle of least privilege.

```
// Fig. 17.7: Fig17_07.cpp
    // Reading and printing a sequential file.
2
    #include <iostream>
    #include <fstream> // file stream
5
    #include <iomanip>
    #include <string>
7
    #include <cstdlib>
    using namespace std;
9
10
    void outputLine( int, const string, double ); // prototype
11
12
    int main()
13
       // ifstream constructor opens the file
14
       ifstream inClientFile( "clients.dat", ios::in );
15
16
       // exit program if ifstream could not open file
17
18
       if ( !inClientFile )
19
20
          cerr << "File could not be opened" << endl;</pre>
```

**Fig. 17.7** Reading and printing a sequential file. (Part 1 of 2.)

400

500

Stone

Rich

```
21
           exit( 1 );
       } // end if
22
23
       int account:
24
25
       string name;
26
       double balance:
27
       cout << left << setw( 10 ) << "Account" << setw( 13 )</pre>
28
           << "Name" << "Balance" << endl << fixed << showpoint;</pre>
29
30
        // display each record in file
31
32
       while ( inClientFile >> account >> name >> balance )
33
           outputLine( account, name, balance );
34
    } // end main
35
    // display single record from file
36
37
    void outputLine( int account, const string name, double balance )
38
39
        cout << left << setw( 10 ) << account << setw( 13 ) << name</pre>
           << setw( 7 ) << setprecision( 2 ) << right << balance << endl;
40
41
    } // end function outputLine
Account
           Name
                         Balance
                           24.98
100
           Jones
200
                          345.67
           Doe
300
           White
                            0.00
```

Fig. 17.7 | Reading and printing a sequential file. (Part 2 of 2.)

-42.16

224.62

Objects of class ifstream are opened for input by default. We could have used the statement

```
ifstream inClientFile( "clients.dat" );
```

to open clients.dat for input. Just as with an ofstream object, an ifstream object can be created without opening a specific file, because a file can be attached to it later.

The program uses the condition !inClientFile to determine whether the file was opened successfully before attempting to retrieve data from the file. Line 32 reads a set of data (i.e., a record) from the file. After the preceding line is executed the first time, account has the value 100, name has the value "Jones" and balance has the value 24.98. Each time line 32 executes, it reads another record from the file into the variables account, name and balance. Line 33 displays the records, using function outputLine (lines 37—41), which uses parameterized stream manipulators to format the data for display. When the end of file has been reached, the implicit call to operator void \* in the while condition returns the null pointer (which converts to the bool value false), the ifstream destructor function closes the file and the program terminates.

To retrieve data sequentially from a file, programs normally start reading from the beginning of the file and read all the data consecutively until the desired data is found. It might be necessary to process the file sequentially several times (from the beginning of the file) during the execution of a program. Both istream and ostream provide member func-

tions for repositioning the **file-position pointer** (the byte number of the next byte in the file to be read or written). These member functions are **seekg** ("seek get") for istream and **seekp** ("seek put") for ostream. Each istream object has a "get pointer," which indicates the byte number in the file from which the next input is to occur, and each ostream object has a "put pointer," which indicates the byte number in the file at which the next output should be placed. The statement

```
inClientFile.seekg( 0 );
```

repositions the file-position pointer to the beginning of the file (location 0) attached to in-ClientFile. The argument to seekg normally is a long integer. A second argument can be specified to indicate the **seek direction**, which can be **ios::beg** (the default) for positioning relative to the beginning of a stream, **ios::cur** for positioning relative to the current position in a stream or **ios::end** for positioning relative to the end of a stream. The file-position pointer is an integer value that specifies the location in the file as a number of bytes from the file's starting location (this is also referred to as the **offset** from the beginning of the file). Some examples of positioning the "get" file-position pointer are

```
// position to the nth byte of fileObject (assumes ios::beg)
fileObject.seekg( n );

// position n bytes forward in fileObject
fileObject.seekg( n, ios::cur );

// position n bytes back from end of fileObject
fileObject.seekg( n, ios::end );

// position at end of fileObject
fileObject.seekg( 0, ios::end );
```

The same operations can be performed using ostream member function seekp. Member functions **tellg** and **tellp** are provided to return the current locations of the "get" and "put" pointers, respectively. The following statement assigns the "get" file-position pointer value to variable location of type long:

```
location = fileObject.tellg();
```

Figure 17.8 enables a credit manager to display the account information for those customers with zero balances (i.e., customers who do not owe the company any money), credit (negative) balances (i.e., customers to whom the company owes money), and debit (positive) balances (i.e., customers who owe the company money for goods and services received in the past). The program displays a menu and allows the credit manager to enter one of three options to obtain credit information. Option 1 produces a list of accounts with zero balances. Option 2 produces a list of accounts with credit balances. Option 3 produces a list of accounts with debit balances. Option 4 terminates program execution. Entering an invalid option displays the prompt to enter another choice. Lines 65–66 enable the program to read from the beginning of the file after the EOF marker has been read.

```
// Fig. 17.8: Fig17_08.cpp
// Credit inquiry program.
#include <iostream>
#include <fstream>
```

Fig. 17.8 | Credit inquiry program. (Part 1 of 4.)

```
#include <iomanip>
5
    #include <string>
    #include <cstdlib>
    using namespace std;
    enum RequestType { ZERO_BALANCE = 1, CREDIT_BALANCE, DEBIT_BALANCE, END };
10
П
    int getRequest();
    bool shouldDisplay( int, double );
12
13
    void outputLine( int, const string, double );
14
15
    int main()
16
17
       // ifstream constructor opens the file
       ifstream inClientFile( "clients.dat", ios::in );
18
19
20
       // exit program if ifstream could not open file
21
       if ( !inClientFile )
22
23
          cerr << "File could not be opened" << endl;</pre>
24
           exit( 1 );
25
       } // end if
26
       int request;
27
28
       int account;
29
       string name;
30
       double balance;
31
       // get user's request (e.g., zero, credit or debit balance)
32
33
       request = getRequest();
34
35
       // process user's request
36
       while ( request != END )
37
38
           switch ( request )
39
40
              case ZERO BALANCE:
41
                 cout << "\nAccounts with zero balances:\n";</pre>
42
                 break:
43
              case CREDIT_BALANCE:
44
                 cout << "\nAccounts with credit balances:\n";</pre>
45
                 break;
46
              case DEBIT_BALANCE:
47
                 cout << "\nAccounts with debit balances:\n";</pre>
48
                 break:
49
          } // end switch
50
51
           // read account, name and balance from file
52
           inClientFile >> account >> name >> balance;
53
          // display file contents (until eof)
54
55
          while ( !inClientFile.eof() )
56
           {
```

**Fig. 17.8** | Credit inquiry program. (Part 2 of 4.)

```
57
              // display record
58
              if ( shouldDisplay( request, balance ) )
59
                 outputLine( account, name, balance );
60
61
              // read account, name and balance from file
62
              inClientFile >> account >> name >> balance;
63
           } // end inner while
64
65
           inClientFile.clear(); // reset eof for next input
           inClientFile.seekg( 0 ); // reposition to beginning of file
66
67
           request = getRequest(); // get additional request from user
68
        } // end outer while
69
70
        cout << "End of run." << endl;</pre>
71
    } // end main
72
73
    // obtain request from user
74
    int getRequest()
75
76
        int request; // request from user
77
78
        // display request options
        cout << "\nEnter request" << endl</pre>
79
           << " 1 - List accounts with zero balances" << endl
80
           << " 2 - List accounts with credit balances" << endl
81
           << " 3 - List accounts with debit balances" << endl
82
           << " 4 - End of run" << fixed << showpoint;
83
84
85
        do // input user request
86
           cout << "\n? ";
87
88
           cin >> request;
89
        } while ( request < ZERO_BALANCE && request > END );
90
91
        return request;
92
    } // end function getRequest
93
94
    // determine whether to display given record
95
    bool shouldDisplay( int type, double balance )
96
97
        // determine whether to display zero balances
98
        if ( type == ZERO_BALANCE && balance == 0 )
99
           return true;
100
101
        // determine whether to display credit balances
        if ( type == CREDIT_BALANCE && balance < 0 )</pre>
102
           return true;
103
104
105
        // determine whether to display debit balances
106
        if ( type == DEBIT_BALANCE && balance > 0 )
107
           return true:
108
```

**Fig. 17.8** | Credit inquiry program. (Part 3 of 4.)

```
109
       return false;
110 } // end function shouldDisplay
112 // display single record from file
113 void outputLine( int account, const string name, double balance )
114 {
115
       cout << left << setw( 10 ) << account << setw( 13 ) << name</pre>
          << setw( 7 ) << setprecision( 2 ) << right << balance << endl;</pre>
117 } // end function outputLine
Enter request
 1 - List accounts with zero balances
 2 - List accounts with credit balances
 3 - List accounts with debit balances
 4 - End of run
Accounts with zero balances:
          White
Enter request
 1 - List accounts with zero balances
 2 - List accounts with credit balances
 3 - List accounts with debit balances
 4 - End of run
? 2
Accounts with credit balances:
          Stone
Enter request
 1 - List accounts with zero balances
 2 - List accounts with credit balances
 3 - List accounts with debit balances
 4 - End of run
? 3
Accounts with debit balances:
100 Jones
200
          Doe
                        345.67
500
          Rich
                        224.62
Enter request
 1 - List accounts with zero balances
 2 - List accounts with credit balances
 3 - List accounts with debit balances
 4 - End of run
? 4
End of run.
```

**Fig. 17.8** Credit inquiry program. (Part 4 of 4.)

# 17.6 Updating Sequential Files

Data that is formatted and written to a sequential file as shown in Section 17.4 cannot be modified without the risk of destroying other data in the file. For example, if the name

"White" needs to be changed to "Worthington," the old name cannot be overwritten without corrupting the file. The record for White was written to the file as

300 White 0.00

If this record were rewritten beginning at the same location in the file using the longer name, the record would be

300 Worthington 0.00

The new record contains six more characters than the original record. Therefore, the characters beyond the second "o" in "Worthington" would overwrite the beginning of the next sequential record in the file. The problem is that, in the formatted input/output model using the stream insertion operator << and the stream extraction operator >>>, fields—and hence records—can vary in size. For example, values 7, 14, –117, 2074, and 27383 are all ints, which store the same number of "raw data" bytes internally (typically four bytes on today's popular 32-bit machines). However, these integers become different-sized fields when output as formatted text (character sequences). Therefore, the formatted input/output model usually is not used to update records in place.

Such updating can be done awkwardly. For example, to make the preceding name change, the records before 300 White 0.00 in a sequential file could be copied to a new file, the updated record then written to the new file, and the records after 300 White 0.00 copied to the new file. This requires processing every record in the file to update one record. If many records are being updated in one pass of the file, though, this technique can be acceptable.

# 17.7 Random-Access Files

So far, we've seen how to create sequential files and search them to locate information. Sequential files are inappropriate for **instant-access applications**, in which a particular record must be located immediately. Common instant-access applications are airline reservation systems, banking systems, point-of-sale systems, automated teller machines and other kinds of **transaction-processing systems** that require rapid access to specific data. A bank might have hundreds of thousands (or even millions) of other customers, yet, when a customer uses an automated teller machine, the program checks that customer's account in a few seconds or less for sufficient funds. This kind of instant access is made possible with **random-access files**. Individual records of a random-access file can be accessed directly (and quickly) without having to search other records.

As we've said, C++ does not impose structure on a file. So the application that wants to use random-access files must create them. A variety of techniques can be used. Perhaps the easiest method is to require that all records in a file be of the same fixed length. Using same-size, fixed-length records makes it easy for a program to calculate (as a function of the record size and the record key) the exact location of any record relative to the beginning of the file. We soon will see how this facilitates immediate access to specific records, even in large files.

Figure 17.9 illustrates C++'s view of a random-access file composed of fixed-length records (each record, in this case, is 100 bytes long). A random-access file is like a railroad train with many same-size cars—some empty and some with contents.

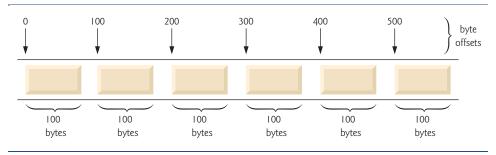

Fig. 17.9 | C++ view of a random-access file.

Data can be inserted into a random-access file without destroying other data in the file. Data stored previously also can be updated or deleted without rewriting the entire file. In the following sections, we explain how to create a random-access file, enter data into the file, read the data both sequentially and randomly, update the data and delete data that is no longer needed.

# 17.8 Creating a Random-Access File

The ostream member function write outputs a fixed number of bytes, beginning at a specific location in memory, to the specified stream. When the stream is associated with a file, function write writes the data at the location in the file specified by the "put" file-position pointer. The istream member function read inputs a fixed number of bytes from the specified stream to an area in memory beginning at a specified address. If the stream is associated with a file, function read inputs bytes at the location in the file specified by the "get" file-position pointer.

## Writing Bytes with ostream Member Function write

When writing the integer number to a file, instead of using the statement

```
outFile << number;</pre>
```

which for a four-byte integer could print as few digits as one or as many as 11 (10 digits plus a sign, each requiring a single byte of storage), we can use the statement

```
outFile.write( reinterpret_cast< const char * >( &number ),
    sizeof( number ) );
```

which always writes the binary version of the integer's four bytes (on a machine with four-byte integers). Function write treats its first argument as a group of bytes by viewing the object in memory as a const char \*, which is a pointer to a byte. Starting from that location, function write outputs the number of bytes specified by its second argument—an integer of type size\_t. As we'll see, istream function read can subsequently be used to read the four bytes back into integer variable number.

## Converting Between Pointer Types with the reinterpret\_cast Operator

Unfortunately, most pointers that we pass to function write as the first argument are not of type const char \*. To output objects of other types, we must convert the pointers to those objects to type const char \*; otherwise, the compiler will not compile calls to func-

tion write. C++ provides the **reinterpret\_cast** operator for cases like this in which a pointer of one type must be cast to an unrelated pointer type. Without a reinterpret\_cast, the write statement that outputs the integer number will not compile because the compiler does not allow a pointer of type int \* (the type returned by the expression &number) to be passed to a function that expects an argument of type const char \*—as far as the compiler is concerned, these types are incompatible.

A reinterpret\_cast is performed at compile time and does not change the value of the object to which its operand points. Instead, it requests that the compiler reinterpret the operand as the target type (specified in the angle brackets following the keyword reinterpret\_cast). In Fig. 17.12, we use reinterpret\_cast to convert a ClientData pointer to a const char \*, which reinterprets a ClientData object as bytes to be output to a file. Random-access file-processing programs rarely write a single field to a file. Typically, they write one object of a class at a time, as we show in the following examples.

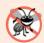

#### **Error-Prevention Tip 17.1**

It's easy to use reinterpret\_cast to perform dangerous manipulations that could lead to serious execution-time errors.

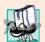

#### Portability Tip 17.1

Using reinterpret\_cast is compiler dependent and can cause programs to behave differently on different platforms. The reinterpret\_cast operator should not be used unless absolutely necessary.

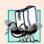

## Portability Tip 17.2

A program that reads unformatted data (written by write) must be compiled and executed on a system compatible with the program that wrote the data, because different systems may represent internal data differently.

# Credit Processing Program

Consider the following problem statement:

Create a credit-processing program capable of storing at most 100 fixed-length records for a company that can have up to 100 customers. Each record should consist of an account number that acts as the record key, a last name, a first name and a balance. The program should be able to update an account, insert a new account, delete an account and insert all the account records into a formatted text file for printing.

The next several sections introduce the techniques for creating this credit-processing program. Figure 17.12 illustrates opening a random-access file, defining the record format using an object of class ClientData (Figs. 17.10–17.11) and writing data to the disk in binary format. This program initializes all 100 records of the file credit.dat with empty objects, using function write. Each empty object contains 0 for the account number, the null string (represented by empty quotation marks) for the last and first name and 0.0 for the balance. Each record is initialized with the amount of empty space in which the account data will be stored.

Objects of class string do not have uniform size, rather they use dynamically allocated memory to accommodate strings of various lengths. We must maintain fixed-length records, so class ClientData stores the client's first and last name in fixed-length char arrays (declared in Fig. 17.10, lines 32–33). Member functions setLastName (Fig. 17.11,

lines 36–43) and setFirstName (Fig. 17.11, lines 52–59) each copy the characters of a string object into the corresponding char array. Consider function setLastName. Line 39 invokes string member function size to get the length of lastNameString. Line 40 ensures that length is fewer than 15 characters, then line 41 copies length characters from lastNameString into the char array lastName using string member function copy. Member function setFirstName performs the same steps for the first name.

```
// Fig. 17.10: ClientData.h
   // Class ClientData definition used in Fig. 17.12-Fig. 17.15.
   #ifndef CLIENTDATA_H
   #define CLIENTDATA_H
   #include <string>
7
   using namespace std;
8
9
   class ClientData
10
    public:
ш
12
       // default ClientData constructor
       ClientData( int = 0, string = "", string = "", double = 0.0 );
13
14
15
       // accessor functions for accountNumber
       void setAccountNumber( int );
16
17
       int getAccountNumber() const;
18
       // accessor functions for lastName
19
20
       void setLastName( string );
21
       string getLastName() const;
22
       // accessor functions for firstName
23
24
       void setFirstName( string );
25
       string getFirstName() const;
26
27
       // accessor functions for balance
       void setBalance( double );
28
29
       double getBalance() const;
30
    private:
31
       int accountNumber;
32
       char lastName[ 15 ];
33
       char firstName[ 10 ];
34
       double balance;
   }; // end class ClientData
35
36
37
    #endif
```

Fig. 17.10 | ClientData class header file.

```
I // Fig. 17.11: ClientData.cpp
2 // Class ClientData stores customer's credit information.
3 #include <string>
```

**Fig. 17.11** ClientData class represents a customer's credit information. (Part 1 of 3.)

```
#include "ClientData.h"
5
    using namespace std;
    // default ClientData constructor
    ClientData::ClientData( int accountNumberValue,
       string lastNameValue, string firstNameValue, double balanceValue )
10
П
       setAccountNumber( accountNumberValue );
12
       setLastName( lastNameValue );
       setFirstName( firstNameValue );
13
14
       setBalance( balanceValue );
15
    } // end ClientData constructor
16
    // get account-number value
17
18
    int ClientData::getAccountNumber() const
19
20
       return accountNumber;
21
    } // end function getAccountNumber
22
    // set account-number value
23
24
   void ClientData::setAccountNumber( int accountNumberValue )
25
       accountNumber = accountNumberValue; // should validate
26
27
    } // end function setAccountNumber
28
29
   // get last-name value
30
   string ClientData::getLastName() const
31
32
       return lastName;
33
    } // end function getLastName
34
35
    // set last-name value
    void ClientData::setLastName( string lastNameString )
36
37
38
       // copy at most 15 characters from string to lastName
39
       int length = lastNameString.size();
40
       length = (length < 15 ? length : 14 );
41
       lastNameString.copy( lastName, length );
42
       lastName[ length ] = '\0'; // append null character to lastName
    } // end function setLastName
43
44
45
   // get first-name value
46
   string ClientData::getFirstName() const
47
48
       return firstName;
    } // end function getFirstName
49
50
51
    // set first-name value
52
    void ClientData::setFirstName( string firstNameString )
53
54
       // copy at most 10 characters from string to firstName
55
       int length = firstNameString.size();
       length = (length < 10 ? length : 9);
56
```

Fig. 17.11 | ClientData class represents a customer's credit information. (Part 2 of 3.)

```
firstNameString.copy( firstName, length );
57
58
       firstName[ length ] = '\0'; // append null character to firstName
    } // end function setFirstName
59
60
    // get balance value
61
62
    double ClientData::getBalance() const
63
       return balance;
64
65
    } // end function getBalance
66
    // set balance value
67
   void ClientData::setBalance( double balanceValue )
68
69
70
       balance = balanceValue;
71
    } // end function setBalance
```

Fig. 17.11 | ClientData class represents a customer's credit information. (Part 3 of 3.)

In Fig. 17.12, line 11 creates an ofstream object for the file credit.dat. The second argument to the constructor—ios::out | ios::binary—indicates that we are opening the file for output in binary mode, which is required if we are to write fixed-length records. Lines 24–25 cause the blankClient to be written to the credit.dat file associated with ofstream object outCredit. Remember that operator sizeof returns the size in bytes of the object contained in parentheses (see Chapter 8). The first argument to function write at line 24 must be of type const char \*. However, the data type of &blankClient is ClientData \*. To convert &blankClient to const char \*, line 24 uses the cast operator reinterpret\_cast, so the call to write compiles without issuing a compilation error.

```
// Fig. 17.12: Fig17_12.cpp
1
   // Creating a randomly accessed file.
   #include <iostream>
    #include <fstream>
    #include <cstdlib>
    #include "ClientData.h" // ClientData class definition
7
    using namespace std;
9
    int main()
10
    {
       ofstream outCredit( "credit.dat", ios::out | ios::binary );
П
12
       // exit program if ofstream could not open file
13
14
       if ( !outCredit )
15
          cerr << "File could not be opened." << endl;</pre>
16
           exit( 1 );
17
       } // end if
18
19
20
       ClientData blankClient; // constructor zeros out each data member
21
```

Fig. 17.12 | Creating a random-access file with 100 blank records sequentially. (Part 1 of 2.)

Fig. 17.12 | Creating a random-access file with 100 blank records sequentially. (Part 2 of 2.)

# 17.9 Writing Data Randomly to a Random-Access File

Figure 17.13 writes data to the file credit.dat and uses the combination of fstream functions seekp and write to store data at exact locations in the file. Function seekp sets the "put" file-position pointer to a specific position in the file, then write outputs the data. Line 6 includes the header file ClientData.h defined in Fig. 17.10, so the program can use ClientData objects.

```
// Fig. 17.13: Fig17_13.cpp
    // Writing to a random-access file.
    #include <iostream>
    #include <fstream>
    #include <cstdlib>
    #include "ClientData.h" // ClientData class definition
7
    using namespace std;
9
   int main()
10
П
       int accountNumber;
12
       string lastName;
       string firstName;
13
14
       double balance;
15
       fstream outCredit( "credit.dat", ios::in | ios::out | ios::binary );
16
17
       // exit program if fstream cannot open file
18
19
       if ( !outCredit )
20
           cerr << "File could not be opened." << endl;</pre>
21
22
           exit( 1 );
       } // end if
23
24
       cout << "Enter account number (1 to 100, 0 to end input)\n? ";</pre>
25
26
       // require user to specify account number
27
28
       ClientData client;
29
       cin >> accountNumber;
30
31
       // user enters information, which is copied into file
32
       while ( accountNumber > 0 && accountNumber <= 100 )</pre>
33
```

Fig. 17.13 Writing to a random-access file. (Part 1 of 2.)

```
// user enters last name, first name and balance
34
35
          cout << "Enter lastname, firstname, balance\n? ";</pre>
36
          cin >> lastName;
37
          cin >> firstName:
          cin >> balance;
38
39
          // set record accountNumber, lastName, firstName and balance values
40
41
          client.setAccountNumber( accountNumber );
42
          client.setLastName( lastName );
          client.setFirstName( firstName );
43
44
          client.setBalance( balance );
45
          // seek position in file of user-specified record
46
          outCredit.seekp( ( client.getAccountNumber() - 1 ) *
47
48
              sizeof( ClientData ) );
49
50
          // write user-specified information in file
          outCredit.write( reinterpret_cast< const char * >( &client ),
51
             sizeof( ClientData ) );
52
53
54
          // enable user to enter another account
          cout << "Enter account number\n? ";</pre>
55
56
          cin >> accountNumber;
57
       } // end while
    } // end main
58
Enter account number (1 to 100, 0 to end input)
Enter lastname, firstname, balance
```

```
? Barker Doug 0.00
Enter account number
Enter lastname, firstname, balance
? Brown Nancy -24.54
Enter account number
Enter lastname, firstname, balance
? Stone Sam 34.98
Enter account number
Enter lastname, firstname, balance
? Smith Dave 258.34
Enter account number
? 33
Enter lastname, firstname, balance
? Dunn Stacey 314.33
Enter account number
? 0
```

Fig. 17.13 Writing to a random-access file. (Part 2 of 2.)

Lines 47–48 position the "put" file-position pointer for object outCredit to the byte location calculated by

```
( client.getAccountNumber() - 1 ) * sizeof( ClientData )
```

Because the account number is between 1 and 100, 1 is subtracted from the account number when calculating the byte location of the record. Thus, for record 1, the file-position pointer is set to byte 0 of the file. Line 16 uses the fstream object outCredit to open the existing credit.dat file. The file is opened for input and output in binary mode by combining the file-open modes ios::in, ios::out and ios::binary. Multiple file-open modes are combined by separating each open mode from the next with the bitwise inclusive OR operator (|). Opening the existing credit.dat file in this manner ensures that this program can manipulate the records written to the file by the program of Fig. 17.12, rather than creating the file from scratch. Chapter 21, Bits, Characters, C Strings and structs, discusses the bitwise inclusive OR operator in detail.

# 17.10 Reading from a Random-Access File Sequentially

In the previous sections, we created a random-access file and wrote data to that file. In this section, we develop a program that reads the file sequentially and prints only those records that contain data. These programs produce an additional benefit. See if you can determine what it is; we'll reveal it at the end of this section.

The istream function read inputs a specified number of bytes from the current position in the specified stream into an object. For example, lines 30–31 from Fig. 17.14 read the number of bytes specified by sizeof(ClientData) from the file associated with ifstream object inCredit and store the data in the client record. Function read requires a first argument of type char \*. Since &client is of type ClientData \*, &client must be cast to char \* using the cast operator reinterpret\_cast.

```
// Fig. 17.14: Fig17_14.cpp
    // Reading a random-access file sequentially.
    #include <iostream>
   #include <iomanip>
    #include <fstream>
    #include <cstdlib>
    #include "ClientData.h" // ClientData class definition
    using namespace std;
9
    void outputLine( ostream&, const ClientData & ); // prototype
10
11
12
    int main()
13
       ifstream inCredit( "credit.dat", ios::in | ios::binary );
14
15
       // exit program if ifstream cannot open file
16
       if (!inCredit)
17
18
          cerr << "File could not be opened." << endl;</pre>
19
           exit( 1 );
20
21
       } // end if
22
```

**Fig. 17.14** Reading a random-access file sequentially. (Part 1 of 2.)

96

Stone

```
cout << left << setw( 10 ) << "Account" << setw( 16 )</pre>
23
           << "Last Name" << setw( 11 ) << "First Name" << left
24
25
           << setw( 10 ) << right << "Balance" << endl;
26
       ClientData client; // create record
27
28
       // read first record from file
29
       inCredit.read( reinterpret_cast< char * >( &client ),
30
31
           sizeof( ClientData ) );
32
       // read all records from file
33
34
       while ( inCredit && !inCredit.eof() )
35
           // display record
36
          if ( client.getAccountNumber() != 0 )
37
38
              outputLine( cout, client );
39
           // read next from file
40
           inCredit.read( reinterpret_cast< char * >( &client ),
41
42
              sizeof( ClientData ) );
43
       } // end while
    } // end main
44
45
46
    // display single record
47
    void outputLine( ostream &output, const ClientData &record )
48
49
       output << left << setw( 10 ) << record.getAccountNumber()</pre>
50
           << setw( 16 ) << record.getLastName()</pre>
51
           << setw( 11 ) << record.getFirstName()
52
           << setw( 10 ) << setprecision( 2 ) << right << fixed
           << showpoint << record.getBalance() << endl;
53
    } // end function outputLine
Account
           Last Name
                            First Name
                                          Balance
                                           -24.54
29
           Brown
                            Nancy
33
           Dunn
                                            314.33
                            Stacey
37
           Barker
                                              0.00
                            Doug
88
                                           258.34
           Smith
                            Dave
```

**Fig. 17.14** Reading a random-access file sequentially. (Part 2 of 2.)

Sam

Figure 17.14 reads every record in the credit.dat file sequentially, checks each record to determine whether it contains data, and displays formatted outputs for records containing data. The condition in line 34 uses the ios member function eof to determine when the end of file is reached and causes execution of the while statement to terminate. Also, if an error occurs when reading from the file, the loop terminates, because inCredit evaluates to false. The data input from the file is output by function outputLine (lines 47–54), which takes two arguments—an ostream object and a clientData structure to be output. The ostream parameter type is interesting, because any ostream object (such as cout) or any object of a derived class of ostream (such as an object of type ofstream) can be supplied as the argument. This means that the same function can be used, for example,

34.98

to perform output to the standard-output stream and to a file stream without writing separate functions.

What about that additional benefit we promised? If you examine the output window, you'll notice that the records are listed in sorted order (by account number). This is a consequence of how we stored these records in the file, using direct-access techniques. Compared to the insertion sort we used in Chapter 7, sorting using direct-access techniques is relatively fast. The speed is achieved by making the file large enough to hold every possible record that might be created. This, of course, means that the file could be occupied sparsely most of the time, resulting in a waste of storage. This is another example of the space-time trade-off: By using large amounts of space, we can develop a much faster sorting algorithm. Fortunately, the continuous reduction in price of storage units has made this less of an issue.

# 17.11 Case Study: A Transaction-Processing Program

We now present a substantial transaction-processing program (Fig. 17.15) using a random-access file to achieve "instant-access" processing. The program maintains a bank's account information. The program updates existing accounts, adds new accounts, deletes accounts and stores a formatted listing of all current accounts in a text file. We assume that the program of Fig. 17.12 has been executed to create the file credit.dat and that the program of Fig. 17.13 has been executed to insert the initial data.

```
// Fig. 17.15: Fig17_15.cpp
   // This program reads a random-access file sequentially, updates
    // data previously written to the file, creates data to be placed
    // in the file, and deletes data previously stored in the file.
    #include <iostream>
    #include <fstream>
    #include <iomanip>
   #include <cstdlib>
    #include "ClientData.h" // ClientData class definition
10
    using namespace std;
П
12
    int enterChoice();
    void createTextFile( fstream& );
13
    void updateRecord( fstream& );
15
    void newRecord( fstream& );
    void deleteRecord( fstream& );
17
    void outputLine( ostream&, const ClientData & );
18
    int getAccount( const char * const );
19
20
    enum Choices { PRINT = 1, UPDATE, NEW, DELETE, END };
21
22
    int main()
23
       // open file for reading and writing
24
       fstream inOutCredit( "credit.dat", ios::in | ios::out | ios::binary );
25
26
```

Fig. 17.15 | Bank account program. (Part 1 of 6.)

```
// exit program if fstream cannot open file
27
28
       if (!inOutCredit)
29
30
          cerr << "File could not be opened." << endl;</pre>
31
          exit (1);
32
       } // end if
33
       int choice; // store user choice
34
35
       // enable user to specify action
36
37
       while ( ( choice = enterChoice() ) != END )
38
39
          switch ( choice )
40
             case PRINT: // create text file from record file
41
                 createTextFile( inOutCredit );
42
43
                 break:
44
              case UPDATE: // update record
                 updateRecord( inOutCredit );
45
46
                 break:
47
              case NEW: // create record
                 newRecord( inOutCredit );
48
49
50
              case DELETE: // delete existing record
51
                 deleteRecord( inOutCredit );
52
                 break:
53
              default: // display error if user does not select valid choice
                 cerr << "Incorrect choice" << endl;</pre>
54
                 break:
55
56
          } // end switch
57
58
          inOutCredit.clear(); // reset end-of-file indicator
       } // end while
59
60
    } // end main
61
62
    // enable user to input menu choice
    int enterChoice()
63
64
65
       // display available options
       cout << "\nEnter your choice" << endl</pre>
66
67
          << "1 - store a formatted text file of accounts" << endl
          << " called \"print.txt\" for printing" << endl
68
          << "2 - update an account" << endl
69
          << "3 - add a new account" << endl
70
71
          << "4 - delete an account" << endl
          << "5 - end program\n? ";
72
73
74
       int menuChoice;
75
       cin >> menuChoice; // input menu selection from user
76
       return menuChoice;
77
    } // end function enterChoice
78
```

Fig. 17.15 | Bank account program. (Part 2 of 6.)

```
// create formatted text file for printing
    void createTextFile( fstream &readFromFile )
80
81
82
        // create text file
        ofstream outPrintFile( "print.txt", ios::out );
83
84
85
        // exit program if ofstream cannot create file
86
        if ( !outPrintFile )
87
           cerr << "File could not be created." << endl;</pre>
88
89
           exit( 1 );
90
        } // end if
91
        outPrintFile << left << setw( 10 ) << "Account" << setw( 16 )</pre>
92
           << "Last Name" << setw( 11 ) << "First Name" << right
93
           << setw( 10 ) << "Balance" << endl;</pre>
94
95
        // set file-position pointer to beginning of readFromFile
96
        readFromFile.seekg( 0 );
97
98
99
        // read first record from record file
        ClientData client:
100
        readFromFile.read( reinterpret_cast< char * >( &client ),
101
102
           sizeof( ClientData ) );
103
        // copy all records from record file into text file
104
105
        while ( !readFromFile.eof() )
106
           // write single record to text file
107
108
           if ( client.getAccountNumber() != 0 ) // skip empty records
              outputLine( outPrintFile, client );
109
110
           // read next record from record file
\mathbf{III}
112
           readFromFile.read( reinterpret_cast< char * >( &client ),
              sizeof( ClientData ) );
113
114
        } // end while
115 } // end function createTextFile
116
117 // update balance in record
II8 void updateRecord( fstream &updateFile )
119 {
120
        // obtain number of account to update
121
        int accountNumber = getAccount( "Enter account to update" );
122
123
        // move file-position pointer to correct record in file
124
        updateFile.seekg( ( accountNumber - 1 ) * sizeof( ClientData ) );
125
126
        // read first record from file
127
        ClientData client:
        updateFile.read( reinterpret_cast< char * >( &client ),
128
129
           sizeof( ClientData ) );
130
```

Fig. 17.15 | Bank account program. (Part 3 of 6.)

```
131
       // update record
       if ( client.getAccountNumber() != 0 )
132
133
           outputLine( cout, client ); // display the record
134
135
136
           // request user to specify transaction
           cout << "\nEnter charge (+) or payment (-): ";</pre>
137
138
           double transaction; // charge or payment
139
           cin >> transaction;
140
           // update record balance
141
142
           double oldBalance = client.getBalance();
           client.setBalance( oldBalance + transaction );
143
           outputLine( cout, client ); // display the record
144
145
146
           // move file-position pointer to correct record in file
147
           updateFile.seekp( ( accountNumber - 1 ) * sizeof( ClientData ) );
148
           // write updated record over old record in file
149
           updateFile.write( reinterpret_cast< const char * >( &client ),
150
151
              sizeof( ClientData ) );
152
       } // end if
       else // display error if account does not exist
153
           cerr << "Account #" << accountNumber</pre>
154
              << " has no information." << endl;
155
156 } // end function updateRecord
157
158 // create and insert record
159 void newRecord( fstream &insertInFile )
160 {
       // obtain number of account to create
161
162
       int accountNumber = getAccount( "Enter new account number" );
163
164
       // move file-position pointer to correct record in file
165
       insertInFile.seekg( ( accountNumber - 1 ) * sizeof( ClientData ) );
166
       // read record from file
167
168
       ClientData client:
       insertInFile.read( reinterpret_cast< char * >( &client ),
169
170
           sizeof( ClientData ) );
171
172
       // create record, if record does not previously exist
173
       if ( client.getAccountNumber() == 0 )
174
175
           string lastName;
           string firstName;
176
177
           double balance;
178
179
          // user enters last name, first name and balance
           cout << "Enter lastname, firstname, balance\n? ";</pre>
180
181
           cin >> setw( 15 ) >> lastName;
           cin >> setw( 10 ) >> firstName;
182
183
          cin >> balance:
```

Fig. 17.15 | Bank account program. (Part 4 of 6.)

```
184
185
           // use values to populate account values
186
           client.setLastName( lastName );
           client.setFirstName( firstName );
187
188
           client.setBalance( balance );
189
           client.setAccountNumber( accountNumber );
190
191
           // move file-position pointer to correct record in file
192
           insertInFile.seekp( ( accountNumber - 1 ) * sizeof( ClientData ) );
193
           // insert record in file
194
195
           insertInFile.write( reinterpret_cast< const char * >( &client ),
196
              sizeof( ClientData ) );
        } // end if
197
        else // display error if account already exists
198
           cerr << "Account #" << accountNumber</pre>
199
200
              << " already contains information." << endl;</pre>
201
    } // end function newRecord
202
203 // delete an existing record
204 void deleteRecord( fstream &deleteFromFile )
205
       // obtain number of account to delete
206
207
       int accountNumber = getAccount( "Enter account to delete" );
208
        // move file-position pointer to correct record in file
209
210
        deleteFromFile.seekg( ( accountNumber - 1 ) * sizeof( ClientData ) );
211
        // read record from file
212
213
       ClientData client:
        deleteFromFile.read( reinterpret_cast< char * >( &client ),
214
215
           sizeof( ClientData ) );
216
217
       // delete record, if record exists in file
218
       if ( client.getAccountNumber() != 0 )
219
        {
           ClientData blankClient; // create blank record
220
221
222
           // move file-position pointer to correct record in file
           deleteFromFile.seekp( ( accountNumber - 1 ) *
223
224
              sizeof( ClientData ) );
225
           // replace existing record with blank record
226
227
           deleteFromFile.write(
              reinterpret_cast< const char * >( &blankClient ),
228
229
              sizeof( ClientData ) );
230
231
           cout << "Account #" << accountNumber << " deleted.\n";</pre>
232
        } // end if
        else // display error if record does not exist
233
234
           cerr << "Account #" << accountNumber << " is empty.\n";</pre>
235
    } // end deleteRecord
236
```

Fig. 17.15 | Bank account program. (Part 5 of 6.)

```
// display single record
237
238 void outputLine( ostream &output, const ClientData &record )
239
240
       output << left << setw( 10 ) << record.getAccountNumber()</pre>
           << setw( 16 ) << record.getLastName()
241
242
           << setw( 11 ) << record.getFirstName()
           << setw( 10 ) << setprecision( 2 ) << right << fixed
243
244
           << showpoint << record.getBalance() << endl;</pre>
245
    } // end function outputLine
246
    // obtain account-number value from user
248 int getAccount( const char * const prompt )
249
250
       int accountNumber;
251
252
       // obtain account-number value
253
254
           cout << prompt << " (1 - 100): ";</pre>
255
256
           cin >> accountNumber;
257
        } while ( accountNumber < 1 || accountNumber > 100 );
258
259
       return accountNumber;
260 } // end function getAccount
```

Fig. 17.15 | Bank account program. (Part 6 of 6.)

The program has five options (Option 5 is for terminating the program). Option 1 calls function createTextFile to store a formatted list of all the account information in a text file called print.txt that may be printed. Function createTextFile (lines 80–115) takes an fstream object as an argument to be used to input data from the credit.dat file. Function createTextFile invokes istream member function read (lines 101–102) and uses the sequential-file-access techniques of Fig. 17.14 to input data from credit.dat. Function outputLine, discussed in Section 17.10, is used to output the data to file print.txt. Note that createTextFile uses istream member function seekg (line 97) to ensure that the file-position pointer is at the beginning of the file. After choosing Option 1, the print.txt file contains

| 29       Brown       Nancy       -24.54         33       Dunn       Stacey       314.33         37       Barker       Doug       0.00         88       Smith       Dave       258.34         96       Stone       Sam       34.98 | Account | Last Name | First Name | Balance |
|----------------------------------------------------------------------------------------------------|---------|-----------|------------|---------|
| 37         Barker         Doug         0.00           88         Smith         Dave         258.34                                                                                                    | _       |           | •          |         |
|                                                                                                    |         |           | _          |         |
| 96 Stone Sam 34.98                                                                                                    |         |           |            |         |
|                                                                                                    | 96      | Stone     | Sam        | 34.98   |

Option 2 calls updateRecord (lines 118–156) to update an account. This function updates only an existing record, so the function first determines whether the specified record is empty. Lines 128–129 read data into object client, using istream member function read. Then line 132 compares the value returned by getAccountNumber of the client object to zero to determine whether the record contains information. If this value

is zero, lines 154–155 print an error message indicating that the record is empty. If the record contains information, line 134 displays the record, using function outputLine, line 139 inputs the transaction amount and lines 142–151 calculate the new balance and rewrite the record to the file. A typical output for Option 2 is

```
Enter account to update (1 - 100): 37
37 Barker Doug 0.00

Enter charge (+) or payment (-): +87.99
37 Barker Doug 87.99
```

Option 3 calls function newRecord (lines 159–201) to add a new account to the file. If the user enters an account number for an existing account, newRecord displays an error message indicating that the account exists (lines 199–200). This function adds a new account in the same manner as the program of Fig. 17.12. A typical output for Option 3 is

```
Enter new account number (1 - 100): 22
Enter lastname, firstname, balance
? Johnston Sarah 247.45
```

Option 4 calls function deleteRecord (lines 204–235) to delete a record from the file. Line 207 prompts the user to enter the account number. Only an existing record may be deleted, so, if the specified account is empty, line 234 displays an error message. If the account exists, lines 227–229 reinitialize that account by copying an empty record (blank-Client) to the file. Line 231 displays a message to inform the user that the record has been deleted. A typical output for Option 4 is

```
Enter account to delete (1 - 100): 29
Account #29 deleted.
```

Line 25 opens the credit.dat file by creating an fstream object for both reading and writing, using modes ios::in and ios::out "or-ed" together.

# 17.12 Overview of Object Serialization

This chapter and Chapter 15 introduced the object-oriented style of input/output. However, our examples concentrated on I/O of fundamental types rather than objects of user-defined types. In Chapter 11, we showed how to input and output objects using operator overloading. We accomplished object input by overloading the stream extraction operator, >>, for the appropriate istream. We accomplished object output by overloading the stream insertion operator, <<, for the appropriate ostream. In both cases, only an object's data members were input or output, and, in each case, they were in a format meaningful only for objects of that particular type. An object's member functions are not input or output with the object's data; rather, one copy of the class's member functions remains available internally and is shared by all objects of the class.

#### 744 Chapter 17 File Processing

When object data members are output to a disk file, we lose the object's type information. We store only the values of the object's attributes, not type information, on the disk. If the program that reads this data knows the object type to which the data corresponds, the program can read the data into an object of that type as we did in our random-access file examples.

An interesting problem occurs when we store objects of different types in the same file. How can we distinguish them (or their collections of data members) as we read them into a program? The problem is that objects typically do not have type fields (we discussed this issue in Chapter 13).

One approach used by several programming languages is called **object serialization**. A so-called **serialized object** is an object represented as a sequence of bytes that includes the object's data as well as information about the object's type and the types of data stored in the object. After a serialized object has been written to a file, it can be read from the file and **deserialized**—that is, the type information and bytes that represent the object and its data can be used to recreate the object in memory. C++ does not provide a built-in serialization mechanism; however, there are third party and open source C++ libraries that support object serialization. The open source Boost C++ Libraries (www.boost.org) provide support for serializing objects in text, binary and extensible markup language (XML) formats (www.boost.org/libs/serialization/doc/index.html). We overview the Boost C++ Libraries in Chapter 23.

# 17.13 Wrap-Up

In this chapter, we presented various file-processing techniques to manipulate persistent data. You learned that data is stored in computers in the form of 0s and 1s, and that combinations of these values form bytes, fields, records and eventually files. You were introduced to the differences between character-based and byte-based streams, and to several file-processing class templates in header file <fstream>. Then, you learned how to use sequential file processing to manipulate records stored in order, by the record-key field. You also learned how to use random-access files to instantly retrieve and manipulate fixed-length records. We presented a substantial transaction-processing case study using a random-access file to achieve "instant-access" processing. Finally, we discussed the basic concepts of object serialization. In the next chapter, we discuss typical string-manipulation operations provided by class template basic\_string. We also introduce string stream-processing capabilities that allow strings to be input from and output to memory.

# Summary

#### Section 17.1 Introduction

- Files are used for data persistence—permanent retention of data.
- Computers store files on secondary storage devices, such as hard disks, CDs, DVDs, flash memory and tapes.

#### Section 17.2 Data Hierarchy

- The smallest data item that computers support is called a bit (short for "binary digit"—a digit that can assume one of two values, 0 or 1).
- Digits, letters and special symbols are referred to as characters.

- The set of all characters used to write programs and represent data items on a particular computer
  is called that computer's character set.
- · Bytes are composed of eight bits.
- Just as characters are composed of bits, fields are composed of characters. A field is a group of characters that conveys some meaning.
- Typically, a record (i.e., a class in C++) is composed of several fields (i.e., data members in C++).
- At least one field in a record is chosen as a record key to identify a record as belonging to a particular person or entity that is distinct from all other records in the file.
- In a sequential file, records typically are stored in order by a record-key field.

#### Section 17.3 Files and Streams

- C++ views each file as a sequence of bytes.
- Each file ends either with an end-of-file marker or at a specific byte number recorded in a systemmaintained, administrative data structure.
- When a file is opened, an object is created, and a stream is associated with the object.
- · To perform file processing in C++, header files <iostream> and <fstream> must be included.
- Header <fstream> includes the definitions for the stream class templates basic\_ifstream (for file input), basic\_ofstream (for file output) and basic\_fstream (for file input and output).
- Each class template has a predefined template specialization that enables char I/O. The <fstream> library provides typedef aliases for these template specializations. The typedef ifstream represents a specialization of basic\_ifstream that enables char input from a file. The typedef ofstream represents a specialization of basic\_ofstream that enables char output to files. The typedef fstream represents a specialization of basic\_fstream that enables char input from, and output to, files.
- The file-processing templates derive from class templates basic\_istream, basic\_ostream and basic\_iostream, respectively. Thus, all member functions, operators and manipulators that belong to these templates also can be applied to file streams.

### Section 17.4 Creating a Sequential File

- C++ imposes no structure on a file; you must structure files to meet the application's requirements.
- A file can be opened for output when an ofstream object is created. Two arguments are passed to the object's constructor—the filename and the file-open mode.
- For an ofstream object, the file-open mode can be either ios::out to output data to a file or ios::app to append data to the end of a file. Existing files opened with mode ios::out are truncated. If the specified file does not exist, the ofstream object creates the file using that filename.
- By default, ofstream objects are opened for output.
- An ofstream object can be created without opening a specific file—a file can be attached to the
  object later with member function open.
- The ios member function operator! determines whether a stream was opened correctly. This operator can be used in a condition that returns a true value if either the failbit or the badbit is set for the stream on the open operation.
- The ios member function operator void \* converts a stream to a pointer, so it can be compared to 0. When a pointer value is used as a condition, a null pointer represents false and a non-null pointer represents true. If the failbit or badbit has been set for a stream, 0 (false) is returned.
- Entering the end-of-file indicator sets the failbit for cin.
- The operator void \* function can be used to test an input object for end-of-file instead of calling the eof member function explicitly on the input object.

- When a stream object's destructor is called, the corresponding stream is closed. You also can close the stream object explicitly, using the stream's close member function.
- Closing files explicitly when they're no longer needed can reduce a program's resource usage.

#### Section 17.5 Reading Data from a Sequential File

- Files store data so it may be retrieved for processing when needed.
- Creating an ifstream object opens a file for input. The ifstream constructor can receive the filename and the file open mode as arguments.
- Open a file for input only if the file's contents should not be modified.
- Objects of class ifstream are opened for input by default.
- An ifstream object can be created without opening a specific file; a file can be attached to it later.
- To retrieve data sequentially from a file, programs normally start reading from the beginning of
  the file and read all the data consecutively until the desired data is found.
- Both istream and ostream provide member functions for repositioning the file-position pointer. These member functions are seekg ("seek get") for istream and seekp ("seek put") for ostream. Each istream object has a "get pointer," which indicates the byte number in the file from which the next input is to occur, and each ostream object has a "put pointer," which indicates the byte number in the file at which the next output should be placed.
- The argument to seekg normally is a long integer. A second argument can be specified to indicate the seek direction, which can be ios::beg (the default) for positioning relative to the beginning of a stream, ios::cur for positioning relative to the current position in a stream or ios::end for positioning relative to the end of a stream.
- The file-position pointer is an integer value that specifies the location in the file as a number of bytes from the file's starting location (i.e., the offset from the beginning of the file).
- Member functions tellg and tellp are provided to return the current locations of the "get" and
  "put" pointers, respectively.

## Section 17.6 Updating Sequential Files

• Data that is formatted and written to a sequential file cannot be modified without the risk of destroying other data in the file. The problem is that records can vary in size.

#### Section 17.7 Random-Access Files

- Sequential files are inappropriate for instant-access applications, in which a particular record must be located immediately.
- Instant access is made possible with random-access files. Individual records of a random-access
  file can be accessed directly (and quickly) without having to search other records.
- The easiest method to format files for random access is to require that all records in a file be of the same fixed length. Using same-size, fixed-length records makes it easy for a program to calculate (as a function of the record size and the record key) the exact location of any record relative to the beginning of the file.
- Data can be inserted into a random-access file without destroying other data in the file.
- Data stored previously can be updated or deleted without rewriting the entire file.

#### Section 17.8 Creating a Random-Access File

• The ostream member function write outputs a fixed number of bytes, beginning at a specific location in memory, to the specified stream. Function write writes the data at the location in the file specified by the "put" file-position pointer.

- The istream member function read inputs a fixed number of bytes from the specified stream to an area in memory beginning at a specified address. If the stream is associated with a file, function read inputs bytes at the location in the file specified by the "get" file-position pointer.
- Function write treats its first argument as a group of bytes by viewing the object in memory as
  a const char \*, which is a pointer to a byte (remember that a char is one byte). Starting from
  that location, function write outputs the number of bytes specified by its second argument. The
  istream function read can subsequently be used to read the bytes back into memory.
- The reinterpret\_cast operator converts a pointer of one type to an unrelated pointer type.
- A reinterpret\_cast is performed at compile time and does not change the value of the object to which its operand points.
- A program that reads unformatted data must be compiled and executed on a system compatible
  with the program that wrote the data—different systems may represent internal data differently.
- Objects of class string do not have uniform size, rather they use dynamically allocated memory to accommodate strings of various lengths.
- The string member function data returns an array containing the characters of the string. This
  array is not guaranteed to be null terminated.
- The string member function size gets the length of a string.
- The file open mode ios::binary indicates that a file should be opened in binary mode.

#### Section 17.9 Writing Data Randomly to a Random-Access File

• Multiple file-open modes are combined by separating each open mode from the next with the bitwise inclusive OR operator (|).

## Section 17.10 Reading from a Random-Access File Sequentially

- The istream function read inputs a specified number of bytes from the current position in the specified stream into an object.
- A function that receives an ostream parameter can receive any ostream object (such as cout) or
  any object of a derived class of ostream (such as an object of type ofstream) as an argument. This
  means that the same function can be used, for example, to perform output to the standard-output stream and to a file stream without writing separate functions.

## Section 17.12 Overview of Object Serialization

- When object data members are output to a disk file, we lose the object's type information. We store only the values of the object's attributes, not type information, on the disk. If the program that reads this data knows the object type to which the data corresponds, the program can read the data into an object of that type.
- Several programming languages support object serialization. A so-called serialized object is an object represented as a sequence of bytes that includes the object's data as well as information about the object's type and the types of data stored in the object. A serialized object can be read from the file and deserialized.
- The open source Boost Libraries provide support for serializing objects in text, binary and extensible markup language (XML) formats (www.boost.org/libs/serialization/doc/index.html).

## **Terminology**

binary digit 714 bit 714 byte 714 character set 714 characters 714 close member function of ofstream 720 database 716 database management system (DBMS) 716

#### 748 Chapter 17 File Processing

data hierarchy 715 data persistence 714 decimal digit 714 deserialized 744 end-of-file marker 716 field 715 file 714 filename 718 file-open mode 718 file-position pointer 723 fstream 717 <fstream> header file 717 ifstream 718 instant-access application 727 ios::app file open mode 719 ios::beg seek starting point 723 ios::binary file open mode 732 ios::cur seek starting point 723 ios::end seek starting point 723 ios::in file open mode 721 ios::out file open mode 719 letters 714

object serialization 744 offset from the beginning of a file 723 ofstream 718 open member function of ofstream 719 random-access file 727 read member function of istream 728 record 715 record key 716 reinterpret\_cast 729 secondary storage device 714 seek direction 723 seekg istream member function 723 seekp ostream member function 723 sequential file 716 serialized object 744 size function of string 730 special symbol 714 tellg istream member function 723 tellp ostream member function 723 transaction-processing system 727 truncate an existing file 719 Unicode® character set 714

## **Self-Review Exercises**

| 17.1 | Fil | In the blanks in each of the following:                                                                                                    |
|------|-----|----------------------------------------------------------------------------------------------------|
|      | a)  | Ultimately, all data items processed by a computer are reduced to combinations of                                                            |
|      |     | and                                                                                                    |
|      | b)  | The smallest data item a computer can process is called a(n)                                                                                 |
|      | c)  | A(n) is a group of related records.                                                                                                    |
|      | d)  | Digits, letters and special symbols are referred to as                                                                                       |
|      | e)  | A group of related files is called a(n)                                                                                                    |
|      | f)  | Member function of the file streams fstream, ifstream and ofstream closes a file.                                                            |
|      | g)  | The istream member function reads a character from the specified stream.                                                                     |
|      | h)  | Member function of the file streams fstream, ifstream and ofstream opens a file.                                                             |
|      | i)  | The istream member function is normally used when reading data from a file in random-access applications.                                    |
|      | j)  | Member functions and of istream and ostream set the file-position pointer to a specific location in an input or output stream, respectively. |

- 17.2 State which of the following are *true* and which are *false*. If *false*, explain why.
  - a) Member function read cannot be used to read data from the input object cin.
  - b) You must create the cin, cout, cerr and clog objects explicitly.
  - A program must call function close explicitly to close a file associated with an ifstream, ofstream or fstream object.
  - d) If the file-position pointer points to a location in a sequential file other than the beginning of the file, the file must be closed and reopened to read from the beginning of the file.
  - e) The ostream member function write can write to standard-output stream cout.
  - f) Data in sequential files always is updated without overwriting nearby data.
  - g) Searching all records in a random-access file to find a specific record is unnecessary.

- h) Records in random-access files must be of uniform length.
- i) Member functions seekp and seekg must seek relative to the beginning of a file.
- 17.3 Assume that each of the following statements applies to the same program.
  - a) Write a statement that opens file oldmast.dat for input; use an ifstream object called inOldMaster.
  - b) Write a statement that opens file trans.dat for input; use an ifstream object called inTransaction.
  - c) Write a statement that opens file newmast.dat for output (and creation); use ofstream object outNewMaster.
  - d) Write a statement that reads a record from the file oldmast.dat. The record consists of integer accountNumber, string name and floating-point currentBalance; use ifstream object inOldMaster.
  - e) Write a statement that reads a record from the file trans.dat. The record consists of integer accountNum and floating-point dollarAmount; use ifstream object inTransaction.
  - f) Write a statement that writes a record to the file newmast.dat. The record consists of integer accountNum, string name, and floating-point currentBalance; use ofstream object outNewMaster.
- **17.4** Find the error(s) and show how to correct it (them) in each of the following.
  - a) File payables.dat referred to by ofstream object outPayable has not been opened.

```
outPayable << account << company << amount << endl;
```

b) The following statement should read a record from the file payables.dat. The ifstream object inPayable refers to this file, and istream object inReceivable refers to the file receivables.dat.

```
inReceivable >> account >> company >> amount;
```

c) The file tools.dat should be opened to add data to the file without discarding the current data.

```
ofstream outTools( "tools.dat", ios::out );
```

#### **Answers to Self-Review Exercises**

- 17.1 a) 1s, 0s. b) bit. c) file. d) characters. e) database. f) close. g) get. h) open. i) read. j) seekg, seekp.
- 17.2 a) False. Function read can read from any input stream object derived from istream.
  - b) False. These four streams are created automatically for you. The <iostream> header must be included in a file to use them. This header includes declarations for each stream object.
  - c) False. The files will be closed when destructors for ifstream, ofstream or fstream objects execute when the stream objects go out of scope or before program execution terminates, but it's a good programming practice to close all files explicitly with close once they're no longer needed.
  - d) False. Member function seekp or seekg can be used to reposition the "put" or "get" file-position pointer to the beginning of the file.
  - e) True
  - f) False. In most cases, sequential file records are not of uniform length. Therefore, it's possible that updating a record will cause other data to be overwritten.
  - g) True.
  - h) False. Records in a random-access file normally are of uniform length.
  - i) False. It's possible to seek from the beginning of the file, from the end of the file and from the current position in the file.

- 17.3 a) ifstream inOldMaster( "oldmast.dat", ios::in );
  - b) ifstream inTransaction( "trans.dat", ios::in );
  - c) ofstream outNewMaster( "newmast.dat", ios::out );
  - d) inOldMaster >> accountNumber >> name >> currentBalance;
  - e) inTransaction >> accountNum >> dollarAmount;
  - f) outNewMaster << accountNum << name << currentBalance;</pre>
- 17.4 a) *Error:* The file payables . dat has not been opened before the attempt is made to output data to the stream.
  - Correction: Use ostream function open to open payables.dat for output.
  - b) *Error:* The incorrect istream object is being used to read a record from the file named payables.dat.
    - Correction: Use istream object in Payable to refer to payables.dat.
  - c) *Error:* The file's contents are discarded because the file is opened for output (ios::out). *Correction:* To add data to the file, open the file either for updating (ios::ate) or for appending (ios::app).

#### **Exercises**

| 17.5 | Fill in the blanks in each of the following:                              |
|------|---------------------------------------------------------------------------|
|      | a) Computare stars large emounts of data on secondary stars of dayless as |

- a) Computers store large amounts of data on secondary storage devices as \_\_\_\_\_\_
- b) A(n) \_\_\_\_\_ is composed of several fields.
- c) To facilitate the retrieval of specific records from a file, one field in each record is chosen as a(n) \_\_\_\_\_\_.
- d) The vast majority of information stored in computer systems is stored in \_\_\_\_\_ files.
- e) A group of related characters that conveys meaning is called a(n) \_\_\_\_\_.
- f) The standard stream objects declared by header <iostream> are \_\_\_\_\_\_, \_\_\_\_\_\_\_, and
- g) ostream member function \_\_\_\_\_ outputs a character to the specified stream.
- h) ostream member function \_\_\_\_\_ is generally used to write data to a randomly accessed file.
- i) istream member function \_\_\_\_\_ repositions the file-position pointer in a file.
- 17.6 State which of the following are *true* and which are *false*. If *false*, explain why.
  - a) The impressive functions performed by computers essentially involve the manipulation of zeros and ones.
  - b) People prefer to manipulate bits instead of characters and fields because bits are more compact.
  - c) People specify programs and data items as characters; computers then manipulate and process these characters as groups of zeros and ones.
  - d) A person's 5-digit zip code is an example of a numeric field.
  - e) A person's street address is generally considered to be an alphabetic field in computer applications.
  - f) Data items represented in computers form a data hierarchy in which data items become larger and more complex as we progress from fields to characters to bits, etc.
  - g) A record key identifies a record as belonging to a particular field.
  - h) Most organizations store all information in a single file to facilitate computer processing.
  - i) When a program creates a file, the file is automatically retained by the computer for future reference; i.e., files are said to be persistent.
- **17.7** (*File Matching*) Exercise 17.3 asked you to write a series of single statements. Actually, these statements form the core of an important type of file-processing program, namely, a file-matching program. In commercial data processing, it's common to have several files in each appli-

cation system. In an accounts receivable system, for example, there is generally a master file containing detailed information about each customer, such as the customer's name, address, telephone number, outstanding balance, credit limit, discount terms, contract arrangements and, possibly, a condensed history of recent purchases and cash payments.

As transactions occur (e.g., sales are made and cash payments arrive), they're entered into a file. At the end of each business period (a month for some companies, a week for others and a day in some cases), the file of transactions (called trans.dat in Exercise 17.3) is applied to the master file (called oldmast.dat in Exercise 17.3), thus updating each account's record of purchases and payments. During an updating run, the master file is rewritten as a new file (newmast.dat), which is then used at the end of the next business period to begin the updating process again.

File-matching programs must deal with certain problems that do not exist in single-file programs. For example, a match does not always occur. A customer on the master file might not have made any purchases or cash payments in the current business period, and therefore no record for this customer will appear on the transaction file. Similarly, a customer who did make some purchases or cash payments may have just moved to this community, and the company may not have had a chance to create a master record for this customer.

Use the statements from Exercise 17.3 as a basis for writing a complete file-matching accounts receivable program. Use the account number on each file as the record key for matching purposes. Assume that each file is a sequential file with records stored in increasing order by account number.

When a match occurs (i.e., records with the same account number appear on both the master and transaction files), add the dollar amount on the transaction file to the current balance on the master file, and write the newmast.dat record. (Assume purchases are indicated by positive amounts on the transaction file and payments are indicated by negative amounts.) When there is a master record for a particular account but no corresponding transaction record, merely write the master record to newmast.dat. When there is a transaction record but no corresponding master record, print the error message "Unmatched transaction record for account number ..." (fill in the account number from the transaction record).

**17.8** *(File Matching Test Data)* After writing the program of Exercise 17.7, write a simple program to create some test data for checking out the program. Use the following sample account data:

| Master file<br>Account number | Name       | Balance |
|-------------------------------|------------|---------|
| 100                           | Alan Jones | 348.17  |
| 300                           | Mary Smith | 27.19   |
| 500                           | Sam Sharp  | 0.00    |
| 700                           | Suzy Green | -14.22  |

| Transaction file<br>Account number | Transaction amount |
|------------------------------------|--------------------|
| 100                                | 27.14              |
| 300                                | 62.11              |
| 400                                | 100.56             |
| 900                                | 82.17              |
|                                    |                    |

**17.9** *(File Matching Test)* Run the program of Exercise 17.7, using the files of test data created in Exercise 17.8. Print the new master file. Check that the accounts have been updated correctly.

**17.10** (*File Matching Enhancement*) It's common to have several transaction records with the same record key, because a particular customer might make several purchases and cash payments during a business period. Rewrite your accounts receivable file-matching program of Exercise 17.7 to provide for the possibility of handling several transaction records with the same record key. Modify the test data of Exercise 17.8 to include the following additional transaction records:

| Account number | Dollar amount |
|----------------|---------------|
| 300            | 83.89         |
| 700            | 80.78         |
| 700            | 1.53          |

17.11 Write a series of statements that accomplish each of the following. Assume that we've defined class Person that contains the private data members

```
string firstName;
string age;
int id;

and public member functions

// accessor functions for id
void setId( int );
int getId() const;

// accessor functions for lastName
void setLastName( string );
string getLastName() const;

// accessor functions for firstName
void setFirstName( string );
string getFirstName() const;

// accessor functions for age
void setAge( string );
```

string getAge() const;

string lastName;

Also assume that any random-access files have been opened properly.

- a) Initialize the file nameage.dat with 100 records that store values lastName = "unassigned", firstName = "" and age = "0".
- b) Input 10 last names, first names and ages, and write them to the file.
- Update a record that already contains information. If the record does not contain information, inform the user "No info".
- d) Delete a record that contains information by reinitializing that particular record.

**17.12** (Hardware Inventory) You are the owner of a hardware store and need to keep an inventory that can tell you what different tools you have, how many of each you have on hand and the cost of each one. Write a program that initializes the random-access file hardware.dat to 100 empty records, lets you input the data concerning each tool, enables you to list all your tools, lets you delete a record for a tool that you no longer have and lets you update *any* information in the file. The tool identification number should be the record number. Use the following information to start your file:

| Record # | Tool name       | Quantity | Cost  |
|----------|-----------------|----------|-------|
| 3        | Electric sander | 7        | 57.98 |
| 17       | Hammer          | 76       | 11.99 |

| Record # | Tool name     | Quantity | Cost  |
|----------|---------------|----------|-------|
| 24       | Jig saw       | 21       | 11.00 |
| 39       | Lawn mower    | 3        | 79.50 |
| 56       | Power saw     | 18       | 99.99 |
| 68       | Screwdriver   | 106      | 6.99  |
| 77       | Sledge hammer | 11       | 21.50 |
| 83       | Wrench        | 34       | 7.50  |

**17.13** (*Telephone Number Word Generator*) Standard telephone keypads contain the digits 0 through 9. The numbers 2 through 9 each have three letters associated with them, as is indicated by the following table:

| Digit | Letter |
|-------|--------|
| 2     | АВС    |
| 3     | DEF    |
| 4     | GHI    |
| 5     | JKL    |
| 6     | MNO    |
| 7     | PRS    |
| 8     | TUV    |
| 9     | WXY    |
|       |        |

Many people find it difficult to memorize phone numbers, so they use the correspondence between digits and letters to develop seven-letter words that correspond to their phone numbers. For example, a person whose telephone number is 686-2377 might use the correspondence indicated in the above table to develop the seven-letter word "NUMBERS."

Businesses frequently attempt to get telephone numbers that are easy for their clients to remember. If a business can advertise a simple word for its customers to dial, then no doubt the business will receive a few more calls.

Each seven-letter word corresponds to exactly one seven-digit telephone number. The restaurant wishing to increase its take-home business could surely do so with the number 825-3688 (i.e., "TAKEOUT").

Each seven-digit phone number corresponds to many separate seven-letter words. Unfortunately, most of these represent unrecognizable juxtapositions of letters. It's possible, however, that the owner of a barber shop would be pleased to know that the shop's telephone number, 424-7288, corresponds to "HAIRCUT." A veterinarian with the phone number 738-2273 would be pleased to know that the number corresponds to "PETCARE."

Write a program that, given a seven-digit number, writes to a file every possible seven-letter word corresponding to that number. There are 2187 (3 to the seventh power) such words. Avoid phone numbers with the digits 0 and 1.

**17.14** Write a program that uses the sizeof operator to determine the sizes in bytes of the various data types on your computer system. Write the results to the file datasize.dat, so that you may print the results later. The results should be displayed in two-column format with the type name in the left column and the size of the type in right column, as in:

```
char
                        1
unsigned char
                        1
                         2
short int
unsigned short int
                         2
unsigned int
long int
unsigned long int
                         4
float
double
                        8
long double
                       10
```

[Note: The sizes of the built-in data types on your computer might differ from those listed above.]

## Making a Difference

**17.15** (*Phishing Scanner*) Phishing is a form of identity theft in which, in an e-mail, a sender posing as a trustworthy source attempts to acquire private information, such as your user names, passwords, credit-card numbers and social security number. Phishing e-mails claiming to be from popular banks, credit-card companies, auction sites, social networks and online payment services may look quite legitimate. These fraudulent messages often provide links to spoofed (fake) websites where you're asked to enter sensitive information.

Visit McAfee® (www.mcafee.com/us/threat\_center/anti\_phishing/top10.html), Security Extra (www.securityextra.com/), www.snopes.com and other websites to find lists of the top phishing scams. Also check out the Anti-Phishing Working Group (www.antiphishing.org/), and the FBI's Cyber Investigations website (www.fbi.gov/cyberinvest/cyberhome.htm), where you'll find information about the latest scams and how to protect yourself.

Create a list of 30 words, phrases and company names commonly found in phishing messages. Assign a point value to each based on your estimate of its likeliness to be in a phishing message (e.g., one point if it's somewhat likely, two points if moderately likely, or three points if highly likely). Write a program that scans a file of text for these terms and phrases. For each occurrence of a keyword or phrase within the text file, add the assigned point value to the total points for that word or phrase. For each keyword or phrase found, output one line with the word or phrase, the number of occurrences and the point total. Then show the point total for the entire message. Does your program assign a high point total to some actual phishing e-mails you've received? Does it assign a high point total to some legitimate e-mails you've received?

# Class string and String Stream Processing

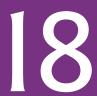

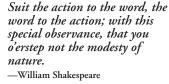

The difference between the almost-right word and the right word is really a large matter—it's the difference between the lightning bug and the lightning.—Mark Twain

Mum's the word.

—Miguel de Cervantes

I have made this letter longer than usual, because I lack the time to make it short.

-Blaise Pascal

# **Objectives**

In this chapter you'll learn:

- To assign, concatenate, compare, search and swap strings.
- To determine string characteristics.
- To find, replace and insert characters in strings.
- To convert strings to C-style strings and vice versa.
- To use **string** iterators.
- To perform input from and output to strings in memory.

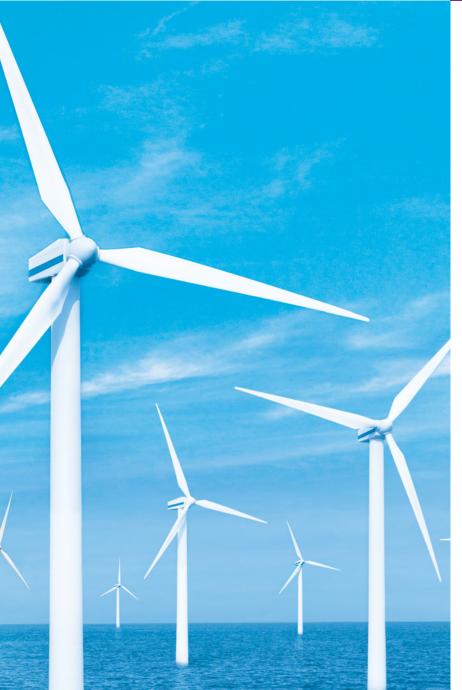

- 18.1 Introduction
- **18.2 string** Assignment and Concatenation
- 18.3 Comparing strings
- **18.4** Substrings
- 18.5 Swapping strings
- **18.6 string** Characteristics
- **18.7** Finding Substrings and Characters in a string

- **18.8** Replacing Characters in a **string**
- **18.9** Inserting Characters into a **string**
- 18.10 Conversion to C-Style Pointer-Based char \* Strings
- 18.11 Iterators
- **18.12** String Stream Processing
- **18.13** Wrap-Up

Summary | Terminology | Self-Review Exercises | Answers to Self-Review Exercises | Exercises | Making a Difference

## 18.1 Introduction

The class template **basic\_string** provides typical string-manipulation operations such as copying, searching, etc. The template definition and all support facilities are defined in namespace std; these include the typedef statement

```
typedef basic_string< char > string;
```

that creates the alias type string for **basic\_string<char>**. A typedef is also provided for the **wchar\_t** type (wstring). Type wchar\_t<sup>1</sup> stores characters (e.g., two-byte characters, four-byte characters, etc.) for supporting other character sets. We use string exclusively throughout this chapter. To use strings, include header file <string>.

A string object can be initialized with a constructor argument such as

```
string text( "Hello" ); // creates a string from a const char *
```

which creates a string containing the characters in "Hello", or with two constructor arguments as in

```
string name( 8, 'x' ); // string of 8 'x' characters
```

which creates a string containing eight 'x' characters. Class string also provides a default constructor (which creates an empty string) and a copy constructor. An **empty string** is a string that does not contain any characters.

A string also can be initialized via the alternate constructor syntax in the definition of a string as in

```
string month = "March"; // same as: string month( "March" );
```

Remember that operator = in the preceding declaration is not an assignment; rather it's an implicit call to the string class constructor, which does the conversion.

Type wchar\_t commonly is used to represent Unicode®, which does have 16-bit characters, but the size of wchar\_t is not fixed by the standard. The Unicode Standard outlines a specification to produce consistent encoding of the world's characters and symbols. To learn more about the Unicode Standard, visit www.unicode.org.

Class string provides no conversions from int or char to string in a string definition. For example, the definitions

```
string error1 = 'c';
string error2( 'u' );
string error3 = 22;
string error4( 8 );
```

result in syntax errors. Assigning a single character to a string object is permitted in an assignment statement as in

```
string1 = 'n';
```

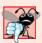

## **Common Programming Error 18.1**

Attempting to convert an int or char to a string via an initialization in a declaration or via a constructor argument is a compilation error.

Unlike C-style char \* strings, strings are not necessarily null terminated. [*Note:* The C++ standard document provides only a description of the interface for class string—implementation is platform dependent.] The length of a string can be retrieved with member function **length** and with member function **size**. The subscript operator, [], can be used with strings to access and modify individual characters. Like C-style strings, strings have a first subscript of 0 and a last subscript of length() – 1.

Most string member functions take as arguments a starting subscript location and the number of characters on which to operate.

The stream extraction operator (>>) is overloaded to support strings. The statements

```
string stringObject;
cin >> stringObject;
```

declare a string object and read a string from cin. Input is delimited by white-space characters. When a delimiter is encountered, the input operation is terminated. Function **getline** also is overloaded for strings. Assuming string1 is a string, the statement

```
getline( cin, string1 );
```

reads a string from the keyboard into string1. Input is delimited by a newline ('\n'), so getLine can read a line of text into a string object.

## 18.2 string Assignment and Concatenation

Figure 18.1 demonstrates string assignment and concatenation. Line 4 includes header <string> for class string. The strings string1, string2 and string3 are created in lines 9–11. Line 13 assigns the value of string1 to string2. After the assignment takes place, string2 is a copy of string1. Line 14 uses member function assign to copy string1 into string3. A separate copy is made (i.e., string1 and string3 are independent objects). Class string also provides an overloaded version of member function assign that copies a specified number of characters, as in

```
targetString.assign( sourceString, start, numberOfCharacters );
```

where sourceString is the string to be copied, start is the starting subscript and numberOfCharacters is the number of characters to copy.

```
// Fig. 18.1: Fig18_01.cpp
1
    // Demonstrating string assignment and concatenation.
2
3
   #include <iostream>
   #include <string>
   using namespace std;
7
   int main()
8
9
       string string1( "cat" );
       string string2; // initialized to the empty string
10
\mathbf{II}
       string string3; // initialized to the empty string
12
13
       string2 = string1; // assign string1 to string2
       string3.assign( string1 ); // assign string1 to string3
14
15
       cout << "string1: " << string1 << "\nstring2: " << string2</pre>
          << "\nstring3: " << string3 << "\n\n";
16
17
18
       // modify string2 and string3
       string2[0] = string3[2] = 'r';
19
20
21
       cout << "After modification of string2 and string3:\n" << "string1: "</pre>
          << string1 << "\nstring2: " << string2 << "\nstring3: ";</pre>
22
23
24
       // demonstrating member function at
25
       for ( int i = 0; i < string3.length(); i++ )
26
          cout << string3.at( i );</pre>
27
28
       // declare string4 and string5
       string string4( string1 + "apult" ); // concatenation
29
30
       string string5;
31
32
       // overloaded +=
       string3 += "pet"; // create "carpet"
33
34
       string1.append( "acomb" ); // create "catacomb"
35
36
       // append subscript locations 4 through end of string1 to
       // create string "comb" (string5 was initially empty)
37
38
       string5.append( string1, 4, string1.length() - 4 );
39
       cout << "\n\nAfter concatenation:\nstring1: " << string1</pre>
40
          << "\nstring2: " << string2 << "\nstring3: " << string3</pre>
41
          << "\nstring4: " << string4 << "\nstring5: " << string5 << endl;</pre>
42
    } // end main
43
string1: cat
string2: cat
string3: cat
After modification of string2 and string3:
string1: cat
string2: rat
string3: car
```

**Fig. 18.1** Demonstrating string assignment and concatenation. (Part 1 of 2.)

```
After concatenation:
string1: catacomb
string2: rat
string3: carpet
string4: catapult
string5: comb
```

**Fig. 18.1** Demonstrating string assignment and concatenation. (Part 2 of 2.)

Line 19 uses the subscript operator to assign 'r' to string3[2] (forming "car") and to assign 'r' to string2[0] (forming "rat"). The strings are then output.

Lines 25–26 output the contents of string3 one character at a time using member function at. Member function at provides checked access (or range checking); i.e., going past the end of the string throws an out\_of\_range exception. (See Chapter 16 for a detailed discussion of exception handling.) The subscript operator, [], does not provide checked access. This is consistent with its use on arrays.

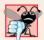

#### **Common Programming Error 18.2**

Accessing a string subscript outside the bounds of the string using function at is a logic error that causes an out\_of\_range exception.

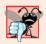

#### **Common Programming Error 18.3**

Accessing an element beyond the size of the string using the subscript operator is an unreported logic error.

String string4 is declared (line 29) and initialized to the result of concatenating string1 and "apult" using the overloaded + operator, which for class string denotes concatenation. Line 33 uses the addition assignment operator, +=, to concatenate string3 and "pet". Line 34 uses member function **append** to concatenate string1 and "acomb".

Line 38 appends the string "comb" to empty string string5. This member function is passed the string (string1) to retrieve characters from, the starting subscript in the string (4) and the number of characters to append (the value returned by string1.length() - 4).

## 18.3 Comparing strings

Class string provides member functions for comparing strings. Figure 18.2 demonstrates class string's comparison capabilities.

```
// Fig. 18.2: Fig18_02.cpp
// Demonstrating string comparison capabilities.
#include <iostream>
#include <string>
using namespace std;

int main()
{
```

Fig. 18.2 | Comparing strings. (Part 1 of 3.)

```
string string1( "Testing the comparison functions." );
string string2( "Hello" );
9
10
       string string3( "stinger" );
П
12
       string string4( string2 );
13
14
       cout << "string1: " << string1 << "\nstring2: " << string2</pre>
15
           << "\nstring3: " << string3 << "\nstring4: " << string4 << "\n\n";</pre>
16
17
       // comparing string1 and string4
       if ( string1 == string4 )
18
19
           cout << "string1 == string4\n";</pre>
20
        else // string1 != string4
21
           if ( string1 > string4 )
22
23
              cout << "string1 > string4\n";
24
           else // string1 < string4
25
              cout << "string1 < string4\n";</pre>
26
       } // end else
27
        // comparing string1 and string2
28
       int result = string1.compare( string2 );
29
30
       if ( result == 0 )
31
           cout << "string1.compare( string2 ) == 0\n";</pre>
32
33
        else // result != 0
34
35
           if (result > 0)
              cout << "string1.compare( string2 ) > 0\n";
36
37
           else // result < 0
38
              cout << "string1.compare( string2 ) < 0\n";</pre>
39
       } // end else
40
       // comparing string1 (elements 2-5) and string3 (elements 0-5)
41
42
       result = string1.compare(2, 5, string3, 0, 5);
43
44
       if (result == 0)
45
           cout << "string1.compare( 2, 5, string3, 0, 5 ) == 0\n";
46
       else // result != 0
47
           if ( result > 0 )
48
49
              cout << "string1.compare( 2, 5, string3, 0, 5 ) > 0\n";
50
           else // result < 0
              cout << "string1.compare( 2, 5, string3, 0, 5 ) < 0\n";</pre>
51
52
       } // end else
53
       // comparing string2 and string4
54
55
       result = string4.compare( 0, string2.length(), string2 );
56
57
       if (result == 0)
58
           cout << "string4.compare( 0, string2.length(), "</pre>
59
              << "string2 ) == 0" << end1;
60
       else // result != 0
61
```

**Fig. 18.2** | Comparing strings. (Part 2 of 3.)

```
62
          if ( result > 0 )
63
              cout << "string4.compare( 0, string2.length(), "</pre>
64
                 << "string2 ) > 0" << endl;
65
           else // result < 0
              cout << "string4.compare( 0, string2.length(), "</pre>
66
67
                 << "string2 ) < 0" << endl;
68
       } // end else
69
70
       // comparing string2 and string4
       result = string2.compare( 0, 3, string4 );
71
72
73
       if (result == 0)
           cout << "string2.compare( 0, 3, string4 ) == 0" << endl;</pre>
74
       else // result != 0
75
76
           if (result > 0)
77
78
              cout << "string2.compare( 0, 3, string4 ) > 0" << endl;</pre>
79
           else // result < 0
              cout << "string2.compare( 0, 3, string4 ) < 0" << endl;</pre>
80
81
       } // end else
82
    } // end main
string1: Testing the comparison functions.
string2: Hello
string3: stinger
string4: Hello
string1 > string4
string1.compare( string2 ) > 0
string1.compare(2, 5, string3, 0, 5) == 0
string4.compare( 0, string2.length(), string2 ) == 0
string2.compare(0, 3, string4) < 0
```

Fig. 18.2 Comparing strings. (Part 3 of 3.)

The program declares four strings (lines 9–12) and outputs each (lines 14–15). Line 18 tests string1 against string4 for equality using the overloaded equality operator. If the condition is true, "string1 == string4" is output. If the condition is false, the condition in line 22 is tested. All the string class overloaded relational and equality operator functions return bool values.

Line 29 uses string member function **compare** to compare string1 to string2. Variable result is assigned 0 if the strings are equivalent, a positive number if string1 is lexicographically greater than string2 or a negative number if string1 is lexicographically less than string2. Because a string starting with 'T' is considered lexicographically greater than a string starting with 'H', result is assigned a value greater than 0, as confirmed by the output. A lexicon is a dictionary. When we say that a string is lexicographically less than another, we mean that the compare method uses the numerical values of the characters (see Appendix B, ASCII Character Set) in each string to determine that the first string is less than the second.

Line 42 compares portions of string1 and string3 using an overloaded version of member function compare. The first two arguments (2 and 5) specify the starting subscript and length of the portion of string1 ("sting") to compare with string3. The third argu-

ment is the comparison string. The last two arguments (0 and 5) are the starting subscript and length of the portion of the comparison string being compared (also "sting"). The value assigned to result is 0 for equality, a positive number if string1 is lexicographically greater than string3 or a negative number if string1 is lexicographically less than string3. The two pieces being compared here are identical, so result is assigned 0.

Line 55 uses another overloaded version of function compare to compare string4 and string2. The first two arguments are the same—the starting subscript and length. The last argument is the comparison string. The value returned is also the same—0 for equality, a positive number if string4 is lexicographically greater than string2 or a negative number if string4 is lexicographically less than string2. Because the two pieces of strings being compared here are identical, result is assigned 0.

Line 71 calls member function compare to compare the first 3 characters in string2 to string4. Because "He1" is less than "He110", a value less than zero is returned.

## 18.4 Substrings

Class string provides member function **substr** for retrieving a substring from a string. The result is a new string object that is copied from the source string. Figure 18.3 demonstrates substr. The program declares and initializes a string at line 9. Line 13 uses member function substr to retrieve a substring from string1. The first argument specifies the beginning subscript of the desired substring; the second argument specifies the substring's length.

```
// Fig. 18.3: Fig18_03.cpp
    // Demonstrating string member function substr.
    #include <iostream>
   #include <string>
    using namespace std;
6
7
    int main()
8
9
       string string1( "The airplane landed on time." );
10
       // retrieve substring "plane" which
11
12
       // begins at subscript 7 and consists of 5 characters
13
       cout << string1.substr( 7, 5 ) << endl;</pre>
    } // end main
14
plane
```

Fig. 18.3 Demonstrating string member function substr.

## 18.5 Swapping strings

Class string provides member function **swap** for swapping strings. Figure 18.4 swaps two strings. Lines 9–10 declare and initialize strings first and second. Each string is then output. Line 15 uses string member function swap to swap the values of first and second. The two strings are printed again to confirm that they were indeed swapped. The string member function swap is useful for implementing programs that sort strings.

```
// Fig. 18.4: Fig18_04.cpp
 1
    // Using the swap function to swap two strings.
 2
 3
    #include <iostream>
    #include <string>
 5
    using namespace std;
 7
    int main()
 8
       string first( "one" );
 9
        string second( "two" );
10
11
12
       // output strings
       cout << "Before swap:\n first: " << first << "\nsecond: " << second;</pre>
13
14
15
       first.swap( second ); // swap strings
16
       cout << "\n\nAfter swap:\n first: " << first</pre>
17
           << "\nsecond: " << second << endl;</pre>
18
    } // end main
Before swap:
 first: one
second: two
After swap:
 first: two
second: one
```

**Fig. 18.4** Using function swap to swap two strings.

## 18.6 string Characteristics

Class string provides member functions for gathering information about a string's size, length, capacity, maximum length and other characteristics. A string's size or length is the number of characters currently stored in the string. A string's capacity is the number of characters that can be stored in the string without allocating more memory. The capacity of a string must be at least equal to the current size of the string, though it can be greater. The exact capacity of a string depends on the implementation. The maximum size is the largest possible size a string can have. If this value is exceeded, a length\_error exception is thrown. Figure 18.5 demonstrates string class member functions for determining various characteristics of strings.

```
// Fig. 18.5: Fig18_05.cpp
// Demonstrating member functions related to size and capacity.
#include <iostream>
#include <string>
using namespace std;

void printStatistics( const string & );
```

**Fig. 18.5** | Printing string characteristics. (Part 1 of 3.)

```
8
9
    int main()
10
П
       string string1; // empty string
12
13
       cout << "Statistics before input:\n" << boolalpha;</pre>
14
       printStatistics( string1 );
15
16
       // read in only "tomato" from "tomato soup"
        cout << "\n\nEnter a string: ";</pre>
17
18
       cin >> string1; // delimited by whitespace
19
       cout << "The string entered was: " << string1;</pre>
20
21
       cout << "\nStatistics after input:\n";</pre>
22
       printStatistics( string1 );
23
24
       // read in "soup"
       cin >> string1; // delimited by whitespace
25
       cout << "\n\nThe remaining string is: " << string1 << endl;</pre>
26
27
       printStatistics( string1 );
28
29
       // append 46 characters to string1
       string1 += "1234567890abcdefghijklmnopqrstuvwxyz1234567890";
30
       cout << "\n\nstring1 is now: " << string1 << endl;</pre>
31
32
       printStatistics( string1 );
33
34
       // add 10 elements to string1
35
       string1.resize( string1.length() + 10 );
       cout << "\n\nStats after resizing by (length + 10):\n";</pre>
36
37
       printStatistics( string1 );
38
       cout << endl;</pre>
    } // end main
39
40
    // display string statistics
41
42
    void printStatistics( const string &stringRef )
43
       cout << "capacity: " << stringRef.capacity() << "\nmax size: "</pre>
44
45
           << stringRef.max_size() << "\nsize: " << stringRef.size()</pre>
           << "\nlength: " << stringRef.length()</pre>
46
           << "\nempty: " << stringRef.empty();</pre>
47
48
    } // end printStatistics
Statistics before input:
capacity: 0
max size: 4294967293
size: 0
length: 0
empty: true
Enter a string: tomato soup
The string entered was: tomato
Statistics after input:
capacity: 15
```

**Fig. 18.5** Printing string characteristics. (Part 2 of 3.)

```
max size: 4294967293
size: 6
length: 6
empty: false
The remaining string is: soup
capacity: 15
max size: 4294967293
size: 4
length: 4
empty: false
string1 is now: soup1234567890abcdefghijk1mnopqrstuvwxyz1234567890
capacity: 63
max size: 4294967293
size: 50
length: 50
empty: false
Stats after resizing by (length + 10):
capacity: 63
max size: 4294967293
size: 60
length: 60
empty: false
```

**Fig. 18.5** | Printing string characteristics. (Part 3 of 3.)

The program declares empty string string1 (line 11) and passes it to function printStatistics (line 14). Function printStatistics (lines 42–48) takes a reference to a const string as an argument and outputs the capacity (using member function capacity), maximum size (using member function max\_size), size (using member function size), length (using member function length) and whether the string is empty (using member function empty). The initial call to printStatistics indicates that the initial values for the capacity, size and length of string1 are 0.

The size and length of 0 indicate that there are no characters stored in string. Because the initial capacity is 0, when characters are placed in string1, memory is allocated to accommodate the new characters. Recall that the size and length are always identical. In this implementation, the maximum size is 4294967293. Object string1 is an empty string, so function empty returns true.

Line 18 inputs a string. In this example, "tomato soup" is input. Because a space character is a delimiter, only "tomato" is stored in string1; however, "soup" remains in the input buffer. Line 22 calls function printStatistics to output statistics for string1. Notice in the output that the length is 6 and the capacity is 15.

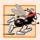

## Performance Tip 18.1

To minimize the number of times memory is allocated and deallocated, some string class implementations provide a default capacity that is larger than the length of the string.

Line 25 reads "soup" from the input buffer and stores it in string1, thereby replacing "tomato". Line 27 passes string1 to printStatistics.

Line 30 uses the overloaded += operator to concatenate a 46-character-long string to string1. Line 32 passes string1 to printStatistics. The capacity has increased to 63 elements and the length is now 50.

Line 35 uses member function **resize** to increase the length of **string1** by 10 characters. The additional elements are set to null characters. The output shows that the capacity has not changed and the length is now 60.

## 18.7 Finding Substrings and Characters in a string

Class string provides const member functions for finding substrings and characters in a string. Figure 18.6 demonstrates the find functions.

```
// Fig. 18.6: Fig18_06.cpp
2 // Demonstrating the string find member functions.
3 #include <iostream>
4 #include <string>
    using namespace std;
6
7
   int main()
8
9
       string string1( "noon is 12 pm; midnight is not." );
10
       int location;
\mathbf{II}
       // find "is" at location 5 and 24
12
       cout << "Original string:\n" << string1</pre>
13
           << "\n\n(find) \"is\" was found at: " << string1.find( "is" )</pre>
14
           << "\n(rfind) \"is\" was found at: " << string1.rfind( "is" );</pre>
15
       // find 'o' at location 1
17
       location = string1.find_first_of( "misop" );
18
       cout << "\n\n(find_first_of) found '" << string1[ location ]</pre>
19
20
           << "' from the group \"misop\" at: " << location;</pre>
21
       // find 'o' at location 29
22
       location = string1.find_last_of( "misop" );
23
       cout << "\n\n(find_last_of) found '" << string1[ location ]</pre>
24
           << "' from the group \"misop\" at: " << location;</pre>
25
26
27
       // find '1' at location 8
       location = string1.find_first_not_of( "noi spm" );
28
       cout << "\n\n(find_first_not_of) '" << string1[ location ]</pre>
29
           << "' is not contained in \"noi spm\" and was found at: "
30
31
           << location:
32
       // find '.' at location 12
33
       location = string1.find_first_not_of( "12noi spm" );
34
       cout << "\n\n(find_first_not_of) '" << string1[ location ]</pre>
35
           << "' is not contained in \"12noi spm\" and was "
36
           << "found at: " << location << endl;
37
38
```

**Fig. 18.6** Demonstrating the string find functions. (Part 1 of 2.)

```
// search for characters not in string1
39
40
       location = string1.find_first_not_of(
           "noon is 12 pm; midnight is not." );
41
       cout << "\nfind_first_not_of(\"noon is 12 pm; midnight is not.\")"</pre>
42
          << " returned: " << location << endl;</pre>
43
    } // end main
Original string:
noon is 12 pm; midnight is not.
(find) "is" was found at: 5
(rfind) "is" was found at: 24
(find_first_of) found 'o' from the group "misop" at: 1
(find_last_of) found 'o' from the group "misop" at: 29
(find_first_not_of) '1' is not contained in "noi spm" and was found at: 8
(find first not of) '.' is not contained in "12noi spm" and was found at: 12
find_first_not_of("noon is 12 pm; midnight is not.") returned: -1
```

**Fig. 18.6** Demonstrating the string find functions. (Part 2 of 2.)

String string1 is declared and initialized in line 9. Line 14 attempts to find "is" in string1 using function **find**. If "is" is found, the subscript of the starting location of that string is returned. If the string is not found, the value **string::npos** (a public static constant defined in class string) is returned. This value is returned by the string find-related functions to indicate that a substring or character was not found in the string.

Line 15 uses member function **rfind** to search string1 backward (i.e., right-to-left). If "is" is found, the subscript location is returned. If the string is not found, string::npos is returned. [*Note:* The rest of the find functions presented in this section return the same type unless otherwise noted.]

Line 18 uses member function **find\_first\_of** to locate the first occurrence in string1 of any character in "misop". The searching is done from the beginning of string1. The character 'o' is found in element 1.

Line 23 uses member function **find\_last\_of** to find the last occurrence in **string1** of any character in "misop". The searching is done from the end of **string1**. The character 'o' is found in element 29.

Line 28 uses member function **find\_first\_not\_of** to find the first character in string1 not contained in "noi spm". The character '1' is found in element 8. Searching is done from the beginning of string1.

Line 34 uses member function find\_first\_not\_of to find the first character not contained in "12noi spm". The character '.' is found in element 12. Searching is done from the end of string1.

Lines 40–41 use member function find\_first\_not\_of to find the first character not contained in "noon is 12 pm; midnight is not.". In this case, the string being searched contains every character specified in the string argument. Because a character was not found, string::npos (which has the value -1 in this case) is returned.

## 18.8 Replacing Characters in a string

Figure 18.7 demonstrates string member functions for replacing and erasing characters. Lines 10–14 declare and initialize string string1. Line 20 uses string member function **erase** to erase everything from (and including) the character in position 62 to the end of string1. [*Note:* Each newline character occupies one element in the string.]

```
// Fig. 18.7: Fig18_07.cpp
    // Demonstrating string member functions erase and replace.
 2
    #include <iostream>
    #include <string>
    using namespace std;
7
    int main()
8
9
       // compiler concatenates all parts into one string
       string string1( "The values in any left subtree"
10
           "\nare less than the value in the"
11
           "\nparent node and the values in"
12
13
           "\nany right subtree are greater"
           "\nthan the value in the parent node" );
14
15
16
       cout << "Original string:\n" << string1 << endl << endl;</pre>
17
18
       // remove all characters from (and including) location 62
       // through the end of string1
19
20
       string1.erase( 62 );
21
22
       // output new string
       cout << "Original string after erase:\n" << string1</pre>
23
           << "\n\nAfter first replacement:\n";
24
25
26
       int position = string1.find( " " ); // find first space
27
28
       // replace all spaces with period
       while ( position != string::npos )
29
30
           string1.replace( position, 1, "." );
31
           position = string1.find( " ", position + 1 );
32
33
       } // end while
34
       cout << string1 << "\n\nAfter second replacement:\n";</pre>
35
36
37
       position = string1.find( "." ); // find first period
38
39
       // replace all periods with two semicolons
       // NOTE: this will overwrite characters
40
41
       while ( position != string::npos )
42
43
           string1.replace( position, 2, "xxxxx;;yyy", 5, 2 );
           position = string1.find(".", position + 1);
44
45
       } // end while
```

**Fig. 18.7** Demonstrating functions erase and replace. (Part 1 of 2.)

```
46
47
       cout << string1 << endl;</pre>
48
    } // end main
Original string:
The values in any left subtree
are less than the value in the
parent node and the values in
any right subtree are greater
than the value in the parent node
Original string after erase:
The values in any left subtree
are less than the value in the
After first replacement:
The.values.in.any.left.subtree
are.less.than.the.value.in.the
After second replacement:
The;;alues;;n;;ny;;eft;;ubtree
are;;ess;;han;;he;;alue;;n;;he
```

Fig. 18.7 Demonstrating functions erase and replace. (Part 2 of 2.)

Lines 26–33 use find to locate each occurrence of the space character. Each space is then replaced with a period by a call to string member function **replace**. Function replace takes three arguments: the subscript of the character in the string at which replacement should begin, the number of characters to replace and the replacement string. Member function find returns string::npos when the search character is not found. In line 32, 1 is added to position to continue searching at the location of the next character.

Lines 37–45 use function find to find every period and another overloaded function replace to replace every period and its following character with two semicolons. The arguments passed to this version of replace are the subscript of the element where the replace operation begins, the number of characters to replace, a replacement character string from which a substring is selected to use as replacement characters, the element in the character string where the replacement substring begins and the number of characters in the replacement character string to use.

## 18.9 Inserting Characters into a string

Class string provides member functions for inserting characters into a string. Figure 18.8 demonstrates the string insert capabilities.

The program declares, initializes then outputs strings string1, string2, string3 and string4. Line 19 uses string member function **insert** to insert string2's content before element 10 of string1.

Line 22 uses insert to insert string4 before string3's element 3. The last two arguments specify the starting and last element of string4 that should be inserted. Using string::npos causes the entire string to be inserted.

string4: xx

```
// Fig. 18.8: Fig18_08.cpp
 1
 2 // Demonstrating class string insert member functions.
 3 #include <iostream>
 4 #include <string>
5 using namespace std;
7
    int main()
        string string1( "beginning end" );
string string2( "middle " );
string string3( "12345678" );
 9
10
\mathbf{II}
12
        string string4( "xx" );
13
        cout << "Initial strings:\nstring1: " << string1</pre>
14
15
           << "\nstring2: " << string2 << "\nstring3: " << string3</pre>
           << "\nstring4: " << string4 << "\n\n";
16
17
        // insert "middle" at location 10 in string1
18
        string1.insert( 10, string2 );
19
20
21
        // insert "xx" at location 3 in string3
        string3.insert( 3, string4, 0, string::npos );
22
23
        cout << "Strings after insert:\nstring1: " << string1</pre>
24
           << "\nstring2: " << string2 << "\nstring3: " << string3</pre>
25
           << "\nstring4: " << string4 << endl;
26
27
     } // end main
Initial strings:
string1: beginning end
string2: middle
string3: 12345678
string4: xx
Strings after insert:
string1: beginning middle end
string2: middle
string3: 123xx45678
```

**Fig. 18.8** Demonstrating the string insert member functions.

## 18.10 Conversion to C-Style Pointer-Based char \* Strings

Class string provides member functions for converting string class objects to C-style pointer-based strings. As mentioned earlier, unlike pointer-based strings, strings are not necessarily null terminated. These conversion functions are useful when a given function takes a pointer-based string as an argument. Figure 18.9 demonstrates conversion of strings to pointer-based strings.

The program declares a string, an int and two char pointers (lines 9–12). The string string1 is initialized to "STRINGS", ptr1 is initialized to 0 and length is initialized to the length of string1. Memory of sufficient size to hold a pointer-based string equivalent of string1 is allocated dynamically and attached to char pointer ptr2.

```
// Fig. 18.9: Fig18_09.cpp
1
    // Converting to C-style strings.
2
3
    #include <iostream>
    #include <string>
    using namespace std;
7
    int main()
8
9
       string string1( "STRINGS" ); // string constructor with char* arg
       const char *ptr1 = 0; // initialize *ptr1
10
\mathbf{II}
       int length = string1.length();
12
       char *ptr2 = new char[ length + 1 ]; // including null
13
       // copy characters from string1 into allocated memory
14
15
       string1.copy( ptr2, length, 0 ); // copy string1 to ptr2 char*
       ptr2[ length ] = '\0'; // add null terminator
16
17
       cout << "string string1 is " << string1</pre>
18
          << "\nstring1 converted to a C-Style string is "
19
          << string1.c_str() << "\nptr1 is ";
20
21
       // Assign to pointer ptr1 the const char * returned by
22
       // function data(). NOTE: this is a potentially dangerous
23
24
       // assignment. If string1 is modified, pointer ptr1 can
25
       // become invalid.
26
       ptr1 = string1.data();
27
28
       // output each character using pointer
29
       for ( int i = 0; i < length; i++ )
          cout << *( ptr1 + i ); // use pointer arithmetic</pre>
30
31
       cout << "\nptr2 is " << ptr2 << end1;</pre>
       delete [] ptr2; // reclaim dynamically allocated memory
33
34
    } // end main
string string1 is STRINGS
string1 converted to a C-Style string is STRINGS
ptr1 is STRINGS
```

**Fig. 18.9** Converting strings to C-style strings and character arrays.

ptr2 is STRINGS

Line 15 uses string member function **copy** to copy object string1 into the char array pointed to by ptr2. Line 16 manually places a terminating null character in the array pointed to by ptr2.

Line 20 uses function **c\_str** to obtain a const char \* that points to a null terminated C-style string with the same content as **string1**. The pointer is passed to the stream insertion operator for output.

Line 26 assigns the const char \* ptr1 a pointer returned by class string member function data. This member function returns a non-null-terminated C-style character array. We do not modify string string1 in this example. If string1 were to be modified (e.g., the string's dynamic memory changes its address due to a member function call

such as string1.insert(0, "abcd");), ptr1 could become invalid—which could lead to unpredictable results.

Lines 29–30 use pointer arithmetic to output the character array pointed to by ptr1. In lines 32–33, the C-style string pointed to by ptr2 is output and the memory allocated for ptr2 is deleted to avoid a memory leak.

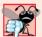

#### **Common Programming Error 18.4**

Not terminating the character array returned by data with a null character can lead to execution-time errors.

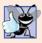

#### **Good Programming Practice 18.1**

Whenever possible, use the more robust string class objects rather than C-style pointer-based strings.

#### 18.11 Iterators

Class string provides iterators for forward and backward traversal of strings. Iterators provide access to individual characters with syntax that is similar to pointer operations. Iterators are not range checked. In this section we provide "mechanical examples" to demonstrate the use of iterators. We discuss more robust uses of iterators in Chapter 22, Standard Template Library (STL). Figure 18.10 demonstrates iterators.

```
// Fig. 18.10: Fig18_10.cpp
    // Using an iterator to output a string.
    #include <iostream>
    #include <string>
    using namespace std;
    int main()
 7
 8
 9
       string string1( "Testing iterators" );
10
       string::const_iterator iterator1 = string1.begin();
П
       cout << "string1 = " << string1</pre>
12
           << "\n(Using iterator iterator1) string1 is: ";</pre>
13
14
15
       // iterate through string
       while ( iterator1 != string1.end() )
16
17
18
           cout << *iterator1; // dereference iterator to get char</pre>
           iterator1++; // advance iterator to next char
19
20
       } // end while
21
22
       cout << endl;</pre>
73
    } // end main
```

```
string1 = Testing iterators
(Using iterator iterator1) string1 is: Testing iterators
```

**Fig. 18.10** Using an iterator to output a string.

Lines 9–10 declare string string1 and **string::const\_iterator** iterator1. A const\_iterator is an iterator that cannot modify the string—in this case the string through which it's iterating. Iterator iterator1 is initialized to the beginning of string1 with the string class member function **begin**. Two versions of begin exist—one that returns an iterator for iterating through a non-const string and a const version that returns a const\_iterator for iterating through a const string. Line 12 outputs string1.

Lines 16–20 use iterator iterator1 to "walk through" string1. Class string member function **end** returns an iterator (or a const\_iterator) for the position past the last element of string1. Each element is printed by dereferencing the iterator much as you'd dereference a pointer, and the iterator is advanced one position using operator ++.

Class string provides member functions **rend** and **rbegin** for accessing individual string characters in reverse from the end of a string toward the beginning. Member functions rend and rbegin return **reverse\_iterators** or **const\_reverse\_iterators** (based on whether the string is non-const or const). In the exercises, we ask you to write a program that demonstrates these capabilities. We'll use iterators and reverse iterators more in Chapter 22.

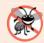

#### **Error-Prevention Tip 18.1**

Use string member function at (rather than iterators) when you want the benefit of range checking.

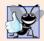

#### **Good Programming Practice 18.2**

When the operations involving the iterator should not modify the data being processed, use a const\_iterator. This is another example of employing the principle of least privilege.

## 18.12 String Stream Processing

In addition to standard stream I/O and file stream I/O, C++ stream I/O includes capabilities for inputting from, and outputting to, strings in memory. These capabilities often are referred to as in-memory I/O or string stream processing.

Input from a string is supported by class **istringstream**. Output to a string is supported by class **ostringstream**. The class names istringstream and ostringstream are actually aliases defined by the typedefs

```
typedef basic_istringstream< char > istringstream;
typedef basic_ostringstream< char > ostringstream;
```

Class templates basic\_istringstream and basic\_ostringstream provide the same functionality as classes istream and ostream plus other member functions specific to in-memory formatting. Programs that use in-memory formatting must include the <sstream> and <iostream> header files.

One application of these techniques is data validation. A program can read an entire line at a time from the input stream into a string. Next, a validation routine can scrutinize the contents of the string and correct (or repair) the data, if necessary. Then the program can proceed to input from the string, knowing that the input data is in the proper format.

Outputting to a string is a nice way to take advantage of the powerful output formatting capabilities of C++ streams. Data can be prepared in a string to mimic the edited screen format. That string could be written to a disk file to preserve the screen image.

An ostringstream object uses a string object to store the output data. The **str** member function of class ostringstream returns a copy of that string.

Figure 18.11 demonstrates an ostringstream object. The program creates ostringstream object outputString (line 10) and uses the stream insertion operator to output a series of strings and numerical values to the object.

```
// Fig. 18.11: Fig18_11.cpp
 2 // Using an ostringstream object.
   #include <iostream>
 4 #include <string>
   #include <sstream> // header file for string stream processing
   using namespace std;
 7
8
   int main()
9
10
       ostringstream outputString; // create ostringstream instance
П
       string string1( "Output of several data types " );
12
        string string2( "to an ostringstream object:" );
13
       string string3( "\n double: " );
string string4( "\n int: " );
string string5( "\naddress of int: " );
14
15
16
17
18
       double double1 = 123.4567;
19
       int integer = 22;
20
21
       // output strings, double and int to ostringstream outputString
22
       outputString << string1 << string2 << string3 << double1</pre>
23
           << string4 << integer << string5 << &integer;
24
25
       // call str to obtain string contents of the ostringstream
       cout << "outputString contains:\n" << outputString.str();</pre>
26
27
28
       // add additional characters and call str to output string
29
       outputString << "\nmore characters added";</pre>
        cout << "\n\nafter additional stream insertions,\n"</pre>
30
           << "outputString contains:\n" << outputString.str() << endl;</pre>
31
    } // end main
outputString contains:
Output of several data types to an ostringstream object:
         double: 123.457
            int: 22
address of int: 0012F540
after additional stream insertions,
outputString contains:
Output of several data types to an ostringstream object:
         double: 123.457
            int: 22
address of int: 0012F540
more characters added
```

Fig. 18.11 Using an ostringstream object.

Lines 22–23 output string string1, string string2, string string3, double double1, string string4, int integer, string string5 and the address of int integer—all to outputString in memory. Line 26 uses the stream insertion operator and the call outputString.str() to display a copy of the string created in lines 22–23. Line 29 demonstrates that more data can be appended to the string in memory by simply issuing another stream insertion operation to outputString. Lines 30–31 display string outputString after appending additional characters.

An istringstream object inputs data from a string in memory to program variables. Data is stored in an istringstream object as characters. Input from the istringstream object works identically to input from any file. The end of the string is interpreted by the istringstream object as end-of-file.

Figure 18.12 demonstrates input from an istringstream object. Lines 10–11 create string input containing the data and istringstream object inputString constructed to contain the data in string input. The string input contains the data

```
Input test 123 4.7 A
```

which, when read as input to the program, consist of two strings ("Input" and "test"), an int (123), a double (4.7) and a char ('A'). These characters are extracted to variables string1, string2, integer, double1 and character in line 18.

```
1
     // Fig. 18.12: Fig18_12.cpp
    // Demonstrating input from an istringstream object.
    #include <iostream>
     #include <string>
 5
     #include <sstream>
 6
     using namespace std;
 7
 8
     int main()
 9
        string input( "Input test 123 4.7 A" );
10
        istringstream inputString( input );
П
        string string1;
12
        string string2;
13
        int integer;
14
15
        double double1:
16
        char character;
17
        inputString >> string1 >> string2 >> integer >> double1 >> character;
18
19
        cout << "The following items were extracted\n"</pre>
20
           << "from the istringstream object:" << "\nstring: " << string1
<< "\nstring: " << string2 << "\n int: " << integer</pre>
21
22
            << "\ndouble: " << double1 << "\n char: " << character;</pre>
23
24
25
        // attempt to read from empty stream
26
        long value;
27
        inputString >> value;
28
```

**Fig. 18.12** Demonstrating input from an istringstream object. (Part 1 of 2.)

```
// test stream results
if ( inputString.good() )
cout << "\n\nlong value is: " << value << endl;
else
cout << "\n\ninputString is empty" << endl;
} // end main</pre>
```

```
The following items were extracted from the istringstream object: string: Input string: test int: 123 double: 4.7 char: A inputString is empty
```

**Fig. 18.12** Demonstrating input from an istringstream object. (Part 2 of 2.)

The data is then output in lines 20–23. The program attempts to read from input-String again in line 27. The if condition in line 30 uses function good (Section 15.8) to test if any data remains. Because no data remains, the function returns false and the else part of the if...else statement is executed.

## 18.13 Wrap-Up

This chapter discussed the details of C++ Standard Library class string. We discussed assigning, concatenating, comparing, searching and swapping strings. We also introduced a number of methods to determine string characteristics, to find, replace and insert characters in a string, and to convert strings to C-style strings and vice versa. You also learned about string iterators and performing input from and output to strings in memory. In Chapter 19, Searching and Sorting, we discuss the binary search algorithm and the merge sort algorithm. We also use Big O notation to analyze and compare the efficiency of various searching and sorting algorithms.

## Summary

#### Section 18.1 Introduction

- Class template basic\_string provides typical string-manipulation operations.
- The typedef statement

```
typedef basic_string< char > string;
```

creates the alias type string for basic\_string<char>. A typedef also is provided for the wchar\_t type (wstring). Type wchar\_t normally stores two-byte (16-bit) characters for supporting other character sets. The size of wchar\_t is not fixed by the standard.

- To use strings, include C++ Standard Library header file <string>.
- Assigning a single character to a string object is permitted in an assignment statement.
- strings are not necessarily null terminated.

 Most string member functions take as arguments a starting subscript location and the number of characters on which to operate.

#### Section 18.2 string Assignment and Concatenation

- Class string provides overloaded operator= and member function assign for assignments.
- The subscript operator, [], provides read/write access to any element of a string.
- string member function at provides checked access—going past either end of the string throws
  an out\_of\_range exception. The subscript operator, [], does not provide checked access.
- The overloaded + and += operators and member function append perform string concatenation.

#### Section 18.3 Comparing strings

- Class string provides overloaded ==, !=, <, >, <= and >= operators for string comparisons.
- string member function compare compares two strings (or substrings) and returns 0 if the strings are equal, a positive number if the first string is lexicographically greater than the second or a negative number if the first string is lexicographically less than the second.

#### Section 18.4 Substrings

• string member function substr retrieves a substring from a string.

#### Section 18.5 Swapping strings

• string member function swap swaps the contents of two strings.

#### Section 18.6 string Characteristics

- string member functions size and length return the number of characters currently stored in a string.
- string member function capacity returns the total number of characters that can be stored in a string without increasing the amount of memory allocated to the string.
- string member function max\_size returns the maximum size a string can have.
- string member function resize changes the length of a string.

#### Section 18.7 Finding Substrings and Characters in a string

Class string find functions find, rfind, find\_first\_of, find\_last\_of and find\_first\_not\_of locate substrings or characters in a string.

## Section 18.8 Replacing Characters in a string

- string member function erase deletes elements of a string.x
- string member function replace replaces characters in a string.

#### Section 18.9 Inserting Characters into a string

• string member function insert inserts characters in a string.

#### Section 18.10 Conversion to C-Style Pointer-Based char \* Strings

- string member function c\_str returns a const char \* pointing to a null-terminated C-style character string that contains all the characters in a string.
- string member function data returns a const char \* pointing to a non-null-terminated C-style character array that contains all the characters in a string.

#### Section 18.11 Iterators

Class string provides member functions end and begin to iterate through individual elements.

 Class string provides member functions rend and rbegin for accessing individual string characters in reverse from the end of a string toward the beginning.

## Section 18.12 String Stream Processing

- · Input from a string is supported by type istringstream. Output to a string is supported by type ostringstream.
- ostringstream member function str returns the string from the stream.

## Terminology

append member function of class string 759 assign member function of class string 757 at member function of class string 759 basic string<char> 756 basic\_string class template 756 begin member function of class string 773 c\_str member function of class string 771 capacity of a string 763 capacity member function of class string 765 checked access 759 compare member function of class string 761 const\_iterator 773 const\_reverse\_iterator 773 copy member function of class string 771 data member function of class string 771 empty string 756 end member function of class string 773 erase member function of class string 768 find member function of class string 767 find\_first\_not\_of member function of class string 767 find\_first\_of member function of class string 767 find\_last\_of member function of class string 767 getline member function of class string 757

in-memory I/O 773 insert member function of class string 769 istringstream class 773 Tength member function of class string 757 lexicographical comparison 761 max\_size member function of class string 765 maximum size of a string 763 ostringstream class 773 range checking 759 rbegin member function of class string 773 rend member function of class string 773 replace member function of class string 769 resize member function of class string 766 reverse\_iterator 773 rfind member function of class string 767 size member function of class string 757 <sstream> header file 773 str member function of class ostringstream 774 string::const\_iterator 773 string::npos constant 767 string stream processing 773 substr member function of class string 762 swap member function of class string 762 wchar\_t type 756

### **Self-Review Exercises**

- Fill in the blanks in each of the following:
  - a) Header \_\_\_\_\_ must be included for class string.
  - b) Class string belongs to the \_\_\_\_\_ namespace.
  - c) Function \_\_\_\_\_\_ deletes characters from a string.
  - d) Function \_\_\_\_\_ finds the first occurrence of any character from a string.
- State which of the following statements are *true* and which are *false*. If a statement is *false*, explain why.
  - a) Concatenation of string objects can be performed with the addition assignment oper-
  - b) Characters within a string begin at index 0.
  - c) The assignment operator, =, copies a string.
  - d) A C-style string is a string object.

**18.3** Find the error(s) in each of the following, and explain how to correct it (them):

```
a) string string1( 28 ); // construct string1
   string string2( 'z' ); // construct string2
b) // assume std namespace is known
   const char *ptr = name.data(); // name is "joe bob"
   ptr[ 3 ] = '-';
   cout << ptr << end1;</pre>
```

#### **Answers to Self-Review Exercises**

```
18.1 a) <string>. b) std. c) erase. d) find_first_of.
```

- **18.2** a) True.
  - b) True.
  - c) True.
  - d) False. A string is an object that provides many different services. A C-style string does not provide any services. C-style strings are null terminated; strings are not necessarily null terminated. C-style strings are pointers and strings are objects.
- **18.3** a) Constructors for class string do not exist for integer and character arguments. Other valid constructors should be used—converting the arguments to strings if need be.
  - b) Function data does not add a null terminator. Also, the code attempts to modify a const char. Replace all of the lines with the code:

```
cout << name.substr( 0, 3 ) + "-" + name.substr( 4 ) << endl;</pre>
```

#### **Exercises**

- **18.4** Fill in the blanks in each of the following:
  - a) Class string member functions \_\_\_\_\_ and \_\_\_\_ convert strings to C-style strings.
  - b) Class string member function \_\_\_\_\_\_ is used for assignment.
  - c) \_\_\_\_\_ is the return type of function rbegin.
  - d) Class string member function \_\_\_\_\_\_ is used to retrieve a substring.
- **18.5** State which of the following statements are *true* and which are *false*. If a statement is *false*, explain why.
  - a) strings are always null terminated.
  - b) Class string member function max\_size returns the maximum size for a string.
  - c) Class string member function at can throw an out\_of\_range exception.
  - d) Class string member function begin returns an iterator.
- **18.6** Find any errors in the following and explain how to correct them:

**18.7** (*Simple Encryption*) Some information on the Internet may be encrypted with a simple algorithm known as "rot13," which rotates each character by 13 positions in the alphabet. Thus, 'a' corresponds to 'n', and 'x' corresponds to 'k'. rot13 is an example of **symmetric key encryption**. With symmetric key encryption, both the encrypter and decrypter use the same key.

- a) Write a program that encrypts a message using rot13.
- b) Write a program that decrypts the scrambled message using 13 as the key.
- c) After writing the programs of part (a) and part (b), briefly answer the following question: If you did not know the key for part (b), how difficult do you think it would be to break the code? What if you had access to substantial computing power (e.g., supercomputers)? In Exercise 18.25 we ask you to write a program to accomplish this.
- **18.8** (*Using string Iterators*) Write a program using iterators that demonstrates the use of functions rbegin and rend.
- **18.9** (Words Ending in "r" or "ay") Write a program that reads in several strings and prints only those ending in "r" or "ay". Only lowercase letters should be considered.
- **18.10** (*string Concatenation*) Write a program that separately inputs a first name and a last name and concatenates the two into a new string. Show two techniques for accomplishing this task.
- **18.11** (*Hangman Game*) Write a program that plays the game of Hangman. The program should pick a word (which is either coded directly into the program or read from a text file) and display the following:

Guess the word: XXXXXX

Each X represents a letter. The user tries to guess the letters in the word. The appropriate response yes or no should be displayed after each guess. After each incorrect guess, display the diagram with another body part filled. After seven incorrect guesses, the user should be hanged. The display should look as follows:

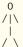

After each guess, display all user guesses. If the user guesses the word correctly, the program should display

Congratulations!!! You guessed my word. Play again? yes/no

- **18.12** (*Printing a string Backward*) Write a program that inputs a string and prints the string backward. Convert all uppercase characters to lowercase and all lowercase characters to uppercase.
- **18.13** (Alphabetizing Animal Names) Write a program that uses the comparison capabilities introduced in this chapter to alphabetize a series of animal names. Only uppercase letters should be used for the comparisons.
- **18.14** (*Cryptograms*) Write a program that creates a cryptogram out of a string. A cryptogram is a message or word in which each letter is replaced with another letter. For example the string

The bird was named squawk

might be scrambled to form

cin vrjs otz ethns zxqtop

Spaces are not scrambled. In this particular case, 'T' was replaced with 'x', each 'a' was replaced with 'h', etc. Uppercase letters become lowercase letters in the cryptogram. Use techniques similar to those in Exercise 18.7.

**18.15** (*Solving Cryptograms*) Modify Exercise 18.14 to allow the user to solve the cryptogram. The user should input two characters at a time: The first character specifies a letter in the cryptogram, and the second letter specifies the replacement letter. If the replacement letter is correct, replace the letter in the cryptogram with the replacement letter in uppercase.

- **18.16** (Counting Palindromes) Write a program that inputs a sentence and counts the number of palindromes in it. A palindrome is a word that reads the same backward and forward. For example, "tree" is not a palindrome, but "noon" is.
- **18.17** *(Counting Vowels)* Write a program that counts the total number of vowels in a sentence. Output the frequency of each vowel.
- **18.18** Write a program that inserts the characters "\*\*\*\*\*\*" in the exact middle of a string.
- **18.19** (*Erasing Characters from a string*) Write a program that erases the sequences "by" and "BY" from a string.
- **18.20** (Replacing Punctuation and Tokenizing strings) Write a program that inputs a line of text, replaces all punctuation marks with spaces and uses the C-string library function strtok to tokenize the string into individual words.
- **18.21** (*Reversing a string with Iterators*) Write a program that inputs a line of text and prints the text backward. Use iterators in your solution.
- **18.22** (Reversing a string with Iterators using Recursion) Write a recursive version of Exercise 18.21.
- **18.23** (*Using the erase Functions with Iterator Arguments*) Write a program that demonstrates the use of the erase functions that take iterator arguments.
- **18.24** (*Letter Pyramid*) Write a program that generates the following from the string "abcdef-ghijklmnopgrstuvwxyz{":

bcb
cdedc
defgfed
efghihgfe
fghijkjihgf
ghijklmlkjihg
hijklmnonmlkjih
ijklmnopqponmlkji
jklmnopqrsrqponmlkj
klmnopqrstutsrqponml
mnopqrstuvwvutsrqponml
mnopqrstuvwxyxwvutsrqponm

- **18.25** (Simple Decryption) In Exercise 18.7, we asked you to write a simple encryption algorithm. Write a program that will attempt to decrypt a "rot13" message using simple frequency substitution. (Assume that you do not know the key.) The most frequent letters in the encrypted phrase should be replaced with the most commonly used English letters (a, e, i, o, u, s, t, r, etc.). Write the possibilities to a file. What made the code breaking easy? How can the encryption mechanism be improved?
- **18.26** (Sorting strings) Write a version of the selection sort routine (Fig. 8.20) that sorts strings. Use function swap in your solution.
- **18.27** (Enhanced Employee Class) Modify class Employee in Figs. 13.6–13.7 by adding a private utility function called isValidSocialSecurityNumber. This member function should validate the format of a social security number (e.g., ###-##-###, where # is a digit). If the format is valid, return true; otherwise return false.

## Making a Difference

**18.28** (Cooking with Healthier Ingredients) Obesity in the United States is increasing at an alarming rate. Check the map from the Centers for Disease Control and Prevention (CDC) at

www.cdc.gov/nccdphp/dnpa/0besity/trend/maps/index.htm, which shows obesity trends in the United States over the last 20 years. As obesity increases, so do occurrences of related problems (e.g., heart disease, high blood pressure, high cholesterol, type 2 diabetes). Write a program that helps users choose healthier ingredients when cooking, and helps those allergic to certain foods (e.g., nuts, gluten) find substitutes. The program should read a recipe from the user and suggest healthier replacements for some of the ingredients. For simplicity, your program should assume the recipe has no abbreviations for measures such as teaspoons, cups, and tablespoons, and uses numerical digits for quantities (e.g., 1 egg, 2 cups) rather than spelling them out (one egg, two cups). Some common substitutions are shown in Fig. 18.13. Your program should display a warning such as, "Always consult your physician before making significant changes to your diet."

| Ingredient             | Substitution                                                                                                    |
|------------------------|----------------------------------------------------------------------------------------------------|
| 1 cup sour cream       | 1 cup yogurt                                                                                                    |
| 1 cup milk             | 1/2 cup evaporated milk and 1/2 cup water                                                                          |
| 1 teaspoon lemon juice | 1/2 teaspoon vinegar                                                                                               |
| 1 cup sugar            | 1/2 cup honey, 1 cup molasses or 1/4 cup agave nectar                                                              |
| 1 cup butter           | 1 cup margarine or yogurt                                                                                          |
| 1 cup flour            | 1 cup rye or rice flour                                                                                            |
| 1 cup mayonnaise       | 1 cup cottage cheese<br>or 1/8 cup mayonnaise and 7/8 cup yogurt                                                   |
| 1 egg                  | 2 tablespoons cornstarch, arrowroot flour<br>or potato starch or 2 egg whites<br>or 1/2 of a large banana (mashed) |
| 1 cup milk             | 1 cup soy milk                                                                                                    |
| 1/4 cup oil            | 1/4 cup applesauce                                                                                                 |
| white bread            | whole-grain bread                                                                                                  |

**Fig. 18.13** Typical ingredient substitutes.

Your program should take into consideration that replacements are not always one-for-one. For example, if a cake recipe calls for three eggs, it might reasonably use six egg whites instead. Conversion data for measurements and substitutes can be obtained at websites such as:

```
chinesefood.about.com/od/recipeconversionfaqs/f/usmetricrecipes.htm
www.pioneerthinking.com/eggsub.html
www.gourmetsleuth.com/conversions.htm
```

Your program should consider the user's health concerns, such as high cholesterol, high blood pressure, weight loss, gluten allergy, and so on. For high cholesterol, the program should suggest substitutes for eggs and dairy products; if the user wishes to lose weight, low-calorie substitutes for ingredients such as sugar should be suggested.

**18.29** (*Spam Scanner*) Spam (or junk e-mail) costs U.S. organizations billions of dollars a year in spam-prevention software, equipment, network resources, bandwidth, and lost productivity. Research online some of the most common spam e-mail messages and words, and check your own junk e-mail folder. Create a list of 30 words and phrases commonly found in spam messages. Write an application in which the user enters an e-mail message. Then, scan the message for each of the

30 keywords or phrases. For each occurrence of one of these within the message, add a point to the message's "spam score." Next, rate the likelihood that the message is spam, based on the number of points it received.

**18.30** (SMS Language) Short Message Service (SMS) is a communications service that allows sending text messages of 160 or fewer characters between mobile phones. With the proliferation of mobile phone use worldwide, SMS is being used in many developing nations for political purposes (e.g., voicing opinions and opposition), reporting news about natural disasters, and so on. For example, check out comunica.org/radio2.0/archives/87. Since the length of SMS messages is limited, SMS Language—abbreviations of common words and phrases in mobile text messages, emails, instant messages, etc.—is often used. For example, "in my opinion" is "IMO" in SMS Language. Research SMS Language online. Write a program in which the user can enter a message using SMS Language, then the program should translate it into English (or your own language). Also provide a mechanism to translate text written in English (or your own language) into SMS Language. One potential problem is that one SMS abbreviation could expand into a variety of phrases. For example, IMO (as used above) could also stand for "International Maritime Organization," "in memory of," "in my opinion," etc.

# Searching and Sorting

With sobs and tears he sorted out Those of the largest size ... —Lewis Carroll

Attempt the end, and never stand to doubt; Nothing's so hard, but search will find it out.

—Robert Herrick

'Tis in my memory lock'd, And you yourself shall keep the key of it.

-William Shakespeare

It is an immutable law in business that words are words, explanations are explanations, promises are promises — but only performance is reality. —Harold S. Green

## Objectives

In this chapter you'll learn:

- To search for a given value in a vector using binary search.
- To use Big O notation to express the efficiency of searching and sorting algorithms and to compare their performance.
- To sort a vector using the recursive merge sort algorithm.
- To understand the nature of algorithms of constant, linear and quadratic runtime.

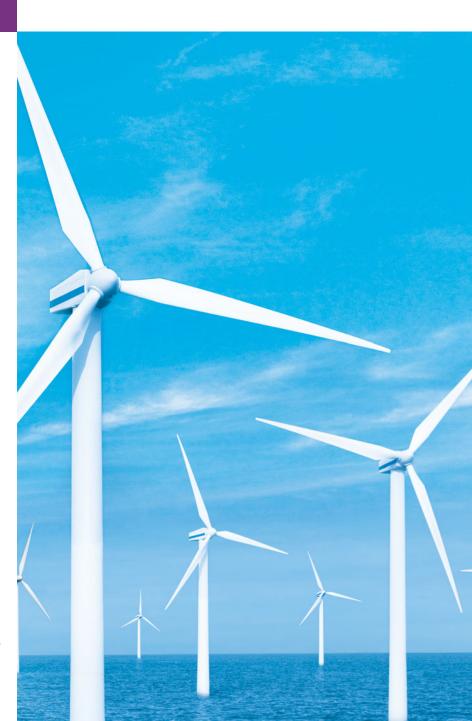

| 19.1 Introduction                  | 19.3.1 Efficiency of Selection Sort |  |
|------------------------------------|-------------------------------------|--|
| 19.2 Searching Algorithms          | 19.3.2 Efficiency of Insertion Sort |  |
| 5 5                                | 19.3.3 Merge Sort (A Recursive      |  |
| 19.2.1 Efficiency of Linear Search | Implementation)                     |  |
| 19.2.2 Binary Search               | <b>19.4</b> Wrap-Up                 |  |
| 19.3 Sorting Algorithms            | 13.4 Wiap ap                        |  |

Summary | Terminology | Self-Review Exercises | Answers to Self-Review Exercises | Exercises

## 19.1 Introduction

**Searching** data involves determining whether a value (referred to as the **search key**) is present in the data and, if so, finding the value's location. Two popular search algorithms are the simple linear search (introduced in Section 7.7) and the faster but more complex binary search, which is introduced in this chapter.

**Sorting** places data in order, typically ascending or descending, based on one or more **sort keys**. A list of names could be sorted alphabetically, bank accounts could be sorted by account number, employee payroll records could be sorted by social security number, and so on. Previously, you learned about insertion sort (Section 7.8) and selection sort (Section 8.6). This chapter introduces the more efficient, but more complex merge sort. Figure 19.1 summarizes the searching and sorting algorithms discussed in the examples and exercises of this book. This chapter also introduces **Big O notation**, which is used to estimate the worst-case runtime for an algorithm—that is, how hard an algorithm may have to work to solve a problem.

| Algorithm                               | Location                |
|-----------------------------------------|-------------------------|
| Searching Algorithms                    | C .: 77                 |
| Linear search                           | Section 7.7             |
| Binary search                           | Section 19.2.2          |
| Recursive linear search                 | Exercise 19.8           |
| Recursive binary search                 | Exercise 19.9           |
| Binary tree search                      | Section 20.7            |
| Linear search of a linked list          | Exercise 20.21          |
| binary_search standard library function | Section 22.5.6          |
| Sorting Algorithms                      |                         |
| Insertion sort                          | Section 7.8             |
| Selection sort                          | Section 8.6             |
| Recursive merge sort                    | Section 19.3.3          |
| Bubble sort                             | Exercises 19.5 and 19.6 |
| Bucket sort                             | Exercise 19.7           |
| Recursive quicksort                     | Exercise 19.10          |

Fig. 19.1 | Searching and sorting algorithms in this text. (Part 1 of 2.)

| Algorithm                      | Location        |
|--------------------------------|-----------------|
| Binary tree sort               | Section 20.7    |
| sort standard library function | Section 22.5.6  |
| Heap sort                      | Section 22.5.12 |

Fig. 19.1 | Searching and sorting algorithms in this text. (Part 2 of 2.)

## 19.2 Searching Algorithms

Looking up a phone number, accessing a website and checking the definition of a word in a dictionary all involve searching large amounts of data. Searching algorithms all accomplish the same goal—finding an element that matches a given search key, if such an element does, in fact, exist. There are, however, a number of things that differentiate search algorithms from one another. The major difference is the amount of effort they require to complete the search. One way to describe this effort is with Big O notation. For searching and sorting algorithms, this is particularly dependent on the number of data elements.

In Chapter 7, we discussed the linear search algorithm, which is a simple and easy-to-implement searching algorithm. We'll now discuss the efficiency of the linear search algorithm as measured by Big O notation. Then, we'll introduce a searching algorithm that is relatively efficient but more complex and difficult to implement.

## 19.2.1 Efficiency of Linear Search

Suppose an algorithm simply tests whether the first element of a vector is equal to the second element of the vector. If the vector has 10 elements, this algorithm requires only one comparison. If the vector has 1000 elements, the algorithm still requires only one comparison. In fact, the algorithm is independent of the number of vector elements. This algorithm is said to have a **constant runtime**, which is represented in Big O notation as O(1). An algorithm that is O(1) does not necessarily require only one comparison. O(1) just means that the number of comparisons is *constant*—it does not grow as the size of the vector increases. An algorithm that tests whether the first element of a vector is equal to any of the next three elements will always require three comparisons, but in Big O notation it's still considered O(1). O(1) is often pronounced "on the order of 1" or more simply "order 1."

An algorithm that tests whether the first element of a vector is equal to *any* of the other elements of the vector requires at most n-1 comparisons, where n is the number of elements in the vector. If the vector has 10 elements, the algorithm requires up to nine comparisons. If the vector has 1000 elements, the algorithm requires up to 999 comparisons. As n grows larger, the n part of the expression "dominates," and subtracting one becomes inconsequential. Big O is designed to highlight these dominant terms and ignore terms that become unimportant as n grows. For this reason, an algorithm that requires a total of n-1 comparisons (such as the one we described in this paragraph) is said to be O(n). An O(n) algorithm is referred to as having a linear runtime. O(n) is often pronounced "on the order of n" or more simply "order n."

Now suppose you have an algorithm that tests whether *any* element of a vector is duplicated elsewhere in the vector. The first element must be compared with every other element in the vector. The second element must be compared with every other element except the first (it was already compared to the first). The third element must be compared with every other element except the first two. In the end, this algorithm will end up making (n-1) + (n-2) + ... + 2 + 1 or  $n^2/2 - n/2$  comparisons. As n increases, the  $n^2$  term dominates and the n term becomes inconsequential. Again, Big O notation highlights the  $n^2$  term, leaving  $n^2/2$ . As we'll soon see, however, constant factors are omitted in Big O notation.

Big O is concerned with how an algorithm's runtime grows in relation to the number of items processed. Suppose an algorithm requires  $n^2$  comparisons. With four elements, the algorithm will require 16 comparisons; with eight elements, 64 comparisons. With this algorithm, doubling the number of elements quadruples the number of comparisons. Consider a similar algorithm requiring  $n^2/2$  comparisons. With four elements, the algorithm will require eight comparisons; with eight elements, 32 comparisons. Again, doubling the number of elements quadruples the number of comparisons. Both of these algorithms grow as the square of n, so Big O ignores the constant, and both algorithms are considered to be  $O(n^2)$ , which is referred to as quadratic runtime and pronounced "on the order of n-squared" or more simply "order n-squared."

When n is small,  $O(n^2)$  algorithms (running on today's billion-operation-per-second personal computers) will not noticeably affect performance. But as n grows, you'll start to notice the performance degradation. An  $O(n^2)$  algorithm running on a million-element vector would require a trillion "operations" (where each could actually require several machine instructions to execute). This could require a few hours to execute. A billion-element vector would require a quintillion operations, a number so large that the algorithm could take decades! Unfortunately,  $O(n^2)$  algorithms tend to be easy to write. In this chapter, you'll see algorithms with more favorable Big O measures. These efficient algorithms often take a bit more cleverness and effort to create, but their superior performance can be worth the extra effort, especially as n gets large and as algorithms are compounded into larger programs.

The linear search algorithm runs in O(n) time. The worst case in this algorithm is that every element must be checked to determine whether the search key exists in the vector. If the size of the vector is doubled, the number of comparisons that the algorithm must perform is also doubled. Linear search can provide outstanding performance if the element matching the search key happens to be at or near the front of the vector. But we seek algorithms that perform well, on average, across all searches, including those where the element matching the search key is near the end of the vector.

Linear search is the easiest search algorithm to implement, but it can be slow compared to other search algorithms. If a program needs to perform many searches on large vectors, it may be better to implement a different, more efficient algorithm, such as the binary search which we present in the next section.

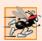

## Performance Tip 19.1

Sometimes the simplest algorithms perform poorly. Their virtue is that they're easy to program, test and debug. Sometimes more complex algorithms are required to realize maximum performance.

#### 19.2.2 Binary Search

The binary search algorithm is more efficient than the linear search algorithm, but it requires that the vector first be sorted. This is only worthwhile when the vector, once sorted, will be searched a great many times—or when the searching application has stringent performance requirements. The first iteration of this algorithm tests the middle element in the vector. If this matches the search key, the algorithm ends. Assuming the vector is sorted in ascending order, then if the search key is less than the middle element, the search key cannot match any element in the second half of the vector and the algorithm continues with only the first half of the vector (i.e., the first element up to, but not including, the middle element). If the search key is greater than the middle element, the search key cannot match any element in the first half of the vector and the algorithm continues with only the second half of the vector (i.e., the element after the middle element through the last element). Each iteration tests the middle value of the remaining portion of the vector. If the element does not match the search key, the algorithm eliminates half of the remaining elements. The algorithm ends either by finding an element that matches the search key or by reducing the subvector to zero size.

As an example, consider the sorted 15-element vector

#### 2 3 5 10 27 30 34 51 56 65 77 81 82 93 99

and the search key 65. A binary search would first check whether 51 is the search key (because 51 is the middle element of the vector). The search key (65) is larger than 51, so 51 is eliminated from consideration along with the first half of the vector (all elements smaller than 51.) Next, the algorithm checks whether 81 (the middle element of the remainder of the vector) matches the search key. The search key (65) is smaller than 81, so 81 is eliminated from consideration along with the elements larger than 81. After just two tests, the algorithm has narrowed the number of elements to check to three (56, 65 and 77). The algorithm then checks 65 (which matches the search key), and returns the index (9) of the vector element containing 65. In this case, the algorithm required just three comparisons to determine whether a vector element matched the search key. Using a linear search algorithm would have required 10 comparisons. [*Note:* In this example, we've chosen to use a vector with 15 elements, so that there will always be an obvious middle element in the vector. With an even number of elements, the middle of the vector lies between two elements. We implement the algorithm to choose the larger of those two elements.]

Figures 19.2–19.3 define class BinarySearch and its member functions, respectively. Class BinarySearch is similar to LinearSearch (Section 7.7)—it has a constructor, a search function (binarySearch), a displayElements function, two private data members and a private utility function (displaySubElements). Lines 11–21 of Fig. 19.3 define the constructor. After initializing the vector with random ints from 10–99 (lines 17–18), line 20 calls the Standard Library function sort on the vector data. Recall that the binary search algorithm will work only on a sorted vector. Function **sort** requires two arguments that specify the range of elements to sort. These arguments are specified with iterators (discussed in detail in Chapter 22, Standard Template Library (STL)). The vector member functions begin and end return iterators that can be used with function sort to indicate that all the elements from the beginning to the end should be sorted.

Lines 24–54 define function binarySearch. The search key is passed into parameter searchElement (line 24). Lines 26–28 calculate the low end index, high end index and

```
// Fig 19.2: BinarySearch.h
1
    // Class that contains a vector of random integers and a function
2
    // that uses binary search to find an integer.
    #include <vector>
    using namespace std;
7
    class BinarySearch
8
9
    public:
       BinarySearch( int ); // constructor initializes vector
10
\mathbf{II}
       int binarySearch( int ) const; // perform a binary search on vector
12
       void displayElements() const; // display vector elements
13
    private:
       int size; // vector size
14
15
       vector< int > data; // vector of ints
       void displaySubElements( int, int ) const; // display range of values
16
17
    }; // end class BinarySearch
```

Fig. 19.2 | BinarySearch class definition.

```
// Fig 19.3: BinarySearch.cpp
    // BinarySearch class member-function definition.
2
    #include <iostream>
    #include <cstdlib> // prototypes for functions srand and rand
    #include <ctime> // prototype for function time
    #include <algorithm> // prototype for sort function
    #include "BinarySearch.h" // class BinarySearch definition
7
    using namespace std;
10
    // constructor initializes vector with random ints and sorts the vector
    BinarySearch::BinarySearch( int vectorSize )
П
12
       size = ( vectorSize > 0 ? vectorSize : 10 ); // validate vectorSize
13
14
       srand( time( 0 ) ); // seed using current time
15
16
       // fill vector with random ints in range 10-99
17
       for ( int i = 0; i < size; i++ )
          data.push_back( 10 + rand() \% 90 ); // 10-99
18
19
20
       std::sort( data.begin(), data.end() ); // sort the data
    } // end BinarySearch constructor
21
22
23
    // perform a binary search on the data
    int BinarySearch::binarySearch( int searchElement ) const
24
25
26
       int low = 0; // low end of the search area
27
       int high = size - 1; // high end of the search area
       int middle = ( low + high + 1 ) / 2; // middle element
28
29
       int location = -1; // return value; -1 if not found
30
31
       do // loop to search for element
32
```

**Fig. 19.3** BinarySearch class member-function definition. (Part 1 of 2.)

```
// print remaining elements of vector to be searched
33
34
          displaySubElements( low, high );
35
36
          // output spaces for alignment
          for ( int i = 0; i < middle; i++ )</pre>
37
           cout << " ";
38
39
          cout << " * " << endl; // indicate current middle</pre>
40
41
          // if the element is found at the middle
42
43
          if ( searchElement == data[ middle ] )
44
             location = middle; // location is the current middle
          else if ( searchElement < data[ middle ] ) // middle is too high
45
             high = middle - 1; // eliminate the higher half
46
47
          else // middle element is too low
48
             low = middle + 1; // eliminate the lower half
49
          middle = (low + high + 1) / 2; // recalculate the middle
50
51
       } while ( ( low <= high ) && ( location == -1 ) );
52
53
       return location; // return location of search key
    } // end function binarySearch
54
55
56
    // display values in vector
    void BinarySearch::displayElements() const
57
58
       displaySubElements( 0, size - 1 );
59
    } // end function displayElements
60
61
62
    // display certain values in vector
    void BinarySearch::displaySubElements( int low, int high ) const
63
64
       for ( int i = 0; i < low; i++ ) // output spaces for alignment
65
          cout << " ";
66
67
68
       for ( int i = low; i <= high; i++ ) // output elements left in vector
          cout << data[ i ] << " ";</pre>
69
70
71
       cout << endl;</pre>
    } // end function displaySubElements
```

**Fig. 19.3** | **BinarySearch** class member-function definition. (Part 2 of 2.)

middle index of the portion of the vector that the program is currently searching. At the beginning of the function, the low end is 0, the high end is the size of the vector minus 1 and the middle is the average of these two values. Line 29 initializes the location of the found element to -1—the value that will be returned if the search key is not found. Lines 31–51 loop until low is greater than high (this occurs when the element is not found) or location does not equal -1 (indicating that the search key was found). Line 43 tests whether the value in the middle element is equal to searchElement. If this is true, line 44 assigns middle to location. Then the loop terminates and location is returned to the

caller. Each iteration of the loop tests a single value (line 43) and eliminates half of the remaining values in the vector (line 46 or 48).

Lines 22–38 of Fig. 19.4 loop until the user enters the value -1. For each other number the user enters, the program performs a binary search on the data to determine whether it matches an element in the vector. The first line of output from this program is the vector of ints, in increasing order. When the user instructs the program to search for 38, the program first tests the middle element, which is 67 (as indicated by \*). The search key is less than 67, so the program eliminates the second half of the vector and tests the middle element from the first half of the vector. The search key equals 38, so the program returns the index 3.

```
// Fig 19.4: Fig19 04.cpp
    // BinarySearch test program.
2
   #include <iostream>
   #include "BinarySearch.h" // class BinarySearch definition
    using namespace std;
 6
7
    int main()
 8
    {
 9
       int searchInt; // search key
        int position; // location of search key in vector
10
\mathbf{II}
12
        // create vector and output it
13
       BinarySearch searchVector ( 15 );
       searchVector.displayElements();
14
15
16
       // get input from user
17
       cout << "\nPlease enter an integer value (-1 to quit): ";</pre>
       cin >> searchInt; // read an int from user
18
19
       cout << endl;</pre>
20
21
       // repeatedly input an integer; -1 terminates the program
22
       while ( searchInt !=-1 )
23
           // use binary search to try to find integer
24
           position = searchVector.binarySearch( searchInt );
25
26
27
           // return value of -1 indicates integer was not found
28
           if (position == -1)
              cout << "The integer " << searchInt << " was not found.\n";</pre>
29
30
           else
              cout << "The integer " << searchInt</pre>
31
32
                 << " was found in position " << position << ".\n";
33
34
           // get input from user
           cout << "\n\nPlease enter an integer value (-1 to quit): ";</pre>
35
36
           cin >> searchInt; // read an int from user
37
           cout << endl;</pre>
38
       } // end while
39
    } // end main
```

**Fig. 19.4** | BinarySearch test program. (Part 1 of 2.)

```
26 31 33 38 47 49 49 67 73 74 82 89 90 91 95
Please enter an integer value (-1 to quit): 38
26 31 33 38 47 49 49 67 73 74 82 89 90 91 95
26 31 33 38 47 49 49
The integer 38 was found in position 3.
Please enter an integer value (-1 to quit): 91
26 31 33 38 47 49 49 67 73 74 82 89 90 91 95
                        73 74 82 89 90 91 95
                                    90 91 95
The integer 91 was found in position 13.
Please enter an integer value (-1 to quit): 25
26 31 33 38 47 49 49 67 73 74 82 89 90 91 95
26 31 33 38 47 49 49
26 31 33
26
The integer 25 was not found.
Please enter an integer value (-1 to quit): -1
```

**Fig. 19.4** | BinarySearch test program. (Part 2 of 2.)

# Efficiency of Binary Search

In the worst-case scenario, searching a sorted vector of 1023 elements will take only 10 comparisons when using a binary search. Repeatedly dividing 1023 by 2 (because, after each comparison, we can eliminate from consideration half of the remaining vector) and rounding down (because we also remove the middle element) yields the values 511, 255, 127, 63, 31, 15, 7, 3, 1 and 0. The number  $1023 (2^{10} - 1)$  is divided by 2 only 10 times to get the value 0, which indicates that there are no more elements to test. Dividing by 2 is equivalent to one comparison in the binary search algorithm. Thus, a vector of 1,048,575  $(2^{20} - 1)$  elements takes a maximum of 20 comparisons to find the key, and a vector of about one billion elements takes a maximum of 30 comparisons to find the key. This is a tremendous improvement in performance over the linear search. For a one-billion-element vector, this is a difference between an average of 500 million comparisons for the linear search and a maximum of only 30 comparisons for the binary search! The maximum number of comparisons needed for the binary search of any sorted vector is the exponent of the

first power of 2 greater than the number of elements in the vector, which is represented as  $\log_2 n$ . All logarithms grow at roughly the same rate, so in Big O notation the base can be omitted. This results in a Big O of  $O(\log n)$  for a binary search, which is also known as  $\log$ -arithmic runtime and pronounced "on the order of  $\log n$ " or more simply "order  $\log n$ ."

# 19.3 Sorting Algorithms

Sorting data (i.e., placing the data into some particular order, such as ascending or descending) is one of the most important computing applications. A bank sorts all of its checks by account number so that it can prepare individual bank statements at the end of each month. Telephone companies sort their lists of accounts by last name and, further, by first name to make it easy to find phone numbers. Virtually every organization must sort some data, and often, massive amounts of it. Sorting data is an intriguing, computer-intensive problem that has attracted intense research efforts.

An important point to understand about sorting is that the end result—the sorted vector—will be the same no matter which algorithm you use to sort the vector. The choice of algorithm affects only the runtime and memory use of the program. In previous chapters, we introduced the selection sort and insertion sort—simple algorithms to implement, but inefficient. The next section examines the efficiency of these two algorithms using Big O notation. The last algorithm—merge sort, which we introduce in this chapter—is much faster but is more difficult to implement.

# 19.3.1 Efficiency of Selection Sort

Selection sort is an easy-to-implement, but inefficient, sorting algorithm. The first iteration of the algorithm selects the smallest element in the vector and swaps it with the first element. The second iteration selects the second-smallest element (which is the smallest element of the remaining elements) and swaps it with the second element. The algorithm continues until the last iteration selects the second-largest element and swaps it with the second-to-last element, leaving the largest element in the last index. After the ith iteration, the smallest i elements of the vector will be sorted into increasing order in the first i elements of the vector.

The selection sort algorithm iterates n-1 times, each time swapping the smallest remaining element into its sorted position. Locating the smallest remaining element requires n-1 comparisons during the first iteration, n-2 during the second iteration, then  $n-3, \ldots, 3, 2, 1$ . This results in a total of n(n-1)/2 or  $(n^2-n)/2$  comparisons. In Big O notation, smaller terms drop out and constants are ignored, leaving a final Big O of  $O(n^2)$ .

# 19.3.2 Efficiency of Insertion Sort

Insertion sort is another simple, but inefficient, sorting algorithm. The algorithm's first iteration takes the second element in the vector and, if it's less than the first element, swaps it with the first element. The second iteration looks at the third element and inserts it into the correct position with respect to the first two elements, so all three elements are in order. At the ith iteration of this algorithm, the first i elements in the original vector will be sorted.

Insertion sort iterates n-1 times, inserting an element into the appropriate position in the elements sorted so far. For each iteration, determining where to insert the element can require comparing the element to each of the preceding elements—n-1 comparisons

in the worst case. Each individual repetition statement runs in O(n) time. For determining Big O notation, nested statements mean that you must multiply the number of comparisons. For each iteration of an outer loop, there will be a certain number of iterations of the inner loop. In this algorithm, for each O(n) iteration of the outer loop, there will be O(n) iterations of the inner loop, resulting in a Big O of O(n \* n) or  $O(n^2)$ .

## 19.3.3 Merge Sort (A Recursive Implementation)

Merge sort is an efficient sorting algorithm but is conceptually more complex than selection sort and insertion sort. The merge sort algorithm sorts a vector by splitting it into two equal-sized subvectors, sorting each subvector then merging them into one larger vector. With an odd number of elements, the algorithm creates the two subvectors such that one has one more element than the other.

Merge sort performs the merge by looking at the first element in each vector, which is also the smallest element in the vector. Merge sort takes the smallest of these and places it in the first element of the larger, sorted vector. If there are still elements in the subvector, merge sort looks at the second element in that subvector (which is now the smallest element remaining) and compares it to the first element in the other subvector. Merge sort continues this process until the larger vector is filled.

The implementation of merge sort in this example is recursive. The base case is a vector with one element. A one-element vector is, of course, sorted, so merge sort immediately returns when it's called with a one-element vector. The recursion step splits a vector of two or more elements into two equal-sized subvectors, recursively sorts each subvector, then merges them into one larger, sorted vector. [Again, if there is an odd number of elements, one subvector is one element larger than the other.]

Suppose the algorithm has already merged smaller vectors to create sorted vectors A:

5 30 51 52 93

Merge sort combines these two vectors into one larger, sorted vector. The smallest value in A is 4 (located in the zeroth element of A). The smallest value in B is 5 (located in the zeroth element of B). In order to determine the smallest element in the larger vector, the algorithm compares 4 and 5. The value from A is smaller, so 4 becomes the value of the first element in the merged vector. The algorithm continues by comparing 10 (the value of the second element in A) to 5 (the value of the first element in B). The value from B is smaller, so 5 becomes the value of the second element in the larger vector. The algorithm continues by comparing 10 to 30, with 10 becoming the value of the third element in the vector, and so on.

Figure 19.5 defines class MergeSort, and lines 22–25 of Fig. 19.6 define the sort function. Line 24 calls function sortSubVector with 0 and size – 1 as the arguments. These arguments correspond to the beginning and ending indices of the vector to be sorted, causing sortSubVector to operate on the entire vector. Function sortSubVector is defined in lines 28–52. Line 31 tests the base case. If the size of the vector is 0, the vector is already sorted, so the function simply returns immediately. If the size of the vector is greater than or equal to 1, the function splits the vector in two, recursively calls function sortSubVector to sort the two subvectors, then merges them. Line 46 recursively calls function sortSubVector

Vector on the first half of the vector, and line 47 recursively calls function sortSubVector on the second half of the vector. When these two function calls return, each half of the vector has been sorted. Line 50 calls function merge (lines 55–99) on the two halves of the vector to combine the two sorted vectors into one larger sorted vector.

```
// Fig 19.5: MergeSort.h
    // Class that creates a vector filled with random integers.
   // Provides a function to sort the vector with merge sort.
   #include <vector>
   using namespace std;
7
   // MergeSort class definition
   class MergeSort
9
10
    public:
       MergeSort( int ); // constructor initializes vector
П
12
       void sort(); // sort vector using merge sort
13
       void displayElements() const; // display vector elements
14
    private:
15
       int size; // vector size
16
       vector< int > data; // vector of ints
       void sortSubVector( int, int ); // sort subvector
17
12
       void merge( int, int, int, int ); // merge two sorted vectors
       void displaySubVector( int, int ) const; // display subvector
19
20
    }; // end class SelectionSort
```

Fig. 19.5 | MergeSort class definition.

```
1
    // Fig 19.6: MergeSort.cpp
    // Class MergeSort member-function definition.
   #include <iostream>
   #include <vector>
   #include <cstdlib> // prototypes for functions srand and rand
   #include <ctime> // prototype for function time
    #include "MergeSort.h" // class MergeSort definition
7
8
   using namespace std;
10
    // constructor fill vector with random integers
П
    MergeSort::MergeSort( int vectorSize )
12
13
       size = ( vectorSize > 0 ? vectorSize : 10 ); // validate vectorSize
14
       srand( time( 0 ) ); // seed random number generator using current time
15
16
       // fill vector with random ints in range 10-99
17
       for ( int i = 0; i < size; i++ )
          data.push_back(10 + rand() \% 90);
18
    } // end MergeSort constructor
19
20
21
    // split vector, sort subvectors and merge subvectors into sorted vector
22
    void MergeSort::sort()
23
```

**Fig. 19.6** MergeSort class member-function definition. (Part 1 of 3.)

```
sortSubVector( 0, size - 1 ); // recursively sort entire vector
24
25
    } // end function sort
26
27
    // recursive function to sort subvectors
    void MergeSort::sortSubVector( int low, int high )
28
29
       // test base case; size of vector equals 1
30
31
       if ( (high - low) >= 1 ) // if not base case
32
          int middle1 = ( low + high ) / 2; // calculate middle of vector
33
34
          int middle2 = middle1 + 1; // calculate next element over
35
36
          // output split step
          cout << "split: ";</pre>
37
38
           displaySubVector( low, high );
39
          cout << end1 << "
          displaySubVector( low, middle1 );
40
          cout << end1 << "
41
           displaySubVector( middle2, high );
42
          cout << endl << endl;</pre>
43
44
          // split vector in half; sort each half (recursive calls)
45
           sortSubVector( low, middle1 ); // first half of vector
46
47
           sortSubVector( middle2, high ); // second half of vector
48
49
          // merge two sorted vectors after split calls return
50
          merge( low, middle1, middle2, high );
51
       } // end if
    } // end function sortSubVector
52
53
    // merge two sorted subvectors into one sorted subvector
54
55
    void MergeSort::merge( int left, int middle1, int middle2, int right )
56
57
       int leftIndex = left; // index into left subvector
       int rightIndex = middle2; // index into right subvector
58
       int combinedIndex = left; // index into temporary working vector
59
60
       vector< int > combined( size ); // working vector
61
62
       // output two subvectors before merging
       cout << "merge: ";</pre>
63
64
       displaySubVector( left, middle1 );
65
       cout << endl << "
66
       displaySubVector( middle2, right );
67
       cout << endl;</pre>
68
       // merge vectors until reaching end of either
69
       while ( leftIndex <= middle1 && rightIndex <= right )</pre>
70
71
          // place smaller of two current elements into result
72
          // and move to next space in vector
73
74
          if ( data[ leftIndex ] <= data[ rightIndex ] )</pre>
             combined[ combinedIndex++ ] = data[ leftIndex++ ];
75
```

**Fig. 19.6** | MergeSort class member-function definition. (Part 2 of 3.)

```
76
           else
77
              combined[ combinedIndex++ ] = data[ rightIndex++ ];
78
        } // end while
79
        if ( leftIndex == middle2 ) // if at end of left vector
80
81
           while ( rightIndex <= right ) // copy in rest of right vector</pre>
82
83
              combined[ combinedIndex++ ] = data[ rightIndex++ ];
        } // end if
84
85
        else // at end of right vector
86
87
           while ( leftIndex <= middle1 ) // copy in rest of left vector</pre>
88
              combined[ combinedIndex++ ] = data[ leftIndex++ ];
89
        } // end else
90
91
        // copy values back into original vector
92
        for ( int i = left; i <= right; i++ )</pre>
93
           data[ i ] = combined[ i ];
94
95
        // output merged vector
96
        cout << "
        displaySubVector( left, right );
97
98
        cout << endl << endl;</pre>
99
    } // end function merge
100
    // display elements in vector
101
102 void MergeSort::displayElements() const
103 {
104
        displaySubVector( 0, size - 1 );
105
    } // end function displayElements
106
107
    // display certain values in vector
108
    void MergeSort::displaySubVector( int low, int high ) const
109
        // output spaces for alignment
110
Ш
        for ( int i = 0; i < low; i++ )
           cout << " ";
112
113
114
        // output elements left in vector
        for ( int i = low; i <= high; i++ )</pre>
115
           cout << " " << data[ i ];</pre>
116
117 } // end function displaySubVector
```

Fig. 19.6 MergeSort class member-function definition. (Part 3 of 3.)

Lines 70–78 in function merge loop until the program reaches the end of either subvector. Line 74 tests which element at the beginning of the vectors is smaller. If the element in the left vector is smaller, line 75 places it in position in the combined vector. If the element in the right vector is smaller, line 77 places it in position in the combined vector. When the while loop has completed (line 78), one entire subvector is placed in the combined vector, but the other subvector still contains data. Line 80 tests whether the left vector has reached the end. If so, lines 82–83 fill the combined vector with the elements

of the right vector. If the left vector has not reached the end, then the right vector must have reached the end, and lines 87–88 fill the combined vector with the elements of the left vector. Finally, lines 92–93 copy the combined vector into the original vector. Figure 19.7 creates and uses a MergeSort object. The output from this program displays the splits and merges performed by merge sort, showing the progress of the sort at each step of the algorithm.

## Efficiency of Merge Sort

Merge sort is a far more efficient algorithm than either insertion sort or selection sort (although that may be difficult to believe when looking at the rather busy output in Fig. 19.7). Consider the first (nonrecursive) call to function sortSubVector (line 24). This results in two recursive calls to function sortSubVector with subvectors each approximately half the size of the original vector, and a single call to function merge. This call to function merge requires, at worst, n-1 comparisons to fill the original vector, which is O(n). (Recall that each vector element is chosen by comparing one element from each of the subvectors.) The two calls to function sortSubVector result in four more recursive calls to function sortSubVector—each with a subvector approximately one-quarter the size of the original vector—and two calls to function merge. These two calls to function merge each require, at worst, n/2 - 1 comparisons, for a total number of comparisons of O(n). This process continues, each call to sortSubVector generating two additional calls to sortSubVector and a call to merge, until the algorithm has split the vector into oneelement subvectors. At each level, O(n) comparisons are required to merge the subvectors. Each level splits the size of the vectors in half, so doubling the size of the vector requires one more level. Quadrupling the size of the vector requires two more levels. This pattern is logarithmic and results in  $\log_2 n$  levels. This results in a total efficiency of  $O(n \log n)$ .

```
// Fig 19.7: Fig19_07.cpp
    // MergeSort test program.
 2
 3
    #include <iostream>
    #include "MergeSort.h" // class MergeSort definition
 5
    using namespace std;
 6
 7
    int main()
 8
 9
        // create object to perform merge sort
        MergeSort sortVector( 10 );
10
\mathbf{II}
        cout << "Unsorted vector:" << endl;</pre>
12
13
        sortVector.displayElements(); // print unsorted vector
        cout << endl << endl;</pre>
14
15
        sortVector.sort(); // sort vector
16
17
        cout << "Sorted vector:" << endl;</pre>
18
19
        sortVector.displayElements(); // print sorted vector
        cout << endl:
20
     } // end main
21
```

Fig. 19.7 | MergeSort test program. (Part 1 of 3.)

```
Unsorted vector:
30 47 22 67 79 18 60 78 26 54
split:
         30 47 22 67 79 18 60 78 26 54
         30 47 22 67 79
                      18 60 78 26 54
        30 47 22 67 79
split:
         30 47 22
               67 79
         30 47 22
split:
         30 47
            22
         30 47
split:
         30
         47
merge:
          47
         30 47
        30 47
merge:
         22
         22 30 47
                 67 79
split:
                    79
                 67
79
merge:
                 67 79
merge: 22 30 47
                 67 79
         22 30 47 67 79
split:
                       18 60 78 26 54
                       18 60 78
                         26 54
                       18 60 78
split:
                       18 60
                         78
                       18 60
split:
                       18
                         60
                      18
merge:
                        60
                      18 60
                      18 60
merge:
                         78
                       18 60 78
```

Fig. 19.7 | MergeSort test program. (Part 2 of 3.)

```
split:
                                   26 54
                                   26
                                      54
merge:
                                   26
                                   26 54
                          18 60 78
merge:
                                   26 54
                          18 26 54 60 78
merge:
          22 30 47 67 79
                          18 26 54 60 78
          18 22 26 30 47 54 60 67 78 79
Sorted vector:
 18 22 26 30 47 54 60 67 78 79
```

**Fig. 19.7** | MergeSort test program. (Part 3 of 3.)

Figure 19.8 summarizes the searching and sorting algorithms we cover in this book and lists the Big O for each. Figure 19.9 lists the Big O categories we've covered in this chapter along with a number of values for n to highlight the differences in the growth rates.

| Algorithm               | Location                | Big O                                               |
|-------------------------|-------------------------|-----------------------------------------------------|
| Searching Algorithms    |                         |                                                     |
| Linear search           | Section 7.7             | O(n)                                                |
| Binary search           | Section 19.2.2          | $O(\log n)$                                         |
| Recursive linear search | Exercise 19.8           | O(n)                                                |
| Recursive binary search | Exercise 19.9           | $O(\log n)$                                         |
| Sorting Algorithms      |                         |                                                     |
| Insertion sort          | Section 7.8             | $O(n^2)$                                            |
| Selection sort          | Section 8.6             | $O(n^2)$                                            |
| Merge sort              | Section 19.3.3          | $O(n \log n)$                                       |
| Bubble sort             | Exercises 19.5 and 19.6 | $O(n^2)$                                            |
| Quicksort               | Exercise 19.10          | Worst case: $O(n^2)$<br>Average case: $O(n \log n)$ |

Fig. 19.8 | Searching and sorting algorithms with Big O values.

| n                          | Approximate<br>decimal value       | O(log n)       | O(n)                       | O(n log n)                                                                                           | O(n²)                      |
|----------------------------|------------------------------------|----------------|----------------------------|----------------------------------------------------------------------------------------------------|----------------------------|
| $2^{10}$ $2^{20}$ $2^{30}$ | 1000<br>1,000,000<br>1,000,000,000 | 10<br>20<br>30 | $2^{10}$ $2^{20}$ $2^{30}$ | $ \begin{array}{ccc} 10 & \cdot & 2^{10} \\ 20 & \cdot & 2^{20} \\ 30 & \cdot & 2^{30} \end{array} $ | $2^{20}$ $2^{40}$ $2^{60}$ |

**Fig. 19.9** | Approximate number of comparisons for common Big O notations.

# 19.4 Wrap-Up

This chapter discussed searching and sorting data. We discussed the binary search algorithm, which is faster but more complex than linear search (Section 7.7). The binary search algorithm will work only on a sorted array, but each iteration of binary search eliminates from consideration half of the elements in the array. You also learned the merge sort algorithm, which is more efficient than either insertion sort (Section 7.8) or selection sort (Section 8.6). We also introduced Big O notation, which helps you express the efficiency of an algorithm. Big O notation measures the worst-case runtime for an algorithm. The Big O value is useful for comparing algorithms to choose the most efficient one. In the next chapter, you'll learn about dynamic data structures that can grow or shrink at execution time.

# **Summary**

#### Section 19.1 Introduction

- Searching data involves determining whether a search key is present in the data and, if so, finding
  its location.
- Sorting involves arranging data into order.
- One way to describe the efficiency of an algorithm is with Big O notation, which indicates how
  hard an algorithm may have to work to solve a problem.

# Section 19.2 Searching Algorithms

• A key difference among searching algorithms is the amount of effort they require to return a result.

# Section 19.2.1 Efficiency of Linear Search

- For searching and sorting algorithms, Big O describes how the amount of effort of a particular algorithm varies depending on how many elements are in the data.
- An algorithm that is O(1) is said to have a constant runtime. This does not mean that the algorithm requires only one comparison—it just means that the number of comparisons does not grow as the size of the vector increases.
- An O(n) algorithm is referred to as having a linear runtime.
- Big O highlights dominant factors and ignores terms that are unimportant with high values of *n*.
- Big O notation represents the growth rate of algorithm runtimes, so constants are ignored.
- The linear search algorithm runs in O(n) time.
- In the worst case for linear search every element must be checked to determine whether the search element exists. This occurs if the search key is the last element in the vector or is not present.

### Section 19.2.2 Binary Search

- Binary search is more efficient than linear search, but it requires that the vector first be sorted. This is worthwhile only when the vector, once sorted, will be searched many times.
- The first iteration of binary search tests the middle element. If this is the search key, the algorithm
  returns its location. If the search key is less than the middle element, binary search continues with
  the first half of the vector. If the search key is greater than the middle element, binary search continues with the second half. Each iteration tests the middle value of the remaining vector and, if
  the element is not found, eliminates from consideration half of the remaining elements.

- Binary search is more efficient than linear search, because with each comparison it eliminates from consideration half of the elements in the vector.
- Binary search runs in O(log n) time.
- If the size of the vector is doubled, binary search requires only one extra comparison to complete.

## Section 19.3.1 Efficiency of Selection Sort

- Selection sort is a simple, but inefficient, sorting algorithm.
- The first iteration of selection sort selects the smallest element and swaps it with the first element. The second iteration selects the second-smallest element (which is the smallest remaining element) and swaps it with the second element. This continues until the last iteration selects the second-largest element and swaps it with the second-to-last index, leaving the largest element in the last index. At the *i*<sup>th</sup> iteration, the smallest *i* elements are sorted into the first *i* elements.

# Section 19.3.2 Efficiency of Insertion Sort

- The selection sort algorithm runs in  $O(n^2)$  time.
- The first iteration of insertion sort takes the second element value and, if it's less than the first, swaps it with the first. The second iteration looks at the third element value and inserts it in the correct position with respect to the first two element values. After the  $i^{\text{th}}$  iteration of insertion sort, the first i element values in the original vector are sorted. Only n-1 iterations are required.
- The insertion sort algorithm runs in  $O(n^2)$  time.

## Section 19.3.3 Merge Sort (A Recursive Implementation)

- Merge sort is faster, but more complex to implement, than selection sort and insertion sort.
- The merge sort algorithm sorts a vector by splitting the vector into two equal-sized subvectors, sorting each subvector and merging the subvectors into one larger vector.
- Merge sort's base case is a vector with one element. A one-element vector is already sorted, so
  merge sort immediately returns when it's called with a one-element vector. The merge part of
  merge sort takes two sorted vectors (these could be one-element vectors) and combines them into
  one larger sorted vector.
- Merge sort performs the merge by looking at the first element in each vector, which is also the
  smallest element in the vector. Merge sort takes the smallest of these and places it in the first element of the larger, sorted vector. If there are still elements in the subvector, merge sort looks at
  the second element in that subvector (which is now the smallest element remaining) and compares it to the first element in the other subvector. Merge sort continues this process until the
  larger vector is filled.
- In the worst case, the first call to merge sort has to make O(n) comparisons to fill the n slots in the final vector.
- The merging portion of the merge sort algorithm is performed on two subvectors, each of approximately size n/2. Creating each of these subvectors requires n/2 1 comparisons for each subvector, or O(n) comparisons total. This pattern continues, as each level works on twice as many vectors, but each is half the size of the previous vector.
- Similar to binary search, this halving results in  $\log n$  levels, each level requiring O(n) comparisons, for a total efficiency of  $O(n \log n)$ .

# **Terminology**

Big O notation 785 binary search algorithm 788 constant runtime 786 linear runtime 786

logarithmic runtime 793 merge sort 794 O(1) 786  $O(\log n)$  793  $O(n \log n)$  798 O(n) 786  $O(n^2)$  787 order 1 786 order log n 793

order *n* 786 order *n*-squared 787 quadratic runtime 787 search key 785 searching 785 selection sort 793 sort key 785 sort standard library function 788 sorting 785

## **Self-Review Exercises**

- **19.1** Fill in the blanks in each of the following statements:
  - a) A selection sort application would take approximately \_\_\_\_\_\_ times as long to run on a 128-element vector as on a 32-element vector.
  - b) The efficiency of merge sort is \_\_\_\_\_\_.
- **19.2** What key aspect of both the binary search and the merge sort accounts for the logarithmic portion of their respective Big Os?
- **19.3** In what sense is the insertion sort superior to the merge sort? In what sense is the merge sort superior to the insertion sort?
- 19.4 In the text, we say that after the merge sort splits the vector into two subvectors, it then sorts these two subvectors and merges them. Why might someone be puzzled by our statement that "it then sorts these two subvectors"?

## Answers to Self-Review Exercises

- **19.1** a) 16, because an  $O(n^2)$  algorithm takes 16 times as long to sort four times as much information. b)  $O(n \log n)$ .
- **19.2** Both of these algorithms incorporate "halving"—somehow reducing something by half. The binary search eliminates from consideration half of the vector after each comparison. The merge sort splits the vector in half each time it's called.
- **19.3** The insertion sort is easier to understand and to implement than the merge sort. The merge sort is far more efficient  $(O(n \log n))$  than the insertion sort  $(O(n^2))$ .
- 19.4 In a sense, it does not really sort these two subvectors. It simply keeps splitting the original vector in half until it provides a one-element subvector, which is, of course, sorted. It then builds up the original two subvectors by merging these one-element vectors to form larger subvectors, which are then merged, and so on.

#### **Exercises**

[*Note:* Most of the exercises shown here are duplicates of exercises from Chapters 7–8. We include the exercises again here as a convenience for readers studying searching and sorting in this chapter.]

19.5 (Bubble Sort) Implement bubble sort—another simple yet inefficient sorting technique. It's called bubble sort or sinking sort because smaller values gradually "bubble" their way to the top of the vector (i.e., toward the first element) like air bubbles rising in water, while the larger values sink to the bottom (end) of the vector. The technique uses nested loops to make several passes through the vector. Each pass compares successive pairs of elements. If a pair is in increasing order (or the values are equal), the bubble sort leaves the values as they are. If a pair is in decreasing order, the bubble sort swaps their values in the vector.

804

The first pass compares the first two element values of the vector and swaps them if necessary. It then compares the second and third element values in the vector. The end of this pass compares the last two element values in the vector and swaps them if necessary. After one pass, the largest value will be in the last element. After two passes, the largest two values will be in the last two elements. Explain why bubble sort is an  $O(n^2)$  algorithm.

- (Enhanced Bubble Sort) Make the following simple modifications to improve the performance of the bubble sort you developed in Exercise 19.5:
  - a) After the first pass, the largest value is guaranteed to be in the highest-numbered element of the vector; after the second pass, the two highest values are "in place"; and so on. Instead of making nine comparisons (for a 10-element vector) on every pass, modify the bubble sort to make only the eight necessary comparisons on the second pass, seven on the third pass, and so on.
  - b) The data in the vector may already be in the proper order or near-proper order, so why make nine passes (of a 10-element vector) if fewer will suffice? Modify the sort to check at the end of each pass whether any swaps have been made. If none have been made, the data must already be in the proper order, so the program should terminate. If swaps have been made, at least one more pass is needed.
- (Bucket Sort) A bucket sort begins with a one-dimensional vector of positive integers to be sorted and a two-dimensional vector of integers with rows indexed from 0 to 9 and columns indexed from 0 to n-1, where n is the number of values to be sorted. Each row of the two-dimensional vector is referred to as a bucket. Write a class named BucketSort containing a function called sort that operates as follows:
  - a) Place each value of the one-dimensional vector into a row of the bucket vector, based on the value's "ones" (rightmost) digit. For example, 97 is placed in row 7, 3 is placed in row 3 and 100 is placed in row 0. This procedure is called a distribution pass.
  - b) Loop through the bucket vector row by row, and copy the values back to the original vector. This procedure is called a *gathering pass*. The new order of the preceding values in the one-dimensional vector is 100, 3 and 97.
  - c) Repeat this process for each subsequent digit position (tens, hundreds, thousands, etc.). On the second (tens digit) pass, 100 is placed in row 0, 3 is placed in row 0 (because 3 has no tens digit) and 97 is placed in row 9. After the gathering pass, the order of the values in the one-dimensional vector is 100, 3 and 97. On the third (hundreds digit) pass, 100 is placed in row 1, 3 is placed in row 0 and 97 is placed in row 0 (after the 3). After this last gathering pass, the original vector is in sorted order.

Note that the two-dimensional vector of buckets is 10 times the length of the integer vector being sorted. This sorting technique provides better performance than a bubble sort, but requires much more memory—the bubble sort requires space for only one additional element of data. This comparison is an example of the space-time trade-off: The bucket sort uses more memory than the bubble sort, but performs better. This version of the bucket sort requires copying all the data back to the original vector on each pass. Another possibility is to create a second two-dimensional bucket vector and repeatedly swap the data between the two bucket vectors.

- (Recursive Linear Search) Modify Exercise 7.33 to use recursive function recursiveLinearSearch to perform a linear search of the vector. The function should receive the search key and starting index as arguments. If the search key is found, return its index in the vector; otherwise, return -1. Each call to the recursive function should check one element value in the vector.
- (Recursive Binary Search) Modify Fig. 19.3 to use recursive function recursiveBinary-Search to perform a binary search of the vector. The function should receive the search key, starting

index and ending index as arguments. If the search key is found, return its index in the vector. If the search key is not found, return -1.

**19.10** (*Quicksort*) The recursive sorting technique called quicksort uses the following basic algorithm for a one-dimensional vector of values:

- a) Partitioning Step: Take the first element of the unsorted vector and determine its final location in the sorted vector (i.e., all values to the left of the element in the vector are less than the element's value, and all values to the right of the element in the vector are greater than the element's value—we show how to do this below). We now have one value in its proper location and two unsorted subvectors.
- b) Recursion Step: Perform the Partitioning Step on each unsorted subvector. Each time the Partitioning Step is performed on a subvector, another value is placed in its final location of the sorted vector, and two unsorted subvectors are created. When a subvector consists of one element, that element's value is in its final location (because a one-element vector is already sorted).

The basic algorithm seems simple enough, but how do we determine the final position of the first element value of each subvector? As an example, consider the following set of values (the value in bold is for the partitioning element—it will be placed in its final location in the sorted vector):

Starting from the rightmost element of the vector, compare each element value with 37 until an element value less than 37 is found; then swap 37 and that element's value. The first element value less than 37 is 12, so 37 and 12 are swapped. The new vector is

Element value 12 is in italics to indicate that it was just swapped with 37.

Starting from the left of the vector, but beginning with the element value after 12, compare each element value with 37 until an element value greater than 37 is found—then swap 37 and that element value. The first element value greater than 37 is 89, so 37 and 89 are swapped. The new vector is

```
12 2 6 4 37 8 10 89 68 45
```

Starting from the right, but beginning with the element value before 89, compare each element value with 37 until an element value less than 37 is found—then swap 37 and that element value. The first element value less than 37 is 10, so 37 and 10 are swapped. The new vector is

```
12 2 6 4 10 8 37 89 68 45
```

Starting from the left, but beginning with the element value after 10, compare each element value with 37 until an element value greater than 37 is found—then swap 37 and that element value. There are no more element values greater than 37, so when we compare 37 with itself, we know that 37 has been placed in its final location of the sorted vector. Every value to the left of 37 is smaller than it, and every value to the right of 37 is larger than it.

Once the partition has been applied on the previous vector, there are two unsorted subvectors. The subvector with values less than 37 contains 12, 2, 6, 4, 10 and 8. The subvector with values greater than 37 contains 89, 68 and 45. The sort continues recursively, with both subvectors being partitioned in the same manner as the original vector.

Based on the preceding discussion, write recursive function quickSortHelper to sort a one-dimensional integer vector. The function should receive as arguments a starting index and an ending index on the original vector being sorted.

# 20

# **Data Structures**

Much that I bound, I could not free; Much that I freed returned to me. —Lee Wilson Dodd

'Will you walk a little faster?' said a whiting to a snail, 'There's a porpoise close behind us, and he's treading on my tail.'

—Lewis Carroll

There is always room at the top.

—Daniel Webster

Push on—keep moving.

—Thomas Morton

I'll turn over a new leaf.

—Miguel de Cervantes

# **Objectives**

In this chapter you'll learn:

- To form linked data structures using pointers, self-referential classes and recursion.
- To create and manipulate dynamic data structures such as linked lists, queues, stacks and binary trees.
- To use binary search trees for high-speed searching and sorting.
- To understand various important applications of linked data structures.
- To understand how to create reusable data structures with class templates, inheritance and composition.

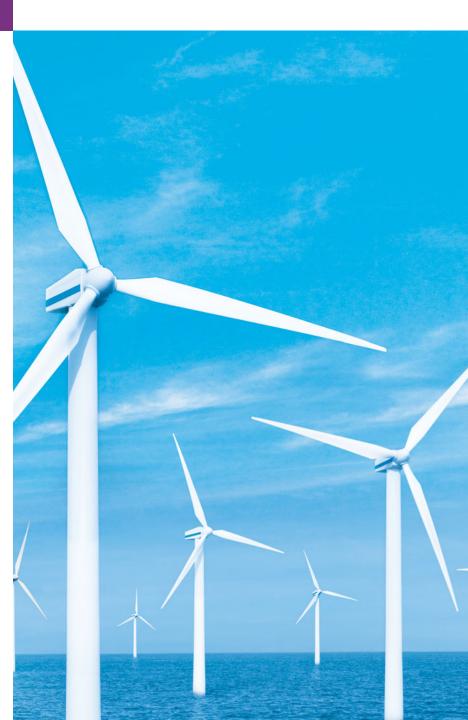

| 20.1 | Introduction                  | 20.5 | Stacks  |
|------|-------------------------------|------|---------|
| 20.2 | Self-Referential Classes      | 20.6 | Queues  |
| 20.3 | Dynamic Memory Allocation and | 20.7 | Trees   |
|      | Data Structures               | 20.8 | Wrap-Up |
| 20.4 | Linked Lists                  |      |         |

Summary | Terminology | Self-Review Exercises | Answers to Self-Review Exercises | Exercises | Special Section—Building Your Own Compiler

# 20.1 Introduction

We've studied fixed-size data structures such as one-dimensional arrays and two-dimensional arrays. This chapter introduces dynamic data structures that grow and shrink during execution. Linked lists are collections of data items logically "lined up in a row"—insertions and removals are made anywhere in a linked list. Stacks are important in compilers and operating systems: Insertions and removals are made only at one end of a stack—its top. Queues represent waiting lines; insertions are made at the back (also referred to as the tail) of a queue and removals are made from the front (also referred to as the head) of a queue. Binary trees facilitate high-speed searching and sorting of data, efficient elimination of duplicate data items, representation of file-system directories and compilation of expressions into machine language. These data structures have many other interesting applications.

We discuss several popular and important data structures and implement programs that create and manipulate them. We use classes, class templates, inheritance and composition to create and package these data structures for reusability and maintainability.

This chapter is solid preparation for Chapter 22, Standard Template Library (STL). The STL is a major portion of the C++ Standard Library. The STL provides containers, iterators for traversing those containers and algorithms for processing the containers' elements. You'll see that the STL has taken each of the data structures we discuss in this chapter and packaged them into templatized classes. The STL code is carefully written to be portable, efficient and extensible. Once you understand the principles and construction of data structures, you'll be able to make the best use of the prepackaged data structures, iterators and algorithms in the STL, a world-class set of reusable components.

The chapter examples are practical programs that you'll be able to use in more advanced courses and in industry applications. The programs employ extensive pointer manipulation. The exercises include a rich collection of useful applications.

We encourage you to attempt the major project described in the special section Building Your Own Compiler. You've been using a C++ compiler to translate your programs to machine language so that you could execute these programs on your computer. In this project, you'll actually build your own compiler. It will read a file of statements written in a simple, yet powerful, high-level language similar to early versions of the popular language BASIC. Your compiler will translate these statements into a file of Simpletron Machine Language (SML) instructions—SML is the language you learned in the Chapter 8 special section, Building Your Own Computer. Your Simpletron Simulator program will then execute the SML program produced by your compiler! The special sec-

tion carefully walks you through the specifications of the high-level language and describes the algorithms you'll need to convert each type of high-level language statement into machine-language instructions. This chapter's exercises also suggest many enhancements to both the compiler and the Simpletron Simulator.

# 20.2 Self-Referential Classes

A **self-referential class** contains a pointer member that points to a class object of the same class type. For example, the definition

```
class Node
{
public:
    Node( int ); // constructor
    void setData( int ); // set data member
    int getData() const; // get data member
    void setNextPtr( Node * ); // set pointer to next Node
    Node *getNextPtr() const; // get pointer to next Node
private:
    int data; // data stored in this Node
    Node *nextPtr; // pointer to another object of same type
}; // end class Node
```

defines a type, Node. Type Node has two private data members—integer member data and pointer member nextPtr. Member nextPtr points to an object of type Node—another object of the same type as the one being declared here, hence the term "self-referential class." Member nextPtr is referred to as a link—i.e., nextPtr can "tie" an object of type Node to another object of the same type. Type Node also has five member functions—a constructor that receives an integer to initialize member data, a setData function to set the value of member data, a getData function to return the value of member data, a setNextPtr function to set the value of member nextPtr and a getNextPtr function to return the value of member nextPtr.

Self-referential class objects can be linked together to form useful data structures such as lists, queues, stacks and trees. Figure 20.1 illustrates two self-referential class objects linked together to form a list. Note that a slash—representing a null (0) pointer—is placed in the link member of the second self-referential class object to indicate that the link does not point to another object. The slash is only for illustration purposes; it does not correspond to the backslash character in C++. A null pointer normally indicates the end of a data structure just as the null character ('\0') indicates the end of a string.

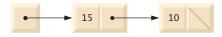

**Fig. 20.1** Two self-referential class objects linked together.

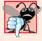

# **Common Programming Error 20.1**

Not setting the link in the last node of a linked data structure to null (0) is a (possibly fatal) logic error.

# 20.3 Dynamic Memory Allocation and Data Structures

Creating and maintaining dynamic data structures requires dynamic memory allocation, which enables a program to obtain more memory at execution time to hold new nodes. When that memory is no longer needed by the program, the memory can be released so that it can be reused to allocate other objects in the future. The limit for dynamic memory allocation can be as large as the amount of available physical memory in the computer or the amount of available virtual memory in a virtual memory system. Often, the limits are much smaller, because available memory must be shared among many programs.

The new operator takes as an argument the type of the object being dynamically allocated and returns a pointer to an object of that type. For example, the statement

```
Node *newPtr = new Node( 10 ); // create Node with data 10
```

allocates sizeof(Node) bytes, runs the Node constructor and assigns the new Node's address to newPtr. If no memory is available, new throws a bad\_alloc exception. The value 10 is passed to the Node constructor which initializes the Node's data member to 10.

The delete operator runs the Node destructor and deallocates memory allocated with new—the memory is returned to the system so that the memory can be reallocated in the future. To free memory dynamically allocated by the preceding new, use the statement

```
delete newPtr;
```

Note that newPtr itself is not deleted; rather the space newPtr points to is deleted. If pointer newPtr has the null pointer value 0, the preceding statement has no effect. It isn't an error to delete a null pointer.

The following sections discuss lists, stacks, queues and trees. The data structures presented in this chapter are created and maintained with dynamic memory allocation, self-referential classes, class templates and function templates.

# 20.4 Linked Lists

A linked list is a linear collection of self-referential class objects, called **nodes**, connected by **pointer links**—hence, the term "linked" list. A linked list is accessed via a pointer to the list's first node. Each subsequent node is accessed via the link-pointer member stored in the previous node. By convention, the link pointer in the last node of a list is set to null (0) to mark the end of the list. Data is stored in a linked list dynamically—each node is created as necessary. A node can contain data of any type, including objects of other classes. If nodes contain base-class pointers to base-class and derived-class objects related by inheritance, we can have a linked list of such nodes and process them polymorphically using virtual function calls. Stacks and queues are also **linear data structures** and, as we'll see, can be viewed as constrained versions of linked lists. Trees are **nonlinear data structures**.

Lists of data can be stored in arrays, but linked lists provide several advantages. A linked list is appropriate when the number of data elements to be represented at one time is unpredictable. Linked lists are dynamic, so the length of a list can increase or decrease as necessary. The size of a "conventional" C++ array, however, cannot be altered, because the array size is fixed at compile time. "Conventional" arrays can become full. Linked lists become full only when the system has insufficient memory to satisfy dynamic storage allocation requests.

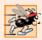

## Performance Tip 20.1

An array can be declared to contain more elements than the number of items expected, but this can waste memory. Linked lists can provide better memory utilization in these situations. Linked lists allow the program to adapt at runtime. Class template vector (Section 7.11) implements a dynamically resizable array-based data structure.

Linked lists can be maintained in sorted order by inserting each new element at the proper point in the list. Existing list elements do not need to be moved. Pointers merely need to be updated to point to the correct node.

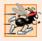

# Performance Tip 20.2

Insertion and deletion in a sorted array can be time consuming—all the elements following the inserted or deleted element must be shifted appropriately. A linked list allows efficient insertion operations anywhere in the list.

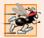

# Performance Tip 20.3

The elements of an array are stored contiguously in memory. This allows immediate access to any element, because an element's address can be calculated directly based on its position relative to the beginning of the array. Linked lists do not afford such immediate "direct access" to their elements. So accessing individual elements in a linked list can be considerably more expensive than accessing individual elements in an array. The selection of a data structure is typically based on the performance of specific operations used by a program and the order in which the data items are maintained in the data structure. For example, it's typically more efficient to insert an item in a sorted linked list than a sorted array.

Linked-list nodes are not stored contiguously in memory, but logically they appear to be contiguous. Figure 20.2 illustrates a linked list with several nodes.

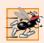

# Performance Tip 20.4

Using dynamic memory allocation (instead of fixed-size arrays) for data structures that grow and shrink at execution time can save memory. Keep in mind, however, that pointers occupy space and that dynamic memory allocation incurs the overhead of function calls.

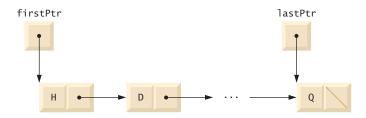

Fig. 20.2 | A graphical representation of a list.

# Linked List Implementation

The program of Figs. 20.3–20.5 uses a List class template (see Chapter 14 for information on class templates) to manipulate a list of integer values and a list of floating-point values. The driver program (Fig. 20.5) provides five options: 1) Insert a value at the begin-

ning of the list, 2) insert a value at the end of the list, 3) delete a value from the beginning of the list, 4) delete a value from the end of the list and 5) end the list processing. A detailed discussion of the program follows. Exercise 20.20 asks you to implement a recursive function that prints a linked list backward, and Exercise 20.21 asks you to implement a recursive function that searches a linked list for a particular data item.

The program uses class templates ListNode (Fig. 20.3) and List (Fig. 20.4). Encapsulated in each List object is a linked list of ListNode objects. Class template ListNode (Fig. 20.3) contains private members data and nextPtr (lines 19–20), a constructor to initialize these members and function getData to return the data in a node. Member data stores a value of type NODETYPE, the type parameter passed to the class template. Member nextPtr stores a pointer to the next ListNode object in the linked list. Line 13 of the ListNode class template definition declares class List< NODETYPE > as a friend. This makes all member functions of a given specialization of class template List friends of the corresponding specialization of class template ListNode, so they can access the private members of ListNode objects of that type. Because the ListNode template parameter NODETYPE is used as the template argument for List in the friend declaration, ListNodes specialized with a particular type can be processed only by a List specialized with the same type (e.g., a List of int values manages ListNode objects that store int values).

```
// Fig. 20.3: ListNode.h
    // Template ListNode class definition.
    #ifndef LISTNODE H
    #define LISTNODE H
5
    // forward declaration of class List required to announce that class
7
    // List exists so it can be used in the friend declaration at line 13
8
    template< typename NODETYPE > class List;
9
10
    template< typename NODETYPE >
    class ListNode
П
12
13
       friend class List< NODETYPE >; // make List a friend
14
15
    public:
16
       ListNode( const NODETYPE & ); // constructor
17
       NODETYPE getData() const; // return data in node
18
       NODETYPE data; // data
19
20
       ListNode< NODETYPE > *nextPtr; // next node in list
    }; // end class ListNode
21
22
23
    // constructor
    template< typename NODETYPE>
24
    ListNode< NODETYPE >::ListNode( const NODETYPE &info )
26
       : data( info ), nextPtr( 0 )
27
28
       // empty body
    } // end ListNode constructor
29
30
```

**Fig. 20.3** | ListNode class-template definition. (Part 1 of 2.)

```
// return copy of data in node
template< typename NODETYPE >
NODETYPE ListNode< NODETYPE >::getData() const

return data;
} // end function getData

// endif
```

Fig. 20.3 | ListNode class-template definition. (Part 2 of 2.)

Lines 23–24 of the List class template (Fig. 20.4) declare private data members firstPtr (a pointer to the first ListNode in a List) and lastPtr (a pointer to the last ListNode in a List). The default constructor (lines 31–36) initializes both pointers to 0 (null). The destructor (lines 39–59) ensures that all ListNode objects in a List object are destroyed when that List object is destroyed. The primary List functions are insertAt-Front (lines 62–74), insertAtBack (lines 77–89), removeFromFront (lines 92–110) and removeFromBack (lines 113–140).

Function is Empty (lines 143–147) is called a predicate function—it does not alter the List; rather, it determines whether the List is empty (i.e., the pointer to the first node of the List is null). If the List is empty, true is returned; otherwise, false is returned. Function print (lines 158–178) displays the List's contents. Utility function getNewNode (lines 150–155) returns a dynamically allocated ListNode object. This function is called from functions insertAtFront and insertAtBack.

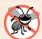

## **Error-Prevention Tip 20.1**

Assign null (0) to the link member of a new node. Pointers must be initialized before they're used.

```
// Fig. 20.4: List.h
1
    // Template List class definition.
    #ifndef LIST_H
3
    #define LIST_H
5
    #include <iostream>
7
    #include "ListNode.h" // ListNode class definition
8
    using namespace std;
9
    template< typename NODETYPE >
10
    class List
П
12
    public:
13
       List(); // constructor
14
       ~List(); // destructor
15
       void insertAtFront( const NODETYPE & );
16
17
       void insertAtBack( const NODETYPE & );
       bool removeFromFront( NODETYPE & );
18
19
       bool removeFromBack( NODETYPE & );
```

Fig. 20.4 List class-template definition. (Part 1 of 5.)

```
20
       bool isEmpty() const;
21
       void print() const;
22
    private:
23
       ListNode< NODETYPE > *firstPtr; // pointer to first node
       ListNode< NODETYPE > *lastPtr; // pointer to last node
24
25
26
       // utility function to allocate new node
27
       ListNode< NODETYPE > *getNewNode( const NODETYPE & );
28
    }; // end class List
29
30
    // default constructor
31
    template< typename NODETYPE >
32
    List< NODETYPE >::List()
        : firstPtr(0), lastPtr(0)
33
34
35
       // empty body
36
    } // end List constructor
37
38
    // destructor
    template< typename NODETYPE >
39
40
    List< NODETYPE >::~List()
41
       if (!isEmpty()) // List is not empty
42
43
44
           cout << "Destroying nodes ...\n";</pre>
45
46
          ListNode< NODETYPE > *currentPtr = firstPtr;
47
          ListNode< NODETYPE > *tempPtr;
48
49
          while ( currentPtr != 0 ) // delete remaining nodes
50
51
              tempPtr = currentPtr:
52
              cout << tempPtr->data << '\n';</pre>
53
              currentPtr = currentPtr->nextPtr;
54
             delete tempPtr;
55
          } // end while
       } // end if
56
57
58
       cout << "All nodes destroyed\n\n";</pre>
    } // end List destructor
59
60
61
    // insert node at front of list
62
    template< typename NODETYPE >
63
    void List< NODETYPE >::insertAtFront( const NODETYPE &value )
64
65
       ListNode< NODETYPE > *newPtr = getNewNode( value ); // new node
66
67
       if ( isEmpty() ) // List is empty
68
           firstPtr = lastPtr = newPtr; // new list has only one node
69
       else // List is not empty
70
           newPtr->nextPtr = firstPtr; // point new node to previous 1st node
71
```

**Fig. 20.4** List class-template definition. (Part 2 of 5.)

814

```
firstPtr = newPtr; // aim firstPtr at new node
72
73
       } // end else
    } // end function insertAtFront
74
75
    // insert node at back of list
76
77
    template< typename NODETYPE >
    void List< NODETYPE >::insertAtBack( const NODETYPE &value )
78
79
80
       ListNode< NODETYPE > *newPtr = getNewNode( value ); // new node
81
82
       if ( isEmpty() ) // List is empty
83
           firstPtr = lastPtr = newPtr; // new list has only one node
84
       else // List is not empty
85
86
          lastPtr->nextPtr = newPtr; // update previous last node
87
          lastPtr = newPtr; // new last node
88
       } // end else
    } // end function insertAtBack
89
90
    // delete node from front of list
91
92
    template< typename NODETYPE >
    bool List< NODETYPE >::removeFromFront( NODETYPE &value )
93
94
95
       if ( isEmpty() ) // List is empty
           return false; // delete unsuccessful
96
97
       else
98
          ListNode< NODETYPE > *tempPtr = firstPtr; // hold tempPtr to delete
99
100
101
          if ( firstPtr == lastPtr )
              firstPtr = lastPtr = 0; // no nodes remain after removal
102
103
           else
104
              firstPtr = firstPtr->nextPtr; // point to previous 2nd node
105
          value = tempPtr->data; // return data being removed
106
107
           delete tempPtr; // reclaim previous front node
           return true; // delete successful
108
109
       } // end else
110 } // end function removeFromFront
111
112 // delete node from back of list
113 template< typename NODETYPE >
II4 bool List< NODETYPE >::removeFromBack( NODETYPE &value )
115 {
116
       if ( isEmpty() ) // List is empty
           return false; // delete unsuccessful
117
118
       else
119
120
          ListNode< NODETYPE > *tempPtr = lastPtr; // hold tempPtr to delete
121
122
           if ( firstPtr == lastPtr ) // List has one element
123
              firstPtr = lastPtr = 0; // no nodes remain after removal
```

**Fig. 20.4** List class-template definition. (Part 3 of 5.)

```
124
           else
125
           {
126
              ListNode< NODETYPE > *currentPtr = firstPtr;
127
128
              // locate second-to-last element
129
              while ( currentPtr->nextPtr != lastPtr )
130
                 currentPtr = currentPtr->nextPtr; // move to next node
131
132
              lastPtr = currentPtr; // remove last node
133
              currentPtr->nextPtr = 0; // this is now the last node
134
           } // end else
135
136
           value = tempPtr->data; // return value from old last node
137
           delete tempPtr; // reclaim former last node
138
           return true; // delete successful
139
        } // end else
140 } // end function removeFromBack
141
142 // is List empty?
143 template< typename NODETYPE >
144 bool List< NODETYPE >::isEmpty() const
145 {
146
       return firstPtr == 0;
147 } // end function isEmpty
148
149 // return pointer to newly allocated node
150 template< typename NODETYPE >
151 ListNode< NODETYPE > *List< NODETYPE >::getNewNode(
152
       const NODETYPE &value )
153 {
       return new ListNode< NODETYPE >( value );
154
155 } // end function getNewNode
156
157 // display contents of List
158 template< typename NODETYPE >
159 void List< NODETYPE >::print() const
160 {
161
       if ( isEmpty() ) // List is empty
162
163
           cout << "The list is empty\n\n";</pre>
164
           return;
165
       } // end if
166
       ListNode< NODETYPE > *currentPtr = firstPtr;
167
168
       cout << "The list is: ";</pre>
169
170
171
       while ( currentPtr != 0 ) // get element data
172
       {
           cout << currentPtr->data << ' ';</pre>
173
174
           currentPtr = currentPtr->nextPtr;
175
       } // end while
176
```

**Fig. 20.4** | List class-template definition. (Part 4 of 5.)

```
177    cout << "\n\n";
178    } // end function print
179
180    #endif</pre>
```

**Fig. 20.4** List class-template definition. (Part 5 of 5.)

In Fig. 20.5, Lines 69 and 73 create List objects for types int and double, respectively. Lines 70 and 74 invoke the testList function template to manipulate objects.

```
// Fig. 20.5: Fig21_05.cpp
    // List class test program.
   #include <iostream>
   #include <string>
    #include "List.h" // List class definition
    using namespace std;
 8
    // display program instructions to user
    void instructions()
10
\mathbf{II}
       cout << "Enter one of the following:\n"</pre>
           << " 1 to insert at beginning of list\n"
12
           << " 2 to insert at end of list\n"
13
          << " 3 to delete from beginning of list\n"
14
          << " 4 to delete from end of list\n"
15
           << " 5 to end list processing\n";
16
    } // end function instructions
17
18
19
    // function to test a List
20
    template< typename T >
21
    void testList( List< T > &listObject, const string &typeName )
22
23
       cout << "Testing a List of " << typeName << " values\n";</pre>
24
       instructions(); // display instructions
25
26
       int choice; // store user choice
27
       T value; // store input value
28
29
       do // perform user-selected actions
30
        {
          cout << "? ";
31
          cin >> choice;
32
33
34
           switch ( choice )
35
36
              case 1: // insert at beginning
37
                 cout << "Enter " << typeName << ": ";</pre>
                 cin >> value;
38
                 listObject.insertAtFront( value );
39
40
                 listObject.print();
41
                 break:
```

Fig. 20.5 | Manipulating a linked list. (Part 1 of 4.)

```
42
              case 2: // insert at end
43
                 cout << "Enter " << typeName << ": ";</pre>
44
                 cin >> value;
45
                 listObject.insertAtBack( value );
                 listObject.print();
46
47
                 break:
48
              case 3: // remove from beginning
49
                 if ( listObject.removeFromFront( value ) )
                    cout << value << " removed from list\n";</pre>
50
51
52
                 listObject.print();
53
                 break;
              case 4: // remove from end
54
                 if ( listObject.removeFromBack( value ) )
55
56
                    cout << value << " removed from list\n";</pre>
57
58
                 listObject.print();
59
                 break;
60
          } // end switch
61
       } while ( choice < 5 ); // end do...while</pre>
62
63
       cout << "End list test\n\n";</pre>
    } // end function testList
64
65
66
    int main()
67
68
       // test List of int values
69
       List< int > integerList;
70
       testList( integerList, "integer" );
71
72
       // test List of double values
73
       List< double > doubleList;
74
       testList( doubleList, "double" );
    } // end main
Testing a List of integer values
Enter one of the following:
  1 to insert at beginning of list
  2 to insert at end of list
  3 to delete from beginning of list
  4 to delete from end of list
  5 to end list processing
Enter integer: 1
The list is: 1
Enter integer: 2
The list is: 2 1
? 2
Enter integer: 3
The list is: 2 1 3
```

**Fig. 20.5** | Manipulating a linked list. (Part 2 of 4.)

```
? 2
Enter integer: 4
The list is: 2 1 3 4
2 removed from list
The list is: 1 3 4
1 removed from list
The list is: 3 4
4 removed from list
The list is: 3
3 removed from list
The list is empty
End list test
Testing a List of double values
Enter one of the following:
 1 to insert at beginning of list
  2 to insert at end of list
 3 to delete from beginning of list
  4 to delete from end of list
  5 to end list processing
Enter double: 1.1
The list is: 1.1
Enter double: 2.2
The list is: 2.2 1.1
Enter double: 3.3
The list is: 2.2 1.1 3.3
Enter double: 4.4
The list is: 2.2 1.1 3.3 4.4
2.2 removed from list
The list is: 1.1 3.3 4.4
1.1 removed from list
The list is: 3.3 4.4
? 4
4.4 removed from list
The list is: 3.3
```

**Fig. 20.5** | Manipulating a linked list. (Part 3 of 4.)

```
? 4
3.3 removed from list
The list is empty
? 5
End list test
All nodes destroyed
All nodes destroyed
```

Fig. 20.5 | Manipulating a linked list. (Part 4 of 4.)

#### Member Function insertAtFront

Over the next several pages, we discuss each of the member functions of class List in detail. Function insertAtFront (Fig. 20.4, lines 62–74) places a new node at the front of the list. The function consists of several steps:

- 1. Call function getNewNode (line 65), passing it value, which is a constant reference to the node value to be inserted.
- 2. Function getNewNode (lines 150–155) uses operator new to create a new list node and return a pointer to this newly allocated node, which is assigned to newPtr in insertAtFront (line 65).
- **3.** If the list is empty (line 67), firstPtr and lastPtr are set to newPtr (line 68)—i.e., the first and last node are the same node.
- 4. If the list is not empty (line 69), then the node pointed to by newPtr is threaded into the list by copying firstPtr to newPtr->nextPtr (line 71), so that the new node points to what used to be the first node of the list, and copying newPtr to firstPtr (line 72), so that firstPtr now points to the new first node of the list.

Figure 20.6 illustrates function insertAtFront. Part (a) shows the list and the new node before calling insertAtFront. The dashed arrows in part (b) illustrate *Step 4* of the insertAtFront operation that enables the node containing 12 to become the new list front.

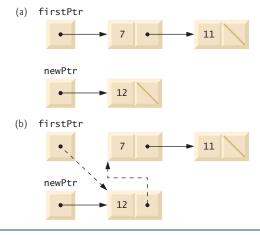

**Fig. 20.6** Operation insertAtFront represented graphically.

#### Member Function insertAtBack

Function insertAtBack (Fig. 20.4, lines 77–89) places a new node at the back of the list. The function consists of several steps:

- Call function getNewNode (line 80), passing it value, which is a constant reference to the node value to be inserted.
- 2. Function getNewNode (lines 150–155) uses operator new to create a new list node and return a pointer to this newly allocated node, which is assigned to newPtr in insertAtBack (line 80).
- **3.** If the list is empty (line 82), then both firstPtr and lastPtr are set to newPtr (line 83).
- 4. If the list is not empty (line 84), then the node pointed to by newPtr is threaded into the list by copying newPtr into lastPtr->nextPtr (line 86), so that the new node is pointed to by what used to be the last node of the list, and copying newPtr to lastPtr (line 87), so that lastPtr now points to the new last node of the list.

Figure 20.7 illustrates an insertAtBack operation. Part (a) of the figure shows the list and the new node before the operation. The dashed arrows in part (b) illustrate *Step 4* of function insertAtBack that enables a new node to be added to the end of a list that is not empty.

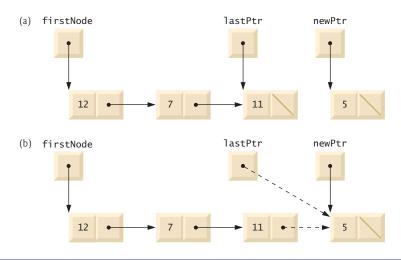

Fig. 20.7 | Operation insertAtBack represented graphically.

#### Member Function removeFromFront

Function removeFromFront (Fig. 20.4, lines 92–110) removes the front node of the list and copies the node value to the reference parameter. The function returns false if an attempt is made to remove a node from an empty list (lines 95–96) and returns true if the removal is successful. The function consists of several steps:

1. Assign tempPtr the address to which firstPtr points (line 99). Eventually, tempPtr will be used to delete the node being removed.

- 2. If firstPtr is equal to lastPtr (line 101), i.e., if the list has only one element prior to the removal attempt, then set firstPtr and lastPtr to zero (line 102) to dethread that node from the list (leaving the list empty).
- **3.** If the list has more than one node prior to removal, then leave lastPtr as is and set firstPtr to firstPtr->nextPtr (line 104); i.e., modify firstPtr to point to what was the second node prior to removal (and is now the new first node).
- **4.** After all these pointer manipulations are complete, copy to reference parameter value the data member of the node being removed (line 106).
- 5. Now delete the node pointed to by tempPtr (line 107).
- **6.** Return true, indicating successful removal (line 108).

Figure 20.8 illustrates function removeFromFront. Part (a) illustrates the list before the removal operation. Part (b) shows the actual pointer manipulations for removing the front node from a nonempty list.

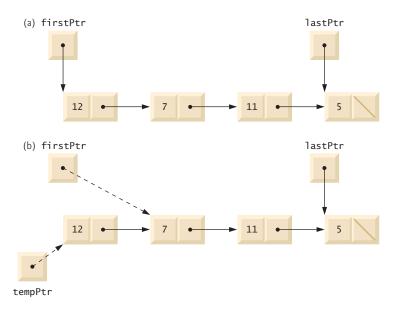

**Fig. 20.8** Operation removeFromFront represented graphically.

#### Member Function removeFromBack

Function removeFromBack (Fig. 20.4, lines 113–140) removes the back node of the list and copies the node value to the reference parameter. The function returns false if an attempt is made to remove a node from an empty list (lines 116–117) and returns true if the removal is successful. The function consists of several steps:

1. Assign to tempPtr the address to which lastPtr points (line 120). Eventually, tempPtr will be used to delete the node being removed.

- 2. If firstPtr is equal to TastPtr (line 122), i.e., if the list has only one element prior to the removal attempt, then set firstPtr and lastPtr to zero (line 123) to dethread that node from the list (leaving the list empty).
- 3. If the list has more than one node prior to removal, then assign currentPtr the address to which firstPtr points (line 126) to prepare to "walk the list."
- 4. Now "walk the list" with currentPtr until it points to the node before the last node. This node will become the last node after the remove operation completes. This is done with a while loop (lines 129–130) that keeps replacing currentPtr by currentPtr->nextPtr, while currentPtr->nextPtr is not lastPtr.
- 5. Assign lastPtr to the address to which currentPtr points (line 132) to dethread the back node from the list.
- 6. Set currentPtr->nextPtr to zero (line 133) in the new last node of the list.
- 7. After all the pointer manipulations are complete, copy to reference parameter value the data member of the node being removed (line 136).
- **8.** Now delete the node pointed to by tempPtr (line 137).
- 9. Return true (line 138), indicating successful removal.

Figure 20.9 illustrates removeFromBack. Part (a) of the figure illustrates the list before the removal operation. Part (b) of the figure shows the actual pointer manipulations.

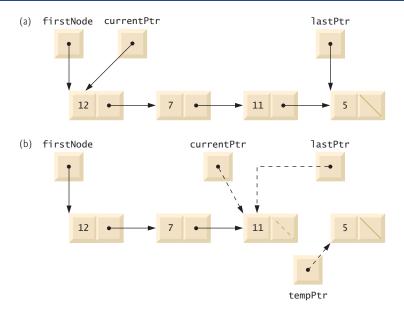

**Fig. 20.9** Operation removeFromBack represented graphically.

## Member Function print

Function print (lines 158–178) first determines whether the list is empty (line 161). If so, it prints "The list is empty" and returns (lines 163–164). Otherwise, it iterates through the list and outputs the value in each node. The function initializes currentPtr as a copy of firstPtr (line 167), then prints the string "The list is: " (line 169). While currentPtr is not null (line 171), currentPtr->data is printed (line 173) and currentPtr is assigned the value of currentPtr->nextPtr (line 174). Note that if the link in the last node of the list is not null, the printing algorithm will erroneously attempt to print past the end of the list. The printing algorithm is identical for linked lists, stacks and queues (because we base each of these data structures on the same linked list infrastructure).

### Circular Linked Lists and Double Linked Lists

The kind of linked list we've been discussing is a **singly linked list**—the list begins with a pointer to the first node, and each node contains a pointer to the next node "in sequence." This list terminates with a node whose pointer member has the value 0. A singly linked list may be traversed in only one direction.

A circular, singly linked list (Fig. 20.10) begins with a pointer to the first node, and each node contains a pointer to the next node. The "last node" does not contain a 0 pointer; rather, the pointer in the last node points back to the first node, thus closing the "circle."

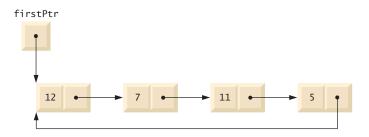

Fig. 20.10 | Circular, singly linked list.

A **doubly linked list** (Fig. 20.11) allows traversals both forward and backward. Such a list is often implemented with two "start pointers"—one that points to the first element of the list to allow front-to-back traversal of the list and one that points to the last element to allow back-to-front traversal. Each node has both a forward pointer to the next node in the list in the forward direction and a backward pointer to the next node in the backward direction. If your list contains an alphabetized telephone directory, for example, a search for someone whose name begins with a letter near the front of the alphabet might

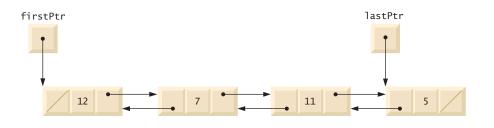

Fig. 20.11 Doubly linked list.

begin from the front of the list. Searching for someone whose name begins with a letter near the end of the alphabet might begin from the back of the list.

In a circular, doubly linked list (Fig. 20.12), the forward pointer of the last node points to the first node, and the backward pointer of the first node points to the last node, thus closing the "circle."

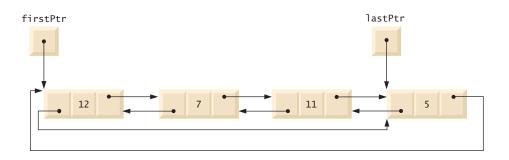

Fig. 20.12 | Circular, doubly linked list.

# 20.5 Stacks

Chapter 14, Templates, explained the notion of a stack class template with an underlying array implementation. In this section, we use an underlying pointer-based linked-list implementation. We also discuss stacks in Chapter 22, Standard Template Library (STL).

A stack data structure allows nodes to be added to the stack and removed from the stack only at the top. For this reason, a stack is referred to as a last-in, first-out (LIFO) data structure. One way to implement a stack is as a constrained version of a linked list. In such an implementation, the link member in the last node of the stack is set to null (zero) to indicate the bottom of the stack.

The primary member functions used to manipulate a stack are push and pop. Function push inserts a new node at the top of the stack. Function pop removes a node from the top of the stack, stores the popped value in a reference variable that is passed to the calling function and returns true if the pop operation was successful (false otherwise).

Stacks have many interesting applications. For example, when a function call is made, the called function must know how to return to its caller, so the return address is pushed onto a stack. If a series of function calls occurs, the successive return values are pushed onto the stack in last-in, first-out order, so that each function can return to its caller. Stacks support recursive function calls in the same manner as conventional nonrecursive calls. Section 6.11 discusses the function call stack in detail.

Stacks provide the memory for, and store the values of, automatic variables on each invocation of a function. When the function returns to its caller or throws an exception, the destructor (if any) for each local object is called, the space for that function's automatic variables is popped off the stack and those variables are no longer known to the program.

Stacks are used by compilers in the process of evaluating expressions and generating machine-language code. The exercises explore several applications of stacks, including using them to develop your own complete working compiler.

We'll take advantage of the close relationship between lists and stacks to implement a stack class primarily by reusing a list class. First, we implement the stack class through private inheritance of the list class. Then we implement an identically performing stack class through composition by including a list object as a private member of a stack class. Of course, all of the data structures in this chapter, including these two stack classes, are implemented as templates to encourage further reusability.

The program of Figs. 20.13–20.14 creates a Stack class template (Fig. 20.13) primarily through private inheritance (line 9) of the List class template of Fig. 20.4. We want the Stack to have member functions push (lines 13–16), pop (lines 19–22), isStackEmpty (lines 25–28) and printStack (lines 31–34). Note that these are essentially the insertAtFront, removeFromFront, isEmpty and print functions of the List class template. Of course, the List class template contains other member functions (i.e., insertAtBack and removeFromBack) that we would not want to make accessible through the public interface to the Stack class. So when we indicate that the Stack class template is to inherit from the List class template, we specify private inheritance. This makes all the List class template's member functions private in the Stack class template. When we implement the Stack's member functions, we then have each of these call the appropriate member function of the List class—push calls insertAtFront (line 15), pop calls removeFromFront (line 21), isStackEmpty calls isEmpty (line 27) and printStack calls print (line 33)—this is referred to as delegation.

```
// Fig. 20.13: Stack.h
1
    // Template Stack class definition derived from class List.
2
    #ifndef STACK_H
4
    #define STACK H
5
6
    #include "List.h" // List class definition
8
    template< typename STACKTYPE >
9
    class Stack : private List< STACKTYPE >
10
\mathbf{II}
    public:
       // push calls the List function insertAtFront
12
       void push( const STACKTYPE &data )
13
14
15
           insertAtFront( data );
       } // end function push
17
       // pop calls the List function removeFromFront
18
19
       bool pop( STACKTYPE &data )
20
21
           return removeFromFront( data );
       } // end function pop
22
23
       // isStackEmpty calls the List function isEmpty
24
25
       bool isStackEmpty() const
26
27
           return this->isEmpty();
28
       } // end function isStackEmpty
```

Fig. 20.13 | Stack class-template definition. (Part 1 of 2.)

```
29
30     // printStack calls the List function print
31     void printStack() const
32      {
33          this->print();
34     } // end function print
35     }; // end class Stack
36
37  #endif
```

**Fig. 20.13** | Stack class-template definition. (Part 2 of 2.)

The explicit use of the this pointer on lines 27 and 33 is required so the compiler can resolve identifiers in template definitions properly. A **dependent name** is an identifier that depends on a template parameter. For example, the call to removeFromFront (line 21) depends on the argument data which has a type that is dependent on the template parameter STACKTYPE. Resolution of dependent names occurs when the template is instantiated. In contrast, the identifier for a function that takes no arguments like isEmpty or print in the List superclass is a **non-dependent name**. Such identifiers are normally resolved at the point where the template is defined. If the template has not yet been instantiated, then the code for the function with the non-dependent name does not yet exist and some compilers will generate compilation errors. Adding the explicit use of this-> in lines 27 and 33 makes the calls to the base class's member functions dependent on the template parameter and ensures that the code will compile properly.

The stack class template is used in main (Fig. 20.14) to instantiate integer stack int-Stack of type Stack< int > (line 9). Integers 0 through 2 are pushed onto intStack (lines 14–18), then popped off intStack (lines 23–28). The program uses the Stack class template to create doubleStack of type Stack< double > (line 30). Values 1.1, 2.2 and 3.3 are pushed onto doubleStack (lines 36–41), then popped off doubleStack (lines 46–51).

```
// Fig. 20.14: Fig21_14.cpp
2
    // Template Stack class test program.
    #include <iostream>
    #include "Stack.h" // Stack class definition
    using namespace std;
6
7
    int main()
8
       Stack< int > intStack; // create Stack of ints
9
10
       cout << "processing an integer Stack" << endl;</pre>
П
12
13
       // push integers onto intStack
14
       for ( int i = 0; i < 3; i++ )
15
16
           intStack.push( i );
17
           intStack.printStack();
18
       } // end for
```

**Fig. 20.14** A simple stack program. (Part 1 of 3.)

```
20
       int popInteger; // store int popped from stack
21
       // pop integers from intStack
22
23
       while ( !intStack.isStackEmpty() )
24
        {
25
           intStack.pop( popInteger );
           cout << popInteger << " popped from stack" << endl;</pre>
26
27
           intStack.printStack();
       } // end while
28
29
30
       Stack< double > doubleStack; // create Stack of doubles
       double value = 1.1;
31
32
33
       cout << "processing a double Stack" << endl;</pre>
34
35
       // push floating-point values onto doubleStack
        for ( int j = 0; j < 3; j++ )
36
37
           doubleStack.push( value );
38
39
           doubleStack.printStack():
          value += 1.1;
40
        } // end for
41
42
43
       double popDouble; // store double popped from stack
44
45
       // pop floating-point values from doubleStack
       while ( !doubleStack.isStackEmpty() )
46
47
48
           doubleStack.pop( popDouble );
           cout << popDouble << " popped from stack" << endl;</pre>
49
50
           doubleStack.printStack();
        } // end while
51
    } // end main
52
processing an integer Stack
The list is: 0
The list is: 10
The list is: 2 1 0
2 popped from stack
The list is: 10
1 popped from stack
The list is: 0
O popped from stack
The list is empty
processing a double Stack
The list is: 1.1
The list is: 2.2 1.1
```

Fig. 20.14 | A simple stack program. (Part 2 of 3.)

19

```
The list is: 3.3 2.2 1.1
3.3 popped from stack
The list is: 2.2 1.1
2.2 popped from stack
The list is: 1.1
1.1 popped from stack
The list is empty
All nodes destroyed
All nodes destroyed
```

**Fig. 20.14** A simple stack program. (Part 3 of 3.)

Another way to implement a Stack class template is by reusing the List class template through composition. Figure 20.15 is a new implementation of the Stack class template that contains a List< STACKTYPE > object called stackList (line 38). This version of the Stack class template uses class List from Fig. 20.4. To test this class, use the driver program in Fig. 20.14, but include the new header file—Stackcomposition.h in line 6 of that file. The output of the program is identical for both versions of class Stack.

```
1
    // Fig. 20.15: Stackcomposition.h
    // Template Stack class definition with composed List object.
    #ifndef STACKCOMPOSITION H
    #define STACKCOMPOSITION H
5
    #include "List.h" // List class definition
6
7
    template< typename STACKTYPE >
9
    class Stack
10
ш
    public:
12
       // no constructor; List constructor does initialization
13
14
       // push calls stackList object's insertAtFront member function
       void push( const STACKTYPE &data )
15
16
17
          stackList.insertAtFront( data );
18
       } // end function push
19
20
       // pop calls stackList object's removeFromFront member function
21
       bool pop( STACKTYPE &data )
22
23
          return stackList.removeFromFront( data );
       } // end function pop
24
25
26
       // isStackEmpty calls stackList object's isEmpty member function
27
       bool isStackEmpty() const
28
       {
```

Fig. 20.15 | Stack class template with a composed List object. (Part 1 of 2.)

```
29
          return stackList.isEmpty();
30
       } // end function isStackEmpty
31
       // printStack calls stackList object's print member function
32
33
       void printStack() const
34
35
           stackList.print();
       } // end function printStack
36
37
       List< STACKTYPE > stackList; // composed List object
    }; // end class Stack
39
40
41
    #endif
```

**Fig. 20.15** Stack class template with a composed List object. (Part 2 of 2.)

# 20.6 Queues

A queue is similar to a supermarket checkout line—the first person in line is serviced first, and other customers enter the line at the end and wait to be serviced. Queue nodes are removed only from the head of the queue and are inserted only at the tail of the queue. For this reason, a queue is referred to as a first-in, first-out (FIFO) data structure. The insert and remove operations are known as **enqueue** and **dequeue**.

Queues have many applications in computer systems. Computers that have a single processor can service only one user at a time. Entries for the other users are placed in a queue. Each entry gradually advances to the front of the queue as users receive service. The entry at the front of the queue is the next to receive service.

Queues are also used to support **print spooling**. For example, a single printer might be shared by all users of a network. Many users can send print jobs to the printer, even when the printer is already busy. These print jobs are placed in a queue until the printer becomes available. A program called a **spooler** manages the queue to ensure that, as each print job completes, the next print job is sent to the printer.

Information packets also wait in queues in computer networks. Each time a packet arrives at a network node, it must be routed to the next node on the network along the path to the packet's final destination. The routing node routes one packet at a time, so additional packets are enqueued until the router can route them.

A file server in a computer network handles file access requests from many clients throughout the network. Servers have a limited capacity to service requests from clients. When that capacity is exceeded, client requests wait in queues.

The program of Figs. 20.16–20.17 creates a Queue class template (Fig. 20.16) through private inheritance (line 9) of the List class template (Fig. 20.4). The Queue has member functions enqueue (lines 13–16), dequeue (lines 19–22), isQueueEmpty (lines 25–28) and printQueue (lines 31–34). These are essentially the insertAtBack, remove-FromFront, isEmpty and print functions of the List class template. Of course, the List class template contains other member functions that we do not want to make accessible through the public interface to the Queue class. So when we indicate that the Queue class template is to inherit the List class template, we specify private inheritance. This makes all the List class template's member functions private in the Queue class template. When

we implement the Queue's member functions, we have each of these call the appropriate member function of the list class—enqueue calls insertAtBack (line 15), dequeue calls removeFromFront (line 21), isQueueEmpty calls isEmpty (line 27) and printQueue calls print (line 33). As with the Stack example in Fig. 20.13, this delegation requires explicit use of the this pointer in isQueueEmpty and printQueue to avoid compilation errors.

```
// Fig. 20.16: Queue.h
 I
    // Template Queue class definition derived from class List.
   #ifndef QUEUE_H
   #define QUEUE_H
6
    #include "List.h" // List class definition
7
   template< typename QUEUETYPE >
8
9
    class Queue : private List< QUEUETYPE >
10
    public:
П
       // enqueue calls List member function insertAtBack
12
       void enqueue( const QUEUETYPE &data )
13
14
15
          insertAtBack( data );
16
       } // end function enqueue
17
18
       // dequeue calls List member function removeFromFront
19
       bool dequeue( QUEUETYPE &data )
20
21
          return removeFromFront( data );
22
       } // end function dequeue
23
24
       // isQueueEmpty calls List member function isEmpty
25
       bool isQueueEmpty() const
26
27
          return this->isEmpty();
28
       } // end function isQueueEmpty
29
       // printQueue calls List member function print
30
31
       void printQueue() const
32
33
          this->print();
34
       } // end function printQueue
35
    }; // end class Queue
36
37
    #endif
```

**Fig. 20.16** | Queue class-template definition.

Figure 20.17 uses the Queue class template to instantiate integer queue intQueue of type Queue< int > (line 9). Integers 0 through 2 are enqueued to intQueue (lines 14–18), then dequeued from intQueue in first-in, first-out order (lines 23–28). Next, the program instantiates queue doubleQueue of type Queue< double > (line 30). Values 1.1, 2.2 and 3.3 are enqueued to doubleQueue (lines 36–41), then dequeued from doubleQueue in first-in, first-out order (lines 46–51).

```
// Fig. 20.17: Fig21_17.cpp
1
2
    // Template Queue class test program.
3
    #include <iostream>
    #include "Queue.h" // Queue class definition
    using namespace std;
7
    int main()
8
       Queue< int > intQueue; // create Queue of integers
9
10
       cout << "processing an integer Queue" << endl;</pre>
П
12
13
       // enqueue integers onto intQueue
       for ( int i = 0; i < 3; i++ )
14
15
       {
16
           intQueue.enqueue( i );
17
           intQueue.printQueue();
18
       } // end for
19
20
       int dequeueInteger; // store dequeued integer
21
22
       // dequeue integers from intQueue
       while ( !intQueue.isQueueEmpty() )
23
24
       {
           intQueue.dequeue( dequeueInteger );
25
           cout << dequeueInteger << " dequeued" << endl;</pre>
26
27
           intQueue.printQueue();
       } // end while
28
29
30
       Queue< double > doubleQueue; // create Queue of doubles
       double value = 1.1;
31
32
33
       cout << "processing a double Queue" << endl;</pre>
34
35
       // enqueue floating-point values onto doubleQueue
36
       for ( int j = 0; j < 3; j++ )
37
38
           doubleQueue.enqueue( value );
39
           doubleQueue.printQueue();
40
           value += 1.1;
41
       } // end for
42
       double dequeueDouble; // store dequeued double
43
44
45
       // dequeue floating-point values from doubleQueue
       while ( !doubleQueue.isQueueEmpty() )
46
47
           doubleQueue.dequeue( dequeueDouble );
48
           cout << dequeueDouble << " dequeued" << endl;</pre>
49
50
           doubleQueue.printQueue();
51
       } // end while
52
    } // end main
```

**Fig. 20.17** | Queue-processing program. (Part 1 of 2.)

```
processing an integer Queue
The list is: 0
The list is: 0 1
The list is: 0 1 2
0 dequeued
The list is: 1 2
1 dequeued
The list is: 2
2 dequeued
The list is empty
processing a double Queue
The list is: 1.1
The list is: 1.1 2.2
The list is: 1.1 2.2 3.3
1.1 dequeued
The list is: 2.2 3.3
2.2 dequeued
The list is: 3.3
3.3 dequeued
The list is empty
All nodes destroyed
All nodes destroyed
```

Fig. 20.17 | Queue-processing program. (Part 2 of 2.)

# 20.7 Trees

Linked lists, stacks and queues are linear data structures. A tree is a nonlinear, two-dimensional data structure. Tree nodes contain two or more links. This section discusses binary trees (Fig. 20.18)—trees whose nodes all contain two links (none, one or both of which may be null).

# Basic Terminology

For this discussion, refer to nodes A, B, C and D in Fig. 20.18. The **root node** (node B) is the first node in a tree. Each link in the root node refers to a **child** (nodes A and D). The **left child** (node A) is the root node of the **left subtree** (which contains only node A), and the **right child** (node D) is the root node of the **right subtree** (which contains nodes D and C). The children of a given node are called **siblings** (e.g., nodes A and D are siblings). A node with no children is a **leaf node** (e.g., nodes A and C are leaf nodes). Computer scientists normally draw trees from the root node down—the opposite of how trees grow in nature.

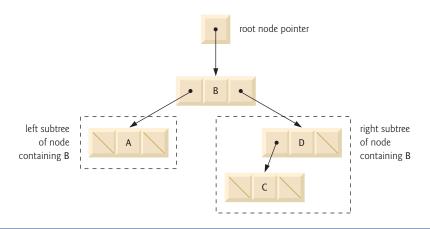

**Fig. 20.18** A graphical representation of a binary tree.

# Binary Search Trees

A binary search tree (with no duplicate node values) has the characteristic that the values in any left subtree are less than the value in its parent node, and the values in any right subtree are greater than the value in its parent node. Figure 20.19 illustrates a binary search tree with 9 values. Note that the shape of the binary search tree that corresponds to a set of data can vary, depending on the order in which the values are inserted into the tree.

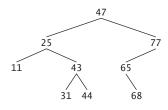

**Fig. 20.19** A binary search tree.

# Implementing the Binary Search Tree Program

The program of Figs. 20.20–20.22 creates a binary search tree and traverses it (i.e., walks through all its nodes) three ways—using recursive inorder, preorder and postorder traversals. We explain these traversal algorithms shortly.

We begin our discussion with the driver program (Fig. 20.22), then continue with the implementations of classes TreeNode (Fig. 20.20) and Tree (Fig. 20.21). Function main (Fig. 20.22) begins by instantiating integer tree intTree of type Tree< int > (line 10). The program prompts for 10 integers, each of which is inserted in the binary tree by calling insertNode (line 19). The program then performs preorder, inorder and postorder traversals (these are explained shortly) of intTree (lines 23, 26 and 29, respectively). The program then instantiates floating-point tree doubleTree of type Tree< double > (line 31). The program prompts for 10 double values, each of which is inserted in the binary

tree by calling insertNode (line 41). The program then performs preorder, inorder and postorder traversals of doubleTree (lines 45, 48 and 51, respectively).

```
// Fig. 20.20: TreeNode.h
    // Template TreeNode class definition.
   #ifndef TREENODE H
4 #define TREENODE H
   // forward declaration of class Tree
7
   template< typename NODETYPE > class Tree;
9
    // TreeNode class-template definition
10
    template< typename NODETYPE >
\mathbf{II}
    class TreeNode
12
13
       friend class Tree< NODETYPE >;
14
    public:
15
       // constructor
16
       TreeNode( const NODETYPE &d )
17
          : leftPtr( 0 ), // pointer to left subtree
            data( d ), // tree node data
18
            rightPtr( 0 ) // pointer to right substree
19
20
       {
21
          // empty body
22
       } // end TreeNode constructor
23
24
       // return copy of node's data
25
       NODETYPE getData() const
26
27
          return data;
28
       } // end getData function
29
   private:
30
       TreeNode< NODETYPE > *leftPtr; // pointer to left subtree
31
       NODETYPE data:
32
       TreeNode< NODETYPE > *rightPtr; // pointer to right subtree
33
    }; // end class TreeNode
34
35
    #endif
```

**Fig. 20.20** TreeNode class-template definition.

```
I // Fig. 20.21: Tree.h
2 // Template Tree class definition.
3 #ifndef TREE_H
4 #define TREE_H
5
6 #include <iostream>
7 #include "TreeNode.h"
using namespace std;
9
```

**Fig. 20.21** | Tree class-template definition. (Part 1 of 4.)

```
10
    // Tree class-template definition
П
    template< typename NODETYPE > class Tree
12
13
    public:
       Tree(); // constructor
14
15
       void insertNode( const NODETYPE & );
16
       void preOrderTraversal() const;
17
       void inOrderTraversal() const;
18
       void postOrderTraversal() const;
19
    private:
20
       TreeNode< NODETYPE > *rootPtr;
21
22
       // utility functions
       void insertNodeHelper( TreeNode< NODETYPE > **, const NODETYPE & );
23
24
       void preOrderHelper( TreeNode< NODETYPE > * ) const;
       void inOrderHelper( TreeNode< NODETYPE > * ) const;
25
26
       void postOrderHelper( TreeNode< NODETYPE > * ) const;
27
    }; // end class Tree
28
29
    // constructor
30
    template< typename NODETYPE >
    Tree< NODETYPE >::Tree()
31
32
33
       rootPtr = 0; // indicate tree is initially empty
34
    } // end Tree constructor
35
36
    // insert node in Tree
37
    template< typename NODETYPE >
38
    void Tree< NODETYPE >::insertNode( const NODETYPE &value )
39
       insertNodeHelper( &rootPtr, value );
40
41
    } // end function insertNode
42
43
    // utility function called by insertNode; receives a pointer
44
    // to a pointer so that the function can modify pointer's value
45
    template< typename NODETYPE >
46
    void Tree< NODETYPE >::insertNodeHelper(
47
       TreeNode< NODETYPE > **ptr, const NODETYPE &value )
48
49
       // subtree is empty; create new TreeNode containing value
50
       if ( *ptr == 0 )
51
          *ptr = new TreeNode< NODETYPE >( value );
52
       else // subtree is not empty
53
54
          // data to insert is less than data in current node
55
          if ( value < ( *ptr )->data )
56
             insertNodeHelper( &( ( *ptr )->leftPtr ), value );
57
          else
58
          {
59
             // data to insert is greater than data in current node
60
             if ( value > ( *ptr )->data )
61
                 insertNodeHelper( &( ( *ptr )->rightPtr ), value );
```

**Fig. 20.21** Tree class-template definition. (Part 2 of 4.)

```
62
              else // duplicate data value ignored
63
                 cout << value << " dup" << endl;</pre>
          } // end else
64
65
        } // end else
    } // end function insertNodeHelper
66
67
68
    // begin preorder traversal of Tree
69
    template< typename NODETYPE >
70
    void Tree< NODETYPE >::preOrderTraversal() const
71
72
       preOrderHelper( rootPtr );
73
    } // end function preOrderTraversal
74
75
    // utility function to perform preorder traversal of Tree
76
    template< typename NODETYPE >
77
    void Tree< NODETYPE >::preOrderHelper( TreeNode< NODETYPE > *ptr ) const
78
79
       if ( ptr != 0 )
80
           cout << ptr->data << ' '; // process node</pre>
81
82
           preOrderHelper( ptr->leftPtr ); // traverse left subtree
           preOrderHelper( ptr->rightPtr ); // traverse right subtree
83
        } // end if
84
85
    } // end function preOrderHelper
86
87
    // begin inorder traversal of Tree
88
    template< typename NODETYPE >
89
    void Tree< NODETYPE >::inOrderTraversal() const
90
91
        inOrderHelper( rootPtr );
    } // end function inOrderTraversal
92
93
94
    // utility function to perform inorder traversal of Tree
    template< typename NODETYPE >
96
    void Tree< NODETYPE >::inOrderHelper( TreeNode< NODETYPE > *ptr ) const
97
       if ( ptr != 0 )
98
99
        {
100
           inOrderHelper( ptr->leftPtr ); // traverse left subtree
           cout << ptr->data << ' '; // process node</pre>
101
102
           inOrderHelper( ptr->rightPtr ); // traverse right subtree
103
        } // end if
104 } // end function inOrderHelper
105
106 // begin postorder traversal of Tree
107 template< typename NODETYPE >
108 void Tree< NODETYPE >::postOrderTraversal() const
109 {
110
       postOrderHelper( rootPtr );
III } // end function postOrderTraversal
112
```

**Fig. 20.21** Tree class-template definition. (Part 3 of 4.)

```
113 // utility function to perform postorder traversal of Tree
114 template< typename NODETYPE >
115 void Tree< NODETYPE >::postOrderHelper(
116
       TreeNode< NODETYPE > *ptr ) const
117 {
118
       if ( ptr != 0 )
119
           postOrderHelper( ptr->leftPtr ); // traverse left subtree
120
          postOrderHelper( ptr->rightPtr ); // traverse right subtree
121
          cout << ptr->data << ' '; // process node
122
123
       } // end if
124 } // end function postOrderHelper
125
126 #endif
```

**Fig. 20.21** | Tree class-template definition. (Part 4 of 4.)

```
// Fig. 20.22: Fig21_22.cpp
 1
    // Tree class test program.
 2
    #include <iostream>
    #include <iomanip>
    #include "Tree.h" // Tree class definition
    using namespace std;
 7
    int main()
8
 9
       Tree< int > intTree; // create Tree of int values
10
       int intValue;
П
12
13
       cout << "Enter 10 integer values:\n";</pre>
14
       // insert 10 integers to intTree
15
16
       for ( int i = 0; i < 10; i++ )
17
18
           cin >> intValue:
           intTree.insertNode( intValue );
19
20
       } // end for
21
       cout << "\nPreorder traversal\n";</pre>
22
23
       intTree.preOrderTraversal();
24
       cout << "\nInorder traversal\n";</pre>
25
26
       intTree.inOrderTraversal();
27
       cout << "\nPostorder traversal\n";</pre>
28
29
       intTree.postOrderTraversal();
30
31
       Tree< double > doubleTree; // create Tree of double values
32
       double doubleValue;
33
34
       cout << fixed << setprecision( 1 )</pre>
35
           << "\n\n\nEnter 10 double values:\n";</pre>
```

**Fig. 20.22** | Creating and traversing a binary tree. (Part 1 of 2.)

```
36
37
        // insert 10 doubles to doubleTree
38
        for ( int j = 0; j < 10; j++ )
39
           cin >> doubleValue;
40
41
           doubleTree.insertNode( doubleValue );
42
       } // end for
43
44
       cout << "\nPreorder traversal\n";</pre>
45
        doubleTree.preOrderTraversal();
46
47
       cout << "\nInorder traversal\n";</pre>
48
       doubleTree.inOrderTraversal();
49
50
       cout << "\nPostorder traversal\n";</pre>
51
       doubleTree.postOrderTraversal();
52
       cout << endl;
    } // end main
53
Enter 10 integer values:
50 25 75 12 33 67 88 6 13 68
Preorder traversal
50 25 12 6 13 33 75 67 68 88
Inorder traversal
6 12 13 25 33 50 67 68 75 88
Postorder traversal
6 13 12 33 25 68 67 88 75 50
```

Fig. 20.22 | Creating and traversing a binary tree. (Part 2 of 2.)

39.2 16.5 82.7 3.3 65.2 90.8 1.1 4.4 89.5 92.5

39.2 16.5 3.3 1.1 4.4 82.7 65.2 90.8 89.5 92.5

1.1 3.3 4.4 16.5 39.2 65.2 82.7 89.5 90.8 92.5

1.1 4.4 3.3 16.5 65.2 89.5 92.5 90.8 82.7 39.2

Enter 10 double values:

Preorder traversal

Inorder traversal

Postorder traversal

The TreeNode class template (Fig. 20.20) definition declares Tree<NODETYPE> as its friend (line 13). This makes all member functions of a given specialization of class template Tree (Fig. 20.21) friends of the corresponding specialization of class template TreeNode, so they can access the private members of TreeNode objects of that type. Because the TreeNode template parameter NODETYPE is used as the template argument for Tree in the friend declaration, TreeNodes specialized with a particular type can be processed only by a Tree specialized with the same type (e.g., a Tree of int values manages TreeNode objects that store int values).

Lines 30–32 declare a TreeNode's private data—the node's data value, and pointers leftPtr (to the node's left subtree) and rightPtr (to the node's right subtree). The constructor (lines 16–22) sets data to the value supplied as a constructor argument and sets

pointers leftPtr and rightPtr to zero (thus initializing this node to be a leaf node). Member function getData (lines 25–28) returns the data value.

Class template Tree (Fig. 20.21) has as private data rootPtr (line 20), a pointer to the tree's root node. Lines 15–18 declare the public member functions insertNode (that inserts a new node in the tree) and preOrderTraversal, inOrderTraversal and post-OrderTraversal, each of which walks the tree in the designated manner. Each of these member functions calls its own recursive utility function to perform the appropriate operations on the internal representation of the tree, so the program is not required to access the underlying private data to perform these functions. Remember that the recursion requires us to pass in a pointer that represents the next subtree to process. The Tree constructor initializes rootPtr to zero to indicate that the tree is initially empty.

The Tree class's utility function insertNodeHelper (lines 45–66) is called by insert-Node (lines 37–41) to recursively insert a node into the tree. A node can only be inserted as a leaf node in a binary search tree. If the tree is empty, a new TreeNode is created, initialized and inserted in the tree (lines 51–52).

If the tree is not empty, the program compares the value to be inserted with the data value in the root node. If the insert value is smaller (line 55), the program recursively calls insertNodeHelper (line 56) to insert the value in the left subtree. If the insert value is larger (line 60), the program recursively calls insertNodeHelper (line 61) to insert the value in the right subtree. If the value to be inserted is identical to the data value in the root node, the program prints the message "dup" (line 63) and returns without inserting the duplicate value into the tree. Note that insertNode passes the address of rootPtr to insertNodeHelper (line 40) so it can modify the value stored in rootPtr (i.e., the address of the root node). To receive a pointer to rootPtr (which is also a pointer), insertNode-Helper's first argument is declared as a pointer to a pointer to a TreeNode.

Member functions in OrderTraversal (lines 88–92), preOrderTraversal (lines 69–73) and postOrderTraversal (lines 107–111) traverse the tree and print the node values. For the purpose of the following discussion, we use the binary search tree in Fig. 20.23.

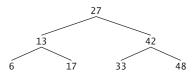

**Fig. 20.23** A binary search tree.

# Inorder Traversal Algorithm

Function inOrderTraversal invokes utility function inOrderHelper to perform the inorder traversal of the binary tree. The steps for an inorder traversal are:

- 1. Traverse the left subtree with an inorder traversal. (This is performed by the call to inOrderHelper at line 100.)
- 2. Process the value in the node—i.e., print the node value (line 101).
- **3.** Traverse the right subtree with an inorder traversal. (This is performed by the call to inOrderHelper at line 102.)

The value in a node is not processed until the values in its left subtree are processed, because each call to inOrderHelper immediately calls inOrderHelper again with the pointer to the left subtree. The inorder traversal of the tree in Fig. 20.23 is

#### 6 13 17 27 33 42 48

Note that the inorder traversal of a binary search tree prints the node values in ascending order. The process of creating a binary search tree actually sorts the data—thus, this process is called the **binary tree sort**.

# Preorder Traversal Algorithm

Function preOrderTraversal invokes utility function preOrderHelper to perform the preorder traversal of the binary tree. The steps for an preorder traversal are:

- 1. Process the value in the node (line 81).
- **2.** Traverse the left subtree with a preorder traversal. (This is performed by the call to preOrderHelper at line 82.)
- **3.** Traverse the right subtree with a preorder traversal. (This is performed by the call to preOrderHelper at line 83.)

The value in each node is processed as the node is visited. After the value in a given node is processed, the values in the left subtree are processed. Then the values in the right subtree are processed. The preorder traversal of the tree in Fig. 20.23 is

# Postorder Traversal Algorithm

Function postOrderTraversal invokes utility function postOrderHelper to perform the postorder traversal of the binary tree. The steps for a postorder traversal are:

- 1. Traverse the left subtree with a postorder traversal. (This is performed by the call to postOrderHelper at line 120.)
- **2.** Traverse the right subtree with a postorder traversal. (This is performed by the call to postOrderHelper at line 121.)
- **3.** Process the value in the node (line 122).

The value in each node is not printed until the values of its children are printed. The post-OrderTraversal of the tree in Fig. 20.23 is

# **Duplicate Elimination**

The binary search tree facilitates **duplicate elimination**. As the tree is being created, an attempt to insert a duplicate value will be recognized, because a duplicate will follow the same "go left" or "go right" decisions on each comparison as the original value did when it was inserted in the tree. Thus, the duplicate will eventually be compared with a node containing the same value. The duplicate value may be discarded at this point.

Searching a binary tree for a value that matches a key value is also fast. If the tree is balanced, then each branch contains about half the number of nodes in the tree. Each comparison of a node to the search key eliminates half the nodes. This is called an  $O(\log n)$  algorithm (Big O notation is discussed in Chapter 19). So a binary search tree with n ele-

ments would require a maximum of  $\log_2 n$  comparisons either to find a match or to determine that no match exists. This means, for example, that when searching a (balanced) 1000-element binary search tree, no more than 10 comparisons need to be made, because  $2^{10} > 1000$ . When searching a (balanced) 1,000,000-element binary search tree, no more than 20 comparisons need to be made, because  $2^{20} > 1,000,000$ .

# Overview of the Binary Tree Exercises

In the exercises, algorithms are presented for several other binary tree operations such as deleting an item from a binary tree, printing a binary tree in a two-dimensional tree format and performing a **level-order traversal** of a binary tree. The level-order traversal of a binary tree visits the nodes of the tree row by row, starting at the root node level. On each level of the tree, the nodes are visited from left to right. Other binary tree exercises include allowing a binary search tree to contain duplicate values, inserting string values in a binary tree and determining how many levels are contained in a binary tree.

# 20.8 Wrap-Up

In this chapter, you learned that linked lists are collections of data items that are "linked up in a chain." You also learned that a program can perform insertions and deletions anywhere in a linked list (though our implementation only performed insertions and deletions at the ends of the list). We demonstrated that the stack and queue data structures are constrained versions of lists. For stacks, you saw that insertions and deletions are made only at the top. For queues, you saw that insertions are made at the tail and deletions are made from the head. We also presented the binary tree data structure. You saw a binary search tree that facilitated high-speed searching and sorting of data and efficient duplicate elimination. You learned how to create these data structures for reusability (as templates) and maintainability. In the next chapter, we introduce structs, which are similar to classes, and discuss the manipulation of bits, characters and C-style strings.

# **Summary**

#### Section 20.1 Introduction

- Dynamic data structures grow and shrink during execution.
- Linked lists are collections of data items "lined up in a row"—insertions and removals are made anywhere in a linked list.
- Stacks are important in compilers and operating systems: Insertions and removals are made only
  at one end of a stack—its top.
- Queues represent waiting lines; insertions are made at the back (also referred to as the tail) of a
  queue and removals are made from the front (also referred to as the head).
- Binary trees facilitate high-speed searching and sorting of data, efficient duplicate elimination, representation of file-system directories and compilation of expressions into machine language.

# Section 20.2 Self-Referential Classes

- A self-referential class contains a pointer member that points to an object of the same class type.
- Self-referential class objects can be linked together to form useful data structures such as lists, queues, stacks and trees.

# Section 20.3 Dynamic Memory Allocation and Data Structures

 The limit for dynamic memory allocation can be as large as the amount of available physical memory in the computer or the amount of available virtual memory in a virtual memory system.

#### Section 20.4 Linked Lists

- A linked list is a linear collection of self-referential class objects, called nodes, connected by pointer links—hence, the term "linked" list.
- A linked list is accessed via a pointer to the first node of the list. Each subsequent node is accessed
  via the link-pointer member stored in the previous node.
- Linked lists, stacks and queues are linear data structures. Trees are nonlinear data structures.
- A linked list is appropriate when the number of data elements to be represented is unpredictable.
- Linked lists are dynamic, so the length of a list can increase or decrease as necessary.
- A singly linked list begins with a pointer to the first node, and each node contains a pointer to the next node "in sequence."
- A circular, singly linked list begins with a pointer to the first node, and each node contains a
  pointer to the next node. The "last node" does not contain a null pointer; rather, the pointer in
  the last node points back to the first node, thus closing the "circle."
- A doubly linked list allows traversals both forward and backward.
- A doubly linked list is often implemented with two "start pointers"—one that points to the first
  element to allow front-to-back traversal of the list and one that points to the last element to allow
  back-to-front traversal. Each node has a pointer to both the next and previous nodes.
- In a circular, doubly linked list, the forward pointer of the last node points to the first node, and the backward pointer of the first node points to the last node, thus closing the "circle."

#### Section 20.5 Stacks

- A stack data structure allows nodes to be added to and removed from the stack only at the top.
- A stack is referred to as a last-in, first-out (LIFO) data structure.
- The primary member functions used to manipulate a stack are push and pop. Function push inserts a new node at the top of the stack. Function pop removes a node from the top of the stack.
- A dependent name is an identifier that depends on the value of a template parameter. Resolution
  of dependent names occurs when the template is instantiated.
- Non-dependent names are resolved at the point where the template is defined.

#### Section 20.6 Queues

- A queue is similar to a supermarket checkout line—the first person in line is serviced first, and
  other customers enter the line at the end and wait to be serviced.
- Queue nodes are removed only from a queue's head and are inserted only at its tail.
- A queue is referred to as a first-in, first-out (FIFO) data structure. The insert and remove operations are known as enqueue and dequeue.

#### Section 20.7 Trees

- Binary trees are trees whose nodes all contain two links (none, one or both of which may be null).
- The root node is the first node in a tree.
- Each link in the root node refers to a child. The left child is the root node of the left subtree, and
  the right child is the root node of the right subtree.
- The children of a single node are called siblings. A node with no children is called a leaf node.

- A binary search tree (with no duplicate node values) has the characteristic that the values in any
  left subtree are less than the value in its parent node, and the values in any right subtree are greater
  than the value in its parent node.
- A node can only be inserted as a leaf node in a binary search tree.
- An inorder traversal of a binary tree traverses the left subtree, processes the value in the root node
  then traverses the right subtree. The value in a node is not processed until the values in its left
  subtree are processed.
- A preorder traversal processes the value in the root node, traverses the left subtree, then traverses the right subtree. The value in each node is processed as the node is encountered.
- A postorder traversal traverses the left subtree, traverses the right subtree, then processes the root
  node's value. The value in each node is not processed until the values in both subtrees are processed.
- The binary search tree helps eliminate duplicate data. As the tree is being created, an attempt to
  insert a duplicate value will be recognized and the duplicate value may be discarded.
- The level-order traversal of a binary tree visits the nodes of the tree row by row, starting at the root node level. On each level of the tree, the nodes are visited from left to right.

# **Terminology**

binary search tree 833 binary tree sort 840 binary tree 807 child node 832

circular, doubly linked list 824 circular, singly linked list 823

data structure 807 delegation 825 dependent name 826

dequeue 829

doubly linked list 823 duplicate elimination 840 dynamic data structure 807

enqueue 829

first-in, first-out (FIFO) 829

head of a queue 807 infix notation 846

inorder traversal of a binary tree 839

inserting a node

last-in, first-out (LIFO) 824

leaf node 832 left child 832 left subtree 832 level-order traversal 841 linear data structure 809 link 808 linked list 807 node 809

non-dependent name 826 nonlinear data structure 809

parent node 833 pointer link 809 pop 824

postfix notation 846

postorder traversal of a binary tree 833 preorder traversal of a binary tree 833

print spooling 829

push 824 queue 829 right child 832 right subtree 832 root node 832

self-referential class 808 sibling node 832 singly linked list 823 spooler 829

stack 807 tail of a queue 807 top of a stack 807

#### Self-Review Exercises

**20.1** Fill in the blanks in each of the following:

 a) A self-\_\_\_\_\_ class is used to form dynamic data structures that can grow and shrink at execution time

- b) The \_\_\_\_\_ operator is used to dynamically allocate memory and construct an object; this operator returns a pointer to the object. c) A(n) \_\_\_\_\_ is a constrained version of a linked list in which nodes can be inserted and deleted only from the start of the list and node values are returned in last-in, firstout order. d) A function that does not alter a linked list, but looks at the list to determine whether it's empty, is an example of a(n) \_\_\_\_\_ function. e) A queue is referred to as a(n) \_\_\_\_\_ data structure, because the first nodes inserted are the first nodes removed. f) The pointer to the next node in a linked list is referred to as a(n) \_ g) The \_\_\_\_\_ operator is used to destroy an object and release dynamically allocated memory. h) A(n) \_\_\_\_ \_\_\_ is a constrained version of a linked list in which nodes can be inserted only at the end of the list and deleted only from the start of the list. i) A(n) \_\_\_\_\_\_ is a nonlinear, two-dimensional data structure that contains nodes with two or more links. j) A stack is referred to as a(n) \_\_\_\_\_ data structure, because the last node inserted is the first node removed. k) The nodes of a(n) \_\_\_\_\_ tree contain two link members. 1) The first node of a tree is the \_\_\_\_\_ node. m) Each link in a tree node points to a(n) \_\_\_\_\_ or \_\_\_\_ of that node. n) A tree node that has no children is called a(n) \_\_\_\_\_ node. o) The four traversal algorithms we mentioned in the text for binary search trees are \_\_\_\_\_, \_\_\_\_, \_\_\_\_ and \_
- **20.2** What are the differences between a linked list and a stack?
- **20.3** What are the differences between a stack and a queue?
- **20.4** Perhaps a more appropriate title for this chapter would have been "Reusable Data Structures." Comment on how each of the following entities or concepts contributes to the reusability of data structures:
  - a) classes
  - b) class templates
  - c) inheritance
  - d) private inheritance
  - e) composition
- **20.5** Manually provide the inorder, preorder and postorder traversals of the binary search tree of Fig. 20.24.

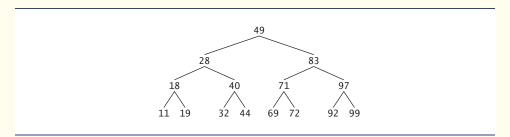

Fig. 20.24 | A 15-node binary search tree.

#### **Answers to Self-Review Exercises**

- **20.1** a) referential. b) new. c) stack. d) predicate. e) first-in, first-out (FIFO). f) link. g) delete. h) queue. i) tree. j) last-in, first-out (LIFO). k) binary. l) root. m) child or subtree. n) leaf. o) inorder, preorder, postorder and level order.
- **20.2** It's possible to insert a node anywhere in a linked list and remove a node from anywhere in a linked list. Nodes in a stack may only be inserted at the top of the stack and removed from the top of a stack.
- **20.3** A queue data structure allows nodes to be removed only from the head of the queue and inserted only at the tail of the queue. A queue is referred to as a first-in, first-out (FIFO) data structure. A stack data structure allows nodes to be added to the stack and removed from the stack only at the top. A stack is referred to as a last-in, first-out (LIFO) data structure.
- **20.4** a) Classes allow us to instantiate as many data structure objects of a certain type (i.e., class) as we wish.
  - b) Class templates enable us to instantiate related classes, each based on different type parameters—we can then generate as many objects of each template class as we like.
  - c) Inheritance enables us to reuse code from a base class in a derived class, so that the derived-class data structure is also a base-class data structure (with public inheritance, that is).
  - d) Private inheritance enables us to reuse portions of the code from a base class to form a derived-class data structure; because the inheritance is private, all public base-class member functions become private in the derived class. This enables us to prevent clients of the derived-class data structure from accessing base-class member functions that do not apply to the derived class.
  - e) Composition enables us to reuse code by making a class object data structure a member of a composed class; if we make the class object a private member of the composed class, then the class object's public member functions are not available through the composed object's interface.
- **20.5** The inorder traversal is

```
11 18 19 28 32 40 44 49 69 71 72 83 92 97 99
```

The preorder traversal is

```
49 28 18 11 19 40 32 44 83 71 69 72 97 92 99
```

The postorder traversal is

```
11 19 18 32 44 40 28 69 72 71 92 99 97 83 49
```

#### **Exercises**

- **20.6** (Concatenating Lists) Write a program that concatenates two linked list objects of characters. The program should include function concatenate, which takes references to both list objects as arguments and concatenates the second list to the first list.
- **20.7** (Merging Ordered Lists) Write a program that merges two ordered list objects of integers into a single ordered list object of integers. Function merge should receive references to each of the list objects to be merged and reference to a list object into which the merged elements will be placed.
- **20.8** (Summing and Averaging Elements in a List) Write a program that inserts 25 random integers from 0 to 100 in order in a linked list object. The program should calculate the sum of the elements and the floating-point average of the elements.

- **20.9** (Copying a List in Reverse Order) Write a program that creates a linked list object of 10 characters and creates a second list object containing a copy of the first list, but in reverse order.
- **20.10** (*Printing a Sentence in Reverse Order with a Stack*) Write a program that inputs a line of text and uses a stack object to print the line reversed.
- **20.11** (*Palindrome Testing with Stacks*) Write a program that uses a stack object to determine if a string is a palindrome (i.e., the string is spelled identically backward and forward). The program should ignore spaces and punctuation.
- **20.12** (*Infix-to-Postfix Conversion*) Stacks are used by compilers to help in the process of evaluating expressions and generating machine language code. In this and the next exercise, we investigate how compilers evaluate arithmetic expressions consisting only of constants, operators and parentheses.

Humans generally write expressions like 3 + 4 and 7 / 9 in which the operator (+ or / here) is written between its operands—this is called **infix notation**. Computers "prefer" **postfix notation** in which the operator is written to the right of its two operands. The preceding infix expressions would appear in postfix notation as 3 4 + and 7 9 /, respectively.

To evaluate a complex infix expression, a compiler would first convert the expression to postfix notation and evaluate the postfix version of the expression. Each of these algorithms requires only a single left-to-right pass of the expression. Each algorithm uses a stack object in support of its operation, and in each algorithm the stack is used for a different purpose.

In this exercise, you'll write a C++ version of the infix-to-postfix conversion algorithm. In the next exercise, you'll write a C++ version of the postfix expression evaluation algorithm. Later in the chapter, you'll discover that code you write in this exercise can help you implement a complete working compiler.

Write a program that converts an ordinary infix arithmetic expression (assume a valid expression is entered) with single-digit integers such as

$$(6 + 2) * 5 - 8 / 4$$

to a postfix expression. The postfix version of the preceding infix expression is

The program should read the expression into string infix and use modified versions of the stack functions implemented in this chapter to help create the postfix expression in string postfix. The algorithm for creating a postfix expression is as follows:

- 1) Push a left parenthesis '(' onto the stack.
- 2) Append a right parenthesis ')' to the end of infix.
- 3) While the stack is not empty, read infix from left to right and do the following:

If the current character in infix is a digit, copy it to the next element of postfix.

If the current character in infix is a left parenthesis, push it onto the stack.

If the current character in infix is an operator,

Pop operators (if there are any) at the top of the stack while they have equal or higher precedence than the current operator, and insert the popped operators in postfix.

Push the current character in infix onto the stack.

If the current character in infix is a right parenthesis

Pop operators from the top of the stack and insert them in postfix until a left parenthesis is at the top of the stack.

Pop (and discard) the left parenthesis from the stack.

The following arithmetic operations are allowed in an expression:

- + addition
- subtraction
- multiplication

- / division
- ^ exponentiation
- % modulus

[Note: We assume left-to-right associativity for all operators for the purpose of this exercise.] The stack should be maintained with stack nodes, each containing a data member and a pointer to the next stack node.

Some of the functional capabilities you may want to provide are:

- a) function convertToPostfix that converts the infix expression to postfix notation
- b) function isOperator that determines whether c is an operator
- c) function precedence that determines whether the precedence of operator1 is greater than or equalt to the precedence of operator2, and, if so, returns true.
- d) function push that pushes a value onto the stack
- e) function pop that pops a value off the stack
- f) function stackTop that returns the top value of the stack without popping the stack
- g) function is Empty that determines if the stack is empty
- h) function printStack that prints the stack

**20.13** (*Postfix Evaluation*) Write a program that evaluates a postfix expression (assume it's valid) such as

```
6 2 + 5 * 8 4 / -
```

The program should read a postfix expression consisting of digits and operators into a string. Using modified versions of the stack functions implemented earlier in this chapter, the program should scan the expression and evaluate it. The algorithm is as follows:

While you have not reached the end of the string, read the expression from left to right.
 If the current character is a digit,

Push its integer value onto the stack (the integer value of a digit character is its value in the computer's character set minus the value of '0' in the computer's character set).

Otherwise, if the current character is an operator,

Pop the two top elements of the stack into variables x and y.

Calculate y *operator* x.

Push the result of the calculation onto the stack.

2) When you reach the end of the string, pop the top value of the stack. This is the result of the postfix expression.

[Note: In Step 2 above, if the operator is '/', the top of the stack is 2 and the next element in the stack is 8, then pop 2 into x, pop 8 into y, evaluate 8 / 2 and push the result, 4, back onto the stack. This note also applies to operator '-'.] The arithmetic operations allowed in an expression are

- + addition
- subtraction
- \* multiplication
- / division
- ^ exponentiation
- % modulus

[Note: We assume left-to-right associativity for all operators for the purpose of this exercise.] The stack should be maintained with stack nodes that contain an int data member and a pointer to the next stack node. You may want to provide the following functional capabilities:

- a) function evaluatePostfixExpression that evaluates the postfix expression
- b) function calculate that evaluates the expression op1 operator op2
- c) function push that pushes a value onto the stack

- d) function pop that pops a value off the stack
- e) function is Empty that determines if the stack is empty
- f) function printStack that prints the stack
- **20.14** (*Postfix Evaluation Enhanced*) Modify the postfix evaluator program of Exercise 20.13 so that it can process integer operands larger than 9.
- **20.15** (Supermarket Simulation) Write a program that simulates a checkout line at a supermarket. The line is a queue object. Customers (i.e., customer objects) arrive in random integer intervals of 1–4 minutes. Also, each customer is served in random integer intervals of 1–4 minutes. Obviously, the rates need to be balanced. If the average arrival rate is larger than the average service rate, the queue will grow infinitely. Even with "balanced" rates, randomness can still cause long lines. Run the supermarket simulation for a 12-hour day (720 minutes) using the following algorithm:
  - 1) Choose a random integer between 1 and 4 to determine the minute at which the first customer arrives.
  - 2) At the first customer's arrival time:

Determine customer's service time (random integer from 1 to 4);

Begin servicing the customer;

Schedule arrival time of next customer (random integer 1 to 4 added to the current time).

3) For each minute of the day:

If the next customer arrives,

Say so,

Enqueue the customer;

Schedule the arrival time of the next customer;

If service was completed for the last customer;

Say so

Dequeue next customer to be serviced

Determine customer's service completion time

(random integer from 1 to 4 added to the current time).

Now run your simulation for 720 minutes, and answer each of the following:

- a) What's the maximum number of customers in the queue at any time?
- b) What's the longest wait any one customer experiences?
- c) What happens if the arrival interval is changed from 1–4 minutes to 1–3 minutes?
- **20.16** (Allowing Duplicates in Binary Trees) Modify the program of Figs. 20.20–20.22 to allow the binary tree object to contain duplicates.
- **20.17** (*Binary Tree of Strings*) Write a program based on Figs. 20.20–20.22 that inputs a line of text, tokenizes the sentence into separate words (you may want to use the istringstream library class), inserts the words in a binary search tree and prints the inorder, preorder and postorder traversals of the tree. Use an OOP approach.
- **20.18** (*Duplicate Elimination*) In this chapter, we saw that duplicate elimination is straightforward when creating a binary search tree. Describe how you'd perform duplicate elimination using only a one-dimensional array. Compare the performance of array-based duplicate elimination with the performance of binary-search-tree-based duplicate elimination.
- **20.19** (*Depth of a Binary Tree*) Write a function depth that receives a binary tree and determines how many levels it has.
- **20.20** (*Recursively Print a List Backward*) Write a member function printListBackward that recursively outputs the items in a linked list object in reverse order. Write a test program that creates a sorted list of integers and prints the list in reverse order.

**20.21** (*Recursively Search a List*) Write a member function searchList that recursively searches a linked list object for a specified value. The function should return a pointer to the value if it's found; otherwise, null should be returned. Use your function in a test program that creates a list of integers. The program should prompt the user for a value to locate in the list.

**20.22** (*Binary Tree Delete*) Deleting items from binary search trees is not as straightforward as the insertion algorithm. There are three cases that are encountered when deleting an item—the item is contained in a leaf node (i.e., it has no children), the item is contained in a node that has one child or the item is contained in a node that has two children.

If the item to be deleted is contained in a leaf node, the node is deleted and the pointer in the parent node is set to null.

If the item to be deleted is contained in a node with one child, the pointer in the parent node is set to point to the child node and the node containing the data item is deleted. This causes the child node to take the place of the deleted node in the tree.

The last case is the most difficult. When a node with two children is deleted, another node in the tree must take its place. However, the pointer in the parent node cannot be assigned to point to one of the children of the node to be deleted. In most cases, the resulting binary search tree would not adhere to the following characteristic of binary search trees (with no duplicate values): The values in any left subtree are less than the value in the parent node, and the values in any right subtree are greater than the value in the parent node.

Which node is used as a *replacement node* to maintain this characteristic? Either the node containing the largest value in the tree less than the value in the node being deleted, or the node containing the smallest value in the tree greater than the value in the node being deleted. Let's consider the node with the smaller value. In a binary search tree, the largest value less than a parent's value is located in the left subtree of the parent node and is guaranteed to be contained in the rightmost node of the subtree. This node is located by walking down the left subtree to the right until the pointer to the right child of the current node is null. We are now pointing to the replacement node, which is either a leaf node or a node with one child to its left. If the replacement node is a leaf node, the steps to perform the deletion are as follows:

- 1) Store the pointer to the node to be deleted in a temporary pointer variable (this pointer is used to delete the dynamically allocated memory).
- 2) Set the pointer in the parent of the node being deleted to point to the replacement node.
- 3) Set the pointer in the parent of the replacement node to null.
- 4) Set the pointer to the right subtree in the replacement node to point to the right subtree of the node to be deleted.
- 5) Delete the node to which the temporary pointer variable points.

The deletion steps for a replacement node with a left child are similar to those for a replacement node with no children, but the algorithm also must move the child into the replacement node's position in the tree. If the replacement node is a node with a left child, the steps to perform the deletion are as follows:

- 1) Store the pointer to the node to be deleted in a temporary pointer variable.
- 2) Set the pointer in the parent of the node being deleted to point to the replacement node.
- Set the pointer in the parent of the replacement node to point to the left child of the replacement node.
- 4) Set the pointer to the right subtree in the replacement node to point to the right subtree of the node to be deleted.
- 5) Delete the node to which the temporary pointer variable points.

Write member function deleteNode, which takes as its arguments a pointer to the root node of the tree object and the value to be deleted. The function should locate in the tree the node containing the value to be deleted and use the algorithms discussed here to delete the node. The function should print a message that indicates whether the value is deleted. Modify the program of

Figs. 20.20–20.22 to use this function. After deleting an item, call the inorder, preorder and postorder traversal functions to confirm that the delete operation was performed correctly.

**20.23** (*Binary Tree Search*) Write member function binaryTreeSearch, which attempts to locate a specified value in a binary search tree object. The function should take as arguments a pointer to the root node of the binary tree and a search key to be located. If the node containing the search key is found, the function should return a pointer to that node; otherwise, the function should return a null pointer.

**20.24** (*Level-Order Binary Tree Traversal*) The program of Figs. 20.20–20.22 illustrated three recursive methods of traversing a binary tree—inorder, preorder and postorder traversals. This exercise presents the *level-order traversal* of a binary tree, in which the node values are printed level by level, starting at the root node level. The nodes on each level are printed from left to right. The level-order traversal is not a recursive algorithm. It uses a queue object to control the output of the nodes. The algorithm is as follows:

- 1) Insert the root node in the queue
- While there are nodes left in the queue,
   Get the next node in the queue
   Print the node's value

If the pointer to the left child of the node is not null

Insert the left child node in the queue

If the pointer to the right child of the node is not null

Insert the right child node in the queue.

Write member function 1eve10rder to perform a level-order traversal of a binary tree object. Modify the program of Figs. 20.20–20.22 to use this function. [*Note:* You'll also need to modify and incorporate the queue-processing functions of Fig. 20.16 in this program.]

**20.25** (*Printing Trees*) Write a recursive member function outputTree to display a binary tree object on the screen. The function should output the tree row by row, with the top of the tree at the left of the screen and the bottom of the tree toward the right of the screen. Each row is output vertically. For example, the binary tree illustrated in Fig. 20.24 is output as shown in Fig. 20.25. Note that the rightmost leaf node appears at the top of the output in the rightmost column and the root node appears at the left of the output. Each column of output starts five spaces to the right of the previous column. Function outputTree should receive an argument totalSpaces representing the number of spaces preceding the value to be output (this variable should start at zero, so the root node is output at the left of the screen). The function uses a modified inorder traversal to output the tree—it starts at the rightmost node in the tree and works back to the left. The algorithm is as follows:

```
99 99 97 92 83 72 71 69 44 40 32 28 19 18 11
```

Fig. 20.25 Output from displaying a binary tree.

While the pointer to the current node is not null

Recursively call outputTree with the current node's right subtree and totalSpaces + 5 Use a for structure to count from 1 to totalSpaces and output spaces

Output the value in the current node

Set the pointer to the current node to point to the left subtree of the current node Increment totalSpaces by 5.

- **20.26** (*Insert/Delete Anywhere in a Linked List*) Our linked list class template allowed insertions and deletions at only the front and the back of the linked list. These capabilities were convenient for us when we used private inheritance and composition to produce a stack class template and a queue class template with a minimal amount of code by reusing the list class template. Actually, linked lists are more general than those we provided. Modify the linked list class template we developed in this chapter to handle insertions and deletions anywhere in the list.
- **20.27** (*List and Queues without Tail Pointers*) Our implementation of a linked list (Figs. 20.3–20.5) used both a firstPtr and a lastPtr. The lastPtr was useful for the insertAtBack and removeFromBack member functions of the List class. The insertAtBack function corresponds to the enqueue member function of the Queue class. Rewrite the List class so that it does not use a lastPtr. Thus, any operations on the tail of a list must begin searching the list from the front. Does this affect our implementation of the Queue class (Fig. 20.16)?
- **20.28** Use the composition version of the stack program (Fig. 20.15) to form a complete working stack program. Modify this program to inline the member functions. Compare the two approaches. Summarize the advantages and disadvantages of inlining member functions.
- **20.29** (*Performance of Binary Tree Sorting and Searching*) One problem with the binary tree sort is that the order in which the data is inserted affects the shape of the tree—for the same collection of data, different orderings can yield binary trees of dramatically different shapes. The performance of the binary tree sorting and searching algorithms is sensitive to the shape of the binary tree. What shape would a binary tree have if its data were inserted in increasing order? in decreasing order? What shape should the tree have to achieve maximal searching performance?
- **20.30** (*Indexed Lists*) As presented in the text, linked lists must be searched sequentially. For large lists, this can result in poor performance. A common technique for improving list searching performance is to create and maintain an index to the list. An index is a set of pointers to various key places in the list. For example, an application that searches a large list of names could improve performance by creating an index with 26 entries—one for each letter of the alphabet. A search operation for a last name beginning with 'Y' would first search the index to determine where the 'Y' entries begin and "jump into" the list at that point and search linearly until the desired name was found. This would be much faster than searching the linked list from the beginning. Use the List class of Figs. 20.3–20.5 as the basis of an IndexedList class. Write a program that demonstrates the operation of indexed lists. Be sure to include member functions insertInIndexedList, searchIndexedList and deleteFromIndexedList.

# Special Section: Building Your Own Compiler

In Exercises 8.18–8.19 and 8.20, we introduced Simpletron Machine Language (SML), and you implemented a Simpletron computer simulator to execute SML programs. In Exercises 20.31—20.35, we build a compiler that converts programs written in a high-level programming language to SML. This section "ties" together the entire programming process. You'll write programs in this new high-level language, compile them on the compiler you build and run them on the simulator you built in Exercise 8.19. You should make every effort to implement your compiler in an object-oriented manner. [*Note:* Due to the size of the descriptions for Exercises 20.31—20.35, we've posted them in a PDF document located at www.deitel.com/books/cpphtp7/.]

# 21

# Bits, Characters, C Strings and structs

The same old charitable lie Repeated as the years scoot by Perpetually makes a hit— "You really haven't changed a bit!"

-Margaret Fishback

The chief defect of Henry King Was chewing little bits of string.

—Hilaire Belloc

Vigorous writing is concise. A sentence should contain no unnecessary words, a paragraph no unnecessary sentences.

-William Strunk, Jr.

# **Objectives**

In this chapter you'll learn:

- To create and use structs.
- To pass structs by value and by reference.
- To use typedef to create aliases for previously defined data types and structs.
- To manipulate data with the bitwise operators and to create bit fields for storing data compactly.
- To use the functions of the character-handling library <cctype>.
- To use the string-conversion functions of the generalutilities library <cstdlib>.
- To use the string-processing functions of the stringhandling library <cstring>.

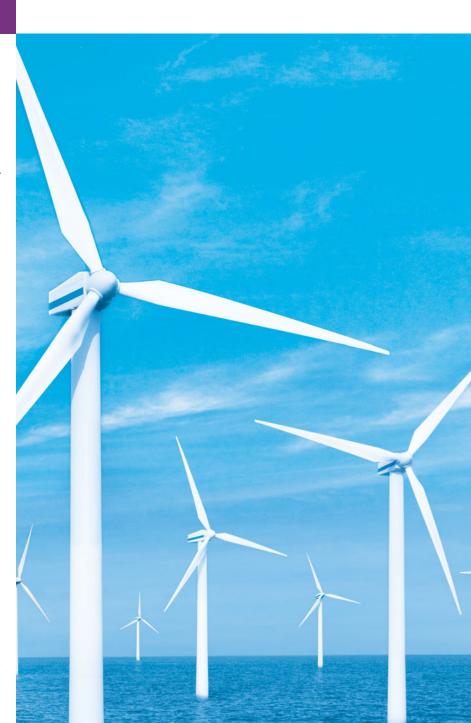

- 21.1 Introduction
- **21.2** Structure Definitions
- 21.3 Initializing Structures
- **21.4** Using Structures with Functions
- 21.5 typedef
- **21.6** Example: Card Shuffling and Dealing Simulation
- **21.7** Bitwise Operators
- 21.8 Bit Fields
- 21.9 Character-Handling Library

- **21.10** Pointer-Based String Manipulation Functions
- **21.11** Pointer-Based String-Conversion Functions
- **21.12** Search Functions of the Pointer-Based String-Handling Library
- **21.13** Memory Functions of the Pointer-Based String-Handling Library
- 21.14 Wrap-Up

Summary | Terminology | Self-Review Exercises | Answers to Self-Review Exercises | Exercises | Special Section: Advanced String-Manipulation Exercises | Challenging String-Manipulation Projects

# 21.1 Introduction

We now discuss structures and the manipulation of bits, characters and C-style strings. Many of the techniques we present here are included for the benefit of those who will work with legacy C and C++ code.

C++'s designers evolved structures into the notion of a class. Like a class, C++ structures may contain access specifiers, member functions, constructors and destructors. In fact, the only differences between structures and classes in C++ is that structure members default to public access and class members default to private access when no access specifiers are used, and that structures default to public inheritance, whereas classes default to private inheritance. Classes have been covered thoroughly in the book, so there is really no need for us to discuss structures in detail. Our presentation of structures in this chapter focuses on their use in C, where structures contain only public data members. This use of structures is typical of the legacy C code and early C++ code you'll see in industry.

We discuss how to declare, initialize and pass structures to functions. Then, we present a high-performance card shuffling and dealing simulation in which we use structure objects and C-style strings to represent the cards. We discuss the bitwise operators that allow you to access and manipulate the individual bits in bytes of data. We also present bitfields—special structures that can be used to specify the exact number of bits a variable occupies in memory. These bit manipulation techniques are common in C and C++ programs that interact directly with hardware devices that have limited memory. The chapter finishes with examples of many character and C string manipulation functions—some of which are designed to process blocks of memory as arrays of bytes. The detailed C string treatment in this chapter is mostly for reasons of legacy code support and because there are still remnants of C string use in C++, such as command-line arguments (Appendix F). New development should use C++ string objects rather than C strings.

# 21.2 Structure Definitions

Structures are **aggregate data types**—that is, they can be built using elements of several types including other structs. Consider the following structure definition:

```
struct Card
{
    string face;
    string suit;
}; // end struct Card
```

Keyword **struct** introduces the definition for structure Card. The identifier Card is the **structure name** and is used in C++ to declare variables of the **structure type** (in C, the type name of the preceding structure is **struct** Card). In this example, the structure type is Card. Data (and possibly functions—just as with classes) declared within the braces of the structure definition are the structure's **members**. Members of the same structure must have unique names, but two different structures may contain members of the same name without conflict. Each structure definition must end with a semicolon.

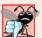

#### Common Programming Error 21.1

Forgetting the semicolon that terminates a structure definition is a syntax error.

Card's definition contains two string members—face and suit. Structure members can be variables of the fundamental data types (e.g., int, double, etc.) or aggregates, such as arrays, other structures and classes. Data members in a single structure definition can be of many data types. For example, an Employee structure might contain character-string members for the first and last names, an int member for the employee's age, a char member containing 'M' or 'F' for the employee's gender, a double member for the employee's hourly salary and so on.

A structure cannot contain an instance of itself. For example, a structure variable Card cannot be declared in the definition for structure Card. A pointer to a Card structure, however, can be included. A structure containing a member that is a pointer to the same structure type is referred to as a **self-referential structure**. We used a similar construct—self-referential classes—in Chapter 20, Data Structures, to build various kinds of linked data structures.

The Card structure definition does not reserve any space in memory; rather, it creates a new data type that is used to declare structure variables. Structure variables are declared like variables of other types. The following declarations

```
Card oneCard;
Card deck[ 52 ];
Card *cardPtr;
```

declare oneCard to be a structure variable of type Card, deck to be an array with 52 elements of type Card and cardPtr to be a pointer to a Card structure. Variables of a given structure type can also be declared by placing a comma-separated list of the variable names between the closing brace of the structure definition and the semicolon that ends the structure definition. For example, the preceding declarations could have been incorporated into the Card structure definition as follows:

```
struct Card
{
    string face;
    string suit;
} oneCard, deck[ 52 ], *cardPtr;
```

The structure name is optional. If a structure definition does not contain a structure name, variables of the structure type may be declared only between the closing right brace of the structure definition and the semicolon that terminates the structure definition.

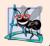

# **Software Engineering Observation 21.1**

Provide a structure name when creating a structure type. The structure name is required for declaring new variables of the structure type later in the program, declaring parameters of the structure type and, if the structure is being used like a C++ class, specifying the name of the constructor and destructor.

The only valid built-in operations that may be performed on structure objects are assigning one structure object to another of the same type, taking the address (&) of a structure object, accessing the members of a structure object (in the same manner as members of a class are accessed) and using the sizeof operator to determine the size of a structure. As with classes, most operators can be overloaded to work with objects of a structure type.

Structure members are not necessarily stored in consecutive bytes of memory. Sometimes there are "holes" in a structure, because some computers store specific data types only on certain memory boundaries for performance reasons, such as half-word, word or double-word boundaries. A word is a standard memory unit used to store data in a computer—usually two bytes or four bytes and typically four bytes on today's popular 32-bit systems. Consider the following structure definition in which structure objects sample1 and sample2 of type Example are declared:

```
struct Example
{
    char c;
    int i;
} sample1, sample2;
```

A computer with two-byte words might require that each of the members of Example be aligned on a word boundary (i.e., at the beginning of a word—this is machine dependent). Figure 21.1 shows a sample storage alignment for an object of type Example that has been assigned the character 'a' and the integer 97 (the bit representations of the values are shown). If the members are stored beginning at word boundaries, there is a one-byte hole (byte 1 in the figure) in the storage for objects of type Example. The value in the one-byte hole is undefined. If the member values of sample1 and sample2 are in fact equal, the structure objects are not necessarily equal, because the undefined one-byte holes are not likely to contain identical values.

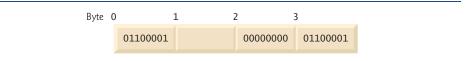

**Fig. 21.1** Possible storage alignment for a variable of type Example, showing an undefined area in memory.

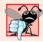

# Common Programming Error 21.2

Comparing variables of structure types is a compilation error.

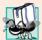

# Portability Tip 21.1

Because the size of data items of a particular type is machine dependent, and because storage alignment considerations are machine dependent, so too is the representation of a structure.

# 21.3 Initializing Structures

Structures can be initialized using initializer lists, like arrays. For example, the declaration

```
Card oneCard = { "Three", "Hearts" };
```

creates Card variable oneCard and initializes member face to "Three" and member suit to "Hearts". If there are fewer initializers in the list than members in the structure, the remaining members are initialized to their default values. Structure variables declared outside a function definition (i.e., externally) are initialized to their default values if they're not explicitly initialized in the external declaration. Structure variables may also be set in assignment expressions by assigning a structure variable of the same type or by assigning values to the individual data members of the structure.

# 21.4 Using Structures with Functions

There are two ways to pass the information in structures to functions. You can either pass the entire structure or pass the individual members of a structure. By default, structures are passed by value. Structures and their members can also be passed by reference by passing either references or pointers. To pass a structure by reference, pass the address of the structure object or a reference to the structure object.

In Chapter 7, we stated that an array could be passed by value by using a structure. To pass an array by value, create a structure (or a class) with the array as a member, then pass an object of that structure (or class) type to a function by value. Because structure objects are passed by value, the array member, too, is passed by value.

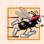

#### Performance Tip 21.1

Passing structures (and especially large structures) by reference is more efficient than passing them by value (which requires the entire structure to be copied).

# 21.5 typedef

Keyword **typedef** provides a mechanism for creating synonyms (or aliases) for previously defined data types. Names for structure types are often defined with typedef to create shorter, simpler or more readable type names. For example, the statement

```
typedef Card *CardPtr;
```

defines the new type name CardPtr as a synonym for type Card \*.

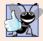

# **Good Programming Practice 21.1**

Capitalize typedef names to emphasize that they are synonyms for other type names.

Creating a new name with typedef does not create a new type; typedef simply creates a new type name that can then be used in the program as an alias for an existing type name.

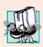

# Portability Tip 21.2

Synonyms for built-in data types can be created with typedef to make programs more portable. For example, a program can use typedef to create alias Integer for four-byte integers. Integer can then be aliased to int on systems with four-byte integers and can be aliased to long int on systems with two-byte integers where long int values occupy four bytes. Then, you simply declare all four-byte integer variables to be of type Integer.

# 21.6 Example: Card Shuffling and Dealing Simulation

The card shuffling and dealing program in Figs. 21.2–21.4 is similar to the one described in Exercise 10.10. This program represents the deck of cards as a vector of structures and uses high-performance shuffling and dealing algorithms.

The constructor (lines 12–32 of Fig. 21.3) initializes the Card vector in order with character strings representing Ace through King of each suit. Function shuffle implements the high-performance shuffling algorithm. The function loops through all 52 cards (subscripts 0 to 51). For each card, a number between 0 and 51 is picked randomly. Next, the current Card structure and the randomly selected Card structure are swapped in the vector. A total of 52 swaps are made in a single pass of the entire vector, and the vector of Card structures is shuffled. Because the Card structures were swapped in place in the vector, the dealing algorithm implemented in function deal requires only one pass of the vector to deal the shuffled cards.

```
// Fig. 21.2: DeckOfCards.h
    // Definition of class DeckOfCards that
   // represents a deck of playing cards.
   #include <string>
   #include <vector>
    using namespace std;
7
   // Card structure definition
8
9
   struct Card
10
       string face;
П
12
       string suit;
13
    }; // end structure Card
14
    // DeckOfCards class definition
16
    class DeckOfCards
17
    public:
18
19
       static const int numberOfCards = 52;
       static const int faces = 13;
20
21
       static const int suits = 4;
22
```

**Fig. 21.2** Header file for DeckOfCards class. (Part 1 of 2.)

```
DeckOfCards(); // constructor initializes deck
void shuffle(); // shuffles cards in deck
void deal() const; // deals cards in deck

private:
    vector< Card > deck; // represents deck of cards
}; // end class DeckOfCards
```

Fig. 21.2 | Header file for DeckOfCards class. (Part 2 of 2.)

```
// Fig. 21.3: DeckOfCards.cpp
    // Member-function definitions for class DeckOfCards that simulates
    // the shuffling and dealing of a deck of playing cards.
    #include <iostream>
   #include <iomanip>
    #include <cstdlib> // prototypes for rand and srand
   #include <ctime> // prototype for time
 7
    #include "DeckOfCards.h" // DeckOfCards class definition
 9
   using namespace std;
10
    // no-argument DeckOfCards constructor intializes deck
11
12
    DeckOfCards::DeckOfCards()
13
        : deck( numberOfCards )
14
15
       // initialize suit array
16
       static string suit[ suits ] =
           { "Hearts", "Diamonds", "Clubs", "Spades" };
17
18
19
       // initialize face array
        static string face[ faces ] =
20
           { "Ace", "Deuce", "Three", "Four", "Five", "Six", "Seven", "Eight", "Nine", "Ten", "Jack", "Queen", "King" };
21
22
23
       // set values for deck of 52 Cards
24
25
        for ( int i = 0; i < numberOfCards; i++ )</pre>
26
           deck[ i ].face = face[ i % faces ];
27
28
           deck[ i ].suit = suit[ i / faces ];
       } // end for
29
30
31
        srand( time( 0 ) ); // seed random number generator
32
    } // end no-argument DeckOfCards constructor
33
34
    // shuffle cards in deck
    void DeckOfCards::shuffle()
35
36
37
        // shuffle cards randomly
38
        for ( int i = 0; i < numberOfCards; i++ )</pre>
39
40
           int j = rand() % numberOfCards;
41
           Card temp = deck[ i ];
42
           deck[ i ] = deck[ j ];
```

Fig. 21.3 | Class file for DeckOfCards. (Part 1 of 2.)

```
43
           deck[ j ] = temp;
44
       } // end for
    } // end function shuffle
45
    // deal cards in deck
47
48
    void DeckOfCards::deal() const
49
50
       // display each card's face and suit
51
       for ( int i = 0; i < numberOfCards; i++ )</pre>
           cout << right << setw( 5 ) << deck[ i ].face << " of "</pre>
52
53
              << left << setw( 8 ) << deck[ i ].suit
              << ( ( i + 1 ) % 2 ? '\t' : '\n' );
54
    } // end function deal
```

Fig. 21.3 | Class file for DeckOfCards. (Part 2 of 2.)

```
// Fig. 21.4: fig21_04.cpp
// Card shuffling and dealing program.
#include "DeckOfCards.h" // DeckOfCards class definition

int main()
{
DeckOfCards deckOfCards; // create DeckOfCards object deckOfCards.shuffle(); // shuffle the cards in the deck deckOfCards.deal(); // deal the cards in the deck
} // end main
```

```
King of Clubs
                        Ten of Diamonds
 Five of Diamonds
                        Jack of Clubs
Seven of Spades
                      Five of Clubs
Three of Spades
                      King of Hearts
 Ten of Clubs
                     Eight of Spades
Eight of Hearts
                       Six of Hearts
Nine of Diamonds
                      Nine of Clubs
Three of Diamonds
                       Queen of Hearts
 Six of Clubs
                       Seven of Hearts
Seven of Diamonds
                       Jack of Diamonds
 Jack of Spades
                       King of Diamonds
Deuce of Diamonds
                        Four of Clubs
                      Five of Hearts
Three of Clubs
Eight of Clubs
                       Ace of Hearts
Deuce of Spades
                        Ace of Clubs
  Ten of Spades
                     Eight of Diamonds
 Ten of Hearts
                       Six of Spades
Queen of Diamonds
                      Nine of Hearts
Seven of Clubs
                       Queen of Clubs
Deuce of Clubs
                       Queen of Spades
Three of Hearts
                      Five of Spades
Deuce of Hearts
                       Jack of Hearts
 Four of Hearts
                       Ace of Diamonds
                        Four of Diamonds
 Nine of Spades
 Ace of Spades
                       Six of Diamonds
 Four of Spades
                        King of Spades
```

**Fig. 21.4** High-performance card shuffling and dealing simulation.

# 21.7 Bitwise Operators

C++ provides extensive bit-manipulation capabilities for getting down to the so-called "bits-and-bytes" level. Operating systems, test-equipment software, networking software and many other kinds of software require that you communicate "directly with the hardware." This and the next several sections discuss bit manipulation. We introduce each of C++'s many bitwise operators, and we discuss how to save memory by using bit fields.

All data is represented internally by computers as sequences of bits. Each bit can assume the value 0 or the value 1. On most systems, a sequence of 8 bits forms a byte—the standard storage unit for a variable of type char. Other data types are stored in larger numbers of bytes. Bitwise operators are used to manipulate the bits of integral operands (char, short, int and long; both signed and unsigned). Unsigned integers are normally used with the bitwise operators.

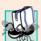

# Portability Tip 21.3

Bitwise data manipulations are machine dependent.

The bitwise operator discussions in this section show the binary representations of the integer operands. For a detailed explanation of the binary (also called base-2) number system, see Appendix D, Number Systems. Because of the machine-dependent nature of bitwise manipulations, some of these programs might not work on your system without modification.

The bitwise operators are: bitwise AND (&), bitwise inclusive OR (|), bitwise exclusive OR (|), left shift (<<), right shift (>>) and bitwise complement (~)—also known as the one's complement. (Note that we've been using &, << and >> for other purposes. This is a classic example of operator overloading.) The bitwise AND, bitwise inclusive OR and bitwise exclusive OR operators compare their two operands bit by bit. The bitwise AND operator sets each bit in the result to 1 if the corresponding bit in both operands is 1. The bitwise inclusive-OR operator sets each bit in the result to 1 if the corresponding bit in either (or both) operand(s) is 1. The bitwise exclusive-OR operator sets each bit in the result to 1 if the corresponding bit in either operand—but not both—is 1. The left-shift operator shifts the bits of its left operand to the left by the number of bits specified in its right operand. The right-shift operator shifts the bits in its left operand to the right by the number of bits specified in its right operand. The bitwise complement operator sets all 0 bits in its operand to 1 in the result and sets all 1 bits in its operand to 0 in the result. Detailed discussions of each bitwise operator appear in the following examples. The bitwise operators are summarized in Fig. 21.5.

| Operator | Name                 | Description                                                                                            |
|----------|----------------------|----------------------------------------------------------------------------------------------------|
| &        | bitwise AND          | The bits in the result are set to 1 if the corresponding bits in the two operands are both 1.          |
| 1        | bitwise inclusive OR | The bits in the result are set to 1 if one or both of the corresponding bits in the two operands is 1. |

Fig. 21.5 | Bitwise operators. (Part 1 of 2.)

| Operator | Name                            | Description                                                                                                    |
|----------|---------------------------------|----------------------------------------------------------------------------------------------------|
| ٨        | bitwise exclusive OR            | The bits in the result are set to 1 if exactly one of the corresponding bits in the two operands is 1.                                                      |
| <<       | left shift                      | Shifts the bits of the first operand left by the number of bits specified by the second operand; fill from right with 0 bits.                               |
| >>       | right shift with sign extension | Shifts the bits of the first operand right by the number of bits specified by the second operand; the method of filling from the left is machine dependent. |
| ~        | bitwise complement              | All 0 bits are set to 1 and all 1 bits are set to 0.                                                                                                    |

Fig. 21.5 | Bitwise operators. (Part 2 of 2.)

# Printing a Binary Representation of an Integral Value

When using the bitwise operators, it's useful to illustrate their precise effects by printing values in their binary representation. The program of Fig. 21.6 prints an unsigned integer in its binary representation in groups of eight bits each.

```
// Fig. 21.6: fig21_06.cpp
    // Printing an unsigned integer in bits.
    #include <iostream>
    #include <iomanip>
    using namespace std;
 7
    void displayBits( unsigned ); // prototype
8
 9
    int main()
10
       unsigned inputValue; // integral value to print in binary
П
12
13
       cout << "Enter an unsigned integer: ";</pre>
       cin >> inputValue;
14
       displayBits( inputValue );
15
16
    } // end main
17
    // display bits of an unsigned integer value
18
    void displayBits( unsigned value )
19
20
       const int SHIFT = 8 * sizeof( unsigned ) - 1;
21
       const unsigned MASK = 1 << SHIFT;</pre>
22
23
       cout << setw( 10 ) << value << " = ";</pre>
24
25
26
       // display bits
27
       for ( unsigned i = 1; i <= SHIFT + 1; i++ )
28
           cout << ( value & MASK ? '1' : '0' );
29
           value <<= 1; // shift value left by 1
30
```

**Fig. 21.6** | Printing an unsigned integer in bits. (Part 1 of 2.)

```
Enter an unsigned integer: 65000
65000 = 00000000 000000000 11111101 11101000
```

```
Enter an unsigned integer: 29
29 = 00000000 00000000 000011101
```

**Fig. 21.6** Printing an unsigned integer in bits. (Part 2 of 2.)

Function displayBits (lines 19–37) uses the bitwise AND operator to combine variable value with constant MASK. Often, the bitwise AND operator is used with an operand called a mask—an integer value with specific bits set to 1. Masks are used to hide some bits in a value while selecting other bits. In displayBits, line 22 assigns constant MASK the value 1 << SHIFT. The value of constant SHIFT was calculated in line 21 with the expression

```
8 * sizeof( unsigned ) - 1
```

which multiplies the number of bytes an unsigned object requires in memory by 8 (the number of bits in a byte) to get the total number of bits required to store an unsigned object, then subtracts 1. The bit representation of 1 << SHIFT on a computer that represents unsigned objects in four bytes of memory is

```
10000000 00000000 00000000 00000000
```

The left-shift operator shifts the value 1 from the low-order (rightmost) bit to the high-order (leftmost) bit in MASK, and fills in 0 bits from the right. Line 29 prints a 1 or a 0 for the current leftmost bit of variable value. Assume that variable value contains 65000 (00000000 00000000 11111101 11101000). When value and MASK are combined using &, all the bits except the high-order bit in variable value are "masked off" (hidden), because any bit "ANDed" with 0 yields 0. If the leftmost bit is 1, value & MASK evaluates to

which is interpreted as false, and 0 is printed. Then line 30 shifts variable value left by one bit with the expression value <<= 1 (i.e., value = value << 1). These steps are repeated for each bit variable value. Eventually, a bit with a value of 1 is shifted into the leftmost bit position, and the bit manipulation is as follows:

Because both left bits are 1s, the expression's result is nonzero (true) and 1 is printed. Figure 21.7 summarizes the results of combining two bits with the bitwise AND operator.

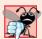

#### **Common Programming Error 21.3**

Using the logical AND operator (&&) for the bitwise AND operator (&) and vice versa is a logic error.

| Bit I | Bit 2 | Bit I & Bit 2 |
|-------|-------|---------------|
| 0     | 0     | 0             |
| 1     | 0     | 0             |
| 0     | 1     | 0             |
| 1     | 1     | 1             |

**Fig. 21.7** | Results of combining two bits with the bitwise AND operator (&).

The program of Fig. 21.8 demonstrates the bitwise AND operator, the bitwise inclusive OR operator, the bitwise exclusive OR operator and the bitwise complement operator. Function displayBits (lines 53–71) prints the unsigned integer values.

```
1
    // Fig. 21.8: fig21_08.cpp
    // Bitwise AND, inclusive OR,
    // exclusive OR and complement operators.
   #include <iostream>
    #include <iomanip>
    using namespace std;
 8
    void displayBits( unsigned ); // prototype
    int main()
10
\mathbf{II}
12
       unsigned number1;
13
       unsigned number2;
14
       unsigned mask;
15
       unsigned setBits;
17
       // demonstrate bitwise &
18
       number1 = 2179876355;
19
       mask = 1;
       cout << "The result of combining the following\n";</pre>
20
21
       displayBits( number1 );
22
       displayBits( mask );
23
       cout << "using the bitwise AND operator & is\n";</pre>
24
       displayBits( number1 & mask );
25
```

Fig. 21.8 | Bitwise AND, inclusive-OR, exclusive-OR and complement operators. (Part 1 of 3.)

```
26
       // demonstrate bitwise |
27
       number1 = 15:
28
       setBits = 241;
29
       cout << "\nThe result of combining the following\n";</pre>
       displayBits( number1 );
30
31
       displayBits( setBits );
       cout << "using the bitwise inclusive OR operator | is\n";</pre>
32
33
       displayBits( number1 | setBits );
34
       // demonstrate bitwise exclusive OR
35
36
       number1 = 139;
37
       number2 = 199;
       cout << "\nThe result of combining the following\n";</pre>
38
       displayBits( number1 );
39
40
       displayBits( number2 );
       cout << "using the bitwise exclusive OR operator ^ is\n";</pre>
41
42
       displayBits( number1 ^ number2 );
43
44
       // demonstrate bitwise complement
45
       number1 = 21845;
46
       cout << "\nThe one's complement of\n";</pre>
       displayBits( number1 );
47
       cout << "is" << endl;</pre>
48
49
       displayBits( ~number1 );
50
    } // end main
51
52
    // display bits of an unsigned integer value
53
    void displayBits( unsigned value )
54
55
       const int SHIFT = 8 * sizeof( unsigned ) - 1;
       const unsigned MASK = 1 << SHIFT;</pre>
56
57
       cout << setw( 10 ) << value << " = ";</pre>
58
59
60
       // display bits
61
       for (unsigned i = 1; i \leftarrow SHIFT + 1; i++)
62
63
          cout << ( value & MASK ? '1' : '0' ):
64
          value <<= 1; // shift value left by 1</pre>
65
66
          if ( i % 8 == 0 ) // output a space after 8 bits
             cout << ' ':
67
68
       } // end for
69
70
       cout << endl;</pre>
    } // end function displayBits
71
The result of combining the following
2179876355 = 10000001 11101110 01000110 00000011
         using the bitwise AND operator & is
```

Fig. 21.8 | Bitwise AND, inclusive-OR, exclusive-OR and complement operators. (Part 2 of 3.)

```
The result of combining the following
2179876355 = 10000001 11101110 01000110 00000011
       using the bitwise AND operator & is
       The result of combining the following
      15 = 00000000 00000000 00000000 00001111
     241 = 00000000 \ 00000000 \ 00000000 \ 11110001
using the bitwise inclusive OR operator | is
     The result of combining the following
     139 = 00000000 \ 00000000 \ 00000000 \ 10001011
     199 = 00000000 00000000 00000000 11000111
using the bitwise exclusive OR operator \land is
      76 = 00000000 \ 00000000 \ 00000000 \ 01001100
The one's complement of
    4294945450 = 11111111 11111111 10101010 10101010
```

Fig. 21.8 Bitwise AND, inclusive-OR, exclusive-OR and complement operators. (Part 3 of 3.)

#### Bitwise AND Operator (&)

In Fig. 21.8, line 18 assigns 2179876355 (10000001 11101110 01000110 00000011) to variable number1, and line 19 assigns 1 (00000000 00000000 00000000 00000001) to variable mask. When mask and number1 are combined using the bitwise AND operator (&) in the expression number1 & mask (line 24), the result is 00000000 00000000 00000000 00000001. All the bits except the low-order bit in variable number1 are "masked off" (hidden) by "ANDing" with constant MASK.

#### Bitwise Inclusive OR Operator (|)

The bitwise inclusive-OR operator is used to set specific bits to 1 in an operand. In Fig. 21.8, line 27 assigns 15 (00000000 00000000 00000000 00001111) to variable number1, and line 28 assigns 241 (00000000 00000000 011110001) to variable setBits. When number1 and setBits are combined using the bitwise OR operator in the expression number1 | setBits (line 33), the result is 255 (00000000 00000000 00000000 11111111). Figure 21.9 summarizes the results of combining two bits with the bitwise inclusive-OR operator.

| Bit I | Bit 2 | Bit I   Bit 2 |
|-------|-------|---------------|
| 0     | 0     | 0             |
| 1     | 0     | 1             |
| 0     | 1     | 1             |
| 1     | 1     | 1             |
|       |       |               |

**Fig. 21.9** | Combining two bits with the bitwise inclusive-OR operator (|).

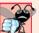

### **Common Programming Error 21.4**

Using the logical OR operator (||) for the bitwise OR operator (|) and vice versa is a logic error.

#### Bitwise Exclusive OR (^)

The bitwise exclusive OR operator (^) sets each bit in the result to 1 if *exactly* one of the corresponding bits in its two operands is 1. In Fig. 21.8, lines 36–37 assign variables number1 and number2 the values 139 (00000000 00000000 00000000 10001011) and 199 (00000000 00000000 00000000 11000111), respectively. When these variables are combined with the exclusive-OR operator in the expression number1 ^ number2 (line 42), the result is 00000000 00000000 00000000 01001100. Figure 21.10 summarizes the results of combining two bits with the bitwise exclusive-OR operator.

| Bit I | Bit 2 | Bit 1 ^ Bit 2 |
|-------|-------|---------------|
| 0     | 0     | 0             |
| 1     | 0     | 1             |
| 0     | 1     | 1             |
| 1     | 1     | 0             |

**Fig. 21.10** | Combining two bits with the bitwise exclusive-OR operator (^).

## Bitwise Complement (~)

The bitwise complement operator (~) sets all 1 bits in its operand to 0 in the result and sets all 0 bits to 1 in the result—otherwise referred to as "taking the one's complement of the value." In Fig. 21.8, line 45 assigns variable number1 the value 21845 (00000000 00000000 01010101 01010101). When the expression ~number1 evaluates, the result is (11111111 11111111 10101010 10101010).

Figure 21.11 demonstrates the left-shift operator (<<) and the right-shift operator (>>). Function displayBits (lines 27–45) prints the unsigned integer values.

```
// Fig. 21.11: fig21_11.cpp
// Using the bitwise shift operators.
#include <iostream>
#include <iomanip>
using namespace std;

void displayBits( unsigned ); // prototype

int main()

unsigned number1 = 960;

unsigned number1 = 960;
```

Fig. 21.11 Bitwise shift operators. (Part 1 of 2.)

```
13
        // demonstrate bitwise left shift
14
        cout << "The result of left shifting\n";</pre>
15
        displayBits( number1 );
        cout << "8 bit positions using the left-shift operator is\n";</pre>
16
       displayBits( number1 << 8 );</pre>
17
18
19
       // demonstrate bitwise right shift
20
        cout << "\nThe result of right shifting\n";</pre>
21
       displayBits( number1 );
       cout << "8 bit positions using the right-shift operator is\n";</pre>
22
23
       displayBits( number1 >> 8 );
24
    } // end main
25
26
    // display bits of an unsigned integer value
27
    void displayBits( unsigned value )
28
29
       const int SHIFT = 8 * sizeof( unsigned ) - 1;
30
       const unsigned MASK = 1 << SHIFT;</pre>
31
       cout << setw( 10 ) << value << " = ";</pre>
32
33
34
       // display bits
       for ( unsigned i = 1; i <= SHIFT + 1; i++ )
35
36
           cout << ( value & MASK ? '1' : '0' );</pre>
37
38
           value <<= 1; // shift value left by 1
39
40
           if ( i % 8 == 0 ) // output a space after 8 bits
              cout << ' ':
41
42
        } // end for
43
       cout << endl;</pre>
    } // end function displayBits
The result of left shifting
        960 = 00000000 \ 00000000 \ 00000011 \ 11000000
8 bit positions using the left-shift operator is
    245760 = 00000000 00000011 11000000 00000000
The result of right shifting
        960 = 00000000 \ 00000000 \ 00000011 \ 11000000
8 bit positions using the right-shift operator is
```

**Fig. 21.11** Bitwise shift operators. (Part 2 of 2.)

# Left-Shift Operator

The left-shift operator (<<) shifts the bits of its left operand to the left by the number of bits specified in its right operand. Bits vacated to the right are replaced with 0s; bits shifted off the left are lost. In the program of Fig. 21.11, line 11 assigns variable number1 the value 960 (00000000 00000000 00000011 11000000). The result of left-shifting variable number1 8 bits in the expression number1 << 8 (line 17) is 245760 (00000000 00000011 11000000 00000000).

## Right-Shift Operator

The right-shift operator (>>) shifts the bits of its left operand to the right by the number of bits specified in its right operand. Performing a right shift on an unsigned integer causes the vacated bits at the left to be replaced by 0s; bits shifted off the right are lost. In the program of Fig. 21.11, the result of right-shifting number1 in the expression number1 >> 8 (line 23) is 3 (00000000 00000000 000000011).

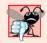

## **Common Programming Error 21.5**

The result of shifting a value is undefined if the right operand is negative or if the right operand is greater than or equal to the number of bits in which the left operand is stored.

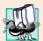

## Portability Tip 21.4

The result of right-shifting a signed value is machine dependent. Some machines fill with zeros and others use the sign bit.

## Bitwise Assignment Operators

Each bitwise operator (except the bitwise complement operator) has a corresponding assignment operator. These **bitwise assignment operators** are shown in Fig. 21.12; they're used in a similar manner to the arithmetic assignment operators introduced in Chapter 2.

| Bitwise assignment operators |                                                      |
|------------------------------|------------------------------------------------------|
| <b>&amp;</b> =               | Bitwise AND assignment operator.                     |
| =                            | Bitwise inclusive-OR assignment operator.            |
| ^=                           | Bitwise exclusive-OR assignment operator.            |
| <<=                          | Left-shift assignment operator.                      |
| >>=                          | Right-shift with sign extension assignment operator. |

**Fig. 21.12** | Bitwise assignment operators.

Figure 21.13 shows the precedence and associativity of the operators introduced up to this point in the text. They're shown top to bottom in decreasing order of precedence.

| Operators                                                                                                    | Associativity                                   | Туре                                   |
|----------------------------------------------------------------------------------------------------|-------------------------------------------------|----------------------------------------|
| :: (unary; right to left) :: (binary; left to right)  () []> ++ static_cast< type >() ++ + - ! delete sizeof * ~ & new | left to right<br>left to right<br>right to left | highest<br>unary<br>unary              |
| * / %<br>+ -<br><< >>                                                                                                  | left to right<br>left to right<br>left to right | multiplicative<br>additive<br>shifting |

**Fig. 21.13** Operator precedence and associativity. (Part 1 of 2.)

| Operators                         | Associativity | Туре        |
|-----------------------------------|---------------|-------------|
| < <= > >=                         | left to right | relational  |
| == !=                             | left to right | equality    |
| &                                 | left to right | bitwise AND |
| ٨                                 | left to right | bitwise XOR |
| I                                 | left to right | bitwise OR  |
| &&                                | left to right | logical AND |
| II                                | left to right | logical OR  |
| ?:                                | right to left | conditional |
| = += -= *= /= %= &=  = ^= <<= >>= | right to left | assignment  |
| ,                                 | left to right | comma       |

Fig. 21.13 | Operator precedence and associativity. (Part 2 of 2.)

## 21.8 Bit Fields

C++ provides the ability to specify the number of bits in which an integral type or enum type member of a class or a structure is stored. Such a member is referred to as a **bit field**. Bit fields enable better memory utilization by storing data in the minimum number of bits required. Bit field members *must* be declared as an integral or enum type.

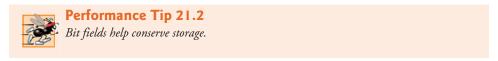

Consider the following structure definition:

```
struct BitCard
{
   unsigned face : 4;
   unsigned suit : 2;
   unsigned color : 1;
}; // end struct BitCard
```

The definition contains three unsigned bit fields—face, suit and color—used to represent a card from a deck of 52 cards. A bit field is declared by following an integral type or enum type member with a colon (:) and an integer constant representing the width of the bit field (i.e., the number of bits in which the member is stored). The width must be an integer constant.

The preceding structure definition indicates that member face is stored in 4 bits, member suit in 2 bits and member color in 1 bit. The number of bits is based on the desired range of values for each structure member. Member face stores values between 0 (Ace) and 12 (King)—4 bits can store a value between 0 and 15. Member suit stores values between 0 and 3 (0 = Diamonds, 1 = Hearts, 2 = Clubs, 3 = Spades)—2 bits can store a value between 0 and 3. Finally, member color stores either 0 (Red) or 1 (Black)—1 bit can store either 0 or 1.

The program in Figs. 21.14–21.16 creates vector deck containing BitCard structures (line 27 of Fig. 21.14). The constructor inserts the 52 cards in the deck vector, and function deal prints the 52 cards. Notice that bit fields are accessed exactly as any other structure member is (lines 15–17 and 26–31 of Fig. 21.15). The member color is included as a means of indicating the card color.

```
// Fig. 21.14: DeckOfCards.h
2 // Definition of class DeckOfCards that
3 // represents a deck of playing cards.
4 #include <vector>
   using namespace std;
   // BitCard structure definition with bit fields
7
   struct BitCard
9
10
       unsigned face : 4; // 4 bits; 0-15
П
       unsigned suit : 2; // 2 bits; 0-3
       unsigned color: 1; // 1 bit; 0-1
12
13
    }; // end struct BitCard
14
15
   // DeckOfCards class definition
16 class DeckOfCards
17
18
    public:
19
       static const int faces = 13;
20
       static const int colors = 2; // black and red
       static const int numberOfCards = 52;
21
22
23
       DeckOfCards(); // constructor initializes deck
24
       void deal(); // deals cards in deck
25
26 private:
27
       vector< BitCard > deck; // represents deck of cards
28
   }: // end class DeckOfCards
```

Fig. 21.14 Header file for class DeckOfCards.

```
// Fig. 21.15: DeckOfCards.cpp
    // Member-function definitions for class DeckOfCards that simulates
   // the shuffling and dealing of a deck of playing cards.
   #include <iostream>
5 #include <iomanip>
   #include "DeckOfCards.h" // DeckOfCards class definition
7
   using namespace std;
9
    // no-argument DeckOfCards constructor intializes deck
    DeckOfCards::DeckOfCards()
10
П
12
13
       for ( int i = 0; i < numberOfCards; i++ )</pre>
14
```

Fig. 21.15 | Class file for DeckOfCards. (Part 1 of 2.)

```
deck[ i ].face = i % faces; // faces in order
15
           deck[ i ].suit = i / faces; // suits in order
16
           deck[ i ].color = i / ( faces * colors ); // colors in order
17
       } // end for
18
19
    } // end no-argument DeckOfCards constructor
20
21
    // deal cards in deck
22
    void DeckOfCards::deal()
23
24
       for ( int k1 = 0, k2 = k1 + numberOfCards / 2;
25
           k1 < number 0 f Cards / 2 - 1; k1++, k2++ )
26
           cout << "Card:" << setw( 3 ) << deck[ k1 ].face</pre>
              << " Suit:" << setw( 2 ) << deck[ k1 ].suit
27
28
              << "
                    Color:" << setw( 2 ) << deck[ k1 ].color</pre>
              << " " << "Card:" << setw( 3 ) << deck[ k2 ].face</pre>
29
                    Suit:" << setw( 2 ) << deck[ k2 ].suit</pre>
30
              << " Color:" << setw( 2 ) << deck[ k2 ].color << endl;
31
    } // end function deal
32
```

Fig. 21.15 | Class file for DeckOfCards. (Part 2 of 2.)

```
// Fig. 21.16: fig21_16.cpp
// Card shuffling and dealing program.
#include "DeckOfCards.h" // DeckOfCards class definition

int main()
{
DeckOfCards deckOfCards; // create DeckOfCards object deckOfCards.deal(); // deal the cards in the deck
} // end main
```

```
Card:
      0 Suit: 0 Color: 0
                           Card: 0 Suit: 2 Color: 1
Card: 1 Suit: 0 Color: 0
                           Card: 1
                                    Suit: 2 Color: 1
         Suit: 0 Color: 0
                                            Color: 1
Card:
      2
                           Card: 2
                                    Suit: 2
      3 Suit: 0
Card:
                Color: 0
                           Card: 3 Suit: 2
                                            Color: 1
                           Card: 4
                                    Suit: 2
Card:
      4
         Suit: 0
                Color: 0
                                            Color: 1
Card:
      5
         Suit: 0
                 Color: 0
                           Card: 5 Suit: 2
                                            Color: 1
      6 Suit: 0 Color: 0
Card:
                           Card: 6 Suit: 2
                                            Color: 1
Card: 7 Suit: 0 Color: 0
                           Card: 7 Suit: 2 Color: 1
Card: 8 Suit: 0 Color: 0
                           Card: 8 Suit: 2 Color: 1
Card: 9 Suit: 0 Color: 0
                           Card: 9 Suit: 2 Color: 1
Card: 10 Suit: 0 Color: 0
                           Card: 10 Suit: 2 Color: 1
Card: 11 Suit: 0 Color: 0
                           Card: 11 Suit: 2 Color: 1
Card: 12 Suit: 0 Color: 0
                           Card: 12 Suit: 2 Color: 1
Card: 0 Suit: 1 Color: 0
                           Card: 0 Suit: 3
                                            Color: 1
                           Card: 1
         Suit: 1 Color: 0
                                    Suit: 3
Card:
      1
                                            Color: 1
Card: 2
         Suit: 1 Color: 0
                           Card: 2
                                    Suit: 3
                                            Color: 1
                           Card: 3 Suit: 3 Color: 1
Card: 3 Suit: 1 Color: 0
Card: 4 Suit: 1 Color: 0
                           Card: 4 Suit: 3 Color: 1
                           Card: 5 Suit: 3 Color: 1
Card: 5 Suit: 1 Color: 0
Card: 6 Suit: 1 Color: 0
                           Card: 6 Suit: 3 Color: 1
Card: 7 Suit: 1 Color: 0
                           Card: 7
                                    Suit: 3 Color: 1
```

Fig. 21.16 Bit fields used to store a deck of cards. (Part 1 of 2.)

```
Card: 8 Suit: 1 Color: 0 Card: 8 Suit: 3 Color: 1
Card: 9 Suit: 1 Color: 0 Card: 9 Suit: 3 Color: 1
Card: 10 Suit: 1 Color: 0 Card: 10 Suit: 3 Color: 1
Card: 11 Suit: 1 Color: 0 Card: 11 Suit: 3 Color: 1
Card: 12 Suit: 1 Color: 0 Card: 12 Suit: 3 Color: 1
```

Fig. 21.16 | Bit fields used to store a deck of cards. (Part 2 of 2.)

It's possible to specify an **unnamed bit field**, in which case the field is used as **padding** in the structure. For example, the structure definition uses an unnamed 3-bit field as padding—nothing can be stored in those 3 bits. Member b is stored in another storage unit.

```
struct Example
{
   unsigned a : 13;
   unsigned : 3; // align to next storage-unit boundary
   unsigned b : 4;
}; // end struct Example
```

An unnamed bit field with a zero width is used to align the next bit field on a new storage-unit boundary. For example, the structure definition

```
struct Example
{
   unsigned a : 13;
   unsigned : 0; // align to next storage-unit boundary
   unsigned b : 4;
}; // end struct Example
```

uses an unnamed 0-bit field to skip the remaining bits (as many as there are) of the storage unit in which a is stored and align b on the next storage-unit boundary.

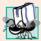

## **Portability Tip 21.5**

Bit-field manipulations are machine dependent. For example, some computers allow bit fields to cross word boundaries, whereas others do not.

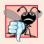

## **Common Programming Error 21.6**

Attempting to access individual bits of a bit field with subscripting as if they were elements of an array is a compilation error. Bit fields are not "arrays of bits."

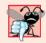

## **Common Programming Error 21.7**

Attempting to take the address of a bit field (the & operator may not be used with bit fields because a pointer can designate only a particular byte in memory and bit fields can start in the middle of a byte) is a compilation error.

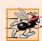

## Performance Tip 21.3

Although bit fields save space, using them can cause the compiler to generate slower-executing machine-language code. This occurs because it takes extra machine-language operations to access only portions of an addressable storage unit. This is one of many examples of the space–time trade-offs that occur in computer science.

# 21.9 Character-Handling Library

Most data is entered into computers as characters—including letters, digits and various special symbols. In this section, we discuss C++'s capabilities for examining and manipulating individual characters. In the remainder of the chapter, we continue the discussion of character-string manipulation that we began in Chapter 8.

The character-handling library includes several functions that perform useful tests and manipulations of character data. Each function receives a character—represented as an int—or EOF as an argument. Characters are often manipulated as integers. Remember that EOF normally has the value –1 and that some hardware architectures do not allow negative values to be stored in char variables. Therefore, the character-handling functions manipulate characters as integers. Figure 21.17 summarizes the functions of the character-handling library. When using functions from the character-handling library, include the <cctype> header file.

| Prototype                        | Description                                                                                                    |
|----------------------------------|----------------------------------------------------------------------------------------------------|
| <pre>int isdigit( int c )</pre>  | Returns 1 if c is a digit and 0 otherwise.                                                                                                    |
| <pre>int isalpha( int c )</pre>  | Returns 1 if c is a letter and 0 otherwise.                                                                                                    |
| <pre>int isalnum( int c )</pre>  | Returns 1 if c is a digit or a letter and 0 otherwise.                                                                                                    |
| <pre>int isxdigit( int c )</pre> | Returns 1 if c is a hexadecimal digit character and 0 otherwise. (See Appendix D, Number Systems, for a detailed explanation of binary, octal, decimal and hexadecimal numbers.)                        |
| <pre>int islower( int c )</pre>  | Returns 1 if c is a lowercase letter and 0 otherwise.                                                                                                    |
| <pre>int isupper( int c )</pre>  | Returns 1 if c is an uppercase letter; 0 otherwise.                                                                                                    |
| <pre>int tolower( int c )</pre>  | If c is an uppercase letter, tolower returns c as a lowercase letter. Otherwise, tolower returns the argument unchanged.                                                                                |
| <pre>int toupper( int c )</pre>  | If c is a lowercase letter, toupper returns c as an uppercase letter. Otherwise, toupper returns the argument unchanged.                                                                                |
| <pre>int isspace( int c )</pre>  | Returns 1 if c is a white-space character—newline ('\n'), space (' '), form feed ('\f'), carriage return ('\r'), horizontal tab ('\t'), or vertical tab ('\v')—and 0 otherwise.                         |
| <pre>int iscntrl( int c )</pre>  | Returns 1 if c is a control character, such as newline ('\n'), form feed ('\f'), carriage return ('\r'), horizontal tab ('\t'), vertical tab ('\v'), alert ('\a'), or backspace ('\b')—and 0 otherwise. |
| <pre>int ispunct( int c )</pre>  | Returns 1 if c is a printing character other than a space, a digit, or a letter and 0 otherwise.                                                                                                    |
| <pre>int isprint( int c )</pre>  | Returns 1 if c is a printing character including space (' ') and 0 otherwise.                                                                                                    |
| <pre>int isgraph( int c )</pre>  | Returns 1 if c is a printing character other than space (' ') and 0 otherwise.                                                                                                    |

**Fig. 21.17** | Character-handling library functions.

# is not a digit

Figure 21.18 demonstrates functions **isdigit**, **isalpha**, **isalnum** and **isxdigit**. Function **isdigit** determines whether its argument is a digit (0–9). Function **isalpha** determines whether its argument is an uppercase letter (A–Z) or a lowercase letter (a–z). Function **isalnum** determines whether its argument is an uppercase letter, a lowercase letter or a digit. Function **isxdigit** determines whether its argument is a hexadecimal digit (A–F, a–f, 0–9).

```
// Fig. 21.18: fig21_18.cpp
   // Character-handling functions isdigit, isalpha, isalnum and isxdigit.
   #include <iostream>
   #include <cctype> // character-handling function prototypes
    using namespace std;
 7
    int main()
 8
    {
9
       cout << "According to isdigit:\n"</pre>
          << ( isdigit( '8' ) ? "8 is a" : "8 is not a" ) << " digit\n"
10
          << ( isdigit( '#' ) ? "# is a" : "# is not a" ) << " digit\n";
П
12
13
       cout << "\nAccording to isalpha:\n"</pre>
           << ( isalpha( 'A' ) ? "A is a" : "A is not a" ) << " letter\n"
14
          << ( isalpha( 'b' ) ? "b is a" : "b is not a" ) << " letter\n"
15
          << ( isalpha( '&' ) ? "& is a" : "& is not a" ) << " letter\n"
16
          << ( isalpha( '4' ) ? "4 is a" : "4 is not a" ) << " letter\n";
17
18
19
       cout << "\nAccording to isalnum:\n"</pre>
          << ( isalnum( 'A' ) ? "A is a" : "A is not a" )
20
          << " digit or a letter\n"
21
22
          << ( isalnum( '8' ) ? "8 is a" : "8 is not a" )
23
          << " digit or a letter\n"
          << ( isalnum( '#' ) ? "# is a" : "# is not a" )
24
25
          << " digit or a letter\n";
26
27
       cout << "\nAccording to isxdigit:\n"</pre>
          << ( isxdigit( 'F' ) ? "F is a" : "F is not a" )
28
          << " hexadecimal digit\n"
29
          << ( isxdigit( 'J' ) ? "J is a" : "J is not a" )
30
31
          << " hexadecimal digit\n"
          << ( isxdigit( '7' ) ? "7 is a" : "7 is not a" )
32
          << " hexadecimal digit\n"
33
34
          << ( isxdigit( '$' ) ? "$ is a" : "$ is not a" )
          << " hexadecimal digit\n"
35
          << ( isxdigit( 'f' ) ? "f is a" : "f is not a" )
36
          << " hexadecimal digit" << endl;
37
38
    } // end main
According to isdigit:
8 is a digit
```

**Fig. 21.18** | Character-handling functions isdigit, isalpha, isalnum and isxdigit. (Part I of 2.)

```
According to isalpha:
A is a letter
b is a letter
& is not a letter
4 is not a letter

According to isalnum:
A is a digit or a letter
8 is a digit or a letter
# is not a digit or a letter
# is not a digit or a letter

According to isxdigit:
F is a hexadecimal digit
J is not a hexadecimal digit
7 is a hexadecimal digit
$ is not a hexadecimal digit
f is a hexadecimal digit
```

**Fig. 21.18** Character-handling functions isdigit, isalpha, isalnum and isxdigit. (Part 2 of 2.)

Figure 21.18 uses the conditional operator (?:) with each function to determine whether the string " is a " or the string " is not a " should be printed in the output for each character tested. For example, line 10 indicates that if '8' is a digit—i.e., if isdigit returns a true (nonzero) value—the string "8 is a " is printed. If '8' is not a digit (i.e., if isdigit returns 0), the string "8 is not a " is printed.

Figure 21.19 demonstrates functions **islower**, **isupper**, **tolower** and **toupper**. Function islower determines whether its argument is a lowercase letter (a–z). Function isupper determines whether its argument is an uppercase letter (A–Z). Function tolower converts an uppercase letter to lowercase and returns the lowercase letter—if the argument is not an uppercase letter, tolower returns the argument value unchanged. Function toupper converts a lowercase letter to uppercase and returns the uppercase letter—if the argument is not a lowercase letter, toupper returns the argument value unchanged.

```
// Fig. 21.19: fig21_19.cpp
    // Character-handling functions islower, isupper, tolower and toupper.
    #include <iostream>
    #include <cctype> // character-handling function prototypes
    using namespace std;
7
    int main()
8
       cout << "According to islower:\n"</pre>
9
          << ( islower( 'p' ) ? "p is a" : "p is not a" )
10
П
          << " lowercase letter\n"
          << ( islower( 'P' ) ? "P is a" : "P is not a" )
12
13
          << " lowercase letter\n"
          << ( islower( '5' ) ? "5 is a" : "5 is not a" )
14
```

**Fig. 21.19** | Character-handling functions is lower, is upper, to lower and to upper. (Part I of 2.)

```
15
          << " lowercase letter\n"
           << ( islower( '!' ) ? "! is a" : "! is not a" )
16
          << " lowercase letter\n";
17
18
19
       cout << "\nAccording to isupper:\n"</pre>
           << ( isupper( 'D' ) ? "D is an" : "D is not an" )
20
          << " uppercase letter\n"
21
          << ( isupper( 'd' ) ? "d is an" : "d is not an" )
22
          << " uppercase letter\n"
23
          << ( isupper( '8' ) ? "8 is an" : "8 is not an" )</pre>
24
25
          << " uppercase letter\n"
          << ( isupper( '$' ) ? "$ is an" : "$ is not an" )</pre>
26
27
          << " uppercase letter\n";
28
29
       cout << "\nu converted to uppercase is "</pre>
30
          << static_cast< char >( toupper( 'u' ) )
31
          << "\n7 converted to uppercase is
          << static_cast< char >( toupper( '7' ) )
32
33
          << "\n$ converted to uppercase is "
          << static_cast< char >( toupper( '$' ) )
34
35
          << "\nL converted to lowercase is "
          << static_cast< char >( tolower( 'L' ) ) << endl;
36
    } // end main
According to islower:
p is a lowercase letter
P is not a lowercase letter
5 is not a lowercase letter
```

```
According to islower:

p is a lowercase letter

P is not a lowercase letter

! is not a lowercase letter

According to isupper:

D is an uppercase letter

d is not an uppercase letter

s is not an uppercase letter

to an uppercase letter

converted to uppercase is U

converted to uppercase is 7

converted to lowercase is $

L converted to lowercase is 1
```

**Fig. 21.19** | Character-handling functions is lower, isupper, to lower and toupper. (Part 2 of 2.)

Figure 21.20 demonstrates functions isspace, iscntr1, ispunct, isprint and isgraph. Function isspace determines whether its argument is a white-space character, such as space (''), form feed ('\f'), newline ('\n'), carriage return ('\r'), horizontal tab ('\t') or vertical tab ('\v'). Function iscntr1 determines whether its argument is a control character such as horizontal tab ('\t'), vertical tab ('\v'), form feed ('\f'), alert ('\a'), backspace ('\b'), carriage return ('\r') or newline ('\n'). Function ispunct determines whether its argument is a printing character other than a space, digit or letter, such as \$, #, (, ), [, ], {, }, ;, : or %. Function isprint determines whether its argument is a character that can be displayed on the screen (including the space character). Function isgraph tests for the same characters as isprint, but the space character is not included.

```
// Using functions isspace, iscntrl, ispunct, isprint, isgraph.
2
    #include <iostream>
    #include <cctype> // character-handling function prototypes
    using namespace std;
7
    int main()
8
9
       cout << "According to isspace:\nNewline "</pre>
           << ( isspace( '\n' ) ? "is a" : "is not a" )
10
\mathbf{II}
           << " whitespace character\nHorizontal tab "
12
           << ( isspace( '\t' ) ? "is a" : "is not a" )
13
           << " whitespace character\n"
           << ( isspace( '%' ) ? "% is a" : "% is not a" )
14
15
           << " whitespace character\n";
16
17
       cout << "\nAccording to iscntrl:\nNewline "</pre>
           << ( iscntrl( '\n' ) ? "is a" : "is not a" )
18
           << " control character\n"
19
           << ( iscntrl( '$' ) ? "$ is a" : "$ is not a" )
20
21
           << " control character\n";
22
23
       cout << "\nAccording to ispunct:\n"</pre>
           << ( ispunct( ';' ) ? "; is a" : "; is not a" )
24
25
           << " punctuation character\n"
           << ( ispunct( 'Y' ) ? "Y is a" : "Y is not a" )
26
27
           << " punctuation character\n"
           << ( ispunct( '#' ) ? "# is a" : "# is not a" )
28
29
           << " punctuation character\n";</pre>
30
       cout << "\nAccording to isprint:\n"</pre>
31
32
           << ( isprint( '$' ) ? "$ is a" : "$ is not a" )
           << " printing character\nAlert "
33
34
           << ( isprint( '\a' ) ? "is a" : "is not a" )
           << " printing character\nSpace "
35
           << ( isprint( ' ' ) ? "is a" : "is not a" )
36
37
           << " printing character\n";</pre>
38
39
       cout << "\nAccording to isgraph:\n"</pre>
           << ( isgraph( 'Q' ) ? "Q is a" : "Q is not a" )
40
41
           << " printing character other than a space\nSpace "
           << ( isgraph( ' ' ) ? "is a" : "is not a" )
42
           << " printing character other than a space" << endl;
43
    } // end main
44
```

// Fig. 21.20: fig21\_20.cpp

```
According to isspace:
Newline is a whitespace character
Horizontal tab is a whitespace character
% is not a whitespace character
```

**Fig. 21.20** | Character-handling functions isspace, iscntrl, ispunct, isprint and isgraph. (Part I of 2.)

```
According to iscntrl:
Newline is a control character
$ is not a control character

According to ispunct:
; is a punctuation character
Y is not a punctuation character
# is a punctuation character

According to isprint:
$ is a printing character
Alert is not a printing character
Space is a printing character

According to isgraph:
Q is a printing character other than a space
Space is not a printing character other than a space
```

**Fig. 21.20** | Character-handling functions isspace, iscntrl, ispunct, isprint and isgraph. (Part 2 of 2.)

# 21.10 Pointer-Based String Manipulation Functions

The string-handling library provides many useful functions for manipulating string data, comparing strings, searching strings for characters and other strings, tokenizing strings (separating strings into logical pieces such as the separate words in a sentence) and determining the length of strings. This section presents some common string-manipulation functions of the string-handling library (from the C++ standard library). The functions are summarized in Fig. 21.21; then each is used in a live-code example. The prototypes for these functions are located in header file <cstring>.

```
Char *strcpy( char *s1, const char *s2 );

Copies the string s2 into the character array s1. The value of s1 is returned.

Char *strncpy( char *s1, const char *s2, size_t n );

Copies at most n characters of the string s2 into the character array s1. The value of s1 is returned.

Char *strcat( char *s1, const char *s2 );

Appends the string s2 to s1. The first character of s2 overwrites the terminating null character of s1. The value of s1 is returned.

Char *strncat( char *s1, const char *s2, size_t n );

Appends at most n characters of string s2 to string s1. The first character of s2 overwrites the terminating null character of s1. The value of s1 is returned.
```

Fig. 21.21 | String-manipulation functions of the string-handling library. (Part 1 of 2.)

# int strcmp( const char \*s1, const char \*s2 ); Compares the string s1 with the string s2. The function returns a value of zero, less than zero or greater than zero if s1 is equal to, less than or greater than s2, respectively. int strncmp( const char \*s1, const char \*s2, size\_t n ); Compares up to n characters of the string s1 with the string s2. The function returns zero, less than zero or greater than zero if the ncharacter portion of s1 is equal to, less than or greater than the corresponding n-character portion of s2, respectively. char \*strtok( char \*s1, const char \*s2 ); A sequence of calls to strtok breaks string s1 into "tokens"—logical pieces such as words in a line of text. The string is broken up based on the characters contained in string s2. For instance, if we were to break the string "this:is:a:string" into tokens based on the character ':', the resulting tokens would be "this", "is", "a" and "string". Function strtok returns only one token at a time—the first call contains s1 as the first argument, and subsequent calls to continue tokenizing the same string contain NULL as the first argument. A pointer to the current token is returned by each call. If there are no more tokens when the function is called, NULL is returned. size\_t strlen( const char \*s ); Determines the length of string s. The number of characters preceding the terminating null character is returned.

Fig. 21.21 | String-manipulation functions of the string-handling library. (Part 2 of 2.)

Several functions in Fig. 21.21 contain parameters with data type size\_t. This type is defined in the header file <cstring> to be an unsigned integral type such as unsigned int or unsigned long.

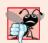

#### **Common Programming Error 21.8**

Forgetting to include the <cstring> header file when using functions from the string-handling library causes compilation errors.

# Copying Strings with strcpy and strncpy

Function **strcpy** copies its second argument—a string—into its first argument—a character array that must be large enough to store the string and its terminating null character, (which is also copied). Function **strncpy** is much like strcpy, except that strncpy specifies the number of characters to be copied from the string into the array. Function **strncpy** does not necessarily copy the terminating null character of its second argument—a terminating null character is written only if the number of characters to be copied is at least one more than the length of the string. For example, if "test" is the second argument, a terminating null character is written only if the third argument to strncpy is at least 5 (four characters in "test" plus one terminating null character). If the third argument is larger

than 5, null characters are appended to the array until the total number of characters specified by the third argument is written.

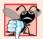

## **Common Programming Error 21.9**

When using strncpy, the terminating null character of the second argument (a char \* string) will not be copied if the number of characters specified by strncpy's third argument is not greater than the second argument's length. In that case, a fatal error may occur if you do not manually terminate the resulting char \* string with a null character.

Figure 21.22 uses strcpy (line 13) to copy the entire string in array x into array y and uses strncpy (line 19) to copy the first 14 characters of array x into array z. Line 20 appends a null character ('\0') to array z, because the call to strncpy in the program does not write a terminating null character. (The third argument is less than the string length of the second argument plus one.)

```
// Fig. 21.22: fig21_22.cpp
    // Using strcpy and strncpy.
3
    #include <iostream>
    #include <cstring> // prototypes for strcpy and strncpy
    using namespace std;
7
    int main()
8
       char x[] = "Happy Birthday to You"; // string length 21
9
10
       char y[ 25 ];
       char z[ 15 ];
\mathbf{II}
12
       strcpy( y, x ); // copy contents of x into y
13
14
       cout << "The string in array x is: " << x</pre>
15
           << "\nThe string in array y is: " << y << '\n';</pre>
16
17
18
       // copy first 14 characters of x into z
19
       strncpy( z, x, 14 ); // does not copy null character
       z[14] = '\0'; // append '\0' to z's contents
20
21
       cout << "The string in array z is: " << z << endl;</pre>
22
    } // end main
The string in array x is: Happy Birthday to You
The string in array y is: Happy Birthday to You
The string in array z is: Happy Birthday
```

Fig. 21.22 | strcpy and strncpy.

#### Concatenating Strings with streat and strncat

Function **strcat** appends its second argument (a string) to its first argument (a character array containing a string). The first character of the second argument replaces the null character ('\0') that terminates the string in the first argument. You must ensure that the array used to store the first string is large enough to store the combination of the first string, the second string and the terminating null character (copied from the second string). Function

**strncat** appends a specified number of characters from the second string to the first string and appends a terminating null character to the result. The program of Fig. 21.23 demonstrates function strcat (lines 15 and 25) and function strncat (line 20).

```
// Fig. 21.23: fig23_23.cpp
   // Using strcat and strncat.
   #include <iostream>
    #include <cstring> // prototypes for strcat and strncat
    using namespace std;
7
   int main()
8
       char s1[ 20 ] = "Happy "; // length 6
9
10
       char s2[] = "New Year "; // length 9
       char s3[ 40 ] = "";
\mathbf{II}
12
13
       cout << "s1 = " << s1 << "\ns2 = " << s2;
14
15
       strcat( s1, s2 ); // concatenate s2 to s1 (length 15)
16
       cout << "\n\nAfter strcat(s1, s2):\ns1 = " << s1 << "\ns2 = " << s2;</pre>
17
18
19
       // concatenate first 6 characters of s1 to s3
       strncat( s3, s1, 6 ); // places '\0' after last character
20
21
22
       cout << "\n\nAfter strncat(s3, s1, 6):\ns1 = " << s1
          << "\ns3 = " << s3;
23
24
25
       strcat( s3, s1 ); // concatenate s1 to s3
       cout << "\nAfter strcat(s3, s1):\ns1 = " << s1
26
          << "\ns3 = " << s3 << end1;
27
    } // end main
s1 = Happy
s2 = New Year
After strcat(s1, s2):
s1 = Happy New Year
s2 = New Year
After strncat(s3, s1, 6):
s1 = Happy New Year
s3 = Happy
After strcat(s3, s1):
s1 = Happy New Year
s3 = Happy Happy New Year
```

Fig. 21.23 | streat and strncat.

#### Comparing Strings with strcmp and strncmp

Figure 21.24 compares three strings using strcmp (lines 15–17) and strncmp (lines 20–22). Function strcmp compares its first string argument with its second string argument character by character. The function returns zero if the strings are equal, a negative value

if the first string is less than the second string and a positive value if the first string is greater than the second string. Function strncmp is equivalent to strcmp, except that strncmp compares up to a specified number of characters. Function strncmp stops comparing characters if it reaches the null character in one of its string arguments. The program prints the integer value returned by each function call.

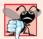

### **Common Programming Error 21.10**

Assuming that strcmp and strncmp return one (a true value) when their arguments are equal is a logic error. Both functions return zero (C++'s false value) for equality. Therefore, when testing two strings for equality, the result of the strcmp or strncmp function should be compared with zero to determine whether the strings are equal.

```
// Fig. 21.24: fig21_24.cpp
2 // Using strcmp and strncmp.
3 #include <iostream>
   #include <iomanip>
5 #include <cstring> // prototypes for strcmp and strncmp
    using namespace std;
7
8
   int main()
9
       char *s1 = "Happy New Year";
10
       char *s2 = "Happy New Year";
П
       char *s3 = "Happy Holidays";
12
13
       cout << "s1 = " << s1 << "\ns2 = " << s2 << "\ns3 = " << s3
14
          << "\n\nstrcmp(s1, s2) = " << setw( 2 ) << strcmp( s1, s2 )</pre>
15
          << "\nstrcmp(s1, s3) = " << setw( 2 ) << strcmp( s1, s3 )</pre>
16
          << "\nstrcmp(s3, s1) = " << setw( 2 ) << strcmp( s3, s1 );</pre>
17
18
       cout << "\n\nstrncmp(s1, s3, 6) = " << setw( 2 )
19
20
          << strncmp( s1, s3, 6 ) << "\nstrncmp(s1, s3, 7) = " << setw( 2 )</pre>
          << strncmp( s1, s3, 7 ) << "\nstrncmp(s3, s1, 7) = " << setw( 2 )
21
22
          << strncmp( s3, s1, 7 ) << endl;</pre>
    } // end main
s1 = Happy New Year
s2 = Happy New Year
s3 = Happy Holidays
strcmp(s1, s2) = 0
strcmp(s1, s3) = 1
strcmp(s3, s1) = -1
strncmp(s1, s3, 6) = 0
strncmp(s1, s3, 7) = 1
strncmp(s3, s1, 7) = -1
```

Fig. 21.24 | strcmp and strncmp.

To understand what it means for one string to be "greater than" or "less than" another, consider the process of alphabetizing last names. You'd, no doubt, place "Jones"

before "Smith," because the first letter of "Jones" comes before the first letter of "Smith" in the alphabet. But the alphabet is more than just a list of 26 letters—it's an *ordered* list of characters. Each letter occurs in a specific position within the list. "Z" is more than just a letter of the alphabet; "Z" is specifically the 26th letter of the alphabet.

How does the computer know that one letter comes before another? All characters are represented inside the computer as numeric codes; when the computer compares two strings, it actually compares the numeric codes of the characters in the strings.

In an effort to standardize character representations, most computer manufacturers have designed their machines to utilize one of two popular coding schemes—ASCII or EBCDIC. Recall that ASCII stands for "American Standard Code for Information Interchange." EBCDIC stands for "Extended Binary Coded Decimal Interchange Code." There are other coding schemes as well.

ASCII and EBCDIC are called character codes, or character sets. Most readers of this book will be using desktop or notebook computers that use the ASCII character set. IBM mainframe computers use the EBCDIC character set. As Internet and World Wide Web usage becomes pervasive, the newer Unicode character set is growing in popularity (www.unicode.org). String and character manipulations actually involve the manipulation of the appropriate numeric codes and not the characters themselves. This explains the interchangeability of characters and small integers in C++. Since it's meaningful to say that one numeric code is greater than, less than or equal to another numeric code, it becomes possible to relate various characters or strings to one another by referring to the character codes. Appendix B contains the ASCII character codes.

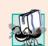

## Portability Tip 21.6

The internal numeric codes used to represent characters may be different on different computers that use different character sets.

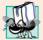

### Portability Tip 21.7

Do not explicitly test for ASCII codes, as in if (rating == 65); rather, use the corresponding character constant, as in if (rating == 'A').

[Note: With some compilers, functions strcmp and strncmp always return -1, 0 or 1, as in the sample output of Fig. 21.24. With other compilers, these functions return 0 or the difference between the numeric codes of the first characters that differ in the strings being compared. For example, when s1 and s3 are compared, the first characters that differ between them are the first character of the second word in each string—N (numeric code 78) in s1 and H (numeric code 72) in s3, respectively. In this case, the return value will be 6 (or -6 if s3 is compared to s1).]

# Tokenizing a String with strtok

Function **strtok** breaks a string into a series of **tokens**. A token is a sequence of characters separated by **delimiting characters** (usually spaces or punctuation marks). For example, in a line of text, each word can be considered a token, and the spaces separating the words can be considered delimiters.

Multiple calls to strtok are required to break a string into tokens (assuming that the string contains more than one token). The first call to strtok contains two arguments, a string to be tokenized and a string containing characters that separate the tokens (i.e.,

delimiters). Line 16 in Fig. 21.25 assigns to tokenPtr a pointer to the first token in sentence. The second argument, " ", indicates that tokens in sentence are separated by spaces. Function strtok searches for the first character in sentence that is not a delimiting character (space). This begins the first token. The function then finds the next delimiting character in the string and replaces it with a null ('\0') character. This terminates the current token. Function strtok saves (in a static variable) a pointer to the next character following the token in sentence and returns a pointer to the current token.

```
// Fig. 21.25: fig21_25.cpp
2
    // Using strtok to tokenize a string.
   #include <iostream>
   #include <cstring> // prototype for strtok
    using namespace std;
6
7
    int main()
8
       char sentence[] = "This is a sentence with 7 tokens";
9
10
       char *tokenPtr;
11
12
       cout << "The string to be tokenized is:\n" << sentence</pre>
           << "\n\nThe tokens are:\n\n";</pre>
13
14
15
       // begin tokenization of sentence
       tokenPtr = strtok( sentence, " " );
16
17
       // continue tokenizing sentence until tokenPtr becomes NULL
18
19
       while ( tokenPtr != NULL )
20
           cout << tokenPtr << '\n';</pre>
21
          tokenPtr = strtok( NULL, " " ); // get next token
22
       } // end while
23
24
25
       cout << "\nAfter strtok, sentence = " << sentence << endl;</pre>
    } // end main
The string to be tokenized is:
This is a sentence with 7 tokens
The tokens are:
This
is
sentence
with
tokens
```

Fig. 21.25 | Using strtok to tokenize a string.

After strtok, sentence = This

Subsequent calls to strtok to continue tokenizing sentence contain NULL as the first argument (line 22). The NULL argument indicates that the call to strtok should continue

tokenizing from the location in sentence saved by the last call to strtok. Function strtok maintains this saved information in a manner that is not visible to you. If no tokens remain when strtok is called, strtok returns NULL. The program of Fig. 21.25 uses strtok to tokenize the string "This is a sentence with 7 tokens". The program prints each token on a separate line. Line 25 outputs sentence after tokenization. Note that *strtok modifies the input string*; therefore, a copy of the string should be made if the program requires the original after the calls to strtok. When sentence is output after tokenization, only the word "This" prints, because strtok replaced each blank in sentence with a null character ('\0') during the tokenization process.

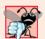

#### **Common Programming Error 21.11**

Not realizing that strtok modifies the string being tokenized, then attempting to use that string as if it were the original unmodified string is a logic error.

## Determining String Lengths

Function **strlen** takes a string as an argument and returns the number of characters in the string—the terminating null character is not included in the length. The length is also the index of the null character. The program of Fig. 21.26 demonstrates function **strlen**.

```
// Fig. 21.26: fig21_26.cpp
   // Using strlen.
2
   #include <iostream>
   #include <cstring> // prototype for strlen
    using namespace std;
7
   int main()
8
       char *string1 = "abcdefghijklmnopqrstuvwxyz";
9
       char *string2 = "four";
10
       char *string3 = "Boston";
П
12
       cout << "The length of \"" << string1 << "\" is " << strlen( string1 )</pre>
13
          << "\nThe length of \"" << string2 << "\" is " << strlen( string2 )</pre>
          << "\nThe length of \"" << string3 << "\" is " << strlen( string3 )</pre>
15
          << end1:
    } // end main
17
The length of "abcdefghijklmnopgrstuvwxyz" is 26
The length of "four" is 4
The length of "Boston" is 6
```

**Fig. 21.26** strlen returns the length of a char \* string.

# 21.11 Pointer-Based String-Conversion Functions

In Section 21.10, we discussed several of C++'s most popular pointer-based string-manipulation functions. In the next several sections, we cover the remaining functions, including functions for converting strings to numeric values, functions for searching strings and functions for manipulating, comparing and searching blocks of memory.

This section presents the pointer-based string-conversion functions from the general-utilities library <cstdlib>. These functions convert pointer-based strings of characters to integer and floating-point values. In new code development, C++ programmers typically use the string stream processing capabilities introduced in Chapter 18 to perform such conversions. Figure 21.27 summarizes the pointer-based string-conversion functions. Note the use of const to declare variable nPtr in the function headers (read from right to left as "nPtr is a pointer to a character constant"). When using functions from the general-utilities library, include the <cstdlib> header file.

| Prototype                                                          | Description                                                                                                    |  |
|--------------------------------------------------------------------|----------------------------------------------------------------------------------------------------|--|
| double atof( const char *nPtr )                                    | Converts the string nPtr to double. If the string cannot be converted, 0 is returned.                                                                                                    |  |
| <pre>int atoi( const char *nPtr )</pre>                            | Converts the string nPtr to int. If the string cannot be converted, 0 is returned.                                                                                                    |  |
| long atol( const char *nPtr )                                      | Converts the string nPtr to long int. If the string cannot be converted, 0 is returned.                                                                                                    |  |
| <pre>double strtod( const char *nPtr, char **endPtr )</pre>        |                                                                                                    |  |
|                                                                    | Converts the string nPtr to double. endPtr is the address of a pointer to the rest of the string after the double. If the string cannot be converted, 0 is returned.                                                                                                    |  |
| long strtol( const char *nPtr, cha                                 | ar **endPtr, int base )                                                                                                    |  |
|                                                                    | Converts the string nPtr to long. endPtr is the address of a pointer to the rest of the string after the long. If the string cannot be converted, 0 is returned. The base parameter indicates the base of the number to convert (e.g., 8 for octal, 10 for decimal or 16 for hexadecimal). The default is decimal.                   |  |
| unsigned long strtoul( const char *nPtr, char **endPtr, int base ) |                                                                                                    |  |
|                                                                    | Converts the string nPtr to unsigned long. endPtr is the address of a pointer to the rest of the string after the unsigned long. If the string cannot be converted, 0 is returned. The base parameter indicates the base of the number to convert (e.g., 8 for octal, 10 for decimal or 16 for hexadecimal). The default is decimal. |  |

**Fig. 21.27** Pointer-based string-conversion functions of the general-utilities library.

Function **atof** (Fig. 21.28, line 9) converts its argument—a string that represents a floating-point number—to a double value. The function returns the double value. If the string cannot be converted—for example, if the first character of the string is not a digit—function atof returns zero.

Function **atoi** (Fig. 21.29, line 9) converts its argument—a string of digits that represents an integer—to an int value. The function returns the int value. If the string cannot be converted, function atoi returns zero.

```
// Fig. 21.28: fig21_28.cpp
1
   // Using atof.
2
3 #include <iostream>
4 #include <cstdlib> // atof prototype
    using namespace std;
7
   int main()
8
9
       double d = atof( "99.0" ); // convert string to double
10
       cout << "The string \"99.0\" converted to double is " << d</pre>
11
12
          << "\nThe converted value divided by 2 is " << d / 2.0 << endl;</pre>
13
    } // end main
```

```
The string "99.0" converted to double is 99
The converted value divided by 2 is 49.5
```

**Fig. 21.28** | String-conversion function atof.

```
// Fig. 21.29: Fig21_29.cpp
    // Using atoi.
   #include <iostream>
   #include <cstdlib> // atoi prototype
5 using namespace std;
7
   int main()
8
       int i = atoi( "2593" ); // convert string to int
9
10
П
       cout << "The string \"2593\" converted to int is " << i</pre>
12
          << "\nThe converted value minus 593 is " << i - 593 << endl;</pre>
    } // end main
```

```
The string "2593" converted to int is 2593
The converted value minus 593 is 2000
```

**Fig. 21.29** | String-conversion function atoi.

Function **atol** (Fig. 21.30, line 9) converts its argument—a string of digits representing a long integer—to a long value. The function returns the long value. If the string cannot be converted, function atol returns zero. If int and long are both stored in four bytes, function atol and function atol work identically.

```
// Fig. 21.30: fig21_30.cpp
// Using atol.
#include <iostream>
#include <cstdlib> // atol prototype
using namespace std;
```

**Fig. 21.30** | String-conversion function ato1. (Part 1 of 2.)

**Fig. 21.30** | String-conversion function ato1. (Part 2 of 2.)

Function **strtod** (Fig. 21.31) converts a sequence of characters representing a floating-point value to double. Function strtod receives two arguments—a string (char \*) and the address of a char \* pointer (i.e., a char \*\*). The string contains the character sequence to be converted to double. The second argument enables strtod to modify a char \* pointer in the calling function, such that the pointer points to the location of the first character after the converted portion of the string. Line 13 indicates that d is assigned the double value converted from string and that stringPtr is assigned the location of the first character after the converted value (51.2) in string.

```
// Fig. 21.31: fig21_31.cpp
2
    // Using strtod.
    #include <iostream>
3
   #include <cstdlib> // strtod prototype
5
    using namespace std;
6
7
    int main()
8
9
       double d;
       const char *string1 = "51.2% are admitted";
10
ш
       char *stringPtr;
12
       d = strtod( string1, &stringPtr ); // convert characters to double
13
14
       cout << "The string \"" << string1</pre>
15
           << "\" is converted to the \ndouble value " << d
16
           << " and the string \"" << stringPtr << "\"" << endl;</pre>
17
    } // end main
```

**Fig. 21.31** String-conversion function strtod.

The string "51.2% are admitted" is converted to the double value 51.2 and the string "% are admitted"

Function **strtol** (Fig. 21.32) converts to long a sequence of characters representing an integer. The function receives a string (char \*), the address of a char \* pointer and an integer. The string contains the character sequence to convert. The second argument is

assigned the location of the first character after the converted portion of the string. The integer specifies the *base* of the value being converted. Line 13 indicates that x is assigned the long value converted from string and that remainderPtr is assigned the location of the first character after the converted value (-1234567) in string1. Using a null pointer for the second argument causes the remainder of the string to be ignored. The third argument, 0, indicates that the value to be converted can be in octal (base 8), decimal (base 10) or hexadecimal (base 16). This is determined by the initial characters in the string—0 indicates an octal number, 0x indicates hexadecimal and a number from 1–9 indicates decimal.

```
// Fig. 21.32: fig21_32.cpp
1
   // Using strtol.
   #include <iostream>
    #include <cstdlib> // strtol prototype
    using namespace std;
7
    int main()
R
9
       long x;
       const char *string1 = "-1234567abc";
10
       char *remainderPtr;
ш
12
       x = strtol( string1, &remainderPtr, 0 ); // convert characters to long
13
14
       cout << "The original string is \"" << string1</pre>
15
          << "\"\nThe converted value is " << x
16
          << "\nThe remainder of the original string is \"" << remainderPtr</pre>
17
          << "\"\nThe converted value plus 567 is " << x + 567 << endl;
18
    } // end main
The original string is "-1234567abc"
The converted value is -1234567
The remainder of the original string is "abc"
The converted value plus 567 is -1234000
```

**Fig. 21.32** String-conversion function strtol.

In a call to function strto1, the base can be specified as zero or as any value between 2 and 36. (See Appendix D for a detailed explanation of the octal, decimal, hexadecimal and binary number systems.) Numeric representations of integers from base 11 to base 36 use the characters A–Z to represent the values 10 to 35. For example, hexadecimal values can consist of the digits 0–9 and the characters A–F. A base-11 integer can consist of the digits 0–9 and the characters A–N. A base-36 integer can consist of the digits 0–9 and the characters A–Z. [*Note:* The case of the letter used is ignored.]

Function **strtoul** (Fig. 21.33) converts to unsigned long a sequence of characters representing an unsigned long integer. The function works identically to strtol. Line 14 indicates that x is assigned the unsigned long value converted from string and that remainderPtr is assigned the location of the first character after the converted value (1234567) in string1. The third argument, 0, indicates that the value to be converted can be in octal, decimal or hexadecimal format, depending on the initial characters.

```
// Fig. 21.33: fig21_33.cpp
1
2 // Using strtoul.
3 #include <iostream>
4 #include <cstdlib> // strtoul prototype
5 using namespace std;
7
   int main()
9
       unsigned long x;
       const char *string1 = "1234567abc";
10
\mathbf{II}
       char *remainderPtr;
12
13
       // convert a sequence of characters to unsigned long
       x = strtoul( string1, &remainderPtr, 0 );
14
15
       cout << "The original string is \"" << string1</pre>
16
          << "\"\nThe converted value is " << x
17
          << "\nThe remainder of the original string is \"" << remainderPtr
18
          << "\"\nThe converted value minus 567 is " << x - 567 << endl;
19
    } // end main
20
The original string is "1234567abc"
The converted value is 1234567
The remainder of the original string is "abc"
The converted value minus 567 is 1234000
```

**Fig. 21.33** | String-conversion function strtoul.

# 21.12 Search Functions of the Pointer-Based String-Handling Library

This section presents the functions of the string-handling library used to search strings for characters and other strings. The functions are summarized in Fig. 21.34. Functions strcspn and strspn specify return type size\_t. Type size\_t is a type defined by the standard as the integral type of the value returned by operator sizeof.

```
Char *strchr( const char *s, int c )

Locates the first occurrence of character c in string s. If c is found, a pointer to c in s is returned. Otherwise, a null pointer is returned.

Char *strrchr( const char *s, int c )

Searches from the end of string s and locates the last occurrence of character c in string s. If c is found, a pointer to c in string s is returned. Otherwise, a null pointer is returned.
```

Fig. 21.34 | Search functions of the pointer-based string-handling library. (Part 1 of 2.)

```
Prototype Description

size_t strspn( const char *s1, const char *s2 )

Determines and returns the length of the initial segment of string s1 consisting only of characters contained in string s2.

char *strpbrk( const char *s1, const char *s2 )

Locates the first occurrence in string s1 of any character in string s2. If a character from string s2 is found, a pointer to the character in string s1 is returned. Otherwise, a null pointer is returned.

size_t strcspn( const char *s1, const char *s2 )

Determines and returns the length of the initial segment of string s1 consisting of characters not contained in string s2.

char *strstr( const char *s1, const char *s2 )

Locates the first occurrence in string s1 of string s2. If the string is found, a pointer to the string in s1 is returned. Otherwise, a null pointer is returned.
```

Fig. 21.34 | Search functions of the pointer-based string-handling library. (Part 2 of 2.)

Function **strchr** searches for the first occurrence of a character in a string. If the character is found, **strchr** returns a pointer to the character in the string; otherwise, **strchr** returns a null pointer. The program of Fig. 21.35 uses **strchr** (lines 14 and 22) to search for the first occurrences of 'a' and 'z' in the string "This is a test".

```
// Fig. 21.35: fig21_35.cpp
    // Using strchr.
    #include <iostream>
   #include <cstring> // strchr prototype
    using namespace std;
 6
 7
    int main()
 8
 9
       const char *string1 = "This is a test";
10
       char character1 = 'a';
       char character2 = 'z';
П
12
13
       // search for character1 in string1
       if ( strchr( string1, character1 ) != NULL )
14
           cout << '\'' << character1 << "' was found in \""</pre>
15
              << string1 << "\".\n";
16
       else
17
           cout << '\'' << character1 << "' was not found in \""</pre>
18
19
              << string1 << "\".\n";
20
21
        // search for character2 in string1
22
        if ( strchr( string1, character2 ) != NULL )
23
           cout << '\'' << character2 << "' was found in \""</pre>
              << string1 << "\".\n";
24
```

**Fig. 21.35** String-search function strchr. (Part 1 of 2.)

**Fig. 21.35** String-search function strchr. (Part 2 of 2.)

Function **strcspn** (Fig. 21.36, line 15) determines the length of the initial part of the string in its first argument that does not contain any characters from the string in its second argument. The function returns the length of the segment.

```
// Fig. 21.36: fig21_36.cpp
    // Using strcspn.
    #include <iostream>
    #include <cstring> // strcspn prototype
    using namespace std;
7
    int main()
8
       const char *string1 = "The value is 3.14159";
9
       const char *string2 = "1234567890";
10
П
       cout << "string1 = " << string1 << "\nstring2 = " << string2</pre>
12
           << "\n\nThe length of the initial segment of string1"</pre>
13
           << "\ncontaining no characters from string2 = "</pre>
14
15
           << strcspn( string1, string2 ) << endl;</pre>
16
    } // end main
string1 = The value is 3.14159
string2 = 1234567890
The length of the initial segment of string1
containing no characters from string2 = 13
```

**Fig. 21.36** String-search function strcspn.

Function **strpbrk** searches for the first occurrence in its first string argument of any character in its second string argument. If a character from the second argument is found, strpbrk returns a pointer to the character in the first argument; otherwise, strpbrk returns a null pointer. Line 13 of Fig. 21.37 locates the first occurrence in string1 of any character from string2.

```
// Fig. 21.37: fig21_37.cpp
// Using strpbrk.
#include <iostream>
```

**Fig. 21.37** | String-search function strpbrk. (Part 1 of 2.)

```
#include <cstring> // strpbrk prototype
5
    using namespace std;
7
   int main()
9
       const char *string1 = "This is a test";
       const char *string2 = "beware";
10
П
       cout << "Of the characters in \"" << string2 << "\"\n'"
12
          << *strpbrk( string1, string2 ) << "\' is the first character "
13
          << "to appear in\n\"" << string1 << '\"' << end1;</pre>
14
15
    } // end main
Of the characters in "beware"
'a' is the first character to appear in
"This is a test"
```

**Fig. 21.37** | String-search function strpbrk. (Part 2 of 2.)

Function **strrchr** searches for the last occurrence of the specified character in a string. If the character is found, **strrchr** returns a pointer to the character in the string; otherwise, **strrchr** returns 0. Line 15 of Fig. 21.38 searches for the last occurrence of the character 'z' in the string "A zoo has many animals including zebras".

```
// Fig. 21.38: fig21_38.cpp
2 // Using strrchr.
3 #include <iostream>
4 #include <cstring> // strrchr prototype
   using namespace std;
6
7
   int main()
8
       const char *string1 = "A zoo has many animals including zebras";
9
       char c = 'z';
10
П
       cout << "string1 = " << string1 << "\n" << endl;</pre>
12
       cout << "The remainder of string1 beginning with the\n"</pre>
13
          << "last occurrence of character '"
          << c << "' is: \"" << strrchr( string1, c ) << '\"' << endl;</pre>
15
    } // end main
string1 = A zoo has many animals including zebras
```

```
string1 = A zoo has many animals including zebras

The remainder of string1 beginning with the last occurrence of character 'z' is: "zebras"
```

**Fig. 21.38** String-search function strrchr.

Function **strspn** (Fig. 21.39, line 15) determines the length of the initial part of the string in its first argument that contains only characters from the string in its second argument. The function returns the length of the segment.

```
// Fig. 21.39: fig21_39.cpp
2 // Using strspn.
3 #include <iostream>
4 #include <cstring> // strspn prototype
5 using namespace std;
7
   int main()
8
9
       const char *string1 = "The value is 3.14159";
       const char *string2 = "aehils Tuv";
10
11
12
       cout << "string1 = " << string1 << "\nstring2 = " << string2</pre>
13
          << "\n\nThe length of the initial segment of string1\n"</pre>
          << "containing only characters from string2 = "</pre>
14
15
          << strspn( string1, string2 ) << endl;
16
    } // end main
string1 = The value is 3.14159
string2 = aehils Tuv
The length of the initial segment of string1
containing only characters from string2 = 13
```

**Fig. 21.39** String-search function strspn.

Function **strstr** searches for the first occurrence of its second string argument in its first string argument. If the second string is found in the first string, a pointer to the location of the string in the first argument is returned; otherwise, it returns 0. Line 15 of Fig. 21.40 uses strstr to find the string "def" in the string "abcdefabcdef".

```
// Fig. 21.40: fig21_40.cpp
2 // Using strstr.
3 #include <iostream>
   #include <cstring> // strstr prototype
   using namespace std;
7
   int main()
8
       const char *string1 = "abcdefabcdef";
9
       const char *string2 = "def";
10
\mathbf{II}
       cout << "string1 = " << string1 << "\nstring2 = " << string2</pre>
12
13
          << "\n\nThe remainder of string1 beginning with the\n"
14
          << "first occurrence of string2 is: "
15
          << strstr( string1, string2 ) << endl;</pre>
    } // end main
string1 = abcdefabcdef
string2 = def
The remainder of string1 beginning with the
first occurrence of string2 is: defabcdef
```

**Fig. 21.40** String-search function strstr.

# 21.13 Memory Functions of the Pointer-Based String-Handling Library

The string-handling library functions presented in this section facilitate manipulating, comparing and searching blocks of memory. The functions treat blocks of memory as arrays of bytes. These functions can manipulate any block of data. Figure 21.41 summarizes the memory functions of the string-handling library. In the function discussions, "object" refers to a block of data. [*Note:* The string-processing functions in prior sections operate on null-terminated strings. The ones in this section operate on arrays of bytes. The null-character value (i.e., a byte containing 0) has no significance with the functions in this section.]

```
void *memcpy( void *s1, const void *s2, size_t n )
                Copies n characters from the object pointed to by s2 into the object pointed
                to by $1. A pointer to the resulting object is returned. The area from which
                characters are copied is not allowed to overlap the area to which characters are
                copied.
void *memmove( void *s1, const void *s2, size_t n )
                Copies n characters from the object pointed to by s2 into the object pointed
                to by $1. The copy is performed as if the characters were first copied from the
                object pointed to by s2 into a temporary array, then copied from the tempo-
                rary array into the object pointed to by s1. A pointer to the resulting object is
                returned. The area from which characters are copied is allowed to overlap the
                area to which characters are copied.
int memcmp( const void *s1, const void *s2, size_t n )
                Compares the first n characters of the objects pointed to by s1 and s2. The
                function returns 0, less than 0, or greater than 0 if s1 is equal to, less than or
                greater than s2, respectively.
void *memchr( const void *s, int c, size_t n )
                Locates the first occurrence of c (converted to unsigned char) in the first n
                characters of the object pointed to by s. If c is found, a pointer to c in the
                object is returned. Otherwise, 0 is returned.
void *memset( void *s, int c, size_t n )
                Copies c (converted to unsigned char) into the first n characters of the object
                pointed to by s. A pointer to the result is returned.
```

**Fig. 21.41** Memory functions of the string-handling library.

The pointer parameters to these functions are declared void \*. In Chapter 8, we saw that a pointer to any data type can be assigned directly to a pointer of type void \*. For this reason, these functions can receive pointers to any data type. Remember that a pointer of type void \* cannot be assigned directly to a pointer of any other data type. Because a void \* pointer cannot be dereferenced, each function receives a size argument that specifies the number of characters (bytes) the function will process. For simplicity, the examples in this section manipulate character arrays (blocks of characters).

Function **memcpy** copies a specified number of characters (bytes) from the object pointed to by its second argument into the object pointed to by its first argument. The function can receive a pointer to any type of object. The result of this function is undefined if the two objects overlap in memory (i.e., are parts of the same object). The program of Fig. 21.42 uses memcpy (line 14) to copy the string in array s2 to array s1.

```
// Fig. 21.42: fig21_36.cpp
    // Using memcpy.
   #include <iostream>
   #include <cstring> // memcpy prototype
    using namespace std;
7
    int main()
8
    {
9
       char s1[ 17 ];
10
       // 17 total characters (includes terminating null)
П
12
       char s2[] = "Copy this string";
13
14
       memcpy( s1, s2, 17 ); // copy 17 characters from s2 to s1
15
       cout << "After s2 is copied into s1 with memcpy,\n"</pre>
          << "s1 contains \"" << s1 << '\"' << endl;
17
    } // end main
After s2 is copied into s1 with memcpy,
s1 contains "Copy this string"
```

**Fig. 21.42** | Memory-handling function memcpy.

Function **memmove**, like memcpy, copies a specified number of bytes from the object pointed to by its second argument into the object pointed to by its first argument. Copying is performed as if the bytes were copied from the second argument to a temporary array of characters, then copied from the temporary array to the first argument. This allows characters from one part of a string to be copied into another part of the same string.

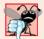

#### Common Programming Error 21.12

String-manipulation functions other than memmove that copy characters have undefined results when copying takes place between parts of the same string.

The program in Fig. 21.43 uses memmove (line 13) to copy the last 10 bytes of array x into the first 10 bytes of array x.

```
// Fig. 21.43: fig21_37.cpp
// Using memmove.
#include <iostream>
#include <cstring> // memmove prototype
using namespace std;
```

**Fig. 21.43** | Memory-handling function memmove. (Part 1 of 2.)

```
6
7
    int main()
8
 9
       char x[] = "Home Sweet Home";
10
ш
       cout << "The string in array x before memmove is: " << x;</pre>
        cout << "\nThe string in array x after memmove is:</pre>
12
13
           << static_cast< char * >( memmove( x, &x[ 5 ], 10 ) ) << endl;</pre>
14
    } // end main
The string in array x before memmove is: Home Sweet Home
The string in array x after memmove is: Sweet Home Home
```

**Fig. 21.43** Memory-handling function memmove. (Part 2 of 2.)

Function memcmp (Fig. 21.44, lines 14–16) compares the specified number of characters of its first argument with the corresponding characters of its second argument. The function returns a value greater than zero if the first argument is greater than the second argument, zero if the arguments are equal, and a value less than zero if the first argument is less than the second argument. [Note: With some compilers, function memcmp returns -1, 0 or 1, as in the sample output of Fig. 21.44. With other compilers, this function returns 0 or the difference between the numeric codes of the first characters that differ in the strings being compared. For example, when s1 and s2 are compared, the first character that differs between them is the fifth character of each string—E (numeric code 69) for s1 and X (numeric code 72) for s2. In this case, the return value will be 19 (or -19 when s2 is compared to s1).]

```
// Fig. 21.44: fig21_38.cpp
    // Using memcmp.
 2
    #include <iostream>
    #include <iomanip>
    #include <cstring> // memcmp prototype
    using namespace std;
 8
    int main()
 9
10
        char s1[] = "ABCDEFG";
        char s2[] = "ABCDXYZ";
\mathbf{II}
12
       cout << "s1 = " << s1 << "\ns2 = " << s2 << end]
13
           << "\nmemcmp(s1, s2, 4) = " << setw( 3 ) << memcmp( s1, s2, 4 )
14
           << "\nmemcmp(s1, s2, 7) = " << setw( 3 ) << memcmp( s1, s2, 7 )</pre>
15
           << "\nmemcmp(s2, s1, 7) = " << setw( 3 ) << memcmp( s2, s1, 7 )</pre>
16
17
           << end1;
    } // end main
s1 = ABCDEFG
s2 = ABCDXYZ
```

**Fig. 21.44** | Memory-handling function memcmp. (Part 1 of 2.)

```
memcmp(s1, s2, 4) = 0

memcmp(s1, s2, 7) = -1

memcmp(s2, s1, 7) = 1
```

**Fig. 21.44** Memory-handling function memcmp. (Part 2 of 2.)

Function **memchr** searches for the first occurrence of a byte, represented as unsigned char, in the specified number of bytes of an object. If the byte is found in the object, a pointer to it is returned; otherwise, the function returns a null pointer. Line 13 of Fig. 21.45 searches for the character (byte) 'r' in the string "This is a string".

```
// Fig. 21.45: fig21_39.cpp
    // Using memchr.
2
    #include <iostream>
    #include <cstring> // memchr prototype
    using namespace std;
    int main()
7
8
       char s[] = "This is a string";
9
10
       cout << "s = " << s << "\n" << endl;
\mathbf{II}
       cout << "The remainder of s after character 'r' is found is \""</pre>
12
           << static_cast< char * >( memchr( s, 'r', 16 ) ) << '\"' << endl;
13
14
    } // end main
s = This is a string
The remainder of s after character 'r' is found is "ring"
```

Fig. 21.45 | Memory-handling function memchr.

Function **memset** copies the value of the byte in its second argument into a specified number of bytes of the object pointed to by its first argument. Line 13 in Fig. 21.46 uses memset to copy 'b' into the first 7 bytes of string1.

```
1
    // Fig. 21.46: fig21_40.cpp
    // Using memset.
    #include <iostream>
    #include <cstring> // memset prototype
 5
    using namespace std;
 7
    int main()
 8
 9
       char string1[ 15 ] = "BBBBBBBBBBBBBBBB";
10
       cout << "string1 = " << string1 << endl;</pre>
П
12
       cout << "string1 after memset = "</pre>
13
           << static_cast< char * >( memset( string1, 'b', 7 ) ) << endl;</pre>
    } // end main
```

Fig. 21.46 | Memory-handling function memset. (Part 1 of 2.)

**Fig. 21.46** Memory-handling function memset. (Part 2 of 2.)

# 21.14 Wrap-Up

This chapter introduced struct definitions, initializing structs and using them with functions. We discussed typedef, using it to create aliases to help promote portability. We also introduced bitwise operators to manipulate data and bit fields for storing data compactly. You also learned about the string-conversion functions in <cstlib> and the string-processing functions in <cstring>. In the next chapter, we continue our discussion of data structures by discussing containers—data structures defined in the C++ Standard Template Library. We also present the many algorithms defined in the STL as well.

## Summary

## Section 21.2 Structure Definitions

- Structures are collections of related variables (or aggregates) under one name.
- Structures can contain variables of different data types.
- Keyword struct begins every structure definition. Between the braces of the structure definition
  are the structure member declarations.
- Members of the same structure must have unique names.
- A structure definition creates a new data type that can be used to declare variables.

## Section 21.3 Initializing Structures

- A structure can be initialized with an initializer list by following the variable in the declaration
  with an equal sign and a comma-separated list of initializers enclosed in braces. If there are fewer
  initializers in the list than members in the structure, the remaining members are initialized to
  zero (or a null pointer for pointer members).
- Entire structure variables may be assigned to structure variables of the same type.
- A structure variable may be initialized with a structure variable of the same type.

## Section 21.4 Using Structures with Functions

- Structure variables and individual structure members are passed to functions by value.
- To pass a structure by reference, pass the address of the structure variable or a reference to the structure variable. An array of structures is passed by reference. To pass an array by value, create a structure with the array as a member.

#### Section 21.5 typedef

Creating a new type name with typedef does not create a new type; it creates a name that is synonymous with a type defined previously.

#### Section 21.7 Bitwise Operators

• The bitwise AND operator (&) takes two integral operands. A bit in the result is set to one if the corresponding bits in each of the operands are one.

- Masks are used with bitwise AND to hide some bits while preserving others.
- The bitwise inclusive-OR operator (|) takes two operands. A bit in the result is set to one if the corresponding bit in either operand is set to one.
- Each of the bitwise operators (except complement) has a corresponding assignment operator.
- The bitwise exclusive-OR operator (^) takes two operands. A bit in the result is set to one if exactly one of the corresponding bits in the two operands is set to one.
- The left-shift operator (<<) shifts the bits of its left operand left by the number of bits specified
  by its right operand. Bits vacated to the right are replaced with zeros.</li>
- The right-shift operator (>>) shifts the bits of its left operand right by the number of bits specified
  in its right operand. Right shifting an unsigned integer causes bits vacated at the left to be replaced by zeros. Vacated bits in signed integers can be replaced with zeros or ones.
- The bitwise complement operator (~) takes one operand and inverts its bits—this produces the one's complement of the operand.

#### Section 21.8 Bit Fields

- Bit fields reduce storage use by storing data in the minimum number of bits required. Bit-field members must be declared as int or unsigned.
- A bit field is declared by following an unsigned or int member name with a colon and the width
  of the bit field.
- The bit-field width must be an integer constant.
- If a bit field is specified without a name, the field is used as padding in the structure.
- An unnamed bit field with width 0 aligns the next bit field on a new machine-word boundary.

#### Section 21.9 Character-Handling Library

- Function islower determines whether its argument is a lowercase letter (a-z). Function isupper determines whether its argument is an uppercase letter (A-Z).
- Function isdigit determines whether its argument is a digit (0-9).
- Function isalpha determines whether its argument is an uppercase (A–Z) or lowercase letter (a–z).
- Function isalnum determines whether its argument is an uppercase letter (A-Z), a lowercase letter (a-z), or a digit (0-9).
- Function isxdigit determines whether its argument is a hexadecimal digit (A-F, a-f, 0-9).
- Function toupper converts a lowercase letter to an uppercase letter. Function tolower converts an uppercase letter to a lowercase letter.
- Function isspace determines whether its argument is one of the following white-space characters: ' '(space), '\f', '\n', '\r', '\t' or '\v'.
- Function iscntrl determines whether its argument is a control character, such as '\t', '\v', '\f', '\a', '\b', '\r' or '\n'.
- Function ispunct determines whether its argument is a printing character other than a space, a
  digit or a letter.
- Function isprint determines whether its argument is any printing character, including space.
- Function isgraph determines whether its argument is a printing character other than space.

#### Section 21.10 Pointer-Based String Manipulation Functions

• Function strcpy copies its second argument into its first argument. You must ensure that the target array is large enough to store the string and its terminating null character.

- Function strncpy is equivalent to strcpy, but it specifies the number of characters to be copied
  from the string into the array. The terminating null character will be copied only if the number
  of characters to be copied is at least one more than the length of the string.
- Function strcat appends its second string argument—including the terminating null character—to its first string argument. The first character of the second string replaces the null ('\0') character of the first string. You must ensure that the target array used to store the first string is large enough to store both the first string and the second string.
- Function strncat is equivalent to strcat, but it appends a specified number of characters from the second string to the first string. A terminating null character is appended to the result.
- Function strcmp compares its first string argument with its second string argument character by character. The function returns zero if the strings are equal, a negative value if the first string is less than the second string and a positive value if the first string is greater than the second string.
- Function strncmp is equivalent to strcmp, but it compares a specified number of characters. If the number of characters in one of the strings is less than the number of characters specified, strncmp compares characters until the null character in the shorter string is encountered.
- A sequence of calls to strtok breaks a string into tokens that are separated by characters contained in a second string argument. The first call specifies the string to be tokenized as the first argument, and subsequent calls to continue tokenizing the same string specify NULL as the first argument. The function returns a pointer to the current token from each call. If there are no more tokens when strtok is called, NULL is returned.
- Function strlen takes a string as an argument and returns the number of characters in the string—the terminating null character is not included in the length of the string.

#### Section 21.11 Pointer-Based String-Conversion Functions

- Function atof converts its argument—a string beginning with a series of digits that represents a floating-point number—to a double value.
- Function atoi converts its argument—a string beginning with a series of digits that represents an integer—to an int value.
- Function ato1 converts its argument—a string beginning with a series of digits that represents a long integer—to a long value.
- Function strtod converts a sequence of characters representing a floating-point value to double.
   The function receives two arguments—a string (char \*) and the address of a char \* pointer. The string contains the character sequence to be converted, and the pointer to char \* is assigned the remainder of the string after the conversion.
- Function strtol converts a sequence of characters representing an integer to long. The function receives a string (char \*), the address of a char \* pointer and an integer. The string contains the character sequence to be converted, the pointer to char \* is assigned the location of the first character after the converted value and the integer specifies the base of the value being converted.
- Function strtoul converts a sequence of characters representing an integer to unsigned long.
  The function receives a string (char \*), the address of a char \* pointer and an integer. The string
  contains the character sequence to be converted, the pointer to char \* is assigned the location of
  the first character after the converted value and the integer specifies the base of the value being
  converted.

# Section 21.12 Search Functions of the Pointer-Based String-Handling Library

• Function strchr searches for the first occurrence of a character in a string. If found, strchr returns a pointer to the character in the string; otherwise, strchr returns a null pointer.

- Function strcspn determines the length of the initial part of the string in its first argument that
  does not contain any characters from the string in its second argument. The function returns the
  length of the segment.
- Function strpbrk searches for the first occurrence in its first argument of any character that appears in its second argument. If a character from the second argument is found, strpbrk returns a pointer to the character; otherwise, strpbrk returns a null pointer.
- Function strrchr searches for the last occurrence of a character in a string. If the character is found, strrchr returns a pointer to the character in the string; otherwise, it returns a null pointer.
- Function strspn determines the length of the initial part of its first argument that contains only
  characters from the string in its second argument and returns the length of the segment.
- Function strstr searches for the first occurrence of its second string argument in its first string argument. If the second string is found in the first string, a pointer to the location of the string in the first argument is returned; otherwise it returns 0.

#### Section 21.13 Memory Functions of the Pointer-Based String-Handling Library

- Function memcpy copies a specified number of characters from the object to which its second argument points into the object to which its first argument points. The function can receive a pointer to any object. The pointers are received as void pointers and converted to char pointers for use in the function. Function memcpy manipulates the bytes of its argument as characters.
- Function memmove copies a specified number of bytes from the object pointed to by its second
  argument to the object pointed to by its first argument. Copying is accomplished as if the bytes
  were copied from the second argument to a temporary character array, then copied from the temporary array to the first argument.
- Function memcmp compares the specified number of characters of its first and second arguments.
- Function memchr searches for the first occurrence of a byte, represented as unsigned char, in the
  specified number of bytes of an object. If the byte is found, a pointer to it is returned; otherwise,
  a null pointer is returned.
- Function memset copies its second argument, treated as an unsigned char, to a specified number of bytes of the object pointed to by the first argument.

# **Terminology**

aggregate data type 853 atof function 886 atoi function 886 atol function 887 bit field 869 bitwise assignment operators 868 bitwise AND (&) 860 bitwise complement (~) 860 bitwise exclusive OR (^) 860 bitwise inclusive OR (1) 860 byte 860 delimiting characters 883 general-utilities library <cstd1ib> 886 isalnum function 874 isalpha function 874 iscntrl function 876 isdigit function 874

isgraph function 876 islower function 875 isprint function 876 ispunct function 876 isspace function 876 isupper function 875 isxdigit function 874 mask 862 members of a struct 854 memchr function 898 memcmp function 897 memcpy function 896 memmove function 896 memset function 898 one's complement 860 padding in a bit field 872 self-referential structure 854 strcat function 880 strchr function 891 strcpy function 879 strcspn function 892 string-conversion functions 886 strlen function 885 strncat function 881 strncpy function 879 strpbrk function 892 strrchr function 893 strspn function 893 strstr function 894 strtod function 888 strtok function 888 strtol function 888 strtoul function 889 struct keyword 854 structure name 854 structure type 854 token 883 tolower function 875 toupper function 875 typedef keyword 856 unnamed bit field 872

unnamed bit field with a zero width 872

width of a bit field 869 zero-width bit field 872

#### **Self-Review Exercises**

| 21.1 | Fill in the blanks in each of the following:                                                                                                    |
|------|----------------------------------------------------------------------------------------------------|
|      | a) A(n) is a collection of related variables under one name.                                                                                          |
|      | b) The bits in the result of an expression using the operator are set to one if the                                                                   |
|      | corresponding bits in each operand are set to one. Otherwise, the bits are set to zero.                                                               |
|      | c) The variables declared in a structure definition are called its                                                                                    |
|      | d) The bits in the result of an expression using the operator are set to one if a                                                                     |
|      | least one of the corresponding bits in either operand is set to one. Otherwise, the bit                                                               |
|      | are set to zero.                                                                                                    |
|      | e) Keyword introduces a structure declaration.                                                                                                    |
|      | f) Keyword is used to create a synonym for a previously defined data type.                                                                            |
|      | g) Each bit in the result of an expression using the operator is set to one if exactly one of the corresponding bits in either operand is set to one. |
|      | h) The bitwise AND operator & is often used to bits (i.e., to select certain bit                                                                      |
|      | from a bit string while zeroing others).                                                                                                    |
|      | i) A structure member is accessed with either operator or                                                                                             |
|      | j) The and operators are used to shift the bits of a value to the left o                                                                              |
|      | to the right, respectively.                                                                                                    |
| 21.2 | State whether each of the following is <i>true</i> or <i>false</i> . If <i>false</i> , explain why.                                                   |
|      | a) Structures may contain only one data type.                                                                                                    |
|      | b) Members of different structures must have unique names.                                                                                            |
|      | c) Keyword typedef is used to define new data types.                                                                                                  |
|      | d) Structures are always passed to functions by reference.                                                                                            |
|      |                                                                                                    |

- **21.3** Write a single statement or a set of statements to accomplish each of the following:
  - a) Define a structure called Part containing int variable partNumber and char array part-Name, whose values may be as long as 25 characters.
  - b) Define PartPtr to be a synonym for the type Part \*.
  - c) Use separate statements to declare variable a to be of type Part, array b[ 10 ] to be of type Part and variable ptr to be of type pointer to Part.
  - d) Read a part number and a part name from the keyboard into the members of variable a.
  - e) Assign the member values of variable a to element three of array b.
  - f) Assign the address of array b to the pointer variable ptr.
  - g) Print the member values of element three of array b, using the variable ptr and the structure pointer operator to refer to the members.

- 21.4 Find the error in each of the following:
  - a) Assume that struct Card has been defined as containing two pointers to type char namely, face and suit. Also, the variable c has been declared to be of type Card, and the variable cPtr has been declared to be of type pointer to Card. Variable cPtr has been assigned the address of c.

```
cout << *cPtr.face << endl;</pre>
```

b) Assume that struct Card has been defined as containing two pointers to type char namely, face and suit. Also, the array hearts [13] has been declared to be of type Card. The following statement should print the member face of element 10 of the array.

```
cout << hearts.face << endl;</pre>
c) struct Person
   {
      char lastName[ 15 ];
      char firstName[ 15 ];
       int age;
```

d) Assume that variable p has been declared as type Person and that variable c has been declared as type Card.

```
p = c;
```

- Write a single statement to accomplish each of the following. Assume that variables c (which stores a character), x, y and z are of type int; variables d, e and f are of type double; variable ptr is of type char \* and arrays s1[ 100 ] and s2[ 100 ] are of type char.
  - a) Convert the character stored in variable c to an uppercase letter. Assign the result to
  - b) Determine if the value of variable c is a digit. Use the conditional operator as shown in Figs. 21.18–21.20 to print " is a " or " is not a " when the result is displayed.
  - c) Convert the string "1234567" to long, and print the value.
  - d) Determine whether the value of variable c is a control character. Use the conditional operator to print " is a " or " is not a " when the result is displayed.
  - e) Assign to ptr the location of the last occurrence of c in s1.
  - f) Convert the string "8.63582" to double, and print the value.
  - g) Determine whether the value of c is a letter. Use the conditional operator to print " is a " or " is not a " when the result is displayed.
  - h) Assign to ptr the location of the first occurrence of s2 in s1.
  - i) Determine whether the value of variable c is a printing character. Use the conditional operator to print " is a " or " is not a " when the result is displayed.
  - i) Assign to ptr the location of the first occurrence in s1 of any character from s2.
  - k) Assign to ptr the location of the first occurrence of c in s1.
  - l) Convert the string "-21" to int, and print the value.

#### Answers to Self-Review Exercises

- a) structure. b) bitwise AND (&). c) members. d) bitwise inclusive-OR (|). e) struct. f) typedef. g) bitwise exclusive-OR (^). h) mask. i) structure member (.), structure pointer (->). j) left-shift operator (<<), right-shift operator (>>).
- a) False. A structure can contain many data types.
  - b) False. The members of separate structures can have the same names, but the members of the same structure must have unique names.

- c) False. typedef is used to define aliases for previously defined data types.
- False. Structures are passed to functions by value by default and may be passed by reference.

- **21.4** a) *Error:* The parentheses that should enclose \*cPtr have been omitted, causing the order of evaluation of the expression to be incorrect.
  - b) *Error:* The array subscript has been omitted. The expression should be hearts[ 10 ].face.
  - c) Error: A semicolon is required to end a structure definition.
  - d) *Error:* Variables of different structure types cannot be assigned to one another.

```
21.5
      a) c = toupper( c );
       b) cout << '\'' << c << "\' "
               << ( isdigit( c ) ? "is a" : "is not a" )
                << " digit" << endl;
       c) cout << atol( "1234567" ) << endl;</p>
       d) cout << '\'' << c << "\'"
               << ( iscntrl( c ) ? "is a" : "is not a" )
                << " control character" << endl;
       e) ptr = strrchr( s1, c );
       f) out << atof( "8.63582" ) << endl;
       g) cout << '\'' << c << "\' "
                << ( isalpha( c ) ? "is a" : "is not a" )
                << " letter" << endl;
      h) ptr = strstr( s1, s2 );
       i) cout << '\'' << c << "\' "
                << ( isprint( c ) ? "is a" : "is not a" )
                << " printing character" << endl;
      j) ptr = strpbrk( s1, s2 );
       k) ptr = strchr(s1, c);
       l) cout << atoi( "-21" ) << endl;</pre>
```

#### **Exercises**

- **21.6** Provide the definition for each of the following structures:
  - a) Structure Inventory, containing character array partName[ 30 ], integer partNumber, floating-point price, integer stock and integer reorder.

- b) A structure called Address that contains character arrays streetAddress[25], city[20], state[3] and zipCode[6].
- c) Structure Student, containing arrays firstName[ 15 ] and lastName[ 15 ] and variable homeAddress of type struct Address from part (b).
- d) Structure Test, containing 16 bit fields with widths of 1 bit. The names of the bit fields are the letters a to p.
- **21.7** Consider the following structure definitions and variable declarations:

```
struct Customer {
   char lastName[ 15 ];
   char firstName[ 15 ];
   int customerNumber;

   struct {
      char phoneNumber[ 11 ];
      char address[ 50 ];
      char city[ 15 ];
      char state[ 3 ];
      char zipCode[ 6 ];
   } personal;
} customerRecord, *customerPtr;
customerPtr = &customerRecord;
```

Write a separate expression that accesses the structure members in each of the following parts:

- a) Member lastName of structure customerRecord.
- b) Member lastName of the structure pointed to by customerPtr.
- c) Member firstName of structure customerRecord.
- d) Member firstName of the structure pointed to by customerPtr.
- e) Member customerNumber of structure customerRecord.
- f) Member customerNumber of the structure pointed to by customerPtr.
- g) Member phoneNumber of member personal of structure customerRecord.
- h) Member phoneNumber of member personal of the structure pointed to by customerPtr.
- i) Member address of member personal of structure customerRecord.
- j) Member address of member personal of the structure pointed to by customerPtr.
- k) Member city of member personal of structure customerRecord.
- 1) Member city of member personal of the structure pointed to by customerPtr.
- m) Member state of member personal of structure customerRecord.
- n) Member state of member personal of the structure pointed to by customerPtr.
- o) Member zipCode of member personal of structure customerRecord.
- p) Member zipCode of member personal of the structure pointed to by customerPtr.
- **21.8** (*Card Shufflling and Dealing*) Modify Fig. 21.14 to shuffle the cards using a high-performance shuffle, as shown in Fig. 21.3. Print the resulting deck in two-column format. Precede each card with its color.
- **21.9** (*Shifting and Printing an Integer*) Write a program that right-shifts an integer variable 4 bits. The program should print the integer in bits before and after the shift operation. Does your system place zeros or ones in the vacated bits?
- **21.10** (*Multiplication Via Bit Shifting*) Left-shifting an unsigned integer by 1 bit is equivalent to multiplying the value by 2. Write function power2 that takes two integer arguments, number and pow, and calculates

```
number * 2<sup>pow</sup>
```

Use a shift operator to calculate the result. The program should print the values as integers and as bits.

- **21.11** (Packing Characters into Unsigned Integers) The left-shift operator can be used to pack two character values into a two-byte unsigned integer variable. Write a program that inputs two characters from the keyboard and passes them to function packCharacters. To pack two characters into an unsigned integer variable, assign the first character to the unsigned variable, shift the unsigned variable left by 8 bit positions and combine the unsigned variable with the second character using the bitwise inclusive-OR operator. The program should output the characters in their bit format before and after they're packed into the unsigned integer to prove that they're in fact packed correctly in the unsigned variable.
- **21.12** (Unpacking Characters from Unsigned Integers) Using the right-shift operator, the bitwise AND operator and a mask, write function unpackCharacters that takes the unsigned integer from Exercise 21.11 and unpacks it into two characters. To unpack two characters from an unsigned two-byte integer, combine the unsigned integer with the mask 65280 (11111111 00000000) and right-shift the result 8 bits. Assign the resulting value to a char variable. Then, combine the unsigned integer with the mask 255 (00000000 111111111). Assign the result to another char variable. The program should print the unsigned integer in bits before it's unpacked, then print the characters in bits to confirm that they were unpacked correctly.
- **21.13** (*Packing Characters into Unsigned Integers*) If your system uses four-byte integers, rewrite the program of Exercise 21.11 to pack four characters.
- **21.14** (Unpacking Characters from Unsigned Integers) If your system uses four-byte integers, rewrite the function unpackCharacters of Exercise 21.12 to unpack four characters. Create the masks you need to unpack the four characters by left-shifting the value 255 in the mask variable by 8 bits 0, 1, 2 or 3 times (depending on the byte you are unpacking).
- **21.15** (*Reversing Bits*) Write a program that reverses the order of the bits in an unsigned integer value. The program should input the value from the user and call function reverseBits to print the bits in reverse order. Print the value in bits both before and after the bits are reversed to confirm that the bits are reversed properly.
- **21.16** (*Passing an Array by Value*) Write a program that demonstrates passing an array by value. [*Hint:* Use a struct.] Prove that a copy was passed by modifying the array copy in the called function.
- **21.17** (*Testing Characters with the <cctype> Functions*) Write a program that inputs a character from the keyboard and tests the character with each function in the character-handling library. Print the value returned by each function.
- **21.18** The following program uses function multiple to determine whether the integer entered from the keyboard is a multiple of some integer X. Examine function multiple, then determine the value of X.

```
if ( multiple( y ) )
15
           cout << y << " is a multiple of X" << endl;</pre>
16
17
        else
           cout << y << " is not a multiple of X" << endl;</pre>
18
19
    } // end main
20
21
     // determine if num is a multiple of X
    bool multiple( int num )
22
23
        bool mult = true;
24
25
26
        for ( int i = 0, mask = 1; i < 10; i++, mask <<= 1 )
          if ( ( num & mask ) != 0 )
27
28
              mult = false;
29
30
              break;
           } // end if
        return mult;
    } // end function multiple
```

**21.19** What does the following program do?

```
// Exercise 21.19: ex21 19.cpp
2
    #include <iostream>
    using namespace std;
    bool mystery( unsigned );
7
    int main()
8
     {
9
        unsigned x;
10
11
        cout << "Enter an integer: ";</pre>
12
        cin >> x;
13
        cout << boolalpha
14
             << "The result is " << mystery( x ) << endl;</pre>
    } // end main
15
17
    // What does this function do?
    bool mystery( unsigned bits )
18
19
        const int SHIFT = 8 * sizeof( unsigned ) - 1;
20
        const unsigned MASK = 1 << SHIFT;</pre>
21
22
        unsigned total = 0;
23
        for ( int i = 0; i < SHIFT + 1; i++, bits <<= 1 )
24
           if ( ( bits & MASK ) == MASK )
25
26
              ++total;
27
28
        return !( total % 2 );
    } // end function mystery
```

- **21.20** Write a program that inputs a line of text with istream member function getline (as in Chapter 15) into character array s[100]. Output the line in uppercase letters and lowercase letters.
- **21.21** (Converting Strings to Integers) Write a program that inputs four strings that represent integers, converts the strings to integers, sums the values and prints the total of the four values. Use only the C-style string-processing techniques shown in this chapter.

- **21.22** (Converting Strings to Floating-Point Numbers) Write a program that inputs four strings that represent floating-point values, converts the strings to double values, sums the values and prints the total of the four values. Use only the C-style string-processing techniques shown in this chapter.
- **21.23** (Searching for Substrings) Write a program that inputs a line of text and a search string from the keyboard. Using function strstr, locate the first occurrence of the search string in the line of text, and assign the location to variable searchPtr of type char \*. If the search string is found, print the remainder of the line of text beginning with the search string. Then use strstr again to locate the next occurrence of the search string in the line of text. If a second occurrence is found, print the remainder of the line of text beginning with the second occurrence. [Hint: The second call to strstr should contain the expression searchPtr + 1 as its first argument.]
- **21.24** (*Searching for Substrings*) Write a program based on the program of Exercise 21.23 that inputs several lines of text and a search string, then uses function strstr to determine the total number of occurrences of the string in the lines of text. Print the result.
- **21.25** (Searching for Characters) Write a program that inputs several lines of text and a search character and uses function strchr to determine the total number of occurrences of the character in the lines of text.
- **21.26** (Searching for Characters) Write a program based on the program of Exercise 21.25 that inputs several lines of text and uses function strchr to determine the total number of occurrences of each letter of the alphabet in the text. Uppercase and lowercase letters should be counted together. Store the totals for each letter in an array, and print the values in tabular format after the totals have been determined.
- **21.27** The chart in Appendix B shows the numeric code representations for the characters in the ASCII character set. Study this chart, then state whether each of the following is *true* or *false*:
  - a) The letter "A" comes before the letter "B."
  - b) The digit "9" comes before the digit "0."
  - c) The commonly used symbols for addition, subtraction, multiplication and division all come before any of the digits.
  - d) The digits come before the letters.
  - e) If a sort program sorts strings into ascending sequence, then the program will place the symbol for a right parenthesis before the symbol for a left parenthesis.
- **21.28** (Strings Beginning with b) Write a program that reads a series of strings and prints only those strings beginning with the letter "b."
- **21.29** (Strings Ending with ED) Write a program that reads a series of strings and prints only those strings that end with the letters "ED."
- **21.30** (*Displaying Characters for Given ASCII Codes*) Write a program that inputs an ASCII code and prints the corresponding character. Modify this program so that it generates all possible three-digit codes in the range 000–255 and attempts to print the corresponding characters. What happens when this program is run?
- **21.31** (Write Your Own Character Handling Functions) Using the ASCII character chart in Appendix B as a guide, write your own versions of the character-handling functions in Fig. 21.17.
- **21.32** (Write Your Own String Conversion Functions) Write your own versions of the functions in Fig. 21.27 for converting strings to numbers.
- **21.33** (*Write Your Own String Searching Functions*) Write your own versions of the functions in Fig. 21.34 for searching strings.
- **21.34** (Write Your Own Memory Handling Functions) Write your own versions of the functions in Fig. 21.41 for manipulating blocks of memory.

#### **21.35** What does this program do?

```
// Ex. 21.35: ex21 35.cpp
    // What does this program do?
    #include <iostream>
    using namespace std;
    bool mystery3( const char *, const char * ); // prototype
7
8
    int main()
9
    {
        char string1[ 80 ], string2[ 80 ];
10
11
12
        cout << "Enter two strings: ";</pre>
13
        cin >> string1 >> string2;
        cout << "The result is " << mystery3( string1, string2 ) << endl;</pre>
14
    } // end main
15
16
    // What does this function do?
17
    bool mystery3( const char *s1, const char *s2 )
18
19
        for ( ; *s1 != '\0' && *s2 != '\0'; s1++, s2++ )
20
21
           if ( *s1 != *s2 )
22
23
              return false;
24
25
        return true;
    } // end function mystery3
26
```

- **21.36** (Comparing Strings) Write a program that uses function strcmp to compare two strings input by the user. The program should state whether the first string is less than, equal to or greater than the second string.
- **21.37** *(Comparing Strings)* Write a program that uses function strncmp to compare two strings input by the user. The program should input the number of characters to compare. The program should state whether the first string is less than, equal to or greater than the second string.
- **21.38** (Randomly Creating Sentences) Write a program that uses random number generation to create sentences. The program should use four arrays of pointers to char called article, noun, verb and preposition. The program should create a sentence by selecting a word at random from each array in the following order: article, noun, verb, preposition, article and noun. As each word is picked, it should be concatenated to the previous words in a character array that is large enough to hold the entire sentence. The words should be separated by spaces. When the final sentence is output, it should start with a capital letter and end with a period. The program should generate 20 such sentences.

The arrays should be filled as follows: The article array should contain the articles "the", "a", "one", "some" and "any"; the noun array should contain the nouns "boy", "girl", "dog", "town" and "car"; the verb array should contain the verbs "drove", "jumped", "ran", "walked" and "skipped"; the preposition array should contain the prepositions "to", "from", "over", "under" and "on".

After completing the program, modify it to produce a short story consisting of several of these sentences. (How about a random term-paper writer!)

**21.39** (*Limericks*) A limerick is a humorous five-line verse in which the first and second lines rhyme with the fifth, and the third line rhymes with the fourth. Using techniques similar to those developed in Exercise 21.38, write a C++ program that produces random limericks. Polishing this program to produce good limericks is a challenging problem, but the result will be worth the effort!

- **21.40** (*Pig Latin*) Write a program that encodes English language phrases into pig Latin. Pig Latin is a form of coded language often used for amusement. Many variations exist in the methods used to form pig Latin phrases. For simplicity, use the following algorithm: To form a pig-Latin phrase from an English-language phrase, tokenize the phrase into words with function strtok. To translate each English word into a pig-Latin word, place the first letter of the English word at the end of the English word and add the letters "ay." Thus, the word "jump" becomes "umpjay," the word "the" becomes "hetay" and the word "computer" becomes "omputercay." Blanks between words remain as blanks. Assume that the English phrase consists of words separated by blanks, there are no punctuation marks and all words have two or more letters. Function printLatinWord should display each word. [*Hint:* Each time a token is found in a call to strtok, pass the token pointer to function printLatinWord and print the pig-Latin word.]
- **21.41** *(Tokenizing Phone Numbers)* Write a program that inputs a telephone number as a string in the form (555) 555-5555. The program should use function strtok to extract the area code as a token, the first three digits of the phone number as a token, and the last four digits of the phone number as a token. The seven digits of the phone number should be concatenated into one string. Both the area code and the phone number should be printed.
- **21.42** *(Tokenizing and Reversing a Sentence)* Write a program that inputs a line of text, tokenizes the line with function strtok and outputs the tokens in reverse order.
- **21.43** (Alphabetizing Strings) Use the string-comparison functions discussed in Section 21.10 and the techniques for sorting arrays developed in Chapter 7 to write a program that alphabetizes a list of strings. Use the names of 10 towns in your area as data for your program.
- **21.44** (Write Your Own String Copy and Concatenation Functions) Write two versions of each string-copy and string-concatenation function in Fig. 21.21. The first version should use array subscripting, and the second should use pointers and pointer arithmetic.
- **21.45** (Write Your Own String Comparison Functions) Write two versions of each string-comparison function in Fig. 21.21. The first version should use array subscripting, and the second should use pointers and pointer arithmetic.
- **21.46** (Write Your Own String Length Function) Write two versions of function strlen in Fig. 21.21. The first version should use array subscripting, and the second should use pointers and pointer arithmetic.

# Special Section: Advanced String-Manipulation Exercises

The preceding exercises are keyed to the text and designed to test your understanding of fundamental string-manipulation concepts. This section includes a collection of intermediate and advanced string-manipulation exercises. You should find these problems challenging, yet enjoyable. The problems vary considerably in difficulty. Some require an hour or two of program writing and implementation. Others are useful for lab assignments that might require two or three weeks of study and implementation. Some are challenging term projects.

- **21.47** (*Text Analysis*) The availability of computers with string-manipulation capabilities has resulted in some rather interesting approaches to analyzing the writings of great authors. Much attention has been focused on whether William Shakespeare ever lived. Some scholars believe there is substantial evidence that Francis Bacon, Christopher Marlowe or other authors actually penned the masterpieces attributed to Shakespeare. Researchers have used computers to find similarities in the writings of these authors. This exercise examines three methods for analyzing texts with a computer. Thousands of texts, including Shakespeare, are available online at www.gutenberg.org.
  - a) Write a program that reads several lines of text from the keyboard and prints a table indicating the number of occurrences of each letter of the alphabet in the text. For example, the phrase

To be, or not to be: that is the question:

contains one "a," two "b's," no "c's," etc.

b) Write a program that reads several lines of text and prints a table indicating the number of one-letter words, two-letter words, three-letter words, etc., appearing in the text. For example, the phrase

Whether 'tis nobler in the mind to suffer contains the following word lengths and occurrences:

| Word length | Occurrences        |
|-------------|--------------------|
| 1           | 0                  |
| 2           | 2                  |
| 3           | 1                  |
| 4           | 2 (including 'tis) |
| 5           | 0                  |
| 6           | 2                  |
| 7           | 1                  |

c) Write a program that reads several lines of text and prints a table indicating the number of occurrences of each different word in the text. The first version of your program should include the words in the table in the same order in which they appear in the text. For example, the lines

```
To be, or not to be: that is the question: Whether 'tis nobler in the mind to suffer
```

contain the word "to" three times, the word "be" two times, the word "or" once, etc. A more interesting (and useful) printout should then be attempted in which the words are sorted alphabetically.

**21.48** (Word Processing) One important function in word-processing systems is type justification—the alignment of words to both the left and right margins of a page. This generates a professional-looking document that gives the appearance of being set in type rather than prepared on a typewriter. Type justification can be accomplished on computer systems by inserting blank characters between the words in a line so that the rightmost word aligns with the right margin.

Write a program that reads several lines of text and prints this text in type-justified format. Assume that the text is to be printed on paper 8-1/2 inches wide and that one-inch margins are to be allowed on both the left and right sides. Assume that the computer prints 10 characters to the horizontal inch. Therefore, your program should print 6-1/2 inches of text, or 65 characters per line.

**21.49** (*Printing Dates in Various Formats*) Dates are commonly printed in several different formats in business correspondence. Two of the more common formats are

```
07/21/1955
July 21, 1955
```

Write a program that reads a date in the first format and prints that date in the second format.

**21.50** (*Check Protection*) Computers are frequently employed in check-writing systems such as payroll and accounts-payable applications. Many strange stories circulate regarding weekly paychecks being printed (by mistake) for amounts in excess of \$1 million. Weird amounts are printed

by computerized check-writing systems, because of human error or machine failure. Systems designers build controls into their systems to prevent such erroneous checks from being issued.

Another serious problem is the intentional alteration of a check amount by someone who intends to cash a check fraudulently. To prevent a dollar amount from being altered, most computerized check-writing systems employ a technique called *check protection*.

Checks designed for imprinting by computer contain a fixed number of spaces in which the computer may print an amount. Suppose that a paycheck contains eight blank spaces in which the computer is supposed to print the amount of a weekly paycheck. If the amount is large, then all eight of those spaces will be filled, for example,

```
1,230.60 (check amount)
-----
12345678 (position numbers)
```

On the other hand, if the amount is less than \$1000, then several of the spaces would ordinarily be left blank. For example,

```
99.87
-----
12345678
```

contains three blank spaces. If a check is printed with blank spaces, it's easier for someone to alter the amount of the check. To prevent a check from being altered, many check-writing systems insert *leading asterisks* to protect the amount as follows:

```
***99.87
-----
12345678
```

Write a program that inputs a dollar amount to be printed on a check then prints the amount in check-protected format with leading asterisks if necessary. Assume that nine spaces are available for printing an amount.

**21.51** (Writing the Word Equivalent of a Check Amount) Continuing the discussion of the previous example, we reiterate the importance of designing check-writing systems to prevent alteration of check amounts. One common security method requires that the check amount be both written in numbers and "spelled out" in words. Even if someone is able to alter the numerical amount of the check, it's extremely difficult to change the amount in words.

Write a program that inputs a numeric check amount and writes the word equivalent of the amount. Your program should be able to handle check amounts as large as \$99.99. For example, the amount 112.43 should be written as

```
ONE HUNDRED TWELVE and 43/100
```

**21.52** (*Morse Code*) Perhaps the most famous of all coding schemes is the Morse code, developed by Samuel Morse in 1832 for use with the telegraph system. The Morse code assigns a series of dots and dashes to each letter of the alphabet, each digit and a few special characters (such as period, comma, colon and semicolon). In sound-oriented systems, the dot represents a short sound, and the dash represents a long sound. Other representations of dots and dashes are used with light-oriented systems and signal-flag systems.

Separation between words is indicated by a space, or, quite simply, the absence of a dot or dash. In a sound-oriented system, a space is indicated by a short period of time during which no sound is transmitted. The international version of the Morse code appears in Fig. 21.47.

Write a program that reads an English-language phrase and encodes it into Morse code. Also write a program that reads a phrase in Morse code and converts it into the English-language equivalent. Use one blank between each Morse-coded letter and three blanks between each Morse-coded word.

| Character | Code | Character | Code |
|-----------|------|-----------|------|
| A         |      | N         |      |
| В         |      | O         |      |
| С         |      | P         |      |
| D         |      | Q         |      |
| E         |      | R         |      |
| F         |      | S         |      |
| G         |      | T         | -    |
| Н         |      | U         |      |
| I         |      | V         |      |
| J         |      | W         |      |
| K         |      | X         |      |
| L         |      | Y         |      |
| M         |      | Z         |      |
| Digits    |      |           |      |
| 1         |      | 6         |      |
| 2         |      | 7         |      |
| 3         |      | 8         |      |
| 4         |      | 9         |      |
| 5         |      | 0         |      |

Fig. 21.47 | Morse code alphabet and numbers.

**21.53** (*Metric Conversion Program*) Write a program that will assist the user with metric conversions. Your program should allow the user to specify the names of the units as strings (i.e., centimeters, liters, grams, etc., for the metric system and inches, quarts, pounds, etc., for the English system) and should respond to simple questions such as

```
"How many inches are in 2 meters?"
"How many liters are in 10 quarts?"
```

Your program should recognize invalid conversions. For example, the question

```
"How many feet are in 5 kilograms?"
```

is not meaningful, because "feet" are units of length, while "kilograms" are units of weight.

# **Challenging String-Manipulation Projects**

**21.54** (Crossword Puzzle Generator) Most people have worked a crossword puzzle, but few have ever attempted to generate one. Generating a crossword puzzle is a difficult problem. It's suggested here as a string-manipulation project requiring substantial sophistication and effort. There are many issues that you must resolve to get even the simplest crossword puzzle generator program working. For example, how does one represent the grid of a crossword puzzle inside the computer? Should one use a series of strings, or should two-dimensional arrays be used? You need a source of words (i.e., a computerized dictionary) that can be directly referenced by the program. In what form

should these words be stored to facilitate the complex manipulations required by the program? The really ambitious reader will want to generate the "clues" portion of the puzzle, in which the brief hints for each "across" word and each "down" word are printed for the puzzle worker. Merely printing a version of the blank puzzle itself is not a simple problem.

**21.55** (*Spelling Checker*) Many popular word-processing software packages have built-in spell checkers. We used spell-checking capabilities in preparing this book and discovered that, no matter how careful we thought we were in writing a chapter, the software was always able to find a few more spelling errors than we were able to catch manually.

In this project, you are asked to develop your own spell-checker utility. We make suggestions to help get you started. You should then consider adding more capabilities. You might find it helpful to use a computerized dictionary as a source of words.

Why do we type so many words with incorrect spellings? In some cases, it's because we simply do not know the correct spelling, so we make a "best guess." In some cases, it's because we transpose two letters (e.g., "defualt" instead of "default"). Sometimes we double-type a letter accidentally (e.g., "hanndy" instead of "handy"). Sometimes we type a nearby key instead of the one we intended (e.g., "biryhday" instead of "birthday"). And so on.

Design and implement a spell-checker program. Your program maintains an array wordList of character strings. You can either enter these strings or obtain them from a computerized dictionary.

Your program asks a user to enter a word. The program then looks up that word in the wordList array. If the word is present in the array, your program should print "Word is spelled correctly."

If the word is not present in the array, your program should print "Word is not spelled correctly." Then your program should try to locate other words in wordList that might be the word the user intended to type. For example, you can try all possible single transpositions of adjacent letters to discover that the word "default" is a direct match to a word in wordList. Of course, this implies that your program will check all other single transpositions, such as "edfault," "default," "default," "default." When you find a new word that matches one in wordList, print that word in a message such as "Did you mean "default?"."

Implement other tests, such as the replacing of each double letter with a single letter and any other tests you can develop to improve the value of your spell checker.

# 22

# Standard Template Library (STL)

The shapes a bright container can contain!

—Theodore Roethke

Journey over all the universe in a map.

-Miguel de Cervantes

O! thou hast damnable iteration, and art indeed able to corrupt a saint.

-William Shakespeare

That great dust heap called "history."

-Augustine Birrell

The historian is a prophet in reverse.

—Friedrich von Schlegel

Attempt the end, and never stand to doubt; Nothing's so hard but search will find it out.

—Robert Herrick

# Objectives

In this chapter you'll learn:

- To use the STL containers, container adapters and "near containers."
- To program with the dozens of STL algorithms.
- To use iterators to access the elements of STL containers.

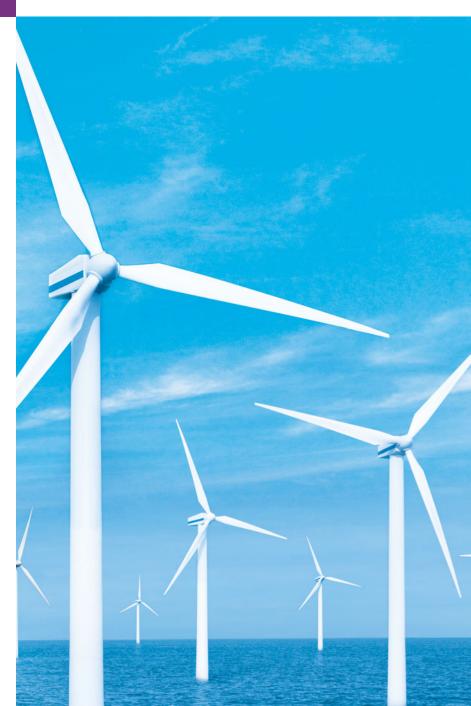

22.1 Introduction to the Standard 22.5.4 replace, replace\_if, replace\_copy and Template Library (STL) replace\_copy\_if 22.1.1 Introduction to Containers 22.5.5 Mathematical Algorithms 22.1.2 Introduction to Iterators 22.5.6 Basic Searching and Sorting 22.1.3 Introduction to Algorithms Algorithms **22.2** Sequence Containers 22.5.7 swap, iter\_swap and swap\_ranges 22.2.1 **vector** Sequence Container 22.5.8 copy\_backward, merge, 22.2.2 list Sequence Container unique and reverse 22.2.3 deque Sequence Container 22.5.9 inplace\_merge, unique\_copy **22.3** Associative Containers and reverse\_copy 22.3.1 multiset Associative Container 22.5.10 Set Operations 22.3.2 **set** Associative Container 22.5.11 lower\_bound, upper\_bound 22.3.3 **multimap** Associative Container and equal\_range 22.3.4 map Associative Container 22.5.12 Heapsort 22.5.13 **min** and **max 22.4** Container Adapters 22.5.14 STL Algorithms Not Covered in This 22.4.1 stack Adapter Chapter 22.4.2 queue Adapter 22.6 Class bitset 22.4.3 priority\_queue Adapter **22.7** Function Objects 22.5 Algorithms 22.5.1 fill, fill\_n, generate and **22.8** Wrap-Up generate\_n 22.9 STL Web Resources 22.5.2 equal, mismatch and lexicographical\_compare 22.5.3 remove, remove\_if, remove\_copy and remove\_copy\_if

Summary | Terminology | Self-Review Exercises | Answers to Self-Review Exercises | Exercises |
Recommended Reading

# 22.1 Introduction to the Standard Template Library (STL)

We've repeatedly emphasized the importance of software reuse. Recognizing that many data structures and algorithms are commonly used, the C++ standard committee added the **Standard Template Library** (STL) to the C++ Standard Library. The STL defines powerful, template-based, reusable components that implement many common data structures and algorithms used to process those data structures. The STL offers proof of concept for generic programming with templates—introduced in Chapter 14, Templates, and used extensively in Chapter 20, Data Structures. [*Note:* In industry, the features presented in this chapter are often referred to as the Standard Template Library or STL. However, these terms are not used in the C++ standard document, because these features are simply considered to be part of the C++ Standard Library.]

The STL was developed by Alexander Stepanov and Meng Lee at Hewlett-Packard and is based on their research in the field of generic programming, with significant contributions from David Musser. As you'll see, the STL was conceived and designed for performance and flexibility.

This chapter introduces the STL and discusses its three key components—containers (popular templatized data structures), **iterators** and **algorithms**. The STL containers are data structures capable of storing objects of almost any data type (there are some restrictions).

tions). We'll see that there are three styles of container classes—first-class containers, adapters and near containers.

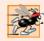

#### Performance Tip 22.1

For any particular application, several different STL containers might be appropriate. Select the most appropriate container that achieves the best performance (i.e., balance of speed and size) for that application. Efficiency was a crucial consideration in the STL's design.

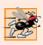

# Performance Tip 22.2

Standard Library capabilities are implemented to operate efficiently across many applications. For some applications with unique performance requirements, it might be necessary to write your own customized implementations.

Each STL container has associated member functions. A subset of these member functions is defined in all STL containers. We illustrate most of this common functionality in our examples of STL containers vector (a dynamically resizable array which we introduced in Chapter 7), **list** (a doubly linked list) and **deque** (a double-ended queue, pronounced "deck"). We introduce container-specific functionality in examples for each of the other STL containers.

STL iterators, which have properties similar to those of pointers, are used by programs to manipulate the STL-container elements. In fact, standard arrays can be manipulated by STL algorithms, using standard pointers as iterators. We'll see that manipulating containers with iterators is convenient and provides tremendous expressive power when combined with STL algorithms—in some cases, reducing many lines of code to a single statement. There are five categories of iterators, each of which we discuss in Section 22.1.2 and use throughout this chapter.

STL algorithms are functions that perform such common data manipulations as searching, sorting and comparing elements (or entire containers). The STL provides approximately 70 algorithms. Most of them use iterators to access container elements. Each algorithm has minimum requirements for the types of iterators that can be used with it. We'll see that each first-class container supports specific iterator types, some more powerful than others. A container's supported iterator type determines whether the container can be used with a specific algorithm. Iterators encapsulate the mechanism used to access container elements. This encapsulation enables many of the STL algorithms to be applied to several containers without regard for the underlying container implementation. As long as a container's iterators support the minimum requirements of the algorithm, then the algorithm can process that container's elements. This also enables you to create new algorithms that can process the elements of multiple container types.

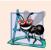

# **Software Engineering Observation 22.1**

The STL approach allows general programs to be written so that the code does not depend on the underlying container. Such a programming style is called generic programming.

In Chapter 20, we studied data structures. We built linked lists, queues, stacks and trees. We carefully wove link objects together with pointers. Pointer-based code is complex, and the slightest omission or oversight can lead to serious memory-access violations and memory-leak errors with no compiler complaints. Implementing additional data

structures, such as deques, priority queues, sets and maps, requires substantial extra work. In addition, if many programmers on a large project implement similar containers and algorithms for different tasks, the code becomes difficult to modify, maintain and debug. An advantage of the STL is that you can reuse the STL containers, iterators and algorithms to implement common data representations and manipulations. This reuse can save substantial development time, money and effort.

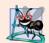

#### **Software Engineering Observation 22.2**

Avoid reinventing the wheel; program with the reusable components of the C++ Standard Library. STL includes many of the most popular data structures as containers and provides various popular algorithms to process data in these containers.

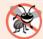

#### **Error-Prevention Tip 22.1**

When programming pointer-based data structures and algorithms, we must do our own debugging and testing to be sure our data structures, classes and algorithms function properly. It's easy to make errors when manipulating pointers at this low level. Memory leaks and memory-access violations are common in such custom code. The prepackaged, templatized containers of the STL are sufficient for most programmers. Using the STL helps you reduce testing and debugging time. One caution is that, for large projects, template compile time can be significant.

This chapter introduces the STL. It's by no means complete or comprehensive. However, it's a friendly, accessible chapter that should convince you of the value of the STL in software reuse and encourage further study.

#### 22.1.1 Introduction to Containers

The STL container types are shown in Fig. 22.1. The containers are divided into three major categories—sequence containers, associative containers and container adapters.

| Standard Library<br>container class | Description                                                                       |
|-------------------------------------|-----------------------------------------------------------------------------------|
| Sequence containers                 |                                                                                   |
| vector                              | Rapid insertions and deletions at back. Direct access to any element.             |
| deque                               | Rapid insertions and deletions at front or back.<br>Direct access to any element. |
| list                                | Doubly linked list, rapid insertion and deletion anywhere.                        |
| Associative containers              |                                                                                   |
| set                                 | Rapid lookup, no duplicates allowed.                                              |
| multiset                            | Rapid lookup, duplicates allowed.                                                 |
| map                                 | One-to-one mapping, no duplicates allowed, rapid key-based lookup.                |
| multimap                            | One-to-many mapping, duplicates allowed, rapid key-based lookup.                  |

Fig. 22.1 Standard Library container classes. (Part 1 of 2.)

| Standard Library container class | Description                                               |
|----------------------------------|-----------------------------------------------------------|
| Container adapters               |                                                           |
| stack                            | Last-in, first-out (LIFO).                                |
| queue                            | First-in, first-out (FIFO).                               |
| priority_queue                   | Highest-priority element is always the first element out. |

Fig. 22.1 | Standard Library container classes. (Part 2 of 2.)

#### STL Containers Overview

The sequence containers represent linear data structures, such as vectors and linked lists. Associative containers are nonlinear containers that typically can locate elements stored in the containers quickly. Such containers can store sets of values or key/value pairs. The sequence containers and associative containers are collectively referred to as the first-class containers. As we saw in Chapter 20, stacks and queues actually are constrained versions of sequential containers. For this reason, STL implements stacks and queues as container adapters that enable a program to view a sequential container in a constrained manner. There are other container types that are considered "near containers"—C-like pointer-based arrays (discussed in Chapter 7), bitsets for maintaining sets of flag values and valarrays for performing high-speed mathematical vector operations (this last class is optimized for computation performance and is not as flexible as the first-class containers). These types are considered "near containers" because they exhibit capabilities similar to those of the first-class containers, but do not support all the first-class-container capabilities. Type string (discussed in Chapter 18) supports the same functionality as a sequence container, but stores only character data.

#### STL Container Common Functions

Most STL containers provide similar functionality. Many generic operations, such as member function size, apply to all containers, and other operations apply to subsets of similar containers. This encourages extensibility of the STL with new classes. Figure 22.2 describes the functions common to all Standard Library containers. [*Note:* Overloaded operators operator<, operator<=, operator>, operator== and operator!= are not provided for priority\_queues.]

| Member function     | Description                                                                                                    |
|---------------------|----------------------------------------------------------------------------------------------------|
| default constructor | A constructor to create an empty container. Normally, each container has several constructors that provide different initialization methods for the container. |
| copy constructor    | A constructor that initializes the container to be a copy of an existing container of the same type.                                                           |
| destructor          | Destructor function for cleanup after a container is no longer needed.                                                                                         |

Fig. 22.2 | Common member functions for most STL containers. (Part 1 of 2.)

| Member function      | Description                                                                                                    |
|----------------------|----------------------------------------------------------------------------------------------------|
| empty                | Returns true if there are no elements in the container; otherwise, returns false.                                                                                                 |
| insert               | Inserts an item in the container.                                                                                                    |
| size                 | Returns the number of elements currently in the container.                                                                                                    |
| operator=            | Assigns one container to another.                                                                                                    |
| operator<            | Returns true if the first container is less than the second container; otherwise, returns false.                                                                                  |
| operator<=           | Returns true if the first container is less than or equal to the second container; otherwise, returns false.                                                                      |
| operator>            | Returns true if the first container is greater than the second container; otherwise, returns false.                                                                               |
| operator>=           | Returns true if the first container is greater than or equal to the second container; otherwise, returns false.                                                                   |
| operator==           | Returns true if the first container is equal to the second container; otherwise, returns false.                                                                                   |
| operator!=           | Returns true if the first container is not equal to the second container; otherwise, returns false.                                                                               |
| swap                 | Swaps the elements of two containers.                                                                                                    |
| Functions found only | in first-class containers                                                                                                    |
| max_size             | Returns the maximum number of elements for a container.                                                                                                    |
| begin                | The two versions of this function return either an iterator or a const_iterator that refers to the first element of the container.                                                |
| end                  | The two versions of this function return either an iterator or a const_iterator that refers to the next position after the end of the container.                                  |
| rbegin               | The two versions of this function return either a reverse_iterator or a const_reverse_iterator that refers to the last element of the container.                                  |
| rend                 | The two versions of this function return either a reverse_iterator or a const_reverse_iterator that refers to the next position after the last element of the reversed container. |
| erase                | Erases one or more elements from the container.                                                                                                    |
| clear                | Erases all elements from the container.                                                                                                    |

Fig. 22.2 | Common member functions for most STL containers. (Part 2 of 2.)

#### STL Container Header Files

The header files for each of the Standard Library containers are shown in Fig. 22.3. The contents of these header files are all in namespace std.

#### First-Class Container Common typedefs

Figure 22.4 shows the common typedefs (to create synonyms or aliases for lengthy type names) found in first-class containers. These typedefs are used in generic declarations of

variables, parameters to functions and return values from functions. For example, value\_type in each container is always a typedef that represents the type of value stored in the container.

| Standard Library container header files                                                                                                    |                                                                                                    |  |  |
|----------------------------------------------------------------------------------------------------|----------------------------------------------------------------------------------------------------|--|--|
| <pre><vector> <list> <deque> <queue> <stack> <map> <set> <valarray> <bitset></bitset></valarray></set></map></stack></queue></deque></list></vector></pre> | Contains both queue and priority_queue.  Contains both map and multimap.  Contains both set and multiset. |  |  |
| DICSEL                                                                                                    |                                                                                                    |  |  |

Fig. 22.3 | Standard Library container header files.

| typedef                | Description                                                                                                    |
|------------------------|----------------------------------------------------------------------------------------------------|
| allocator_type         | The type of the object used to allocate the container's memory.                                                                                                    |
| value_type             | The type of element stored in the container.                                                                                                    |
| reference              | A reference to the type of element stored in the container.                                                                                                    |
| const_reference        | A constant reference to the type of element stored in the container. Such a reference can be used only for <i>reading</i> elements in the container and for performing const operations.                    |
| pointer                | A pointer to the type of element stored in the container.                                                                                                    |
| const_pointer          | A pointer to a constant of the container's element type.                                                                                                    |
| iterator               | An iterator that points to an element of the container's element type.                                                                                                    |
| const_iterator         | A constant iterator that points to the type of element stored in the container and can be used only to <i>read</i> elements.                                                                                |
| reverse_iterator       | A reverse iterator that points to the type of element stored in the container. This type of iterator is for iterating through a container in reverse.                                                       |
| const_reverse_iterator | A constant reverse iterator that points to the type of element stored in the container and can be used only to <i>read</i> elements. This type of iterator is for iterating through a container in reverse. |
| difference_type        | The type of the result of subtracting two iterators that refer to the same container (operator - is not defined for iterators of lists and associative containers).                                         |
| size_type              | The type used to count items in a container and index through a sequence container (cannot index through a list).                                                                                           |

Fig. 22.4 | typedefs found in first-class containers.

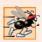

#### Performance Tip 22.3

STL generally avoids inheritance and virtual functions in favor of using generic programming with templates to achieve better execution-time performance.

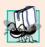

#### Portability Tip 22.1

Programming with STL will enhance the portability of your code.

When preparing to use an STL container, it's important to ensure that the type of element being stored in the container supports a minimum set of functionality. When an element is inserted into a container, a copy of that element is made. For this reason, the element type should provide its own copy constructor and assignment operator. [Note: This is required only if default memberwise copy and default memberwise assignment do not perform proper copy and assignment operations for the element type.] Also, the associative containers and many algorithms require elements to be compared. For this reason, the element type should provide an equality operator (==) and a less-than operator (<).

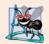

#### **Software Engineering Observation 22.3**

The STL containers do not require their elements to be comparable with the equality and less-than operators unless a program uses a container member function that must compare the container elements (e.g., the sort function in class list). Some pre-standard C++ compilers are not capable of ignoring parts of a template that are not used in a particular program. On compilers with this problem, you may not be able to use the STL containers with objects of classes that do not define overloaded less-than and equality operators.

#### 22.1.2 Introduction to Iterators

Iterators have many features in common with pointers and are used to point to the elements of first-class containers (and for a few other purposes, as we'll see). Iterators hold state information sensitive to the particular containers on which they operate; thus, iterators are implemented appropriately for each type of container. Certain iterator operations are uniform across containers. For example, the dereferencing operator (\*) dereferences an iterator so that you can use the element to which it points. The ++ operation on an iterator moves it to the next element of the container (much as incrementing a pointer into an array aims the pointer at the next element of the array).

STL first-class containers provide member functions begin and end. Function begin returns an iterator pointing to the first element of the container. Function end returns an iterator pointing to the first element past the end of the container (an element that doesn't exist). If iterator i points to a particular element, then ++i points to the "next" element and \*i refers to the element pointed to by i. The iterator resulting from end is typically used in an equality or inequality comparison to determine whether the "moving iterator" (i in this case) has reached the end of the container.

An object of type iterator refers to a container element that can be modified. An object of type const\_iterator refers to a container element that cannot be modified.

# Using istream\_iterator for Input and Using ostream\_iterator for Output

We use iterators with sequences (also called ranges). These sequences can be in containers, or they can be input sequences or output sequences. The program of Fig. 22.5 demon-

strates input from the standard input (a sequence of data for input into a program), using an **istream\_iterator**, and output to the standard output (a sequence of data for output from a program), using an **ostream\_iterator**. The program inputs two integers from the user at the keyboard and displays the sum of the integers.

```
// Fig. 22.5: Fig22_05.cpp
    // Demonstrating input and output with iterators.
    #include <iostream>
    #include <iterator> // ostream_iterator and istream_iterator
    using namespace std;
7
    int main()
8
9
       cout << "Enter two integers: ";</pre>
10
\mathbf{II}
       // create istream_iterator for reading int values from cin
       istream_iterator< int > inputInt( cin );
12
13
       int number1 = *inputInt; // read int from standard input
14
15
       ++inputInt; // move iterator to next input value
16
       int number2 = *inputInt; // read int from standard input
17
       // create ostream_iterator for writing int values to cout
18
19
       ostream_iterator< int > outputInt( cout );
20
21
       cout << "The sum is: ";</pre>
22
       *outputInt = number1 + number2; // output result to cout
23
       cout << endl;
    } // end main
Enter two integers: 12 25
The sum is: 37
```

**Fig. 22.5** Input and output stream iterators.

Line 12 creates an istream\_iterator that is capable of extracting (inputting) int values in a type-safe manner from the standard input object cin. Line 14 dereferences iterator inputInt to read the first integer from cin and assigns that integer to number1. The dereferencing operator \* applied to inputInt gets the value from the stream associated with inputInt; this is similar to dereferencing a pointer. Line 15 positions iterator inputInt to the next value in the input stream. Line 16 inputs the next integer from inputInt and assigns it to number2.

Line 19 creates an ostream\_iterator that is capable of inserting (outputting) int values in the standard output object cout. Line 22 outputs an integer to cout by assigning to \*outputInt the sum of number1 and number2. Notice the use of the dereferencing operator \* to use \*outputInt as an *lvalue* in the assignment statement. If you want to output another value using outputInt, the iterator must be incremented with ++ (both the prefix and postfix increment can be used, but the prefix form should be preferred for performance reasons).

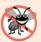

#### **Error-Prevention Tip 22.2**

The \* (dereferencing) operator of any const iterator returns a const reference to the container element, disallowing the use of non-const member functions.

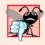

#### **Common Programming Error 22.1**

Attempting to dereference an iterator positioned outside its container is a runtime logic error. In particular, the iterator returned by end cannot be dereferenced or incremented.

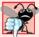

#### **Common Programming Error 22.2**

Attempting to create a non-const iterator for a const container results in a compilation error.

#### Iterator Categories and Iterator Category Hierarchy

Figure 22.6 shows the categories of STL iterators. Each category provides a specific set of functionality. Figure 22.7 illustrates the hierarchy of iterator categories. As you follow the hierarchy from top to bottom, each iterator category supports all the functionality of the categories above it in the figure. Thus the "weakest" iterator types are at the top and the most powerful one is at the bottom. Note that this is not an inheritance hierarchy.

| Category      | Description                                                                                                    |
|---------------|----------------------------------------------------------------------------------------------------|
| input         | Used to read an element from a container. An input iterator can move only in the forward direction (i.e., from the beginning of the container to the end) one element at a time. Input iterators support only one-pass algorithms—the same input iterator cannot be used to pass through a sequence twice. |
| output        | Used to write an element to a container. An output iterator can move only in the forward direction one element at a time. Output iterators support only one-pass algorithms—the same output iterator cannot be used to pass through a sequence twice.                                                      |
| forward       | Combines the capabilities of input and output iterators and retains their position in the container (as state information).                                                                                                    |
| bidirectional | Combines the capabilities of a forward iterator with the ability to move in the backward direction (i.e., from the end of the container toward the beginning). Bidirectional iterators support multipass algorithms.                                                                                       |
| random access | Combines the capabilities of a bidirectional iterator with the ability to directly access any element of the container, i.e., to jump forward or backward by an arbitrary number of elements.                                                                                                    |

**Fig. 22.6** | Iterator categories.

The iterator category that each container supports determines whether that container can be used with specific algorithms in the STL. Containers that support random-access iterators can be used with all algorithms in the STL. As we'll see, pointers into arrays can be used in place of iterators in most STL algorithms, including those that require random-access iterators. Figure 22.8 shows the iterator category of each of the STL containers. The

first-class containers (vectors, deques, lists, sets, multisets, maps and multimaps), strings and arrays are all traversable with iterators.

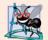

#### **Software Engineering Observation 22.4**

Using the "weakest iterator" that yields acceptable performance helps produce maximally reusable components. For example, if an algorithm requires only forward iterators, it can be used with any container that supports forward iterators, bidirectional iterators or random-access iterators. However, an algorithm that requires random-access iterators can be used only with containers that have random-access iterators.

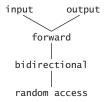

**Fig. 22.7** | Iterator category hierarchy.

| Container                    | Type of iterator supported           |  |  |
|------------------------------|--------------------------------------|--|--|
| Sequence containers (first o | class)                               |  |  |
| vector                       | random access                        |  |  |
| deque                        | random access                        |  |  |
| list                         | bidirectional                        |  |  |
| Associative containers (firs | Associative containers (first class) |  |  |
| set                          | bidirectional                        |  |  |
| multiset                     | bidirectional                        |  |  |
| map                          | bidirectional                        |  |  |
| multimap                     | bidirectional                        |  |  |
| Container adapters           |                                      |  |  |
| stack                        | no iterators supported               |  |  |
| queue                        | no iterators supported               |  |  |
| priority_queue               | no iterators supported               |  |  |

**Fig. 22.8** Iterator types supported by each container.

#### Predefined Iterator typedefs

Figure 22.9 shows the predefined iterator typedefs that are found in the class definitions of the STL containers. Not every typedef is defined for every container. We use const versions of the iterators for traversing read-only containers. We use reverse iterators to traverse containers in the reverse direction.

| Predefined typedefs for iterator types  | Direction of ++      | Capability         |
|-----------------------------------------|----------------------|--------------------|
| iterator const_iterator                 | forward<br>forward   | read/write<br>read |
| reverse_iterator const_reverse_iterator | backward<br>backward | read/write<br>read |

**Fig. 22.9** Iterator typedefs.

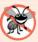

#### **Error-Prevention Tip 22.3**

Operations performed on a const\_iterator return const references to prevent modification to elements of the container being manipulated. Using const\_iterators where appropriate is another example of the principle of least privilege.

#### Iterator Operations

Figure 22.10 shows some operations that can be performed on each iterator type. The operations for each iterator type include all operations preceding that type in the figure. For input iterators and output iterators, it's not possible to save the iterator then use the saved value later.

| Iterator operation      | Description                                                                                   |  |
|-------------------------|-----------------------------------------------------------------------------------------------|--|
| All iterators           |                                                                                               |  |
| ++p                     | Preincrement an iterator.                                                                     |  |
| p++                     | Postincrement an iterator.                                                                    |  |
| Input iterators         |                                                                                               |  |
| *p                      | Dereference an iterator.                                                                      |  |
| p = p1                  | Assign one iterator to another.                                                               |  |
| p == p1                 | Compare iterators for equality.                                                               |  |
| p != p1                 | Compare iterators for inequality.                                                             |  |
| Output iterators        |                                                                                               |  |
| *p                      | Dereference an iterator.                                                                      |  |
| p = p1                  | Assign one iterator to another.                                                               |  |
| Forward iterators       | Forward iterators provide all the functionality of both input iterators and output iterators. |  |
| Bidirectional iterators |                                                                                               |  |
| p                       | Predecrement an iterator.                                                                     |  |
| p                       | Postdecrement an iterator.                                                                    |  |
| Random-access iterators |                                                                                               |  |
| p += i                  | Increment the iterator p by i positions.                                                      |  |

**Fig. 22.10** Iterator operations for each type of iterator. (Part 1 of 2.)

| Iterator operation    | Description                                                                                                    |
|-----------------------|----------------------------------------------------------------------------------------------------|
| p -= i                | Decrement the iterator p by i positions.                                                                                                    |
| p + i <i>or</i> i + p | Expression value is an iterator positioned at p incremented by i positions.                                                                                                    |
| p - i                 | Expression value is an iterator positioned at p decremented by i positions.                                                                                                    |
| p - p1                | Expression value is an integer representing the distance between two elements in the same container.                                                                                        |
| p[ i ]                | Return a reference to the element offset from p by i positions                                                                                                    |
| p < p1                | Return true if iterator p is less than iterator p1 (i.e., iterator p is before iterator p1 in the container); otherwise, return false.                                                      |
| p <= p1               | Return true if iterator p is less than or equal to iterator p1 (i.e., iterator p is before iterator p1 or at the same location as iterator p1 in the container); otherwise, return false.   |
| p > p1                | Return true if iterator p is greater than iterator p1 (i.e., iterator p is after iterator p1 in the container); otherwise, return false.                                                    |
| p >= p1               | Return true if iterator p is greater than or equal to iterator p1 (i.e., iterator p is after iterator p1 or at the same location as iterator p1 in the container); otherwise, return false. |

**Fig. 22.10** | Iterator operations for each type of iterator. (Part 2 of 2.)

#### 22.1.3 Introduction to Algorithms

STL algorithms can be used generically across a variety of containers. STL provides many algorithms you'll use frequently to manipulate containers. Inserting, deleting, searching, sorting and others are appropriate for some or all of the STL containers.

The STL includes approximately 70 standard algorithms. We show most of these and summarize the others. The algorithms operate on container elements only indirectly through iterators. Many algorithms operate on sequences of elements defined by pairs of iterators—one pointing to the first element of the sequence and one pointing to one element past the last element. Also, it's possible to create your own new algorithms that operate in a similar fashion so they can be used with the STL containers and iterators.

Algorithms often return iterators that indicate the results of the algorithms. Algorithm find, for example, locates an element and returns an iterator to that element. If the element is not found, find returns the "one past the end" iterator that was passed in to define the end of the range to be searched, which can be tested to determine whether an element was not found. The find algorithm can be used with any first-class STL container. STL algorithms create yet another opportunity for reuse—using the rich collection of popular algorithms can save you much time and effort.

If an algorithm uses less powerful iterators, the algorithm can also be used with containers that support more powerful iterators. Some algorithms demand powerful iterators; e.g., sort demands random-access iterators.

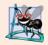

#### **Software Engineering Observation 22.5**

The STL is extensible. It's straightforward to add new algorithms and to do so without changes to STL containers.

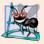

# **Software Engineering Observation 22.6**

The STL is implemented concisely. The algorithms are separated from the containers and operate on elements of the containers only indirectly through iterators. This separation makes it easier to write generic algorithms applicable to many container classes.

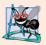

#### Software Engineering Observation 22.7

STL algorithms can operate on STL containers and on pointer-based, C-like arrays.

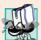

#### **Portability Tip 22.2**

Because STL algorithms process containers only indirectly through iterators, one algorithm can often be used with many different containers.

Figure 22.11 shows many of the mutating-sequence algorithms—i.e., the algorithms that result in modifications of the containers to which the algorithms are applied.

| Mutating-sequence algorithms |                |                 |                  |  |
|------------------------------|----------------|-----------------|------------------|--|
| сору                         | partition      | replace_copy    | stable_partition |  |
| copy_backward                | random_shuffle | replace_copy_if | swap             |  |
| fill                         | remove         | replace_if      | swap_ranges      |  |
| fill_n                       | remove_copy    | reverse         | transform        |  |
| generate                     | remove_copy_if | reverse_copy    | unique           |  |
| generate_n                   | remove_if      | rotate          | unique_copy      |  |
| iter_swap                    | replace        | rotate_copy     |                  |  |

**Fig. 22.11** Mutating-sequence algorithms.

Figure 22.12 shows many of the nonmodifying sequence algorithms—i.e., the algorithms that do not result in modifications of the containers to which they're applied. Figure 22.13 shows the numerical algorithms of the header file <numeric>.

| Nonmodifying sequence algorithms |           |               |          |  |
|----------------------------------|-----------|---------------|----------|--|
| adjacent_find                    | equal     | find_end      | mismatch |  |
| count                            | find      | find_first_of | search   |  |
| count_if                         | find_each | find_if       | search_n |  |

**Fig. 22.12** | Nonmodifying sequence algorithms.

| Numerical algorithms from header file <numeric></numeric> |                     |  |
|-----------------------------------------------------------|---------------------|--|
| accumulate<br>                                            | partial_sum         |  |
| inner_product                                             | adjacent_difference |  |

**Fig. 22.13** Numerical algorithms from header file <numeric>.

# 22.2 Sequence Containers

The C++ Standard Template Library provides three sequence containers—vector, list and deque. Class template vector and class template deque both are based on arrays. Class template list implements a linked-list data structure similar to our List class presented in Chapter 20, but more robust.

One of the most popular containers in the STL is vector. Recall that we introduced class template vector in Chapter 7 as a more robust type of array. A vector changes size dynamically. Unlike C and C++ "raw" arrays (see Chapter 7), vectors can be assigned to one another. This is not possible with pointer-based, C-like arrays, because those array names are constant pointers and cannot be the targets of assignments. Just as with C arrays, vector subscripting does not perform automatic range checking, but class template vector does provide this capability via member function at (also discussed in Chapter 7).

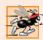

#### Performance Tip 22.4

Insertion at the back of a vector is efficient. The vector simply grows, if necessary, to accommodate the new item. It's expensive to insert (or delete) an element in the middle of a vector—the entire portion of the vector after the insertion (or deletion) point must be moved, because vector elements occupy contiguous cells in memory just as C or C++ "raw" arrays do.

Figure 22.2 presented the operations common to all the STL containers. Beyond these operations, each container typically provides a variety of other capabilities. Many of these capabilities are common to several containers, but they're not always equally efficient for each container. You must choose the container most appropriate for the application.

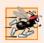

# Performance Tip 22.5

Applications that require frequent insertions and deletions at both ends of a container normally use a deque rather than a vector. Although we can insert and delete elements at the front and back of both a vector and a deque, class deque is more efficient than vector for doing insertions and deletions at the front.

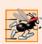

#### Performance Tip 22.6

Applications with frequent insertions and deletions in the middle and/or at the extremes of a container normally use a list, due to its efficient implementation of insertion and deletion anywhere in the data structure.

In addition to the common operations described in Fig. 22.2, the sequence containers have several other common operations—**front** to return a reference to the first element in a non-empty container, **back** to return a reference to the last element in a non-empty container, push\_back to insert a new element at the end of the container and pop\_back to remove the last element of the container.

# 22.2.1 vector Sequence Container

Class template vector provides a data structure with contiguous memory locations. This enables efficient, direct access to any element of a vector via the subscript operator [], exactly as with a C or C++ "raw" array. Class template vector is most commonly used when

the data in the container must be easily accessible via a subscript or will be sorted. When a vector's memory is exhausted, the vector allocates a larger contiguous area of memory, copies the original elements into the new memory and deallocates the old memory.

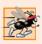

#### Performance Tip 22.7

Choose the vector container for the best random-access performance.

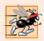

#### Performance Tip 22.8

Objects of class template vector provide rapid indexed access with the overloaded subscript operator [] because they're stored in contiguous memory like a C or C++ raw array.

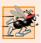

#### Performance Tip 22.9

It's faster to insert many elements at once than one at a time.

An important part of every container is the type of iterator it supports. This determines which algorithms can be applied to the container. A vector supports random-access iterators—i.e., all iterator operations shown in Fig. 22.10 can be applied to a vector iterator. All STL algorithms can operate on a vector. The iterators for a vector are sometimes implemented as pointers to elements of the vector. Each STL algorithm that takes iterator arguments requires those iterators to provide a minimum level of functionality. If an algorithm requires a forward iterator, for example, that algorithm can operate on any container that provides forward iterators, bidirectional iterators or random-access iterators. As long as the container supports the algorithm's minimum iterator functionality, the algorithm can operate on the container.

#### Using Vector and Iterators

Figure 22.14 illustrates several functions of the vector class template. Many of these functions are available in every first-class container. You must include header file <vector> to use class template vector.

```
// Fig. 22.14: Fig22_14.cpp
    // Demonstrating Standard Library vector class template.
   #include <iostream>
#include <vector> // vector class-template definition
   using namespace std;
7
    // prototype for function template printVector
    template < typename T > void printVector( const vector< T > &integers2 );
10
   int main()
П
12
       const int SIZE = 6; // define array size
       int array[ SIZE ] = { 1, 2, 3, 4, 5, 6 }; // initialize array
13
14
       vector< int > integers; // create vector of ints
```

**Fig. 22.14** Standard Library vector class template. (Part 1 of 2.)

15

```
16
       cout << "The initial size of integers is: " << integers.size()</pre>
          << "\nThe initial capacity of integers is: " << integers.capacity();</pre>
17
18
19
       // function push_back is in every sequence collection
20
       integers.push_back( 2 );
       integers.push_back( 3 );
21
22
       integers.push_back( 4 );
23
       cout << "\nThe size of integers is: " << integers.size()</pre>
24
           << "\nThe capacity of integers is: " << integers.capacity();</pre>
25
26
       cout << "\n\nOutput array using pointer notation: ";</pre>
27
28
       // display array using pointer notation
29
       for ( int *ptr = array; ptr != array + SIZE; ptr++ )
          cout << *ptr << ' ';
30
31
32
       cout << "\nOutput vector using iterator notation: ";</pre>
33
       printVector( integers );
       cout << "\nReversed contents of vector integers: ";</pre>
34
35
36
       // two const reverse iterators
37
       vector< int >::const_reverse_iterator reverseIterator;
38
       vector< int >::const_reverse_iterator tempIterator = integers.rend();
39
40
       // display vector in reverse order using reverse_iterator
41
       for ( reverseIterator = integers.rbegin();
42
          reverseIterator!= tempIterator; ++reverseIterator )
43
          cout << *reverseIterator << ' ';</pre>
44
45
       cout << endl;</pre>
46
    } // end main
47
48
    // function template for outputting vector elements
49
    template < typename T > void printVector( const vector< T > &integers2 )
50
51
       typename vector< T >::const_iterator constIterator; // const_iterator
52
53
       // display vector elements using const_iterator
       for ( constIterator = integers2.begin();
54
55
          constIterator != integers2.end(); ++constIterator )
56
          cout << *constIterator << ' ';</pre>
57
    } // end function printVector
The initial size of integers is: 0
The initial capacity of integers is: 0
The size of integers is: 3
The capacity of integers is: 4
Output array using pointer notation: 1 2 3 4 5 6
Output vector using iterator notation: 2 3 4
Reversed contents of vector integers: 4 3 2
```

**Fig. 22.14** Standard Library vector class template. (Part 2 of 2.)

Line 14 defines an instance called integers of class template vector that stores int values. When this object is instantiated, an empty vector is created with size 0 (i.e., the number of elements stored in the vector) and capacity 0 (i.e., the number of elements that can be stored without allocating more memory to the vector).

Lines 16 and 17 demonstrate the size and capacity functions; each initially returns 0 for vector v in this example. Function size—available in every container—returns the number of elements currently stored in the container. Function **capacity** returns the number of elements that can be stored in the vector before the vector needs to dynamically resize itself to accommodate more elements.

Lines 20–22 use function **push\_back**—available in all sequence containers—to add an element to the end of the vector. If an element is added to a full vector, the vector increases its size—some STL implementations have the vector double its capacity.

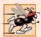

#### Performance Tip 22.10

It can be wasteful to double a vector's size when more space is needed. For example, a full vector of 1,000,000 elements resizes to accommodate 2,000,000 elements when a new element is added. This leaves 999,999 unused elements. You can use resize and reserve to control space usage better.

Lines 24 and 25 use size and capacity to illustrate the new size and capacity of the vector after the three push\_back operations. Function size returns 3—the number of elements added to the vector. Function capacity returns 4, indicating that we can add one more element before the vector needs to add more memory. When we added the first element, the vector allocated space for one element, and the size became 1 to indicate that the vector contained only one element. When we added the second element, the capacity doubled to 2 and the size became 2 as well. When we added the third element, the capacity doubled again to 4. So we can actually add another element before the vector needs to allocate more space. When the vector eventually fills its allocated capacity and the program attempts to add one more element to the vector, the vector will double its capacity to 8 elements.

The manner in which a vector grows to accommodate more elements—a time consuming operation—is not specified by the C++ Standard Document. C++ library implementors use various clever schemes to minimize the overhead of resizing a vector. Hence, the output of this program may vary, depending on the version of vector that comes with your compiler. Some library implementors allocate a large initial capacity. If a vector stores a small number of elements, such capacity may be a waste of space. However, it can greatly improve performance if a program adds many elements to a vector and does not have to reallocate memory to accommodate those elements. This is a classic space—time trade-off. Library implementors must balance the amount of memory used against the amount of time required to perform various vector operations.

Lines 29–30 demonstrate how to output the contents of an array using pointers and pointer arithmetic. Line 33 calls function printVector (defined in lines 49–57) to output the contents of a vector using iterators. Function template printVector receives a const reference to a vector (integers2) as its argument. Line 51 defines a const\_iterator called constIterator that iterates through the vector and outputs its contents. Notice that the declaration in line 51 is prefixed with the keyword typename. Because print-Vector is a function template and vector < T > will be specialized differently for each func-

tion-template specialization, the compiler cannot tell at compile time whether or not vector < T >:: const\_iterator is a type. In a particular specialization, const\_iterator could be a static variable. The compiler needs this information to compile the program correctly. Therefore, you must tell the compiler that a qualified name, when the qualifier is a dependent type, is expected to be a type in every specialization.

A const\_iterator enables the program to read the elements of the vector, but does not allow the program to modify the elements. The for statement in lines 54–56 initializes constIterator using vector member function begin, which returns a const\_iterator to the first element in the vector—there is another version of begin that returns an iterator that can be used for non-const containers. A const\_iterator is returned because the identifier integers2 was declared const in the parameter list of function print-Vector. The loop continues as long as constIterator has not reached the end of the vector. This is determined by comparing constIterator to the result of integers2.end(), which returns an iterator indicating the location past the last element of the vector. If constIterator is equal to this value, the end of the vector has been reached. Functions begin and end are available for all first-class containers. The body of the loop dereferences iterator constIterator to get the value in the current element of the vector. Remember that the iterator acts like a pointer to the element and that operator \* is overloaded to return a reference to the element. The expression ++constIterator (line 55) positions the iterator to the next element of the vector.

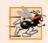

#### Performance Tip 22.11

Use prefix increment when applied to STL iterators because the prefix increment operator does not return a value that must be stored in a temporary object.

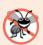

#### **Error-Prevention Tip 22.4**

Only random-access iterators support <. It's better to use != and end to test for the end of a container.

Line 37 declares a const\_reverse\_iterator that can be used to iterate through a vector backward. Line 38 declares a const\_reverse\_iterator variable tempIterator and initializes it to the iterator returned by function **rend** (i.e., the iterator for the ending point when iterating through the container in reverse). All first-class containers support this type of iterator. Lines 41–43 use a for statement similar to that in function print-Vector to iterate through the vector. In this loop, function **rbegin** (i.e., the iterator for the starting point when iterating through the container in reverse) and tempIterator delineate the range of elements to output. As with functions begin and end, rbegin and rend can return a const\_reverse\_iterator or a reverse\_iterator, based on whether or not the container is constant.

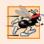

#### Performance Tip 22.12

For performance reasons, capture the loop ending value before the loop and compare against that, rather than having a (potentially expensive) function call for each iteration.

# Vector Element-Manipulation Functions

Figure 22.15 illustrates functions that enable retrieval and manipulation of the elements of a vector. Line 15 uses an overloaded vector constructor that takes two iterators as ar-

guments to initialize integers. Remember that pointers into an array can be used as iterators. Line 15 initializes integers with the contents of array from location array up to—but not including—location array + SIZE.

```
// Fig. 22.15: Fig22_15.cpp
    // Testing Standard Library vector class template
2
   // element-manipulation functions.
   #include <iostream>
   #include <vector> // vector class-template definition
    #include <algorithm> // copy algorithm
    #include <iterator> // ostream_iterator iterator
7
    #include <stdexcept> // out_of_range exception
9
    using namespace std;
10
П
    int main()
12
13
       const int SIZE = 6;
14
       int array[ SIZE ] = \{1, 2, 3, 4, 5, 6\};
15
       vector< int > integers( array, array + SIZE );
       ostream_iterator< int > output( cout, " " );
16
17
18
       cout << "Vector integers contains: ";</pre>
19
       copy( integers.begin(), integers.end(), output );
20
       cout << "\nFirst element of integers: " << integers.front()</pre>
21
22
           << "\nLast element of integers: " << integers.back();</pre>
23
24
       integers[ 0 ] = 7; // set first element to 7
25
       integers.at(2) = 10; // set element at position 2 to 10
26
       // insert 22 as 2nd element
27
28
       integers.insert( integers.begin() + 1, 22 );
29
       cout << "\n\nContents of vector integers after changes: ";</pre>
30
31
       copy( integers.begin(), integers.end(), output );
32
33
       // access out-of-range element
34
       try
35
          integers.at(100) = 777;
36
37
       } // end try
       catch ( out_of_range &outOfRange ) // out_of_range exception
38
39
          cout << "\n\nException: " << outOfRange.what();</pre>
40
41
       } // end catch
42
43
       // erase first element
44
       integers.erase( integers.begin() );
45
       cout << "\n\nVector integers after erasing first element: ";</pre>
46
       copy( integers.begin(), integers.end(), output );
47
```

**Fig. 22.15** vector class template element-manipulation functions. (Part 1 of 2.)

```
48
       // erase remaining elements
49
       integers.erase( integers.begin(), integers.end() );
       cout << "\nAfter erasing all elements, vector integers "</pre>
50
          << ( integers.empty() ? "is" : "is not" ) << " empty";</pre>
51
52
53
       // insert elements from array
54
       integers.insert( integers.begin(), array, array + SIZE );
       cout << "\n\nContents of vector integers before clear: ";</pre>
55
       copy( integers.begin(), integers.end(), output );
56
57
       // empty integers; clear calls erase to empty a collection
58
59
       integers.clear();
       cout << "\nAfter clear, vector integers "</pre>
60
           << ( integers.empty() ? "is" : "is not" ) << " empty" << endl;
61
    } // end main
Vector integers contains: 1 2 3 4 5 6
First element of integers: 1
Last element of integers: 6
Contents of vector integers after changes: 7 22 2 10 4 5 6
Exception: invalid vector<T> subscript
Vector integers after erasing first element: 22 2 10 4 5 6
After erasing all elements, vector integers is empty
Contents of vector integers before clear: 1 2 3 4 5 6
After clear, vector integers is empty
```

**Fig. 22.15** vector class template element-manipulation functions. (Part 2 of 2.)

Line 16 defines an ostream\_iterator called output that can be used to output integers separated by single spaces via cout. An ostream\_iterator< int > is a type-safe output mechanism that outputs only values of type int or a compatible type. The first argument to the constructor specifies the output stream, and the second argument is a string specifying the separator for the values output—in this case, the string contains a space character. We use the ostream\_iterator (defined in header <iterator>) to output the contents of the vector in this example.

Line 19 uses algorithm **copy** from the Standard Library to output the entire contents of vector integers to the standard output. Algorithm copy copies each element in the container starting with the location specified by the iterator in its first argument and continuing up to—but not including—the location specified by the iterator in its second argument. The first and second arguments must satisfy input iterator requirements—they must be iterators through which values can be read from a container. Also, applying ++ to the first iterator must eventually cause it to reach the second iterator argument in the container. The elements are copied to the location specified by the output iterator (i.e., an iterator through which a value can be stored or output) specified as the last argument. In this case, the output iterator is an ostream\_iterator (output) that is attached to cout, so the elements are copied to the standard output. To use the algorithms of the Standard Library, you must include the header file <algorithm>.

Lines 21–22 use functions front and back (available for all sequence containers) to determine the vector's first and last elements, respectively. Notice the difference between functions front and begin. Function front returns a reference to the first element in the vector, while function begin returns a random access iterator pointing to the first element in the vector. Also notice the difference between functions back and end. Function back returns a reference to the last element in the vector, while function end returns a random access iterator pointing to the end of the vector (the location after the last element).

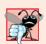

Common Programming Error 22.3

The vector must not be empty; otherwise, results of the front and back functions are un-

Lines 24–25 illustrate two ways to subscript through a vector (which also can be used with the deque containers). Line 26 uses the subscript operator that is overloaded to return either a reference to the value at the specified location or a constant reference to that value, depending on whether the container is constant. Function at (line 25) performs the same operation, but with bounds checking. Function at first checks the value supplied as an argument and determines whether it's in the bounds of the vector. If not, function at throws an out\_of\_range exception defined in header <stdexcept> (as demonstrated in lines 34–41). Figure 22.16 shows some of the STL exception types. (The Standard Library exception types are discussed in Chapter 16, Exception Handling.)

| STL exception types | Description                                                                                                    |
|---------------------|----------------------------------------------------------------------------------------------------|
| out_of_range        | Indicates when subscript is out of range—e.g., when an invalid subscript is specified to vector member function at.          |
| invalid_argument    | Indicates an invalid argument was passed to a function.                                                                      |
| length_error        | Indicates an attempt to create too long a container, string, etc.                                                            |
| bad_alloc           | Indicates that an attempt to allocate memory with new (or with an allocator) failed because not enough memory was available. |

**Fig. 22.16** | Some STL exception types.

Line 28 uses one of the three overloaded **insert** functions provided by each sequence container. Line 28 inserts the value 22 before the element at the location specified by the iterator in the first argument. In this example, the iterator is pointing to the second element of the vector, so 22 is inserted as the second element and the original second element becomes the third element of the vector. Other versions of insert allow inserting multiple copies of the same value starting at a particular position in the container, or inserting a range of values from another container (or array), starting at a particular position in the original container.

Lines 44 and 49 use the two erase functions that are available in all first-class containers. Line 44 indicates that the element at the location specified by the iterator argument should be removed from the container (in this example, the element at the beginning of the vector). Line 49 specifies that all elements in the range starting with the location of the first argument up to—but not including—the location of the second argument should be erased from the container. In this example, all the elements are erased from the vector. Line 51 uses function **empty** (available for all containers and adapters) to confirm that the vector is empty.

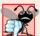

#### **Common Programming Error 22.4**

Erasing an element that contains a pointer to a dynamically allocated object does not delete that object; this can lead to a memory leak.

Line 54 demonstrates the version of function insert that uses the second and third arguments to specify the starting location and ending location in a sequence of values (possibly from another container; in this case, from array of integers array) that should be inserted into the vector. Remember that the ending location specifies the position in the sequence after the last element to be inserted; copying is performed up to—but not including—this location.

Finally, line 59 uses function **clear** (found in all first-class containers) to empty the vector. This function calls the version of erase used in line 51 to empty the vector.

[*Note:* Other functions that are common to all containers and common to all sequence containers have not yet been covered. We'll cover most of these in the next few sections. We'll also cover many functions that are specific to each container.]

#### 22.2.2 list Sequence Container

The list sequence container provides an efficient implementation for insertion and deletion operations at any location in the container. If most of the insertions and deletions occur at the ends of the container, the deque data structure (Section 22.2.3) provides a more efficient implementation. Class template list is implemented as a doubly linked list—every node in the list contains a pointer to the previous node in the list and to the next node in the list. This enables class template list to support bidirectional iterators that allow the container to be traversed both forward and backward. Any algorithm that requires input, output, forward or bidirectional iterators can operate on a list. Many list member functions manipulate the elements of the container as an ordered set of elements.

In addition to the member functions of all STL containers in Fig. 22.2 and the common member functions of all sequence containers discussed in Section 22.2, class template list provides nine other member functions—splice, push\_front, pop\_front, remove, remove\_if, unique, merge, reverse and sort. Several of these member functions are list-optimized implementations of STL algorithms presented in Section 22.5. Figure 22.17 demonstrates several features of class list. Remember that many of the functions presented in Figs. 22.14—22.15 can be used with class list. Header file list> must be included to use class list.

```
// Fig. 22.17: Fig22_17.cpp
// Standard library list class template test program.

#include <iostream>
#include <list> // list class-template definition
#include <algorithm> // copy algorithm
#include <iterator> // ostream_iterator
using namespace std;
```

Fig. 22.17 | Standard Library list class template. (Part 1 of 4.)

```
8
9
    // prototype for function template printList
10
    template < typename T > void printList( const list< T > &listRef );
П
12
    int main()
13
14
       const int SIZE = 4:
15
       int array[ SIZE ] = { 2, 6, 4, 8 };
       list< int > values; // create list of ints
16
17
       list< int > otherValues; // create list of ints
18
19
       // insert items in values
20
       values.push front( 1 );
21
       values.push_front( 2 );
22
       values.push_back( 4 );
23
       values.push_back( 3 );
24
25
       cout << "values contains: ";</pre>
       printList( values );
26
27
28
       values.sort(); // sort values
29
       cout << "\nvalues after sorting contains: ";</pre>
30
       printList( values );
31
       // insert elements of array into otherValues
32
       otherValues.insert( otherValues.begin(), array, array + SIZE );
33
34
       cout << "\nAfter insert, otherValues contains:</pre>
35
       printList( otherValues );
36
37
       // remove otherValues elements and insert at end of values
38
       values.splice( values.end(), otherValues );
39
       cout << "\nAfter splice, values contains: ";</pre>
40
       printList( values );
41
       values.sort(); // sort values
42
43
       cout << "\nAfter sort, values contains: ";</pre>
44
       printList( values );
45
46
       // insert elements of array into otherValues
47
       otherValues.insert( otherValues.begin(), array, array + SIZE );
48
       otherValues.sort();
49
       cout << "\nAfter insert and sort, otherValues contains: ";</pre>
50
       printList( otherValues );
51
52
       // remove otherValues elements and insert into values in sorted order
53
       values.merge( otherValues );
54
       cout << "\nAfter merge:\n values contains: ";</pre>
55
       printList( values );
56
       cout << "\n otherValues contains: ";</pre>
57
       printList( otherValues );
58
59
       values.pop_front(); // remove element from front
60
       values.pop_back(); // remove element from back
```

**Fig. 22.17** Standard Library list class template. (Part 2 of 4.)

```
cout << "\nAfter pop_front and pop_back:\n values contains: "</pre>
61
62
       printList( values );
63
       values.unique(); // remove duplicate elements
64
65
       cout << "\nAfter unique, values contains: ";</pre>
66
       printList( values ):
67
       // swap elements of values and otherValues
68
69
       values.swap( otherValues );
       cout << "\nAfter swap:\n values contains: ";</pre>
70
71
       printList( values );
72
       cout << "\n otherValues contains: ";</pre>
       printList( otherValues );
73
74
       // replace contents of values with elements of otherValues
75
       values.assign( otherValues.begin(), otherValues.end() );
76
77
       cout << "\nAfter assign, values contains: ";</pre>
78
       printList( values );
79
       // remove otherValues elements and insert into values in sorted order
80
81
       values.merge( otherValues ):
82
       cout << "\nAfter merge, values contains: ";</pre>
83
       printList( values );
84
       values.remove( 4 ); // remove all 4s
85
86
       cout << "\nAfter remove( 4 ), values contains: ";</pre>
87
       printList( values );
88
       cout << endl:
   } // end main
89
90
    // printList function template definition; uses
91
92
    // ostream_iterator and copy algorithm to output list elements
93
    template < typename T > void printList( const list< T > &listRef )
94
       if ( listRef.empty() ) // list is empty
95
96
          cout << "List is empty";</pre>
97
       else
98
          ostream_iterator< T > output( cout, " " );
99
           copy( listRef.begin(), listRef.end(), output );
100
101
       } // end else
102 } // end function printList
values contains: 2 1 4 3
values after sorting contains: 1 2 3 4
After insert, otherValues contains: 2 6 4 8
After splice, values contains: 1 2 3 4 2 6 4 8
After sort, values contains: 1 2 2 3 4 4 6 8
After insert and sort, otherValues contains: 2 4 6 8
After merge:
   values contains: 1 2 2 2 3 4 4 4 6 6 8 8
   otherValues contains: List is empty
```

**Fig. 22.17** Standard Library list class template. (Part 3 of 4.)

```
After pop_front and pop_back:
  values contains: 2 2 2 3 4 4 4 6 6 8
After unique, values contains: 2 3 4 6 8
After swap:
  values contains: List is empty
  otherValues contains: 2 3 4 6 8
After assign, values contains: 2 3 4 6 8
After merge, values contains: 2 2 3 3 4 4 6 6 8 8
After remove( 4 ), values contains: 2 2 3 3 6 6 8 8
```

Fig. 22.17 | Standard Library 1ist class template. (Part 4 of 4.)

Lines 16–17 instantiate two list objects capable of storing integers. Lines 20–21 use function **push\_front** to insert integers at the beginning of values. Function **push\_front** is specific to classes list and deque (not to vector). Lines 22–23 use function **push\_back** to insert integers at the end of values. Remember that function **push\_back** is common to all sequence containers.

Line 28 uses list member function **sort** to arrange the elements in the list in ascending order. [*Note:* This is different from the sort in the STL algorithms.] A second version of function sort allows you to supply a binary predicate function that takes two arguments (values in the list), performs a comparison and returns a bool value indicating the result. This function determines the order in which the elements of the list are sorted. This version could be particularly useful for a list that stores pointers rather than values. [*Note:* We demonstrate a unary predicate function in Fig. 22.28. A unary predicate function takes a single argument, performs a comparison using that argument and returns a bool value indicating the result.]

Line 38 uses list function **splice** to remove the elements in otherValues and insert them into values before the iterator position specified as the first argument. There are two other versions of this function. Function splice with three arguments allows one element to be removed from the container specified as the second argument from the location specified by the iterator in the third argument. Function splice with four arguments uses the last two arguments to specify a range of locations that should be removed from the container in the second argument and placed at the location specified in the first argument.

After inserting more elements in otherValues and sorting both values and other-Values, line 53 uses list member function **merge** to remove all elements of otherValues and insert them in sorted order into values. Both lists must be sorted in the same order before this operation is performed. A second version of merge enables you to supply a predicate function that takes two arguments (values in the list) and returns a bool value. The predicate function specifies the sorting order used by merge.

Line 59 uses list function **pop\_front** to remove the first element in the list. Line 60 uses function **pop\_back** (available for all sequence containers) to remove the last element in the list.

Line 64 uses list function **unique** to remove duplicate elements in the list. The list should be in sorted order (so that all duplicates are side by side) before this operation is performed, to guarantee that all duplicates are eliminated. A second version of unique enables you to supply a predicate function that takes two arguments (values in the list) and returns a bool value specifying whether two elements are equal.

Line 69 uses function **swap** (available to all first-class containers) to exchange the contents of values with the contents of otherValues.

Line 76 uses list function **assign** (available to all sequence containers) to replace the contents of values with the contents of otherValues in the range specified by the two iterator arguments. A second version of assign replaces the original contents with copies of the value specified in the second argument. The first argument of the function specifies the number of copies. Line 85 uses list function **remove** to delete all copies of the value 4 from the list.

#### 22.2.3 deque Sequence Container

Class deque provides many of the benefits of a vector and a list in one container. The term deque is short for "double-ended queue." Class deque is implemented to provide efficient indexed access (using subscripting) for reading and modifying its elements, much like a vector. Class deque is also implemented for efficient insertion and deletion operations at its front and back, much like a list (although a list is also capable of efficient insertions and deletions in the middle of the list). Class deque provides support for random-access iterators, so deques can be used with all STL algorithms. One of the most common uses of a deque is to maintain a first-in, first-out queue of elements. In fact, a deque is the default underlying implementation for the queue adaptor (Section 22.4.2).

Additional storage for a deque can be allocated at either end of the deque in blocks of memory that are typically maintained as an array of pointers to those blocks. Due to the noncontiguous memory layout of a deque, a deque iterator must be more intelligent than the pointers that are used to iterate through vectors or pointer-based arrays.

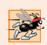

# Performance Tip 22.13

In general, deque has higher overhead than vector.

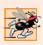

#### Performance Tip 22.14

Insertions and deletions in the middle of a deque are optimized to minimize the number of elements copied, so it's more efficient than a vector but less efficient than a list for this kind of modification.

Class deque provides the same basic operations as class vector, but like list adds member functions push\_front and pop\_front to allow insertion and deletion at the beginning of the deque, respectively.

Figure 22.18 demonstrates features of class deque. Remember that many of the functions presented in Fig. 22.14, Fig. 22.15 and Fig. 22.17 also can be used with class deque. Header file **deque** must be included to use class deque.

Line 11 instantiates a deque that can store double values. Lines 15–17 use functions push\_front and push\_back to insert elements at the beginning and end of the deque.

<sup>1.</sup> This is an implementation-specific detail, not a requirement of the C++ standard.

Remember that push\_back is available for all sequence containers, but push\_front is available only for class list and class deque.

```
// Fig. 22.18: Fig22_18.cpp
    // Standard Library class deque test program.
    #include <iostream>
    #include <deque> // deque class-template definition
    #include <algorithm> // copy algorithm
    #include <iterator> // ostream_iterator
    using namespace std;
9
    int main()
10
       deque< double > values; // create deque of doubles
П
12
       ostream_iterator< double > output( cout, " " );
13
14
       // insert elements in values
15
       values.push_front( 2.2 );
       values.push_front( 3.5 );
16
17
       values.push_back( 1.1 );
18
       cout << "values contains: ";</pre>
19
20
       // use subscript operator to obtain elements of values
21
22
       for (unsigned int i = 0; i < values.size(); i++)
23
           cout << values[ i ] << ' ';</pre>
24
25
       values.pop_front(); // remove first element
       cout << "\nAfter pop_front, values contains: ";</pre>
26
       copy( values.begin(), values.end(), output );
27
28
29
       // use subscript operator to modify element at location 1
30
       values[1] = 5.4;
31
       cout << "\nAfter values[ 1 ] = 5.4, values contains: ";</pre>
       copy( values.begin(), values.end(), output );
32
33
       cout << endl:
    } // end main
34
values contains: 3.5 2.2 1.1
After pop_front, values contains: 2.2 1.1
After values[1] = 5.4, values contains: 2.2 5.4
```

Fig. 22.18 | Standard Library deque class template.

The for statement in lines 22–23 uses the subscript operator to retrieve the value in each element of the deque for output. The condition uses function size to ensure that we do not attempt to access an element outside the bounds of the deque.

Line 25 uses function pop\_front to demonstrate removing the first element of the deque. Remember that pop\_front is available only for class list and class deque (not for class vector).

Line 30 uses the subscript operator to create an *lvalue*. This enables values to be assigned directly to any element of the deque.

#### 22.3 Associative Containers

The STL's associative containers provide direct access to store and retrieve elements via keys (often called search keys). The four associative containers are multiset, set, multimap and map. Each associative container maintains its keys in sorted order. Iterating through an associative container traverses it in the sort order for that container. Classes multiset and set provide operations for manipulating sets of values where the values are the keys—there is not a separate value associated with each key. The primary difference between a multiset and a set is that a multiset allows duplicate keys and a set does not. Classes multimap and map provide operations for manipulating values associated with keys (these values are sometimes referred to as mapped values). The primary difference between a multimap and a map is that a multimap allows duplicate keys with associated values to be stored and a map allows only unique keys with associated values. In addition to the common member functions of all containers presented in Fig. 22.2, all associative containers also support several other member functions, including find, lower\_bound, upper\_bound and count. Examples of each of the associative containers and the common associative container member functions are presented in the next several subsections.

#### 22.3.1 multiset Associative Container

The multiset associative container provides fast storage and retrieval of keys and allows duplicate keys. The ordering of the elements is determined by a **comparator function object**. For example, in an integer multiset, elements can be sorted in ascending order by ordering the keys with **comparator function object less<int>.** We discuss function objects in detail in Section 22.7. The data type of the keys in all associative containers must support comparison properly based on the comparator function object specified—keys sorted with less< T > must support comparison with operator<. If the keys used in the associative containers are of user-defined data types, those types must supply the appropriate comparison operators. A multiset supports bidirectional iterators (but not random-access iterators).

Figure 22.19 demonstrates the multiset associative container for a multiset of integers sorted in ascending order. Header file <set> must be included to use class multiset. Containers multiset and set provide the same basic functionality.

```
// Fig. 22.19: Fig22_19.cpp
    // Testing Standard Library class multiset
    #include <iostream>
    #include <set> // multiset class-template definition
    #include <algorithm> // copy algorithm
    #include <iterator> // ostream_iterator
6
7
    using namespace std;
    // define short name for multiset type used in this program
    typedef multiset< int, less< int > > Ims;
10
П
12
    int main()
13
```

Fig. 22.19 | Standard Library multiset class template. (Part 1 of 3.)

```
15
       int a[ SIZE ] = \{ 7, 22, 9, 1, 18, 30, 100, 22, 85, 13 \};
       Ims intMultiset; // Ims is typedef for "integer multiset"
16
       ostream_iterator< int > output( cout, " " );
17
18
19
       cout << "There are currently " << intMultiset.count( 15 )</pre>
           << " values of 15 in the multiset\n":
20
21
22
       intMultiset.insert( 15 ); // insert 15 in intMultiset
       intMultiset.insert( 15 ); // insert 15 in intMultiset
23
       cout << "After inserts, there are " << intMultiset.count( 15 )</pre>
24
           << " values of 15 in the multiset\n\n";
25
26
27
       // iterator that cannot be used to change element values
       Ims::const_iterator result;
28
29
30
       // find 15 in intMultiset; find returns iterator
31
       result = intMultiset.find( 15 );
32
       if ( result != intMultiset.end() ) // if iterator not at end
33
34
           cout << "Found value 15\n"; // found search value 15</pre>
35
       // find 20 in intMultiset; find returns iterator
36
37
       result = intMultiset.find( 20 );
38
       if ( result == intMultiset.end() ) // will be true hence
39
40
           cout << "Did not find value 20\n"; // did not find 20</pre>
41
       // insert elements of array a into intMultiset
42
43
       intMultiset.insert( a, a + SIZE );
       cout << "\nAfter insert, intMultiset contains:\n";</pre>
44
45
       copy( intMultiset.begin(), intMultiset.end(), output );
46
47
       // determine lower and upper bound of 22 in intMultiset
       cout << "\n\nLower bound of 22: "</pre>
48
           << *( intMultiset.lower_bound( 22 ) );</pre>
49
       cout << "\nUpper bound of 22: " << *( intMultiset.upper_bound( 22 ) );</pre>
50
51
52
       // p represents pair of const_iterators
53
       pair< Ims::const_iterator, Ims::const_iterator > p;
54
55
       // use equal_range to determine lower and upper bound
56
       // of 22 in intMultiset
57
       p = intMultiset.equal_range( 22 );
58
       cout << "\n\nequal_range of 22:" << "\n Lower bound: "</pre>
59
           << *( p.first ) << "\n Upper bound: " << *( p.second );</pre>
60
61
       cout << endl;</pre>
    } // end main
There are currently 0 values of 15 in the multiset
After inserts, there are 2 values of 15 in the multiset
```

**Fig. 22.19** Standard Library multiset class template. (Part 2 of 3.)

const int SIZE = 10;

14

```
Found value 15
Did not find value 20

After insert, intMultiset contains:
1 7 9 13 15 15 18 22 22 30 85 100

Lower bound of 22: 22
Upper bound of 22: 30

equal_range of 22:
Lower bound: 22
Upper bound: 30
```

Fig. 22.19 Standard Library multiset class template. (Part 3 of 3.)

Line 10 uses a typedef to create a new type name (alias) for a multiset of integers ordered in ascending order, using the function object less< int >. Ascending order is the default for a multiset, so less< int > can be omitted in line 10. This new type (Ims) is then used to instantiate an integer multiset object, intMultiset (line 16).

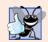

#### **Good Programming Practice 22.1**

Use typedefs to make code with long type names (such as multisets) easier to read.

The output statement in line 19 uses function **count** (available to all associative containers) to count the number of occurrences of the value 15 currently in the multiset.

Lines 22–23 use one of the three versions of function insert to add the value 15 to the multiset twice. A second version of insert takes an iterator and a value as arguments and begins the search for the insertion point from the iterator position specified. A third version of insert takes two iterators as arguments that specify a range of values to add to the multiset from another container.

Line 31 uses function **find** (available to all associative containers) to locate the value 15 in the multiset. Function find returns an iterator or a const\_iterator pointing to the earliest location at which the value is found. If the value is not found, find returns an iterator or a const\_iterator equal to the value returned by a call to end. Line 40 demonstrates this case.

Line 43 uses function **insert** to insert the elements of array a into the multiset. In line 45, the copy algorithm copies the elements of the multiset to the standard output in ascending order.

Lines 49 and 50 use functions **lower\_bound** and **upper\_bound** (available in all associative containers) to locate the earliest occurrence of the value 22 in the multiset and the element *after* the last occurrence of the value 22 in the multiset. Both functions return iterators or const\_iterators pointing to the appropriate location or the iterator returned by end if the value is not in the multiset.

Line 53 instantiates an instance of class pair called p. Objects of class pair are used to associate pairs of values. In this example, the contents of a pair are two const\_iterators for our integer-based multiset. The purpose of p is to store the return value of multiset function equal\_range that returns a pair containing the results of both a lower\_bound and an upper\_bound operation. Type pair contains two public data members called first and second.

Line 57 uses function equal\_range to determine the lower\_bound and upper\_bound of 22 in the multiset. Line 60 uses p.first and p.second, respectively, to access the lower\_bound and upper\_bound. We dereferenced the iterators to output the values at the locations returned from equal\_range.

#### 22.3.2 set Associative Container

The set associative container is used for fast storage and retrieval of unique keys. The implementation of a set is identical to that of a multiset, except that a set must have unique keys. Therefore, if an attempt is made to insert a duplicate key into a set, the duplicate is ignored; because this is the intended mathematical behavior of a set, we do not identify it as a common programming error. A set supports bidirectional iterators (but not random-access iterators). Figure 22.20 demonstrates a set of doubles. Header file <set> must be included to use class set.

```
// Fig. 22.20: Fig22_20.cpp
2
   // Standard Library class set test program.
   #include <iostream>
#include <set>
    #include <algorithm>
    #include <iterator> // ostream_iterator
7
    using namespace std;
    // define short name for set type used in this program
    typedef set< double, less< double > > DoubleSet;
10
П
12
    int main()
13
14
       const int SIZE = 5;
15
       double a[ SIZE ] = { 2.1, 4.2, 9.5, 2.1, 3.7 };
16
       DoubleSet doubleSet( a, a + SIZE );
17
       ostream_iterator< double > output( cout, " " );
18
19
       cout << "doubleSet contains: ";</pre>
       copy( doubleSet.begin(), doubleSet.end(), output );
20
21
22
       // p represents pair containing const_iterator and bool
23
       pair< DoubleSet::const_iterator, bool > p;
24
25
       // insert 13.8 in doubleSet; insert returns pair in which
26
       // p.first represents location of 13.8 in doubleSet and
27
       // p.second represents whether 13.8 was inserted
28
       p = doubleSet.insert( 13.8 ); // value not in set
29
       cout << "\n\n" << *( p.first )
          << ( p.second ? " was" : " was not" ) << " inserted";
30
       cout << "\ndoubleSet contains: ";</pre>
31
       copy( doubleSet.begin(), doubleSet.end(), output );
32
33
34
       // insert 9.5 in doubleSet
       p = doubleSet.insert( 9.5 ); // value already in set
35
```

**Fig. 22.20** Standard Library set class template. (Part 1 of 2.)

```
cout << "\n\n" << *( p.first )
      << ( p.second ? " was" : " was not" ) << " inserted";</pre>
36
37
        cout << "\ndoubleSet contains: ";</pre>
38
39
        copy( doubleSet.begin(), doubleSet.end(), output );
40
        cout << endl;
41
     } // end main
doubleSet contains: 2.1 3.7 4.2 9.5
13.8 was inserted
doubleSet contains: 2.1 3.7 4.2 9.5 13.8
9.5 was not inserted
doubleSet contains: 2.1 3.7 4.2 9.5 13.8
```

Fig. 22.20 | Standard Library set class template. (Part 2 of 2.)

Line 10 uses typedef to create a new type name (DoubleSet) for a set of double values ordered in ascending order, using the function object less< double >.

Line 16 uses the new type DoubleSet to instantiate object doubleSet. The constructor call takes the elements in array a between a and a + SIZE (i.e., the entire array) and inserts them into the set. Line 20 uses algorithm copy to output the contents of the set. Notice that the value 2.1—which appeared twice in array a—appears only once in doubleSet. This is because container set does not allow duplicates.

Line 23 defines a pair consisting of a const\_iterator for a DoubleSet and a bool value. This object stores the result of a call to set function insert.

Line 28 uses function insert to place the value 13.8 in the set. The returned pair, p, contains an iterator p.first pointing to the value 13.8 in the set and a bool value that is true if the value was inserted and false if the value was not inserted (because it was already in the set). In this case, 13.8 was not in the set, so it was inserted. Line 35 attempts to insert 9.5, which is already in the set. The output of lines 36–37 shows that 9.5 was not inserted.

# 22.3.3 multimap Associative Container

The multimap associative container is used for fast storage and retrieval of keys and associated values (often called key/value pairs). Many of the functions used with multisets and sets are also used with multimaps and maps. The elements of multimaps and maps are pairs of keys and values instead of individual values. When inserting into a multimap or map, a pair object that contains the key and the value is used. The ordering of the keys is determined by a comparator function object. For example, in a multimap that uses integers as the key type, keys can be sorted in ascending order by ordering them with comparator function object less< int >. Duplicate keys are allowed in a multimap, so multiple values can be associated with a single key. This is often called a one-to-many relationship. For example, in a credit-card transaction-processing system, one credit-card account can have many associated transactions; in a university, one student can take many courses, and one professor can teach many students; in the military, one rank (like "private") has many people. A multimap supports bidirectional iterators, but not random-access iterators.

Figure 22.21 demonstrates the multimap associative container. Header file <map> must be included to use class multimap.

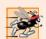

#### Performance Tip 22.15

A multimap is implemented to efficiently locate all values paired with a given key.

Line 8 uses typedef to define alias Mmid for a multimap type in which the key type is int, the type of a key's associated value is double and the elements are ordered in ascending order. Line 12 uses the new type to instantiate a multimap called pairs. Line 14 uses function count to determine the number of key/value pairs with a key of 15.

```
// Fig. 22.21: Fig22_21.cpp
    // Standard Library class multimap test program.
    #include <iostream>
    #include <map> // multimap class-template definition
    using namespace std;
7
    // define short name for multimap type used in this program
8
    typedef multimap< int, double, less< int > > Mmid;
9
10
    int main()
П
12
       Mmid pairs; // declare the multimap pairs
13
       cout << "There are currently " << pairs.count( 15 )</pre>
14
15
          << " pairs with key 15 in the multimap\n";
16
       // insert two value type objects in pairs
17
       pairs.insert( Mmid::value_type( 15, 2.7 ) );
18
19
       pairs.insert( Mmid::value_type( 15, 99.3 ) );
20
21
       cout << "After inserts, there are " << pairs.count( 15 )</pre>
          << " pairs with key 15\n\n";
22
23
24
       // insert five value_type objects in pairs
25
       pairs.insert( Mmid::value_type( 30, 111.11 ) );
       pairs.insert( Mmid::value_type( 10, 22.22 ) );
26
       pairs.insert( Mmid::value_type( 25, 33.333 ) );
27
       pairs.insert( Mmid::value_type( 20, 9.345 ) );
28
29
       pairs.insert( Mmid::value_type( 5, 77.54 ) );
30
31
       cout << "Multimap pairs contains:\nKey\tValue\n";</pre>
32
33
       // use const_iterator to walk through elements of pairs
       for ( Mmid::const iterator iter = pairs.begin();
34
35
          iter != pairs.end(); ++iter )
36
          cout << iter->first << '\t' << iter->second << '\n';</pre>
37
38
       cout << endl;
39
    } // end main
```

Fig. 22.21 | Standard Library multimap class template. (Part 1 of 2.)

```
There are currently 0 pairs with key 15 in the multimap
After inserts, there are 2 pairs with key 15
Multimap pairs contains:
Key
        Value
        77.54
10
        22.22
15
        2.7
15
        99.3
20
        9.345
25
        33.333
30
        111.11
```

Fig. 22.21 Standard Library multimap class template. (Part 2 of 2.)

Line 18 uses function insert to add a new key/value pair to the multimap. The expression Mmid::value\_type(15, 2.7) creates a pair object in which first is the key (15) of type int and second is the value (2.7) of type double. The type Mmid::value\_type is defined as part of the typedef for the multimap. Line 19 inserts another pair object with the key 15 and the value 99.3. Then lines 21–22 output the number of pairs with key 15.

Lines 25–29 insert five additional pairs into the multimap. The for statement in lines 34–36 outputs the contents of the multimap, including both keys and values. Line 36 uses the const\_iterator called iter to access the members of the pair in each element of the multimap. Notice in the output that the keys appear in ascending order.

### 22.3.4 map Associative Container

The map associative container performs fast storage and retrieval of unique keys and associated values. Duplicate keys are not allowed—a single value can be associated with each key. This is called a **one-to-one mapping**. For example, a company that uses unique employee numbers, such as 100, 200 and 300, might have a map that associates employee numbers with their telephone extensions—4321, 4115 and 5217, respectively. With a map you specify the key and get back the associated data quickly. A map is also known as an **associative array**. Providing the key in a map's subscript operator [] locates the value associated with that key in the map. Insertions and deletions can be made anywhere in a map.

Figure 22.22 demonstrates a map and uses the same features as Fig. 22.21 to demonstrate the subscript operator. Header file <map> must be included to use class map. Lines 31–32 use the subscript operator of class map. When the subscript is a key that is already in the map (line 31), the operator returns a reference to the associated value. When the subscript is a key that is not in the map (line 32), the operator inserts the key in the map and returns a reference that can be used to associate a value with that key. Line 31 replaces the value for the key 25 (previously 33.333 as specified in line 19) with a new value, 9999.99. Line 32 inserts a new key/value pair in the map (called **creating an association**).

```
// Fig. 22.22: Fig22_22.cpp
// Standard Library class map test program.
#include <iostream>
#include <map> // map class-template definition
```

Fig. 22.22 | Standard Library map class template. (Part 1 of 3.)

```
5
    using namespace std;
6
7
    // define short name for map type used in this program
8
    typedef map< int, double, less< int > > Mid;
10
    int main()
\mathbf{II}
       Mid pairs;
12
13
       // insert eight value_type objects in pairs
14
15
       pairs.insert( Mid::value_type( 15, 2.7 ) );
16
       pairs.insert( Mid::value_type( 30, 111.11 ) );
17
       pairs.insert( Mid::value_type( 5, 1010.1 ) );
       pairs.insert( Mid::value_type( 10, 22.22 ) );
18
19
       pairs.insert( Mid::value_type( 25, 33.333 ) );
20
       pairs.insert( Mid::value_type( 5, 77.54 ) ); // dup ignored
21
       pairs.insert( Mid::value_type( 20, 9.345 ) );
       pairs.insert( Mid::value_type( 15, 99.3 ) ); // dup ignored
22
23
24
       cout << "pairs contains:\nKey\tValue\n";</pre>
25
       // use const_iterator to walk through elements of pairs
26
27
       for ( Mid::const_iterator iter = pairs.begin();
28
           iter != pairs.end(); ++iter )
29
           cout << iter->first << '\t' << iter->second << '\n';</pre>
30
31
       pairs[ 25 ] = 9999.99; // use subscripting to change value for key 25
32
       pairs[ 40 ] = 8765.43; // use subscripting to insert value for key 40
33
34
       cout << "\nAfter subscript operations, pairs contains:\nKey\tValue\n";</pre>
35
36
       // use const_iterator to walk through elements of pairs
37
       for ( Mid::const_iterator iter2 = pairs.begin();
38
           iter2 != pairs.end(); ++iter2 )
           cout << iter2->first << '\t' << iter2->second << '\n';</pre>
39
40
41
       cout << endl;</pre>
42
    } // end main
pairs contains:
        Value
Key
5
        1010.1
10
        22.22
15
        2.7
20
        9.345
25
        33.333
        111.11
30
After subscript operations, pairs contains:
        Value
Key
5
        1010.1
10
        22.22
```

**Fig. 22.22** | Standard Library map class template. (Part 2 of 3.)

```
15 2.7
20 9.345
25 9999.99
30 111.11
40 8765.43
```

**Fig. 22.22** Standard Library map class template. (Part 3 of 3.)

# 22.4 Container Adapters

The STL provides three container adapters—stack, queue and priority\_queue. Adapters are not first-class containers, because they do not provide the actual data-structure implementation in which elements can be stored and because adapters do not support iterators. The benefit of an adapter class is that you can choose an appropriate underlying data structure. All three adapter classes provide member functions **push** and **pop** that properly insert an element into each adapter data structure and properly remove an element from each adapter data structure. The next several subsections provide examples of the adapter classes.

#### 22.4.1 stack Adapter

Class **stack** enables insertions into and deletions from the underlying data structure at one end (commonly referred to as a last-in, first-out data structure). A stack can be implemented with any of the sequence containers: vector, list and deque. This example creates three integer stacks, using each of the sequence containers of the Standard Library as the underlying data structure to represent the stack. By default, a stack is implemented with a deque. The stack operations are push to insert an element at the top of the stack (implemented by calling function push\_back of the underlying container), pop to remove the top element of the stack (implemented by calling function pop\_back of the underlying container), **top** to get a reference to the top element of the stack (implemented by calling function back of the underlying container), empty to determine whether the stack is empty (implemented by calling function empty of the underlying container) and size to get the number of elements in the stack (implemented by calling function size of the underlying container).

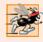

#### Performance Tip 22.16

Each of the common operations of a stack is implemented as an inline function that calls the appropriate function of the underlying container. This avoids the overhead of a second function call.

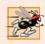

# Performance Tip 22.17

For the best performance, use class vector as the underlying container for a stack.

Figure 22.23 demonstrates the stack adapter class. Header file **<stack>** must be included to use class stack.

Lines 18, 21 and 24 instantiate three integer stacks. Line 18 specifies a stack of integers that uses the default deque container as its underlying data structure. Line 21 specifies

```
// Fig. 22.23: Fig22_23.cpp
1
    // Standard Library adapter stack test program.
2
3
    #include <iostream>
    #include <stack> // stack adapter definition
    #include <vector> // vector class-template definition
    #include <list> // list class-template definition
    using namespace std;
7
8
9
    // pushElements function-template prototype
10
    template< typename T > void pushElements( T &stackRef );
ш
12
    // popElements function-template prototype
13
    template< typename T > void popElements( T &stackRef );
14
15
    int main()
16
17
       // stack with default underlying deque
18
       stack< int > intDequeStack;
19
       // stack with underlying vector
20
21
       stack< int, vector< int > > intVectorStack;
22
       // stack with underlying list
23
24
       stack< int, list< int > > intListStack;
25
26
       // push the values 0-9 onto each stack
27
       cout << "Pushing onto intDequeStack: ";</pre>
28
       pushElements( intDequeStack );
       cout << "\nPushing onto intVectorStack: ";</pre>
29
30
       pushElements( intVectorStack );
       cout << "\nPushing onto intListStack: ";</pre>
31
37
       pushElements( intListStack );
33
       cout << endl << endl;</pre>
34
35
       // display and remove elements from each stack
36
       cout << "Popping from intDequeStack: ";</pre>
37
       popElements( intDequeStack );
38
       cout << "\nPopping from intVectorStack: ";</pre>
39
       popElements( intVectorStack );
40
       cout << "\nPopping from intListStack: ";</pre>
41
       popElements( intListStack );
42
       cout << endl;</pre>
43
    } // end main
44
45
    // push elements onto stack object to which stackRef refers
46
    template< typename T > void pushElements( T &stackRef )
47
48
       for ( int i = 0; i < 10; i++ )
49
           stackRef.push( i ); // push element onto stack
50
51
           cout << stackRef.top() << ' '; // view (and display) top element</pre>
52
       } // end for
    } // end function pushElements
```

**Fig. 22.23** Standard Library stack adapter class. (Part 1 of 2.)

```
54
55
    // pop elements from stack object to which stackRef refers
56
    template< typename T > void popElements( T &stackRef )
57
       while ( !stackRef.empty() )
58
59
          cout << stackRef.top() << ' '; // view (and display) top element</pre>
60
61
          stackRef.pop(); // remove top element
62
       } // end while
    } // end function popElements
Pushing onto intDequeStack: 0 1 2 3 4 5 6 7 8 9
Pushing onto intVectorStack: 0 1 2 3 4 5 6 7 8 9
Pushing onto intListStack: 0 1 2 3 4 5 6 7 8 9
Popping from intDequeStack: 9 8 7 6 5 4 3 2 1 0
Popping from intVectorStack: 9 8 7 6 5 4 3 2 1 0
```

Fig. 22.23 Standard Library stack adapter class. (Part 2 of 2.)

Popping from intListStack: 9 8 7 6 5 4 3 2 1 0

a stack of integers that uses a vector of integers as its underlying data structure. Line 24 specifies a stack of integers that uses a 1ist of integers as its underlying data structure.

Function pushElements (lines 46–53) pushes the elements onto each stack. Line 50 uses function push (available in each adapter class) to place an integer on top of the stack. Line 51 uses stack function top to retrieve the top element of the stack for output. Function top does not remove the top element.

Function popElements (lines 56–63) pops the elements off each stack. Line 60 uses stack function top to retrieve the top element of the stack for output. Line 61 uses function pop (available in each adapter class) to remove the top element of the stack. Function pop does not return a value.

#### 22.4.2 queue Adapter

Class **queue** enables insertions at the back of the underlying data structure and deletions from the front (commonly referred to as a first-in, first-out data structure). A queue can be implemented with STL data structure list or deque. By default, a queue is implemented with a deque. The common queue operations are push to insert an element at the back of the queue (implemented by calling function push\_back of the underlying container), pop to remove the element at the front of the queue (implemented by calling function pop\_front of the underlying container), **front** to get a reference to the first element in the queue (implemented by calling function front of the underlying container), **back** to get a reference to the last element in the queue (implemented by calling function back of the underlying container), empty to determine whether the queue is empty (implemented by calling function empty of the underlying container) and size to get the number of elements in the queue (implemented by calling function size of the underlying container).

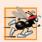

#### Performance Tip 22.18

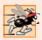

#### Performance Tip 22.19

Each of the common operations of a queue is implemented as an inline function that calls the appropriate function of the underlying container. This avoids the overhead of a second function call.

Figure 22.24 demonstrates the queue adapter class. Header file **<queue>** must be included to use a queue.

```
// Fig. 22.24: Fig22_24.cpp
    // Standard Library adapter queue test program.
3
    #include <iostream>
    #include <queue> // queue adapter definition
5
    using namespace std;
6
7
    int main()
8
9
       queue< double > values; // queue with doubles
10
       // push elements onto queue values
П
12
       values.push( 3.2 );
13
       values.push( 9.8 );
       values.push( 5.4 );
14
15
       cout << "Popping from values: ";</pre>
16
17
18
       // pop elements from queue
       while ( !values.empty() )
19
20
       {
           cout << values.front() << ' '; // view front element</pre>
21
22
           values.pop(); // remove element
23
       } // end while
24
25
       cout << endl;
    } // end main
Popping from values: 3.2 9.8 5.4
```

**Fig. 22.24** | Standard Library queue adapter class templates.

Line 9 instantiates a queue that stores double values. Lines 12–14 use function push to add elements to the queue. The while statement in lines 19–23 uses function empty (available in all containers) to determine whether the queue is empty (line 19). While there are more elements in the queue, line 21 uses queue function front to read (but not remove) the first element in the queue for output. Line 22 removes the first element in the queue with function pop (available in all adapter classes).

# 22.4.3 priority\_queue Adapter

Class **priority\_queue** provides functionality that enables insertions in sorted order into the underlying data structure and deletions from the front of the underlying data structure. A priority\_queue can be implemented with STL sequence containers vector or

deque. By default, a priority\_queue is implemented with a vector as the underlying container. When elements are added to a priority\_queue, they're inserted in priority order, such that the highest-priority element (i.e., the largest value) will be the first element removed from the priority\_queue. This is usually accomplished by arranging the elements in a binary tree structure called a **heap** that always maintains the largest value (i.e., highest-priority element) at the front of the data structure. We discuss the STL's heap algorithms in Section 22.5.12. The comparison of elements is performed with comparator function object less< T > by default, but you can supply a different comparator.

There are several common priority\_queue operations. push inserts an element at the appropriate location based on priority order of the priority\_queue (implemented by calling function push\_back of the underlying container, then reordering the elements using heapsort). pop removes the highest-priority element of the priority\_queue (implemented by calling function pop\_back of the underlying container after removing the top element of the heap). top gets a reference to the top element of the priority\_queue (implemented by calling function front of the underlying container). empty determines whether the priority\_queue is empty (implemented by calling function empty of the underlying container). size gets the number of elements in the priority\_queue (implemented by calling function size of the underlying container).

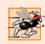

#### Performance Tip 22.20

Each of the common operations of a priority\_queue is implemented as an inline function that calls the appropriate function of the underlying container. This avoids the overhead of a second function call.

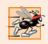

#### Performance Tip 22.21

For the best performance, use class vector as the underlying container for a priority\_queue.

Figure 22.25 demonstrates the priority\_queue adapter class. Header file <queue> must be included to use class priority\_queue.

```
// Fig. 22.25: Fig22_25.cpp
1
    // Standard Library adapter priority_queue test program.
2
    #include <iostream>
    #include <queue> // priority_queue adapter definition
4
    using namespace std;
7
    int main()
8
9
       priority_queue< double > priorities; // create priority_queue
10
П
       // push elements onto priorities
12
       priorities.push( 3.2 );
       priorities.push( 9.8 );
13
14
       priorities.push( 5.4 );
15
16
       cout << "Popping from priorities: ";</pre>
```

**Fig. 22.25** Standard Library priority\_queue adapter class. (Part 1 of 2.)

```
17
18
        // pop element from priority_queue
19
        while ( !priorities.empty() )
20
21
           cout << priorities.top() << ' '; // view top element</pre>
22
           priorities.pop(); // remove top element
23
        } // end while
24
25
        cout << endl;
26
     } // end main
Popping from priorities: 9.8 5.4 3.2
```

**Fig. 22.25** Standard Library priority\_queue adapter class. (Part 2 of 2.)

Line 9 instantiates a priority\_queue that stores double values and uses a vector as the underlying data structure. Lines 12–14 use function push to add elements to the priority\_queue. The while statement in lines 19–23 uses function empty (available in all containers) to determine whether the priority\_queue is empty (line 19). While there are more elements, line 21 uses priority\_queue function top to retrieve the highest-priority element in the priority\_queue for output. Line 22 removes the highest-priority element in the priority\_queue with function pop (available in all adapter classes).

# 22.5 Algorithms

Until the STL, class libraries of containers and algorithms were essentially incompatible among vendors. Early container libraries generally used inheritance and polymorphism, with the associated overhead of virtual function calls. Early libraries built the algorithms into the container classes as class behaviors. The STL separates the algorithms from the containers. This makes it much easier to add new algorithms. With the STL, the elements of containers are accessed through iterators. The next several subsections demonstrate many of the STL algorithms.

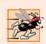

#### Performance Tip 22.22

The STL is implemented for efficiency. It avoids the overhead of virtual function calls.

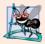

#### **Software Engineering Observation 22.8**

STL algorithms do not depend on the implementation details of the containers on which they operate. As long as the container's (or array's) iterators satisfy the requirements of the algorithm, STL algorithms can work on C-style, pointer-based arrays, on STL containers and on user-defined data structures.

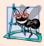

#### **Software Engineering Observation 22.9**

Algorithms can be added easily to the STL without modifying the container classes.

#### 22.5.I fill, fill\_n, generate and generate\_n

Figure 22.26 demonstrates algorithms fill, fill\_n, generate and generate\_n. Functions fill and fill\_n set every element in a range of container elements to a specific value. Functions generate and generate\_n use a generator function to create values for every element in a range of container elements. The generator function takes no arguments and returns a value that can be placed in an element of the container.

```
// Fig. 22.26: Fig22_26.cpp
    // Standard Library algorithms fill, fill_n, generate and generate_n.
    #include <iostream>
    #include <algorithm> // algorithm definitions
    #include <vector> // vector class-template definition
    #include <iterator> // ostream_iterator
    using namespace std;
 7
 8
 9
    char nextLetter(); // prototype of generator function
10
11
    int main()
12
       vector< char > chars( 10 );
13
       ostream_iterator< char > output( cout, " " );
14
       fill(chars.begin(), chars.end(), '5'); // fill chars with 5s
15
16
17
       cout << "Vector chars after filling with 5s:\n";</pre>
18
       copy( chars.begin(), chars.end(), output );
19
20
       // fill first five elements of chars with As
21
       fill_n( chars.begin(), 5, 'A' );
22
       cout << "\n\nVector chars after filling five elements with As:\n";</pre>
23
24
       copy( chars.begin(), chars.end(), output );
25
26
       // generate values for all elements of chars with nextLetter
27
       generate( chars.begin(), chars.end(), nextLetter );
28
       cout << "\n\nVector chars after generating letters A-J:\n";</pre>
29
       copy( chars.begin(), chars.end(), output );
30
31
32
       // generate values for first five elements of chars with nextLetter
33
       generate_n( chars.begin(), 5, nextLetter );
34
35
       cout << "\n\nVector chars after generating K-O for the"</pre>
           << " first five elements:\n";
36
37
       copy( chars.begin(), chars.end(), output );
38
       cout << endl;</pre>
39
    } // end main
40
41
    // generator function returns next letter (starts with A)
42
    char nextLetter()
43
       static char letter = 'A';
44
```

Fig. 22.26 | Algorithms fill, fill\_n, generate and generate\_n. (Part I of 2.)

```
45    return letter++;
46    } // end function nextLetter

Vector chars after filling with 5s:
5    5    5    5    5    5    5

Vector chars after filling five elements with As:
A    A    A    A    5    5    5    5

Vector chars after generating letters A-J:
A    B    C    D    E    F    G    H    I    J

Vector chars after generating K-O for the first five elements:
K    L    M    N    O    F    G    H    I    J
```

Fig. 22.26 Algorithms fill, fill\_n, generate and generate\_n. (Part 2 of 2.)

Line 13 defines a 10-element vector that stores char values. Line 15 uses function fill to place the character '5' in every element of vector chars from chars.begin() up to, but not including, chars.end(). The iterators supplied as the first and second argument must be at least forward iterators (i.e., they can be used for both input from a container and output to a container in the forward direction).

Line 21 uses function fill\_n to place the character 'A' in the first five elements of vector chars. The iterator supplied as the first argument must be at least an output iterator (i.e., it can be used for output to a container in the forward direction). The second argument specifies the number of elements to fill. The third argument specifies the value to place in each element.

Line 27 uses function generate to place the result of a call to generator function nextLetter in every element of vector chars from chars.begin() up to, but not including, chars.end(). The iterators supplied as the first and second arguments must be at least forward iterators. Function nextLetter (lines 42–46) begins with the character 'A' maintained in a static local variable. The statement in line 45 postincrements the value of letter and returns the old value of letter each time nextLetter is called.

Line 33 uses function generate\_n to place the result of a call to generator function nextLetter in five elements of vector chars, starting from chars.begin(). The iterator supplied as the first argument must be at least an output iterator.

# 22.5.2 equal, mismatch and lexicographical\_compare

Figure 22.27 demonstrates comparing sequences of values for equality using algorithms equal, mismatch and lexicographical\_compare.

```
// Fig. 22.27: Fig22_27.cpp
// Standard Library functions equal, mismatch and lexicographical_compare.
include <iostream>
finclude <algorithm> // algorithm definitions
finclude <vector> // vector class-template definition
finclude <iterator> // ostream_iterator
using namespace std;
```

Fig. 22.27 | Algorithms equal, mismatch and lexicographical\_compare. (Part I of 3.)

8 9

10

int main()

```
const int SIZE = 10:
П
        int a1[ SIZE ] = \{1, 2, 3, 4, 5, 6, 7, 8, 9, 10\};
12
 13
        int a2[ SIZE ] = \{1, 2, 3, 4, 1000, 6, 7, 8, 9, 10\};
14
        vector< int > v1( a1, a1 + SIZE ); // copy of a1
15
        vector< int > v2( a1, a1 + SIZE ); // copy of a1
16
        vector< int > v3( a2, a2 + SIZE ); // copy of a2
        ostream_iterator< int > output( cout, " " );
 17
18
19
        cout << "Vector v1 contains: ";</pre>
20
        copy( v1.begin(), v1.end(), output );
21
        cout << "\nVector v2 contains: ";</pre>
22
        copy( v2.begin(), v2.end(), output );
23
        cout << "\nVector v3 contains: ";</pre>
        copy( v3.begin(), v3.end(), output );
24
25
        // compare vectors v1 and v2 for equality
26
        bool result = equal( v1.begin(), v1.end(), v2.begin() );
27
        cout << "\n\nVector v1 " << ( result ? "is" : "is not" )</pre>
28
           << " equal to vector v2.\n";
29
30
31
        // compare vectors v1 and v3 for equality
        result = equal( v1.begin(), v1.end(), v3.begin() );
32
        cout << "Vector v1 " << ( result ? "is" : "is not" )</pre>
33
           << " equal to vector v3.\n";
34
35
        // location represents pair of vector iterators
36
37
        pair< vector< int >::iterator, vector< int >::iterator > location;
38
        // check for mismatch between v1 and v3
39
40
        location = mismatch( v1.begin(), v1.end(), v3.begin() );
41
        cout << "\nThere is a mismatch between v1 and v3 at location "</pre>
           << ( location.first - v1.begin() ) << "\nwhere v1 contains "</pre>
42
43
           << *location.first << " and v3 contains " << *location.second</pre>
           << "\n\n";
44
45
46
        char c1[ SIZE ] = "HELLO";
        char c2[ SIZE ] = "BYE BYE";
47
48
49
        // perform lexicographical comparison of c1 and c2
50
        result = lexicographical_compare( c1, c1 + SIZE, c2, c2 + SIZE );
        cout << c1 << ( result ? " is less than " :</pre>
51
52
           " is greater than or equal to " ) << c2 << endl;
53
     } // end main
 Vector v1 contains: 1 2 3 4 5 6 7 8 9 10
 Vector v2 contains: 1 2 3 4 5 6 7 8 9 10
 Vector v3 contains: 1 2 3 4 1000 6 7 8 9 10
 Vector v1 is equal to vector v2.
 Vector v1 is not equal to vector v3.
Fig. 22.27 | Algorithms equal, mismatch and lexicographical_compare. (Part 2 of 3.)
```

```
There is a mismatch between v1 and v3 at location 4 where v1 contains 5 and v3 contains 1000
HELLO is greater than or equal to BYE BYE
```

Fig. 22.27 | Algorithms equal, mismatch and lexicographical\_compare. (Part 3 of 3.)

Line 27 uses function **equal** to compare two sequences of values for equality. Each sequence need not necessarily contain the same number of elements—equal returns false if the sequences are not of the same length. The == operator (whether built-in or overloaded) performs the comparison of the elements. In this example, the elements in vector v1 from v1.begin() up to, but not including, v1.end() are compared to the elements in vector v2 starting from v2.begin(). In this example, v1 and v2 are equal. The three iterator arguments must be at least input iterators (i.e., they can be used for input from a sequence in the forward direction). Line 32 uses function equal to compare vectors v1 and v3, which are not equal.

There is another version of function equal that takes a binary predicate function as a fourth parameter. The binary predicate function receives the two elements being compared and returns a bool value indicating whether the elements are equal. This can be useful in sequences that store objects or pointers to values rather than actual values, because you can define one or more comparisons. For example, you can compare Employee objects for age, social security number, or location rather than comparing entire objects. You can compare what pointers refer to rather than comparing the pointer values (i.e., the addresses stored in the pointers).

Lines 37–40 begin by instantiating a pair of iterators called location for a vector of integers. This object stores the result of the call to mismatch (line 40). Function mismatch compares two sequences of values and returns a pair of iterators indicating the location in each sequence of the mismatched elements. If all the elements match, the two iterators in the pair are equal to the last iterator for each sequence. The three iterator arguments must be at least input iterators. Line 42 determines the actual location of the mismatch in the vectors with the expression location.first - vl.begin(). The result of this calculation is the number of elements between the iterators (this is analogous to pointer arithmetic, which we studied in Chapter 8). This corresponds to the element number in this example, because the comparison is performed from the beginning of each vector. As with function equal, there is another version of function mismatch that takes a binary predicate function as a fourth parameter.

Line 50 uses function lexicographical\_compare to compare the contents of two character arrays. This function's four iterator arguments must be at least input iterators. As you know, pointers into arrays are random-access iterators. The first two iterator arguments specify the range of locations in the first sequence. The last two specify the range of locations in the second sequence. While iterating through the sequences, the lexicographical\_compare checks if the element in the first sequence is less than the corresponding element in the second sequence. If so, the function returns true. If the element in the first sequence is greater than or equal to the element in the second sequence, the function returns false. This function can be used to arrange sequences lexicographically. Typically, such sequences contain strings.

#### 22.5.3 remove, remove\_if, remove\_copy and remove\_copy\_if

Figure 22.28 demonstrates removing values from a sequence with algorithms remove, remove\_if, remove\_copy and remove\_copy\_if.

```
// Fig. 22.28: Fig22_28.cpp
    // Standard Library functions remove, remove_if,
2
   // remove_copy and remove_copy_if.
   #include <iostream>
   #include <algorithm> // algorithm definitions
    #include <vector> // vector class-template definition
    #include <iterator> // ostream_iterator
7
    using namespace std;
10
    bool greater9( int ); // prototype
П
12
    int main()
13
14
       const int SIZE = 10;
15
       int a[ SIZE ] = { 10, 2, 10, 4, 16, 6, 14, 8, 12, 10 };
       ostream_iterator< int > output( cout, " " );
16
       vector< int > v( a, a + SIZE ); // copy of a
17
18
       vector< int >::iterator newLastElement;
19
20
       cout << "Vector v before removing all 10s:\n</pre>
21
       copy( v.begin(), v.end(), output );
22
23
       // remove all 10s from v
24
       newLastElement = remove( v.begin(), v.end(), 10 );
25
       cout << "\nVector v after removing all 10s:\n</pre>
26
       copy( v.begin(), newLastElement, output );
27
28
       vector< int > v2( a, a + SIZE ); // copy of a
29
       vector< int > c( SIZE, 0 ); // instantiate vector c
30
       cout << "\n\nVector v2 before removing all 10s and copying:\n</pre>
31
       copy( v2.begin(), v2.end(), output );
32
       // copy from v2 to c, removing 10s in the process
33
       remove_copy( v2.begin(), v2.end(), c.begin(), 10 );
34
35
       cout << "\nVector c after removing all 10s from v2:\n</pre>
36
       copy( c.begin(), c.end(), output );
37
38
       vector< int > v3( a, a + SIZE ); // copy of a
39
       cout << "\n\nVector v3 before removing all elements"</pre>
40
          << "\ngreater than 9:\n ";</pre>
41
       copy( v3.begin(), v3.end(), output );
42
43
       // remove elements greater than 9 from v3
       newLastElement = remove_if( v3.begin(), v3.end(), greater9 );
44
45
       cout << "\nVector v3 after removing all elements"</pre>
46
           << "\ngreater than 9:\n
47
       copy( v3.begin(), newLastElement, output );
48
```

Fig. 22.28 | Algorithms remove, remove\_if, remove\_copy and remove\_copy\_if. (Part I of 2.)

```
49
       vector< int > v4( a, a + SIZE ); // copy of a
50
       vector< int > c2( SIZE, 0 ); // instantiate vector c2
51
       cout << "\n\nVector v4 before removing all elements"</pre>
52
          << "\ngreater than 9 and copying:\n
53
       copy( v4.begin(), v4.end(), output );
54
55
       // copy elements from v4 to c2, removing elements greater
56
       // than 9 in the process
57
       remove_copy_if( v4.begin(), v4.end(), c2.begin(), greater9 );
58
       cout << "\nVector c2 after removing all elements'</pre>
59
          << "\ngreater than 9 from v4:\n</pre>
60
       copy( c2.begin(), c2.end(), output );
61
       cout << endl;
62
    } // end main
63
64
    // determine whether argument is greater than 9
65
    bool greater9( int x )
66
67
       return x > 9;
    } // end function greater9
Vector v before removing all 10s:
   10 2 10 4 16 6 14 8 12 10
Vector v after removing all 10s:
   2 4 16 6 14 8 12
Vector v2 before removing all 10s and copying:
   10 2 10 4 16 6 14 8 12 10
Vector c after removing all 10s from v2:
   2 4 16 6 14 8 12 0 0 0
Vector v3 before removing all elements
greater than 9:
   10 2 10 4 16 6 14 8 12 10
Vector v3 after removing all elements
greater than 9:
   2 4 6 8
Vector v4 before removing all elements
greater than 9 and copying:
   10 2 10 4 16 6 14 8 12 10
Vector c2 after removing all elements
greater than 9 from v4:
   2 4 6 8 0 0 0 0 0 0
```

Fig. 22.28 | Algorithms remove, remove\_if, remove\_copy and remove\_copy\_if. (Part 2 of 2.)

Line 24 uses function **remove** to eliminate all elements with the value 10 in the range from v.begin() up to, but not including, v.end() from v. The first two iterator arguments must be forward iterators so that the algorithm can modify the elements in the sequence. This function does not modify the number of elements in the vector or destroy the eliminated elements, but it does move all elements that are not eliminated toward the beginning of the vector. The function returns an iterator positioned after the last vector element that was not deleted. Elements from the iterator position to the end of the vector have undefined values (in this example, each "undefined" position has value 0).

Line 34 uses function **remove\_copy** to copy all elements that do not have the value 10 in the range from v2.begin() up to, but not including, v2.end() from v2. The elements are placed in c, starting at position c.begin(). The iterators supplied as the first two arguments must be input iterators. The iterator supplied as the third argument must be an output iterator so that the element being copied can be inserted into the copy location. This function returns an iterator positioned after the last element copied into vector c. Note, in line 29, the use of the vector constructor that receives the number of elements in the vector and the initial values of those elements.

Line 44 uses function **remove\_if** to delete all those elements in the range from v3.begin() up to, but not including, v3.end() from v3 for which our user-defined unary predicate function greater9 returns true. Function greater9 (defined in lines 65–68) returns true if the value passed to it's greater than 9; otherwise, it returns false. The iterators supplied as the first two arguments must be forward iterators so that the algorithm can modify the elements in the sequence. This function does not modify the number of elements in the vector, but it does move to the beginning of the vector all elements that are not eliminated. This function returns an iterator positioned after the last element in the vector that was not deleted. All elements from the iterator position to the end of the vector have undefined values.

Line 57 uses function **remove\_copy\_if** to copy all those elements in the range from v4.begin() up to, but not including, v4.end() from v4 for which the unary predicate function greater9 returns true. The elements are placed in c2, starting at position c2.begin(). The iterators supplied as the first two arguments must be input iterators. The iterator supplied as the third argument must be an output iterator so that the element being copied can be inserted into the copy location. This function returns an iterator positioned after the last element copied into c2.

# 22.5.4 replace, replace\_if, replace\_copy and replace\_copy\_if

Figure 22.29 demonstrates replacing values from a sequence using algorithms replace, replace\_if, replace\_copy and replace\_copy\_if.

```
// Fig. 22.29: Fig22_29.cpp
   // Standard Library functions replace, replace_if,
   // replace_copy and replace_copy_if.
   #include <iostream>
    #include <algorithm>
    #include <vector>
    #include <iterator> // ostream_iterator
7
8
    using namespace std;
10
    bool greater9( int ); // predicate function prototype
П
12
    int main()
13
       const int SIZE = 10;
```

**Fig. 22.29** | Algorithms replace, replace\_if, replace\_copy and replace\_copy\_if. (Part I of 3.)

```
int a[SIZE] = \{10, 2, 10, 4, 16, 6, 14, 8, 12, 10\};
15
16
       ostream_iterator< int > output( cout, " " );
17
18
       vector< int > v1( a, a + SIZE ); // copy of a
19
       cout << "Vector v1 before replacing all 10s:\n</pre>
20
       copy( v1.begin(), v1.end(), output );
21
22
       // replace all 10s in v1 with 100
23
       replace( v1.begin(), v1.end(), 10, 100 );
       cout << "\nVector v1 after replacing 10s with 100s:\n ";</pre>
24
25
       copy( v1.begin(), v1.end(), output );
26
27
       vector< int > v2( a, a + SIZE ); // copy of a
28
       vector< int > c1( SIZE ); // instantiate vector c1
29
       cout << "\n\nVector v2 before replacing all 10s and copying:\n</pre>
30
       copy( v2.begin(), v2.end(), output );
31
32
       // copy from v2 to c1, replacing 10s with 100s
33
       replace_copy( v2.begin(), v2.end(), c1.begin(), 10, 100 );
34
       cout << "\nVector c1 after replacing all 10s in v2:\n</pre>
35
       copy( c1.begin(), c1.end(), output );
36
       vector< int > v3( a, a + SIZE ); // copy of a
37
38
       cout << "\n\nVector v3 before replacing values greater than 9:\n ";</pre>
39
       copy( v3.begin(), v3.end(), output );
40
41
       // replace values greater than 9 in v3 with 100
42
       replace_if( v3.begin(), v3.end(), greater9, 100 );
43
       cout << "\nVector v3 after replacing all values greater"</pre>
44
          << "\nthan 9 with 100s:\n ";</pre>
45
       copy( v3.begin(), v3.end(), output );
46
47
       vector< int > v4( a, a + SIZE ); // copy of a
48
       vector< int > c2( SIZE ); // instantiate vector c2'
       cout << "\n\nVector v4 before replacing all values greater "</pre>
49
50
          << "than 9 and copying:\n
51
       copy( v4.begin(), v4.end(), output );
52
53
       // copy v4 to c2, replacing elements greater than 9 with 100
       replace_copy_if( v4.begin(), v4.end(), c2.begin(), greater9, 100 );
54
55
       cout << "\nVector c2 after replacing all values greater "</pre>
56
          << "than 9 in v4:\n ";
       copy( c2.begin(), c2.end(), output );
57
58
       cout << endl;</pre>
59
    } // end main
60
61
    // determine whether argument is greater than 9
62
    bool greater9( int x )
63
    {
64
       return x > 9;
    } // end function greater9
```

**Fig. 22.29** | Algorithms replace, replace\_if, replace\_copy and replace\_copy\_if. (Part 2 of 3.)

```
Vector v1 before replacing all 10s:
   10 2 10 4 16 6 14 8 12 10
Vector v1 after replacing 10s with 100s:
   100 2 100 4 16 6 14 8 12 100
Vector v2 before replacing all 10s and copying:
   10 2 10 4 16 6 14 8 12 10
Vector c1 after replacing all 10s in v2:
   100 2 100 4 16 6 14 8 12 100
Vector v3 before replacing values greater than 9:
   10 2 10 4 16 6 14 8 12 10
Vector v3 after replacing all values greater
than 9 with 100s:
   100 2 100 4 100 6 100 8 100 100
Vector v4 before replacing all values greater than 9 and copying:
   10 2 10 4 16 6 14 8 12 10
Vector c2 after replacing all values greater than 9 in v4:
   100 2 100 4 100 6 100 8 100 100
```

**Fig. 22.29** | Algorithms replace, replace\_if, replace\_copy and replace\_copy\_if. (Part 3 of 3.)

Line 23 uses function **replace** to replace all elements with the value 10 in the range from v1.begin() up to, but not including, v1.end() in v1 with the new value 100. The iterators supplied as the first two arguments must be forward iterators so that the algorithm can modify the elements in the sequence.

Line 33 uses function **replace\_copy** to copy all elements in the range from v2.begin() up to, but not including, v2.end() from v2, replacing all elements with the value 10 with the new value 100. The elements are copied into c1, starting at position c1.begin(). The iterators supplied as the first two arguments must be input iterators. The iterator supplied as the third argument must be an output iterator so that the element being copied can be inserted into the copy location. This function returns an iterator positioned after the last element copied into c1.

Line 42 uses function **replace\_if** to replace all those elements in the range from v3.begin() up to, but not including, v3.end() in v3 for which the unary predicate function greater9 returns true. Function greater9 (defined in lines 62–65) returns true if the value passed to it's greater than 9; otherwise, it returns false. The value 100 replaces each value greater than 9. The iterators supplied as the first two arguments must be forward iterators so that the algorithm can modify the elements in the sequence.

Line 54 uses function **replace\_copy\_if** to copy all elements in the range from v4.begin() up to, but not including, v4.end() from v4. Elements for which the unary predicate function greater9 returns true are replaced with the value 100. The elements are placed in c2, starting at position c2.begin(). The iterators supplied as the first two arguments must be input iterators. The iterator supplied as the third argument must be an output iterator so that the element being copied can be inserted into the copy location. This function returns an iterator positioned after the last element copied into c2.

#### 22.5.5 Mathematical Algorithms

Figure 22.30 demonstrates several common mathematical algorithms from the STL, including random\_shuffle, count, count\_if, min\_element, max\_element, accumulate, for\_each and transform.

```
// Fig. 22.30: Fig22_30.cpp
    // Mathematical algorithms of the Standard Library.
   #include <iostream>
    #include <algorithm> // algorithm definitions
    #include <numeric> // accumulate is defined here
    #include <vector>
7
    #include <iterator>
    using namespace std;
10
    bool greater9( int ); // predicate function prototype
П
    void outputSquare( int ); // output square of a value
    int calculateCube( int ); // calculate cube of a value
12
13
14
    int main()
15
16
       const int SIZE = 10;
17
       int a1[ SIZE ] = { 1, 2, 3, 4, 5, 6, 7, 8, 9, 10 };
       vector< int > v( a1, a1 + SIZE ); // copy of a1
18
19
       ostream_iterator< int > output( cout, " " );
20
21
       cout << "Vector v before random shuffle: ";</pre>
22
       copy( v.begin(), v.end(), output );
23
24
       random_shuffle( v.begin(), v.end() ); // shuffle elements of v
       cout << "\nVector v after random_shuffle: ";</pre>
25
26
       copy( v.begin(), v.end(), output );
27
28
       int a2[ SIZE ] = \{100, 2, 8, 1, 50, 3, 8, 8, 9, 10\};
29
       vector< int > v2( a2, a2 + SIZE ); // copy of a2
       cout << "\n\nVector v2 contains: "</pre>
30
31
       copy( v2.begin(), v2.end(), output );
32
       // count number of elements in v2 with value 8
33
34
       int result = count( v2.begin(), v2.end(), 8 );
35
       cout << "\nNumber of elements matching 8: " << result;</pre>
36
37
       // count number of elements in v2 that are greater than 9
38
       result = count_if( v2.begin(), v2.end(), greater9 );
39
       cout << "\nNumber of elements greater than 9: " << result;</pre>
40
41
       // locate minimum element in v2
42
       cout << "\n\nMinimum element in Vector v2 is: "</pre>
43
           << *( min_element( v2.begin(), v2.end() ) );</pre>
44
45
       // locate maximum element in v2
46
       cout << "\nMaximum element in Vector v2 is: "</pre>
           << *( max_element( v2.begin(), v2.end() );</pre>
47
```

**Fig. 22.30** Mathematical algorithms of the Standard Library. (Part 1 of 2.)

```
48
49
       // calculate sum of elements in v
       cout << "\n\nThe total of the elements in Vector v is: "</pre>
50
51
          << accumulate( v.begin(), v.end(), 0 );</pre>
52
53
       // output square of every element in v
       cout << "\n\nThe square of every integer in Vector v is:\n";</pre>
54
55
       for_each( v.begin(), v.end(), outputSquare );
56
       vector< int > cubes( SIZE ); // instantiate vector cubes
57
58
59
       // calculate cube of each element in v; place results in cubes
60
       transform( v.begin(), v.end(), cubes.begin(), calculateCube );
       cout << "\n\nThe cube of every integer in Vector v is:\n";</pre>
61
62
       copy( cubes.begin(), cubes.end(), output );
63
       cout << endl;</pre>
64
    } // end main
65
    // determine whether argument is greater than 9
66
    bool greater9( int value )
67
68
       return value > 9;
69
70
    } // end function greater9
71
72
    // output square of argument
    void outputSquare( int value )
73
74
       cout << value * value << ' ';</pre>
75
   } // end function outputSquare
76
77
78
    // return cube of argument
79
    int calculateCube( int value )
80
81
       return value * value * value;
    } // end function calculateCube
Vector v before random shuffle: 1 2 3 4 5 6 7 8 9 10
Vector v after random shuffle: 5 4 1 3 7 8 9 10 6 2
Vector v2 contains: 100 2 8 1 50 3 8 8 9 10
Number of elements matching 8: 3
Number of elements greater than 9: 3
Minimum element in Vector v2 is: 1
Maximum element in Vector v2 is: 100
The total of the elements in Vector v is: 55
The square of every integer in Vector v is:
25 16 1 9 49 64 81 100 36 4
The cube of every integer in Vector v is:
```

**Fig. 22.30** Mathematical algorithms of the Standard Library. (Part 2 of 2.)

125 64 1 27 343 512 729 1000 216 8

Line 24 uses function **random\_shuffle** to reorder randomly the elements in the range from v.begin() up to, but not including, v.end() in v. This function takes two random-access iterator arguments.

Line 34 uses function **count** to count the elements with the value 8 in the range from v2.begin() up to, but not including, v2.end() in v2. This function requires its two iterator arguments to be at least input iterators.

Line 38 uses function **count\_if** to count elements in the range from v2.begin() up to, but not including, v2.end() in v2 for which the predicate function greater9 returns true. Function count\_if requires its two iterator arguments to be at least input iterators.

Line 43 uses function min\_element to locate the smallest element in the range from v2.begin() up to, but not including, v2.end(). The function returns a forward iterator located at the smallest element, or v2.end() if the range is empty. The function's two iterator arguments must be at least input iterators. A second version of this function takes as its third argument a binary function that compares two elements in the sequence. This function returns the bool value true if the first argument is less than the second.

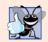

#### **Good Programming Practice 22.2**

It's a good practice to check that the range specified in a call to min\_element is not empty and that the return value is not the "past the end" iterator.

Line 47 uses function max\_element to locate the largest element in the range from v2.begin() up to, but not including, v2.end() in v2. The function returns an input iterator located at the largest element. The function's two iterator arguments must be at least input iterators. A second version of this function takes as its third argument a binary predicate function that compares the elements in the sequence. The binary function takes two arguments and returns the bool value true if the first argument is less than the second.

Line 51 uses function **accumulate** (the template of which is in header file <numeric>) to sum the values in the range from v.begin() up to, but not including, v.end() in v. The function's two iterator arguments must be at least input iterators and its third argument represents the initial value of the total. A second version of this function takes as its fourth argument a general function that determines how elements are accumulated. The general function must take two arguments and return a result. The first argument to this function is the current value of the accumulation. The second argument is the value of the current element in the sequence being accumulated.

Line 55 uses function **for\_each** to apply a general function to every element in the range from v.begin() up to, but not including, v.end(). The general function takes the current element as an argument and may modify that element (if it's received by reference). Function for\_each requires its two iterator arguments to be at least input iterators.

Line 60 uses function **transform** to apply a general function to every element in the range from v.begin() up to, but not including, v.end() in v. The general function (the fourth argument) should take the current element as an argument, should not modify the element and should return the transformed value. Function transform requires its first two iterator arguments to be at least input iterators and its third argument to be at least an output iterator. The third argument specifies where the transformed values should be placed. Note that the third argument can equal the first. Another version of transform accepts five arguments—the first two arguments are input iterators that specify a range of elements from one source container, the third argument is an input iterator that specifies

the first element in another source container, the fourth argument is an output iterator that specifies where the transformed values should be placed and the last argument is a general function that takes two arguments. This version of transform takes one element from each of the two input sources and applies the general function to that pair of elements, then places the transformed value at the location specified by the fourth argument.

#### 22.5.6 Basic Searching and Sorting Algorithms

Figure 22.31 demonstrates some basic searching and sorting capabilities of the Standard Library, including find, find\_if, sort and binary\_search.

```
// Fig. 22.31: Fig22_31.cpp
    // Standard Library search and sort algorithms.
   #include <iostream>
4 #include <algorithm> // algorithm definitions
5 #include <vector> // vector class-template definition
   #include <iterator>
7
   using namespace std;
9
    bool greater10( int value ); // predicate function prototype
10
ш
    int main()
12
   {
13
       const int SIZE = 10;
14
       int a[SIZE] = \{10, 2, 17, 5, 16, 8, 13, 11, 20, 7\};
15
       vector< int > v( a, a + SIZE ); // copy of a
16
       ostream_iterator< int > output( cout, " " );
17
18
       cout << "Vector v contains: ";</pre>
19
       copy( v.begin(), v.end(), output ); // display output vector
20
       // locate first occurrence of 16 in v
21
22
       vector< int >::iterator location;
       location = find( v.begin(), v.end(), 16 );
23
24
       if ( location != v.end() ) // found 16
25
          cout << "\n\nFound 16 at location " << ( location - v.begin() );</pre>
26
27
       else // 16 not found
28
          cout << "\n\n16 not found";</pre>
29
30
       // locate first occurrence of 100 in v
31
       location = find( v.begin(), v.end(), 100 );
32
33
       if ( location != v.end() ) // found 100
          cout << "\nFound 100 at location " << ( location - v.begin() );</pre>
34
35
       else // 100 not found
          cout << "\n100 not found";</pre>
36
37
       // locate first occurrence of value greater than 10 in v
38
39
       location = find_if( v.begin(), v.end(), greater10 );
40
```

Fig. 22.31 Basic searching and sorting algorithms of the Standard Library. (Part 1 of 2.)

```
if ( location != v.end() ) // found value greater than 10
41
42
           cout << "\n\nThe first value greater than 10 is " << *location</pre>
              << "\nfound at location " << ( location - v.begin() );</pre>
43
44
        else // value greater than 10 not found
           cout << "\n\nNo values greater than 10 were found";</pre>
45
46
47
        // sort elements of v
48
        sort( v.begin(), v.end() );
49
       cout << "\n\nVector v after sort: ";</pre>
50
        copy( v.begin(), v.end(), output );
51
52
        // use binary_search to locate 13 in v
53
        if ( binary_search( v.begin(), v.end(), 13 )
           cout << "\n\n13 was found in v";</pre>
54
55
       else
56
           cout << "\n\n13 was not found in v";</pre>
57
58
        // use binary_search to locate 100 in v
        if ( binary_search( v.begin(), v.end(), 100 )
60
           cout << "\n100 was found in v";</pre>
61
62
           cout << "\n100 was not found in v";</pre>
63
64
       cout << endl;</pre>
65
    } // end main
66
67
    // determine whether argument is greater than 10
68
    bool greater10( int value )
69
70
        return value > 10;
    } // end function greater10
Vector v contains: 10 2 17 5 16 8 13 11 20 7
Found 16 at location 4
100 not found
The first value greater than 10 is 17
found at location 2
Vector v after sort: 2 5 7 8 10 11 13 16 17 20
```

Fig. 22.31 Basic searching and sorting algorithms of the Standard Library. (Part 2 of 2.)

13 was found in v 100 was not found in v

Line 23 uses function **find** to locate the value 16 in the range from v.begin() up to, but not including, v.end() in v. The function requires its two iterator arguments to be at least input iterators and returns an input iterator that either is positioned at the first element containing the value or indicates the end of the sequence (as is the case in line 31).

Line 39 uses function **find\_if** to locate the first value in the range from v.begin() up to, but not including, v.end() in v for which the unary predicate function greater10 returns true. Function greater10 (defined in lines 71–74) takes an integer and returns a

bool value indicating whether the integer argument is greater than 10. Function find\_if requires its two iterator arguments to be at least input iterators. The function returns an input iterator that either is positioned at the first element containing a value for which the predicate function returns true or indicates the end of the sequence.

Line 48 uses function **sort** to arrange the elements in the range from v.begin() up to, but not including, v.end() in v in ascending order. The function requires its two iterator arguments to be random-access iterators. A second version of this function takes a third argument that is a binary predicate function taking two arguments that are values in the sequence and returning a bool indicating the sorting order—if the return value is true, the two elements being compared are in sorted order.

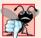

#### Common Programming Error 22.5

Attempting to sort a container by using an iterator other than a random-access iterator is a compilation error. Function sort requires a random-access iterator.

Line 53 uses function **binary\_search** to determine whether the value 13 is in the range from v.begin() up to, but not including, v.end() in v. The sequence of values must be sorted in ascending order first. Function binary\_search requires its two iterator arguments to be at least forward iterators. The function returns a bool indicating whether the value was found in the sequence. Line 59 demonstrates a call to function binary\_search in which the value is not found. A second version of this function takes a fourth argument that is a binary predicate function taking two arguments that are values in the sequence and returning a bool. The predicate function returns true if the two elements being compared are in sorted order. To obtain the location of the search key in the container, use the lower\_bound or find algorithms.

# 22.5.7 swap, iter\_swap and swap\_ranges

Figure 22.32 demonstrates algorithms swap, iter\_swap and swap\_ranges for swapping elements. Line 18 uses function **swap** to exchange two values. In this example, the first and second elements of array a are exchanged. The function takes as arguments references to the two values being exchanged.

```
// Fig. 22.32: Fig22_32.cpp
   // Standard Library algorithms iter_swap, swap and swap_ranges.
   #include <iostream>
   #include <algorithm> // algorithm definitions
   #include <iterator>
    using namespace std;
7
8
   int main()
9
10
       const int SIZE = 10;
       int a[ SIZE ] = \{ 1, 2, 3, 4, 5, 6, 7, 8, 9, 10 \};
П
       ostream_iterator< int > output( cout, " " );
12
13
       cout << "Array a contains:\n ";</pre>
14
15
       copy( a, a + SIZE, output ); // display array a
```

**Fig. 22.32** Demonstrating swap, iter\_swap and swap\_ranges. (Part I of 2.)

```
16
17
       // swap elements at locations 0 and 1 of array a
18
       swap(a[0], a[1]);
19
       cout << "\nArray a after swapping a[0] and a[1] using swap:\n</pre>
20
21
       copy( a, a + SIZE, output ); // display array a
22
       // use iterators to swap elements at locations 0 and 1 of array a
23
24
       iter_swap( &a[ 0 ], &a[ 1 ] ); // swap with iterators
       cout << "\nArray a after swapping a[0] and a[1] using iter_swap:\n</pre>
25
       copy( a, a + SIZE, output );
26
27
       // swap elements in first five elements of array a with
28
       // elements in last five elements of array a
29
30
       swap_ranges(a, a + 5, a + 5);
31
       cout << "\nArray a after swapping the first five elements\n"</pre>
32
             << "with the last five elements:\n ";
33
       copy( a, a + SIZE, output );
34
35
       cout << endl;</pre>
    } // end main
Array a contains:
   1 2 3 4 5 6 7 8 9 10
Array a after swapping a[0] and a[1] using swap:
   2 1 3 4 5 6 7 8 9 10
Array a after swapping a[0] and a[1] using iter_swap:
   1 2 3 4 5 6 7 8 9 10
Array a after swapping the first five elements
with the last five elements:
   6 7 8 9 10 1 2 3 4 5
```

**Fig. 22.32** Demonstrating swap, iter\_swap and swap\_ranges. (Part 2 of 2.)

Line 24 uses function **iter\_swap** to exchange the two elements. The function takes two forward iterator arguments (in this case, pointers to elements of an array) and exchanges the values in the elements to which the iterators refer.

Line 30 uses function  $swap\_ranges$  to exchange the elements from a up to, but not including, a + 5 with the elements beginning at position a + 5. The function requires three forward iterator arguments. The first two arguments specify the range of elements in the first sequence that will be exchanged with the elements in the second sequence starting from the iterator in the third argument. In this example, the two sequences of values are in the same array, but the sequences can be from different arrays or containers.

# 22.5.8 copy\_backward, merge, unique and reverse

Figure 22.33 demonstrates STL algorithms copy\_backward, merge, unique and reverse. Line 26 uses function copy\_backward to copy elements in the range from v1.begin() up to, but not including, v1.end(), placing the elements in results by starting from the element before results.end() and working toward the beginning of the vector. The function returns an iterator positioned at the last element copied into the results (i.e., the beginning of results, because of the backward copy). The elements are placed in results

in the same order as v1. This function requires three bidirectional iterator arguments (iterators that can be incremented and decremented to iterate forward and backward through a sequence, respectively). One difference between copy\_backward and copy is that the iterator returned from copy is positioned *after* the last element copied and the one returned from copy\_backward is positioned *af* the last element copied (i.e., the first element in the sequence). Also, copy\_backward can manipulate overlapping ranges of elements in a container as long as the first element to copy is not in the destination range of elements.

```
// Fig. 22.33: Fig22_33.cpp
    // Standard Library functions copy_backward, merge, unique and reverse.
2
   #include <iostream>
4 #include <algorithm> // algorithm definitions
    #include <vector> // vector class-template definition
   #include <iterator> // ostream_iterator
7
    using namespace std;
9
   int main()
10
П
       const int SIZE = 5;
12
       int a1[ SIZE ] = \{1, 3, 5, 7, 9\};
       int a2[ SIZE ] = \{ 2, 4, 5, 7, 9 \};
13
       vector< int > v1( a1, a1 + SIZE ); // copy of a1
14
15
       vector< int > v2( a2, a2 + SIZE ); // copy of a2
       ostream_iterator< int > output( cout, " " );
16
17
       cout << "Vector v1 contains: ";</pre>
18
19
       copy( v1.begin(), v1.end(), output ); // display vector output
       cout << "\nVector v2 contains: ";</pre>
20
       copy( v2.begin(), v2.end(), output ); // display vector output
21
22
23
       vector< int > results( v1.size() );
24
25
       // place elements of v1 into results in reverse order
26
       copy_backward( v1.begin(), v1.end(), results.end() );
27
       cout << "\n\nAfter copy_backward, results contains: '</pre>
28
       copy( results.begin(), results.end(), output );
29
30
       vector< int > results2( v1.size() + v2.size() );
31
       // merge elements of v1 and v2 into results2 in sorted order
32
33
       merge( v1.begin(), v1.end(), v2.begin(), v2.end(), results2.begin() );
34
       cout << "\n\nAfter merge of v1 and v2 results2 contains:\n";</pre>
35
       copy( results2.begin(), results2.end(), output );
36
37
       // eliminate duplicate values from results2
38
       vector< int >::iterator endLocation;
39
40
       endLocation = unique( results2.begin(), results2.end() );
41
42
       cout << "\n\nAfter unique results2 contains:\n";</pre>
43
       copy( results2.begin(), endLocation, output );
```

Fig. 22.33 Demonstrating copy\_backward, merge, unique and reverse. (Part I of 2.)

```
44
45
       cout << "\n\nVector v1 after reverse: ";</pre>
       reverse( v1.begin(), v1.end() ); // reverse elements of v1
46
47
       copy( v1.begin(), v1.end(), output );
       cout << endl;</pre>
48
49
    } // end main
Vector v1 contains: 1 3 5 7 9
Vector v2 contains: 2 4 5 7 9
After copy_backward, results contains: 1 3 5 7 9
After merge of v1 and v2 results2 contains:
1 2 3 4 5 5 7 7 9 9
After unique results2 contains:
1 2 3 4 5 7 9
Vector v1 after reverse: 9 7 5 3 1
```

Fig. 22.33 Demonstrating copy\_backward, merge, unique and reverse. (Part 2 of 2.)

Line 33 uses function **merge** to combine two sorted ascending sequences of values into a third sorted ascending sequence. The function requires five iterator arguments. The first four must be at least input iterators and the last must be at least an output iterator. The first two arguments specify the range of elements in the first sorted sequence (v1), the second two arguments specify the range of elements in the second sorted sequence (v2) and the last argument specifies the starting location in the third sequence (results2) where the elements will be merged. A second version of this function takes as its sixth argument a binary predicate function that specifies the sorting order.

Line 30 creates vector results2 with the number of elements v1.size() + v2.size(). Using the merge function as shown here requires that the sequence where the results are stored be at least the size of the two sequences being merged. If you do not want to allocate the number of elements for the resulting sequence before the merge operation, you can use the following statements:

```
vector< int > results2;
merge( v1.begin(), v1.end(), v2.begin(), v2.end(),
   back_inserter( results2 ) );
```

The argument back\_inserter(results2) uses function template back\_inserter (header file <iterator>) for the container results2. A back\_inserter calls the container's default push\_back function to insert an element at the end of the container. If an element is inserted into a container that has no more space available, the container grows in size. Thus, the number of elements in the container does not have to be known in advance. There are two other inserters—front\_inserter (to insert an element at the beginning of a container specified as its argument) and inserter (to insert an element before the iterator supplied as its second argument in the container supplied as its first argument).

Line 40 uses function **unique** on the sorted sequence of elements in the range from results2.begin() up to, but not including, results2.end() in results2. After this function is applied to a sorted sequence with duplicate values, only a single copy of each

value remains in the sequence. The function takes two arguments that must be at least forward iterators. The function returns an iterator positioned after the last element in the sequence of unique values. The values of all elements in the container after the last unique value are undefined. A second version of this function takes as a third argument a binary predicate function specifying how to compare two elements for equality.

Line 46 uses function **reverse** to reverse all the elements in the range from v1.begin() up to, but not including, v1.end() in v1. The function takes two arguments that must be at least bidirectional iterators.

#### 22.5.9 inplace\_merge, unique\_copy and reverse\_copy

Figure 22.34 demonstrates algorithms inplace\_merge, unique\_copy and reverse\_copy. Line 22 uses function **inplace\_merge** to merge two sorted sequences of elements in the same container. In this example, the elements from v1.begin() up to, but not including, v1.begin() + 5 are merged with the elements from v1.begin() + 5 up to, but not including, v1.end(). This function requires its three iterator arguments to be at least bidirectional iterators. A second version of this function takes as a fourth argument a binary predicate function for comparing elements in the two sequences.

```
// Fig. 22.34: Fig22_34.cpp
 1
 2 // Standard Library algorithms inplace merge.
 3 // reverse_copy and unique_copy.
   #include <iostream>
   #include <algorithm> // algorithm definitions
   #include <vector> // vector class-template definition
   #include <iterator> // back_inserter definition
 8
   using namespace std;
10
   int main()
П
12
       const int SIZE = 10;
       int a1[ SIZE ] = { 1, 3, 5, 7, 9, 1, 3, 5, 7, 9 };
13
14
       vector< int > v1( a1, a1 + SIZE ); // copy of a
15
       ostream_iterator< int > output( cout, " " );
16
17
       cout << "Vector v1 contains: ";</pre>
18
       copy( v1.begin(), v1.end(), output );
19
20
       // merge first half of v1 with second half of v1 such that
21
       // v1 contains sorted set of elements after merge
       inplace_merge( v1.begin(), v1.begin() + 5, v1.end() );
23
       cout << "\nAfter inplace_merge, v1 contains: ";</pre>
24
25
       copy( v1.begin(), v1.end(), output );
26
27
       vector< int > results1;
28
29
       // copy only unique elements of v1 into results1
       unique_copy( v1.begin(), v1.end(), back_inserter( results1 ) );
30
31
       cout << "\nAfter unique_copy results1 contains: ";</pre>
```

Fig. 22.34 | Algorithms inplace\_merge, unique\_copy and reverse\_copy. (Part I of 2.)

```
copy( results1.begin(), results1.end(), output );
32
33
       vector< int > results2;
34
35
       // copy elements of v1 into results2 in reverse order
36
37
       reverse_copy( v1.begin(), v1.end(), back_inserter( results2 ) );
       cout << "\nAfter reverse_copy, results2 contains: ";</pre>
38
       copy( results2.begin(), results2.end(), output );
39
40
       cout << endl;</pre>
    } // end main
Vector v1 contains: 1 3 5 7 9 1 3 5 7 9
After inplace_merge, v1 contains: 1 1 3 3 5 5 7 7 9 9
After unique_copy results1 contains: 1 3 5 7 9
After reverse_copy, results2 contains: 9 9 7 7 5 5 3 3 1 1
```

**Fig. 22.34** Algorithms inplace\_merge, unique\_copy and reverse\_copy. (Part 2 of 2.)

Line 30 uses function unique\_copy to make a copy of all the unique elements in the sorted sequence of values from v1.begin() up to, but not including, v1.end(). The copied elements are placed into vector results1. The first two arguments must be at least input iterators and the last must be at least an output iterator. In this example, we did not preallocate enough elements in results1 to store all the elements copied from v1. Instead, we use function back\_inserter (defined in header file <iterator>) to add elements to the end of v1. The back\_inserter uses class vector's capability to insert elements at the end of the vector. Because the back\_inserter inserts an element rather than replacing an existing element's value, the vector is able to grow to accommodate additional elements. A second version of the unique\_copy function takes as a fourth argument a binary predicate function for comparing elements for equality.

Line 37 uses function **reverse\_copy** to make a reversed copy of the elements in the range from v1.begin() up to, but not including, v1.end(). The copied elements are inserted into results2 using a back\_inserter object to ensure that the vector can grow to accommodate the appropriate number of elements copied. Function reverse\_copy requires its first two iterator arguments to be at least bidirectional iterators and its third to be at least an output iterator.

## 22.5.10 Set Operations

Figure 22.35 demonstrates functions includes, set\_difference, set\_intersection, set\_symmetric\_difference and set\_union for manipulating sets of sorted values. To demonstrate that STL functions can be applied to arrays and containers, this example uses only arrays (remember, a pointer into an array is a random-access iterator).

Lines 25 and 31 call function **includes**. Function includes compares two sets of sorted values to determine whether every element of the second set is in the first set. If so, includes returns true; otherwise, it returns false. The first two iterator arguments must be at least input iterators and must describe the first set of values. In line 25, the first set consists of the elements from a1 up to, but not including, a1 + SIZE1. The last two iterator arguments must be at least input iterators and must describe the second set of values. In this example, the second set consists of the elements from a2 up to, but not including, a2

+ SIZE2. A second version of function includes takes a fifth argument that is a binary predicate function indicating the order in which the elements were originally sorted. The two sequences must be sorted using the same comparison function.

```
// Fig. 22.35: Fig22_35.cpp
    // Standard Library algorithms includes, set_difference,
    // set_intersection, set_symmetric_difference and set_union.
    #include <iostream>
    #include <algorithm> // algorithm definitions
    #include <iterator> // ostream_iterator
7
    using namespace std;
8
9
    int main()
10
П
       const int SIZE1 = 10, SIZE2 = 5, SIZE3 = 20;
12
       int a1[SIZE1] = \{1, 2, 3, 4, 5, 6, 7, 8, 9, 10\};
13
       int a2[ SIZE2 ] = \{4, 5, 6, 7, 8\};
       int a3[ SIZE2 ] = { 4, 5, 6, 11, 15 };
14
       ostream_iterator< int > output( cout, " " );
15
16
17
       cout << "a1 contains: ";</pre>
       copy( a1, a1 + SIZE1, output ); // display array a1
18
19
       cout << "\na2 contains: ";</pre>
20
       copy( a2, a2 + SIZE2, output ); // display array a2
21
       cout << "\na3 contains: ";</pre>
22
       copy( a3, a3 + SIZE2, output ); // display array a3
23
24
       // determine whether set a2 is completely contained in a1
25
       if ( includes( a1, a1 + SIZE1, a2, a2 + SIZE2 ) )
          cout << "\n\na1 includes a2";</pre>
26
27
       else
          cout << "\n\na1 does not include a2";</pre>
28
29
30
       // determine whether set a3 is completely contained in a1
       if (includes(a1, a1 + SIZE1, a3, a3 + SIZE2))
31
32
          cout << "\na1 includes a3";</pre>
33
       else
34
          cout << "\na1 does not include a3";</pre>
35
       int difference[ SIZE1 ];
36
37
       // determine elements of a1 not in a2
38
39
       int *ptr = set_difference( a1, a1 + SIZE1,
          a2, a2 + SIZE2, difference);
40
41
       cout << "\n\nset_difference of a1 and a2 is: ";</pre>
42
       copy( difference, ptr, output );
43
44
       int intersection[ SIZE1 ];
45
       // determine elements in both a1 and a2
46
47
       ptr = set_intersection( a1, a1 + SIZE1,
48
          a2, a2 + SIZE2, intersection);
```

**Fig. 22.35** set operations of the Standard Library. (Part 1 of 2.)

```
cout << "\n\nset_intersection of a1 and a2 is: ";</pre>
49
50
       copy( intersection, ptr, output );
51
52
       int symmetric_difference[ SIZE1 + SIZE2 ];
53
       // determine elements of a1 that are not in a2 and
54
55
       // elements of a2 that are not in a1
56
       ptr = set_symmetric_difference( a1, a1 + SIZE1,
57
          a3, a3 + SIZE2, symmetric_difference );
       cout << "\n\nset_symmetric_difference of a1 and a3 is: ";</pre>
58
59
       copy( symmetric_difference, ptr, output );
60
61
       int unionSet[ SIZE3 ];
62
63
       // determine elements that are in either or both sets
64
       ptr = set_union( a1, a1 + SIZE1, a3, a3 + SIZE2, unionSet );
65
       cout << "\n\nset_union of a1 and a3 is: ";</pre>
66
       copy( unionSet, ptr, output );
67
       cout << endl:
    } // end main
68
al contains: 1 2 3 4 5 6 7 8 9 10
a2 contains: 4 5 6 7 8
a3 contains: 4 5 6 11 15
al includes a2
al does not include a3
set difference of a1 and a2 is: 1 2 3 9 10
set_intersection of a1 and a2 is: 4 5 6 7 8
set symmetric difference of al and a3 is: 1 2 3 7 8 9 10 11 15
set_union of a1 and a3 is: 1 2 3 4 5 6 7 8 9 10 11 15
```

**Fig. 22.35** set operations of the Standard Library. (Part 2 of 2.)

Lines 39–40 use function **set\_difference** to find the elements from the first set of sorted values that are not in the second set of sorted values (both sets of values must be in ascending order). The elements that are different are copied into the fifth argument (in this case, the array difference). The first two iterator arguments must be at least input iterators for the first set of values. The next two iterator arguments must be at least input iterators for the second set of values. The fifth argument must be at least an output iterator indicating where to store a copy of the values that are different. The function returns an output iterator positioned immediately after the last value copied into the set to which the fifth argument points. A second version of function <code>set\_difference</code> takes a sixth argument that is a binary predicate function indicating the order in which the elements were originally sorted. The two sequences must be sorted using the same comparison function.

Lines 47–48 use function **set\_intersection** to determine the elements from the first set of sorted values that are in the second set of sorted values (both sets of values must be in ascending order). The elements common to both sets are copied into the fifth argument

(in this case, array intersection). The first two iterator arguments must be at least input iterators for the first set of values. The next two iterator arguments must be at least input iterators for the second set of values. The fifth argument must be at least an output iterator indicating where to store a copy of the values that are the same. The function returns an output iterator positioned immediately after the last value copied into the set to which the fifth argument points. A second version of function <code>set\_intersection</code> takes a sixth argument that is a binary predicate function indicating the order in which the elements were originally sorted. The two sequences must be sorted using the same comparison function.

Lines 56–57 use function **set\_symmetric\_difference** to determine the elements in the first set that are not in the second set and the elements in the second set that are not in the first set (both sets must be in ascending order). The elements that are different are copied from both sets into the fifth argument (the array symmetric\_difference). The first two iterator arguments must be at least input iterators for the first set of values. The next two iterator arguments must be at least input iterators for the second set of values. The fifth argument must be at least an output iterator indicating where to store a copy of the values that are different. The function returns an output iterator positioned immediately after the last value copied into the set to which the fifth argument points. A second version of function set\_symmetric\_difference takes a sixth argument that is a binary predicate function indicating the order in which the elements were originally sorted. The two sequences must be sorted using the same comparison function.

Line 64 uses function **set\_union** to create a set of all the elements that are in either or both of the two sorted sets (both sets of values must be in ascending order). The elements are copied from both sets into the fifth argument (in this case the array unionSet). Elements that appear in both sets are only copied from the first set. The first two iterator arguments must be at least input iterators for the first set of values. The next two iterator arguments must be at least input iterators for the second set of values. The fifth argument must be at least an output iterator indicating where to store the copied elements. The function returns an output iterator positioned immediately after the last value copied into the set to which the fifth argument points. A second version of set\_union takes a sixth argument that is a binary predicate function indicating the order in which the elements were originally sorted. The two sequences must be sorted using the same comparison function.

# 22.5.11 lower\_bound, upper\_bound and equal\_range

Figure 22.36 demonstrates functions lower\_bound, upper\_bound and equal\_range. Line 22 uses function lower\_bound to find the first location in a sorted sequence of values at which the third argument could be inserted in the sequence such that the sequence would still be sorted in ascending order. The first two iterator arguments must be at least forward iterators. The third argument is the value for which to determine the lower bound. The function returns a forward iterator pointing to the position at which the insert can occur. A second version of function lower\_bound takes as a fourth argument a binary predicate function indicating the order in which the elements were originally sorted.

Line 28 uses function **upper\_bound** to find the last location in a sorted sequence of values at which the third argument could be inserted in the sequence such that the sequence would still be sorted in ascending order. The first two iterator arguments must be at least forward iterators. The third argument is the value for which to determine the upper bound. The function returns a forward iterator pointing to the position at which

the insert can occur. A second version of upper\_bound takes as a fourth argument a binary predicate function indicating the order in which the elements were originally sorted.

```
// Fig. 22.36: Fig22_36.cpp
    // Standard Library functions lower bound, upper bound and
    // equal_range for a sorted sequence of values.
    #include <iostream>
    #include <algorithm> // algorithm definitions
    #include <vector> // vector class-template definition
    #include <iterator> // ostream_iterator
7
8
    using namespace std;
9
10
    int main()
П
12
       const int SIZE = 10;
13
       int a1[ SIZE ] = { 2, 2, 4, 4, 4, 6, 6, 6, 6, 8 };
14
       vector< int > v( a1, a1 + SIZE ); // copy of a1
15
       ostream_iterator< int > output( cout, " " );
16
       cout << "Vector v contains:\n";</pre>
17
18
       copy( v.begin(), v.end(), output );
19
       // determine lower-bound insertion point for 6 in v
20
21
       vector< int >::iterator lower;
22
       lower = lower_bound( v.begin(), v.end(), 6 );
23
       cout << "\n\nLower bound of 6 is element "</pre>
          << (lower - v.begin() ) << " of vector v";
24
25
       // determine upper-bound insertion point for 6 in v
26
27
       vector< int >::iterator upper;
       upper = upper_bound( v.begin(), v.end(), 6 );
28
29
       cout << "\nUpper bound of 6 is element</pre>
          << ( upper - v.begin() ) << " of vector v";
30
31
       // use equal_range to determine both the lower- and
32
33
       // upper-bound insertion points for 6
       pair< vector< int >::iterator, vector< int >::iterator > eq;
34
35
       eq = equal_range( v.begin(), v.end(), 6 );
36
       cout << "\nUsing equal_range:\n Lower bound of 6 is element "</pre>
             << ( eq.first - v.begin() ) << " of vector v";
37
       cout << "\n
                    Upper bound of 6 is element "
38
39
           << ( eq.second - v.begin() ) << " of vector v";
       cout << "\n\nUse lower_bound to locate the first point\n"</pre>
40
           << "at which 5 can be inserted in order";
41
42
       // determine lower-bound insertion point for 5 in v
43
44
       lower = lower_bound( v.begin(), v.end(), 5 );
       cout << "\n Lower bound of 5 is element "</pre>
45
           << (lower - v.begin() ) << " of vector v";
46
       cout << "\n\nUse upper_bound to locate the last point\n"</pre>
47
48
           << "at which 7 can be inserted in order";
49
```

Fig. 22.36 | Algorithms Tower\_bound, upper\_bound and equal\_range. (Part 1 of 2.)

```
// determine upper-bound insertion point for 7 in v
50
51
       upper = upper_bound( v.begin(), v.end(), 7 );
       cout << "\n Upper bound of 7 is element "</pre>
52
          << ( upper - v.begin() ) << " of vector v";
53
       cout << "\n\nUse equal_range to locate the first and\n"</pre>
54
55
          << "last point at which 5 can be inserted in order";
56
       // use equal_range to determine both the lower- and
57
58
       // upper-bound insertion points for 5
       eq = equal_range( v.begin(), v.end(), 5 );
59
       cout << "\n
                    Lower bound of 5 is element
60
          << ( eq.first - v.begin() ) << " of vector v";
61
       cout << "\n Upper bound of 5 is element "</pre>
62
          << (eq.second - v.begin()) << " of vector v" << endl;
63
    } // end main
Vector v contains:
2 2 4 4 4 6 6 6 6 8
Lower bound of 6 is element 5 of vector v
Upper bound of 6 is element 9 of vector v
Using equal_range:
   Lower bound of 6 is element 5 of vector v
   Upper bound of 6 is element 9 of vector v
```

Fig. 22.36 | Algorithms lower\_bound, upper\_bound and equal\_range. (Part 2 of 2.)

Use lower\_bound to locate the first point at which 5 can be inserted in order

Use upper\_bound to locate the last point at which 7 can be inserted in order

Use equal\_range to locate the first and last point at which 5 can be inserted in order Lower bound of 5 is element 5 of vector v Upper bound of 5 is element 5 of vector v

Lower bound of 5 is element 5 of vector v

Upper bound of 7 is element 9 of vector v

Line 35 uses function **equal\_range** to return a pair of forward iterators containing the results of performing both a lower\_bound and an upper\_bound operation. The first two arguments must be at least forward iterators. The third is the value for which to locate the equal range. The function returns a pair of forward iterators for the lower bound (eq.first) and upper bound (eq.second), respectively.

Functions lower\_bound, upper\_bound and equal\_range are often used to locate insertion points in sorted sequences. Line 44 uses lower\_bound to locate the first point at which 5 can be inserted in order in v. Line 51 uses upper\_bound to locate the last point at which 7 can be inserted in order in v. Line 59 uses equal\_range to locate the first and last points at which 5 can be inserted in order in v.

#### 22.5.12 Heapsort

Figure 22.37 demonstrates the Standard Library functions for performing the **heapsort** sorting algorithm. Heapsort is a sorting algorithm in which an array of elements is ar-

ranged into a special binary tree called a heap. The key features of a heap are that the largest element is always at the top of the heap and the values of the children of any node in the binary tree are always less than or equal to that node's value. A heap arranged in this manner is often called a **maxheap**. Heapsort is discussed in detail in computer science courses called "Data Structures" and "Algorithms."

```
// Fig. 22.37: Fig22_37.cpp
   // Standard Library algorithms push_heap, pop_heap,
    // make_heap and sort_heap.
   #include <iostream>
    #include <algorithm>
    #include <vector>
7
    #include <iterator>
    using namespace std;
9
10
    int main()
11
12
       const int SIZE = 10;
13
       int a[ SIZE ] = { 3, 100, 52, 77, 22, 31, 1, 98, 13, 40 };
14
       vector< int > v( a, a + SIZE ); // copy of a
15
       vector< int > v2;
16
       ostream_iterator< int > output( cout, " " );
17
       cout << "Vector v before make_heap:\n";</pre>
18
19
       copy( v.begin(), v.end(), output );
20
21
       make_heap( v.begin(), v.end() ); // create heap from vector v
22
       cout << "\nVector v after make_heap:\n";</pre>
23
       copy( v.begin(), v.end(), output );
24
       sort_heap( v.begin(), v.end() ); // sort elements with sort_heap
25
26
       cout << "\nVector v after sort_heap:\n";</pre>
27
       copy( v.begin(), v.end(), output );
28
29
       // perform the heapsort with push_heap and pop_heap
30
       cout << "\n\nArray a contains: ";</pre>
31
       copy( a, a + SIZE, output ); // display array a
32
       cout << endl;</pre>
33
       // place elements of array a into v2 and
34
35
       // maintain elements of v2 in heap
36
       for ( int i = 0; i < SIZE; i++ )
37
           v2.push_back( a[ i ] );
38
39
           push_heap( v2.begin(), v2.end() );
           cout << "\nv2 after push_heap(a[" << i << "]): ";</pre>
40
41
           copy( v2.begin(), v2.end(), output );
42
       } // end for
43
44
       cout << endl;
45
```

Fig. 22.37 | Using Standard Library functions to perform a heapsort. (Part 1 of 2.)

```
46
       // remove elements from heap in sorted order
47
       for (unsigned int j = 0; j < v2.size(); j++)
48
49
           cout << "\nv2 after " << v2[ 0 ] << " popped from heap\n";</pre>
           pop_heap( v2.begin(), v2.end() - j );
50
51
           copy( v2.begin(), v2.end(), output );
       } // end for
52
53
54
       cout << endl;</pre>
    } // end main
```

```
Vector v before make_heap:
3 100 52 77 22 31 1 98 13 40
Vector v after make_heap:
100 98 52 77 40 31 1 3 13 22
Vector v after sort_heap:
1 3 13 22 31 40 52 77 98 100
Array a contains: 3 100 52 77 22 31 1 98 13 40
v2 after push heap(a[0]): 3
v2 after push_heap(a[1]): 100 3
v2 after push_heap(a[2]): 100 3 52
v2 after push_heap(a[3]): 100 77 52 3
v2 after push_heap(a[4]): 100 77 52 3 22
v2 after push_heap(a[5]): 100 77 52 3 22 31
v2 after push_heap(a[6]): 100 77 52 3 22 31 1
v2 after push_heap(a[7]): 100 98 52 77 22 31 1 3
v2 after push_heap(a[8]): 100 98 52 77 22 31 1 3 13
v2 after push_heap(a[9]): 100 98 52 77 40 31 1 3 13 22
v2 after 100 popped from heap
98 77 52 22 40 31 1 3 13 100
v2 after 98 popped from heap
77 40 52 22 13 31 1 3 98 100
v2 after 77 popped from heap
52 40 31 22 13 3 1 77 98 100
v2 after 52 popped from heap
40 22 31 1 13 3 52 77 98 100
v2 after 40 popped from heap
31 22 3 1 13 40 52 77 98 100
v2 after 31 popped from heap
22 13 3 1 31 40 52 77 98 100
v2 after 22 popped from heap
13 1 3 22 31 40 52 77 98 100
v2 after 13 popped from heap
3 1 13 22 31 40 52 77 98 100
v2 after 3 popped from heap
1 3 13 22 31 40 52 77 98 100
v2 after 1 popped from heap
1 3 13 22 31 40 52 77 98 100
```

Fig. 22.37 Using Standard Library functions to perform a heapsort. (Part 2 of 2.)

Line 21 uses function make\_heap to take a sequence of values in the range from v.begin() up to, but not including, v.end() and create a heap that can be used to produce a sorted sequence. The two iterator arguments must be random-access iterators, so

this function will work only with arrays, vectors and deques. A second version of this function takes as a third argument a binary predicate function for comparing values.

Line 25 uses function **sort\_heap** to sort a sequence of values in the range from v.begin() up to, but not including, v.end() that are already arranged in a heap. The two iterator arguments must be random-access iterators. A second version of this function takes as a third argument a binary predicate function for comparing values.

Line 39 uses function **push\_heap** to add a new value into a heap. We take one element of array a at a time, appendit to the end of vector v2 and perform the push\_heap operation. If the appended element is the only element in the vector, the vector is already a heap. Otherwise, function push\_heap rearranges the vector elements into a heap. Each time push\_heap is called, it assumes that the last element currently in the vector (i.e., the one that is appended before the push\_heap function call) is the element being added to the heap and that all other elements in the vector are already arranged as a heap. The two iterator arguments to push\_heap must be random-access iterators. A second version of this function takes as a third argument a binary predicate function for comparing values.

Line 50 uses pop\_heap to remove the top heap element. This function assumes that the elements in the range specified by its two random-access iterator arguments are already a heap. Repeatedly removing the top heap element results in a sorted sequence of values. Function pop\_heap swaps the first heap element (v2.begin()) with the last heap element (the element before v2.end() - i), then ensures that the elements up to, but not including, the last element still form a heap. Notice in the output that, after the pop\_heap operations, the vector is sorted in ascending order. A second version of this function takes as a third argument a binary predicate function for comparing values.

#### 22.5.13 min and max

Algorithms **min** and **max** determine the minimum and the maximum of two elements, respectively. Figure 22.38 demonstrates min and max for int and char values.

```
// Fig. 22.38: Fig22_38.cpp
     // Standard Library algorithms min and max.
 2
     #include <iostream>
     #include <algorithm>
 5
     using namespace std;
 7
     int main()
 8
         cout << "The minimum of 12 and 7 is: " << min( 12, 7 );</pre>
 9
         cout << "\nThe maximum of 12 and 7 is: " << max( 12, 7 );</pre>
10
        cout << "\nThe minimum of 'G' and 'Z' is: " << min( 'G', 'Z' );
cout << "\nThe maximum of 'G' and 'Z' is: " << max( 'G', 'Z' );</pre>
\mathbf{H}
12
13
        cout << endl;
     } // end main
The minimum of 12 and 7 is: 7
The maximum of 12 and 7 is: 12
The minimum of 'G' and 'Z' is: G
The maximum of 'G' and 'Z' is: Z
```

Fig. 22.38 | Algorithms min and max.

# 22.5.14 STL Algorithms Not Covered in This Chapter

Figure 22.39 summarizes the STL algorithms that are not covered in this chapter.

| Algorithm           | Description                                                                                                    |
|---------------------|----------------------------------------------------------------------------------------------------|
| inner_product       | Calculate the sum of the products of two sequences by taking corresponding elements in each sequence, multiplying those elements and adding the result to a total.                                                                                                    |
| adjacent_difference | Beginning with the second element in a sequence, calculate the difference (using operator –) between the current and previous elements, and store the result. The first two input iterator arguments indicate the range of elements in the container and the third indicates where the results should be stored. A second version of this algorithm takes as a fourth argument a binary function to perform a calculation between the current element and the previous element.                                                                                                  |
| partial_sum         | Calculate a running total (using operator +) of the values in a sequence. The first two input iterator arguments indicate the range of elements in the container and the third indicates where the results should be stored. A second version of this algorithm takes as a fourth argument a binary function that performs a calculation between the current value in the sequence and the running total.                                                                                                    |
| nth_element         | Use three random-access iterators to partition a range of elements. The first and last arguments represent the range of elements. The second argument is the partitioning element's location. After this algorithm executes, all elements before the partitioning element are less than that element and all elements after the partitioning element are greater than or equal to that element. A second version of this algorithm takes as a fourth argument a binary comparison function.                                                                                      |
| partition           | This algorithm is similar to nth_element, but requires less powerful bidirectional iterators, making it more flexible. It requires two bidirectional iterators indicating the range of elements to partition. The third argument is a unary predicate function that helps partition the elements so that all elements for which the predicate is true are to the left (toward the beginning of the sequence) of those for which the predicate is false. A bidirectional iterator is returned indicating the first element in the sequence for which the predicate returns false. |
| stable_partition    | Similar to partition except that this algorithm guarantees that equivalent elements will be maintained in their original order.                                                                                                    |
| next_permutation    | Next lexicographical permutation of a sequence.                                                                                                    |
| prev_permutation    | Previous lexicographical permutation of a sequence.                                                                                                    |
| rotate              | Use three forward iterator arguments to rotate the sequence indicated by the first and last argument by the number of positions indicated by subtracting the first argument from the second argument. For example, the sequence 1, 2, 3, 4, 5 rotated by two positions would be 4, 5, 1, 2, 3.                                                                                                    |

**Fig. 22.39** Algorithms not covered in this chapter. (Part 1 of 2.)

| Algorithm         | Description                                                                                                    |
|-------------------|----------------------------------------------------------------------------------------------------|
| rotate_copy       | This algorithm is identical to rotate except that the results are stored in a separate sequence indicated by the fourth argument—an output iterator. The two sequences must have the same number of elements.                                                                                                    |
| adjacent_find     | This algorithm returns an input iterator indicating the first of two identical adjacent elements in a sequence. If there are no identical adjacent elements, the iterator is positioned at the <b>end</b> of the sequence.                                                                                                    |
| search            | This algorithm searches for a subsequence of elements within a sequence of elements and, if such a subsequence is found, returns a forward iterator that indicates the first element of that subsequence. If there are no matches, the iterator is positioned at the end of the sequence to be searched.                                                                                                    |
| search_n          | This algorithm searches a sequence of elements looking for a sub-<br>sequence in which the values of a specified number of elements have<br>a particular value and, if such a subsequence is found, returns a for-<br>ward iterator that indicates the first element of that subsequence. If<br>there are no matches, the iterator is positioned at the end of the<br>sequence to be searched.                                                                                    |
| partial_sort      | Use three random-access iterators to sort part of a sequence. The first and last arguments indicate the sequence of elements. The second argument indicates the ending location for the sorted part of the sequence. By default, elements are ordered using operator < (a binary predicate function can also be supplied). The elements from the second argument iterator to the end of the sequence are in an undefined order.                                                   |
| partial_sort_copy | Use two input iterators and two random-access iterators to sort part of the sequence indicated by the two input iterator arguments. The results are stored in the sequence indicated by the two random-access iterator arguments. By default, elements are ordered using operator < (a binary predicate function can also be supplied). The number of elements sorted is the smaller of the number of elements in the result and the number of elements in the original sequence. |
| stable_sort       | The algorithm is similar to sort except that all equivalent elements are maintained in their original order. This sort is $O(n \log n)$ if enough memory is available; otherwise, it's $O(n(\log n)^2)$ .                                                                                                    |

Fig. 22.39 | Algorithms not covered in this chapter. (Part 2 of 2.)

# 22.6 Class bitset

Class **bitset** makes it easy to create and manipulate **bit sets**, which are useful for representing a set of bit flags. bitsets are fixed in size at compile time. Class bitset is an alternate tool for bit manipulation, discussed in Chapter 21. The declaration

bitset< size > b;

creates bitset b, in which every bit is initially 0. The statement

```
b.set( bitNumber );
```

sets bit bitNumber of bitset b "on." The expression b.set() sets all bits in b "on."
The statement

```
b.reset( bitNumber );
```

sets bit bitNumber of bitset b "off." The expression b. reset() sets all bits in b "off." The statement

```
b.flip( bitNumber );
```

"flips" bit bitNumber of bitset b (e.g., if the bit is on, flip sets it off). The expression b.flip() flips all bits in b. The statement

```
b[ bitNumber ];
```

returns a reference to the bit bitNumber of bitset b. Similarly,

```
b.at( bitNumber );
```

performs range checking on bitNumber first. Then, if bitNumber is in range, at returns a reference to the bit. Otherwise, at throws an out\_of\_range exception. The statement

```
b.test( bitNumber );
```

performs range checking on bitNumber first. If bitNumber is in range, test returns true if the bit is on, false it's off. Otherwise, test throws an out\_of\_range exception. The expression

```
b.size()
```

returns the number of bits in bitset b. The expression

```
b.count()
```

returns the number of bits that are set in bitset b. The expression

```
b.any()
```

returns true if any bit is set in bitset b. The expression

```
b.none()
```

returns true if none of the bits is set in bitset b. The expressions

```
b == b1
b != b1
```

compare the two bitsets for equality and inequality, respectively.

Each of the bitwise assignment operators &=, |= and  $\land=$  can be used to combine bitsets. For example,

```
b \&= b1;
```

performs a bit-by-bit logical AND between bitsets b and b1. The result is stored in b. Bitwise logical OR and bitwise logical XOR are performed by

```
b |= b1;
b ^= b2;
```

The expression

```
b >>= n;
```

shifts the bits in bitset b right by n positions. The expression

```
b <<= n;
```

shifts the bits in bitset b left by n positions. The expressions

```
b.to_string()
b.to_ulong()
```

convert bitset b to a string and an unsigned long, respectively.

#### Sieve of Eratosthenes with bitset

Figure 22.40 revisits the Sieve of Eratosthenes for finding prime numbers that we discussed in Exercise 7.29. A bitset is used instead of an array to implement the algorithm. The program displays all the prime numbers from 2 to 1023, then allows the user to enter a number to determine whether that number is prime.

```
I
    // Fig. 22.40: Fig22_40.cpp
    // Using a bitset to demonstrate the Sieve of Eratosthenes.
2
    #include <iostream>
    #include <iomanip>
    #include <cmath>
    #include <bitset> // bitset class definition
 7
    using namespace std:
 8
 9
    int main()
10
П
       const int SIZE = 1024;
12
       int value;
13
       bitset< SIZE > sieve; // create bitset of 1024 bits
       sieve.flip(); // flip all bits in bitset sieve
14
15
       sieve.reset( 0 ); // reset first bit (number 0)
       sieve.reset( 1 ); // reset second bit (number 1)
16
17
       // perform Sieve of Eratosthenes
18
19
       int finalBit = sqrt( static_cast< double >( sieve.size() ) ) + 1;
20
21
       // determine all prime numbers from 2 to 1024
22
       for ( int i = 2; i < finalBit; i++ )</pre>
23
           if ( sieve.test( i ) ) // bit i is on
24
25
```

Fig. 22.40 | Class bitset and the Sieve of Eratosthenes. (Part 1 of 3.)

```
26
              for ( int j = 2 * i; j < SIZE; j += i )
27
                  sieve.reset( j ); // set bit j off
28
           } // end if
29
        } // end for
30
31
        cout << "The prime numbers in the range 2 to 1023 are:\n";</pre>
32
33
        // display prime numbers in range 2-1023
34
        for ( int k = 2, counter = 1; k < SIZE; k++)
35
36
           if ( sieve.test( k ) ) // bit k is on
37
           {
38
              cout << setw( 5 ) << k;</pre>
39
40
              if ( counter++ % 12 == 0 ) // counter is a multiple of 12
                  cout << '\n';
41
           } // end if
42
43
        } // end for
44
45
        cout << endl;</pre>
46
47
        // get value from user to determine whether value is prime
48
        cout << "\nEnter a value from 2 to 1023 (-1 to end): ";</pre>
        cin >> value:
49
50
51
        // determine whether user input is prime
52
        while (value !=-1)
53
           if ( sieve[ value ] ) // prime number
54
              cout << value << " is a prime number\n";</pre>
55
56
           else // not a prime number
57
              cout << value << " is not a prime number\n";</pre>
58
59
           cout << "\nEnter a value from 2 to 1023 (-1 to end): ";</pre>
60
           cin >> value;
61
        } // end while
62
     } // end main
The prime numbers in the range 2 to 1023 are:
         3
              5
                    7
                         11
                              13
                                    17
                                         19
                                              23
                                                    29
                                                         31
                                                               37
    2
   41
         43
              47
                    53
                         59
                              61
                                    67
                                         71
                                              73
                                                    79
                                                         83
                                                               89
   97
       101
            103
                  107
                        109
                             113
                                  127
                                        131
                                             137
                                                   139
                                                        149
                                                              151
  157
       163
             167
                  173
                        179
                             181
                                   191
                                        193
                                             197
                                                   199
                                                        211
                                                              223
  227
       229
            233
                  239
                                  257
                                             269
                                                        277
                        241
                             251
                                        263
                                                   271
                                                              281
  283
       293
             307
                   311
                        313
                             317
                                   331
                                        337
                                              347
                                                   349
                                                        353
                                                              359
  367
        373
             379
                   383
                        389
                             397
                                   401
                                        409
                                             419
                                                   421
                                                        431
                                                              433
       443
  439
             449
                   457
                             463
                                   467
                                        479
                                             487
                                                   491
                                                        499
                        461
                                                              503
   509
        521
             523
                   541
                        547
                             557
                                   563
                                        569
                                              571
                                                   577
                                                        587
                                                              593
  599
        601
             607
                   613
                        617
                             619
                                   631
                                        641
                                              643
                                                   647
                                                        653
                                                              659
  661
        673
             677
                   683
                        691
                             701
                                   709
                                        719
                                             727
                                                   733
                                                        739
                                                              743
                             787
                                   797
                                                        823
                                                              827
  751
       757
             761
                  769
                        773
                                        809
                                             811
                                                   821
                                        881
                                                        907
                                                              911
  829
       839
             853
                  857
                        859
                             863
                                   877
                                             883
                                                   887
                                                        991 997
  919 929 937
                   941
                        947
                             953
                                  967
                                        971
                                             977
                                                   983
 1009 1013 1019 1021
```

**Fig. 22.40** Class bitset and the Sieve of Eratosthenes. (Part 2 of 3.)

```
Enter a value from 2 to 1023 (-1 to end): 389
389 is a prime number

Enter a value from 2 to 1023 (-1 to end): 88
88 is not a prime number

Enter a value from 2 to 1023 (-1 to end): -1
```

Fig. 22.40 | Class bitset and the Sieve of Eratosthenes. (Part 3 of 3.)

Line 13 creates a bitset of size bits (size is 1024 in this example). By default, all the bits in the bitset are set "off." Line 14 calls function flip to set all bits "on." Numbers 0 and 1 are not prime numbers, so lines 15–16 call function reset to set bits 0 and 1 "off." Lines 22–29 determine all the prime numbers from 2 to 1023. The integer finalBit (line 19) is used to determine when the algorithm is complete. The basic algorithm is that a number is prime if it has no divisors other than 1 and itself. Starting with the number 2, we can eliminate all multiples of that number. The number 2 is divisible only by 1 and itself, so it's prime. Therefore, we can eliminate 4, 6, 8 and so on. The number 3 is divisible only by 1 and itself. Therefore, we can eliminate all multiples of 3 (keep in mind that all even numbers have already been eliminated).

# 22.7 Function Objects

Many STL algorithms allow you to pass a function pointer into the algorithm to help the algorithm perform its task. For example, the binary\_search algorithm that we discussed in Section 22.5.6 is overloaded with a version that requires as its fourth parameter a pointer to a function that takes two arguments and returns a bool value. The binary\_search algorithm uses this function to compare the search key to an element in the collection. The function returns true if the search key and element being compared are equal; otherwise, the function returns false. This enables binary\_search to search a collection of elements for which the element type does not provide an overloaded equality == operator.

STL's designers made the algorithms more flexible by allowing any algorithm that can receive a function pointer to receive an object of a class that overloads the parentheses operator with a function named operator(), provided that the overloaded operator meets the requirements of the algorithm—in the case of binary\_search, it must receive two arguments and return a bool. An object of such a class is known as a function object and can be used syntactically and semantically like a function or function pointer—the overloaded parentheses operator is invoked by using a function object's name followed by parentheses containing the arguments to the function. Together, function objects and functions used are know as functors. Most algorithms can use function objects and functions interchangeably.

Function objects provide several advantages over function pointers. Since function objects are commonly implemented as class templates that are included into each source code file that uses them, the compiler can inline an overloaded operator() to improve performance. Also, since they're objects of classes, function objects can have data members that operator() can use to perform its task.

#### Predefined Function Objects of the Standard Template Library

Many predefined function objects can be found in the header <functional>. Figure 22.41 lists several of the STL function objects, which are all implemented as class templates. We used the function object less< T > in the set, multiset and priority\_queue examples, to specify the sorting order for elements in a container.

| STL function objects | Туре       | STL function objects               | Туре       |
|----------------------|------------|------------------------------------|------------|
| divides< T >         | arithmetic | logical_or< T >                    | logical    |
| equal_to< T >        | relational | minus< T >                         | arithmetic |
| greater< T >         | relational | modulus< T >                       | arithmetic |
| greater_equal< T >   | relational | negate< T >                        | arithmetic |
| less< T >            | relational | <pre>not_equal_to&lt; T &gt;</pre> | relational |
| less_equal< T >      | relational | plus< T >                          | arithmetic |
| logical_and< T >     | logical    | multiplies< T >                    | arithmetic |
| logical_not< T >     | logical    |                                    |            |

**Fig. 22.41** Function objects in the Standard Library.

#### Using the STL Accumulate Algorithm

Figure 22.42 demonstrates the accumulate numeric algorithm (discussed in Fig. 22.30) to calculate the sum of the squares of the elements in a vector. The fourth argument to accumulate is a binary function object (that is, a function object for which operator() takes two arguments) or a function pointer to a binary function (that is, a function that takes two arguments). Function accumulate is demonstrated twice—once with a function pointer and once with a function object.

```
// Fig. 22.42: Fig22_42.cpp
2 // Demonstrating function objects.
   #include <iostream>
   #include <vector> // vector class-template definition
    #include <algorithm> // copy algorithm
    #include <numeric> // accumulate algorithm
    #include <functional> // binary_function definition
   #include <iterator> // ostream_iterator
   using namespace std;
10
    // binary function adds square of its second argument and the
П
12
    // running total in its first argument, then returns the sum
    int sumSquares( int total, int value )
13
14
15
       return total + value * value;
16
    } // end function sumSquares
17
```

Fig. 22.42 | Binary function object. (Part 1 of 2.)

```
// binary function class template defines overloaded operator()
18
    // that adds the square of its second argument and running
19
20
    // total in its first argument, then returns sum
    template< typename T >
    class SumSquaresClass : public binary_function< T, T, T >
22
23
24
    public:
       // add square of value to total and return result
25
26
       T operator()( const T &total, const T &value )
27
          return total + value * value;
28
29
       } // end function operator()
30
    }; // end class SumSquaresClass
31
32
    int main()
33
34
       const int SIZE = 10;
       int array[ SIZE ] = \{1, 2, 3, 4, 5, 6, 7, 8, 9, 10\};
35
       vector< int > integers( array, array + SIZE ); // copy of array
36
       ostream_iterator< int > output( cout, " " );
37
38
       int result:
39
       cout << "vector integers contains:\n";</pre>
40
41
       copy( integers.begin(), integers.end(), output );
42
       // calculate sum of squares of elements of vector integers
43
44
       // using binary function sumSquares
45
       result = accumulate( integers.begin(), integers.end(),
46
       0, sumSquares );
47
       cout << "\n\nSum of squares of elements in integers using "</pre>
48
          << "binary\nfunction sumSquares: " << result;</pre>
49
50
51
       // calculate sum of squares of elements of vector integers
       // using binary function object
52
53
       result = accumulate( integers.begin(), integers.end(),
54
          0, SumSquaresClass< int >() );
55
56
       cout << "\n\nSum of squares of elements in integers using "</pre>
           << "binary\nfunction object of type "
57
58
           << "SumSquaresClass< int >: " << result << endl;
59
    } // end main
vector integers contains:
1 2 3 4 5 6 7 8 9 10
Sum of squares of elements in integers using binary
function sumSquares: 385
```

Fig. 22.42 Binary function object. (Part 2 of 2.)

Sum of squares of elements in integers using binary function object of type SumSquaresClass< int >: 385

Lines 13–16 define a function sumSquares that squares its second argument value, adds that square and its first argument total and returns the sum. Function accumulate will pass each of the elements of the sequence over which it iterates as the second argument to sumSquares in the example. On the first call to sumSquares, the first argument will be the initial value of the total (which is supplied as the third argument to accumulate; 0 in this program). All subsequent calls to sumSquares receive as the first argument the running sum returned by the previous call to sumSquares. When accumulate completes, it returns the sum of the squares of all the elements in the sequence.

Lines 21–30 define a class SumSquaresClass that inherits from the class template binary\_function (in header file <functional>)—an empty base class for creating function objects in which operator receives two parameters and returns a value. Class binary\_function accepts three type parameters that represent the types of the first argument, second argument and return value of operator, respectively. In this example, the type of these parameters is T (line 22). On the first call to the function object, the first argument will be the initial value of the total (which is supplied as the third argument to accumulate: 0 in this program) and the second argument will be the first element in vector integers. All subsequent calls to operator receive as the first argument the result returned by the previous call to the function object, and the second argument will be the next element in the vector. When accumulate completes, it returns the sum of the squares of all the elements in the vector.

Lines 45–46 call function accumulate with a pointer to function sumSquares as its last argument. The statement in lines 53–54 calls function accumulate with an object of class SumSquaresClass as the last argument. The expression SumSquaresClass</br>
int >()
creates an instance of class SumSquaresClass (a function object) that is passed to accumulate, which sends the object the message (invokes the function) operator. The statement could be written as two separate statements, as follows:

The first line defines an object of class SumSquaresClass. That object is then passed to function accumulate.

# 22.8 Wrap-Up

In this chapter, we introduced the Standard Template Library and discussed its three key components—containers, iterators and algorithms. You learned the STL sequence containers, vector, deque and list, which represent linear data structures. We discussed associative containers, set, multiset, map and multimap, which represent nonlinear data structures. You also saw that the container adapters stack, queue and priority\_queue can be used to restrict the operations of the sequence containers for the purpose of implementing the specialized data structures represented by the container adapters. We then demonstrated many of the STL algorithms, including mathematical algorithms, basic searching and sorting algorithms and set operations. You learned the types of iterators each algorithm requires and that each algorithm can be used with any container that supports the minimum iterator functionality the algorithm requires. You also learned class bitset, which makes it easy to create and manipulate bit sets as a container. Finally, we introduced

function objects that work syntactically and semantically like ordinary functions, but offer advantages such as performance and the ability to store data.

The next chapter discusses the future of C++. A new standard, known as C++0x, will be released in 2010 or 2011. You'll learn about the new libraries and core language features being added to C++. You'll also learn about the Boost Libraries, which many of the libraries being added to C++0x are based on. We'll demonstrate how to use two of the new libraries to work with regular expressions and smart pointers.

#### 22.9 STL Web Resources

Our C++ Resource Center (www.deitel.com/cplusplus/) focuses on the enormous amount of free C++ content available online. Start your search here for resources, downloads, tutorials, documentation, books, e-books, journals, articles, blogs, RSS feeds and more that will help you develop C++ applications. The C++ Resource Center includes links to many STL resources and tutorials.

#### Summary

#### Section 22.1 Introduction to the Standard Template Library (STL)

- The Standard Template Library defines powerful, template-based, reusable components that implement many common data structures, and algorithms used to process those data structures.
- The STL has three key components—containers, iterators and algorithms.
- The STL containers are data structures capable of storing objects of any data type. There are three
  styles of container classes—first-class containers, container adapters and near containers.
- STL algorithms are functions that perform such common data manipulations as searching, sorting and comparing elements or entire containers.

#### Section 22.1.1 Introduction to Containers

- The containers are divided into sequence containers, associative containers and container adapters.
- The sequence containers represent linear data structures, such as vectors and linked lists.
- Associative containers are nonlinear containers that quickly locate elements stored in them, such
  as sets of values or key/value pairs.
- Sequence containers and associative containers are collectively referred to as first-class containers.

#### Section 22.1.2 Introduction to Iterators

- First-class container function begin returns an iterator pointing to the first element of a container. Function end returns an iterator pointing to the first element past the end of the container (an element that doesn't exist and is typically used in a loop to indicate when to terminate processing of the container's elements).
- An istream\_iterator is capable of extracting values in a type-safe manner from an input stream.
   An ostream\_iterator is capable of inserting values in an output stream.
- Input and output iterators can move only in the forward direction (i.e., from the beginning of the container to the end) one element at a time.
- A forward iterator combines the capabilities of input and output iterators.
- A bidirectional iterator has the capabilities of a forward iterator and the ability to move in the backward direction (i.e., from the end of the container toward the beginning).

A random-access iterator has the capabilities of a bidirectional iterator and the ability to directly
access any element of the container.

#### Section 22.1.3 Introduction to Algorithms

• Containers that support random-access iterators can be used with all algorithms in the STL.

#### Section 22.2 Sequence Containers

• The STL provides sequence containers vector, 1ist and deque. Class templates vector and deque both are based on arrays. Class template 1ist implements a linked-list data structure.

#### Section 22.2.1 vector Sequence Container

- Function capacity returns the number of elements that can be stored in a vector before the vector dynamically resizes itself to accommodate more elements.
- Sequence container function push\_back adds an element to the end of a container.
- To use the algorithms of the STL, you must include the header file <algorithm>.
- Algorithm copy copies each element in a container starting with the location specified by the iterator in its first argument and up to—but not including—the location specified by the iterator in its second argument.
- Function front returns a reference to the first element in a sequence container. Function begin returns an iterator pointing to the beginning of a sequence container.
- Function back returns a reference to the last element in a sequence container. Function end returns an iterator pointing to the element one past the end of a sequence container.
- Sequence container function insert inserts value(s) before the element at a specific location.
- Function erase (in all first-class containers) removes specific element(s) from the container.
- Function empty (in all containers and adapters) returns true if the container is empty.
- Function clear (in all first-class containers) empties the container.

#### Section 22.2.2 list Sequence Container

- The list sequence container provides an efficient implementation for insertion and deletion operations at any location in the container. Header file list> must be included to use class template list.
- The list member function push\_front inserts values at the beginning of a list.
- The list member function sort arranges the elements in the list in ascending order.
- The list member function splice removes elements in one list and inserts them into another list at a specific position.
- The list member function unique removes duplicate elements in a list.
- The list member function assign replaces the contents of one list with the contents of another.
- The list member function remove deletes all copies of a specified value from a list.

#### Section 22.2.3 deque Sequence Container

Class template deque provides the same operations as vector, but adds member functions
push\_front and pop\_front to allow insertion and deletion at the beginning of a deque, respectively. Header file <deque> must be included to use class template deque.

#### Section 22.3 Associative Containers

- The STL's associative containers provide direct access to store and retrieve elements via keys.
- The four associative containers are multiset, set, multimap and map.

- Class templates multiset and set provide operations for manipulating sets of values where the values are the keys—there is not a separate value associated with each key. Header file <set> must be included to use class templates set and multiset.
- A multiset allows duplicate keys and a set does not.

#### Section 22.3.1 multiset Associative Container

- The multiset associative container provides fast storage and retrieval of keys and allows duplicate
  keys. The ordering of the elements is determined by a comparator function object.
- A multiset's keys can be sorted in ascending order by ordering the keys with comparator function object less<T>.
- The type of the keys in all associative containers must support comparison properly based on the comparator function object specified.
- A multiset supports bidirectional iterators.
- Header file <set> must be included to use class multiset.

#### Section 22.3.2 set Associative Container

- The set associative container is used for fast storage and retrieval of unique keys.
- If an attempt is made to insert a duplicate key into a set, the duplicate is ignored.
- A set supports bidirectional iterators.
- Header file <set> must be included to use class set.

#### Section 22.3.3 multimap Associative Container

- Containers multimap and map provide operations for manipulating values associated with keys.
- The primary difference between a multimap and a map is that a multimap allows duplicate keys
  with associated values to be stored and a map allows only unique keys with associated values.
- Function count (available to all associative containers) counts the number of occurrences of the specified value currently in a container.
- Function find (available to all associative containers) locates a specified value in a container.
- Functions Tower\_bound and upper\_bound (available in all associative containers) locate the earliest occurrence of the specified value in a container and the element after the last occurrence of the specified value in a container, respectively.
- Function equal\_range (available in all associative containers) returns a pair containing the results of both a lower\_bound and an upper\_bound operation.
- The multimap associative container is used for fast storage and retrieval of keys and associated values (often called key/value pairs).
- Duplicate keys are allowed in a multimap, so multiple values can be associated with a single key.
   This is called a one-to-many relationship.
- Header file <map> must be included to use class templates map and multimap.

#### Section 22.3.4 map Associative Container

- Duplicate keys are not allowed in a map, so only a single value can be associated with each key.
   This is called a one-to-one mapping.
- A map is commonly called an associative array.

#### Section 22.4 Container Adapters

The STL provides three container adapters—stack, queue and priority\_queue.

- Adapters are not first-class containers, because they do not provide the actual data structure implementation in which elements can be stored and they do not support iterators.
- All three adapter class templates provide member functions push and pop that properly insert an
  element into and remove an element from each adapter data structure, respectively.

#### Section 22.4.1 stack Adapter

- Class template stack is a last-in, first-out data structure. Header file <stack> must be included to use class template stack.
- The stack member function top returns a reference to the top element of the stack (implemented by calling function back of the underlying container).
- The stack member function empty determines whether the stack is empty (implemented by calling function empty of the underlying container).
- The stack member function size returns the number of elements in the stack (implemented by calling function size of the underlying container).

#### Section 22.4.2 queue Adapter

- Class template queue enables insertions at the back of the underlying data structure and deletions
  from the front of the underlying data structure (commonly referred to as a first-in, first-out data
  structure). Header file <queue> must be included to use a queue or a priority\_queue.
- The queue member function front returns a reference to the first element in the queue (implemented by calling function front of the underlying container).
- The queue member function back returns a reference to the last element in the queue (implemented by calling function back of the underlying container).
- The queue member function empty determines whether the queue is empty (implemented by calling function empty of the underlying container).
- The queue member function size returns the number of elements in the queue (implemented by calling function size of the underlying container).

#### Section 22.4.3 priority\_queue Adapter

- Class template priority\_queue provides functionality that enables insertions in sorted order into
  the underlying data structure and deletions from the front of the underlying data structure.
- The common priority\_queue operations are push, pop, top, empty and size.

#### Section 22.5.1 fill, fill\_n, generate and generate\_n

- Algorithms fill and fill\_n set every element in a range of container elements to a specific value.
- Algorithms generate and generate\_n use a generator function or function object to create values for every element in a range of container elements.

#### Section 22.5.2 equal, mismatch and lexicographical\_compare

- Algorithm equal compares two sequences of values for equality.
- Algorithm mismatch compares two sequences of values and returns a pair of iterators indicating the location in each sequence of the mismatched elements.
- Algorithm lexicographical\_compare compares the contents of two sequences.

#### Section 22.5.3 remove, remove\_if, remove\_copy and remove\_copy\_if

- Algorithm remove eliminates all elements with a specific value in a certain range.
- Algorithm remove\_copy copies all elements that do not have a specific value in a certain range.

- Algorithm remove\_if deletes all elements that satisfy the if condition in a certain range.
- Algorithm remove\_copy\_if copies all elements that satisfy the if condition in a certain range.

#### Section 22.5.4 replace, replace\_if, replace\_copy and replace\_copy\_if

- Algorithm replace replaces all elements with a specific value in certain range.
- Algorithm replace\_copy copies all elements with a specific value in a certain range.
- Algorithm replace\_if replaces all elements that satisfy the if condition in a certain range.
- Algorithm replace\_copy\_if copies all elements that satisfy the if condition in a certain range.

#### Section 22.5.5 Mathematical Algorithms

- Algorithm random\_shuffle reorders randomly the elements in a certain range.
- Algorithm count counts the elements with a specific value in a certain range.
- Algorithm count\_if counts the elements that satisfy the if condition in a certain range.
- Algorithm min\_element locates the smallest element in a certain range.
- Algorithm max\_element locates the largest element in a certain range.
- Algorithm accumulate sums the values in a certain range.
- Algorithm for\_each applies a general function or function object to every element in a range.
- Algorithm transform applies a general function or function object to every element in a range and replaces each element with the result of the function.

#### Section 22.5.6 Basic Searching and Sorting Algorithms

- Algorithm find locates a specific value in a certain range.
- Algorithm find\_if locates the first value in a certain range that satisfies the if condition.
- Algorithm sort arranges the elements in a certain range in ascending order or an order specified by a predicate.
- Algorithm binary\_search determines whether a specific value is in a sorted range of elements.

#### Section 22.5.7 swap, iter\_swap and swap\_ranges

- Algorithm swap exchanges two values.
- Algorithm iter\_swap exchanges the two elements.
- Algorithm swap\_ranges exchanges the elements in a certain range.

#### Section 22.5.8 copy\_backward, merge, unique and reverse

- Algorithm copy\_backward copies elements in a range and places the elements into a container starting from the end and working toward the front.
- Algorithm merge combines two sorted ascending sequences of values into a third sorted ascending sequence.
- Algorithm unique removes duplicated elements in a certain range of a sorted sequence.
- Algorithm reverse reverses all the elements in a certain range.

#### Section 22.5.9 inplace\_merge, unique\_copy and reverse\_copy

- Algorithm inplace\_merge merges two sorted sequences of elements in the same container.
- Algorithm unique\_copy makes a copy of all the unique elements in the sorted sequence of values in a certain range.
- Algorithm reverse\_copy makes a reversed copy of the elements in a certain range.

#### Section 22.5.10 Set Operations

- The set function includes compares two sets of sorted values to determine whether every element of the second set is in the first set.
- The set function set\_difference finds the elements from the first set of sorted values that are not in the second set of sorted values (both sets of values must be in ascending order).
- The set function set\_intersection determines the elements from the first set of sorted values that are in the second set of sorted values (both sets of values must be in ascending order).
- The set function set\_symmetric\_difference determines the elements in the first set that are
  not in the second set and the elements in the second set that are not in the first set (both sets
  of values must be in ascending order).
- The set function set\_union creates a set of all the elements that are in either or both of the two sorted sets (both sets of values must be in ascending order).

#### Section 22.5.11 lower\_bound, upper\_bound and equal\_range

- Algorithm Tower\_bound finds the first location in a sorted sequence of values at which the third
  argument could be inserted in the sequence such that the sequence would still be sorted in ascending order.
- Algorithm upper\_bound finds the last location in a sorted sequence of values at which the third
  argument could be inserted in the sequence such that the sequence would still be sorted in ascending order.
- Algorithm equal\_range performs returns the lower bound and upper bound as a pair.

#### Section 22.5.12 Heapsort

- Algorithm make\_heap takes a sequence of values in a certain range and creates a heap that can be
  used to produce a sorted sequence.
- Algorithm sort\_heap sorts a sequence of values in a certain range of a heap.
- Algorithm pop\_heap removes the top heap element.

#### Section 22.5.13 min and max

Algorithms min and max determine the minimum of two elements and the maximum of two elements, respectively.

#### Section 22.6 Class bitset

• Class template bitset makes it easy to create and manipulate bit sets, which are useful for representing a set of bit flags.

#### Section 22.7 Function Objects

- A function object is an instance of a class that overloads operator().
- STL provides many predefined function objects, which can be found in header <functional>.
- Binary function objects are function objects that take two arguments and return a value. Class
  template binary\_function is an empty base class for creating binary function objects that provides standard type names for the function's parameters and result.

# Terminology

<algorithm> header file 936 <deque> header file 942 <functional> header file 992 <1ist> header file 938 <map> header file 949 <numeric> header file 929

| <queue> header file 955</queue>         | find algorithm 971                       |
|-----------------------------------------|------------------------------------------|
| <set> header file 944</set>             | find member function of associative      |
| <stack> header file 952</stack>         | containers 946                           |
| accumulate algorithm 969                | find_if algorithm 971                    |
| adapter 918                             | first data member of pair 946            |
| algorithm 917                           | first-class container 918                |
| assign member function of sequence      | flip member function of bitset 991       |
| containers 942                          | for_each algorithm 969                   |
| associative array 950                   | forward iterator 925                     |
| associative container 919               | front_inserter function template 975     |
| back member function of queue 954       | front member function of sequence        |
| back member function of sequence        | container 930                            |
| container 930                           | function object 991                      |
| back_inserter function template 975     | functor 991                              |
| begin member function of first-class    | generate algorithm 958                   |
| containers 923                          | generate_n algorithm 958                 |
| bidirectional iterator 925              | generator function 958                   |
| binary function 992                     | heap 956                                 |
| binary function object 992              | heapsort sorting algorithm 982           |
| binary_function class template 994      | includes algorithm 977                   |
| binary_search algorithm 972             | inplace_merge algorithm 976              |
| bit sets 987                            | input iterator 925                       |
| bitset 987                              | input sequence 923                       |
| capacity member function of vector 933  | insert member function of first-class    |
| clear member function of first-class    | containers 937                           |
| containers 938                          | inserter function template 975           |
| comparator function object 944          | istream_iterator 924                     |
| const_iterator 921                      | iterator 917                             |
| const_reverse_iterator 921              | iter_swap algorithm 973                  |
| container 917                           | key/value pair 920                       |
| container adapter 919                   | key 944                                  |
| copy algorithm 936                      | less< T > comparator function object 944 |
| copy_backward algorithm 973             | lexicographical_compare algorithm 961    |
| count algorithm 969                     | list sequence container 918              |
| count member function of associative    | 1ower_bound algorithm 980                |
| containers 946                          | lower_bound function of associative      |
| count_if algorithm 969                  | container 946                            |
| creating an association 950             | make_heap algorithm 984                  |
| deque sequence container 918            | map associative container 944            |
| empty member function of containers 938 | mapped values 944                        |
| end member function of first-class      | max algorithm 985                        |
| containers 923                          | max_element algorithm 969                |
| equal algorithm 961                     | maxheap 983                              |
| equal_range algorithm 982               | merge algorithm 975                      |
| equal_range function of associative     | merge member function of list 941        |
| container 946                           | min algorithm 985                        |
| erase member function of first-class    | min_element algorithm 969                |
| containers 937                          | mismatch algorithm 959                   |
| fill algorithm 958                      | multimap associative container 944       |
| fill_n algorithm 958                    | multiset associative container 944       |

mutating-sequence algorithm 929 near container 918 one-to-one mapping 950 ostream\_iterator 924 output iterator 925 output sequence 923 pop\_back member function of sequence containers 941 pop\_front member function of list and deque 941 pop\_heap algorithm 985 pop member function of container adapters 952 priority\_queue adapter class template 955 push\_back member function of sequence containers 933 push front member function of list and deque 941 push\_heap algorithm 985 push member function of container adapters 952 queue adapter class template 954 random-access iterator 925 random\_shuffle algorithm 969 range 923 rbegin member function of first-class containers 934 remove algorithm 963 remove member function of list 942 remove\_copy algorithm 964 remove\_copy\_if algorithm 964 remove\_if algorithm 964 rend member function of first-class containers 934 replace algorithm 966

replace\_copy\_if algorithm 966 replace\_if algorithm 966 reset member function of bitset 991 reverse algorithm 976 reverse\_copy algorithm 977 reverse\_iterator 921 search key 944 second data member of pair 946 sequence 923 sequence container 919 set associative container 944 set\_difference algorithm 979 set\_intersection algorithm 979 set\_symmetric\_difference algorithm 980 set\_union algorithm 980 sort algorithm 972 sort\_heap algorithm 985 sort member function of list 941 splice member function of list 941 stack adapter class template 952 Standard Template Library (STL) 917 swap algorithm 942 swap member function of first-class containers 942 swap\_ranges algorithm 973 top member function of stack and priority\_queue 952 transform algorithm 969 unique algorithm 975 unique\_copy algorithm 977 unique member function of list 941 upper\_bound algorithm 980 upper bound member function of associative containers 946

### **Self-Review Exercises**

replace\_copy algorithm 966

| State w | hether the following are true or false or fill in the blanks. If the answer is false, explain why,.                                      |
|---------|----------------------------------------------------------------------------------------------------|
| 22.1    | (T/F) The STL makes abundant use of inheritance and virtual functions.                                                                   |
| 22.2    | The two types of first-class STL containers are sequence containers and containers.                                                      |
| 22.3    | The five main iterator types are,,, and                                                                                                  |
| 22.4    | (T/F) An iterator acts like a pointer to an element.                                                                                     |
| 22.5    | (T/F) STL algorithms can operate on C-like pointer-based arrays.                                                                         |
| 22.6    | (T/F) STL algorithms are encapsulated as member functions within each container class.                                                   |
|         | (T/F) When using the remove algorithm on a vector, the algorithm does not decrease the the vector from which elements are being removed. |

The three STL container adapters are \_\_\_\_\_\_, \_\_\_\_\_

- **22.9** (T/F) Container member function end yields the position of the container's last element.
- **22.10** STL algorithms operate on container elements indirectly, using \_\_\_\_\_\_
- **22.11** The sort algorithm requires a(n) \_\_\_\_\_\_ iterator.

#### **Answers to Self-Review Exercises**

- **22.1** False. These were avoided for performance reasons.
- **22.2** Associative.
- **22.3** Input, output, forward, bidirectional, random access.
- **22.4** True.
- **22.5** True.
- **22.6** False. STL algorithms are not member functions. They operate indirectly on containers, through iterators.
- **22.7** True.
- **22.8** stack, queue, priority\_queue.
- **22.9** False. It actually yields the position just after the end of the container.
- 22.10 Iterators.
- 22.11 Random-access.

#### **Exercises**

- **22.12** (*Palindromes*) Write a function template palindrome that takes a vector parameter and returns true or false according to whether the vector does or does not read the same forward as backward (e.g., a vector containing 1, 2, 3, 2, 1 is a palindrome, but a vector containing 1, 2, 3, 4 is not).
- **22.13** (Sieve of Eratosthenes) Modify Fig. 22.40, the Sieve of Eratosthenes, so that, if the number the user inputs into the program is not prime, the program displays the prime factors of the number. Remember that a prime number's factors are only 1 and the prime number itself. Every nonprime number has a unique prime factorization. For example, the factors of 54 are 2, 3, 3 and 3. When these values are multiplied together, the result is 54. For the number 54, the prime factors output should be 2 and 3.
- **22.14** (*Prime Numbers*) Modify Exercise 22.13 so that, if the number the user inputs into the program is not prime, the program displays the prime factors of the number and the number of times each prime factor appears in the unique prime factorization. For example, the output for the number 54 should be

The unique prime factorization of 54 is: 2 \* 3 \* 3 \* 3

# Recommended Reading

Ammeraal, L. STL for C++ Programmers. New York: John Wiley & Sons, 1997.

Austern, M. H. Generic Programming and the STL: Using and Extending the C++ Standard Template Library. Boston, MA: Addison-Wesley, 1998.

Glass, G., and B. Schuchert. *The STL <Primer>*. Upper Saddle River, NJ: Prentice Hall PTR, 1995.

- Henricson, M., and E. Nyquist. *Industrial Strength C++: Rules and Recommendations*. Upper Saddle River, NJ: Prentice Hall, 1997.
- Josuttis, N. *The C++ Standard Library: A Tutorial and Handbook*. Boston, MA: Addison-Wesley, 1999.
- Koenig, A., and B. Moo. Ruminations on C++. Boston, MA: Addison-Wesley, 1997.
- Meyers, S. Effective STL: 50 Specific Ways to Improve Your Use of the Standard Template Library. Boston, MA: Addison-Wesley, 2001.
- Musser, D. R., G. Derge and A. Saini. STL Tutorial and Reference Guide: C++ Programming with the Standard Template Library, Second Edition. Boston, MA: Addison-Wesley, 2002.
- Musser, D. R., and A. A. Stepanov. "Algorithm-Oriented Generic Libraries," *Software Practice and Experience*, Vol. 24, No. 7, July 1994.
- Nelson, M. C++ Programmer's Guide to the Standard Template Library. Foster City, CA: Programmer's Press, 1995.
- Pohl, I. C++ Distilled: A Concise ANSI/ISO Reference and Style Guide. Boston, MA: Addison-Wesley, 1997.
- Pohl, I. Object-Oriented Programming Using C++, Second Edition. Boston, MA: Addison-Wesley, 1997.
- Reese, G. C++ Standard Library Practical Tips. Hingham, MA: Charles River Media, 2005.
- Robson, R. Using the STL: The C++ Standard Template Library, Second Edition. New York: Springer, 2010.
- Schildt, H. STL Programming from the Ground Up, New York: Osborne McGraw-Hill, 1999.
- Stepanov, A., and M. Lee. "The Standard Template Library," *Internet Distribution* 31 October 1995 <a href="https://www.cs.rpi.edu/~musser/doc.ps">www.cs.rpi.edu/~musser/doc.ps</a>.
- Stroustrup, B. "Making a vector Fit for a Standard," *The C++ Report*, October 1994.
- Stroustrup, B. *The Design and Evolution of C++*. Boston, MA: Addison-Wesley, 1994.
- Stroustrup, B. *The C++ Programming Language, Third Edition.* Boston, MA: Addison-Wesley, 1997.
- Vandevoorde, D., and N. Josuttis. C++ Templates: The Complete Guide. Boston, MA: Addison-Wesley, 2002.
- Vilot, M. J. "An Introduction to the Standard Template Library," *The C++ Report,* Vol. 6, No. 8, October 1994.
- Wilson, M. Extended STL, Volume 1: Collections and Iterators. Boston, MA: Addison-Wesley, 2007

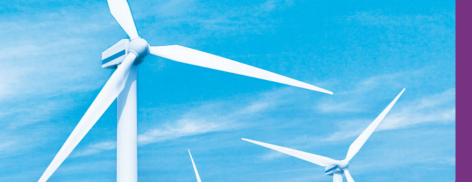

# Chapters on the Web

The following chapters are available as PDF documents from this book's Companion Website (www.pearsonhighered.com/deite1/):

- Chapter 23, Boost Libraries, Technical Report 1 and C++0x
- Chapter 24, Other Topics
- Chapter 25, ATM Case Study, Part 1: Object-Oriented Design with the UML
- Chapter 26, ATM Case Study, Part 2: Implementing an Object-Oriented Design
- Chapter 27, Game Programming with Ogre

These files can be viewed in Adobe<sup>®</sup> Reader<sup>®</sup> (get.adobe.com/reader). The index entries for these chapters have uppercase Roman numeral page numbers.

New copies of this book come with a Companion Website access code that is located on the card inside the book's front cover. If the access code is already visible or there is no card, you purchased a used book or an edition that does not come with an access code. In this case, you can purchase access directly from the Companion Website.

# A

# **Operator Precedence and Associativity**

Operators are shown in decreasing order of precedence from top to bottom (Fig. A.1).

| Operator                 | Туре                             | Associativity |
|--------------------------|----------------------------------|---------------|
| ::                       | binary scope resolution          | left to right |
| ::                       | unary scope resolution           |               |
| ()                       | parentheses                      | left to right |
| []                       | array subscript                  |               |
|                          | member selection via object      |               |
| ->                       | member selection via pointer     |               |
| ++                       | unary postfix increment          |               |
|                          | unary postfix decrement          |               |
| typeid                   | runtime type information         |               |
| dynamic_cast < type >    | runtime type-checked cast        |               |
| static_cast< type >      | compile-time type-checked cast   |               |
| reinterpret_cast< type > | cast for nonstandard conversions |               |
| const_cast< type >       | cast away const-ness             |               |
| ++                       | unary prefix increment           | right to left |
|                          | unary prefix decrement           |               |
| +                        | unary plus                       |               |
| -                        | unary minus                      |               |
| !                        | unary logical negation           |               |
| ~                        | unary bitwise complement         |               |
| sizeof                   | determine size in bytes          |               |
| &                        | address                          |               |
| *                        | dereference                      |               |
| new                      | dynamic memory allocation        |               |
| new[]                    | dynamic array allocation         |               |
| delete                   | dynamic memory deallocation      |               |
| delete[]                 | dynamic array deallocation       |               |
| ( type )                 | C-style unary cast               | right to left |
| .*                       | pointer to member via object     | left to right |
| ->*                      | pointer to member via pointer    | _             |

**Fig. A.1** Operator precedence and associativity chart. (Part 1 of 2.)

| # multiplication division # division # addition left to right  - subtraction  - subtraction  - subtraction  - subtraction  - bitwise left shift left to right  > bitwise right shift  - relational less than left to right  - relational less than or equal to - relational greater than or equal to - relational greater than or equal to - relational is equal to - relational is not equal to  - relational is not equal to  - bitwise AND left to right    bitwise exclusive OR left to right   bitwise inclusive OR left to right   logical AND left to right  - subtraction assignment - assignment right to left - addition assignment - subtraction assignment - subtraction assignment - division assignment - division assignment - modulus assignment - bitwise AND assignment - bitwise exclusive OR assignment - bitwise exclusive OR assignment - bitwise exclusive OR assignment                                                                                                    | Operator | Туре                                                                                                    | Associativity |
|----------------------------------------------------------------------------------------------------|----------|----------------------------------------------------------------------------------------------------|---------------|
| # addition left to right  - subtraction  - subtraction  - subtraction  - subtraction  - subtraction  - subtraction  - subtraction  - subtraction  - subtraction  - subtraction  - subtraction  - subtraction  - subtraction  - bitwise left shift left to right  - relational less than or equal to  - relational less than or equal to  - relational greater than or equal to  - relational is equal to left to right  - relational is not equal to  - bitwise AND left to right  - bitwise exclusive OR left to right  - bitwise inclusive OR left to right  - logical AND left to right  - logical OR left to right  - subtraction assignment  - subtraction assignment  - subtraction assignment  - modulus assignment  - modulus assignment  - modulus assignment  - modulus assignment  - modulus assignment  - bitwise AND assignment  - bitwise exclusive OR assignment  - bitwise exclusive OR assignment  - bitwise exclusive OR assignment  - bitwise exclusive OR assignment  - bitwise exclusive OR assignment                                                                                                    | *        |                                                                                                    | left to right |
| + addition left to right - subtraction  < bitwise left shift left to right >> bitwise right shift  < relational less than relational less than or equal to - relational greater than > relational greater than or equal to - relational is equal to                                                                                                    | /        |                                                                                                    |               |
| - subtraction  - subtraction  - bitwise left shift - bitwise right shift - relational less than - relational less than or equal to - relational greater than - relational greater than - relational greater than or equal to - relational is equal to - relational is not equal to - relational is not equal to - left to right - bitwise exclusive OR - left to right - bitwise inclusive OR - left to right - bitwise inclusive OR - left to right - logical AND - left to right - logical OR - left to right - right to left - assignment - right to left - assignment - subtraction assignment - subtraction assignment - multiplication assignment - division assignment - modulus assignment - modulus assignment - bitwise exclusive OR assignment - bitwise exclusive OR assignment - bitwise exclusive OR assignment                                                                                                    | %        |                                                                                                    |               |
| bitwise left shift bitwise right shift  relational less than relational less than or equal to relational greater than or equal to relational greater than or equal to relational greater than or equal to  relational is equal to relational is not equal to  relational is not equal to  bitwise AND left to right  bitwise exclusive OR left to right  bitwise inclusive OR left to right  logical AND left to right  logical OR relational right to left  relational is not equal to  bitwise exclusive OR left to right  complete to right  division assignment right to left  addition assignment right to left  addition assignment  multiplication assignment  multiplication assignment  modulus assignment  bitwise AND assignment  bitwise exclusive OR assignment  bitwise exclusive OR assignment                                                                                                    | +        |                                                                                                    | left to right |
| bitwise right shift  relational less than left to right  relational less than or equal to  relational greater than  relational greater than or equal to  relational is equal to  relational is equal to  left to right  relational is not equal to  bitwise AND left to right  bitwise exclusive OR left to right  bitwise inclusive OR left to right  logical AND left to right  logical AND left to right  relational is not equal to  bitwise exclusive OR left to right  right to left to right  swell logical OR left to right  right to left  assignment right to left  assignment  right to left  addition assignment  right to left  addition assignment  multiplication assignment  multiplication assignment  modulus assignment  bitwise AND assignment  bitwise exclusive OR assignment                                                                                                    | -        |                                                                                                    |               |
| relational less than relational less than relational less than or equal to relational greater than relational greater than or equal to  relational greater than or equal to  relational is equal to left to right relational is not equal to  bitwise AND left to right  bitwise exclusive OR left to right  bitwise inclusive OR left to right  logical AND left to right  logical OR left to right  relational is not equal to  ke bitwise exclusive OR left to right  logical AND left to right  right to left  right to left  assignment right to left  assignment right to left  addition assignment  relational less than or equal to  left to right  right to right  right to left  assignment right to left  addition assignment  relational less than or equal to  left to right  right to right  right to left  assignment  right to left  addition assignment  right to left  addition assignment  right to left  addition assignment  right to left  addition assignment  right to left  addition assignment  right to left  addition assignment  right to left  addition assignment  right to left  addition assignment  right to left  addition assignment  right to left  addition assignment  right to left  addition assignment  right to left  addition assignment                                                                                                    | <<       |                                                                                                    | left to right |
| relational less than or equal to relational greater than relational greater than or equal to relational is equal to left to right relational is not equal to left to right hitwise AND left to right left to right logical AND left to right logical OR left to right logical OR right to right relational is not equal to left to right left to right left to right logical AND right to left to right right to left sassignment right to left addition assignment right to left logical or assignment right to left logical or assignment right to left logical or assignment right to left logical or assignment right to left logical or assignment right to left logical or assignment right to left logical or assignment right to left logical or assignment logical or assignment logical or assignment right to left logical or assignment right to left logical or assignment logical or assignment lo | >>       |                                                                                                    |               |
| relational greater than relational greater than or equal to  relational is equal to left to right relational is not equal to  bitwise AND left to right  bitwise exclusive OR left to right  bitwise inclusive OR left to right  logical AND left to right  logical OR left to right  relational is equal to  bitwise AND left to right  left to right  swell logical OR left to right  right to left to right  right to left  assignment right to left  addition assignment  relational right to right  right to left  addition assignment  relational systems  left to right  right to left  addition assignment  relational greater than or equal to  left to right  right to right  right to left  addition assignment  relational greater than or equal to  left to right  right to right  right to left  addition assignment  relational greater than or equal to  left to right  right to left  addition assignment  relational is equal to  left to right  logical AND  right to left  addition assignment  relational is equal to  left to right                                                                                                    | <        |                                                                                                    | left to right |
| relational greater than or equal to  relational is equal to left to right relational is not equal to  bitwise AND left to right bitwise exclusive OR left to right logical AND left to right logical AND left to right logical OR left to right relational aright to left swell logical OR left to right right to left right ternary conditional right to left assignment right to left addition assignment relational left to right right to right right to left right to left right to left addition assignment right to left addition assignment relational sis equal to left to right right to right right to left right to left or right                                                                                                    | <=       | and the second of the second of the second o |               |
| relational is equal to left to right relational is not equal to left to right hitwise AND left to right hitwise exclusive OR left to right logical AND left to right logical OR left to right logical OR left to right relational right to left logical OR left to right relational right to left logical OR left to right relational right to left logical OR left to right relational right to left logical OR left to right relational right to left logical OR left to right relational right to left logical OR left to right relational right to left logical OR left to right relational right to left logical OR left to right relational right to left logical OR left to right relational right to right logical OR left to right relational right to right relational right to right                                                                                                    |          | Č                                                                                                    |               |
| != relational is not equal to  & bitwise AND left to right  A bitwise exclusive OR left to right    bitwise inclusive OR left to right  & logical AND left to right    logical OR left to right  ?: ternary conditional right to left  = assignment right to left  += addition assignment  += subtraction assignment  *= multiplication assignment  /= division assignment  %= modulus assignment  %= bitwise AND assignment  A= bitwise exclusive OR assignment                                                                                                    | >=       |                                                                                                    |               |
| & bitwise AND left to right  A bitwise exclusive OR left to right    bitwise inclusive OR left to right  && logical AND left to right    logical OR left to right  ?: ternary conditional right to left  = assignment right to left  += addition assignment  += subtraction assignment  *= multiplication assignment  /= division assignment  %= modulus assignment  %= bitwise AND assignment  bitwise exclusive OR assignment                                                                                                    |          |                                                                                                    | left to right |
| ∧       bitwise exclusive OR       left to right                 bitwise inclusive OR       left to right         &&       logical AND       left to right                 logical OR       left to right         ?:       ternary conditional       right to left         =       assignment       right to left         +=       addition assignment         *=       subtraction assignment         /=       division assignment         %=       modulus assignment         &=       bitwise AND assignment         A=       bitwise exclusive OR assignment                                                                                                    | · ·      | -                                                                                                    |               |
| bitwise inclusive OR left to right  && logical AND left to right    logical OR left to right  ?: ternary conditional right to left  = assignment right to left  += addition assignment  -= subtraction assignment  *= multiplication assignment  /= division assignment  %= modulus assignment  %= bitwise AND assignment  h= bitwise exclusive OR assignment                                                                                                    | &        |                                                                                                    |               |
| && logical AND left to right    logical OR left to right  ?: ternary conditional right to left  = assignment right to left  += addition assignment  -= subtraction assignment  *= multiplication assignment  /= division assignment  %= modulus assignment  %= bitwise AND assignment  bitwise exclusive OR assignment                                                                                                    | ۸        |                                                                                                    |               |
| logical OR left to right  ?: ternary conditional right to left  = assignment right to left  += addition assignment  -= subtraction assignment  *= multiplication assignment  /= division assignment  %= modulus assignment  &= bitwise AND assignment  h= bitwise exclusive OR assignment                                                                                                    | 1        | bitwise inclusive OR                                                                                                    | left to right |
| ?: ternary conditional right to left  = assignment right to left  += addition assignment  -= subtraction assignment  *= multiplication assignment  /= division assignment  %= modulus assignment  %= bitwise AND assignment  A= bitwise exclusive OR assignment                                                                                                    | &&       | logical AND                                                                                                    | left to right |
| = assignment right to left  += addition assignment  -= subtraction assignment  *= multiplication assignment  /= division assignment  %= modulus assignment  &= bitwise AND assignment  h= bitwise exclusive OR assignment                                                                                                    | П        | logical OR                                                                                                    | left to right |
| += addition assignment -= subtraction assignment *= multiplication assignment /= division assignment %= modulus assignment &= bitwise AND assignment  ^= bitwise exclusive OR assignment                                                                                                    | ?:       | ternary conditional                                                                                                    | right to left |
| -= subtraction assignment  *= multiplication assignment  /= division assignment  %= modulus assignment  &= bitwise AND assignment  ^= bitwise exclusive OR assignment                                                                                                    | =        | C                                                                                                    | right to left |
| *= multiplication assignment /= division assignment %= modulus assignment &= bitwise AND assignment ^= bitwise exclusive OR assignment                                                                                                    | +=       |                                                                                                    |               |
| /= division assignment %= modulus assignment &= bitwise AND assignment ^= bitwise exclusive OR assignment                                                                                                    | -=       | č                                                                                                    |               |
| %= modulus assignment &= bitwise AND assignment ^= bitwise exclusive OR assignment                                                                                                    |          |                                                                                                    |               |
| &= bitwise AND assignment ^= bitwise exclusive OR assignment                                                                                                    | ′        |                                                                                                    |               |
| Λ= bitwise exclusive OR assignment                                                                                                    | , •      |                                                                                                    |               |
|                                                                                                    | ~        |                                                                                                    |               |
| = bitwise inclusive OR assignment                                                                                                    |          | bitwise inclusive OR assignment                                                                                                    |               |
| <= bitwise inclusive of classignment                                                                                                    | •        |                                                                                                    |               |
| >>= bitwise right-shift assignment                                                                                                    | >>=      |                                                                                                    |               |
| , comma left to right                                                                                                    | ,        |                                                                                                    | left to right |

**Fig. A.1** Operator precedence and associativity chart. (Part 2 of 2.)

## **ASCII Character Set**

| ASCI | l Charact | er Set |     |     |     |     |     |     |     |     |
|------|-----------|--------|-----|-----|-----|-----|-----|-----|-----|-----|
|      | 0         | 1      | 2   | 3   | 4   | 5   | 6   | 7   | 8   | 9   |
| 0    | nul       | soh    | stx | etx | eot | enq | ack | bel | bs  | ht  |
| 1    | nl        | vt     | ff  | cr  | so  | si  | dle | dc1 | dc2 | dc3 |
| 2    | dc4       | nak    | syn | etb | can | em  | sub | esc | fs  | gs  |
| 3    | rs        | us     | sp  | !   | "   | #   | \$  | %   | &   | 6   |
| 4    | (         | )      | *   | +   | ,   | -   |     | /   | 0   | 1   |
| 5    | 2         | 3      | 4   | 5   | 6   | 7   | 8   | 9   | :   | ;   |
| 6    | <         | =      | >   | ?   | @   | Α   | В   | С   | D   | E   |
| 7    | F         | G      | Н   | I   | J   | K   | L   | М   | N   | 0   |
| 8    | Р         | Q      | R   | S   | Т   | U   | V   | W   | X   | Y   |
| 9    | Z         | Е      | \   | ]   | ٨   | _   | ,   | a   | b   | С   |
| 10   | d         | е      | f   | g   | h   | i   | j   | k   | 1   | m   |
| 11   | n         | 0      | р   | q   | r   | S   | t   | u   | V   | W   |
| 12   | х         | у      | Z   | {   | I   | }   | ~   | del |     |     |

Fig. B. I | ASCII character set.

The digits at the left of the table are the left digits of the decimal equivalents (0-127) of the character codes, and the digits at the top of the table are the right digits of the character codes. For example, the character code for "F" is 70, and the character code for "&" is 38.

Most users of this book are interested in the ASCII character set used to represent English characters on many computers. The ASCII character set is a subset of the Unicode character set that represents characters from most of the world's languages.

## **Fundamental Types**

Figure C.1 lists C++'s fundamental types. The C++ Standard Document does not provide the exact number of bytes required to store variables of these types in memory. However, the C++ Standard Document does indicate how the memory requirements for fundamental types relate to one another. By order of increasing memory requirements, the signed integer types are signed char, short int, int and long int. This means that a short int must provide at least as much storage as a signed char; an int must provide at least as much storage as a hint. Each signed integer type has a corresponding unsigned integer type that has the same memory requirements. Unsigned types cannot represent negative values, but can represent twice as many positive values as their associated signed types. By order of increasing memory requirements, the floating-point types are float, double and long double. Like integer types, a double must provide at least as much storage as a float and a long double must provide at least as much storage as a float and a long double must provide at least as much storage as a double.

| bool float char double signed char long double unsigned char short int unsigned short int int unsigned int long int | Integral types                                                                                          | Floating-point types |
|----------------------------------------------------------------------------------------------------|----------------------------------------------------------------------------------------------------|----------------------|
| unsigned long int wchar t                                                                                           | char signed char unsigned char short int unsigned short int int unsigned int long int unsigned long int | double               |

Fig. C.1 | C++ fundamental types.

The exact sizes and ranges of values for the fundamental types are implementation dependent. The header files <cli>climits> (for the integral types) and <cfloat> (for the floating-point types) specify the ranges of values supported on your system.

#### **1010** Appendix C Fundamental Types

The range of values a type supports depends on the number of bytes that are used to represent that type. For example, consider a system with 4 byte (32 bit) ints. For the signed int type, the nonnegative values are in the range 0 to 2,147,483,647 ( $2^{31}-1$ ). The negative values are in the range -1 to -2,147,483,648 ( $-2^{31}$ ). This is a total of  $2^{32}$  possible values. An unsigned int on the same system would use the same number of bits to represent data, but would not represent any negative values. This results in values in the range 0 to 4,294,967,295 ( $2^{32}-1$ ). On the same system, a short int could not use more than 32 bits to represent its data and a long int must use at least 32 bits.

C++ provides the data type bool for variables that can hold only the values true and false.

## Number Systems

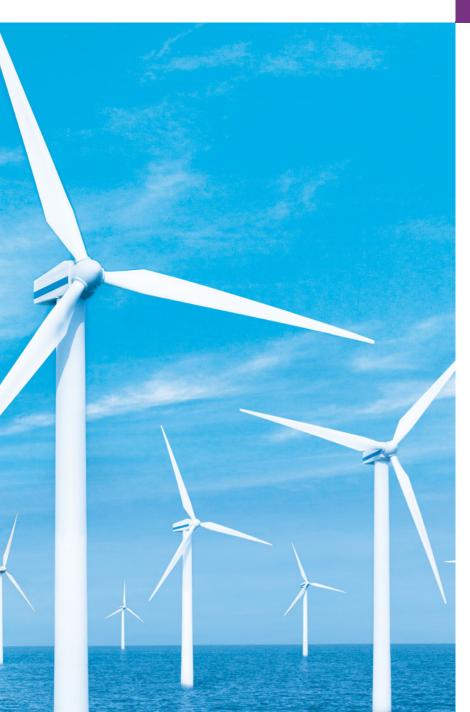

Here are only numbers ratified.

—William Shakespeare

#### **Objectives**

In this appendix you'll learn:

- To understand basic number systems concepts, such as base, positional value and symbol value.
- To understand how to work with numbers in the binary, octal and hexadecimal number systems.
- To abbreviate binary numbers as octal numbers or hexadecimal numbers.
- To convert octal numbers and hexadecimal numbers to binary numbers.
- To convert back and forth between decimal numbers and their binary, octal and hexadecimal equivalents.
- To understand binary arithmetic and how negative binary numbers are represented using two's complement notation.

- D.1 Introduction
- D.2 Abbreviating Binary Numbers as Octal and Hexadecimal Numbers
- D.3 Converting Octal and Hexadecimal Numbers to Binary Numbers
- **D.4** Converting from Binary, Octal or Hexadecimal to Decimal
- **D.5** Converting from Decimal to Binary, Octal or Hexadecimal
- D.6 Negative Binary Numbers: Two's Complement Notation

Summary | Terminology | Self-Review Exercises | Answers to Self-Review Exercises | Exercises

#### **D.1 Introduction**

In this appendix, we introduce the key number systems that C++ programmers use, especially when they are working on software projects that require close interaction with machine-level hardware. Projects like this include operating systems, computer networking software, compilers, database systems and applications requiring high performance.

When we write an integer such as 227 or -63 in a C++ program, the number is assumed to be in the decimal (base 10) number system. The digits in the decimal number system are 0, 1, 2, 3, 4, 5, 6, 7, 8 and 9. The lowest digit is 0 and the highest is 9—one less than the base of 10. Internally, computers use the binary (base 2) number system. The binary number system has only two digits, namely 0 and 1. Its lowest digit is 0 and its highest is 1—one less than the base of 2.

As we'll see, binary numbers tend to be much longer than their decimal equivalents. Programmers who work in assembly languages, and in high-level languages like C++ that enable them to reach down to the machine level, find it cumbersome to work with binary numbers. So two other number systems—the octal number system (base 8) and the hexadecimal number system (base 16)—are popular, primarily because they make it convenient to abbreviate binary numbers.

In the octal number system, the digits range from 0 to 7. Because both the binary and the octal number systems have fewer digits than the decimal number system, their digits are the same as the corresponding digits in decimal.

The hexadecimal number system poses a problem because it requires 16 digits—a lowest digit of 0 and a highest digit with a value equivalent to decimal 15 (one less than the base of 16). By convention, we use the letters A through F to represent the hexadecimal digits corresponding to decimal values 10 through 15. Thus in hexadecimal we can have numbers like 876 consisting solely of decimal-like digits, numbers like 8A55F consisting of digits and letters and numbers like FFE consisting solely of letters. Occasionally, a hexadecimal number spells a common word such as FACE or FEED—this can appear strange to programmers accustomed to working with numbers. The digits of the binary, octal, decimal and hexadecimal number systems are summarized in Figs. D.1–D.2.

Each of these number systems uses **positional notation**—each position in which a digit is written has a different **positional value**. For example, in the decimal number 937 (the 9, the 3 and the 7 are referred to as **symbol values**), we say that the 7 is written in the ones position, the 3 is written in the tens position and the 9 is written in the hundreds position. Note that each of these positions is a power of the base (base 10) and that these powers begin at 0 and increase by 1 as we move left in the number (Fig. D.3).

| Binary<br>digit | Octal digit | Decimal<br>digit | Hexadecimal digit       |
|-----------------|-------------|------------------|-------------------------|
| 0               | 0           | 0                | 0                       |
| 1               | 1           | 1                | 1                       |
|                 | 2           | 2                | 2                       |
|                 | 3           | 3                | 3                       |
|                 | 4           | 4                | 4                       |
|                 | 5           | 5                | 5                       |
|                 | 6           | 6                | 6                       |
|                 | 7           | 7                | 7                       |
|                 |             | 8                | 8                       |
|                 |             | 9                | 9                       |
|                 |             |                  | A (decimal value of 10) |
|                 |             |                  | B (decimal value of 11) |
|                 |             |                  | C (decimal value of 12) |
|                 |             |                  | D (decimal value of 13) |
|                 |             |                  | E (decimal value of 14) |
|                 |             |                  | F (decimal value of 15) |

**Fig. D.1** Digits of the binary, octal, decimal and hexadecimal number systems.

| Attribute     | Binary | Octal | Decimal | Hexadecimal |
|---------------|--------|-------|---------|-------------|
| Base          | 2      | 8     | 10      | 16          |
| Lowest digit  | 0      | 0     | 0       | 0           |
| Highest digit | 1      | 7     | 9       | F           |

**Fig. D.2** | Comparing the binary, octal, decimal and hexadecimal number systems.

| Positional values in the decimal number system |                 |                 |      |  |  |
|------------------------------------------------|-----------------|-----------------|------|--|--|
| Decimal digit                                  | 9               | 3               | 7    |  |  |
| Position name                                  | Hundreds        | Tens            | Ones |  |  |
| Positional value                               | 100             | 10              | 1    |  |  |
| Positional value as a power of the base (10)   | 10 <sup>2</sup> | 10 <sup>1</sup> | 100  |  |  |

**Fig. D.3** Positional values in the decimal number system.

For longer decimal numbers, the next positions to the left would be the thousands position (10 to the 3rd power), the ten-thousands position (10 to the 4th power), the hun-

dred-thousands position (10 to the 5th power), the millions position (10 to the 6th power), the ten-millions position (10 to the 7th power) and so on.

In the binary number 101, the rightmost 1 is written in the ones position, the 0 is written in the twos position and the leftmost 1 is written in the fours position. Note that each position is a power of the base (base 2) and that these powers begin at 0 and increase by 1 as we move left in the number (Fig. D.4). So,  $101 = 2^2 + 2^0 = 4 + 1 = 5$ .

| Positional values in the                    | e binary num   | iber system |      |
|---------------------------------------------|----------------|-------------|------|
| Binary digit                                | 1              | 0           | 1    |
| Position name                               | Fours          | Twos        | Ones |
| Positional value                            | 4              | 2           | 1    |
| Positional value as a power of the base (2) | 2 <sup>2</sup> | 21          | 2º   |

**Fig. D.4** Positional values in the binary number system.

For longer binary numbers, the next positions to the left would be the eights position (2 to the 3rd power), the sixteens position (2 to the 4th power), the thirty-twos position (2 to the 5th power), the sixty-fours position (2 to the 6th power) and so on.

In the octal number 425, we say that the 5 is written in the ones position, the 2 is written in the eights position and the 4 is written in the sixty-fours position. Note that each of these positions is a power of the base (base 8) and that these powers begin at 0 and increase by 1 as we move left in the number (Fig. D.5).

| Positional values in the octal number system |             |        |      |  |  |
|----------------------------------------------|-------------|--------|------|--|--|
| Decimal digit                                | 4           | 2      | 5    |  |  |
| Position name                                | Sixty-fours | Eights | Ones |  |  |
| Positional value                             | 64          | 8      | 1    |  |  |
| Positional value as a power of the base (8)  | 82          | 81     | 80   |  |  |

**Fig. D.5** Positional values in the octal number system.

For longer octal numbers, the next positions to the left would be the five-hundred-and-twelves position (8 to the 3rd power), the four-thousand-and-ninety-sixes position (8 to the 4th power), the thirty-two-thousand-seven-hundred-and-sixty-eights position (8 to the 5th power) and so on.

In the hexadecimal number 3DA, we say that the A is written in the ones position, the D is written in the sixteens position and the 3 is written in the two-hundred-and-fifty-sixes position. Note that each of these positions is a power of the base (base 16) and that these powers begin at 0 and increase by 1 as we move left in the number (Fig. D.6).

For longer hexadecimal numbers, the next positions to the left would be the four-thousand-and-ninety-sixes position (16 to the 3rd power), the sixty-five-thousand-five-hundred-and-thirty-sixes position (16 to the 4th power) and so on.

| Positional values in the hexadecimal number system |                                 |                 |      |  |  |
|----------------------------------------------------|---------------------------------|-----------------|------|--|--|
| Decimal digit                                      | 3                               | D               | Α    |  |  |
| Position name                                      | Two-hundred-<br>and-fifty-sixes | Sixteens        | Ones |  |  |
| Positional value                                   | 256                             | 16              | 1    |  |  |
| Positional value as a power of the base (16)       | 16 <sup>2</sup>                 | 16 <sup>1</sup> | 160  |  |  |

**Fig. D.6** Positional values in the hexadecimal number system.

## D.2 Abbreviating Binary Numbers as Octal and Hexadecimal Numbers

The main use for octal and hexadecimal numbers in computing is for abbreviating lengthy binary representations. Figure D.7 highlights the fact that lengthy binary numbers can be expressed concisely in number systems with higher bases than the binary number system.

| Decimal<br>number | Binary<br>representation | Octal representation | Hexadecimal representation |
|-------------------|--------------------------|----------------------|----------------------------|
| 0                 | 0                        | 0                    | 0                          |
| 1                 | 1                        | 1                    | 1                          |
| 2                 | 10                       | 2                    | 2                          |
| 3                 | 11                       | 3                    | 3                          |
| 4                 | 100                      | 4                    | 4                          |
| 5                 | 101                      | 5                    | 5                          |
| 6                 | 110                      | 6                    | 6                          |
| 7                 | 111                      | 7                    | 7                          |
| 8                 | 1000                     | 10                   | 8                          |
| 9                 | 1001                     | 11                   | 9                          |
| 10                | 1010                     | 12                   | A                          |
| 11                | 1011                     | 13                   | В                          |
| 12                | 1100                     | 14                   | С                          |
| 13                | 1101                     | 15                   | D                          |
| 14                | 1110                     | 16                   | E                          |
| 15                | 1111                     | 17                   | F                          |
| 16                | 10000                    | 20                   | 10                         |

Fig. D.7 Decimal, binary, octal and hexadecimal equivalents.

A particularly important relationship that both the octal number system and the hexadecimal number system have to the binary system is that the bases of octal and hexadecimal (8 and 16 respectively) are powers of the base of the binary number system (base 2).

Consider the following 12-digit binary number and its octal and hexadecimal equivalents. See if you can determine how this relationship makes it convenient to abbreviate binary numbers in octal or hexadecimal. The answers follow the numbers.

| Binary number | Octal equivalent | Hexadecimal equivalent |
|---------------|------------------|------------------------|
| 100011010001  | 4321             | 8D1                    |

To see how the binary number converts easily to octal, simply break the 12-digit binary number into groups of three consecutive bits each, starting from the right, and write those groups over the corresponding digits of the octal number as follows:

```
100 011 010 001
4 3 2 1
```

Note that the octal digit you've written under each group of three bits corresponds precisely to the octal equivalent of that 3-digit binary number, as shown in Fig. D.7.

The same kind of relationship can be observed in converting from binary to hexadecimal. Break the 12-digit binary number into groups of four consecutive bits each, starting from the right, and write those groups over the corresponding digits of the hexadecimal number as follows:

Notice that the hexadecimal digit you wrote under each group of four bits corresponds precisely to the hexadecimal equivalent of that 4-digit binary number as shown in Fig. D.7.

## D.3 Converting Octal and Hexadecimal Numbers to Binary Numbers

In the previous section, we saw how to convert binary numbers to their octal and hexadecimal equivalents by forming groups of binary digits and simply rewriting them as their equivalent octal digit values or hexadecimal digit values. This process may be used in reverse to produce the binary equivalent of a given octal or hexadecimal number.

For example, the octal number 653 is converted to binary simply by writing the 6 as its 3-digit binary equivalent 110, the 5 as its 3-digit binary equivalent 101 and the 3 as its 3-digit binary equivalent 011 to form the 9-digit binary number 110101011.

The hexadecimal number FAD5 is converted to binary simply by writing the F as its 4-digit binary equivalent 1111, the A as its 4-digit binary equivalent 1010, the D as its 4-digit binary equivalent 1101 and the 5 as its 4-digit binary equivalent 0101 to form the 16-digit 1111101011010101.

## D.4 Converting from Binary, Octal or Hexadecimal to Decimal

We are accustomed to working in decimal, and therefore it is often convenient to convert a binary, octal, or hexadecimal number to decimal to get a sense of what the number is "really" worth. Our diagrams in Section D.1 express the positional values in decimal. To convert a number to decimal from another base, multiply the decimal equivalent of each digit by its positional value and sum these products. For example, the binary number 110101 is converted to decimal 53 as shown in Fig. D.8.

| Converting a binar | y number to                     | decimal |       |       |       |       |
|--------------------|---------------------------------|---------|-------|-------|-------|-------|
| Positional values: | 32                              | 16      | 8     | 4     | 2     | 1     |
| Symbol values:     | 1                               | 1       | 0     | 1     | 0     | 1     |
| Products:          | 1*32=32                         | 1*16=16 | 0*8=0 | 1*4=4 | 0*2=0 | 1*1=1 |
| Sum:               | = 32 + 16 + 0 + 4 + 0s + 1 = 53 |         |       |       |       |       |

**Fig. D.8** | Converting a binary number to decimal.

To convert octal 7614 to decimal 3980, we use the same technique, this time using appropriate octal positional values, as shown in Fig. D.9.

| Converting an octa | al number to dec | cimal          |       |       |
|--------------------|------------------|----------------|-------|-------|
| Positional values: | 512              | 64             | 8     | 1     |
| Symbol values:     | 7                | 6              | 1     | 4     |
| Products           | 7*512=3584       | 6*64=384       | 1*8=8 | 4*1=4 |
| Sum:               | = 3584 + 384     | + 8 + 4 = 3980 | 0     |       |

**Fig. D.9** | Converting an octal number to decimal.

To convert hexadecimal AD3B to decimal 44347, we use the same technique, this time using appropriate hexadecimal positional values, as shown in Fig. D.10.

| Converting a hexadecimal number to decimal |              |            |         |        |
|--------------------------------------------|--------------|------------|---------|--------|
| Positional values:                         | 4096         | 256        | 16      | 1      |
| Symbol values:                             | A            | D          | 3       | В      |
| Products                                   | A*4096=40960 | D*256=3328 | 3*16=48 | B*1=11 |
| Sum: = 40960 + 3328 + 48 + 11 = 44347      |              |            |         |        |

**Fig. D.10** | Converting a hexadecimal number to decimal.

## D.5 Converting from Decimal to Binary, Octal or Hexadecimal

The conversions in Section D.4 follow naturally from the positional notation conventions. Converting from decimal to binary, octal, or hexadecimal also follows these conventions.

Suppose we wish to convert decimal 57 to binary. We begin by writing the positional values of the columns right to left until we reach a column whose positional value is greater than the decimal number. We do not need that column, so we discard it. Thus, we first write:

| Positional values: 64 32 16 8 4 2 | 1 |  |
|-----------------------------------|---|--|
|-----------------------------------|---|--|

Then we discard the column with positional value 64, leaving:

Positional values: 32 16 8 4 2 1

Next we work from the leftmost column to the right. We divide 32 into 57 and observe that there is one 32 in 57 with a remainder of 25, so we write 1 in the 32 column. We divide 16 into 25 and observe that there is one 16 in 25 with a remainder of 9 and write 1 in the 16 column. We divide 8 into 9 and observe that there is one 8 in 9 with a remainder of 1. The next two columns each produce quotients of 0 when their positional values are divided into 1, so we write 0s in the 4 and 2 columns. Finally, 1 into 1 is 1, so we write 1 in the 1 column. This yields:

and thus decimal 57 is equivalent to binary 111001.

To convert decimal 103 to octal, we begin by writing the positional values of the columns until we reach a column whose positional value is greater than the decimal number. We do not need that column, so we discard it. Thus, we first write:

Positional values: 512 64 8 1

Then we discard the column with positional value 512, yielding:

Positional values: 64 8 1

Next we work from the leftmost column to the right. We divide 64 into 103 and observe that there is one 64 in 103 with a remainder of 39, so we write 1 in the 64 column. We divide 8 into 39 and observe that there are four 8s in 39 with a remainder of 7 and write 4 in the 8 column. Finally, we divide 1 into 7 and observe that there are seven 1s in 7 with no remainder, so we write 7 in the 1 column. This yields:

Positional values: 64 8 1
Symbol values: 1 4 7

and thus decimal 103 is equivalent to octal 147.

To convert decimal 375 to hexadecimal, we begin by writing the positional values of the columns until we reach a column whose positional value is greater than the decimal number. We do not need that column, so we discard it. Thus, we first write:

Positional values: 4096 256 16 1

Then we discard the column with positional value 4096, yielding:

Positional values: 256 16 1

Next we work from the leftmost column to the right. We divide 256 into 375 and observe that there is one 256 in 375 with a remainder of 119, so we write 1 in the 256 column. We divide 16 into 119 and observe that there are seven 16s in 119 with a remainder of 7 and write 7 in the 16 column. Finally, we divide 1 into 7 and observe that there are seven 1s in 7 with no remainder, so we write 7 in the 1 column. This yields:

Positional values: 256 16 1 Symbol values: 1 7 7

and thus decimal 375 is equivalent to hexadecimal 177.

## D.6 Negative Binary Numbers: Two's Complement Notation

The discussion so far in this appendix has focused on positive numbers. In this section, we explain how computers represent negative numbers using **two's complement notation**. First we explain how the two's complement of a binary number is formed, then we show why it represents the negative value of the given binary number.

Consider a machine with 32-bit integers. Suppose

```
int value = 13;
```

The 32-bit representation of value is

```
00000000 00000000 00000000 00001101
```

To form the negative of value we first form its **one's complement** by applying C++'s **bit-wise complement operator** (~):

```
onesComplementOfValue = ~value;
```

Internally, ~value is now value with each of its bits reversed—ones become zeros and zeros become ones, as follows:

```
value:
00000000 00000000 00000000 00001101
~value (i.e., value's one's complement):
11111111 11111111 11111010
```

To form the two's complement of value, we simply add 1 to value's one's complement. Thus

```
Two's complement of value:
11111111 11111111 111110011
```

Now if this is in fact equal to -13, we should be able to add it to binary 13 and obtain a result of 0. Let's try this:

The carry bit coming out of the leftmost column is discarded and we indeed get 0 as a result. If we add the one's complement of a number to the number, the result will be all 1s. The key to getting a result of all zeros is that the two's complement is one more than the one's complement. The addition of 1 causes each column to add to 0 with a carry of 1. The carry keeps moving leftward until it is discarded from the leftmost bit, and thus the resulting number is all zeros.

Computers actually perform a subtraction, such as

```
x = a - value;
```

by adding the two's complement of value to a, as follows:

```
x = a + (\sim value + 1);
```

Suppose a is 27 and value is 13 as before. If the two's complement of value is actually the negative of value, then adding the two's complement of value to a should produce the result 14. Let's try this:

which is indeed equal to 14.

#### Summary

- An integer such as 19 or 227 or -63 in a C++ program is assumed to be in the decimal (base 10) number system. The digits in the decimal number system are 0, 1, 2, 3, 4, 5, 6, 7, 8 and 9. The lowest digit is 0 and the highest is 9—one less than the base of 10.
- Computers use the binary (base 2) number system. The binary number system has only two digits, namely 0 and 1. Its lowest digit is 0 and its highest is 1—one less than the base of 2.
- The octal number system (base 8) and the hexadecimal number system (base 16) are popular primarily because they make it convenient to abbreviate binary numbers.
- The digits of the octal number system range from 0 to 7.
- The hexadecimal number system poses a problem because it requires 16 digits—a lowest digit of
  0 and a highest digit with a value equivalent to decimal 15 (one less than the base of 16). By convention, we use the letters A through F to represent the hexadecimal digits corresponding to decimal values 10 through 15.
- Each number system uses positional notation—each position in which a digit is written has a different positional value.
- A particularly important relationship of both the octal and the hexadecimal number systems to the binary system is that their bases (8 and 16 respectively) are powers of the base of the binary number system (base 2).
- To convert from octal to binary, replace each octal digit with its three-digit binary equivalent.
- To convert a hexadecimal to a binary number, simply replace each hexadecimal digit with its four-digit binary equivalent.
- Because we are accustomed to working in decimal, it is convenient to convert a binary, octal or hexadecimal number to decimal to get a sense of the number's "real" worth.
- To convert a number to decimal from another base, multiply the decimal equivalent of each digit
  by its positional value and sum the products.
- Computers represent negative numbers using two's complement notation.
- To form the negative of a value in binary, first form its one's complement by applying C++'s bitwise complement operator (~). This reverses the bits of the value. To form the two's complement of a value, simply add one to the value's one's complement.

#### **Terminology**

base 2 number system 1012 base 8 number system 1012 base 10 number system 1012 base 16 number system 1012 binary number system 1012 bitwise complement operator (~) 1019 decimal number system 1012 digit 1012 hexadecimal number system 1012 negative value 1019 octal number system 1012

one's complement notation 1019 positional notation 1012 positional value 1012 symbol value 1012 two's complement notation 1019

#### **Self-Review Exercises**

- D.1 The bases of the decimal, binary, octal and hexadecimal number systems are \_\_\_\_\_\_\_, \_\_\_\_\_\_ and \_\_\_\_\_\_ respectively.
- **D.2** In general, the decimal, octal and hexadecimal representations of a given binary number contain (more/fewer) digits than the binary number contains.
- **D.3** (*True/False*) A popular reason for using the decimal number system is that it forms a convenient notation for abbreviating binary numbers simply by substituting one decimal digit per group of four binary bits.
- **D.4** The [octal/hexadecimal/decimal] representation of a large binary value is the most concise (of the given alternatives).
- **D.5** (*True/False*) The highest digit in any base is one more than the base.
- **D.6** (*True/False*) The lowest digit in any base is one less than the base.
- **D.7** The positional value of the rightmost digit of any number in either binary, octal, decimal or hexadecimal is always \_\_\_\_\_\_.
- **D.8** The positional value of the digit to the left of the rightmost digit of any number in binary, octal, decimal or hexadecimal is always equal to \_\_\_\_\_.
- **D.9** Fill in the missing values in this chart of positional values for the rightmost four positions in each of the indicated number systems:

| decimal     | 1000 | 100 | 10 | 1 |
|-------------|------|-----|----|---|
| hexadecimal |      | 256 |    |   |
| binary      |      |     |    |   |
| octal       | 512  |     | 8  |   |

- **D.10** Convert binary 110101011000 to octal and to hexadecimal.
- **D.11** Convert hexadecimal FACE to binary.
- **D.12** Convert octal 7316 to binary.
- **D.13** Convert hexadecimal 4FEC to octal. [*Hint:* First convert 4FEC to binary, then convert that binary number to octal.]
- **D.14** Convert binary 1101110 to decimal.
- **D.15** Convert octal 317 to decimal.
- **D.16** Convert hexadecimal EFD4 to decimal.
- **D.17** Convert decimal 177 to binary, to octal and to hexadecimal.
- **D.18** Show the binary representation of decimal 417. Then show the one's complement of 417 and the two's complement of 417.
- **D.19** What's the result when a number and its two's complement are added to each other?

#### **Answers to Self-Review Exercises**

- **D.1** 10, 2, 8, 16.
- **D.2** Fewer.
- **D.3** False. Hexadecimal does this.
- **D.4** Hexadecimal.
- **D.5** False. The highest digit in any base is one less than the base.
- **D.6** False. The lowest digit in any base is zero.
- **D.7** 1 (the base raised to the zero power).
- **D.8** The base of the number system.
- **D.9** Filled in chart shown below:

| decimal     | 1000 | 100 | 10 | 1 |
|-------------|------|-----|----|---|
| hexadecimal | 4096 | 256 | 16 | 1 |
| binary      | 8    | 4   | 2  | 1 |
| octal       | 512  | 64  | 8  | 1 |

- D.10 Octal 6530; Hexadecimal D58.
- **D.11** Binary 1111 1010 1100 1110.
- **D.12** Binary 111 011 001 110.
- **D.13** Binary 0 100 111 111 101 100; Octal 47754.
- **D.14** Decimal 2 + 4 + 8 + 32 + 64 = 110.
- **D.15** Decimal 7 + 1 \* 8 + 3 \* 64 = 7 + 8 + 192 = 207.
- **D.16** Decimal 4 + 13 \* 16 + 15 \* 256 + 14 \* 4096 = 61396.
- **D.17** Decimal 177 to binary:

```
256 128 64 32 16 8 4 2 1
128 64 32 16 8 4 2 1
(1*128)+(0*64)+(1*32)+(1*16)+(0*8)+(0*4)+(0*2)+(1*1)
10110001
```

to octal:

```
512 64 8 1
64 8 1
(2*64)+(6*8)+(1*1)
261
```

to hexadecimal:

```
256 16 1
16 1
(11*16)+(1*1)
(B*16)+(1*1)
B1
```

#### **D.18** Binary:

```
512 256 128 64 32 16 8 4 2 1
256 128 64 32 16 8 4 2 1
(1*256)+(1*128)+(0*64)+(1*32)+(0*16)+(0*8)+(0*4)+(0*2)+(1*1)
110100001

One's complement: 001011110

Two's complement: 001011111

Check: Original binary number + its two's complement

110100001
001011111
-------
000000000
```

**D.19** Zero.

#### **Exercises**

- **D.20** Some people argue that many of our calculations would be easier in the base 12 than in the base 10 (decimal) number system because 12 is divisible by so many more numbers than 10. What's the lowest digit in base 12? What would be the highest symbol for the digit in base 12? What are the positional values of the rightmost four positions of any number in the base 12 number system?
- **D.21** Complete the following chart of positional values for the rightmost four positions in each of the indicated number systems:

```
decimal
               1000
                          100
                                     10
                                                 1
base 6
                                      6
                          . . .
                . . .
                                               . . .
base 13
                         169
                 . . .
                                    . . .
base 3
                 27
                                    . . .
```

- **D.22** Convert binary 100101111010 to octal and to hexadecimal.
- **D.23** Convert hexadecimal 3A7D to binary.
- **D.24** Convert hexadecimal 765F to octal. [*Hint:* First convert 765F to binary, then convert that binary number to octal.]
- **D.25** Convert binary 1011110 to decimal.
- **D.26** Convert octal 426 to decimal.
- **D.27** Convert hexadecimal FFFF to decimal.
- **D.28** Convert decimal 299 to binary, to octal and to hexadecimal.
- **D.29** Show the binary representation of decimal 779. Then show the one's complement of 779 and the two's complement of 779.
- **D.30** Show the two's complement of integer value –1 on a machine with 32-bit integers.

# E

## Preprocessor

Hold thou the good; define it well.

-Alfred, Lord Tennyson

I have found you an argument; but I am not obliged to find you an understanding.

-Samuel Johnson

A good symbol is the best argument, and is a missionary to persuade thousands.

—Ralph Waldo Emerson

Conditions are fundamentally sound.

—Herbert Hoover [December 1929]

#### **Objectives**

In this appendix you'll learn:

- To use #include for developing large programs.
- To use #define to create macros and macros with arguments.
- To understand conditional compilation.
- To display error messages during conditional compilation.
- To use assertions to test if the values of expressions are correct.

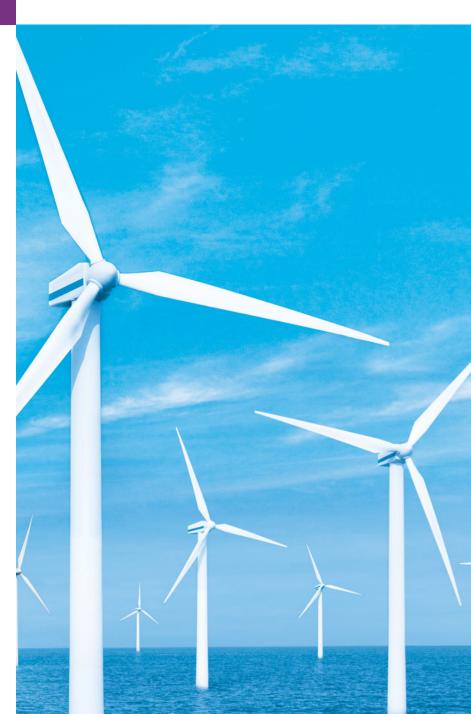

- **E.1** Introduction
- **E.2** #include Preprocessor Directive
- **E.3** #define Preprocessor Directive: Symbolic Constants
- **E.4** #define Preprocessor Directive: Macros
- **E.5** Conditional Compilation

- E.6 #error and #pragma Preprocessor Directives
- **E.7** Operators # and ##
- **E.8** Predefined Symbolic Constants
- **E.9** Assertions
- E.10 Wrap-Up

Summary | Terminology | Self-Review Exercises | Answers to Self-Review Exercises | Exercises

#### **E.1** Introduction

This chapter introduces the **preprocessor**. Preprocessing occurs before a program is compiled. Some possible actions are inclusion of other files in the file being compiled, definition of **symbolic constants** and **macros**, **conditional compilation** of program code and **conditional execution of preprocessor directives**. All preprocessor directives begin with #, and only white-space characters may appear before a preprocessor directive on a line. Preprocessor directives are not C++ statements, so they do not end in a semicolon (;). Preprocessor directives are processed fully before compilation begins.

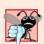

#### **Common Programming Error E.1**

Placing a semicolon at the end of a preprocessor directive can lead to a variety of errors, depending on the type of preprocessor directive.

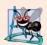

#### **Software Engineering Observation E. I**

Many preprocessor features (especially macros) are more appropriate for C programmers than for C++ programmers. C++ programmers should familiarize themselves with the preprocessor, because they might need to work with C legacy code.

#### **E.2** #include Preprocessor Directive

The **#include preprocessor directive** has been used throughout this text. The **#include** directive causes a copy of a specified file to be included in place of the directive. The two forms of the **#include** directive are

```
#include <filename>
#include "filename"
```

The difference between these is the location the preprocessor searches for the file to be included. If the filename is enclosed in angle brackets (< and >)—used for standard library header files—the preprocessor searches for the specified file in an implementation-dependent manner, normally through predesignated directories. If the file name is enclosed in quotes, the preprocessor searches first in the same directory as the file being compiled, then in the same implementation-dependent manner as for a file name enclosed in angle brackets. This method is normally used to include programmer-defined header files.

The #include directive is used to include standard header files such as <iostream> and <iomanip>. The #include directive is also used with programs consisting of several

source files that are to be compiled together. A header file containing declarations and definitions common to the separate program files is often created and included in the file. Examples of such declarations and definitions are classes, structures, unions, enumerations, function prototypes, constants and stream objects (e.g., cin).

## **E.3** #define Preprocessor Directive: Symbolic Constants

The #define preprocessor directive creates symbolic constants—constants represented as symbols—and macros—operations defined as symbols. The #define preprocessor directive format is

#define identifier replacement-text

When this line appears in a file, all subsequent occurrences (except those inside a string) of *identifier* in that file will be replaced by *replacement-text* before the program is compiled. For example,

#### #define PI 3.14159

replaces all subsequent occurrences of the symbolic constant PI with the numeric constant 3.14159. Symbolic constants enable you to create a name for a constant and use the name throughout the program. Later, if the constant needs to be modified throughout the program, it can be modified once in the #define preprocessor directive—and when the program is recompiled, all occurrences of the constant in the program will be modified. [Note: Everything to the right of the symbolic constant name replaces the symbolic constant. For example, #define PI = 3.14159 causes the preprocessor to replace every occurrence of PI with = 3.14159. Such replacement is the cause of many subtle logic and syntax errors.] Redefining a symbolic constant with a new value without first undefining it is also an error. Note that const variables in C++ are preferred over symbolic constants. Constant variables have a specific data type and are visible by name to a debugger. Once a symbolic constant is replaced with its replacement text, only the replacement text is visible to a debugger. A disadvantage of const variables is that they might require a memory location of their data type size—symbolic constants do not require any additional memory.

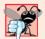

#### **Common Programming Error E.2**

Using symbolic constants in a file other than the file in which the symbolic constants are defined is a compilation error (unless they are #included from a header file).

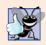

#### **Good Programming Practice E. I**

Using meaningful names for symbolic constants makes programs more self-documenting.

### **E.4** #define Preprocessor Directive: Macros

[Note: This section is included for the benefit of C++ programmers who will need to work with C legacy code. In C++, macros can often be replaced by templates and inline functions.] A macro is an operation defined in a #define preprocessor directive. As with symbolic constants, the *macro-identifier* is replaced with the *replacement-text* before the

program is compiled. Macros may be defined with or without *arguments*. A macro without arguments is processed like a symbolic constant. In a macro with arguments, the arguments are substituted in the *replacement-text*, then the macro is expanded—i.e., the *replacement-text* replaces the macro-identifier and argument list in the program. There is no data type checking for macro arguments. A macro is used simply for text substitution.

Consider the following macro definition with one argument for the area of a circle:

```
#define CIRCLE_AREA( x ) ( PI * ( x ) * ( x ) )
```

Wherever CIRCLE\_AREA( y ) appears in the file, the value of y is substituted for x in the replacement text, the symbolic constant PI is replaced by its value (defined previously) and the macro is expanded in the program. For example, the statement

```
area = CIRCLE_AREA( 4 );
```

is expanded to

```
area = ( 3.14159 * ( 4 ) * ( 4 ) );
```

Because the expression consists only of constants, at compile time the value of the expression can be evaluated, and the result is assigned to area at runtime. The parentheses around each x in the replacement text and around the entire expression force the proper order of evaluation when the macro argument is an expression. For example, the statement

```
area = CIRCLE_AREA( c + 2 );
```

is expanded to

```
area = (3.14159 * (c + 2) * (c + 2));
```

which evaluates correctly, because the parentheses force the proper order of evaluation. If the parentheses are omitted, the macro expansion is

```
area = 3.14159 * c + 2 * c + 2;
```

which evaluates incorrectly as

```
area = (3.14159 * c) + (2 * c) + 2;
```

because of the rules of operator precedence.

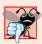

#### **Common Programming Error E.3**

Forgetting to enclose macro arguments in parentheses in the replacement text is an error.

Macro CIRCLE\_AREA could be defined as a function. Function circleArea, as in

```
double circleArea( double x ) { return 3.14159 * x * x; }
```

performs the same calculation as CIRCLE\_AREA, but the overhead of a function call is associated with function circleArea. The advantages of CIRCLE\_AREA are that macros insert code directly in the program—avoiding function overhead—and the program remains readable because CIRCLE\_AREA is defined separately and named meaningfully. A disadvantage is that its argument is evaluated twice. Also, every time a macro appears in a program, the macro is expanded. If the macro is large, this produces an increase in program size. Thus, there is a trade-off between execution speed and program size (if disk space is low).

Note that inline functions (see Chapter 6) are preferred to obtain the performance of macros and the software engineering benefits of functions.

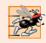

#### Performance Tip E. I

Macros can sometimes be used to replace a function call with inline code prior to execution time. This eliminates the overhead of a function call. Inline functions are preferable to macros because they offer the type-checking services of functions.

The following is a macro definition with two arguments for the area of a rectangle:

```
#define RECTANGLE_AREA( x, y ) ( ( x ) * ( y ) )
```

Wherever RECTANGLE\_AREA( a, b) appears in the program, the values of a and b are substituted in the macro replacement text, and the macro is expanded in place of the macro name. For example, the statement

```
rectArea = RECTANGLE_AREA( a + 4, b + 7 );
```

is expanded to

```
rectArea = ((a + 4) * (b + 7));
```

The value of the expression is evaluated and assigned to variable rectArea.

The replacement text for a macro or symbolic constant is normally any text on the line after the identifier in the #define directive. If the replacement text for a macro or symbolic constant is longer than the remainder of the line, a backslash (\) must be placed at the end of each line of the macro (except the last line), indicating that the replacement text continues on the next line.

Symbolic constants and macros can be discarded using the **#undef preprocessor directive**. Directive **#undef** "undefines" a symbolic constant or macro name. The scope of a symbolic constant or macro is from its definition until it is either undefined with **#undef** or the end of the file is reached. Once undefined, a name can be redefined with **#define**.

Note that expressions with side effects (e.g., variable values are modified) should not be passed to a macro, because macro arguments may be evaluated more than once.

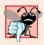

#### **Common Programming Error E.4**

Macros often replace a name that wasn't intended to be a use of the macro but just happened to be spelled the same. This can lead to exceptionally mysterious compilation and syntax errors.

#### **E.5 Conditional Compilation**

Conditional compilation enables you to control the execution of preprocessor directives and the compilation of program code. Each of the conditional preprocessor directives evaluates a constant integer expression that will determine whether the code will be compiled. Cast expressions, sizeof expressions and enumeration constants cannot be evaluated in preprocessor directives because these are all determined by the compiler and preprocessing happens before compilation.

The conditional preprocessor construct is much like the if selection structure. Consider the following preprocessor code:

```
#ifndef NULL
    #define NULL 0
#endif
```

which determines whether the symbolic constant NULL is already defined. The expression #ifndef NULL includes the code up to #endif if NULL is not defined, and skips the code if NULL is defined. Every #if construct ends with #endif. Directives #ifdef and #ifndef are shorthand for #if defined(name) and #if !defined(name). A multiple-part conditional preprocessor construct may be tested using the #elif (the equivalent of else if in an if structure) and the #else (the equivalent of else in an if structure) directives.

During program development, programmers often find it helpful to "comment out" large portions of code to prevent it from being compiled. If the code contains C-style comments, /\* and \*/ cannot be used to accomplish this task, because the first \*/ encountered would terminate the comment. Instead, you can use the following preprocessor construct:

```
#if 0
code prevented from compiling
#endif
```

To enable the code to be compiled, simply replace the value 0 in the preceding construct with the value 1.

Conditional compilation is commonly used as a debugging aid. Output statements are often used to print variable values and to confirm the flow of control. These output statements can be enclosed in conditional preprocessor directives so that the statements are compiled only until the debugging process is completed. For example,

```
#ifdef DEBUG
   cerr << "Variable x = " << x << endl;
#endif</pre>
```

causes the cerr statement to be compiled in the program if the symbolic constant DEBUG has been defined before directive #ifdef DEBUG. This symbolic constant is normally set by a command-line compiler or by settings in the IDE (e.g., Visual Studio) and not by an explicit #define definition. When debugging is completed, the #define directive is removed from the source file, and the output statements inserted for debugging purposes are ignored during compilation. In larger programs, it might be desirable to define several different symbolic constants that control the conditional compilation in separate sections of the source file.

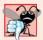

#### **Common Programming Error E.5**

Inserting conditionally compiled output statements for debugging purposes in locations where C++ currently expects a single statement can lead to syntax errors and logic errors. In this case, the conditionally compiled statement should be enclosed in a compound statement. Thus, when the program is compiled with debugging statements, the flow of control of the program is not altered.

#### E.6 #error and #pragma Preprocessor Directives

The #error directive

prints an implementation-dependent message including the *tokens* specified in the directive. The tokens are sequences of characters separated by spaces. For example,

```
#error 1 - Out of range error
```

contains six tokens. In one popular C++ compiler, for example, when a #error directive is processed, the tokens in the directive are displayed as an error message, preprocessing stops and the program does not compile.

The #pragma directive

```
#pragma tokens
```

causes an implementation-defined action. A pragma not recognized by the implementation is ignored. A particular C++ compiler, for example, might recognize pragmas that enable you to take advantage of that compiler's specific capabilities. For more information on #error and #pragma, see the documentation for your C++ implementation.

#### E.7 Operators # and ##

The # and ## preprocessor operators are available in C++ and ANSI/ISO C. The # operator causes a replacement-text token to be converted to a string surrounded by quotes. Consider the following macro definition:

```
#define HELLO( x ) cout << "Hello, " #x << endl;</pre>
```

When HELLO(John) appears in a program file, it is expanded to

```
cout << "Hello, " "John" << endl;</pre>
```

The string "John" replaces #x in the replacement text. Strings separated by whitespace are concatenated during preprocessing, so the above statement is equivalent to

```
cout << "Hello, John" << endl;</pre>
```

Note that the # operator must be used in a macro with arguments, because the operand of # refers to an argument of the macro.

The ## operator concatenates two tokens. Consider the following macro definition:

```
cout << "Hello, John" << endl;
#define TOKENCONCAT( x, y ) x ## y</pre>
```

When TOKENCONCAT appears in the program, its arguments are concatenated and used to replace the macro. For example, TOKENCONCAT(0, K) is replaced by 0K in the program. The ## operator must have two operands.

#### **E.8 Predefined Symbolic Constants**

There are six **predefined symbolic constants** (Fig. E.1). The identifiers for each of these begin and (except for \_\_cplusplus) end with *two* underscores. These identifiers and preprocessor operator defined (Section E.5) cannot be used in #define or #undef directives.

| Symbolic constant | Description                                                                                                    |
|-------------------|----------------------------------------------------------------------------------------------------|
| LINE              | The line number of the current source-code line (an integer constant).                                                                                                    |
| FILE              | The presumed name of the source file (a string).                                                                                                    |
| DATE              | The date the source file is compiled (a string of the form "Mmm dd yyyy" such as "Aug 19 2002").                                                                                                    |
| STDC              | Indicates whether the program conforms to the ANSI/ISO C standard. Contains value 1 if there is full conformance and is undefined otherwise.                                                                |
| TIME              | The time the source file is compiled (a string literal of the form "hh:mm:ss").                                                                                                    |
| cplusplus         | Contains the value 199711L (the date the ISO C++ standard was approved) if the file is being compiled by a C++ compiler, undefined otherwise. Allows a file to be set up to be compiled as either C or C++. |

**Fig. E.1** The predefined symbolic constants.

#### **E.9** Assertions

The **assert macro**—defined in the **<cassert>** header file—tests the value of an expression. If the value of the expression is 0 (false), then assert prints an error message and calls function **abort** (of the general utilities library—**<cstd**1ib>) to terminate program execution. This is a useful debugging tool for testing whether a variable has a correct value. For example, suppose variable x should never be larger than 10 in a program. An assertion may be used to test the value of x and print an error message if the value of x is incorrect. The statement would be

```
assert( x \le 10 );
```

If x is greater than 10 when the preceding statement is encountered in a program, an error message containing the line number and file name is printed, and the program terminates. You may then concentrate on this area of the code to find the error. If the symbolic constant NDEBUG is defined, subsequent assertions will be ignored. Thus, when assertions are no longer needed (i.e., when debugging is complete), we insert the line

```
#define NDEBUG
```

in the program file rather than deleting each assertion manually. As with the DEBUG symbolic constant, NDEBUG is often set by compiler command-line options or through a setting in the IDE.

Most C++ compilers now include exception handling. C++ programmers prefer using exceptions rather than assertions. But assertions are still valuable for C++ programmers who work with C legacy code.

#### E.10 Wrap-Up

This appendix discussed the #include directive, which is used to develop larger programs. You also learned about the #define directive, which is used to create macros. We introduced conditional compilation, displaying error messages and using assertions.

#### Summary

#### Section E.2 #include Preprocessor Directive

- All preprocessor directives begin with # and are processed before the program is compiled.
- Only white-space characters may appear before a preprocessor directive on a line.
- The #include directive includes a copy of the specified file. If the filename is enclosed in quotes,
  the preprocessor begins searching in the same directory as the file being compiled for the file to
  be included. If the filename is enclosed in angle brackets (< and >), the search is performed in an
  implementation-defined manner.

#### Section E.3 #define Preprocessor Directive: Symbolic Constants

- The #define preprocessor directive is used to create symbolic constants and macros.
- A symbolic constant is a name for a constant.

#### Section E.4 #define Preprocessor Directive: Macros

- A macro is an operation defined in a #define preprocessor directive. Macros may be defined with or without arguments.
- The replacement text for a macro or symbolic constant is any text remaining on the line after the
  identifier (and, if any, the macro argument list) in the #define directive. If the replacement text
  for a macro or symbolic constant is too long to fit on one line, a backslash (\) is placed at the end
  of the line, indicating that the replacement text continues on the next line.
- Symbolic constants and macros can be discarded using the #undef preprocessor directive. Directive #undef "undefines" the symbolic constant or macro name.
- The scope of a symbolic constant or macro is from its definition until it is either undefined with #undef or the end of the file is reached.

#### Section E.5 Conditional Compilation

- Conditional compilation enables you to control the execution of preprocessor directives and the compilation of program code.
- The conditional preprocessor directives evaluate constant integer expressions. Cast expressions, sizeof expressions and enumeration constants cannot be evaluated in preprocessor directives.
- Every #if construct ends with #endif.
- Directives #ifdef and #ifndef are provided as shorthand for #if defined(name) and #if!defined(name).
- A multiple-part conditional preprocessor construct is tested with directives #elif and #else.

#### Section E.6 #error and #pragma Preprocessor Directives

- The #error directive prints an implementation-dependent message that includes the tokens specified in the directive and terminates preprocessing and compiling.
- The #pragma directive causes an implementation-defined action. If the pragma is not recognized by the implementation, the pragma is ignored.

#### Section E.7 Operators # and ##

- The # operator causes the following replacement text token to be converted to a string surrounded by quotes. The # operator must be used in a macro with arguments, because the operand of # must be an argument of the macro.
- The ## operator concatenates two tokens. The ## operator must have two operands.

#### Section E.8 Predefined Symbolic Constants

• There are six predefined symbolic constants. Constant \_\_LINE\_\_ is the line number of the current source-code line (an integer). Constant \_\_FILE\_\_ is the presumed name of the file (a string). Constant \_\_DATE\_\_ is the date the source file is compiled (a string). Constant \_\_TIME\_\_ is the time the source file is compiled (a string). Note that each of the predefined symbolic constants begins (and, with the exception of \_\_cplusplus, ends) with two underscores.

#### Section E.9 Assertions

• The assert macro—defined in the <cassert> header file—tests the value of an expression. If the value of the expression is 0 (false), then assert prints an error message and calls function abort to terminate program execution.

#### **Terminology**

```
# 1030
                                                expand a macro 1027
## 1030
                                                __FILE__ 1031
\ (backslash) continuation character 1028
                                                header file 1025
abort 1031
                                                #if 1029
                                                #ifdef 1029
argument 1027
assert macro 1031
                                                #ifndef 1029
<cassert> 1031
                                                #include preprocessor directive 1025
                                                LINE 1031
conditional compilation 1025
conditional execution of preprocessor
                                                macro 1025
    directives 1025
                                                macro identifier 1026
convert-to-string preprocessor directive
                                                macro with arguments 1027
__cplusplus 1030
                                                #pragma directive 1030
<cstdio>
                                                predefined symbolic constants 1030
<cstd1ib> 1031
                                                preprocessing directive 1025
__DATE__ 1031
                                                preprocessor 1025
debugger 1026
                                                replacement-text 1026
#define preprocessor directive 1026
                                                scope of a symbolic constant or macro 1028
directives 1025
                                                standard library header files 1025
#elif 1029
                                                symbolic constant 1025, 1026
#else 1029
                                                __TIME__ 1031
#endif 1029
                                                #undef preprocessor directive 1028
#error directive 1029
```

#### Self-Review Exercises

pilation of program code.

| . I | F1L | in the blanks in each of the following:                                                 |
|-----|-----|-----------------------------------------------------------------------------------------|
|     | a)  | Every preprocessor directive must begin with                                            |
|     | b)  | The conditional compilation construct may be extended to test for multiple cases by us- |
|     |     | ing the and the directives.                                                             |
|     | c)  | The directive creates macros and symbolic constants.                                    |
|     | d)  | Only characters may appear before a preprocessor directive on a line.                   |
|     | e)  | The directive discards symbolic constant and macro names.                               |
|     | f)  | The and directives are provided as shorthand notation for #it                           |
|     |     | defined(name) and #if !defined(name).                                                   |
|     | g)  | enables you to control the execution of preprocessor directives and the com-            |
|     |     |                                                                                         |

#### 1034 Appendix E Preprocessor

- h) The \_\_\_\_\_ macro prints a message and terminates program execution if the value of the expression the macro evaluates is 0.
- i) The \_\_\_\_\_ directive inserts a file in another file.
- j) The \_\_\_\_\_ operator concatenates its two arguments.
- k) The \_\_\_\_\_ operator converts its operand to a string.
- The character \_\_\_\_\_ indicates that the replacement text for a symbolic constant or macro continues on the next line.
- **E.2** Write a program to print the values of the predefined symbolic constants \_\_LINE\_\_, \_\_FILE\_\_, \_\_DATE\_\_ and \_\_TIME\_\_ listed in Fig. E.1.
- **E.3** Write a preprocessor directive to accomplish each of the following:
  - a) Define symbolic constant YES to have the value 1.
  - b) Define symbolic constant NO to have the value 0.
  - c) Include the header file common.h. The header is found in the same directory as the file being compiled.
  - d) If symbolic constant TRUE is defined, undefine it, and redefine it as 1. Do not use #ifdef.
  - e) If symbolic constant TRUE is defined, undefine it, and redefine it as 1. Use the #ifdef preprocessor directive.
  - f) If symbolic constant ACTIVE is not equal to 0, define symbolic constant INACTIVE as 0. Otherwise, define INACTIVE as 1.
  - g) Define macro CUBE\_VOLUME that computes the volume of a cube (takes one argument).

#### **Answers to Self-Review Exercises**

- **E.1** a) #. b) #elif, #else. c) #define. d) white-space. e) #undef. f) #ifdef, #ifndef. g) Conditional compilation. h) assert. i) #include. j) ##. k) #. l) \.
- **E.2** (See below.)

```
// exF_02.cpp
    // Self-Review Exercise E.2 solution.
    #include <iostream>
    using namespace std;
6
   int main()
7
       cout << "__LINE__ = " << __LINE__ << endl</pre>
8
            << "__FILE__ = " << __FILE__ << endl
9
            << "__DATE__ = " << __DATE__ << endl
10
                 __TIME__ = " << __TIME__ << endl
11
             << "__cplusplus = " << __cplusplus << endl;</pre>
   } // end main
```

```
__LINE__ = 9
__FILE__ = c:\cpp4e\ch19\ex19_02.CPP
__DATE__ = Jul 17 2002
__TIME__ = 09:55:58
__cplusplus = 199711L
```

- E.3 a) #define YES 1
  - b) #define NO 0
  - c) #include "common.h"

#### **Exercises**

**E.4** Write a program that defines a macro with one argument to compute the volume of a sphere. The program should compute the volume for spheres of radii from 1 to 10 and print the results in tabular format. The formula for the volume of a sphere is

```
(4.0 / 3) * \pi * r^3
```

where  $\pi$  is 3.14159.

**E.5** Write a program that produces the following output:

```
The sum of x and y is 13
```

The program should define macro SUM with two arguments, x and y, and use SUM to produce the output.

- **E.6** Write a program that uses macro MINIMUM2 to determine the smaller of two numeric values. Input the values from the keyboard.
- **E.7** Write a program that uses macro MINIMUM3 to determine the smallest of three numeric values. Macro MINIMUM3 should use macro MINIMUM2 defined in Exercise E.6 to determine the smallest number. Input the values from the keyboard.
- **E.8** Write a program that uses macro PRINT to print a string value.
- **E.9** Write a program that uses macro PRINTARRAY to print an array of integers. The macro should receive the array and the number of elements in the array as arguments.
- **E.10** Write a program that uses macro SUMARRAY to sum the values in a numeric array. The macro should receive the array and the number of elements in the array as arguments.
- **E.11** Rewrite the solutions to Exercises E.4–E.10 as inline functions.
- **E.12** For each of the following macros, identify the possible problems (if any) when the preprocessor expands the macros:

```
    a) #define SQR(x) x * x
    b) #define SQR(x) (x * x)
    c) #define SQR(x) (x) * (x)
    d) #define SQR(x) ((x) * (x))
```

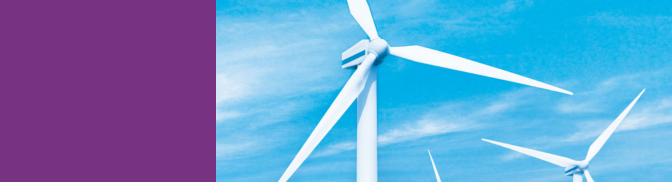

## Appendices on the Web

The following appendices are available as PDF documents from this book's Companion Website (www.pearsonhighered.com/deitel/):

- Appendix F, C Legacy Code Topics
- Appendix G, UML 2: Additional Diagram Types
- Appendix H, Using the Visual Studio Debugger
- Appendix I, Using the GNU C++ Debugger

These files can be viewed in Adobe<sup>®</sup> Reader<sup>®</sup> (get.adobe.com/reader). The index entries for these appendices have uppercase Roman numeral page numbers.

New copies of this book come with a Companion Website access code that is located on the card inside the book's front cover. If the access code is already visible or there is no card, you purchased a used book or an edition that does not come with an access code. In this case, you can purchase access directly from the Companion Website.

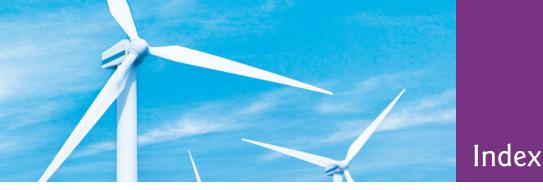

#### **Symbols**

- -- postfix decrement operator 145
- -- prefix decrement operator 145
- ^ (bitwise exclusive OR operator) 860,
- A, beginning of a string (regular expression) XI
- ^= (bitwise exclusive OR assignment operator) 868, 989, XLIX
- \_getDerivedPosition function of classSceneNode CLXXXVIII
- , (comma operator) 168
- :: (binary scope resolution operator) 94, 454
- :: (unary scope resolution operator) XLVIII, LII
- :: unary scope resolution operator 247
- ! (logical NOT operator) 187, 189
- ! (logical NOT) XLVIII
- ! (logical NOT) operator truth table 189 != (inequality operator) 54, 55, 470, XI.VIII
- ?, quantifier (0 or 1) VIII
- ?: ternary conditional operator 118, 259
- .\* operator L, LII
- .h filename extension 88
- .h header file 218
- .material file CLXXVIII
- .mesh file CLXXIV, CXCIII
- .overlay file CLXXXIII
- '\n', newline character 370
- '\0', null character 370
- [] operator for map 950
- {n,} quantifier (at least n) VIII
- {n,m} quantifier (between n and m) VIII {n} quantifier (exactly n) VIII
- \* (multiplication operator) 51
- \*, pointer dereference or indirection
- operator 348, 349
- \*, quantifier (0 or more) VIII
- \*= multiplication assignment operator
- / (division operator) 51
- /\* \*/ C-style multiline comment 41
- // single-line comment 41
- /= division assignment operator 144
- \' (single-quote-character) escape sequence 43
- \" (double-quote-character) escape sequence 43
- \\ (backslash-character) escape sequence
- \a (alert) escape sequence 43
- \d, character class (any decimal digit) VI,
- \D, character class (any non-digit) VI

- \n (newline) escape sequence 43
- \r (carriage-return) escape sequence 43 \S, character class (any non-whitespace
- character) VI
- \s, character class (any whitespace character) VI, XI
- \t (tab) escape sequence 43
- \W, character class (any non-word character) VI
- \w, character class (any word character)
- & (address operator) XLIX
- & (bitwise AND) 860
- & and \* operators as inverses 350
- & in a parameter list 243
- & to declare reference 241
- &, address operator 348, 349
- && (logical AND operator) 187, XLVIII && (logical AND) operator truth table
- & logical AND operator 259
- &= (bitwise AND assignment operator) 868, 988, XLIX
- # preprocessor operator 1030
- ## preprocessor operator 1030
- #pragma directive 1030
- #undef preprocessor directive 1028
- % (modulus operator) 51
- %= modulus assignment operator 144
- + (addition operator) 48, 51
- +, quantifier (1 or more) VIII
- ++ operator on an iterator 923
- ++ postfix increment operator 145
- ++ prefix increment operator 145
- += addition assignment operator 144
- += operator 470, 759
- < (less-than operator) 55
- << (left-shift operator) 860
- << (stream insertion operator) 42, 49
- <= (left-shift assignment operator) 868 <= (less-than-or-equal-to operator) 55
- <cmath> header XXV
- <Ctrl> C CCXV <sstream> header file 773
- <string> header file 90
- = (assignment operator) 48, 51, 189
- -= subtraction assignment operator 144
- == "is equal to" 55
- == (equality operator) 55, 189, 470
- > (greater-than operator) 55
- -> (member selection via pointer) LII
- ->\* operator L
- >= (greater-than-or-equal-to operator) 55
- >> (right shift) 860
- >> (stream extraction operator) 49

- >>= (right shift with sign extension assignment operator) 868
- XLIX
- (bitwise inclusive OR operator) 860
- |= (bitwise inclusive OR assignment operator) 868, 988, XLIX
- (logical OR operator) 187, 188, XLVIII
- | | (logical OR) operator truth table 189
- | | logical OR operator 259
- ~ (bitwise complement operator) 860,
- \$ UNIX command-line prompt CCVI
- \$, end of a string (regular expression) XI

#### Numerics

- 0 (null) pointer 823
- 0X 662
- 0x 662
- 2-D array 313 3D graphics engines CLIX
- 3D model CLX
- 3D modeling tool CLX
- 3D sound CLXII, CXCIII

- abbreviating assignment expressions 144 abort 1031, CCXV
- abort a program 705 abort function 415, 695, 700
- Absolute Sound Effects Archive CLXII
- absolute value 211
- abstract base class 574, 593, 594, CXXII
- Abstract Base Classes 624
- abstract class 593, 594, 595, 613
- abstract data type (ADT) 458
- abstract operation in the UML CXVIII
- access a global variable 247 access function 406
- access non-static class data members
- and member functions 457
- access private member of a class 80 access privileges 355, 358
- access specifier 72, 79, 446, CX
  - private 79 protected 397
  - public 72, 79
- access-specifier label
- private: 79 public: 72
- access structure member 855
- access the caller's data 241
- access violation 372, 918 accessing an object's members through
  - each type of object handle 404

| accessing union members CCXX                | "administrative" section of the computer  | algorithms (cont.)                |
|---------------------------------------------|-------------------------------------------|-----------------------------------|
| accessor 82                                 | 5                                         | copy_backward 973                 |
| Account class                               | ADT (abstract data type) 458              | count <b>969</b>                  |
| ATM case study CXVI, CLVI                   | aggregate data type 356, 853              | count_if 969                      |
| Account class (ATM case study) LXXV,        | aggregation 403, LXXX                     | equal <b>961</b>                  |
| LXXVIII, LXXXI, LXXXII, LXXXIV,             | Agile Software Development 22             | equal_range 982                   |
| XCII, XCIX, C, CI, CII, CIII, CIV           | aiming a derived-class pointer at a base- | fill 958                          |
| Account class (exercise) 107                | class object 584                          | fill_n 958                        |
| Account inheritance hierarchy (exercise)    | Air Traffic Control Project 465           | find 971                          |
| 570                                         | airline reservation system 727            | find_if 971                       |
| accounts-receivable file 716                | airline reservation system exercise 337   | for_each 969                      |
| accounts-receivable program 751             | alert escape sequence ('\a') 43, 876      | generate 958                      |
| accounts-receivable system 717              | algebraic expression 51                   | generate_n 958                    |
| accumulate algorithm 929, 967, <b>969</b> , | <algorithm> 220</algorithm>               | includes 977                      |
| 994                                         | algorithm 110, 117, 123, 132, 807, 917,   | inplace_merge 976                 |
|                                             | 928, 957, IV                              | insertion sort 311                |
| accumulate STL algorithm 992                | accumulate 967                            | iter_swap 973                     |
| accumulated outputs 49                      | action 110                                | lexicographical_compare 96        |
| accumulator 388, 389                        | binary search 788                         | lower_bound 980                   |
| action 2, <b>110</b> , 117, 118, 122, 458   | binary_search 970                         | make_heap 984                     |
| action expression 113, 117, 123, 169        | bubble sort 335, 803, 804                 | max 985                           |
| action expression in the UML LXXXIX         | bucket sort 343, 804                      | max_element 969                   |
| action of an object LXXXVIII                | count 967                                 | merge 975                         |
| action oriented 25                          | count_if 967                              | min 985                           |
| action state 113, 194                       | equal_range 980                           | min_element 969                   |
| action state in the UML LXXXIX              | find 970                                  |                                   |
| action state symbol 113                     | find_if 970                               | mismatch 961                      |
| action/decision model of programming        | for_each 967                              | pop_heap 985                      |
| 116                                         | implace_merge 976                         | push_heap 985                     |
| activation in a UML sequence diagram        |                                           | random_shuffle 969                |
| CIII                                        | insertion sort 793                        | remove 963                        |
| activation record 235                       | iter_swap 972                             | remove_copy 964                   |
| active window CCXXXV                        | lexicographical_compare 959               | remove_copy_if 964                |
| activity diagram 112, 113, 117, 122, 169,   | linear search 310, 343, 786               | remove_if 964                     |
| 194                                         | max_element 967                           | replace 966                       |
| dowhile statement 176                       | merge 973                                 | replace_copy 966                  |
| for statement 170                           | merge sort 794                            | replace_copy_if 966               |
| if statement 116                            | min_element 967                           | replace_if 966                    |
| ifelse statement 117                        | mismatch 959                              | reverse 976                       |
| in the UML LXXV, LXXXVIII, XC,              | order in which actions should execute     | reverse_copy 977                  |
| CVII                                        | 110                                       | selection sort 358                |
| sequence statement 113                      | procedure 110                             | set_difference 979                |
| switch statement 184                        | quicksort 805                             | set_intersection 979              |
| while statement 123                         | random_shuffle 967                        | sort 972                          |
| activity in the UML LXXV, LXXXVII,          | recursive binary search 804               | sort_heap 985                     |
| XCI                                         | recursive linear search 804               | swap 972                          |
| activity of a portion of a software system  | remove 962                                | swap_ranges 973                   |
| 113                                         | remove_copy_if 962                        | unique 975                        |
| actor in use case in the UML LXXIV          | remove_if 962                             | unique_copy <b>9</b> 77           |
| Ada Lovelace 11                             | replace_copy 964                          | upper_bound 980                   |
|                                             | replace_copy_if 964                       | algorithms copy_backward, merge,  |
| Ada programming language 11                 | replace_if 964                            | unique and reverse 974            |
| adapter <b>918</b> , 952                    | reverse 973                               | algorithms equal, mismatch and    |
| add a new account to a file 743             | reverse_copy 976                          | lexicographical_compare 959       |
| add an integer to a pointer 365             | selection sort 343, 793                   | algorithms fill, fill_n, generate |
| addition 4, 50, 51, 52                      | set_difference 977                        | and generate_n 958                |
| addition assignment operator (+=) 144       | set_intersection 977                      | algorithms inplace_merge,         |
| addition program that displays the sum of   | set_symmetric_difference                  | unique_copy and reverse_copy      |
| two numbers 45                              | 977, 980                                  | 976                               |
| add-ons CLX                                 | set_union 977, 980                        | algorithms lower_bound,           |
| addResourceLocation function of             | sort 970                                  | upper_bound and equal_range       |
| class ResourceGroupManager                  | swap 972                                  | 981                               |
| CXCIV                                       | swap_ranges 972                           | algorithms min and max 985        |
| address (&) of a structure 855              | transform 967, 969                        | algorithms of the STL 627         |
| address of a bit field 872                  | unique 973                                | algorithms remove, remove_if,     |
| address operator (&) 348, 349, 351, 361,    | unique_copy 976                           | remove_copy and                   |
| 468, LII                                    | <algorithm> header file 936</algorithm>   | remove_copy_if 962                |
| addressable storage unit 872                | algorithms                                | algorithms replace, replace_if,   |
| adjacent_difference algorithm 929           | accumulate 969                            | replace_copy and                  |
| adjacont find algorithm 020 087             | hinary sparch 972                         | renlace conv if 964               |

| algorithms separated from container 929                                                                                                    | subscripting 357, 369                                           | associative container functions (cont.)   |
|----------------------------------------------------------------------------------------------------|-----------------------------------------------------------------|-------------------------------------------|
| algorithms swap, iter_swap and                                                                                                    | array bounds 296                                                | find <b>946</b>                           |
| swap_ranges 972                                                                                                    | array bounds checking 296                                       | insert <b>946</b> , 950                   |
| alias 243, 348, 773                                                                                                    | Array class 479                                                 | lower_bound 946                           |
| for the name of an object 418                                                                                                    | Array class definition with overloaded                          | upper_bound 946                           |
| alias for a type 921                                                                                                    | operators 479, 503                                              | associativity 188, 191                    |
| alignment 855                                                                                                    | Array class member-function and                                 | associativity chart 58                    |
| allocate 476                                                                                                    | friend function definitions 480                                 | associativity not changed by overloading  |
| allocate dynamic memory 701                                                                                                    | Array class test program 482                                    | 469                                       |
| and the second second s | · · · · · · · · · · · · · · ·                                   | accociativity of operators 52 58          |
| allocate memory 219, 476<br>allocator 937                                                                                                    | array initializer list 288                                      | associativity of operators <b>52</b> , 58 |
|                                                                                                    | array size 299                                                  | asterisk (*) 50                           |
| allocator_type 922                                                                                                    | array subscript operator ([]) 486                               | asynchronous call CI                      |
| Allowing Duplicates in Binary Trees 848                                                                                                    | arrays and functions 301                                        | asynchronous event 691                    |
| alpha channel CLX                                                                                                    | array-sort function 627                                         | at 759, 773, 937, 988                     |
| Alphabetizing Animal Names 780                                                                                                    | arrow 65, 113                                                   | at member function of class string 759    |
| Alphabetizing Strings 911                                                                                                    | arrow member selection operator (->)                            | at member function of string 501          |
| alphabetizing strings 882                                                                                                    | 404                                                             | at member function of vector 328          |
| alter the flow of control 185                                                                                                    | arrow operator (->) 449                                         | AT&T 12                                   |
| ALU 4                                                                                                    | arrowhead in a UML sequence diagram                             | Atari xxv, CLIX, CLXII                    |
| ambient light CLXI                                                                                                    | CIII                                                            | atexit function CCXIII, CCXIII            |
| ambiguity problem LII, LVII                                                                                                    | ASCII (American Standard Code for                               | ATM (automated teller machine) case       |
| American National Standards Institute                                                                                                    | Information Interchange) 180, 370,                              |                                           |
| (ANSI) 2, 9                                                                                                    | 652, 883                                                        | study LXVIII, LXXIII                      |
|                                                                                                    |                                                                 | ATM class (ATM case study) LXXVIII,       |
| American Standard Code for Information                                                                                                    | ASCII character set 66                                          | LXXIX, LXXX, LXXXIII, LXXXV,              |
| Interchange (ASCII) 180, 883                                                                                                    | ASCII character set Appendix 1008                               | LXXXVIII, XCII, XCIX, C, CI, CII,         |
| analysis stage of the software life cycle                                                                                                    | assembler 8                                                     | CXI                                       |
| LXXIII                                                                                                    | assembly language 8                                             | ATM system LXXIII, LXXIV, LXXVI,          |
| Analytical Engine 11                                                                                                    | assert 1031                                                     | LXXVIII, LXXXIII, LXXXVII, XCII,          |
| analyzing a project's requirements 27                                                                                                    | <assert.h> header file 220</assert.h>                           | CX                                        |
| and operator keyword XLVIII                                                                                                    | assign member function of class                                 | atof <b>886</b>                           |
| and_eq operator keyword XLIX                                                                                                    | string 757                                                      | atoi <b>886</b>                           |
| "ANDed" 862                                                                                                    | assign member function of list 942                              | atol 887                                  |
| angle brackets (< and >) 251, 1025                                                                                                    | assign one iterator to another 927                              | attachObject function of class            |
| angle brackets (< and >) in templates 628                                                                                                    | assigning a structure to a structure of the                     | SceneNode CXCIII                          |
| animation CLXXXV                                                                                                    | same type 855                                                   | Attempting to call a multiply inherited   |
| anonymous union CCXXI                                                                                                    | assigning a union to another union of                           |                                           |
| ANSI (American National Standards                                                                                                    |                                                                 | function polymorphically LVIII            |
|                                                                                                    | the same type CCXX                                              | attempting to modify a constant pointer   |
| Institute) 9                                                                                                    | assigning addresses of base-class and                           | to constant data 358                      |
| ANSI C 16                                                                                                    | derived-class objects to base-class and                         | attempting to modify a constant pointer   |
| ANSI/ISO 9899: 1990 9                                                                                                    | derived-class pointers 581                                      | to nonconstant data 357                   |
| any 988                                                                                                    | assigning character strings to String                           | attempting to modify data through a       |
| Apache Software Foundation 23                                                                                                    | objects 492                                                     | nonconstant pointer to constant data      |
| append 759                                                                                                    | assigning class objects 421                                     | 356                                       |
| append data to a file 719                                                                                                    | assignment operator                                             | attribute 25, 77, CXII, CXIII             |
| append output symbol (>>) CCVII                                                                                                    | = 421                                                           | compartment in a class diagram            |
| Apple Computer, Inc. 5                                                                                                    | assignment operator (=) 48, 58, 467, 468,                       | LXXXV                                     |
| argc CCIX                                                                                                    | 923                                                             | declaration in the UML LXXXV,             |
| argument coercion 217                                                                                                    | assignment operator functions 488                               | LXXXVII                                   |
| argument for a macro 1027                                                                                                    | assignment operators 144                                        | in the UML <b>25</b> , 25, 73, LXXVIII,   |
| argument to a function 74                                                                                                    | *= multiplication assignment                                    | LXXXII, LXXXIII, LXXXIV,                  |
|                                                                                                    | operator 144                                                    | LXXXV, LXXXVII, XCI, CXXI                 |
| arguments in correct order 215                                                                                                    |                                                                 | name in the UML LXXXV                     |
| arguments passed to member-object                                                                                                    | /= division assignment operator 144                             |                                           |
| constructors 439                                                                                                    | %= modulus assignment operator 144                              | attributes of a variable 229              |
| argv[] CCIX                                                                                                    | += addition assignment operator 144                             | auto keyword 230                          |
| arithmetic and logic unit (ALU) 4                                                                                                    | -= subtraction assignment operator                              | auto keyword in C++0x XXVIII              |
| arithmetic assignment operators 144                                                                                                    | 144                                                             | auto storage-class specifier 229          |
| arithmetic calculations 50                                                                                                    | assignment statement 48, 146                                    | auto_ptr 701                              |
| arithmetic mean 52                                                                                                    | associate from left to right 58, 147                            | auto_ptr class <b>701</b> , 702           |
| arithmetic operator 50                                                                                                    | associate from right to left 58, 147, 180                       | auto_ptr object goes out of scope 701     |
| arithmetic overflow 459, 691                                                                                                    | association 950                                                 | auto_ptr object manages dynamically       |
| arithmetic overflow error 704                                                                                                    | association (in the UML) 26, LXXIX,                             | allocated memory 702                      |
| arithmetic underflow error 705                                                                                                    | LXXX, LXXXI, CXII, CXIII                                        | auto_ptr overloaded * operator 702        |
| "arity" of an operator 469                                                                                                    | name LXXIX                                                      | auto_ptr overloaded -> operator 702       |
| array <b>283</b> , 284, 356, 478, 810                                                                                                    | associative array 950                                           | auto_ptr swart pointer XIV, XV            |
| name 367, 368                                                                                                    | associative array 930 associative container 919, 922, 926, 944, | automated teller machine 727              |
|                                                                                                    | 946                                                             |                                           |
| name as a constant pointer to                                                                                                    |                                                                 | automated teller machine (ATM)            |
| beginning of array 357, 367, 368                                                                                                    | associative container functions                                 | LXVIII, LXXIII                            |
| notation for accessing elements 369                                                                                                    | count 946                                                       | user interface LXIX                       |
| of strings 373                                                                                                    | equal_range 946                                                 | automatic array 286                       |

#### Index

|                                            | 1 1 70 /                                     | 1 1                                           |
|--------------------------------------------|----------------------------------------------|-----------------------------------------------|
| automatic array initialization 297         | base-class catch 704                         | behavior of the system LXXXVII,               |
| automatic local array 297                  | base-class constructor 557                   | LXXXVIII, XCI, CI                             |
| automatic local object 415                 | base-class exception 703                     | behaviors in the UML 25                       |
| automatic local variable 230, 232, 244     | base-class member accessibility in derived   | bell 43                                       |
|                                            |                                              |                                               |
| automatic object 697                       | class 565                                    | Bell Laboratories 8, 9                        |
| automatic storage class 229, 230, 283,     | base-class pointer to a derived-class object | bidirectional iterator 925, 926, 931, 938     |
| 299                                        | 620                                          | 944, 947, 948, 974, 976, 986                  |
| automatic variable 824                     | base-class private member 526                | bidirectional iterator operations 927         |
| automatically destroyed 232                | base-class subobject LVIII                   | bidirectional navigability in the UML         |
| • · · · · · · · · · · · · · · · · · · ·    |                                              |                                               |
| Autos window CCXLIII                       | base e 211                                   | CXI                                           |
| displaying state of objects CCXLIII,       | base specified for a stream 666              | Big O 793, 800                                |
| CCXLIV                                     | base-10 number system 211, 662               | binary search O(log n) 800                    |
| Autos window displaying the state of       | base-16 number system 662                    | bubble sort, $O(n^2)$ 800                     |
| localTime CCXLIII                          |                                              | insertion sort, $O(n^2)$ 800                  |
| Autos window displaying the state of       | base-8 number system 662                     |                                               |
|                                            | base-class initializer syntax 540            | linear search, O(n) 800                       |
| localTime CCXLIV                           | base-class member function redefined in a    | merge sort, $O(n \log n) 800$                 |
| average 52                                 | derived class 555                            | quick sort, worst case $O(n^2)$ 800           |
| average calculation 124, 133               | BasePlusCommissionEmployee class             | quicksort sort, best case $O(n \log n)$       |
| average of several integers 202            |                                              | 800                                           |
|                                            | header file 607                              |                                               |
| Averaging Integers 202                     | BasePlusCommissionEmployee class             | recursive binary search $O(\log n)$ 800       |
| avoid repeating code 412                   | implementation file 608                      | recursive linear search, $O(n)$ 800           |
|                                            | BasePlusCommissionEmployee class             | selection sort, $O(n^2)$ 800                  |
| R                                          |                                              | Big O notation 311, 785, 786, 787, 793        |
| В                                          | represents an employee who receives a        |                                               |
| B 8                                        | base salary in addition to a                 | 794, 798                                      |
|                                            | commission 533                               | binary (base 2) number system 1012            |
| Babbage, Charles 11                        | BasePlusCommissionEmployee class             | binary arithmetic operator 138                |
| back member function of queue 954          | test program 536                             | binary comparison function 986                |
| back member function of sequence           | BasePlusCommissionEmployee class             | binary digit 714                              |
| containers <b>930</b> , 937                |                                              |                                               |
| back reference XXXVIII                     | that inherits from class                     | binary function 986, <b>992</b> , IV          |
|                                            | CommissionEmployee, which does               | binary function object 992                    |
| back_inserter function template 975,       | not provide protected data 553               | binary integer 160                            |
| 977                                        | BasePlusCommissionEmployee class             | binary number 873                             |
| backslash (\) 42, 1028                     | that inherits protected data from            | binary number system 889                      |
| backslash escape sequence (\\) 43          | CommissionEmployee 546                       |                                               |
| backward pointer 823                       |                                              | binary operator 48, 50                        |
|                                            | BASIC (Beginner's All-Purpose Symbolic       | binary predicate function 941, 961, 969       |
| backward traversal 772                     | Instruction Code) 11, 807                    | 972, 975, 978, 979, 985, 987                  |
| bad member function 672                    | basic searching and sorting algorithms of    | binary scope resolution operator (::) 94      |
| bad_alloc exception <b>698</b> , 699, 704, | the Standard Library 970                     | 454, XLV, LII, LVII                           |
| 809, 937                                   |                                              |                                               |
| bad_cast exception 704                     | basic_fstream template 650, 717              | binary search 310, 785, 791, 800              |
| bad_exception exception 704                | basic_ifstream template <b>650</b> , 717     | binary search algorithm <b>788</b> , 792      |
|                                            | basic_ios class LVII                         | binary search efficiency 792                  |
| bad_typeid exception 704                   | basic_ios template 649                       | binary search tree <b>833</b> , 839, 840, 848 |
| bad_weak_ptr exception XIX                 | basic_iostream class 650, LVII               |                                               |
| badbit 719                                 |                                              | binary search tree implementation 833         |
| badbit of stream 652, 672                  | basic_iostream template 649, 717             | binary tree <b>807</b> , 832, 833, 983        |
| balanced tree 841                          | basic_istream class LVII                     | delete 849                                    |
|                                            | basic_istream template 648, 717              | level-order traversal 841, 850                |
| BalanceInquiry class (ATM case             | basic_istringstream class 773                | search 850                                    |
| study) LXXVIII, LXXXI, LXXXIII,            | basic_ofstream template <b>650</b> , 717     | sort <b>840</b> , 851                         |
| LXXXIV, LXXXV, LXXXVIII,                   |                                              |                                               |
| LXXXIX, XCII, XCIX, C, CI, CII,            | basic_ostream class 650, LVII                | with duplicates 848                           |
| CIII, CXI, CXVII, CXVIII, CXIX             | basic_ostream template 717                   | binary tree delete 262                        |
| Ball class definition (represents a        | basic_ostringstream class 773                | Binary Tree of Strings 848                    |
|                                            | basic_regex class <b>VI</b> , VII            | binary tree search 262                        |
| bouncing ball) CLXXIV                      |                                              | binary_function class 994                     |
| Ball class member-function definitions     | basic_string template class 756              |                                               |
| CLXXV                                      | BCPL 8                                       | binary_search algorithm 970, 972              |
| Bank account program 737                   | begin iterator 773                           | binary_search STL algorithm 991               |
| BankDatabase class (ATM case study)        | begin member function of class string        | BinarySearch class 788                        |
| LXXVIII, LXXXI, LXXXIV, XCII,              | 773                                          | bind1st function IV                           |
|                                            | begin member function of class vector        | bind2nd function IV                           |
| XCIII, XCIX, C, CI, CII, CIII, CIV,        |                                              |                                               |
| CXI, CXIII                                 | 788                                          | bit 714, 853                                  |
| banking system 727                         | begin member function of containers          | bit field 860, <b>869</b> , 872               |
| Bar Chart 203                              | 921                                          | bit-field manipulation 872                    |
| bar chart 203, 291, 292                    | begin member function of first-class         | bit-field member of structure 870             |
|                                            | containers 923                               | bit fields save space 872                     |
| bar chart printing program 292             |                                              | 1                                             |
| bar of asterisks 292                       | Beginner's All-Purpose Symbolic              | bit manipulation 714, 860                     |
| base 2 860                                 | Instruction Code (BASIC) 11                  | bitand operator keyword XLIX                  |
| base case(s) 253, 258, 260                 | beginning of a file 722                      | bitor operator keyword XLIX                   |
| base class <b>522</b> , 523, 525, CXVII    | beginning of a stream 723                    | "bits-and-bytes" level 860                    |
|                                            |                                              |                                               |
| pointer (or reference type) 809            | behavior 25, XCI                             | <br><br>ditset> 219                           |

| bitset 920, 987, 988, 989                      | Boost (cont.)                            | Bucket Sort 343                         |
|------------------------------------------------|------------------------------------------|-----------------------------------------|
| flip <b>991</b>                                | Tuple library <b>V</b>                   | exercise 343                            |
| reset 991                                      | Type_traits library <b>V</b>             | bucket sort 804                         |
| <br><br>ditset> header file 922                | Boost C++ Libraries xxv, 23, 744, II     | buffer is filled 650                    |
| bitwise AND (&) 860                            | boost namespace VI                       | buffer is flushed 650                   |
| bitwise AND assignment XLIX                    | Boost Sandbox III                        | buffered output 650                     |
| bitwise AND assignment operator (&=)           | Boost Software License III               | buffered standard error stream 648      |
| 868                                            | Boost.Array library IV                   | buffering 673                           |
| bitwise AND operator (&) 860, 863, 865,        | Boost.Bind library IV, XXVII             | bug CCXXXII                             |
| 907                                            | Boost. Function library IV               | building-block appearance 194           |
| bitwise AND, bitwise inclusive-OR,             | function class IV                        | "building blocks" 26                    |
| bitwise exclusive-OR and bitwise               | Boost.Random library IV                  |                                         |
| complement operators 863                       | non-deterministic random numbers         | building your own compiler 807          |
|                                                | IV                                       | building-block approach 10              |
| bitwise assignment operator keywords<br>XLIX   |                                          | Bullet collision detection library CXCI |
|                                                | pseudo-random number generator  IV       | business-critical computing 690         |
| bitwise assignment operators <b>868</b> , 988  |                                          | business software 11                    |
| bitwise complement 861, XLIX                   | uniform distribution IV                  | byte <b>714</b> , <b>860</b>            |
| bitwise complement operator (~) 860,           | Boost.Regex library V, VI, XII, XXXI     | _                                       |
| 863, 866, 868, <b>1019</b>                     | basic_regex class VI, VII                | C                                       |
| bitwise exclusive OR XLIX                      | format_first_only XIV                    | 6                                       |
| bitwise exclusive OR assignment operator       | match_not_dot_newline VIII               | .C extension 13                         |
| (^=) <b>868</b>                                | match_results class VIII                 | C legacy code 1025, 1026, 1031, CCVI,   |
| bitwise exclusive OR operator (^) <b>860</b> , | regex typedef <b>VII</b>                 | CCXVII                                  |
| 863, 866                                       | regex_match algorithm <b>VI</b> , XI     | C-like pointer-based array 920          |
| bitwise inclusive OR XLIX                      | regex_replace algorithm XIII,            | C programming language 8, XXV           |
| bitwise inclusive OR assignment operator       | XXXI                                     | C99 <b>XXV</b>                          |
| ( =) 868                                       | regex_search algorithm <b>VI</b> , VIII, | C-style char * strings 770              |
| bitwise inclusive OR operator ( ) <b>860</b> , | XI                                       | C-style dynamic memory allocation       |
| 863, 865                                       | regex_token_iteratorXII, <b>XIV</b> ,    | CCXVII                                  |
| bitwise left-shift operator (<<) 467, 866      | XXXI                                     | C-style pointer-based array 957         |
| bitwise logical OR 989                         | smatch typedef <b>VIII</b>               | C-style strings 771                     |
| bitwise operator keywords XLIX                 | Boost.Smart_ptr library V, XIV           | c_str member function of class string   |
| bitwise operators 860, 861, 868                | <pre>shared_ptr class V, XIV, XV,</pre>  | 771                                     |
| bitwise right-shift operator (>>) 467          | XVIII, XIX, XXI, XXIV                    | C# programming language 12              |
| bitwise shift operator 866                     | weak_ptr class V, XIX                    | C++ xxxiii, 5, 8, 16                    |
| blank 203                                      | Boost.Tuple library V                    | C++ Boost Libraries xxxiii              |
| blank line 47, 132                             | Boost.Type_traits library V              | C++ compiler 14                         |
| block 57, 77, 100, 121, 122, 136, 229,         | Borland C++ CCXII                        | C++ development environment 14          |
| 230, 231, 232                                  | bottom of a stack 824                    | C++ environment 14                      |
| block is active 230                            | boundary of a storage unit 872           | C++ Game Programming xxxiii             |
| block is exited 230                            | bounds checking 296                      | C++ language 16                         |
| block of data 895                              | box 65                                   | C++ preprocessor 13, 41                 |
| block of memory 895, 942, CCXVIII              | braces ({}) 43, 57, 100, 121, 136, 181   | C++ programming environment 209         |
| block scope                                    | braces in a dowhile statement 174        | C++ programming language 12             |
| variable 403                                   | bracket ([]) 285                         | C++ Standard Library 9, 209             |
| blog 6                                         | break debugger command CCL               | <string> header file 74</string>        |
| blogosphere 7                                  | break mode CCXXXV, CCXXXV, CCLI          | header file location 91                 |
| BlueBold font CLXXXIII                         | break statement 182, 185, 205,           | string class 74                         |
| BlueBold font definition script CLXXXV         | CCXVIII                                  | C++ standard library 9                  |
| body mass index (BMI) 38                       | break statement exiting a for statement  | C++ Standard Library class template     |
| calculator 38                                  | 185                                      | vector 324                              |
| body of a class definition 72                  | breakpoint CCXXXII, CCXLVIII             | C++ Standard Library header files 218   |
| body of a function 42, 43                      | inserting CCL, CCLV                      | C++0x xxv, 24, II, XXVI                 |
| body of a loop 122, 165, 169, 205              | yellow arrow in break mode               | auto keyword XXVIII                     |
| Böhm, C. 112, 195                              | CCXXXV                                   | delegating constructors XXVII           |
|                                                | breakpoints                              |                                         |
| Booch, Grady 27                                | incoming CCVVVI CCVVVIII                 | right angle brackets XXVIII             |
| bool data type 116                             | inserting CCXXXV, CCXXXVIII              | rvalue reference XXVI                   |
| bool value false 116                           | red circle CCXXXV                        | static_assert declaration XXVII         |
| bool value true 116                            | brittle software 549                     | template alias XXIX                     |
| boolalpha stream manipulator 190,              | broadband 6                              | variadic template XXIX                  |
| 668                                            | broadband Internet 6                     | C99 XXV                                 |
| Boolean attribute in the UML LXXXIII           | "brute force" computing 204              | calculate a salesperson's earnings 157  |
| Boost                                          | Bubble Sort 335, <b>335</b>              | calculate the value of $\pi$ 204        |
| Array library IV                               | Enhancements exercise 335                | Calculating Number of Seconds exercise  |
| Bind library IV                                | exercise 335                             | 275                                     |
| Function library IV                            | bubble sort 800, 803, 804                | Calculating $\pi$ 204                   |
| Random library <b>IV</b>                       | improving performance 804                | Calculating Salaries 204                |
| Regex library V, VI, XII, XXXI                 | bucket 804                               | Calculating Total Sales 204             |
| Smart ntr library V VIV                        | bucket (back table) VVV                  | colculations 5, 50, 112                 |

| call a function 74 char data type 179, 218 class 715, 745 call stack 356 character 714, 853 class Array 479 class equivalent and the state of the state of the st |                                                                                                    |
|----------------------------------------------------------------------------------------------------|----------------------------------------------------------------------------------------------------|
|                                                                                                    |                                                                                                    |
|                                                                                                    | 22                                                                                                    |
| calling environment 720 character array 371, 771 class average on a quiz 1                                                                                                    |                                                                                                    |
| calling function (caller) 72, 81 character classes (regular expressions) VI, class average problem 12                                                                                                    |                                                                                                    |
| calling functions by reference 350 VI class bitset and the Si                                                                                                    | eve of                                                                                                 |
| calling method (caller) 209 character code 883 Eratosthenes 989                                                                                                    |                                                                                                    |
| calloc CCXVII character constant 370 class Complex 514                                                                                                    |                                                                                                    |
| camel case <b>72</b> character-handling functions <b>873</b> class definition <b>71</b>                                                                                                    |                                                                                                    |
| Camera class CLXXIII isdigit, isalpha, isalnum and class development 479                                                                                                    |                                                                                                    |
| capacity member function of a string isxdigit 874 class diagram                                                                                                    |                                                                                                    |
| 765 islower, isupper, tolower and for the ATM system                                                                                                    | n model LXXXI,                                                                                         |
| capacity member function of vector toupper 875 CVI                                                                                                    |                                                                                                    |
| 933, 933 isspace, iscntrl, ispunct, in the UML LXXV                                                                                                    | , LXXVIII,                                                                                             |
| capacity of a string 763 isprint and isgraph 877 LXXXI, LXXXI                                                                                                    | II, LXXXV,                                                                                             |
| capture function of class Keyboard character manipulation 209 XCII, CX, CXII                                                                                                    | II, CXIX, CXX,                                                                                         |
| CLXXXVII character presentation 220 CXXI                                                                                                    |                                                                                                    |
| carbon footprint calculator 37 character sequences 727 class diagram (UML) 73                                                                                                    | 3                                                                                                    |
| CarbonFootprint Abstract Class: character set 66, 185, 714, 883 class hierarchy 522, 594                                                                                                    | i, 620                                                                                                 |
| Polymorphism 625 character string 42, 286 class HugeInt 516                                                                                                    |                                                                                                    |
| Card Shuffling and Dealing 464 character's numerical representation 180 class-implementation pr                                                                                                    | ogrammer 96                                                                                            |
| card shuffling and dealing simulation characters represented as numeric codes class keyword 71, 251                                                                                                    |                                                                                                    |
| 853, 857, 859 883 class libraries 13, 173                                                                                                    | ,                                                                                                    |
| Card Shufflling and Dealing 906 characters. (Unpacking 907 class library 405, 566                                                                                                    |                                                                                                    |
| carriage return ('\r') escape sequence character-string manipulation 873 class members default to                                                                                                    | nrivate access                                                                                         |
| 43, 873, 876 checked access <b>759</b> 853                                                                                                    | prirace access                                                                                         |
| carry bit 1019 checkerboard pattern 66, 160 class Polynomial 520                                                                                                    |                                                                                                    |
| cascading member function calls 449, Checkerboard Pattern of Asterisks class Rational Number                                                                                                    | 519                                                                                                    |
| 450, 452 exercise 160 class scope <b>232</b> , <b>400</b> , 40                                                                                                    |                                                                                                    |
| cascading stream insertion operations 49 checkout line in a supermarket 848 class-scope variable is hi                                                                                                    |                                                                                                    |
| case label 181, 182 child 832 class template 627, 627,                                                                                                    |                                                                                                    |
| case sensitive 46 child node 849 explicit specialization                                                                                                    |                                                                                                    |
|                                                                                                    | 011 039                                                                                                |
| 1 1                                                                                                    |                                                                                                    |
| case study: Date class 494 cin (standard input stream) 15, 48, 648, class-template                                                                                                    |                                                                                                    |
| case study: Date class 494                                                                                                    |                                                                                                    |
| case study: Date class 494 cin (standard input stream) 15, 48, 648, class-template CashDispenser class (ATM case study) LXXVIII, LXXX, LXXXIV, LXXXV, function getline 372 scope 634                                                                                                    | (22                                                                                                    |
| case study: Date class 494 cin (standard input stream) 15, 48, 648, class-template CashDi spenser class (ATM case study) LXXVIII, LXXX, LXXXIV, LXXXV, XCII, CIV cin.clear 672 class-template definition 632 scope 634 specialization 627,                                                                                                    | 632                                                                                                    |
| case study: Date class 494                                                                                                    |                                                                                                    |
| case study: Date class 494       cin (standard input stream) 15, 48, 648,       class-template         CashDispenser class (ATM case study)       649, 716, 720       definition 632         LXXVIII, LXXX, LXXXIV, LXXXV,       function get1ine 372       scope 634         XCII, CIV       cin.clear 672       specialization 627,         casino 225       cin.eof 652, 671       5tack 632, 634 <cassert> header file 220, 1031       cin.get function 179, 180, 654       class template</cassert>                                                                                                    |                                                                                                    |
| case study: Date class 494         cin (standard input stream) 15, 48, 648,         class-template           CashDispenser class (ATM case study)         649, 716, 720         definition 632           LXXVIII, LXXX, LXXXIV, LXXXV,         function get1 ine 372         scope 634           XCII, CIV         cin.clear 672         specialization 627,           casino 225         cin.eof 652, 671         Stack 632, 634 <cassert> header file 220, 1031         cin.get function 179, 180, 654         class template           cast 367         cin.tie function 673         class variable 307</cassert>                                                                                                    |                                                                                                    |
| case study: Date class 494 CashDispenser class (ATM case study) LXXVIII, LXXX, LXXXIV, LXXXV, XCII, CIV casino 225 casino 225 casett> header file 220, 1031 cast 367 downcast 586, 592 cin (standard input stream) 15, 48, 648, class-template 649, 716, 720 function get1ine 372 cin.clear 672 cin.clear 672 cin.eof 652, 671 cin.get function 179, 180, 654 class template class template class template class template definition 632 scope 634 specialization 627, Stack 632, 634 cin.get function 179, 180, 654 class template class template definition 632 scope 634 specialization 627 cin.get function 179, 180, 654 class template class template definition 632 scope 634 specialization 627 cin.get function 179, 180, 654 class template class template definition 632 scope 634 specialization 627 cin.get function 179, 180, 654 class template definition 632 scope 634 specialization 627 casino 225 cin.get function 179, 180, 654 class template class template definition 632 scope 634 specialization 627 casino 225 cin.get function 179, 180, 654 class template class template definition 632 scope 634 specialization 627 class template class template class template definition 632 scope 634 specialization 627 class template class template definition 632 scope 634 specialization 627 class template class template definition 632 scope 634 specialization 627 class template class template definition 632 scope 634 specialization 627 class template class template definition 632 scope 634 specialization 627 class template class template definition 632 scope 634 specialization 627 class template class template class template definition 632 scope 634 specialization 627 class template class template c |                                                                                                    |
| case study: Date class 494  CashDi spenser class (ATM case study)  LXXVIII, LXXX, LXXXIV, LXXXV,  XCII, CIV  casino 225  case of 405  cast away const-ness XLII  cin (standard input stream) 15, 48, 648, class-template  649, 716, 720  definition 632  scope 634  specialization 627,  specialization 627,  stack 632, 634  class template  definition 632  scope 634  specialization 627,  Stack 632, 634  class template auto_pt  cin.get function 179, 180, 654  class variable 307  class variable 307  class's object code 405  cast away const-ness XLII  Circle class that inherits from class  class's source code 405                                                                                                    |                                                                                                    |
| case study: Date class 494         cin (standard input stream) 15, 48, 648,         class-template           CashDispenser class (ATM case study)         649, 716, 720         definition 632           LXXVIII, LXXX, LXXXIV, LXXXV,         function get1ine 372         scope 634           XCII, CIV         cin.clear 672         specialization 627,           casino 225         cin.eof 652, 671         5tack 632, 634 <cassert> header file 220, 1031         cin.get function 179, 180, 654         class template auto_pt           cast 367         cin.tie function 673         class variable 307           downcast 586, 592         Circle Area exercise 280         class's object code 405           cast away const-ness XLII         Circle lass that inherits from class         class's source code 405           cast expression 1028         Point 580         Classes</cassert>                                                                                                    |                                                                                                    |
| case study: Date class 494 CashDispenser class (ATM case study) LXXVIII, LXXX, LXXXIV, LXXXV, XCII, CIV casino 225 cin. clear 672 cast 367 downcast 586, 592 cast away const-ness XLII cast expression 1028 coin (standard input stream) 15, 48, 648, 648, 649, 716, 720 function get1ine 372 cin. clear 672 cin. clear 672 cin. clear 672 cin. eof 652, 671 cin. get function 179, 180, 654 class template auto_pt class 367 cin. tie function 673 class variable 307 class's source code 405 cast expression 1028 Point 580 circular include CXV class 48, 648, 648, 648, 648, 648, 648, 649, 716, 720 class toperator 1872 cscpc 634 scope 634 scope 634  |                                                                                                    |
| case study: Date class 494 CashDi spenser class (ATM case study) LXXVIII, LXXX, LXXXIV, LXXXV, XCII, CIV cin. clear 672 casino 225 cin. eof 652, 671 cin. get function 179, 180, 654 class remplate auto_pt cast 367 downcast 586, 592 cast away const-ness XLII cast cyression 1028 cast cyression 1028 cast operator 133, 138, 217, 490, 502 cast operator function 491 cin (standard input stream) 15, 48, 648, 648, 648, 648, 648, 648, 648,                                                                                                    | r 701                                                                                                  |
| case study: Date class 494  CashDispenser class (ATM case study) LXXVIII, LXXX, LXXXIV, LXXXV, XCII, CIV  cin.clear 672 casino 225  cin.eof 652, 671  cast 367 downcast 586, 592 cast away const-ness XLII  cast expression 1028 point 580 cast operator 133, 138, 217, 490, 502 cast avay craible visible in debugger 1026  cin (standard input stream) 15, 48, 648, 648, 648, 648  649, 716, 720 function get1ine 372 scope 634 specialization 627, 5tack 632, 634  cin.eof 652, 671 cin.eof 652, 671 cin.get function 179, 180, 654 class template auto_pt class variable 307 class variable 307 class variable 307 class template auto_pt class variable 307 class variable 307 class template auto_pt class variable 307 class variable 645 circular include CXV auto_ptr 701 exception 686 circular, singly linked list 824 exception 686 circular, singly linked list 823 initializer_list                                                                                                    | r 701<br>st <b>XXIX</b>                                                                                |
| case study: Date class 494  CashDispenser class (ATM case study) LXXVIII, LXXX, LXXXIV, LXXXV, XCII, CIV  cin. clear 672 casino 225  cin.eof 652, 671  cass 225  cin.eof 652, 671  cass 494  cin.get function getline 372  cosope 634  crin.get function 179, 180, 654  class template class variable 307  class variable 307  class variable 405  circular include CXV  circular, doubly linked list 824  exception 686  circular, singly linked list 823  circular jargumer  circular, doubly linked list 823  circular jargumer                                                                                                    | r 701<br>st XXIX<br>nt 704                                                                             |
| case study: Date class 494 CashDispenser class (ATM case study) LXXVIII, LXXX, LXXXIV, LXXXV, XCII, CIV casino 225 cin. cel 652, 671 cast 367 downcast 586, 592 cast away const-ness XLII cast expression 1028 cast operator 133, 138, 217, 490, 502 cast operator function 491 cast operator function 491 cast operator function 491 cast cast expression 505 catch a base class object 704 catch all exceptions 705 class (ATM case study) 649, 716, 720 function get1ine 372 scope 634 specialization 627, 5tack 632, 634 class template auto_pt class template auto_pt class variable 307 class so bject code 405 Classes Classes Circular include CXV auto_ptr 701 circular, doubly linked list 824 circular, singly linked list 823 circular include ata XIX invalid_argumer catch all exceptions 705 class (2ds) class template auto_pt class template auto_pt class variable 307 class template auto_pt class template auto_pt class template auto_pt class template auto_pt class variable 307 class experion 649 circular include CXV auto_ptr 701 circular, doubly linked list 824 exception 686 circular, singly linked list 823 initializer_list circularly referential data XIX invalid_argumer catch all exceptions 705                                                                                                    | r 701<br>st XXIX<br>nt 704                                                                             |
| case study: Date class 494 CashDispenser class (ATM case study) LXXVIII, LXXX, LXXXIV, LXXXV, XCII, CIV casino 225 cin. celear 672 cast 225 cin. eof 652, 671 cast 367 downcast 586, 592 cast away const-ness XLII cast expression 1028 cast expression 1028 cast operator 133, 138, 217, 490, 502 cast operator function 491 cast operator function 491 cast cast object 704 catch a base class object 704 catch clause (or handler) 691, 697 cin (standard input stream) 15, 48, 648, 648, 648, 649, 716, 720 definition 632 scope 634 specialization 627, 5tack 632, 634 class template auto_pt class variable 307 class template auto_pt class variable 307 class that inherits from class circular include CXV circular, doubly linked list 824 circular, singly linked list 823 class object 704 class class object 704 class 25, 26, 1026, LXXXVI, XCII, classes 9, 13, 498                                                                                                    | r 701<br>st XXIX<br>nt 704                                                                             |
| case study: Date class 494  CashDispenser class (ATM case study) LXXVIII, LXXX, LXXXIV, LXXXV, XCII, CIV casino 225 cast abase class 586, 592 cast away const-ness XLII cast operator 133, 138, 217, 490, 502 cast operator function 491 cast variable visible in debugger 1026 catch a base class object 704 catch clause (or handler) 691, 697 cast ch handler 688  cin (standard input stream) 15, 48, 648, 648, 648, 649, 716, 720 definition 632 scope 634 scope 634 cincion get fine 372 scope 634 specialization 627, 5tack 632, 634 class template auto_pt class variable 307 class variable 307 class variable 307 class variable 307 class variable 307 class variable 307 class variable 307 class variable 307 class tax inherits from class circular include CXV auto_ptr 701 circular, singly linked list 824 circular, singly linked list 823 circularly referential data XIX invalid_argument catch all exceptions 705 class 25, 26, 1026, LXXXVI, XCII, classes 9, 13, 498 catch handler 688 XCVI, CX before class (ATM case study) definition 632 scope 634 class -template definition 632 scope 634 class -template definition 632 scope 634 class -template definition 632 scope 634 scope 634 specialization 627, Stack 632, 634 class template auto_pt class variable 307 class variable 307 class variable 405 class template auto_pt class variable 405 class template auto_pt class variable 405 class variable 405 class variable 405 class variable 405 class variable 405 class variable 405 class variable 405 class variable 405 class variable 405 class varia | r 701<br>st XXIX<br>nt 704<br>86                                                                       |
| case study: Date class 494  CashDispenser class (ATM case study) LXXVIII, LXXX, LXXXIV, LXXXV, XCII, CIV  cin.clear 672 csino 225 cin.eof 652, 671 cast 2367 downcast 586, 592 cast away const-ness XLII cast expression 1028 cast expression 1028 cast operator 133, 138, 217, 490, 502 cast operator function 491 cast variable visible in debugger 1026 catch a base class object 704 catch all exceptions 705 catch clause (or handler) 691, 697 catch keyword 689  cin (standard input stream) 15, 48, 648, definition 632 class template actors of 497, 716, 720 class (15, 720 csino 225 cin.clear 672 cin.clear 672 cin.eof 652, 671 cin.get function 179, 180, 654 class template auto_pt class variable 307 class variable 307 class variable 307 class variable 307 class variable 307 class variable 307 class variable 307 class variable 307 class template auto_pt class variable 307 class variable 307 class variable 307 class variable 307 class variable 405 class variable 405 | r 701<br>st XXIX<br>nt 704<br>86                                                                       |
| case study: Date class 494  CashDispenser class (ATM case study) LXXVIII, LXXX, LXXXIV, LXXXV, XCII, CIV casino 225 cin. cel ac 672 cin. cel ac 672 cin. cel 652, 671 cst 367 downcast 586, 592 cast away const-ness XLII cast operator 133, 138, 217, 490, 502 cast operator function 491 cast operator function 491 cast cach a base class object 704 catch all exceptions 705 catch clause (or handler) 691, 697 catch clause (or handler) 691, 697 catch class (ATM case study) 649, 716, 720 definition 672 cstope 632 cstope 645 cst operator 187, 180, 654 class template auto_pt class variable 307 class template auto_pt class variable 307 class variable 307 class template auto_pt class variable 307 class variable 307 class  | r 701<br>st XXIX<br>nt 704<br>86                                                                       |
| case study: Date class 494  CashDispenser class (ATM case study) LXXVIII, LXXX, LXXXIV, LXXXV, XCII, CIV  cin.clear 672 csino 225 cin.eof 652, 671 cast 2367 downcast 586, 592 cast away const-ness XLII cast expression 1028 cast expression 1028 cast operator 133, 138, 217, 490, 502 cast operator function 491 cast variable visible in debugger 1026 catch a base class object 704 catch lal exceptions 705 catch lal exceptions 705 catch keyword 689  cin (standard input stream) 15, 48, 648, 648, 648, 648, 649, 716, 720 definition 632 scope 634 csope 634 csincle a 672 csin. clear 672 csin. eof 652, 671 class template auto_pt class variable 307 class variable 307 class variable 307 class variable 307 class taway const-ness XLII circle class that inherits from class circular include CXV circular, doubly linked list 824 circular, singly linked list 824 circularly referential data XIX circularly referential data XIX catch all exceptions 705 class 25, 26, 1026, LXXXVI, XCII, classes 9, 13, 498 catch keyword 689  circularibute 77 class 25, 26 class 19, 13, 498 class -template definition 632 class-template definition 632 class-template definition 632 class-template definition 632 cacope 634 cacope 634 capce is 402 class template auto_pt class variable 307 class variable 307 class variable 405 class variable 405 class variable 405 class variable 405 class va | r 701<br>st XXIX<br>nt 704<br>86                                                                       |
| case study: Date class 494 CashDispenser class (ATM case study) LXXVIII, LXXX, LXXXIV, LXXXV, XCII, CIV casino 225 cin. celear 672 cin. clear 672 cin. celear 672 cin. celear 672 cin. celear 673 cin. celear 673 cin. celear 673 cin. celear 674 cin. clear 675 cin. celear 675 cin. celear 675 cin. celear 675 cin. celear 676 cin. celear 676 cin. celear 676 cin. celear 677 cin. celear 678 cin. celear 679 cin. celear 679 cin. celear 679 cin. celear 679 cin. celear 679 cin. celear 679 cin. celear 679 cin. celear 679 cin. celear 679 cin. celear 679 cin. celear 672 cin. celear 673 class template auto_pt class variable 307 class variable 307 cl | r 701<br>st XXIX<br>nt 704<br>86                                                                       |
| case study: Date class 494 CashDispenser class (ATM case study) LXXVIII, LXXX, LXXXIV, LXXXV, XCII, CIV casino 225 cin. cel ac 652, 671 cast 2367 downcast 586, 592 cast away const-ness XLII cast operator 133, 138, 217, 490, 502 cast operator function 491 cast operator function 491 cast operator function 491 cast abase class object 704 catch all exceptions 705 catch a base class object 704 catch handler 688 catch (a.u.) 705 catch()) 705 catch() (class-template definition 632 cascope 648, 649, 716, 720 cinclear 672 cin. clear 672 cin. clear 672 class ception 673 class template auto_pt class template auto_pt class template auto_pt class template auto_pt class template auto_pt class template auto_pt class                                                                                                    | r 701 st XXIX nt 704 86 n 994                                                                          |
| case study: Date class 494 CashDispenser class (ATM case study) LXXVIII, LXXX, LXXXIV, LXXXV, XCII, CIV casino 225 cin. celear 672 cin. clear 672 cin. celear 672 cin. celear 672 cin. celear 673 cin. celear 673 cin. celear 674 cin. tie function 179, 180, 654 class template auto_pt class variable 307 class variable 307 class variable 307 class variable 307 class variable 307 circle Area exercise 280 cast away const-ness XLII cast expression 1028 cast operator 133, 138, 217, 490, 502 cast operator function 491 cast variable visible in debugger 1026 catch a base class object 704 catch all exceptions 705 catch clause (or handler) 691, 697 catch handler 688 catch (200, 103) cast cash cash cash cash cash cash cash cash                                                                                                    | r 701 st XXIX nt 704 86 n 994                                                                          |
| case study: Date class 494 CashDispenser class (ATM case study) LXXVIII, LXXX, LXXXIV, LXXXV, XCII, CIV casino 225 cin. cele a 672 cin. clear 672 cin. cele 652, 671 cin. cile feunction 179, 180, 654 class template auto_pt class variable 307 class variable 307  | r 701 st XXIX nt 704 86 n 994                                                                          |
| case study: Date class 494 CashDispenser class (ATM case study) LXXVIII, LXXX, LXXXIV, LXXXV, XCII, CIV casino 225 cassert> header file 220, 1031 cast 367 downcast 586, 592 cast away const-ness XLII cast operator 133, 138, 217, 490, 502 cast operator 133, 138, 217, 490, 502 catch a base class object 704 catch all exceptions 705 catch clause (or handler) 691, 697 catch keyword 689 catch () 705 catch ing Derived-Class Exceptions 711 cast part of the define 219, 873 circular include constructor 84, 86 class-template definition 632 cscope 634 scope 637 cin. clear 672 csin. eof 652, 671 cin. clear 672 cin. eof 652, 671 cin. eof 652, 671 cin. eof 652, 671 cin. eof 652, 671 cin. eof 652, 671 cin. eof 652, 671 cin. eof 652, 671 cin. eof 652, 671 cin. eof 652, 671 cin. eof 652 cin. eof 652, 671 cin. eof 652 cin. eof 652, 671 cin. eof 652 cin. eof 652, 671 cin. eof 652 cin. eof 652, 671 cin. eof 652 cin. eof 652, 671 cin. eof 652 cin. eof 652, 671 cin. eof 652 cin. eof 652, 671 cin. eof 652 cin. eof 652, 671 cin. eof 652 cin. eof 652 ci    | r 701 st XXIX nt 704 86 n 994 8                                                                        |
| case study: Date class 494 CashDispenser class (ATM case study) LXXVIII, LXXX, LXXXIV, LXXXV, XCII, CIV casino 225 cin. clear 672 casino 225 cin. eof 652, 671 cast 367 downcast 586, 592 cast away const-ness XLII cast operator 133, 138, 217, 490, 502 cast operator function 491 cast operator function 491 cast operator function 491 catch al base class object 704 catch all exceptions 705 catch clause (or handler) 691, 697 catch handler 688 catch clause (or handler) 699, 697 catch related errors 698 catch () 705 Carching All Exceptions 711 Catching Derived-Class Exceptions 711 Catching Derived-Class Exceptions 711 Cacctypes header file 219, 873 CD 714  cin (standard input stream) 15, 48, 648, 648, 648, 648, 649, 716, 720 defant input stream) 15, 48, 648, 648, 648, 648, 649, 716, 720 defant input stream) 15, 48, 648, 648, 648, 648, 649, 716, 720 defant input stream) 15, 48, 648, 648, 648, 648, 649, 716, 720 defant input stream) 15, 48, 648, 648, 648, 648, 649, 716, 720 defant input stream) 15, 48, 648, 648, 648, 648, 649, 716, 720 defant input stream) 15, 48, 648, 648, 648, 648, 649, 716, 720 classin per in a for class (a finition 632 coope 634 scoope 634 scoope 634 scoope 634 specialization 627, 5tack 632, 634 class template auto_pt class template auto_pt class template auto_pt class template auto_pt class template auto_pt opt class template auto_pt class template auto_pt class tem    | r 701 set XXIX th 704 86 th 994 8                                                                      |
| case study: Date class 494 CashDispenser class (ATM case study) LXXVIII, LXXX, LXXXIV, LXXXV, XCII, CIV casino 225 cin. cel 652, 671 cast 367 downcast 586, 592 cast away const-ness XLII cast operator 133, 138, 217, 490, 502 cast operator function 491 cast operator function 491 cast variable visible in debugger 1026 cast variable visible in debugger 1026 catch a base class object 704 catch all exceptions 705 catch lause (or handler) 691, 697 catch keyword 689 catch () 705 Carching All Exceptions 711 Carching Derived-Class Exceptions 711 Carching Derived-Class Exceptions 711 Carching Derived-Class Exceptions 711 Caccipt Gast operator 191 case to perator 191 case to perator 193 carch related errors 698 catch () 705 Catching All Exceptions 711 Cacctippe> header file 219, 873 Ceil of the constructor 84 ceil function 211  cin (standard input stream) 15, 48, 648, 648, 648, 648, 649, 716, 720 definition 372 class (49, 716, 720 definition 372 cscope 634 scope 634 cscope 634 class cspecialization 627 cstack 625, 634 class template auto_pt class's source code 405 class's source code 405 c       | r 701  st XXIX  tt 704  86  n 994  8                                                                   |
| case study: Date class 494 CashDispenser class (ATM case study) LXXVIII, LXXX, LXXXIV, LXXXV, XCII, CIV casino 225 cast expression 1028 cast away const-ness XLII cast operator 133, 138, 217, 490, 502 cast operator function 491 cast operator function 491 cast operator function 795 catch clause (or handler) 691, 697 catch handler 688 catch () 705 catching All Exceptions 711 cacthing Derived-Class Exceptions 711 cacting and Fahrenheit Temperatures  cin (standard input stream) 15, 48, 648, 648, 649, 716, 720 definition 372 class (49, 716, 720 definition 672 cscope 634 scope 634 scope 634 cscope 634 cscope 634 cscope 634 cscope 634 cscope 634 cscope 634 cscope 634 cscope 634 cscope 634 cscope 634 cscope 634 cscope 634 cscope 634 cscope 632 cin. clear 672 cin. clear 672 class ceptions 703 class template auto_pt class variable 307 class template auto_pt class variable 307 class template auto_pt class template auto_pt class variable 307 class template auto_pt class variable 307 class template auto_pt class variable 307 class template auto_pt class variable 307 class template auto_pt class variable 307 class template auto_pt class variable 307 class variable 307 class variable 307 class variable 307 class variable 307 class variable 307 class variable 307 class variable 307 class variable 307 class variable 307 class variable 307 class vari    | r 701  st XXIX  tt 704  86  n 994  8                                                                   |
| case study: Date class 494 CashDispenser class (ATM case study) LXXVIII, LXXX, LXXXIV, LXXXV, XCII, CIV casino 225 cast acast file 220, 1031 cast 367 downcast 586, 592 cast away const-ness XLII cast operator 133, 138, 217, 490, 502 cast operator function 491 cast operator function 491 cast carriable visible in debugger 1026 catch a base class object 704 catch all exceptions 705 catch handler 688 catch clause (or handler) 691, 697 catch handler 688 catch keyword 689 catch related errors 698 catch related errors 698 catch clause (or bandler) 691, 697 catching All Exceptions 711 cactcypes header file 219, 873 CD 714 Celsius and Fahrenheit Temperatures 275  cin (standard input stream) 15, 48, 648, 649, 716, 720 definition 672 scope 634 scope 634 scope 632 cin. clea cf22 cin. clea cf22 cin. clea cexcrice 280 class template auto_pt class template auto_pt class template auto_pt class template auto_pt class template auto_pt class cf36 class template auto_pt class cf363 class template auto_pt class cf363 class template auto_pt class cf363 class centach class class opiect code 405 class cas operator last unincition class class contence class class contence class class contence class class contence class class contence class class contence cl | r 701  st XXIX nt 704 86 1994 8 97 47 base 672 n of containers                                         |
| case study: Date class 494 CashDispenser class (ATM case study) LXXVIII, LXXX, LXXXIV, LXXXV, XCII, CIV casino 225 cassert> header file 220, 1031 cast 367 downcast 586, 592 cast away const-ness XLII cast operator 133, 138, 217, 490, 502 cast operator function 491 cast operator function 491 catch ab ase class object 704 catch all exceptions 705 catch clause (or handler) 691, 697 catch headler fe88 catch () 705 Catching All Exceptions 711 Catching Derived-Class Exceptions 711 Catching Derived-Class Exceptions 711 Celsius and Fahrenheit Temperatures exercise 275  cin (standard input stream) 15, 48, 648, 648, 648, 649, 716, 720 definition 632 scope 634 specialization 627, 5tack 632, 634 class template auto_pt class tage incide 220, 627 class template auto_pt class variable 307 class template auto_pt class variable 307 class template auto_pt class variable 307 class template auto_pt class template auto_pt class variable 307 class template auto_pt class variable 307 class variable 307 class variable 307 class variable 307 cla    | r 701  st XXIX nt 704 86 1994 8 97 47 base 672 n of containers                                         |
| case study: Date class 494 CashDispenser class (ATM case study) LXXVIII, LXXX, LXXXIV, LXXXV, XCII, CIV casino 225 cassert> header file 220, 1031 cast 367 downcast 586, 592 cast away const-ness XLII cast operator 133, 138, 217, 490, 502 cast operator function 491 cast operator function 491 catch alb exceptions 705 catch clause (or handler) 691, 697 catch leadler 688 catch clause (or handler) 691, 697 catch leader file 219, 873 CD 714 Celsius and Fahrenheit Temperatures exercise 275  cin (standard input stream) 15, 48, 648, 648, 649, 716, 720 defant input stream) 15, 48, 648, 648, 649, 716, 720 defant input stream) 15, 48, 648, 648, 648, 649, 716, 720 defant incution get line 372 cscope 634 specialization 627, 5tack 632, 634 class template auto_pt class variable 307 class template auto_pt class variable 307 class texpression 1028 Point 580 Classes circular include CXV circular, doubly linked list 824 circular, singly linked list 823 circular, singly linked list 823 circularly referential data XIX invalid_argumer classes 9, 13, 498 binary_function defant constructor 84 data member 70, 77 BinarySearch 78 deque 918 Node 808 runtime_error 6 define a constructor 84, 86 runtime_error 6 clear function 71 definition 71 celsius and Fahrenheit Temperatures exercise 275 interface 91, 92 interface described by function class template auto_pt class template auto_pt class template auto_pt class template auto_pt class template auto_pt class template auto_pt class's source code 405 class's source code 405 class's pointer_oles interface 28 cat challed CXV auto_pt auto_ptr 701 class's cource code 405 class's pointeroles class's pointeroles class's pointeroles class's pointerol | r 701  st XXIX nt 704 86 1994 8 97 47 base 672 n of containers                                         |
| case study: Date class 494 CashDispenser class (ATM case study) LXXVIII, LXXX, LXXXIV, LXXXV, XCII, CIV casino 225 cassert> header file 220, 1031 cast 367 downcast 586, 592 cast away const-ness XLII cast operator 133, 138, 217, 490, 502 cast operator 133, 138, 217, 490, 502 catch a base class object 704 catch all exceptions 705 catch clause (or handler) 691, 697 catch handler 688 catch keyword 689 catch () 705 catch keyword 689 catch () 705 catch ing Derived-Class Exceptions 711 cactype> header file 219, 873 CD 714 Celsius and Fahrenheit Temperatures exercise 275 central processing unit (CPU) 5 cessin 225 cin. clear 672 cin. clear 672 class variable 307 class variable 307 class v       | r 701  st XXIX nt 704 86 1994 8 97 47 base 672 n of containers                                         |
| case study: Date class 494 CashDispenser class (ATM case study) LXXVIII, LXXX, LXXXIV, LXXXV, XCII, CIV casino 225 Cassert> header file 220, 1031 cast away const-ness XLII cast operator function 491 cast operator function 491 catch a base class object 704 catch clause (or handler) 691, 697 catch handler 688 catch () 705 Catch landler 688 catch () 705 Catching All Exceptions 711 catching Derived-Class Exception 711 Celsius and Fahrenheit Temperatures exercise 275 Central processing unit (CPU) 5 cerr 15 Cerr (standard error stream) 15  cin (standard input stream) 15, 48, 648, 648, 649, 716, 720 cd49, 716, 720 cdefin in a 72 cdefinition 622 cscope 634 specialization 627, specialization 627, stack 632, 634 class remplate definition 622 cscope 634 specialization 627, Stack 632, 634 class template auto_pt class variable 307 class variable 307 class taway construction 673 Circle are exercise 280 circle are exercise 280 circle are exercise 280 class taway constructor 640 circle class that inherits from class Point 580 Classes auto_ptr 701 excisular include CXV circular, doubly linked list 824 circular, singly linked list 823 circularly referential data XIX circularly referential data XIX clarity 2, 16, 47 class 25, 26, 1026, LXXXVI, XCII, class expression 1028 circularly referential data XIX clarity 2, 16, 47 class 25, 26, 1026, LXXXVI, XCII, class expression 1028 circularly referential data XIX circularly referential data XIX circularly referentia       | st XXIX<br>nt 704<br>86<br>n 994<br>8<br>97<br>47<br>Lbase 672<br>n of containers<br>n of first-class  |
| case study: Date class 494  CashDispenser class (ATM case study) LXXVIII, LXXX, LXXXIV, LXXXV, XCII, CIV casino 225  Casino 225  Cascasert> header file 220, 1031 cast 367 downcast 586, 592 Cast away Const-ness XLII cast capression 1028 cast operator 133, 138, 217, 490, 502 cast operator function 491 catch a base class object 704 catch all exceptions 705 catch clause (or handler) 691, 697 catch clause (or handler) 691, 697 catch clause (or handler) 691, 697 catch handler 688 catch clause (or handler) 691, 697 catch proved-Class Exceptions 711 catching All Exceptions 711 catching All Exceptions 711 celi function 211 Celsius and Fahrenheit Temperatures 275 Celsius and Fahrenheit Temperatures 275 Celsius and Fahrenheit Temperatures 275 Cerr (standard error unbuffered) 648, cin. clear 672 cin. cel 672 cin. eof 652, 671 cin. eof 652, 671 cin. get function 179, 180, 654 cin. tie function 179, 180, 654 cin. tie function 673 cin. clear 672 cin. eof 62, 671 cin. get function 673 cin. definition 179, 180, 654 cin. tie function 673 cin. eof 62, 671 cin. eof 62, 671 cin. eof 62, 671 cin. get function 719, 180, 654 class remplate defeito, 627, Stack 632, 634 class remplate auto_pt class variable 307 class wariable 307 class wariable 307 class wariable 307 class wariable 307 class variable 307 class variable 307 class | st XXIX<br>nt 704<br>86<br>n 994<br>8<br>97<br>47<br>Lbase 672<br>n of containers<br>n of first-class  |
| case study: Date class 494  CashDispenser class (ATM case study)  LXXVIII, LXXX, LXXXIV, LXXXV,  XCII, CIV  casino 225  Cascasert header file 220, 1031  cast 367  downcast 586, 592  Cast away Const-ness XLII  cast operator function 491  cast operator function 491  cast operator function 491  catch a base class object 704  catch all exceptions 705  catch clause (or handler) 691, 697  catch handler 688  catch keyword 689  catch related errors 698  catch related errors 698  catch related errors 698  catch related errors 698  catching Derived-Class Exceptions 711  cacting Derived-Class Exceptions 711  cacting Derived-Class Exceptions 711  cacting Derived-Class Exceptions 711  cacting All Exceptions 711  cacting Derived-Class Exceptions 711  cacting Derived-Class Exceptions 711  cacting | st XXIX<br>tt 704<br>86<br>1994<br>8<br>97<br>47<br>base 672<br>n of containers<br>n of first-class    |
| case study: Date class 494  CashDi spenseer class (ATM case study) LXXVIII, LXXX, LXXXIV, LXXXV, XCII, CIV  casino 225  cast operator file 220, 1031  cast expression 1028  cast operator 133, 138, 217, 490, 502  cast operator function 491  cast variable visible in debugger 1026  catch a base class object 704  catch all exceptions 705  catch clause (or handler) 691, 697  catch lause (or handler) 691, 697  catch keyword 689  catch keyword 689  catch keyword 689  catch related errors 698  catch clause (or handler) 691, 697  catch pandler 688  catch () 705  Catching All Exceptions 711  catching Derived-Class Exceptions 711  catching Derived-Class Exceptions 711  catching Derived-Class Exceptions 711  celsius and Fahrenheit Temperatures exercise 275  Celsius and Fahrenheit Temperatures exercise 275  central processing unit (CPU) 5  cerr 15  cerr (standard error unbuffered) 648, 649, 716  cerf oat base class object 704  catching Derived-Class Exceptions 711  celsius and Fahrenheit Temperatures exercise 275  central processing unit (CPU) 5  cerr (standard error unbuffered) 648, 649, 716  cerf oat base class object 704  catin tie function 672  cin. clear 672  cin. clear    | st XXIX<br>tt 704<br>86<br>1994<br>8<br>97<br>47<br>base 672<br>n of containers<br>n of first-class    |
| case study: Date class 494  CashDispenser class (ATM case study)  LXXVIII, LXXX, LXXXIV, LXXXV,  XCII, CIV  casino 225  Cascasert header file 220, 1031  cast 367  downcast 586, 592  Cast away Const-ness XLII  cast operator function 491  cast operator function 491  cast operator function 491  catch a base class object 704  catch all exceptions 705  catch clause (or handler) 691, 697  catch handler 688  catch keyword 689  catch related errors 698  catch related errors 698  catch related errors 698  catch related errors 698  catching Derived-Class Exceptions 711  cacting Derived-Class Exceptions 711  cacting Derived-Class Exceptions 711  cacting Derived-Class Exceptions 711  cacting All Exceptions 711  cacting Derived-Class Exceptions 711  cacting Derived-Class Exceptions 711  cacting | st XXIX<br>nt 704<br>86<br>n 994<br>8<br>97<br>-47<br>_base 672<br>n of containers<br>n of first-class |

| clog (standard error buffered) 648, 649,           | commutative 471                                      | computing the sum of the elements of an                                                                                                    |
|----------------------------------------------------|------------------------------------------------------|----------------------------------------------------------------------------------------------------|
| 716                                                | commutative operation 472                            | array 291                                                                                                    |
| close a stream CCXIII                              | comparator function object 944, 948                  | concatenate 759                                                                                                    |
| close member function of ofstream                  | comparator function object less 944,                 | concatenate strings 880                                                                                                    |
| 720                                                | 956                                                  | concatenate two linked list objects 845                                                                                                    |
| $ header file 219, 173$                            | compare iterators 927                                | Concatenating Lists 845                                                                                                    |
| COBOL (COmmon Business Oriented                    | compare member function of class                     | concatenation of stream insertion                                                                                                    |
| Language) 11                                       | string <b>761</b>                                    | operations 49                                                                                                    |
| Code Search Engines and Code Sites<br>xxxiii       | comparing                                            | concepts XXXI                                                                                                    |
| coefficient 520                                    | strings 878, 881                                     | concrete class <b>593</b><br>concrete derived class <b>597</b>                                                                                                    |
|                                                    | comparing blocks of memory 895                       | condition <b>54</b> , 115, 118, 175, 187                                                                                                    |
| coin tossing 221, 275<br>Coin Tossing exercise 275 | Comparing Strings 910                                | and the second second s |
| collaboration XCIX, CII                            | comparing strings 759                                | conditional compilation 1025, 1028<br>conditional execution of preprocessor                                                                                                    |
| collaboration diagram in the UML                   | comparing unions CCXX                                | directives 1025                                                                                                    |
| LXXV, CI                                           | compilation error 43                                 | conditional expression 118, 399, 690                                                                                                    |
| collaboration in the UML XCVIII                    | compilation phase 43                                 | conditional operator (?:) 118                                                                                                    |
| collective intelligence 6                          | compile 13                                           | conditional preprocessor directives 1028                                                                                                    |
| collision CLX                                      | compile time error 43                                | conditionally compiled output statement                                                                                                    |
| collision detection CLXI                           | compile-time error 43<br>compiler 8, 43, 138, 824    | 1029                                                                                                    |
| collision detection library                        | compiler dependent 349                               | confusing assignment (=) and equality                                                                                                    |
| Bullet CXCI                                        | compiler error 43                                    | (==) operators 55                                                                                                    |
| Newton Game Dynamics CXCI                          | compiler optimization CCXIV                          | confusing equality (==) and assignment                                                                                                    |
| Open Dynamics Engine (ODE)                         | compiler option 16                                   | (=) operators 55                                                                                                    |
| CXCI                                               | compiling 807, 841, CCXII                            | confusing equality (==) and assignment                                                                                                    |
| colon (:) 232, 443, LIV, CCXVIII                   | compiling a multiple-source-file program             | (=) operators 191                                                                                                    |
| color CLX                                          | CCXI                                                 | conserving memory 230                                                                                                    |
| color depth CLXXI                                  | compiling multiple-source-file program               | consistent state <b>99</b> , 398, 410                                                                                                    |
| column 313                                         | 97                                                   | const 300, 302, 431, 475, 1026                                                                                                    |
| column headings 286                                | compl operator keyword XLIX                          | const keyword 240                                                                                                    |
| column subscript 313                               | complement operator (~) 860                          | const member function 430                                                                                                    |
| combining Class Time and Class Date                | Complex Class 682                                    | const member function on a const                                                                                                    |
| exercise 428                                       | Complex class 427, 514                               | object 434                                                                                                    |
| combining control statements in two                | exercise 427                                         | const member function on a non-const<br>object 434                                                                                                    |
| ways 191                                           | Complex class member-function                        | const object 289, 430, 434                                                                                                    |
| comma operator (,) 168, 259, 468                   | definitions 515                                      | const object must be initialized 289                                                                                                    |
| comma-separated list<br>of parameters 215          | complex conditions 187                               | const objects and const member                                                                                                    |
| <b>46</b> , 58, 168, 347                           | complex numbers 427, 514                             | functions 434                                                                                                    |
| command-and-control software system                | component in the UML 26                              | const pointer 324, 478                                                                                                    |
| 11                                                 | components 9, 208                                    | const qualifier 289, 354, XLI                                                                                                    |
| command line CCVI                                  | composition <b>403</b> , <b>439</b> , 522, 523, 526, | const qualifier before type specifier in                                                                                                    |
| command-line argument 373, CCX,                    | 828, <b>LXXX</b> , LXXX, CVI                         | parameter declaration 243                                                                                                    |
| CCIX                                               | Composition as an Alternative to                     | const type qualifier applied to an array                                                                                                    |
| command-line prompt CCVI                           | Inheritance 569                                      | parameter 302                                                                                                    |
| comma-separated list of base classes LIV           | compound interest 171, 203, 204, 206                 | const variables must be initialized 289                                                                                                    |
| comment <b>41</b> , 47                             | exercise 203                                         | const version of operator[] 490                                                                                                    |
| commercial data processing 750                     | Compound Interest Calculation 204                    | const with function parameters 354                                                                                                    |
| commission worker 204                              | compound interest calculation with for               | const_cast                                                                                                    |
| CommissionEmployee class header file               | 172                                                  | cast away const-ness XLII                                                                                                    |
| 605                                                | compound statement 57, 121                           | const_cast demonstration XLII                                                                                                    |
| CommissionEmployee class                           | computer 3                                           | const_cast operator XLI, XLII, XLIII                                                                                                    |
| implementation file 606                            | computer 3 computer-assisted instruction (CAI) 281   | const_iterator 773, 921, 922, 923,                                                                                                    |
| CommissionEmployee class represents                | computer-assisted instruction (CAI):                 | 927, 933, 946, 948, 950                                                                                                    |
| an employee paid a percentage of gross             | Difficulty Levels 281                                | const_pointer 922                                                                                                    |
| sales 528                                          | computer-assisted instruction (CAI):                 | const_reference 922                                                                                                    |
| CommissionEmployee class test                      | Monitoring Student Performance 281                   | const_reverse_iterator <b>773</b> , 921, 922, 927, 934                                                                                                    |
| program 531 CommissionEmployee class uses          | computer-assisted instruction (CAI):                 | constant                                                                                                    |
| member functions to manipulate its                 | Reducing Student Fatigue 281                         | floating-point 137                                                                                                    |
| private data 551                                   | computer-assisted instruction (CAI):                 | constant integral expression <b>176</b> , 183                                                                                                    |
| CommissionEmployee class with                      | Varying the Types of Problems 281                    | constant pointer 367, 448                                                                                                    |
| protected data 543                                 | computer network 5, 829                              | to an integer constant 358                                                                                                    |
| Common Programming Error 10                        | computer networking 5                                | to constant data 355, 358                                                                                                    |
| Common Programming Errors overview                 | computer program 4                                   | to nonconstant data 355, <b>35</b> 7                                                                                                    |
| XXX                                                | computer programmer 4                                | constant reference 489                                                                                                    |
| communication diagram in the UML                   | computer simulator 390                               | constant reference parameter 243                                                                                                    |
| LXXV, CI, CII                                      | Computerization of Health Records 108                | constant runtime 786                                                                                                    |
| community-generated content 6                      | computers in education 281                           | constant variable 289, 290, 291                                                                                                    |

| "const-ness" XLIII                                                                                                    | lif also 120                                                                                                    | i165                                                                                                    |
|----------------------------------------------------------------------------------------------------|----------------------------------------------------------------------------------------------------|----------------------------------------------------------------------------------------------------|
| constructed inside out 444                                                                                                    | nested ifelse 120                                                                                                    | counting loop 165<br>counting up by one 129                                                                                                    |
| constructor 84                                                                                                    | nesting 117, <b>139</b> repetition statement 115                                                                                                    | Counting Vowels 781                                                                                                    |
| conversion <b>490</b> , 491, 503                                                                                                    | selection statement 115                                                                                                    | cout (<<) (the standard output stream)                                                                                                    |
| copy 487                                                                                                    | sequence statement 115                                                                                                    | 42, 45, 48, 648, 649, 716                                                                                                    |
| default 86                                                                                                    | stacking 117                                                                                                    | cout (standard output stream) 15                                                                                                    |
| default arguments 412                                                                                                    | switch 176, 183, 197                                                                                                    | cout.put 651                                                                                                    |
| defining 86                                                                                                    | while 165, 174, 197                                                                                                    | cout.write 656                                                                                                    |
| delegating constructors XXVII                                                                                                    | while repetition statement 114, 136                                                                                                    | cplusplus predefined symbolic                                                                                                    |
| explicit 503                                                                                                    | control structure CCXIX                                                                                                    | constant 1031                                                                                                    |
| function prototype 93                                                                                                    | control variable 166                                                                                                    | . cpp extension 13                                                                                                    |
| in a UML class diagram 87                                                                                                    | control-variable name 168                                                                                                    | CPU 5, 15<br>Craps Game Modification 337                                                                                                    |
| naming 86<br>parameter list 86                                                                                                    | controlling expression 181 controlling the printing of trailing zeros                                                                                                    | Craps Game Modification exercise 279,                                                                                                    |
| single argument <b>490</b> , 491, 502, 503,                                                                                                    | and decimal points for doubles 663                                                                                                    | 337                                                                                                    |
| 504                                                                                                    | converge on the base case 260                                                                                                    | craps simulation 225, 226, 229, 279                                                                                                    |
| constructor called recursively 487                                                                                                    | conversational computing 48                                                                                                    | "crashing" 132                                                                                                    |
| constructor in a union CCXX                                                                                                    | conversion constructor 490, 491, 503                                                                                                    | create new data types 458, 459                                                                                                    |
| constructors and destructors called                                                                                                    | conversion operator 490                                                                                                    | create your own data types 49                                                                                                    |
| automatically 415                                                                                                    | conversions among fundamental types                                                                                                    | CreateAndDestroy class                                                                                                    |
| constructors cannot be virtual 620                                                                                                    | 490                                                                                                    | definition 416                                                                                                    |
| constructors cannot specify a return type                                                                                                    | by cast 491                                                                                                    | member-function definitions 416                                                                                                    |
| 84 Constructors Throwing Exceptions 712                                                                                                    | convert a binary number to decimal 1017<br>convert a hexadecimal number to decimal                                                                                                    | createEntity function of class SceneManager CLXXIV                                                                                                    |
| container 219, 807, <b>917</b> , 919, 957                                                                                                    | 1017                                                                                                    | createLight function of class                                                                                                    |
| container adapter <b>919</b> , 926, 952                                                                                                    | convert among user-defined types and                                                                                                    | SceneManager CLXXIII                                                                                                    |
| container adapter functions                                                                                                    | built-in types 490                                                                                                    | createSound function of class                                                                                                    |
| pop <b>952</b>                                                                                                    | convert an octal number to decimal 1017                                                                                                    | SoundManager CXCIII                                                                                                    |
| push <b>952</b>                                                                                                    | convert between types 490                                                                                                    | creating a random access file 728                                                                                                    |
| container adapters                                                                                                    | convert lowercase letters 219                                                                                                    | Creating a random-access file with 100                                                                                                    |
| priority_queue 955                                                                                                    | Converting Fahrenheit to Celsius 681                                                                                                    | blank records sequentially 732                                                                                                    |
| queue 954                                                                                                    | converting from a higher data type to a                                                                                                    | Creating a sequential file 718                                                                                                    |
| stack <b>952</b> container class 406, 445, 486, 627, 638,                                                                                                    | lower data type 218                                                                                                    | creating an association 950 Creating and traversing a binary tree 837                                                                                                    |
| 919                                                                                                    | converting strings to C-style strings and<br>character arrays 771                                                                                                    | Creating and traversing a binary tree 657 Creative Labs CXCIII                                                                                                    |
| containers                                                                                                    | Converting Strings to Floating-Point                                                                                                    | Credit inquiry program 723                                                                                                    |
| begin function 921                                                                                                    | Numbers 909                                                                                                    | Credit Limit Calculator exercise 156                                                                                                    |
| clear function 921                                                                                                    | Converting Strings to Integers 908                                                                                                    | credit limit on a charge account 156                                                                                                    |
| empty function 921                                                                                                    | Cooking with Healthier Ingredients 781                                                                                                    | credit processing program 729                                                                                                    |
| end function 921                                                                                                    | copy algorithm 929, <b>936</b>                                                                                                    | crossword puzzle generator 914                                                                                                    |
| erase function 921                                                                                                    | "copy-and-paste" approach 537                                                                                                    | cryptogram 780                                                                                                    |
| insert function 921<br>max_size function 921                                                                                                    | copy constructor <b>422</b> , 443, <b>485</b> , 487, 489, 920, 923                                                                                                    | Cryptograms 780<br>Solving 780                                                                                                    |
| rbegin function 921                                                                                                    | copy member function of class string                                                                                                    | <csdtlib> header file 700</csdtlib>                                                                                                    |
| rend function 921                                                                                                    | 730, 771                                                                                                    | <csignal> header file CCXV</csignal>                                                                                                    |
| size function 921                                                                                                    | copy of the argument 355                                                                                                    | <cstdio> header file 220</cstdio>                                                                                                    |
| swap function 921                                                                                                    | copy_backward algorithm 929, 973                                                                                                    | . 17.11 1 1 01 040 004                                                                                                    |
|                                                                                                    |                                                                                                    | <cstdlib> header file 219, 221</cstdlib>                                                                                                    |
| Continue command (debugger)                                                                                                    | Copying a List in Reverse Order 846                                                                                                    | <pre><cstd11b> header file 219, 221 <cstd1ib> 886</cstd1ib></cstd11b></pre>                                                                                                    |
| Continue command (debugger) CCXXXVI, CCXXXVI                                                                                                    | Copying a List in Reverse Order 846 copying strings 879                                                                                                    | <cstdlib> 886<br/><cstdlib> header file CCXIII, CCXVII</cstdlib></cstdlib>                                                                                                    |
| CCXXXVI, CCXXXVI continue debugger command CCLII                                                                                                    | Copying a List in Reverse Order 846<br>copying strings 879<br>correct number of arguments 215                                                                                                    | <pre><cstdlib> 886 <cstdlib> header file CCXIII, CCXVII <cstring> header file 219, 879</cstring></cstdlib></cstdlib></pre>                                                                                                    |
| CCXXXVI, CCXXXVI  continue debugger command CCLII continue statement 185, 205, 206                                                                                                    | Copying a List in Reverse Order 846<br>copying strings 879<br>correct number of arguments 215<br>correct order of arguments 215                                                                                                    | <cstdlib> 886<br/><cstdlib> header file CCXIII, CCXVII<br/><cstring> header file 219, 879<br/><ctime> header file 219, 225</ctime></cstring></cstdlib></cstdlib>                                                                                                    |
| CCXXXVI, CCXXXVI continue debugger command CCLII continue statement 185, 205, 206 continue statement terminating a single                                                                                                    | Copying a List in Reverse Order 846 copying strings 879 correct number of arguments 215 correct order of arguments 215 correction 15                                                                                                    | <cstdlib> 886<br/><cstdlib> header file CCXIII, CCXVII<br/><cstring> header file 219, 879<br/><ctime> header file 219, 225<br/><ctrl>-d 180</ctrl></ctime></cstring></cstdlib></cstdlib>                                                                                                    |
| CCXXXVI, CCXXXVI continue debugger command CCLII continue statement 185, 205, 206 continue statement terminating a single iteration of a for statement 186, 186                                                                                                    | Copying a List in Reverse Order 846 copying strings 879 correct number of arguments 215 correct order of arguments 215 correction 15 correctly initializing and using a constant                                                                                                    | <cstdlib> 886<br/><cstdlib> header file CCXIII, CCXVII<br/><cstring> header file 219, 879<br/><ctime> header file 219, 225<br/><ctrl>-d 180<br/>Ctrl key 180</ctrl></ctime></cstring></cstdlib></cstdlib>                                                                                                    |
| CCXXXVI, CCXXXVI  continue debugger command CCLII continue statement 185, 205, 206 continue statement terminating a single iteration of a for statement 186, 186 control characters 876                                                                                                    | Copying a List in Reverse Order 846 copying strings 879 correct number of arguments 215 correct order of arguments 215 correction 15 correctly initializing and using a constant variable 289                                                                                                    | <cstd1ib> 886<br/><cstd1ib> header file CCXIII, CCXVII<br/><cstring> header file 219, 879<br/><ctime> header file 219, 225<br/><crrl>-d 180<br/>Ctrl key 180<br/><ctrl>-z 180, 660</ctrl></crrl></ctime></cstring></cstd1ib></cstd1ib>                                                                                                    |
| CCXXXVI, CCXXXVI continue debugger command CCLII continue statement 185, 205, 206 continue statement terminating a single iteration of a for statement 186, 186 control characters 876 control statement 111, 112, 115, 116                                                                                                    | Copying a List in Reverse Order 846<br>copying strings 879<br>correct number of arguments 215<br>correct order of arguments 215<br>correction 15<br>correctly initializing and using a constant<br>variable 289<br>cos function 211                                                                                                    | <cstd1ib> 886 <cstd1ib> header file CCXIII, CCXVII <cstring> header file 219, 879 <ctime> header file 219, 225 <ctrl>-d 180 Ctrl key 180 <ctrl>-z 180, 660 <ctrl>-d 720</ctrl></ctrl></ctrl></ctime></cstring></cstd1ib></cstd1ib>                                                                                                    |
| CCXXXVI, CCXXXVI  continue debugger command CCLII continue statement 185, 205, 206 continue statement terminating a single iteration of a for statement 186, 186 control characters 876                                                                                                    | Copying a List in Reverse Order 846 copying strings 879 correct number of arguments 215 correct order of arguments 215 correction 15 correctly initializing and using a constant variable 289                                                                                                    | <cstd1ib> 886<br/><cstd1ib> header file CCXIII, CCXVII<br/><cstring> header file 219, 879<br/><ctime> header file 219, 225<br/><crrl>-d 180<br/>Ctrl key 180<br/><ctrl>-z 180, 660</ctrl></crrl></ctime></cstring></cstd1ib></cstd1ib>                                                                                                    |
| CCXXXVI, CCXXXVI continue debugger command CCLII continue statement 185, 205, 206 continue statement terminating a single iteration of a for statement 186, 186 control characters 876 control statement 111, 112, 115, 116 control statement nesting 115                                                                                                    | Copying a List in Reverse Order 846 copying strings 879 correct number of arguments 215 correctorder of arguments 215 correction 15 correctly initializing and using a constant variable 289 cos function 211 cosine 211                                                                                                    | <cstd1ib> 886 <cstd1ib> header file CCXIII, CCXVII <cstring> header file 219, 879 <ctime> header file 219, 225 <ctrl>-d 180 Ctrl key 180 <ctrl>-z 180, 660 <ctrl>-d 720 <ctrl>-z 720</ctrl></ctrl></ctrl></ctrl></ctime></cstring></cstd1ib></cstd1ib>                                                                                                    |
| CCXXXVI, CCXXXVI continue debugger command CCLII continue statement 185, 205, 206 continue statement terminating a single iteration of a for statement 186, 186 control characters 876 control statement 111, 112, 115, 116 control statement resting 115 control statement stacking 115 control-statement stacking 194 control statements 115                                                                                                    | Copying a List in Reverse Order 846 copying strings 879 correct number of arguments 215 correct order of arguments 215 correction 15 correctly initializing and using a constant variable 289 cos function 211 cosine 211 count algorithm 929, 967, 969 count function of associative container 946                                                                                                    | <cstd1ib> 886 <cstd1ib> header file CCXIII, CCXVII <cstring> header file 219, 879 <ctime> header file 219, 225 <ctrl>-d 180 Ctrl key 180 <ctrl>- 2 180, 660 <ctrl>- 720 <ctrl>- 720 <cstd1ib> header file 221 <ctype.h> header file 219 cube mesh CLXXXI, CLXXXII</ctype.h></cstd1ib></ctrl></ctrl></ctrl></ctrl></ctime></cstring></cstd1ib></cstd1ib>                                                                                                    |
| CCXXXVI, CCXXXVI continue debugger command CCLII continue statement 185, 205, 206 continue statement terminating a single iteration of a for statement 186, 186 control characters 876 control statement 111, 112, 115, 116 control statement resting 115 control statement stacking 115 control-statement stacking 194 control statements 115 dowhile 174, 175, 176, 197                                                                                                    | Copying a List in Reverse Order 846 copying strings 879 correct number of arguments 215 correct order of arguments 215 correction 15 correctly initializing and using a constant variable 289 cos function 211 cosine 211 count algorithm 929, 967, 969 count function of associative container 946 count_if algorithm 929, 967, 969                                                                                                    | <cstdlib> 886 <cstdlib> header file CCXIII, CCXVII <cstring> header file 219, 879 <ctime> header file 219, 225 <ctrl>-d 180 Ctrl key 180 <ctrl>- 2 180, 660 <ctrl>- 2 720 <ctrl>- 720 <cstdlib> header file 221 <ctype.h> header file 219 cube mesh CLXXXI, CLXXXII culling CLXXII</ctype.h></cstdlib></ctrl></ctrl></ctrl></ctrl></ctime></cstring></cstdlib></cstdlib>                                                                                                    |
| CCXXXVI, CCXXXVI  continue debugger command CCLII continue statement 185, 205, 206 continue statement terminating a single iteration of a for statement 186, 186 control characters 876 control statement 111, 112, 115, 116 control statement resting 115 control statement stacking 115 control-statement stacking 194 control statements 115 dowhile 174, 175, 176, 197 dowhile repetition statement                                                                                                    | Copying a List in Reverse Order 846 copying strings 879 correct number of arguments 215 correct order of arguments 215 corrector of arguments 215 correctly initializing and using a constant variable 289 cos function 211 cosine 211 count algorithm 929, 967, 969 count function of associative container 946 count_if algorithm 929, 967, 969 counter 124, 140, 158, 230                                                                                                    | <cstd1ib> 886 <cstd1ib> header file CCXIII, CCXVII <cstring> header file 219, 879 <ctime> header file 219, 225 <ctrl>-d 180 Ctrl key 180 <ctrl>-z 180, 660 <ctrl>-z 720 <ctrl>-z 720 <cstd1ib> header file 221 <ctype.h> header file 219 cube mesh CLXXXI, CLXXXII culling CLXXII current position in a stream 723</ctype.h></cstd1ib></ctrl></ctrl></ctrl></ctrl></ctime></cstring></cstd1ib></cstd1ib>                                                                            |
| CCXXXVI, CCXXXVI continue debugger command CCLII continue statement 185, 205, 206 continue statement terminating a single iteration of a for statement 186, 186 control characters 876 control statement 111, 112, 115, 116 control statement nesting 115 control statement stacking 115 control-statement stacking 194 control statements 115 dowhile 174, 175, 176, 197 dowhile repetition statement 114                                                                                                    | Copying a List in Reverse Order 846 copying strings 879 correct number of arguments 215 correct order of arguments 215 corrector of arguments 215 correctly initializing and using a constant variable 289 cos function 211 cosine 211 count algorithm 929, 967, 969 count function of associative container 946 count_if algorithm 929, 967, 969 counter 124, 140, 158, 230 counter-controlled repetition 124, 129,                                                                                                    | <cstd1ib> 886 <cstd1ib> header file CCXIII, CCXVII <cstring> header file 219, 879 <ctime> header file 219, 225 <ctrl>-d 180 Ctrl key 180 <ctrl>-z 180, 660 <ctrl>-z 720 <cstd1ib> header file 221 <ctype.h> header file 219 cube mesh CLXXXI, CLXXXII culling CLXXII current position in a stream 723 cursor 43</ctype.h></cstd1ib></ctrl></ctrl></ctrl></ctime></cstring></cstd1ib></cstd1ib>                                                                                      |
| CCXXXVI, CCXXXVI continue debugger command CCLII continue statement 185, 205, 206 continue statement 185, 205, 206 continue statement terminating a single iteration of a for statement 186, 186 control characters 876 control statement 111, 112, 115, 116 control statement stacking 115 control statement stacking 115 control-statement stacking 194 control statements 115 dowhile 174, 175, 176, 197 dowhile repetition statement 114 for 166, 167, 197                                                         | Copying a List in Reverse Order 846 copying strings 879 correct number of arguments 215 correct order of arguments 215 correct order of arguments 215 correction 15 correctly initializing and using a constant variable 289 cos function 211 cosine 211 count algorithm 929, 967, 969 count function of associative container 946 count_if algorithm 929, 967, 969 counter 124, 140, 158, 230 counter-controlled repetition 124, 129, 135, 140, 141, 164, 165, 259                                                                                                    | <cstd1ib> 886 <cstd1ib> header file CCXIII, CCXVII <cstring> header file 219, 879 <ctime> header file 219, 225 <crt></crt>-d 180 Ctrl key 180 <crt></crt>-z 180, 660 <crt></crt>-z 720 <cstd1ib> header file 221 <ctype.h> header file 219 cube mesh CLXXXI, CLXXXII culling CLXXII current position in a stream 723 cursor 43 custom deleter function XV</ctype.h></cstd1ib></ctime></cstring></cstd1ib></cstd1ib>                                                                 |
| CCXXXVI, CCXXXVI continue debugger command CCLII continue statement 185, 205, 206 continue statement terminating a single iteration of a for statement 186, 186 control characters 876 control statement 111, 112, 115, 116 control statement nesting 115 control statement stacking 115 control-statement stacking 194 control statements 115 dowhile 174, 175, 176, 197 dowhile repetition statement 114                                                                                                    | Copying a List in Reverse Order 846 copying strings 879 correct number of arguments 215 correct order of arguments 215 corrector of arguments 215 correctly initializing and using a constant variable 289 cos function 211 cosine 211 count algorithm 929, 967, 969 count function of associative container 946 count_if algorithm 929, 967, 969 counter 124, 140, 158, 230 counter-controlled repetition 124, 129,                                                                                                    | <cstd1ib> 886 <cstd1ib> header file CCXIII, CCXVII <cstring> header file 219, 879 <ctime> header file 219, 225 <ctrl>-d 180 Ctrl key 180 <ctrl>-z 180, 660 <ctrl>-z 720 <cstd1ib> header file 221 <ctype.h> header file 219 cube mesh CLXXXI, CLXXXII culling CLXXII current position in a stream 723 cursor 43</ctype.h></cstd1ib></ctrl></ctrl></ctrl></ctime></cstring></cstd1ib></cstd1ib>                                                                                      |
| CCXXXVI, CCXXXVI continue debugger command CCLII continue statement 185, 205, 206 continue statement terminating a single iteration of a for statement 186, 186 control characters 876 control statement 111, 112, 115, 116 control statement resting 115 control statement stacking 115 control-statement stacking 194 control-statements 115 dowhile 174, 175, 176, 197 dowhile repetition statement 114 for 166, 167, 197 for repetition statement 114                                                              | Copying a List in Reverse Order 846 copying strings 879 correct number of arguments 215 correct order of arguments 215 correction 15 correctly initializing and using a constant variable 289 cos function 211 cosine 211 count algorithm 929, 967, 969 count function of associative container 946 count_if algorithm 929, 967, 969 counter 124, 140, 158, 230 counter-controlled repetition 124, 129, 135, 140, 141, 164, 165, 259 counter-controlled repetition with the                                                                                                    | <cstd1ib> 886 <cstd1ib> header file CCXIII, CCXVII <cstring> header file 219, 879 <ctime> header file 219, 225 <ctrl>-d 180 Ctrl key 180 <ctrl>-z 180, 660 <ctrl>-z 720 <ctrl>-z 720 <cttl>-z 720 <cstd1ib> header file 211 <ctype.h> header file 219 cube mesh CLXXXI, CLXXXII culling CLXXII current position in a stream 723 cursor 43 custom deleter function XV .cxx extension 13</ctype.h></cstd1ib></cttl></ctrl></ctrl></ctrl></ctrl></ctime></cstring></cstd1ib></cstd1ib> |
| CCXXXVI, CCXXXVI continue debugger command CCLII continue statement 185, 205, 206 continue statement terminating a single iteration of a for statement 186, 186 control characters 876 control statement 111, 112, 115, 116 control statement resting 115 control statement stacking 194 control statement stacking 194 control statements 115 dowhile 174, 175, 176, 197 dowhile repetition statement 114 for 166, 167, 197 for repetition statement 114 if 54, 57, 197 if single-selection statement 114 iffelse 197 | Copying a List in Reverse Order 846 copying strings 879 correct number of arguments 215 correct order of arguments 215 correct order of arguments 215 correction 15 correctly initializing and using a constant variable 289 cos function 211 cosine 211 count algorithm 929, 967, 969 count function of associative container 946 count_if algorithm 929, 967, 969 count_if 124, 140, 158, 230 counter-controlled repetition 124, 129, 135, 140, 141, 164, 165, 259 counter-controlled repetition with the for statement 166 counter variable 127 Counting Character Types with Regular | <cstdlib> 886 <cstdlib> header file CCXIII, CCXVII <cstring> header file 219, 879 <ctime> header file 219, 225 <ctrl>-d 180 Ctrl key 180 <ctrl>-z 180, 660 <ctrl>-z 720 <cstdlib> header file 221 <ctype.h> header file 219 cube mesh CLXXXI, CLXXXII culling CLXXII current position in a stream 723 cursor 43 custom deleter function XV .cxx extension 13</ctype.h></cstdlib></ctrl></ctrl></ctrl></ctime></cstring></cstdlib></cstdlib>                                         |
| CCXXXVI, CCXXXVI continue debugger command CCLII continue statement 185, 205, 206 continue statement terminating a single iteration of a for statement 186, 186 control characters 876 control statement 111, 112, 115, 116 control statement resting 115 control statement stacking 115 control-statement stacking 194 control statements 115 dowhile 174, 175, 176, 197 dowhile repetition statement 114 for 166, 167, 197 for repetition statement 114 if 54, 57, 197 if single-selection statement 114             | Copying a List in Reverse Order 846 copying strings 879 correct number of arguments 215 correct order of arguments 215 correct order of arguments 215 correctly initializing and using a constant variable 289 cos function 211 cosine 211 count algorithm 929, 967, 969 count function of associative container 946 count_if algorithm 929, 967, 969 counter 124, 140, 158, 230 counter-controlled repetition 124, 129, 135, 140, 141, 164, 165, 259 counter-controlled repetition with the for statement 166 counter variable 127                                                      | <cstd1ib> 886 <cstd1ib> header file CCXIII, CCXVII <cstring> header file 219, 879 <ctime> header file 219, 225 <ctrl>-d 180 Ctrl key 180 <ctrl>-z 180, 660 <ctrl>-z 720 <ctrl>-z 720 <cttl>-z 720 <cstd1ib> header file 211 <ctype.h> header file 219 cube mesh CLXXXI, CLXXXII culling CLXXII current position in a stream 723 cursor 43 custom deleter function XV .cxx extension 13</ctype.h></cstd1ib></cttl></ctrl></ctrl></ctrl></ctrl></ctime></cstring></cstd1ib></cstd1ib> |

| dangling pointer 488                                          | debugger (cont.)                                                                         | default copy constructor 443                                      |
|---------------------------------------------------------------|------------------------------------------------------------------------------------------|-------------------------------------------------------------------|
| dangling reference 244                                        | defined CCXXXII, CCXLVIII                                                                | default delimiter 655                                             |
| data 4                                                        | delete command CCLIII                                                                    | default memberwise assignment 421,                                |
| data abstraction 430, <b>458</b> , 479                        | finish command CCLVII                                                                    | 421, 923                                                          |
| data hiding <b>80</b> , 82                                    | -g compiler option CCL                                                                   | default memberwise copy 487, 923                                  |
| data hierarchy 714, 715                                       | gdb command CCL help command CCLI                                                        | default precision 139                                             |
| data member 26, 70, 77, 78, 399, CX<br>private 80             | info break command CCLIII                                                                | default to decimal 666<br>default to public access 853            |
| data member function of class string                          | inserting a breakpoint CCXXXV                                                            | default type for a type parameter <b>638</b>                      |
| 771                                                           | inserting a breakpoint CCACAV                                                            | #define 1028, 1030                                                |
| data persistence 714                                          | Locals window CCXXXVIII                                                                  | define a class 71                                                 |
| data representation 459                                       | Locals window (Visual C++ 2005                                                           | define a constructor 86                                           |
| data structure 807                                            | debugger) CCXXXIX                                                                        | define a member function of a class 71                            |
| data structures 283, 917                                      | logic error CCXXXII, CCXLVIII                                                            | Define class GradeBook with a member                              |
| data type 458                                                 | margin indicator bar CCXXXV                                                              | function displayMessage, create a                                 |
| data type int 46                                              | next command CCLVIII                                                                     | GradeBook object, and call its                                    |
| data types                                                    | print command CCLII                                                                      | displayMessage function 71                                        |
| bool 116                                                      | quit command CCLIV                                                                       | Define class GradeBook with a member                              |
| char 179, 218                                                 | run command CCL                                                                          | function that takes a parameter, create                           |
| double <b>133</b> , 137, 173                                  | set command CCLIV, CCLVI                                                                 | a GradeBook object and call its                                   |
| float <b>133</b> , 218                                        | Solution Configurations combobox CCXXXV                                                  | displayMessage function 75<br>#define NDEBUG 1031                 |
| long 184<br>long double 218                                   | step command CCLVII                                                                      | #define PI 3.14159 1026                                           |
| long int 184, 218                                             | Step Into command CCXLI                                                                  | #define preprocessor directive <b>398</b> ,                       |
| short 184                                                     | Step Out command CCXLI                                                                   | <b>1026</b> , 628                                                 |
| short int 184                                                 | Step Over command CCXLI                                                                  | defining occurrence 17                                            |
| unsigned 224                                                  | suspending program execution                                                             | definite repetition 124                                           |
| unsigned char 218                                             | CCXXXVIII, CCLV                                                                          | definition 165                                                    |
| unsigned int 218, 224, 362                                    | watch command CCLIX                                                                      | Deitel Buzz Online newsletter 29                                  |
| unsigned long 218                                             | Watch window (Visual C++ 2005)                                                           | deitel@deitel.com 3                                               |
| unsigned long int 218                                         | CCXXXVIII, CCXXXIX                                                                       | delegation 825                                                    |
| unsigned short 218                                            | debugging 223                                                                            | delete 488, 489, 701, 703, CCXVII                                 |
| unsigned short int 218                                        | debugging aid 1029                                                                       | delete [] (dynamic array deallocation)                            |
| data types in the UML 77                                      | debugging tool 1031                                                                      | 478                                                               |
| database 716<br>database management system (DBMS)             | dec stream manipulator <b>657</b> , 662, <b>666</b> decimal (base 10) number system 889, | delete a record from a file 743<br>delete debugger command CCLIII |
| 716                                                           | 1012                                                                                     | delete function XIV                                               |
| Date class 427, 440, 493                                      | decimal (base-10) number system 662                                                      | delete operator <b>476</b> , 620, 809                             |
| Date class (exercise) 108                                     | decimal digit 714                                                                        | deleter function XV                                               |
| Date class definition 440                                     | decimal number 204                                                                       | deleting an item from a binary tree 841                           |
| Date class definition with overloaded                         | decimal numbers 666, 873                                                                 | deleting dynamically allocated memory                             |
| increment operators 494                                       | decimal point 133, 138, 139, 173, 651,                                                   | 488                                                               |
| Date class member function definitions                        | 663                                                                                      | delimiter 372, <b>883</b>                                         |
| 440                                                           | decision 2, 116, 117                                                                     | delimiter (with default value '\n') 653                           |
| Date class member-function and                                | decision in the UML LXXXIX                                                               | delimiting characters 883                                         |
| friend-function definitions 495                               | decision symbol 116                                                                      | Demonstrating a mutable data member                               |
| Date Class Modification 463                                   | deck of cards 373<br>declaration <b>46</b> , 111                                         | XLIV                                                              |
| Date class test program 497 DATE predefined symbolic constant | using 56                                                                                 | demonstrating class template Stack 632,<br>634                    |
| 1031                                                          | declaration of a function 92                                                             | Demonstrating composition—an object                               |
| date source file is compiled 1031                             | declaring a static member function                                                       | with member objects 444                                           |
| DBMS (database management system)                             | const 458                                                                                | demonstrating function substr 762                                 |
| 716                                                           | decrement                                                                                | demonstrating functions erase and                                 |
| deallocate 476                                                | a pointer 365                                                                            | replace 768                                                       |
| deallocate memory 476, 701, 809                               | decrement a control variable 164                                                         | demonstrating input from an                                       |
| debug 10                                                      | decrement operator () 145                                                                | istringstream object 775                                          |
| debug a program 15                                            | decrement operators 492                                                                  | Demonstrating multiple inheritance LIII                           |
| debugger 1026, CCXXXII, CCLI                                  | decrypt 162                                                                              | Demonstrating operator const_cast                                 |
| Autos window displaying state of                              | decrypter 779                                                                            | XLII                                                              |
| objects CCXLIII, CCXLIV<br>break command <b>CCL</b>           | deeply nested statements 195<br>default access mode for class is private                 | demonstrating string assignment and concatenation 758             |
| break mode CCXXXV, CCLI,                                      | 80                                                                                       | Demonstrating the .* and ->* operators                            |
| CCLII                                                         | default argument <b>245</b> , 246, 409                                                   | L L                                                               |
| breakpoint CCXXXII, CCXLVIII                                  | default arguments with constructors 409                                                  | Demonstrating the operator keywords                               |
| Continue command CCXXXVI,                                     | default case <b>181</b> , 182, 222                                                       | XLIX                                                              |
| CCXXXVI                                                       | default constructor 84, 86, 409, 445,                                                    | Demonstrating the recursive function                              |
| continue command CCLII                                        | 485, 487, 494, 636, 920                                                                  | factorial 255                                                     |
| convenience variable (GNU                                     | provided by the compiler 86                                                              | demonstrating the string find member                              |
| debugger) CCLII                                               | provided by the programmer 86                                                            | functions 766                                                     |

| demonstrating the string insert                                              | Digital Clock application                                     | dynamic memory allocation 809, 810,               |
|------------------------------------------------------------------------------|---------------------------------------------------------------|---------------------------------------------------|
| functions 770                                                                | Autos window displaying the state                             | CCXVII                                            |
| Demonstrating the use of namespaces                                          | of localTime CCXLIII,                                         | dynamic memory management 476                     |
| XLV                                                                          | CCXLIV                                                        | dynamic_cast <b>619</b> , 704                     |
| DeMorgan's laws 205                                                          | direct access 810                                             | dynamically allocate array of integers 486,       |
| Department of Defense (DOD) 11<br>dependent name <b>826</b>                  | direct base class <b>522</b><br>Direct3D <b>CLX</b> , CLXXI   | CCXXVIII dynamically allocated memory 421, 423,   |
| Deposit class (ATM case study)                                               | Directional lights CLXXIII                                    | 488, 620, 701                                     |
| LXXVIII, LXXXI, LXXXIII,                                                     | directly reference a value 346                                | allocate and deallocate storage 415               |
| LXXXIV, XCII, XCIX, C, CI, CVIII,                                            | disk 15                                                       | dynamically allocated memory for an               |
| CXI, CXVII, CXVIII                                                           | disk drive 647                                                | array CCXVII                                      |
| DepositSlot class (ATM case study)                                           | disk I/O completion 691                                       | dynamically allocated storage 487                 |
| LXXVIII, LXXX, LXXXIV, XCII, CI,                                             | disk space 698, 700, 720                                      | dynamically determine function to                 |
| CXII Depth of a Binary Tree 848                                              | displacement 615                                              | execute 586                                       |
| Depth of a Binary Tree 848 <deque> header file 219</deque>                   | display screen 647, 649 Displaying Characters for Given ASCII | _                                                 |
| deque class 918, 930                                                         | Codes 909                                                     | E                                                 |
| push_front function 942                                                      | Distance Between Points exercise 278                          | early classes and objects pedagogy xxiii          |
| deque sequence container 942                                                 | distributed client/server applications 5                      | EBCDIC (Extended Binary Coded                     |
| dequeue 829                                                                  | distributed computing 5                                       | Decimal Interchange Code) 883                     |
| <deque> header file 922, 942</deque>                                         | distribution pass in bucket sort 804                          | Eclipse Foundation 23                             |
| dequeue operation 459                                                        | divide-and-conquer approach <b>208</b> , 209                  | edit 13                                           |
| dereference                                                                  | divide by zero 132, CCXV                                      | edit phase 15                                     |
| a null pointer 349<br>a pointer <b>348</b> , 349, 352, 355                   | DivideByZeroException 691<br>divides function object 992      | editing a file 13                                 |
| dereference a const iterator 925                                             | division 4, 51                                                | editor 13                                         |
| dereference an iterator 923, 924, 927                                        | division by zero is undefined 459                             | efficiency of                                     |
| dereference an iterator positioned outside                                   | dowhile repetition statement 114,                             | binary search 792<br>bubble sort 804              |
| its container 925                                                            | 174, 175, 176, 197                                            | insertion sort 793                                |
| dereferencing operator (*) 348                                               | document a program 41                                         | linear search 787                                 |
| derive one class from another 403                                            | dollar amount 173                                             | merge sort 798                                    |
| derived class <b>522</b> , 523, 525, 565, CXVII,                             | dot (.) operator 73                                           | selection sort 793                                |
| CXVIII<br>indirect 607                                                       | dot operator (.) 404, 449, 587, 702                           | efficiency of binary search 792                   |
| derived-class destructor 620                                                 | dotted line 113<br>double 46, CCXV                            | efficiency of insertion sort 793                  |
| derived-class catch 704                                                      | double-array subscripting 514                                 | efficiency of merge sort 798                      |
| descriptive words and phrases LXXXIII,                                       | double data type <b>133</b> , 173, 217                        | efficiency of selection sort 793                  |
| LXXXV                                                                        | double-ended queue 942                                        | Eight Queens exercise 341                         |
| deserialized object 744                                                      | double-precision floating-point number                        | Eight Queens with recursion exercise 343          |
| design pattern 22                                                            | 137                                                           | Eight Queens: brute force approaches exercise 342 |
| design process 27, LXVIII, LXXIV,                                            | double quote 42, 43                                           | element of an array <b>284</b>                    |
| XCIII, XCVIII                                                                | double selection 197                                          | elided UML diagram <b>LXXVIII</b>                 |
| design specification LXXIV<br>destructive write 49                           | double-selection statement 114<br>double-word boundary 855    | #elif 1029                                        |
| destructor <b>414</b> , 538, 920                                             | "doubly initializing" member objects 445                      | ellipsis CCIX                                     |
| called in reverse order of constructors                                      | doubly linked list 919, 938, <b>823</b>                       | ellipsis () in a function prototype               |
| 415                                                                          | downcasting 586, 592                                          | CCVII                                             |
| overloading 414                                                              | download examples from                                        | emacs 13                                          |
| receives no parameters and returns no                                        | www.deitel.com/books/cpphtp7                                  | embedded parentheses 51                           |
| value 414                                                                    | 2                                                             | emissive light CLXI Employee Class                |
| destructor in a derived class 557<br>destructors called in reverse order 557 | Drawing Patterns with Nested for Loops                        | enhanced 781                                      |
| dethread a node from a list 822                                              | 203<br>driver program <b>88</b>                               | Employee class 440                                |
| diagnostics that aid program debugging                                       | Driver program for the game of Pong                           | Employee class (Exercise) 107                     |
| 220                                                                          | CXCIV                                                         | Employee class definition showing                 |
| dialog 48                                                                    | dual-core processor 5                                         | composition 442                                   |
| diamond 65, 205                                                              | dummy value 130                                               | Employee class definition with a static           |
| diamond inheritance LVII                                                     | Duplicate Elimination 336, 848                                | data member to track the number of                |
| Diamond of Asterisks 205                                                     | duplicate elimination 807, <b>840</b> , 848                   | Employee objects in memory 455                    |
| diamond symbol 113, 116                                                      | Duplicate elimination exercise 336                            | Employee class header file 598                    |
| dice game 225 Dice Rolling 336                                               | duplicate keys 944, 948<br>duplicate node values 833          | Employee class hierarchy driver program 609       |
| Dice Rolling 336 Dice rolling exercise 336, 344                              | DVD 714                                                       | Employee class implementation file 599            |
| Die-rolling program using an array                                           | dynamic array CCXVII                                          | Employee class member function                    |
| instead of switch 293                                                        | dynamic binding 574, <b>587</b> , 612, 616                    | definitions, including constructor                |
| difference_type 922                                                          | dynamic casting 574                                           | with a member-initializer list 442                |
| diffuse light <b>CLXI</b>                                                    | dynamic content 11                                            | Employee class member-function                    |
| digit 46, 370, 1012                                                          | dynamic data structure 346, <b>807</b>                        | definitions 455                                   |
| digit (regular expressions) <b>VI</b>                                        | dynamic memory 701                                            | empty exception specification 694                 |

| empty member function of a string                                                                                                    | equality and relational operators 55                                                                                                    | Exceptions (cont.)                                                                                                    |
|----------------------------------------------------------------------------------------------------|----------------------------------------------------------------------------------------------------|----------------------------------------------------------------------------------------------------|
| 765                                                                                                    | equality operator (==) 479, 923                                                                                                    | length_error 704                                                                                                    |
| empty member function of containers                                                                                                    | equality operators <b>54</b> , 55                                                                                                    | logic_error 704                                                                                                    |
| 921                                                                                                    | equality operators (== and !=) 116, 187                                                                                                    | out_of_range 704                                                                                                    |
| empty member function of                                                                                                    | equation of straight line 52                                                                                                    | overflow_error 704                                                                                                    |
| priority_queue 956                                                                                                    | erase member function of class string                                                                                                    | underflow_error 705                                                                                                    |
| empty member function of queue 954                                                                                                    | 768                                                                                                    | executable image 15                                                                                                    |
| empty member function of sequence container 938                                                                                                    | erase member function of containers<br>921                                                                                                    | executable program 15<br>executable statement 47, 111                                                                                                    |
| empty member function of stack 952                                                                                                    | erase member function of first-class                                                                                                    |                                                                                                    |
| empty member function of stack //2 empty member function of string 501                                                                                                    | containers 937                                                                                                    | execute a program 13, 15<br>execution-time error <b>15</b>                                                                                                    |
| empty parentheses 72, 73, 76                                                                                                    | Erasing Characters from a string 781                                                                                                    | execution-time overhead 612                                                                                                    |
| empty quotation marks 729                                                                                                    | Erroneous attempt to initialize a constant                                                                                                    | exhaust memory 256                                                                                                    |
| empty space 729                                                                                                    | of a built-in data type by assignment                                                                                                    | exit 720, CCXIII                                                                                                    |
| empty statement 121                                                                                                    | 438                                                                                                    | exit a deeply nested structure CCXIX                                                                                                    |
| empty string 82                                                                                                    | #error preprocessor directive 1029                                                                                                    | exit a function 43                                                                                                    |
| empty string <b>756</b> , 765                                                                                                    | error 15                                                                                                    | exit a loop 205                                                                                                    |
| encapsulation 25, 83, 401, 421, 445                                                                                                    | off-by-one 129, 167                                                                                                    | exit function 415, 415, 700, 705,                                                                                                    |
| encrypt 162                                                                                                    | error bits 655                                                                                                    | CCXIII                                                                                                    |
| encrypter 779                                                                                                    | error checking 209                                                                                                    | exit point of a control statement 192                                                                                                    |
| Encryption 779                                                                                                    | error detected in a constructor 697                                                                                                    | EXIT_FAILURE CCXIII                                                                                                    |
| encryption 779, 781                                                                                                    | error message 15                                                                                                    | EXIT_SUCCESS CCXIII                                                                                                    |
| end iterator 928                                                                                                    | Error-Prevention Tips overview xxx                                                                                                    | exp function 211                                                                                                    |
| end line 49                                                                                                    | error-processing code 685                                                                                                    | expand a macro 1027                                                                                                    |
| end member function of class string                                                                                                    | error state of a stream 652, 671                                                                                                    | explicit constructor 503                                                                                                    |
| 773                                                                                                    | Error-Prevention Tip 10                                                                                                    | explicit conversion 138                                                                                                    |
| end member function of class vector 788                                                                                                    | escape character 42                                                                                                    | explicit keyword 503                                                                                                    |
| end member function of containers 921                                                                                                    | escape early from a loop 185                                                                                                    | explicit specialization of a class template                                                                                                    |
| end member function of first-class                                                                                                    | escape sequences                                                                                                    | explicit use of the this pointer 448                                                                                                    |
| container 923                                                                                                    | escape sequences \' (single-quote character) 43                                                                                                    | exponent 520                                                                                                    |
| end of a sequence 971                                                                                                    | \" (double-quote character) 43                                                                                                    | exponential "explosion" of calls 259                                                                                                    |
| end of a stream 723                                                                                                    | \\ (backslash character) 43                                                                                                    | exponential complexity 259                                                                                                    |
| end of a string 808                                                                                                    | \a (alert) 43                                                                                                    | exponential function 211                                                                                                    |
| "end of data entry" 130                                                                                                    | \n (newline) 43                                                                                                    | exponentiation 53, 173                                                                                                    |
| end-of-file 180, 181, 371, 671                                                                                                    | \r (carriage return) 43                                                                                                    | Exponentiation exercise 274                                                                                                    |
| #endif preprocessor directive 1029, 398                                                                                                    | \t (tab) 43, 182                                                                                                    | export 3D model CLX                                                                                                    |
| end1 49, 139                                                                                                    | evaluating a postfix expression 847                                                                                                    | expression 116, 118, 138, 167, 168                                                                                                    |
| end-of-file 720                                                                                                    | evaluating expressions 824, 846                                                                                                    | Extended Binary Coded Decimal                                                                                                    |
| end-of-file indicator 720, CCX                                                                                                    | even integer 202                                                                                                    | Interchange Code (EBCDIC) 883                                                                                                    |
| end-of-file key combination 720, CCVI                                                                                                    | Even Numbers exercise 274                                                                                                    | extensibility 575                                                                                                    |
| end-of-file marker 716                                                                                                    | event LXXXVII                                                                                                    | extensibility of C++ 475                                                                                                    |
| Enforcing Privacy with Cryptography                                                                                                    | examination-results problem 141                                                                                                    | extensibility of STL 920                                                                                                    |
| 161                                                                                                    | <exception> header file 219</exception>                                                                                                    | extensible language <b>73</b> , 256, 296, 459                                                                                                    |
| English-like abbreviations 8                                                                                                    | exception 684                                                                                                    | extensible markup language (XML) 744                                                                                                    |
| Enhancing Class Date exercise 427                                                                                                    | exception class 686, 703                                                                                                    | extern CCXI                                                                                                    |
| Enhancing Class Rectangle exercise                                                                                                    | what virtual function <b>686</b> exception classes derived from common                                                                                                    | extern "C" CCXXIII                                                                                                    |
| 428<br>Enhancing Class Time exercise 426, 427                                                                                                    |                                                                                                    |                                                                                                    |
| Elimaneing Class I line exercise 120, 127                                                                                                    |                                                                                                    | extern keyword 231                                                                                                    |
| enqueue 459                                                                                                    | base class 698                                                                                                    | extern storage-class specifier 229                                                                                                    |
| enqueue 459                                                                                                    | base class 698<br>exception handler <b>688</b>                                                                                                    | extern storage-class specifier <b>229</b> external declaration 856                                                                                                    |
| enqueue function 829                                                                                                    | base class 698<br>exception handler <b>688</b><br>exception handling 219, <b>684</b>                                                                                                    | extern storage-class specifier 229                                                                                                    |
| enqueue function 829 enqueue operation 459                                                                                                    | base class 698 exception handler 688 exception handling 219, 684 Exception-handling example that throws                                                                                                    | extern storage-class specifier 229 external declaration 856 external linkage CCXII                                                                                                    |
| enqueue function 829<br>enqueue operation 459<br>Enter key 48                                                                                                    | base class 698<br>exception handler <b>688</b><br>exception handling 219, <b>684</b>                                                                                                    | extern storage-class specifier <b>229</b> external declaration 856                                                                                                    |
| enqueue function 829 enqueue operation 459                                                                                                    | base class 698 exception handler 688 exception handling 219, 684 Exception-handling example that throws exceptions on attempts to divide by                                                                                                    | extern storage-class specifier 229 external declaration 856 external linkage CCXII                                                                                                    |
| enqueue function <b>829</b><br>enqueue operation <b>459</b><br><i>Enter</i> key 48<br>enter key 181, 182                                                                                                    | base class 698 exception handler 688 exception-handling 219, 684 Exception-handling example that throws exceptions on attempts to divide by zero 687                                                                                                    | extern storage-class specifier 229 external declaration 856 external linkage CCXII                                                                                                    |
| enqueue function 829<br>enqueue operation 459<br>Enter key 48<br>enter key 181, 182<br>Entity class CLXXIV, CLXXIX,                                                                                                    | base class 698 exception handler 688 exception handling 219, 684 Exception-handling example that throws exceptions on attempts to divide by zero 687 <exception> header file 686, 695, 704</exception>                                                                                                    | extern storage-class specifier 229 external declaration 856 external linkage CCXII  F F floating-point suffix CCXV                                                                                                    |
| enqueue function 829 enqueue operation 459 Enter key 48 enter key 181, 182 Entity class CLXXIV, CLXXIX, CLXXXI, CXCIII                                                                                                    | base class 698 exception handler 688 exception handling 219, 684 Exception-handling example that throws exceptions on attempts to divide by zero 687 <exception> header file 686, 695, 704 exception not listed in exception</exception>                                                                                                    | extern storage-class specifier 229 external declaration 856 external linkage CCXII  F floating-point suffix CCXV f floating-point suffix CCXV                                                                                                    |
| enqueue function 829 enqueue operation 459 Enter key 48 enter key 181, 182 Entity class CLXXIV, CLXXIX, CLXXXI, CXCIII entry point 192                                                                                                    | base class 698 exception handler 688 exception handling 219, 684 Exception-handling example that throws exceptions on attempts to divide by zero 687 <exceptions 686,="" 694<="" 695,="" 704="" exception="" file="" header="" in="" listed="" not="" specification="" td=""><td>extern storage-class specifier 229 external declaration 856 external linkage CCXII  F  F floating-point suffix CCXV f floating-point suffix CCXV fabs function 211 factorial 161, 203, 254, 256 exercise 203</td></exceptions>                                                                                                    | extern storage-class specifier 229 external declaration 856 external linkage CCXII  F  F floating-point suffix CCXV f floating-point suffix CCXV fabs function 211 factorial 161, 203, 254, 256 exercise 203                                                                                                    |
| enqueue function 829 enqueue operation 459 Enter key 48 enter key 181, 182 Entity class CLXXIV, CLXXIX, CLXXXI, CXCIII entry point 192 enum keyword 228 enumeration 228, 1026 enumeration constant 228, 1028                                                                                                    | base class 698 exception handling 219, 684 Exception-handling example that throws exceptions on attempts to divide by zero 687 <exception> header file 686, 695, 704 exception not listed in exception specification 694 exception parameter 689 exception specification 694</exception>                                                                                                    | extern storage-class specifier 229 external declaration 856 external linkage CCXII  F F floating-point suffix CCXV f floating-point suffix CCXV fabs function 211 factorial 161, 203, 254, 256 exercise 203 Factorial exercise 161                                                                                                    |
| enqueue function 829 enqueue operation 459 Enter key 48 enter key 181, 182 Entity class CLXXIV, CLXXIX, CLXXXI, CXCIII entry point 192 enum keyword 228 enumeration 228, 1026 enumeration constant 228, 1028 E0F 180, 652, 655, 873                                                                                                    | base class 698 exception handler 688 exception handling 219, 684 Exception-handling example that throws exceptions on attempts to divide by zero 687 <exception> header file 686, 695, 704 exception not listed in exception specification 694 exception parameter 689 exception specification 694 exception specification 694 exceptional condition 182</exception>                                                                                                    | extern storage-class specifier 229 external declaration 856 external linkage CCXII  F F floating-point suffix CCXV f floating-point suffix CCXV fabs function 211 factorial 161, 203, 254, 256 exercise 203 Factorial exercise 161 fail member function 671                                                                                                    |
| enqueue function 829 enqueue operation 459 Enter key 48 enter key 181, 182 Entity class CLXXIV, CLXXIX, CLXXXI, CXCIII entry point 192 enum keyword 228 enumeration 228, 1026 enumeration constant 228, 1028 E0F 180, 652, 655, 873 eof member function 652, 671, 672                                                                                                    | base class 698 exception handler 688 exception-handling 219, 684 Exception-handling example that throws exceptions on attempts to divide by zero 687 <exceptions 182="" 686,="" 689="" 694="" 695,="" 704="" condition="" example="" exception="" exception-handling="" exceptional="" exceptions="" file="" header="" in="" listed="" not="" parameter="" pecification="" specification="" td="" that="" throws<=""><td>extern storage-class specifier 229 external declaration 856 external linkage CCXII  F  F floating-point suffix CCXV f floating-point suffix CCXV fabs function 211 factorial 161, 203, 254, 256 exercise 203 Factorial exercise 161 fail member function 671 failbit 719</td></exceptions>                                                                                                    | extern storage-class specifier 229 external declaration 856 external linkage CCXII  F  F floating-point suffix CCXV f floating-point suffix CCXV fabs function 211 factorial 161, 203, 254, 256 exercise 203 Factorial exercise 161 fail member function 671 failbit 719                                                                                                    |
| enqueue function 829 enqueue operation 459 Enter key 48 enter key 181, 182 Entity class CLXXIV, CLXXIX, CLXXXI, CXCIII entry point 192 enum keyword 228 enumeration 228, 1026 enumeration constant 228, 1028 EOF 180, 652, 655, 873 eof member function 652, 671, 672 eofbit of stream 671                                                                                               | base class 698 exception handler 688 exception-handling 219, 684 Exception-handling example that throws exceptions on attempts to divide by zero 687 <exception> header file 686, 695, 704 exception not listed in exception specification 694 exception parameter 689 exception parameter 689 exception abject 690 exception aparameter 689 exception specification 694 exceptional condition 182 Exception-handling example that throws exceptions on attempts to divide by</exception>                                                                                                    | extern storage-class specifier 229 external declaration 856 external linkage CCXII  F  F floating-point suffix CCXV fabs function 211 factorial 161, 203, 254, 256 exercise 203 Factorial exercise 161 fail member function 671 failbit 719 failbit of stream 652, 656, 671                                                                                                    |
| enqueue function 829 enqueue operation 459 Enter key 48 enter key 181, 182 Entity class CLXXIV, CLXXIX, CLXXXI, CXCIII entry point 192 enum keyword 228 enumeration 228, 1026 enumeration constant 228, 1028 EOF 180, 652, 655, 873 eof member function 652, 671, 672 eofbit of stream 671 equal algorithm 929, 961                                                                      | base class 698 exception handler 688 exception handling 219, 684 Exception-handling example that throws exceptions on attempts to divide by zero 687 exceptions header file 686, 695, 704 exception not listed in exception specification 694 exception object 690 exception parameter 689 exception specification 694 exception specification 694 exceptions a condition 182 Exception-handling example that throws exceptions on attempts to divide by zero 687                                                                                                    | extern storage-class specifier 229 external declaration 856 external linkage CCXII  F  F floating-point suffix CCXV f floating-point suffix CCXV fabs function 211 factorial 161, 203, 254, 256 exercise 203 Factorial exercise 161 fail member function 671 failbit 719 failbit of stream 652, 656, 671 false 54                                                                             |
| enqueue function 829 enqueue operation 459 Enter key 48 Entity class CLXXIV, CLXXIX, CLXXXI, CXCIII entry point 192 enum keyword 228 enumeration 228, 1026 enumeration constant 228, 1028 EOF 180, 652, 655, 873 eof member function 652, 671, 672 eofbit of stream 671 equal algorithm 929, 961 equal to 55                                                                             | base class 698 exception handler 688 exception handling 219, 684 Exception-handling example that throws exceptions on attempts to divide by zero 687 <exception> header file 686, 695, 704 exception not listed in exception specification 694 exception object 690 exception parameter 689 exception specification 694 exceptions accordation 182 Exception-handling example that throws exceptions on attempts to divide by zero 687 Exceptions</exception>                                                                                                    | extern storage-class specifier 229 external declaration 856 external linkage CCXII  F F floating-point suffix CCXV ffloating-point suffix CCXV fabs function 211 factorial 161, 203, 254, 256 exercise 203 Factorial exercise 161 fail member function 671 failbit 719 failbit 719 failbit of stream 652, 656, 671 false 54 false 116, 118, 260, 668                                          |
| enqueue function 829 enqueue operation 459 Enter key 48 enter key 181, 182 Entity class CLXXIV, CLXXIX, CLXXXI, CXCIII entry point 192 enum keyword 228 enumeration 228, 1026 enumeration constant 228, 1028 E0F 180, 652, 655, 873 eof member function 652, 671, 672 eofbit of stream 671 equal algorithm 929, 961 equal_range algorithm 980, 982                                       | base class 698 exception handling 219, 684 Exception-handling 219, 684 Exception-handling example that throws exceptions on attempts to divide by zero 687 <exception> header file 686, 695, 704 exception not listed in exception specification 694 exception object 690 exception parameter 689 exception specification 694 exceptions at the security of the security of th</exception> | extern storage-class specifier 229 external declaration 856 external linkage CCXII  F F floating-point suffix CCXV f floating-point suffix CCXV fabs function 211 factorial 161, 203, 254, 256 exercise 203 Factorial exercise 161 fail member function 671 failbit 719 failbit of stream 652, 656, 671 false 54 false 116, 118, 260, 668 fatal error 15, 132, 393                            |
| enqueue function 829 enqueue operation 459 Enter key 48 enter key 181, 182 Entity class CLXXIV, CLXXIX, CLXXXI, CXCIII entry point 192 enum keyword 228 enumeration 228, 1026 enumeration constant 228, 1028 E0F 180, 652, 655, 873 eof member function 652, 671, 672 eof bit of stream 671 equal algorithm 929, 961 equal _range algorithm 980, 982 equal_range function of associative | base class 698 exception handler 688 exception-handling 219, 684 Exception-handling example that throws exceptions on attempts to divide by zero 687 <exceptions 182="" 686,="" 687="" 689="" 690="" 694="" 695,="" 698="" 704="" 704<="" aprameter="" attempts="" bad_alloc="" bad_cast="" by="" condition="" divide="" exception="" exceptional="" exceptions="" file="" header="" in="" listed="" not="" object="" on="" parameter="" specification="" td="" to="" zero=""><td>extern storage-class specifier 229 external declaration 856 external linkage CCXII  F  F floating-point suffix CCXV f floating-point suffix CCXV fabs function 211 factorial 161, 203, 254, 256 exercise 203 Factorial exercise 161 fail member function 671 failbit 719 failbit of stream 652, 656, 671 false 54 false 116, 118, 260, 668 fatal error 15, 132, 393 fatal logic error 54, 132</td></exceptions>                                                                                                    | extern storage-class specifier 229 external declaration 856 external linkage CCXII  F  F floating-point suffix CCXV f floating-point suffix CCXV fabs function 211 factorial 161, 203, 254, 256 exercise 203 Factorial exercise 161 fail member function 671 failbit 719 failbit of stream 652, 656, 671 false 54 false 116, 118, 260, 668 fatal error 15, 132, 393 fatal logic error 54, 132 |
| enqueue function 829 enqueue operation 459 Enter key 48 enter key 181, 182 Entity class CLXXIV, CLXXIX, CLXXXI, CXCIII entry point 192 enum keyword 228 enumeration 228, 1026 enumeration constant 228, 1028 E0F 180, 652, 655, 873 eof member function 652, 671, 672 eofbit of stream 671 equal algorithm 929, 961 equal_range algorithm 980, 982                                       | base class 698 exception handling 219, 684 Exception-handling 219, 684 Exception-handling example that throws exceptions on attempts to divide by zero 687 <exception> header file 686, 695, 704 exception not listed in exception specification 694 exception object 690 exception parameter 689 exception specification 694 exceptions at the security of the security of th</exception> | extern storage-class specifier 229 external declaration 856 external linkage CCXII  F F floating-point suffix CCXV f floating-point suffix CCXV fabs function 211 factorial 161, 203, 254, 256 exercise 203 Factorial exercise 161 fail member function 671 failbit 719 failbit of stream 652, 656, 671 false 54 false 116, 118, 260, 668 fatal error 15, 132, 393                            |

| Fibonacci series 257, 259                              | find_first_of algorithm 929                 | for repetition statement 114, 166, 167,   |
|--------------------------------------------------------|---------------------------------------------|-------------------------------------------|
| Fibonacci Series exercise 276                          | find_first_of member function of            | 197                                       |
| field 715                                              | class string 767                            | for repetition statement examples 169     |
| field width 173, 286, 656, 659                         | find_if algorithm 929, 970, <b>971</b>      | for_each algorithm 967, 969               |
| fields larger than values being printed 665            | find_last_of member function of class       | force a decimal point 651                 |
| FIFO 920, 942, 954                                     | string 7 <b>6</b> 7                         | forcing a plus sign 664                   |
| FIFO (first-in first-out) 459                          | finding strings and characters in a         | form feed ('\f') 873, 876                 |
| FIFO (first-in, first-out) 829                         | string 766                                  | formal parameter 215                      |
| figE_02.cpp CCVIII                                     | finish debugger command CCLVII              | formal type parameter 251                 |
| figE_03.cpp CCX                                        | first data member of pair 946               | format error 671                          |
| figE_04.cpp CCXIII                                     | first-in first-out (FIFO) 459               | format of floating-point numbers in       |
| figE_06.cpp CCXVI                                      | first refinement 130, 140                   | scientific format 667                     |
| figE_07.cpp CCXVIII                                    | first-class container 918, 921, 923, 926,   | format state 657, <b>670</b>              |
| figE_08.cpp CCXXI                                      | 934, 938                                    | format-state stream manipulators 662      |
| figE_09.cpp CCXXII                                     | begin member function 923                   | format_first_only XIV                     |
| file <b>714</b> , 716, 722                             | clear function 938                          | formatted data file processing 714        |
| file as a collection of bytes 716                      | end member function 923                     | formatted I/O 647                         |
| File Matching 750                                      | erase function 937                          | formatted input/output 727                |
| File Matching Enhancement 752                          | first-in, first-out (FIFO) 829, 920, 942,   | formatted text 727                        |
| File Matching Test 751                                 | 954                                         | formatting 656                            |
| File Matching Test Data 751                            | fixed notation 651, 662, 667                | formulating algorithms 124, 129           |
| file of <i>n</i> bytes 716                             | fixed-point format 139                      | FORTRAN (FORmula TRANslator) 11           |
| file open mode <b>718</b> , 721                        | fixed-point value 174                       | forward class declaration 506             |
| file open modes                                        |                                             | forward declaration CXIV                  |
| ios::app 719                                           | fixed stream manipulator 663                | forward iterator 925, 931, 966, 972, 973, |
| ios::ate 719                                           | fixed stream manipulator 139, 662, 667      | 976, 986                                  |
| ios::binary 719, <b>732</b> , 735                      | fixed word size 459                         | forward iterator operations 927           |
| ios::in 719, <b>721</b>                                | flag value 130                              | forward pointer 823                       |
| ios::out 719                                           | flags member function of ios_base           | fractional parts 138                      |
| ios::trunc 719                                         | 670                                         | fractions 519                             |
| FILE predefined symbolic constant                      | flash drive 714                             | fragile software <b>549</b>               |
| 1031                                                   | flight simulator 624                        | frame CLXII                               |
| file processing 647, 650                               | flip of bitset 991                          | frameEnded function of class              |
| file processing program 750                            | float CCXV                                  | FrameListener CLXXXVI,                    |
| file scope <b>232</b> , <b>403</b>                     | float data type 133, 218                    | CLXXXVIII, CXCV                           |
| file system directory 807                              | <float.h> header file 220</float.h>         | FrameEvent class CLXXXVI                  |
| filename <b>718</b> , 721                              | floating point 658, 662, 667                | timeSinceLastFrame data                   |
| filename extension                                     | floating-point arithmetic 467               | member of class FrameEvent                |
| .h 88                                                  | floating-point constant 137                 | CLXXXVI                                   |
| filename extensions 13                                 | floating-point division 138                 | FrameListener class CLXXXVI               |
| file-position pointer <b>723</b> , 734, 742            | floating-point literal                      | frameEnded function CLXXXVI,              |
| file-processing classes 650                            | double by default 137                       | CLXXXVIII, CXCV                           |
| fill algorithm 929, <b>958</b>                         | floating-point number <b>133</b> , 139      | frameStarted function                     |
| fill character <b>400</b> , 657, <b>659</b> , 664, 665 | double data type 133                        | CLXXXVI, CLXXXVIII, CXCV                  |
| fill member function 663, <b>665</b>                   | double precision 137                        | frameStarted function of class            |
| fill member function of basic_ios 672                  | float data type 133                         | FrameListener CLXXXVI,                    |
| fill_n algorithm 929, <b>958</b>                       | single precision 137                        | CLXXXVIII, CXCV                           |
| final state <b>113</b> , 194                           | floating-point size limits 220              | free CCXVII                               |
| final state in the UML LXXXIX                          | floating-point constant not suffixed        | free memory 809                           |
| final value of a control variable <b>164</b> , 169     | CCXV                                        | free store 476                            |
| find algorithm 929, 970, <b>971</b>                    | floating-point exception CCXV               | friend 470, 627, 639                      |
| find function of associative container                 | floating-point number in scientific format  | friend function 445, 469, 526             |
| 946                                                    | 667                                         | friend functions to enhance               |
| find member function of class string                   | floating-point values displayed in default, | performance 445                           |
| 766, <b>767</b>                                        | scientific and fixed format 667             | friend of a derived class LV              |
| Find the Error exercise 279, 280                       | floor 273                                   | friend of class template 639              |
| Find the Largest exercise 158                          | floor function 211                          | friends are not member functions 446      |
| Find the Minimum exercise 275                          | flow of control 122, 136                    | Friends can access private members of     |
| Find the Minimum Value in a vector                     | flow of control in the ifelse               | class 446                                 |
| exercise 344                                           | statement 117                               | friendship granted, not taken 446         |
| Find the Minimum Value in an Array                     | flow of control of a virtual function call  | friendship not symmetric 446              |
| exercise 344                                           | 614                                         | friendship not transitive 446             |
| Find the Smallest Integer 203                          | flush a stream CCXIII                       | front member function of queue 954        |
| Find the Two Largest Numbers exercise                  | flush buffer 673                            | front member function of queue 934        |
| 158                                                    | flush output buffer 49                      | containers <b>930</b> , 937               |
| find_each algorithm 929                                | flushing stream 657                         | front of a queue 459                      |
| find_end algorithm 929                                 | fmod function 211                           | front_inserter function template          |
| find_first_not_of member function                      | fmtflags data type 670                      | 975                                       |
| of class string 767                                    | fontdef file CLXXXIII                       | <fstream> header file 220</fstream>       |
|                                                        |                                             |                                           |

| TSTream /1/, /18, /33, /42, /43                                                  | runction 1 emplate m1n1mum exercise                 | gettingreal.3/Signals.com/                       |
|----------------------------------------------------------------------------------|-----------------------------------------------------|--------------------------------------------------|
| <fstream.h> header file 220</fstream.h>                                          | 280                                                 | toc.php 23                                       |
| <fstream> header file 717</fstream>                                              | Function Template Overloading 643                   | global 94                                        |
| function 10, 15, 25, 42, 216                                                     | function template specialization 251                | global function <b>210</b> , 639                 |
| argument 74                                                                      | function that calls itself 253                      | global function to overload an operator          |
| empty parentheses 72, 73, 76                                                     | function that takes no arguments 239                | 471                                              |
| header <b>72</b> , 361                                                           | <functional> header file 220, 992, 994</functional> | global identifier XLV                            |
| local variable 77                                                                | functional structure of a program 43                | global namespace XLVII                           |
| multiple parameters 76                                                           | functions 9                                         | global namespace scope 232, 454, 640,            |
| name 374                                                                         |                                                     | CCXXII                                           |
|                                                                                  | functions for manipulating data in the              | global object constructors 415                   |
| parameter 74, 76                                                                 | standard library containers 220                     | global scope 416, XLVII                          |
| parameter list 76                                                                | functions with empty parameter lists 238,           | global variable <b>231</b> , 232, 235, 247, 299, |
| prototype <b>92</b> , 352                                                        | 239                                                 | XLVII, CCXI                                      |
| return a result 81                                                               | function-template definition 628                    | global variable name CCXII                       |
| function body 72                                                                 | function-template specialization 627                |                                                  |
| function call 74, 209, 215                                                       | functor (function object or function) 991           | Global Warming Facts Quiz 206                    |
| function call operator () 492, 616                                               | fundamental type 46                                 | global, friend function 475                      |
| function call overhead 239                                                       |                                                     | global, non-friend function 469                  |
| function call stack 235, 356                                                     | G                                                   | golden mean 257                                  |
| function class IV                                                                | •                                                   | golden ratio 257                                 |
| function declaration 216                                                         | -g command-line compiler option CCL                 | good function of ios_base 672                    |
| function definition 76, 215, 232                                                 | game CLXII                                          | Good Programming Practices 10, 16                |
| function name 231, CCXII, CCXIII                                                 | game of "guess the number" 276                      | Good Programming Practices overview              |
| function object 944, 948, <b>991</b> , IV                                        | game of chance 225                                  | XXX                                              |
| binary <b>992</b>                                                                | game of craps 226, 229                              | goodbit of stream 672                            |
| predefined in the STL 992                                                        | game playing 220                                    | Google AdSense 7                                 |
| function object less< int > 944                                                  | Game programming xxxiii                             | goto elimination 112                             |
|                                                                                  |                                                     | goto-less programming 112                        |
| function object less <t> 948, 956</t>                                            | game programming 22, CLIX                           | goto statement 112, 232, CCXVIII                 |
| function objects                                                                 | "garbage" value 127                                 | grade-point average 204                          |
| divides 992                                                                      | Gas Mileage exercise 156                            | GradeBook Modification 204                       |
| equal_to 992                                                                     | gathering pass in bucket sort 804                   | GradeBook.cpp 125, 134                           |
| greater 992                                                                      | gcd 278                                             | GradeBook.h 125, 133                             |
| greater_equal 992                                                                | gcount function of istream 656                      | graph 203                                        |
| less 992                                                                         | gdb command CCL                                     | graph information 292                            |
| less_equal 992                                                                   | general class average problem 129                   | graphical representation of a binary tree        |
| logical_end 992                                                                  | general utilities library <cstdlib> 1031</cstdlib>  | 833                                              |
| logical_not 992                                                                  | generalities 575                                    | graphics CLIX                                    |
| logical_or 992                                                                   | generalization in the UML CXVII                     | graphics package 624                             |
| minus 992                                                                        | general-utilities library <cstdlib> 886,</cstdlib>  | greater function object 992                      |
| modulus 992                                                                      | CCXIII, CCXVII                                      | greater_equal function object 992                |
| multiplies 992                                                                   | generate algorithm 929, 958                         | greater-than operator 55                         |
| negate 992                                                                       | generate_n algorithm 929, 958                       |                                                  |
| not_equal_to 992                                                                 | generating mazes randomly 262                       | greater-than-or-equal-to operator 55             |
| plus 992                                                                         | generating values to be placed into                 | greatest common divisor (GCD) 275,               |
| function overhead 1027                                                           | elements of an array 288                            | 278                                              |
| function overloading <b>248</b> , 646, CCVII                                     | generator function 958                              | Greatest Common Divisor exercise 275             |
|                                                                                  | generic algorithms 929                              | greedy quantifier IX                             |
| function parameter as a local variable 76<br>function pointer 374, 613, 616, 992 | generic class 632                                   | gross pay 157                                    |
|                                                                                  | C                                                   | group of related fields 716                      |
| function prototype <b>92</b> , 173, 215, 216,                                    | generic programming <b>627</b> , 917, 918, 923      | guard condition 116, 117, 123, 169               |
| 232, 241, 445, 1026, CCVII, CCXI,                                                | get a value 82                                      | guard condition in the UML LXXXIX                |
| CCXII, CCXXIII                                                                   | get and set functions 82                            | Guess the Number Game exercise 276               |
| parameter names optional 93                                                      | get member function 652, 653                        | Guess the Number Game Modification               |
| semicolon at end 93                                                              | get pointer 723                                     | exercise 276                                     |
| function prototype for rand in                                                   | get, put and eof member functions 653               | guillemets (« and ») in the UML 87               |
| <cstdlib> 221</cstdlib>                                                          | getline function for use with class                 |                                                  |
| function prototype for srand in                                                  | string 757                                          | Н                                                |
| <cstdlib> 224</cstdlib>                                                          | getline function of cin 372, <b>654</b>             | ••                                               |
| function prototype for time in <ctime></ctime>                                   | getline function of the string header               | half-word 855                                    |
| 225                                                                              | file <b>74</b> , 82                                 | handle on an object 403                          |
| function prototype scope 232                                                     | getPosition function of class                       | hangman 780                                      |
| function raise CCXV                                                              | SceneNode CLXXXVIII                                 | Hangman Game 780                                 |
| function scope 232                                                               | getRootSceneNode function of class                  | hard disk 4, 714                                 |
| function signature <b>216</b> , 249                                              | C M CLANINI                                         | hardcopy printer 15                              |
| function template <b>251</b> , <b>627</b> , 631                                  | SceneManager CLXXIX                                 | nardcopy printer 15                              |
|                                                                                  | gets the value of 55                                |                                                  |
| maximum 280                                                                      | gets the value of 55                                | hardware 2, <b>4</b> , 7                         |
|                                                                                  | gets the value of 55 getSceneNode function of class | hardware 2, 4, 7<br>Hardware Inventory 752       |
| maximum 280                                                                      | gets the value of 55                                | hardware 2, <b>4</b> , 7                         |

| hash table XXV                                  | HourlyEmployee class implementation             | increment a control variable <b>164</b> , 168,                                                                                                    |
|-------------------------------------------------|-------------------------------------------------|----------------------------------------------------------------------------------------------------|
| bucket XXV                                      | file 604                                        | 169                                                                                                    |
| head of a queue <b>807</b> , 829                | Huge integers 519                               | increment an iterator 927                                                                                                    |
| header file <b>88</b> , 96, 218, 398, 566, 616, | HugeInt class 516                               | increment operator 492                                                                                                    |
| 1025, CCXII                                     | HugeInteger Class exercise 428                  | increment operator (++) 145                                                                                                    |
|                                                 |                                                 |                                                                                                    |
| <cmath> 173</cmath>                             | hypotenuse 204                                  | indefinite repetition 130                                                                                                    |
| <fstream> 717</fstream>                         | hypotenuse 269, 274                             | indentation 57, 115, 119, 166                                                                                                    |
| <iomanip.h> 138</iomanip.h>                     | Hypotenuse Calculations exercise 274            | independent software vendor (ISV) 9,                                                                                                    |
| <iostream> 180</iostream>                       |                                                 | 405, 565, 616                                                                                                    |
| <string> 74</string>                            | I                                               | index <b>284</b>                                                                                                    |
| <vector> 324</vector>                           | 1                                               | indexed access 942                                                                                                    |
| location 91                                     | IBM Corporation 5, 11                           | indexed list 851                                                                                                    |
|                                                 | IBM Personal Computer 5                         | indirect base class <b>522</b> , 525                                                                                                    |
| name enclosed in angle brackets (<              |                                                 |                                                                                                    |
| >) 91                                           | identifier <b>46</b> , 114, 232                 | indirect derived class 607                                                                                                    |
| name enclosed in quotes (" ") 91                | identifiers for variable names 229              | indirection 346                                                                                                    |
| header file <csignal> CCXV</csignal>            | #if 1029                                        | indirection operator (*) 348, 351                                                                                                    |
| header file <stdexcept> 704</stdexcept>         | #if preprocessor directive 1029                 | indirectly reference a value 346                                                                                                    |
| Header files                                    | if single-selection statement 114, 116,         | inefficient sorting algorithm 793                                                                                                    |
|                                                 | 197                                             | ineqality operator (!=) 479                                                                                                    |
| <exception> 686</exception>                     | if statement <b>54</b> , 57, 116                | inequality XLVIII                                                                                                    |
| <memory> <b>701</b></memory>                    |                                                 |                                                                                                    |
| <stdexcept> 686</stdexcept>                     | if statement activity diagram 116               | inequality operator keywords XLVIII                                                                                                    |
| header file                                     | ifelse double-selection statement               | infinite loop 122, 137, 161, 168, 256                                                                                                    |
| <algorithm> 936</algorithm>                     | 114, 117, 197                                   | infinite recursion 487                                                                                                    |
| <map> 950</map>                                 | ifelse statement activity diagram               | infix arithmetic expression 846                                                                                                    |
|                                                 | 117                                             | infix notation 846                                                                                                    |
| <queue> 956</queue>                             | #ifdef preprocessor directive 1029              | infix-to-postfix conversion algorithm 846                                                                                                    |
| <set> 944</set>                                 | #ifndef preprocessor directive 398,             | Infix-to-Postfix Conversion 846                                                                                                    |
| header files                                    | 1029                                            |                                                                                                    |
| <iostream> 41</iostream>                        |                                                 | info break debugger command CCLIII                                                                                                    |
| <deque> 942</deque>                             | ifstream 717, 718, 721, 722, 735,               | information hiding 25, 361, 458                                                                                                    |
| <functional> 992</functional>                   | CCX                                             | inherit implementation 624                                                                                                    |
| <li><li>&lt;138</li></li>                       | ifstream constructor function 721               | inherit interface 593, 624                                                                                                    |
| <map> 949</map>                                 | ignore 474                                      | inherit members of an existing class 522                                                                                                    |
|                                                 | ignore function of istream 655                  | inheritance 25, 397, 403, 522, 525, 565,                                                                                                    |
| <numeric> 929</numeric>                         | illegal instruction CCXV                        | 616, 627, 957, CXVII, CXX, CXXI,                                                                                                    |
| <queue> 955</queue>                             | Implementation class definition 506             | CXXII                                                                                                    |
| <stack> 952</stack>                             | implementation file 507                         | implementation vs. interface                                                                                                    |
| <typeinfo> 619</typeinfo>                       |                                                 | for a contract of the contract of the contract |
| heap 476, 956, 983, 985                         | implementation inheritance 596                  | inheritance 596                                                                                                    |
| heapsort sorting algorithm 982                  | implementation of a member function             | multiple LII                                                                                                    |
|                                                 | changes 412                                     | virtual base class LX                                                                                                    |
| help debugger command CCLI                      | implementation of merge sort 794                | Inheritance Advantage 569                                                                                                    |
| helper function 406                             | implementation phase CXXII                      | inheritance examples 524                                                                                                    |
| heuristic 340                                   | implementation process XCIII, CX                | inheritance hierarchy 587, 595                                                                                                    |
| Hewlett-Packard 917                             | Implementing a proxy class 508                  | Inheritance hierarchy for university                                                                                                    |
| hex stream manipulator 657, 662, 666            | implementing the binary search tree 833         | CommunityMembers 524                                                                                                    |
| hexadecimal 204, 889                            |                                                 |                                                                                                    |
| integer 349                                     | implicit conversion <b>138</b> , 492, 502, 503, | inheritance relationships of I/O-related                                                                                                    |
|                                                 | 505                                             | classes 650                                                                                                    |
| hexadecimal (base 16) number system             | via conversion constructors 503                 | inheritance relationships of the I/O-                                                                                                    |
| 1012                                            | implicit first argument 448                     | related classes 717                                                                                                    |
| hexadecimal (base-16) number 651, 657,          | implicit handle 403                             | inheriting interface versus inheriting                                                                                                    |
| 662, 666, 889                                   | implicit, user-defined conversions 492          | implementation 624                                                                                                    |
| hexadecimal notation 651                        | implicitly virtual 587                          | initial state 113                                                                                                    |
| hexadecimal number system 873                   | imprecision of floating-point numbers           | initial state in the UML 194, LXXXVIII,                                                                                                    |
| hide an internal data representation 459        | 173                                             | LXXXIX                                                                                                    |
| hide implementation details 209, 445,           |                                                 |                                                                                                    |
| 506                                             | improper implicit conversion 502                | initial value of a control variable <b>164</b> , 166                                                                                                    |
|                                                 | improve performance of bubble sort 804          | initial value of an attribute LXXXV                                                                                                    |
| hide names in outer scopes 232                  | in-memory formatting 773                        | initialise function of class Root                                                                                                    |
| hide private data from clients 405              | in-memory I/O 773                               | CLXXII                                                                                                    |
| hierarchical boss function/worker               | #include 1025                                   | initialization phase 130                                                                                                    |
| function relationship 210                       | #include <cstring> CCXI</cstring>               | initialize a constant of a built-in data type                                                                                                    |
| hierarchy of exception classes 703              | #include 1025                                   | 435                                                                                                    |
| hierarchy of shapes 593                         | #include "filename" 1025                        | initialize a pointer 347                                                                                                    |
|                                                 |                                                 |                                                                                                    |
| high-level language 8                           | #include <iomanip> 138</iomanip>                | initialize pointer to 0 (null) 812                                                                                                    |
| highest level of precedence 51                  | #include <iostream> 41</iostream>               | initialize to a consistent state 409                                                                                                    |
| "highest" type 217                              | #include preprocessor directive 216,            | initialize with an assignment statement                                                                                                    |
| high-level I/O 647                              | 1025                                            | 437                                                                                                    |
| horizontal tab ('\t') 43, 873, 876              | includes algorithm 977, 977                     | initializer 287                                                                                                    |
| host environment CCXIII                         | including a header file multiple times 398      | initializer list 287, 288, 371                                                                                                    |
| host object 440                                 | increment                                       | initializer_list class template                                                                                                    |
| HourlyEmployee class header file 603            | a pointer 365                                   | XXIX                                                                                                    |
| HOW I YEMP TO YEE CIASS HEADER THE OUT          | a pointer 303                                   | /h/h1/h                                                                                                    |

| initializing a pointer declared const 357                                                                                                    | instruction 15                                                                                                    | ios::trunc file open mode 719                                                                                                    |
|----------------------------------------------------------------------------------------------------|----------------------------------------------------------------------------------------------------|----------------------------------------------------------------------------------------------------|
| initializing a reference 243                                                                                                    | instruction execution cycle 391                                                                                                    | <iostream> header file <b>41</b>, 219, 648,</iostream>                                                                                                    |
| initializing an array's elements to zeros                                                                                                    | instructor resources xxxiii                                                                                                    | 649, 1025                                                                                                    |
| and printing the array 286                                                                                                    | int 42, 47, 217                                                                                                    | <iostream.h> header file 219</iostream.h>                                                                                                    |
| initializing multidimensional arrays 314                                                                                                    | int & 241                                                                                                    | <iostream> header file 180, 717</iostream>                                                                                                    |
| initializing the elements of an array with a                                                                                                    | int operands promoted to double 138                                                                                                    | is a LII, LV                                                                                                    |
| declaration 287                                                                                                    | integer 42, <b>46</b> , 160                                                                                                    | is-a (inheritance) 565                                                                                                    |
| inline 240, 471, 489, 1028                                                                                                    | integer arithmetic 467                                                                                                    | is-a relationship (inheritance) 523                                                                                                    |
| inline function 239                                                                                                    | Integer class definition 701                                                                                                    | is-a relationship 574                                                                                                    |
| inline function 405, 851, 952, 955,                                                                                                    | integer division 50, 138                                                                                                    | isalnum 873, <b>874</b>                                                                                                    |
| 956, 1026, 1028                                                                                                    | integer promotion 138                                                                                                    | isalpha 873, <b>874</b>                                                                                                    |
| inline function to calculate the volume                                                                                                    | integerPower 274                                                                                                    | iscntrl 873, <b>876</b>                                                                                                    |
| of a cube 240                                                                                                    | integers prefixed with 0 (octal) 666                                                                                                    | isdigit 873, <b>874</b> , 875                                                                                                    |
| inline keyword 239                                                                                                    | integers prefixed with 0x or 0X                                                                                                    | isgraph 873, <b>876</b>                                                                                                    |
| inner block 232                                                                                                    | (hexadecimal) 666                                                                                                    | islower 873, <b>875</b>                                                                                                    |
| inner_product algorithm 929                                                                                                    | IntegerSet Class 463                                                                                                    |                                                                                                    |
| innermost pair of parentheses 51                                                                                                    | IntegerSet class 463                                                                                                    | ISO 2                                                                                                    |
| inorder traversal 833, 850                                                                                                    | integral size limits 220                                                                                                    | ISO (International Organization for                                                                                                    |
| inOrderTraversal 839                                                                                                    | integrated case studies xxv                                                                                                    | Standardization) XXVI                                                                                                    |
| inplace_merge algorithm 976                                                                                                    | integrity of an internal data structure 459                                                                                                    | ISO/IEC C++ Standard xxvii                                                                                                    |
| input a line of text 654                                                                                                    | interaction diagram in the UML CI                                                                                                    | isprint 873, <b>876</b>                                                                                                    |
| Input and output stream iterators 924                                                                                                    | interactions among objects XCVIII, CII                                                                                                    | ispunct 873, <b>876</b>                                                                                                    |
| input data 15                                                                                                    | interactive attention signal CCXV                                                                                                    | isspace 873, <b>876</b>                                                                                                    |
| input device 4                                                                                                    | interactive computing 48                                                                                                    | istream 650                                                                                                    |
| input from string in memory 220                                                                                                    | interactive signal CCXV                                                                                                    | istream class 722, 723, 728, 735, 742,                                                                                                    |
| input iterator 925, 927, 961, 964, 966,                                                                                                    | interest on deposit 206                                                                                                    | 743, 773                                                                                                    |
| 969, 975, 977, 979, 980, 987                                                                                                    | interest rate 172, 203                                                                                                    | peek function 655                                                                                                    |
| input line of text into an array 372                                                                                                    | interface <b>25</b> , <b>91</b> , 574                                                                                                    | seekg function 723                                                                                                    |
| input of a string using cin with stream                                                                                                    | Interface class definition 507                                                                                                    | tellg function 723                                                                                                    |
| extraction contrasted with input using                                                                                                    | Interface class member-function                                                                                                    | istream member function ignore 474                                                                                                    |
| cin.get 654                                                                                                    | definitions 507                                                                                                    | istream_iterator 924                                                                                                    |
| input/output (I/O) 209, 646                                                                                                    | interface inheritance 596                                                                                                    | istringstream class <b>773</b> , 775                                                                                                    |
| input/output library functions 220                                                                                                    | interface of a class 92                                                                                                    | isupper 873, <b>875</b>                                                                                                    |
| input/output of objects 743                                                                                                    | internal linkage CCXII                                                                                                    | ISV 616                                                                                                    |
| input/output operations 113                                                                                                    | internal spacing 664                                                                                                    | isxdigit 873, <b>874</b>                                                                                                    |
| input/output stream header file                                                                                                    | internal stream manipulator 392, 662,                                                                                                    | iter_swap algorithm 929, 972, <b>973</b>                                                                                                    |
| <iostream> 41</iostream>                                                                                                    | 664                                                                                                    |                                                                                                    |
| input sequence 923                                                                                                    | International Organization for                                                                                                    | iterating 128                                                                                                    |
| input stream 652, 653                                                                                                    | Standardization (ISO) <b>XXVI</b>                                                                                                    | iteration 124, 259, 261                                                                                                    |
| input stream iterator 924                                                                                                    | International Standards Organization                                                                                                    | iterations of a loop <b>124</b> Iterative factorial solution 260                                                                                                    |
| input stream object (cin) 45, 48                                                                                                    |                                                                                                    | ITERATIVE FACTORIAL SOLUTION ZOU                                                                                                    |
|                                                                                                    | (ISO) 2. 9                                                                                                    |                                                                                                    |
|                                                                                                    | (ISO) 2, 9<br>Internet <b>6</b>                                                                                                    | iterative model LXXIII                                                                                                    |
| input unit 4                                                                                                    | Internet 6                                                                                                    | iterative model <b>LXXIII</b> iterative solution <b>254</b> , 261                                                                                                    |
| input unit 4 InputManager class CLXXXVI                                                                                                    | Internet 6 interpreter 8                                                                                                    | iterative model LXXIII<br>iterative solution 254, 261<br><iterator> 975, 977</iterator>                                                                                                    |
| input unit 4 InputManager class CLXXXVI inputting character data using cin                                                                                                    | Internet 6 interpreter 8 interrupt CCXV                                                                                                    | iterative model <b>LXXIII</b> iterative solution <b>254</b> , 261 <iterator> 975, 977 <iterator> header file 220</iterator></iterator>                                                                                                    |
| input unit 4 InputManager class CLXXXVI inputting character data using cin member function getline 655                                                                                                    | Internet 6 interpreter 8 interrupt CCXV interrupt handler 372                                                                                                    | iterative model LXXIII<br>iterative solution 254, 261<br><iterator> 975, 977<br/><iterator> header file 220<br/>iterator 595, 627, 772, 917</iterator></iterator>                                                                                                    |
| input unit 4 InputManager class CLXXXVI inputting character data using cin member function getline 655 Inputting Decimal, Octal and                                                                                                    | Internet 6 interpreter 8 interrupt CCXV interrupt handler 372 intToFloat 269                                                                                                    | iterative model <b>LXXIII</b> iterative solution <b>254</b> , 261 <iterator> 975, 977 <iterator> header file 220</iterator></iterator>                                                                                                    |
| input unit 4 InputManager class CLXXXVI inputting character data using cin member function getline 655 Inputting Decimal, Octal and Hexadecimal Values 681                                                                                                    | Internet 6 interpreter 8 interrupt CCXV interrupt handler 372 intToFloat 269 invalid access to storage CCXV                                                                                                    | iterative model LXXIII<br>iterative solution 254, 261<br><iterator> 975, 977<br/><iterator> header file 220<br/>iterator 595, 627, 772, 917</iterator></iterator>                                                                                                    |
| input unit 4 InputManager class CLXXXVI inputting character data using cin member function getline 655 Inputting Decimal, Octal and Hexadecimal Values 681 inputting from strings in memory 773                                                                                                    | Internet 6 interpreter 8 interrupt CCXV interrupt handler 372 intToFloat 269 invalid access to storage CCXV invalid_argument class 704                                                                                                    | iterative model <b>LXXIII</b> iterative solution <b>254</b> , 261 <iterator> 975, 977 <iterator> header file 220 iterator 595, 627, 772, <b>917</b> iterator 773, 921, 922, 923, 927, 946</iterator></iterator>                                                                                                    |
| input unit 4 InputManager class CLXXXVI inputting character data using cin member function getline 655 Inputting Decimal, Octal and Hexadecimal Values 681 inputting from strings in memory 773 insert function of associative container                                                                                                    | Internet 6 interpreter 8 interrupt CCXV interrupt handler 372 intToFloat 269 invalid access to storage CCXV invalid_argument class 704 invalid_argument exception 937                                                                                                    | iterative model <b>LXXIII</b> iterative solution <b>254</b> , 261 <iterator> 975, 977 <iterator> header file 220 iterator 595, 627, 772, <b>917</b> iterator 773, 921, 922, 923, 927, 946 iterator class 445, <b>595</b></iterator></iterator>                                                                                                    |
| input unit 4 InputManager class CLXXXVI inputting character data using cin member function getline 655 Inputting Decimal, Octal and Hexadecimal Values 681 inputting from strings in memory 773 insert function of associative container 946, 950                                                                                                    | Internet 6 interpreter 8 interrupt CCXV interrupt handler 372 intToFloat 269 invalid access to storage CCXV invalid_argument class 704 invalid_argument exception 937 Invoice class (exercise) 107                                                                                                    | iterative model LXXIII iterative solution 254, 261 <iterator> 975, 977 <iterator> header file 220 iterator 595, 627, 772, 917 iterator 773, 921, 922, 923, 927, 946 iterator class 445, 595 iterator operations 927</iterator></iterator>                                                                                                    |
| input unit 4 InputManager class CLXXXVI inputting character data using cin member function getline 655 Inputting Decimal, Octal and Hexadecimal Values 681 inputting from strings in memory 773 insert function of associative container 946, 950 insert member function of class                                                                                                    | Internet 6 interpreter 8 interrupt CCXV interrupt handler 372 intToFloat 269 invalid access to storage CCXV invalid_argument class 704 invalid_argument exception 937 Invoice class (exercise) 107 invoke a method 209                                                                                                    | iterative model LXXIII iterative solution 254, 261 <iterator> 975, 977 <iterator> header file 220 iterator 595, 627, 772, 917 iterator 773, 921, 922, 923, 927, 946 iterator class 445, 595 iterator operations 927 iterator pointing to first element past the</iterator></iterator>                                                                                                    |
| input unit 4 InputManager class CLXXXVI inputting character data using cin member function getline 655 Inputting Decimal, Octal and Hexadecimal Values 681 inputting from strings in memory 773 insert function of associative container 946, 950 insert member function of class string 769                                                                                                    | Internet 6 interpreter 8 interrupt CCXV interrupt handler 372 intToFloat 269 invalid access to storage CCXV invalid_argument class 704 invalid_argument exception 937 Invoice class (exercise) 107 invoke a method 209 invoking a non-const member function                                                                                                    | iterative model LXXIII iterative solution 254, 261 <iterator> 975, 977 <iterator> header file 220 iterator 595, 627, 772, 917 iterator 773, 921, 922, 923, 927, 946 iterator operations 927 iterator operations 927 iterator pointing to first element past the end of container 923</iterator></iterator>                                                                                                    |
| input unit 4 InputManager class CLXXXVI inputting character data using cin member function getline 655 Inputting Decimal, Octal and Hexadecimal Values 681 inputting from strings in memory 773 insert function of associative container 946, 950 insert member function of class string 769 insert member function of containers                                                                                                    | Internet 6 interpreter 8 interrupt CCXV interrupt handler 372 intToFloat 269 invalid access to storage CCXV invalid_argument class 704 invalid_argument exception 937 Invoice class (exercise) 107 invoke a method 209 invoking a non-const member function on a const object 431                                                                                                    | iterative model LXXIII iterative solution 254, 261 <iterator> 975, 977 <iterator> header file 220 iterator 595, 627, 772, 917 iterator 773, 921, 922, 923, 927, 946 iterator operations 927 iterator operations 927 iterator pointing to first element past the end of container 923 iterator pointing to the first element of</iterator></iterator>                                                                                                    |
| input unit 4 InputManager class CLXXXVI inputting character data using cin member function getline 655 Inputting Decimal, Octal and Hexadecimal Values 681 inputting from strings in memory 773 insert function of associative container 946, 950 insert member function of class string 769 insert member function of containers 921                                                                                                    | Internet 6 interpreter 8 interrupt CCXV interrupt handler 372 intToFloat 269 invalid access to storage CCXV invalid_argument class 704 invalid_argument exception 937 Invoice class (exercise) 107 invoke a method 209 invoking a non-const member function on a const object 431 <iomanip> header file 219, 1025, 648,</iomanip>                                                                                                    | iterative model LXXIII iterative solution 254, 261 <iterator> 975, 977 <iterator> header file 220 iterator 595, 627, 772, 917 iterator 773, 921, 922, 923, 927, 946 iterator class 445, 595 iterator operations 927 iterator pointing to first element past the end of container 923 iterator pointing to the first element of the container 923 iterator typedef 926</iterator></iterator>                                                                                                    |
| input unit 4 InputManager class CLXXXVI inputting character data using cin member function getline 655 Inputting Decimal, Octal and Hexadecimal Values 681 inputting from strings in memory 773 insert function of associative container 946, 950 insert member function of class string 769 insert member function of containers 921 insert member function of sequence                                                                                                    | Internet 6 interpreter 8 interrupt CCXV interrupt handler 372 intToFloat 269 invalid_argument class 704 invalid_argument exception 937 Invoice class (exercise) 107 invoke a method 209 invoking a non-const member function on a const object 431 <iomanip> header file 219, 1025, 648, 657</iomanip>                                                                                                    | iterative model LXXIII iterative solution 254, 261 <iterator> 975, 977 <iterator> header file 220 iterator 595, 627, 772, 917 iterator 773, 921, 922, 923, 927, 946 iterator class 445, 595 iterator operations 927 iterator pointing to first element past the end of container 923 iterator pointing to the first element of the container 923</iterator></iterator>                                                                                                    |
| input unit 4 InputManager class CLXXXVI inputting character data using cin member function getline 655 Inputting Decimal, Octal and Hexadecimal Values 681 inputting from strings in memory 773 insert function of associative container 946, 950 insert member function of class string 769 insert member function of containers 921 insert member function of sequence container 937                                                                                                    | Internet 6 interpreter 8 interrupt CCXV interrupt handler 372 intToFloat 269 invalid access to storage CCXV invalid_argument class 704 invalid_argument exception 937 Invoice class (exercise) 107 invoke a method 209 invoking a non-const member function on a const object 431 <ionanip> header file 219, 1025, 648, 657 <ionanip.h> header file 219, 138</ionanip.h></ionanip>                                                                                                    | iterative model LXXIII iterative solution 254, 261 <iterator> 975, 977 <iterator> header file 220 iterator 595, 627, 772, 917 iterator 773, 921, 922, 923, 927, 946 iterator class 445, 595 iterator operations 927 iterator pointing to first element past the end of container 923 iterator pointing to the first element of the container 923 iterator typedef 926 iterator-category hierarchy 926</iterator></iterator>                                                                                                    |
| input unit 4 InputManager class CLXXXVI inputting character data using cin member function getline 655 Inputting Decimal, Octal and Hexadecimal Values 681 inputting from strings in memory 773 insert function of associative container 946, 950 insert member function of class string 769 insert member function of containers 921 insert member function of sequence container 937 Insert/Delete Anywhere in a Linked List                                                                                                    | Internet 6 interpreter 8 interrupt CCXV interrupt handler 372 intToFloat 269 invalid access to storage CCXV invalid_argument class 704 invalid_argument exception 937 Invoice class (exercise) 107 invoke a method 209 invoking a non-const member function on a const object 431 <iomanip> header file 219, 1025, 648, 657 <iomanip> header file 219, 138 ios_base base class 671</iomanip></iomanip>                                                                                                    | iterative model LXXIII iterative solution 254, 261 <iterator> 975, 977 <iterator> header file 220 iterator 595, 627, 772, 917 iterator 773, 921, 922, 923, 927, 946 iterator class 445, 595 iterator operations 927 iterator pointing to first element past the end of container 923 iterator pointing to the first element of the container 923 iterator typedef 926</iterator></iterator>                                                                                                    |
| input unit 4 InputManager class CLXXXVI inputting character data using cin member function getline 655 Inputting Decimal, Octal and Hexadecimal Values 681 inputting from strings in memory 773 insert function of associative container 946, 950 insert member function of class string 769 insert member function of containers 921 insert member function of sequence container 937 Insert/Delete Anywhere in a Linked List 851                                                                                                    | Internet 6 interpreter 8 interrupt CCXV interrupt handler 372 intToFloat 269 invalid access to storage CCXV invalid_argument class 704 invalid_argument exception 937 Invoice class (exercise) 107 invoke a method 209 invoking a non-const member function on a const object 431 <iomanip> header file 219, 1025, 648, 657 <iomanip.h> header file 219, 138 ios_base base class 671 ios_base class</iomanip.h></iomanip>                                                                                                    | iterative model LXXIII iterative solution 254, 261 <iterator> 975, 977 <iterator> 975, 977 <iterator> header file 220 iterator 595, 627, 772, 917 iterator 773, 921, 922, 923, 927, 946 iterator operations 927 iterator operations 927 iterator pointing to first element past the end of container 923 iterator pointing to the first element of the container 923 iterator typedef 926 iterator-category hierarchy 926</iterator></iterator></iterator>                                                                                             |
| input unit 4 InputManager class CLXXXVI inputting character data using cin member function getline 655 Inputting Decimal, Octal and Hexadecimal Values 681 inputting from strings in memory 773 insert function of associative container 946, 950 insert member function of class string 769 insert member function of containers 921 insert member function of sequence container 937 Insert/Delete Anywhere in a Linked List 851 inserter function template 975                                                                                                    | Internet 6 interpreter 8 interrupt CCXV interrupt handler 372 intToFloat 269 invalid access to storage CCXV invalid_argument class 704 invalid_argument exception 937 Invoice class (exercise) 107 invoke a method 209 invoking a non-const member function on a const object 431 <iomanip> header file 219, 1025, 648, 657 <iomanip.h> header file 219, 138 ios_base base class 671 ios_base class precision function 658</iomanip.h></iomanip>                                                                                                    | iterative model LXXIII iterative solution 254, 261 <iterator> 975, 977 <iterator> 975, 977 <iterator> header file 220 iterator 595, 627, 772, 917 iterator 773, 921, 922, 923, 927, 946 iterator class 445, 595 iterator operations 927 iterator pointing to first element past the end of container 923 iterator pointing to the first element of the container 923 iterator typedef 926 iterator-category hierarchy 926  J Jacobson, Ivar 27</iterator></iterator></iterator>                                                                        |
| input unit 4 InputManager class CLXXXVI inputting character data using cin member function getline 655 Inputting Decimal, Octal and Hexadecimal Values 681 inputting from strings in memory 773 insert function of associative container 946, 950 insert member function of class string 769 insert member function of containers 921 insert member function of sequence container 937 Insert/Delete Anywhere in a Linked List 851 inserter function template 975 inserting a breakpoint CCXXXV                                                                                                    | Internet 6 interpreter 8 interrupt CCXV interrupt handler 372 intToFloat 269 invalid access to storage CCXV invalid_argument class 704 invalid_argument exception 937 Invoice class (exercise) 107 invoke a method 209 invoking a non-const member function on a const object 431 <ionanip> header file 219, 1025, 648, 657 <ionanip.h> header file 219, 138 ios_base base class 671 ios_base class precision function 658 width member function 659</ionanip.h></ionanip>                                                                                                    | iterative model LXXIII iterative solution 254, 261 <iterator> 975, 977 <iterator> header file 220 iterator 595, 627, 772, 917 iterator 773, 921, 922, 923, 927, 946 iterator class 445, 595 iterator operations 927 iterator pointing to first element past the end of container 923 iterator pointing to the first element of the container 923 iterator typedef 926 iterator-category hierarchy 926  J Jacobson, Ivar 27 Jacopini, G. 112, 195</iterator></iterator>                                                                                 |
| input unit 4 InputManager class CLXXXVI inputting character data using cin member function getline 655 Inputting Decimal, Octal and Hexadecimal Values 681 inputting from strings in memory 773 insert function of associative container 946, 950 insert member function of class string 769 insert member function of containers 921 insert member function of sequence container 937 Insert/Delete Anywhere in a Linked List 851 inserter function template 975 inserting a breakpoint CCXXXV insertion 807                                                                                                    | Internet 6 interpreter 8 interrupt CCXV interrupt handler 372 intToFloat 269 invalid access to storage CCXV invalid argument class 704 invalid_argument exception 937 Invoice class (exercise) 107 invoke a method 209 invoking a non-const member function on a const object 431 <ionanip> header file 219, 1025, 648, 657 <ionanip.h> header file 219, 138 ios_base class 671 ios_base class     precision function 658     width member function 659 ios::app file open mode 719</ionanip.h></ionanip>                                                                                                    | iterative model LXXIII iterative solution 254, 261 <iterator> 975, 977 <iterator> 975, 977 <iterator> 975, 977 <iterator> 975, 627, 772, 917 iterator 773, 921, 922, 923, 927, 946 iterator class 445, 595 iterator operations 927 iterator pointing to first element past the end of container 923 iterator pointing to the first element of the container 923 iterator typedef 926 iterator-category hierarchy 926  J Jacobson, Ivar 27 Jacopini, G. 112, 195 Java 10, 12</iterator></iterator></iterator></iterator>                                |
| input unit 4 InputManager class CLXXXVI inputting character data using cin member function getline 655 Inputting Decimal, Octal and Hexadecimal Values 681 inputting from strings in memory 773 insert function of associative container 946, 950 insert member function of class string 769 insert member function of containers 921 insert member function of sequence container 937 Insert/Delete Anywhere in a Linked List 851 inserter function template 975 inserting a breakpoint CCXXXV insertion 807 insertion at back of vector 930                                                                                                    | Internet 6 interpreter 8 interrupt CCXV interrupt handler 372 intToFloat 269 invalid access to storage CCXV invalid_argument class 704 invalid_argument exception 937 Invoice class (exercise) 107 invoke a method 209 invoking a non-const member function on a const object 431 <iomanip> header file 219, 1025, 648, 657 <iomanip> header file 219, 138 ios_base class     precision function 658     width member function 659 ios::ate file open mode 719</iomanip></iomanip>                                                                                                    | iterative model LXXIII iterative solution 254, 261 <iterator> 975, 977 <iterator> header file 220 iterator 595, 627, 772, 917 iterator 773, 921, 922, 923, 927, 946 iterator class 445, 595 iterator operations 927 iterator pointing to first element past the end of container 923 iterator pointing to the first element of the container 923 iterator typedef 926 iterator-category hierarchy 926  J Jacobson, Ivar 27 Jacopini, G. 112, 195</iterator></iterator>                                                                                 |
| input unit 4 InputManager class CLXXXVI inputting character data using cin member function getline 655 Inputting Decimal, Octal and Hexadecimal Values 681 inputting from strings in memory 773 insert function of associative container 946, 950 insert member function of class string 769 insert member function of containers 921 insert member function of sequence container 937 Insert/Delete Anywhere in a Linked List 851 inserter function template 975 inserting a breakpoint CCXXXV insertion 807 insertion at back of vector 930 insertion sort 793, 794, 798, 800                                                                                                    | Internet 6 interpreter 8 interrupt CCXV interrupt handler 372 intToFloat 269 invalid access to storage CCXV invalid_argument class 704 invalid_argument exception 937 Invoice class (exercise) 107 invoke a method 209 invoking a non-const member function on a const object 431 <iomanip> header file 219, 1025, 648, 657 <iomanip.h> header file 219, 138 ios_base base class 671 ios_base class     precision function 658     width member function 659 ios::app file open mode 719 ios::beg seek direction 723</iomanip.h></iomanip>                                                                             | iterative model LXXIII iterative solution 254, 261 <iterator> 975, 977 <iterator> 975, 977 <iterator> header file 220 iterator 595, 627, 772, 917 iterator 773, 921, 922, 923, 927, 946 iterator operations 927 iterator operations 927 iterator pointing to first element past the end of container 923 iterator pointing to the first element of the container 923 iterator typedef 926 iterator-category hierarchy 926  J Jacobson, Ivar 27 Jacopini, G. 112, 195 Java 10, 12 justified field 665</iterator></iterator></iterator>                  |
| input unit 4 InputManager class CLXXXVI inputting character data using cin member function getline 655 Inputting Decimal, Octal and Hexadecimal Values 681 inputting from strings in memory 773 insert function of associative container 946, 950 insert member function of class string 769 insert member function of containers 921 insert member function of sequence container 937 Insert/Delete Anywhere in a Linked List 851 inserter function template 975 inserting a breakpoint CCXXXV insertion 807 insertion at back of vector 930 insertion at back of vector 930 insertion sort 793, 794, 798, 800 insertion sort algorithm 311, 793                                                    | Internet 6 interpreter 8 interrupt CCXV interrupt handler 372 intToFloat 269 invalid access to storage CCXV invalid_argument class 704 invalid_argument exception 937 Invoice class (exercise) 107 invoke a method 209 invoking a non-const member function on a const object 431 <ionanip> header file 219, 1025, 648, 657 <ionanip> header file 219, 138 ios_base base class 671 ios_base class precision function 658 width member function 659 ios::app file open mode 719 ios::abeg seek direction 723 ios::binary file open mode 719, 732,</ionanip></ionanip>                                                   | iterative model LXXIII iterative solution 254, 261 <iterator> 975, 977 <iterator> 975, 977 <iterator> 975, 977 <iterator> 975, 627, 772, 917 iterator 773, 921, 922, 923, 927, 946 iterator class 445, 595 iterator operations 927 iterator pointing to first element past the end of container 923 iterator pointing to the first element of the container 923 iterator typedef 926 iterator-category hierarchy 926  J Jacobson, Ivar 27 Jacopini, G. 112, 195 Java 10, 12</iterator></iterator></iterator></iterator>                                |
| input unit 4 InputManager class CLXXXVI inputting character data using cin member function getline 655 Inputting Decimal, Octal and Hexadecimal Values 681 inputting from strings in memory 773 insert function of associative container 946, 950 insert member function of class string 769 insert member function of containers 921 insert member function of sequence container 937 Insert/Delete Anywhere in a Linked List 851 inserter function template 975 inserting a breakpoint CCXXXV insertion 807 insertion at back of vector 930 insertion sort 793, 794, 798, 800 insertion sort algorithm 311, 793 insertion sort efficiency 793                                                      | Internet 6 interpreter 8 interrupt CCXV interrupt handler 372 intToFloat 269 invalid access to storage CCXV invalid_argument class 704 invalid_argument exception 937 Invoice class (exercise) 107 invoke a method 209 invoking a non-const member function on a const object 431 <ir> <id>iomanip&gt; header file 219, 1025, 648, 657</id> <iomanip.h> header file 219, 138   ios_base base class 671   ios_base class   precision function 658   width member function 659   ios::ate file open mode 719   ios::beg seek direction 723   ios::binary file open mode 719, 732, 735</iomanip.h></ir>                   | iterative model LXXIII iterative solution 254, 261 <iterator> 975, 977 <iterator> 975, 977 <iterator> header file 220 iterator 595, 627, 772, 917 iterator 773, 921, 922, 923, 927, 946 iterator class 445, 595 iterator operations 927 iterator pointing to first element past the end of container 923 iterator pointing to the first element of the container 923 iterator typedef 926 iterator-category hierarchy 926  J Jacobson, Ivar 27 Jacopini, G. 112, 195 Java 10, 12 justified field 665  K</iterator></iterator></iterator>               |
| input unit 4 InputManager class CLXXXVI inputting character data using cin member function getline 655 Inputting Decimal, Octal and Hexadecimal Values 681 inputting from strings in memory 773 insert function of associative container 946, 950 insert member function of class string 769 insert member function of containers 921 insert member function of sequence container 937 Insert/Delete Anywhere in a Linked List 851 inserter function template 975 inserting a breakpoint CCXXXV insertion 807 insertion at back of vector 930 insertion sort 793, 794, 798, 800 insertion sort algorithm 311, 793 insertion sort efficiency 793 instance of a class 78                               | Internet 6 interpreter 8 interrupt CCXV interrupt handler 372 intToFloat 269 invalid access to storage CCXV invalid_argument class 704 invalid_argument exception 937 Invoice class (exercise) 107 invoke a method 209 invoking a non-const member function on a const object 431 <ionanip> header file 219, 1025, 648, 657 <ionanip.h> header file 219, 138 ios_base base class 671 ios_base class     precision function 658     width member function 659 ios::app file open mode 719 ios::bei nary file open mode 719 ios::bei nary file open mode 719, 732, 735 ios::cur seek direction 723</ionanip.h></ionanip> | iterative model LXXIII iterative solution 254, 261 <iterator> 975, 977 <iterator> 975, 977 <iterator> 975, 977 <iterator> 975, 627, 772, 917 iterator 773, 921, 922, 923, 927, 946 iterator class 445, 595 iterator operations 927 iterator pointing to first element past the end of container 923 iterator pointing to the first element of the container 923 iterator typedef 926 iterator-category hierarchy 926  J Jacobson, Ivar 27 Jacopini, G. 112, 195 Java 10, 12 justified field 665  K key 944</iterator></iterator></iterator></iterator> |
| input unit 4 InputManager class CLXXXVI inputting character data using cin member function getline 655 Inputting Decimal, Octal and Hexadecimal Values 681 inputting from strings in memory 773 insert function of associative container 946, 950 insert member function of class string 769 insert member function of containers 921 insert member function of sequence container 937 Insert/Delete Anywhere in a Linked List 851 inserter function template 975 inserting a breakpoint CCXXXV insertion 807 insertion at back of vector 930 insertion sort 793, 794, 798, 800 insertion sort algorithm 311, 793 insertion sort efficiency 793 instance of a class 78 instant access processing 737 | Internet 6 interpreter 8 interrupt CCXV interrupt handler 372 intToFloat 269 invalid access to storage CCXV invalid argument class 704 invalid_argument exception 937 Invoice class (exercise) 107 invoke a method 209 invoking a non-const member function on a const object 431 <iomanip> header file 219, 1025, 648, 657 <iomanip.h> header file 219, 138 ios_base base class 671 ios_base class</iomanip.h></iomanip>                                                                                                    | iterative model LXXIII iterative solution 254, 261 <iterator> 975, 977 <iterator> header file 220 iterator 595, 627, 772, 917 iterator 773, 921, 922, 923, 927, 946 iterator class 445, 595 iterator operations 927 iterator pointing to first element past the end of container 923 iterator pointing to the first element of the container 923 iterator typedef 926 iterator-category hierarchy 926  J Jacobson, Ivar 27 Jacopini, G. 112, 195 Java 10, 12 justified field 665  K key 944 key/value pair 920, 948, 949</iterator></iterator>         |
| input unit 4 InputManager class CLXXXVI inputting character data using cin member function getline 655 Inputting Decimal, Octal and Hexadecimal Values 681 inputting from strings in memory 773 insert function of associative container 946, 950 insert member function of class string 769 insert member function of containers 921 insert member function of sequence container 937 Insert/Delete Anywhere in a Linked List 851 inserter function template 975 inserting a breakpoint CCXXXV insertion 807 insertion at back of vector 930 insertion sort 793, 794, 798, 800 insertion sort algorithm 311, 793 insertion sort efficiency 793 instance of a class 78                               | Internet 6 interpreter 8 interrupt CCXV interrupt handler 372 intToFloat 269 invalid access to storage CCXV invalid_argument class 704 invalid_argument exception 937 Invoice class (exercise) 107 invoke a method 209 invoking a non-const member function on a const object 431 <ionanip> header file 219, 1025, 648, 657 <ionanip.h> header file 219, 138 ios_base base class 671 ios_base class     precision function 658     width member function 659 ios::app file open mode 719 ios::bei nary file open mode 719 ios::bei nary file open mode 719, 732, 735 ios::cur seek direction 723</ionanip.h></ionanip> | iterative model LXXIII iterative solution 254, 261 <iterator> 975, 977 <iterator> 975, 977 <iterator> 975, 977 <iterator> 975, 627, 772, 917 iterator 773, 921, 922, 923, 927, 946 iterator class 445, 595 iterator operations 927 iterator pointing to first element past the end of container 923 iterator pointing to the first element of the container 923 iterator typedef 926 iterator-category hierarchy 926  J Jacobson, Ivar 27 Jacopini, G. 112, 195 Java 10, 12 justified field 665  K key 944</iterator></iterator></iterator></iterator> |

| Keyboard class CLXXXVII                                             | LAMP 23                                                                                  | line 52                                                            |
|---------------------------------------------------------------------|------------------------------------------------------------------------------------------|--------------------------------------------------------------------|
| capture function of class                                           | large object 243                                                                         | line number 1031                                                   |
| Keyboard CLXXXVII                                                   | last-in, first-out (LIFO) 235                                                            | line of communication with a file 719,                             |
| keyboard input 135                                                  | data structure 824, 920, 952                                                             | 721                                                                |
| KeyEvent class CLXXXVII                                             | order 631, 636                                                                           | line of text 654                                                   |
| KeyListener class CLXXXVII                                          | late binding 587                                                                         | LINE predefined symbolic constant                                  |
| Keypad class (ATM case study) LXXV,                                 | lazy quantifier <b>IX</b>                                                                | 1031                                                               |
| LXXVIII, LXXX, XCII, XCIX, C,                                       | leading 0 666                                                                            | linear data structure <b>809</b> , 832                             |
| CIII, CXII                                                          | leading 0x and leading 0X 666                                                            | linear runtime 786                                                 |
| keyword 42                                                          | leading 0x or 0X (hexadecimal) 662                                                       | linear search 310, 785, 800                                        |
| keyword const in parameter list of                                  | leaf node <b>832</b> , 849                                                               | exercise 343                                                       |
| function 240                                                        | Lee, Meng 917                                                                            | of an array 310                                                    |
| Keywords<br>template <b>628</b>                                     | left brace ({) <b>42</b> , 46<br>left child <b>832</b>                                   | linear search algorithm 786, 788, 792<br>link 13, <b>808</b> , 832 |
| typename 628                                                        | left justification 174, 664                                                              | link to a class's object code 405                                  |
| keywords 114, 115                                                   | left justification and right justification                                               | linkage <b>229</b> , XLVII                                         |
| and XLVIII                                                          | with stream manipulators left and                                                        | linkage specifications CCXXIII                                     |
| and_eq XLIX                                                         | right 664                                                                                | linked list <b>807</b> , 809, 810, 811, 816, 823                   |
| auto 230                                                            | left node 839                                                                            | linked list class template 851                                     |
| bitand XLIX                                                         | left-shift operator (<<) 860, 866, 867,                                                  | linked list Implementation 810                                     |
| bitor XLIX                                                          | 907                                                                                      | linker 15, CCXI                                                    |
| catch 689                                                           | left shift operator (<<) 467                                                             | linker error XLV                                                   |
| class 71, 251, 628                                                  | left-shift operator (<<) 860                                                             | linking 15, CCXII                                                  |
| compl XLIX                                                          | left side of an assignment 192, 284, 418,                                                | Linux 5, <b>23</b>                                                 |
| const 240                                                           | 486                                                                                      | shell prompt 17                                                    |
| enum 228                                                            | left stream manipulator 663                                                              | <1ist> header file 219                                             |
| explicit 503                                                        | left stream manipulator 174, 662, 663                                                    | list 808, 952                                                      |
| extern 231                                                          | left subtree <b>832</b> , 838, 839, 840, 849                                             | List and Queues without Tail Pointers                              |
| inline 239                                                          | left-to-right pass of an expression 846                                                  | 851                                                                |
| mutable XLIII                                                       | left-to-right associativity 147                                                          | list class <b>918</b> , 930                                        |
| namespace <b>XLV</b> , XLVII                                        | left value 192                                                                           | List class template 812, 825, 828, 829                             |
| not XLVIII<br>not_eq XLVIII                                         | left-shift assignment operator (<<=) 868                                                 | List dahuggar gammand CCII                                         |
| or XLVIII                                                           | left-shift operator (<<) 649<br>left-to-right associativity 58                           | list debugger command CCLI list functions                          |
| or_eq XLIX                                                          | left-to-right evaluation 52, 53                                                          | assign 942                                                         |
| private 79                                                          | legacy C code 1026                                                                       | merge 941                                                          |
| public <b>72</b> , 79                                               | legacy code 1031, CCVI, CCXVII                                                           | pop_back 941                                                       |
| return 209                                                          | length member function of class                                                          | pop_front 941                                                      |
| static 231                                                          | string <b>98</b> , <b>75</b> 7                                                           | push_front 941                                                     |
| table of keywords 114                                               | length of a string 371                                                                   | remove 942                                                         |
| template 628                                                        | length of a substring 492                                                                | sort <b>941</b>                                                    |
| throw <b>690</b>                                                    | length_error exception <b>704</b> , 763, 937                                             | splice 941                                                         |
| try <b>688</b>                                                      | less function object 992                                                                 | swap 942                                                           |
| typedef 648                                                         | less_equal function object 992                                                           | unique 941                                                         |
| void 72                                                             | less< double > 948                                                                       | <1ist> header file 922, <b>938</b>                                 |
| xor XLIX                                                            | less< int > <b>944</b> , 948                                                             | list processing 811                                                |
| xor_eq XLIX                                                         | less-than operator 55                                                                    | list searching performance 851                                     |
| KIS ("keep it simple") 16                                           | less-than operator (923                                                                  | list sequence container 938 List< STACKTYPE > 828                  |
| Knight's Tour exercise 339<br>Knight's Tour: brute force approaches | less-than-or-equal-to operator 55<br>letter <b>714</b>                                   | ListNode class-template definition 811                             |
| exercise 341                                                        | Letter Pyramid 781                                                                       | live-code approach xxx, 2                                          |
| Knight's Tour: closed tour test exercise                            | level of detail (LoD) <b>CLXI</b>                                                        | load 13                                                            |
| 342                                                                 | level of indentation 117                                                                 | loader 15                                                          |
| Koenig, Andrew 684                                                  | level-order traversal of a binary tree 841,                                              | loading 15                                                         |
|                                                                     | 850                                                                                      | local area network (LAN) 5                                         |
| L                                                                   | Level-Order Binary Tree Traversal 850                                                    | local automatic object 417                                         |
| -                                                                   | lexicographical 761                                                                      | local scope 232, 403                                               |
| L floating-point suffix CCXV                                        | lexicographical permutator 986                                                           | local space CLXXXVI                                                |
| 1 floating-point suffix CCXV                                        | lexicographical_compare algorithm                                                        | local variable 77, 230, 231, 232, CCXXI                            |
| L integer suffix CCXIV                                              | 959, <b>961</b>                                                                          | Local Variable Destructors 711                                     |
| 1 integer suffix CCXIV                                              | lifeline of an object in a UML sequence                                                  | <li><locale> header file 220</locale></li>                         |
| label 232                                                           | diagram CIII                                                                             | Locals window CCXXXVIII                                            |
| label specified in a goto statement                                 | LIFO (last-in, first-out) 235, 920, 952                                                  | Locals window (Visual C++ 2005                                     |
| CCXVIII                                                             | order 631, 636, 824                                                                      | debugger) CCXXXIX                                                  |
| labels in a switch structure 232<br>Lady Ada Lovelace 11            | Light class CLXXIII<br>lighting CLXXIII                                                  | location in memory 49  lock member function of class               |
| lambda expression XXX                                               | limerick 910                                                                             | weak_ptr XIX, XX                                                   |
| lambda function <b>XXX</b>                                          | <pre><li><li><li><li>1 mits&gt; header file 220</li></li></li></li></pre>                | LoD (level of detail) <b>CLXI</b>                                  |
| lambda introducer XXXI                                              | <pre><li><li><li><li></li></li></li></li></pre> <pre>1 imits.h&gt; header file 220</pre> | log function 211                                                   |
|                                                                     |                                                                                          | -                                                                  |

| log10 function 211                                                                                 | magnitude 664                                            | member function 26, 70, 71, CX                                                                  |
|----------------------------------------------------------------------------------------------------|----------------------------------------------------------|-------------------------------------------------------------------------------------------------|
| $log_2$ $n$ levels in a binary search tree with $n$                                                | magnitude right justified 662                            | implementation in a separate source-                                                            |
| elements 841                                                                                       | mail order house 204                                     | code file 94                                                                                    |
| logarithm 211                                                                                      | main 42, 46, CCXIII                                      | member function automatically inlined                                                           |
| logarithmic runtime 793                                                                            | mainframe 3                                              | 400                                                                                             |
| logic error 54, CCXXXII, CCXLVIII                                                                  | maintenance of software 13                               | member function call 467<br>member-function call <b>70</b>                                      |
| logic_error exception 704 logical AND XLVIII                                                       | make utility CCXII                                       | member function calls for const objects                                                         |
| logical AND (&&) 187, 205                                                                          | "make your point" 225                                    | 431                                                                                             |
| logical decision 3                                                                                 | make_heap algorithm 984 makefile CCXII                   | member function calls often concise 401                                                         |
| logical negation 187, 189                                                                          | malloc CCXVII                                            | member function defined in a class                                                              |
| logical NOT (!) 187, 189, 205, XLVIII                                                              | mandatory function prototypes 216                        | definition 400                                                                                  |
| logical operator keywords XLVIII                                                                   | mangled function name 249                                | Member function definitions of class                                                            |
| logical operators 187                                                                              | Manhattan 206                                            | Integer 701                                                                                     |
| logical OR (  ) 187, <b>188</b> , 205, 866,<br>XLVIII                                              | manipulating a linked list 816                           | member functions that take no arguments<br>401                                                  |
| logical unit 4                                                                                     | manipulating individual characters 873                   | member initializer <b>435</b> , 437, 488                                                        |
| logical unit 4 logical_and function object 992                                                     | manipulator 173                                          | member initializer for a const data                                                             |
| logical_not function object 992                                                                    | manipulators 717                                         | member 437                                                                                      |
| logical_or function object 992                                                                     | "manufacturing" section of the computer                  | member initializer list LV                                                                      |
| Logo language 338                                                                                  | 4                                                        | member-initializer list 436, 440, 442,                                                          |
| long CCXIV                                                                                         | many-to-one relationship LXXXII                          | 443                                                                                             |
| long data type 184                                                                                 | <map> header file 219, 922, <b>949</b>, 950</map>        | member-initializer syntax 435                                                                   |
| long double CCXV                                                                                   | mapped values 944                                        | Member initializer used to initialize a                                                         |
| long double data type 218                                                                          | margin indicator bar CCXXXV<br>mashups 7                 | constant of a built-in data type 435                                                            |
| long int 256                                                                                       | mask 862                                                 | Member Object Destructors 711                                                                   |
| loop 114, 122, 123, 124, 121                                                                       | "masked off" 862                                         | member-object initializer 444<br>member object's default constructor 445                        |
| loop <b>114</b> , <b>122</b> , 123, 124, 131 loop-continuation condition <b>114</b> , <b>164</b> , | match_not_dot_newline VIII                               | member selection operator (.) 404, 449,                                                         |
| 166, 167, 169, 174, 175                                                                            | match_results class VIII                                 | 587, 702                                                                                        |
| loop-continuation test 205                                                                         | suffix member function of class                          | member-function                                                                                 |
| loop counter 164                                                                                   | match_results <b>VIII</b>                                | parameter 74                                                                                    |
| loop iterations 124                                                                                | matching catch block 689                                 | member-function argument 74                                                                     |
| loop nested within a loop 141                                                                      | material <b>CLX</b> , CLXXVIII                           | memberwise assignment <b>421</b> , 468                                                          |
| loop-continuation condition fails 259                                                              | math library 219                                         | memberwise copy 487                                                                             |
| looping statement 114, 122                                                                         | math library functions 173, 211, 269                     | memchr 895, <b>898</b>                                                                          |
| Lord Byron 11                                                                                      | ceil 211                                                 | memcmp 895, <b>897</b>                                                                          |
| loss of data 672<br>Lovelace, Ada 11                                                               | cos 211                                                  | memcpy 895, <b>896</b><br>memmove 895, <b>896</b>                                               |
| lower_bound algorithm 980                                                                          | exp 211<br>fabs 211                                      | <memory> header file 219</memory>                                                               |
| lower_bound function of associative                                                                | floor 211                                                | memory 4, 46, 49, 230                                                                           |
| container 946                                                                                      | fmod 211                                                 | memory access violation 372                                                                     |
| lowercase letter 873, 875                                                                          | log 211                                                  | memory address 346                                                                              |
| lowercase letters 46, 66, 115, 219                                                                 | log10 211                                                | memory consumption 612                                                                          |
| "lowest type" 217                                                                                  | pow 211                                                  | memory functions of the string-handling                                                         |
| low-level I/O capabilities 647                                                                     | sin 211                                                  | library 895                                                                                     |
| lvalue ("left value") 192, 243, 284, 348,                                                          | sqrt 211                                                 | <memory> header file 701 memory leak 477, 701, 703, 772, 018</memory>                           |
| 349, 382, 418, 486, 490, 943<br>lvalues as rvalues 192                                             | tan 211                                                  | memory leak <b>477</b> , 701, 703, 772, 918<br>prevent 703                                      |
| watues as rvatues 1)2                                                                              | Math Library Functions exercise 279                      | memory location 49, 50, 124                                                                     |
| M                                                                                                  | <math.h> header file 219</math.h>                        | memory not allocated CCXVII                                                                     |
| M                                                                                                  | mathematical algorithms 967                              | memory unit 4                                                                                   |
| m-by-n array 313                                                                                   | mathematical algorithms of the Standard                  | memory-access violation 918                                                                     |
| Mac OS X 5                                                                                         | Library 967                                              | memory-handling function memchr 898                                                             |
| machine dependent 7, 365, 459                                                                      | mathematical calculation 209<br>mathematical classes 467 | memory-handling function memcmp 897                                                             |
| machine language 7, 230                                                                            | mathematical computations 11                             | memory-handling function memcpy 896                                                             |
| machine-language code 174                                                                          | max algorithm 985                                        | memory-handling function memmove 896                                                            |
| machine-language programming 388<br>machine-language code 824                                      | max_element algorithm 967, <b>969</b>                    | memory-handling function memset 898<br>memset 895, <b>898</b>                                   |
| Macintosh 660                                                                                      | max_size member function of a string                     | merge algorithm 973, <b>975</b>                                                                 |
| macro 218, 628, CCVII, CCIX                                                                        | 765                                                      | merge in the UML LXXXIX                                                                         |
| macro argument 1027                                                                                | max_size member function of                              | merge member function of list 941                                                               |
| macro definition 1030                                                                              | containers 921                                           | merge sort 793, 800                                                                             |
| macro expansion 1027                                                                               | maxheap 983                                              | merge sort (a recursive implementation)                                                         |
| macro-identifier 1026                                                                              | maximum function 211                                     | 794                                                                                             |
| macros <b>628</b> , <b>1025</b>                                                                    | maximum length of a string 765                           | merge sort algorithm <b>794</b> , 798                                                           |
| macros defined in header <cstdarg></cstdarg>                                                       |                                                          |                                                                                                 |
|                                                                                                    | maximum size of a string 763                             | merge sort implementation 794                                                                   |
| CCVII<br>magic numbers 291                                                                         | mean 52 meaningful names 77                              | merge sort efficiency 798 merge sort implementation 794 merge sort recursive implementation 794 |

| merge symbol 122                                     | Multiples of 2 with an Infinite Loop                           | nested namespace XLVII                                                  |
|------------------------------------------------------|----------------------------------------------------------------|-------------------------------------------------------------------------|
| merge two arrays 794                                 | exercise 161                                                   | nested parentheses 51                                                   |
| merge two ordered list objects 845                   | multiple-source-file programs CCXI,                            | nesting 117, 166, 197                                                   |
| Merging Ordered Lists 845                            | CCXII                                                          | nesting rule 194                                                        |
| mesh <b>CLXXIV</b><br>cube CLXXXII                   | multiplication 50, 51<br>Multiplication Via Bit Shifting 906   | .NET platform 12<br>network connection 647                              |
| sphere CLXXIV                                        | multiplicative operators (*, /, %) 138                         | network effects 6                                                       |
| message 25, 467                                      | multiplicity LXXIX                                             | network message arrival 691                                             |
| message (send to an object) 70                       | multiplies function object 992                                 | network node 829                                                        |
| message in the UML XCVIII, CI, CII,                  | multiprocessor 5                                               | networking CLX                                                          |
| CIII                                                 | Multipurpose sorting program using                             | new 488, CCXVII                                                         |
| message passing in the UML CIII                      | function pointers 374                                          | new block of memory CCXVIII                                             |
| method 26                                            | multitasking 11                                                | new calls the constructor 477                                           |
| methods <b>209</b><br>metric conversion program 914  | multithreading 11<br>Musser, David 917                         | new fails 697, 706<br>new failure handler <b>699</b>                    |
| metrics mode CLXXXIII                                | mutable                                                        | <new 698<="" file="" handler="" td=""></new>                            |
| pixel mode CLXXXIII                                  | data member XLIII                                              | new operator 476                                                        |
| relative mode CLXXXIII                               | keyword XLIII                                                  | new returning 0 on failure 699                                          |
| Microsoft Visual C++ 13, XLIX, CCXII                 | mutable data member XLIII, XLIV                                | new stream manipulators 660                                             |
| Microsoft Windows 180                                | mutable demonstration XLIV                                     | new throwing bad_alloc on failure 698                                   |
| Microsoft's Windows-based systems 5                  | mutable storage-class specifier 229                            | new_handler function 706                                                |
| mileage obtained by automobiles 156                  | mutating-sequence algorithms 929 mutator 82                    | newline ('\n') escape sequence 370                                      |
| min algorithm 985<br>min_element algorithm 967, 969  | MySQL 23                                                       | newline ('\n') escape sequence <b>42</b> , 49, 57, 652, 876             |
| minus function object 992                            | mystery recursive exercise 261                                 | newline character 182                                                   |
| minus sign (-) indicating private visibility         | mystery recursive energies 201                                 | Newton Game Dynamics CXCI                                               |
| in the UML CX                                        | N                                                              | nickname 348                                                            |
| minus sign, - (UML) 83                               | 14                                                             | noboolalpha stream manipulator 668                                      |
| mismatch algorithm 929, 959, <b>961</b>              | name decoration 249                                            | node <b>809</b>                                                         |
| mission-critical computing 690                       | name function of class type_info 619                           | Node class CLXXIX                                                       |
| mission-critical situation 705                       | name handle 403                                                | non-static member function 490                                          |
| mixed-type expression 217<br>model 390               | on an object 403<br>name mangling <b>249</b>                   | non-const member function 435<br>non-const member function called on a  |
| model of a software system LXXIX,                    | name mangling to enable type-safe                              | const object 434                                                        |
| LXXXVII, CXIX                                        | linkage 249                                                    | non-const member function on a non-                                     |
| modifiable lvalue 486, 490, 502                      | name of a control variable 164                                 | const object 434                                                        |
| modify a constant pointer 357                        | name of a source file 1031                                     | nonconstant pointer to constant data                                    |
| modify address stored in pointer variable            | name of a user-defined class 72                                | <b>355</b> , 356                                                        |
| 357                                                  | name of a variable 49, 229                                     | nonconstant pointer to nonconstant data                                 |
| Modifying Class GradeBook (Exercise)                 | name of an array <b>284</b> , 351<br>named constant <b>289</b> | noncontiguous memory layout of a degue                                  |
| 107<br>modularizing a program with functions         | namespace 42                                                   | noncontiguous memory layout of a deque<br>942                           |
| 209                                                  | alias XLVIII                                                   | non-dependent name 826                                                  |
| modulus function object 992                          | global <b>XLVII</b>                                            | nondestructive read 50                                                  |
| modulus operator (%) 51, 51, 66, 160,                | nested XLVII                                                   | non-deterministic random numbers IV                                     |
| 221, 225                                             | qualifier XLVIII                                               | nonfatal error 705                                                      |
| monetary calculations 173                            | unnamed XLVII                                                  | nonfatal logic error 54                                                 |
| monetary formats 220                                 | namespace                                                      | nonfatal runtime error 15                                               |
| Morse Code 913<br>most derived class <b>LXI</b>      | unnamed CCXII<br>namespace alias <b>XLVIII</b>                 | nonlinear data structures <b>809</b><br>nonlinear, two-dimensional data |
| mouse 4                                              | namespace keyword <b>XLV</b> , XLVII                           | structure 832                                                           |
| Mozilla Foundation 23                                | namespace member XLV                                           | nonmodifiable function code 403                                         |
| msdn.microsoft.com/vstudio/                          | namespace scope 232                                            | nonmodifying sequence algorithm 929                                     |
| express/visualc/default.aspx                         | namespaces XLV                                                 | nonparameterized stream manipulator                                     |
| 13                                                   | naming conflict XLV                                            | 139                                                                     |
| multi-core processor 5                               | natural language of a computer 7                               | nonrecoverable failures 672                                             |
| multidimensional array 313, 314, 316                 | natural logarithm 211                                          | non-static member function 448, 457                                     |
| multimap associative container 948<br>multiple 51    | navigability arrow in the UML CX NDEBUG 1031                   | non-type template parameter 638 nonvirtual destructor 620               |
| multiple 274                                         | near container <b>918</b> , 920                                | nonzero treated as true 191, 199                                        |
| multiple inheritance <b>522</b> , 525, 649, LII,     | negate function object 992                                     | normal CLXXIX                                                           |
| LIII, LIV, LV, LVII                                  | nested blocks 232                                              | noshowbase stream manipulator 662,                                      |
| multiple inheritance demonstration LIII              | nested building block 197                                      | 666                                                                     |
| multiple parameters to a function 76                 | nested control statement 139, 194                              | noshowpoint stream manipulator 663                                      |
| multiple-selection statement <b>114</b> , 176        | nested control structure CCXIX                                 | noshowpos stream manipulator 392,                                       |
| multiple-source-file program                         | nested for statement 292, 316, 321                             | 662, <b>664</b>                                                         |
| compilation and linking process 96                   | nested ifelse statement 118, 120                               | noskipws stream manipulator 662                                         |
|                                                      | nested message in the LIMI CII                                 | NOT (1. logical NOT) 197                                                |
| multiple-statement body 57<br>Multiples exercise 274 | nested message in the UML CII<br>nested namespace XLVII        | NOT (!; logical NOT) 187<br>not equal 55                                |

| not operator keyword XLVIII                                 | octal 204                                                   | one-to-one relationship LXXXI                               |
|-------------------------------------------------------------|-------------------------------------------------------------|-------------------------------------------------------------|
| not_eq operator keyword XLVIII                              | octal (base-8) number system 657, 662,                      | OOAD (object-oriented analysis and                          |
| not_equal_to function object 992                            | 889                                                         | design) 27                                                  |
| note 113                                                    | octal number 651, 666, 873, 889                             | OOD (object-oriented design) xxvii, 25,                     |
| nothrow type 699                                            | octal number system (base 8) <b>1012</b><br>odd integer 202 | LXVIII, LXXIV, LXXVI, LXXXIII,<br>LXXXVII, XCI              |
| nothrow_t type 699<br>noun 12                               | odd number 205                                              | OOP (object-oriented programming) 2,                        |
| noun phrase in requirements specification                   | ODE (Open Dynamics Engine) CXCI                             | 3, 4, 9, 16, <b>25</b> , 27, 522                            |
| LXXVI, LXXXIII                                              | off-by-one error <b>129</b> , <b>167</b> , 285              | open a file for input 719                                   |
| nouns in a system specification 26                          | offset 615                                                  | open a file for output 719                                  |
| nouppercase stream manipulator 662,                         | offset from the beginning of a file 723                     | open a nonexistent file 719                                 |
| 668                                                         | offset to a pointer 368                                     | Open Dynamics Engine (ODE) CXCI                             |
| nth_element 986<br>NULL <b>347</b>                          | ofstream 717, 718, 719, 720, 722, 732, 735, 736, CCX        | open function of ofstream 719 open source 7                 |
| null character ('\0') 370, 372, 657, 808,                   | open function 719                                           | open source software 22                                     |
| 879, 885                                                    | ofstream constructor 719                                    | OpenAL audio library CXCIII                                 |
| null pointer (0) 347, 349, 720, 808, 849,                   | Ogre                                                        | opened 716                                                  |
| 878, CCXVII                                                 | .material file CLXXVIII                                     | OpenGL CLX, CLXXI                                           |
| null statement 121                                          | .mesh file CLXXIV, CXCIII                                   | operand <b>42</b> , 48, 50, 118, 388                        |
| null string 729                                             | .overlay file CLXXXIII                                      | operating system 5, 8, 372, 720                             |
| null-terminated 770<br>null-terminated string 372, 651, 373 | Camera class CLXXIII Entity class CLXXIV, CLXXIX,           | operation (UML) 73<br>operation code 388                    |
| number of arguments 215                                     | CLXXXI                                                      | operation compartment in a class diagram                    |
| number of elements in an array 363                          | fontdef file CLXXXIII                                       | XCII                                                        |
| Number Systems Table 204                                    | FrameEvent class CLXXXVI                                    | operation in the UML 25, 73, LXXVIII,                       |
| <numeric> 969</numeric>                                     | FrameListener class CLXXXVI                                 | XCI, XCII, XCVI, CXII, CXV, CXX                             |
| numeric algorithm 992                                       | Light class CLXXIII                                         | operation parameter in the UML 77,                          |
| <numeric> header file 929</numeric>                         | mesh CLXXIV                                                 | XCIII, XCVI                                                 |
| numerical algorithms 929                                    | Node class CLXXIX                                           | operations that can be performed on data                    |
| numerical data type limits 220                              | Overlay class CLXXXIII,                                     | 459                                                         |
|                                                             | CLXXXVII<br>OverlayContainer class                          | operator * (pointer dereference or indirection)             |
| 0                                                           | CLXXXIII                                                    | <b>348</b> , 349                                            |
| O(1) time <b>786</b>                                        | OverlayElement class CLXXXIII                               | address (&) 349                                             |
| O(\log n) time 793                                          | OverlayManager class CLXXXV                                 | arrow member selection (->) <b>404</b> delete 809           |
| $O(n \log n)$ time <b>798</b> $O(n)$ 798                    | PanelOverlayElement class CLXXXIII                          | member selection (.) 404                                    |
| O(n) time <b>786</b> , 787, 794                             | RenderWindow class CLXXII                                   | sizeof <b>362</b> , 363, 403, 809                           |
| $O(n^2)$ algorithms 787, 793                                | ResourceGroupManager class                                  | operator += 759                                             |
| $O(n^2)$ time 787                                           | CXCIII                                                      | operator associativity 191                                  |
| object 9, 12, 70                                            | Root class CLXXI                                            | operator functions 470                                      |
| object (or instance) 3, 24, 25, CI                          | SceneManager class CLXXII                                   | operator keyword XLIX                                       |
| object code 7, 14, 96, 405                                  | SceneNode class CLXXIX,                                     | operator keywords XLVIII                                    |
| object file 616                                             | CLXXXVI                                                     | operator keywords 468                                       |
| object handle 404                                           | script CLXXVIII                                             | operator keywords demonstration XLIX                        |
| Object leaves scope 414                                     | TextAreaOverlayElement class CLXXXIII, CLXXXV               | operator overloading <b>49</b> , 250, <b>467</b> , 646, 860 |
| Object Management Group (OMG) 27<br>object module 405       | OGRE (Object-oriented Graphics                              | decrement operators 492                                     |
| object of a derived class 576, 581                          | Rendering Engine) CLIX                                      | increment operators 492                                     |
| object of a derived class is instantiated 556               | Ogre 3D graphics engine xxv, CLIX                           | Operator Overloads in Templates 643                         |
| object orientation 24                                       | OgreAL CXCIII                                               | operator precedence 51, 147, 191, 868                       |
| object-oriented analysis and design                         | Sound class CXCIII                                          | operator precedence and associativity                       |
| (OOAD) <b>27</b> , 27                                       | SoundManager class CXCIII                                   | chart 58                                                    |
| object-oriented design (OOD) 25,                            | OIS                                                         | operator void* 722                                          |
| LXVIII, LXXIV, LXXVI, LXXXIII,                              | InputManager class CLXXXVI                                  | operator void* member function 672                          |
| LXXXVII, XCI, CX, 446                                       | Keyboard class CLXXXVII                                     | operator void* member function of ios 720                   |
| object-oriented design using the UML xxvii                  | KeyEvent class CLXXXVII  KeyListener class CLXXXVII         | operator! member function 475, 672,                         |
| Object Oriented Input System (OIS)                          | OIS (Object Oriented Input System)                          | 719                                                         |
| CLXXXVI                                                     | CLXXXVI                                                     | operator!= 489, 920                                         |
| object-oriented language 12, 25                             | "old-style" header files 218                                | operator() 514                                              |
| object-oriented programming (OOP) 27,                       | OMG (Object Management Group) 27                            | operator() overloaded operator 991                          |
| 397, 522, 3, 4, 9, 16, <b>25</b>                            | one's complement 866, 1019                                  | operator[]                                                  |
| object serialization 744                                    | one's complement operator (~) 860                           | const version 490                                           |
| object's vtable pointer 615                                 | one-pass algorithm 925                                      | non-const version 490                                       |
| Object-oriented graphics rendering                          | ones position 1012                                          | operator+ 468                                               |
| engine (OGRE) CLIX                                          | one-to-many mapping 919                                     | operator++ 493, 498                                         |
| objects contain only data 403                               | one-to-one mapping 919, 950                                 | operator++( int ) 493<br>operator< 920                      |
| oct stream manipulator 657, 662, 666                        | one-to-one mapping 919, 950                                 | operator > 120                                              |

| operator<< 474, 486                      | order in which destructors are called 415                              | overloaded [] operator 486                                                  |
|------------------------------------------|------------------------------------------------------------------------|-----------------------------------------------------------------------------|
| operator<= 920                           | order in which operators are applied to                                | overloaded << operator 471                                                  |
| operator= 488, 921                       | their operands 258                                                     | overloaded addition assignment operator                                     |
| operator== 489, 920, 961                 | order log n 793                                                        | (+=) 494                                                                    |
| operator> 920                            | order n 786                                                            | overloaded assignment (=) operator 485,                                     |
| operator>= 920                           | order <i>n</i> -squared <b>787</b>                                     | 488, 492                                                                    |
| operator>> 474, 486                      | order of evaluation 259                                                |                                                                             |
|                                          |                                                                        | overloaded binary operators 469                                             |
| Operators                                | order of evaluation of operators 65                                    | overloaded cast operator function 490                                       |
| static_cast 138                          | Order of Exception Handlers 712                                        | overloaded equality operator (==) 485,                                      |
| operators                                | original format settings 670                                           | 489                                                                         |
| ! (logical NOT operator) 187, <b>189</b> | ostream 723, 728, 736, 743                                             | overloaded function 249, 628, 630                                           |
| != (inequality operator) 54, 55          | ostream class 648                                                      | overloaded function call operator () 492                                    |
| .* and ->* L                             | seekp function 723                                                     | overloaded function definitions 248                                         |
| () (parentheses operator) 51             | tellp function 723                                                     | overloaded increment operator 494                                           |
| * (multiplication operator) 51           | ostream_iterator 924                                                   | overloaded inequality operator 485, 489                                     |
| *= multiplication assignment 144         | ostringstream class 773, 774                                           | overloaded negation operator 492                                            |
| / (division operator) 51                 | other character sets 756                                               | overloaded operator                                                         |
| /= division assignment 144               | out-of-range array subscript 691                                       | () 991                                                                      |
|                                          |                                                                        |                                                                             |
| && (logical AND operator) 187            | out-of-range element 486                                               | overloaded operator += 498                                                  |
| % (modulus operator) 51                  | out of scope 234                                                       | overloaded operator[] member                                                |
| %= modulus assignment 144                | out_of_bounds exception 937                                            | function 490                                                                |
| + (addition operator) 48, 51             | out_of_range exception <b>704</b> , 759, 937,                          | overloaded postfix increment operator                                       |
| += addition assignment 144               | 988                                                                    | 494, 498                                                                    |
| < (less-than operator) 55                | outCredit 734                                                          | overloaded prefix increment operator                                        |
| << (stream insertion operator) 42, 49    | outer block 232                                                        | 494, 498                                                                    |
| <= (less-than-or-equal-to operator)      | outer for structure 316                                                | overloaded stream insertion and stream                                      |
| 55                                       | output a floating-point value 662                                      | extraction operators 473                                                    |
| = (assignment operator) 48, 51, 189      | output buffering 673                                                   | overloaded stream insertion operator LV                                     |
| -= subtraction assignment 144            | output data 15                                                         | overloaded subscript operator 486, 490                                      |
|                                          | ·                                                                      |                                                                             |
| == (equality operator) 55, 189           | output data items of built-in type 650                                 | overloaded unary operators 469                                              |
| > (greater-than operator) 55             | output device 4                                                        | overloading 49, 248                                                         |
| >= (greater-than-or-equal-to             | output format of floating-point numbers                                | a member function 403                                                       |
| operator) 55                             | 667                                                                    | overloading + 470                                                           |
| >> (stream extraction operator) 49       | output iterator 925, 927, 959, 966, 977,                               | overloading += 470                                                          |
| (logical OR operator) 187, <b>188</b>    | 979, 980, 987                                                          | overloading << and >> 251                                                   |
| addition assignment (+=) 144             | output of char * variables 651                                         | overloading an assignment operator 470                                      |
| arithmetic 144                           | output of characters 651                                               | overloading binary operator < 476                                           |
| assignment 144                           | output of floating-point values 651                                    | overloading binary operators 476                                            |
| binary scope resolution (::) 94          | output of integers 651                                                 | overloading function call operator ()                                       |
| conditional (?:) 118                     | output of standard data types 651                                      | 492, 514                                                                    |
| const_cast XLI                           | output of uppercase letters 651                                        | overloading operators 250                                                   |
| decrement () <b>145</b> , 145            | output sequence 923                                                    | overloading postfix increment operator                                      |
| delete 476                               |                                                                        |                                                                             |
|                                          | output stream 936                                                      | 493, 498                                                                    |
| dot (.) 73                               | output to string in memory 220                                         | overloading prefix and postfix decrement                                    |
| increment (++) 145                       | output unit 4                                                          | operators 494                                                               |
| multiplicative (*, /, %) 138             | outputting to strings in memory 773                                    | overloading prefix and postfix increment                                    |
| new <b>476</b>                           | overflow 691, CCXV                                                     | operators 494                                                               |
| parentheses (()) 138                     | overflow error 458                                                     | overloading resolution 631                                                  |
| postfix decrement 145                    | overflow_error exception 704                                           | overloading stream insertion and stream                                     |
| postfix increment 145, 147               | overhead of a function call 1027                                       | extraction operators 472, 485, 486,                                         |
| prefix decrement 145                     | overhead of an extra function call 489                                 | 494, 498                                                                    |
| prefix increment 145, 147                | overhead of virtual function 957                                       | overloading template functions 631                                          |
| ternary 118                              | Overlay class CLXXXIII, CLXXXVII                                       | overloading the stream insertion operator                                   |
| typeid 619                               | show function of class Overlay                                         | 743                                                                         |
| unary minus (-) 138                      | CLXXXV                                                                 | override a function 586                                                     |
|                                          |                                                                        | override a function 500                                                     |
| unary plus (+) 138                       | Overlay script to display "Game                                        | -                                                                           |
| unary scope resolution (::) 247          | Paused" when player pauses the                                         | P                                                                           |
| operators that can be overloaded 469     | game CLXXXVII                                                          | - 1 × 1 : × × 1 /0/                                                         |
| optimization CCXIV                       | Overlay script to display the score                                    | Package Inheritance Hierarchy 624                                           |
| optimizations on constants 430           | CLXXXIV                                                                | Package inheritance hierarchy 570                                           |
| optimizing compiler 174, 230             | OverlayContainer class CLXXXIII                                        | Package inheritance hierarchy exercise                                      |
| OR (   ; logical OR) 187                 | OverlayElement class CLXXXIII                                          | 570                                                                         |
| or operator keyword XLVIII               | OverlayManager class CLXXXV                                            | packet 829                                                                  |
| or_eq operator keyword XLIX              | getSingleton function of class                                         | Packing Characters into Unsigned                                            |
| order 1 <b>786</b>                       | OverlayManager CLXXXV                                                  | Integers 907                                                                |
| order in which actions should execute    | overload an operator as a nonmember,                                   | pad with specified characters 651                                           |
| 110, 124                                 | non-friend function 471                                                | padding 872                                                                 |
| order in which constructors and          | overload the addition operator (+) 468                                 | 1 1                                                                         |
| destructors are called 417               | overload the addition operator (+) 408<br>overload unary operator! 475 | padding characters <b>659</b> , 662, 663, 665<br>padding in a structure 872 |
|                                          |                                                                        | PAUGITE III A SUIUCIULE 0/4                                                 |

| Paddle class definition (represents a                                         | pattern of 1s and 0s 714                                 | pointers and arrays 367                                           |
|-------------------------------------------------------------------------------|----------------------------------------------------------|-------------------------------------------------------------------|
| paddle in the game) CLXXX                                                     | payroll file 716                                         | pointers declared const 357                                       |
| Paddle class member-function                                                  | payroll system 715                                       | pointers to dynamically allocated storage                         |
| definitions CLXXX                                                             | Payroll System Modification 624                          | 449, 489                                                          |
| pair 946, 961, V                                                              | Payroll System Modification exercise 624                 | pointer-to-member operators                                       |
| pair of braces {} 57, 100                                                     | peek function of istream 655                             | .* L<br>->* L                                                     |
| pair of iterators 928                                                         | percent sign (%) (modulus operator) 50                   | · .=.                                                             |
| palidrome exercise 343<br>palindrome 846                                      | perfect number 275<br>Perfect Numbers exercise 275       | point-of-sale system 727<br>poker playing program 465             |
| palindrome function 1003                                                      | perform a task 72                                        | poll analysis program 295                                         |
| Palindrome Testing with Stacks 846                                            | perform an action 42                                     | Polling exercise 344                                              |
| Palindromes                                                                   | performance 10                                           | Polymorphic Banking Program Exercise                              |
| Counting 781                                                                  | Performance of Binary Tree Sorting and                   | Using Account hierarchy 625                                       |
| Palindromes exercise 160                                                      | Searching 851                                            | Polymorphic Banking Program Using                                 |
| PanelOverlayElement class                                                     | performance of binary tree sorting and                   | Account hierarchy 625                                             |
| CLXXXIII                                                                      | searching 851                                            | polymorphic exception processing 698                              |
| parallel activities 11                                                        | Performance Tip 10                                       | polymorphic programming 593, 595,                                 |
| parallelogram 523                                                             | Performance Tips overview xxx                            | 616                                                               |
| parameter 74, 76, 230                                                         | permutation 986                                          | polymorphic screen manager 575                                    |
| parameter in the UML 77, XCIII, XCVI                                          | persistent 5                                             | Polymorphic Screen Manager Using                                  |
| parameter list 76, 86                                                         | personal computer 3, 5                                   | Shape Hierarchy (Project) 624                                     |
| parameterized stream manipulator <b>138</b> , 173, <b>648</b> , 657, 660, 722 | Peter Minuit problem 174, 206<br>phases of a program 130 | polymorphically invoking functions in a derived class LVIII       |
| parameterized type <b>632</b> , 644                                           | Phishing Scanner 754                                     | polymorphism 184, 567, <b>573</b> , 574, 957                      |
| parent node <b>833</b> , 849                                                  | PHP 23                                                   | polymorphism and references 613                                   |
| parent space CLXXXVI                                                          | physics CLX                                              | polymorphism as an alternative to                                 |
| parentheses operator (()) 51, 138                                             | physics game programming library CLXI                    | switch logic 624                                                  |
| parentheses to force order of evaluation                                      | PI 1026, 1027                                            | polynomial 54                                                     |
| 58                                                                            | Pi (π) 204                                               | Polynomial class 520                                              |
| Parking Charges exercise 273                                                  | pi (π) 65                                                | Pong xxv, CLIX, CLXII                                             |
| partial_sort algorithm 987                                                    | pieceworker 204                                          | Pong class definition (represents a game                          |
| partial_sort_copy algorithm 987                                               | Pig Latin 911, XXXVIII                                   | of Pong) CLXIV                                                    |
| partial_sum algorithm 929                                                     | pig Latin 911                                            | Pong class member-function definitions<br>CLXV                    |
| partition algorithm 929<br>partition step in quicksort 805                    | pipe ( ) CCVI                                            | pop 636                                                           |
| partitioning element 986                                                      | piping CCVI pixel mode CLXXXIII                          | pop function of container adapters 952                            |
| partitioning element in quicksort 805                                         | platform 16                                              | pop member function of                                            |
| partitioning step 386                                                         | Plauger, P.J. 9                                          | priority_queue 956                                                |
| Pascal programming language 11                                                | plus function object 992                                 | pop member function of queue 954                                  |
| Pascal, Blaise 11                                                             | plus sign 664                                            | pop member function of stack 952                                  |
| pass a structure 856                                                          | plus sign (+) indicating public visibility in            | pop off a stack 235                                               |
| pass a structure call-by-reference 856                                        | the UML CX                                               | pop_back member function of list 94                               |
| pass-by-reference <b>241</b> , 299, 346, 352,                                 | plus sign, + (UML) 73                                    | pop_front 938, 943, 954                                           |
| 354, 358                                                                      | Point Class 682                                          | pop_heap algorithm 985                                            |
| with a pointer parameter used to                                              | Point class represents an x-y coordinate                 | portability 16                                                    |
| cube a variable's value 352                                                   | pair 577                                                 | Portability Tipe overview yyyi                                    |
| with pointer parameters <b>350</b> with reference parameters 242, <b>350</b>  | Point light CLXXIII<br>pointer 346, 365                  | Portability Tips overview xxxi<br>portable 8                      |
| pass-by-reference with pointers 243                                           | pointer 922                                              | portable danguage 16                                              |
| pass-by-value <b>241</b> , 242, 300, 350, 351,                                | pointer arithmetic <b>365</b> , 366, 368, 933            | position number 284                                               |
| 353, 354, 361                                                                 | machine dependent 365                                    | positional notation 1012                                          |
| used to cube a variable's value 351                                           | on a character array 366                                 | positional value 160, <b>1012</b> , 1013                          |
| pass size of an array 361                                                     | pointer assignment 367                                   | positional values in the decimal number                           |
| pass size of an array as an argument 299                                      | pointer-based strings 370                                | system 1013                                                       |
| Pass-by-Value vs. Pass-by-Reference                                           | pointer comparison 367                                   | postdecrement 145, 147                                            |
| exercise 280                                                                  | pointer dereference (*) operator 348, 349                | postfix decrement operator 145                                    |
| passing a filename to a program CCIX                                          | pointer expression 365, 368                              | Postfix Evaluation 847                                            |
| Passing an Array by Value 907                                                 | pointer handle 403                                       | Postfix Evaluation Enhanced 848                                   |
| passing an array element 300                                                  | pointer link 809                                         | postfix expression 847<br>postfix expression evaluation algorithm |
| passing an entire array 300<br>passing an object by value 423                 | pointer manipulation 612, 807<br>pointer notation 369    | 846                                                               |
| passing arguments by value and by                                             | pointer operators & and * 349                            | postfix increment operator <b>145</b> , 147                       |
| reference 242                                                                 | pointer to a function 374, 376, CCXIII                   | postfix notation 846                                              |
| passing arrays and individual array                                           | pointer to an object 356, 400                            | postincrement 145, 498                                            |
| elements to functions 301                                                     | pointer to void (void *) 367                             | postincrement an iterator 927                                     |
| passing arrays to functions 299                                               | pointer variable 701                                     | postorder traversal <b>833</b> , 848, 850                         |
| passing large objects 243                                                     | pointer/offset notation 368                              | postOrderTraversal 840                                            |
| passing options to a program 374, CCIX                                        | pointer/subscript notation 368                           | pow function 53, <b>173</b> , 174, 211                            |
| "past the end" iterator 969                                                   | pointers and array subscripting 367, 368                 | power 211                                                         |

| power 152                                                                         | printing a line of text with multiple                               | promotion rules 217                                         |
|-----------------------------------------------------------------------------------|---------------------------------------------------------------------|-------------------------------------------------------------|
| precedence 51, 52, 53, 58, 147, 168, 188,                                         | statements 44                                                       | prompt 47, 48, 135, CCVI                                    |
| 258                                                                               | Printing a Sentence in Reverse Order with                           | prompting message 673                                       |
| precedence chart 58                                                               | a Stack 846                                                         | proprietary classes 566                                     |
| precedence not changed by overloading                                             | Printing a string Backward 780                                      | protected 526                                               |
| 469                                                                               | Printing a Table of ASCII Values 682                                | protected access specifier 397                              |
| precedence of the conditional operator<br>118                                     | printing a tree 850                                                 | protected base class 565                                    |
| precision <b>138</b> , 651, 656                                                   | printing an integer with internal spacing<br>and plus sign 664      | protected base-class data can be                            |
| format of a floating-point number                                                 | printing an unsigned integer in bits 861                            | accessed from derived class 547                             |
| 139                                                                               | printing character other than a space,                              | protected inheritance 522, <b>525</b> , 565                 |
| precision function of ios_base 658                                                | digit or letter 876                                                 | Protected vs. Private Base Classes 569                      |
| precision of a floating-point value 133                                           | printing character other than space 873                             | proxy class 405, <b>505</b> , 508                           |
| precision of floating-point numbers 658,                                          | printing character, including space 873                             | pseudocode <b>27</b> , <b>111</b> , 111, 116, 117, 124, 139 |
| 658                                                                               | printing dates 912                                                  | first refinement 130                                        |
| precision setting 658                                                             | printing multiple lines of text with a                              | second refinement 131                                       |
| precompiled object file 507                                                       | single statement 44                                                 | top 130                                                     |
| predecrement 145, 147                                                             | Printing Pointer Values as Integers 681                             | top-down, stepwise refinement 132                           |
| predefined function objects 992                                                   | printing string characteristics 763                                 | two levels of refinement 132                                |
| predefined symbolic constants 1030,                                               | printing the address stored in a char *                             | pseudo-random number generator IV                           |
| 1031                                                                              | variable 651                                                        | pseudorandom numbers 223                                    |
| predicate function <b>406</b> , 812, 941, 961, 964, 966, 969, 971, 972, 975, 978, | Printing the Decimmal Equivalent of a<br>Binary Number exercise 160 | public                                                      |
| 979, 985                                                                          | printing the value of a union in both                               | keyword CX, CXV                                             |
| prefix decrement operator <b>145</b> , 145                                        | member data types CCXXI                                             | public access specifier 72, 79                              |
| prefix increment operator 145, 147                                                | Printing with Field Widths 681                                      | public base class 565                                       |
| preincrement 145, 498                                                             | priority_queue adapter class 955                                    | public inheritance 522, 525                                 |
| premium content 7                                                                 | empty function 956                                                  | public interface 80                                         |
| preorder traversal 833                                                            | pop function 956                                                    | public keyword 72, 79                                       |
| prepackaged data structures 807                                                   | push function 956                                                   | public member of a derived class 525                        |
| "prepackaged" functions 209                                                       | size function 956                                                   | public services of a class 92                               |
| preprocess 13                                                                     | top function 956                                                    | public static class member 454                              |
| preprocessor 13, 216, <b>1025</b>                                                 | private                                                             | public static member function 454                           |
| preprocessor directives 13, <b>41</b> , 46<br>#ifndef <b>398</b>                  | access specifier CX<br>inheritance 825                              | punctuation mark 883                                        |
| #111del 398<br>#define 398                                                        | private access specifier 79                                         | pure specifier 594                                          |
| #endif 398                                                                        | private base class 565                                              | pure virtual function <b>594</b> , 612                      |
| preprocessor wrapper 398                                                          | private base-class data cannot be                                   | purpose of the program 41<br>push 636, <b>824</b>           |
| prev_permutation 986                                                              | accessed from derived class 538                                     | push function of container adapters 952                     |
| prevent class objects from being copied                                           | private inheritance 522, 525, 564                                   | push member function of                                     |
| 489                                                                               | private inheritance as an alternative to                            | priority_queue 956                                          |
| prevent memory leak 703                                                           | composition 564                                                     | push member function of queue 954                           |
| prevent one class object from being                                               | private libraries 15                                                | push member function of stack 952                           |
| assigned to another 489                                                           | private members of a base class 525                                 | push onto a stack 235                                       |
| preventing header files from being                                                | private static data member 454                                      | push_back member function of vector                         |
| included more than once 398                                                       | probability 221                                                     | 933                                                         |
| primary memory 4, 15                                                              | procedural programming language 25                                  | push_front member function of deque                         |
| prime 275                                                                         | procedure <b>110</b> , <b>209</b><br>processing phase 130           | 942                                                         |
| prime factorization 1003<br>prime number 989                                      | processing unit 4                                                   | push_front member function of list                          |
| Prime Numbers exercise 275                                                        | product of odd integers 203                                         | 941                                                         |
| primitive data type promotion 138                                                 | program 4                                                           | push_heap 985                                               |
| principal 172, 206                                                                | program control 111                                                 | put file-position pointer 728, 733                          |
| principle of least privilege <b>230</b> , 294, 302,                               | program development environment 13                                  | put member function 651, 652                                |
| 354, 355, 361, 406, 430, 721, 927,                                                | program development tool 116, 133                                   | put pointer 723                                             |
| CCXI, CCXII                                                                       | program execution stack 235                                         | putback function of istream 655                             |
| print a line of text 40                                                           | program in the general 573, 624                                     | Pythagorean triples 204                                     |
| print a linked list backwards 811                                                 | program in the specific 573                                         |                                                             |
| print a list backwards 848                                                        | program termination 417, CCXIII                                     | Q                                                           |
| print a string backward recursively                                               | programmer 4                                                        | quad-core processor 5                                       |
| exercise 343                                                                      | programmer-defined function 209                                     | quadratic runtime 787                                       |
| print an array recursively exercise 343<br>Print Array Range 643                  | maximum 212                                                         | Quadrilateral Inheritance Hierarchy 570                     |
| print debugger command CCLII                                                      | programmer-defined termination<br>function 695                      | qualified name 555                                          |
| print spooling 829                                                                | Programming Projects xxxiii                                         | Quality Points for Numeric Grades 275                       |
| print spooling 629<br>printArray function template 628                            | projects CCXII                                                      | qualityPoints 275                                           |
| printer 15, 647                                                                   | promotion 138                                                       | quantifier (regular expressions) VIII                       |
| printing a binary tree in a two-                                                  | promotion hierarchy for built-in data                               | <queue> header file 219</queue>                             |
| dimensional tree format 841                                                       | types 218                                                           | queue 459, 807, 808, 809, 823, 829                          |

| queue adapter class 954, 955                                                   | read-only variable 289                                                 | recursively print a list backwards 848                                       |
|--------------------------------------------------------------------------------|------------------------------------------------------------------------|------------------------------------------------------------------------------|
| back function 954                                                              | readability 115, 141                                                   | recursively print a string backward 261                                      |
| empty function 954                                                             | Reading a random-access file sequentially                              | recursively print a string backward                                          |
| front function 954                                                             | 735                                                                    | exercise 343                                                                 |
| pop function 954                                                               | Reading and printing a sequential file 721                             | recursively print an array 261                                               |
| push function 954                                                              | Reading Phone Numbers with and                                         | recursively print an array exercise 343                                      |
| size function 954                                                              | Overloaded Stream Extraction                                           | recursively raising an integer to an integer                                 |
| queue class 460                                                                | Operator 681                                                           | power 261                                                                    |
| Queue class-template definition 830                                            | real number 133<br>realloc CCXVII                                      | recursively search a linked list 262                                         |
| queue grows infinitely 848<br><queue> header file 922, <b>955</b>, 956</queue> | "receiving" section of the computer 4                                  | recursively search a list 849<br>red breakpoint circle, solid CCXXXV         |
| queue in a computer network 829                                                | record <b>715</b> , 717, 737, 752                                      | redirect input symbol CCVI                                                   |
| queue object 848                                                               | record format 729                                                      | redirect input/output on UNIX, LINUX,                                        |
| Queue-processing program 831                                                   | record key 716, 752                                                    | Mac OS X and Windows systems                                                 |
| Quick Info box CCXXXVI                                                         | recover from errors 671                                                | CCVI                                                                         |
| quicksort algorithm 386, 800, 805                                              | Rectangle Class exercise 428                                           | redirect inputs to come from a file CCVI                                     |
| quit debugger command CCLIV                                                    | recursion <b>253</b> , 259, 261, 277                                   | redirect output of one program to input                                      |
| quotation marks 42                                                             | recursion examples and exercises 261                                   | of another program CCVI                                                      |
| _                                                                              | recursion exercises                                                    | redirect output symbol > CCVII                                               |
| R                                                                              | binary search 804                                                      | redirect outputs to a file CCVI                                              |
| radians 211                                                                    | linear search 804<br>recursion step <b>254</b> , 258, 805              | redirecting input on a DOS system CCVI redundant parentheses <b>53</b> , 188 |
| radius of a circle 161                                                         | recursive binary search 262, 800                                       | refactoring 22                                                               |
| raise CCXV                                                                     | recursive binary search algorithm 804                                  | reference 346, 646, 922                                                      |
| raise to a power 200, 211                                                      | recursive binary tree delete 262                                       | reference argument 350                                                       |
| rand function 220, 221, 336, IV                                                | recursive binary tree insert 262                                       | reference count XV                                                           |
| RAND_MAX symbolic constant 221                                                 | recursive binary tree printing 262                                     | reference counting XV                                                        |
| random integers in range 1 to 6 221                                            | recursive binary tree search 262                                       | reference parameter 241, 242                                                 |
| random intervals 848                                                           | recursive call 253, 257                                                | reference to a constant 243                                                  |
| random number 223                                                              | recursive Eight Queens 261                                             | reference to a private data member 418                                       |
| random number distribution IV                                                  | recursive Eight Queens exercise 343                                    | reference to an automatic variable 244<br>reference to an int 241            |
| random number generator IV<br>random_shuffle algorithm 929, 967,               | Recursive Exponentiation exercise 276 recursive factorial function 261 | reference to an object 400                                                   |
| 969                                                                            | recursive Fibonacci function 261                                       | referencing array elements 369                                               |
| random-access file 714, <b>727</b> , 728, 729,                                 | recursive function 253, 811                                            | referencing array elements with the array                                    |
| 735, 737                                                                       | recursive function call 824                                            | name and with pointers 369                                                   |
| random-access iterator 925, 931, 934,                                          | Recursive Greatest Common Divisor 278                                  | refinement process 130                                                       |
| 942, 944, 961, 969, 972, 977, 984,                                             | recursive greatest common divisor 261                                  | regex typedef <b>VII</b>                                                     |
| 985, 986, 987                                                                  | recursive implementation of merge sort                                 | regex_match algorithm VI, XI                                                 |
| random-access iterator operations 927                                          | 794                                                                    | regex_replace algorithm XIII, XXXI                                           |
| randomizing 223                                                                | recursive inorder traversal of a binary tree                           | regex_search algorithm VI, VIII, XI                                          |
| randomizing the die-rolling program 224<br>Randomly Creating Sentences 910     | 262 recursive linear search 261, 262, <b>310</b> , 800                 | regex_token_iterator XII, <b>XIV</b> ,<br>XXXI                               |
| range 923, 969                                                                 | recursive linear search algorithm 804                                  | register a function for atexit CCXIII                                        |
| range checking 478, <b>759</b> , 930                                           | recursive linear search exercise 343                                   | register declaration 230                                                     |
| range-based for statement XXIX                                                 | Recursive main exercise 278                                            | register storage-class specifier 229                                         |
| Rational Class exercise 427                                                    | recursive maze traversal 262                                           | regular expression xxv, 24, V                                                |
| Rational Software Corporation 27,                                              | recursive mergesort 262                                                | ^ beginning of a string XI                                                   |
| LXXIV                                                                          | recursive postorder traversal of a binary                              | ? quantifier (0 or 1) VIII                                                   |
| Rational Unified Process <sup>TM</sup> LXXIV                                   | tree 262                                                               | {n,} quantifier (at least n) VIII                                            |
| RationalNumber class 519                                                       | recursive preorder traversal of a binary                               | {n,m} quantifier (between n and m)                                           |
| raw data 727                                                                   | tree 262<br>recursive quicksort 262                                    | VIII<br>{n} quantifier (exactly n) VIII                                      |
| raw data processing 714                                                        | recursive quicksoft 202 recursive selection sort 261                   | * quantifier (0 or more) VIII                                                |
| rbegin member function of class                                                | recursive selection sort exercise 343                                  | \d character class (any decimal digit)                                       |
| string 773                                                                     | recursive solution 261                                                 | VI, XI                                                                       |
| rbegin member function of containers                                           | recursive step 386                                                     | \D character class (any non-digit) VI                                        |
| 921                                                                            | recursive Towers of Hanoi 261                                          | \S character class (any non-                                                 |
| rbegin member function of vector                                               | recursive utility function 839                                         | whitespace character) VI                                                     |
| 934                                                                            | recursively calculate minimum value in an                              | \s character class (any whitespace                                           |
| rdstate function of ios_base 672 read 728, 735                                 | array 261                                                              | character) VI, XI                                                            |
| read a line of text 76                                                         | recursively check if a string is a palindrome 261                      | \W character class (any non-word<br>character) VI                            |
| read characters with getline 76                                                | recursively determine whether a string is a                            | \w character class (any word                                                 |
| read data sequentially from a file 721                                         | palindrome exercise 343                                                | character) VI                                                                |
| read function of istream 655                                                   | recursively find the minimum value in an                               | + quantifier (1 or more) VIII                                                |
| read member function 656                                                       | array exercise 344                                                     | \$ end of a string XI                                                        |
| read member function of istream 728,                                           | recursively print a linked list backward                               | character class VI                                                           |
| 742                                                                            | 262                                                                    | digit <b>VI</b>                                                              |

|                                                 | 4                                              |                                                   |
|-------------------------------------------------|------------------------------------------------|---------------------------------------------------|
| regular expression (cont.)                      | reset of bitset 991                            | right-shift operator (>>) 649, 860, 861,          |
| quantifier <b>VIII</b>                          | resize member function of class                | 868, 907                                          |
| validating user input IX                        | string 766                                     | right-shifting a signed value is machine          |
| whitespace character VI                         | resolution CLXXI                               | dependent 868                                     |
| word character <b>VI</b>                        | Resource Centers                               | right-to-left associativity 58                    |
| regular expressions                             | www.deitel.com/                                | rise-and-shine algorithm 110                      |
| back reference XXXVIII                          | ResourceCenters.html 3                         | Ritchie, D. 8                                     |
| regular expressions checking birthdays VI       | resource leak <b>695</b> , 697                 | robust application <b>684</b> , 690               |
| reinterpret_cast operator 367, <b>729</b> ,     | ResourceGroupManager class CXCIII              | role in the UML LXXIX                             |
|                                                 |                                                |                                                   |
| 732, 735                                        | addResourceLocation function                   | role name in the UML LXXIX                        |
| reinventing the wheel 10                        | of class                                       | rolling a die 222                                 |
| relational operator <b>54</b> , 55              | ResourceGroupManager                           | rolling a six-sided die 6000 times 222            |
| relational operators >, <, >=, and <= 167,      | CXCIV                                          | rolling two dice 225, 226, 336                    |
| 187                                             | restore a stream's state to "good" 672         | Root class CLXXI                                  |
| relative mode CLXXXIII                          | resumption model of exception handling         | initialise function of class Root                 |
| release dynamically allocated memory            | 689                                            | CLXXII                                            |
| 488                                             | rethrow an exception 692                       | showConfigDialog function of                      |
| reliable software CCXVIII                       | Rethrowing Exceptions 712                      | class Root CLXXI                                  |
| remainder after integer division 51             | return a result 216                            | root node 832, 839, CLXXIX                        |
| remove algorithm 929, <b>963</b>                | return a value 42                              | root node of the left subtree 832                 |
| remove member function of list 942              | Return key 48                                  | root node of the right subtree 832                |
|                                                 | return keyword 209                             |                                                   |
| remove_copy algorithm 929, 962, <b>964</b>      |                                                | rotate algorithm 929, 986                         |
| remove_copy_if algorithm 929, 962,              | return message in the UML CIII                 | rotate_copy algorithm 929, 987                    |
| 964                                             | return statement 43, <b>81</b> , 209, 216, 254 | round a floating-point number for display         |
| remove_if algorithm 929, 962, <b>964</b>        | return type 72                                 | purposes 139                                      |
| Removing Extra Spaces XXXIX                     | void <b>72</b> , 81                            | rounded rectangle (for representing a state       |
| Removing the continue Statement 206             | return type in a function header 216           | in a UML state diagram) <b>LXXXVIII</b>           |
| rend member function of class string            | return type in the UML XCII, XCVIII            | Rounding 681                                      |
| 773                                             | returning a reference from a function 244      | rounding 139                                      |
| rend member function of containers 921          | returning a reference to a private data        | rounding numbers 211                              |
| rend member function of vector 934              | member 418                                     | Rounding Numbers exercise 273                     |
| render CLX, CLXI                                | Returning Error Indicators from Class          | row subscript 313                                 |
| rendering subsystem CLXXI                       | Time's set Functions exercise 428              | rows 313                                          |
| RenderWindow class CLXXII                       | reusability 362, 631, 634                      |                                                   |
|                                                 |                                                | RTTI (runtime type information) <b>574</b> ,      |
| repeatability of function rand 223              | reusable componentry 13                        | 616, 621                                          |
| repetition 195, 197                             | reusable software component 9                  | Ruby on Rails 23                                  |
| counter controlled 124, 135                     | reuse <b>26</b> , 26, 87, 403                  | rules for forming structured programs             |
| definite 124                                    | reusing components 13                          | 194                                               |
| indefinite 130                                  | reverse algorithm 929, 973, <b>976</b>         | rules of operator precedence 51                   |
| sentinel controlled <b>130</b> , 132            | Reverse Digits exercise 275                    | Rumbaugh, James 27                                |
| repetition statement 112, 115, <b>122</b> , 131 | reverse order of bits in unsigned integer      | run debugger command CCL                          |
| dowhile 174, 175, 176, 197                      | 907                                            | running total 131                                 |
| for <b>166</b> , 167, 197                       | reverse_copy algorithm 929, 976, 977           | runtime error 15                                  |
| while 122, 136, 165, 174, 197                   | reverse_iterator 773, 921, 922,                | runtime type information (RTTI) 574,              |
| repetition terminates 122                       | 927, 934                                       | 616, 621                                          |
| replace 964                                     | Reversing a string with Iterators 781          | runtime_error class <b>686</b> , 697, 704         |
| replace == operator with = 191                  | Reversing a string with Iterators using        | what function 691                                 |
| replace algorithm 929, <b>966</b>               | Recursion 781                                  | rvalue ("right value") <b>192</b> , 243, 486, 490 |
| replace member function of class                | Reversing Bits 907                             | rvalue reference XXVI                             |
|                                                 | rfind member function of class string          | Toutue reference AAVI                             |
| string 768, <b>769</b>                          | 767                                            |                                                   |
| replace_copy algorithm 929, 964, <b>966</b>     |                                                | S                                                 |
| replace_copy_if algorithm 929, 964,             | Richards, Martin 8                             | CAAC (C C C C ) 22                                |
| 966                                             | Richer Shape Hierarchy 570                     | SAAS (Software as a Service) 23                   |
| replace_if algorithm 929, 964, <b>966</b>       | right angle brackets XXVIII                    | SalariedEmployee class header file 600            |
| replacement node 849                            | right brace (}) <b>42</b> , 43, 136            | SalariedEmployee class                            |
| replacement text 1027, 1030                     | right child 832                                | implementation file 601                           |
| replacement text for a macro or symbolic        | right justification 173, 662, 663, 664         | Salary Calculator exercise 157                    |
| constant 1028                                   | right operand 42                               | Sales Commission Calculator exercise              |
| replacement-text for a macro 1026               | right shift (>>) <b>860</b>                    | 157                                               |
| Replacing Punctuation and Tokenizing            | right shift operator (>>) 467                  | Sales Summary 338                                 |
| strings 781                                     | right shift with sign extension assignment     | Sales summary exercise 338                        |
| requesting a service from an object <b>70</b>   | operator (>>=) <b>868</b>                      | SalesPerson class definition 406                  |
| requirements 16, 27, LXXII                      | right stream manipulator 174, 662, 663         | SalesPerson class member-function                 |
| requirements document LXXII, LXXIV              | right subtree <b>832</b> , 838, 839, 840, 849  | definitions 407                                   |
| requirements gathering LXXII                    |                                                |                                                   |
|                                                 | right triangle 161, 204                        | Salesperson Salary Ranges exercise 335,           |
| requirements specification 24, LXVIII           | right triangle 161, 204                        | 344                                               |
| reset 988                                       | right value 192                                | savings account 171                               |
| reset member function of class                  | rightmost (trailing) arguments 245             | SavingsAccount Class 463                          |
| shared_ptr <b>XIX</b>                           | rightmost node of a subtree 849                | SavingsAccount class 463                          |

| scalable 290                                   | search functions of the string-handling          | sequence of messages in the UML CII         |
|------------------------------------------------|--------------------------------------------------|---------------------------------------------|
| scalar 300, 361                                | library 890                                      | sequence of random numbers 223              |
| quantity 300                                   | search key 310, 785, 788, 944                    | sequence statement 112, 113, 115            |
| scale 290                                      | search_n algorithm 929, 987                      | sequence-statement activity diagram 113     |
| scale function of class SceneNode              | searching 807, 970                               | sequential execution 112                    |
| CLXXIX                                         | searching algorithms 970                         | sequential file 714, 716, 717, 718, 721,    |
| scaling 221                                    | searching arrays 309                             | 726, 727                                    |
| scaling factor 221, 225, CLXXIX                | searching blocks of memory 895                   | serialized object 744                       |
| scanning images 4                              | searching data 785                               | server 5                                    |
| scene CLXXII, CLXXIII                          | Searching for Characters 909                     | services of a class 82                      |
| scene graph CLXXII                             | Searching for Substrings 909                     | <set> header file 219</set>                 |
| SceneManager class CLXXII, CLXXIX              | searching performance 851                        | set a value 82                              |
| createEntity function of class                 | searching strings 878, 885                       | set and get functions 82                    |
| SceneManager CLXXIV                            | second data member of pair 946                   | set associative container 947               |
| createLight function of class                  | second-degree polynomial 54                      | set debugger command CCLIV                  |
| Light CLXXIII                                  | second refinement 131, 141                       | set function 445                            |
| getRootSceneNode function of                   | secondary storage device 13, 714                 | <set> header file 922, 944, 947</set>       |
| class SceneManager CLXXIX                      | secondary storage devices                        | set_intersection 980                        |
| getSceneNode function of class                 | CD 714                                           | set_new_handler function <b>698</b> , 699   |
| SceneManager CLXXXVIII                         | DVD 714                                          | set of recursive calls to method            |
| SceneNode class CLXXIX, CLXXXVI                | flash drive 714                                  | Fibonacci 258                               |
| _getDerivedPosition function                   | hard disk 714                                    | set operations of the Standard Library      |
| of class SceneNode CLXXXVIII                   | tape 714                                         | 978                                         |
| attachObject function of class                 |                                                  | set_terminate function 695                  |
| SceneNode CXCIII                               | secondary storage unit 5                         |                                             |
| getPosition function of class                  | second-degree polynomial 53                      | set the value of a private data member      |
| SceneNode CLXXXVIII                            | "secret" implementation details XLIII            | 83                                          |
| scale function of class SceneNode              | security 423                                     | set_unexpected function <b>694</b> , 704    |
| CLXXIX                                         | seed 225                                         | set_difference algorithm 977, 979           |
|                                                | seed function rand 224                           | set_intersection algorithm 977, 979         |
| setInheritScale function of class              | seek direction 723                               | set_new_handler specifying the              |
| SceneNode CLXXIX                               | seek get 723                                     | function to call when new fails 700         |
| setPosition function of class                  | seek put 723                                     | set_symmetric_difference                    |
| SceneNode CLXXXI                               | seekg function of istream 723, 742               | algorithm 977, 980                          |
| setScale function of class<br>SceneNode CLXXIX | seekp function of ostream 723, 733               | set_union algorithm 977, 980                |
|                                                | segmentation violation CCXV                      | setbase stream manipulator <b>657</b> , 657 |
| translate function of class                    | select a substring 492                           | setCaption function of class                |
| SceneNode CLXXXVI                              | selection 194, 195                               | TextAreaOverlayElement                      |
| scientific notation 139, 651, 667              | selection sort <b>343</b> , 793, 794, 798, 800   | CLXXXV                                      |
| scientific notation floating-point value       | exercise 343                                     | setfill stream manipulator 392, 400,        |
| 668                                            | selection sort algorithm <b>358</b> , 793        | 663, <b>665</b>                             |
| scientific stream manipulator 667              | selection sort efficiency 793                    | setInheritScale function of class           |
| scope 168, XLV, CCXI                           | Selection Sort Function Template 643             | SceneNode CLXXIX                            |
| scope of a symbolic constant or macro          | selection sort with call-by-reference 359        | setPosition function of class               |
| 1028                                           | selection statement 112, 115                     | SceneNode CLXXXI                            |
| scope of an identifier 229, 231                | self assignment 488                              | setprecision stream manipulator 138         |
| scope resolution operator (::) 454, 634,       | self-assignment 449                              | 173, 658                                    |
| 640, XLV, XLVIII, LII, LVII                    | self-documenting 47                              | setScale function of class SceneNode        |
| scopes                                         | self-referential class 808, 809                  | CLXXIX                                      |
| class <b>232</b>                               | self-referential structure <b>854</b>            | setw 286, 474                               |
| file 232                                       | Semantic Web 7                                   | setw parameterized stream manipulator       |
| function 232                                   | semicolon (;) <b>42</b> , 57, 76, 121, 1025      | 173                                         |
| function prototype 232                         | semicolon that terminates a structure            | setw stream manipulator 372, 659, 663       |
| local 232                                      | definition 854                                   | Shakespeare, William 911                    |
| namespace 232                                  | sentinel-controlled repetition 132, <b>131</b> , | Shape class hierarchy 525, 570              |
| scoping example 233                            | 135                                              | Shape hierarchy 624                         |
| screen 4, 15, 41                               | sentinel value <b>130</b> , 131, 136, 180        | Shape hierarchy exercise 624                |
| Screen class (ATM case study) LXXVIII,         | separate interface from implementation           | shape of a tree 851                         |
| LXXX, XCII, XCIX, C, CII, CIII,                | 91                                               | shared_ptr class <b>V</b> , XIV, XV, XVIII, |
| CIV, CXII                                      | Separating Digits exercise 275                   | XIX, XXI, XXIV                              |
| screen-manager program 575                     | sequence 194, 195, <b>923</b> , 972, 973, 975,   | custom deleter function XV                  |
| script CLXXVIII                                | 986                                              | reset member function of class              |
| scrutinize data 398                            | sequence container <b>919</b> , 926, 930, 937,   | shared_ptr XIX                              |
| search a linked list 811, 851                  | 941                                              | use_count member function of                |
| search algorithm 929, 987                      | back function <b>930</b> , 937                   | class shared_ptr XVIII                      |
| search algorithms 785                          | empty function 938                               | shared_ptr example program XVI              |
| binary search 788                              | front function <b>930</b> , 937                  | shared_ptrs cause a memory leak in          |
| linear search 310, 343, 786                    | insert function 937                              | circularly referential data XXII            |
| recursive binary search 804                    | sequence diagram in the UML LXXV, CI             | sheer brute force 204                       |
| recursive linear search 804                    | sequence of integers 202                         | shell prompt on Linux 17                    |

| shift a range of numbers 221                  | single inheritance 522, LVII                          | software reuse 10, 209, 522, 628, 631,       |
|-----------------------------------------------|-------------------------------------------------------|----------------------------------------------|
| shifted, scaled integers 222                  | single-line comment 41                                | 632, 634, LII                                |
| shifted, scaled integers produced by 1 +      | single-precision floating-point number                | solid circle (for representing an initial    |
| rand() % 6 221                                | 137                                                   | state in a UML diagram) in the UML           |
| Shifting and Printing an Integer 906          | single quote 43                                       | LXXXVIII, LXXXIX                             |
| shiftingValue 225                             | single quote (') 370                                  | solid circle enclosed in an open circle (for |
| "shipping" section of the computer 4          | single selection 197                                  | representing the end of a UML                |
| short-circuit evaluation 189                  | single-selection if statement 114, 119                | activity diagram) LXXXIX                     |
| short data type 184                           | singly linked list 823                                | solid circle symbol 113                      |
| short int data type 184                       | six-sided die 221                                     | solid diamonds (representing                 |
| showbase stream manipulator 662, 666          | size function of string 730                           | composition) in the UML LXXX                 |
| showConfigDialog function of class            | size member function of class string                  | Solution Configurations combobox             |
| Root CLXXI                                    | 757                                                   | CCXXXV                                       |
| showpoint stream manipulator 139,             | size member function of containers 921                | sort algorithm 970, 972                      |
| 662                                           | size member function of                               | sort algorithms                              |
| showpos stream manipulator 392, 662,          | priority_queue 956                                    | bubble sort 335, 803, 804                    |
| 664                                           | size member function of queue 954                     | bucket sort 343, 804                         |
| shrink-wrapped software 566                   | size member function of stack 952                     | insertion sort 311, 793                      |
| shuffle cards 906                             | size member function of vector 299,                   | merge sort 794                               |
| shuffling algorithm 857                       | 327                                                   | quicksort 805                                |
| sibling 832                                   | size of a string 763                                  | selection sort 343, 358, 793                 |
| side effect 241                               | size of a structure 855                               | sort function 627                            |
| side effect of an expression 231, 241, 259    | size of a structure 655<br>size of a variable 49, 229 | sort key 785                                 |
| side effects 628                              | size of an array 362                                  | sort member function of list 941             |
| sides of a right triangle 161                 |                                                       | sort standard library function 788, 788      |
| Sides of a Right Triangle exercise 161        | size_t 728                                            | sort_heap algorithm 985                      |
| sides of a square 204                         | size_t type 362                                       | sorting 718, 807, 970                        |
| sides of a triangle 161                       | size_type 922                                         | sorting algorithms 793, 970                  |
| Sides of a Triangle exercise 161              | sizeof 448, 734, 890, 1028                            | sorting arrays 311                           |
| Sieve of Eratosthenes 989, 1003               | sizeof operator <b>362</b> , 363, 403, 753,           | sorting data <b>785</b> , 793                |
| Sieve of Eratosthenes exercise 342            | 809, 855                                              | sorting order 972, 975                       |
| SIGABRT CCXV                                  | used to determine standard data type                  | Sorting strings 781                          |
| SIGFPE CCXV                                   | sizes 363                                             | sorting strings 220                          |
| SIGILL CCXV                                   | sizeof operator when applied to an                    | sound CLX, CLXII                             |
| SIGINT CCXV                                   | array name returns the number of                      | Sound class CXCIII                           |
| sign extension 861                            | bytes in the array 362                                | play function of class Sound                 |
| sign left justified 662                       | sizes of the built-in data types 754                  | CXCIII                                       |
| signal CCXV                                   | skip remainder of switch statement 185                | Sound Hunter CLXII                           |
| signal CCXV                                   | skip remaining code in loop 186                       | SoundManager class CXCIII                    |
| signal handler CCXV                           | skipping whitespace 657                               | createSound function of class                |
| signal handling CCXVI                         | skipping white-space characters 662                   | SoundManager CXCIII                          |
| signal-handling library CCXV                  | skipws stream manipulator 662                         | source code 13, 405, 565                     |
| signal number CCXV                            | small circle symbol 113                               | source-code file 88                          |
| signal value 130                              | smaller integer sizes 185                             | source file CCXII                            |
| signals defined in header <csignal></csignal> | smallest 269                                          | space (' ') 46                               |
| CCXV                                          | smallest of several integers 203                      | space cannot be allocated CCXVIII            |
| signature 216, 249, 492                       | "smart array" 297                                     | spaces for padding 665                       |
| signatures of overloaded prefix and           | smart pointer xxv, 24, XIV                            | space-time trade-off 737                     |
| postfix increment operators 493               | smatch typedef <b>VIII</b>                            | Spam Scanner 782                             |
| significant digits 663                        | SML 388                                               | speaking to a computer 4                     |
| SIGSEGV CCXV                                  | SML operation code 388                                | special character 370                        |
| SIGTERM CCXV                                  | SMS Language 783                                      | special characters 46                        |
| simple condition 187, 188                     | "sneakernet" 5                                        | Special Section: Building Your Own           |
| Simple Decryption 781                         | social networking 6                                   | Computer 388                                 |
| simplest activity diagram 194                 | software 2, 4                                         | special symbol 714                           |
| Simpletron Machine Language (SML)             | Software as a Service (SAAS) 23                       | specialization in the UML CXVII              |
| 393, 807                                      | software asset 26                                     | specular light CLXI                          |
| Simpletron Simulator 393, 808                 | software engineering 71, 91                           | spelling checker 915                         |
| Simula 12                                     | data hiding <b>80</b> , 82                            | sphere mesh CLXXIV, CLXXIX                   |
| simulation 390                                | encapsulation 83                                      | spiral 257                                   |
| Simulation: Tortoise and the Hare 384         | reuse 87, 91                                          | splice member function of list 941           |
| sin function 211                              | separate interface from                               | split the array in merge sort 794            |
| sine 211                                      | implementation 91                                     | spooler 829                                  |
| single-argument constructor <b>490</b> , 491, | set and get functions 82                              | Spot light CLXXIII                           |
| 502, 503, 504                                 | Software Engineering Case Study xxvii                 | sqrt function of <cmath> header file</cmath> |
| single entry point 192                        | Software Engineering Observations 10                  | 211                                          |
| single-entry/single-exit control statement    | Software Engineering Observations                     | square 160                                   |
| <b>115</b> , 116, 194                         | overview xxxi                                         | square function 218                          |
| single exit point 192                         | software life cycle LXXII                             | Square of Any Character exercise 274         |
| - *                                           | •                                                     | -                                            |

| Square of Asterisks exercise 160, 274                           | Standard Library priority_queue                                           | std::endl stream manipulator 49                       |
|-----------------------------------------------------------------|---------------------------------------------------------------------------|-------------------------------------------------------|
| square root 211, 658                                            | adapter class 956                                                         | STDC predefined symbolic constan                      |
| srand function 224, IV                                          | Standard Library queue adapter class                                      | 1031                                                  |
| <pre>srand( time( 0 ) ) 225</pre>                               | templates 955                                                             | <stdexcept> header file 219, 686, 704</stdexcept>     |
| <sstream> header file 220</sstream>                             | Standard Library set class template 947                                   | <stdio.h> header file 220</stdio.h>                   |
| <sstream> header 773</sstream>                                  | Standard Library stack adapter class 953                                  | <stdlib.h> header file 219</stdlib.h>                 |
| stable_partition algorithm 929                                  | Standard Library vector class template                                    | step debugger command CCLVII                          |
| stable_sort algorithm 987                                       | 931                                                                       | Step Into command (debugger) CCXL                     |
| Stack 632                                                       | standard output CCVI                                                      | Step Out command (debugger) CCXL                      |
| <stack 032<br=""><stack> header file 219</stack></stack>        | standard output object (cout) 42, 648                                     | Step Over command (debugger)                          |
|                                                                 | standard output object (cout) 42, 646<br>standard output stream (cout) 15 | CCXLI                                                 |
| stack <b>235</b> , 631, 634, <b>807</b> , 808, 809, 823, 826    |                                                                           |                                                       |
|                                                                 | standard output stream object (cout)                                      | Stepanov, Alexander 917                               |
| stack adapter class 952                                         | 716                                                                       | "sticky" setting 400                                  |
| empty function 952                                              | standard signals CCXV                                                     | sticky setting 174, 190                               |
| pop function 952                                                | standard stream libraries 648                                             | STL 917                                               |
| push function 952                                               | Standard Template Library (STL) 917                                       | STL (Standard Template Library) 917                   |
| size function 952                                               | standard template library (STL) 459, 612,                                 | STL algorithms                                        |
| top function 952                                                | 627                                                                       | accumulate 992                                        |
| stack class 627                                                 | "standardized, interchangeable parts" 26                                  | binary_search 991                                     |
| Stack class template 632, 638, 824, 828,                        | "warehouse" section of the computer 5                                     | STL container functions 921                           |
| 851                                                             | state LXXV                                                                | STL exception types 937                               |
| definition 825                                                  | state bits 652                                                            | storage alignment 855                                 |
| definition with a composed List                                 | state diagram for the ATM object                                          | storage class <b>229</b> , 231, CCXI                  |
| object 828                                                      | LXXXVIII                                                                  | storage unit 872                                      |
| stack frame 235                                                 | state diagram in the UML LXXXVII                                          | storage-class specifiers 229                          |
| <stack> header file 922, 952</stack>                            | state in the UML LXXV, LXXXIX                                             | auto <b>229</b>                                       |
| stack overflow 236                                              | state machine diagram in the UML                                          | extern 229                                            |
| Stack test program 826                                          | LXXV, LXXXVII                                                             | mutable 229                                           |
| Stack Unwinding 712                                             | state of an object LXXXIII, LXXXVII                                       | register 229                                          |
| Stack unwinding 696                                             | statement <b>42</b> , 72                                                  | static 229                                            |
| stack unwinding <b>690</b> , 696, 697                           | statement spread over several lines 58                                    | storage-unit boundary 872                             |
| Stack< double > 634, 636, 826                                   | statement terminator (;) 42                                               | str member function 775                               |
| stack <int> 636</int>                                           | statements                                                                | str member function of class                          |
| Stack <t> 634, 636</t>                                          | break 182, 185, 205                                                       | ostringstream 774                                     |
| stacked building blocks 197                                     | continue 185, 205, 206                                                    | straight-line form 51, 52                             |
| stacking 117, 197                                               | dowhile 174, 175, 176, 197                                                | straight-time 157                                     |
| stacking rule 194                                               | for <b>166</b> , 167, 197                                                 | strcat CCXII                                          |
| stack-of-float class 627                                        | if <b>54</b> , 57, 197                                                    | strcat function of header file                        |
| stack-of-int class 627                                          | ifelse 197                                                                | <cstring> 878, <b>880</b></cstring>                   |
| stack-of-string class 627                                       | return 43, 209                                                            | strchr 891                                            |
| stacks implemented with arrays 458                              | switch 176, 183, 197                                                      | strcmp CCXII                                          |
| stacks used by compilers 846                                    | while 165, 174, 197                                                       | strcmp function of header file                        |
| "stand-alone" units 5                                           | static CCXII, CCXX, CCXXII                                                | <pre><cstring> 879, 881</cstring></pre>               |
| standard algorithm 928                                          | static array initialization 297                                           | strcpy function of header file                        |
| standard data type sizes 363                                    | static array initialization and automatic                                 | <cstring> 878, 879</cstring>                          |
| standard data type sizes 505<br>standard error stream (cerr) 15 | array initialization 297                                                  | strcspn 890, <b>892</b>                               |
|                                                                 | static binding 587                                                        | stream base 657                                       |
| standard exception classes 704                                  | static_cast <int> 180</int>                                               | stream classes 717                                    |
| standard input object (cin) 48                                  | static data member 307, <b>453</b> , 454, 640                             |                                                       |
| standard input object (cin) 48                                  | static data member tracking the                                           | stream extraction operator 649                        |
| standard input stream (cin) 15, 648                             |                                                                           | stream extraction operator >> ("get                   |
| standard input stream object (cin) 716                          | number of objects of a class 457                                          | from") <b>45</b> , <b>48</b> , 57, 251, 467, 472,     |
| Standard Library 209                                            | static data members save storage 454                                      | 486, 649, 652, 743                                    |
| Standard Library class string 499                               | static keyword 231                                                        | stream I/O class hierarchy 717                        |
| Standard Library container classes 919                          | static linkage specifier XLVII                                            | stream input 649, 652                                 |
| Standard Library container header files                         | static local object 415, 417                                              | stream input/output 41                                |
| 922                                                             | static local variable 232, 234, 297, 959                                  | stream insertion operator << ("put to")               |
| Standard Library deque class template                           | static member 454                                                         | <b>42</b> , 44, 49, 251, 467, 472, 486, 649,          |
| 943                                                             | static member function 454                                                | 651, 720, LV                                          |
| Standard Library exception classes 704                          | static storage class 229, 231                                             | stream manipulator <b>49</b> , 173, <b>656</b> , 660, |
| standard library exception hierarchy 703                        | static storage-class specifier 229                                        | 664, 722                                              |
| standard library function sort 788                              | static_assert declaration XXVII                                           | std::endl (end line) 49                               |
| Standard Library header files 220                               | static_cast 147, 191                                                      | stream manipulator showbase 666                       |
| standard library header files 1025                              | static_cast (compile-time type-                                           | stream manipulators 138                               |
| Standard Library list class template 938                        | checked cast) 285                                                         | boolalpha <b>190</b> , <b>668</b>                     |
| Standard Library map class template 950                         | static_cast operator 138                                                  | dec <b>65</b> 7                                       |
| Standard Library multimap class                                 | status bits 672                                                           | fixed 139, 667                                        |
| template 949                                                    | std namespace 756                                                         | hex <b>65</b> 7                                       |
| Standard Library multiset class                                 | std::cin <b>45</b> , 48                                                   | internal 664                                          |
| template 944                                                    | std::cout 42                                                              | left 174, 663                                         |

| stream manipulators (cont.)                   | string-search function strspn 894             | summing integers with the for statement             |
|-----------------------------------------------|-----------------------------------------------|-----------------------------------------------------|
| noboolalpha 668                               | string-search function strstr 894             | 171                                                 |
| noshowbase 666                                | strlen function 879, 885                      | superclass 522                                      |
| noshowpoint 663                               | strncat function 878, 881                     | supercomputer 3                                     |
| noshowpos 392, 662, <b>664</b>                | strncmp function 879, 881                     | supermarket checkout line 829                       |
| nouppercase 662, <b>668</b>                   | strncpy function 878, 879                     | supermarket simulation 848                          |
| oct <b>65</b> 7                               | Stroustrup, B. 9, 12, 627, 684                | survey 294, 296                                     |
| right 174, 663                                | strpbrk 891, <b>892</b>                       | svn.boost.org/svn/boost/                            |
| scientific 667                                | strrchr 890, <b>893</b>                       | sandbox/ III                                        |
| setbase 657                                   | strspn 891, <b>893</b>                        | swap algorithm 929, 972                             |
| setfill 392, <b>400</b> , <b>665</b>          | strstr 891, <b>894</b>                        | swap member function of class string                |
| setprecision 138, 173, 658                    | strtod 886, <b>888</b>                        | 762                                                 |
| setw 173, 372, 659                            | strtok function 879, 883                      | swap member function of containers 921              |
| showbase <b>666</b>                           | strtol 886, <b>888</b> , 889                  | swap member function of list 942                    |
| showpoint 139, 662                            | strtoul 886, <b>889</b>                       | swap_ranges algorithm 929, 972, 973                 |
| showpos 664                                   | struct 854, CCXX                              | swapping strings 762                                |
| stream manipulators boolalpha and             | structure 283, 853, 1026                      | swapping two strings 762                            |
| noboolalpha 669                               | structure definition 853, 854, 869            | swapping values 311, 359                            |
| stream of bytes 647                           | structure member 854                          | swapping values (in sorting algorithms)             |
| stream of characters 42                       | structure member operator (.) CCXX            | 793                                                 |
| stream operation failed 671                   | structure members default to private          | switch logic 184, 593                               |
| stream output 649                             | access 853                                    | switch multiple-selection statement                 |
| <string> header file 220</string>             | structure name <b>854</b> , 855               | <b>176</b> , 183, 197                               |
| string 498, 920                               | structure of a system LXXXVII                 | switch multiple-selection statement                 |
| size function 730                             | structure type <b>854</b> , 855               | activity diagram with break                         |
| string array 373                              | structured program 194                        | statements 184                                      |
| string assignment 757, 758                    | structured programming 3, 4, 11, 12,          | symbol 756                                          |
| string being tokenized 885                    | 110, <b>112</b> , 187, CCXVIII                | symbol values 1012                                  |
| string class <b>74</b> , 467, 498, 501, 757   | structured programming summary 192            | symbolic constant <b>1025</b> , <b>1026</b> , 1028, |
| at member function <b>501</b>                 |                                               | 1030, 1031                                          |
| length member function 98                     | Structured systems analysis and design 12     | symbolic constant NDEBUG 1031                       |
| substr member function 99, 501                | Student Inheritance Hierarchy 569             | symbolic constant PI 1027                           |
|                                               | student recourses yayii                       | symmetric key encryption 779                        |
| string class copy constructor 756             | student resources xxxii                       | synchronize operation of an istream and             |
| string class from the Standard Library<br>220 | subclass 522                                  | an ostream 673                                      |
|                                               | subobject                                     |                                                     |
| string comparison 759                         | base class LVIII                              | synchronous call CI                                 |
| string Concatenation 780                      | subproblem 254                                | synchronous error <b>691</b>                        |
| string concatenation 757                      | subscript 284                                 | synonym 348, 351                                    |
| string constant 370                           | subscript 0 (zero) 284                        | syntax 43                                           |
| string-conversion function 886                | subscript operator 943                        | syntax error 43                                     |
| string find member function 766               | subscript operator [] 759                     | system LXXIV                                        |
| <pre><string> header 756</string></pre>       | subscript operator [] used with strings       | system behavior LXXIV                               |
| <string> header file 74</string>              | 757                                           | system requirements LXXII                           |
| string insert member function 769,            | subscript operator for map 950                | system structure LXXIV                              |
| 770                                           | subscript operator of map 950                 | _                                                   |
| string Iterators 780                          | subscript out of range 937                    | T                                                   |
| string length 885                             | subscript through a vector 937                | 1.57                                                |
| string literal <b>42</b> , <b>370</b> , 371   | subscripted name of an array element 300      | tab 57                                              |
| string manipulation 209                       | subscripted name used as an <i>rvalue</i> 486 | tab escape sequence \t 182                          |
| string object                                 | subscripting 942                              | Tab key 44                                          |
| empty string 82                               | subscripting with a pointer and an offset     | tab stop 43                                         |
| initial value 82                              | 369                                           | table of values 313                                 |
| string of characters 42                       | substr member function of class               | tabular format 286                                  |
| string stream processing 773                  | string 99, 762                                | Tabular Output exercise 158                         |
| string::npos 767                              | substr member function of string              | tagging 6                                           |
| <string.h> header file 219</string.h>         | 501                                           | tail of a list 851                                  |
| string-conversion function atof 887           | substring 492                                 | tail of a queue <b>807</b> , 829                    |
| string-conversion function atoi 887           | substring length 492                          | tail pointer 851                                    |
| string-conversion function atol 887           | substring of a string 762                     | tails 221                                           |
| string-conversion function strtod 888         | subtract an integer from a pointer 365        | tan function 211                                    |
| string-conversion function strto1 889         | subtract one pointer from another 365         | tangent 211                                         |
| string-conversion function strtoul 890        | subtraction 4, 51, 52                         | tape 714                                            |
| strings as full-fledged objects 370           | suffix member function of class               | Target-Heart-Rate Calculator 108                    |
| Strings Beginning with b 909                  | match_results <b>VIII</b>                     | Tax Plan Alternatives 206                           |
| Strings Ending with ED 909                    | suit values of cards 373                      | Technical Report 1 (TR1) xxv, 24, II,               |
| string-search function strchr 891             | sum of the elements of an array 291           | XXIV                                                |
| string-search function strcspn 892            | Summing and Averaging Elements in a           | Technical Report 2 (TR2) XXV                        |
| string-search function strpbrk 892            | List 845                                      | Telephone Number Word Generator 753                 |
| string-search function strrchr 893            | Summing Integers 202                          | tellg function of istream 723                       |
|                                               |                                               |                                                     |

| tellp function of ostream 723                 | throw keyword 690                              | TR1 (cont.)                                  |
|-----------------------------------------------|------------------------------------------------|----------------------------------------------|
| template 627, 807, 810, 824, 1026             | throw list 694                                 | unordered_multiset container                 |
| dependent name 826                            | throw point 689                                | XXV                                          |
| template alias XXIX                           | throw standard exceptions 705                  | unordered_set container XXV                  |
| template definition 252                       | throw() exception specification 694            | TR1 (Technical Report 1) xxv, 24, II,        |
| template function 251, 629                    | Throwing Exceptions from a catch 711           | XXIV                                         |
| template keyword 251, 628                     | Throwing the Result of a Conditional           | TR2 (Technical Report 2) XXV                 |
| template parameter <b>628</b> , 636           | Expression 711                                 | trailing zeros 662, 663                      |
| template parameter list 251                   | TicTacToe Class exercise 428                   | transaction 751                              |
| templates and friends 639                     | tie an input stream to an output stream        | Transaction class (ATM case study)           |
| templates and inheritance 639                 | 673                                            | CXVII, CXVIII, CXIX, CXX, CXXII,             |
| temporary object 491                          | tilde character (~) 414                        | CLVI                                         |
| temporary value 138, 217                      | time-and-a-half 157, 204                       | transaction file 751                         |
|                                               | Time class 427                                 | transaction processing 948                   |
| terminate a loop 131                          |                                                | transaction record 752                       |
| terminate a program 700, CCXIII               | Time class containing a constructor with       |                                              |
| terminate a repetition structure CCXVIII      | default arguments 409                          | transaction-processing program 737           |
| terminate function <b>692</b> , 695           | Time class definition 397                      | transaction-processing system 727            |
| terminate normally 720                        | Time class definition modified to enable       | transfer of control 112                      |
| terminate successfully 43                     | cascaded member-function calls 450             | transform algorithm 929, 967, 969            |
| terminating condition 254                     | Time class member function definitions,        | transition 113                               |
| terminating execution 460                     | including const member functions               | transition arrow 113, 116, 117, 122, 123     |
| terminating null character 371, 372, 771,     | 432                                            | transition between states in the UML         |
| 879, 885                                      | Time class member-function definitions         | LXXXVIII                                     |
| terminating right brace (}) of a block 232    | 399                                            | translate 14                                 |
| termination condition 296                     | Time class member-function definitions,        | translate CLXXXVI                            |
| termination housekeeping 414                  | including a constructor that takes             | translate function of class SceneNode        |
| termination model of exception handling       | arguments 410                                  | CLXXXVI                                      |
| 689                                           | Time Class Modification 464                    | translation 7                                |
| termination order from the operating          | Time class with const member functions         | translation unit XLVII                       |
| system CCXV                                   | 431                                            | translator program 8, 8                      |
| termination phase 130                         | time function 225                              | trap unexpected event CCXV                   |
| termination request sent to the program       | TIME predefined symbolic constant              | trapezoid 523                                |
| CCXV                                          | 1031                                           | traversal 772                                |
| termination test 259                          | time source file is compiled 1031              | traversals forwards and backwards 823        |
| ternary conditional operator (?:) 259,        | <time.h> header file 219</time.h>              | traverse a binary tree 833, 841              |
| 469                                           | timer CLXII                                    | traverse the left subtree 839                |
|                                               | timesharing 12                                 | traverse the right subtree 839               |
| ternary operator 118                          | timeSinceLastFrame CLXXXVI                     | traversing a container 807                   |
| test 988                                      | token 879, <b>883</b>                          |                                              |
| test a program 15                             |                                                | tree 808, 832, 841                           |
| test characters 219                           | tokenize a sentence into separate words        | Tree class template 834, 838                 |
| test state bits after an I/O operation 652    | 848                                            | Tree <int> 833</int>                         |
| Testing Characters with the <cctype></cctype> | Tokenizing and Reversing a Sentence 911        | TreeNode class template 834                  |
| Functions 907                                 | Tokenizing Phone Numbers 911                   | trigonometric cosine 211                     |
| Testing error states 671                      | tokenizing strings 878, 883                    | trigonometric sine 211                       |
| text analysis 911                             | tolower 873, <b>875</b>                        | trigonometric tangent 211                    |
| text editor 720                               | top 130                                        | tripleByReference 280                        |
| text file 737                                 | top-down, stepwise refinement <b>130</b> , 132 | tripleByValue 280                            |
| text-printing program 40                      | top member function of                         | true 54                                      |
| text substitution 1027                        | priority_queue <b>956</b>                      | true 115, <b>116</b> , 118                   |
| TextAreaOverlayElement class                  | top member function of stack 952               | truncate 50, 129, 138, 719                   |
| CLXXXIII, CLXXXV                              | top of a stack <b>807</b> , 824                | truncate fractional part of a double 217     |
| setCaption function of class                  | Tortoise and the Hare 384                      | truth table 188                              |
| TextAreaOverlayElement                        | total 124, <b>124</b> , 131, 230               | ! (logical NOT) operator 189                 |
| CLXXXV                                        | toupper 873, <b>875</b> , 875                  | && (logical AND) operator 188                |
| texture CLX                                   | Towers of Hanoi 276, 277                       | (logical OR) operator 189                    |
| The "FairTax" 206                             | Iterative Version 278                          | try block <b>688</b> , 692, 697              |
| this pointer 448, 449, 457, 470, 489          | TR1                                            | try block expires 689                        |
| this pointer used explicitly 448              | Boost.Array library IV                         | try keyword 688                              |
| this pointer used implicitly and              | Boost.Bind library IV                          | tuple V                                      |
| explicitly to access members of an            | Boost.Function library IV                      | Turing Machine 112                           |
| object 448                                    | Boost.Random library IV                        | turtle graphics 338                          |
| Thompson, Ken 8                               | Boost.Regex library V, VI, XII,                | Turtle graphics 938                          |
| throw a conditional expression 690            | XXXI                                           | two-dimensional array <b>313</b> , 314, 317, |
| throw an exception 688                        | Boost.Smart_ptr library <b>V</b> , XIV         | 807                                          |
|                                               |                                                |                                              |
| throw an int 690                              | Boost Type that I library V                    | two-dimensional array manipulations          |
| throw exceptions derived from standard        | Boost.Type_traits library V                    | 317                                          |
| exceptions 705                                | unordered_map container XXV                    | two largest values 158                       |
| throw exceptions not derived from             | unordered_multimap container                   | two levels of refinement 132                 |
| standard exceptions 705                       | XXV                                            | two's complement 1019                        |

| , 1 , 1010                                                               | TREE CLUS IN THE T                                               |                                                                  |
|--------------------------------------------------------------------------|------------------------------------------------------------------|------------------------------------------------------------------|
| two's complement notation 1019                                           | UML (Unified Modeling Language)                                  | unincremented copy of an object 498                              |
| twos position 1014                                                       | (cont.)                                                          | uninitialized local reference causes a                           |
| tying an output stream to an input stream<br>673                         | guillemets (« and ») 87<br>minus sign (–) 83                     | syntax error 244<br>uninitialized variable 127                   |
| type checking 628, 1027, 1028                                            | plus sign (+) 73                                                 | union CCXIX, CCXX                                                |
| type field 744                                                           | public operation 73                                              | union constructor CCXX                                           |
| type information 744                                                     | Resource Center                                                  | union functions cannot be virtual                                |
| type name (enumerations) 228                                             | (www.deitel.com/UML/)                                            | CCXX                                                             |
| type of a variable <b>49</b> , 229                                       | LXXV                                                             | union with no constructor CCXX                                   |
| type of the this pointer 448                                             | String type 77                                                   | unique algorithm 929, 973, 975                                   |
| type parameter 252, 628, 632, 638                                        | transition arrow 116, 122, 123                                   | unique keys 944, 947, 950                                        |
| type qualifier 302                                                       | UML activity diagram 112, 169                                    | unique member function of list 941                               |
| type-safe linkage 249                                                    | solid circle (for representing an initial                        | unique_copy algorithm 929, 976, 977                              |
| type template parameter 628                                              | state) in the UML LXXXIX                                         | universal-time format 399                                        |
| type_info class 619                                                      | solid circle enclosed in an open circle                          | UNIX 5, 8, 660, 720, CCIX, CCXII,                                |
| typedef 756, 773, <b>856</b> , 921, 946, 949,                            | (for representing the end of an                                  | CCXV                                                             |
| 950                                                                      | activity) in the UML LXXXIX                                      | UNIX command line CCVI                                           |
| typedef fstream 650                                                      | UML Class Diagram                                                | unmodifiable lvalue 502                                          |
| typedef ifstream 650                                                     | attribute compartment LXXXV                                      | unnamed bit field 872                                            |
| typedefictream 648                                                       | constructor 87                                                   | unnamed bit field with a zero width 872                          |
| typedefistream 648                                                       | operation compartment XCII<br>UML Partners <b>27</b>             | unnamed namespace XLVII                                          |
| typedef keyword <b>648</b><br>typedef ofstream <b>650</b>                | UML Sequence Diagram                                             | unnamed namespace CCXII<br>unnamed object CCXXI                  |
| typedef ofstream 648                                                     | activation CIII                                                  | unordered_map container XXV                                      |
| typedefs in first-class containers 922                                   | arrowhead CIII                                                   | unordered_multimap container XXV                                 |
| typeid 704                                                               | lifeline CIII                                                    | unordered_multiset container XXV                                 |
| typeid operator 619                                                      | UML state diagram                                                | unordered set container XXV                                      |
| <typeinfo> header file 219, <b>619</b></typeinfo>                        | rounded rectangle (for representing a                            | Unpacking Characters from Unsigned                               |
| typename 251, 628                                                        | state) in the UML LXXXVIII                                       | Integers 907                                                     |
| typename keyword 628                                                     | solid circle (for representing an initial                        | unresolved references CCXI                                       |
| type-safe I/O 646                                                        | state) in the UML LXXXVIII                                       | unsigned 218, CCXIV                                              |
| type-safe linkage CCXXII                                                 | UML Use Case Diagram                                             | unsigned char data type 218                                      |
|                                                                          | actor LXXIV                                                      | unsigned data type 224                                           |
| U                                                                        | use case LXXIV                                                   | unsigned int data type 218, 224, 362                             |
|                                                                          | unary cast operator 138                                          | unsigned integer in bits 861                                     |
| U integer suffix CCXIV                                                   | unary decrement operator () 145                                  | unsigned long 256, 889, CCXIV                                    |
| u integer suffix CCXIV                                                   | unary function IV                                                | unsigned long data type 218                                      |
| UL integer suffix CCXIV                                                  | unary increment operator (++) 144                                | unsigned long int 256                                            |
| u1 integer suffix CCXIV<br>UML                                           | unary minus (-) operator 138                                     | unsigned long int data type 218                                  |
| action expression 113                                                    | unary operator 138, 189, 348<br>unary operator overload 469, 475 | unsigned short data type 218<br>unsigned short int data type 218 |
| action expression 113                                                    | unary plus (+) operator 138                                      | unspecified number of arguments CCVII                            |
| activity diagram 112                                                     | unary predicate function 941, 964, 966                           | unsuccessful termination CCXIII                                  |
| class diagram 73                                                         | unary scope resolution operator (::) 247                         | untie an input stream from an output                             |
| decision symbol 116                                                      | unbuffered output 650                                            | stream 673                                                       |
| diamond symbol 113                                                       | unbuffered standard error stream 648                             | unwinding the function call stack 695                            |
| dotted line 113                                                          | Uncaught Exceptions 712                                          | update a record 752                                              |
| final state 113                                                          | unconditional branch CCXVIII                                     | update records in place 727                                      |
| initial state 113                                                        | unconditional branch goto CCXVIII                                | upper_bound algorithm 980                                        |
| merge symbol 122                                                         | #undef preprocessor directive 1028,                              | upper_bound function of associative                              |
| note 113                                                                 | 1030                                                             | container 946                                                    |
| small circle symbol 113                                                  | undefined area in memory 855                                     | uppercase letter 46, 66                                          |
| solid circle symbol 113                                                  | undefined value 127                                              | uppercase letter (A-Z) 875                                       |
| transition 113                                                           | underflow_error exception 705                                    | uppercase letters 219, 873                                       |
| transition arrow 113                                                     | underlying container 952                                         | uppercase stream manipulator 662,                                |
| UML (Unified Modeling Language) xxxiii, <b>24</b> , 27, 73, 113, LXVIII, | underlying data structure 955<br>underscore ( _ ) 46             | 666, 668 usa.autodesk.com/adsk/servlet/                          |
| LXXIV, LXXVIII, LXXXV,                                                   | unexpected event CCXV                                            | index?siteID=123112&id=76350                                     |
| LXXXVII, CXVII                                                           | unexpected function <b>694</b> , 704                             | 18 CLX                                                           |
| action expression 117, 123                                               | unformatted I/O <b>647</b> , 648, 655                            | use case diagram in the UML LXXIII,                              |
| action state 113                                                         | unformatted I/O using the read, gcount                           | LXXV                                                             |
| activity diagram 113, 117, 122                                           | and write member functions 656                                   | use case in the UML LXXIII, LXXIV                                |
| arrow 113                                                                | unformatted output 651, 652                                      | use case modeling LXXIII                                         |
| attribute 73                                                             | Unicode 756                                                      | use_count member function of class                               |
| data types 77                                                            | Unicode character set 647, 714                                   | shared_ptr XVIII                                                 |
| decision 117                                                             | Unified Modeling Language (UML) 24,                              | USENIX C++ Conference 627                                        |
| diagram LXXIV                                                            | 27, 113, LXVIII, LXXIV, LXXVIII,                                 | user-defined class name 72                                       |
| diamond symbol 116                                                       | LXXXV, LXXXVII, CXVII                                            | user-defined function <b>209</b> , 211                           |
| guard condition 116, 117, 123                                            | uniform distribution <b>IV</b>                                   | user-defined type <b>73</b> , 228, 490                           |
|                                                                          |                                                                  |                                                                  |

| · OTTER OTTER                                 | . 11                                         |                                             |
|-----------------------------------------------|----------------------------------------------|---------------------------------------------|
| user input CLXII, CLXXXVI                     | variable size 49                             | weak_ptr class V, XIX                       |
| user-defined types 26                         | variable type 49                             | bad_weak_ptr exception XIX                  |
| User-defined, nonparameterized stream         | variable-length argument list CCVII          | lock member function of class               |
|                                               |                                              |                                             |
| manipulators 661                              | variadic template XXIX                       | weak_ptr <b>XIX</b> ,XX                     |
| using a dynamically allocated                 | VAX VMS 720                                  | weak_ptrs used to prevent memory leak       |
| ostringstream object 774                      | <vector> header file 219</vector>            | in circularly referential data XXÍV         |
|                                               |                                              |                                             |
| using a function template 251                 | vector class 323, 498                        | "weakest" iterator type 925, 926            |
| Using a static data member to                 | capacity function <b>933</b> , 933           | Web 2.0 6                                   |
| maintain a count of the number of             | push_back function 933                       | Web 3.0 7                                   |
| objects of a class 455                        | rbegin function 934                          |                                             |
|                                               |                                              | web services 7                              |
| using an anonymous union CCXXII               | rend function 934                            | webtop 7                                    |
| using an iterator to output a string 772      | vector class template 931                    | what virtual function of class exception    |
| using arrays instead of switch 293            | vector class template element-               | <b>686</b> , 691, 698                       |
|                                               |                                              |                                             |
| using command-line arguments CCX              | manipulation functions 935                   | while repetition statement 114, 122,        |
| using declaration 56, XLV                     | <vector> header file 324, 922</vector>       | 136, 165, 174, 197                          |
| using directive XLV                           | vector member function begin 788             | while statement activity diagram 123        |
| using function swap to swap two               | vector member function end 788               |                                             |
|                                               |                                              | white space 41, 657                         |
| strings 763                                   | Vector3 CLXXXVI, CLXXXVII                    | white-space characters 42, 57, 182          |
| using functions exit and atexit               | verb phrase in requirements specification    | whitespace 1030                             |
| CCXIII                                        | XCII                                         |                                             |
| using goto CCXVIII                            | verbs in a system specification 26           | white-space character <b>652</b> , 653, 654 |
|                                               |                                              | whitespace character VI                     |
| using member function fill and stream         | vertical spacing 166                         | whitespace characters 873, 876, 1025        |
| manipulator setfill to change the             | vertical tab ('v') 873, 876                  |                                             |
| padding character for fields larger than      | vi 13                                        | whole number 46                             |
|                                               |                                              | whole/part relationship LXXX                |
| the values being printed 665                  | video I/O 648                                | width implicitly set to 0 659               |
| using regex_replace algorithm XII             | Viewport class CLXXIII                       | width member function of class              |
| Using Regular Expressions to Convert to       | virtual base class XLI, LVIII, LX, LX,       |                                             |
| Uppercase XXXVIII                             | LXII                                         | ios_base <b>659</b> , 659                   |
|                                               |                                              | width of a bit field 869                    |
| using signal handling CCXVI                   | virtual destructor 620                       | width of random number range 225            |
| using Standard Library functions to           | virtual function 574, <b>586</b> , 613, 615, |                                             |
| perform a heapsort 983                        | 923, 957, LVIII, CCXX                        | width setting 659                           |
| using stream manipulator uppercase            | virtual function call 615                    | wiki 6                                      |
| F                                             |                                              | WIN32_LEAN_AND_MEAN CXCIV                   |
| 668                                           | virtual function call illustrated 614        |                                             |
| using template functions 629                  | virtual function table (vtable) 613          | Windows 180, CCVI, CCXV                     |
| Using the erase Functions with Iterator       | virtual inheritance LX                       | WinMain CXCIV                               |
| . =                                           |                                              | Withdrawal class (ATM case study)           |
| Arguments 781                                 | virtual memory 698, 700, 809                 | LXXVIII, LXXIX, LXXXI, LXXXIII,             |
| using variable-length argument lists          | virtual memory operating systems 12          |                                             |
| CCVIII                                        | visibility in the UML CX                     | LXXXIV, LXXXIX, XCII, XCIX, C,              |
| Using virtual base classes LX                 |                                              | CIII, CIV, CXII, CXIII, CXV,                |
|                                               | visibility marker in the UML CX              | CXVII, CXVIII, CXIX, CXXII,                 |
| <utility> header file 220</utility>           | Visual Basic 12                              | CXXIII                                      |
| utility function demonstration 408            | Visual C# programming language 12            |                                             |
| utility make CCXII                            | Visual C++ xxxiii, 12                        | word 388, 855                               |
|                                               |                                              | word boundary 855                           |
| UUML (Unified Modeling                        | Visual Studio 2005                           | word character (regular expressions) VI     |
| Language)ML                                   | Quick Info box CCXXXVI                       |                                             |
| constructor in a class diagram 87             | Visualizing Recursion 278                    | word equivalent of a check amount 913       |
| _                                             | visualizing recursion 261                    | word processing 912                         |
|                                               |                                              | Words Ending in "r" or "ay" 780             |
| V                                             | VMS CCXI                                     |                                             |
|                                               | void * 367, 895                              | workflow of a portion of a software         |
| va_arg CCVII, <b>CCVII</b> , CCVIII           | void keyword 72, 81                          | system 113                                  |
| va_end CCVII, CCVIII                          | void return type 217                         | workflow of an object in the UML            |
| va_list <b>CCVII</b> , CCVIII                 | volatile CCXIV                               | LXXXVIII                                    |
|                                               |                                              | World Population Crowth 162                 |
| va_start <b>CCVII</b> , CCVIII                | volatile information 4                       | World Population Growth 162                 |
| <valarray> header file 922</valarray>         | volatile qualifier XLI                       | world space CLXXXVI                         |
| Validating User Input exercise 158            | volume of a cube 240                         | World Wide Web (WWW) 6                      |
|                                               |                                              | worst-case runtime for an algorithm 785     |
| validating user input with regular            | vtable 613, 613, 616                         |                                             |
| expressions IX                                | vtable pointer 616                           | wraparound 498                              |
| validation 98, 773                            |                                              | Write 909                                   |
| validity checking 98                          | ***                                          | write 728, 733                              |
|                                               | W                                            |                                             |
| value 48                                      |                                              | write function of ostream 651, 655          |
| value of a variable 49, 229                   | waiting line 459                             | Write Your Own Character Handling           |
| value of an array element 284                 | walk a list 822                              | Functions 909                               |
| value_type 922, 950                           | "walk off" either end of an array 478        | Write Your Own Memory Handling              |
| variable 46                                   |                                              |                                             |
|                                               | Wall material script CLXXXII                 | Functions 909                               |
| variable arguments header <cstdarg></cstdarg> | watch debugger command CCLIX                 | Write Your Own String Comparison            |
| CCVII                                         | Watch window (Visual C++ 2005                | Functions 911                               |
| variable-length argument list CCVIII          | debugger) CCXXXVIII, CCXXXIX                 | Write Your Own String Conversion            |
| variable name 49                              | waterfall model LXXIII                       |                                             |
|                                               |                                              | Functions 909                               |
| argument 76                                   | wchar_t 756                                  | Write Your Own String Copy and              |
| parameter 76                                  | wchar_t character type 648                   | Concatenation Functions 911                 |

Write Your Own String Length Function

Write Your Own String Searching Functions 909

writing data randomly to a random-access file 733

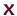

XML (extensible markup language) 744 xor operator keyword XLIX

 $xor\_eq$  operator keyword **XLIX** 

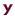

yellow arrow in break mode CCXXXV

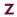

zero-based counting **167** zeros and ones 714 zeroth element **284**  zero-width bit field **872** z-order **CLXXXIII**